\_ Set. No, 09/899,578'- Atty. Ref: AIS-P1-99 Art Unit 2452

determines whether the corresponding said user identity is censored from receiving, and

608. (Currently amended) The system of claim 542; wherein the pointer is a, each said user identity in the group with a respective particular user's stored access rights, and determines whether the corresponding said user identity is censored from receiving, and

609. (Currently amended) The system of claim 543, wherein the pointer is a pointer that produces a pointer triggered message on demand the computer system associates determines whether the corresponding said user identity is censored from receiving, and whether the corresponding said user identity is censored from sending, in the communications, data presenting at least one of a pointer, video, audio, a graphic, or multimedia.  $\frac{6}{3}$  (w. 2000)<br>  $\frac{6}{3}$  (w. 2000)<br>  $\frac{6}{3}$  (w. 2000)<br>  $\frac{6}{3}$  (w. 2000)<br>  $\frac{6}{3}$  (w. 2000)<br>  $\frac{6}{3}$  (w. 2000)<br>  $\frac{6}{3}$  (w. 2000)<br>  $\frac{6}{3}$  (w. 2000)<br>  $\frac{6}{3}$  (w. 2000)<br>  $\frac{6}{3}$  (w. 2000)<br>  $\frac{6}{3}$  (

pointer that produces a pointer-triggered message on demand [he computer system associates each said user identity in the group with a respective particular user's stored access rights, and determines whether the corresponding said user identity is censored from receiving, and whether the corresponding said user identity is censored from sending, in the communications, data presenting at Jeast one of a pointer. video, audio, a graphic, or muttimedia.

Sei. No; 09/399,578 Atty. Ret: AIS:P1-99 Art Unit 2452.

611. (Currently amended) The system-of.claim 549, wherein the pointer is a pointer that produces a pointer-triggered message on demand the computer system associates each said user identity in the group with a respective particular user's stored access rights, and: determines whether the corresponding said user identity is censored from-receiving, and whether the corresponding said user identity is censored from sending, in the communications 'data presenting at least one of a pointer, video, audio. a graphic, of multimedia.

612. (Currently amended) The system of claim 550, wherein the-pointer-is-apointer that produces a pointer-triggered message on demand the computer system associates each said user identity in the group with a respective particular user's stored access rights, and determines whether the corresponding said user identity is censored from receiving, and whether the corresponding said user identity is censored from sending, in the communications, data presenting at least one of a pointer, video, audio, a graphic, or multimedia.

613, (Currently amended) The system of claim 551, wherein the peinter is a pointer that produces a pointer-triggered message on demand the computer system associates each said user identity in the group with a respective particular user's stored access rights, and determines whether the corresponding said user identity is censored from receiving, and whether the corresponding said user identity is censored from sending, in the communications. data presenting at least one of a pointer, video, audio, a graphic, or multimedia.

614. (Currently amended). The system of claim 555, wherein the pointer is a pointer that produces-a-pointer-triggered message on demand the computer system associates each said user identity in the group with a respective particular user's stored access rights, and determines whether the corresponding said user identity is censored from receiving, and

'

436.

whether the corresponding said user identity is censored from sending, in the communications, data presenting at least one of a pointer, video, audio, a graphic, or multimedia.

615. (Gurrently amended). The system of claim 556, wherein the pointer is a pointer that produces a pointer-triggered message on demand the computer system associates each said user identity in the group with a respective particular user's stored access rights, and determines whether the corresponding said user identity is censored from receiving, and whether the corresponding said user identity is censored from sending, in the communications, data presenting at least one of a pointer, video, audio, a graphic, or multimedia.

616. (Currently amended) The system of claim 557, wherein the pointer is a pointer that produces a pointer-triggered message on demand the computer system associates each said user identity in the group with a respective particular user's stored access rights, and determines whether the corresponding said user identity is censored from receiving, and whether the corresponding said user identity is censored from sending, in the communications, data presenting at least one of a pointer, video, audio, a graphic, or multimedia.

617. (Currently amended). The system of claim 559;.wheréin the-pointeris-a pointer that produces a pointer-triggered message on demand the computer system associates each said user identity in the group with a respective particular user's stored access rights, and determines whether the corresponding said user identity is censored from receiving, and whether the corresponding said user identity is censored from sending, in the communications, data presenting at least one of a pointer, video, audio, a graphic, or multimedia.

618. (Currently amended) The system of claim 560, wherein the pointer is a

pointer that produces a pointer triggered message on demand the computer system associates each said user identity in the group with a respective particular user's stored access rights, and determines whether the corresponding said user identity is censored from receiving, and whether the corresponding said user identity is censored from sending, in the communications, data presenting at least one of a pointer, video, audio, a graphic, or multimedia.

619. (Currently amended) The system of claim 561, wherein the pointer is a pointer that produces a pointer-leggered message on demand the computer system associates each said user identity in the group with a respective particular user's stored access rights, and determines whether the corresponding said user identity is censored from receiving, and whether the corresponding said user identity is censored from sending, in the communications. data presentino at least one of a pointer, video, audio, a graphic, or multimedia.

620. (Currently amended) The system of claim 566, wherein the pointer is a pointer that produces a pointer-triggered message on demand the computer system associates each said user identity in the group with a respective particular user's stored access rights, and determines whether the corresponding said user identify is censored from receiving, and whether the corresponding said user identity is censored from sending, in the communications, data presenting at least one of a pointer, video, audio, a graphic, or multimedia,

621. (Currently amended) The system of claim  $567$ , wherein the pointer is a pointer that produces a pointer-triggered message on demand the computer system associates each said user identity in the group with a respective particular user's stored access rights, and determines whether the corresponding said user identity is censored from receiving, and whether the corresponding said user identity is censored from sending, in the communications,

data presenting at least one of a pointer, video, audio, a graphic, or multimedia.

622. (Currently amended) The system of claim 568, wherein the pointer is a pointer that produces a pointer-triggered message on domand the computer system associates each said user identity in the group with a respective particular user's stored access rights, and determines whether the corresponding said user identity is censored from receiving, and whether the corresponding said user identity is censored from sending, in the communications, data presenting at least one of a pointer, video, audio, a graphic, or multimedia.

623. (Currently amended) The system of claim 572, wherein the pointer is a pointer that produces a pointer triggered mossage on demand the computer system associates each said user identity in the group with a respective particular user's stored access rights, and determines whether the corresponding said user identity is censored from receiving, and whether the corresponding said user identity is censored from sending. In the communications, data presenting at least one of a pointer, video, audio, a graphic, or multimedia.

624. (Currently amended) The system of claim 573, wherein the pointer is a pointer that produces a pointer-triggered message on demand the computer system associates each said user identity in the group with a respective particular user's stored access rights, and determines whether the corresponding said user identity is censored from receiving, and whether the corresponding said user identity is censored from sending, in the communications, data presenting at least one of a pointer, video, audio, a graphic, or multimedia.

625. (Currently amended) The system of claim 574, wherein the pointer is a pointer that produces a pointer-triggered message on demand the computer system associates

139

Set, No. 09/399,578° Alty. Ref: AlS-P1-99 ArtUnit 2452

each said user identity in the group with a respective particular user's stored access rights, and determines whether the corresponding said user identity is censored from receiving, and whether the corresponding said user identity is censored from sending, in the communications, data presenting at least one of a pointer, video, audio, a graphic, or multimedia.

626. (Currently amended) The system of claim 576, wherein the pointer-le-a pointer that produces a pointer-triggered message on demand the computer system associates each said user identity in the group with a respective particular user's stored-access rights, and determines whether the corresponding said user identity is censored from receiving, and whether the corresponding said user identity is censored from sending, in the communications, data presenting at least one of a pointer, video, audio, a graphic, or multimedia.

627, (Currently:amended) The system of claim 577, wherein the-datarepresents-a pointer-that-a-peinter-triggered message-on demand the computer-system associates each said user identity in the group with a respective particular user's stored access rights, and determines whether the corresponding said user identity is censored from receiving. and whether the corresponding said user identity is censored from sending. In the communications, data presenting at least one of a pointer, video, audio, a graphic, or multimedia.

628. (Currently amended) "Thesystem of claim'578, wherein the-data: represents a pointer that a pointer triggered message on demand the computer system associates each said user identity in the group with a respective particular user's stored access rights, and determines whether the corresponding said user identity is censored from receiving. and whether the corresponding said user identity is censored from sending, in the

140.

communications, data presenting at least one of a pointer, video, audio, a graphic, or multimedia:

629, (Currently amended) The system of claim 579, wherein the data: represents a pointer that a pointer-triggered message on demand the computer system. associates each said user Identity in the group with a respective particular user's stored access rights, and determines whether the corresponding said user identity is censored from receiving, and whether the corresponding said user identity is censored from sending. In the communications, data presenting-at least one of a pointer, vided, audio, a qraphic, or multimedia.

630: (Currently amended) The system of claim 580 wherein the-data-represents said user identity in the group with a respective particular user's stored access rights, and determines whether the corresponding said user identity is censored from receiving, and whether the corresponding said user identity is censored from sending, in the communications,

631. (Currently amended). The system of claim 515, wherein the data associations and main user bismity. In the a coup with a respective particular user's stated ascess<br>to this and shelten the societiers the control of a point user is user forming to promote on-<br>an other the societiers with associates each said user identity in the group with a respective particular user's stored access rights, and determines whether the corresponding said user identity is censored from receiving. and whether the corresponding said user identity is consored from sending, in the communications, data presenting at least one of a pointer, video, audio, a graphic, or multimedia.

144

Ser. No, 09/399,578: Atty. Ref: AlS:P1-99 ArtUnit 2452.

# 1832:- 725.(Cancelled),

726. (Gurrently amended) The method of claim 884, wherein al least one of the communications includes dala [[re]]presenting sound.

727. (Currently amended): The method of claim 884, wherein at least one of the -communicationsincludesdata [[re]l|presenting videe..

728. (Currently amended) The method of claim 884, wherein at least one of the communications includes.data {[re]]presenting sound and video.

729, {Currently amended) The method of claim 884,further including:

storing; for the tirst user identity, an authorization associated with presentation of graphical multimedia; and:

based on the authorization, prosontingallowing presentation of the graphical multimedia at one of the plurality-of participator computer[[s]] corresponding to the second user Identity;

730; (Currently amended) The method of claim 726, further including;

storing, for the first user identity, an authorization associated with presentation of graphical muitinédia; and

based on the authorization, presentingallowing presentation of the graphical multimedia at one-of the plurality-of participator computer[[s]] corresponding to the second user. identity.

731. (Gurrently-amended) The method of claim 727, further including: 'storing, for the first user identity; an authorization associated with preseniation. of 'graphicalmultimedia;and

based on the authorization, presentingallowing presentation of the graphical multimedia at ene-of the phuratity-of participator computer([s]} corresponding.to the second. user identity.

732. (Currently amended) The method of claim 884, based on the authorization, presenting the graphical multimedia data at the outgut device corresponding to the second user identity, and wherein one of the determining sleps includes determining whether a parameter corresponding to the first user identity has been determined by a user: corresponding to another of the user identities.

733. (Previously presented) The method of claim 729, wherein the graphical data inéludes graphical multimedia data.

734, (Currently amended)' The methodof claim 885, wheréin at least one of the 'communications includesdaia [[re]]presenting sound.

738. (Currently amended) 'The method of claim 885, wherein at leastoneof the communications includes data [[re]]presenting video.

736. (Currently amended) The method of claim 885, wherein at least one of the communications includes data [[re]]presenting sound and video.

143

'Ser. No. 09/389,578' Atty. Ref: AlS=P 1-99 "Art Unit2482.

737. (Currently amended). The methodof claim 885,further including: storing, for the first user identity; an authorization associated with presentation of graphical multimedia: and

based on the authorization, presenting allowing presentation of the graphical multimedia at one-of the plurality of participator computer[[s]] corresponding to the second user identity.

738, (Currently amended) 'The method of claim 734,further including:

Storing, forthe first user identity, an authotization associated with présentation of graphical multimedia; and

based on the authorization, presentingallowing presentation of the graphical multimedia-at one-of the plurality-of participator computer[[s]] corresponding to the second user identity.

739. (Currently amended) The method of claim 735, further including:

storing, for the first user identity, an authorization associated with presentation of graphical multimedia:and.

based on the authorization, presentingallowing presentation of the graphical multimedia at one-of the plarality of participator computer[[s]] corresponding to the second user 'identity.

740. (Currently amended) The method of claim 736, further including: storing, for the first user identity, an authorization associated with presentation of 'graphical data; and

144

Sei, No. 09/399,578° Aity. Ref: AlS:P1-99: Art Unit 2452.

baséd on the authorization, presentingallowing presentation of the graphical data. at one of the plurality-of participator computer[[s]] corresponding to the second user identity.

741.(Gurréntly amended) The systemof claim 891, wherein atleastoneofthe conimunicatiors includesdala [[re]]presenting sound.

742, (Currently amended). The system of claim 891, wherein at least one of the communicationsincludes dala Trellpresenting vidéo.

743. (Currently amended) The system of claim 891, wherein at least one of the communications includes data [[re]]presenting sound and video.

744. (Currently amended) The system of claim 891, wherein the computer system is further programmed to provides the participalor computer corresponding to the first user identity with access lo amember-associated image corresponding to the seconduser 'identity.

745. (Currently amended). The system of claim 741, wherein the computer. system ie further-programmed to provides the participator computer corresponding to the first user identity with access to a member-associated image corresponding to the second user identity, is the particular of the particular computer corresponding to the particular corresponding to the particular of the particular computer computer corresponding to the particular computer corresponding to the particular cor

746. (Currently amended) The system of claim 742, wherein the computer user identity with access to a member-associated image corresponding to the second user

145

identity,

747. (Currently amended) Thesystem of claim 743, wherein the computer sysiem is further programmed to provides the participator computer corresponding to the first useridentity with access io a member-associated image. corresponding to ihesecond user identity,

748. (Currently amended). The system of claim 892, wherein at least one of the communications includes data-[[re]]presenting sound.

749, (Currently amended) The-system of clainy 892,wherein at least one ofthé communicationsincludesdata [[re]]presenting video.

750. (Currently amended) The sysiem of claim 892,wherein atleast one af the communications includes data [[re]]presenting sound and video.

751,(Currently amended) Thesystem of claim 892, wherein the computer system is further programmed-to-provides the participator computer corresponding to the first useridentity with access to a member-associated image corresponding to the second user identity.

752. (Currently amended) The system of claim 748, wherein the computer sysiom is further programmed to-provides the participator computer corresponding to the first. useridentity with access 10.4 member-assoctated image corresponding to the.second user. identity.

148

753. (Currentlyamended) Thesystem of claim.749, wherein thé computer Ser, No. 09/399,578<br>Aity. Ref: AlS-P1-99<br>753. (Currently amended) The system of claim 749, wherein the computer<br>system is funcher programmed to provides the participator computer corresponding to the first<br>user identity wi user identity with access to a member-associated image corresponding to the second user identity.

> 754. (Currently amended) The sysiem of claim 750; wherein the computer system is further programmed to provides the participator computer corresponding to the first user identity with access to a member-associated image corresponding to the second user identity.

> > 755.~ 844. (Cancelled)

845. (Currently amended) The system of claim 877, wherein the computer system is further programmed to:

'send and receive commtinications between.membersin a group, the communications including data [[re]]presenting at least one of video, sound, a graphic, or mukimedia, ead

receive the communications being sent and received in real lime via the Internet network,

846, (Currently amended). The system of claim 845, wherein the data includes. "data [[re]]presenting sourid.

847. (Currently amended) The system of claim 845, wherein the data includes data {[re]Ipresenting video.

848. (Currently amended) The systemof claim'845, whierain thedata includes data [[re]Jpresénting sound and video.

849:(Currently aniended) The system of claim 845, wherein the computer system is further programmed to provides the participator computer corresponding to the first user identity with access to amember-agsociated image corresponding.to the second user identity. Set. No. 000200,078<br>
May Provide a Set. (Correnty amended) The eyesen of clean Bals, threata the activative participate<br>
tests (Teichersrotting sound and video.<br>
MAS. (Computer amended) The eyesens of clean talk, wherein t

850. (Currently amended) The system of claim-846, wherein-the computer -uséridentity with access to a member-associatedimage corresponding to the second user identity.

851. (Currently amended) The system of claim 847, wherein the computer system is further programmed to provides the participator computer corresponding to the first Useridentity with access fo a member-associated image-coresponding to the seconduser idéntity.

'852, (Currently amended). The system of claim 848, wherein the computer system is further programmed to provides the participator computer corresponding to the first user identity with access to a member-associated image corresponding to the second user 'identity.

853. (Currently amended) The method of claim 878, further including sending and receiving communications between members in a group, the communications including data {[re]Jpresenting atleast oneof video, sound, a graphic, or multimedia, the receiving in real

Set. No: 09/399,578° Atty. Ref: Al\$-P1-99 ArtUnit 2462

time. via: the Internet network,

854. (Currently amended) The method of claim 853, wherein the data {re]]presents sound.

855. (Currently amended) The method of claim 853, wherein the data [[rel]presents video.

856, (Currently amended) The method of claim-853, wherein the data I[re]Ipresents'sound and video.

857, (Currently amended) The method of claim 878, further including sending, and receiving communications between members in a group, the communications including data [[re]]presenting a member-associated image, sound, and video.

858. (Currently amended) The method of claim 878, further including:

store, for the first user identity, an authorization associated with presentalion of 'gtaphical multimedia;and

based on the authorization, present acilitate presentation of the graphical multimedia at one of the plurality-of participator computer[[s]] corresponding to the second user 'identity,

859, (Currently amended) The mothod of claim 853, further including: store, for the lirst useridentity, an authorization associated with presentation. of graphical mutimedia; and

149

Ser. No. 09/399,578 Atty. Ref: AIS-P1-99

based on the authorization, presentfacilitate presentation of the graphical multimedia at one of the plurality of participator computer[[s]] corresponding to the second user identity.

860. (Currently amended) The method of claim 854, further including:

store, for the first user identity, an authorization associated with presentation of graphical multimedia; and

based on the authorization, precent acilitate presentation of the graphical multimedia at one of the plurality of participator computer[[s]] corresponding to the second user identity,

861. (Currently amended) The method of claim 855, further including: store, for the first user identity, an authorization associated with presentation of graphical multimedia; and

based on the authorization, presentiacilitate presentation of the graphical multimedia one of the plurality of participator computer[[s]] corresponding to the second user identity.

862 - 876. (Withdrawn)

877, (Currently amended) An Internet network communication system, the system including:

a plurality of computers, each of the plurality of computers being connected to a respective input device and to a respective cutput device, the plurality of computers being connected, responsive to each of the plurality of computers sending a respective login name

and password corresponding to a respective user identity to a computer system programmed چُه∔

store a respective particular user c access rights corresponding to each said user identity. a controller computer system including a controller computer and a database which serves as a repository of tokens for other programs to access, thereby affording Information to participator computers that are otherwise independent of each other, in communication with each of the participator computers responsive to a respective authenticated user identity, the computers configured so as to

respond to one of the plurality of the participator computers communicating a pointer in real time and via the internet, wherein the pointer is a pointer that produces a pointertriggered message on demand, by determining whether [[a]] the first of the user identity [[ies] [y is censored by the user's stored access rights from content in the pointer-triggered message,

if the content is censored, disallow the pointer-triggered message from being presented at [[the]] an output device of the participator computer corresponding to the first of the user identity, and

if the content is not censored, allow the pointer-triggered message to be presented at the output device of the computer corresponding to the lirst of the user identities.

878. (Currently amended). A method of communicating via an Internet

network, the method including:

receiving a respective login name and password corresponding to a respective user identity, each said user identity corresponding to a respective particular user's stored access rights, the receiving being carried out so as to connect a plurality of computers to a computer system, wherein each of the plurality of computers is connected to a respective input device and to a respective output device; by using a computer system including a controller

computer and a database which serves as a repository of tokens for other programs to access, thereby affording information to each of a plurality of participator computers which are otherwise independent of each other, the method including:

alfording some of the information to a first of the participator computers via the Internet network, responsive to an authenticated first user identity: and

affording some of the information to a second of the participator computers via the Internet network, responsive to an authenticated second user identity;

responsive to at least one of the plurality first of the participator computers communicating a pointer in real time and via the Internet, the pointer producing a pointertriggered message on demand, determining whether [[a]] the first of the user identity [[ies]]y is censored by the corresponding user's stored access rights from content in the pointer-triggered message;

if the content is censored, disallowing the pointer-triggered message to be presented at [[the]] an output device of the first of the participator computers corresponding to the first of the user identifies; and

if the content is not censored, allowing the pointer-triggered message to be presented at the output device of the computer corresponding to the first of the user identities.

879-883. (Withdrawn)

884. (Currently amended) A method of communicating via an Internet network-the-method including:

receiving a respective login name and password corresponding to a respective user identity, each said user identity corresponding to a respective particular user's stored access rights, the receiving being carried out so as to connect a plurality of computers to a

152

computer system, wherein each of the plurality of computers is connected to a respective input. device and to a respective output device; by using a computer system including a controller computer and a database which serves as a repository of tokens for other programs to access. thereby affording information to each of a plurality of participator computers which are otherwise independent of each other, the method including:

affording some of the information to a first of the participator computers via the Internet network, responsive to an authenticated first user identity; and

affording some of the information to a second of the participator computers via the Internet network, responsive to an authenticated second user identity;

determining whether at least one of [[a]] the first user identity and [[a]] the second user identity, individually, is censored by the corresponding user a stored access rights. from receiving data comprising a pointer in communications that include at least one of text or ascli, the pointer being a pointer that produces a pointer-triggered message on demand;

determining whether the first and the second of the user identities are able to form a group; and

if the first and the second user identities are able to form the group, then forming the group and facilitating receiving the communications that are sent and not censored from one of the participator computers to another of the participator computers, for sending the communications, facilitating receiving and presenting the communications that are not conserved based on the individual user identity, the receiving being in real time and over the Internet network, and not allowing the data that is censored to be presented at [[the]] an output device corresponding to the user identity that is censored from receiving the data.

885. (Currently amended). A method of communicating via an Internet network, the method including:

#### connecting a computer system to a plurality of computers.

receiving a respective login name and password corresponding to a respective user-identity-from each of the plurality of computers.

determining whether a first of the user identities and a second of the user identities are able to form a group for sending and receiving communications in real time; by using a computer system including a controller computer and a database which serves as a repository of tokens. for other programs to access, thereby affording information to each of a plurality of participator computers which are otherwise independent of each other, the method including:

affording some of the information to a lirst of the participator computers via the Internet network, responsive to an authenticated first user identity, and

affording some of the information to a second of the participator computers via the Internet network, responsive to an authenticated second user identity;

determining whether the first user identity and the second of the user identity are able to form a group to send and to receive communications;

determining whether at least one of the first user identity and the second user identity, individually, is censored from sending a pointer in the communications including at least one of text or ascil, the pointer being a pointer that produces preducing a pointer-triggered. message on demand; and

If the first and the second user identities are able to form the group, then forming the group and facilitating sending the communications that are not censored from one of the participator computers to another of the participator computers in real time over the Internet network and not facilitating sending a pointer that is censored.

sending and receiving the communications that are not censered based on the individual user identity, the receiving being in real time over the Internet network.

### 886-890. (Withdrawn)

891. (Currently amended) A system to communicate via an internet network, the system including:

a plurality of participator computers, each of the plurality of computers being connected to a respective input device and to a respective output device, the plurality of computers being connected, responsive to each of the plurality of computers sending a respective legin-name and password corresponding to a respective user identity, to a computer system-programmed-to:

siore a respective particular user's access rights corresponding to each said **user-identity.** 

-form a group corresponding to a first of the user identities and a second of the user identities, each member of the group being capable of sending and receiving communications in real time.

a computer system including a controller computer and a database which serves as a repository of tokens for other programs to access, thereby affording information to each of a plurality of participator computers which are otherwise independent of each other, the controller computer system in communication with a first of the participator computers responsive to a first authenticated user identity and with a second of the participator computers responsive to a second authenticated user identity, wherein the computers are configured to

determine whether at least one of the first user identity and the second user identity, individually, is censored based on the corresponding user's access rights from receiving, in [[the]] communications, data comprising a pointer, the pointer producing a pointertriggered message on demand, and

thereafter cause allow the participator computers to receive, in real time via the

Internet network, and present the communications that are not censored, and to not present the data that is censored at [[the]] an output device corresponding to the user identity that is censored from receiving the data, wherein at least some of the communications include data representing at least fext or aself.

892. (Currently amended) A system to communicate via an internet network, the system including:

-a-plurality of computers, each of the plurality of computers being compected to a respective input device and to a respective culput device, the plurality of computers being connécted, responsive to each of the plurality of computers sending a respective login name and password corresponding to a respective user identity, to a computer system programmed te÷

form a group corresponding to a first of the user identities and a second of the user identities, each member of the group being capable of sending and receiving communications in real-time, a computer system including a controller computer and a database which serves as a repository of tokens for other programs to access, thereby affording information to each of a plurality of participator computers which are otherwise independent of each other, the controller computer system in communication with a first of the participator computers responsive to a first authenticated user identity and with a second of the participator computers responsive to a second authenticated user identity, wherein the computers are configured to

determine whether at least one of the first user identity and the second user. identity, individually, is consored from sending, in [[the]] communications, a pointer that produces a pointer-triggered message on demand, and

thereafter cause allow the participator computers to receive, in real time via the

Internet network, and present the communications that are not censored based on the individual user identity, and to not present the communications that are censored at [[the]] an output device corresponding to the user identity that is censored from the sending from receiving the data, at least some of the communications including data representing at least text or assii.

893. - 954. (Cancelled)

955. (Currently amended) A method communicating via an internet network, the method including:

connecting a plurality of computers to a computer system, each of the plurality of computers connected responsive to receiving at the computer system information indicative of a respective login name and password corresponding to a respective user identity; by using a computer system including a controller computer and a database which serves as a repository of tokens for other programs to access, thereby affording information to each of a plurality of participator computers which are otherwise independent of each other, the method including:

affording some of the information to a first of the participator computers via the Internet network, responsive to an authenticated first user dentity, and affording some of the information to a second of the participator computers via the Internet network, responsive to an authenticated second user identity;

storing a respective particular user's access rights corresponding to each saiduser identity;

determining whether the first user identity and the second user identity a first-of the user identities and a second of the user identities are able to form a group to send and to receive communications for sending and for receiving communications in real time;

determining whether at least one of the first user identity and the second user identity, individually, is censored by the corresponding user's stored access rights from receiving data in the communications, the data presenting at least one of a pointer, video, audio, graphic, or multimedia; and

if the first and the second user identities are able to form the group, forming the group and facilitating receiving the communications, including receiving at least some of the communications with the data that is not censored, that are sent from one of the participator computers to another of the participator computers for sending the communications, and facilitating receiving the communications that are not consored based on the individual user identity, wherein the receiving is in real time via the Internet network, and facilitating not allowing the data that is censored by the corresponding user's stored access rights to be presented at an output device of the participator computer corresponding to the user identity that is censored receiving the communications that are censored.

956. (Currently amended) A method communicating via an Internet network, the method including:

connecting a plurality of computers to a computer system, each of the plurality of computers connected responsive to receiving at the computer system information indicative of a respective legin name and password corresponding to a respective user identity; by using a computer system including a controller computer and a database which serves as a repository of tokens for other programs to access: thereby affording information to each of a plurality of participator computers which are otherwise independent of each other, the method including: affording some of the information to a first of the participator computers via the Internet rietwork, responsive to an authenticated first user identity, and affording some of the

information to a second of the participator computers via the Internet network, responsive to an

# authenticated second user identity;

storing a respective particular user's access rights corresponding to each said user identity:

determining whether the first user identity and the second user identity a first of the user-identities and a second of the user-identities are able to form a group to send and to receive data in for sending and for receiving communications in real time by determining whether at least one of the first user identity and the second user identity, individually, is censored by the corresponding user's stored access rights from receiving the data in the communications, the data presenting at least one of a pointer, video, audio, graphic, or multimedia; and

If the first and the second user identities are determined to be able to form the group, forming the group and facilitating receiving the communications, including receiving at least some of the communications with the data that is not censored, that are sent from one of the participator computers to another of the participator computers for sending the communications, and facilitating receiving the communications in real time via the Internet network; and

if the first and the second user identities are determined to not be able to form the group with respect to receiving the data that is censored, not forming the group.

957. (Currently amended) A method communicating via an Internet network,

the method-including:

connecting a plurality of computers to a computer system, each of the plurality of computers connected responsive to receiving at the computer system information indicative of a respective login name and password corresponding to a respective user identity. by using a computer system including a controller computer and a database which serves as a repository

of tokens for other programs to access, thereby affording information to each of a plurality of participator computers which are otherwise independent of each other, the method including: affording some of the information to a first of the participator computers via the Internet network, responsive to an authenticated first user identity, and affording some of the information to a second of the participator computers via the internet network, responsive to an authenticated second user identity;

storing a respective particular user's access rights corresponding to each said user identity:

determining whether the first user identity and the second user identity a first of the user-identities and a second of the user-identities are able to form a group to send and to receive communications; for sending and for reseiving communications in real time;

determining whether at least one of the first user identity and the second user identity, individually, is concored from conding in the communications at least one of a pointer. video, audio, graphic, or mullimedia; and determining whether at least one of the first user identity and the second user identity, individually, is censored by the corresponding user's stored access rights from sending data in the communications, the data presenting at least one of a pointer, video, audio, graphic, or multimedia, and

if the first and the second user identities are able to form the group, forming the group and facilitating sending the communications, including sending at least some of the communications with the data that is not censored, from one of the participator computers to another of the participator computers, wherein the sending is in real time via the internet network, and not allowing sending the data that is censored by the corresponding user's stored access rights facilitating sending the communications that are not censored based on the individual user identity, and facilitating receiving the communications that are sent, the receiving in real time via the Internet network.

958. (Currently amended) A method communicating via an Internet network, the method including:

connecting a plurality of computers to a computer system, each of the plurality of computers connected responsive to receiving at the computer system information indicative of a respective legin name and password corresponding to a respective user identity; by using a computer system including a controller computer and a database which serves as a repository of tokens for other programs to access, thereby affording information to each of a plurality of participator computers which are otherwise independent of each other, the method including:

affording some of the information to a first of the participator computers via the Internet network, responsive to an authenticated first user identity, and affording some of the information to a second of the participator computers via the Internet network, responsive to an authenticated second user identity;

determining whether a first of the user identities and a second of the user identities are able to form a group to send and to receive for sending and for receiving communications in real time by determining whether at least one of the first user identity and the second user identity, individually, is censored from sending data in the communications, the data presenting at least one of a pointer, video, audio, graphic, or multimedia, and

If the first and the second user identities are determined to be able to form the group, forming the group ter-sending the communications, and facilitating receiving the sent sending the communications, including sending at least some of the communications with the data that is not censored, from one of the participator computers to another of the participator computers in real time via the Internet network; and

if the first and the second user identities are determined to not be able to form the group with respect to sending the data that is censored, not forming the group.

959. (Currently amended) A system to communicate via an Internet network, the system including:

a plurality of computers connected to a computer system, each of the plurality of computers being connected responsive to receipt at the computer system of information indicative of a respective login name and password corresponding to a respective user identity. the computer-system-being programmed to: a computer system including a controller computer and a database which serves as a repository of tokens for other programs to access, thereby affording information to each of a plurality of participator computers which are otherwise independent of each other, the controller computer system in communication with a first of the participator computers responsive to a first authenticated user identity and with a second of the participator computers responsive to a second authenticated user identity, wherein the computers are arranged so as to

store a respective particular user's access rights corresponding to each said user identity.[[;]]

determine whether a first of the user identities and a second of the user identities the first user identity and the second user identity are able to form a group capable of sending and receiving to send and to receive communications. In real time-

determine whether at least one of the first user identity and the second user identity, individually, is censored by said the corresponding user's stored access rights from receiving data in the communications, the data presenting at least one of a pointer, video, audio, graphic, or multimedia, and

if the first and the second user identities are able to form the group, form the group and facilitate receiving the communications that are sent and not censored from one of the participator computers to another of the participator computers, wherein the receiving is in

# real time via the Internet network, and

not allow the data that is censored by the corresponding user's stored access rights to be presented at an output device of the participator computer corresponding to the user identity that is censored for sending the communications, and

cause the plurality of computers in the group to receive, in real-time via the Internet network, the communications that are not consored based on the individual user identity, and

eause the plurality of computers in the group to not receive the communications that are censored based on the individual user identity.

.960. (Currently amended) A system to communicate via an Internet network, the system including:

a plurality of computers connected to a computer system, each of the plurality of computers being connected responsive to receipt at the computer system of information indicative of a respective legin name and password corresponding to a respective user identity, the computer system being programmed to:

store-a-respective-particular-user's access rights corresponding to each-said user identity, a computer system including a controller computer and a database which serves as a repository of tokens for other programs to access, thereby affording information to each of a plurality of participator computers which are otherwise independent of each other, the controller computer system in communication with a first of the participator computers responsive to a first authenticated user identity and with a second of the participator computers responsive to a second authenticated user identity, wherein the computers are arranged so as to.

determine whether the first user identity and the second user identity a first of the

user identities and a second of the user identities are able to form a group capable of sending and receiving to send and to receive communications in real time by determining whether at least one of the first user identity and the second user identity, individually, is censored by the corresponding user's stored access rights from receiving data in the communications, the data presenting at least one of a pointer, video, audio, graphic, or multimedia.[[;]] and

If the first and the second user identities are determined to be able to form the group, form the group and facilitate receiving the communications from one of the participator computers to another of the participator computers cause the group to be formed to send the communications, and cause the plurality of computers in the group to receive, in real time via the Internet network, and

if the first and the second user identities are determined to not be able to form the group with respect to receiving the data that is censored, not form the group the communications that are not censored.

961. (Currently amended) A system to communicate via an Internet network, the system including:

a plurality of computers connected to a computer system, each of the plurality of computers being connected responsive to receipt at the computer system of information indicative of a respective login name and password corresponding to a respective user identity. the computer system being programmed to:

determine whether a first of the user-identities and a second of the user identities are able to form a group for sending and for receiving communications in real lime; a computer system including a controller computer and a database which serves as a repository of tokens for other programs to access, thereby affording information to each of a plurality of participator computers which are otherwise independent of each other, the controller computer system in

communication with a first of the participator computers responsive to a first authenticated user identity and with a second of the participator computers responsive to a second authenticated user identity, wherein the computers are arranged so as to

store a respective particular user's access rights corresponding to each said user identity,

determine whether the first user identity and the second user identity are able to form a group to send and to receive communications.

determine whether at least one of the first user identity and the second user identity, individually, is consered from sending in the communications at least one of a pointer. video, audio, graphic, or multimedia; and

determine whether at least one of the first user identity and the second user identity, individually, is censored by the corresponding user's stored access rights from sending data in the communications, the data including at least one of a pointer, video, audio, graphic, or multimedia, and

If the first and the second user identities are able to form the group, and lacilitate sending the communications that are not censored from one of the participator computers to another of the participator computers, wherein the sending is in real time via the Internet network, and not allow sending the data that is censored by the corresponding user's stored access rights cause the group to be formed and the communications that are not censored based on the individual user identity to be sent, and cause the communications that are sent to be-received-in-real-time-via-the-Internet-natwork.

962. (Currently amended) A system to communicate via an Internet network, the system including:

a plurality of computers connected to a computer system, each of the plurality of

computers being connected responsive to receipt at the computer system of information indicative of a respective login name and password corresponding to a respective user identity, the computer system being programmed to: a computer system including a controller computer and a database which serves as a repository of tokens for other programs to access: thereby affording information to each of a plurality of participator computers which are otherwise independent of each other, the controller computer system in communication with a first of the participator computers responsive to a first authenticated user identity and with a second of the participator computers responsive to a second authenticated user identity, wherein the computers are arranged so as to

determine whether a first of the user identities and a second of the user identities. are able to form a group to send and to receive capable of sending and receiving. communications in real time by determining whether at least one of the first user identity and the second user identity, individually, is consored from sending data in the communications, the data presenting at least one of a pointer, video, audio, graphic, or multimedia.[1]] and

if the first and the second user identities are determined to be able to form the group, form the group and facilitate sending the communications from one of the participator computers to another of the participator computers, wherein the sending is in real time via the Internet network, and cause the group to be formed to send and receive the communications between members of the group, wherein the communications are recoived in real lime via the Internet network

If the first and the second user identities are determined to not be able to form the group with respect to sending the data that is censored, not form the group.

963-972, (Withdrawn)

166

973. (Currently amended) A method communicating via an Internet network by using a computer system including a controller computer that is an internet service provider computer and a database which serves as a repository of tokens for other programs to access. thereby affording information to each of a plurality of participator computers which are otherwise independent of each other, the method including:

affording some of the information to a first of the participator computers via the Internet network, responsive to an authenticated first user identity, and affording some of the information to a second of the participator computers via the internet network, responsive to an authenficated second user identity; and

storing a respective particular user's access rights corresponding to each said user identity;

determining whether the first user identity and the second user identity are able to form a group to send and to receive communications; and

determining, based on the access rights of the first user identity, whether the first user identity is censored from receiving content in the communications;

if the user identities are determined to be able to form the group, forming the group and facilitating receiving the communications that are sent and not censored from the second participator computer to the first participator computer, wherein the receiving is in real time and via the Internet network, and

if the first user identity is censored, not allowing the content that is censored to be presented from the second participator computer to a user of the first participator computer, the method including:

connecting a plurality of computers to a computer system, each of the plurality of computers connected responsive to receiving at the computer system information indicative of a respective login name and password corresponding to a respective user identity, each said user

identity corresponding to a respective particular user's stored access rights:

determining whether a first of the user identities and a second of the user identities are able to form a group for sending and for receiving communications in real lime; determining whether at least one of the first user idently and the cecond user

identity, individually, is censored by the corresponding user's stored access rights from receiving in the communications at least one of a pointer, video, audio, graphic, or multimedia. and

If the first and the eccond user identities are able to form the group, forming the group for conding the communications, and facilitating receiving the communications that are not censored based on the individual user identity, wherein the receiving is in real time via the Internet network, and facilitating not receiving the communications that are conserved.

974. (Currently amended) A method communicating via an internet network by using a computer system including a controller computer that is an internet service provider computer and a database which serves as a repository of tokens for other programs to access. thereby affording information to each of a plurality of participator computers which are otherwise independent of each other, the method including:

affording some of the information to a first of the participator computers via the Internet network, responsive to an authenticated first user identity, and affording some of the information to a second of the participator computers via the Internet network, responsive to an authenticated second user identity; and

storing a respective particular user's access rights corresponding to each said user. identity;

determining whether the first user identity and the second user identity are able to form a group to send and to receive communications; and

determining, based on the access rights of the first user identity, whether the first user

if the user identities are determined to be able to form the group, forming the group and facilitating sending the communications that are not censored from the first participator computer to the second participator computer, wherein the sending is in real time and via the Internet network, and

if the first user identity is censored, not allowing the content that is censored to be sent from the first participator computer the second participator computer. the mathod includings:

 $\frac{f_{\text{th}}(x, y_0, y_0)$  (or  $\frac{f_{\text{th}}(x, y_0, y_0)$  (or  $\frac{f_{\text{th}}(x, y_0, y_0)$  are the signal to each of the signal to each of the signal to each of the signal to each of the signal to each of the signal to each of the s

975. (Currently amended). A-method communicating via an Internet network by using a computer system including a controller computer that is an Internet service provider. computer.and a database which serves as <sup>a</sup> repository of tokens for other programs to access

169

otherwise independent of each other, the method including:

affording some of the information to a first of the participator computers via the Internet network, responsive to an authenticated first user identity, and affording some of the information to a second of the participator computers via the Internet network, responsive to an authenticated second user identity; and

determining whether the first user identity and the second user identity are able to form a group to send and to receive communications; and

determining whether the first user identity is censored from data in the communications. the data presenting at least one of an Internet URL, video, audio, a graphic, or multimedia; and

if the user identities are determined to be able to form the group, forming the group and facilitating receiving the communications that are sent and not censored from the second participator computer to the first participator computer, wherein the receiving is in real time and via the Internet network, and

if the lirst user identity is censored, not allowing the data that is censored to be presented from the second participator computer to a user of the first participator computer. the method including:

connecting a plurality of computers to a computer system, each of the plurality of computers connected responsive to receiving at the computer system information indicative of a respective-login-name and password corresponding to a respective-user identity.

determining whelher a first of the user identities and a second of the user identifies are able to form a group for serding and for recolving communications in real time; determining whether at least one of the first user idently and the second user identity, individually, is censored from sending in the communications at least one of a peinter, video, audio, graphic, or multimedia; and

if the first and the second user identities are able to form the group, forming the
group, facilitating conding the communications that are not consored based on the individual user identity, and facilitating receiving the communications that are sent, the receiving in real time via the Internet network.

976. (Currently amended) A method communicating via an internet network by using a computer system including a controller computer that is an internet service provider computer and a database which serves as a repository of tokens for other programs to access. thereby affording information to each of a plurality of participator computers which are otherwise independent of each other, the method including:

affording some of the information to a first of the participator computers via the Internet network, responsive to an authenticated lirst user identity, and affording some of the information to a second of the participator computers via the Internet network, responsive to an authenticated second user identity; and

determining whether the first user identity and the second user identity are able to form a group to send and to receive communications, and

determining whether the first user identity is censored from sending data in the communications, the data presenting at least one of an Internet URL, video, audio, a graphic, or multimedia; and

if the user identities are determined to be able to form the group, forming the group and facilitating sending the communications that are not censored from the first participator computer to the second participator computer, wherein the sending is in real time and via the internet rietwork, and

if the first user identity is censored, not allowing sending the data that is censored from the first participator computer to the second participator computer - the method including: connecting a plurality of computers to a computer system, each of the plurality of

computers connected responsive to recolving at the computer system information indicative of a respective login name and password corresponding to a respective user identity.

determining whether a first of the user identities and a second of the user identities are able to form a group for sending and for receiving communications in real time by determining whether at least one of the first user identity and the second user identity, individually, is consored from cending in the communications at least one of a pointer, video, audio, graphic, or multimedia; and

if the lirst and the second user identities are able to lorm the group. forming the group for sending the communications, and facilitating recolving the sent communications in real time via the Internet network.

## 977. (Withdrawn)

978. (Currently amended) A system to communicate via an internet network, the system including:

a computer system including a controller computer that is an Internet service provider computer and a database which serves as a repository of tokens for other programs to access. thereby affording information to each of a plurality of participator computers which are otherwise independent of each other, the controller computer system in communication with a first of the participator computers responsive to a first authenticated user identity and with a second of the participator computers responsive to a second authenticated user identity, wherein the computers are arranged so as to

determine whether the first user identity is censored from receiving content in the communications,

if the user identities are determined to be able to form the group, form the group and

facilitate receiving the communications that are sent and not censored from the second participator computer to the first participator computer, wherein the receiving is in real time and via the Internet network, and

if the first user identity is censored, not allow the content that is censored to be presented from the second participator computer at the first participator computer a plurality of computers connected to a computer system, each of the plurality of computers being connected responsive to receipt at the computer system of information indicative of a respective login name and percword corresponding to a respective user identity, the computer system being programmed to:

store a respective particular user's access rights corresponding to each said user identity.

determine whether a first of the user identities and a second of the user identities are able to form a group capable of sending and recolving communications in real time. defermine whether at least one of the first user-identity and the second user identity, individually, is concered by the corresponding user's stored access rights from receiving in the communications at least one of a pointer, video, audio, graphic, or multimedia, and

if the first and the second user identities are able to form the group, form the group for sending the communications, and

cause the plurality of computers in the group to receive, in real time via the Internet network, the communications that are not censored based on the Individual user identity, and

cause the plurality of computers in the group to not receive the communications that are consored based on the individual user identity.

Set. No; 09/399,578: Atty. Ref: AlS-P1-99 Art Unit 2452.

979: (Currently amended) A system to communicate via an Internet network, the system including:

a computer system including a controller computer that is an Internet service provider computer and a database which serves as a repository of tokens for other programs to access. thereby affording information to each of a plurality of participator computers which are otherwise independent of each other, the controller computer system in communication with a first of the participator computers responsive to a first authenticated user identity and with a second of the participator computers responsive to a second authenticated user identity; wherein the computers are arranged so as to

determine whether the first user identity and the second-user identity are able to form a group to send and to receive communications, and

determine whether the first user identity is-censored from sending content in-the communications,

if the user identities are determined to be able to form the group, form the group and facilitate sending the communications that are not censored from the first participator computer to the second participator computer, wherein the sending is in real time-and via the Internet network, and

if the first user identity is censored, not allow the content that is censored to be sent from the first participator computer the second participator computer a-plurality-of-computers connected to a computer system, each of the plurality of computers being connected responsive te receipt at the computer system of information indicative of a respective login name and password corresponding to a respective user identity, the computer system being programmed to:

store a respective particular user's access rights for each corresponding user identity,

Sur . No. 1920:01<br>
A-system and A-system and A-system and A-system and A-system and A-system and A-system and A-system and A-system and A-system and A-system and A-system and A-system and A-system and A-system and A-syste

the-system Including:

a computer system. Including a controller computer that is an Internet service provider first of the participator computers responsive to a first authenticated user identity and with a second of the participator computers responsive to a second authenticaled user identity, wherein the computers are arranged so as to

determine whether the first user identity and the second-user dentity are able to form a group to send and to receive communications, and

determine whether the first user identity is censored from sending content in the communications.

if the useridentities are determined to.be able to form thegroup, form the groupand

facilitate sending the communications that are not censored from the first participator computer to the second participator computer, wherein the sending is in real time and via the Internet network, and

if the first user identity is censored, not allow the content that is censored to be sent from the first participator computer the second participator computer

a plurality of computers connected to a computer system, each of the plurality of computers being connected responsive to receipt at the computer system of information indicative of a respective login name and password corresponding to a respective user identity, the computer system being programmed to:

siore a respective particular user's access rights for each corresponding user identity;

determine whether a lirst of the user identities and a second of the user identities are able to form a group for sending and for receiving communications in real time;

determine whether at least one of the first user identity and the second user identity, individually, is concerce from conding in the communications at least one of a pointer, video, audio, graphic, or multimodia; and

if the first and the second user identities are able to form the group, cause the group to be formed and the communications that are not censored based on the individual user identity to be sent, and cause the sent communications to be received in real time via the internet network so as to carry out the corresponding user's stored access rights.

981. (Currently amended) A system to communicate via an internet network, the system including:

a computer system including a controller computer that is an internet service provider computer and a database which serves as a repository of tokens for other programs to access.

thereby affording information to each of a plurality of participator computers which are otherwise independent of each other, the controller computer system in communication with a first of the participator computers responsive to a first authenticated user identity and with a second of the participator computers responsive to a second authenticated user identity. wherein the computers are arranged so as to

determine whether a first of the user identities and a second of the user identities are able to form a group to send and to receive communications in real time by determining whether at least one of the first user identity and the second user identity, individually, is censored from data in the communications, the data presenting at least one of a pointer, video, audio, graphic, or multimedia, and

if the first and the second user identities are determined to be able to form the group. form the group and facilitate receiving the communications that are sent and include said data that is not censored from one of the participator computers to another of the participator computers, wherein the receiving is in real time via the Internet network, and

if the lirst and the second user identities are determined to not be able to form the group, not form the group

a plurality of computers connected to a computer system, each of the plurality of computers being connected responsive to receipt at the computer system of information indicative of a respective login name and password corresponding to a respective user identity. the computer system being programmed to:

determine whether a first of the user identities and a second of the user identities are able to form a group capable of sending and receiving communications in real time by determining whether at least one of the first user identity and the second user identity. individually, is consored from sending in the communisations at least one of a pointer, video, audio, graphic, or multimedia; and

if the first and the second user identities are able to form the group, cause the group-to-be-formed-to-send-and receive the communications between members of the group. wherein the communications are received in real time via the Internet network.

982. (Currently amended) A method of communication over an internet network. the method including:

connecting a computer system with a plurality of computers;

receiving information indicative of a respective login name and password corresponding to a first user identity from a first of the plurality of computers, the lirst user identity corresponding to a particular user's stored access rights;

receiving information indicative of a login name and a password corresponding to a second user identity from a second of the plurality of computers, the second user identity corresponding to a particular user's stored access rights; and

A system to communicate via an Internet network, the system including: a computer system including a controller computer that is an internet service provider. computer and a database which serves as a repository of tokens for other programs to access, thereby affording information to each of a plurality of participator computers which are otherwise independent of each other, the controller computer system in communication with a first of the participator computers responsive to a first authenticated user identity and with a second of the participator computers responsive to a second authenticated user identity. wherein the computers are configured so as to

allow[[ing]] the first user identity and the second user identity to send communications and to receive communications sent by another user identity on at least one of a plurality of channels, wherein at least some of the communications are received in real time via the Internet network, the computer system being programmed to determine except that if

whether at least one of the user identities, individually, is censored from data in one of the channels, the data [[re]]presenting at least one of a pointer, video, audio, graphic, or mullimedia, such that the data that is censored by the corresponding user's stored access rights is not presented by the participator computer corresponding to the user identity that is censored from the data computer.

983. (Currently amended) The method of claim 980, wherein the data includes a pointer that produces a pointer-triggered message on demand each said user identity in the group is associated with a respective particular user's stored access rights, which determine whether the corresponding said user identity is censored from receiving, in the communications, data presenting at least one of a pointer, video, audio, a graphic, or multimedia.

984. (Previously presented) The method of claim 980, further including: determining whether the first user identity is censored from the data by determining whether a parameter corresponding to the first user identity has been determined by a user corresponding to an other of the user identities.

985. (Currently amended) A mothod of communicating via an Internet network. the method-including: A system to communicate via an Internet network, the system including: a computer system including a controller computer that is an Internet service provider computer and a database which serves as a repository of tokens for other programs to access. thereby affording information to each of a plurality of participator computers which are othorwise independent of each other, the controller computer system in communication with a first of the participator computers responsive to a first authenticated user identity and with a second of the participator computers responsive to a second authenticated user identity,

179

wherein the computers are configured so as to

censor communications based on:

whether the first user identity and the second of the user identity are able to form a group to send and to receive communications, and

whether the first user identity, is censored from sending data in the communications, the data presenting at least one of a pointer, video, audio, a graphic, or multimedia; and

if the user identities are able to form the group, form the group and facilitate receiving the communications that are sent and not censored from the first participator computer to the second participator computer, wherein the sending is in real time and via the Internet network:

if the first user identity is cansored, not allowing the data that is censored to be sent from the first participator computer to the second participator computer

connecting a computer system with a plurality of computers;

receiving, from each of the plurality of computers, a respective user identity associated with a legin name and a password, each said user identity corresponding to a respective particular user's stored access rights;

determining whether at least one of a first of the user identities is censored by the corresponding user's stered access rights from graphical multimedia, and

allowing at least a first of the user identities and a second of the user identities to form-a-group-and

facilitating sending and receiving the communications in real-time, via the Internet network, between the computers in the group, wherein at least some of the communications include data representing at least one of a pointer, video, audio, a graphic, multimedia, or at least one of text or ascil, and not allowing the graphical multimedia that is

180

consored to be presented at a corresponding one of the computers.

986. (Currently amended) A method of communicating via an Internet network A system to communicate via an Internet network, the system including:

a computer system including a controller computer that is an Internet service. provider comouter and a database which serves as a repository of tokens for other programs to access, thereby affording information to each of a plurality of participator computers which are otherwise independent of each other, the controller computer system in communication with a first of the participator computers responsive to a first authenticated user identity and with a second of the participator computers responsive to a second authenticated user identity, wherein the computers are configured so as to.

censor communications based on:

whether the first user identity and the second of the user identity are able to form a group to send and to receive communications, and

whether the first user identity, is censored from receiving data in the communications, the data presenting at least one of a pointer, video, audio, a graphic, or multimedia: and

if the user identities are able to form the group, form the group and facilitate receiving the communications that are sent and not censored from the second participator computer to the first participator computer, wherein the receiving is in real time and via the Internet network;

If the first user identity is censored, not allowing the data that is censored to be presented from the second participator computer at an output device of the first participator computer, the method including.

connecting a computer system with a plurality of computers;

receiving, from each of the plurality of computers, a respective user identity associated with a legin name and a password, each said user identity associated with a respective particular user's stored access rights;

determining whether at least one of a first of the user identities is consored by said usor's elored access rights from graphical data; and

987. (Currently amended) A system to communicate via an Internet network, the system including:

a computer system including a controller computer that is an internet service provider otherwise independent of each other, the controller computer system in communication with  $a$ first of the participator computers responsive to a first authenticated user identity and with a second of the participator computers responsive to a second authenticated user identity. wherein the computers are configured so as to are  $\omega$  determines at leasting and the secondoff of the second of the second of the secondoff of the secondoff of the second of the second of the second of the second of the second of the second of the second of the seco

store a respective particular user's access rights corresponding to each said user identity, and.

form a group to send and to receive communications, and

determine whether the first user identity, is censored from sending data in the communications, the data presenting at leasi ore of a pointer, video, audio. a.graphic, or multimedia, such that

if the user identities are determined to be able to form the group, form the group: and facilitate receiving the communications that are sent and not censored from the first participator computer to the second participator computer, wherein the sending is in real-time and via the Internet network, and.

if the first user identity is censored, not send of the data that is censored from the first participator computer to the second participator computer

> A method of communicating via an internet network, the method including. connecting a computer system with a plurality of computers.

receiving, from each of the plurality of computers, a respective user identity associated with a login name and a password, each said user identity associated with a respective particular user's stored access rights;

determining whether at least one of a first of the user identities is consered by the respective user's stored access rights from data representing graphical multimedia; and

allowing at least a first of the user identities and a second of the user identities to form a group and

allowing sending and receing the communications in real time, via the Internet network, between the computers in the group, wherein at least some of the communications include data representing at least ene of a pointer, video, audío, a graphic, multimedia, or at least one of text or ascii, and not allowing the data representing graphical multimedia that is censored to be presented at a corresponding one of the computers.

988. (Currently amended) A system to communicate via an Internet network, the system including:

a computer system including a controller computer that is an internet service provider computer and a database which serves as a repository of tokens for other programs to access. thereby affording information to each of a plurality of participator computers which are otherwise independent of each other, the controller computer system in communication with a first of the participator computers responsive to a first authenticated user identity and with a second of the participator computers responsive to a second authenticated user identity. wherein the computers are configured so as to

store a respective particular user's access rights corresponding to each said user identity, and

determine whether the first user identity and the second user dentity are able to form a group to send and to receive communications, and

determine whether the first user identity is censored from sending data in the communications, the data presenting at least one of an Internet URL, video, audio, a graphic, or multimedia, such that

if the user identities are determined to be able to form the group, forming the group and facilitating sending the communications that are not censored from the first participator. computer to the second participator computer, wherein the sending is in real time and via the

Internet network, and

if the first user identity is censored, not allowing sending the data that is censored from the first participator computer to the second participator computer

A method of communicating via an Internet network, the method including:

connecting a computer system with a plurality of computers;

receiving, from each of the plurality of computers, a respective user identity

Sef, No: 09/399,578- Atty. Ref: AlS-P1-99. Art Unit 2452,

associated with a login name and a password, each said user identity associated with a respective particular user's stored access rights;

determining whether at least one of a first of the user identities is censored by the corresponding user's stored access rights from graphical data; and

allowing at least a first of the user identities and a second of the user identities to form a group and

allowing sending and receiving the communications in real-time, via the Internet notwork, between the computers in the group, wherein at least some of the communications include data representing at least one of a pointer, video, audio, a graphic, multimedia, or at least one of lext or ascii, and not allowing the graphical data that is censored to be presented at a corresponding one of the computers.

989-995, (Withdrawn)

145

#### 1. REMARKS

Amendments have been made t6 tidy up the clainis, and Applicant further relies an the Declaration of DR. CHANDRAJIT BAJAJ, which has previously been filed, especially with regard to evidence that the rejections fail to coritend-a proper reason to combine. or modify and that the rejection of the claims is improper because the claims have not been shown to be unpatentable over the cited art. Again, if the rejections are maintained, Applicant requests an interview including the supervisor.

Applicant maintaing-that the claims have not been:shown to be unpatentable over the cited art; and Applicant offers any assistarice. that may be of'help in furthering prosecution.

With respect to the present application, the Applicant hereby rescinds any disclaimer of claim scope made in the parent application or any predecessor or related application. The Examineris advised that any previous disclaimer, if any, and the prior art thatil was. made-to avoid, may need to be revisited. Nor should a disclaimer, if any, in the present application be 'cead back'inio any predecessor or related application.

The application is believed to be in condition for allowance, and favorable action is requested. ff the prosecution of this.case.can be in any. way advanced by a telephone: discussion, the Examiner is requested to call the undersigned at (312) 240-0824.

APPLICANT CLAIMS LARGE ENTITY STATUS. The Commissioner is hereby authorized to charge any fees associated with the above-identitied patent application or credit any overcharges fo Deposil Account No..50-0235, andifanyextension ottime is needed, this shalt be deemed a pelition therefore.

186

'Sef, No: 09/399,578 Atty. Ref: AlS-P1-99 Art, Unit 2452,

Please direct all communication to the undersigned at the address given below.

Respectfully submitted;

Ser, No. 067815, 578<br>
NB<sub>1</sub>, het. N3, <sup>54</sup>1-69<br>
Pleasa direct all communication to the undersigned all the side as given below.<br>
The side of given below.<br>
The side of given below.<br>
The side of given below.<br>
The side of gi .<br>إسمار  $\hat{q}_\ell$ ee 1h 2

P.O.Box7iSt Chicago, IL 60680-7131 (312) 240-0824

Peter K. Tizyna\_\_ (Reg. No. 32,601). '(Customer No. 28710).

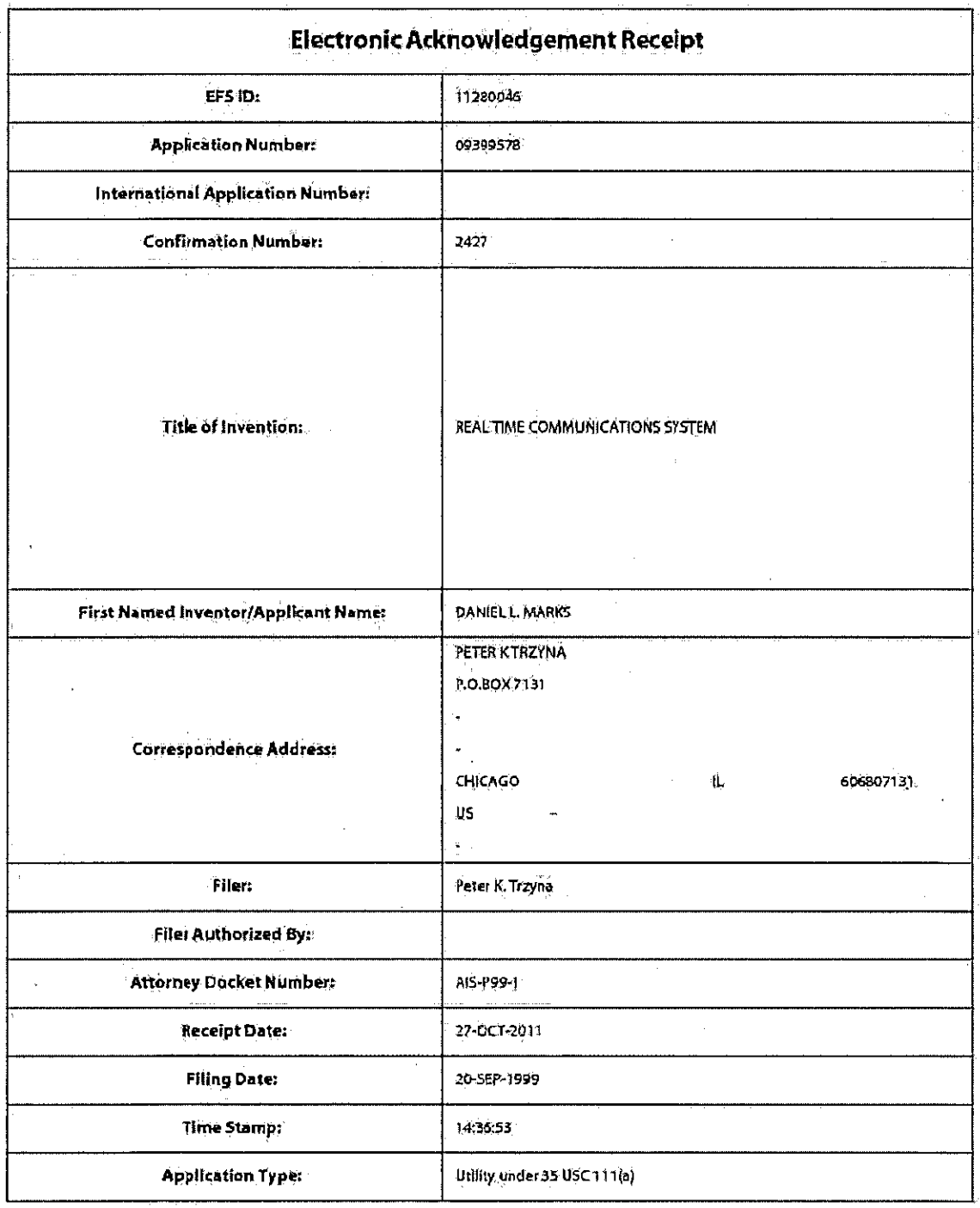

l,

# **Payment information:**

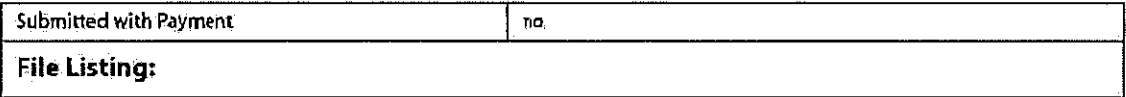

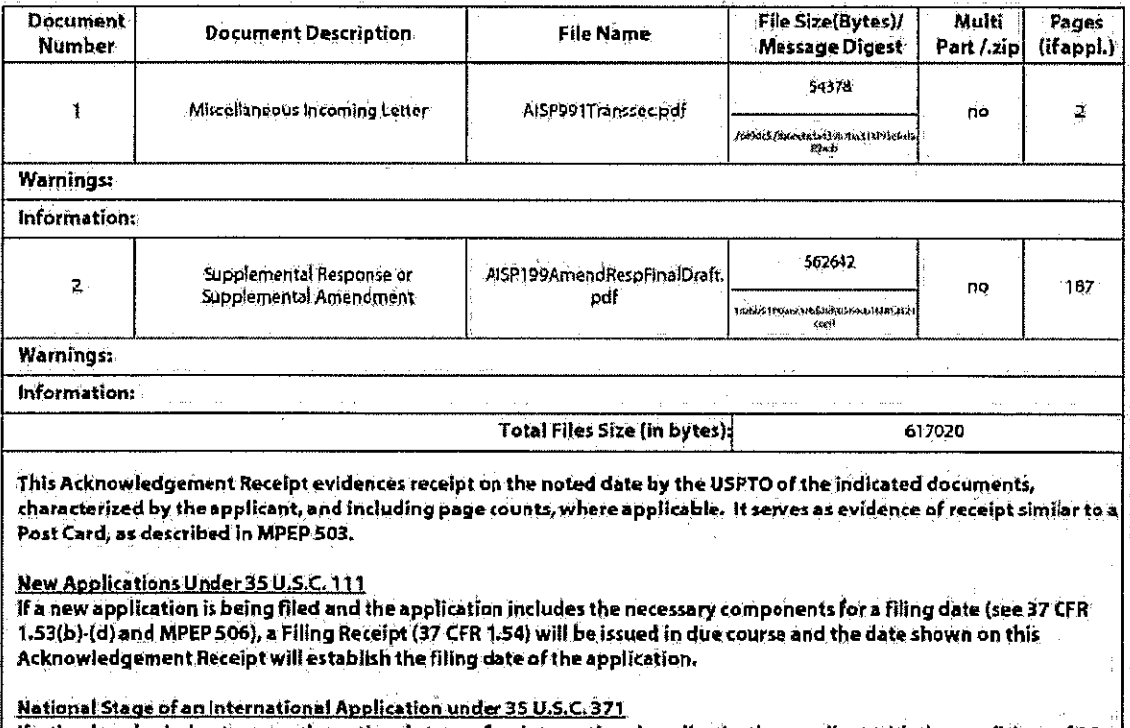

If a timely submission to enter the national stage of an international application is compliant with the conditions of 35 U.S.C. 371 and other applicable requirements a Form PCT/DO/EO/903 indicating acceptance of the application as a national stage submission under 35 U.S.C. 371 will be issued in addition to the Filing Receipt, in due course,

#### New International Application Filed with the USPTO as a Receiving Office

If a new international application is being filed and the international application includes the necessary components for an international filing date (see PCT Article 11 and MPEP 1810), a Notification of the International Application Number and of the International Filing Date (Form PCT/RO/105) will be issued in due course, subject to prescriptions concerning national security, and the date shown on this Acknowledgement Receipt will establish the international filing date of the application.

PATENT

PaperNo.

'Our File No,: AIS-P98-1

## IN THE UNITED STATES PATENT AND TRADEMARK OFFICE

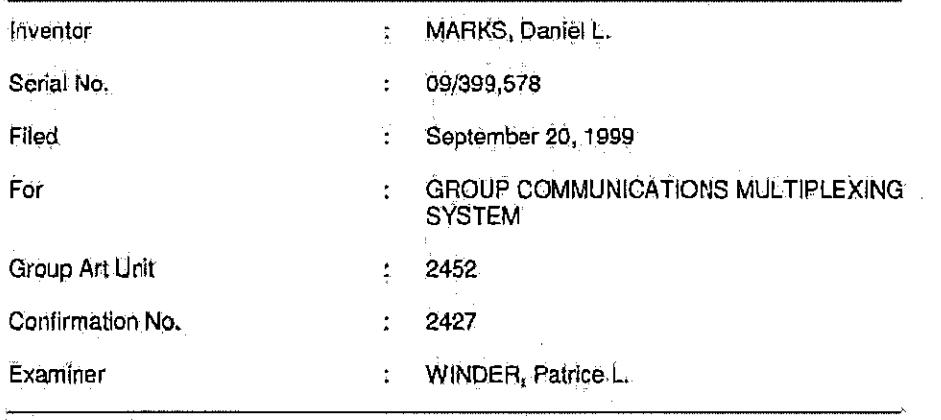

MS: No Fee Amendment - / Commissioner of Patents P.O.Box1450 Alexandria, VA 22313-1450

### **TRANSMITTAL LETTER**

 $SFR:$ 

Transmitted herewith forfiling in. the above:identified patentapplication is the fallowing:

1. Second Supplemental Amendment and Response.

APPLICANT CLAIMS LARGE ENTITY STATUS. The Commissioner is hereby authorized

to charge any fees associated with the above-identitied patent application or credit any overcharges fo Deposit Account No. 50-0235.

Ser. No. 09/999,578:. Atty.Ret. AlS-P 1-99 Art Unit 2452:

Please direct all correspondence to the undersigned at the address given below.

Réspéctfully submitted,

Ser. No. 00396, p72-<br>
Pleasa déces al correspondence je bié surdissipad at the absolute plus of  $\lambda$ d (m) 252<br>
Please déces al correspondence je bié surdissipad at the absolute plus consumer.<br>
Plus and the absolute of  $\lambda$ RU G aca .<br>aca .

P.O,Box7ist Chicago, IL 60680-7131 (312) 240-0824

÷,

Peter K. Trayna {Reg. No. 32,601}. (Customer No. 28710)

Facebook's Exhibit No. 1002 'Page 1057

 $\ddot{\phantom{a}}$ 

PTOSB/08/07-08<br>Approved to use through 1/31/2007, CMB 0651-0032.<br>Externation Books of PARTMENT OF COMMPHOE **Kitch Business Anna** 

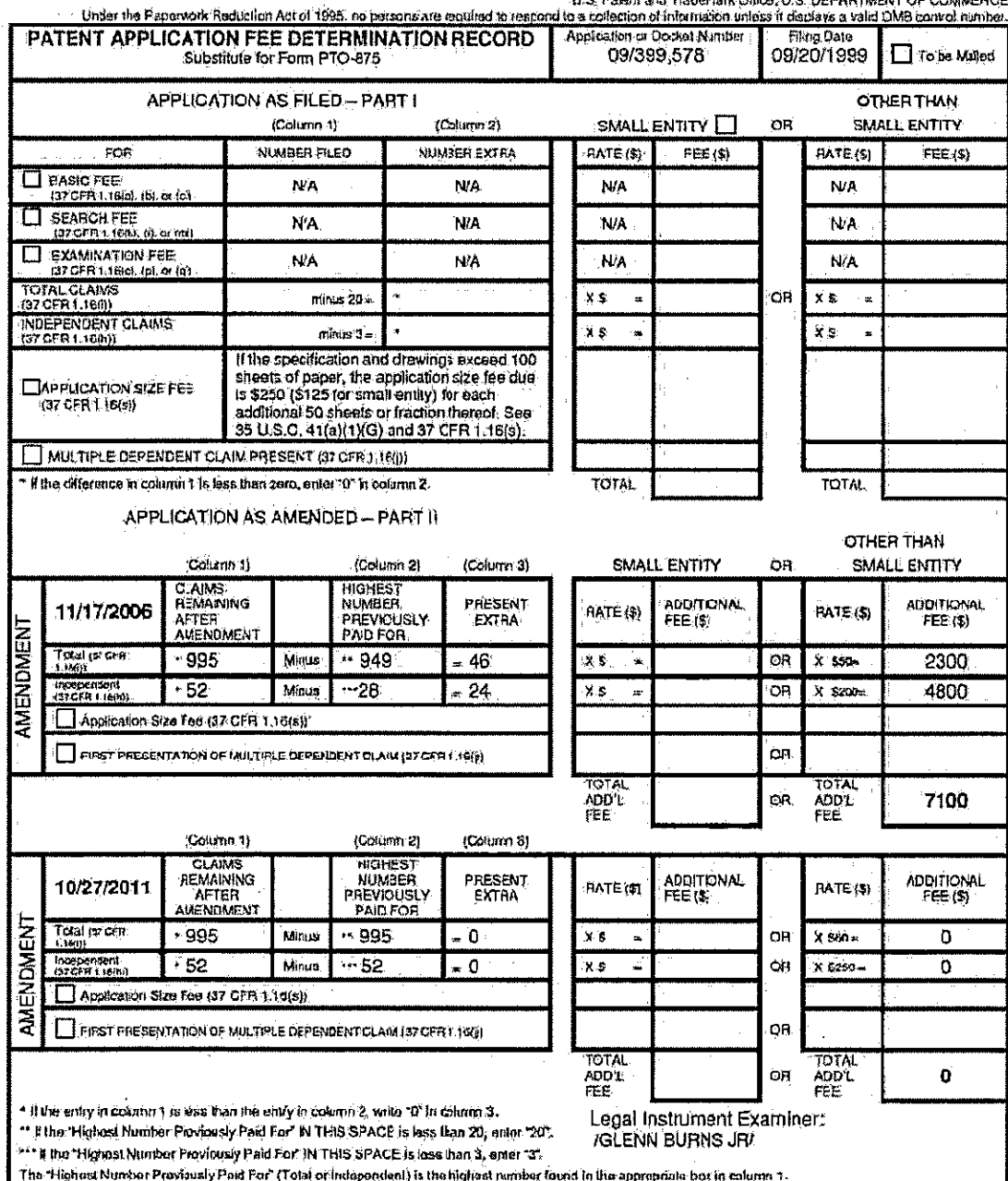

÷,

 $\ddot{\phantom{0}}$ 

The Trighost Number Providence of the CPI of the CPI of the USPTO. The will say operating the Superintensity in the Superintensity in the CPI of the USPTO in process) an application. Continenting the governed by SS U.S.C.

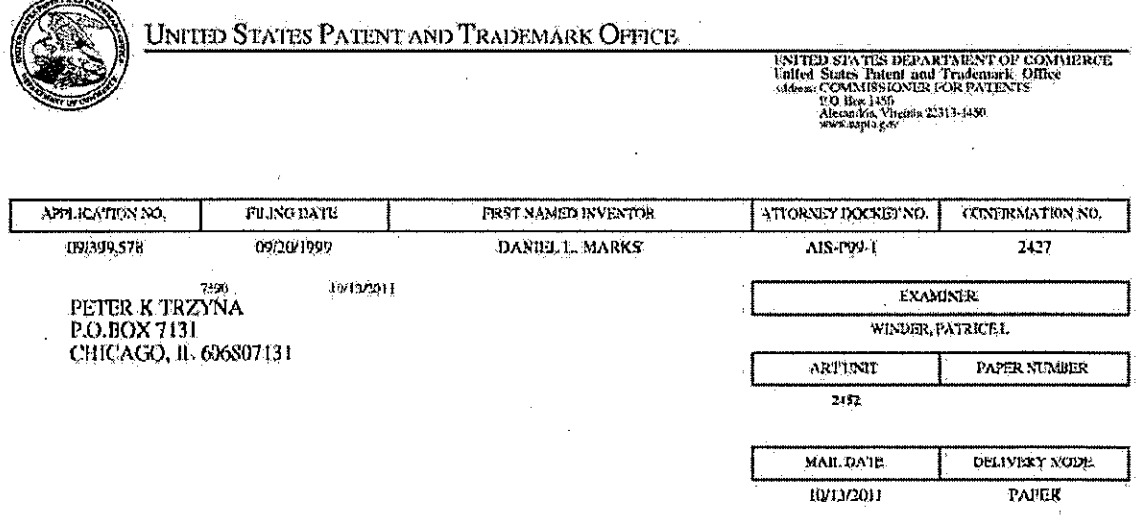

Please find below and/or attached an Office communication concerning this application or proceeding.

The time period for reply, if any, is set in the attached communication.

 $\mathcal{L}$ 

 $\bar{\alpha}$ 

PTO1, 90A (Rev. 04/07)

 $\bar{z}$ 

Application/Control Number: 09/399,578 Page 2<sup>1</sup> Art Unit; 2452

# Miscellaneous Action with Response Period Response to Request for Interview

Applicant representative requested an interview by phone during the preparing of the next, office action.Theexaminer was unable to schedulé-an interviewwithapplicant. In thé éffort to promote compact prosecution and-preveni a request forinterview alter final, pleaserespond to this communication with an interview requestor a Jetter-confirming that an imerviewis not desired.

Applicant is given ONE (1) MONTH or THIRTY (30) DAYS from the mailing date of this notice, whichever is longer, within which to supply the omission or correction in order to ayoid abandonment. EXTENSIONS OF THIS 'TIME PERIOD MAY BE GRANTED UNDER 37 CER 1.136(a), <sup>|</sup>

Any inquiry concerning this communication or earlier communications from the examiner should be directed to. PATRICE WINDER whose telephone numberis(571)272-3935. 'The examiner can tiormally bereached on Monday-Friday. 12:00 pm- 8:30 pm..

If attempts to reach the cxaminer by telephone are unsuccessful, the examiner's supervisor, Thu  $\dot{V}$ . Nguyen can be reached on 571-272-6967. The fax phone number for the organization where this application or proceeding is assigned is  $571-273-8300$ .

Application/Control. Number: 09/399,578 Page: 3 ArtUnit: 2452

information Tegarding the status-af an tpplication may be obtained from thePatent Application Information Reujeval (PAIR) system. Status information for published applications may be obtained fromcither Private PAIR or Public PAIR. 'Status information for unpublished applications is available through Private FAIR only. For more information about the PAIR 'system, see http://pair-direct.uspto.pov. Should you have questions on accessto théPrivate PAIR" system, contact the Electronic Business Center (EBC) at 866-217-9197 {toll-free}. If you would like assistance-from a USPTO Customer Service Representative or access to the automated 'information system,cal] 300-786-9199 (IN USA ORCANADA) or:57}-272-1000,

> /PatriteL Windes/ Primary Examiner, Art Unit 2452

October 11, 2011

PATENT:

Paper No.

Our File No. AlS-P99-1

## 'IN THE UNITED STATES PATENT. AND TRADEMARK OFFICE

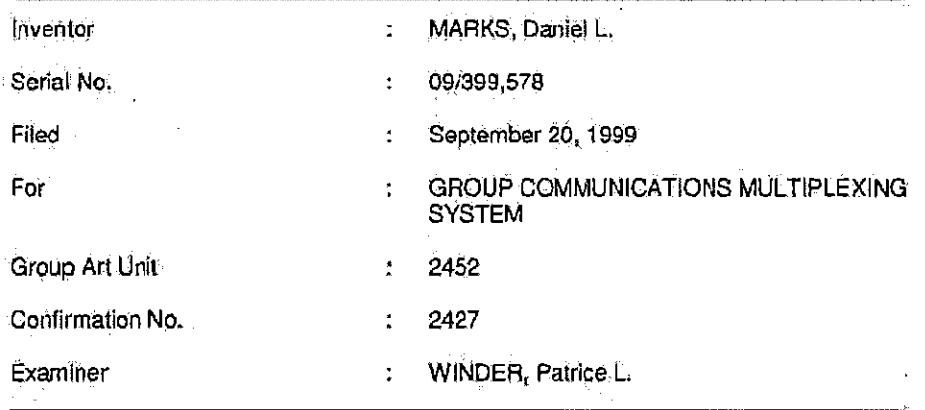

MS: No Fee Amendment

Commissioner of Patents<br>P.O. Box 1450

Alexandria, VA 22313-1450.

## SUPPLEMENTAL RESPONSE

SIR:

In further response to the Office Action mailed on January 21, 2011, and to supplement.

the filing of July 20, 2011, please reconsider the application in view of the remarks set forth

'below:

#### I. Remarks

Applicant respectfully requests that the Examiner reconsider the application in view of the Desiaration of Dr. Chandrajit Bajaj and Information Disclosure Statementsubmitted herewith.

With respect to the present application, the Applicant hereby rescinds any disclaimer of claimscope madein the parentapplication or any predecessororrelatedapplication: The Examiner is advised that any previous disclaimer; if any, and the prior an that it was made to avoid, may need to be revisited. Nor should a disclaimer, if any, in the present application be read back into any predecessor or rélated application.

An amendment will be filed shortly, and if the Examiner will be taking the case up for examination prior to the receipt of the amendment, the Examiner is required to call the undersigned. If the prosecution of this case can be in any way advanced by a telephone discussion, the Examiner is requested to call the undersigned at (312) 240-0824.

'APPLICANTGLAIMS LARGE ENTITY STATUS. The Commissioneris hereby authorized to charge any fees associated with the above-identified patent application or credit any overcharges to Deposit Account No. 50-0235, and if any extension of time is needed, this shall be 'deemed a petition therefore. Pleasedirect allcommunication to the undersigned at the.address. given below.

**Respectfully submitted,** 

 $\hat{\mu}\hat{\chi}$ 

Date: August 18, 2011

P.O. Box 7131 (Customer No. 28710) Chicago, Illinois 60680-7131 (812) 240-0824

Peter K. Trzyna (Reg. No. 32,661}

## **PATENT**

Pape? No;

'Our File No- AlS-P99-1

## IN THE UNITED STATES PATENT AND TRADEMARK OFFICE

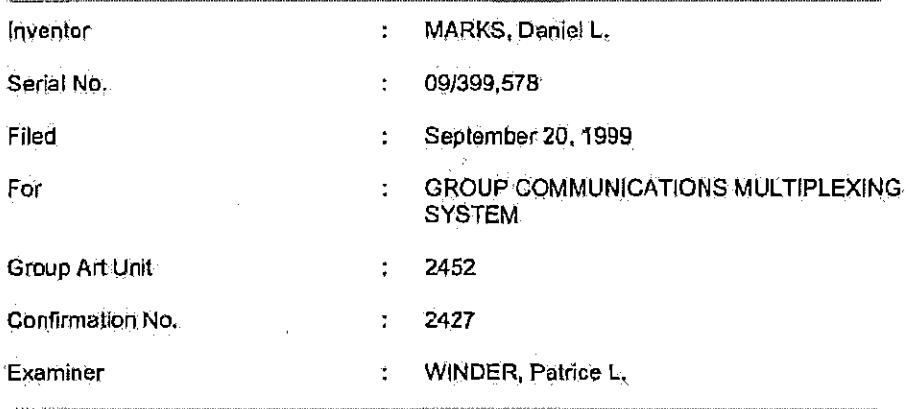

MS: Fee Amendment The Commissioner of Patents P.O, Box 1450 Alexandria, VA 22313-1450)

## DECLARATION OF DR. CHANDRAJIT BAJAJ

STR:

1. My'name-is-Chandrajit Bajaj. I am a Computational Applied Mathematics Chair in Visualization, Professor of Computer Sciences, and Director of the Center for Compulational: Visualization at the Institute of Computational Engineering and Sciences, University of Texas at Austin, where I have been a faculty member since 1997. My resume is provided herewith.

2. **i** am a co-author of the article titled "SHASTRA- An Architecture for

Development of Collaborative Applications" ('Shastra').

3. The other co-author is Vinod Anupam, who was my graduate student when I was

a Professor of Computer of Science and the Director of the Center for Image Analysis and Visualization, at Purdue University.

4. I was the chairman of the Ph. D Dissertation Committee for Vinod Anupam, one of his main advisors, and a signer of his Dissertation:

5. Under my direct supervision, Vinod Aniipam wrote the computer code which was the basis of his Dissertation, this code being provided herewith.

6. .In-viewof iny familiarity with the Shastraartice,the Dissertalion, andthe code ('Shastra syslem'), <sup>|</sup> have bean retained to: provide information regarcing thesein this: declaration, for which I am being compensated.

7. As evidenced by the code, there was no capability of "a database which serves as a repository of tokens for other programs to access, thereby affording information to othenwisé independent participator computers."

8. This capability also is not disclosed in the Shastra article, the Dissertation, or any co-authored prior artarticles about the Shastra system.

9. This capability would not have been contemplated forthe réason that adding the capabilitywould defeat the giherwise contemplated abjéctive of collaborative multimedia, as set outin the title. and otherwise discussedin the. bisserlation.

10. {hereby declare that-alt statements madeherein of my own knowledge are true and that all statements made on information and belief are believed to be true, and further that these statemants were madewith knowledge thatwillful faise statérnents and the like so made 'are punishable by fine of imprisonment, er both, under Section 1001 of Title 18.cf the United States Code, and that such willful false statement may jeopardize the validity of the application or any patent issued thereon.

Date: July 14. 2011

Chandrajit Bajaj, Ph.D.

#### Biographical Sketch: Chandrajil L. Bajaj

Dr. Bajaj is Computational Applied Mathemalics Chair in Visualization. Professor of Computer Sciences. and Director of the Center for Computational Visualization at the Institute of Computational Engineering and Sciences, University of Texas at Austin.

(http://www.cs.utexas.edu/~bajaj.and http://www.ices.utexas.edu/~bajaj)

#### Research Areas

Dr. Bajaj's research areas of interest include Image Processing, Computational Geometry, Geometric Modeling, Computer Graphics, Visualization, Computational Biology and Bioinformatics. He is currently involved in developing integrated approaches to computational modeling, mathematical analysis and interrogative visualization, especially for dynamic bio-medical structures and phenomena.

#### Education

- B.Tech. In Electrical Engineering Indian Institute of Technology, Dalhi 1980
- M.S in Computer Science Cornell University 1983
- Ph.D. in Computer Science Cornell University 1984

#### Professional Experience

- Assistant Professor of Computer Science, Purdue University, 1984-89.
- Associate Professor of Compuler Science, Purdue University, 1989-93
- Visiting Associate Professor of Computer Science, Cornell University, 1990-91
- Professor of Computer Sciences, Purdue University, 1993-97
- Director of Image Analysis and Visualization Center, Purdue University, 1996-97
- Computational Applied Mathematics Chair in Visualization, University of Texas, 1997-
- Professor of Computer Sciences, University of Texas 1997-
- Director of Center for Computational Visualization, University of Texas, 1997-

#### **Recent Selected Honors and Awards**

- Best pape: award at Computer Aided Design (CAD) 2006
- Panel Member of the National Academy of Sciences, Vietnam Education Foundation, 2006, 2007
- Member of the NSF-CISE Board of Visitors, 2004, ETH Zurich, CS Dept Evaluation Committee (2004), INRIA Evaluation Committee 2007.
- King Abdullah University of Science and Technology Center Director Chair search committee, 2008
- Member of Consolider Scientific Committee of the Spanish Ministerio de Ciencia e Innovacion, 2008, 2009
- Member of the NIH-NCRR National Biomedical Computation Resource Advisory Committee, 2006-
- Charter Member of Molecular Structure Function (MSFD) "Computational BioPhysics" Study Section, National Institute of Health, 2008 -
- Fellow of the Association for Computing Machinery (ACM), 2009 -
- Fellow of the American Association for the Advancement of Science (AAAS), 2008 -
- Moncrief Grand Challenge Faculty Award, 2009.
- Fellow of the Association of Computing Machinery (ACM), 2009 -

Ten Significant Publications (out of over 200 publications in full CV)

1. \*Volumetric Feature Extraction and Visualization of Tomographic Molecular Imaging", (with Z. Yu, M. Auer), Journal of Structural Biology, 144: 1-2, (2003), 132-143.

- 2. "Automatic Ultra-structure Segmentation of Reconstructed Cryo-EM Maps of Icosahedral Viruses", with 2. Yu), IEEE Transactions on Image Processing: Special Issue on Molecular and Cellular Bioinraging, Sep;14, 9, (2005):1324-37
- "Computational Approaches for Automatic Structural Analysis of Large Bio-molecular Complexes", .З. (with Z. Yu), IEEE/ACM Transactions on Computational Biology and Bioinformatics, (digital library) 22 June 2007, PMID: 18989044, PMC Journal in Process
- "F2Dock: Fast Fourier Protein-Protein Docking", (with R. Chowdhury, V. Siddahanavall), IEEE/ACM Transactions on Computational Biology and Bioinformatics, 2009, Accepted for publication. NIHMSID153460, PMC Journal in Process
- 5. "Fast Molecular Solvation Energetics and Force Computation", (with W. Zhao), SIAM Journal on Scientific Compuling, Accepted for publication, NIHMSID153453, PMC Journal in Process-
- "Anisotropic Diffusion of Surfaces and Functions on Surfaces" (with G. Xu), ACM Transactions on Graphics: 22:1, (2003), 4-32.
- "Dynamic Maintenance and Visualization of Molecular Surfaces", (with V. Pascucci, A. Shamir, R. 7. Holt, A. Netravali), Fourth issue in the special series of Discrete Applied Mathematics on Computational Molecular Biology, 127, (2003), 24-51.
- \*Application of New Multiresolution Methods for the Comparison of Biomolecular Electrostatic Properties in the Absence of Structural Similarity", (with N. Baker, B. Kwon, T. Dolinsky, J. Nielsen, X. Zhang), Multiscale Modelling and Simulation, (2006), 5 (4), 1196-1213, PMID: 18841247, PMCID: PMC2561295
- 9. "Geometric Modeling and Quantitative Visualization of Virus Ultrastructure", Modeling Biology:<br>Structures Behaviors, Evolution, ed. by L. da Fontoura Costa, M. Laublishier, MIT Press, 2007.
- 10. 'The Capsid Proteins of a Large, Icosanedral dsDNA Virus", (with X. Yan, Z. Yu, P. Zhang, A. Batistti: P. Chipman, M. Bergoin, M. Rossman and T. Baker), Journal of Molecular Biology, Available online from doi:10.1016/j.jmb.2008.11.002, PMI0: 19027752, PMC Journal in Process

#### **Synergistic Activities**

- Editor, ACM Transactions on Graphics, 1995-
- Editor, International Journal of Computational Geometry and Applications, 1994 -¥
- Editor, ACM Computer Surveys, 2004-
- Editor, Computational Vision and Biomechanics, 2006 -
- Editor, SIAM Journal of Imaging Sciences, 2007 -
- Chair, Intl. Symposium on Symbolic and Algebraic Computation (ISSAC), UK, 2000, and ACM Annual Symposium on Computational Geometry (Applied Track), 2002
- Keynote Addresses at Computer Graphics 2002, Volume Grephics 2003, EuroGraphics 2003, Cyberworlds 2005, Jacques Morgenstern Colloquium, INRIA-Sophia Antipolis 2006, Institute of Mathematics and Applications 2007, Computational Modeling of Objects Presented in Images., 2010.

#### Expert Witness/Patent Infringement Cases in Recent Yoars.

- Patent Case, American Video Graphics, L.P. versus Electron Arts Inc., et al. 2004-2005
- Patent Case, Landmark Graphics Corp. and Magic Earth Inc., versus Seismic Microtechnology, 2006
- Patent Case, Paradigm Geophysical Corp. versus Magic Earth, 2006
- Patent Case, Symbol Technologies versus Metrologic Instruments, 2006-2007

#### Industry Consultancy in Recent Years

- AT&T Research Labs, Murray Hill, NJ.
- Éarth Simulator Center, Yokohama, Japan
- eCalibre Technologies Inc., Austin, TX
- Lucent Technologies, Murray Hill, NJ
- Shinko Denki Corp., Ise, Japan
- Seimens Research Corp., Princeton, NJ
- Schlumberger Research Corp., Austin, TX

2

## INFORMATION TO USERS:

This manuscript has been reproduced from the microfilm master. UMI films the text directly from the original or copy submitted. Thus, some' thesis and dissertation copies are in typewriter face, while others may be from any type of computer printer.

The quality of this reproduction is dependent upon the quality of the copy submitted. Broken or indistinct print, colored or poor quality: illustrations and photographs, print bleedthrough, substandard margins, and improper alignment can adversely affect reproduction.

In the unlikely event that the author did not send UMI a complete manuscript and there are missing pages, these will be noted. Also, if unauthorized copyright material had to be removed, a note will indicate the deletion. .

Oversize materials (e.g., maps, drawings, charis) are reproduced by sectioning the original, beginning at the upper left-hand corner and continuing from left to right in equal sections with small overlaps. Each original is also photographed in one exposure and is included in reduced form at the back of the book.

Photographs included in the original manuscript have been reproduced xerographically in this copy. Higher quality  $6'' \times 9''$  black and white photographic prints are available for any photographs or illustrations appearing in this copy for an additional charge, Contact UMI directly to order,.

> Unwersity Mictofilms intemational A Gell &Howell intermatian Company <sup>900</sup> North Zook Read: Aan Arbor,M148 206-1346.LEA BIS761-4700. BdOYS21-08C0 -

Reproduced with permission of the copyright owner, Further reproduction prohibited without permission,

Reproduced with permission of the copyright-owner. Further reproduction prohibited withoul permission.

Order Number 9512074

 $\ddot{\phantom{a}}$ 

Collaborative multimedia environments for problem-solving:

 $\mathbb T$ 

Anupam, Vined, PH.D.. Purdue University, 1994

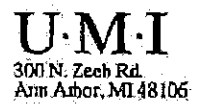

Reproduced with permission of the copyright owner. Further reproduction prohibited without permission,

Reproduced with permission of the copyright owner. Further reproduction prohibited without permission.

J.

l,

 $\overline{\phantom{a}}$ 

Facebook's Exhibit No. 1002 Page 1071

 $\overline{\phantom{a}}$ 

 $41319$  $7 - 26 - 94$ 

Graduale School Form 9<br>(Revised 8/89)

## **PURDUE UNIVERSITY GRADUATE SCHOOL Thesis Acceptance**

This is to certily that the thesis prepared

By<sub>-</sub> Vinod Anupam

Entitled

濠

 $\frac{3}{4}$ 

Collaborative Multimedia Environments For Problem Solving

Complies with University regulations and meets the standards of the Graduate School for originality and quality

Doctor of Philosophy For the degree of

Signed by the linal exampled mittea: chair

Approved by:

 $\boxed{\square}$  is<br>This thesis  $\boxed{\mathbb{Z}}$  is not to be regarded as confidential

Reproduced with permission of the copyright owner. Further reproduction prohibited without permission,
Reproduced with permission of the copyright owner. Furher reproduction prohibited without permission.

# COLLABORATIVE MULTIMEDIA ENVIRONMENTS FOR PROBLEM-SOLVING

A Thesis

Submitted to the Faculty

### af

Purdue University

 $b<sub>y</sub>$ 

VinedAnupam

In Partial Fulfilment of the Requirements for the Degree

of

Docior of Philosophy

August 1994

 $\overline{A}$ 

 $\mathbf{V}$ 

 $\mathbf{I}$ 

Reproduced with permissionof the copyright owner. Further reproduction prohibited without petmission,

To my parents...

 $\hat{\boldsymbol{\zeta}}$ 

 $\overline{\mathbb{C}}$ 

 $\mathbf{J}$ 

Reproduced with permission of the copyright owner. Further reproduction prohibited without permission.

 $\bar{z}$ 

J.

 $\hat{\mathcal{A}}$ 

 $\bar{z}$ 

#### ACKNOWLEDGMENTS

 $\zeta$ 

I would liketo thankmy advisor, Prof. Chandrejit Bajaj, for many things, culminating in this thesis : for giving me great latitude in this exploratory process; for his constant support, encouragement and guidance; for the many fruitful discussions we have had; and for his invaluable help both within and outside the world of academics.

To.my many teachers through theyears, especially at Saintk School Ghorikhial, at Kendriya Vidyalaya Jalahalli, at Birla Institute of Technologyand Science (Bits) Pilani, and at Purdue University, lowe: a heartfelt' debt. of gratitude, 'They led me along the path of knowledge, and taught me to learn and grow.

For all that I am and all that I have, I thank my parents. My father, Vinod ( Prakash Saxena, and my mother, Manjulika Saxena; inculcated in mea: thirst for knowledge, stressed on the importance of a well rounded education, and encouraged me to strive to excel - to be all I could be. To my wife, my life, Mary  $-$  thanks for your patience and perseverance, and for all your help. I thank my twin brother Atulya and my younger brother Ashwini for all the learning we have done together.

> Many thanks to all my collaborators and lah-mates through the times - Steve Klinkner, Dr. 'Tarnal Dey, Dr..Insung thm, Dr. Andrew Royappa, Steve Cutchin, Jindon Chen, Susan Evans, Dan Schikore, Fausto: Bernardini, Peinan Zhang, Dr. Xu Guoliang, Dr. Youming Lin, and Dr. Zhang Xuan. We have had many stimulating discussions on a multitude of topics, often not academic. Too numerous to thank are themany friends I made during the course of my stay at Purdue, They made. sure there was <sup>a</sup> life besides academic pursuits. And many thanks to all my'squash buddies for our frequent encounters on the courts of the Co-Rec.

Reproducedwith permission of the copyright owner. Further reproduction pichibited without permission.

Facebook's Exhibit No. 1002 Page 1076

Hi

\ Mygraduate committes, Prof.John Rice,Prof, Aditya Mathur and Prof. Vincent. Russo, contributed valvable advice, Prof. Dan Marinescu and Prof, Prasun Dewan offered muchinpuk and: constructive criticism.

> I gratefully acknowledge the intellectual and material support. provided by the fine environs and, the great staff of the Computer Sciences Department of Purdue University. Rich Bingle; Doug Crabill, Adam Hammer and DanTrinkle were, always: available to help get troublesore demonsout of thesystem. Georgia Conartoe, Patti. Minniear and. Daloris Williamson provided much infrastructural support..

Reproduced with permission of the copyright.owner, Further reproduction prohibited without permission,

 $\bar{z}$ 

Ł

Ï

### **TABLE OF CONTENTS**

 $\overline{\mathcal{L}}$ 

 $\blacklozenge$ 

 $\langle$ 

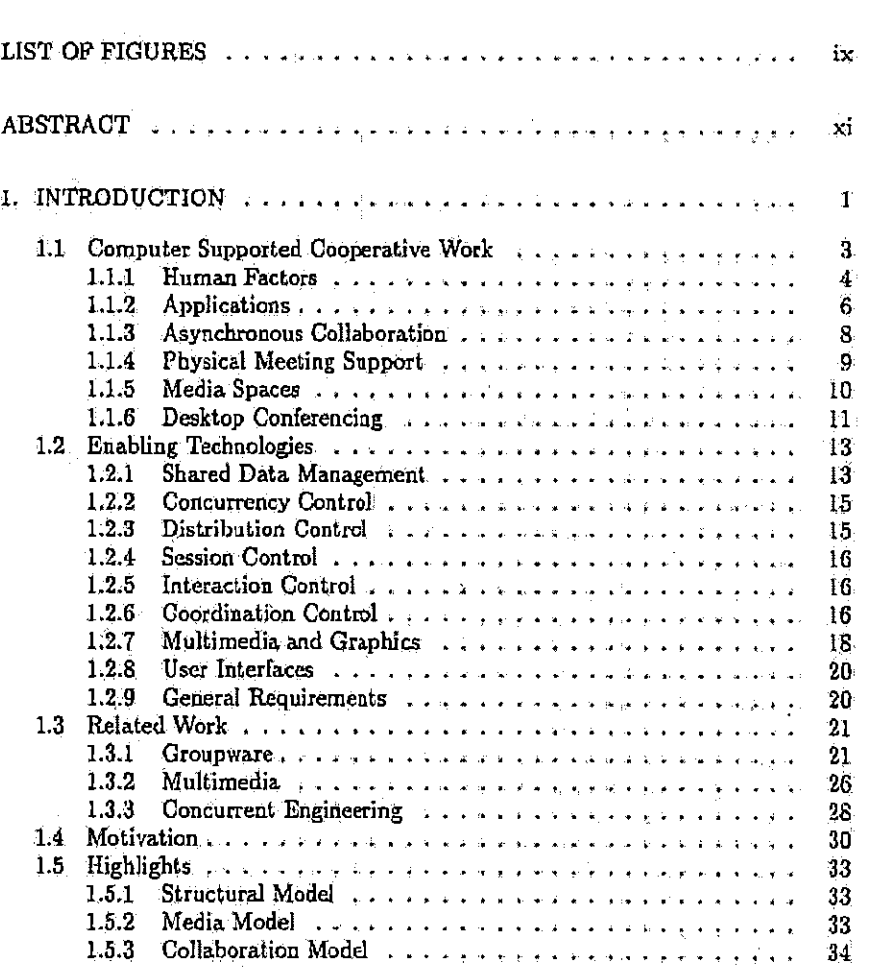

Reproduced with permission of the copyright owner. Further reproduction prohibited without permission.

Facebook's Exhibit No. 1002<br>Page 1078

 $\tilde{\mathbf{V}}$ 

Page

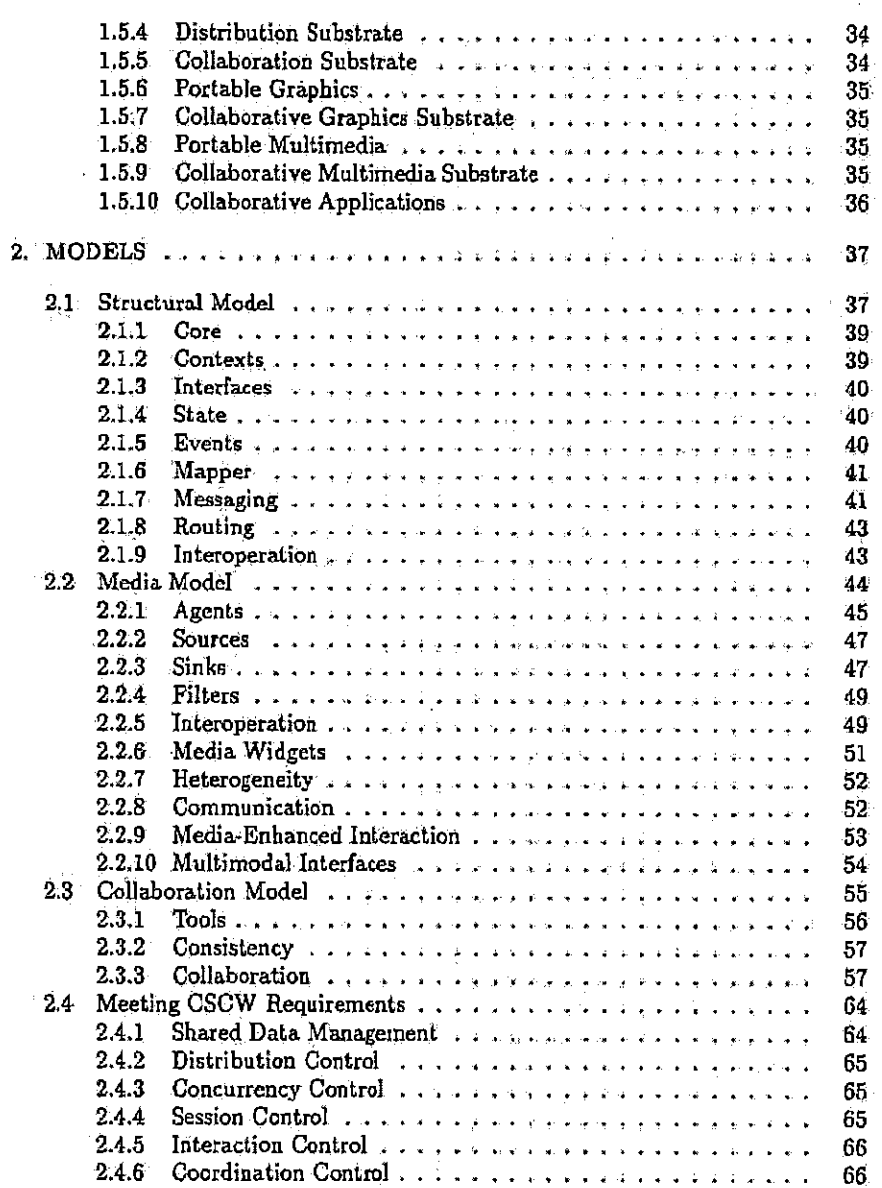

 $\hat{\lambda}$ 

 $\left\{ \right.$ 

 $\frac{1}{3}$ 

 $\ddot{\phantom{0}}$ 

 $\bar{z}$ 

Reproduced with permission of the copyright owner. Further reproduction prohibited without permission.

νŤ

 $\mathbf{Page}$ 

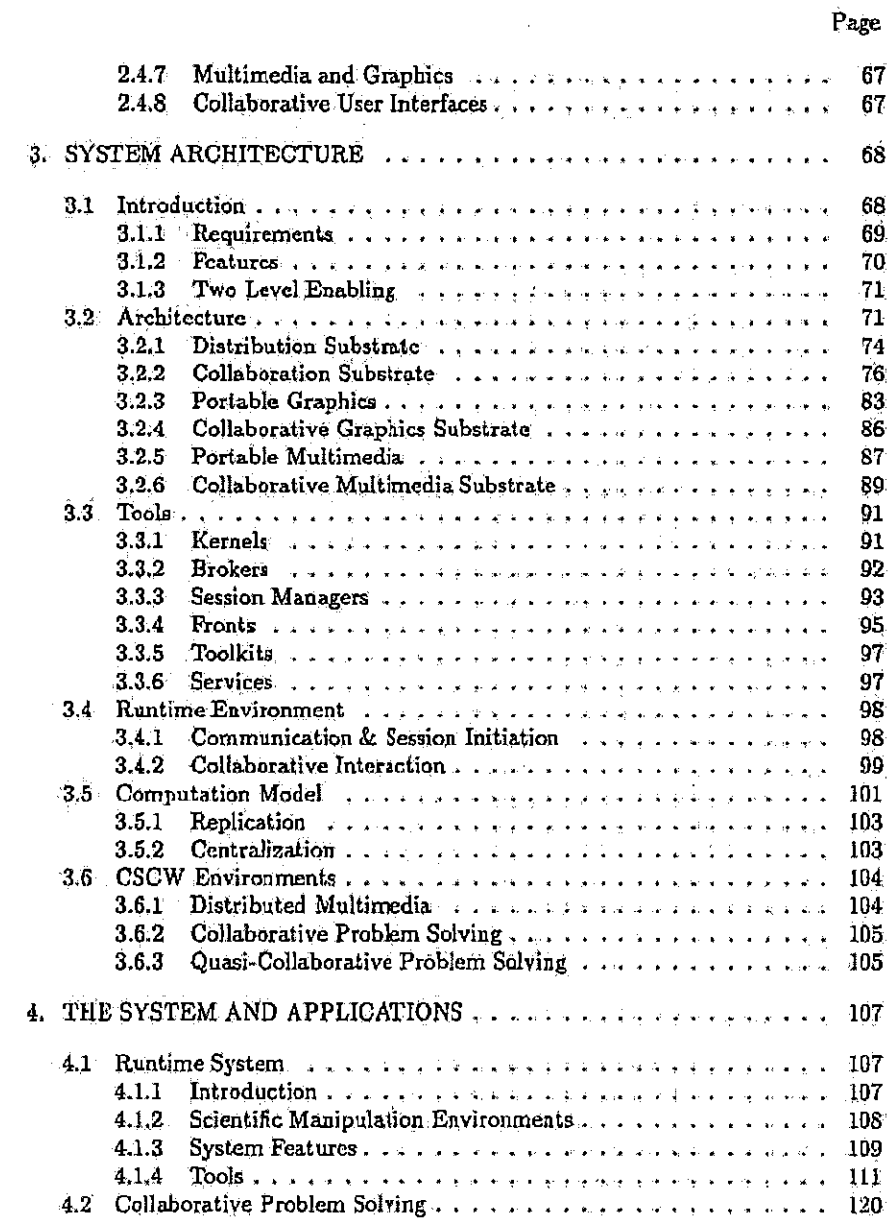

 $\ddot{\phantom{0}}$ 

 $\bar{\mathbf{V}}$ 

 $\big($ 

 $\overline{\phantom{a}}$ 

 $\ddot{\phantom{a}}$ 

Reproduced with permission of the copyright owner. Further reproduction prohibited without permission.

Facebook's Exhibit No. 1002<br>Page 1080

### $\mathbf{v}$

 $\sim$  -viii.

i,

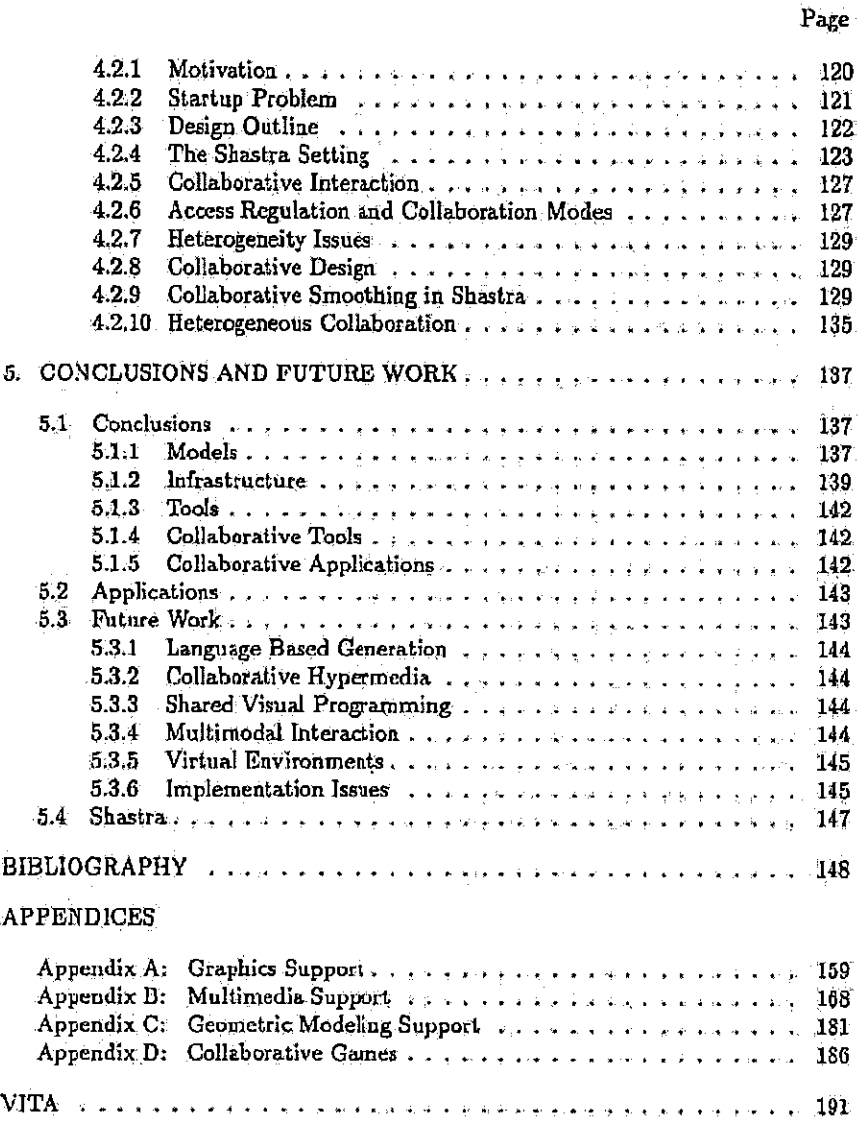

 $\zeta$ 

 $\zeta$ 

 $\langle$ 

Reproduced with permission of the copyright owner. Further reproduction prohibited without permission.

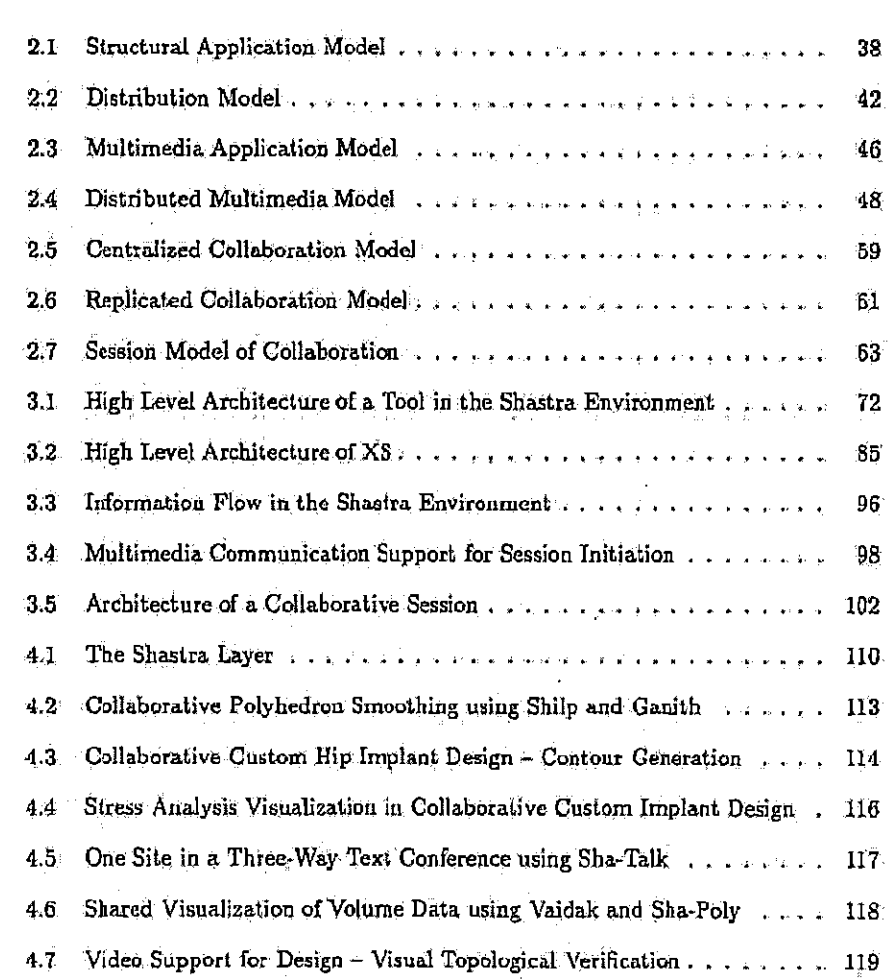

## LIST OF FIGURES

 $\dot{\zeta}$ 

 $\zeta$ 

 $\int$ 

 $\ddot{\phantom{a}}$ 

 $\bar{z}$ 

Figure

Reproduced with permission of the copyright owner. Further reproduction prohibited without permission,

 $\lambda$ 

Facebook's Exhibit No. 1002<br>Page 1082

Page

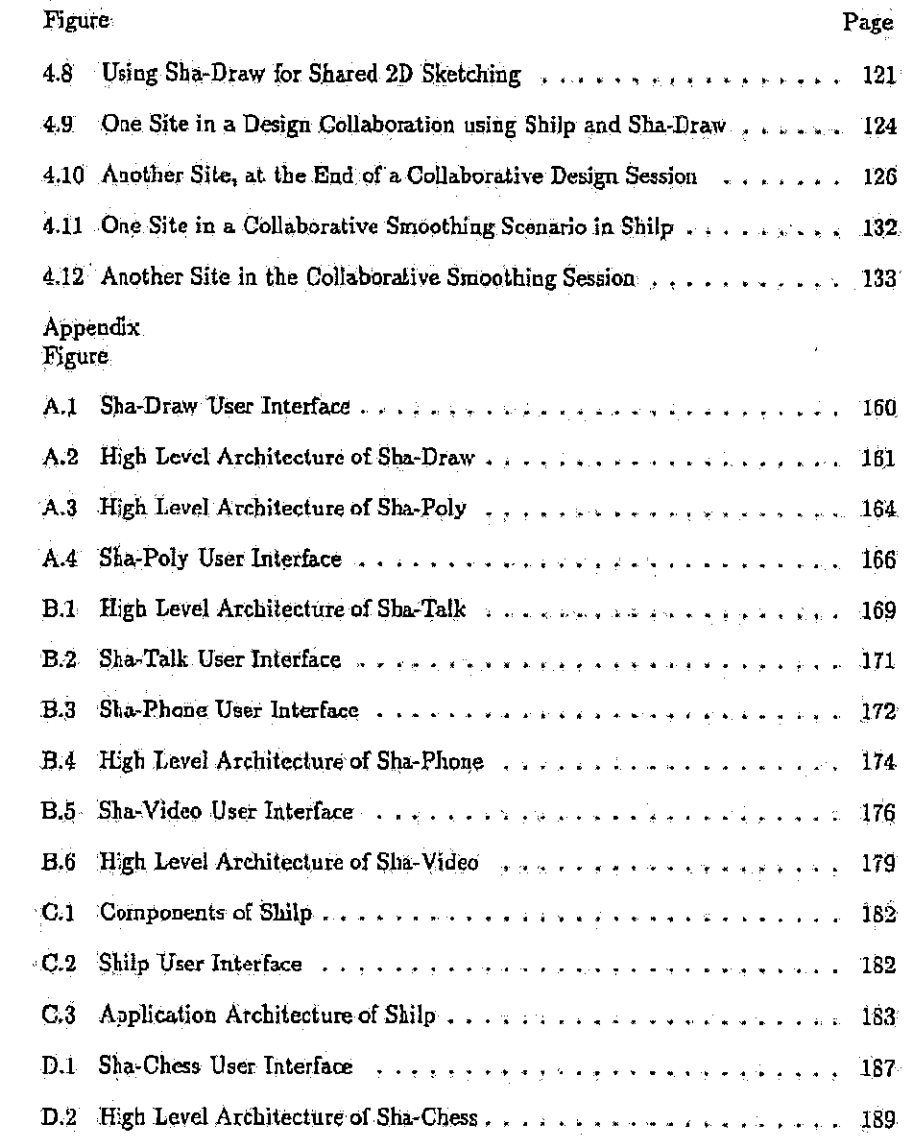

 $\bar{z}$ 

 $\overline{\mathbf{C}}$ 

 $\sum$ 

 $\pmb{\downarrow}$ 

 $\sim$ 

Reproduced with permission of the copyright owner. Further reproduction prohibited without permission.

 $\ddot{\phantom{a}}$ 

 $\hat{\mathbf{r}}$ 

Facebook's Exhibit No. 1002<br>Page 1083

 $\hat{\mathbf{v}}$ 

 $\mathbf{x}$ 

#### ABSTRACT

₹

Anupam, Vined. Ph.D., Purdue University, August 1994, Collaborative Multimedia Environments for Problem Solving. Major Professor: Chandrajit Bajaj.

A new method of designing collaborative multimedia environments for computer assisted problem solving is described. These environments support computer mediated interaction between multiple physically separated users joined by a communication network, Users interact using application specific models and objects, text, audio, video and graphics. Computer mediation enables both synchronous and asynchronous interaction, empowering-users.to transcend barriers of space and time:

Proliferation of high performance multimedia workstations and high speed and capacity networks provides us with the mechanism to realize real-time multi-user tools. for computer-supported cooperative work. However, development and deployment of : groupware, and consequent popular adoplion; has been impeded. by the absence-of general models and enabling infrastructures. This thesis is a step towards developing formalisms for designing and implementing collaborative-systems and groupware.

Requirements for the infrastructure from the developer's and, the user's perspectives are identified and previous work is surveyed to highlight lessons learnt, and to: isolate desired features that are lacking. Application models that are amenable to distributed and collaborative operation on heterogeneous platforms are then developed. In thesemodels, software tools consist of contexts that are characteiized by a state that is modified by events and can be thought of as event driven distributed data. flaw machines. These models are tsed to 'build an enabling infrastructite for rapid prototyping of real-time groupware. Mechanisms for routing events to different states

Reproduced. with permission of the copyright owner. Furthor reproduction prohibited without permission,

and contexts are provided, as are mechanisms for distribution functionality like synchronous and: asynchronous remoteprocedure calling, and collaboration functionality like session control, interaction control, and high level access regulation. Identified shortcomings of extant work are overcome and mechanisms to implement policies derived from related research efforts are provided. The solution is justified from the technical and human factors viewpoints.

> In this dissertation, the models and the infrastructure are described: Details of an implemented collaborative multimedia envitoamient are presented, demonstrating the viability of the infrastructure: Possible applications of this. technology are identified,. and. the facilitation of. groupware prototyping by thé model aud infrastructure js described. Open issues and possible research directions are identified.

Reproducedwith permission ofthe copyright owner. -Further reproduction prahibited without permission.

 $\mathcal{E}^{\mathcal{E}}$ 

Facebook's Exhibit No. 1002 Page 1085

xf

### 1. INTRODUCTION:

Proliferation of high performance multimedia workstations and high speed and high capacity networks provides us with the mechanisms to realize real-time multiuser fools for computer' supported cooperative wark.. However, development and deployment of groupware; and corisequent popular adoption, has been impeded by the absence of an enabling infrastructure. This thesis is a step towards developing formalisms and, modals.for designing and implementing collaborative systems and - groupware,

We propose anew methodof designing collaborative multimediaenvironments for computer assisted problem solving. These environments support computer mediated interaction between multiple users joined by a communication. network. Computer: mediation enables both. synchronous and asynchronous interaction, enablingusers to transcend barriers ofspace and time: Users interact using application specific models and objects, text, audio, video and graphics.

This section (Section 1) introduces essential concepts of Computer Supported Cooperative Work and surveys the state of the art, to put this thesis into context. We present requirements for a CSCW infrastructure from the application developer's. and the user's standpoints. We survey previous work in groupware, multimedia and concurrent engineering, highlight lessons learnt, and identify dgsitedfeatures that are lacking, We then present 'an. overview of the main féatures of the work described in. tlis thesis.

In Section 2, we develop application models that are amenable to distributed and collaborative operation on heterogeneous platforms. The structural model proposes: an architecture for developing software tools in a distributed multi-user setting. In this model, tools consist-of contexta that are characterized by a state thal is modified

Reproduced with permission cf tha copyright owner. Further ropraduction prohitited Without permission,

Facebook's Exhibit No. 1002 Page 1086

ĭ

by events. Tools readily interoperate with other tools. The media model allows integration of multiple media types into tools. The collaboration model enables groupware development. In the context of these models, multi-user applications can be thought Of'as eventdrives distributed dala flow machines.

In Section 3 we describe how the models we propose can be used to implement an enabling infrastructure for rapid prototyping of real-time groupware. The infrastructure provides mechanisms for routing events to different states and contexts. It provides mechanisms for distribution functionality like remote procedure calling, and collaboration functionality like session control and high level interaction control and access regulation. It provides techniques for advanced interaction functionality, such as multimedia and graphics. The infrastructure overcomes identified shortcomings of extant work and provides mechanisms to implement policies derived from other related research efforts. We defend the infrastructure from the technical point of view 'of the application developer.

We describe the runtime system in Section 4. It consists of cooperating tools built upon the described models using the enabling infrastructure. We present details of the collaborative multimedia environment that' we have implemented on. the desktop. We discuss the viability and flexibility of the infrastructure and how it supports a heterogeneous mix of platforms. We describe collaborative tools and present cooperative interaction in different problem solving scenarios and applications!. We highlight. the relevance of computer-enhanced media-rich interaction for cooperative tasks. We: defend the system from the human factors point of view of the application user.

৻

€

Finally, in Section 5, we highlight the main features of this work. We identify other applications of this technology, and describe how the models and infrastructure facilitate rapid prototyping of sophisticated multi-user applications. We identify open: issues and possible research directions.

Reproduced with permission of tha copyright owner. Furthar reprotuction-prohibited withoul petmission.

Facebook's Exhibit No. 1002 Page 1087

 $\bf 2$ 

#### 1.1 Computer Supported Cooperative Work

Ţ

Ċ

 $\text{CSCW}$  refers to computer assisted coordinated activity carried out by a group ofcollaborating individuals. Groupware refers tomulti-user software that supports cscw systems, It-is essentially: the information technology. shat is used to help people work together. It often Includes styles and, practices of group, process and dynamics that are essential for group activity.

Groupware and CSCW systems emphasize human-human céordination, comiminication andproblem solving, Bysupporting. wadio and. video communication and allowing work tobe performed synchronously as well as asynchronously, they allow users to'transcend the traditional requirement ofbeing in thesame place and, working together at the same time.

In [44] Ellis et al review CSCW technology in depth, and introduce the major issues in that area. They define groupware as characterized by a common task performed in a shared environment. They present perspectives from distributed systems, communications; human-computer interaction, artificial intelligence, and social theory and discuss design issues like group interfaces and group processes. Bannon and Schmidt [19] discuss two main CSCW requirements - sharing an information space, and designing effective socio-technical systems, and assert that CSCW should aim ab supporting self-organization of cooperative ensembles as Opposed todisrupting cooperative work by computerizing formal procedures.

Researchers from behavioral science, sociology, management, and, of course, computer sciènce have addressed issues in CSCW, In this section we attempt to glean lessons. from the state of the art, in order to identify the main elements of collaborative work, and to point out requirements of an enabling infrastructure that makes it easy to, build groupware.

Reproducad with permission of the copyright owrier. Further reproductionprohibited without pemnission.

### 1.1.1 Human Factors

ţ

Ĩ

€

Kraut et al stress the importance of informal, unplanned communication in scientific research [76]. They compare and contrast formal and informal communication. They discuss the surface characteristics of informal communication - frequency, method of initiation, location and duration. They discuss the content and uses of informal communication, including its perceived value for production and social function, its effect on personal perception, its role in sustaining momentum in collaborations, and its effect on the frequency of collaborative activity. Based on multiple interviews in collaborative work contexts, Bullen and Bennett [27] report that groupware and software tools that parallel non-electronic activity have great value in collaboration.

Clement [32] argues that the primary determinants of individual productivity are timely access to appropriate expertise and the ability of users to cooperate amongst themselves. He suggests that support for cooperative work and informal communication needs to be included in all modern computer systems.

Based on an ethnographic sludy, Nardi and Miller [94] assert that collaborative spreadsheet development is more a rule than an exception. Spreadsheets support sharing of programming expertise. The visual format for structuring and presenting data supports sharing of domain knowledge. In [106] Posner and Baccker report on how people write together based on interviews of many people involved in that line of work. They reveal the highly textured, multifaceted neture of collaborative activity. They examine participant roles, writing activities, writing strategies, and document control methods in the course of the process, and show how real collaboration flows smoothly between phases of brainstorming, planning, writing, and editing, and between synchronous and asynchronous activities.

Tang uses in depth behavioral observations and video analysis of collaborative drawing to illustrate the design process [128]. He analyzes drawing space activity in terms of actions like listing, drawing and gesturing and functions like storing information, expressing ideas and mediating interaction. He emphasizes that gesture is

Reproduced with permission of the copyright owner. Further reproduction prohibited without permission,

vital to effective collaborative interaction, and that the process of creating and using drawings conveys significant information not subsequently contained in the drawings. He shows that drawing space is an important resource for mediating collaboration.

 $\zeta$ 

f

Key concepts and theories of group and organizational process have been addressed by researchers. Flor and Hutchins [49] analyze the issue of distributed cognition - a new branch of cognitive science devoted to the study of representations of knowledge both inside and outside the heads of individuals. It deals with the propagation of knowledge among different individuals and the transformations that external structures undergo when operated on by individuals and artifacts. Distributed cognition helps us understand the behavior of teams of people engaged in complex cognitive tasks. It promotes reuse of system knowledge, and sharing of goals and plans, and provides shared memory for old plans and methodologies. It enables creation of efficient communication, and supports the ability to search through a larger space of alternatives. It supports joint production of ambiguous plan segments, division of labour, and specification of functional roles. Flor and Hutchins assert that a common problem in dealing with group processes is the failure to account for the complex cognitive processes in group problem solving.

Effective groupware can facilitate many kinds of group processes - discussing, planning, problem solving, writing, and designing etc. Behavioral and social studies show that successful groupware must proceed from an informed view of the dynamics of small groups, and that to be successful, even excellent groupware technology must be adopted and deployed with great sensitivity to the work context.

Ethno-methodology, the study of work cultures, and conversation analysis, the study of interaction, help understand and characterize group processes and groupware usage. Conversation analysis has become a vital tool for understanding the impact of groupware. Common ground in cooperative work refers to mutual knowledge, beliefs and assumptions. It is this grounding that contributes to collaboration.

Participatory design is a collaborative method for design of collaborative software. Studies indicate that for maximal benefit groupware design must be an iterative

Reproduced with permission of the copyright owner. Further reproduction prohibited without permission.

process that is user-centered, and needs to involve multi-disciplinary input. Bullen and Bennett [27] call groupware social and technical intervention and assert that such tools are not used if the benefit derived from the technology does not outweigh the resources to be invested in using it.

In an investigation into lack of popularity of early groupware, Grudin [62] identifies factors responsible. He asserts that if users who make the most changes to adopt groupware do not receive the most benefits, or if the technology threatens existing socio-political structures, the technology will not be adopted. The same holds if groupware does not allow for a wide range of exception handling and improvisation, and if group enabled applications are hard to learn to use. He argues that successful groupware needs to have unobtrusive group work features, and must be skillfully introduced and deployed in order to reach the critical mass needed for popular adoption.

#### 1.1.1.1 Lessons

 $\overline{\mathbb{C}}$ 

 $\ell$ 

Cooperation in tasks is an integral part of work, and involves both synchronous and asynchronous interaction. It is important to keep in mind social aspects of group dynamics when designing multi-user interfaces and group algorithms for computer mediated cooperation. Usability and ergonomic considerations are major factors for technology adoption. From the human factors viewpoint, it is useful to provide facilities for initiating and conducting informal communication for collaborative work. Drawing is an important aspect of communication, as is the associated gesturing and the very process of drawing creation. Cognition and awareness in the shared context streamlines the collaborative process.

#### 1.1.2 Applications

In [73] Johansen identified some main applications that provided computer support for business teams.

Reproduced with permission of the copyright owner. Further reproduction prohibited without permission.

Facebook's Exhibit No. 1002 Page 1091

 $6^{\circ}$ 

- · face to face meeting facilitation
- \* group decision support systems
- computer extensions to telephony
- · presentation support software
- project management software
- calendar management for groups
- · group authoring software
- computer supported face-to-face meetings.
- computer screen sharing software
- · computer conferencing systems.
- text filtering software

 $\mathfrak{c}$ 

- · computer assisted audio-video conferences
- **e** conversational structuring
- *c* group memory management.
- · computer supported spontaneous interaction
- · comprehensive work team support
- · non-human participants in team meetings.

Instances of all but the last of these applications have been implemented and reported in the literature [50, 80, 134, 43]. Robinson [112] reviews and critiques classic first generation CSCW applications. This includes group authoring, calendar management, conversation management, work team support, group decision support, and spontaneous interaction. Group facilitation, a dynamic process involving managing

Reproduced with permission of the copyright owner. Further reproduction prohibited without permission.

relationships between people, tasks and technology, and contributing to effective accomplishment of the outcomes of meetings is discussed in [43].

### 1.1.2.1 Lessons

Ŷ,

ţ

The current trend of using todays powerful desktop workstations to mediate computer based communication and interaction gives incredible scope and breadth to the field of CSCW. It is likely that most software tools in the future will be group aware, as opposed to most current tools that attempt to preserve the illusion of being the sole user of a system.

#### 1.1.3 Asynchronous Collaboration

Asynchronous groupware refers to group tools in which activity at the endpoints is completely delinked, and there is a possibly unbounded temporal separation between cooperative tasks. This class has achieved greatest prominence, and includes electronic mail, and computer conferencing in the form of electronic newsgroups and bulletin board systems.

Electronic mail is definitely the most successful form of groupware to date. Not only has it performed exceedingly well as a substitute for physical mail, it has also radically affected work culture. [124, 131, 123, 47, 46] report on various organizational, operational, and enabling effects of electronic mail and bulletin board systems as collaboration tools in the workplace.

A popular application of asynchronous groupware is in implementing intelligent agents that exploit mail message structure. Electronic mail is being extended by embedding intelligence that aids in the structuring, routing and filtering of messages. The mostvation of these factors increases as more information is provided through the medium of electronic mail. They provide better methods of organizing, classifying and managing messages. One goal is the creation of intelligent messaging systems where specifiable tasks are delegated to computer processes. Applications are messageenabled by use of a store-and-forward messaging transport mechanism that moves

Reproduced with permission of the copyright owner. Further reproduction prohibited without permission.

information from one person to another, and notifies participants in the process. This includes forms routing, scheduling and calendar programs. Messages may also define, embody and manage workflows. [86, 78] describe environments for intelligent electronic mail management and CSCW systems based on them. These systems are similar to those in the intelligent office systems field, where researchers attempt to develop formal descriptions of office procedures and systems that embody these procedures.

Another application area is that of active mail, which involves sending active "agents" wia electronic mail, that already has a well established infrastructure. Borenstein [21] describes the concept of computational electronic mail, defined as the embedding of programs within electronic messages. He discusses the promise of this technology, and key problems like security and portability. Goldberg et al propose active mail as a tool for maintaining persistent interactive connections and list applications of the concept [57].

#### 1.1.3.1 Lessons

 $\left($ 

Į

Asynchronous group work is an integral part of work culture. Computer mediated communication allows us to move large amounts of information quickly between multiple members of a group. It is important to maintain human and computer processable forms of this information, and to provide mechanisms to create, store, transmit, retransmit, organize, filter, and search through it.

#### 1.1.4 Physical Meeting Support

This includes environments and software to support electronic meeting cooms and decision rooms within one physical space, and has been addressed by much research. Mantei [89] describes the Capture Lab, a computer based meeting room, and discusses different physical factors that affect the effectiveness and usability of the entire system. [100, 105, 99] study and analyze electronic meeting support system technology. Liveboard is a whiteboard size interactive electronic display used by speakers

Reproduced with permission of the copyright owner. Further reproduction prohibited without permission.

for sketching, gesturing and presenting slides [45]. [135] argues that typing takes up too much cognitive capacity to participate fully in computer-based meetings for many people,and describes a pen-based.meeting support tool.

#### L14:1- Géessong

Physical spaces can always be constructed to optimize any kind of group interaction. when collaborators are copresent. Computer based mechanisme can be used to: augment the physical space.It is impottant to minimize the processing overhead of the computer based mechanisms in order to maximize participation and input, 'especially for real-time synchronousinteraction.

#### 1.1.5 Media Spaces

ſ

A média space is a computer controlled teleconferencing or videaconferencing sy3tem where audio and video are used to transcend physical barriers, to create shared ( interpersonal spaces across a diotance. Media spaces can be used to link geographically separated collaborators. [77, 2, 90, 65] discuss some systems and issues. They demonstrate the use of video both as a viable alternative to-face-to-face interaction, and as a means of sharing a workspace. However, though the sense of presence is conveyed, verbal and nonverbal cues are not transmitted as well-as in a face-to-face 'situation. [28] stresses the role of gaze, body language and eyecontact'in shared "person space"— the collective sense'of copresence between group participants, Dourish and Bly [42] ergue that full bandwidth video is not absolutely necessary as there is much useful information even inlow bandwidthvideo.

> Heath and Lwf [66] discuss social aspects of media spaces that have significantly different characteristics from shared physical spaces. TeamWorkStation [71] ia an, exploration into the potential payoff from special purpose hardware for, visually combining displays of shared. digital surfaces with the displays-of physical work surfaces. and materials. Clearboard [70] uses elaborate hardware and attempts to remove the:

'Reproduced with permission.ofthe copytight owner. Further repraductinn prohibited without permission.

seam between shared personal space and shared task space, and provides smooth transitions between face to face conversations and shared drawing activities.

### 1.1.5.1 Lessons

∖

ζ

 $\cdot$ 

Media spaces provide mechanisms to simulate physical copresence in the visual and audio sense. Though gesture and other forms of visual conduct are less effective in a media space than in face-to-face communication, the very availability of video and audio greatly enhances the quality of interaction. The utility of audio diminishes significantly with loss of quality. Video, however, is useful even at very low frame rates as it promotes awareness.

#### 1.1.6 Desktop Conferencing

This area deals with using desktop computers and communication networks to support group activity. The Colab project [127] is one of the earliest demonstrations of a variety of synchronous multi-tuer interfaces. They describe brainstorming tools for small groups of physically colocated people, based on the WYSIWIS paradigm - what you see is what I see. Arguments in support of WYSIWIS are presented in [129]. [24] discusses the utility of desktop conferencing in providing "conversational props" to aid communication, and describe a shared whiteboard. Greif [61] discusses issues in designing desktop conferencing systems and group enabled applications via explicit asynchronous transmission of shared information.

Screen sharing is a simple mechanism that allows collaborative use of interactive software without modification. Here, the display of the program is distributed to multiple workstations. Sarin and Greif [116] discuss implementation issues for real-time conferencing systems. Greenberg reviews the history of screen sharing applications, and discusses technical problems that must be solved in order to achieve viable implementations [59]. MMConf [38] implements an alternative to screen sharing - window sharing, where users continue to work in their private workspace while

Reproduced with permission of the copyright owner. Further reproduction prohibited without permission,

collaborating within the window that represents the public workspace. Issues in window sharing in the context of current windowing system technology are discussed in [82, 81]. SharedX [53] allows users to share existing X based applications by replicating the window interface. Matrix [72] is an infrastructure to make existing single-user systems collaborative, and supports synchronous and asynchronous work. XTV  $\left(X\right)$ Teleconferencing and Viewing) [1] and COMIX [16] are other window sharing systems. CECED [37] and MObViews [63] are other desktop conferencing systems built using window sharing technologies.

Collaboration aware multi-user sketching and drawing systems are described in [60, 98, 133, 83]. SEPIA is a collaborative hypertext browser that allows individual and shared browsing [64]. Quilt [48] and PREP [96] are asynchronous collaborative editing and authoring tools. GROVE [44] and ShrEdit [41] are synchronous multi-user editors. ICICLE [26] is a multiuser tool for program source code inspection.

#### 1.1.6.1 Lessons

 $\zeta$ 

ĵ

 $\cdot$ 

Desktop conferencing is emerging as a powerful mechanism that supports collaborative work by enabling accessibility and sharability. The technology is applicable to numerous problem solving domains. Screen and window sharing provide a very simple means of cooperative use of existing desktop applications by multiple users. The primary advantage is that the user does not need to learn new systems. The disadvantage is that the application cannot benefit from the fact that there are multiple users since it is collaboration transparent. This permits a very limited form of shared interaction - Users must take turns interacting with the application, though everyone shares the view. Window sharing systems can implement different floor control strategies to regulate turn-taking. Collaboration-aware desktop conferencing systems are harder to implement, and can support more complex forms of shared interaction. Developers of such multiuser tools for different application areas have addressed and independently, albeit repetitively, solved the same core set of problems in domain

Reproduced with permission of the copyright owner. Further reproduction prohibited without permission,

specific manners. This is due to the absence of general models and infrastructures that enable groupware development.

#### 1.2 Enabling Technologies

 $\zeta$ 

 $\langle$ 

ţ

Collaboration involves performing common tasks in a shared environment. In general, synchronous collaboration has more infrastructural demands than asynchronous collaboration. An infrastructure for groupware must provide and enable easy incorporation of the core technologies in order to promote development of collaborative systems. The technologies most critical for collaboration are

- · shared data management
- concurrency control
- · distribution
- · session control
- · interaction control.
- · coordination control
- · multimedia and graphics
- *v* user interfaces

An important requirement of an enabling infrastructure is that it provide the requisite mechanism, and also the fexibility to implement different application specific policies. These mechanisms should support both synchronous and asynchronous collaborations.

#### 1.2.1 Shared Data Management

At the lowest level, the notion of a common task in a shared environment manifests itself as shared data that is manipulated by software tools. Sharing of data can be

Reproduced with permission of the copyright owner. Further reproduction prohibited without permission.

implemented via database systems, hypertext webs, distributed object systems, or by application specific means, .

An enabling infrastructure must a flexible data sharing mechanism. In addition' to the core requirement of sharability, important issues are ease of integration, portability, heterogengity, efficiency-and flexibility.

#### 1.2.1.1 Database Systems

'Modern database systems, based on very mature. technology; are ideal for: implementing the data sharing substrate. They provide a high level of abstraction and provide concurrency control as well as access control. Distributed database systems provide replication and support regulated simultaneous manipulation of data. Performance of traditional disk-based database systems, however, is an issue, since all data accesses and updates must occur via disk.

#### 1.2.12: Hypertext.and Hypermedia

The hypertext concept enables the creation of complex webs of information and provides-computer hased mechanisms of navigating this structured recorded information space. Hypertext blurs the distinction between authors and readers, enabling a nety kind of reading, writing, teaching and learning. Conklin [35] introduces hypertext, and describes its characteristics, building blocks and application areas. The Hexibility and power of hypertext make it a foundation technology for groupware. Hypermedia extends the hypertext concept to include multimedia, Important applications include collaborative knowledge building [118, 117], computer supported education [79], asynchronous collaborative writing [96], organizational memory to. record methodologies and proceduzes [34]; and general information infrastructures like the World-Wide Web (20). SEPIA, a collaborative hypertext browser that allows: individual and shared browsing is described.in (64).

The decentralized nature-of the hypertext model lends itself very well to collaboration scenarios, since it supports flexibility and promotes shared access, especially-

Reproduced with permission of the copyright owner, Further teproduction prohibited without permission,

in the asynchronous setting. The challenge lies in being able to harness the great freedom in creating and navigating complex information webs for group work.

#### 1.2.1.3 Distributed Object Systems

 $\zeta$ 

 $\left($ 

⟨

These systems provide very flexible mechanisms for maintaining portable data in multi-platform and multi-language settings. Shared data substrates built on these systems have the advantage of efficiency and flexibility. This is still an evolving technology.

#### 1.2.2 Concurrency Control

Simultaneous multi-party interaction over shared data in a distributed setting can result in anomalous conditions and data inconsistency. Concurrency control mechanisms allow consistent simultaneous access and manipulation of shared data. A variety of locking and timestamp based techniques have been researched in the database community.

The infrastructure must provide flexible concurrency control mechanisms that fulfill the efficiency requirement for real-time concurrent interaction.

#### 1,2.3 Distribution Control

Groupware relies on linking individual workstations using communication networks. Networking technology is at the core of CSCW. [30] presents an overview of this field. The need for control in the distributed system that underlies groupware is discussed in [113]. Distribution control provides mechanisms to interact with programs and users across a communication network.

Requirements at this level include convenient and flexible connection setup, and synchronous and asynchronous data transport. The transport mechanism is used to support communication using different media types, which may or may not tolerate losses. Unteliable data transport is more efficient than reliable communication. It is

Reproduced with pormission of the copyright owner. Further reproduction prohibited without permission.

therefore important for the infrastracture to offer both reliable and unreliable channels, and high bandwidth. The infrastructure must also deal with issues of platform, system and language heterogeneity.

#### 1.2.4 Session Control

Ų

ľ

Collaboration control mechanisms regulate how multiple users assemble and interact over shared data. They regulate session setup and tear down, formation of collaborative groups, and dynamic inclusion and removal of participants. Different application domains have differing needs for methods of initiation and conduction of collaborative activity in a distributed setting.

The infrastructure must provide flexible collaboration control methods to initiate and terminate collaborative sessions, to join or leave ongoing sessions, and to invite participation in collaborative tasks.

#### 1.2.5 Interaction Control

Interaction control mechanisms govern issues like floor control and interaction regulation. Different applications, as well as different usage scenarios of applications, require differing kinds of interaction.

The infrastructure must provide mechanisms that allow turn based interaction as well as simultaneous multi-party interaction. For turn-taking based mechanisms, it must provide flexible and intuitive mechanisms to implement protocols for requesting, taking and giving up turns.

### 1.2.6 Coordination Control

Coordination is the act of managing interdependencies between different activities performed to achieve a goal. Coordination is necessary for rapid progress towards targets. Coordination theory is a body of principles about how people can work together harmoniously. The importance of coordination for group activity is discussed

Reproduced with permission of the copyright owner. Further reproduction prohibited without permission.

in [87]. Coordination, though very domain specific, is achieved *uia* the promotion of awareness of group activity and is enforced via access control over shared contexts.

#### 1.2.6.1 Awareness

 $\left\langle \right\rangle$ 

f

Awareness of individual and group activities is an important issue when performing collaborative tasks. Awareness is fundamental to coordination of activities and sharing of information, which is critical to successful collaboration. Sharing the character of activity allows users to structure their tasks to avoid duplication. Awareness of content allows fine-grained shared working. A study of awareness and coordination in collaborative activity is available in [41]. The authors define awareness as "an understanding of the activity of others, which provides a context for your own activity,<sup>10</sup> and assert that it is especially important in semi-synchronous shared workspaces in the form of past shared activity.

The infrastructure must provide computer mediated mechanisms for promotion of awareness in a collaborative setting. This includes active and passive methods. In active methods users explicitly provide information about their tasks. In passive methods the system automatically collects and disseminates background information that conveys remote presence and the notion of remote activity wa shared feedback presented in a shared workspace.

#### 1.2.6.2 Coupling

Coupling refers to the degree of connectedness between collaborating interfaces as perceived by the user. At one extreme is WYSIWIS - what you see is what I see. In this setup there is maximal coherence between the views of shared activity that are available at all sites. At the other extreme is the scenario of totally decoupled views. and that of asynchronous interaction. Different users can have completely different views. Coupling of state refers to the connectedness of content of shared activity. Coupling of interaction deals with synchronicity of shared user interaction. Though the general requirement for CSCW is the maintenance of coherent shared state, [93]

Reproduced with permission of the copyright owner. Further reproduction prohibited without permission.

argues for "lazy" consistency in distributed settings for coarse grained activity. A general framework for undoing actions in collaborative systems that allows users to reverse their own changes is presented in [107]. [40] discusses the notion of flexible coupling.

An infrastructure must provide flexible coupling mechanisms. This would allow application developers to implement coupling policies based on efficiency and performance considerations. It would also allow users to control the degree of synchronicity of state and interaction.

#### 1.2.6.3 Access Control

 $\langle$ 

€

ť

Access control is a critical issue, since it provides control over what tasks can be performed by which individual in a collaborative setting. It provides the mechanism for enforcement of coordination, enables division of labor, and provides access regulation over shared state and interaction. Dewan and Shen [121] argue that "user interaction with a collaborative application can be interpreted as concurrent editing of data structures of the session". They develop a general access control model based on read, write, viewing, coupling and domain-specific rights.

The infrastructure must provide a flexible access control mechanism that allows application developers to implement specific policies, and users to dynamically control shared task progress.

#### 1.2.7 Multimedia and Graphics

Communication is at the core of collaborative effort. A media-rich communication substrate greatly facilitates information sharing. Audio support is very useful for collaboration and video promotes awareness in this scenario. Graphics provides visual realism for many application domains.

The critical issues that need to be addressed by an intrastructure are support for platform heterogeneity, support for communication, and mechanisms for incorporating multimedia and graphics facilities to create sophisticated applications.

Reproduced with permission of the copyright owner. Further reproduction prohibited without permission.

### 1.2.7.1 Multimedia

 $\left($ 

 $\mathbf{I}$ 

Rice and Steinfield [111] characterize communication media along the dimensions of constraints, bandwidth, interaction and network factors, and discuss issues in asynchronous multimedia communication. An overview of advances in interactive digital multimedia systems is presented in [51]. The promise of multimedia as an enabling technology for computer supported cooperative work is discussed in [25].

In [69], Hollan and Stornetta conjecture that communication wa electronic media that imitates face-to-face communication can never achieve the social presence and media richness of a physical setting. However, computer mediation of this communication affords us added richness in terms of asynchronicity, archivability and reviewability - features that go beyond what the physical setting offers. Gaver [54] shows how non-speech audio can assist in cooperative work by helping to maintain common awareness. Auditory cues enable a relatively unconscious awareness of ongoing events and effectively enrich shared spaces by reinserting cues lost due to the absence of face-to-face interaction. Borenstein and Thyberg [23] describe the Andrew Message System that has multimedia mail capabilities and active messages for user support in a distributed computing environment.

Developers of multimedia tools and applications deal with a complex environment due to the variety of media and supporting equipment. Audio and video networking has made it possible to build distributed multimedia applications with multiple concurrent users, requiring real-time responses and dealing with multiple data streams. For rapid prototyping in the context of distributed multimedia applications, we need to identify general abstractions found in multimedia applications and integrate them into a framework that provides basic functionality and media integration mechanisms. promoting development through reuse.

### 1.2.7.2 Graphics

The quest for visual realism in computer based interaction has resulted in significant advances in graphics technology. Standards like PEX, PHIGS and OpenGL have

Reproduced with permission of the copyright owner. Further reproduction prohibited without permission.

evolved. High speed networking has made it possible to build distributed graphics applications with multiple concurrent users. This enables sophisticated interaction functionality like shared virtual worlds.

Once again, developers of 3D graphics tools and applications deal with a complex environment due to the variety of hardware graphics platforms available. For rapid prototyping in the context of distributed graphics applications, we need to identify general abstractions found in graphics applications and integrate them into a framework that provides basic functionality and graphics integration mechanisms, promoting development through reuse.

#### 1.2.8 User Interfaces

 $\langle$ 

Ţ

ŧ

The user interface is the mechanism that ultimately expresses the sharing and cooperation paradigm. Groupware needs to support the notion of private and shared work in private and shared workspaces, and methods for moving work between these workspaces. The user interface must flexibly support customization and coupling, and must serve as a medium for expressing feedback to promote awareness and coordination. It must provide intuitive methods for session, interaction, and coordination control, and support media-rich communication.

The infrastructure must provide mechanisms for building such distributed and collaborative user interfaces. Interface design criteria and policies, and ergonomic issues should be addressed via participatory design to effectively capture multi-user processes.

General Requirements  $1.2.9$ 

In order to be maximally effective, groupware needs to bridge the traditional gaps between

. individual and group work and process

. work with conventional software and groupware

Reproduced with pormission of the copyright owner. Further reproduction prohibited without permission.

. work in private and shared space, in local and distributed settings

· synchronous and asynchronous work

In order to support design and deployment of such groupware, the enabling infrastructure must provide a rich set of flexible mechanisms for the described requirements.

#### $1.3$ Related Work

 $\left\langle \right\rangle$ 

ł

#### 1.3.1 Groupware

Groupware refers to multi-user software that enables computer supported cooperative work. It focuses on using the computer to facilitate human interaction for problem solving. Ellis et al present an overview of the state of the art, and identify the main issues in this area that is centered around performing common tasks in a shared environment [44].

There are three traditional approaches to developing groupware. In the centralized collaboration-transparent approach, there is one instance of a single user software tool, that is shared by multiple users by means of an underlying screen or window sharing mechanism. E.g. systems like SharedX [53], XTV [1] and COMIX [16] intercept the X [119] event stream and simultaneously drive windows on multiple displays. This approach allows users to share existing X based applications by replicating their window interfaces.

Lauwers et al [81] claimed that existing window managers are not well suited to supporting groupware. They suggested that changes would be required of window systems to support adequate spontaneous interactions, shared workspace management, floor control, and annotation and telepointing in collaboration transparent applications. MMConf [38], Matrix [72], MONET [125], CECED [37], BERKOM [6] and MObViews [63] are desktop conferencing systems built using window sharing technologies. The main advantage of the centralized collaboration-transparent approach

Reproduced with permission of the copyright owner. Further reproduction prohibited without permission.

is that it cases groupware generation, since applications do not have to be changed. Users continue to employ familiar single-user software tools for group work.

There are many disadvantages to this approach. Users are forced to take turns, since the tools are not designed for multi-user interaction. The turn-taking mechanism itself is part of the window sharing system, and is thus external to the tool. Tools do not support inter-user interaction or communication, and all users are forced to have identical views. In a heterogeneous distributed environment tools need to operate on a greatest common denominator platform, and cannot take advantage of machine specific features like hardware graphics facilities etc. There is a lot of network traffic generated since all events must travel to and from the central tool. Centralized view generation in the shared tool and window sharing system does not scale well as the number of users increases.

In the centralized collaboration-aware approach, there is one instance of a multiuser software tool that drives multiple interfaces and is thus shared by multiple users. Systems like Rendezvous [104] and Weasel [58] provide mechanisms to implement this approach. A familiar tool that adopts this technique is Wscrawl [133]. The advantage of this approach is that it enables tools to implement floor control mechanisms internally, and allows multiple users to interact concurrently. Inter-user communication facilities can be provided, and it is possible to support different views and user customization. Centralization of the handling of collaborative interaction cases concurrency control.

€

ŧ

However, there are disadvantages to this approach. In a heterogeneous distributed environment such tools either operate on a greatest common denominator platform, or are burdened with the complexity of taking advantage of machine specific features. There is a lot of network traffic generated since all events must travel to and from the contral tool. There is a performance penalty for every additional user of the tool since the central tool does all view generation, and this does not scale well as the number of users increases. Both centralized approaches are susceptible to distribution issues

Reproduced with permission of the copyright owner. Further reproduction prohibited without permission.

like network delays and throughput. They are also less robust, since the state of the shared task is centralized in one fool.

 $\mathcal{L}% _{M_{1},M_{2}}^{\alpha,\beta}(\varepsilon)$ 

ľ,

Ì

In the replicated collaboration-aware approach there are multiple instances of tools in the distributed environment. Each maintains a local interface and provides access to the shared task. The multiple tools cooperate to maintain the notion of shared state and interaction. [81] is a deep analysis of serious implementation challenges that must be tackled to keep copies of shared synchronous applications running under a replicated architecture synchronized with one another. It is asserted that to do this, one must guarantee input consistency, output consistency and startup consistency for the applications. One solution is to make some system components like the underlying window managers collaboration aware.

MMConf [38], LIZA [55] and GroupKit [114] provide facilities to implement replicated groupware systems. Rapport [4] and Diamond [38] are systems that implement this approach. The advantage of the replicated collaboration-aware approach is that it enables tools to implement floor control mechanisms internally, and allows multiple users to interact concurrently. Inter-user communication facilities can be provided, and it is possible to support different views and user customization. Tools can be built to operate on multiple platforms, taking advantage of available facilities, and sharing can be implemented in a heterogeneous environment. Since the notion of a shared task is maintained in a replicated distributed system, this approach is robust.

The disadvantage of this approach is that tools are burdened with the complexity of maintaining shared state and interaction in a replicated setting. Concurrency control is harder. Most importantly, scalability of performance becomes an issue when the number of users in the shared space increases. This is because a larger number of sites need to be kept in sync for fine grained shared interaction. For coarse-grained sharing, however, performance is better. Network traffic is reduced since tools can perform functions locally. Ahuja et al [5] present a comparison of architecturally different versions of the Rapport desktop multimedia conferencing

Reproduced with permission of the copyright owner. Further reproduction prohibited without permission,
system. They discuss performance issues and recommend the single site centralized. approach.

 $\zeta$ 

 $\langle$ 

ĺ

In addition to investigation of operating system issues for supporting groupware, recent research effort has been directed towards the design and construction of toolkits and languages for building groupware. The advantage of a language based approach is that it enforces formalisms, and enables automatic generation. The problem with this approach is the implicit requirement that shared tools be implemented in that language. This imposes many artificial restrictions on application development from the point of view of the underlying user interface system, graphics system, multimedia system, networking and communication system and implementation platform. This effectively works against widespread adoption and deployment of language based. mechanisms.

Language based approaches to generating multi-user applications are described in [68], where Hill presents the Rendezvous collaborative user interface development environment. The Rendezvous system proposes an architecture for multi-user applications [104]. It implements a centralized collaboration-aware approach. The authors identify three dimensions of programming complexity that seriously affect multiuser applications - concurrency, that enables parallel activity, abstraction, that separates interface from underlying application, and roles, that address the need to provide different interfaces to different users. The Rendezvous language extends Common Lisp to support objects, message passing, event handling, graphics and constraint maintenance. The paper discusses the concepts and implementation experience in detail. The centralized approach, however, has inherent problems of scalability and performance.

Dewan and Choudhary [40] discuss the Suite system that provides primitives for programming multi-user interfaces. Suite is a language and system for developing both collaboration transparent and collaboration aware multiuser programs. Concurrent tasks can be implemented by a set of communicating distributed objects. Suite develops the notion of active variables, attributes and value groups, and supports

Reproduced with permission of the copyright owner. Further reproduction prohibited without permission.

Facebook's Exhibit No. 1002 Page 1109

multi-user objects and a multi-user user interface management system. The authors describe flexible coupling that determines which user actions are seen by other users, and when they are seen. They discuss implementation experience and present ideas about applying the approach to other system and language contexts. On similar lines, Oval [88] is a tailorable tool for cooperative work. Users create applications using Objects, Views, Agents and Links. Objects represent data, Views summarize collections of objects and allow editing, Agents perform active tasks for users, and Links represent relationships between objects,

 $\zeta$ 

 $\zeta$ 

Ą

Weasel is another system for implementing multi-user applications [58]. It implements the relational view model - a user interface is described as a relation between a program's data structures and the view on a display. Users manipulate views of the data that are bound to application programs we relations. The Weasel architecture has multiple client views controlled by a central server. Views are specified in RVL, a declarative language, Weasel creates a distributed implementation from the specification, hiding network communication, concurrency control, synchronization and customization. The centralized server has inherent problems of scalability and performance,

CB (Conversation Builder) [74] is a support tool that provides active support for collaborative work activities. It assumes coarse grained collaboration, where users work independently on actual tasks and periodically synchronize their independent activity by resolving dependencies. CB Protocols allow different activity types and policies to be defined to the system. Obligations provide a mechanism to weave individual activities together. CB allows users to be aware of activities engaged in, the relations among activities, legal actions in an activity, and relevant actions of co-workers.

GroupKit presents a mechanism for creation of real-time work surfaces that are essentially shared visual environments [114]. It is structured around an extensible object oriented runtime environment that manages distributed processes and interprocess communication. GroupKit uses transparent window overlays to create shared

Reproduced with permission of the copyright owner. Further reproduction prohibited without permission.

work surfaces, and supports open protocols for creation of interface and interaction policies. It supports gesturing and graphical annotation.

In [65], Harrison and Minneman investigate the use of media spaces as design tools. They characterize design as the creation of experiences, fundamentally a social activity, and assert that it is characterized by ambiguous communication, continual negotiations, and the enrollment of participants into a group process. They argue that video can help designers connect across space - through transmission over a network and across time - through recording and review. They define the concept of a media space, and review case studies of PARC media spaces. They show that designers can learn quickly to make effective use of video both as a viable alternative to face-toface interaction, and as a means of sharing a workspace. Reeves and Shipman [110] propose a method for integration of the design of an artifact, which is the target of a task, and communication between designers. They assert that discussions about the design must be embedded in the design, integrated in a manner that provides a seamless environment for individual and group work.

Teledesign [122] is an application of synchronous groupware in 3D Computer Aided Design. The authors report experiences with a two-person replicated design tool from the perspectives of simultaneous versus turn based access, and degree of sharing. They posit that two person meetings do not need a moderator, simultaneous editing is not chaotic, and telepointers are useful, as are visual cues of remote viewing position.

#### 1.3.2 Multimedia

€

In the direction of shared multimedia environments, research in colocation has resulted in systems like MONET [125], MMConf [38], Rapport [4], CECED [37], and MERMAID [132]. These systems primarily provide audio-video communication. Some of these systems also provide conference management facilities and content independent sharing of drawing and viewing surfaces.

A paradigm for modeling multimedia collaborations and their system requirements is presented in [109]. The authors propose a three-level hierarchy. Streams consist

Reproduced with permission of the copyright owner. Further reproduction prohibited without permission.

of media communication modulated by access rights within a collaboration. Sessions are collections of semantically related streams. Conferences are temporally related sequences of sessions. They assert that a common software framework with rich semantic expressibility is essential to support the diverse range of interactions required for synchronous and asynchronous collaboration.

AudioFile [84] is a network-transparent system for distributed computer audio applications built using lessons from  $X$  [119]. It provides an abstract audio device interface wa a simple network protocol. AudioFile is a step towards systems that deal with media at an abstract, semantic level.

KWrite [52] is a system based on the Apple Macintosh System 7 Inter Application Protocol. The authors describe an open architecture for multimedia documents that offers the possibility that any application that interacts with a user through a window can also interact with the user through an active picture in such documents. This enables interactive applications to use the document as a user interface while appearing seamlessly embedded to the user.

€

 $\hat{I}$ 

Gibbs [56] proposes the notion of an active multimedia object that has the autonomous ability to send multimedia data to outside entities like screens and networks. Gibbs and Mey [92] propose a method for rapid prototyping of multimedia applications. They include general abstractions of multimedia applications into an extensible set of related classes that provide basic functionality and composition mechanisms. They adopt a component-oriented view, using visual tools for constructing and configuring applications.

Traditional work in distributed multimedia systems has focused on transmission, synchronization, and operating system support for continuous modia streams. Integrated control of remote multimedia devices like cameras and speakers is addressed in [75]. The authors discuss an application level architecture, and a protocol for control of external devices. The VidBoard [3] is a standalone network based video capture and processing peripheral capable of capturing and transmitting live television source. The system is described in detail.

Reproduced with permission of the copyright owner. Further reproduction prohibited without permission,

Facebook's Exhibit No. 1002 Page 1112

Electronic mail is the most pervasive groupware technology to date. Networking and communication technology have been effectively applied to allow creation, storage, transmission and retransmission of messages. MIME (Multipurpose Internet Mail Extensions) [22] proposes a method for extending and using the existing mail infrastructure to enable a richer form of asynchronous messaging. The method leaves the message content as flat ASCII text. It redefines the format of message bodies to allow multi-part textual and non-textual message bodies to be represented and exchanged without loss of information. It provides facilities to include multiple objects in a single message, to represent body text in character sets other than US-ASCII, to represent formatted multi-font text messages, to represent non-textual material such as images and audio fragments, and generally to facilitate later extensions defining new types of Internet mail for use by cooperating mail agents.

MHEG [108] is an upcoming standard for hypermedia object interchange. Its objective is to address "the coded representation of final form multimedia and hypermedia objects that will be interchanged across services and applications by any means like storage media, local area networks, and wide area telecommunication and broadcast networks." The MHEG Object is the basic component, and is intended to play a federating role, enabling different applications to share the basic information resource. HyTime (Hypermedia/Time-Based Structuring Language) [97] is a standard that specifics how concepts considered universal to all hypermedia documents can be represented using SGML (Standard Generalized Markup Language) [31]. This allows hyperdocuments to be represented as character files that can be interchanged between and processed by any platform.

1.3.3 Concurrent Engineering

4

Concurrent Engineering is an applied area of Computer Supported Cooperative Work that centers around methodologies and tools that enable cooperative decision

Reproduced with permission of the copyright owner. Further reproduction prohibited without permission.

Facebook's Exhibit No. 1002 Page 1113

making by geographically distributed people engaged in all aspects of product development. The primary issues dealt with are colocation, information sharing, integration, coordination, and corporate memory. Collocation provides virtual copresence via media-enhanced communication. Information sharing deals with aspects of actual sharing of artifacts and targets of design and design process. Integration deals with inter-operation of different tools and techniques used in the design process. Coordination deals with mechanisms to keep track of team progress, and to regulate team activity. Corporate memory is concerned with capture and use of decision rationale. We are specifically interested in the areas of colocation, information sharing, integration and coordination.

€

DICE (DARPA Initiative in Concurrent Engineering) contains many projects that emphasize the combination and reuse of existing heterogeneous tools. Tools use wrappers to communicate in a mutually understood language, protocol and representation. PACT (Palo Alto Collaborative Testbed) [39] addresses the problem of linking existing collaborative engineering environments, to enable their use in other projects. Its architecture encapsulates functionality in agents. Facilitators are used to link agents across environment boundaries, using a standard language to communicate between environments.

SWIFT [85] is a computer environment under development that is almed at enhancing group problem-solving productivity. It consists of a Knowledge Layer and a Kernel Layer that underly a Collaboration Layer being built to enable rapid application development by retargeting existing functionality.

DICE (Distributed and Integrated Environment for Computer-Aided Engineering) [126] is centered around a persistent shared blackboard implemented by a global object oriented database. It contains negotiation, coordination and solution components. Knowledge modules interact with the blackboard and are responsible for translation of representation formats. A control mechanism evaluates and propagates results of action by message passing between knowledge modules.

Reproduced with permission of the copyright owner. Further reproduction prohibited without permission,

The SHARE Project [130] is a concurrent engineering environment directed towards applying information technologies to help design teams gather, organize, access and communicate design information. It is being built around existing software tools, multimedia-enhanced electronic mail, window sharing methods for sharing applications between multiple users, and mail-based tool interoperation using ServiceMail.

CORBA (Common Object Request Broker Architecture) [103] and DCE (Distributed Computing Environment) [115] are standardizing distributed systems and enabling cross platform and cross language communication. Research effort (cf. [39]) has resulted in technologies like EXPRESS  $\sim$  a language for describing information models, PDES - Product Data Exshange Standard, KIF - Knowledge Interchange Format, and KQML - Knowledge Query and Manipulation Language. They enable cross-discipline and cross-application communication of information. giBIS [30] a graphical issue based information system, and DRIM – Design Recommendation-Intent Model, provide methods to capture and express design rationale.

#### 1.4 Mutivation

 $\langle$ 

€

Computer systems have evolved from single user to time-shared multi-user systems. Traditional database systems and file systems allow sharing of data, while attempting to present to the system user the illusion of isolation. Research in Computer Supported Cooperative Work has entailed a paradigm shift, enabling users to be aware of others using the system, as well as interacting with them. This has extended the notion of sharing beyond simple sharing of data to sharing of computation.

Moss current systems for CSCW and concurrent engineering are built on top of general technologies like databases and shared window systems to support information sharing. Systems that provide content independent sharing support concurrent access wa serialized interaction. They can support only coarse grained concurrency, since they are not cognizant of the structure of the actual information being shared. Therefore, they provide limited flexibility in controlling the degree of sharing, and in the actual sharing.

Reproduced with permission of the copyright owner. Further reproduction prohibited without permission.

Facebook's Exhibit No. 1002 Page 1115

As described earlier in this section, many of the underlying technologies are well understood, and are the focus of much research. Proliferation of high performance multimedia workstations and high speed and capacity networks, coupled with other support technologies, provides us with the mechanism to realize real-time multi-user tools for computer supported cooperative work. However, development and deployment of groupware, and consequent popular adoption, has been impeded by the absence of general models and enabling infrastructures. Groupware developers have to deal with the difficult task of marrying these multiple technologies due to the absence of high level semantic models that relate them, and infrastructures that ease the task of using them. The requirement of operating in a heterogeneous distributed setting fürther compounds the problem.

Our aim is threefold. We attempt to define high level semantic models for tools, interaction, and sharing. We also attempt to create an infrastructure that understands the core underlying technologies, and provides abstractions that enable application developers to build groupware. The abstractions stress on semantic level handling hiding actual details of lower level implementation. We accept and acknowledge heterogeneity in the real world, and capture and encapsulate it in the abstractions. Finally, we attempt to build multi-user tools and collaborative problem solving environments using the models and infrastructure.

 $\zeta$ 

A very central theme is that of openness and extensibility. It is unlikely that any specific software tool will ever encompass all the functionality that a user might reasonably require. We propose an open architecture tool model that supports integration with independent tools. The model provides cooperation wa interoperation. It has a highly generalized architecture for integrating a heterogeneous range of information technologies. Interoperation allows function and content of any tool to be accessed by another tool. Various tools can be cross coupled and linked in a variety of interactive ways. We develop a media model for interaction in which any form of structured data with defined interaction semantics is treated as a media type. This model enables integration of audio, video, 2D and 3D graphics, and text into tools.

Reproduced with permission of the copyright owner. Further reproduction prohibited without permission.

Facebook's Exhibit No. 1002 Page 1116

and extends to support application specific objects, spreadsheets, databases, animations, simulations, and hypertext and hypermedia, We develop a sharing model that extends the content and function sharing of interoperation by providing mechanisms to control and regulate synchronous and asynchronous. shared interaction.

Reviewing the core technology requirements of CSCW infrastructures, shared data. management tends to be domain dependent, and can be implemented on any of the fentioned' technologies, or by using combinations ofthose technologies; 'Existing systems tend to use domain specific methods. Concurrency, control is a mature field, and well known techniques exist. It is closely tied in to the data sharing model. We do not propose.any new ideasin theseareas. 'Coordination controlisinherently domain and task specific, and we do not attempt to specify general models and techniques. It can be implemented on top of an effective communication infrastructure.

However, high level abstractions for the following areasare inadequate in the-stateof the art.

- ( \* Distribution Control
	- ® Collaboration Control
	- ® Multimedia
	- \* Graphics

ļ

© UserInterfaces.

We present an infrastructure that attempts to fill the gaps in order to support virtual spaces for flexible collaborative interaction. The infrastructure lets us build tools with shared drawing and viewing surfaces by supporting content dependent sharing  $$ the tools are collaboration aware, and support synchronous multi-usermanipulations of application-specific objects. This adds a new dimension to the kind of cooperation thet can occur in collaborative problemsolving, because it permits cooperative browsing of objects and interaction in the contextof tools that manipulate those ob-. jects, Since tools understand thestuiciure of the data they manipulate, this alldws.a

Raproduced with permission of the copyright owner. Further reproduction prohibited without permission,

Facebook's Exhibit No. 1002 Page 1117

great degree of flexibility in sharing and concurrency control. It supports cooperation in the design and problem-solving phase, as well as in the review and analysis phase.

## 1.5 Highlights

 $\overline{\mathcal{L}}$ 

We describe the main features of our groupware enabling infrastructure that separate it from related work. We also introduce how we have used it to build a collaborative multimedia environment for problem solving.

#### 1.5.1 Structural Model

We have developed an architectural model for distributed and collaborative tools that emphasizes the separation of interface and function. In this model tools consist of "contexts" (views) that are characterized by "state" that is modified by "events". Contexts may be local or remote. State may be private or shared. Events may be user "attions" or "triggers". Events affect the private or shared state and can cause multiple local and remote contexts to be altered simultaneously, synchronously or asynchronously. The tool can be thought of as an event driven data flow machine that has mechanisms for routing events to different states and contexts. Distributed and collaborative tools are built by setting up the appropriate state and contexts. and by describing how events alter them. This model is described in Section 2.1.

#### 1.5.2 Media Model

We propose a model for media enabled tools. Any form of structured data with well defined interaction semantics is treated as media. In this model tools interact with media "agents" that receive input from "sources", apply "filters" to the media stream, and generate output to "sinks". In conjunction with the Structural Model, this enables multimodal user interaction, distributed interoperation, and synchronous and asynchronous conferencing. This model is described in Section 2.2.

Reproduced with permission of the copyright owner. Further reproduction prohibited without permission,

Facebook's Exhibit No. 1002 Page 1118

# 1.5.3 Collaboration Model

We propose a model for collaboration based on the Structural and Media Models. This is a flexible collaboration model that supports media-enhanced synchronous and asynchronous multi-user interaction. The model can implement traditional centralized and replicated collaborative tools, and also supports a new Session Model for collaboration, that allows for persistence and asynchronous interaction. This model is described in Section 2.3.

## 1.5.4 Distribution Substrate

This fulfills the need for distribution control, and provides a mechanism to implement shared data management for CSCW. It enables client-server and peer-peer interaction. The substrate provides mechanisms of setting up connections across the network, and flexibly managing data in a distributed setting. It provides device independent data transport for heterogeneous environments. It implements synchronous and asyachronous remote procedure calling and provides multiple-connection management between instances of tools. It supports several application level communication protocols. This substrate is described in Section 3.2.1.

#### 1.5.5 Collaboration Substrate

€

 $\left($ 

This fulfills the need for Collaboration control and provides mechanism for interaction control and access regulation. It enables multi-user interaction. The substrate uses the distribution substrate to implement shared state and context in a distributed setting. It provides session management, interaction control and access regulation facilities that enable rapid prototyping and development of collaborative tools and groupwere. This substrate is described in Section 3.2.2.

Reproduced with permission of the copyright owner. Further reproduction prohibited without permission.

# 1.5.6 Portable Graphics

 $\mathbb{C}^-$ 

(

ř

This is an abstract 3D graphics system that lets us access hardware graphics facilities of workstations in a device-independent manner, by presenting a high level interface to 3D graphics. It provides source code level compatibility across different graphics platforms in a heterogeneous setting, by implementing a hardware independent graphics library. It deals with the issue of heterogeneity for CSCW. It is described in Section 3.2.3.

## 1.5.7 Collaborative Graphics Substrate

It is based on the Structural Model and uses the distribution, collaboration and graphics substrates to implement device independent distributed and collaborative graphics. It supports synchronous and asynchronous 2D and 3D graphical interaction in a heterogeneous setting. It enables incorporation of graphics facilities into tools. It provides high level control of display and visualization parameters and supports telepointing. This substrate is described in Section 3.2.4.

### 1.5.8 Portable Multimedia

This abstract multimedia system provides access to available hardware audio and video facilities on a workstation in a device-independent manner, providing source code level compatibility across multiple platforms. It encapsulates details of media format and device specific interaction, providing a high level abstraction for development of multimedia tools. It deals with the issue of heterogeneity for CSCW. It is described in Section 3.2.5.

## 1.5.9 Collaborative Multimedia Substrate

It is based on the Structural Model and uses the distribution, collaboration and multimedia substrates to implement device independent distributed and collaborative multimedia. It enables incorporating multimedia features and facilities into tools, and

Reproduced with permission of the copyright owner. Further reproduction prohibited without permission.

C supportscollaborative multimediainteraction: This gubstraté is described in: Section 3.2.6.

## 1.5.10 Collaborative Applications

€

Sba-Draw and. Sha-Poly are collaborative graphics tools. They are déstribedin AppefidixA. Sha-Phone, Sha-Video, and Sha-Talk aremultimedia conferencing tools that have been implemented. They are described in Appendix B. Sha-Chess is the implementation of a virtual chess board that supports synchronous multi-user interaction in a distributed setting, It is described in Appendix D. Shilp is asolid modeling toolkit that supports synchronous participatory collaborative design. It is built using the media-rich substrates of the Shastra environment (Shastra is the. Sanskrit word for a branch of knowledge or a science.) It is described in Appendix C.

We describe Shastra, a collaborative multimedia environment, and some problem solving scenarios in Section 4. The environment for collaborative geometric design is described in [8, 10]. The environment for collaborative custom design of artificial implants for human limbs is described in.[14]. It uses the distribution and multimedia conferencing facilities of Shastra in conjunction with scientific design and manipu-Jation tools. A distributed' and collaborative volume visualization environment is described in [15].

Reproduced with permission of the capyright owner, Furtnerrepraduction prohibilad without permission,

# 2. MODELS

Building collaborative environments is not a very straightforward task because of the large number of factors that need to be taken into consideration. The process is made all the more daunting if media-enhanced tools are to be created. However, developing a foundational model and expressing it in terms of formulated abstractions can greatly case the task of building such systems.

In this chapter we propose a model for the structure of tools that makes them amenable to collaborative multimedia interaction. We also propose a model for incorporating multiple media facilities into tools that emphasizes inter-operation. This eases the task of building tools since the developer can build on top of high level abstractions that implement much functionality. Also, tools based on these models can very easily be group enabled, and support collaborative media-rich user interaction. Finally, we propose a collaboration model based on the structural and media models. This model provides an infrastructure for building collaborative multimedia environments for problem solving.

## 2.1 Structural Model

€

ĺ

We have developed an architectural model amenable to distributed and collaborative tools. The model emphasizes the separation of interface and function. Tools are the building blocks of distributed and collaborative environments. In this model tools consist of "Contexts" that are characterized by "State" that is modified by "Events" using the functionality in the "Core" via a dispatch mechanism, the "Mapper".

The model is depicted in Figure 2.1. The Application Core implements actual data manipulation functionality. Applications consist of possibly multiple Contexts, which may be local or remote. State may be private or shared. Events may be user

Reproduced with permission of the copyright owner. Further reproduction prohibited without permission,

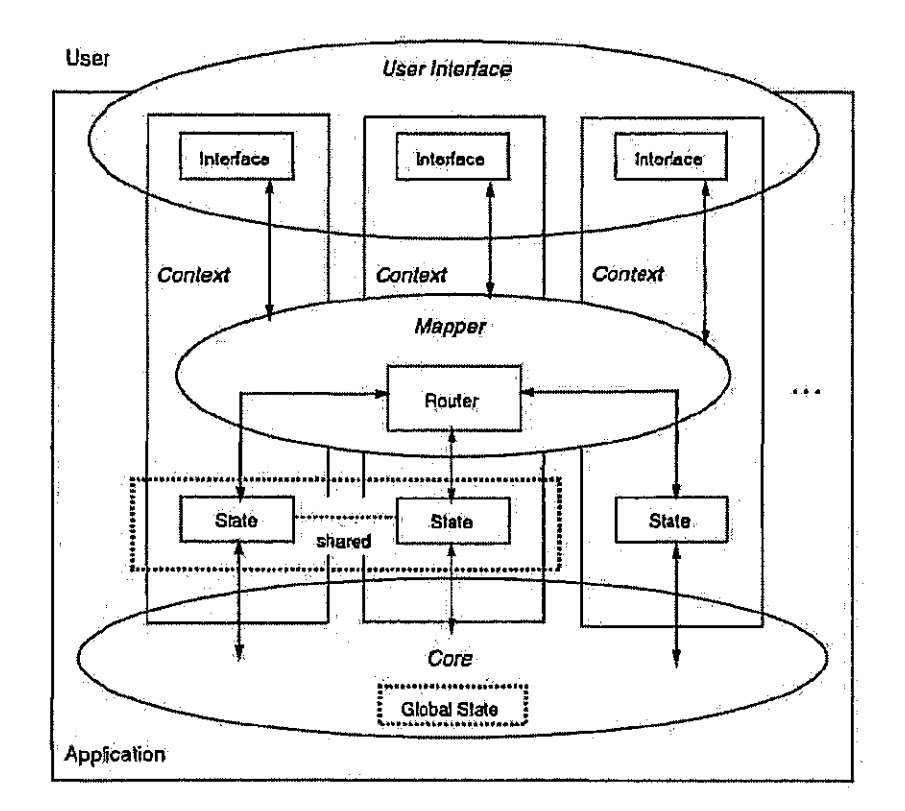

 $\overline{\mathcal{L}}$ 

 $\ell$ 

Figure 2.1 Structural Application Model

Reproduced with permission of the copyright owner. Further reproduction prohibited without permission,

Facebook's Exhibit No. 1002<br>Page 1123

actions or synthetic triggers. The tool can be thought of as an event driven data flow machine that has mechanisms for routing Events to different States and Contexts.

Distributed and collaborative tools are built by setting up the appropriate States and Contexts, and by describing how Events alter them. Such tools operate on top of connection and transport mechanisms that are orthogonal to the tool model. Data sharing for collaboration is implemented by mechanisms that are also orthogonal to the model.

#### 2.1.1 Core

 $\zeta$ 

ſ

The Core of a tool is the basic set of functions that it provides as a usable system. The Core uses state information and user input to respond to the user, alter state information, and produce output.

## 2.1.2 Contexts

A Context is essentially a view of the state of a tool, and the data it is manipulating. It is also the mechanism of expressing user interaction. It provides an Interface, usually 4 GUI, via which the user interacts with a tool and accesses its functionality. Applications can consist of multiple independent or dependent contexts. Dependent Contexts allow the user to maintain different views of the same shared State data. Independent Contexts contain unrelated State data. All Contexts utilize the tool Core to manipulate the data. Contexts present the results of manipulation through their Interfaces. A Context is associated with a unique identifier that serves as an address.

The concept of Context is policy free. Contexts may be Local, expressing results of local user interaction. Alternately, they may be Remote, expressing results of remote interaction. Applications may disallow user interaction with Remote Contexts, using it only to express remote state information. Or they can allow the user to interact with Remote Contexts for shared interaction.

Reproduced with permission of the copyright owner. Further reproduction prohibited without permission.

# 2.1.3 Interfaces

 $\langle$ 

Ţ

ŧ

The Interface is the medium via which a tool Context expresses itself. The Interface concept is policy free. Different Contexts may share the same actual user interface. In this case the user interface of the tool would typically provide methods of switching between different Contexts. Also, Contexts would be responsible for correctly displaying the State information in the shared interface. Alternately, Contexts may have physically separate user interfaces. The actual implementation of an Interface is dictated by domain and tool specific requirements.

### 2.1.4 State

State of a Context is essentially the data that is being manipulated by the tool in that Context, as well as meta-information about how the data is translated to a view. The tool operates by performing actions on data in a Context and expressing results via the corresponding Interface. State may be private or shared. Private State is the usual notion of data manipulated by a tool. Independent Contexts in a tool have private State. Private State can be manipulated only by local Events. Dependent Contexts have shared State. Data in a shared State may be manipulated by Events of local and remote origin.

#### 2.1.5 Events

An Event is the unit of user interaction with a Context of a tool. Tools perform actions on data in response to events. Our notion of Event is at a high level of abstraction, and is policy free. Tools may maintain the notion of Events at as low a level as key strokes or user interface management system and windowing system events. Alternately, they may maintain the high level notion of tool actions.

In this model, Events may be user Actions or Triggers. User Actions represent actual interaction sequences that cause the tool to perform an operation on Context data. Triggers are synthetic events in the sense that they are not initiated directly

Reproduced with permission of the copyright owner. Further reproduction prohibited without permission.

by a user. They are generated as a result of the operations performed by a tool due to an Event.

Events identify the Context of origin, and the Context they affect. They cause modifications in Context State. Events that affect shared State can cause multiple local and remote Contexts to be altered simultaneously, synchronously or asynchronously. This is achieved by sending messages to the other Contexts.

#### 2.1.6 Mapper

 $\hat{\zeta}$ 

€

 $\int_0^b$ 

The Mapper of a Tool is a dispetch mechanism for Events. It is built on top of a messaging system. The messaging system implements a router. The messaging system and routing mechanism is orthogonal to the Structural Model, and is largely transparent to the Mapper. For Events that affect a local Context, the Mapper invokes functionality embedded in the Core. For Events that affect remote Contexts, the messaging system lets the Mapper direct events to remote Contexts in the form of messages.

#### 2.1.7 Messaging

Messaging is the mechanism by which Contexts communicate. Contexts communicate with the Core win the messaging subsystem in the Mapper to cause it to perform actions in response to Events. Contexts communicate with each other to maintain shared State information. Shared State in a Context is set up to generate Trigger Events whenever its data is altered. The location of generation of these Triggers is significant. If Triggers are generated before state is altered, we we can achieve input. replication. If triggers are generated after state is altered, we can achieve output replication. Every Context is associated with a unique identifier that serves as an address to which messages are directed.

Reproduced with permission of the copyright owner. Further reproduction prohibited without permission.

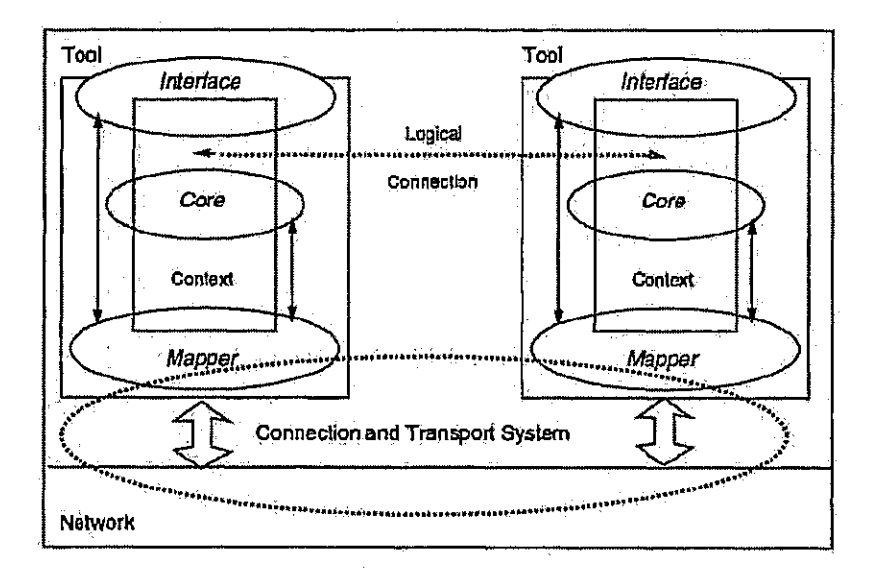

Ĺ.

 $\zeta$ 

ŧ

Figure 2.2 Distribution Model

Reproduced with permission of the copyright owner. Further reproduction prohibited without permission,

Facebook's Exhibit No. 1002 Page 1127

 $\mathbf{42}^{\circ}$ 

# 2.1.8 Routing

∖

 $\left\langle \right\rangle$ 

The messaging subsystem maintains information for all Contexts, local and remote. It uses the connection and transport mechanisms that underly the distributed architecture to acquire remote information and transmit local addressing information. It implements a distributed messaging system wa which messages are routed to the appropriate contexts. The actual mechanism of routing, and a messaging system are described later in Section dist substrate.

#### 2.1.9 Interoperation

The model implicitly emphasizes the delinking of cause and effect as perceived by a user at the interface. User interactions cause the generation of Action Events, which are routed to the Core ma the Mapper and the messaging subsystem. This makes the tool amenable to interoperation with other tools. Context messages can be routed to remote tool Contexts to cause actions to be performed. Tools can therefore access remote functionality of any other tool built around a similar model by simply sending the right messages for a request with requisite data, and updating the Context Interface when the response message is received. Tools can block, if desired, while waiting for responses, as in traditional remote procedure calling. Since the only requirement this mechanism imposes is that cooperating tools operate on top of compatible communication mechanisms, this allows for heterogeneous interoperation which transcends implementation language and platform issues. The cooperating units may be instances of the same tool, or even be different tools that operate on the same data.

Different application level protocols can be implemented to support tool-tool interoperation. Support for distribution in the Structural Model is depicted in Figure 2.2. Mechanisms to set up shared Contexts also work in a distributed setting, on top of the messaging subsystem. This is the fundamental feature that enables support for collaboration.

Reproduced with permission of the copyright owner. Further reproduction prohibited without permission.

## 2.2 Media Model

 $\left($ 

 $\left($ 

In the previous section we proposed a model that enables us to develop tools amenable to distributed and collaborative operation. In this section we extend the model to build media enabled tools. Once again, the model emphasizes the separation of interface and function, and relies on high level abstraction to enable incorporation of audio, video, graphics, text and domain specific media into tools. In this formulation, any form of structured data that has well defined interaction semantics - documents, spreadsheets, databases, domain specific models, process control data, device control data etc. can be treated as a media type. Multimedia systems have the ability to represent disparate forms of information as a bitstream; enabling a unified storage, processing and communication infrastructure. Here we propose a model for unified sharing and interaction semantics, allowing us to focus on the information rather than on the means of acquiring and presenting it.

The noticeable lack of popularity of multimedia features in current tools, in spite of the vast functionality available for capture and rendition of such information, is primarily due to the lack of an easy way of integrating those facilities into tools. As the use of multimedia become more popular, we will see more tools incorporate multimedia facilities. Our objective is to provide a media-rich substrate for the design of media-enabled tools, by relieving application developers of the burden of low-level device and media manipulation. The model we describe provides a very convenient mechanism to the application developer to incorporate different media facilities into tools without having to deal with any low level issues:

We differentiate the notion of media objects and media streams. A media object is the representation format - raw digital data. Media streams have temporal attributes and denote time based interaction. Thus media objects can be considered discrete, and media streams continuous. Media streams consist of media objects with implicitly or explicitly stored presentation control information. Except for rendition and presentation, the Media Model does not distinguish between the two.

Reproduced with permission of the copyright owner. Further reproduction prohibited without permission.

The model is built around the concept of media Agents that are characterized by high-level specifications and a description of their functionality. They provide device independent handling of multiple media types like audio, video, images, 2D. and 3D graphics, text, and domain specific models in a heterogeneous setting. Device independence is achieved *uin* abstractions that isolate idiosyncrasies of device specific handling and media formats.

Tools incorporate multimedia facilities by inter-operating with these media Agents. Agents are built around the Structural Model. They support the notion of media Sources, Sinks and Filters that provide the mechanism of interacting with the media type. Agents support transport and manipulation of the media object and streams. Sources provide media input. Sinks support media output. Filters are used to apply transformations to the media object or stream after it is input and before it is output.

## 2.2.1 Agents

€

An Agent is the actual site of media interaction for a user. It may actually implement media interaction functionality, or may use orthogonal abstract mechanisms to achieve the same effect. Tools are mostly unaware of the existence of the media Agent, The Agent reacts to messages from tools but is otherwise completely transparent to them. It is responsible for managing media real estate, and preventing anarchy in media interaction.

This is especially true in the case of device based media like audio and video. The Agent concept allows for simultaneous use of desktop audio hardware by multiple tools. Similarly, it localizes the issue of camera control for video, allowing it to be used by multiple tools. The same applies for external media device control, like when the computer drives external video and audio playback, recording and transport control hardware, and process control, when the computer drives external machinery or process,

Different media access policies can be implemented in Agents, which implement basic media interaction mechanism. They provide facilities to set up Sources and

Reproduced with permission of the copyright owner. Further reproduction prohibited without permission.

Facebook's Exhibit No. 1002 Page 1130

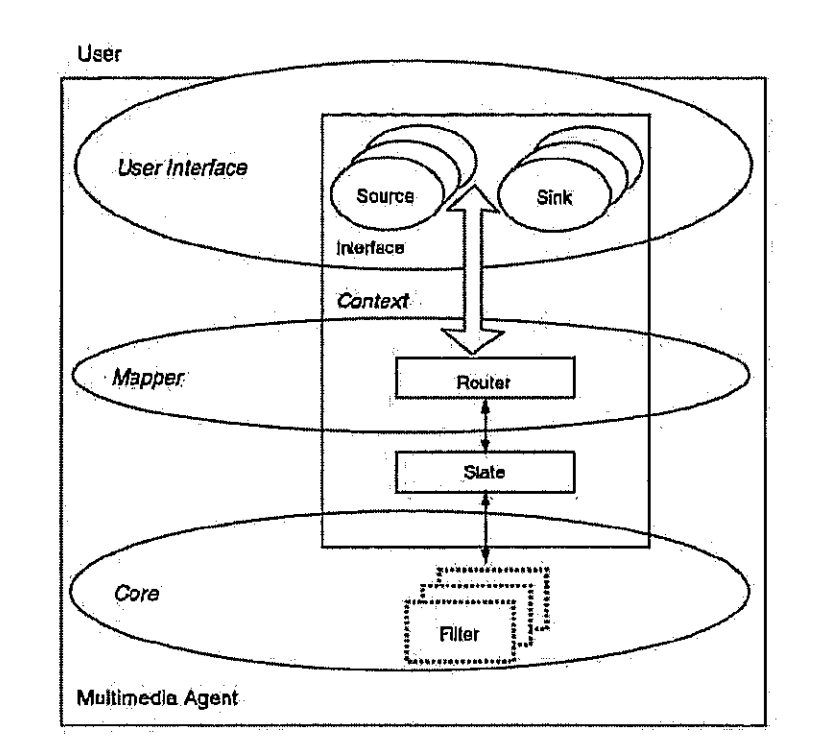

 $\hat{\boldsymbol{\beta}}$ 

 $\bar{z}$ 

 $\overline{C}$ 

 $\left($ 

 $\langle$ 

 $\hat{\mathbf{r}}$ 

 $\alpha$ 

Figure 2.3. Multiroedia Application Model.

Reproduced with permission of tha copyright owner, Further reproduction prohibited without permission,

Sinks for the media, and to specify Filters that redirect and transform the media stream. The Structural Model that Agents are built around enables interoperation with other Agents and tools. Agents also provide a substrate with a well defined Application Programming Interface (API) to facilitate developers of tools that need low level media access.

### 2.2.2 Sources

ţ.

Media Sources are the starting point of media streams in the address space of the Agent. They may be external processes that actually receive input from media hardware and are capable of communicating with the Agent. They may be local devices, like cameras or microphones, driven directly by the Agent. They may be local streams from secondary storage devices. Or they may be remote streams from other Agents in a distributed setting, brought into the Agent's address space via the messaging system and an orthogonal transport process.

### 2.2.3 Sinks

Media Sinks are the termination point of media streams in the address space of the Agent. As in the case of Sources, they may be external processes that actually send output to media hardware and are capable of communicating with the Agent. They may be local devices, like speakers and video recorders. They may be local streams to secondary storage devices. Or they may be media streams to other Agents in a distributed setting, sent into the remote Agent's address space via the messaging system and an orthogonal transport process.

Users perceive media streams at the Sinks. Implementation of Sinks takes into account media specific parameters like its temporal and persistence attributes, presentation and rendition control, etc.

Reproduced with permission of the copyright owner. Further reproduction prohibited without permission.

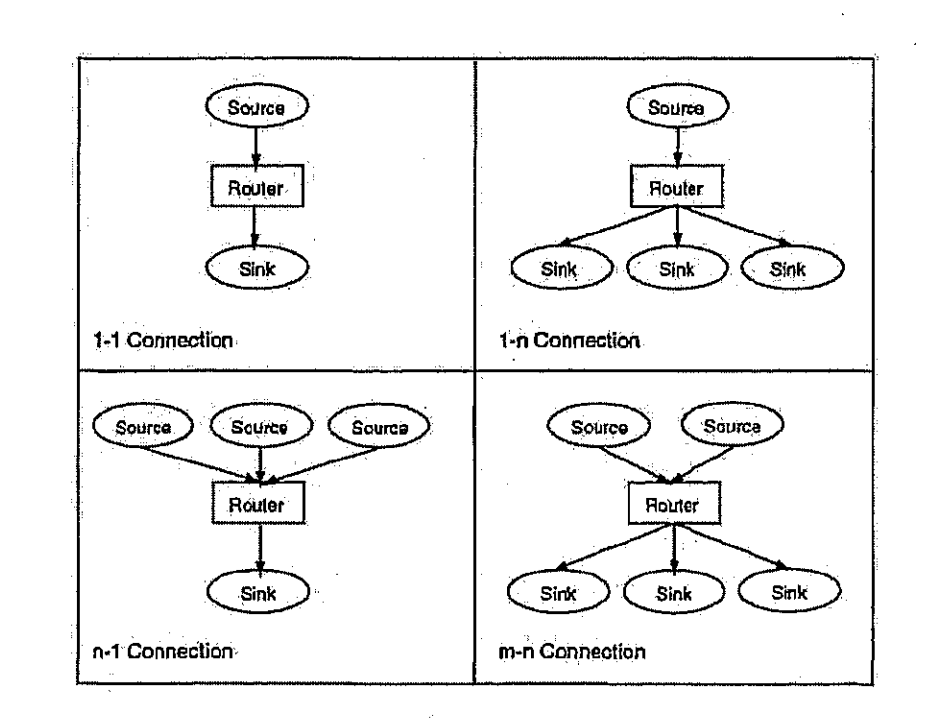

 $\overline{\mathcal{L}}$ 

 $\zeta$ 

ý.

Figure 2.4 Distributed Multimedia Model

Reproduced with permission of the copyright owner. Further reproduction prohibited without permission.

 $\ddot{\phantom{a}}$ 

Facebook's Exhibit No. 1002 Page 1133

 $\sqrt{8}$ 

## 2.2.4 Filters

 $\mathbf{C}$ 

Filters are used to apply transformations to the media stream between Source and Sink. They encapsulate the process of applying these transformations. The fundamental filters provide a mechanism of setting up and tearing down Source to Sink connections. We refer to them as Redirection Filters. They are media independent and enable a single Source to be connected to multiple Sinks, multiple Sources to be connected to a single Sink, and multiple Sources to be connected to multiple Sinks. The semantics of the multiple connections are domain specific. The Distributed Multimedia Model is depicted in Figure 2.4.

Transformation Filters are media specific, and implement functionality like media resampling, format translation, and media processing. E.g. in the audio setting they are used to implement amplitude and pitch adjustment, stream mixing, and special effects like echo and reverberation. In the video setting they implement transformation, format translation, brightness and contrast control etc. Since Agents are responsible for managing media real estate, and preventing anarchy in media interaction, they allow simultaneous access to media devices. This process usually employs Filters to enable simultaneous presentation.  $E.g.$  allowing multiple audio streams to be presented at a sink may involve resampling and mixing if the sampling rates of the streams are different, and differential rate mixing is not supported in the hardware. Many Transformation Filters are mechanisms of user interaction with the media. stream.

Filters can also implement media conversion. Speech recognition technology and text to speech technology are now fairly mature. Natural language systems are avolving. Filters implementing these features allow one kind of media stream to be converted and subsequently redirected to Sinks for a different media type.

## 2.2.5 Interoperation

The Media Model coupled with the Structural Model provides a very convenient mechanism to the application developer to incorporate different media facilities into

Reproduced with permission of the copyright owner. Further reproduction prohibited without permission.

applications without having to directly deal with any low level media issues. This is enabled by tool-Agent interoperation. Adding a new media Agent enriches the entire interoperating environment.

## 2.2.5.1 Media-Unaware Interoperation

Ţ.

 $\zeta$ 

In the simplest case the tool is media-unaware, but media-enabled by interoperating with an Agent. It uses the distributed messaging mechanism to request the Agent that deals with the media type to create a Context on its behalf, and sets up the relevant Sources, Sinks and Filters. Actual media interaction thus occurs within the Agent. The Sources and Sinks may exist in the Agent, on stable secondary store or in other tools that this tool is inter-operating with. Their location governs the extent and nature of interaction through the Agent.

In a more complex scenario, tools create media interaction Contexts within their own Contexts. This is usually accomplished using the Agent substrate that provides mechanisms for programmer interaction with the media type, for setting up Contexts, Sources, Sinks and Filters. Agents are dynamically configured to use these client Contexts to render the media data. Media-Unaware Interoperation is based on coarsegrained tool-Agent interaction, and is sufficient for many media-enabled tools.

## 2.2.5.2 Media-Aware Interoperation

Tools that need to implement low level manipulation of a media type, and require low level control are said to be media-aware. Such tools use the Agent substrate to manipulate the media stream, implement new Source, Sink and Filter mechanisms, or to provide new user interaction methods. This interoperation with the Agent is based on fine-grained interaction with its substrate. This is especially useful when the tool needs low level access, but doesn't need to dynamically interact with the agent, e.g. in software only playback of a media stream with a new transport control method.

Reproduced with permission of the copyright owner. Further reproduction prohibited without permission.

# 2.2.6 Media Widgets

 $\left($ 

Media Widgets are an abstraction mechanism to provide a convenient API to application developers for incorporating media facilities into tools.

For Media-Unaware Interoperation, described above, this is a very lightweight mechanism. Media Widgets in this case are simply stubs that interact with remote Agents that actually implement the functionality. They encapsulate Agent communication and interaction, and provide a well defined API to trigger the interaction, hiding the low level details of actual messaging. In this method the tool instantiates the stub, and uses the API to send messages to the Agent. The tool interacts with the Wicket at a very abstract level, in terms of high level media functionality. The stub communicates with the Agent to fulfill requests, and automatically responds to requests from Agents. The application developer is thus shielded from all low-level details.

In Media-Aware Interoperation, tools instantiate a Media Widget. The Widget encapsulates all functionality for the media type. It does not need to communicate with the Agent, except for device control and device based interaction.

The Widgets can implement different levels of functionality. They may support one-shot rendition of the media information, or may support reviewable rendition. Or they may support filtering and manipulation operations supported by Widget-Agent interaction. An example of this scenario is one-time video playback, video playback with transport control, and video playback with image processing capability.

An advantage of separation of Widget and Agent, is that it permits scenarios. where a single Agent regulates a device (for example, a video capture board or audio recording hardware). This simplifies contention resolution by centralizing it in the Agent. It provides a mechanism for implementing policy for issues like who can use video or audio hardware, whether or not it can be concurrently used by multiple users, how multiple simultaneous record and playback requests are resolved, and privacy and access issues related to media device usage etc.

Reproduced with permission of the copyright owner. Further reproduction prohibited without permission,

The logical and physical separation of Widget and Agent contributes to modularity, since it is essentially a separation of interface and function. Agents can use different hardware and settware platforms for implementing the media type, and present only an abstract view to the Widget. Media-Enabled applications are thus made portable across hardware platforms by simply creating an Agent for the new platform.

#### 2.2.7 Reterogeneity

 $\big($ 

Ì

Todays networked environment presents a distributed, heterogeneous hardware setting. Therefore media-enabled looks need to be able to operate on a variety of platforms, in order to be truly useful. The Structural Model emphasizes separation of interface and function, and enables interoperability. The Media Model provides for very high level interaction between tools and Agents. To support heterogeneity, Agents are built on abstract media models that deal with media in a device independent manner. Filters permit the translation to platform specific formats. Thus the Media Model is very amenable to heterogeneity.

#### 2.2.8 Communication

The Media Model assumes the existence of a connection and transport mechanism that underlies the messaging system. Though the implementation issues and inter process communication platform of that layer are orthogonal to the model, the ability to connect multiple Sources to multiple Sinks imposes some requirements on the communication infrastructure. The substrate should provide mechanisms for 1-1, 1n, n-1 and m-n communication, corresponding to the single Source - single Sink, single Source - multiple Sink, multiple Source - single Sink, and multiple Source multiple Sink scenarios respectively.

Media properties also dictate certain qualities of the communication substrate. Audio, and especially video; is tolerant to data loss, and can be implemented very efficiently on a datagram hased system. However other media types such as models

Reproduced with permission of the copyright owner. Further reproduction prohibited without permission,

and spreadsheets need a reliable stream based mechanism for transport. All control information being channeled through the messaging system needs to be passed over reliable mechanisms to prevent inconsistencies. Thus the communication substrate needs to support both reliable and unreliable transport. Available or simulated multicast mechanisms can be employed to implement the n-way transmission requirement.

The Media Model is based on Agents, Sources, Sinks and Filters, as well as portable media streams. All of these units are associated with unique identifiers that serve as their addresses. The distributed messaging system transports routing information to different tools. This allows Source-Filter-Sink connections to be set up and controlled dynamically, and allows media streams to be directed to remote Sinks. This is the fundamental mechanism by which media rich communication occurs in the distributed setting.

We introduce the concept of user gestures, differentiated from user actions in a distributed setting. The notion is domain specific. In general, however, gestural input is usually low level interaction at an interface that causes the tool state machine to make transitions through transient states, and eventually leads to an action. User actions cause transitions between stable states, and are critical units of shared interaction. Gestures, on the other hand, represent interaction that would convey information, but is not critical to the action.

The utility of gestures in a distributed setting may be overshadowed by the cost of transmitting the information. Hence the distinction. Gestures form an important element of interaction, and can be communicated using datagram hased non-reliable mechanisms that are used for loss-tolerant media.

#### $2.2.9$ Media-Enhanced Interaction

Ų.

(

÷

The Media Model coupled with the Structural Model provides a very convenient mechanism to the application developer to incorporate different media facilities into applications without having to directly deal with any low level media issues. Agents

Reproduced with permission of the copyright owner. Further reproduction prohibited without permission.

can easily inter-operate with other tools that utilize Agent services to transparently incorporate high level multimedia functionality.

Tool-Agent interoperation can easily be used by mail reader programs built on the Structural Model to present media-rich information to the user, or to capture it from him. It can also be used to build in speech and non-speech audio facilities into tools. The high level of abstraction provided makes it easy to incorporate graphics facilities into tools. In fact, tools can communicate with Agents for different media types which can run simulations, execute database queries, evaluate spreadsheets and perform any sort of domain specific processing before presenting it to the user. Tools achieve extensibility by interoperation, and behave as if Agent functionality is implemented in them.

The Agent Source-Filter-Sink mechanism can be used to implement desktop communication and conferencing facilities. Since Agents transcend simple conferencing and support actual sharing of media objects and streams, they enable maintenance of the notion of a shared information space with reviewable shared material. This can be exploited to support collaborative hypermedia browsing.

An important point to note is that Agents are potentially portable across any platforms because of the high level of abstraction they implement. The Media Model conveniently brings multiple media into the developers realm, and eventually to the users desktop.

Media-enabling facilities of this model are relevant for computer enhanced interaction, computer aided instruction and training, participatory collaborative design, and other cooperative activity involving group processes like discussing, planning, and problem solving.

#### 2.2.10 Multimodal Interfaces

l

 $\int$ 

The state transitions in Context state in response to Events can be thought of as the interpretive execution of an embedded command language. In the case of Agents, this takes the form of a media control language. Thus, fundamentally any tool is an

Reproduced with permission of the copyright owner. Further reproduction prohibited without permission.

interpreter of an abstract command anguage. The underlying state machine makes a transition whenever it encounters a complete expression. This abstraction enables usto build tools with multimodal interfaces, where users simultaneously employ multiple input modes to interact with tools. The different methods generate expressions in the command language. Evaluation of these expressions is tantamount to tool execution.

The separation of interface and function enables different interface mechanisms to be plugged in separately or simultaneously to the tool. Agents provide the mechanism to build in multimedia input mechanisms. Thus tools can use speech-to-text conversion filtors to have voice or audio que driven interfaces, and text-to-speech filters for audible interfaces. Alternately, they may have mouse based graphical user interfaces, head and eye tracking based interfaces, pen based interfaces, or touch screen based interfaces etc. Filters for low level event streams from these interfaces can be constructed to produce appropriate expressions in the command language. The different command media can be synergetically used to generate command language expressions from simultaneous multimodal input. Advances in natural language based systems and AI techniques for user interfaces will enable even higher levels of sophistication.

#### 2.3. Collaboration Model

€

The Structural Model and Media Model, coupled with connection and transportmechanisms, provide a framework for implementing groupware - multi-user tools. These tools are collaboration aware in the sense that they are built around a model. that assumes the possibility of simultaneous distributed multi-user interaction. The mechanisms enabled by the described models are policy-free. Here we use them to develop a flexible collaboration model that supports media-enhanced synchronous and asynchronous multi-user interaction.

Reproduced with permission of the copyright owner. Further reproduction prohibited without permission.

Facebook's Exhibit No. 1002 Page 1140

# 2.3.1 Tools

ţ

The Structural Model implicitly emphasizes the separation of cause and effect in a tool. User interactions cause the generation of Action Events that are routed to the Core via the Mapper and the messaging subsystem. This makes the tool amenable to interoperation with other tools. Context messages can be routed to remote tool Contexts to cause actions to be performed. Tools can therefore access remote functionality of any other tool built around a similar model by simply sending the right messages for a request with requisite data, and updating the Context Interface when the response message is received.

The process of creation of a tool can abstractly be thought of as a process of specifying handling mechanisms for Events. Events may be Actions initiated by the user or Triggers originating from some change in tool state or some internal condition. The tool behaves as a state machine that reacts to Events by making state transitions, possibly generating synthetic Events in the process. If we assume the immutability of tool state other than by this process, we have a model for collaborative tools. In this model, a shared Context receives Events simultaneously from multiple tools wir the messaging system. These Events cause a state change in the shared Context. This activates Triggers that cause messages to be sent to other instances of the shared Context.

A distributed tool provides output to multiple remote Contexts and does not accept or handle remote input. It just provides a mechanism of displaying state in a distributed setting. A collaborative tool handles local and remote input. It provides the mechanism for synchronous and asynchronous collaborative interaction. Tools create and manage Contexts on behalf of other tools that they are linked to. This process of Proxy Context management is the fundamental mechanism for building distributed and collaborative tools.

In the case of a local Context, and for output only remote Contexts, only one thread of control modifies state of the Context. In the collaborative case multiple

Reproduced with permission of the copyright owner. Further reproduction prohibited without permission,

threads of control, one local and multiple remote, modify Context state. This necessitates handling of issues of atomicity of operations and concurrency control to prevent inconsistencies. Separation of user interface and Context state, which allows state to be altered by mechanisms other than the user interface, is crucial.

Tight coupling of state and interface is desirable, so that the interface always depicts current state. In this model, there is little difference between collaborative and non-collaborative use of tools. All Events identify the Context they occur in and the Contexts they affect, and alter State of those Contexts. This change is subsequently reflected at the Interface. Delinking of cause and effect makes distributed interoperation transparent, barring performance considerations in the synchronous case.

#### $2.3.2$ Consistency

 $\zeta$ 

Collaborative interoperation centers around the maintenance of mutual consistency. All shared Contexts need to have identical state, though States may be partially mutated temporarily for performance reasons.

Interaction of tools with external state, like files on a local disk, must explicitly be captured and introduced into the shared State, if shared interaction over that information is required. Multi-user tools can therefore be guaranteed input consistency, output consistency, and startup consistency for shared State.

The separation of Context State and Interface allows for different views of the same state, and even allows different kinds of interaction simultaneously. This allows for implementation of different degrees of coupling between Interfaces, and of undo-redo models for flexible shared interaction.

#### 2.3.3 Collaboration

The Structural Model and Media Model allow us to implement different Collaboration Models by setting up shared remote Contexts between tools. These tools are

Reproduced with permission of the copyright owner. Further reproduction probibited without permission,

Facebook's Exhibit No. 1002 Page 1142

collaboration aware in the sense that they are built around a model that assumes the possibility of simultaneous distributed multi-user interaction.

We discuss how we can more efficiently and easily implement the two traditional approaches and also propose a new approach. The simplest is the Centralized model, where one instance of a tool maintains multiple interfaces in a distributed setting. and is thus shared. In the Replicated model, multiple instances of tools cooperatively maintain shared state and interfaces. The Session model incorporates the desirable features of the two traditional models, and enables persistence.

## 2.3.3.1 Centralized Model

Í,

Ç

 $\overline{1}$ 

The simplest collaboration model is the Centralized model. In this model one tool in the cooperative environment maintains multiple interfaces in a distributed setting. User interaction may occur at any interface, and the tool and its state is thus shared.

The Centralized model is implemented in the Collaboration Model by setting up a Context in a tool, and sharing it with remote Contexts. Events from all interfaces are routed to the central Context, and state change information is relayed to all the remote Contexts, generating Triggers that generate updated views at the Interfaces. Collaborative tasks are implemented in the shared Context and State of the single central tool. Simultaneous interaction is supported from multiple distributed interfaces.

Screen and window sharing is one traditional mechanism of implementing centralized collaborative tools. Here, low level mechanisms are employed to intercept interface display commands from a collaboration unaware tool. The streams are relayed to multiple distributed sites where the interfaces are recreated. Events from all the interfaces are directed to the central application. The interception mechanism implements and enforces a turn taking policy to prevent inconsistency. A major drawback of the screen sharing approach is that existing systems are built on the greatest common donominator platform, and cannot take advantage of available local facilities in a heterogeneous setting. View generation for all interfaces is done in the central

Reproduced with permission of the copyright owner. Further reproduction prohibited without permission.

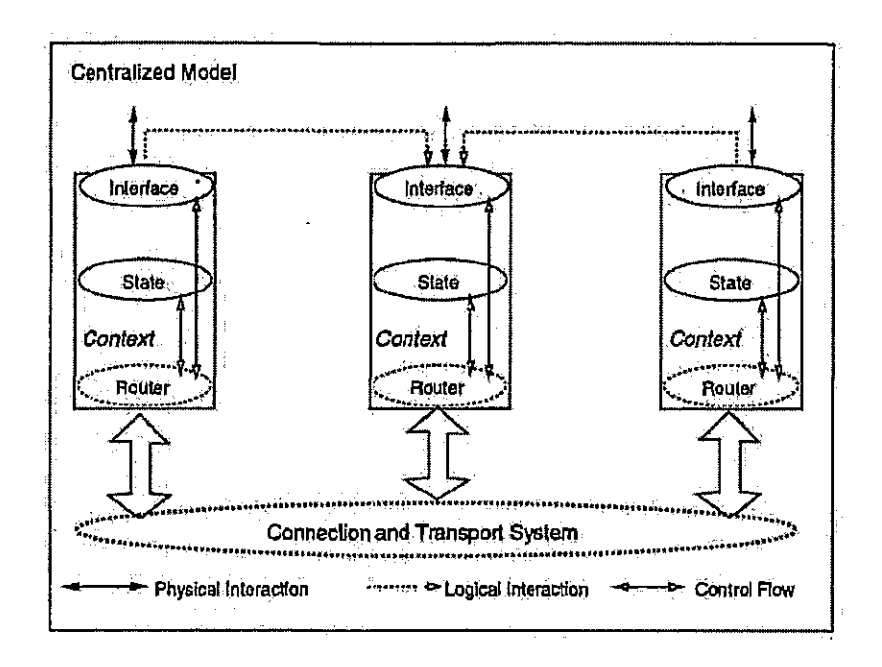

Figure 2.5 Centralized Collaboration Model

Ç

site. This is a major bottleneck in the distributed setting, and does not scale well as number of interfaces managed is increased. More intelligent interception mechanisms can be built, in theory. In practice, however, they would often need to understand the application domain to be able to translate interface streams.

Another traditional centralized model is based on collaboration aware tools. Here, one instance of a tool internally creates and manages multiple distributed interfaces. Such tools implement a finer degree of sharing than the earlier approach, by handling multi-party interaction. Centralized view generation is still a hottleneck. Also, every clement of interaction involves transmission over the network, and computation in the central tool. This doesn't scale well as the number of managed interfaces is increased, since there is a performance penalty for every added interface. This is especially true

Reproduced with permission of the copyright owner. Further reproduction prohibited without permission.

Facebook's Exhibit No. 1002 Page 1144
if the tool operates in a heterogeneous environment and uses different techniques to generate views on different platforms. Centralized systems thus implement the Single-Input Replicated Output or the Serialized-Input Replicated-Output paradigm.

Our model offers a better implementation of the collaboration aware centralized single application model. Even though functionality is centralized in the Core of the central tool, the Interfaces of shared Contexts are intelligent and maintain enough state information to be efficient in a distributed setting. The implementation is depicted in Figure 2.5.

The decentralization of interface and view generation makes it much more efficient in a distributed setting by minimizing the amount of communication between collaboration Contexts. This reduces the performance penalty involved in adding more interfaces. An additional advantage is that Interfaces can present different views of the same State, and can offer different interaction mechanisms. The model provides mechanisms for enforcement of different floor control policies, and supports simultaneous interaction streams that are eventually serialized in the central tool Core. The biggest advantage is that such systems are easy to build because the central tool only has to set up new shared Contexts when they are added, and tear them down when they are removed. The messaging system automatically channels Event streams, and handles collaborative interaction. Tools can be involved in multiple independent collaborations using independent Contexts.

#### 2.3.3.2 Replicated Model

€

Another collaboration model is the Replicated model. In this model multiple collaboration-aware tools in the cooperative environment cooperatively maintain the notion of shared state and interaction at multiple interfaces in a distributed setting. User interaction may occur at any interface to affect the collaborative state. Collaborative tools based on the Replicated model have the advantage that they support cooperative manipulation of shared state, and thus support simultaneous multi-party interaction in the true sense. They can be set up to provide independent views of

Reproduced with permission of the copyright owner. Further reproduction prohibited without permission.

Facebook's Exhibit No. 1002 Page 1145

60

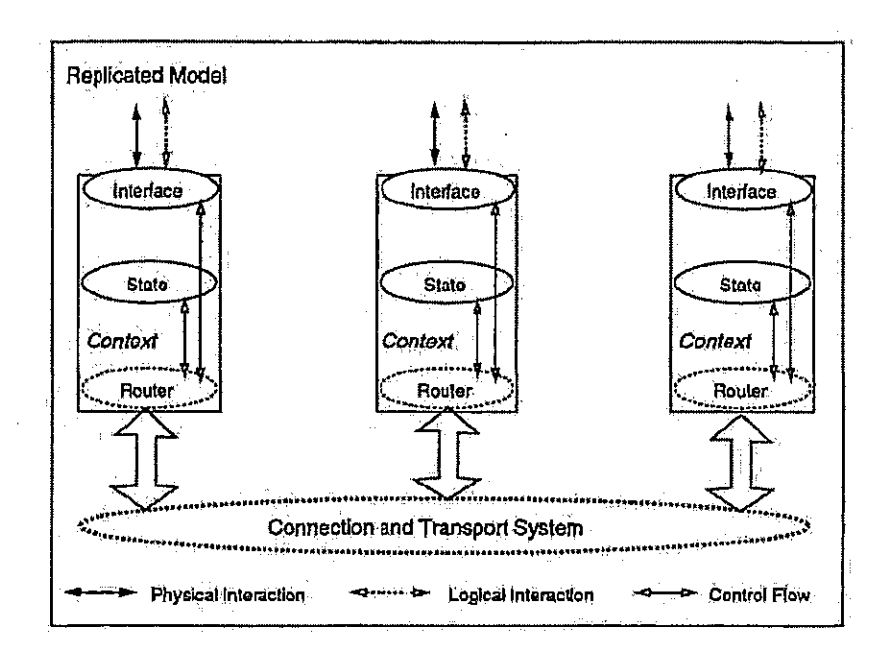

Figure 2.6 Replicated Collaboration Model

shared state. They are potentially more amenable to platform heterogeneity. Tools based on this model are built around replicated data management facilities.

A drawback of traditional replicated systems is that they operate on the premise of shared input. Computationally expensive tasks are performed at every participating site, losing the benefit of sharing from distribution. Also, for highly inter-related tasks and the associated data updates, replicated data management facilities do not scale very well, since all data sites have to be kept synchronized. They outperform centralized systems when tasks and data updates are unrelated.

The Replicated model is implemented in our Collaboration Model by setting up connected shared Contexts in multiple tools. In one method, Events from all interfaces are routed to all Contexts. Context State changes generate Triggers that update views

Reproduced with permission of the copyright owner. Further reproduction prohibited without permission.

 $\frac{3}{2}$ 

Facebook's Exhibit No. 1002 Page 1146

 $61$ 

at the Interfaces. Tools explicitly implement replicated data management facilities. In another method, Contexts handle user Actions locally, and use an underlying replicated data management system to update shared State. State changes generate Triggers that update views at the Interfaces. In both methods, collaborative tasks are implemented in the shared Context and shared State of all tools. Simultaneous interaction is supported from multiple distributed interfaces. The implementation is depicted in Figure 2.6.

One advantage of our model is that it allows both input and output replication. Input replication for low computation tasks allows us to exploit the parallelism that stems from distribution. Output replication for compute intensive tasks allows us to take advantage of the sharing that distribution enables. The biggest advantage of our model is that such systems are casy to build because the tools only have to set up new shared Contexts when they are added, and tear them down when they are removed (The notions of Adding and Removing group members). The messaging system automatically channels Event streams, and handles collaborative interaction. Tools can be involved in multiple independent collaborations using independent Contexts.

2.3.3.3 Session Model

 $\langle$ 

€

 $\ell$ 

In this model, a Session is the unit of collaborative activity. A Session is essentially a Context without an Interface. Session Model based collaborative tools are implemented in our Collaboration Model by instantiating a Session, that causes the setting up of connected shared Contexts in multiple tools. These shared Contexts are collaborative task aware. Events that are associated with low computation tasks are routed to the Session Context, which relays them to all shared Contexts. Events that are associated with compute intensive tasks are acted upon in the tool Context. and the associated Triggers are routed to the Session Context. Context State changes generate Triggers that are routed to tools and update views at their Interfaces. The implementation is depicted in Figure 2.7.

Reproduced with permission of the copyright owner. Further reproduction prohibited without permission,

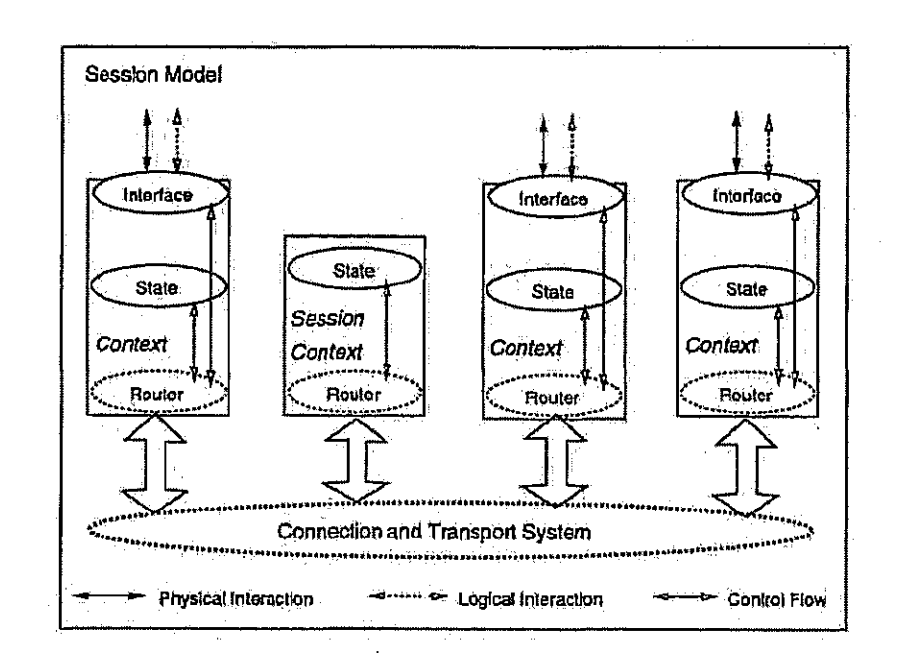

€

 $\zeta$ 

Figure 2.7 Session Model of Collaboration

Reproduced with permission of the copyright owner. Further reproduction prohibited without permission.

Facebook's Exhibit No. 1002<br>Page 1148

63

Since Sessions are collaborative task-aware, they can choose between centralized. and replicated data management facilities based on the number of sites in the collaboration, degree of dependence between collaborative tasks, and performance of the linderlying mechanisms:

Collaborative tasks are thus implemented in the shared Context and State of a Session. Simultaneous interaction is supported from multiple distributed interfaces.

A major advantage of this approach is that Sessions can be made persistent, since they are delinked from user level-tools and interfaces. They can be saved and restarted, and thus support asynchronous and synchronous collaborative interaction, Also, participating in collaborative tasks is further simplified, since tools do not have 'fo keep tackof group membership, or sét up routing information. Tools create Contexts that are shared with the Session Context when they join a Session, and tear them-down when they leave.

# ( '2.4: Meeting CSCW Requirements.

We have developed a model for groupware, based on models for tool structure and media integration. The model enables convenient development of synchronous and asynchronous multi-user tools, based on different collaboration models. The proposed model is abstract, and makes no assumption about implementation language and platform of groupware, and imposes no restrictions. The only requirement it has is that the underlying messaging system allow for communication in a distributed setting. It makes certain recommendations about the underlying transport mechanism in the interest of runtime performance.

In this section we revisit the requirements of  $\approx$  CSCW enabling infrastructure, and discuss how the model fulfills or supports the requirements.

#### 2.4.1 Shared Data, Management

The Collaboration Model is flexible in terms of the actual mechanisms for transporting data bétween shared Cantexts in a, collaboration: Centralized or replicated

Reproduced with permission of the copyright owner. Further reproduction prohibited without permission

Facebook's Exhibit No. 1002 Page 1149

a

data management facilities may be part of the underlying messaging system, or can be implemented on top of it. Alternately, mechanisms can be an independent subsystems like distributed databases, or distributed object sharing systems. Shared data management mechanisms need to support the ability to trigger changes in views when data is changed.

The notion of multiple Contexts in tools, some private and some shared, allows for easy support of separation of private and shared workspaces. Tools can provide mechanisms to move data from private to shared workspaces, and vice versa.

#### 2.4.2 Distribution Control

The Structural Model emphasizes the separation of cause and effect, that enables distributed interoperation. Actions can be routed to remote Contexts, and data transfer activates Triggers that update the interface. The Collaboration Model is orthogonal to connection and transport mechanisms, and can use existing technologies. Mechanisms that offer both datagram (unreliable) and stream (reliable) communication, and support 1-1, 1-n, n-1 and m-n way communication are recommended for efficient implementation.

#### 2.4.3 Concurrency Control

€

f

If shared data management is implemented on top of shared independent systems like distributed databases, concurrency control is automatically taken care of, since those technologies implement it internally. The separation of cause and effect, that of interface and function, enables the implementation of any of the well known concurrency control mechanisms. Concurrency control is simpler if data management is centralized.

#### 2.4.4 Session Control

The model allows for flexible collaboration control mechanisms that regulate how multiple users assemble and interact over shared data. The Structural Model allows

Reproduced with permission of the copyright owner. Furthor reproduction prohibited without permission.

for interoperation with agents in the environment that keep track of user location and activity in the distributed setting. This interoperation can be exploited to regulate session setup:and tear down, formation of collaborative groups, and dynamic inclu sion and removal of participants. Flexible collaboration control methods to initiate and terminate collaborative sessions, to join or leave ongoing sessions, and to invite participation in collaborative tasks can thus be implemented.

# 2.4.5 Interaction Control

The Collaboration Model allows for synchronous.multi-party interaction. However, interoperation can be used to implement floor control and interaction regulation polities for users by dynamically controlling which Interfaces are allowed to affect shared Contexts. This can be exploited to efficiently implement flexible scenarios where specific numbers of individuals interact in shared Contexts. Different flexible and intuitive protocols for requesting, taking and giving up turus can be implemented.

#### 2.4.6 Coordination Control

Ç

ţ

The: Collaboration. Model allows for: synchronous multi-party:interattion,. where: everyoneis allowed to do everything in-a shared context. Shared Context Interfaces. present continually updated views of collaborative Activity, and provide awareness. Flexible coupling policies can be implemented that control the granularity of transmission: of awareness Information. Facilities that dynamically controlrates at which: Gestures and other communication elements are transmitted, can be provided to both todls-and 'users.

Tool interoperation can be used to implement access regulation policies for users by dynamically controlling which Events are allowed to affect shared Contexts. Further, if all objects in shared Contexts are assigned unique identifiers, mechanisms. that regulate finer grained access can be implemented. This can be used to convey notions of object ownership, and to regulate what actions different users can perform on

' Reproduced with permission of the copyright owner, Further reproduction prohibited withoutpermission.

different objects and their parts. This can also be used to specify divisions of labor to coordinate collaborative activity:

# 24.7 Multimediaand Graphics

The Structural and Media Models enable painless integration of multiple media facilities, into applications, enabling media rich communication. Media-is treated. as structured data with specific interaction-semantics, and is therefore subject to Interaction Control and Coordination Control, allowing for flexible interaction-over shared media.

# 2.4.8 Collaborative User Interfaces

' TheStructural, Media and Collaboration Models provide a mechanismfor building sophisticated multi-user interfaces for collaborative tools. A collaborative tool can be thought of as a distributed data-flow machine. Interoperation provides a mechanism ( for dynamically controlling the behavior of the virtual machine. Media integration in conjunction with navel input and coutput mechanisms can be exploited to build collaborative environments for problem sólving.

Reproduced with permission of the copyright owner. Further reproduction prohibited without permission,

# 3. SYSTEM ARCHITECTURE

#### 3.1 Introduction

Í

Recent strides in electronics, computer and communication technology have resulted in proliferation of multimedia workstations. This has provided us with extremely powerful tools on the desktop. The need for architectures and abstractions to build computer mediated cooperation mechanisms is heightened by our rapid progress. towards the information revolution that will be ushered in by facilities built on top of these desktop machines. Computer supported cooperative interaction, incorporating information exchange and multimedia communication will revolutionize how we collaborate to solve problems and how we work.

In Section I we introduced CSCW, and described the requirements on an enabling infrastructure. In Section 2 we proposed models for tool structure, media integration and collaborative interoperation that support high levels of abstraction to aid in groupware development. In this section we describe a prototype for an enabling GSCW infrastructure, based on those models, that targets and fulfills all the requirements.

The proposed models enable us to transcend implementation details. Tools can be built using any language and will interoperate as long as they are built around the Structural Model, and use a compatible messaging and communication mechanism. We use the pervasive implementation environment of C, Unix, X11 [102, 101], and the networking platform of TCP/IP [33] to express the substrate. We create multiple layors of abstraction with well defined interfaces. This provides us the flexibility of switching to more advanced mechanisms as they evolve.

In the Structural Model we described a cooperative tool paradigm that defined tool architectures amenable to building conferenced tools. This approach entails

Reproduced with permission of the copyright owner. Further reproduction prohibited without permission.

integrating a collection of function-specific tools into a distributed and extensible environment. In this setup a tool can easily use facilities provided by other tools using remote procedure calling. This tool-level cooperation allows us to exploit the commonality that is inherent to related tools. An infrastructure of communication and interaction tools, display and visualization facilities, symbolic processing substrates, and simulation and animation tools saves avoidable re-implementation of existing functionality, and speeds up the application development process.

#### 3.1.1 Requirements

€

A communication substrate needs to provide facilities for connection setup in a distributed setting, as well as mechanisms for transport of data between multiple hardware platforms in a heterogeneous network. In order to empower media-rich communication, the substrate needs to support text, audio, video, 2D graphics and 3D graphics messáging, in addition to application-specific models and data. It needs to facilitate synchronous and asynchronous exchange of multimedia information. Such information is useful to successfully communicate at the time of design, and to share the results of tasks, and is often necessary to actually solve problems.

A collaboration substrate needs to facilitate startup of conferences - multi-user collaborative sessions, between users linked by a network. This entails mechanisms for initiation of sessions, invitation to sessions, and assimilation into sessions. The infrastructure must support conduction of such collaborative sessions wa notions of collaborating groups and shared contexts. It must perform access regulation and should be dynamically configurable to support different kinds of multi-user interaction modes, so that users can cooperate in turn-taking based scenarios or synchronous multi-point conferences.

Importantly, the CSCW infrastructure must provide a convenient abstraction to the application developer, shielding him from lower level details, while providing him with a rich substrate of high level mechanisms. This would make it easy to design multi-user tools, effectively harnessing current technology to build powerful

Reproduced with permission of the copyright owner. Further reproduction prohibited without permission.

collaborative virtual machines. At the same time, the CSCW infrastructure should enable a convenient, non-intrusive environment to motivate end users to cooperate in their problem solving efforts.

#### 3.1.2 Peatures

 $\left($ 

Í

Shastra is an extensible, distributed and collaborative geometric design and scientific manipulation environment. It consists of a static and a dynamic component. The static component is a CSCW infrastructure for building scientific CSCW tools. We call it the Shastra Layer. It defines an architectural paradigm that specifies. guidelines on how to construct tools that are amenable to interoperation. Its connection and distribution substrate facilitates inter-tool cooperation. Its communication substrate supports data sharing and transport of multimedia information. Together they promote distributed problem solving for concurrent engineering. The collaboration substrate supports building synchronous multi-user tools by providing session management and interaction control and access regulation facilities,

In addition to the distribution, communication and collaboration framework, Shastra provides a powerful numeric, symbolic and graphics and multimedia substrate. It enables rapid prototyping and development of collaborative software tools for the creation, manipulation and visualization of multi-dimensional geometric data.

The dynamic component of Shastra is a runtime environment that exploits the benefits of the architectural philosophy and provides runtime support for conferenced tools. It is described in Section 4.1.

The CSCW infrastructure of the Shastra system facilitates creation of collaborative multimedia tools. We adopt an abstract tool architecture that enables inter-tool communication and cooperation. It supports remote task invocation and brokering. We propose a hybrid computation model for CSCW tools that is very effective in a heterogeneous environment. The system provides intuitive session initiation methods, flexible interaction modes, and dynamic access regulation.

Reproduced with permission of the copyright owner. Further reproduction prohibited without permission.

# 3.1.3 Two Level Enabling

The design of Shastra is the embodiment of a simple idea - software tools can abstractly be thought of as objects that provide specific functionality. These objects exchange messages, automatically or under user command, to request other objects to perform operations. The CSCW infrastructure of Shastra specifies architectural guidelines and provides communication facilities that let tools cooperate and exchange information to utilize the functionality they offer. This enables cooperation at the tool level. The infrastructure provides collaboration and multimedia facilities allowing the development of tools in which users collaborate to solve problems. This enables user level cooperation. A synergistic union of these two ideas lets us design sophisticated problem solving virtual machines.

#### 3.2 Architecture

Tools in Shastra are built with the underlying idea of inter-tool cooperation. Every tool is abstractly composed of three layers. The Core is accessed through any of the Interfaces wa a Mapper. The application-specific Core implements the functionality offered by the tool. Above the Core is a functional Interface Mapper that invokes functionality embedded in the Core in response to requests from the Graphical User Interface, ASCII Interface or the Network Interface. It also maps requests to alter the user interface or to send messages on the Network Interface. The Mapper is essentially a command interpreter that invokes registered event handlers when events of interest occur. Tools register event handlers with the Mapper for events they are interested in, and unregister those that cease to be of interest.

The separation of Core and Interface, that of function and interface, makes it casy to build multi-user systems, since it enables the maintenance and display of shared state at a user interface wa remote commands in a distributed system.

The GUI is application-specific. The ASCII interface is a shell-like front end for the tool. Tools communicate with other tools in the environment, wa the Shastra

Reproduced with permission of the copyright owner. Further reproduction prohibited without permission.

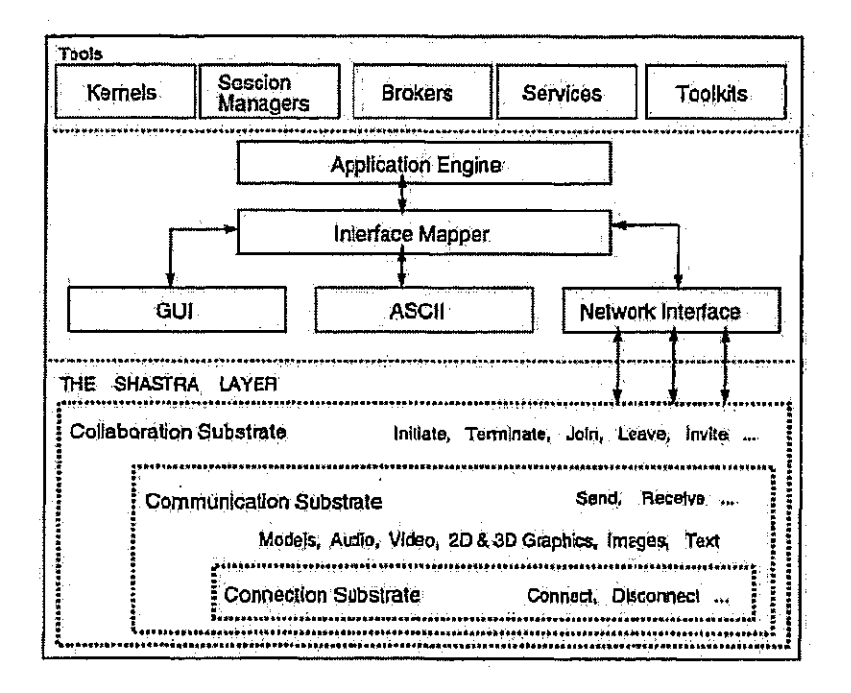

€

 $\tilde{\Gamma}$ 

Figure 3.1 High Level Architecture of a Tool in the Shastra Environment

Reproduced with permission of the copyright owner. Further reproduction probibited without permission.

Facebook's Exhibit No. 1002 Page 1157

 $-72$ 

substrate, through an abstract Network Interface. This implements the underlying messaging system that provides connection and transport facilities. The Network Interface multiplexes multiple simultaneous network connections, and implements the different application level communication protocols [8]. Functionality available at a network interface is described to the communication substrate using a signature that specifies callback functions for the different kinds of network events that the tool is interested in. The signature provides an abstract interface to remote systems, and describes functionality offered by the tool. It also serves as a regulatory mechanism, since different levels of service can be offered at different interfaces by specifying the appropriate signatures.

 $\left($ 

 $\left($ 

ļ

To take advantage of the integration facilities of the infrastructure, the Core uses the Network Interface to access functionality already implemented in other tools. The main benefit from this setup is modularity and reuse - tools isolate the functionality they offer, and provide a functional interface to peers. The high level block architecture of tools in Shastra is depicted in Figure 3.1. The architecture makes it easy for bools to connect to other tools and request operations, synchronously as well as asynchronously.

These architectural guidelines accord us the benefit of uniformity since all tools. are built upon a common infrastructure and have identical connection, communication and collaboration mechanisms. The concept of cooperation awareness thus pervades the architecture. The entire set of connected Network Interfaces of Shastra tools manifests itself as the abstract Shastra layer at runtime (see Figure 3.1). It maintains the collaborative environment, provides access to functionality of different systems, and provides facilities for initiating, terminating, joining, leaving and conducting collaborations. The connected network interfaces of Shastra tools comprise a distributed virtual machine on which we build problem solving applications.

The enabling substrates use the event paradigm to provide functionality. Tools use the application programming interface of the substrate to cause request messages to be sent over connections. Tools interested in any event register handler functions for

Reproduced with permission of the copyright owner. Further reproduction prohibited without permission,

it with the Mapper. The handler functions are invoked when that event is received. This allows tools to take action appropriate to the event when it occurs.

#### 3.2.1 Distribution Substrate

 $\mathbb{C}$ 

Ç

 $\big($ 

It provides mechanisms of setting up and tearing down tool-to-tool connections in a distributed setting. It provides device independent data structure transport for heterogeneous environments. It implements synchronous and asynchronous remote procedure calling and provides multiple-connection management between instances of tools. It supports several application level communication protocols. Coupled with the data communication facility, this enables flexible management of tool state.

Tools interact with the connection subsystem using the following messages and events.

· Connect Request - Tools send this message to initiate a connection with a remote tool. Arguments specify the destination, whether a reliable or unreliable connection is desired, and the protocol to be used for that connection.

At the other end, the connection subsystem sends this event to the Mapper when a remote tool attempts to connect to the local tool. The event handler function allows a tool to control whether or not to accept a connection request, and to set up the local side for remote interaction if the request is accepted. A Connect Notify message is then usually sent by the tool, with the appropriate information.

- Connect Notify The connection subsystem sends this event to the Mapper when a connection is established from the local tool to a remote tool, or when the connection is refused, typically in response to a Connect Request. The event handler function allows a tool to set up the local side for remote interaction.
- Disconnect Request Tools send this message to terminate an existing connection with a remote tool. Arguments identify the connection to be torn down.

Reproduced with permission of the copyright owner. Further reproduction prohibited without permission,

The connection subsystem gracefully terminates the connection, and frees associated data structures.

- $\bullet$  Disconnect. Notify  $\leftarrow$  The connection subsystem sends this event to the Mapper when an established connection is terminated. The event handler for this event allows a tool to-clean up the local side at the end of remote interaction.
- $\bullet$  QueryState Request Tools send this message to the communication subsystem to query the state of a connection, that is identified by the argument.

The interface of this substrate specifies only mechanism. The current implementation. uses Unix sockets to establish connections across the network, Stream, datagram, and multicast connections are currently supported, implemented on top:oftheTOP,UDP and UDP Multicast. Application level protocols-with and withaut acknowledgement, and with and without sequencing are implemented.

Tools interact with the transport subsystem using the following messages and  $\langle$  events.

> ® Send-Request ~ Toole use this message to cause the transport. subsystem to: 'transmit data:

At the other end, the transport subsystem sends this event to the Mapper when, data is received on the connection. The event handler function lets tools take appropriate action when data is received.

+ Send Notify - This message is used only if the application level protocol uses acknowledgement; The receiving site sends this message on receipt of data,

The transport subsystem of the data transmitting site sends this event to the Mapper when. data is. successfully'sené on an established connection. The reg: istered event handler enables the tool to take appropriate action.

 $\bullet$  Receive Request: Tools use this message to synchronously wait for data on an ( established connection,

Reprodueed with permission of the copyright owner. Further reproduction prohibited without permission:

At the remote end, the transport subsystem sends this event to the Mapper. The event handler for this event usually responds with a Send Request, to send data to the waiting tool.

. Receive Notify - The transport subsystem sends this event to the Mapper, typically when it receives response data from a Receive Request. This indicates delivery of requested data.

The distribution substrate operates in a heterogeneous setting by using XDR (External Device Representation) encoding and decoding of Sun RPC for maintaining platform independent data structure representations.

By default, data transport in an event based system is asynchronous. The transmitter writes to the virtual pipe. When the entire packet is received at the receiver's end, a Send Request event is generated, and the data is handled. If the protocol uses acknowledgement, the receiver sends an acknowledgement, and a Send Notify event is generated in the sender. Connections can be operated synchronously by blocking on responses by invoking registered event handlers immediately after sending request messages. In this mode, remote interaction is completely transparent to the tool, except for performance considerations.

The distribution substrate provides its functionality via the abstraction of Distribution Widgets. These widgets encapsulate the underlying messaging, and transparently provide distributed functionality like remote procedure calling. Distributed features are incorporated in tools by creating and manipulating these widgets. They support the notion of callback functions to allow tools to take actions when different events occur.

#### 3.2.2 Collaboration Substrate

 $\left($ 

f

It uses the distribution toolkit to implement distributed shared state and context. It provides a session management, interaction control, and access regulation facilities. It provides the mechanism to implement policies governing these issues. It enables

Reproduced with permission of the copyright owner. Furthor reproduction prohibited without permission.

rapid prototyping and development of collaborative tools and groupware. The main features are described in [11, 9].

€

ľ

Tools interact with the session control subsystem using the following session control messages and events.

- . Initiate Request This message is used by a tool to create a new collaborative session. A session is the unit of collaborative activity, and encapsulates shared state and interaction. Arguments specify initial properties of the session.
- Initiate Notify The session control subsystem generates this event after a new session is created by a tool. The event handler, invoked when this event is processed, provides tools with a mechanism to take action when a collaborative session starts. It usually involves the creation of a shared Context for the collaborative activity.
- $\bullet$  Join Request A tool uses this message to request admittance to an ongoing collaborative session. The session is identified using arguments.

At the receiving end, the handler for this event enables tools to implement different policies and user control over session participation. It sends a Join Notify message which indicates whether or not the requesting tool is allowed to join the ongoing session.

- Doin-Notify The session subsystem sends this event to the Mapper, typically when it receives a Join-Notify message from a remote tool. The handler function allows the tool to set up a shared Context if it was admitted to the session.
- Deave Request Tools use this message to leave a collahorative session. At the receiving end, the session subsystem sends this event to the Mapper. The handler function sends a Leave Notify message, and deletes data structures associated with the shared Context specific to the leaving tool.
- Leave Notify The session subsystem sends this event to the Mapper, typically when it receives this message in response to a Leave-Request. The handler

Reproduced with permission of the copyright owner. Further reproduction prohibited without permission.

function allows the tool to delete the shared Context associated with the session, and free associated data structures.

• Invite Request - Tools send this message to invite other tools to join an ongoing session that the inviter is a part of. The session is identified using arguments. At the receiving end, the session subsystem sends this event to the Mapper. The handler function allows tools to implement session joining policies, and user interface mechanisms to prompt the user for invitation. The handler function sends an Invite Notify with the user response.

- Invite Notify The session subsystem sends this event to the Mapper, typically when it receives this message in response to an Invite Request. The handler function usually sends a positive Join Notify message to the responding tool if it accepted to join.
- Remove Request Tools send this message to request removal of other tools from the session. Target tools are specified as arguments.

€

 $\overline{\mathfrak{l}}$ 

At the receiving end, the session subsystem sends this event to the Mapper. The handler function implements policies for removal of tools from sessions. A Remove Notify message is sent to the sender, and the target tool is removed if the implemented policy allows it.

- Remove Notify The session subsystem sends this event to the Mapper, typically when it receives this message in response to a Remove Request. The handler function allows tools to take appropriate action.
- Terminate Request Tools use this message to request the stopping of a collaborative session.

At the receiving end, the session subsystem sends this event to the Mapper. The handler function implements session termination policies. A Terminate Notify message is sent to the sender, with the appropriate information about whether or not the session was allowed to terminate. If allowed, the session terminates.

Reproduced with permission of the copyright owner. Further reproduction prohibited without permission.

- Terminate Notify The session subsystem sends this event to the Mapper. typically when it receives this message in response to a Terminate Request. The handler function allows tools to take appropriate action.
- Suspend Request Tools use this message to request a session to save its state on stable store for future restoration.

At the receiving end, the session subsystem sends this event to the Mapper, The handler function implements session suspension policies. A Suspend Notify message is sent to the sender, with the appropriate information about whether or not the session was allowed to suspend. If allowed, the session saves its state to stable store.

- $\bullet$  Suspend Notify  $\div$  The session subsystem sends this event to the Mapper, typically when it receives this message in response to a Suspend Request. The handler function allows tools to take appropriate action.
- · Restore Request Tools use this message to restore a session that was suspended, by instantialing a new session and overlaying its state with that from stable store. The saved file from which restoration occurs is specified via arguments.

€

Ï

- At the receiving end, the session subsystem sends this event to the Mapper. The handler function implements session restoration policies. A Restore Notify message is sent to the sender, with the appropriate information about whether or not the session was allowed to restore. If allowed, a session is instantiated, and its state is restored from stable store.
- $\bullet$  Restore Notify The session subsystem sends this event to the Mapper, typically when it receives this message in response to a Restore-Request. The handler function allows tools to take appropriate action.

Tools interact with the interaction control subsystem using the following interaction control messages and events.

Reproduced with permission of the copyright owner. Further reproduction prohibited without permission.

Format Request - Tools use this message to request specification of the format of a session. The requested format is specified as an argument. Session format is a policy that governs how users (via other tools) are inducted into sessions.  $E.g.$  sessions may be open to all users or may be based on invitations alone.

At the receiving end, the session subsystem sends this event to the Mapper. The handler function implements the desired session format policies. A Format Notify message is sent to the sender, with the appropriate information.

- . Format Notify The session subsystem sends this event to the Mapper, typically when it receives this message in response to a Format Request. The handler function allows tools to take actions appropriate to the set format. The session format is provided.
- $\bullet$  Mode Request Tools use this message to request specification of the interaction mode of a session. The requested mode is specified as an argument. Session mode governs issues like whether all participants can interact synchronously over the shared Context, or whether they need to take turns to interact.

ţ.

ľ

At the receiving end, the session subsystem souds this event to the Mapper. The handler function implements the desired session mode policies. A Mode Notify message is sent to the sender, with the appropriate information.

- $\bullet$  Modé Notify The session subsystem sends this event to the Mapper, typically when it receives this message in response to a Mode Request. The set mode is provided. The handler function allows tools to take actions appropriate to the set mode.
- Floor Request Tools use this message to request granting of the floor of the session. Floor essentially refers to a "turn" to interact.

At the receiving end, the session subsystem sends this event to the Mapper. The handler function implements the desired floor request handling policies. A

Reproduced with permission of the copyright owner. Further reproduction prohibited without permission.

Floor Notify message is sent to the sender, with appropriate information about whether or not it was granted the floor.

- Floor Notify  $-$  The session subsystem sends this event to the Mapper, typically when it receives this message in response to a Floor Request. It specifies the tool which gets granted the floor. The handler function allows tools to take actions appropriate to whether or not they have the floor.
- PloorControl\_Request Tools use this message to request specification of the floor control policy of the session. Floor control policy governs issues of how floor is relinquished and assigned, whether or not it is preemptable, etc.

At the receiving end, the session subsystem sends this event to the Mapper. The handler function implements the desired floor control policies. A FloorContiol. Notify message is sent to the sender, with information about the current floor control policy.

• FloorControl\_Notify - The session subsystem sends this event to the Mapper, typically when it receives this message in response to a FloorControl Request. It specifies the floor control policy. The handler function allows tools to take actions appropriate to the set policy,

(

Tools interact with the access regulation subsystem using the following access regulation control messages and events.

· SetCapability Request - Tools use this message to request setting of capabilities of a tool in the session. The target tool and the capability specification are specified as arguments. Capability governs issues of what actions users (tools) are allowed to perform in the session context - whether they can modify session state etc.

Reproduced with permission of the copyright owner. Further reproduction prohibited without permission.

At the receiving end, the session subsystem sends this event to the Mapper. The handler function implements the capability control policies. A SetCapability Notify message is sent to the sender, with information about the current. capability specification of the specified tool.

- SetCapability Notify The session subsystem sends this event to the Mapper, typically when it receives this message in response to a SetCapability Request. It specifies the target tool and the capability specification of that tool. The handler function allows tools to take appropriate action.
- · GetCapability Request Tools use this message to request querying of the capabilities of a tool. The target tool is specified as an argument.

At the receiving end, the session subsystem sends this event to the Mapper, The handler function returns the capability specification of the specified tool. A GetCapability Notify message is sent to the sender, with information about the current capability specification of the specified tool.

- $\bullet$  Get Capability Notify  $\sim$  The session subsystem sends this event to the Mapper. typically when it receives this message in response to a GetCapability Request. It specifies the target tool and the capability specification of that tool. The handler function allows tools to take appropriate action.
- SetPermissions Request Tools use this message to request setting of permissions for shared objects in the session. The target object and the permissions specification are specified as arguments. Permissions govern issues of what actions users (tools) are allowed to perform on session objects - whether they can modify those objects etc.

At the receiving end, the session subsystem sends this event to the Mapper. The handler function implements the permissions control policies. A SetPermissions. Notify message is sent to the sender, with information about the current permissions specification of the specified object.

Réproduced with permission of the copyright owner. Further reproduction prohibited without permission,

 $\zeta$  .

Í

- SetPermissions Notify The session subsystem sends this event to the Mapper, typically when it receives this message in response to a SetPermissions. Request. It specifies the target object and the permissions specification of that object. The handler function allows tools to take appropriate action.
- $\bullet$  GetPermissions Request Tools use this message to request querying of the permissions of a shared object. The target object is specified as an argument. At the receiving end, the session subsystem sends this event to the Mapper. The handler function returns the capability specification of the specified tool. A GetPermissions Notify message is sent to the sender, with information about the current permissions specification of the specified object.
- $\bullet$  GetPermissions Notify The session subsystem sends this event to the Mapper, typically when it receives this message in response to a GetPermissions Request. It specifies the target object and the permissions specification of that object. The handler function allows tools to take appropriate action.

The collaboration substrate provides its functionality wa the abstraction of Collaboration Widgets. These widgets encapsulate the underlying messaging, and transparently provide collaborative functionality like session control, interaction control, and access regulation. Collaborative features are incorporated in tools by creating and manipulating these widgets. They support the notion of callback functions to allow tools to take actions when different events occur.

#### 3.2.3 Portable Graphics

 $\big($ 

ť

The XS Hardware-Independent Graphics System is described in detail in [12]. XS is a powerful mechanism for engineering 3D graphics based user interfaces for software tools. It consists of a suite of libraries that provide access to system-dependent graphics facilities in a uniform, system-independent manner. This makes these tools portable to different hardware or software graphics platforms. Each graphics system supported in XS is represented by a library in the suite. All libraries implement the

Reproduced with permission of the copyright owner. Further reproduction prohibited without permission.

same graphics paradigm and present the same application programming interface, permitting maintenance of source-level portability across several systems in application programs.

The current XS suite includes libraries for

L

 $\langle$ 

ĺ

- SGI workstations which implement the GL graphics library.
- . HP workstations which implement the Starbase graphics library.
- $\bullet$  X11 based workstations which implement X155, the X graphics library
- IBM-compatible personal computers which implement Windows graphics library.

Figure 3.2 shows the block architecture of XS and the platforms supported. XS provides facilities for graphics window manipulation, viewing and modeling control, as well as facilities for drawing 3D objects *via* primitives like points, lines and polygons. It also provides control over color and material properties of graphical objects, scene illumination, and shading and texturing control. The vector and matrix manipulation. substrate is used to implement a powerful graphics engine, supporting the notion of nested coordinate spaces.

XS implements graphics features in software if they are not available in hardware. E.g. the  $X11/X116$  version of XS is a purely software implementation. Adding libraries for new hardware platforms to XS automatically supports XS based tools on that architecture.

XS enables application developers to maintain and manipulate a high level abstraction for 3D graphics, and enables rapid prototyping of portable graphics lools. Graphics Agents (The notion of Agents was introduced in Section 2.2) in the Shastra. environment are built on top of XS. They enable inclusion of 3D graphics facilities into tools, based on very high level interaction.

Universal adoption of standards like PEX, PHIGS and OpenGL would eliminate the need for a system like XS. However, it seems unlikely that any one of those systems

Reproduced with permission of the copyright owner. Further reproduction prohibited without permission.

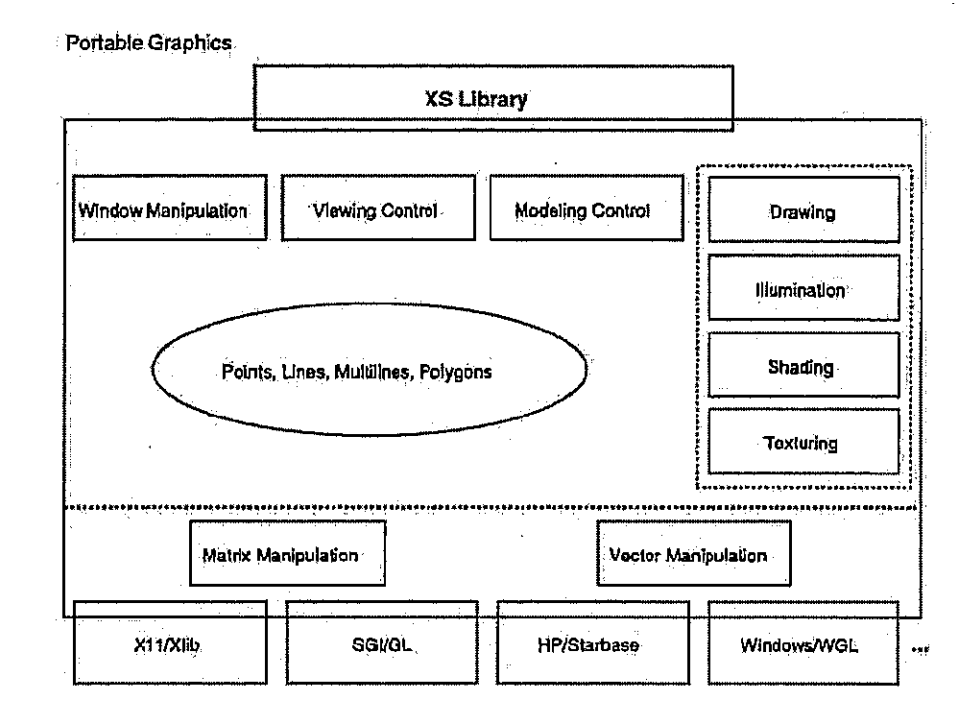

 $\mathcal{L}$ 

ť

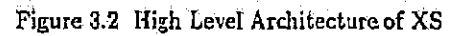

Reproduced with permission of the copyright owner. Further reproduction prohibited without permission,

Facebook's Exhibit No. 1002 Page 1170

85

will prevail, since all of them have large and intransigent following. This makes XS truly valuable as a portable graphics engine.

# 3.2.4 Collaborative Graphics Substrate

 $\zeta$ 

It is based on the structural model and uses the distribution substrate and the graphics substrate to implement device independent distributed and collaborative graphics. It supports synchronous and asynchronous 2D and 3D graphical interaction in a heterogeneous setting. It provides high level control of display and visualization parameters and telepointing.

Tools interact with the graphics subsystem using the following graphics stream. control messages and events.

. Context Request - Tools use this message to request operations on shared Context for the collaborative session. The target context is specified as an argument, as are the control parameters. Graphics context control includes operations like creating, setting up, tearing down, and deleting session contexts. It implements manipulation of shared 3D graphics windows.

At the receiving end, the session subsystem sends this event to the Mapper. The handler function performs the appropriate Context control operations. A Context Notify message is sent to the sender, with control information about the session context.

- Context Notify The session subsystem sends this event to the Mapper, typically when it receives this message in response to a Context Request. It specifies the target context and control information. The handler function allows tools to take appropriate action.
- Stream Request Tools use this message to request operations on shared graphics interaction streams for the collaborative session. The target context and stream are specified as arguments, as are the control parameters. Graphics

Reproduced with permission of the copyright owner. Further reproduction prohibited without permission.

stream control includes operations like transporting models, setting up viewing and modeling parameters, transmitting dynamic viewing information and control parameters for the very process of interacting in a 3D window etc.

At the receiving end, the session subsystem sends this event to the Mapper. The handler function performs the appropriate Stream control operations. A Stream Notify message is sent to the sender, with control information about the graphics interaction stream.

Siream Notify - The session subsystem sends this event to the Mapper, typically when it receives this message in response to a Stream Request. It specifies the target context and stream, as well as control information. The handler function allows tools to take appropriate action.

Sha-Poly and Sha-Draw are collaborative tools that have been implemented on this substrate. They are described in Appendix A.

The collaborative graphics substrate provides its functionality wia the abstraction of 2D and 3D Graphics Widgets. These widgets encapsulate the underlying messaging, and transparently provide collaborative functionality for shared graphical interaction. 2D and 3D graphics features are incorporated in tools by creating and manipulating these widgets. They support the notion of callback functions to allow tools to take actions when different events occur.

## 3.2.5 Portable Multimedia

C

Ł

This abstract multimedia system provides access to available hardware audio and video facilities on a workstation in a device-independent manner, providing source code level compatibility across multiple platforms. It encapsulates details of media format and device specific interaction, providing a high level abstraction for development of multimedia tools. The current implementation supports Sun, SGI and HP workstations.

Reproduced with permission of the copyright owner. Further reproduction prohibited without permission.

Tools interact with the media subsystem using the following media control messages and events.

 $\bullet$  Control Request  $\sim$  Tools use this message to request operations of the actual media system *via* the media context. The target context is specified as an arguinent, as are the control parameters. Multimedia control includes operations activating audio and video hardware, controlling input and output volume, or sampling frequency, and other general media control mechanisms.

At the receiving end, the media subsystem sends this event to the Mapper. The handler function performs the appropriate media control operations, we the media substrate. A Control Notify message is sent to the sender, with control information about the media context.

. Control Notify - The media subsystem sends this event to the Mapper, typically when it receives this message in response to a Control Request. It specifies the target context and control information. The handler function allows tools to take appropriate action, like updating the user interface etc.

## 3.2.5.1 Audio

ĺ

The audio component of the device independent multimedia library provides a high level abstraction of the underlying physical device. It consists of a suite of device-specific libraries. Each audio system supported is represented by a library in the suite. All libraries implement the same audio paradigm and present the same application programming interface. This API presents the notion of an abstract audio device, permitting maintenance of source-level portability across several systems in application programs. It allows programmatic control of capture and playback of audio information from the hardware. It provides mechanisms for controlling sampling frequency, sample size, external device output volume and input sensitivity. Audio data is maintained in a portable, device-independent format for transport. It is translated to a device specific form before actual playback.

Reproduced with permission of the copyright owner. Further reproduction prohibited without permission.

# 3.2.5.2 Video

 $\mathcal{E}$ 

The video component of the device independent multimedia library provides a high level abstraction of the underlying physical device. It consists of a suite of device-specific libraries. Each video system supported is represented by a library in the suite. All libraries implement the same video paradigm and present the same application programming interface. This API presents the notion of an abstract video device, permitting maintenance of source-level portability across several systems in application programs. It allows programmatic control of capture and playback of video information from the hardware. It provides mechanisms for controlling frame frequency, frame size, and color issues. Video data is maintained in a portable, device-independent format for transport. It is translated to a device specific form before actual playback.

#### 3.2.6 Collaborative Multimedia Substrate

It is based on the structural model and uses the development substrate and the multimedia substrate to implement device independent distributed and collaborative multimedia. It enables incorporating multimedia features and facilities into bools, and supports collaborative multimedia interaction.

Tools interact with the media subsystem using the following media stream control messages and events.

. Context Request - Tools use this message to request operations on shared Context for the collaborative session. The target context is specified as an argument, as are the control parameters. Multimedia context control includes operations like creating, setting up, tearing down, and deleting shared contexts for multimedia interaction. It implements manipulation of video windows and audiocontexts.

At the receiving end, the session subsystem sends this event to the Mapper. The handler function performs the appropriate Context control operations. A

Reproduced with permission of the copyright owner. Further reproduction prohibited without permission.

Context:Natify message is sent to the sender, with control information about . the sessipn context.

- $\bullet$  Context Notily:- The session subsystem sends this event to the Mapper; typically when it receives this message in response to a Context Request. It specifies the target context and control informstion. The handler function allows tools to take appropriate action.
- $\bullet$  Stream Request Tools use this message to request operations on shared multimedia streams for the collaborative session. The target context and'stream are specified as arguments, as 'are the control parameters, Multimedia stream control includes operations like transporting data, setting up viewing parameters, transmitting transport control infermation, and control parameters lor the very process of interacting with the media.

At the receiving end, the session subsystem sends this event to the Mapper, ( The handler finction performs the appropriate Stream. coritrol operations. <sup>A</sup> Stream Notify message is sent to the sender, with control information about the multimedia interaction stream.

> Stream.Notify~The session subsystemsends this event to the Mapper,typically when it receives this message in response to a Stream Request. It specifies the 'target rontext-and stream, as well as control information. The handler function allows tools to take appropriateaction.

Sha-Phone; Sha-Video, and Sha-Talk are conferencing tools that have been implemented on this substrate, "They are desuribed in (8, 10).

The collaborative multimedia substrate provides its functionality via the abstraction of Audio and Video Widgets. These widgets encapsulate the underlying messaging, and transparently provide collaborative fuoctionality for shared multimedia interaction. Audio and video features are incorporated in tools by creating and manipulating these widgets. They support thenotion ofcallback functions to allow tools to tale actions when different events occur.

Reproduced with permission of the copyright owner. Further reproduction prohibited without permission,

È.

# ( "3.3 Tools

Shastra Tools are the building blocks of the runtime system. Kernels and Session Managers are management tools, responsible for maintaining the distributed and . collaborative environment. Brokers'offer 'distribution and task brokering facilities. Toolkits implement scientific design and manipulation functionality, and Service Tools provide mechanismsfor comraunitation and. animation:

#### 33:1 Kernels:

The Shastra Kernel is responsible for maintenance of the runtime environment. It consists of a group of cooperating Kernel processes. It maintains information about all instances of tools in the distributed system, and keeps track of all environment. teloyant activity. A Directoryfacility lets users dynamically discover what tools (and users) are active in the environment at any time, as well as what functionality they provide. This includes information about ongoing collaborative sessions and their ( membership. A-Location facility provides contact information about where the tools are running, letting tools dynamically connect to each other to accessfunctionality. A Routing facility. enables: transport of data.and'contro! information between tool instances. The Kernel supports the following environment maintenance requests.

- $\bullet$  Register Request to become part of the runtime environment,
- s'Unregister <sup>~</sup> Request to leave theShastra environment,
- » Terminate ~ Request'to-cause the-terminationof attuther tool:
- $\bullet$  Message  $-$  Request to send a data or control message to another tool.
- » Session Start Request to instantiate a new collaborative session.
- $\bullet$  Join Request to join an ongoing collaborative session.

A Kernel process executes at a well known port on all active hosts. Kernel proceases communicate with each other and exchange Directory, Location and Routing

Reproduced with permission of the copyright awner. Further reproduction prohibited without permission.

information. All Shastra tools on a host Register with the Kernel at startup, and become part of the runtime environment. They can access environment information via the Kernel, and use its facilities. They provide information about availability of audio, video and graphics hardware on their hosts and their ability to interact with it. The Unregister message is used when tools are ready to leave the environment, typically before termination. Abnormally terminated tools are unregistered automatically. Tools can cause the termination of other tools by using the Terminate message. if they have the appropriate capability. Tools that are not directly connected can send multimedia messages to one another using the Message request. Messages are routed via the Kernels. Collaborative sessions are started using the Session Start message. Tools can request assimilation into an ongoing collaborative session by sending the Join message to the Kernel. The Kernel routes the message to the appropriate Session Manager. Tools can also invite other tools tools to participate in the collaborative activity by sending the Invite message to the Kernel. The Kernel routes the message to the appropriate tool.

#### 3.3.2 Brokers

Brokers are specialized Service Tools in the Shastra environment. Brokers create many instances of server tools for the different services offered in the environment. This occurs automatically or under control of tools using the Broker. In the simple case a Broker behaves as a surrogate client. Tools send multiple service requests to a Broker that uses its set of connected servers to service the multiple requests, and sends the results back to the client tools. All Brokers service the following brokering control requests.

- Start Request to start a server tool.
- · Stop Request to terminate a server tool.
- . Connect Request to connect across the network to an existing server tool.
- · Disconnect Request to terminate a server connection.

Reproduced with permission of the copyright owner. Further reproduction prohibited without permission.

Facebook's Exhibit No. 1002 Page 1177

92

Service - Request to service a computational task.

Tools use the Start message to control creation of server instances, and the Stop message to terminate them. They can choose the server instances to be used for the task by sending Connect and Disconnect requests to the Broker. They use the Service message to request the Broker to perform operations on their behalf. The Broker forwards the request to an appropriate server.

In a more complicated scenario, tools send large computational tasks to applicationspecific Brokers which partition them, in a task-dependent manner, into independent subtasks. These subtasks are then serviced using the connected pool of server tools. The results are put together and transmitted to the requesting tools. Applicationspecific Brokers are created from the basic Droker, by extending the message set to understand new requests.

Brokers exploit tool-level cooperation to perform multiple tasks in parallel in a distributed setting, by harnessing the computational power of clusters of idle workstations on a network. They use load balancing criteria to optimize computation time of large tasks that can be decomposed into independent subtasks.

# 3.3.3 Session Managers

€

Collaborative Sessions, or Sessions, are instances of synchronous multi-user collaborations or conferences in the Shastra environment. A collaboration in Shastra consists of a group of cooperating tools regulated by a Session Manager, the conference management tool of Shastra. One Session Manager rans per collaborative session. It maintains the session and handles details of connection and session management, interaction control and access regulation. It keeps track of membership of the collaborative group, and serves as a repository of the shared objects in the collaboration. It supports a multicast facility needed for information exchange in a synchronous multi-user conforencing scenario. It has a constraint management subsystem that resolves conflicts that arise as a result of multi-user interaction, enabling maintenance of mutual consistency of operations. It has a regulatory subsystem that

Reproduced with permission of the copyright owner. Further reproduction prohibited without permission.

controls synchronous multi-party interaction, and provides a floor control facility based on turn-taking. Every Session Manager implements functionality to service the following session control requests.

- Invite Request to invite a tool to an ongoing session.
- $\bullet$  Join Request to join an ongoing session.

 $\mathbb C$ 

⟨

 $\vdots$ 

- · Remove Request to remove a tool from a session.
- Leave Request to leave a session that the tool is a member of.
- **End Request to terminate a collaborative session.**

It also serves the following interaction control requests.

- Format Request to set session format.
- $\bullet$  Capabilities  $\sim$  Request to set access regulation capabilities.
- $\bullet$  Interaction Mode Request to set interaction mode for the session.
- $\bullet$  Request Floor Request to get floor control for the session.
- Release Floor Request to release floor control for the session.
- Assign Floor Request to assign floor control for the session.

A collaborative session in Shastra is started by a tool when it sends the Session Start message to the local Kernel. This causes the instantiation of a Session Manager for the incipient session. The initiating tool becomes the Session Leader. A tool sets session format using the Format message. Sessions may be Formal, where participation is by invitation only, or Informal where any tool can dynamically join the conference. The Leader assigns capabilities of other participants for collaborative activity in the session using the Capabilities message. The interaction mode for a session is specified using the Interaction Mode message. Interaction can occur in

Reproduced with permission of the copyright owner. Further reproduction prohibited without permission.

 $\zeta$  'the Regulated or Free mode. In the Regulated mode, tools réquest and relinquish 'the floor using Request Floor and Release Floor messages, The leader can explicitly: assign floor control using the Assign Floor message. In the Free mode, interaction is regulated via capabilities assigned to session participants. Capabilities aredescribed. in a later section. Other tools are invited to participate in a session by sending them the Invite request via the Kernel. Tools can dynamically join ongoing sessions by sending the Join message to the relevant Session. Manager via the Kernel. The Session Manager uses session format jaformation to control-dynamic incorporation of tools. The Leader can remove a participating tool from the session using the Remove message. Tools can discontinue participation in the session by sending the Leave message:to the Session Manager. <sup>A</sup> session {3 terminated by the Leader using the End message.

Application-specific Session Managers for different collaborative tasks are created from the basic Session Manager that provides application independent connection, ( communication and collaboration controfacilities. Such session managers support additional messages for collaborative operations specific to the application,

#### '3.3:4: Fronts

Front End or Front is the term used to collectively refer to all tools in the Shastro environment that a user directly interacts with. This includes Toolkits - actual. engineering and design tools, Services – special purpose tools primarily for communication, and Games - recreational tools. Fronts are created by specializing the basic: Front. End which. is a minimal collaharation-aware tool, which understands Shastra protocol messages, and generates requests to interface with the Kernel, Session Managers, Brokers and standard Services. Figure 3.3 showsa view of the Shastra world, where different tools interact to aupport a collaborative environment.

Reproduced with permission of thé copyright owner. Furlhar reproducticn prohibited without permission,

Facebook's Exhibit No. 1002 Page 1180

05
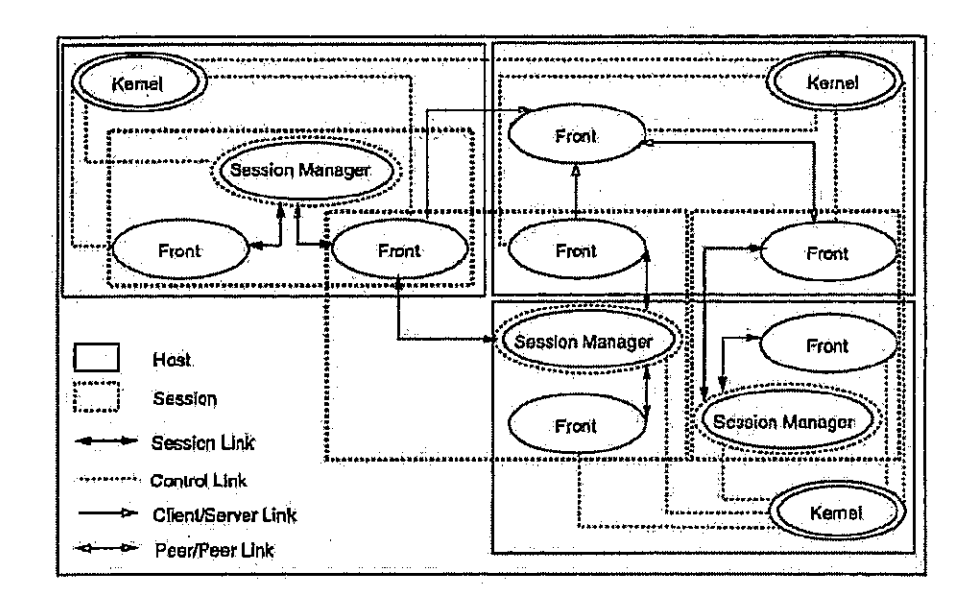

 $\overline{C}$ 

 $\zeta$ 

 $\mathbf{r}^{\prime}$ 

Figure 3.3 Information Flow in the Shastra Environment

Reproduced with permission of the copyright owner. Further reproduction prohibited without permission.

Facebook's Exhibit No. 1002<br>Page 1181

96

Fronts add core functionality to the Application Engine. They extend Network Interface signatures to understand new requests, and to offer different services in the environment. This makes it possible for Fronts to connect to each other in client/server and peer/peer settings to access functionality, and to exchange data.

# 3.3.5 Toolkits

৻

€

Ű

Currently Ganith, Shilp, Vaidak, Bhautik, Splinex and Rasayan are scientific Toolkits under the Shastra umbrella. They inter-operate to permit concurrent engineering and distributed problem solving. They are described in detail in [13], and are presented in a later section.

# 3.3.6 Services

The current set of Services contains communication and animation tools. In keeping with the Shastra philosophy of application-level cooperation, Services provide access to their functionality to other tools. Service tools behave as interface agents that understand different media types. Application developers are shielded from lowlevel manipulation of devices and media formats. This builds an abstract media-rich substrate for the design of sophisticated collaborative applications, since it enables use and transport of multimedia information. In the scientific setting, especially in design and analysis, a lot of the information shared by a collaborating team is expressed using structured 3D graphics. Inclusion of facilities for text, image, audio and video communication has greatly enhanced the quality of interaction, enabling more effective cooperation.

Sha-Talk, Sha-Phone, Sha-Video, Sha-Draw and Sha-Poly are services that are currently provided by the Shastra environment. They are described in detail in [8, 10].

Reproduced with permission of the copyright owner. Further reproduction prohibited without permission,

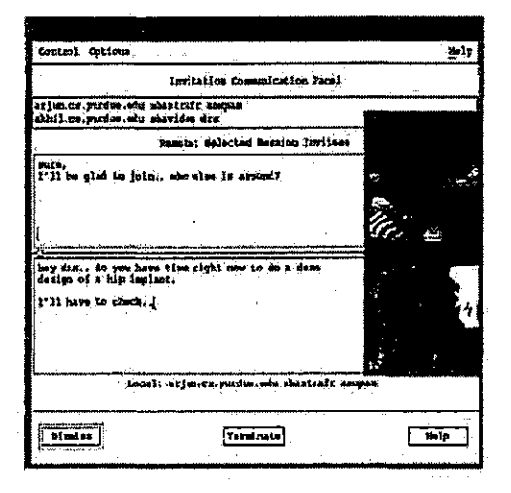

Figure 3.4 Multimedia Communication Support for Session Initiation

# 3.4 Runtime Environment

 $\overline{\mathcal{N}}$ 

 $\zeta$ 

ť

Figure 3.3 depicts the composition of the runtime system. The environment typically consists of a collection of instances of Kernels, Session Managers, and Brokers, as well as Fronts (Toolkits and Service Applications). The tools interoperate to support a dynamic collaborative environment,

# 3.4.1 Communication & Session Initiation

Fronts use the Directory and Location facilities of the Kernel, in conjunction with messaging facilities of the system to set up multimedia communication panels. By default, the panel allows textual conversations. The environment keeps track of availability of audio, video and graphics facilities on hosts. This lets tool users configure the panel appropriately, if higher level facilities can be used. The control panels crive Service Tools to conduct conversations.

Reproduced with permission of the copyright owner. Further reproduction prohibited without permission.

The communication facilities of the environment are of great utility in the session initiation procedure. A Session is started by a user of a tool by sending a Session Start request. The Kernel instantiates a Session Manager. The session creator becomes the session leader, and is automatically inducted into the conference. He queries the system to discover other active users in the environment, and invites them to join the session using the Invite request. The invitees are prompted via their Kernels for participation in the session, and a communication panel is created at each invited site. The leader can broadcast to the invited group, or communicate with individual invitees, through his communication panel. The invitation specifies the capabilities the invitee will have when he joins. Communication permits rapid convergence to acceptance or declining of the invitation. Invitees that accept are inducted into the conference. (Invitees can be participants in multiple conferences simultaneously). Figure 3.4 depicts a session invitation control panel. Users of tools query the environment to discover sessions of interest, and use the Join message to request admittance. The request is routed to the session leader via Kernels and the Session Manager. If session format is Informal, where any tool is allowed to join the "open" session, the remote tool is incorporated into the conference by the Session Manager. For Formal "closed" sessions, a communication panel is created to enable negotiation between the requester and the leader, who may allow the remote tool to be assimilated into the conference.

#### 3.4.2 Collaborative Interaction

ľ

Collaborative interaction in Shastra occurs in two modes. In the Regulated mode, which is based on baton passing, tools request control of the "floor", the collaboration context, using the Request Floor message. This results in a Master-Slave interaction, where all interaction occurs at the Master site that has the haton, and appropriate information is relayed to all Slave sites. Application developers utilize the broadcast facility of the Session Manager to distribute the input of low computation tasks and the output of high computation tasks to benefit from the distributed setting.

Reproduced with permission of the copyright owner. Further reproduction prohibited without permission,

Facebook's Exhibit No. 1002 Page 1184

۰ġŋ

Baton passing itself may be Non-Preemptive, based on voluntery relinquishment of the baton, or Preemptive. Users relinquish the floor using the Release Floor message. The Regulated mode is useful to simulate blackboarding, demonstration and walkthrough scenarios, as such interactions are naturally expressed using  $\alpha$  turn taking mechanism. 'The leader can explicitly assign turns tising the Assign Floor message.

> In the Free interaction mode, activity is regulated *via* capabilities assigned to session participants by the leader. The Capabilities message is used to dynamically control capabilities of session participants in this truly collaborative setting, which allows simultaneous multi-participant interaction. The collaboration infrastructure of Shasira has a two-tiered regulatory subsystem used to control dynamic interaction. Site-based capabilities control the interaction of a user in the context of the collaboration. Shastra collaborations support the following capabilities.

- $\bullet$  Access controls whether or not a user sees shared context and cellaborative. interaction.
- C s Browse regulates whether or not a user has independent local viewing control:
	- $\bullet$  Modify  $\sim$  regulates whether of not a user can modify shared state,
	- $\bullet$  Copy  $\div$  controls whether or not a user can copy shared objects.
	- « Grant controls whether ornota user can perform Session regulation operations,

The Access capability is roughly equivalent to a "Read" permission for the shared collaboration context, *e.g.* a shared window. It is useful in scenarios requiring some form-of hiding. The Browse capability governs browsing and independent local viewing of the shared context. It is roughly equivalent to an "Execute" permission. The. Mcdify capability, which is roughly equivalent to.a "Write", permission, controls whether or not a participant can modify the state of the collaboration by introducing objectu to the session, or by interacting with shared objects. The Copy capability regulates copy propagation of shared objects in the collaboration. The Grant capability <sup>f</sup> defines whether.a user can set site capabilities or invite, users ta join tha session.

'Reproduced with parmigsion of the copyright owner. Furthar raproduction' prohibitedwithout parmission.,

Object permissions are application specific, though they are generally modeled after the site capabilities. They regulate what actions the participant can take on shared objects. Users specify Access. Browse, Modify and Copy permissions for shared objects, to control whether other users can Read, Write, Execute and Copy shared objects that they introduce to the collaborative session. In general, the more restrictive of Site Capability and Object Permission applies for shared objects.

Access regulation information is maintained in the Session Manager. Site capabilities are regulated by the leader or a user with the Grant capability. Object permissions are regulated by the owners of collaboration objects. Different capability and permission settings for participants and objects generate a variety of interaction modes at runtime.  $E.g.$  giving all participants only Access capability and one participant Modify capability, effectively simulates a turn-taking situation, where one participant alters the state of the collaboration, and everyone else observes the results. Adding Browse capability at all sites results in a flexible Master-Slave situation, with every site capable of independent local views. Allowing everybody to Modify the state of the collaboration creates a free interaction situation. Similarly, setting permissions for an object regulates the operations a participant can perform on it.

#### 3.5 Computation Model

₹

Shastra collaborations are implemented using a Hybrid Centralized-Replicated computation model. A central Session Manager regulates collaborative activity of multiple tool instances. The core part of a Session Manager communicates with an abstract Collaboration Slave in the tool via Shastra Network Interfaces. The Slave maintains shared state and context and performs collaboration-relevant operations under directives from the Session Manager. The application-specific parts of the Session Manager and the tools inter-operate in a similar manner. This method of operation is termed as Proxy shared window management. The architecture of a typical collaborative session in Shastra is depicted in Figure 3.5.

Reproduced with permission of the copyright owner. Further reproduction prohibited without permission.

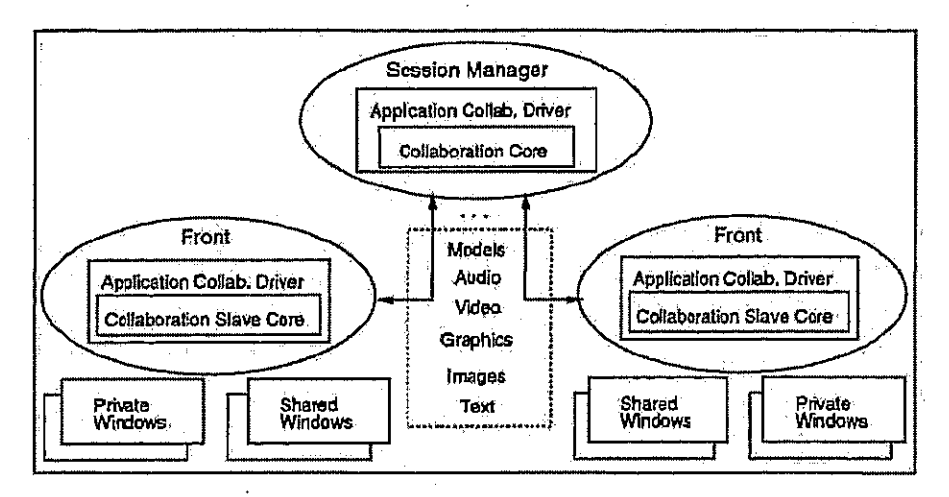

 $\left($ 

 $\big($ 

ĭ

Figure 3.5 Architecture of a Collaborative Session

Reproduced with permission of the copyright owner. Further reproduction prohibited without permission.

Facebook's Exhibit No. 1002<br>Page 1187

102

#### $3.5.1$ Replication

ţ

 $\int_{\Sigma}$ 

f

In the hybrid computation model for the multiple user system, a copy of the tool runs at each site involved in the collaboration. In the scientific setting, where 3D graphics is used to express a lot of information, the replicated Front instances provide performance benefits, since no central site is weighed down by view-generation computation. The replication scheme supports heterogeneity - the Session Manager communicates with Fronts at an abstract level, and doesn't concern itself with details of how the Front actually executes its directives. In a helerogeneous environment, this is a big win, because replication allows Fronts to execute on a variety of hardware platforms. Another benefit of the replication scheme with Proxy shared window management is that it intrinsically supports the notions of Private and Shared workspaces and interaction. Only activity in the collaboration context (windows and work areas) is regulated by the Collaboration Slave part of a tool, and is shared between participants. Local windows isolate private interaction. Fronts provide regulated mechanisms for moving work between private and shared workspaces. The underlying notion is to provide a non-intrusive environment for collaborative work, where users can choose to perform some tasks in private contexts, and some in shared ones.

In the simple case, Session Managers deal with multiple, functionally identical Fronts. We call this kind of situation a Homogeneous Collaboration. In a more complicated scenario, functionally different Fronts collaborate over mutually relevant tasks. Though this increases the complexity of the Session Manager, which cannot rely any more on the assumption of identical contexts, Heterogeneous Collaborations are no harder to implement, since Session Managers and Fronts inter-operate at an abstract level.

#### 3.5.2 Centralization

Collaborations between Fronts in Shastra are regulated by a central Session Manager that is responsible for maintaining and regulating collaborative activity. It serves

Reproduced with permission of the copyright owner. Further reproduction prohibited without permission.

as a repository for shared objects in the collaboration. The centralization of collaboration state in the Session Manager makes it convenient and efficient to bring late joiners up to date when they are assimilated into the session. The Session Manager serves as a context for regulation of interaction during collaborations. Importantly, serialization of input from all participating sites is conveniently performed in the Session Manager.

The Session Manager also performs constraint management to maintain consistency and regulate mutually conflicting tasks. In collaborative interaction different participants can attempt contradictory modifications to the state of the collaboration. Session Managers can identify and deal with these inconsistencies, which are inherent to synchronous and distributed multi-party interaction. The current method involves registering constraint databases for operations, and dynamically checking operations for constraint violations. Fronts that have actions denied due to constraint violations are notified appropriately, using available messaging facilities. In Heterogeneous Collaborations, between instances of different toolkits, constraint management involves dealing with the coupling of related data structures and operations for mutual consistency.

#### 3.6 CSCW Environments

Ļ

The Shastra system is targeted towards two main problem solving scenarios. The first involves synchronous conferencing of collaboration aware tools. We call this a Collaborative problem solving scenario. The other case involves problem solving using a mix of collaboration aware services and collaboration-unaware but cooperative tools. We call this a Quasi-Collaborative problem solving scenario.

#### 3.6.1 Distributed Multimodia

The distributed multimedia system is at the core of the collaborative environment. It is built around multimedia Agents that provide device independent handling of multiple media types. Agents are built on top of the Shastra layer which is a connection.

Reproduced with permission of the copyright owner. Further reproduction prohibited without permission.

communication, and collaboration substrate. The connection layer provides connection setup and maintenance facilities over a network, and implements the protocols needed in the system. The communication layer supports platform independent data exchange between connected agents. The collaboration layer provides session management and regulation facilities. In this system, agents are cooperation aware both at the application level and at the user level. They provide 1-1 personal communication services for spontaneous cotemporal interaction, as well as asynchronous multimedia messaging.

These agents are used to build multimedia conferencing facilities in a distributed setting by specifying behavior in the connection, communication and collaboration layers. They use application level communication protocols for 1-1, 1-n and n-n interaction using the different media types.

# 3.6.2 Collaborative Problem Solving

 $\tilde{I}$ 

 $\mathbf{r}$ 

This involves the creation of synchronously conferenced systems built from scientific toolkits. The process involves adoption of Shastra architectural guidelines in the toolkits by building them in accordance with the requirements, or by wrapping them in functionality that provides the same abstract architecture. Session Managers are then created from the core Session Manager to deal with the interaction and collaboration details of the specific task. This includes the specification of a constraint management subsystem to deal with inconsistencies arising from multiuser interaction. Application conferencing provides a facility for shared manipulation of application-specific objects. Shastra Services are used for colocation to aid the collaborative effort. This provides support for Text Conferences, Audio and Video conferences, Collaborative 2D Sketching, and 3D Visualization.

# 3.6.3 Quasi-Collaborative Problem Solving

This scenario is more suited to tools that will be hard to conference synchronously due to their complexity or due to intractability in the architectural paradigm of

Reproduced with permission of the copyright owner. Further reproduction prohibited without permission.

 $\zeta$  Shastra. In these problem solving situations, Shastra-facilities are used for colocation to aid in the problem solving effort as well as in the review and analysis phase. The Shastra architecture. facilitates Client-Server and. Pear-Pres. mode interconnections between systems for collaborative problem solving.

Reproduced with permission of the copyright owner. Further reproduction prohibited wilhout permisslen.

 $\left($ 

# 4, THE.SYSTEM ANDAPPLICATIONS

# 4.1 Runtime System

### 4.1.1 Introduction.

í

Multimedia workstations have become commonplace because.of recent. advances in electronics, computer and communication technology. Current audio, video, and graphics processor architectures, coupled with high-speed networking and compression techniques, have presented us with a very powerful tool - the desktop system. Computer mediated méchanisins built on top of these systems provide: us: with the means'to exchange multimediainformation, and will revolutionize howwe collaborate in the scientific setting. This is especially true in the scientific domain, where problem solving is cooperation-intensive,

Mudi recent research and developmental effort has been directed towards multiuser systems. Our goal is to depart from traditional single-user scientific manipulation systems to use computing and multimedia technology to build multi-user (collaborative) scientific design and analysis environments. The objective is to develop the. next generation of scientific software environments where multiple users, e.g. geographically distributed collaborative engineering design teams, create, share, manipulate, enalyze, simulate, and visualize complex three dimensional geometric designs 'over a heterogeneous, network of workstations and supercomputers. ScientificCSCW would benefit greatly from applicatione with shared drawing and viewing surfaces that support content dependent sharing  $-$  the applications are collaboration-aware, and. support simultaneous multi-user manipulation of application-specific objects. This

Reproduced with permissicn of the copyright owner. Further reproduction prohibited without perilssion.

would add a new dimension to the kind of cooperation that can occur in collaborative problem solving, because it would permit cooperative manipulation and browsing of objects in the context of applications that manipulate them.

We have adopted the approach of integrating a collection of function-specific tools into a distributed and extensible environment, where tools can easily use facilities provided by other tools. Isolation of functionality makes the environment modular, and makes tools easy to develop and maintain. Distribution lets us benefit from the cumulative computation power of workstation clusters. Tool-level cooperation allows us to exploit the commonality that is inherent to many scientific manipulation systerns. An enabling infrastructure of communication and interaction tools, display and visualization facilities, symbolic processing substrates, and simulation and animation tools saves avoidable re-implementation of existing functionality, and speeds up the application development process.

The collaborative scientific environment provides mechanisms to support a variety of multi-user interactions spanning the range from demonstrations and walk-throughs, to synchronous multi-user collaboration. In addition, it facilitates synchronous and asynchronous exchange of multimedia information that is useful to successfully communicate at the time of design, and to share the results of scientific tasks, and often necessary to actually solve problems. The infrastructure provides facilities to distribute the input of low computation tasks - to obtain the parallelism benefit of distribution, and the output of compute intensive tasks - to emphasize sharing of resources among applications. It provides a convenient abstraction to the application developer, shielding him from lower level details, while providing him with a rich substrate of high level mechanisms to tackle progressively larger problems.

4.1.2 Scientific Manipulation Environments

 $\zeta$ 

ľ

Shastra is an extensible, distributed and collaborative geometric design and scientific manipulation environment. At its core is a powerful collaboration substrateto support synchronous multi-user applications, and a distribution substrate - that

Reproduced with permission of the copyright owner. Further reproduction prohibited without permission.

emphasizes distributed problem solving for concurrent engineering. Shastra provides a framework for distribution, collaboration, session management, data sharing and multimedia communication along with a powerful numeric, symbolic and graphics substrate. It enables rapid prototyping and development of software tools for the creation, manipulation and visualization of multi-dimensional geometric data.

The Shastra environment consists of multiple interacting tools. Some tools implement scientific design and manipulation functionality (the Shastra Toolkits). Other tools are responsible for managing the collaborative environment (Kernels and Session Managers). Yet others offer specific services for communication and animation (Service Applications). Tools register with the environment at startup, providing information about the kind of services that they offer (Directory), and how and where they can be contacted for those services (Location). The environment supports mechanisms to create remote instances of applications and to connect to them in client-server or peer-peer mode (Distribution). In addition, it provides facilities for different types of multi-user interaction ranging from master-slave blackboarding (Turn Taking) to synchronous multiple-user interaction (Collaboration). It implements functionality for starting and terminating collaborative sessions, and for joining or leaving them. It also supports dynamic messaging between different tools. Tools are thus built on top of the abstract Shastra layer, which is depicted in Figure 4.1. The Shastra Layer is a connection, communication and collaboration management substrate. Shastra lools inter-operate using facilities provided by this layer.

#### 4.1.3 System Features

 $\mathcal{E}_{\mathcal{E}}$ 

The Shostra architecture is described in detail in [8]. The scientific toolkits are presented in [13]. Here, we present salient features. The design of Shastra is the embodiment of a simple idea - scientific manipulation toolkits can abstractly be thought of as objects that provide specific functionality. These objects exchange messages, automatically or under user command, to request other objects to perform operations,

Reproduced with permission of the copyright owner. Further reproduction prohibited without permission.

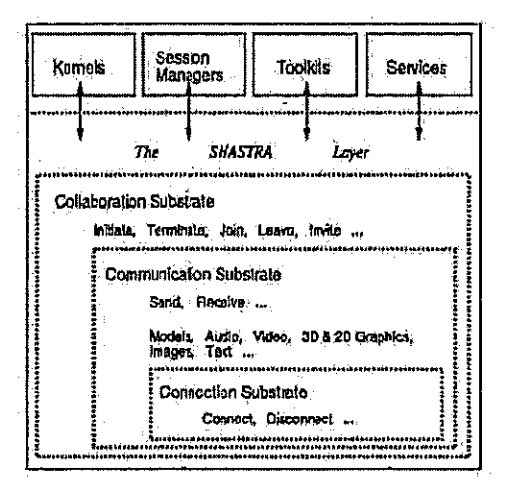

Figure 4.1 The Shastra Layer

 $\bar{\lambda}$ 

Reproduced with permission of the copyright owner. Further reproduction prohibited without permission.

 $\hat{r}$ 

 $\bar{z}$ 

Facebook's Exhibit No. 1002<br>Page 1195

 $\bar{1}$ 

At the system level, Shastra specifies architectural guidelines and provides communication facilities that let toolkits cooperate and exchange information to utilize the functionality they offer. At the application level, it provides collaboration and multimedia facilities allowing the development of applications in which users cooperate to solve problems. A synergistic union of these two ideas lets us design sophisticated problem solving virtual machines.

The high level block architecture of all tools in Shastra is depicted in Figure 3.1. This architecture makes it easy for tools to connect to other tools and request operations, synchronously as well as asynchronously. A tool has an application specific core - the Application Engine, which implements the core functionality offered by the tool. Above the core is a Functional Interface Mapper that invokes functionality embedded in the Engine in response to requests from the the Graphical User Interface. ASCII Interface or the Network Interface. The GUI is application specific. The ASCII interface is a shell-like front end for the application. Tools communicate with other tools in the environment, wir the Shastra substrate, through an abstract Network Interface that multiplexes multiple simultaneous network connections and implements the Shastra communication protocol [8].

The entire set of connected Network Interfaces of Shastra tools implements the abstract Shastra layer at runtime (see Figure 4.1). It maintains the collaborative environment, provides access to functionality of different systems, and provides facilities for initiating, terminating, joining, leaving and conducting collaborations.

#### 4.1.4 Tools

€

Ť

Shastra Tools are the building blocks of the runtime system. Kernels and Session Managers are management tools, responsible for maintaining the distributed and collaborative environment. Shastra Toolkits provide scientific design and manipulation functionality, and Service Tools provide mechanisms for communication and animation. Toolkits and Service Tools are collectively referred to as Front Ends, or simply Fronts, since they are the actual sites of user interaction. Any Front can access the

Reproduced with permission of the copyright owner. Further reproduction prohibited without permission.

Shastra environment to instantiate tools locally or on remote sites, and to terminate previously instantiated tools. Fronts can connect directly to each other to exchange data in client-server or peer-peer settings using the Shastra substrate.

# 4.1.4.1 The Kernel

 $\mathcal{L}$ 

Č

 $\ddot{\zeta}$ 

The Shastra Kernel is responsible for maintenance of the nintime environment. It keeps track of all instances of tools in the distributed system. It consists of a group of cooperating Kernel processes. A Directory facility lets users dynamically discover what tools are active in the environment at any time. A Location facility provides contact information about where the tools are running, letting applications dynamically connect to each other to access functionality.

#### 4.1.4.2 Session Managers

A Session Manager is a management tool in the Sheatra environment. It maintains a collaborative session and handles details of connection and session management, interaction control and access regulation. It is a repository of the shared objects in a collaboration, and keeps track of membership of the collaborative group. A collaborative session in Shastra is started by a user through a Front. One instance of a Session Manager runs per collaborative session. The Session Manager provides a multicast facility needed for information exchange in synchronous multi-user conferencing. It has a constraint management subsystem that resolves conflicts that arise as a result of multi-user interaction, enabling maintenance of mutual consistency of operations. It also provides a floor control facility based on baton-passing. The architecture of a typical collaborative session in Shastra is depicted in Figure 3.5. Figure 3.3 shows a view of the Shastra world, where different tools interact to support a collaborative environment. The Shastra collaboration architecture uses a replicated computation model for the multiple user system - a copy of the application (the Front) runs at each site involved in the collaboration. The main benefits derived from this replication are heterogeneity and performance.

Reproduced with permission of the copyright owner. Further reproduction prohibited without permission.

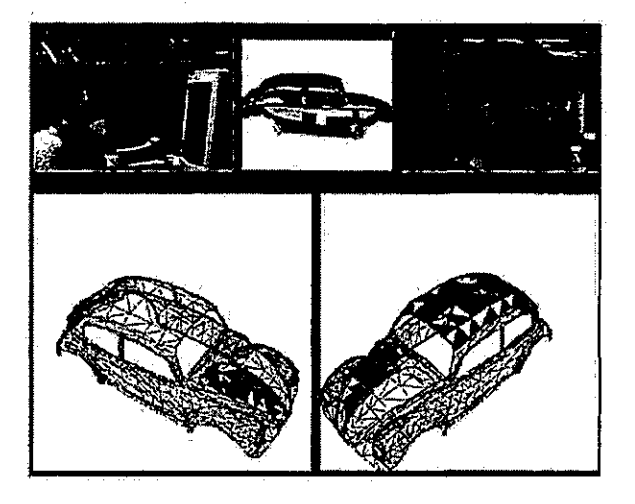

Figure. 4.2° Collaborative Poljhedroa Smoothing using Shilp and Ganith.

# $($  4.1.4.3 Toolkits

 $\zeta$ 

 $\mathcal{L}_{\mathcal{L}}$ 

Currently Ganith, Shilp, Vaidak, Bhautik, Splinex and Rasayan are scientific tools under the Shastra umbrella. These toolkits are powerful standalone systems that operate on application-specific models. They have been integrated into the Shastra environment, and permit concurrent engineering and distributed problem solving by providing access to their functionality to other toolkits. This interoperability enhances the functionality of each toolkit.

The Ganith algebraic geometry toolkit manipulates arbitrary degree polynomials and power series [8]. It is used to solve a system of algebraic equations and visualize its multiple solutions. It incorporates techniques for multivariate interpolation and least-squares approximation to an arbitrary collection of points and curves, and  $C<sup>1</sup>$ -smoothing using low-degree implicit patches. Other Shastra toolkits use the algebraic manipulation capability it provides at its network interface - curve and surface intersection, interpolation, and approximation functionality.

Reproduced with permission of the copyright owner. Further reproduction prohibited without permission.

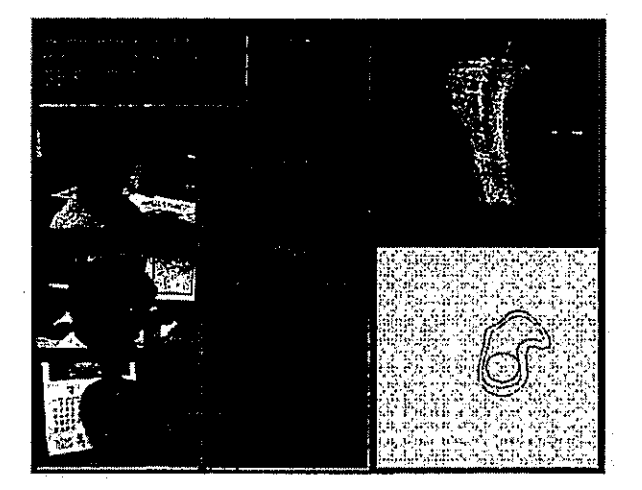

"Figure4.3 Collaborative Custom Hip Implant Design — Contour Generation

( Splinex is a curve and surface modeling toolkit that provides interactive creation and manipulation ofimplicit and parametric splines in Bernstein:Bezier and. A-spline bases [8]. It provides Bezier and A-spline surface manipulation capability in the environment:

Shilp is a boundary representation based geometric modeling system [8]. Current. functionality of the toolkit includes extrude, revolve and offset operations, edit operations on solids, pattern matching and replacement, boolean set operations, fleshing of wireframes with smooth algebraic surface patches, and blending and rounding of solid corners and edges, 'These operations can be invoked by local users and by reamote toolkit s, Figure 1. The control of the control of the control of the control of the control of the control of the control of the control of the control of the control of the control of the control of the control of Shastra using Shilp and Ganith. Conferenced Shilp instances use multiple remote. instances of Ganith ta interpolatefaces.of a polyhedra! car model in parallel', to produce a curved surface model with  $C^1$ -continuous surface patches. The toolkits communicate vic their network interfaces, and Ganith services Shilp-requests. The original

Reproduced with permission ofthe copyright owner. Furtherreproduction prohibited without permission.

polyhedral car model (top-center), one designer's part of the shared task (bottomleft) and the shared, partially complete curved surface car model (bottom-right) are: shown. Images of a supporting video-conference are also shown,

The Vaidak Medical Image Reconstruction Toolkit is used to construct accurate cross-sectional, surface and solid models of skeletal and soft tissue structures from CT (Computed Tomography), MRI (Magnetic Resonance Imaging) or LSI (Laser Surface Imaging) data. These models can be used by Shilp for design activity, and by Bhautik for physical simulations. In a distributed problem solving scenatio, a geometric model of <sup>a</sup> huinan femur is reconstructedin Vaidak and manipulated ioSbilp.Ii Figure 4.3; a designer uses Shilp to interactively create a geometricmodelof4 hip implant(right- 'top), by'generating cross-sectional contours of the implant (hotiom-center andright) from a sectional model of the femur (center) created in Vaidak. A video conference is used for communication.

The Bhautik physical analysis toolkit provides mesh generation facilities and  $\alpha$ graphics interface to set up, perform and visualize physical simulations on geometric models created interactively using Shilp, or models reconstructed from imaging data by Vaidak. Figure 4.4 shows a load transfer finite element analysis used in custom design of 'hip implants, [8], using Vaidak, Shilp and Bhautik tooikits:.

Resayan can compute and visualize the "docking" of drug and protein molecules: under molecular Brownian motion. It provides mechanisms for analysis and, visiialization of the potential energy surfaces of the molecules and the stationary points on these surfaces.

#### 4.14.4. Services

The current set of Shastra services contains communication and animation tools. The objective is to provide a media-rich communication substiate for the design of multimedia applications, by relieving application developers of the burdenoflow-level manipulation of devices and media formats. In the scientific setting, especially in de- $\frac{1}{4}$  sign and analysis, most of the information shared by a collaborating team is oriented

Reproduced with permission of the copyright owner. Further faproduction prohibitedwithout permission.

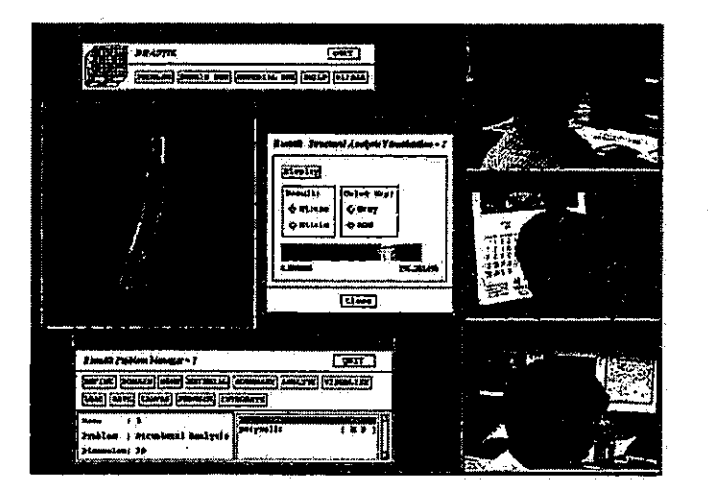

 $\overline{\nabla}$ 

 $\overline{\left( \right. }% ,\left. \overline{\left( \right. \right. }% ,\left. \overline{\left( \right. \right. }% ,\left. \overline{\left( \right. \right. }% ,\left. \overline{\left( \right. \right. }% ,\left. \overline{\left( \right. \right. }% ,\left. \overline{\left( \right. \right. }% ,\left. \overline{\left( \right. \right. }% ,\left. \overline{\left( \right. \right. }% ,\left. \overline{\left( \right. \right. }% ,\left. \overline{\left( \right. \right. }% ,\left. \overline{\left( \right. \right. }% ,\left. \overline{\left( \$ 

 $\mathfrak{f}$ 

Figure 4.4 Stress Analysis Visualization in Collaborative Custom Implant Design

Reproduced with permission of the copyright owner: Further reproduction prohibited without permission.

 $\frac{1}{2}$ 

Facebook's Exhibit No. 1002 Page 1201

 $\epsilon_{\rm max}$ 

116

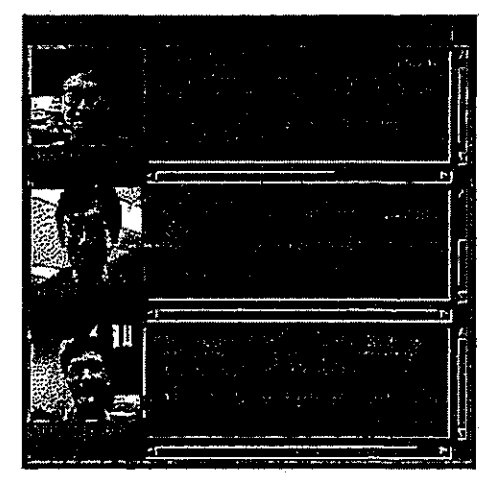

Figure 4.5 One Site in a Three-Way Text. Conference using Sha-Talk

t towards structured SLY graphics, and is typically application: specific. However, inclusion of facilities for text, image, audio and video communication has greatly enhanced the quality of interaction, enabling the design of more sophisticated applications.

> Sha-Talk is a text communication tool that supports synchronous n-way textual conversations. This useful for designers who do nok have multimedia communitation facilities on the desktop. In Figure 4.5 we depicthow Sha-Talk. provides a simple textual conferencing facilitythat is especially useful whenother communication methods are unavailable, 'Image bitmapsidentify the owner of a text panel.

> Sha-Draw is a Shastra environment sketching tool that facilitates the generation and display of simple 2D pictures using a rich set of primitive operations. A collaborative session consisting of Sha-Draw applications lets a group of collaborators. synchronously create andedit simple 2D sketches on shared whiteboards. Figure 4:3. depicts one site in-a collaborative aketching session.

> Sha-Poly is a collaborative visualization and graphical-object browsing and manipulation tool. It supports shared viewing of 3D models using different display and

Reproduced with permission of the copyright owner, Furfher reproduction prohibited without permission,

 $\ell$ 

Facebook's Exhibit No. 1002 Page 1202

117

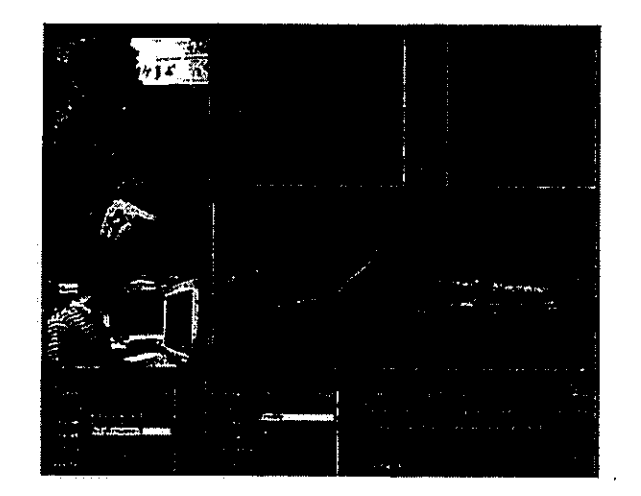

 $\bar{\zeta}$ 

 $\left($ 

 $\mathbf{i}$ 

 $\cdot$ 

Figure 4.4 Shaved Visualization of Volume Data using Vaidek and Sha-Poly

Reproduced with permission af the copyright owner, Further reproduction: prohibited without permission.

Facebook's Exhibit No. 1002 Page 1203

-118

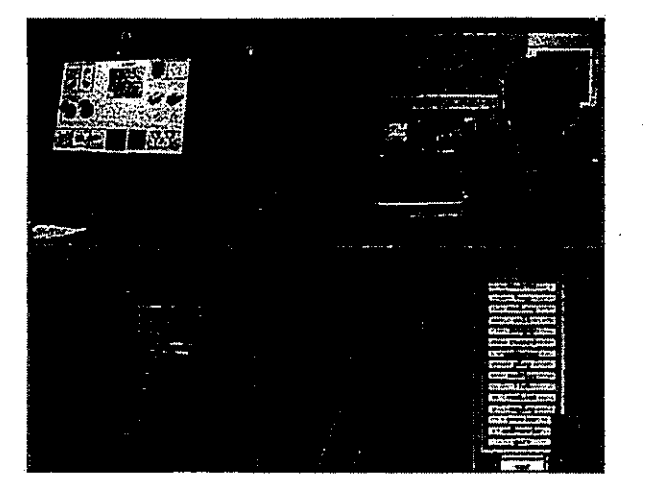

Figure 4.7 Video Support for Design ~ Visual Topological Verification

{ visualization techniques in a synchronously conferencedsetting. Figure 4.6 shows one of three sites: with independent private windows, and.a shared conference window, for volume visualization of large medical data sets. Here a group of researchers uses Sha-Poly to share volume visualization images of a head with cutaways (top-center and right), and a cadaver (center). The images are generated by Vaidak from volume data.

> The Sha-Phone service is used to record and playback audio information stored in multimedia objects. An n-way audio conference is conducted by setting up a collaborative session consisting of Sha-Phone instances.

> Sha-Video handles image data (without sound)  $-$  both still images and motion video. It is used, both directly and by other tools, to playback and record video information stored in mulliniedia objects. A collaborative session consisting of Sha- Video applications provides the mechanism to conduct a silent video conference. In Figure 4.7 a researcher (top-right) uses a live video window (top-left) to confirm-the topological accuracy of a reconstructed femur (boitom-left, bottom-right) in Vaidak,

Reproduced with pérmission of the copyright owner. Further reproduction prohibited without pérmission.

Í

Gati is an animation server that provides distributed and collaborative real-time. interactive animation in two and three dimensions. The system supports a high level enimation language based on a commands/event paradigm.

# 4.2 Collaborative Problem Solving

 $\zeta$ 

 $\left($ 

 $\bigg\{$ 

We now describe an example of multi-user cooperative design in the context of Shastra. We have built an application for collaborative set operation based design using Shilp and Sculpt, two Shastra toolkits. It permits a group of designers to cooperatively create a 3D model by performing set operations on simpler models in Shilp using Sculpt as a back end to perform the actual operations. Shilp is a geometric modeling system. Sculpt is optimized to perform set operations - Union, Intersection, Difference and Complementation on polyhedral geometric models [95]. We use Shastra's application level cooperation substrate and user level collaboration substrate to link the two applications. The result is a powerful multi-user interactive design facility.

# 4.2.1 Motivation

The design paradigm in Shilp emphasizes creation of complex models by performing operations on simpler models in a hierarchical fashion. Set operation based design (Constructive Solid Geometry) is a very flexible way of creating intricate 3D designs. Conventional systems support this method in the single user setting. A designer creates a design by going through the multiple steps involved. This application presents a departure from the traditional method - a collaborative design environment where a group of designers cooperatively create large designs. It provides facilities to enable cooperation between multiple users.

In boundary representation based solid modeling systems, generation of the results of set operations is compute intensive. Also, the design process can be represented as a tree in which the lower levels are often parallelizable - a group of designers can work independently on those parts. The application improves throughput of the

Reproduced with permission of the convright owner. Further reproduction prohibited without permission.

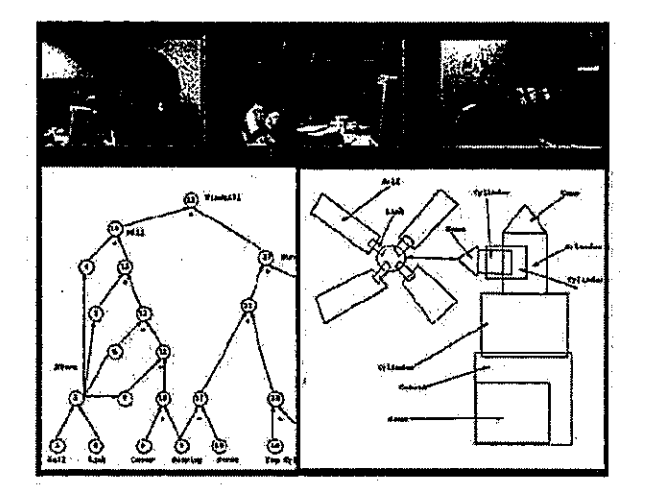

<sup>|</sup> Figue.4.8 Using Ska-Draw for Shared-2D Sketching.

design operation by providing a collaborative environment from the conception phase through the final design realization phase:

# 4.2.2 'Startup Problem

ķ.

ļ.

One of the challenges of this design scenario is establishing a starting point. This issue is traditionally resolved by conducting a physical meeting where a design team isidentified. Communication and information exchange between team members enables them to synchronize at a starting paint, and gives them all an idea of the final design: Shastra eliminates the need for such a physical meeting by providing mechanisms to create a design group and media-rich support for a design brainstorming session. In Figure 4.8 Collaborating designers (top row) use shared windows to create a sketch: (bottom-right) and a design graph (bottom left). In conjunction with a Sha-Videoand Sha-Phone conference, Sha-Draw provides a powerful interaction environment.

A user running an instance of Shilp, queries Shastra-to find out other active users in the environment. He uses the messaging facilities of Shastra to invite some of

Reproduced with permissien of the copyright owner. Further reproduction prohibited witrout permission.

them to a text conference, using Sha-Talk, and explores their interest in a particular design. Subsequently, he decides on his. working group: Before.the design process: js started, some members of the team may'have a.mentel pictureof the object that they are attempting to design, while others may not. One of the designers initiates a collaborative brainstorming session using Sha-Draw, the multi-user sketching tool. If audio and video processing hardware is available, he invokes instances of Sha-Phone and Sha-Video, and iniliates the relevant sessions. Sites without video hardware can: use tliesoftware-onlyplaybackfacility to display incoming video streamsand generate outgoing strezms, Audio-visual communication, provided by concurrent Sha-Phone and Sha-Video sessions (see Figure 4.8), leads to rapidly establishing the design goal. The group interactively creates a rough sketch of the intended design. Alternately, a stored image, or a live image of an actual physical object, or of its picture, can be broadcast to the group using Sha-Video. At the end of this phase, the entire-team: has & geod idea, of thetask at hand,

{ Thé designers seSha-Draw lo set up.the dependencies of various parts of the" intended design in graphical form. A directed design graph, wherg nodes aresolid. models and edges are dependencies of the destination nodes, is subsequently created. The leaf (0 in-degree) nodes represent existing or primitive solid models, and internal. nodes are intermediate: models.in the design' process, A designated root node represents the final design goal. Directed edges indicate that the destination node is the result of an operation on all of the source nodes. Annotations in the graph jndicate the operation needed to obtain the destination node from the source nodes. (see Figure 4.8).

### 4.2.3 Design Outline:

 $\mathcal{C}$ 

The operation is performed in two phases - design graph generation and model computation. The design graph, which is created in a Sha-Draw collaboration in the context of a sketch or video image of the final model, is a succinct summary of the entire-design task. The image and/or the sketch is stored with the graph for

Reproduéed with permission of tha copyfight awnar, Further reproduction arohibited without permission.

future reference. The graph is converted into a form amenable to this operation, with maximum in-degree of the nodes being 2, since only unary and binary operations are supported. An automatic DNF (Disjunctive Normal Form) decomposition is the simplest transformation, but doesn't produce the most efficient design graph. The design team cooperatively restructures the design graph, in a Sha-Draw collaboration, to meet the requirements.

In the model computation phase, a designer graphically positions models using the Shilp user interface. This is done to set up models in appropriate configurations for set operations. The actual operations to generate intermediate and final models of the design graph are performed in Shilp by automatically requesting geometric services from Sculpt.

### 4.2.4 The Shastra Setting

 $\mathcal{L}$ 

In a single user setting, a designer would compute the various nodes of the graph sequentially. The final model would be checked for goodness, and the computation process repeated till a satisfactory model was obtained.

In the multi-user setting, a collaborative Shilp session is initiated by one of the Shilp users in the environment. He specifies, to the local Kernel, the Shilp users who will be invited to participate in the session, and (by default) becomes the group leader. The Kernel instantiates a Session Manager, which starts a session with the group leader as its sole participant, and then invites the specified users of concurrently executing remote Shilp instances to participate. Users who accept are incorporated into the session. The Session Manager is responsible for providing access to shared objects and context at all participating sites.

Any participant can leave the session at any time, by simply de-linking from it. Users of other instances of Shilp in the environment can query the system to discover ongoing sessions, and request participation. The group leader regulates whether or not they are allowed to join the session. He can also invite other Shilp instances to participate in the session.

Reproduced with permission of the copyright owner. Further reproduction prohibited without permission.

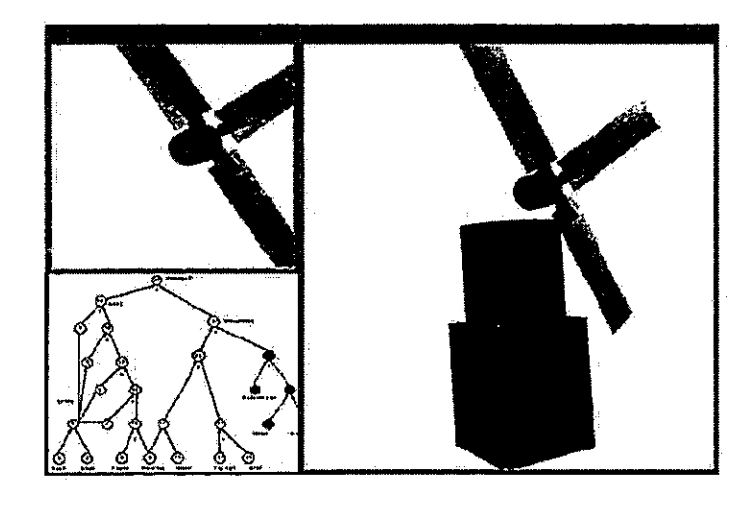

 $\big\}$ 

 $\langle$ 

 $\ddot{\cdot}$ 

 $\ddot{\phantom{a}}$ 

Figure 4.9 One Site-in a:Design Coltaboration.'using 'Shilp-and Sha-Draw

 $\mathbf{r}$ 

Reproduced with permission of the copyright owner. Further reproduction prohibited without permission.

Facebook's Exhibit No. 1002 Page 1209

l,

ř

124

Every participating Shiip session creates two shared windows in which all the cooperative interaction occurs. More local windows can be created if desired. One shared window contains the design graph that is used to regulate the entire operation. The second window contains models as they are created or introduced to the session. Users introduce leaf node objects into the session by selecting them into the shared window.

The Session Manager partitions the design graph into slightly overlapping zones. The partitioning is based on the number of people in the collaborating group, and on the number of subtasks left in the operation (the number of uncomputed nodes in this case). It aims to minimize the number of shared nodes of partitions. Shared nodes in the graph are regions of contention in this collaboration scenario since they constitute dependencies in an otherwise parallelizable situation. The partitioning also aims to distribute the leaf nodes equally among the designers, since they usually represent nodes that have to be interactively created. It defines a scenario for fair, minimal-conflict cooperative interaction. The partitioning is dynamically altered as users join and leave the session. The group leader can explicitly specify and alter the partitioning. The partitioned design graph is displayed in a shared window, and serves as a context to regulate the collaborative operation, since it captures the state of the operation.

The partitioned zones are assigned to the collaborating designers, and are colored differently for identification. Every user is responsible for filling the intermediate nodes in his zone by first positioning the models on the incoming edges, and subsequently performing the actual set operation. This process is repeated till a satisfactory design is created. Figure 4.9 shows one site in the design of a simple windmill model, Here, the design graph (bottom-left) is used as a context to monitor progress and regulate the task. The designer sees the incomplete shared model (right) and the locally designed part (top-left). Figure 4.10 shows another site at the end of the operation. Here, the designer sees a completed shared model (left), the locally designed part (top-right) and the shared design graph (bottom-right).

Reproduced with permission of the copyright owner. Further reproduction prohibited without permission.

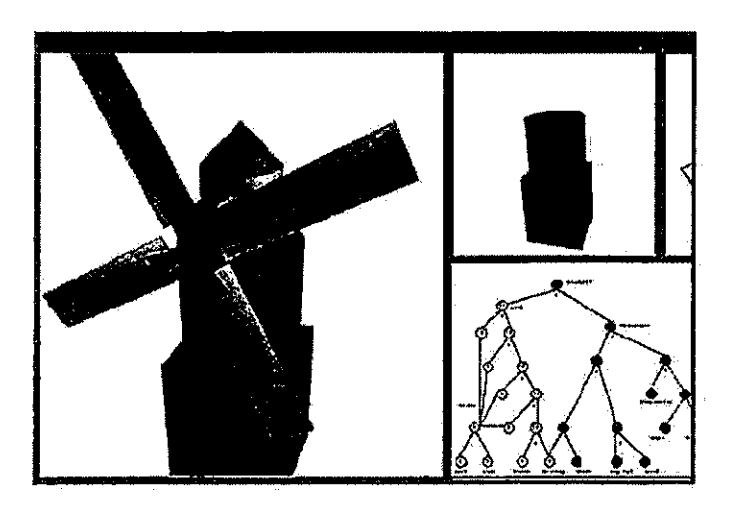

 $\zeta$ 

 $\int_{-\infty}^{\infty}$ 

Figure 4.10 Another Site, at the Endofa Collaborative Design Session

Reproduced with permission of the copyright owner. Further reproduction: prohibited without-permission,

Facebook's Exhibit No. 1002 Page 1211

 $\bar{z}$ 

"126

# $k_{\rm s}$  4.2.5 Collaborative Interaction

The Session Manager regulates all interaction relevant to the operation at participating sites.. Interaction can octur in two,modes.

In, the Regulated- mode, the user responsible for a zone creates all the models internal to the zone, All other users are denied access to the interior of a zone by the session manager. If the source nodes for an intermediate node are filled, a user locks 'the intermediate node; by selecting it in the-Graph Window. The seasion manager allows him access. to models in the source nodes. The uset interactively positions. these models and performs the appropriate set operation, and the resulting model is assigned 'to ihe intermediate node, which is subsequently unlocked. At.the boundary of a partition, users of adjacent zones must agree about the models at the boundary nodes so that inconsistencies are not created in the design.

A.good group design protocol. for this setting is to resolve boundarycondition issues at the start of the operation, to prevent unnecessary cycles due to inconsistencies. Later on. This involves computing the subgrephs rooted at boundary nodes first, till: satisfactory módels at those nodes are obtained.

> : All operations are performed via the (central) session manager that is responsible for keeping all sites up-to-date, so that the users have a dynamically changing and continuously updated view of the operation in the shared-windows - the design graph and intermediate models. Changing a node requires all of its dependencies to be reevaluated. The operation is completed when all the nodes of the design graph have been evaluated. Anysile witli Copy permission can. thenextract the model framthe session and save it.

# 4.2.6 Access Regulation and Collaboration Medes

The collalioration infrastructure of Shastra supports a two-tiered permissionsbased 2ccess regulation mechanism. It is used to structure a variety of multi-user interaction modes at run-time. It allows a high degree of tailorability and flexibility  $\ell$  in Shastra's CSCW applications in the domain of interaction as well as data sharing

Reproduced with permission of the copynght owner. Further reproduction prohibited without permission.

and access control. The regulatory subsystem supports Access, Browse, Modify, Copy and Grant permissions for collaboration sites as well as for shared objects [8]. These permissions control what actions different users in the conference can take, and what objects they can operate on. In addition, tools can define and use new permissions for tool-specific actions. Permissions are controlled by the group leader or his designees. The regulatory subsystem also provides a mechanism to enforce and regulate floor control based on turn taking. Users can dynamically configure the interaction mode and permissions to suit the task.

In the brainstorming phase, for example, it is useful to allow everyone equal access to all operations and objects, to support free flow of ideas.

In the Unregulated mode for this operation, the partitioning merely suggests a minimal-conflict setting, and the session manager doesn't regulate interaction beyond what is specified by collaboration permission settings for the site and the object. In this mode a user can access any node if he has Access and Modify permissions for the collaboration.

Ĩ.

ř.

The session manager allows only one user to manipulate a "hot spot" in the graph– where there is a possibility of contention - at any particular instant. It uses the firstcome-first-served paradigm to decide which user gets temporary exclusive control. The last completed operation specifies the model associated with the node.

The baton passing facility of the system can be used for floor control - to take turns to set boundary nodes. Alternately, designers can use the auxiliary communication channels to regulate access, and to decide which users will set those nodes.

At one extreme, the Shastra implementation for collaborative design can be used by a single designer to design a solid model much like in a non-collaborative setting. Allowing other users to join the session with only Access and Browse permissions sets up the environment like an electronic blackboard to teach novice users the basics of the cesign mechanism. An appropriate setting of collaboration permissions and turn-taking can be used to allow hands on experience with the task. In conjunction

Reproduced with permission of the copyright owner. Further reproduction prohibited without permission.

C with the audio and video communicationservices of Shastra, this becomes-a powerful instractional. environment,

> In a different situation, a group of *n* designers can set, up an Regulated collabofative design session and 'collaborate to design an. object.. Each designer performs only the designated part of the shared design, and a speedup of as much as problem. size / maximum partition size, can be achieved. Novice designers can join the ongoing session with only Access and Browse permissions, and get familiar with group dynamics of a collaborative session. In yet another situation, a group of n designers can start an Unregulated collaborative design session. Judicious use of the auxiliary communication facilities (Audio, Video and Text) to regulate design operations, in a cooperative manner can let the team acquire a speedup factor of up to n.

#### 4,2.7 HeterogeneityIssues

 $\Lambda$  Shastra conference-consists of multiple tool instances at different sites. This ( localizes platformspecific dependencies in the tool.. It permits the Session Manager to view tools as high level application objects, without having to concern itself with low level details of how things are actually done. This approach supports the Shastra system on a.wide variety of hardware platforms. Specifically, tools can take advantage of available hardware. graphics. facilities, video compression and decompiession, and audio processing harcdware.. This. greatly simplifies multimedia interaction management.

4.2.8 Collaborative Design

4.2.9 Collaborative Smoothing in Shastra

An example of multi-user cooperative design in the context of Shastra is Collaborative Smoothing using Shilp and Ganith toolkits. This permits a group of users ta collectively smooth out a rough polyhedral model by fitting C1 or CO continuous patches using Hermite interpolation [17], Ganith is optimized to perform algebraic

'Reproduced with permissio. of the copyrig htowner. Further reproduction prohibitedwithout permission.

& manipulation - cutve-curve, curve-surlace, and surface-surface intersection, as. well as interpolation [18]. Shilp is optimized for Boundary Representation based solid modeling. A coordinated nexus between the two applications lets us add a powerful design facility to the environment by drawing upon the functionality-sharing application level cooperation substrate, and the user level collaboration, substrate of the 'Shastra environment,

#### 42.9.1 Motivation

The smoothing operation we describe arises in our geometric design environment in two different situations. It provides an easy method for generating solid models with curved surfaces from approximate polyhedral models that have been created interactively. The operation is also used as the last phase of solid model creation from reconstruction of medical images. Medical image reconstruction results in polyhedral models with very high feature density(verticés, edges, andfaces}; A density reduction step generates a rough polyhedral model from the dense model by collecting features into groups. The smoothing operation results in a low feature density model that accurately represents the medical image [7].

Generation of the surface patch is a compute intensive operation. Also, patch computation for a face is independent of that for other faces, except for continuity. requirements, and canbe dobe in parallel, However, surface curvature parameters often require interactive twiddling by the designer, in order to adhere to global or local requirements, and to control the goodness of it. Collaborative Smoothing parallelizes this step, by allowing multiple designers: concurrent access, and thus. significantly improves design throughput.

#### 4.3.9.2. Operation Outline

Smiothing is performed in two phases - curved wireframe generation and interpolating surface computation. The curved wireframe is generated in Shilp by specifying continuity parameters, as well-as. edge curvature and vertex-normals. The curved

Reproduéed with permission of the copyright owner, Furlhar reproductionprohibited without parmission,

wireframe specifies the intersection of the interpolating surfaces, where they satisfy the specified continuity requirement (C1 or C0). Parametors for controlling normal values and edge curvature are specified graphically through the Shilp user interface. Actualfleshing of the wireframe is done, by requesting service from Ganith, which is an algebraic geometry toolkit. In a single user setting, the designer specifies the parameters for all the faces, based on the requirements for the design, and subsequently. computes the interpolating surfaces by making calls to Ganith servers. The obtained model is checked for goodness using still images, motion video or some calculated metric for reference, parameters are twiddled and the computation process repeated. till a satisfactory model is obtained.

#### -4.2.9.3° The Shastra setting.

The Shastra environment for this operation consists of a collection of instances of the Shastra Kernel, Shilp and Ganith. A collaborative session is initiated by one of  $\zeta$  the Shilp users in the environment. He specifies, to the local-Kernel, the list of Shilp: users that will be invited to participate in the session, and becomes the group leader. The Kernel instantiates a Session Manager, which starts a session with the group leader as its sole participant, and then invites the specified users of concurrently executing remote Shilp sessions to participate. Users that accept are incorporated into the session. The Group Leader uses the access regulation mechanism to specify what the other participants can/can not do. He can invite other users to join the session at any point in the collaboration. Other remote users can request to join the session, and current participants can leave the session at any time.

#### 42.9.4 The Collaborative Operation

Every-participating Shilp sessivn creates a shared window in which all the cooperative interaction' occurs. A local window which displays only the user's sub-problem can.also be created. <sup>A</sup> user introduces the object to be smoothed by selecting it f into the Collaboration Window, The Session Manager is responsible for providing

Reproduced with permission:of the 'eapyright owner. Further reproduction prohibited without permission.

Facebook's Exhibit No. 1002 Page 1216

#### 131
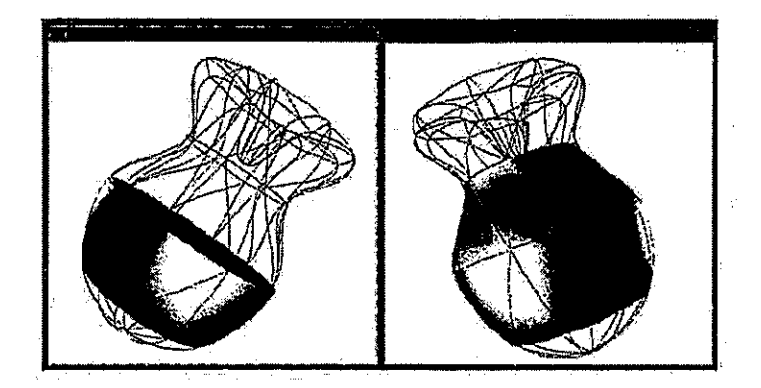

Figure 4.11 One Site in a Collaborative Smoothing Scenario in Shilp

access to the object at all participating sites that have the Access permission, and for permitting interaction relevant to the operation at sites that have Modify permission ( for the collaboration.<br>
The Session Mannger partitions the object into non-overlapping zones when the

smoothing operation is initiated. The partitioning is based on the number of people: in the collaboration, and on the number of subtasks left in the operation. (the number of uninterpolated faces, in this case). It aims to minimize the number of boundary edges of partitions, which are regions of contention in this collaboration, since adjacent. faces have to obey the continuity requirement along shared edges. The partitioning defines a scenario for minimal-conflict cooperative interaction. The partitioning can be dynamicallyaltered as usersjoin/leave the session, The gtoup leader canexplicitly specify and alter the partitioning.

The partitioned zones are assigned to the collaborating designers, and are colored, differently for identification. Every user is responsible for amoothing his zone by first generating a satisfactory curved wireframe and subsequently using instances of the algebraic geometry toolkit. Ganith, to perform the actual interpolation and cycling ( through this process till a satisfactory design is created. Figures  $4.11$  and  $4.12$  show

Reproduced With permission of the copyright owner. Further reproduction prohibited without permission,

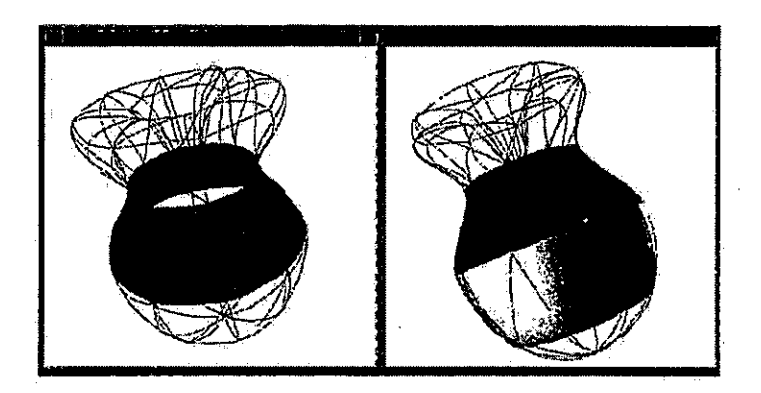

 $\left($ 

 $\epsilon$ 

Figure 4.12 Another Site in the Collaborative Smoothing Session

Raproduced with permission of the copyright owner, Further rapraduction prohibited without parnission.

Facebook's Exhibit No. 1002 Page 1218

133:

a view of the interaction at two sites, with the users' own zone in a local window, and the status of the operation in the shared window.

## 4.2.9.5 Collaborative Interaction

Interaction can occur in two modes. In the Regulated mode, the user responsible for a zone controls the normals and curvature control parameters for vertices, edges and faces internal to the zone. All other users are denied access to the interior by the session manager. In the Unregulated mode, the partitioning merely suggests a minimal-conflict setting, and the session manager doesn't regulate interaction beyond what is specified by the permission settings for the site and the object. In this mode any user can alter any parameter if he has Access and Modify permissions for the collaboration.

The algebraic continuity requirement imposes constraints at the boundary of a partition. Users of adjacent zones must agree about parameter settings for boundary edges so that continuity requirements are not violated. A good group design protocol for this setting is to resolve boundary condition issues at the start of the operation. to prevent unnecessary cycles due to inconsistencies later on.

The session manager allows only one user to manipulate a "hot spot" - where there is a possibility of contention - at any particular instant. It uses the first-comefirst-scrved paradigm to decide which user gets temporary exclusive control. The last validly specified parameter value tekes effect. Designers can agree on a parameter adjustment protocol using the token passing facility of the system to take turns to specify vertex normals and edge curvature along boundary edges. Alternately, they can use auxiliary communication channels (sudio or text) by initiating Sha-Phone or Sha-Talk sessions to decide mutually acceptable values, and which users will set those values. A Sha-Video session can be used to inspect a physical model or picture to visually establish goodness of the smoothing operation.

All operations are performed win the centrall session manager which is responsible for keeping all sites up-to-date, so that the users have a dynamically changing and

Reproduced with permission of the copyright owner. Further reproduction prohibited without permission,

Ï

continuously updated view of the operation in the shared window - the curved wireframe and interpolated patches of the object. Changing a parameter requires all of its dependencies to be re-evaluated. The operation is completed when all the polyhedral faces have been smoothed. Any site with Copy permission can then extract the model from the session and save it.

## 4.2.9.6 Regulation Context

A point to note is that the topology of the object, as defined by the connectivity of vertices and edges, does not change in the entire operation. Thus the wireframe skeleton of the desired result serves as a context for the collaborative task and is always available to the collaborating designers  $-$  in some sense they know what the resulting object will look like, and it provides a very convenient medium to express partitioning information as well as collaborative task status information. A collaborator who joins an ongcing collaboration late can quickly come up-to-date, and infer the status of the operation.

### 4.2.10 Heterogeneous Collaboration

√∫<br>S

The above described application is an example of a homogeneous collaboration  $$ the collaborative design task is supported on a collection of instances of the same tool (Shilp in this case). We are currently building an environment for collaborative design of custom hip and knee implants, using different toolkits of Shastra coupled with a computer aided manufacturing facility. This puts us in the realm of heterogeneous collaborations - here collaborations are supported between instances of different tools, which operate on different types of models or data.

The architecture paradigm of Shastra has greatly facilitated the kind of interapplication cooperation required to build such a system. The Medical Image Reconstruction toolkit (Vaidak) is used to build a model of the patients femur from cross-section information (CT/MRL) mages). A designer uses Shilp to custom design an implant for the femur (see Figure 4.3). A physical analyst using Bhautik conducts

Reproduced with permission of the copyright owner. Further reproduction prohibited without permission.

C <sup>a</sup> stress-strain analysis. ta evaluata the load transfer occurring between implant and bone. In Figure 4.4 a designer uses Bhautik to analyze stress under loading patterns to optimize custom implant shape for an artificial implant for a human femur (top-left). The designers use video-conferencing for communication. The design team jteratesover thiscustomdesign process till an optimally shaped customized implantis obtained. Multimedia communication facilities in the form of Sha-Video, Sha-Phone and Sha-Poly conferences permit a rapid exchange of rationales for design, choices, interpretations of analyses and iterative shape modification and analysis. This is described in detail in [14].

Reproducedwith permission of the copyright awher.- Further reproduction prohibited without permission,

 $\zeta$ 

C

# 5. CONCLUSIONS AND FUTURE WORK

# 5.1 Conclusions

We have defined high level semantic models for tool architecture, media integration and interaction, and for collaboration and sharing. We have created an infrastructure that understands the core underlying technologies of CSCW and provides abstractions that enable application developers to build groupware. Finally, we have demonstrated the viability of our models and infrastructure by building multi-user tools and collaborative problem solving environments.

# 5.1.1 Models.

 $\left\{ \right.$ 

 $\boldsymbol{f}^*$ 

We have attempted to fill the need for high level semantic models that will enable developers to build groupware more easily. The model stresses openness and extensibility because it is unlikely that any specific software tool will ever encompass all the functionality that a user might reasonably require. The open architecture of the tool model supports extensibility by integration with independent tools. It provides cooperation via interoperation. It provides a highly generalized mechanism for integrating a heterogeneous range of information technologies. Interoperation allows the function and content of any tool to be accessed by another tool. Various tools can be cross coupled and linked in a variety of interactive ways.

# 5.1.1.1 Structural Model

The Structural Model described in Section 2.1 is an architectural model for disbributed and collaborative tools that emphasizes the separation of interface and function. In this model tools consist of "contexts" that are characterized by "state" that

Reproduced with permission of the copyright owner. Further reproduction prohibited without permission.

is modified by "events". Contexts may be local or remote. State may be private or shared. Events may be user "actions" or "triggers". Events affect the private or shared state and can cause multiple contexts, both local and remote, to be altered simultaneously, synchronously or asynchronously.

The tool is thought of as an event driven data flow machine that has mechanisms for routing events to different states and contexts. Distributed and collaborative tools are built by setting up the appropriate state and contexts, and by describing how events alter them. This model is amenable to implementing the core requirements for enabling groupware. An important point to note is that the model provides a means of structuring tool design. It makes no assumptions about language or platform of implementation. In fact, tools built using this model can freely interoperate with others built on the same principles but on different platforms, as long as they use a compatible messaging mechanism.

# 5.1.1.2 Media Model

The Media Model described in Section 2.2 is a formalism that enables media integration into tools. Any form of structured data with well defined interaction semantics is treated as media. In this model tools interact with media "agents" that receive input from "sources", apply "filters" to the media stream, and generate output to "sinks". In conjunction with the Structural Model, this enables multimodal user interaction, distributed interoperation, and synchronous and asynchronous conferencing.

This model enables integration of audio, video, 2D and 3D graphics, and text into tools, and extends to support application specific objects, spreadsheets, databases, animations, simulations, and hypertext and hypermedia. The recommendation that media agents be built using the Structural Model, and that they provide their functionality through the abstractions of Stub Widgets and Media Widgets enables easy integration of any media type into other tools.

Reproduced with permission of the copyright owner. Further reproduction prohibited without permission.

# 5.1.1.3 Collaboration Model

The Collaboration Model is described in Section 2.3. This is a flexible model for collaboration that supports media-enhanced multi-user interaction. The sharing model extends the content and function sharing of interoperation by providing mechanisms to control and regulate synchronous and asynchronous shared interaction. The model can implement traditional centralized and replicated collaborative tools more efficiently than the state of the art. It also supports a new Session Model for collaboration. The Session Model allows for persistence and asynchronous interaction.

#### 5.1.2 Infrastructure

ţ.

The abstractions stress on semantic level handling, hiding actual details of lower level implementation. We accept and acknowledge heterogeneity in the real world. and capture and encapsulate it in the abstractions.

Of the core technological requirements of CSCW infrastructures, shared data management tends to be domain dependent, and can be implemented using many methods. We implement a method based on the simplicity of the Session Model. For concurrency control, a mature field for which well known techniques exist, we implement a simple method which, again, exploits the simplicity of the Session Model. We do not propose any new ideas in these areas. Coordination control is inherently domain and task specific, We do not attempt to specify general models and techniques, and implement it on top of the communication infrastructure. We use a flexible method for access control that meets the needs for interaction control.

We target the inadequacies of high level abstractions for distribution control, collaboration control, multimedia, graphics, and user interfaces We present an infrastructure that attempts to fill the gaps in order to support virtual spaces for flexible collaborative interaction. The infrastructure lets us build tools with shared drawing and viewing surfaces by supporting content dependent sharing - the tools are collaboration aware, and support synchronous multi-user manipulations of applicationspecific objects. This adds a new dimension to the kind of cooperation that can occur

Reproduced with permission of the copyright owner. Further reproduction prohibited without permission

in collaborative problem solving, because it permits cooperative browsing of objects and interaction in the context of tools that manipulate those objects. Since tools understand the structure of the data they manipulate, this allows a great degree of flexibility in sharing and concurrency control. It supports cooperation in the design and problem-solving phase, as well as in the review and analysis phase.

The CSCW infrastructure of Shastra facilitates creation of collaborative multimedia applications. Shastra provides intuitive session initiation methods, flexible interaction modes, and dynamic access regulation.

## 5.1.2.1 Distribution Substrate

 $\sqrt$ 

Ŷ

The Distribution Substrate is described in Section 3.2.1. This fulfills the need for distribution control, and provides a mechanism to implement shared data management for CSCW. It enables client-server and peer-peer interaction. The substrate provides mechanisms of setting up connections across the network, and flexibly managing data in a distributed setting. It provides device independent data transport for heterogeneous environments. It implements synchronous and asynchronous remote procedure calling and provides multiple-connection management between instances of tools. It supports several application level communication protocols.

### 5.1.2.2 Collaboration Substrate

The Collaboration. Substrate is described in Section 3.2.2. This fulfills the need for Collaboration control and provides mechanism for interaction control and access regulation. It enables multi-user interaction. The substrate uses the distribution substrate to implement shared state and context in a distributed setting. It provides session management, interaction control and access regulation facilities that enable rapid prototyping and development of collaborative tools and groupware.

Reproduced with permission of the copyright owner. Further reproduction prohibited without permission.

# C §.1:2:3: Portable Graphics

The Portable Graphics Substrate is described in Section 3.2.3. This is an abstract 3D graphics system that enables dealing with 3D graphical interaction at a semantic level. It lets tools access hardware graphics facilities of workstations in a deviceindependent manner, by presenting ahigh level interface to 3D graphics: It provides source code level compatibility across different graphics platforms in a heterogeneous' setting, by implementing a hardware independent' graphicg library.

# 5.1.24 Collabofative Graphics Substrate

The Collaborative Graphics Substrate is described in Section 3.2.4. It is based on the Structural Model and uses the distribution, collaboration and graphics substrates to implement device independent distributed and collaborative graphics. It supports synchronous and asynchronous 2D and 3D graphical interaction in a heterogeneous: setting. It enables incorporation of graphics facilities into tools. It provides high level control of display and, visualization parameters and supports telepointing,

## 5.1.25- Portable Multimedia

The Portable Multimedia Substrate is described in Section 3.2,5.. This abstract multimedia systeny jirovides access ta available hardware: audio and videa facilities on a Workstation in 2 device-independent manner.: Tt enables somantic handling -of audio and video streams and interaction. It provides source code level compatibility across multiple platforms. It encapsulates details of media format and device specific interaction, providing a high level abstraction for development of multimedia tools. It deals with the issue of heterogeneity for CSCW.

# 5.1.2.6 Gollaborative Multimedia Substrate

ř.

The Collaborative Multimedia Substrate:is described in Section 3.2.6, It is based on the Structural Model and uses the distribution, collaboration and multimedia.

Reproduced with permiséion of the copyright owner. Further reproduction prohibited without parmiesion,

substrates to implement device independent distributed and collaborative multimedia. It enables incorporating multimedia features and facilities into tools, and supports -collaborative multimedia interaction.

# 5.13 Tools

We have described applications that demonstrate that collaboration in the scientific design setting is facilitated by multimedia support as well as information exchange.

## 5.1.4 Collaborative Tools

Sha-Draw and Sha-Poly (described in Appendix A) are collaborative graphics tools. Sha-Phone, Sha-Video, and Sha-Talk are multimedia conferencing tools. They are described. ia Appendix B. Sha-Chess (described' in Appendix D) is the implenientation of a virtual chess board that supports synchronous multi-user interaction mentation of a virtual chess board that supports synchronous multi-user interaction<br>in a distributed setting. Shilp is a solid modeling toolkit that supports synchronous<br>participatory collaborative design. It is described

## 'B15 Collaborative Applications

We have-described Shastra, a collaborative multimedia environment, and some problem solving scenarios in Section 4. The enviroument for collaborative geometric design is also described in [8, 10]. The environment for collaborative custom design of artificial implantsfor humian Jimbsisdes¢ribedin [14]. Adistribuled arid collaborative volume visualization environmentis described in {15}.

Shastra is a distributed and collaborative toolkit prototyping environment. It provides a substrate for design of collaborative systems. The multimedia, aspect: brings communication primitives to the desktop. Tho' integration of 30 graphics into the environmert adds a new dimension to the potency ofthis environment, as visual processing on powerful graphics engines becomes more common, Collaboration support in the environment, in the form of communication facilities and application

Reproduced with pormission of the copyright owner. Further reproduction prohibited without permission.

development substrate, makes it easy to develop synchronous multi-user applications. and problem solving tools.

# 5.2 Applications

In the scientific domain, Carlborn et al [29] present a teleconferencing approach to modeling and analysis of empirical data, and discuss a collaborative scientific visualization environment, with output images of visualizations shared among multiple users. The Shastra environment makes it convenient to build collaborative visualization facilities that not only share results of visualizations but also the input data and models. This sharing allows multiple users to interact over the data set while analyzing multiple simultaneous renderings with different viewing directions, cutaways and independent visualization parameters. Mercurio et al [91] describe an interactive visualization environment for 3D imaging where an electron microscope is used as a computer peripheral. The Shastra layer promotes sharing of such unusual and expensive resources among multiple users across a network by enabling application level cooperation

Though a scientific manipulation environment has been the focus of our implementation, the facilities easily abstract out to a variety of situations requiring similar substrates. The collaborative layer is generic and can be used to implement the heart of systems for collaborative editing, code viewing and quality assurance tools, software development environments, multi-user electronics CAD, architecture CAD and mechanical CAD tools, and interactive multi-player games etc.

## 5.3 Future Work

The Shastra infrastructure provides us with powerful prototyping facilities for sophisticated distributed multimedia applications and groupware. We briefly discuse some research issues and applications of this substrate.

Reproduced with permission of the copyright owner. Further reproduction prohibited without permission.

# 5.3.1 Language Based Generation

€

 $\frac{1}{\lambda}$ 

An interesting issue is that of automatic generation of groupware from appropriately structured single-user tools based on a high level description language. The language would provide mechanisms to capture and express the elements of user interaction with the application, and generate a multiuser version based on the Shastra infrastructure. This would automate and further ease the task of groupware creation.

# 5.3.2 Collaborative Hypermedia

The Shastra infrastructure can be used to build environments for collaborative hypermedia browsing. As opposed to shared visual surfaces that existing systems allow us to build, Shastra enables shared application interfaces and provides facilities to let the user interact with and manipulate reviewable shared material. This entails developing a general formalism that captures navigation through webs of information for both private and shared interaction.

# 5.3.3 Shared Visual Programming

The Shastra infrastructure can be used to build visual programming and direct manipulation interfaces to systems. This can be used to implement concept maps and semantic networks, and to control animations and simulations.

# 5.3.4 Multimodal Interaction

The Shastra models emphasize and build on the separation of interface and function. Shastra tools are essentially interpreters of embedded command languages that respond to commands from multiple interfaces. Any system or tool that can generate expressions in the embedded command language can thus drive these tools. This eases integration of non-conventional input and output devices like touch-screens, graphics tablets, 3D mouse etc. The infrastructure can be used in conjunction with speech

Reproduced with permission of the copyright owner. Further reproduction prohibited without permission.

recognition systems to build voice or audio-cue driven tools (cf. [120]). It can be used in conjunction with image-processing systems to build visual-cue driven systems.

## 5.3.5 Virtual Environments

The collaborative multimedia and graphics facilities of Shastra enable the creation of virtual environments. Many domain-specific applications can be implemented on top of such environments. The communication facilities can be harnessed to provide collaborative navigation through these virtual worlds, along with facilities to express remote presence, and to interact with it.

# 5.3.6 Implementation Issues

The current implementation of the Shastra infrastructure needs testing and enhancements that would make it a richer substrate.

# 5.3.6.1 Testing

Groupware adoption is very sensitive to ergonomic issues, and design and deployment needs to be a participatory process involving user feedhack. We need to conduct more usability and performance tests, and incorporate the results into the control and interaction policies that have been implemented.

# 5,3.6.2 Constraint Management

We currently implement constraint management in an ad hoc manner. Though it is sufficient for the applications we have implemented, the infrastructure would benefit from the use of more formal techniques, in the interest of generality. We are investigating language based constraint specification and resolution systems (cf.  $(39)$ .

Reproduced with permission of the copyright owner. Further reproduction prohibited without permission.

# 5.3.6.3 Concurrency Control

The Session Model for collaboration centralizes shared activity in the Session Manager and greatly eases the task of concurrency control, since it simplifies serialization. The current implementation assumes that the Session Model will be used. We need to implement a more general and powerful technique that is appropriate for other models of collaboration.

### 5.3.6.4 Access Control

Though the current access control mechanism works well for low level session and interaction control, we need to use a more formal, inheritance based model for general specification and regulation of access control of application objects [121].

## 5.3.6.5 Distribution Platform

The current system is implemented on Unix platforms and uses a custom distributed system built on top of TCP/IP. A DCE [115] based distributed implementation, that would make the system more portable, is planned.

# 5.3.6.6 Language Support

The Structural Model makes no assumptions about the language and platform of tool implementation, as long as it is compatible with the underlying messaging system. The current system is implemented in C. Bindings to other languages are planned.

# 5.3.6.7 Persistence

Ţ

We need to complete implementing persistence of collaborative sessions. This will allow session state to be saved to stable store, transported, and subsequently restored, permitting asynchronous cooperative interaction.

Reproduced with permission of the copyright owner. Further reproduction prohibited without permission.

# 5.4 Shastra

 $\zeta$ 

ŧ

Shastra supports the paradigm shift in Computer Supported Cooperative Work that has enabled users to be aware of other users of systems and tools, and allows interaction among the users. This has extended the notion of sharing beyond the simple sharing of data to the sharing of computation. We have attempted to aid the development and deployment of groupware by providing general models and enabling, infrastructures. Groupware developers using the Shastra substrate do not have to deal with the difficult task of marrying the multiple underlying technologies in a heterogeneous distributed setting. They use the high level semantic models implemented in the infrastructure to relate them.

Reproduced with permission of the copyright owner. Further reproduction probibited without permission.

BIBLIOGRAPHY

 $\bar{z}$ 

 $\overline{\mathcal{L}}$ 

 $\langle$ 

 $\ddot{\phantom{0}}$ 

 $\cdot$ 

Reproduced with permission of the copyright owner. Further reproduction prohibited without permission,

Facebook's Exhibit No. 1002 Page 1233

 $\ddot{\phantom{a}}$ 

 $\hat{\boldsymbol{\beta}}$ 

 $\mathcal{L}$ 

 $\sim 10^{-1}$ 

J.

 $\overline{\phantom{a}}$ 

# BIBLIOGRAPHY

- [1] H. Abdel-Wahab and M. Feit, XTV: A Framework for Sharing X Windows Clients in Remote Synchronous Collaboration, Proc. IEEE Conference on Communications Software (1991), 159-167.
- [2] M. Abel, Experiences in an Exploratory Organization, Intellectual Teamwork: Social and Technological Foundations of Cooperative Work, Lawrence Erlbaum Associates (1990), 489-510.
- [3] J. Adam and D. Tennenhouse, The Vidboard: A Video Capture and Processing Peripheral for a Distributed Multimedia System, Proc. ACM Conference on Multimedia (1993), 113-120.
- [4] S. Ahuja, J. Ensor, and D. Horn, The Rapport Multimedia Conferencing System, Proc. ACM Conference on Office Information Systems (1988), 1-8.
- [5] S. Ahuja, J. Ensor, and S. Lucco, A Comparison of Applications Sharing Mechazisms in Realtime Desktop Conferencing Systems, Proc. ACM Conference on Office Information Systems (1990), 238-248.
- [6] M. Altenhofen, J. Dittrich, R. Hammerschmidt, T. Kappner, C. Kruschel, A. Kuckes, and T. Steinig, The BERKOM Multimedia Collaboration Service, Proc. ACM Conference on Multimedia (1993), 457-463.
- [7] V. Anupam and G. Bajaj, The Shilp Solid Modeling and Display Toolkit, v1.1 - A User's Guide, Tech. Report CSD-TR-92-072, Purdue University, 1992,
- Collaborative Mullimedia Scientific Design in Shastra, Proc. ACM Con- $[8]$ . ference on Multimedia (1993), 447-456.
- Shasira: An Architecture for Development of Collaborative Applica- $[9]$  . tions, Proc. Second Workshop on Enabling Technologies: Infrastructure for Collaborative Enterprises (1993), 155-166.
- ..., Collaborative Multimedia in Scientific Design, IEEE Multimedia Jour- $[10]$  nal (1994), 39-49.
- [11] \_\_\_, Shastra: An Architecture for Development of Collaborative Applications, International Journal of Intelligent and Cooperative Information Systems (IJICIS) (1994), in press.

Reproduced with permission of the copyright owner. Further reproduction prohibited without permission.

Ý

- te {12} V. Anupam, C. Bajaj, A. Burnett, 5: Cutchin, M. Fields, A. Royappa, and " D. Schikere, XS: <sup>A</sup> Hardware Independent Graphics and Windewing Library, Tech. Report CSD-TR-91-062, Purdue University, 1991.
- [13] V. Anupam, C. Bajaj, S. Cutchin, S. Evans, I. Ihm, J. Chen, A. Royappa, D. Sehikore, and. G. Xu; Seientific Problem: Solving in. a.Distributed. and Collaborative Geometric Environment, Journal of Mathematics and Computers in Simulation (1994), in press.
- [14] V. Anupam, C. Bajaj, and D. Schikore, Custom Prosthesis Design and Prot*ctyping*, Multimedia Medical Education, Roy-Rada ed., Intellect Books, U.K.<br>(1994), in press.
- [15] V. Anupam, C. Bajaj, D. Schikore, and M. Schikore, Distributed and Collaborative Volume Visualization, JEEE Computer (1994), in press.
- [16] A. Babadi, COMIX: A Tool to Share X Applications, Proc. Second Workshop on- Enabling. Technologies: Infrastructure for Collaborative Enterprises(1993), 192-196.
- [17] ©, Bajaj andL Thm, AlgebraicSurface Design with Hermite Interpolation,ACM Transactions on Graphics 14 (1992), no. 1, 61-91,
- [18] G. Bajaj and A. Royappa, The GANITH Algebraic Geometry Toolkit, Proc. . First International Symposiuni on theDesign and Implementation of Syribolic Computation Systems.(1990); no, 429, 268-269.
- [19] L, Bannon and K. Schmidt, CSCW: Four Characters in Search of a Context, Studies in Computer-Supported Cooperative Work: Theory, Practice and Design; J. M:Bowers and'§. D. Benford eds., Proc; First European Conference on Cormputer-Supported Cooperative 'Wotk (1991), 3-16.
- [20] T. Berners-Lee and R. Cailliau, World-Wide Web, Proc. Conference on Computing In High Energy Physics (1992), 23-27.
- [21] N. Borenstein, Computational Mail as Network Infrastructure for Computer-Supported Cooperative, Werk, Proc. ACM Conference on Computer-Supported Cooperative Work. (1992), 67-74.
- [22] N. Borenstein and N. Freed, Multipurpose Internet Mail Extensions: Mechanism. for Specifying and Describing the Format of Internet Message Bodies,, Tech. Report Internet RFC 1341, Network Information Center, 1992.
- [23] N. Borenstein and C. Thyberg, Power; Ease of Use and Cooperative Work in a Practical Multimedia Message Sysiem, International Journal of Man-Machine Studies 34 (1991), no. 2, 220-259.

' Reproduced with permission ofthe copyright owner; Funher reproductionprohibited without permission.

- [24] T. Brinck and L. M. Gomez, A. Collaborative Medium for the Support of Conservational Props, Proc. ACM Conference on Computer-Supported Cooperative Work. (1992), 171-178:
- [25] D. Brittan, Being There: The Promise of Multimedia Communications, MIT Technology Review 95.(1992}, no.4, 42-50.
- [26] L. Brothers, V. Sembugatnoorthy, and M. Muller, ICICLE: Groupware For Code Inspection, Proc, Conference on-Computer-Supported Cooperative Work (3090), 169-181.
- [27] C.-Bullen and.J. Bennett, Groupware in Practice; An Interpretation of Work Experiences, Computerization and: Controversy: Value Conflicts and Social Choices, C. Dunlop and R. Kling eds., Académic Press (1991), 257-287.
- [28] W. Buxton, Proc. Graphics Interface, Morgan Kaufmann, 1992.
- 729} T.. Carlbom, W, Hsu,G. Klinkner, R. Szeliski, K.. Waters, M. Doyle, J. Gettys, K. Harris, T. Levergood, R. Palmer, M. Picart, D. Terzopoulos, D. Tonnesen, 'M, Vannier, and G, Wallace, Medeling andAnalysis of Empirical Data in Collaborative Environments, Corum, of the ACM 41 (1992), no. 6, 73-84.
- [30] V, Cerf, Networks, ScientificAmerican 265 (1991), no, 3, 72-81.
- [31] D, Chamberlin and C. Goldfarb, Graphic Applications of the Standard Generalized Markup Language (SGML), Computer Graphics 11 (1987), no. 4, 54-63.
- [32] A. Clement, Cooperative Support for Computer Work: A Social Perspective on, the Empowering of End Vsers, Proc. Conférence on Computer-Supported. Cooperative Work, F. Halpszed., ACM(1990),224-236.
- {33} D. Comer, Internettiorking with TOP/IP, Prentice-Hall, 1987.
- [34] E. Conklin, *Capturing Orgenizational Memory*, Proc. Groupware, Morgan: Kauimann (1992), 133-137.
- [35] J. Conklin, *Hypertext: An Introduction and Survey*, IEEE Computer 20 (1987), no. 9, 17-41.
- [36] J. Conklin and M. Begeman, gIBIS: A hypertext tool for exploratory policy diserssion, Proc. Conference on Computer-Supported Cooperative Work (1988), 140-152,
- 137] E. Craighill, R. Lang, M. Schlager, and J. Garcia-Luna, Lavironments to Enable informal: Gollatorative Design. Procesees, Proc. First Workshop on Enabling Technologies for Concurrent Engineering 1 (1992), 32-42,

Reproduced withparmissicn of the copyright owner, Further reproduction prohibited without permission.

ť

- [38] T. Crowley, P. Milazzo, E. Baker, H. Forsdick, and R. Tomlinson, MMConf; An Infrastructure for Building Shared Multimedia Applications, Proc. Conference on Computer-Supported Cooperative Work, F. Halasz ed., ACM (1990), 329- $.312.$
- [39] M. Cutkosky, M. Genesereth, R. Englemore, R. Fikes, T. Gruber, W. Mark, J. Tenenbaum, and J. Weber, PACT: An Experiment in Integraling Concurrent Engineering Systems, IEEE Computer 26 (1993), no. 1, 28-37.
- [40] P. Dewan and R. Choudhary, Primitives for Programming Multi-User Interfaces, Proc. ACM Symposium on User Interface Software and Technology  $(1991), 41-48.$
- [41] P. Dourish and V. Belloti, Avareness and Coordination in Shared Workspaces, Proc. ACM Conference on Computer-Supported Cooperative Work (1992),  $107 - 114$
- [42] P. Dourish and S. Bly, Portholes: Supporting Awareness in a Distributed Work Group, Proc. ACM Conference on Computer Human Interaction (1992), 541-517.
- [43] S. Dubs and S. Hayne, Distributed Facilitation: A Concept Whose Time Has Come?, Proc. ACM Conference on Computer-Supported Cooperative Work.  $(1992), 314-321.$
- [44] C. Ellis, S. Gibbs, and G. Rein, Groupware: Some Issues and Experiences, Comm. of the ACM 34 (1991), no. 1, 38-58.
- [45] S. Elrod, R. Bruce, R. Gold, F. Halasz, W. Janssen, D. Lee, K. McCall, E. Pederson, K. Pier, J. Tang, and B. Welch, Lineboard: A Large Interactive Display Supporting Group Meetings, Presentations and Remote Collaboration, Proc. ACM Conference on Computer Human Interaction (1992), 599-607.
- [46] J. Eveland and T. Bikson, Work Group Structures and Computer Support: A Field Experiment, ACM Transactions on Office Information Systems 6 (1988), no. 4, 344-379.
- [47] T. Finholt and L. Sproull, Electronic Groups at Work, Organization Science 1  $(1990)$ , no. 1, 41-64.
- [48] R. Fish, R. Kraut, M. Leland, and M. Cohen, Quilt A Collaborative Tool for Cooperative Writing, Proc. ACM Conference on Office Information Systems  $(1988), 85 - 113.$
- [49] N. Flor and E. Hutchins, Analyting Distributed Cognition in Software Teams: A Case Study of Team Programming During Perfective Software Maintenance, Proc. Fourth Workshop on Empirical Studies of Programmers, Ablex (1991),  $36 - 64.$

Reproduced with permission of the copyright owner. Further reproduction prohibited without permission.

- [50] F. Flores, M. Graves, B. Hartfiels, and T. Winograd, Camputer Systems and the Design of Organizational Interaction, ACM Transactions on Office Information Systems 6 (1988), no. 2, 153-172.
- [51] E. Fox, Advances in Interactive Digital Multimedia Systems, IEEE Computer-24 (1991), no. 10, 9-21,
- [52] D. Gaines and M. Shaw, Open Architecture Multimedia Documents, Proc. ACM Conference on Multimedia (1993), 137-146.
- [53] D. Garfinkel, P. Gust, M. Lemon, and S. Lowder, The SharedX Multi-user Inter-Joce User's Guide, Version 2.0, Tech. Report STL-TM-89-07. Hewlett Packard Laboratories, Palo Alto, California, 1989.
- [54] W. Gaver, Sound Support for Collaboration, Readings in Groupware and Computer-Supported Cooperative Work: Assisting Human-Human Collaboration, Ronald M. Baecker ed., Morgan Kaufman (1993), 355-362.
- [55] S. Gibbs, LIZA : An Estensible Groupware Toolkit, Tech. Report Report STP-042-88, MCC Software Technology Program, 1988.
- Composite Multimedia and Active Objects, Proc. Conference on Object  $[56]$  . Oriented Programming Systems, Languages and Applications (1991), 97-112.
- [57] Y. Goldberg, M. Safran, and E. Shapiro, Active Mail A Framework for Implementing Groupware, Proc. ACM Conference on Computer-Supported Cooperative Work (1992), 75-83.
- [58] T. Graham and T. Urnes, Relational Views as a Model for Automatic Distributed Implementation of Multi-User Applications, Proc. ACM Conference on Computer-Supported Cooperative Work (1992), 59-66.
- [59] S. Greenberg, Sharing Views and Interactions with Single-User Applications, Proc. ACM Conference on Office Information Systems (1990), 227-237.
- [60] S. Greenberg, M. Roseman, D. Webster, and R. Bohnet, Issues and Experiences Designing and Implementing Two Group Drawing Tools, Proc. Twenty-Fifth Annual Hawii International Conference on the System Sciences 4 (1992), 139-150.
- [61] I. Greif, Designing Group-enabled Applications: A Spreadsheet example, Proc. Groupware, D. Coleman ed., Morgan Kaufmann (1992), 515-525.
- [62] J. Grudin, Groupware and Cooperative Work: Problems and Prospects. The Art of Human-Computer Interface Design, B. Laurel ed., Addison-Wesley (1990),  $171 - 185.$

Reproduced with permission of the copyright owner. Further reproduction prohibited without permission.

- [63] N. Guimaraes, P. Silva, J. Santos, and A. Siemaszko, MObViews: A Multiuser \* Worksheet for a Mechanical Enginering Environment, Prec. Second Workshop. on Enabling Technologies: Infrastructure for Collaborative Enterprises (1993), 182-186,
- (64] J. Haake and B. Wilson, Supporting Collaborative Writing Of Ayperdoccments in SEPIA, Proc. ACM Conference on Computer-Supported Cooperative Work (1992), 138-148.
- [65] S. Harrison and S. Minneman, The Media Space: A Research Project into the use of Video as a Design Medium, Proc. Conference on Participatory Design  $(1990), 43-58.$
- [66] C. Heath and P. Luff. Disembodied Conduct: Communication Through Videoin a Multi-Media Office Environment, Proc. ACM Conference on Computer Haman Interaction (1991), 99-103.
- (67} D, Heller and P, Ferguson, Motif Programming Manunl, vol. 6A, O'Reilly & Associates Inc., December 1993,
- [68] R. Hill, Languages for Construction of Multi-User, Multi-Media Synchronous (MUMMS) Applizations, Languages for Developing User Interfaces, Brad Meyers ed., Jones and Bartlett (1992), 125-143.
- [69] J. Hollan and S. Stornetta, Beyond Being There, Proc. ACM Conference on. Computer Human Interaction (1992), 119-125,
- [70] 'Hi. Ishi and M, Kobayashi, Clearboard: A Seamless Meditm for Shared'Draw-. ing and Conversation with Eye Contact, Proc. AGM Conference on Computer Human Interaction (1992), 515-532,
- [71] H. Ichi and M, Ohkubo, Design of TeaniWarkStation: A Realtime Shared' Workspace Fusing Desktops and Computer Screens, Multi-User Interfaces and Applicatipns, §, Gibbs and A. Vertiin-Stuart eds., North Holland:(1990), 13i-142.
- [72} KX. Jeffay, J. Lin, J.Menges, F.Smith, aid J. Smith, Architecture ofthe Artifact- Based Collaboration Mairiz, Proc, ACM. Conference on Compitter-Supported: Cooperative Work (1992), 195-202.
- [73] R. Johansen, Computer Support for Business Teams, The Free Press, 1988.
- [ra] S. Kaplan, W. Tolone, D. Bogia, and C. Bignoli, Flezible, Active Support for Collaborative Work with ConversationBuilder, Proc. ACM Conference on Computer-Supportéed Cooperative Work (1992), 978-398.

Reproduced with permission of the copyright:owner.. Furtherreproduction prohibited without permission.

ť

- [75] R. Keller and W. Effelsberg, MCAM: An Application Layer Protocol for Movie Control, Access and Management, Proc. ACM Conference on Multimedia  $(1993), 21-28.$
- [76] R. Kraut, R. Fish, R. Root, and B. Chalfonte, Informal Communication in Organizations: Form, Function, and Technology, People's Reactions to Technology in Factories, Offices and Aerospace, S. Oskampand and S. Spacapan eds., Sage Publications (1990), 145-199.
- [77] M. Krueger, *Artificial Reality*, Addison-Wesley, 1991.

₹

Ľ

- [78] K. Lai, T. Malone, and K. Yu, Object Lens: A "Spreadsheet" for Cooperative Work, ACM Transactions on Office Information Systems 6 (1988), no. 4, 332-396.
- [79] G. Landow, Hypertext and Collaborative Work: The Example of Intermedia, Intellectual Teamwork: Social and Technological Foundations of Cooperative Work, J. Galegher, R. Kraut and C. Egido eds., Lawrence Erlbaum Associates  $(1990), 407 - 428.$
- [80] B. Lange, Electronic Group Calendaring, Proc. Groupware, D. Coleman ed., Morgan Kaufmann (1992), 428-432.
- [81] J. Lauwers, T. Joseph, K. Lantz, and A. Romanov, Replicated Architectures for Shared Window Systems: A Critique, Proc. ACM Conference on Office Information Systems (1990), 249-260.
- [82] J. Lauwers and K. Lantz, Collaboration Awareness in Support of Collaboration Transparency: Requirements for the Next Generation of Shared Window Syslems, Proc. ACM Conference on Computer Human Interaction (1990), 303-311.
- [83] J. Lee, XSketch: A Multi-User Sketching Tool for X11, Proc. ACM Conference on Office Information Systems (1990), 169-173.
- [84] T. Lavergood, A. Payne, J. Gottys, G. Treese, and L. Stewart, AudioFile: A Network-Transparent System for Distributed Audio Applications, Proc. Usenix Summer Conference (1993), 22-33.
- [85] S. Lu, K. Smith, A. Herman, D. Mattox, M. Silliman, M. Lucenti, J. Jacobs, D. Chazin, M. Lawley, and M. Case, SWIFT: Software Workbench for Integrating and Facilitating Teams, Proc. Second Workshop on Enabling Technologies: Infrastructure for Collaborative Enterprises (1993), 48-59.
- [86] T. Malone, , K. Grant, K. Lai, R. Rao, and D. Rosenblitt, The Information Lens: An Intelligent System for Information Sharing and Coordination, Technological Support for Work Group Collaboration, M. H. Olson ed., Lawrence Erlbaum Associates (1989), 65-88.

Reproduced with permission of the copyright owner. Further reproduction prohibited without permission.

- [87] T. Malone and K. Growston, What is Coordination Theory and How Can it Help<br>Design Cooperative: Work Systems., Proc. Conférence on Computer-Supported Cooperative Work, F.-Halaszed.,ACM (1990), 357-370.
- (88] T. Malone, K. Lai, and G. Fry, Experiments with Oval: <sup>A</sup> Radically Tatlorable. teal for Cooperative Wark, Proc, ACM Conference on Computer-Supporied Cooperative Work (1992), 289-297.
- [89] M. Mantel, Observation of Execulives Using a Computerized Supported Meeting Environment:, International Journal of Decision Support Systems § (1989), 153-166,
- $\Box$ , Adoption Patterns Jor Media Space Technology in a University Research Environment, Friend"21 Conference (1991), 1-8.  $[90]$
- 191) P. Mercurio, T. Elvine, 8. Young, P; Gohen; K. Fall, and:M..Ellisman, The Distributed Laboratory, Comm. of the ACM 41 (1992), no. 6, 54-63.
- [92] V. Mey and S. Gibbs, A Multimedia Component Kit: Experiences with Visual Composition of Applications; Proe, AGM Conference on Multimedia (1993), 291-300,
- [93] K. Narayanaswamy and N. Goldman, "Lazy" Consistency: A Basis for Gooperative Software Development, Prac. ACM Conference on Computer-Supported. Cooperative Work (1992), 287–264.
- {94] B, Nardi and J, Miller, Twinding lights and Nested Loops: Distributed Problem Solving. and Spreadsheet Development, Computer-Supported Cooperative Work and. Groupware, S. Greenberg ed., Academic Press (1991), 29-52.
- {95} B. Naylor-and W. Thibault, Set Operations on Polyhedra using Binary Space Partitioning Trees, IEEE Computer Graphics 21 (1987), no. 4, 65-77.
- [96] C. Neuwirth, D. Kaufer, R. Chandhok, and J. Mortis, Issues in the Design. of Computer Support for Co-Authoring and Commenting, Proc, Conference on Computer-Supported:Cooperative Work, ¥, Halasz.ed., ACM (1990), 183-195.
- [97] S. Newcomb, N. Kipp, and V. Newcomb, Hytime: Hypermedia/Time-based Document: Structuring Language, Comm. of the ACM (1991), 67-83.
- [98] R. Newman-Wolfe, M. Webb, and M. Montes, Implicit Locking in the Ensemble Concurrent Object: Oriented Graphies Editor, Pioc. ACM Gonfurence on Computer-Supported CopperativeWork (1992), 265-272.
- [99]. J. Nuuamaker, A. Dennis, J, Valacich, D. Vogel, and J. George, Electronic: Meeting Systems to Suppert Group Work, Comm. of the AGM. 34 (1991),  $r^2$  no. 7, 40-61.

Reproduced with permission of the copyright owner. Furtherreproduction prohibited without permission,

- [100]. J. Nunamaker, D. Vogel, A. Heminger, B. Martz, R. Grohowski, and C. Mc-Goff, Experiences at IBM with Group Support Systems: A Field Study, Decision Support Systeme 5: (1989), no. 2, 183-196.
- {101] A. Nye, Xtib Programming Manual, vol. 1, O'Reilly & 'Assocjates Inc.,February 1992.
- [102] A. Nye and T. O'Reilly, X Toolkit Intrinsics Programming Manual, vol. 4M, 'O'Reilly & Associates:Inc., August 1992.
- [103] OMG, The Common' Object Request. Broker: Architectare anid Specification, Tech. Report-OMG Document #91,12.1, Object Management Group, December:<br>1991.
- [104] J. Patterson, R. Hill, S. Rohall, and M. Meeks, Rendezvous: An Architecture for Synchronous Multi-User Applications, Proc. ACM Conference on Computer-Supported Cooperative: Work (1990), 317-328.
- [105] A, Pinsonneault and K. Kraemer, The Impact of Technological Support on Groups: An Assesment of Empirical Research, Decision Support Systems 5 (1989);no, 2, 197-216.
- [106] I. Posner and R. Baecker, How People Write Together, Proc. Twenty:Filth. { Annual 138. Hawaii International Conference onthe System. Sciences4 (1992), 127-
	- {107} A. Prakash andM: Knister, Uidging Actionsin Collaborative Work,Proc AOM Conference on Computer-Supported Cooperative Work (1992), 273-280,
	- [108] R. Price, MHEG: An Introduction to the Future International Standard for Hypermedia Object Interchange, Proc. ACMConferenceoa Multimedia (1993), 121-128.
	- [109] V. Rangan and H. Vin, System Support for Computer Mediated Multimedia. 'Collaborations, Proc, AOMConference on Computer-Supported, Cooperative, Work - (1992), 203-209.
	- [110] B. Reeves and F. Shipman, Supporting Communication between Designers. with Arlifact-Centered Evalving Information Spaces, Proc. ACM Conference on Computer-Supported Cooperative Work (1992), 394-401.
	- [111] R. Rice and C. Steinfield, Experiences with New Forma. of Organizational Comfiunicetion via Electronic Mail and Voite Messaging, Telematics aad Work, J. Andriessen and R. Roe eds., Lawrence Erlbaum Associates (1991), 32-45.
	- [192] M. Robinson, Computer-Supported Cooperative Work: Gasca and Concepts, 4. 'Groupware 91; The Potential of Team and Organisational Computing, P, Hendriks ed., SERC (1991), 59-75.

Reproduicad with permission of the-eopyright awner. Further reproduction prohibited without permission,

- [113] T. Rodden and G. Blair, CSCW and Distributed Systems: The Problem of Control., Proc. Second European Conference on Computer-Supported Cooperative Work, L. Bannon, M. Robinson and K. Schmidt eds., Kluwer Academic Publishers (1991), 49-64.
- [114] M. Roseman and S. Greenberg, A Groupware Toolkit for Building Real-Time Conferencing Applications, Proc. ACM Conference on Computer-Supported Cooperative Work (1992), 43-50.
- [115] W. Rosenberry, D. Kenney, and G. Fisher, Understanding DCE, O'Reilly & Associates, Inc., 1993.
- [116] S. Sarin and I. Greif, Computer-based Real-time Conferencing Systems, IEEE Computer 18 (1985), no. 10, 33-45.
- [117] M. Scardamalia and C. Bereiter, High Levels of Agency for Children in Knowledge Building: A Challenge for the Design of New Knowledge Media, The Journal of the Learning Sciences 1 (1991), no. 1, 37-68.
- [118] B. Schatz, Building an Electronic Scientific Community., Proc. Twenty-Fifth Annual Hawaii International Conference on the System Sciences (1991), 739- $7.8.$
- [119] R. Scheifler, J. Gettys, and R. Newman, The X Window System, ACM Transactions on Graphics 5 (1986), no. 2, 79-109.

ţ.

- [120] G. Schmandt, Phoneshell: the Telephone as Computer Terminal, Proc. ACM Conference on Multimedia (1993), 373-382.
- [121] H. Shen and P. Dewan, Access Control for Collaborative Environments, Proc. ACM Conference on Computer-Supported Cooperative Work (1992), 51-58.
- [122] L. Shu and W. Flowers, Groupware Experiences in Three Dimensional Computer Aided Design, Proc. ACM Conference on Computer-Supported Cooperative Work (1992), 179-186.
- [123] L. Sproull and S. Kiesler, Connections: New Ways of Working in the Networked Organization, The MIT Press, 1991.
- [124] R. Sproull, A Lesson in Electronic Mail., Connections: New Ways of Working in the Networked Organization, L. Sproull and S. Kiesler eds., The MIT Press  $(1991), 177-184.$
- [125] K. Srinivas, R. Reddy, A. Babadi, S. Kamana, V. Kumar, and Z. Dai, MONET: A Multi-media System for Conferencing and Application Sharing in Distributed Systems, Proc. First Workshop on Enabling Technologies for Concurrent Engineering 1 (1992), 21-37.

Reproduced with permission of the copyright owner. Further reproduction prohibited without permission.

- [126] D. Sriram, R. Logcher, A. Wong, and S. Ahmed, An object-oriented framework far collaborative: engineering design, Computer Aided Product Development, MIT-JSME Workshop, MIT (1991), 51-92.
- [127] M. Stefik, D. Bobrow, G. Foster, S. Lanning, and D. Tatar, WYSIWIS Revised: Early Experiences with Multiuser Interfaces, ACM Transactions on Office Information Systems 5 (1987), no. 2, 147-167.
- [128] J. Teng, Findings from Olservational Studies of Collaborative Work, Interna tional Journal of Man-Machine Studies 34 (1991), no. 2, 143-160.
- [129] D. Tatar, G. Foster, and D. Bobrow, Design for Conversation: Lessons from Cognotor, International Journal of Man-Machine Studies 34 (1991), no. 2, 185-209.
- [130] G. Toye, M. Cutkosky, L. Leifer, J. Tenenbaum, and J. Glicksman, SHARE: AMethodology and Environment for Collaborative Product Development, Proc. Second Workshop on Enabling Technologies: Infrastructure for Collaborative Enterprises (1993), 33-47.
- [131] M. Turoff, Computer Mediated Communication Requirements for Group Suppark,Journal of Organizational Computing 1 (1991), 85-113,
- { (132] K: Watabe, 5. Sakata, K. Maend, H: Fukaoka, and T. Ohmori, <sup>A</sup> Distributed Multiparty Desktop Conferencing System, Proc. ACM Conference on Computer-<br>Supported Cooperative Work, (1990), 27–38.
	- [133] S. Whittaker, S. Brennan, and H. Clark, Coordinating Activity: An analysis of interaction in CSCW, Proc. Conference on Computer Human Interaction: -Human Factors in Computing Systems 1 (1991), 441-442.
	- [134] T. Winograd, Groupware and the Emergence of Business Technology, Proc. Groupware, D. Coleman ed., Morgan Kaufmann (1992), 69-72.
	- [135] C. Wolf, J. Rhyne, and L. Briggs, Communication and Information Retrieval with: a. Pen-based Meeting Support Tool, Proc. ACM Conference on Computer-Supported CooperativeWork (1992), 322-399.

Reproduced with permission of the copyright owner. Further reproduction-prohibited without parmission,

 $\zeta$ 

# APPENDICES

Repraduced:with permission of the ccpyright awner. Further reproduction prohibited without permission:

# ( Appendix A: Graphics Support

Al) Sha-Draw,

Sha-Draw is an Agent in the Shastra environment, built on the Structural and Media Models: (The-notion.of Agents, and these Models,is described in Section 2.) 'Sha-Draw ases structured 2D graphics and interaction as its media type.

Sha-Draw-is used as a sketching tool, and facilitates the generation and display of simple 2D sketches and pictures, using a rick set of primitives. The typical user interface is shown in Figure A.1. It depicts the drawing toolbox (at left) that is used to choose drawing primitives, and a drawing canvas (at right) that shows some primitives drawn. Also shown are a few pointers or markers, which are typically used to point to features of a drawing.

Sha-Draw allows the user to create and use multiple canvases (Contexts in the Model).. 'Drawings can he moved to-and from different canvases using interface fa cilities. Ska-Draw supports input and output of 2D drawings from files. They are the. data objects that it manipulates. Figure A.2 depicts the block architecture of 'Sha-Draw: ,

In Sha-Draw, the actual interactive process of-creation of drawings is: captured 'usingan embedded command language. This interaction contains data with temporal attributes and constitufes.a media stream. Sources for this media stieam can be the actual canvas, local files; or remote sources like other touls. Sinks for this media streamcan be the local canvas, local files, or remote sinks like other tools. The embedded command language can be used as a scripting language for simple animations using 2D graphics primitives for drawing. Filters allow the application of 2D transformations, color changes and stream mixing,

Drawings are recorded into files by setting up the canvas as a Source, and the file aa.a Sink. 'They are played 'backfrom filea by setting up-the file as a Source, and the canvas as.a Sink. The interface provides transport control facilities.

Reproduced with parmission of tha copyright dwner Furtherreproduction prahibiled without permission,

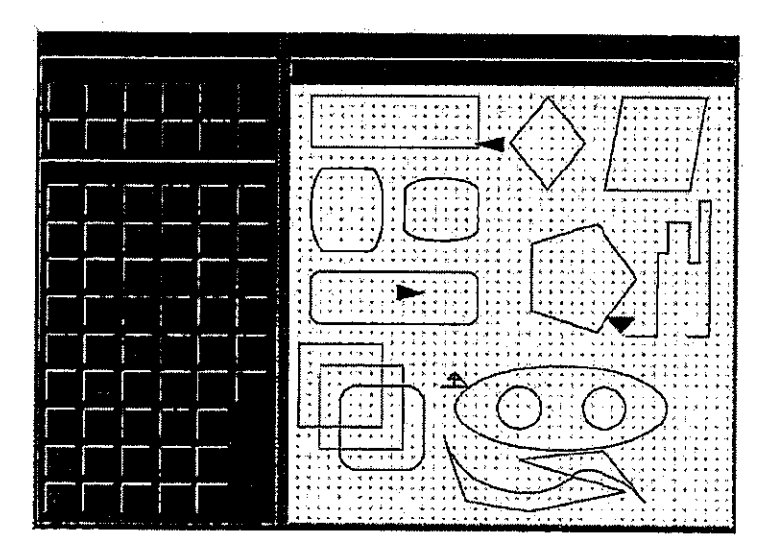

Figure A.1. Sha-Draw User Interface

Reproduced with permission of the copyright owner. Further reproduction prohibited without permission,

Ï

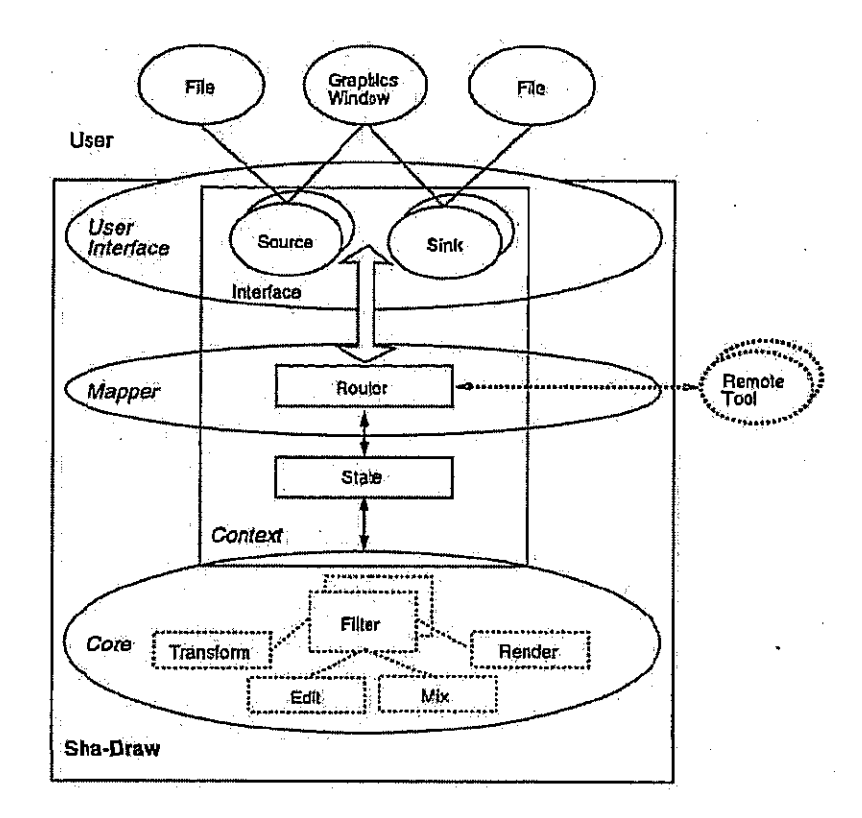

Figure A.2 High Level Architecture of Sha-Draw

Reproduced with permission of the copyright owner. Further reproduction prohibited without permission.

 $\gamma^{\prime}$ 

Facebook's Exhibit No. 1002 Page 1248

In the distributed setting, Sha-Draw allows a user to draw into canvases of other . Sha-Draw-instances running on different machinesacross the network. Thisis done by setting up the local canvas as a Source, and the remote canvases as Sinks, Alternately, the user plays back recorded files into multiple remote canvases by setting up the local file-as.a Sourcé,. and the local and remote carivases as Sinks, Only the user controlling the: Source.can draw into the sanvas, though everyone seesthe interaction or the drawing. The telepointing facility is exploited for gesturing and pointing.

in thie collaborative setting, Sha-Draw is used as:a multi-user2D graphics system and sketchpad. A collaborative session consisting of Sha-Draw instances lets a group. 'of collaborators synchronously create and edit 2D sketches on. shared 'virtual whiteboards. When a user joins the session, Sha-Draw creates a shared canvas. Drawing and interaction streams from all sites are mixed-and rendered into this canvas. In the simple implementation, only graphical objects that are drawn into this canvas are shared with every other user in the session, by transporting the appropriate data object. In the more complex case, the interaction involved in drawing is shared, by: redirecting the input media stream to the shared Session Context, i.e. the new carivas is the Source and the shared Session Context is the Sink, This.mechanism supports synchronous multi-party interaction.

The interaction control system can be used to set up different multi-user interaction.scenarios:. For example, in the Free Interaction mode,only 'users with Modify capability can alter Session State by creating or modifying drawings. Users with only Browse capability can independently apply viewing transformations Iike patifiing and zooming, Users with only Access capability simplyobserve shared interaction on the cenvas. In the Regulated Interaction mode, users take turns to use the canvas to edit primitive objects and change Session State. Access regulation methods can be used for fine grained interaction control. Permissions attached to drawings and primitive objects regulate what operations users can. perfornr on those objects. For example, a user can protect something he draws by removing the Modify permission of that object.

Reproduced with permission of the copyright owner, Further reproduction prohibited without permission,

Facebook's Exhibit No. 1002 Page 1249

162:

Sha-Draw is built on the Structural and Media Models, and uses the Collaborative Graphics Substrate of the Shastra environment. This high level of abstraction, and the common messaging system, lets it interoperate with any tool in the environment that speaks the same command language. The Collaborative Graphics Substrate provides a 2D Graphics Widget Stub, which encapsulates the command language and communication. Any tool can instantiate a stub. It can then participate in the collaborative process in a media-aware manner by using its own mechanisms for local drawing and interaction, or by using substrate facilities to do the same. The substrate also provides a 2D Graphics Widget that implements canyases and is bundled with interaction functionality. Tools can instantiate a widget for mediaunaware interoperation.

## A.2 Sha-Poly

Sha-Poly is an Agent in the Shastra environment, built on the Structural and Media Models. (The notion of Agents, and these Modele, is described in Section 2.) It uses structured 3D graphics, models, and the associated interaction as its media type.

Sha-Poly is used as a visualization and graphical-object browsing and manipulation tool. It allows graphical objects to be manipulated and visualized in platform independent XS graphics windows. XS based tools transparently use available hardware graphics facilities whenever available.

Sha-Poly allows the user to create and use multiple graphics canvases (Contexts in the Model). Models can be moved to and from different canvases using interface facilities. It supports input and output of 3D models from files, and understands a variety of 3D model representation formats. Models are the data objects that it manipulates. Figure A.3 depicts the block architecture of Sha-Poly.

In Sha-Poly, the actual process of 3D graphical interaction is captured using an embedded command language. This interaction, containing data with temporal attributes, constitutes a media stream. Sources for this media stream can be the local

Reproduced with permission of the copyright owner. Further reproduction prohibited without permission.

Facebook's Exhibit No. 1002 Page 1250

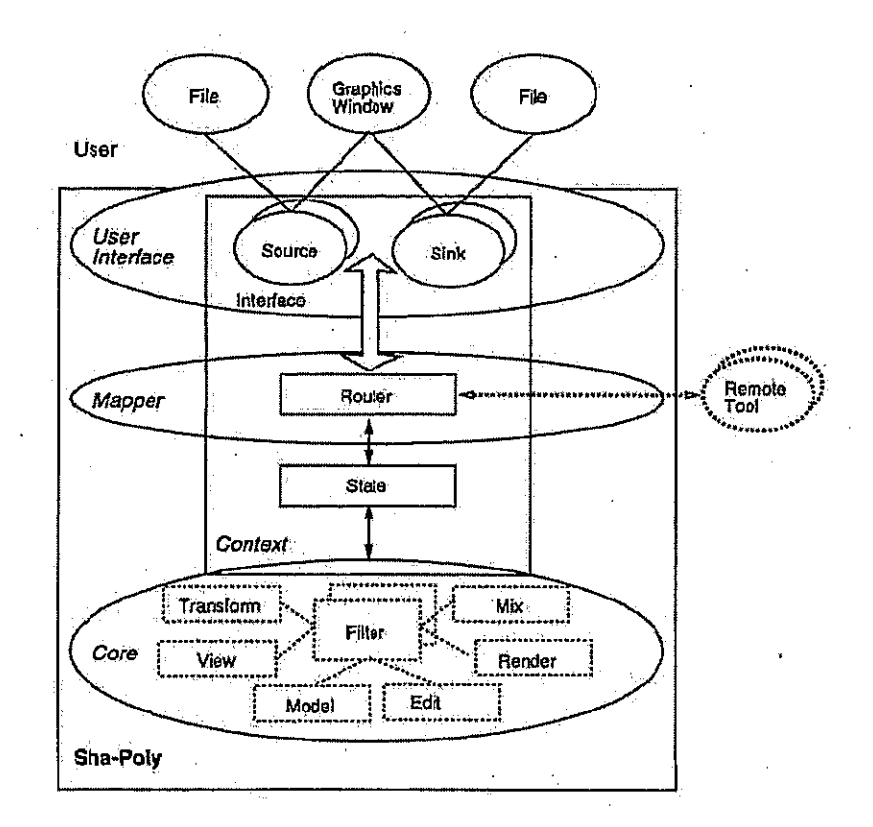

 $\vec{A}$ 

Figure A.3 High Level Architecture of Sha-Poly

Reproduced with permission of the copyright owner. Further reproduction prohibited without permission,

Facebook's Exhibit No. 1002 Page 1251

graphics canvas, local files, or remote tools. Sinks for this media stream can be the local canvas, local files, or remote tools. The embedded command language can be used as a scripting language for simple animations using 3D graphics. Filters allow the application of 3D transformations, illumination and lighting model specification. material property specification and stream mixing.

Graphical interaction is recorded in a file by setting up the canvas as a Source, and the file as a Sink. Interaction is played back from a file by setting up the file as a Source, and the canvas as a Sink.

Sha-Poly supports graphical interaction in a distributed setting, by interoperating with other tools on heterogeneous platforms. Support for heterogeneous graphics is enabled by XS (see Section 3.2.3). Sha-Poly allows a user to interact in canvases of other Sha-Poly instances running on different machines across the network. This is done by setting up the local canvas as a Source, and the remote canvases as Sinks, Alternately, the user plays back recorded interaction files into multiple remote canvases by setting up the local file as a Source, and the local and remote canvases as Sinks. Only the user controlling the Source can draw into the canvas, though everyone sees the graphical interaction.

In the collaborative setting, Sha-Poly is used as a multi-user 3D graphics system. A collaborative session consisting of Sha-Poly instances lets a group of collaborators synchronously interact over a shared 3D canvas. It supports shared viewing of 3D models using different display and visualization techniques. When a user joins the session, Sha-Poly creates a shared canvas. 3D models are introduced into the shared canvas using interface facilities. These data objects are transported to all participating sites. Graphical interaction with the models is shared, by redirecting the input media stream to the shared Session Context, i.e. the new canvas is the Source and the shared Session Context the Sink. This mechanism supports synchronous multi-party interaction.

The typical user interface for collaboration is shown in Figure A.4. It depicts the shared canvas (at bottom) with a shared object. Also shown are telepointers,

Reproduced with permission of the copyright owner. Further reproduction prohibited without permission.

f

Facebook's Exhibit No. 1002 Page 1252
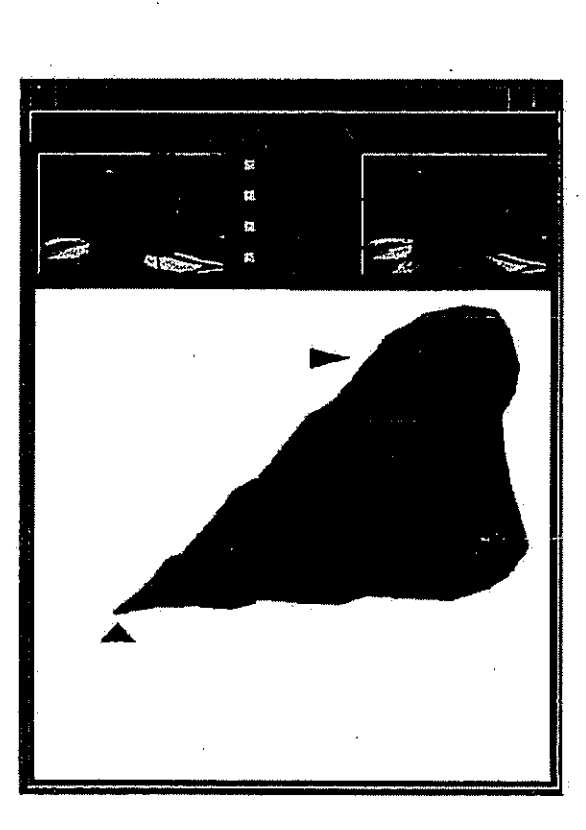

Figure A.4 Sha-Poly User Interface

Facebook's Exhibit No. 1002<br>Page 1253

166

Reproduced with permission of the copyright owner. Further reproduction prohibited without permission.

 $\zeta$ 

which are typically used to point at features of the shared model, and for gesturing. The upper part of the figure shows an example of integrating a Video Widget, which allows for transparent, media-unaware interoperation with a Video Agent. It depicts the participating users.

The interaction control system can be used to set up different kinds of multi-user interaction scenarios. For example, in the Free Interaction mode, only users with Modify capability can alter Session State by changing illumination parameters, or viewing and modeling parameters of the scene. Users with only Browse capability can independently apply viewing transformations and modeling transformations, allowing them to maintain independent views of the shared state. Users with only Access capability simply observe shared interaction on the canvas. In the Regulated Interaction mode, users take turns to use the canvas to change Session State.

Access regulation methods can be used for fine grained interaction control. Permissions attached to models regulate what operations users can perform on them. For example, a user can disallow others from changing material properties of a model, or its 3D location, removing its Modify.

Sha-Poly is built on the Structural and Media Models. and uses the Collaborative Graphics Substrate of the Shastra environment. This high level of abstraction lets it interoperate with any tool in the environment that speaks the same command language. The Collaborative Graphics Substrate provides a 3D Graphics Widget Stub, which encapsulates the command language, and communication. Any tool can instantiate a stub. It can then participate in the collaborative process in a mediaaware manner by using its own mechanisms for display and interaction, or by using substrate facilities to do the same. The substrate also provides a 3D Graphics Widget that implements canvases and is bundled with interaction and display functionality on top of XS. Tools can instantiate a widget for media-unaware interoperation.

Reproduced with permission of the copyright owner. Further reproduction prohibited without permission.

Facebook's Exhibit No. 1002 Page 1254

## ( AppendixB: Multimedia Support

## Bi Talk.

Sha-Tatkis <sup>a</sup> very simpleAgentin the Shastra enviscnment, built on the Stractural and Media Models. (The notion of Agents, and of these Models, is described in Section 2.) Sha-Talk uses text.asitsmedia type.

Sha-Talk is used as a text notepad. Sha-Talk allows the user to create and use multiple canvases (Contexts in the Model). Text-can be moved to and from different canvases using interface facilities. Sha-Talk supports input and output of text from files. They are the data objects that it manipulates. Figure B.1 depicts the block architecture of Sha-Talk.

In Sha-Talk, textual interaction is captured using an embedded command language. This interaction is basically textual data with some control information, and. constitutes a.mediastream, Sources for this. media stream can be the local canvas, local files, or remote sources like other tools. Sinks for this media stream can be the local canvas, local files, or remote sinks like other tools...

Text interaction is recorded into files by setting. up the canvas as a-Source, and. the file-as a Sink. Tt js played back from: files by settingup thefile as a Source, and the cauvas as a Sink. The interface provides transport control facilities.

In the distributed setting, Sha-Talk allows a user to write into canvases of other Sha-Talk instances running on different machines across the network. This is done by setting up the local canvas as a Source, and the remote canvases as Sinks. Alternately, the user plays back recorded files into multiple remote canvases by setting up the local file-as a Source, and: the local and remote canvases 2s Sinks: Only. the user controlling the Source can type into the canvas, though everyone sees the interaction. A telepointing facility is implemented, and exploited for gesturing and pointing.

In the collaborative setting, Sha-Talk is used as a multi-user notepad. A collaborative session consisting of Sha-Talk instances leta a group of collaborators synf chronduslycommunicate using text. When a userjoind the sestion, Sha-Talk creates

Reproduced with pormission of the copyright owner. Further reproduction prohibited without permission.

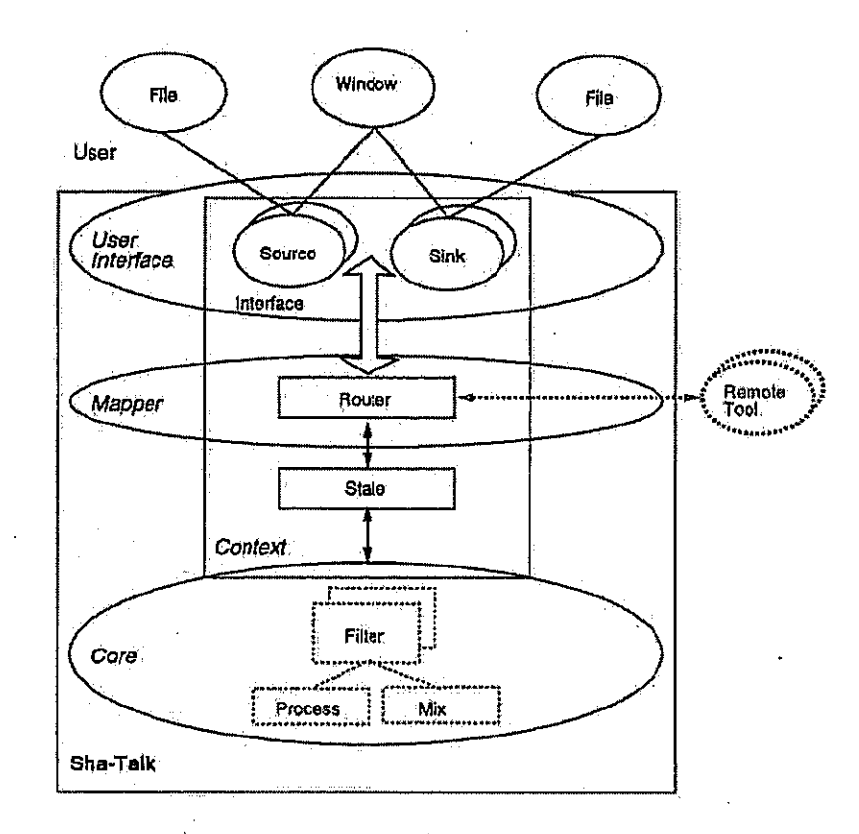

Figure B.1 High Level Architecture of Sha-Talk

Reproduced with permission of the copyright owner. Further reproduction prohibited without permission,

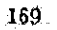

a a panel in a shared canvas. Interaction streams from all sites are rendered into their respective panel on this canyas. The interaction is shared, by redirecting the input media stream to the shared Session Context, i.e. the new canvas is the Source and the shared Session Context is the Sink. This mechanism supports synchronous multi-party interaction. It is particularly useful when we do not have multimedia communication facilities on the desktop.

The interaction control system can be used to set up different multi-user interaction scenarios. For example, in the Free Interaction mode, only users with Modify capability can alter Session State by sending it text. Users with only Browse capability can independently apply viewing transformations like scrolling. Users with only Access capability simply observe shared interaction on the canvas.

The typical user interface is shown in Figure B.2. It depicts a canvas with two text panels. Bitmap images of users are used to identify owners of panels.

Sha-Talk is built on the Structural and Media Models. and uses the Collaboration Substrate of the Shastra environment. This high level of abstraction, and the common messaging system, lets it interoperate with any tool in the environment that speaks the same command language. The Collaboration Substrate provides a Text Widget Slub, which encapsulates the command language, and communication. Any tool can instantiate a stub. It can then participate in the collaborative process in a mediaaware manner by using its own mechanisms for local interaction, or by using substrate facilities to do the same. The substrate also provides a Text Widget that implements canvases and is bundled with interaction functionality. Tools can instantiate a widget for media-unaware interoperation.

Sha Talk provides the infrastructure to implement multi-user text editors and text processing systems.

Reproduced with permission of the copyright owner. Further reproduction prohibited without permission.

Facebook's Exhibit No. 1002 Page 1257

Figure B.2 Sha-Taik User Interface

Reproduced with permission of the copyrightowner. Further reprad uction prohibited without permission.

fe,

 $\left($ 

 $\zeta$ 

Facebook's Exhibit No. 1002  $P$ age 1258

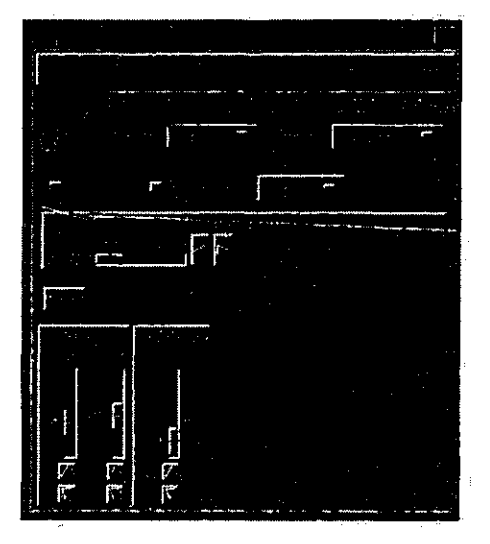

Figure B,3 She-Phone User Interface

#### B2 Sha-Phona

 $\zeta$ 

Sha-Phone is an Audio Agent in the Shastra environment, bailt on the Structural and Media Models. (The notion of Agents, and these Models, is described in Section 2.) Sha-Phone uses digital audio as its media type.

Sha-Phone is used as an audio processing tool, and fecilitates capture, playback and processing of audio signals. It provides different kinds of filtering, and special effects, and supports audio transformatious like mixing, pitch-shifting and amplitude adjustment. The Motif-based {67] user interface is shown in Figure B.3.

Sha-Phone allows the user to create and use multiple audio contexts, which are logical representations of external devices like microphones, speakers etc, Audio objects can be moved to and from different contexts using interfacefacilities. Sha-Phone supports input and output of-audio clips from files. They are the data objects that it manipulates. Figure B.4 depicts the block architecture of Sha-Phone.

Reproduced with permission of the copyright owner. Further reproduction prohibited without permission,

Facebook's Exhibit No. 1002 Page 1259

In Sha-Phone, audio interaction is captured using an embedded command language. This interaction is basically andio data with some control information, and constitutes a media stream. Sources for this media stream can be the local audio context, local files, or remote sources like other tools. Sinks for this media stream can be the local audio context, local files, or remote sinks like other tools. The embedded command language can be used as a scripting language for dynamic control: of audio rendition. Filters allow the implementation of special effects, pitch shifting and amplitude adjustment, as well as stream mixing.

Audio is recorded into files by setting up the microphone as a Source, and the file as a Sink. They are played back from files by setting up the file as a Source, and local speakers as a Sink. The interface provides transport control and filtering facilities.

In the distributed setting, Sha-Phone allows a user to redirect dudio.signals into audio contexts of other Sha-Phone instances running on different machines across the network. This is done by setting up the local context as a Source, and the remote contexts as Sinks. Alternately, the user plays back recorded files into multiple remote contexts by setting up. the local file.23 a Source, and thelocal'and remote canvases as Sinks. Only the user controlling the Source can control rendition via transport control or filters. Everyone clise just receives the audio stream.

In the collaborative setting, Sha-Phone is. used as a multi-user audio processing system. A collaborative session consisting of Sha-Phone instances lets a group of collaborators conduct an audio conference. When a user joins the session, Sha-Phone creates a shared context. Audio interaction streams from all sites are mixed and rendered via this context. Thus Sha-Phone dan be used as a desktop audio conferencing tool. Audio objects are shared by transporting them to all sites. Audio interaction is shared, by redirecting the input media stream to the shared Session Context, i.e, the new context is the Source and the shared Session Context is the Sink, Sha-Phone can operate as:a collaborative audio manipulation system, This mechanismeupporls synehronous multi-party nianipulation.of audio objects, Besides supporting multi-point

Reproduced with permission of the copyright owner. Furthar reproduction prohibited without permission.

Ê

Facebook's Exhibit No. 1002 Page 1260

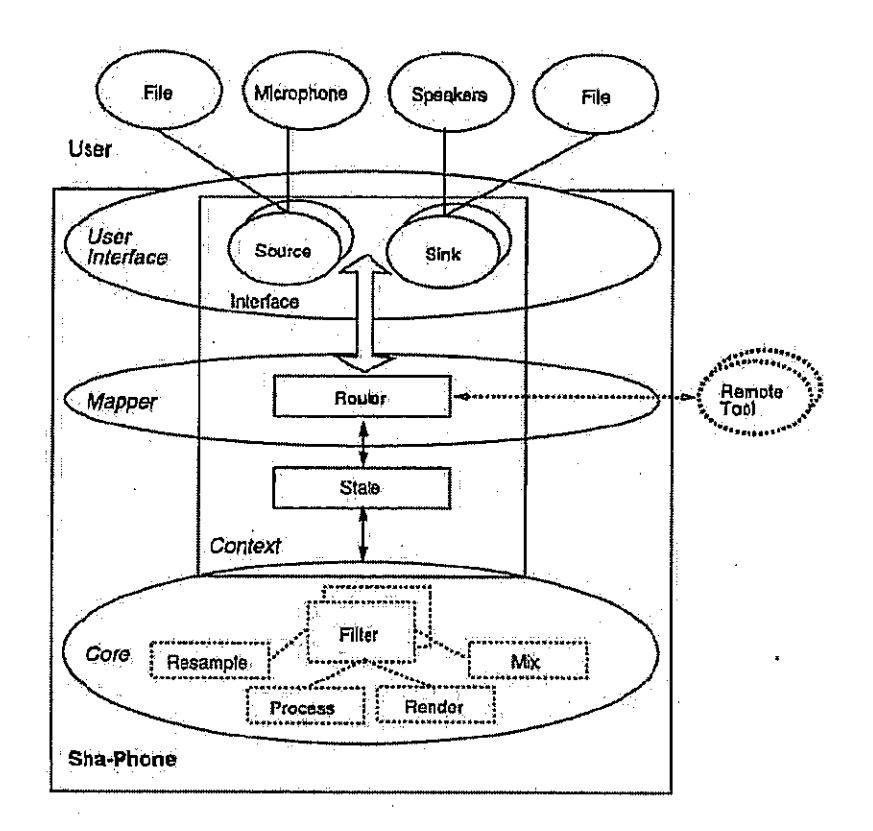

 $\mathcal{J}$ 

T

Figure B.4 High Level Architecture of Sha-Phone

Reproduced with permission of the copyright owner. Further reproduction prohibited without permission.

recording and playback, the conferenced system allows collaborative manipulation of live and stored audio streams — interaction. with reviewability.

The interaction control system can be used to set up different multi-user interaction scenarios,. For example, in the Free Interaction. mode, only: users with Modify: capability can alter Session State by sending it audio data or streams. Users with only Access capability simply receive shared audio in the context. In the Regulated Interaction mode, users take turns to use the context to broadcast audio.

Sha-Phone is built on the Structural and Media Models, and uses the Collaborative Audio Substrate of the Shastra environment. This high level of abstraction, and the common messaging system, lets it interoperate with any tool in the environment that. spéaks the satie coramand language. The. Collaborative Graphics Substrate provides an Audio Widget Stub, which cicapsulates the command language, and communication, Anytool can instantiate a stab. It can then participate in the cok laborative process in a media-aware manner by using its own mechanisms for audio presentation and control, or by using substrate facilities to do the same. The suhstrate also providesia, Audio Widget that implements contexts and js bundled with interaction functionality. Tools can instantiate awidget for media-tinaware interoperation.. Thus inter-operablewith other Shastra tools, Sha-Phonejp, used to record and playback audio information stored in multimedia objects maintained by other tools, by setting up appropriate contexts and filters.

## Bd Video

ŗ

Sha-Video is a Video Agent in the Shastra environment, built on the Structural and Media Models. ('The notion of Agents, and 'hese:Models,is described.in Section 2.) Sha-Video uses still images and live and stored video streams as its media type.

Sha-Video is a video processing toolkit that supports video recording and playback (without sound), as: well as image processing. The typical user interface is shown in Figure B.5. It depicts a control panel (at left) that is used to create two video canvases

'Reproduced with permission of the copyright owner. Further reproduction prohibifed without permission,

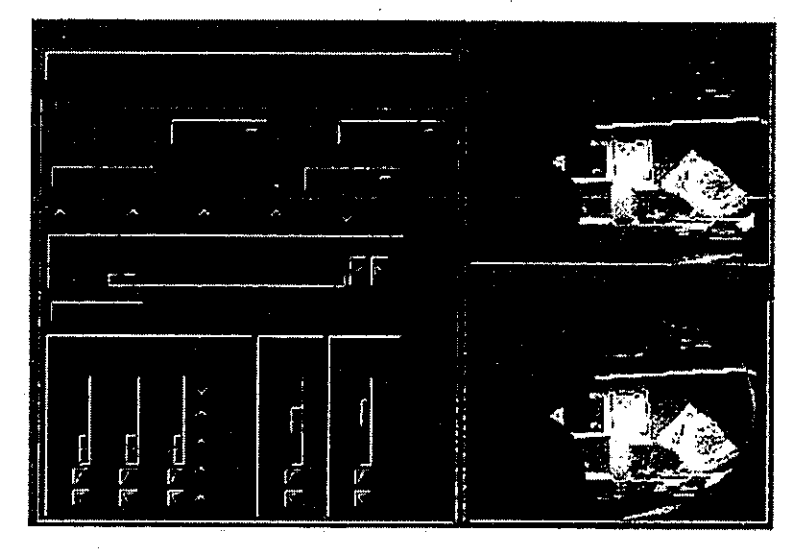

 $\sqrt{2}$ 

 $\big($ 

 $\left(\right)$ 

Figure B.5 Sha-Video User Interface

Reproduced with permission of the copyright owner. Further reproduction prohibited without permission.

(at right) that show unfiltered (at top-right) and filtered (at bottom-right) playback of a stored video stream.

Sha-Video allows the user to create and use multiple video contexts. Video contexts are abstractions that encapsulate the notion of external devices like cameras. video cassette players and recorders, frame grabbers for television signal capture, or simply canvases for desktop visual output. Sha-Video supports input and output of images and video clips from files. Images and video clips, can be moved to and from different contexts using interface facilities. They are the data objects that it manipulates. Figure B.6 depicts the block architecture of Sha-Video.

In Sha-Video, the actual process of video interaction is captured using an embedded command language. This interaction contains video and control data with temporal attributes and constitutes a media stream. Sources for this media stream can be the video context, local files, or remote sources like other tools. Sinks for this media stream can be the video context, local files, or remote sinks like other tools. The embedded command language can be used as a scripting language for simple video stream control. Filters allow the application of 2D transformations, color changes, image processing, and special effects.

Video is recorded into files by setting up a video context as a Source, and the file as a Sink. It is played back from files by setting up the file as a Source, and the video context as a Sink. The user interface provides transport control facilities, as well as filtering and image processing control.

In the distributed setting, Sha-Video allows a user to display video into video contexts of other Sha-Video instances running on different machines across the network. This is done by setting up the local video context as a Source, and the remote video contexts as Sinks. Alternately, the user plays back recorded files into multiple remote video contexts by setting up the local file as a Source, and the local and remote video contexts as Sinks. Only the user controlling the Source can control the video stream, though everyone sees the images and interaction. A telepointing facility is provided, and is exploited for gesturing and pointing to features in the video images.

Reproduced with permission of the copyright owner. Further reproduction prohibited without permission.

In the collaborative setting, Sha-Video is used as a multi-user video and image processing system. Sha-Video can be used as a desktop video conferencing tool A collaborative session consisting of Sha-Video instances lets a group of collaborators. synchronously conduct a silent video conference. Sha-Video also serves as a collaborative video and image manipulation system. allowing multiple users to edit images on shared virtual whiteboards. When a user joins the session, Sha-Video creates a shared video context. Video and interaction streams from all siles are rendered into this video context. Video objects that are introduced into this context are shared with every other user in the session, by transporting the underlying data object. Video streams are shared by redirecting the input media stream to the shared Session Context, i.e. the new context is the Source and the shared Session Context is the Sink. This mechanism supports synchronous multi-party interaction. Besides supporting multi-point recording and playback, the conferenced system allows collaborative manipulation of live and stored video streams and still images, providing interaction with reviewability.

The interaction control system can be used to set up different multi-user interaction scenarios. For example, in the Free Interaction mode, only users with Modify capability can alter Session State by sending it video streams or objects. Users with only Access capability simply observe shared interaction in the video context. In the Regulated Interaction mode, users take turne to edit objects and change Session State. Access regulation methods can be used for fine grained interaction control. Permissions attached to drawings and primitive objects regulate what operations users can perform on those objects. For example, a user can protect a shared image by removing the Modify permission of that object.

Sha-Video is built on the Structural and Media Models. and uses the Collaborative Video Substrate of the Shastra environment. This high level of abstraction. and the common messaging system, lets it interoperate with any tool in the envitonment that speaks the same command language. The Collaborative Graphics Substrate provides a Video Widget Stub, which encapsulates the command language.

Reproduced with permission of the copyright owner. Further reproduction prohibited without permission.

Facebook's Exhibit No. 1002 Page 1265

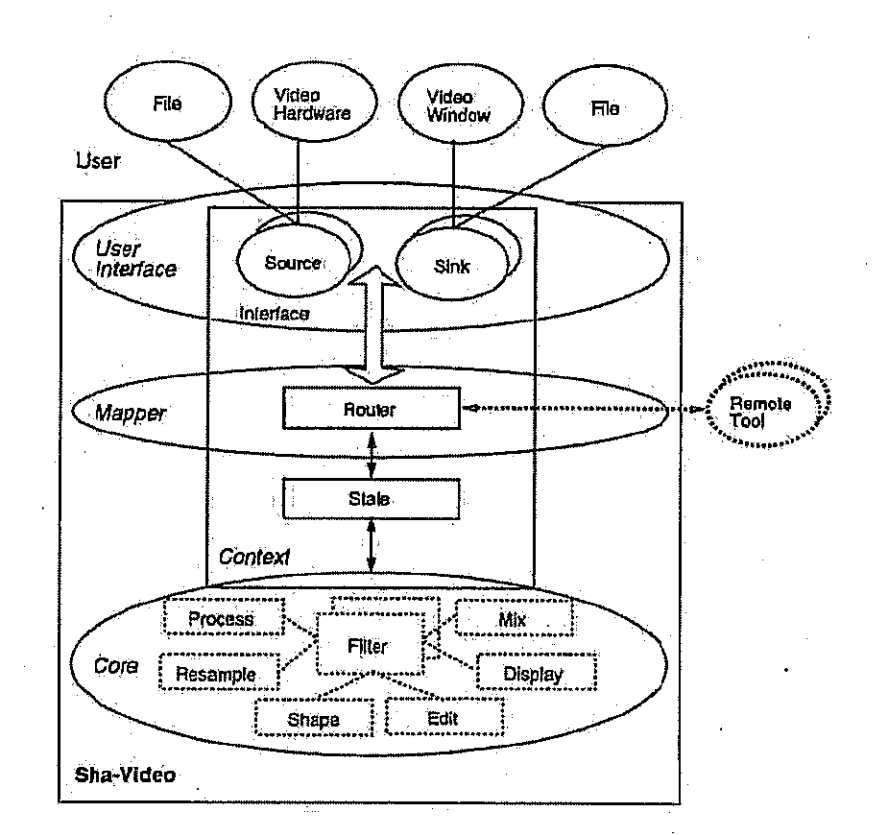

(∴

 $\zeta$ 

ř

Figure B.6 High Level Architecture of Sha-Video

Reproduced with permission of the copyright owner. Further reproduction prohibited without permission.

and communication. Any tool can instantiate a stub. It can then participate in the collaborative process in a media-aware manner by using its own mechanisms for local drawing and interaction, or by using substrate facilities to do the same. The substrate also provides a. Video Widget that implements video contexts and is bundled with, interaction functionality. Tools can instantiate a widget for media-unaware interoperation. Sha-Video inter-operates in the Shastra environment and is used by other tools, to playback and record video information stored in multimedia objects that they manipulate.

Reproduced with permission of the copyright owner. Further reproduction prohibited without permission.

 $\frac{1}{3}$ 

Facebook's Exhibit No. 1002 Page 1267

1sö

# Appendix C: Geometric Modeling Support

## C.1 Shilp.

Shilp is a Geometric Modeling Agent in the Shastra environment, built on the Structutal and Media Models, (The notion of Agenta, and these Models, is described in Section: 2.) Shilp uses solid models and modeling interaction as its media type.

Shilp is a boundary representation based geometric modeling system. Current functionality of the toolkit includes extrude, revolve and offset operations, edit operations on 'solids and laminas, pattern matching and replacement,boolean set. operations and assembly, fleshing of wireframes with smooth algebraic surface paiches, and blending and rounding ofsolid corners.and edges. Shilp provides mechanisms for créating complex golid models-fromsimple'ones. The typical uger interfaceisshown in Figure C.2. It depicts a control panel (at left) and an XS based modeling context, with some geometric models. The components of Shilp are depicted in Figure C.1,

Shilp allows the user to create and use multiple modeling contexts (Contexts in the Model). Modelé can be moved to.and from different contextsusing interface facilities: Shilp supports input and output of geometric models from files, and understands a variety of 3D model representation formats. Models are the data objects that it manipulates. Figure G.3 depicts the block architecture of Shilp.

In Shilp, the actual interactive process of creation of models is captured using an embedded command language. This interaction contains data with temporal attributes and constitutes. a media stream. Sources for this media stream can be. the actual modeling context, local files, or rémote-sources like other tools. Sinks for this media stream can be the local context, local files, or remote sinks like other tools. Filters allow the application of transformations and editing operations, and stream mixing.

Modeling interaction is recorded into files by setting up the context as a Source; and the file as a Sink. Interaction is played back from files by setting up the file as

Reproduced with permission of the copyright owner. Further reproduction prohibited without permission.

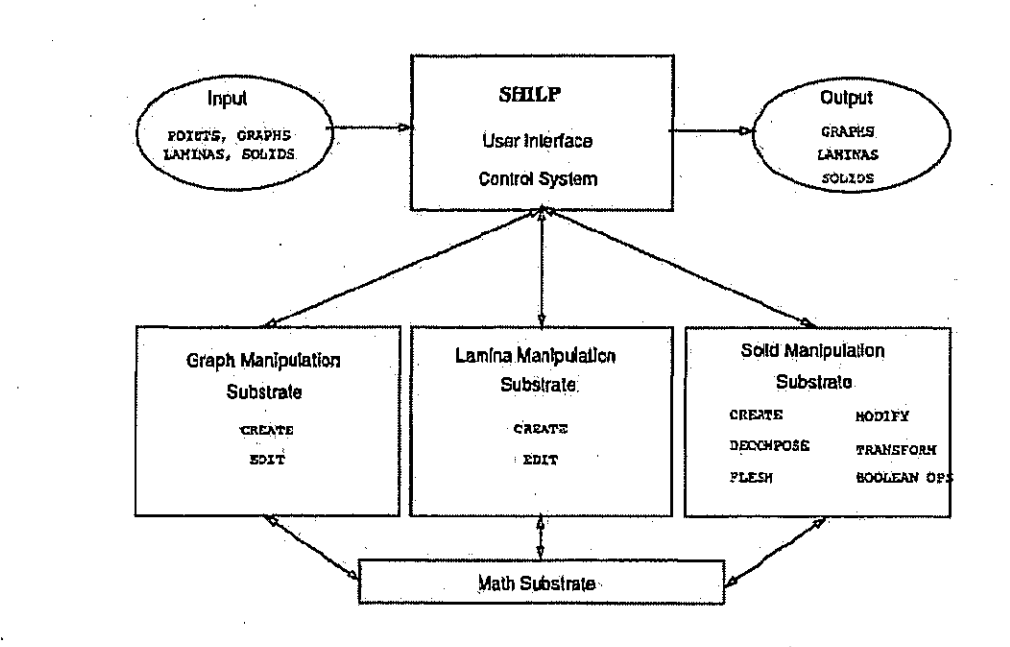

Figure C.1 Components of Shilp

€

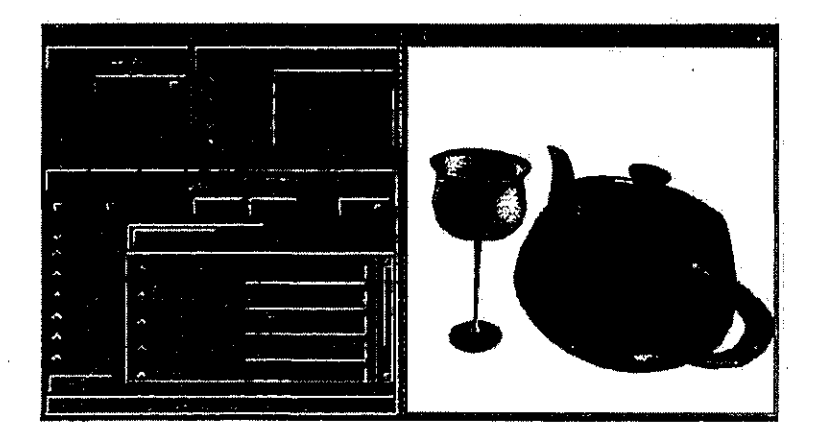

Figure C.2 Shilp User Interface

Reproduced with permission of the copyright owner. Further reproduction prohibited without permission.

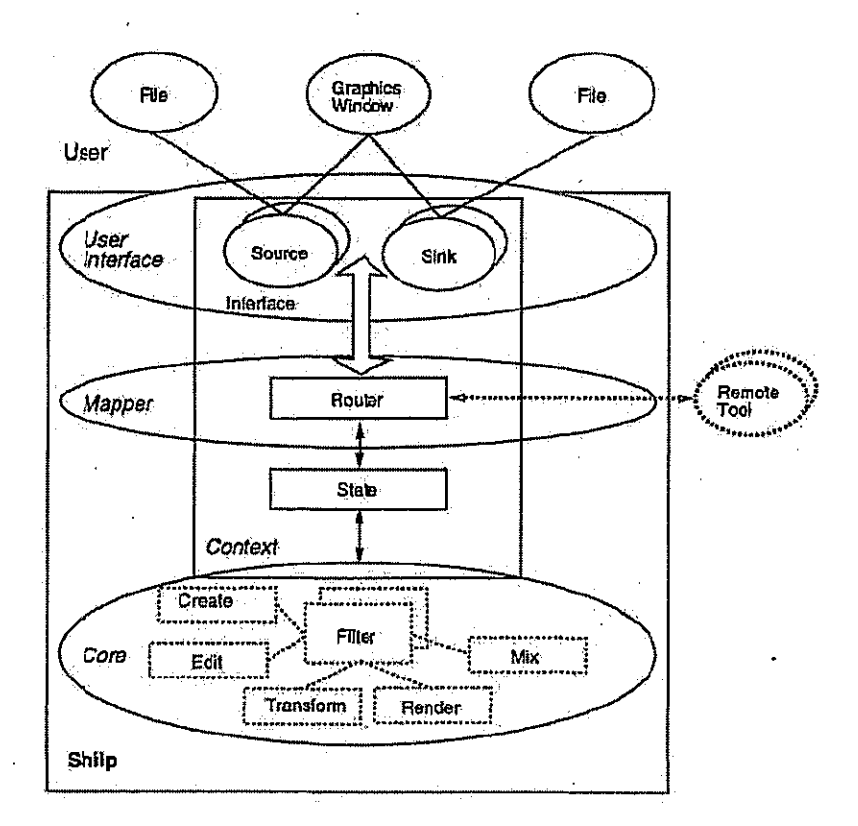

Figure C.3 Application Architecture of Shilp

Reproduced with permission of the copyright owner. Further reproduction prohibited without permission.

ſ

a Source, and the canvas as a Sink. The interface provides basic transport control facilities for the media stream.

Shilp supports graphical interaction in a distributed setting, by interoperating with other tools on heterogeneous platforms. Support for heterogeneous graphics is enabled by XS (see Section 3.2.3). In the distributed setting, Shilp allows a user to redirect modeling interaction into contexts of other Shilp instances running on different machines across the network. This is done by setting up the local context as a Source, and the remote contexts as Sinks. Alternately, the user plays back recorded interaction files into multiple remote contexts by setting up the local file as a Source, and the local and remote contexts as Sinks. Only the user controlling the Source can interact in the context, though everyone sees the interaction and modeling. A telepointing facility is implemented, and is exploited for gesturing and pointing.

In the collaborative setting, Shilp is used as a multi-user geometric modeling system. A collaborative session consisting of Shilp instances lets a group of collaborators synchronously create and edit geometric designs. When a user joins the session, Shiip creates a shared context. Modeling and interaction streams from all sites are mixed and rendered into this context. In the simple implementation, only models that are introduced into this canvas by modeling operations are shared with every other user in the session, by transporting the underlying data object. In the more complex case, the actual interaction involved in modeling is shared, by redirecting the input media stream to the shared Session Context, i.e. the new context is the Source and the shared Session Context is the Sink. This mechanism supports synchronous multi-party interaction.

The interaction control system can be used to set up different multi-user interaction scenarios. For example, in the Free Interaction mode, only users with Modify capability can alter Session State by creating or modifying models. Users with only Browse capability can independently apply viewing transformations to the 3D scene. Users with only Access capability simply observe shared interaction in the context, In the Regulated Interaction mode, users take turns to use the context to create and

Reproduced with permission of the copyright owner. Further reproduction prohibited without permission.

edit models and change Session State. Access regulation methods can be used for fine. grained interaction control. Permissions attached to models regulate what operations users can perform on those objects. For example, a user can protect a model by. removing the Modify permission of that object.

Shilp is built on the Structural and Media Models: and uses the Collaborative Graphics Substrate of the Shastra environment. This high level of abstraction, and. the common messaging system, lets it interoperate with any tool in the environment. that speaks the same command language.

Shilp is described in detail in [7].

 $\left($ 

Reproduced with permission of the copyright owner. Further reproduction prohibited without parmission.

#### Appendix D: Collaborative Games

## D.1 Sha-Chess

Sha-Chess supports a shared virtual 3D chess board and typifies virtual collaborative environments for games and entertainment-oriented interaction. It demonstrates how any structured data with well defined interaction semantics can be treated as a media type inthe Media Model of Shastra.

Sha-Chess is an Agent in the Shastra environment, built on the Structural and Media Models. (The notion of Agents, and these Models,is described in Section 2.) Sha-Chess uses interaction over a virtual chess hoard as its media type.

As a stand-alone application, it provides a 3D graphical interface on which chess games can be played. It is built on top of XS, a hardware independent 3D graphics system (see Section'3.2,3), Sha-Chessletsa.user play against a chess playing program, or against another user, locally. It supports a regulated mode where it allows only. legal moves, and enforces turns to make moves. It also supports an unregulated mode, where the system just provides a game playing surface without regulating interaction, much like a physical chess board. The typical user interface is shown in Figure D.1; It: depicts <sup>a</sup> control panel (at top-left) with. bitmap imagesofthe players, and <sup>a</sup> graphics window (at right) that shows the status of the chess-game in progress. The other: graphics window (at bottom-left) shows an alternate view of the same board (the other player's view in this case).

Sha-Chess allows the user to create and use multiple contexts, which are essentially virtual chess boards. Games can be moved to and from different contexts using interface facilities. Sha-Chess supports input and output of chess games from files, They: are the data objects that it manipulates. Figure D.2 depicts the block architecture<br>of Sha-Chess,

'In Sha-Chess, the actual interactive process of playing a game is captured using an embedded command language. This interaction contains data with temporal attributes and constitutes a media stream. Sources for this media-stream can be the

Reproduced with permission of the copyright owner. Further rapraduction prohibited without permission.

 $\tilde{\zeta}$ 

 $\int_0^\infty$ 

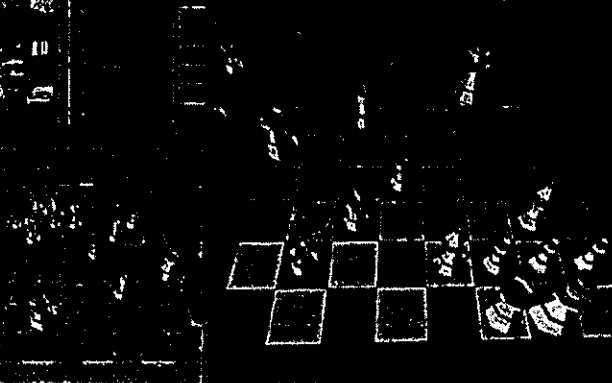

Figure D.1 Sha-Chess User Interface

Reproduced with permission af the copytight owner. Further reproduction prohibited without permission.

Facebook's Exhibit No. 1002 Page 1274

actual canvas, local files, or remote sources like other tools, and chess playing programs. Sinks for this media stream can be the local canvas, local files, or remote sinks like other tools and chess playing programs.

Chess games are recorded into files by setting up the context as a Source, and the file as a Sink. They are played back from files by setting up the file as a Source, and the context as a Sink. The interface provides transport control facilities for playing back games.

In the distributed setting, Sha-Chess allows a user to show other users a chess game by redirecting the live local siream into contexts of other Sha-Chess instances running on different machines across the network. This is done by setting up the local context as a Source, and the remote contexts as Sinks. Alternately, the user plays back recorded games into multiple remote contexts by setting up the local file as a Source, and the local and remote contexts as Sinks. Only the user controlling the Source can interact with the context, though everyone sees the interaction as the game progresses.

 $\left($ 

In the collaborative setting, Sha-Chess is used as a shared multi-user chess board, A collaborative session consisting of Sha-Chess instances lets a group of collaborators play chess games on a shared chess board. When a user joins the session, Sha-Chess creates a shared context. Interaction streams from all sites are mixed and rendered into this context. In the simple implementation, only actual moves are transmitted. to every other user in the session, by transporting the appropriate control data. In the more complex case, the all interaction involved in making the move, e.g. picking a piece and placing it, is shared by redirecting the input media stream to the shared Session Context, i.e. the new context is the Source and the shared Session Context is the Sink. This mechanism supports synchronous multi-party interaction. A collaboration of Sha-Chess instances thus creates a virtual world and provides an interface that lets a group of geographically separated chess players synchronously interact over a shared virtual chess board;

Reproduced with permission of the copyright owner. Further reproduction prohibited without permission.

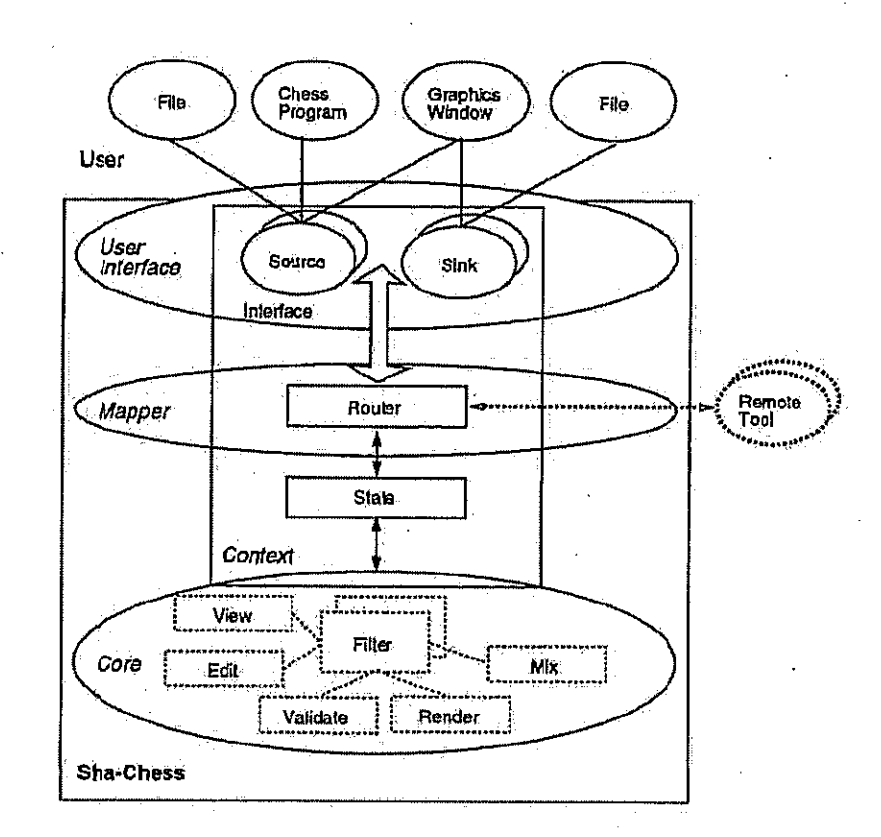

 $\overline{C}$ 

 $\int_{0}^{\frac{1}{2}}$ 

Figure D.2 High Level Architecture of Sha-Chess

Reproduced with permission of the copyright owner. Further reproduction prohibited without permission.

 $\lambda$ 

Facebook's Exhibit No. 1002 Page 1276

Sha-Chess. exploits the interaction control mechanism of Shastra to support a variety of modes in which the multiple users interact in the virtual environment.

At one extremé, Sha-Chess performs no move or turn regulation: Itsimply transmits moves made by different players who have Modify permission and updates the view atall sites with Access permission. Using audio, videoand text communication channels to coordinate matters, users can play a game successfully in this mode. Alternately, if exactly two people are given Modify permission for the session, and they would be the drily-active participants, with eveiyone else getting a current View of the board. If Sha-Chess is also switched to regulated mode, allowing only legal moves in'lurn, a tournament situation is simulated in this virtual environment. Alternately, the group of users can be divided into two teams such that any member of a team can make a move for that team. In yet another scenario, using the Regulated Interaction mode for the collaborative session; a single user can to teach others fundamentals of the game of chess, or discuss strategy.

C m. Sha-Chessis built-on the Structural and Media Models, and usesthe Collaborative Graphics Substrate of the Shastra environment.

Reproduced with permission of the copyright owner, Further reproduction prohibited without permission.

¥

Facebeok's Exhibit No. 1002 Page 1277

Reproduced with permission of the copyright owner. Further reproduction prohibited without permission,

"VITA.

 $\zeta$ 

Facebook's Exhibit No. 1002 Page 1278

 $\sim$ 

VITA

Vincd Anupam was born on the twenty-first of October 1967, in Meerut, India. He cleared the All India Secondary School Examination (10<sup>th</sup> Grade) from Sainik School, Ghorakhal (Nainital) in March 1982 and the All India Senior School Certificate Examination (12<sup>th</sup> Grade) from Kendriya Vidyalaya, Jalahalli (Bangalore) in March 1984. He obtained a bachelor's degree in Computer Science from Birla Institute of Technology and Science (BITS), Pilani in May 1988. He joined the Ph.D. program in the Department of Computer Sciences of Purdue University in August 1988 and was awarded the Ph.D. in August 1994. He is a member of Upsilon Pi Epsilon.

His research interests include computer-supported cooperative work and groupware, networking and distributed systems, geometric modeling, computer aided design and concurrent engineering, graphics and visualization, multimedia, and graphical user interfaces.

 $\left(\right)$ 

r

Reproduced with permission of the copyright owner. Further reproduction prohibited without permission.

7/5/11 12:27 PM

```
***/
+ + - 17 + +**/
/** This SHASTRA software is not in the Public Domain. It is distributed on
   **/
/** a person to person basis, solely for educational use and permission is
   キャノ
/** NOT granted for its transfer to anyone or for its use in any commercial
   **/
/** product. There is NO warranty on the available software and neither
   ネギノ
/** Purdue University nor the Applied Algebra and Geometry group directed
   **∕
/** by C. Bajaj accept responsibility for the consequences of its use.
   **/小米米
   ****/
***/#include <stdio.h>
#include <shastra/datacomm/audioBiteH.h>
#include <shastra/network/mplex.h>
#include <shastra/network/rpc.h>
#define STANDALONEnn
int
audioBiteOut(fd, pABite)
   int
                fd;
   audioBite
                *pABite;
4
   XDR
                xdrs;
   int
                 \mathsf{retVal} = \emptyset;
#ifdef STANDALONE
   ∱
      FILE
                   *fp:
      fp = stdout /* fdopen(fd, "w") *r;
      xdrstdio_create(&xdrs, fp, XDR_ENCODE);
      if \{ { \{ xdr \mid \text{audioBite}(\& xdr \mid r \in \mathbb{R} \} } {
          retVal = -1;
      J.
   \mathbf{I}=else
                /* STANDALONE */
   Jæ
    * xdrstdio_create(mplexXDRSEnc(fd),            mplexDutStream(fd), XDR_ENCODE);
    \star/
```
Page 1 of 11

audioBite, c

```
if ( :xdr_audioBite(mplexXDRSEnc(rd), pABite)) {
         retVal = −1;
     Ĵ.
#endif
                      /* STANDALONE */
     return retVal;
\mathcal{V}int
audioBiteIn(fd, pABite)
                      fd;
     int
     audioBite
                     *pABite;
Ã.
    XDR
                      xdrs;
    int
                      : cetVal = 0;
    audioBiteXDRFree(pABite);
#ifdef STANDALONE
    \mathbf{f}FILE
                          *fp:
         fp = std1n /* fdopen(Td, "r") */ ;
         xdrstdio_create(&xdrs, fp, XDR_DECODE);
         if (!xdr_audioBite(&xdrs, pABite)) {
             retVal = -1.
         j.
    ł
#else
                     \rightarrow STANDALONE */
    7*
     * xdrstdio_create(mplexXDRSDec(fd), mplexInStream(fd), XDR_DECODE);
     \star/
    if ( xdr_audioBite(mplexXDRSDec(fd), pABite)) {
         \text{retVal} = -1;
    \mathbf{y}^{\mathcal{A}}#endif
                      √* STANDALONE */
    return retVal;
字
int
audioBiteMemOut(buf, size, pABite)
    char
                     *buf:
    int
                      size:
    audioBite
                     *DABite;
È
    XDR
                      xdrs;
    int
                      retVal = 0;xdrmem_create(&xdrs, buf, size, XDR_ENCODE);
    if (!xdr_audioBite(&xdrs, pABite)) {
         retVal = -13Ä.
    xdr_destroy(&xdrs);
    return retVal;
ğ.
```
Page 2 of 11

```
int
 audioBiteMemIn(buf, size, pABite)
      char
                       *buf:
      int
                        sizeaudioBite
                       #pABite;
, \mathcal{A}XDR.
                        xdrs:
                        retVal = 0;
      int
      audioBiteXDRFree(pABite):
     xdrmem_create(&xdrs, buf, size, XDR_DECODE);
      if ('xdr_audioBite(&xdrs, pABite)) {
          \text{retVal} = -1;\mathbf{)}- xdr_destroy(&xdrs);
      return retVal;
 Ť
 int.
 audioBitesOut(fd, pABites)
      int.
                        fd;
     audioBites
                      *pABites;
 Ť
                        xdrs;
     XDR
     int
                        retVal = 0;#ifdef STANDALONE
     \ddot{\cdot}FILE
                           *fp.
          fp = stdout / * findopen(fd, "w") * / ;xdrstdio_create(&xdrs, fp, XDR_ENCODE);
          if \{4xdr\_audioBites(Sxdrs, pABites)\}\\text{retVal} = -1:
          \mathbf{r}\mathcal{F}#else
                        /* STANDALONE */
     /* xdrstdio_create(mplexXDRSEnc(fd), mplexDutStream(fd), XDR_ENCODE);
      \ast/if (!xdr_audioBites(mplexXDRSEnc(fd), pABites)) {
          retVal = -1;\mathbf{r}#endif
                        /* STANDALONE */
      return retVal;
 \mathbf{H}int
 audioBitesIn(fd, pABites)
     int
                        fd;
     audioBites
                       *pABites;
 Ł
     XDR
                        xdrs:
     int
                        retVal = 0;
```
Page 3 of 11

```
audioBitesXDRFree(pABites);
#ifdef STANDALONE
    \mathbf{f}FILE
                         *fp:
         xdrstdio_create(&xdrs, fp, XDR_DECODE);
         if (!xdr_audioBites(&xdrs, pABites)) \{retVal = -1;
         ł
    Ť
#else
                      /* STANDALONE */
    7∗
     * xdrstdio_create(mplexXDRSDec(fd), mplexInStream(fd), XDR_DECODE);
     \star/
    if (!xdr_audioBites(mplexXDRSDec(fd), pABites)) {
         retVal = -1;
    ł
#endif
                      /* STANDALONE */
    return retVal;
\ddot{\mathbf{r}}int
audioBitesMemOut(buf, size, pABites)
    char<sup>.</sup>
                     *buf\cdotint
                      size;
    audioBites
                     *pABites;
\ddot{\mathbf{f}}XDR.
                      xdrs;
    int
                      retVaL = 0;xdrmem_create(Gxdrs, buf, size, XDR_ENCODE);
    if (!xdr_audioBites(&xdrs, pABites)) {
         retVal = -1;
    \mathbf{r}xdr_destroy(&xdrs);
    return retVal;
\mathbf{\dot{}}int
audioBitesMemIn(buf, size, pABites)
    char
                     *buf:
    int
                      size;
                     *pABites;
    audioBites
\dot{\mathbf{r}}XDR.
                      xdrs;
    int
                      retVal = 0;audioBitesXDRFree(pABites);
    xdrmem_create(&xdrs, buf, size, XDR_DECODE);
    if (!xdr_audioBites(&xdrs, pABites)) {
         retVal = -1;
    J
```
Page 4 of 11

```
xdr_destroy(&xdrs);
     return retVal;
\mathbf{r}int
audioClipOut(fd, pAClip)
    int
                       fd;
     audioClip
                    *pAClip;
\mathcal{L}XDR
                       xdrs:
     int
                       retVal = 0#ifdef STANDALONE
     X.
         FILE
                          *ip;
         fp = stdout /* fdopen(fd, \forallw') */ ;
         :xdrstdio_create(&xdrs, fp, XDR_ENCODE);
         if (!xdr_audioClip(&xdrs, pAClip)) {
              retVal = -1;
         ¥
     J.
#else
                     \rightarrow /* STANDALONE */
     /*
     * xdrstdio_create(mplexXDRSEnc(fd), mplexOutStream(fd), XDR_ENCOOE);
     \star/
     if ("xdr_audioClip(mplexXDRSEnc(fd), pAClip)) {
         retVal = -1:
     J.
#endif
                       /* STANDALONE */
     return retVal;
¥
int
audioClipIn(fd, pAClip)
    int
                       fd:
    audioClip
                    *pAClip.
\mathbf{f}XDR
                      xdrš;
    int
                       retVal = \theta_iaudioClipXDRFree(pAClip);
#ifdef STANDALONE
    \mathcal{L}FILE
                          *fp;
         fp = stdin /* fdopen(fd,"r") */ ;
         xdrstdio_create(&xdrs, fp, XDR_DECODE);
         if (!xdr_audioClip(&xdrs, pAClip)) {
              \text{retVal} = -1:
         \mathbf{r}ÿ.
#else
                      /* STANDALONE */
    1\star* xdrstdio_create(mplexXDRSDec(fd), mplexInStream(fd), XDR_DECODE);
```
Page 5 of 11

```
*<sub>f</sub>if (ixdr audioclip(mplexxDRSDec( fd), pAClip)) {<br>retVal = -1;
     '}
#endif /* STANDALONE */return retVal;
J.
int
audioClipMemOut (buf, size, pACLip}
char xbufs ,
     int 'size;
     audioClip
\mathbf{f}_i , and the set of the set of the set of the set
     'XDR xdrsh
     XDR Xdrs;<br>int retVal = 0;
     xdrmem_create(&xdrs, buf, size, XDR_ENCODE);<br>if (!xdr_audioclip(&xdrs; pAClip)): t
          retVal= -1;
     }
     xdr\_destroy(Gxdrs)/ return retVal;
ţ.
int
audinClipMemIn(buf, size, pAClip)<br>char: - - ebuf;
     int size;<br>audioClip *pAClip;
     audioClip
\mathbf{f}XDR xdrs;
     \text{int} retVal = 0;
     audioClipxDRFree( pAclip);
     xdrmem_create(&xdrs, buf, size, XDR_DECODE);<br>if (ixdr_audioClip(&xdrs, pAClip)) {
          retVal = -1;}
     xd r._destroy(&xdrs);
     return retVat;
}
void
freeAudiaBbite(pABite)
audioBite *pABite;<br>{
     if (pABite == NULL) {
          return:
     }.
     if (pABite->data.data_val != NULL) {
         free(pABite->data.data_val);
     \mathbf{j}
```
Page 6 of <sup>11</sup>

memset(pABite, 0, sizeof(audioBite));  $\mathbb{H}_+$ void freeAudioBites(pABites) audioBites \*pABites;  $\mathbf{f}$ audioBitesXDRFree(pABites); Ť audioBite copyAudioBite(pABite, destpABite) audioBite \*pABite; audioBite \*destpABite;  $\mathbf{f}$ audioBite. \*newpABite; int  $1<sub>1</sub>$ if (pABite == NULL)  $f$ return NULL; J if  $(destp)$ ABite = NULL) {  $newpABLE = (audioBite *) malloc(sizeof(audioBite));$  $]$  else  $\ell$  $newpABLE = destpABLE;$  $\mathbf{J}$ memcpy(newpABite, pABite, sizeof(audioBite)); newpABite->data.data\_val = (char \*) malloc(newpABite->data.data len \* sizeof(newpABite->data.data\_val[0])); memcpy(newpABite->data.data\_val,pABite->data.data\_val, newpABite->data.data\_len \* size of (newpABite->data.data\_val[0])); return newpABite;  $\ddagger$ audioBites ∵\* copyAudioBites(pABites, destpABites) \*pABites; audioBites audioBites \*destpABites; ÷. int 11 audioBites \*newpABites; if (pABites ==  $NULL$ ) { return NULL; ŀ if (destpABites == NULL) {  $newpABites = (audioBites *) malloc(sizeof(audi_0Bites))$ ;  $\}$  else  $\{$  $newpABites = destpABites;$ J. memcpy(newpABites, pABites, size of(audioBites));

Page 7 of 11

7/5/11 12:27 PM

 $\ddot{\textbf{a}}$ 

Ť.

}

Æ.

```
newpABites = zaudioBites\_val = (audioBite *)malloc(newpABites~>audioBites_Len. * sizeoflaudioBite));
      for (i = 0; i < n ewpABites->audioBites_len; i++) \{copyAudioBite(SpABites->audioBites_val[i];
                    \&newpABites->audioBites_val[i]);
      }
       return newpABites::
void
inputAudioBite(fp, pABite)
      . FILE *Fpy
      audioBite
      Aint i, .n3
       {\tt fscanf(fp, \texttt{``}std''}, {\tt \&pABite\texttt{--}alldTag};fscant(fp, "%ld", &pABite->1SidTag);
Tscanf(fp, "%sld", &pABite~>lPerms);
fscanf(fp, "sshd, &pABite~>biteFormat);
       fscanf(fp, "\frac{1}{2}", \frac{1}{2} \frac{1}{2} \frac{1}{2} \frac{1}{2} \frac{1}{2} \frac{1}{2} \frac{1}{2} \frac{1}{2} \frac{1}{2} \frac{1}{2} \frac{1}{2} \frac{1}{2} \frac{1}{2} \frac{1}{2} \frac{1}{2} \frac{1}{2} \frac{1}{2} \frac{1}{2} \frac{1}{2} \frac{fscanf(fp, "%ld", GpABite->biteMode);<br>fscanf(fp, "%ld", SpABite->biteSize);
       fscanf(fp, "%ld", &pABite->biteSize);<br>fscanf(fp, "%ld", &pABite->biteRate);<br>fscanf(fp<sub>);</sub> "%ld", &pABite->data.data_len);
      pABite->data.data_val = (char +) malloc(pABite->data.data_len +
                                     "sizeof (pABite->data,data_val{@]});
       for (i = 4;
i< pABite->data,dataalten; ist) ¢
             fscant(fp, "shd", &n);
             pABite->data, data_val[i] = n;
      ¥
void
outputAudioBite(fp, pABite)
      FILE
                               +fpi
      audioBite
       int ij;
      fprintt(tp, "*eld\n",; pABite->lIdTag} ;
fprintt(fp, "slld\n", pABite->1SIdTag);
fprintt(tp, "%ld\n'"', pABite->1Perms} ;
      fprintt(tp, "shd\n" , pABite->biteFormat); fprintt(tp, "shd\n", pABite->biteComp);
       fprintt(fp, "%ld\n", pABite->biteMode); fprinttitp, "%ld\n", pABite->biteSize);
       fprint(fp, \frac{\log(d)}{n}, \frac{\log d}{n}) pABite->biteRate) +
       fprintf{fp, "eld\n", 'pABite-sdata.data_len):
for {i = 0; i < pABite-sdata.data_len; i+4) {
      for (i = 0; i < pABite->data.data_len; i++) {<br>if (i(i * 8)) {
                    fprintf{fp, "\n");
```
Page 8 of 11

```
{\hbox{for}\,}{\hbox{in}} {\hbox{if}\,} {\hbox{if}\,} {\hbox{if}\,} {\hbox{if}\,} {\hbox{if}\,} {\hbox{if}\,} {\hbox{if}\,} {\hbox{if}\,} {\hbox{if}\,} {\hbox{if}\,} {\hbox{if}\,} {\hbox{if}\,} {\hbox{if}\,} {\hbox{if}\,} {\hbox{if}\,} {\hbox{if}\,} {\hbox{if}\,} {\hbox{if}\,} {\hbox{if'fprinttltp, "WO
 Ť
 void
 inputAudioBites(fp, pABites)<br>FILE *fp;
        FILE *Fpy
        audioBites.
  \frac{d}{dt} int \frac{d}{dt}{.
        fscanf(fp, "sd", SpABites~>audioBites_len);. pABites->audioBites.vai = {audioBite *)
              malloc(pABites->audioBites_len * sizeof(audioBite));
        for (i = 0; i < pABites->audioBites_len; i++) {
              inputaldioBite(Tp, SpABites~>audioBites_val [i]}>.
       J.
 }
 void:
  outputAudioBites( fp, pABites)
FILE — afpy
       audioBites *pABites;
 4
        int i; \mathbf{i}int<br>fprintf(fp, "%d\n", pABites—>audioBites_len);<br>for (i.= 0; i.< pABites—>audioBites_len; i++) {<br>| outputAudioBite(fp, &pABites—>audioBites valli
        fprintf(fp, "%d\n", pABites-saudioBites,Len);
             outputAudioBite(fp, SpABites \rightarrow audbi0Bites_val[i]);\frac{1}{2}}
\mathsf{void}audioBitexDRFree{pABite}
       audioBite *pABite;Ł
       xdr_free(xdr_audioBite, {char +). pABite);
       memset (pABite, @, sizeof(audioBite));
 <sup>;</sup><br>void<br>audioBitesXDRFree(pABites)
       audioBites *pABIites;
 \ddot{\mathbf{t}}xdr_free(xdr_audioBites, (char *) pASites):
       memset (pABites, 9, sizeof(audioBites)});
 \mathbf{1}
```
yoid

Page 9 of 11
7/5/11 12:27 PM

audioClipXDRFree(pAClip) audioClip \*pAClip; ť xdr\_free(xdr\_audioClip, (char +) pAClip); memset(pAClip,  $\theta_t$  sizeof(audioClip)); ŀ #ifdef STANDALONE main(argc, argv) #else /\* STANDALONE \*/ audioBiteMain(argc, argv) #endif /\* STANDALONE \*/ int argor char i \*\*argv;  $\mathfrak{t}$ static audioBite aBite; static audioBites aBites; audioBites \*CDABites; audioBite \*cpABite; switch (argc) {  $case 1.$  $/*$  receive abite  $*/$ audioBiteIn(0 /\* stdin \*/ , &aBite); outputAudioBite(stdout, &aBite);  $\mathsf{cpABite} = \mathsf{copyAudioBite}(\mathsf{GaBite}, \mathsf{NULL})$ ; outputAudioBite(stdout, cpABite); freeAudioBite(cpABite); break: case 2: /\* receive abite \*/ inputAudioBite(stdin, &aBite); #ifdef DEBUG outputAudioBite(stderr, &aBite); #endif  $audioßiteOut(1 \n /* stdout */ , Sabite);$ break:  $case 3:$ /\* receive aBites \*/ audioBitesIn(0 /\* stdin \*/, GaBites); outputAudioBites(stdout, &aBites); cpABites = copyAudioBites(&aBites, NULL); outputAudioBites(stdout, cpABites); freeAudioBites(cpABites); break, case 4: /\* receive aBites \*/ inputAudioBites(stdin, &aBites); #ifdef DEBUG outputAudioBites(stderr, &aBites); #endif audioBitesOut(1 /\* stdout \*/,  $\delta$ aBites);

audioBite.c

Page 10 of 11

audioBite.c

 $\bar{\beta}$ break)  $\bf \hat{1}$  $\mathbf{\hat{J}}$ 

7/5/11 12:27 PM

Page 11 of 11

Facebook's Exhibit No. 1002<br>Page 1290

l.

audioBite\_xdr.c

7/5/11 12:27 PM

```
1** Please do not edit this file.
* It was generated using rpcgen.
 54 I
+ kit\prime***/
/**
   **/
/** This SHASTRA software is not in the Public Domain. It is distributed on
   **/
7** a person to person basis, solely for educational use and permission is
   キャノ
\sqrt{**} NOT granted for its transfer to anyone or for its use in any commercial
   **/
/** product. There is NO warranty on the available software and neither
   .<br>**/
/** Purdue University nor the Applied Algebra and Geometry group directed
   **/
         Bajaj accept responsibility for the consequences of its use.
/** by C.
   **/
7****/
жж∗/
***/
#include <rpc/rpc.h>
#include <shastra/datacomm/audioBite.h>
bool_t
xdr_audioBite(xdrs, objp).
   XDR *xdrs:
   audioBite *objp;
\overline{A}if (ixdr_u_long(xdrs, &objp->lIdTag)) {
      return (FALSE);
   if (!xdr_u_long(xdrs, &obip->lSIdTaq)) {
      return (FALSE);
   Ł
   if (!xdr_u_long(xdrs, &objp->lPerms)) {
      return (FALSE);if ("xdr_u_short(xdrs, &objp->biteFormat)) {
      return (FALSE);
   T
   if (!xdr_u_short(xdrs, &objp->biteComp)) {
      return (FALSE);
   ŀ
   if (!xdr_u_long(xdrs, &objp->biteMode)) {
      return (FALSE);
```
Page 1 of 3

```
}
      af (txdr_o_long(xdrs, Gobjp--bitesize) ) {:
           return (FALSE);
      '+t Af (fxdr_u_longixdrs,. Gobjp-sbiterate)) {
           return. (FALSE);\mathbf{j} . The contract of the contract of the contract of the contract of the contract of the contract of the contract of the contract of the contract of the contract of the contract of the contract of the contract of the
      if. (ixdr_bytes(xdrs,. (char **) &objp~>data.data_val, (u_int «}&objp<> data:data_len, »0)} {
           return (FALSE);
      }
      return (TRUE):
}
bool.t
xdr_audioBite_Plxdrs, abjp}
     XDR *xdrs;
     audioBite_P *objp;
Ł
     if (txdr_pointer(xdrs, (char **)objp, sizeof(audioBite), xdr_audioBite)<br>) {
           return (FALSE);
     }
     rétucn (TRUE);
ŀ
bool_t
xdreaudioBites(xdis, objp)
     XDR *xdrs;
     audioBites. xobjp:
4.
     if (Ixdrlarray(xdrs, (char **)&objp->audioBitesval, (u_int +*}Gobjp-> pudiobites_len, ~@, sizeof{audioBite), xdr_Rudiobite)) {
           return (FALSE):
     }
     return (TRUE);
\mathbf{\hat{}}-bool_t
xdr-audioBites_P(xdrs, abjp)
     XDR *xdrs;
     audioBites_P *objp;
\cdot {
     if (txdr_pointer(xdrs, (char **)objp, sizeof(audioBites), xdr_audioBites)) {
           return {FALSE};
     } .
     return (TRUE);
Ť
hoot_t
xdr_audioClipixdrs, objp}
     XDR *xdrs;
```
Page 2 of 3

 $\ddot{\mathbf{t}}$ 

 $\mathbf{r}$ 

audioBlte, xdt.c Sit 12:27 PM

audioCLip.\*objp; if (ixdr\_vector(xdrs, (char \*)objp->sbName, 32, sizeof(char), xdr\_char)<br>) { return €FALSE); if (!xdr\_u\_long(xdrs, &objp->lidtTag)) £ return (FALSE); )<br>if (!xdr\_u\_long(xdrs, &objp->lSIdTag)) { return (FALSE); if ('xdr\_u\_long(xdrs, Sobjp-slPerms)) £. ; return (FALSE); if (fxdr\_long(xdrs, &objp—->1lType}) { return (FALSE): , }<br>if (ixdt\_long(xdrs, Sobjp->lPointer)) { return {FALSE};  $\begin{array}{c} 1 \\ 3 \\ \text{if} \ (\frac{1}{3}) \\ \text{if} \ (\frac{1}{3}) \end{array}$ if (ixde\_pointer(xdrs,. (char x\*)Gobjp->pABites, sizeof(audiobites) , xdr\_avdioBites)) { . retura (FALSE); r<br>if (ixdr\_point<br>| xdr\_audiot<br>| return (TRUE);<br>| return (TRUE); return (TRUE);

Page 3 of 3

ipimage\_xdr.c

7/5/11 12:28 PM

 $***/$ \*\*\*/  $1 +$  $+ + /$ /\*\* This SHASTRA software is not in the Public Domain. It is distributed on  $***/$ /\*\* a person to person basis, solely for educational use and permission is  $\Rightarrow \ast$ /\*\* NOT granted for its transfer to anyone or for its use in any commercial  $**/$ /\*\* product. There is NO warranty on the available software and neither ネネノ /\*\* Purdue University nor the Applied Algebra and Geometry group directed \*\*∕ /\*\* by C. Bajaj accept responsibility for the consequences of its use.  $\star\star/$ 八米米 \*\*/ \*\*\*/  $***/$ #include <shastra/datacomm/ipimage.h> boolt xdr\_ipimageData(xdrs, objp) XDR \*xdrs; ipimageData \*objp; Ł. if (!xdr\_vector(xdrs, (char \*)objp->sbName, 32, sizeof(char), xdr\_char). .) L  $return (FALSE);$ ŀ if (!xdr\_u\_long(xdrs, &objp->lIdTag)) { return (FALSE); Ł if (!xdr\_u\_long(xdrs, &obip->lSIdTag)) { return (FALSE); Ŧ if (!xdr\_u\_long(xdrs, &objp->lPerms)) { return (FALSE); ŀ if (!xdr\_vector(xdrs, (char \*)objp->centroid, 3, sizeof(double), xdr\_double)) { return (FALSE); ĩ if (!xdr\_int(xdrs, &objp->dispMode)) { return (FALSE); if (!xdr\_int(xdrs, &objp->color)) {

Page 1 of 2

ipimage\_xdr.c , FISH 12:28 PM

 $\mathbf{)}$ 

return (FALSE); if (ixdr\_int(xdrs, Sobjp->shade)) {<br>}<br>}<br>if (ixdr int(xdrs, Sobjp->dispInfo) return (FALSE); ,<br>if (ixdr\_int(xdrs, Gobjp->dispInfa)) {<br>return (FALSE); }<br>if (!xdr\_pointer(xdrs, (char \*\*)Gobjp->iPoly, sizeof(iPoly), xdr\_iPoly) ) {<br>return (FALSE);  $\mathbf{L}$ return. (TRUE);

Page 2 of 2

7/5/11 12:29 PM

```
***/
***/
Jstek
   オドノ
/** This SHASTRA software is not in the Public Domain. It is distributed on
   ***//** a person to person basis, solely for educational use and permission is
   **.
/** NOT granted for its transfer to anyone or for its use in any commercial
   **/
/** product. There is NO warranty on the available software and neither
   ้**/
/** Purdue University nor the Applied Algebra and Geometry group directed
   **∕
/≭* by C.
        Bajaj accept responsibility for the consequences of its use.
   **∕
八米米
   **/
≭**/
斗半米!
#Include <stdio.h>
#include <ctype.h>
#include <malloc.h>
#include <shastra/network/mplex.h>
#include <shastra/network/rpc.h>
#include <ipoly/iPolyH.h>
#include <ipoly/ipolyutil.h>
#include <shastra/datacomm/ipimage.h>
void ipimageDataXDRFree(Prot1( ipimageData*));
bool_t xdr_ipimageData();
#define STANDALONEnn
#define DEBUGnn
int
ipimageDataOut(fd, pImage)
    int
                 fd:
    ipimageData
                  *pImage;
€
 XDR
              xdrs:
         retVal = 0i- int
#ifdef STANDALONE
 \left\{ \right.FILE
               *fp:
   fp = stdout /* fdopen(fd,"w") */ ;
   xdrstdio_create(&xdrs, fp, XDR_ENCODE);
                                                          Page 1 of 21
```
Facebook's Exhibit No. 1002 Page 1296

iPoly.c

```
if(!xdr_ipimageData(&xdrs, pImage)){
      retVal = -1;
    ¥
  \mathbf{1}#else
                      /* STANDALONE */
  \frac{1}{2}xdrstdio_create(mplexXDRSEnc(fd), mplexOutStream(fd), XDR_ENCODE);
    \rightarrowif('xdr_i'pinageData(mplexXDRSEnc(fd), plane() {\n  return 1; \n}Ÿ
#endif
                      /* STANDALONE */
  return retVal;
¥
int
ipimageDataIn(fd, pImage)
     int
                       fd;
     ipimageData
                        *pImage;
ſ.
  XDR.
                   xdrs;
             retVa1 = 0;int
  ipimageDataXDRFree(pImage);
#ifdef STANDALONE
  ſ.
    FILE
                     ⊁fpr
    fp = stdin /* fdopen(fd, "r") */ ;
    xdrstdio_create(&xdrs, fp, XDR_DECODE);
    if(!xdr_ipimageData(&xdrs, pImage)){
      retVal = -1;
    Ŧ
  3
#else
                      /* STANDALONE */
  /≭
    xdrstdio_create(mplexXDRSDec(fd), mplexInStream(fd), XDR_DECODE);
    \pm/
  if(!xdr_ipinageData(mplexXDRSDec(fd), pImage)){
    return 1.7}
#endif
                      /* STANDALONE */
  return retVal:
Ĵ.
int
ipimageDataMemOut(buf, size, pImage)
     char *but;
     int size;
     ipimageData
                        *pImage;
₹.
 XDR
                   xdrs;
  int
             retVal = 0;
```
Page 2 of 21

## iPoly c

```
xdrmem_create(&xdrs, buf, size, XDR_ENCODE);
  if(!xdr_ipimageData(&xdrs, pImage)){
    retVal = -1;
  Υ
  xdr_destroy(&xdrs);
  return retVal;
-}
int
ipimageDataMemIn(buf, size, pImage)
     char *but;
     int size;
     ipimageData
                       *pImage;
ſ
  XDR
                   xdrs;
  int
             retVa. = 0;ipimageDataXDRFree(pImage);
  xdrmem_create(&xdrs, buf, size, XDR_DECODE);
  if(!xdr_ipinage0ata(&xdrs, pImage)){
    retVal = -1;-}
  xdr_destroy(&xdrs);
  return retVal;
Ŧ
void
ipimageDataXDRFree(pImage)
     ipimageData
                       *pImage;
ſ
  xdr_free(xdr_ipimageData, (char *) pImage);
  memset (pImage, 0, sizeof(ipimageData));
Ĵ.
int
IPolyOut(fd, pIPoly)
     int
                      fd:
                *pIPoly;
     iPoly
€
  XDR.
                   xdrs;
  int
                   retVal = 0;#1fdef STANDALONE
  \mathbf{f}FILE
                    *fp;
    fp = stdout / * fdpen(fd, "w") */ ;xdrstdio_create(&xdrs, fp, XDR_ENCODE);
    if (!xdr_iPoly(&xdrs, pIPoly)) {
      retVal = -1\mathcal{F}}
#else
                     /* STANDALONE */if (!xdr_iPoly(mplexXDRSEnc(fd), pIPoly)) {
```
Page 3 of 21

7/5/11 12:29 PM

iPoly c

```
retVal = -1;
  ÿ
#endif
                          /* STANDALONE */
  return retVal;
\mathbf{j}.
int
IPolyIn(fd, piPoly)
                           fd:
      int
      iPoly
                     *piPoly:
\mathcal{L}XDR
                       xdrs;
  int
                       retVal = 0;IPolyXDRFree(pIPoly);
#ifdef STANDALONE
  \left\{ \right.FILE
                         *fp;\mathsf{fp} = \mathsf{stdim}/\mathsf{A} fdopen(fd, \mathsf{r}^{\mathsf{u}}) \mathsf{*}/\mathsf{A}xdrstdio_create(&xdrs, fp, XDR_DECODE);<br>if (!xdr_iPoly(&xdrs, piPoly)) {<br>retVal = -1;
     Ť
  \mathbf{1}#else
                          /* STANDALONE */
  if (!xdr_iPoly(mplexXDRSDec(fd), pIPoly)) {
     retVal = -1;
  Y
#endif
                          /* STANDALONE */return retVal;
Ì.
int
IPolyMemOut(buf, size, pIPoly)
      char *buf;
      int size;
                     *pIPoly;
      iPoly
€
  XDR
                       xdrs;
  int
             retVal = 0;xdrmem_create(&xdrs, buf, size, XDR_ENCODE);
  ff(!xdr_iPoly(&xdrs, pIPoly)){
     retval = -1;
  ¥
  xdr_{\text{destray}}(dxdrs);return retVal;
\mathbf{1}int
IPolyMemIn(buf, size, pIPoly)
      char *buf;
```
int size;

Page 4 of 21

```
iPoly
                  *pIPoly;
Ť
  XDR
                    xdrs;
  int
           \text{retVal} = 0;
  xdrmem_create(&xdrs, buf, size, XDR_DECODE);
  if(!xdr_iPoly(&xdrs, pIPoly)){
    retVal = -1;
  ł
  xdr_destroy(&xdrs);
  return retVal;
Y
void
inputIPoly(fp, pIPoly)
     FILE
                      *гра
     iPoly
                 *pIPoly;
Ŧ
  int i_{\ell}j;
  \texttt{IPolyXDRFree(plPoly)}fscanf(fp,"%d", &IPolyNVerts(pIPoly));
  if(IPolyNVerts(pIPoly) > \emptyset){
    IPolyVerts(pIPoly) = (1PolyPoint*)malloc(IPolyNVerts(pIPoly)*
                           size of (iPolyPoint));\mathbf{F}for (i = 0; i < IPolyNVerts(pIPoly); i++) {
    fscanf(fp,"%lf%lf%lf", &IPolyVert(pIPoly,i)[0],
        &IPolyVert(pIPoly,i)[1], &IPolyVert(pIPoly,i)[2]);
  \mathbf{1}fscanf(fp,"%d", &IPolyNVertFaceAdjs(pIPoly));
  if(TPOVNVertFacted is(pTPo1v) > 0)\texttt{IPolyVertAdjFaces(plPoly)} = \texttt{(Faces *)} \texttt{mailloc(IPolyNVertFaceAdjs(pIPoly))}\astsizeof(ifaces))J.
  for (i = 0; i < IPolyNVertFaceAdjs(pIPoly); i++) {
    fscanf(fp,"%d", &IPolyVertNFaceAdj(pIPoly, i));
    if(IPolyVertNFaceAdj(pIPoly, i) > 0){
      \texttt{PolyVert}FaceAdjs(pIPoly, 1) = (int *)malloc(IPolyVertNFaceAdj(pIPoly
           , 1)* sizeof(int));
    į
    for (j = 0; j < IPolyVertNFaceAdj(pIPoly, i); j \mapsto {
      fscanf(fp, "%d", &IPolyVertFaceAdj(pIPoly, i, j));
    \cdotJ.
  fscanf(fp,"sd", &IPolyNVertEdgeAdjs(pIPoly));
  if(TPolyNVertEdgeAdjs(pIPoly) > 0){
    \texttt{IPolyVertddjEdges(pIPoly)} = \texttt{(iEdges *Jmalloc(IPolyNVertedgeAdjs(pIPoIy)}\ast
```
Page 5 of 21

Facebook's Exhibit No. 1002 Page 1300

iPoly.c.

7/5/11 12:29 PM

```
sizeof(ildes)):
3
for (i = 0; i < IPolyNVertEdgeAdjs(pIPoly); i++) {
  fscanf(fp,"%d", &IPolyVertNEdgeAdj(pIPoly, i));
  if(TPolyVerthEdgeddj(pIPoly, i) > 0)\texttt{TPolyVertEdgeAdjs(pTPoly, i)} = \texttt{(int *)} \texttt{malloc} \texttt{(PolyVertNEdgeAdj(pTPoly))}\mathbf{I}\ast sizeof(int)):
  for (j = 0; j < IPolyVertNEdgeAdj(pIPoly, i); j+1 (fscanf(fp, "%d", &IPolyVertEdgeAdj(pIPoly, 1, j));
  3
fscanf(fp,"sd", &IPolyNVertNorms(pIPoly));
if (IPolyNVerthorms (pIPoly) > 0)IPolyVerthorms(plPoly) = (IPglyNormal*)| malloc(IPolymVerthorms(plPoUV)*sizeof(iPolyNormal));
for (i = 0; i < IPolyNVertNorms(pIPoly); i++) {<br> tscanf(fp,"%f%f%f", &IPolyVertNorm(pIPoly,i)[0],
       &IPolyVertNorm(pIPoly,i)[1], &IPolyVertNorm(pIPoly,i)[2]);
fscan f(fp_k"sd", &IPolyNVertSizes(pIPoly));
if(IPolyNVertSizes(pIPoly) > 0){
  IPolyVerfSizes(pIPoly) = (iPolySize *)malloc(IPolyNVerfSizes(pIPoly)*sizeof(iPolySize)):
ŀ
for (i = 0; i < IPolynvertSizes(pIPoly); i+1 {
  fscanf(fp."%lf", &IPolyVertSize(pIPoly,i));
Y
switch(IPolyVertColorCode(pIPoly)){
case ColorIndex:
  fscanf(fp,"%d", &IPolyNVertColors(pIPoly));
  if (IPolyNVertColors(pIPoly) > 0)\texttt{IPolyVertColorArr(pIPoly)} = \texttt{(int *)} \texttt{malloc} (\texttt{PolyNVertColors(pIPoly)} *sizeof(int));
  1
  for (i = 0; i < IPolyNVertColors(pIPoly); i+1 {
    fscanf(fp)"%d", &IPolyVertColor(pIPoly,i));
  }
  break;
case ShadeIndex:
  fscanf(fp,"%d", &IPolyNVertShades(p1Poly));
  if (IPolyNVertShades(pIPoly) > 0)\texttt{PolyVertShadedrr(pIPoly)} = \texttt{(int *)} \texttt{malloc} (\texttt{PolyNVertShades(pIPoly)} - \texttt{*}sizeof(int));
  for (i = 0; i < 1PolyNVertShades(pIPoly); i+1 {
    fscanf(fp,"%d", &IPolyVertShade(pIPoly,i));
  J.
  break:
case ColorMapVal:
  fscanf(fp,"%d", &IPolyNVertValues(pIPoly));
```
IPoly c

Page 6 of 21

```
if(IPolyNVertValues(pIPoly) > 0){
     \text{TPolyVertValueAir(pTPoly)} = \text{(float *)} \text{malloc}(\text{TPolyNVertValue}(pTPoly))\starsizeof(float));
  Л
  for (i = 0; i < 1PolyNVertValues(pIPoly); i++) {
     fscanf(fp,"%f", &IPolyVertValue(pIPoly,i));
  1
  break;case NoColor:
default:
  break;
4
fscanf(fp,"%d", &IPolyNEdges(pIPoly));
if(IPolyNEdges(pIPoly) > 0)IPolyEdges(pIPoly) = \{iPolyEdgeVerts* \}malloc(IPolyNEdges(pIPoly)*sizeof(iPolyEdgeVerts));
for (t = 0, 1 \lt k IPolyNÉdges(pIPoly); 1++) {
  fscanf(fp,"%d%d", &IPolyEdgeV1(pIPoly, i), &IPolyEdgeV2(pIPoly, i));
3
fscanf(fp,"%d", &IPolyNEdgeFaceAdjs(pIPoly));
if(IPo.lyNEdgeFaceAdjs(pTPoly) > 0)\texttt{IPolyEdgedd} [Becs (pIPoly) = \texttt{ifaces *lmallock} [PolyNEdgeFaceAdjs (pIPoly)
       эŘ,
                          sizeof(ifaces);
y
for (i = 0, i < IPolyNEdgeFaceAdjs(pIPoly); i++) {
 fscanf(fp,"%d", &IPolyEdgeNFaceAdj(pIPoly, i));
  if (IPolyEdgeNFaceAdj (p)Po1y, 1) > 0){\tt IPoV}EdgeFaceAdjs(pIPoly, i) = (int \ast)malloc(IPolyEdgeNFaceAdj(pIPoly
         ., i)
                            * sizeof(int)):
  }
  for (j = 0; j < IPolyEdgeNFaceAdj(pIPoly, i); j++) {
    fscanf(fp, "sd", &IPolyEdgeFaceAdj(pIPoly, i, j));
  \mathbf{1}\mathbf{r}fscanf(fp,"%d", &IPolyNEdgeSizes(pIPoly));
if (IPolyNEdgeSizes(plPoly) > 0)IPolyEdgesizes(pIPoly) = (1PolySize*) \text{malloc}(IPolyNEdgeSizes(pIPoly)*sizeof(iPolySize));
for (1 = 0; i < 1PolyNEdgeSizes(pIPoly); i+1 (
  fscanf(fp,"%lf", &IPolyEdgeSize(pIPoly,i));
\mathbf{F}switch(IPolyEdgeColorCode(pIPoly)){
case ColorIndex:
  fscanf(fp,"%d", &IPolyNEdgeColors(pIPoly));
  if(IPolyNEdgeColors(pIPoly) > 0){
    \texttt{IPolyEdgeColorArray} = (\texttt{int} * \texttt{Mailloc}(\texttt{IPolyNEG} \texttt{qelors}(\texttt{pIPoly}) * \texttt{qIrow} \texttt{qIrow})sizeof(int));
```
Page 7 of 21

```
for (i = 0; i < IPolyNEdgeColors(pIPoly); i++) {
     fscan f(fp, P*d^n, SIPolyEdgeColor(pIPoly, i));Ĵ.
  break;
case ShadeIndex:
  fscanf(fp,"%d", &IPolyNEdgeShades(pIPoly));
  if(IPolyNEdgeShades(pIPoly) > 0){
    IPolyEdgeShadeArr(pIPoly) = (int *)malloc(IPolyNEdgeShades(pIPoly) *sizeof(int))for (i = 0; i < IPolyNEdgeShades(pIPoly); i++) {
    fscant(fp, "ad", StPolyEdgeShade(pIPoly, i));break;
case ColorMapVal:
  fscanf(fp,"%d", &IPolyNEdgeValues(pIPoly));
  if (IPolyNEdgeValues(pIPoly) > 0){
    IPolyEdgeValueArr(pIPoly) = (float *| mailloc(IPolyNEdeValues(pIPoly))\mathsf{sizeof}(\mathsf{float});
  Ч
  for (i = 0; i < IPolyNEdgeValues(pIPoly); i++) {
    fscanf(f\phi, "M") \in IPolyEdgeValue(p1Poly;1));
  ¥
  break;
case NoColor:
default:
  break;
1
fscanf(fp,"%d", &IPolyNEdgeFaces(pIPoly));
if (IPolyNEdgeFaces(pIPoly) > 0)TPolyEdgeFace(SOPoly) = (iEdges*) mailloc(TPolyNEdgefaces(plPoly)*sizeof(ildes))for (i = 0; i < IPolyNEdgeFaces(pIPoly); i++) {
  fscanf(fp,"%d", &IPolyNFaceEdges(pIPoly, i));
  if(IPolyNFaceEdges(pIPoly, i) > 0)IPolyFaceEdges(pIPoly, i) = (int *)malloc(IPolyNFaceEdges(pIPoly, i)*sizeof(int))for (j = 0; j < IPolyNFaceEdges(pIPoly, i); j \leftrightarrow {
    fscanf(?p, "%d", &IPolyFaceEdge(pIPoly, i, j));
  ŀ
fscanf(fp,"%d", &IPolyNVertFaces(pIPoly));
if (IPolyNVertFaccess(pIPoly) > 0){
  \texttt{IPolyVert} \texttt{PerF} \texttt{opley} \texttt{opley} \texttt{Lipoly} \texttt{oplyNVert} \texttt{PerF} are \texttt{oply} \texttt{Lipoly}sizeof(iVerts));
¥
for (i = 0; i < IPolyNVertFaces(pIPoly); i++) {
  fscanf(fp,"%d", &IPolyNFaceVerts(pIPoly, i));
```
Page 8 of 21

```
if(IPolyNFaceVerts(pIPaly, i) > 0){
    IDOUFaceVerts( pIPoly, i) = (int *1) malloc(IPolynFaceVerts( pIPoly, i) *'sizeof(int));
  }
  for (j = 0; j < IPolyNFaceVerts(pIPoly, i); j++) {
    fscanf(tp, "sd", \& IPolyFacelVert(pIPoly, i, j));
  ٦
}
fscanf(fp,"%d", GIPolyNFaceSizes(pIPoly));<br>if(IPolyNFaceSizés(pIPoly) > 0){
  IPolyFaceSizes(pIPaly) = (iPolySize+)mallac(IPalyNFaceSizes(pIPoly)+ sizeot(iPolySize) );
for (i = 0; i < I PolyNFaceSizes(pIPoly); i++) {
  fscanf(fp,"%lf", &IPolyFaceSize(pIPoly,i));
}
fscant(fp,"sd",. SIPoLyNFaceNarms (pIPoty));
'if(IPOLyNFaceNorms(pIPoly) > @)f
  TPolyFacelon forms(pTPo 1y) = (1PolyNorm 1*) main 1loc(TPolyNFacenorms (pTPo 1y)* sizeof(iPolyNormal)):
I
for (i = 0; i < IPolyNFaceNorms(pIPoly); i++) {
  fscanf(fp,"sfsfsf", G&IPolyFaceNorm{ pIPoly,i) [@l,
      &IPolyFaceNorm(pIPoly, i} [1]; GIPolyFaceNorm(pIPaly, i) (21);
\mathbf{A}switch{IPolyFaceColorCodet(pIPoly})£
case ColorIndex:
  fscant (fp, "sd", GIPGLYNFaceColors(pIPaly)}:.
  IPolyFaceColorArr(pIPoly) = (int *)malloc(IPolyNFaceColors(pIPoly) *<br>'sizeaf(int));
  for (i=0; i< IPalyNFaceColors(pIPaly); i++) {
  fscanf(fp,"%d", &IPolyFaceColor(pIPoly,i));<br>}
  break;
case ShadeIndex:
  fscanf(fp, "%d", &IPolyNFaceShades(pIPoly));<br>if(IPolyNFaceShades(pIPoly) > 0){
    IPolyFaceShadeArr(pIPo1y) = (int _*)malloc(IPolyNFaceShades(pIPoly) *sizeof(int));
  for (i = 0; i < IPolyNFaceShades(pIPoly); i++) {
    fscanf(fp,"%d", &IPolyFaceShade(pIPoly,1));
  }
break;<br>case ColorMapVal;
  fscanf(fp, "old", \& IPolyNFaceValues(pIPoly));if(IPolyNFaceValues(pIPoly) > 0){
    \texttt{TPolyFaceValueArr}(\texttt{pTPoly}) = (\texttt{float} * )malloc(LPolyNFaceValues(pTPoly)
                    . sizeaf(float));
  }
  for (i = 0; i < IPolyNFaceValues(pIPaly); i++) {
    fscanf{fp,"%f", &IPolyFaceValue(pIPoly,i));
```
Page 9 of 21

iPoly, g

```
break;
case NoColor:
defaulti
  break;
}
fscanf(fp,"sd", &IPolyNElmts(pIPoly));
if(IPolyNElmts(pIPoly) > 0){
  IPolyElints(pIPoly) = (iFaces*)malloc(IPolyNElmts(pIPoly)*sizeof(ifaces))٦
for (i = 0; i < IPolyNElmts(pIPoly); i++) {
  fscanf(fp,"%d", &IPolyNElmtFaces(pIPoly, 1));
  if (IPolyNElmtFaces(pIPoly, i) > 0)IPolyEIntFactors(pIPoly, 1) = (int *)malloc(IPolyNEIntFaces(pIPoly, 1)*sizeof(int));
  for (j = 0) j < IPolyNElmtFaces(plPoly, i); j++) {<br> fscanf(fp, "%d", &IPolyElmtFace(plPoly, i, j));
  Ŧ
Υ
fscanf(fp,"sd", &IPolyNElmtSizes(pIPoly));
if (IPolyNElntSizes (pIPoly) > 0)IPolyElmtSizes(pIPoly) = (iPolySize*)malloc(IPolyNElmtSizes(pIPoly)*
                        size(f(\texttt{ipolySize}))for (i = 0; i < IPolyNElmtSizes(pIPoly); i++) {
  fscanf(fp,"%lf", &IPolyElmtSize(pIPoly,i));
ļ
switch(IPolyElmtColorCode(pIPoly)){
case ColorIndex:
  fscanf(fp, "4d", \Delta IPolyNEIntColors(pIPoly));\texttt{PolyElmtColorArr}(\texttt{pIPoly}) = (\texttt{int} \ast) \texttt{mallowfIPolyNElmtCology}(\texttt{pIPoly}) \astsizeof(int));
  for (\hat{\mathbf{r}} = \mathbf{0}; \ \mathbf{i} < 1PolyNElmtColors(pIPoly), i++) {
    fscanf(fp,"%d", &IPolyElmtColor(pIPoly,i));
  ٦
  break;
case ShadeIndex:
  fscanf(fp,"%d", &IPolyNElmtShades(pIPoly));
  if(IPolyNElmtShades(pIPoly) > 0){
    IPolyEIntShadeArr(pIPoly) = (int *)malloc(IPolyNEIntShades(pIPoly) *sizeof(int));
  for (i = 0; i < IPolyNElmt5hades(pIPoly); i^{++}) {
    fscanf(fp,"%d", &IPolyElmtShade(pIPoly,i));
  break;
case ColorMapVal:
  fscanf(fp,"%d", &IPolyNElmtValues(pIPoly));
  if (IPolyNElntValues(pIPoly) > 0)IPolyElmtValueArr(pIPoly) = (float *|mailoc(IPolyNEIntValues(pIPoly))
```
Page 10 of 21

```
iPoly c
```

```
sizeof(float));
   Ъ
   for (1 = 0; 1 < IPolyNElmtValues(pIPoly); i++) {
     fscanf(fp,"%f", &IPolyElmtValue(pIPoly,i));
   J.
  break;
case NoColor:
default:
   break;
Ĵ.
fscanf(fp,"%d", &IPolyNEGroups(pIPoly));
if(TPolyNEGroups(pIPoly) > 0)\texttt{TPolyEGroughs}(\texttt{pIPoly}) = \texttt{(ikanges, *)}\texttt{mallow(IPoVWEGroups}(\texttt{pPoly})\astsizeof(ikanges))Ŧ
for (i = 0; i < IPolyNEGroups(pIPoly); i+1 {
   fscanf(fp,"%d", &IPolyEGroupLen(pIPoly, i));
   \texttt{if}(\texttt{IPolyEGroupLep}(\texttt{pIPoly}, \bot) > 0) (
     \texttt{PolyEGroupVal}(pIPoly, i) = (\texttt{range} \cdot \texttt{w})malloc(IPolyEGroupLen(pIPoly, i)
                                 sizeof(range);
  4
  for (j = 0; j < IPolyEGroupLen(pIPoly, i); j+1{<br>fscanf(fp, "%d%d", &IPolyEGroupLow(pIPoly, 1, j),
         \DeltaPolyEGroupHigh(pIPoly, i, j));
  J
\mathbf{J}fscanf(fp,"%d", &IPolyNFGroups(pIPoly));
if (IPolyNFGroups(pIPoly) > 0)\texttt{TPolyFG}roups(p\texttt{TPoly}) = (\texttt{ikanges} \neq \texttt{Imalloc}(\texttt{TPolyNFGroups}(\texttt{pTPoly})\neq \texttt{Imalloc}(\texttt{TPoly}(\texttt{pTPoly})\neq \texttt{Imalloc}(\texttt{TPoly}(\texttt{pTPoly}))sizeof(iRanges));
for (i = 0, i < TPolyNFGroups(pIPoly); i++)fscanf(fp,"%d", &IPolyFGroupLen(pIPoly, i));
  if(IPolyFGroupLen(pIPoly, i) > 0){
     IPOVFGroupVal(pIPoly, i) = (range *jmalloc(IPolyFGroupLen(pIPoly, i))字
                                sizeof(range));
  Tor (j = 0; j < IPolyFGroupLen(pIPoly, 1); j++)<br>fscanf(fp, "%d%d", &IPolyFGroupLow(pIPoly, i, j),
         \deltaIPolyFGroupHigh(pIPoly, i. j));
  J.
\mathbf{I}fscanf(fp,"%d", &IPolyNColors(pIPoly));
if(TPAVNColors(pIPoly) > 0){
  {\tt IPolyColors(pIPoly)} = ({\tt IPolyRGB*)}malloc{\tt IPolyNColors(pIPoly)}*sizeof(iPolyRGB));
ŀ
```
Page 11 of 21

iPaly,c

```
for (i = 0; i < 1PolyNColors(pIPoly); i++) {
     fscanf(fp, "%f%f%f", &IPolyColor(pIPoly,i)[0],
          &IPolyColor(pIPoly,i)[1], &IPolyColor(pIPoly,i)[2]);
  Ĵ.
Ŧ
void
outputIPoly(fp, pIPoly)
      FILE *fp;
      iPoly *plPoly;
ſ
  int_i j;
  fprintf(fp,"/*IPoly Vertex Coordinates*/\n");
  fprintf(fp, **d\n", IPolyNVerts(pIPoly));<br>for (i = 0; i < IPolyNVerts(pIPoly); 1++) {
     fprintf(fp,"%lf %lf %lf\n", IPolyVert(pIPoly, i)[0];
          \texttt{IPolyVert}(\texttt{pIPoly},i)[1], \texttt{IPolyVert}(\texttt{pIPoly},i)[2]\}ł
  \frac{1}{2} forintf(fp,"/*IPoly Vertex Face Adjacencies*/\n");
  fprintf(fp;"sd\n", IPolyNVertFaceAdjs(pIPoly));<br>for (i = 0; i < IPolyNVertFaceAdjs(pIPoly); i++) {
     fprintf(fp,"%d ", IPolyVertNFaceAdj(pIPoly, i));
     for (j = 0; j < IPolyVertNFaceAdj(pIPoly, i); j++) {<br>fprintf(fp, "%d ", IPolyVertFaceAdj(pIPoly, i, j));
     j.
     fprintf(fp, "\n");
  Þ
  fprintf(fp,"/*IPoly Vertex Edge Adjacencies*/\n");<br>fprintf(fp,"*d\n", IPolyNVertEdgeAdjs(pIPoly));
  for (i = 0; i < 1PolyNVertEdgeAdjs(pIPoly); i++) {
     fprintf(fp,"%d", IPolyVertNEdgeAdj(pIPoly, i));
     for (j = 0; j < IPolyVertNEdgeAdj(pIPoly, i); j++) {
       fprintf(fp, "%d ", IPolyVertEdgeAdj(pIPoly, i, j));
     ٦
    fprintf(f p_t "\gamma n");
  <sup>}</sup>
  fprintf(fp,"/*IPoly Vertex Normals*/\n");
  fprintf(fp,"%d\n", IPolyNVertNorms(pIPoly));
  for (i = 0; i < IPolyNVertNorms(pIPoly); i++) {
    fprintf(fp,"%f %f %f\n", IPolyVertNorm(pIPoly,1)[0],
         IPolyVertNorm(pIPoly,i)[1], IPolyVertNorm(pIPoly,i)[2]);
  J.
  fprintf(fp,"/*IPoly Vertex Sizes*/\n");
  fprintf(fp,"%d\n", IPolyNVertSizes(pIPoly));<br>for (i = 0; i <IPolyNVertSizes(pIPoly)); i++) {
    fprintf(fp,"%lf\n", IPolyVertSize(pIPoly,i));
  ٦
  switch(IPolyVertColorCode(pIPoly)){
  case ColorIndex:
    for int f(fp, "/* IPoly Vertex Colors*/\n',');
    fprintf(fp,"%d\n", IPolyNVertColors(pIPoly));
```
Page 12 of 21

```
for \{i=0\} i < IPolyNVertColors (pIPoly); i++) {
      fprinttifp,"%d\n", IPolyVertColor(pIPaly,i)};
   ą.
  breaks.
'case Shadelndex:
  'fprinttltp,"feIPoly Vertex Shades#/\n");
   éprintt(fp,"d\n", IPolyNVertShades {pIPoly))+ for {i= O:;i < IPolyNVertShades (pIPoly): i++) £
     _fprinttitp, "d\n", IPolyVertShade{pIPoly, i)}:
   ٦
break)<br>| case ColorMapVal
  fprintf(fp,"/*IPoly Vertex Color Values*/\n");<br>fprintf(fp,"%d\n", IPolyNVertValues(pIPoly));
  for (i = 0, i < IPolyNVertValues(pIPoly); i++). \{\cdot\}3 forintfitp,"st\o", IPolyVertValue{pIPaly,i});
  break}
case Nocolor?
default:
  break;
\mathbf{r}fprintf(fp,"/*IPoly Edge Vertex Pairs*/\n");<br>fprintf(fp,"%d\n", IPolyNEdges(pIPoly));
for (i = 0; i < IPolyNEdges(pIPoly); i++) {<br>fprintf(fp,"%d %d\n",. IPolyEdgeV1(pIPoly, i), IPolyEdgeV2(pIPoly, i));<br>}
fprintf{fp,"/*IPoly Edge Face Adjacencies*/\n");:
for (i = 0; i < IPolyNEdgeFaceAdjs(pIPoly); i++) {
  fprintf(fp, "%d ", .IPolyEdgeNFaceAdj(pIPoly, i));<br>for (j = 0: j < IPolyEdgeNFaceAdj(pIPoly, i); j++) {
  \int fprintf\{fp\} "ad ", IPolyEdgeFaceAdj(pIPoly, i, \{j\});
\frac{1}{2} fprintf(fp; "\n");
fprintt(fp,."/#IPoly Edge Sizes*/\n");
Tprintf(tp,"sd\n", IPolyNEdgeSizes(pIPoly));
for (i = 0; i < 1PolyNEdgeSizes(pIPoly); i+1 {
tprintt(fp,"%lf\n", LPolyEdgeSize(pIPaly, i));
switch( IPolyBdgeColarCode{pIPoly) ){
case Colorladex:
  fprintf(fp,"/*IPoly. Edge Colors#/\n");
   fprintf(fp,"%d\n", IPolyNEdgeColors(piPoly)); for (i = @) a < IPolyNEdgeColors (pIPoly); atts) {
     fprintf(fp, "wd\nu", \text{IPolyEdgeColor}(pIPoly, i));}
  break:
case ShadeIndex:
  fprintf(fp, "/*IPoly Edge Shades*/\n\langle n" \rangle;fprintt{fp,"%d\n", IPolyNEdgeShades{pIPoly));
```
Page 13 of 21

## IPoly.c

```
for (i = 0; i < IPolyNEdgeShades(pIPoly); i++) {
     fprintf(fp,"%d\n", IPolyEdgeShade(pIPoly,i));
   J.
   break;
case ColorMapVal:
   fprintf(fp,"/*IPoly Edge Color Values*/\n");<br>fprintf(fp,"%d\n", IPolyNEdgeValues(pIPoly));
   for (i = 0; i < IPolyNEdgeValues(pIPoly); i++) {
     fprintf(fp,"%f\n", IPolyEdgeValue(pIPoly,i));
   ւ
   break;
case NoColor:
default:
   break:
}
fprintf(fp,"/*IPoly Faces by Edge*/\n");
fprintf(fp, "%d\n", IPolyNEdgeFaces(pIPoly));<br>for (i = 0; i < IPolyNEdgeFaces(pIPoly); i++) {
   fprintf(fp,"%d ", IPolyNFaceEdges(pIPoly, i));
  for (j = 0; j < iPolyNFaceEdges(piPoly, 1); j+1 (<br>fprintf(fp, "%d", IPolyFaceEdge(pIPoly, i, j));
   ĵ.
   fprintf(fp, "\n");
Y
fprintf(fp, "/*IPoly Faces by Vertex*/\n");
fprintf(fp,"%d\n", IPolyNVertFaces(pIPoly));
for (i = 0; i < 1PolyNVertFaces(pIPoly); i++) {
   fprintf(fp,"%d ", IPolyNFaceVerts(pIPoly, i));
   for (j = 0; j < IPolyNFaceVerts(pIPoly, i); j+) {<br>for inti(fp, "%d ", IPolyFaceVert(pIPoly, i, j));
  ¥
  \{print(fp, \pi\),\}Y
fprintf(fp,"/*IPoly Face Sizes*/\n");<br>fprintf(fp,"%d\n", IPolyNFaceSizes(pIPoly));<br>for (i = 0; i < IPolyNFaceSizes(pIPoly); i++) {
  fprintf(fp,"%lf\n", IPolyFaceSize(pIPoly,i));
4
fprintf(fp,"/*IPoly Face Normals*/\n");
fprintf(fp,"%d\n", IPolyNFaceNorms(pIPoly));
for (i = 0; i < IPolyNFaceNorms(pIPoly); i+1 {
  fprintf(fp,"%f %f %f\n", IPolyFaceNorm(pIPoly,i)[0],
       \texttt{IPolyFaceNorm(pIPoly, i)[1]}, \texttt{IPolyFaceNorm(pIPoly, i)[2]},J,
switch(IPolyFaceColorCode(pIPoly)){
case ColorIndex:
  forintf(fp,"/*IPoly Face Colors*/\n");
  fprintf(fp,"%d\n", IPolyNFaceColors(pIPoly));
  for (i = 0; i < 1PolyNFaceColors(pIPoly); i+1 {
     fprintf(fp,"%d\n", IPolyFaceColor(pIPoly,i));
  T.
  break:
```
Page 14 of 2)

```
casé ShadeIndex:
     fprintf(fp,"/+#IPoly Face Shades*/\n").;
   fprintf(fp, "%d\n", IPolyNFaceShades(pIPoly));<br>for (i = 0; i < IPolyNFaceShades(pIPoly); i++) {
       fprintf(fp, "kd\wedge o", \text{IPolyFacéShade(pIPoly,i)});
   break;
case ColorMapVal:.
   fprintf{fp,"/*IPoly Face: Color Values*/\n");<br>fprintf(fp,"%d\n", IPolyNFaceValues(pIPoly));
   for (i = 0; i < IPolyNFacéValues(pIPoly); i++) {
       j fprint#(fp,"%f\n", IPolyFaceValue({pIPoly,i)}};
   break;
case NoColor:
default:
   break;
}
fprintf(fps"/*IPoly Elements*/\n");
torintt(fp,"%d\n",. IPolyNEUnts(pIPoly}};
for (i = 0; i < IPolyNElmts(pEPoly); i++) £
    {\sf fprint(fp, "sd\alpha", \texttt{TpolyNEMtfaces(pIPoly, i)}; \texttt{for} \texttt{(j = 0; j < IPolyNEMtfaces(pIPoly, i); j++)}, \texttt{(j = 0; j < IPolyNEMtfaces(pIPoly, i)); \texttt{(j = 1, j++)}, \texttt{(j = 0, j++)}, \texttt{(j = 0, j++)}, \texttt{(j = 0, j++)}, \texttt{(j = 0, j++)}, \texttt{(j = 0, j++)}, \texttt{(j = 0, j++)}, \texttt{(j = 0, j++)}, \texttt{(j = 0, j++)}, \texttt{(j = 0, j++)}, \texttt{(j = 0, j++)},for (j = 0; j < IPolyNElmtFaces(pIPoly, i); j+1 \le fprintf(fp, "%d ", IPolyElmtFace(pIPoly, i, j));
   .<br>إ
   fprintf(fp, "\n");
}
fprintt(tp,*/*IPaly Element Sizes*/\n"):
fprintf(fp, "%d\n", IPolyNElmtSizes(pIPoly));<br>for (i = 0; i < IPolyNElmtSizes(pIPoly); i++) {
: fprintfltp, "%lf\n", &IPolyELmtSize(pIPoly,i)):
switch(IPolyEUntColorcode(pIPoly}){
'case ColorIndex:
   fprintt{tp, "/*IPoly Element Colors#/\n")}
   fprintt(tp,"%d\n", IPolyNElmtColors(pIPaly));
   for (i = 0; \pm < IPolyNElmtColors(pIPoly); i++) {
       fprintt (fp,"%d\n", IPolyElmtColor(pipoly,i) );
    ) is a set of the set of the set of the set of the set of the set of the set of the set of the set of the set of the set of the set of the set of the set of the set of the set of the set of the set of the set of the set o
   break;
case Shadelndex:
    fprintf(fp,"/#IPaly Element Shadés*/\n");
    fprintt(tp, "*d\a", IPolyNEImtShades {pIPoly});
for (i = 0} i <. IPolyNELmtShades(pIPoly); i++) {
       \text{for}\text{inf}\{\text{fp},\text{''} \text{sd}\text{\textbackslash} \text{n}^a, \text{IPoly} \text{El} \text{m} \text{td} \text{sh} \text{ad}\text{el}\{\text{pIPoly},\text{i}\}\};
   }<br>break;
case ColorMapVal:
   fprintt(fp,"/+IPoly Element Values*/\n"};:
   fprintt(fp,""%sd\n", IPolyNEImtValues{pIPoly});
   for (i = 0; i < IPalyNElmtValues(pIPoly); i++) {
       forintfifp,"sf\n", IPolyELmtValue(pIPoly,i)}};
```
Page 15 of 21

IPoly.¢.

```
+
       break;
   case NoColor:.
   default!
       break}
   \mathbf{r}tprintt(fp,"/*IPoly Edge Groups#/\n"!):
    fprintf(fp, "%d\n", IPolyNEGroups(pIPoly));<br>for (i = 0; i < IPolyNEGroups(pIPoly); i++) {
       fprintf(fp,"%d\n", TPolyEGroupLen(pIPoly, i));<br>for (j = 0; j < IPolyEGroupLen(pIPoly, i); j++){<br>fprintf(fp, "%d %d\n",
      \{P\in\mathbb{P}^n\colon\mathbb{P}^n\}\subset\mathbb{P}^n\setminus\{\text{pTpoly},\mathbb{P}^n\}\subset\mathbb{P}^n\} , \mathbb{P}^n\setminus\{\text{pTpoly},\mathbb{P}^n\}\subset\mathbb{P}^n\setminus\{\text{pTpoly},\mathbb{P}^n\}\subset\mathbb{P}^n\}3
    fprintf(fp,"/+IPoly Face Groups*/\n"); fprintt(tp, "s\n", APolyNFGroups (pIPoly));
    for (1=0; 1 < TPolyNFGroups(p1P01y), \frac{1}{1}++) {
       fprintf(fp,"%d\n", IPolyFGroupLen(pIPoly, i));<br>for (j.= 0: j.< IPolyFGroupLen(pIPoly, i); j++){<br>fprintf(fp, "%d %d\n",
                 \texttt{IPolyFGraph}(\texttt{pIPoly}, i, j); \texttt{IPolyFGroupHigh}(\texttt{pIPoly}, i, j));
    \mathbf{P}fprintf(fp,"/#IPoly Colors#/\n")4
   Tprintt(fp,"%é\n", IPolyNColors(pIPoly)):
   for (i = 0; i < IPalyNColors(pIPoly); i++) {
       f_{\rm F} is f_{\rm F} . The express of streety f_{\rm F} if f_{\rm F}, f_{\rm F} is f_{\rm F} and f_{\rm F} if f_{\rm F} is f_{\rm F} if f_{\rm F} if f_{\rm F} if f_{\rm F} if f_{\rm F} if f_{\rm F} is f_{\rm F} if f_{\rm F} if f_{\rm F}IPolyCoIor(pIPoly,1) [1], IPolyCoIor(pIPoly,1) [2])\mathbf{I}}
void
freeIPoly(pIPaly)
        iPoly *pIPoly;
Ł
   IPolyXDRFree(p1Poly);
\mathbf{r}iPoly *<br>copyTPoly(pIPoly, destpIPoly)<br>iPoly *pIPoly:
        iPaly *pIPoly;
                            iPaly #destpIPoly;
€.
   char * but;
   int bufSize = 65536;
   iPoly *xnéwIPoly:
   buf = mailoc(bufSize);
```
Page 16 of 2)

```
IPoly.c
```
 $\mathcal{L}$ 

```
while(IPolyMemOut(buf, bufSize, pIPoly) == -1){
    bufSize **2;
    buf = realloc(buf, bufSize);
  ŀ
  if(destpIPoly){
    newPoly = destpIPoly;\mathbf{1}elsel
    newPoly = (iPóly *)malloc(sizeof(iPoly));
    memset(newIPoly, 0, size of(iPoly));
  Ŧ
  IPolyMemIn(buf, bufSize, newIPoly);
  free(buf)return newIPoly;
\mathbf{1}void
IPolyXDRFree(pIPoly)
     iPoly
                 *pIPoly;
L
  xdr_free(xdr_iPoly, (char *) pIPoly);
  member(pIPoly, 0, sizeof(ipoly));Ť
int
TPolysOut(fd, pIPolys)
     int
                       fd;
     iPolys
                  *pIPolys;
ť
  XDR
                    xdrs.
  int
                    retVal = \emptyset:
#ifdef STANDALONE
  -f
    FILE
                    *fp;fp = stdout /* fdopen(fd,"w") */;
    xdrstdio_create(&xdrs, fp, XDR_ENCODE);
    if (‡xdr_iPolys(&xdrs, p1Polys)) {
      retVal = -1;
    J
  \mathbf{r}#else
                      \left/ * STANDALONE \left/ * \right/if (!xdr_iPolys(mplexXDRSEnc(fd), pIPolys)) {
    retVal = -1;
  \bf{j}≠endif
                      /* STANDALONE */
  return retVal:
ŋ.
```
int

Page 17 of 21

iPoly.c

```
IPolysIn(fd, pIPolys)-d:int.
      iPolys
                    *DIPolys;
\mathcal IXDR
                     xdrs;
   int
                     \mathsf{refVal} = \emptyset;
   IPolysXDRFree(pIPolys);
#ifdef STANDALONE
   \mathbf{f}FILE
                      *fp:fp = \text{stdin} /* fdopen(fd,"r") */ ;
     xdrstdio_create(&xdrs, fp, XDR_DECODE);
     if ( xd \_1Polys( & xd rs , p IPolys) ) (retVal = -1;
     ٦
   ¥
#else
                       /* STANDALONE */
  if (!xdr_iPolys(mplexXDRSDec(fd), plPolys)) {
     \text{retVal} = -1;
  \mathbf{I}#endif
                       /* STANDALONE */
  return retVal;
Ĵ.
int
IPolysMemOut(buf, size, pIPolys)
      char *buf;
      int size;
                    *pIPolys;
      iPolys
Ĩ.
  XDR
                    xdrs;
  int
            refVa1 = 0;xdrmem_create(&xdrs, buf, size, XDR_ENCODE);
  if(lxdT_iipolys(6xdrs, p1Polys))retVal = -1;\mathbf{I}xdr_destroy(&xdrs);
  return retVal:
\mathbf{r}int
IPolysMemIn(buf, size, pIPolys)
      char *but;int size;
                    *pIPolys;
      iPolys
ţ.
  XDR
                    xdrs:
  int
            retVal = 0:
  xdrmem_create(&xdrs, buf, size, XDR_DECODE);
```
Page 18 of 21

<sup>|</sup> TASTY 12:29 PM

```
if('xdr_ipolys(8xdrs, pIPolys)){
    retVal = -1;}
  xdr_destroy!&xdrs);
  return retVal}
3
void'
inputlPolys( tp, pIPolys)<br>FILE +tp;<br>iPolys +pIPolys;
ſ
/kread from: streamk/
  memset(pIPolys, @, sizeof(iPolys));.
1
void'
outputIPolys(7p, pIPolys)<br>FILE *fp;
     FILE *fp;<br>iPolys *piPoly
                   ipolys #pIPolys;
ť.
  int i;
  fprintt(tp, "/*N. Tpolys#/\n"};
  fprintt(fp, "sd\n"):
  for(i=@; i<pIPolys->iPolys.len; itt)
  \frac{1}{3}outputIPoly(fp, SpIPolys->iPolys_val[i]);
}
void
freeIPolys(piIPolys)
     iPolys *pIPolys}
Ł.
,, TPolysx0RFree(ptPolys):
iPalys: #,
copyIPolys(pIPolys, destpIPolys)
     iPolys. #pIPolys;
                   iPolys. 4#destpIPolys;
char *huts:
  int bufSize = 65536;
  iPolys. xnewiPolys;
  buf = <code>melloc(blufsize</code>);while(IPolysMemQut{ buf, bufSize, plPolys)==
~1){
    bufSize *=2;
    buf = realloc(buf, byfSize);\mathbf{r}if(destpIPolys}{
    newPolys = destpIPolys;
```
Page 19 af 21

Facebook's Exhibit No. 1002 Page 1314

IPoly.¢

7/5/11 12:29 PM

J. elsel  $newPolys = (iPolys *)$ malloc(sizeof(iPolys)); memset(newIPolys, 0, sizeof(iPolys)); ļ IPolysMemIn(buf, bufSize, newIPolys);  $free(buf);$ return newIPolys;  $\mathbf{F}$ void IPolysXDRFree(pIPolys) iPolys \*pIPolys; Æ xdr\_free(xdr\_iPolys, (char \*) pIPolys);  $m$ emset(pIPolys, 0, sizeof(iPolys));  $\ddagger$ #ifdef STANDALONE main(argc, argv) #else /\* STANDALONE \*/ IPolyMain(argc, argv) #endif /\* STANDALONE \*/ int arge; cha r \*\*argy;  $\mathbf{r}=\mathbf{r}^{\mathrm{S}}$ iPoly sIPoly; iPoly cpIPoly; iPolys siPolys; iPolys cpIPolys; switch (argc) { case 1: /\* receive sld  $*/$  $IPolyIn(0 / * studin */$ , GsIPqly); outputIPoly(stdout, &sIPoly);  $\text{cpfPoly} = \text{sIPoly}$ outputIPoly(stdout, &cpIPoly); break; case 2: /\* receive sid \*/ inputIPoly(stdin, &sIPoly); #ifdef DEBUG outputIPoly(stderr, &sIPoly); #endif  $\text{IPolyOut}(1 \neq \text{stdout} \neq \text{diag}(1, 1)$ break; case 31. /\* receive sid  $*/$  $IPolysIn(0 \ \text{/*} stdin * / \ \text{fsIPolys}):$ outputIPolys(stdout, &sIPolys);  $c$ pIPolys = sIPolys;

iPoly.c

Page 20 of 21

```
outputIPolys(stdout, ScpIPolys);
    break;
  casé 4:
                \sqrt{*} receive sid \sqrt{*}inputIPolys(stdin, &sTPolys);<br>#ifdef DEBUG
outputIPolys(stderr, &sIPolys);
    TPolysOut(1 /* stdout */ , &sIPolys);
```
break;  $\mathbf{\hat{J}}$ 

 $\overline{\phantom{a}}$ 

lPoly.c.

Page 21 of 21

7/5/11 12:28 PM

\*\*\*/ \*\*\*/  $7 + 4$ 士业 /\*\* This SHASTRA software is not in the Public Domain. It is distributed on  $***/$ /\*\* a person to person basis, solely for educational use and permission is \*\*/ /\*\* NOT granted for its transfer to anyone or for its use in any commercial \*\*/ /\*\* product. There is NO warranty on the available software and neither 辛禾人 /\*\* Purdue University nor the Applied Algebra and Geometry group directed \*\*/  $/** by C.$ Bajaj accept responsibility for the consequences of its use.  $***/$  $7 +$ \*\*/ \*\*\*/ \*\*\*/  $/+$ \* Please do not edit this file. \* It was generated using roogen.  $\pm t$ #include <rpc/rpc.h> #include <shastra/datacomm/iPoly.h>  $bool_t$ xdr\_iPolyPoint(xdrs, objp) XDR \*xdrs; iPolyPoint objp;  $\mathcal{L}$ if (!xdr\_vector(xdrs; {chan \*)objp, 3, sizeof(double), xdr\_double)) { return (FALSE); Y  $return (TRUE);$  $\cdot$  } boolt xdr\_iPolySize(xdrs, objp) XDR \*xdrs; iPolySize \*objp;  $\ddot{\mathbf{t}}$ if  $\{4xdr_dqqdble(kdrs, objp)\}\$ return (FALSE); J. return (TRUE); J

Page 1 of 8

Facebook's Exhibit No. 1002 Page 1317

IPoly\_xdr.c

```
boat_t
 xd Fr_iPolyNormal(xdrs, 'objp)
      XDR *xdrs;
      iPalyNormal objp;
 t
      if- (ixdr_vector(xdrs, (char *)objp, 3, sizeof(float), xdr_float)).{
          return. (FALSE):
      }
      return. (TRUE);
 }
 beol_t
 xdr._iPolyRGB(xdrs, -abjp)}
     XDR xdrsi
      iPolyRGB objp;
 \mathcal{L}if (ixdrvector(xdrs, (char #)objp, 3, Sizeof(float), xdr_float))
          return (FALSE);
      J.
      return (TRUE);
 \mathbf{\hat{J}}bodl_t<br>xdr_iPolyEdgeVerts(xdrs, objp)<br>XDR +xdrs;
      iPolyEdgeVerts objp;
\cdot { \cdotif (txdr_vector(xdrs, (char *)objp, 2, sizeof(int), xdr_int)) \downarrowretorn (FALSE):
     }<br>return (TRUE);
 }
 bool_t
 xdr._range(xdrs, bbjp)
     ADR *xd rs;
     range objp;
 pange on p;<br>{<br>{ as flucin us the fortun ( ) about the six is a stripe of
      if (!xdr_vector(xdrs, (char %)objp, 2, sizeof(int), xdrint)) 4
          return (FALSE);
     }
     return (TRUE);
^{\circ} }:
bogl_t
xdr_iRanges(xdrs; .objp)
     XBR *xdrs}
     iRanges *objp;
Ť
      if (ixdr_array(xdrs, (char **)Sobjp->iRanges_val, (u_int *)&objp->
          iRanges._len, ~8, sizeoflrange}, xdr_range))} {
          retura (FALSE);
```
Page: 2 of 6.

```
)<br>return (TRUE);
\mathcal{Y}bool_t
xdr_ifdges(xdrs, objp).
     ADR *xdrs}
     iEdges. xobjp:
{ .
if (ixdroarray(xdrs, (char +)Sobjp->iEdges_val, (u_int #*)&objp->
          \frac{1}{2} iEdges_len, ~0, sizeof(int), xdr_int)) {
         return (FALSE);
     3
     _ return (TRUE);
{ | . oo, "
if (ixdr_array(xdrs, (char #*)&objp->iverts_val, (u_int *)&objp->
}
bool_t
xdr_iverts(xdrs,-objp)
XDR #Xdrs;
    iVerts *objp;
         iVerts_len, \sim 0, sizeof(int), xdr_int)) {
         return (FALSE);
    \mathbf{I}return (TRUE);
3
bool_t
xdr_iFaces(xdrs, objp)
    XDR *xdrsi
iFates. *xobjp;
{ —
    if (ixdrarray(xdrs, (char #*)Sobjp->iFacesval, (uLint *) &objp~s
          if a <b>else</b> len, \sim 0, size of(int), xdr\_int) {
          return (FALSE).
    }
    retura. (TRUE);
<sup>1</sup>
bool.t
xdr_colorCode(xdrs, objp)
    XDR *xdrsj
    colarCode *objp;
\mathbf{f}if (txdr_enum(xdrs, (enumt *)objp)) 4
         return (FALSE);
    }
    return (TRUE);
1.
boal_t
xdr_iPolyColors(xdrs, objp)
```
Page 3 of 8

7/5/11 12:28 PM

iPoly\_xdr.c

ť

Ť

Ţ.

```
XDR *xdrs;
    iPolyColors *objp;
    if (#xdr_colorCode(xdrs, &objp->code)) {
        return (FALSE);
    Ĵ.
    switch (objp->code) {
    case ColorIndex;
        if (!xdr_array(xdrs, (char **)&objp->iPolyColors_u.colors.
            colors_val, (u_int *)&objp->iPolyColors_u.colors.colors_len, ~0
            , sizeof(int), xdr\_int)) {
            return (FALSE);
        Ą.
        break:
    case ShadeIndex:
        if (!xdr_array(xdrs, (char **)&objp->iPolyColors_u.shades.
            shades_val, (u_int *)&objp->iPolyColors_u.shades.shades_len, ~0
            , sizeof(int), xdr\_int)) {
            return (FALSE);
        F
        break;
    case ColorMapVal:
        if (!xdr_array(xdrs, (char **)&objp->iPolyColors_u.values.
            values_val, (u_int *)Sobjp->iPolyColors_u.values.values_len, ~0
            , sizeof(float), xdr_float)) {
            return (FALSE);
        J.
        break;
    Ï
    return (TRUE);
bool t
xdr_iPolyVerts(xdrs, objp)
    XDR *xdrs;
    iPolyVerts *objp;
    if ("xdr_array(xdrs, (char **)&objp->points.points_val, (u_int *)&objp-
       >points.points_len, ~0, sizeof(iPolyPoint), xdr_iPolyPoint)) {
        return (FALSE);ł
    if (!xdr_array(xdrs, (char **)&objp->aFaces.aFaces_val, (u_int *)&objp-
       >aFaces.aFaces_len, ~0, sizeof(iFaces), xdr_iFaces)) {
        return (FALSE);
    if (ixdr_array(xdrs, (char **)&objp->aEdges.aEdges_val, (u_int *)&objp-
        >aEdges.aEdges_len, ~0, sizeof(iEdges), xdr_iEdges)) {
        return (FALSE);
    if (!xdr_array(xdrs, (char **)&objp->normals.normals_val, (u_int *)&
        objp->normals.normals_len, ~0, sizeof(iPolyNormal), xdr_iPolyNormal
        ) (
        return (FALSE);
```
Page 4 of 8

```
Poly, xdr. c 28 PM 12:28 PM
           if (txdr_atray(xdrs, (char #+)Gobjp-ssizes:sizes_yal, (u_int <}40bjp-> sizes.sizes_len, ~0, sizeof(iPolySize), xdr,_iPolySize)) {
                 return. (FALSE);
           if (ixdr\_ipolyColors(xdrs, Sobjp\rightarrow calors)) {
                 return: (FALSE)+
           3
           return (TRUE);
     }
     bool_t
     xdr_iPolyEdges(xdrs, objp)
           XDR *xdrs;
           iPolyEdges *Objp}
     \mathbf{f}if (ixdr_array(xdrs, (char 4k) &0bjp->verts. verts_vall, {u_int *)&objp->
                verts. Vertslen, ~@, sizeof(iPolyEdgeverts), Xdr_iPolyEdgeverts)) {
                return (FALSE);
           \mathbf{y} , and the set of the set of the set of the set of the set of the set of the set of the set of the set of the set of the set of the set of the set of the set of the set of the set of the set of the set of the set 
           if (ixdr_array(xdrs, (char #*)&objp->aFaces.aFaces_val, (u_int +) &0b)]p-
                >aFaces.aFaces_len, ~0, sizeof(iFaces), xdr_iFaces)) {<br>return (FALSE);
           if (txdrlarray(xdrs, (char+k)}Sobjp->sizes,sizes_val, (uint *)&objp->
'Sizes.sizes_len, +@, sizeof(iPolySize), xdr_iPalySize)) {
                sizes sizes_len, ~0, sizeof(iPolySize), xdr_iPolySize)) {<br>return (FALSE);
           }
           if (ixdr_iPolyColors(xdrs, Gobjp=-calors)) {
          return (FALSE);
     return (TRUE);
      } ;
     bool_t
     xdr_iPolyFaces(xdrs, objp)
          -XDR axdir's;
          iPolyFaces *objp:
     ₹
           if (!xdr_array(xdrs, (char **)Gobjp->eFaces.eFaces_val, (u_int *)&objp-<br>- >eFaces.eFaces_len, ~0, sizeof(iEdges), xdr_iEdges)) {
                return. (FALSE).
         if ixdrarray(xdrs, (char #*)Gobjp->vFaces.vFaces_val, (u_int +)&objp-
                >yFaces.vFaces_len, ~@, Sizeof{iverts), . xdr_iverts)) {
                return. (FALSE);
          df (ixdr_array(xdrs, (char \ast\ast) Gobjp->sizes.sizes_val, (u_int \ast) Gobjp-><br>sizes,sizes_len, ~0, sizeof(iPolySize), xdr_iPolySize)) {
                return (FALSE);
          "af ('xdruarray(xdres, (char ®*}Sobjp~>normals.nornmals_val, (u_int #)&
objp->normals.normals_.len,.~@, sizeof (iPolyNormal), xdr_iPolyNormal
```
Page 5 of 8.

```
iPoly xdr, c
             3) E
             return (FALSE);
        €.
         if (!xdr_iPolyColors(xdrs, &objp->colors)) {
             return (FALSE);
         Ï
         return (TRUE);
    4
    bool t
    xdr_iPolyElmts(xdrs, objp)
        XDR *xdrs;
        iPolyElmts *objp;
    Ť
         if (#xdr_array(xdrs, (char **)&objp->fElmts.fElmts_val, (u_int *)&objp-
            >fElmts fElmts_len, ~0, sizeof(iFaces), xdr_iFaces)) {
            return (FALSE);3
        if (!xdr_array(xdrs, (char **)&objp->sizes,sizes_val, (u_int *)&objp->
             sizes.sizes_len, \sim 0, sizeof(iPolySize), xdr_iPolySize)) {
             return (FALSE);
        if (!xdr_iPolyColors(xdrs, &obip->colors)) {
             return (FALSE);
        Ý
        return (TRUE);
    \mathbf{r}bool_t
    xdr_iPoly(xdrs, objp)
        XDR *xdrs;
        iPoly *objp;
    Ł
        if \left(\frac{1}{2}x\right) iPolyVerts(xdrs, Sobjp->verts)) {
             return (FALSE)if ("xdr_iPolyEdges(xdrs, &objp->edges)) {
             return (FALSE);
        ŀ
        if (!xdr_iPolyFaces(xdrs, &objp->faces)) {
             return (FALSE);Ŧ
        if (!xdr_iPolyElmts(xdrs, &objp->elmts)) {
            return (FALSE);
        ŀ
        if (!xdr_array(xdrs, (char **)&objp->eGroups.eGroups_val, (u_int *)&
             objp->eGroups.eGroups_len, ~0, sizeof(iRanges), xdr_iRanges)) {
             return (FALSE);
        if (ixdr_array(xdrs, (char **)&objp->fGroups.fGroups_val, (u_int *)&
            objp->fGroups fGroups len, ~0, sizeof(iRanges), xdr_iRanges)) {
             return (FALSE);
        J.
```
ł

Page 6 of 8

```
f (txdr_array(xdrs, (char ek) 6objp->rgb: rgb_val, {u_int )&ebjp—>rgb.
  \ddot{\phantom{0}}rgb_len, \sim0, sizeof(iPolyRGB), xdr_iPolyRGB) { \sim \sim \sim \sim \simreturn (FALSE);
     }
'hool_t |
xdr_iPolyPlxdrs, abjp)
     return (TRUE);
     XDR #xdrs3
{ iPoly_P *Objp:
     iF (ixdr_pointer(xdrs, (char «*)objp, sizeof(iPoly), xdr_iPoty)) {-
     _ _retura. (FALSE);
return (TRUE);<br>}
bool.t
xdr_ipolys(xdrs, ob4jp)
     "AOR *xdr53
    "aPqlys *objp;
\mathcal{F}if (ixdtlarray(xdrs, (char 4)Gobjp->iPolys_val, (u_int *)&objp->
         iPolys_len, ~0, sizeof(iPoly), xdr_iPoly)) {
         return' (FALSE);
     }
     -retura: (TRUE);
}
boot_t
xdr_iPolys_P(xdrs, objp)
    XDR: #xdrs:
: iPolys_P xabjp;
    if (\exists xdr_pointer(xdrs, (char **)objp, sizeof(iPolys), xdr_iPolys)) {
         return, (FALSE);
    }
     _ retura (TRUE);
\mathbf{\hat{F}}boot_t
xdr_iPdlyObj (xdrs, abjp)
    XDR -*xdrs}
    iPolyDbj =objp;
f<sup>t</sup>
    if (ixdr,vector(xdrs,, {char } objp->sbName; IPOLY_NMLEN, sizeof(char},
         xdir_char}} {
         return (FALSE);
    }
    af Cixdriu_longixdrs, Sobjp->lidTag)) {
        return (FALSE);
    Ť
```
Page7 of <sup>8</sup>

iPoly\_xere Fisk 42:28 PM-

}

}

```
af (ixdrulong(xdrs, &objp—=1stdtag)) 4
         return (FALSE) ;.
    if (ixditu_long(xdrs) Sobjp->lPerms)) £
         return. (FALSE); °
    } . if (ixdr_u_long(xdrs, Gobjp->UType}) {
         return (FALSE):
     }<br>if (!xdr_u_long{xdrs, &objp=>lMode)) {
         return (FALSE);
    3
    if (ixdr_pointer(xdrs, (char **)&objp->pIPoly; sizeof(iPoly), xdr_iPoly<br>)) {
         returo (FALSE);
    }
    return (TRUE);
}<br>bool_t<br>xdr_iPolyObj_P(xdrs, objp)
    XDR #xdfs;
    iPolyObj_P +objp;
\mathfrak{c}if (!xdr_pointer(xdrs, (char **)Objp, sizeof(iPolyObj), xdr_iPolyObj))<br>{
    return (FALSE);<br>}
    )<br>returà (TRUE);
```
Page 8 of &.
piotData.c.

7/5/11 12:31 PM

```
***/
بريتيه بد
7 + 1オャノ
/** This SHASTRA software is not in the Public Domain. If is distributed on
   ≉≭/
/** a person to person basis, solely for educational use and permission is
   **/
/** NOT granted for its transfer to anyone or for its use in any commercial
   **/
/** product. There is NO warranty on the available software and neither
   ネキノ
/** Purdue University nor the Applied Algebra and Geometry group directed
   ≉*/
/** by C.Bajaj accept responsibility for the consequences of its use.
   **/
小米米
   **/
***/
4.55/#include <stdio,h>
#include <shastra/datacomm/pictDataH.h>
#include <shastra/network/mplex.h>
#include <shastra/network/rpc.h>
#define STANDALONEnn
int
pictPieceOut(fd, pPictCData)
   int
                fd;
   pictPiece
             *pPictCData;
ŧ
   XDR
                xdrs;
   int
                retVal = 0:#ifdef STANDALONE
   ſ
      FILE
                  *fp:
      \taup = stdout /* fdopen(fd,"w") */ ;
      xdrstdio_create(&xdrs, fp, XDR_ENCODE);
      if (!xdr_pictPiece(&xdrs, pPictCData)) {
         \text{retVal} = -1.ķ.
   \mathbf{r}#else
                /* STANDALONE */
   /* xdrstdio_create(mplexXDRSEnc(fd), mplexDutStream(fd), XDR_ENCODE);
   */
```
Page 1 of 10

```
if (!xdr_pictPiece(mplexXDRSEnc(fd), pPictCData)) {
         \mathsf{retVal} = -1:
     Ŧ
#endif
                       /* STANDALONE */
     return retVal;
\mathbf{1}int
pictPieceIn(fd, pPictCData)
     int
                       fd;
     pictPiece
                  *pPictCData;
T
    XDR
                       xdrs;
     int.
                       retVal = 0;pictPieceXDRFree(pPictCData);
#ifdef STANDALONE
    \mathcal{L}FILE
                          \starfp\cdotfp = std1n /* fdopen(fd,"r") */ ;
         xdrstdio_create(&xdrs, fp, XDR_DECODE);
         if (!xdr_pictPiece(&xdrs, pPictCData)) {
              \text{retVal} = -1.
         \mathbf{r}T
#élse
                       X* STANDALONE */
    /* drstdio_create(mplexXDRSDec(fd), mplexInStream(fd), XDR_DECODE);
     \mathbf{k}if (!xdr_pictPiece(mplexXDRSDec(fd), pPictCData)) {
         \text{retVal} = -1;
    \mathcal{F}#endif
                       /* STANDALONE */
    return retVal;
李
int
pictPieceMemOut(buf, size, pPictCData)
    char<sup>1</sup>
                     *buf:
    int
                       size;
    pictPiece.
                  *pPictCData;
È
                       xdrs;
    XDR
    int
                       retVal = 0;xdrmem_create(&xdrs, buf, size, XDR_ENCODE);
    if (!xdr_pictPiece(&xdrs, pPictCData)) {
         \mathsf{retVal} = -1;
    j.
    xdr_destroy(&xdrs);
    return retVal;
Ą.
```
Page 2 of 10

```
int
pictPieceMemIn(buf, size, pPictCData)
     char
                     *buf:
     int
                      size;pictPiece
                  *pPictCData;
Æ
    XDR.
                      xdrs:
     int
                      retVal = 0;pictPieceXDRFree(pPictCData);
     xdrmem_create(&xdrs, buf, size, XDR_DECODE);
     if (!xdr_pictPiece(&xdrs, pPictCData)) {
         \text{retVal} = -1;Ŧ
     xdr_destroy(&xdrs);
     return retVal)
\mathbf{F}int
pictPiecesOut(fd, pPictCDatas)
     int.
                      fd;
     pictPieces *pPictCDatas;
Ċ
    XDR
                      xdrs;
    int
                      retVal = 0;#ifdef STANDALONE
     \left\{ \cdot \right\}FILE
                          *fp .
         fp = stdout / * fdopen(fd, "w") * / ;xdrstdio_create(&xdrs, fp, XDR_ENCODE);
         if (!xdr_pictPieces(&xdrs, pPictCDatas)) {
             \text{retVal} = -1:
         ł
    \mathbf{I}#else
                      /* STANDALONE */
    /*
     * xdrstdio_create(mplexXDRSEnc(fd), mplexOutStream(fd), XDR_ENCODE);
     \star/if (!xdr_pictPieces(mplexXDRSEnc(fd), pPictCDatas)) {
         retyal = -1;
    \mathbf{r}#endif
                      /* STANDALONE */
     return retVal;
Э.
int
pictPiecesIn(fd, pPictCDatas)
    int
                      fd;
    pictPieces *pPictCDatas;
ŧ
    XDR
                      xdrs;
    int
                      retVal = 0;
```
Page 3 of 10

```
pictPiecesXDRFree(pPictCDatas);
 #ifdef STANDALONE
      \mathbf fFILE
                           *fp;fp = stdin \# folopen(fd, "r") \n*/*xdrstdio_create(&xdrs, fp, XDR_DECODE);<br>if (!xdr_pictPieces(&xdrs, pPictCDatas)) {
               retVal = -1;
          ŀ
      Ĵ.
 #else
                        /* STANDALONE */
      / \ast* xdrstdio_create(mplexXDRSDec(fd), mplexInStream(fd), XDR DECODE);
      *7if (!xdr_pictPieces(mplexXDRSDec(fd), pPictCDatas)) {
          retVal = -1;
      <sup>T</sup>
                        /* STANDALONE */
 #endif
      return retVal)
 \mathbf{L}int
pictPiecesMemOut(buf, size, pPictCDatas)
      char
                       *buf:
      int
                        size:pictPieces *pPictCDatas;
 \mathbf{f}^{\prime}XDR
                        xdrs;
      int
                        retVal = 0.5xdrmem_create(&xdrs, buf, size, XDR_ENCODE);
      if (!xdr_pictPieces(&xdrs, pPictCDatas)) {
          retVal = -1;ł
     xdr_destroy(&xdrs);
      return retVal;
 3
 int
 pictPiecesMemIn(buf, size, pPictCDatas)
                       *buf:
      char
      int
                        size;
      pictPieces *pPictCDatas;
 Æ
     XDR.
                        xdrs;
      int.
                        \text{retVal} = 0;
      pictPiecesXDRFree(pPictCDatas);
     xdrmem_create(&xdrs, buf, size, XDR_DECODE);
     if (!xdr_pictPieces(&xdrs, pPictCDatas)) {
          retVal = -1ł
```
Page 4 of 10

xdr\_destroy(&xdrs); return retVal;  $\mathbf{r}$ int pictCollexn0ut(fd, pPictCollexn) int fd; pictCollexn \*pPictCollexn;  $\mathbf{f}$ XDR xdrs: int  $\text{retVal} = \emptyset$ ; #ifdef STANDALONE € FILE  $*$ fp;  $fp = stdout$  /\* foopen(fd,"w") \*/ ; xdrstdio\_create(&xdrs, fp, XDR\_ENCODE); if (!xdr\_pictCollexn(&xdrs, pPictCollexn)) { retval =  $-1$ ; ł Œ. #else /\* STANDALONE \*/ 7∗ \* xdrstdio\_create(mplexXDRSEnc(fd), mplexOutStream(fd), XDR\_ENCODE);  $\star$  , if (!xdr\_pictCollexn(mplexXDRSEnc(fd), pPictCollexn)) { retVal = -1) ŀ #endif **/\* STANDALONE \*/** return retVal; ኑ int pictCollexnIn(fd, pPictCollexn) int fd; pictCollexn \*pPictCollexn;  $\mathcal{F}$ **XDR** xdrs; int  $retVal = 0;$ pictCollexnXDRFree(pPictCollexn); #ifdef STANDALONE  $\mathbf{f}$ FILE \*fp;  $fp = stdin$  /\* fdopen(fd,"r") \*/ ; xdrstdio\_create(&xdrs, fp, XDR\_DECODE); if (!xdr\_pictCollexn(&xdrs, pPictCollexn)) {  $retVal = -1$ : <sup>}</sup>  $\cdot$ #else  $/* STANDALONE */$ 床 \* xdrstdio\_create(mplexXDRSDec(fd), mplexInStream(fd), XDR\_DECODE);

Page 5 of 10

7/5/11 12:31 PM

```
*7
     if (!xdr_pictCollexn(mplexXDRSDec(fd), pPictCollexn)) {
         retVal = -1;
     \mathbf{r}#endif
                      /* STANDALONE */
     return retVal;
.}
int.
pictCollexnMemOut(buf, size, pPictCollexn)
     char
                     *buf;
     int
                      size;
     pictCollexn *pPictCollexn;
\mathcal{L}XDR
                      xdrs;
     int
                      retVal = 0;
     xdrmem_create(&xdrs, buf, size, XDR_ENCODE);
     if (!xdr_pictCollexn(&xdrs, pPictCollexn)) {
         retVal = -1;Ĭ
    xdr_destroy(&xdrs);
     return retVal;
\cdotint
pictCollexnMemIn(buf, size, pPictCollexn)
     char
                     *buf:
     int
                      size;
    pictCollexn *pPictCollexn;
\mathcal{A}XDR
                      xdrs;
     int
                      retVal = 0;pictCollexnXDRFree(pPictCollexn);
    xdrmem_create(Gxdrs, buf, size, XDR_DECODE);
    if (!xdr_pictCollexn(&xdrs, pPictCollexn)) {
         retVal = -1;\mathbf{F}xdr_destroy(&xdrs);
     return retVal;
\mathcal{F}_1void
freePictPiece(pPictCData)
    pictPiece *pPictCData;
Æ.
    if (pPictCData == NULL) {
         return;
    Ą.
    memset(pPictCData, 0, sizeof(pictPiece));
\mathcal{F}
```
Page 6 of 10

```
void
freePictPieces(pPictCDatas)
    pictPieces *pPictCDatas;
ł
    int
                      \mathbf{i}_Lif (pPictCDatas == NULL) {
         return;
    ι
    for (i = 0; i < pP1CCDatas - sp1C1P1eces_{len}; i++) {
         freePictPiece(&pPictCDatas->pictPieces_val[i]);
    ŀ
    free(pPictCDatas->pictPieces_val);
    memset(pPictCDatas, 0, sizeof(pictPieces));
\ddot{\mathbf{r}}pictPiece
             \starcopyPictPiece(pPictCData, destpPictCData)
    pictPiece
                 *pPictCData;
    pictPiece
                 *destpPictCData;
\mathbf{f}pictPiece.
                 *newpPictCData;
    int
                      i.
    if (pPictCData == NULL) {
         return NULL)
    ł
    if (destpPictCData == NULL) {
        newpPictCData = (pictureice *) mailloc(sizeof(pictPiece));\} else \{newpfictCData = destpfictCData;Υ
    memcpy(newpPictCData, pPictCData, sizeof(pictPiece));
    return newpPictCData;
\mathbf{\hat{}}pictureictPieces *copyPictPieces(pPictCDatas, destpPictCDatas)
    pictPieces *pPictCDatas;
    pictPieces *destpPictCDatas;
\mathbf{f}int
                      1.pictPieces *newpPictCDatas;
    char
                     buf[65536];
    if (pPictCDatas == NULL) {
         return NULL;
    ٦
    if (destpPictCDatas == NULL) {
        newplictCbatas = (pictPteces *) malloc(sizeof(pictPieces));memset(newpPictCDatas, 0, sizeof(pictPieces));
```
Page 7 of 10

```
} else {
          newplictCDatas = destpPictCDatas;ł
     pictPiecesMemOut(buf, 65536, pPictCDatas);<br>pictPiecesMemIn(buf, 65536, newpPictCDatas);
     return newpPictCDatas;
Ą.
void
inputPictPiece(fp, pPictCData)
     FILE,
                        *fppictPiece
                    *pPictCData;
ſ
     memset(pPictCData, 0, sizeof(pictPiece));
Ĵ.
void
outputPictPiece(fp, pPictCData)
     FILE
                        *fp;
    pictPiece
                    *pPictCData;
Ť
     fprintf(stderr, "outputPictPiece() not complete\n");
Ĵ
void
inputPictPieces(fp, pPictCDatas)
     FILE
                        :⊁fp:
     pictPieces *pPictCDatas;
Ł
     int
                          \mathbf{1}_{1}fscanf(fp, "%d", &pPictCDatas->pictPieces_len);
     pPicCDatas \rightarrow pictureDeces_val = (pictureice +)' malloc(pPictCDatas->pictPieces_len * sizeof(pictPiece));<br>for (i = 0; i \leq pPictCDatas->pictPieces_len; i++) {
          inputPictPiece(fp, &pPictCDatas->pictPieces_val(11);
     ŀ
\mathbf{\hat{z}}void
outputPictPieces(fp, pPictCDatas)
     FILE
                        *fp;
     pictPieces *pPictCDatas;
\ddot{\mathbf{r}}int.
                         1.7fprintf(fp, "%d\n", pPictCDatas->pictPieces_len);<br>for (i = 0; i < pPictCDatas->pictPieces_len; i++) {
          outputPictPiece(fp, &pPictCDatas->pictPieces_val[i]);
     Ť
```
Page 8 of 10

piotData.c

```
Ĵ.
void
pictPieceXDRFree(pPictCData)
    pictPiece *pPictCData;
Ŧ
    xdr_free(xdr_pictPiece, (char *) pPictCData);
    memset(pPictCData, 0, sizeof(pictPiece));
Ĵ.
void
pictPiecesXDRFree(pPictCDatas)
    pictPieces *pPictCDatas;
J,
    xdr_frée(xdr_pictPieces, (char *) pPictCDatas);
    memset(pPictCDatas, 0, sizeof(pictPieces));
\mathbf{r}void.
pictCollexnXDRFree(pPictCollexn)
    pictCollexn *pPictCollexn;
ſ
    xdr_free(xdr_pictCollexn, (char *) pPictCollexn);
    memset(pPictCollexn, 0, sizeof(pictCollexn));
Ŧ
#ifdef STANDALONE
main(arge, argv)
                    /* STANDALONE */
#else
pictPieceMain(argc, argy)
#endif
                    /* STANDALONE */int.
                    argc;char i
                  **argy;
Ł
    static pictPiece pictCData;
    static pictPieces pictCDatas;
    pictPieces *cpPictCDatas;
    pictPiece *cpPictCData;
    switch (argc) \{case 1:
                /* receive pictPiece */
        pictPieceIn(0 /* stdin */ ; &pictCData);
        outputPictPiece(stdout, &pictCData);
        cpPictCData = copyPictPiece(&pictCData, NULL);
        outputPictPiece(stdout, cpPictCData);
        freePictPiece(cpPictCData);
        break :
                /* receive pictPiece */
    case 2:inputPictPiece(stdin, &pictCData);
#ifdef DEBUG
        outputPictPiece(stderr, SpictCData);
#endif
```
Page 9 of 10

# piotDate:c. 7/511 12:31 PM.

Ì

```
-pictPieceOut(1 /* stdout */ , SpictCPata) 3.
     break;<br>case 3;
                     /* receive pictPieces */pictPiecesIn(0 /* stdin */ , &pictCDatas);<br>outputPictPieces(stdout, &pictCDatas);<br>copPictCDatas = copyPictPieces(&pictCDatas, NULL);
           outputPictPiecas(stdout, cpPictCDatas):-
           freePictPieces(cpPictCDatas)3
     break:<br>case 4:
                    \sqrt{*} receive pictPieces */inputPictPieces(stdin, &pictCDatas];
-#ifdet DEBUG
outputPictPieces(stderr, &pictCDatas);
          pictPiecesOut(1 /* stdout */ , SpictCDatas);
          'oreak;
     Ĵ.
```
Page {0 of 10

pictData\_xdr.c

7/5/11 12:29 PM

```
***/
***/
Trisk
   法业人
/** This SHASTRA software is not in the Public Domain. It is distributed on
   **/
/** a person to person basis, solely for educational use and permission is
   **/
/** NOT granted for its transfer to anyone or for its use in any commercial
   **/
/** product. There is NO warranty on the available software and neither
   永永人
/** Purdue University nor the Applied Algebra and Geometry group directed
   **/
7** by C.
         Bajaj accept responsibility for the consequences of its use.
   **/
/**
   **/
***/***/12<sub>k</sub>* Please do not edit this file.
* It was generated using rocgen.
\rightarrow /
#include <rpc/rpc.h>
#include <shastra/datacomm/xsCntlData.h>
#include <shastra/datacomm/pictData.h>
boal_t<br>xdr_lineMode(xdrs, objp)
   XDR *xdrs;
   lineMode =objp;
\mathcal{F}_{\mathcal{F}}if \{xdr\_enum(xdrs_n \ (enum_t *)objp)) {
       return (FALSE);
   \mathbf{I}return (TRUE);
\mathfrak{F}böol_t
xdr_mLineMode(xdrs, objp)
   XDR *xdrs:
   mLineMode *objp;
\overline{\mathbf{A}}if (!xdr_enum(xdrs, (enum_t *)objp)) {
      return (FALSE);
   J.
   return (TRUE);
```
Page 1 of 14

I.

pictData\_xdr.d

```
bool_txdr_objectMode(xdrs, objp)
     ADR #xdrs}
     objectMode +objp;
{
     if \{i \times dr \neq num\{x \mid r, \ldots, x \mid \alpha \neq n\}obj\beta)) {
           return {FALSE);
     \mathbf{I}return (TRUE);
t
\boldsymbol{\mathsf{bool\_t}}xdr_editModesixdrs, objp):
     XDR ¥xdrs}
editModes *objp;<br>{<br>definity technical property of the state of the state
     if (lxdr_{\text{equm}}(xdrs, \text{4e}num_t *log(p)) {
\begin{bmatrix} 1 \\ 1 \\ 1 \end{bmatrix}return: (FALSE); .
      } :
     return {TRUE};
bool_t<br>xdr_pictMode(xdrs, objp)
     XDR +xdrs}
pictMode ~objp;<br>{
     if (1xdr_enum(xdrs, (enum_t xjobjp)) 4
          return (FALSE);
     }
     return. (TRUE);
}
bool_t
xdr_pntData(xdrs, objp)<br>XDR *xdrs;
     pntData objp;
\ddot{\mathbf{t}}if ¢ixdr_vector(xdrs,- (char *}objp, 3, sizeof(double), xdr_doubte)) £.
          return (FALSE):
     t
     return (TRUE);
}
boot..t
xdp_unitData(xdrs, objp}
     MDR exdrsy |
     UnitData »objp:
ŧ.
     if (fxdr_vectortxdrs, (char *#)objp->start, 3, sizeaf(double),
          xdr_double)) +
```
'Page 2 of 14

```
réturn (FALSE);
     if (ixdr_vector(xdrs, (char *)objp->end, 3, sizeof(double), xdr_double)<br>) {
         ) {<br>return (FALSE);
     }
)<br>}   return (TRUE);<br>}
bool_t
xdr_rndData(xdrs, objp)
    XDR #xdrsy
    "ridData *objp;
\mathbf{f}if (ixdr_vector(xdrs, (char ¥}objp—>start, 3, sizéof(double),
         xdr double)) \{. return (FALSE);<br>}
    if (dkdr_vector(xdrs, (char *)objp->end, 3, sizeof (double), xdr_double)
         2.5return (FALSE);
    if ({xdr_double(xdrs, Gobjp->factor)) -{
         return (FALSE);
    }
    return: (TRUE);
}
bool t
xdr_pllgmDatalxdrs, objp)
    XDR *xdrs;
    pligmData. *objp;
ſ
    it (ixdr_vector(xdrs, (char *jobjp—>start, 3, sizeof(double),
         xdr double)) \{www.codotery.<br>}<br>if (ixdr_vector(xdrs, (char *)objp->end, 3, sizeof(double), xdr_double)
         return (FALSE);.
         retura (FALSE);
    \mathbf{b}if (ixdr_double(xdrs, Sobjp->factor)). {
         return (FALSE) ;.
     \mathbf{j} over the set of \mathbf{j}retdcn (TRUE);
}
\text{bool}_t
xdr_modeLineData(xdrs, objp)
    XDR *xdrs
    nodeLineData *abjp:
£
    if (ixdrvector{xdrs,. (char x) abjp->start, 3, sizeof (double),
```
Page 3 of 14.

```
xdecdouple)). {
         return (FALSE)3.
     \sum_{i=1}^{n} . \sum_{i=1}^{n}if (!xdf_vector(xdrs, (char *)objp->end, 3, sizeof(doublé), xdr_double)<br>) {
         ) {<br>'return. (FALSE);
     }
     if (ixdr_lineMade(xdrs, &objp->made)) {
         return (FALSE);
    'return (TRUE):
     } :
\mathbf{r}\text{bool}_{\pm}t
xdr"angLineData{xdrs,. objp)
    XDR #Kdcsr
     ang ineData *objp;
\overline{A}if (ixdr_vectör(xdrs, (char *)objp->start, 3, sizeof(double),<br>xdr_double)) {
         return (FALSE);
     \ddot{x}.
     if Cdr_vector(xdrs, (char *jlobjp->end, 3, sizeof(double}, xdr_double}'
         return (FALSE);
     if (4xdr_int(xdrs, G&objp->angle)) {
         return (FALSE)?
feturn (TRUE);<br>}
bool_t
xdr_arcData(xdrs, objp)
    XDR *xdrs}
    arcData *objp;
\mathbf{f}if ({xdr_vector(xdrs, (char *)objp->start, 3, sizeof({double),
         xde_double)} {
         return (FALSE);
    k.,
    if (4xdr_vector(xdrs,. (char +) objp->end, 3, sizeof(double), xdr_double)
         , return (FALSE);
     }
    if (ixdrlint(xdrs, Sobjp-sangStart)) 4
         return. (FALSE)4.
     ;
    if (ixdr_int(xdrs, &objp->angSpan)} {
         return (FALSE);
    }
    return' {TRUE};
\mathcal{F}
```
Page 4 of 14

plotData\_xdr.c . FISH4 12:29°PM. FISH4 12:29°PM.

```
bool t
xdr_nGonData(xdrs, objp)
    XDR *xdrsj.
    nGonBata: «obj ps.
\mathbf{f}if (ixdr_vector(xdrs, (char *)objp—sstart,: 3, sizeof(double),.
         xdr_double)) \{return. (FALSE);
    L
    if (ixdr_vector(xdrs, (char *)ohjp~->end, .3, sizeof{double), xdr_double)
         return (FALSE);
     \bf{l} .
    if (ixdr_int(xdrs,. &objp->n})¢
         return (FALSE);
    }
    return: (TRUE);
}
bool,.t
xdr_picté€lmt(xdrs, objp}
    | ORXDR #exd esi.
    pictElmt <objp;
{
    if (!xdr_pictMode(xdrs, Gobjp->picType)) {
         return (FALSE);
    }..
    switch (objp->pictype) {
    case pmNULL:
        break:
    case pmDUMMY,UNIT::
         if (txdr_unitData(xdrs, Sobjp->pictelmt_u.unit)}
"return. (FALSE);
        }}<br>break;
    case pmDUNMY_HYBR:
        if (!xde_mGonData(xdrs, Sobjp->pictElmt_u.hybrid}) £
            _ return (FALSE) +
         J.
         break;
    case pmDUMMY_AGGR:
         if (ixdr_array(xdrs, (char «*)&objp->pictélmi_u,aggreg.aggreg_val,
             (u_int: *)&objp->pictELmt_u.aggreg. aggreg_len, ~@, sizeof'
             {pntData), xdr_pntData)) £
             return: (FALSE);
        }<br>break;
    case pmDUNMY_COMP:
        if (txdrlarray(xdrs, (char **)Gobjp->pictElmt_u, compound.
             compound_val, (u_int *)Sobjp->pictElmt_u.compound.compound_len, at, sizeof(unitData), xdr_unitData)) {
             return. (FALSE);
```
Page Sof 14

pictData\_xdr.c

```
t
     bréak;
case pmDUNMY_LAM;
     if (ixdruarray(xdes, (char #)Sobjp->pictElmt_u.dumlam, dumlam_val,
          (u_int:#)&objp->pictElmt_u.dumlam.dumlam_len, ~0, sizeof<br>'(pntData), xdr_pntData)) {<br>'return (FALSE);
          (pntData), xdr pntData) {
     }
     break;
case. pmPOINT:
     if ('xdr_pntData(xdrs, objp->pictEUmt_u.point)) £
          return (FALSE):
     +
     break;
case pmlINE:<br>if (!xdr_unitData(xdrs, Sobjp->pictElmt_u.line)) {<br>return (FALSE);
     }
     break;
case pmH_LINE:
     - if (ixdrunitData(xdrs, Sobjp->pictElmt_ushline)) ¢
          return (FALSE);
     +
     break;
case pmV_LINE:
     if (ixdr_unitData(xdrs, Sobjp->pictElmt_u.vine) } {
          return (FALSE) ;
     }
     break;
case pmA_LINE:
     af tixdr_anglinedata(xdrs, Sobjp--pictElmt_u.aline)) {
        - return (FALSE);
     ł
break}<br>}cášě pmP_LINE:
     if \{lxdr\_anglelineData(xdrs, Sobjp\rightarrow pictureUnit\_U,pline)\} {
          return: (FALSE);
     ŀ
break;<br>:case pmMULTI LINE
     if (!xdr_array(xdrs, (char **) &objp->pictElmt_u.lines.lines_val,
          (u_int, *)&objp->pictElmt_u. lines.lines_len, ~®, sizeof {(pntData)
          , Xdr_pntData)) {
return {FALSE) ;
     3.
break;<br>case pmMULTI_SEG:
case pmMULTI_SEG: if (ixdr_array(xdrs, "(char #&) Gobjp->pictElmt_u. segs ,seqs_val,
          (u_int, *)&0bjp->pictElmt_u.segs.segs_val,<br>(u_int *)&0bjp->pictElmt_u.segs.segs_len, ~0, sizeof(unitData),<br>vdr unitData)) /
          (u_int *)&objp->pictElmt_u.segs.segs_len, ~0, sizeof(unitData),<br>xdr_unitData)) {
          return. (FALSE);
     1
     break:
```
Page 6 of 14

```
case, pmPOLYGON:
                                if (ixdrarray(xdrs, (char #*)&objp-spictElmt_us palygon. patygon_val
                                       » {u_int *#) Sobj p-=pictElnt_.u.polygon, polygonlen, ~0, 'sizeof
                                     {pntData), xdr_pntOata}) £
                                     return (FALSE);
                                break; _
                           case pmRECTANGLE:
                                if (ixdriunitData(xdrs, Sobjp->pictElnt_a.rect)} {
                                     return (FALSE);
                           break;<br>case pmREGNGON:
                           case pmREGNGON: > a ..
if {ixdr_nGonData(xdrs, Sobjp-spictElmt_u.ngon}) {
                                     return (FALSE);
                                }
                                break;
                           case pmSQUARE: ;
                                if (ixdeunitData(xdrs, Sobjp->picteUint_u. square) ) {
                                     return. (FALSE);
                                break;
                           case pmELLIPSE:
                                if (!xdr_unitData{xdrs, &objp->pictElmt_u.ellipse)) {
                                     return {FALSE};
                                \mathbf{I}break; —
                           break)<br>case pmCIRCLE:<br>| and finds weaknest function policy (action)
                                if (ixdreunitData(xdrs, Sobjp->pictElmt.u.circle))
                                     return. (FALSE);
                                break:
                           case pmDIAMOND:
                                ์ pmpiamonp:<br>if (lxdr_unitData(xdrs, &objp->pictElmt_u.diamond)) {<br>, . . . . . (FALSE);
                                4
                                break;
                           case pmPLLOGRAM:<br>if (!xdr_pllgmData(xdrs, &objp->pictElmt_u.pllgm)) {
(ixdr. de aleitar)<br>
contra de aleitar)<br>
de aleitar de aleitar de la contra de la contra de aleitar de la contra de la contra de la contra de la contra de la contra de la contra de la contra de la contra de la contra de 
                                     return: (FALSE);
                                break;
                           case pmRNDSQUARE:
                                if (txdr_radData{xdrs, Sobjpe>pictEWmt_u. rndsq)) £
                                     return: (FALSE);
                                break;
                           case pmRNDRECT:
                                if (4xdr_rndData(xdrs, &objp->pictElmt_u.rndrect)) {
                                     return (FALSE);
                                ¥
                                break}
                           case paiPRNOSQUARE:
```
Page 7 of 14

```
if (\frac{1}{2}xdr_rndData(xdrs, &objp->pictElmt_u.prndsq)) \xireturn. (FALSE)
     }
     break;
case pmPRNDRECT:
     if (ixdr_rndData(xdrs, Sobjp-»pictElmt_u.prndrect)) {<br>: 'return (FALSE);<br>}
     break;
case pmARNDSQUARE:
     if (txdr_rndData(xdrs, Sobjp~>pictElmt_u.arndsg)): {
         return: (FALSE);
     }
     ,<br>break; <sub>myste</sub>
case pmARNDRECT:
     if (ixdr_rndDatalxdrs, &objp->pictElmt_u.arndrect)} {
         returh {FALSE); .
     J,
     break;
case pmBERN_MLINE:
     if ('xdrlarray(xdrs,. (char +)&objp+>pictElmt_u.bernline.
         bernline_val, (u_int *)Sobjp->pictElmt_u,bernline.bernline_len,<br>~O, sizeof(pntData), xdr_pntData)) {
          return (FALSE);
     }
     break;
case pmBERN_LAMINA:
     if: (ixdr_larray(xdrs, (char #x)&objp->pictelmt_u. bérnlam, béernlamval:
         :y (u_int *)&objp=>pictElmt_u.berAlam. berolam,len, ~8, sizeof
          (pntData), xdr_pntData)): ¢
         return (FALSE);
     }
    break;
case pmSPLINE_MLINE:
     if (!xdr_array(xdrs,. (char **)&bjp->pictElmt_u.splineline.
         splineline_val, (u_int *)Sobjp->pictElmt_u.splineline,<br>splineline_len, ~0, sizeof(pntData), xdr_pntData)) {
         return (FALSE)}
     break;
case pmSPLINE_LAMINA:<br>if (!xdr_array(xdrs, (char **)&objp->pictElmt_u.splinelam.
         'splinelamyal, (u_int *)&objp->pictElmt_u.splinelam.
          splinelam_len, ~0, sizeof(pntData), xdr_pntData)) {<br>return (FALSE);
     ŀ
break;<br>case omFREE_MLINE;
    if (!xdr_array(xdrs, (char **) Sobjp->pictElmt_us freeline.
         freeline_val, (u_int *)Sobjp-spictElmt_u. freeline. freeline_len,<br>~0, sizeof(pntData), xdr_pntData)) {
         return (FALSE);
     Ŧ
```
Page 8of <sup>14</sup>

pictData\_xdr.c

```
break.
case pmFREE_LAMINA:
    if (ixdr_array(xdrs, (char **)&objp->pictElmt_u.freelam.freelam_val
        , (u_int *)&objp->pictElmt_u.freelam.freelam_len, ~0, sizeof
        (pntData), xdr pntData)) {
        return (FALSE);
    4
    break:
case pmCVRECTANGLE:
    if (!xdr_unitData(xdrs, &objp->pictElmt_u.cvrect)) {
        return (FALSE).
    ł
    break:
case pmCVREGNGON:
    if (!xdr_nGonData(xdrs, &objp->pictElmt_u.cvngon)) {
        return (FALSE);
    ¥
    break.
case pmCVSQUARE:
    if (ixdr_unitData(xdrs, &objp->pictElmt_u.cvsq)) {
        return (FALSE)P,
    break,
case pmCVELLIPSE;
    if (!xdr_unitData(xdrs, Gobjp->pictElmt_u.cvell)) {
        return (FALSE):Y
    break:
case pmCVCIRCLE:
    if (!xdr_unitData(xdrs, &objp->pictElmt_u.cvcircle)) {
        return (FALSE);
    ł
    break.
case pmCVDIAMOND:
    if (!xdr_unitData(xdrs, &objp->pictElmt_u.cvdiamond)) {
        return (FALSE);
    1
    break;
case pmCVPLLOGRAM:
    if (!xdr_pllgmData(xdrs, &objp->pictElmt u.cvplIqm)) {
        return (FALSE);
    Ä
    break:
case pmCVRNDSQUARE:
    if (!xdr_rndData(xdrs, &objp->pictElmt_u.cvrndsq)) {
        return (FALSE);
    break;
case pmCVRNDRECT:
    if (!xdr_rndData(xdrs, &objp->pictElmt_u.cvrndrect)) {
        return (FALSE);
    break;
```
Page 9 of 14

```
case: pmiC VPRNDSQUARE:
    if (ixdr_rndData(xdrs, &objp->pictElmt u.cvprndsq)) {
         'return (FALSE);
    J.
    break:
case pmCVPRNDRECT:
    if (lxdr\_rndData(xdrs,-Sobjp\rightarrow pictureLink_u),cypmdirect)) {
        -feturn (FALSE) }
    ኑ
    break}
case pmCVARNDSQUARE: ;
    if ((xdr_rndData(xdrs, &objp->pictElmt_u.cvarndsq)) {
         return (FALSE);
    }
break;<br>case pmCVARNDREGT:
    if (!xdr, rndData(xdrs, Sobjp—>pictElmt_u.cvarndrect)) {
        "return (FALSE);
er<br>| break;<br>| case pmCRREGNGON:
    break:
    Af (ixdrinGonData(xdrs, Sobjp->pictElmt_u.crngen)) £
         return {FALSE);
    Ï,
break;<br>case pmCRSQUARE:
    if (!xdr_unitData(xdrs, Sobjn->pictElmt_u.crsq)) {<br>return: (FALSE);<br>}
    break:
case pmCRRNOSQUARE: ,
    if (!xdr_rndData(xdrs, Gobjp->pictEimt_u.crrndsq)) {
         return (FALSE);
    I
    break?
case pmCRPRNOSQUARE?
    if \{lxdr_rndData(xdrs, &objp->pictElmt_u.crprndsq)) {
         return (FALSE) }
    }<br>break}.
case.pmCRARNDSQUARE:
    if (!xdr_rndData(xdrs, &objp->pictElmt_u.crarndsq)) 4
         return. (FALSE);
    ት
    break;
case pmCRCIRCLE:
    if (ixdr_unitData(xdrs, Sobjp->pictelmt_u.creircle)) {
         return (FALSE) +
    μ.
    break: |
case pmMNH MLINE:
    if (ixdrlarray(xdrs, (char #*)Sobjo=>pictElmi_u.mnhmline:
        mahmbinevat, (u_int *#)&ebjp->pictEtmt_u. mnhmline,. mohmline.len,
```
Page 10 of 14.

pictData\_xdr.c

7/5/11 12:29 PM

```
\sim0, sizeof(pntData), xdr_pntData)) {
         return (FALSE);
     Ŧ
    break:
case pmMNH_POLYGON;
     if (ixdr_array(xdrs, (char **)&objp->pictElmt_u.mnhpoly.mnhpoly_val
           (u_int *)&objp->pictElmt_u.mnhpoly.mnhpoly_len, ~0, sizeof
         (pntData), xdr_pntData)) {
         return (FALSE);
     X.
    break:
case pmMTN_MLINE:
     if (!xdr_array(xdrs, (char **)&objp->pictElmt_u.mtnmline.
         mtnmline_val, (u_int *)&objp->pictElmt_u.mtnmline.mtnmline_len,
         ∾0, sizeof(pntData), xdr_pntData)) {
         return (FALSE):ł
    break:
case pmMTN_POLYGON:
     if (!xdr_array(xdrs; (char **)&objp->pictElmt_u.mtnpoly.mtnpoly_val
           (u_int *)&objp=>pictElmt_u.mtnpoly.mtnpoly_len, ~0, sizeof
         , (u_int *)αοο]p−>piςcic.mc<br>(pntData), xdr_pntData)) {
         return (FALSE);
    Ì.
    break:
case pmMTNMNH MLINE:
     if (!xdr_array(xdrs, (char **)&objp->pictElmt_u.mtnmnhmline.
         mtnmnhmline_val, (u_int *)&objp->pictElmt_u.mtnmnhmline,
         mtnmnhmline_len, ~0, sizeof(phtData), xdr_pntData)) {
         return (FALSE);
    J.
    break:
case pmMTNMNH POLYGON:
    if (!xdr_array(xdrs, (char **)&objp->pictElmi_u.mtnmnhpoly.<br>mtnmnhpoly_val, (u_int *)&objp->pictElmi_u.mtnmnhpoly.<br>mtnmnhpoly_len, ~0, sizeof(pntData), xdr_pntData)) {
         return (FALSE);
    Y
    break;
case pmTEXT:
    if (!xdr_unitData(xdrs, &objp->pictElmt_u.text)) {
         return (FALSE);
    \ddot{\phantom{1}}break:
case pmTEXTPOLYGON:
    if (!xdr_unitData(xdrs, &objp->pictElmt_u.textpoly)) {
         return (FALSE);
    ı
    break:
case pmFTEXTPOLYGON:
    if (!xdr_unitData(xdrs, &objp->pictElmt_u.ftextpoly)) {
         return (FALSE);
    ł
```
Page 11 of 14

 $\mathcal{F}$ 

. piotDala\_xdr.c. 229 PM

```
break}
     case pmGRAPH:
          if (!xdr_array(xdrs, (char **) Gobjp->pictElmt_u,graph.graph_val,
               {ui_int. *)&0bj p->pictEtmt_u. graph. graph_len, ~a, sizeof (pntData}
               , xdr_pntData)) \{return: (FALSE);
          4
          break:
     case' pmFLOWCHART:
          if (ixdr_array(xdrs, (char **)&objp->pictElmi_u,flowchart.<br>flowchart_val, (u_int *)&objp->pictElmt_u.flowchart.
               flowchart_len, ~0, sizeof(pntData), xdr_pntData)) {<br>return (FALSE);
          ı
          break;
     'case. pmARC:
          if (ixdr_arcData(xdrs, Sobjp->pictElmt_u.arc])) {
               return (FALSE);
          J.
          break;
     case pmCVARC?
         if (ixdrlarcData(xdrs, &objp->pictElmt_u.cvarc)} {
               return (FALSE);-
          ŀ
          break; |
     case pmCARC:
          if (ixdr_arcData(xdrs, Gobjp->pictElmt_u.carc)) {<br>heturns (FALSE);<br>}
          break:
     case pmCVCARC: '
          if (!xdr_arcData(xdrs, &objp->pictElmt_u;cvcarc)) {<br>| return (FALSE);<br>}
          break;
     case pmCRCARC:<br>if (ixdr_arcData(xdrs, &objp->pictElmt_uicrcarc)) {
               return. (FALSE}}
          ŀ
     break;<br>case pmFRENCH:
          tf Cixdr~unitData(xdrs, Sebjp->pictElmt_u.french)} {
               return: (FALSE);
          J.
          break}:
     }
     return (TRUE);
bool_t
xdr_pictPiece(xdrs, abjp)
    XDR *xdrs;
    pictPiete xobjp;
```
Page 12.of 14

pictData\_xdr.c

```
\mathcal{L}if (!xdr_objId(xdrs, &objp=>objectId)) {
         return (FALSE);
     ŀ
     if (!xdr_pictElmt(xdrs, &objp->pict)) {
         return (FALSE);
     Ŧ
     return (TRUE);
\mathbf{1}bool t
xdr_pictPiece_P(xdrs, objp)
     XDR *xdrs;
     pictPiece_P *objp;
\mathcal{X}if (!xdr_pointer(xdrs, (char **)objp, sizeof(pictPiece), xdr_pictPiece)
         \sum_{i=1}^{n}return (FALSE);
     Y
     (return (TRUE);
\mathbf{1}bool_t
xdr_pictPieces(xdrs, objp)
    XDR *xdrs;
    pictPieces *objp;
\ddot{\mathcal{A}}if (lxdr_array(xdrs, (char **)&objp->pictPieces_val, (u_int *)&objp->
         pictPieces_len, ~0, sizeof(pictPiece), xdr_pictPiece)) {
         return (FALSE);
     J
    return (TRUE);
Ť
boolt
xdr_pictPieces_P(xdrs, objp)
    XDR *xdrs;
    pictPieces_P *objp;
Ψ.
     if (!xdr_pointer(xdrs, (char **)objp, sizeof(pictPieces),
         xdr_pictPieces}} {
         return (FALSE);
    \mathbf{1}return (TRUE);
\mathbf{J}_ibool_t
xdr_pictCollexn(xdrs, objp)
    XDR *xdrs-
    pictCollexn *objp:
\ddot{\mathbf{t}}if ('kdr_vector(xdrs, (char *)objp->sbName, 32, sizeof(char), xdr_char)
         \overline{\phantom{a}}
```
Page 13 of 14

\_pictDataxde.c 7/51 12:29:PM

}

```
return (FALSE);
'it (txdr_i_long (xdrs; &objp~>LIdTag)) {
; return (FALSE);
¥
if (fxdrie_long(xdrs, Gobjp—tsIdTag)) {
     return (FALSE);
}
if ¢ixdr_t_long(xdrs, &objp~>lPerms))
'. return (FALSE);<br>}
if -(4xdr._long{xdrs, &objp-plType)) {
    return (FALSE);
}
if (txdr_long(xdrs, Gobjp->lPointer}) {
    retura (FALSE);
}
if (!xdr_pointer(xdrs, {char'**)&objp->pPPieces, sizeof(pictPieces),<br>xdr_pictPieces)) {
    return (FALSE};
\ddot{\textbf{j}}
```
return (TRUE);

Fage 14-0f 14

7/5/11 12:33 PM

>k≫k≫k/ \*\*\*/ √⁄ vide \*\*/ /\*\* This SHASTRA software is not in the Public Domain. It is distributed on  $***/$ /\*\* a person to person basis, solely for educational use and permission is skak i /\*\* NOT granted for its transfer to anyone or for its use in any commercial \*\*/ /\*\* product. There is NO warranty on the available software and neither ネギノ /\*\* Purdue University nor the Applied Algebra and Geometry group directed ネネ  $/**$  by  $C.$ Bajaj accept responsibility for the consequences of its use. \*\*/ /本案 \*\*/ \*\*\*/  $***/$ #include <stdio.h> #include <string.h> #include <shastra/datacomm/shastraDataH.h> #include <shastra/network/mplex.h> #include <shastra/network/rpc.h> int shaCharOut(fd, pShaChar) int fd; shaChar \*pShaChar; ぞ if(!xdr\_shaChar(mplexXDRSEnc(fd), pShaChar)){  $return -1;$  $\mathbf{J}$ return  $1$ ;  $\mathbf{1}$ int. shaCharIn(fd, pShaChar) int fd; shaChar \*pShaChar;  $\mathcal{A}$ if(!xdr\_shaChar(mplexXDRSDec(fd), pShaChar)){  $return -1;$  $\mathcal{P}$ return 1;  $\ddot{\textbf{z}}$ 

Page 1 of 30

```
shacharsOut(d, pShaChars}
fd; int
t . _
if (ixdr_shachars(niplexxORSEnc(fd), pShachars) }{
    shaChars #pShachars;.
         return -1;ŀ
    . return 15.
}
int<br>shaCharsIn(fd, pShaChars)<br>int: shaChars soshaChars;
{
    shaCharsxDRFree (pShaChars) +
    if(!xdr_shaChars(mplexxDRSDec(fd), pShaChars) )¢
         return. <13
    }
    return<sub>1;</sub>
t
"yoid:
freeshaChars(pShachars)
                   shaChars *pShaChars}
t
    \mathbf{i}nt \mathbf{i}if (pShaChars = NULL) {
         return;
    '}
    free(pShaChars=sshaChars_val)i
} memset (pShachars, By sizeot(shachars})
shaChars *
copyShaChars(pShaChars, destpShaChars)
    shaChars *pShaChars;<br>-shaChars *destpShaCh
                   shaChars #destpShaChars;
1 , int ij. (1)
    shaChars *newpShaChars;
    if (pShaChars. == NULL} {
         return NULL;
    }
    af (destpShaChars == NULL) {
    'hewpShaChars = {shaChars *) malloc(sizeof(shaChars)};
} else f a
         néwpShaChars = destpShaChars;
    Ĵ.
```
Page 2 of 30

```
memcpy(newpShaChars, pShaChars, sizeof(shaChars));
    newpShaChars \rightarrow shaChars_val = (shaChar *)malloc(newpShaChars->shaChars_len * sizeof(shaChar));
    memcpy(newpShaChars->shaChars_val, pShaChars->shaChars_val,
         pShaChars->shaChars_len * sizeof(shaChar));
     return hewpShaChars;
}
void
inputShaChars(fp, pShaChars)
    FILE
                     *fp:shaChars
                   *pShaChars;
Ť
    int
                       i:
    fscanf(fp, "%d", &pShaChars->shaChars_len);
    pShaChars->shaChars_val = (shaChar *)malloc(pShaChars->shaChars_len * sizeof(shaChar));
    for (i = 0; i < pShaChars \rightarrow shaChars\_len; i++) {
         pShaChars \rightarrow shaChars_val[] = fgetc(tp);Ť
Ĵ.
void
outputShaChars(fp, pShaChars)
    FILE
                     *fp:
    shaChars
                   *pShaChars}
Æ
    int
                      ir:
    fprintf(fp, "%d\n", pShaChars->shaChars_len);<br>for (i = 0; i < pShaChars->shaChars_len; i++) {
         fputc(pShaChars->shaChars_val[i], fp);
    Ĵ
\mathbf{r}void
shaCharsXDRFree(pShaChars)
    shaChars
                  *pShaChars;
Ł
    xdr_free(xdr_shaChars, (char *) pShaChars);
    member(pShaChars, 0, sizeof(shaChars));\mathbf{F}int
shaUCharOut(fd, pShaUChar)
    int
                      fd;
    shauChar
                    *pShaUChar:
Ł
    if(!xdr_shaUChar(mplexXDRSEnc(fd), pShaUChar))[
         return -1;
```
Page 3 of 30

```
shastraData.c
         }
         return 11
    \mathbf{1}int
    shaUCharIn(fd, pShaUChar)
         int
                          ∴ fd;
         shauChar
                          *pShaUChar;
    \mathcal{F}if(!xdr_shaUChar(mplexXDRSDec(fd), pShaUChar)){
              return -1;
         Y
         return 1;
    Ŧ
    int
    shaUCharsOut(fd, pShaUChars)
         intfd;
         shauchars
                         *pShauChars;
    \overline{\mathcal{L}}if(!xdr_shaUChars(mplexXDRSEnc(fd), pShaUChars)){
              return -1;J.
         return 1;
    \mathbf{J}int.
    shaUCharsIn(fd, pShaUChars)
         int.
                            fd;
         shauChars
                         *pShaUChars;
    ł.
         shaUCharsXDRFree(p5haUChars);
         if(!xdr_shaUChars(mplexXDRSDec(fd), pShaUChars)){
              return -1;
         \mathbf{J}return 1;
    \mathcal{F}void
    freeShaUChars(pShaUChars)
         shauChars
                         *pShaUChars;
    F
         int
                            i:
         if (pShaUChars == NULL) {
              return;
         <sup>1</sup>
         free(pShaUChars->shaUChars_val);
         memset(pShaUChars, 0, sizeot(shaUChars));
    \mathbf{L}
```
shaUChars.  $\ast$ 

 $\sim$   $\sim$ 

Page 4 of 30

```
copyShaUChars(pShaUChars, destoShaUChars)
     shaUChars
                     *pShaUChars:
     shallChars
                     *destpShaUChars:
Ł
     int
                        i*
                     *newpShaUChars;
     shallChars
     it (pShallChars == NULL) {
          return NULL:
     ٦
     if (destpShaUChars == NULL) {
         newpShallChars = (shál)Chars * | mailloc(sizeof(sha)!)) else {
          newpShalChars = destpShalChars;Ŧ
     memcpy(newpShaUChars, pShaUChars, sizeof(shaUChars));
     newpShallChars \rightarrow shallChars \rightarrow aU \rightarrow (shallChar \ast)malloc(newpShaUChars->shaUChars_len * sizeof(shaUChar));
     memcpy(newpShaUChars->shaUChars_val, pShaUChars->shaUChars_val,
          pShaUChars->shaUChars_len * sizeof(shaUChar));
     return newpShaUChars;
Ť
void
inputShaUChars(fp, pShaUChars)
     FILE
                      *fp:
     shallChars
                     *pShaUChars;
ा ।
     int
                       i;
     fscanf(fp, "%d", &pShaUChars->shaUChars_len);
     pShaUChars \rightarrow shaUChars<sub>2</sub>val = (shaUChar *)
         malloc(pShaUChars->shaUChars_len * sizeof(shaUChar));
     for (i = 0; i < pShaUChars->shaUChars_len; i++) {
         pShallChars \rightarrow shallChars\_val[i] = fgetc(fp);J
¥
void.
outputShaUChars(Tp, pShaUChars)
     FILE
                      *fp;
                     *pShaUChars;
     shauChars
\mathbf{f}int
                       \mathbf{i}.
     fprintf(fp, "%d\n", pShaUChars->shaUChars_len);<br>for (i = 0; i < pShaUChars->shaUChars_len; i++) {
         fputc(pShaUChars->shaUChars_val[i], fp);
     T
Ŧ
void
```
Page 5 of 30

7/5/11 12:33 PM

```
shastraData.c.
```

```
shaUCharsXDRFree(pShaUChars)
    shaUChars
                   *pShaUChars;
\mathfrak{t}xdr_free(xdr_shaUChars, (char +) pShaUChars);
    memset(pShaUChars, 0, sizeof(shaUChars));
3
int
shaShortOut(fd, pShaShort)
    int
                      fd;
    shaShort
                    *pShaShort;
Æ
    if(!xdr_shaShort(mplexXDRSEnc(fd), pShaShort)){
         return -1;
    \mathbf{1}return 1)
Ť
iñt
shaShortIn(fd, pShaShort)
    int
                      fd;
    shaShort
                   *pShaShort;
È.
    if(!xdr_shaShort(mplexXDRSDec(fd), pShaShort)){
         return -1;
    Ÿ
    return 1/\mathbf{J}int
shaShortsOut(fd, pShaShorts)
    int
                      fd:
                  **pShaShorts;
    shaShorts
Ť.
    if(!xdr_shaShorts(mplexXDRSEnc(fd), pShaShorts)){
         return -1;ŀ
    return 1;
Ÿ
intshaShortsIn(fd, pShaShorts)
    int
                      fo;
    shaShorts.
                   *pShaShorts;
\mathbf{f}shaShortsXDRFree(pShaShorts);
    if(!xdr_sha$horts(mplexXDRSDec(fd), pShaShorts)){
         return -1;
    T
    return 1;
\mathbf{F}
```
Page 6 of 30

```
void
freeShaShorts(pShaShorts)
     shaShorts
                    *pShaShorts;
Ŧ
    int
                      ï,
    if (pShaShorts \rightleftharpoons NULL) {
         return;
    Þ
    free(pShaShorts->shaShorts_val);
    memset(pShaShorts,0,sizeof(shaShorts));
₹
shaShorts
               4
copyShaShorts(pShaShorts, destpShaShorts)
    shaShorts
                    \astpShaShorts;
                    *destpShaShorts;
    shaShorts
\left\{ \cdot \right\}int
                      i:
    shaShorts
                    *newpShaShorts;
    if (pShaShorts == NULL) {
         return NULL;
    \mathbf{a}if (destpShaShorts == NULL) {
         newpShaShorts = (shaShorts * ) malloc(sizeof(shaShorts));
    } else {
        \cdotnewpShaShorts = destpShaShorts;
    Ÿ
    memcpy(newpShaShorts, pShaShorts, sizeof(shaShorts));
    newpShaShorts->shaShorts_val = (shaShort *)
         malloc(newpShaShorts->shaShorts_len * sizeof(shaShort));
    memcpy(newpShaShorts->shaShorts_val, pShaShorts->shaShorts_val,
         pShaShorts->shaShorts_len * sizeof(shaShort)};
    return newpShaShorts;
\mathcal{F}void
inputShaShorts(fp, pShaShorts)
    FILE
                     *fpshaShorts
                    *pShaShorts;
\mathbf fint
                      Ľj.
    fscanf(fp, "%d", &pShaShorts->shaShorts_len);
    pShaShorts->shaShorts_val = (shaShort *)
         malloc(pShaShorts->shaShorts_len * sizeof(shaShort));
    for (i = 0; i \le pShashorts \rightarrow shashorts_length j++)fscanf(fp,"%h", &pShaShorts->shaShorts_val[i]);
    \mathbf{I}J.
Void
```
Page 7 of 30

7/5/11 12:33 PM

```
outputShaShorts(fp, pShaShorts)
     FILE
                      *fp:
     shaShorts.
                     *pShaShorts;
Ï,
     int
                       i,
    fprintf(fp, "ad\n", pShaShorts->shaShorts_len);<br>for (i = 0; i < pShaShorts->shaShorts_len; i++) {
         fprintf(fp,"%h", pShaShorts->shaShorts_val[i]);
     \mathcal{Y}Ÿ
void
shaShortsXDRFree(pShaShorts)
     shaShorts.
                    *pShaShorts;
\Lambdaxdr_free(xdr_shaShorts, (char *) pShaShorts);
     memset(pShaShorts,0,sizeof(shaShorts));
Ĵ
int
shaUShortOut(fd, pShaUShort)
                       fd;
     int
     shaUShort
                     *pShaUShort;
£.
     if(!xdr_shaUShort(mplexXDRSEnc(fd), pShaUShort)){
         return -1;Ť
    return 1;
Ŧ
int
shaUShortIn(fd, pShaUShort)
    int
                       fd;
    shaUShort
                      *pShaUShort;
\mathbf{f}if(!xdr_shaUShort(mplexXDRSDec(fd), pShaUShort)){
         return -1;Ŷ
     return 1;
\mathcal{Y}int
shaUShortsOut(fd, pShaUShorts)
    int.
                      fd;
    shauShorts
                     *pShaUShorts;
Ŧ.
    if(!xdr_shaUShorts(mplexXDRSEnc(fd), pShaUShorts)){
         return -1;
    Y
    return 1;
J.
```
Page 8 of 30

```
int
shaUShortsIn(fd, pShaUShorts)
     int.
                       f_{d}:
     shaUShorts -
                      *pShaUShorts;
\mathbf{f}shaUShortsXORFree(pShaUShorts);
     if(!xdr_shaUShorts(mplexXDRSDec(fd), pShaUShorts)){
         return -1;
     Ĩ
     return 1:
Ÿ
void
freeShaUShorts(pShaUShorts)
     shaUShorts
                      *pShaUShorts;
\mathcal{L}int
                       1.7if (pShaUShorts == NULL) {
         return;
    Ì.
    free(pShaUShorts->shaUShorts_val);
    memset(pShaUShorts,0,sizeof(shaUShorts));
Ÿ.
shaUShorts
                 тË.
copyShaUShorts(pShaUShorts, destpShaUShorts)
     shaU5horts
                      *pShaUShorts;
    shaUShorts
                      *destpShaUShorts;
ſ.
    int
                       1.1\,shaUShorts
                      *newpShaUShorts;
    if (pShallShorts == NULL) {
         return NULL;
    J
    if (destpShaUShorts == NULL) {
         newpShaUShorts = (shaUShorts *) \text{ malloc}(sizeof(shaUShorts))} else {
         newpShaUShorts = destpShaUShorts;
    \mathbf{J}memcpy(newpShaUShorts, pShaUShorts, sizeof(shaUShorts));
    newpShalShorts \rightarrow shalShorts_val = (shalShort *)malloc(newpShaUShorts->shaUShorts_len * sizeof(shaUShort));<br>memcpy(newpShaUShorts->shaUShorts_val, pShaUShorts->shaUShorts_val,
         pShaUShorts->shaUShorts_len * sizeof(shaUShort));
    return newpShaUShorts;
\mathcal{F}void
```
inputShaUShorts(fp, pShaUShorts)

Page 9 of 30

7/5/11 12:33 PM

```
FILE
                       *fp;
     shaUShorts
                       *pShaUShorts;
\mathbf{f}int
                        \mathbf{i} :
     fscanf(fp, "%d", &pShaUShorts->shaUShorts_len);
     pShaUShorts->shaUShorts_val = (shaUShort *)
         malloc(pShallShorts->shallShorts_len * sizeof(shallShort));
     for (i = 0; i < pShaUShorts->shaUShorts len; i++) {
         fscanf(fp,"%h", &pShaUShorts->shaUShorts_val[i]);
     Ï
¥
void.
outputShaUShorts(fp, pShaUShorts)
     FILE
                       ∗fp;
     shaUShorts
                       *pShaUShorts;
\mathbf{f}int
                        i.
    fprintf(fp, "%d\n", pShaUShorts->shaUShorts_len);<br>for (i = 0) i < pShaUShorts->shaUShorts_len; i++)
          fprintf(fp,"$h", pShaUShorts->shaUShorts_val(i));
     \mathbf{I}\mathbf{J}void
shaUShortsXDRFree(pShaUShorts)
     shallShorts
                      *pShaUShorts;
\mathcal{A}xdr_free(xdr_shaUShorts, (char *) pShaUShorts);
     memset(pShaUShorts,0,sizeof(shaUShorts));
\mathbf{J}int.
shalntOut(fd, pShalnt)
     int.
                        fd:
     shaInt
                   *pShaInt;
尘
     if(!xdr_shaInt(mplexXDRSEnc(fd), pShaInt)){
         return -1;Ą.
     return 1;
\mathbf{r}int
shaIntin(id, pShaInt)int
                        fd;
     shaInt
                   *pShaInt;
Æ.
     if(!xdr_shaInt(mplexXDRSDec(fd), pShaInt)){
         return -1;
```
Page 10 of 30

```
1
     return 1;
\mathbf{1}int
shalntsOut(fd, pShalnts)iht.
                       fd:
    shalnts
                  *pShaInts;
\mathcal{L}if(!xdr_shaInts(mplexXDRSEnc(fd), pShaInts)){
         return -1.Ĵ.
    return 17
Ÿ
int
shaIntsIn(fd, pShaInts)
    int.
                       fa;
    shaInts
                  *pShaInts;
\overline{f}shaIntsXDRFree(pShaInts);
    if(!xdr_shaInts(mplexXDRSDec(fd), pShaInts)){
         return -1;\mathbf{r}return 1;
\mathbf{r}void.
freeShaInts(pShaInts)
    shaInts
                  *pShaInts;
Ŧ.
                      \mathbf{1}int
    if (pShaInts == NULL) {
         return;
    }
    free(pShaInts->shaInts_val);
    memset(pShaInts,0,sizeof(shaInts));
Í.
shaInts
             \astcopyShaInts(pShaInts, destpShaInts)
    shaInts
                  *pShaInts;
    shaInts
                  *destpShaInts;
\ddot{\mathbf{t}}int
                      \perp.
    shalnts
                  *newpShaInts;
    if (pShalnts == NULL).return NULL;
    Ţ.
    if (destpShalnts == \texttt{NULL}) {
```
Page 11 of 30

```
7/5/11 12:33 PM
```

```
newpShalnts = (shalnts *) malloc(sizeof(shalnts));
     l else {
          newpShalnts = destpShalnts;J
     memcpy(newpShaInts, pShaInts, sizeof(shaInts));
     newpShalnts \rightarrow shalnts_val = (shalot *)malloc(newpShaInts->shaInts_len * sizeof(shaInt));<br>memcpy(newpShaInts->shaInts_val, pShaInts->shaInts_val,
          pShaInts->shaInts_len * sizeof(shaInt));
     return newpShaInts;
\ddot{\phantom{1}}void
inputShaInts(fp, pShaInts)
     FILE
                        *fp;
     shaInts
                     *pShalnts;
ન
     int
                          i.
     fscanf(fp, "%d", &pShaInts->shaInts_len);
     pShalnts \rightarrow shalnts_val = (shalnt *)\texttt{mallow}(\texttt{pShalnts}\rightarrow \texttt{shalnts}\_\texttt{len} * \texttt{sizeof}(\texttt{shalnt})\};for (i = 0; i < pShaInts->shaInts_len; i++) {
          fscanf(fp,"%h", &pShaInts->shaInts_val[i]);
     Y
\mathbf{F}void
outputShaInts(fp, pShaInts)
     FILE
                        *fp ;
     shalnts
                    *pShaInts;
ŧ
     int
                         iι.
     fprintf(fp, "%d\n", pShaInts->shaInts_len);<br>for (i = 0; i < pShaInts->shaInts_len; i++) {
          fprintf(fp,"%h", pShaInts->shaInts_val[i]);
     1
\ddot{\ }void
shaIntsXDRFree(pShaInts)
     shaInts
                    *pShaInts;
壬
     xdr_free(xdr_shaInts, (char *) pShaInts);
     memset(pShaInts,0,sizeof(shaInts));
\mathbf{\Sigma}int
shaUlntOut(fd, pShaUInt)
     int
                         fd:
     shaUInt
                     *pShaUInt;
```
Page 12 of 30
```
\mathbf{I}if(!xdr_shaUInt(mplexXDRSEnc(fd), pShaUInt)){
         return -1;ĵ.
     return 1;
\mathbf{J} .
int
shaUIntIn(fd, pShaUInt)
     int
                       fd;
     shaUInt
                    *pShaUInt:
\mathcal{L}if(!xdr_shaUInt(mplexXDRSDec(fd), pShaUInt)){
         \lceil \cdot -1 \rceilJ.
     return 1;
\mathbf{r}int
shaUIntsOut(fd, pShaUInts)
     int
                       fd;
                    *pShaUInts;
     shautnts
ť.
    if(!xdr_shaUInts(mplexXDRSEnc(fd), pShaUInts)){
         return -1;J.
     return 1;
\mathcal{Y}int
shaUIntsIn(fd, pShaUInts)
    int
                       fd:
    shaUInts
                   *pShaUInts;
\bar{1}shaUIntsXDRFree(pShaUInts);
    if(!xdr_shaUInts(mplexXDRSDec(fd), pShaUInts)){
         return -1;}
    return 1<sub>k</sub>Ï.
void
freeShaUInts(pShaUInts)
    shaUInts
                   *pShaUInts;
\mathbf{f}int
                       \mathbf{1}if (pShaUInts == NULL) {
         return;
    1
    free(pShaUInts->shaUInts_val);
    memset(pShaUInts,0,sizeof(shaUInts));
```
Page 13 of 30

7/5/11 12:33 PM

shastraData.c

```
\cdotshaUInts
copyShaUInts(pShaUInts, destpShaUInts)
     shaUInts.
                    *pShaUInts;
     shaUInts
                    *destpShaUInts;
\mathcal{L}_{\mathcal{L}}int
                        i.
     shaUInts
                    *newpShaUInts;
     if (pShaUints == NULL) {
          return NULL;
     -1
     if (destpShaUInts == NULL) \mathbf{f}newpShallInts = (shallints *) malloc(sizeoff(shallInts));] else \{newpShallints = destpShallnts;З
     memcpy(newpShaUInts, pShaUInts, sizeof(shaUInts)))
     newpShallInts\rightarrow shallInts_val = (shallint*)malloc(newpShaUInts->shaUInts_len * sizeof(shaUInt));
     memopy(nevpShaUInts->shaUInts_val, pShaUInts->shaUInts_val_{\ell}pShaU1nts->shaUInts_len * sizeof(shaUInt));
     return newpShaUInts;
\mathbf{1}void
inputShaUInts fp, pShaUInts)
     FILE
                      *fp;
    shaUInts
                    *pShaUInts;
Ł.
     int
                       \mathbf{i}.
    fscanf(fp. "%d", &pShaUInts->shaUInts len);
     pShallInts\rightarrow shallInts_val = (shallInt *)malloc(pShaUInts->shaUInts_len * sizeof(shaUInt));
     for (i = 0; i < pShaUlnts->shaUlnts_len; i++) {
         fscanf(fp,"%h", &pShaUInts->shaUInts_val[i]);
     }
\mathcal{Y}void
outputShaUInts(fp, pShaUInts)
     FILE
                      ∗fр;
    shaUInts
                    *pShaUInts;
\mathbf{f}int
                       ï,
    fprintf(fp, "%d\n", pShaUInts->shaUInts_len);<br>for (i = 0; i < pShaUInts->shaUInts_len; i++) {
         forintf(fp,"%h", pShaUInts->shaUInts_val[i]);
    Ŧ
```
Page 14 of 30

```
shastraData.c
```
 $\ddot{\phantom{a}}$ 

```
\downarrowvoid
shaUIntsXDRFree(pShaUInts)
     shaUInts
                     *pShaUInts;
\mathcal{L}xdr_free(xdr_shaUInts, (char *) pShaUInts);
     \texttt{member}(\texttt{pShallnts}, \texttt{0}, \texttt{sizeof}(\texttt{shallnts}))\mathcal{V}int
shaLongOut(fd, pShaLong)
     int
                        fd;
     shaLong
                     *pShaLong;
\mathbf{f}if(?xdr_shalong(mplexXDRSEnc(fd), pShalong)){
          return -1;
     ŀ
     return 17
Ĵ
înt
shalongIn(fd, pShalong)
                        fd;
     int
     shaLong
                    *pShaLong;
\mathcal{A}if(!xdr_shaLong(mplexXDRSDec(fd), pShaLong)){
          return -1;
     Ĩ.
     return 1;
Ŷ
int
shaLongsOut(fd, pShaLongs)
     int
                        fd;
                    *pShaLongs;
     shaLongs
\overline{\mathbf{f}}if(!xdr_shalongs(mplexXDRSEnc(fd), pShalongs)){
          return -1;Ŧ
     return 1;
\mathcal{F}int
shaLongsIn(fd, pShaLongs)
     int
                        fd;
                    *pShaLongs;
     shaLongs
Å.
     shaLongsXDRFree(pShaLongs);
     if(!xdr_shaLongs(mplexXDRSDec(fd), pShaLongs)){
          return -1;Ŧ
     return 1;
```
Page 15 of 30

```
Ĵ.
void
freeShaLongs(pShaLongs)
     shaLongs
                   *pShaLongs;
£
     int
                       i.
     if (pShaLongs == NULL) {
         return;
     Ë,
    free(pShalongs->shalongs val);
    memset(pShalongs,0,sizeof(shalongs));
\mathbf{F}shaLongs
copyShaLongs(pShaLongs, destpShaLongs)
                   *p5haLongs;
     shaLongs.
     shaLongs
                    *destpShalongs;
Ť
     int
                       i,
    shaLongs
                    *newpShaLongs;
    if (p5haLongs \rightleftharpoons NULL) {
         return NULL;
    Ĵ
     if (destpShalongs == NULL) {
         newpShaLongs = (shaLongs *) malloc(sizeof(shaLongs));
    ] else \{newpShaLongs = destpShaLongs;
    \mathbf{J}memopy(newpShaLongs, pShaLongs, size of(shaLongs));
    newpShalongs \rightarrow shalongs\_val = (shalang *)malloc(newpShaLongs->shaLongs_len * sizeof(shaLong));<br>memcpy(newpShaLongs->shaLongs_val, pShaLongs->shaLongs_val,
         pShaLongs->shaLongs_len * sizeof(shaLong));
     return nevpShaLongs;
\mathcal{Y}void
inputShaLongs(fp, pShaLongs)
    FILE
                      *fp:
    shatongs
                    *pShaLongs;
\overline{A}int
                       i.
    fscanf(fp, "%d", &p5haLongs->shaLongs_len);
    pShaLongs->shaLongs_val = (shaLong *)
         malloc(pShaLongs->shaLongs_len * sizeof(shaLong));
    for (i = 0; i < pShalongs \rightarrow shalongs\_lén; i++) {
         fscanf(fp,"%h", &pShaLongs->shaLongs_val[i]);
    Ĵ
```
Page 16 of 30

```
\mathbf{1}void
outputShaLongs(fp, pShaLongs)
     FILE
                         *fp;
     shaLongs
                      *pShaLongs;
\Gammaint.
                          i.
     fprint(fp, "ad)n", pShalongs-shalongs_{len}; fbr (i = 0; i < pShalongs-sshalongs_{len}; i++) ffprintf(fp,"%h", p5haLongs->shaLongs_val[i]);
     ¥
\mathbf{J}void
shaLongsXDRFree(pShaLongs)
     shaLongs
                     *pShaLongs;
\ddot{\mathbf{t}}xdr_free(xdr_shaLongs, (char *) pShaLongs);
     \mathfrak{m}emset\mathfrak{fp}Shalongs, \mathfrak{d}_isizeof(shalongs));
\cdot \cdotint
shallongOut(fd, pShallong)
     int
                         fd;
                       *pShaULong;
     shauLong
\mathbf{f}if(!xdr_shaULong(mplexXDRSEnc(fd), pShaULong)){
          return -1;ł
     return 1;
\mathbf{r}int
shallongIn(fd, pShallong)
     int
                         fd;
     shauLong
                       *pShaULong;
Ł
     if(!xdr_shaULong(mplexXDRSDec(fd), pShaULong)){
         return -1;
     \mathbf{\hat{}}return 1;
\mathbf{1}int
shaULongsOut(fd, pShaULongs)
     int
                         fd;
     shauLongs
                      *pShaULongs;
\mathbf{f}if(!xdr_shallLongs(mplexXDRSEnc(fd), pShallLongs)){
          return -1;
```
Page 17 of 30

7/5/11 12:33 PM

```
ŀ
     return 1;
\bf{J}int
shaULongsIn(fd, pShaULongs)
     int
                        fd:
     shallLongs
                      *pShaULongs;
\mathbf{U}shaULongsXDRFree(pShaULongs);
     \texttt{if}(\cdot) \times \texttt{dr\_shallongs}(\texttt{mplexXDRSDec}(\texttt{fd}), \texttt{pShallLong})return -1\mathbf{1}return 1;
\mathbf{r}Void
freeShaULongs(pShaULongs)
     shauLongs
                     *pShaULongs;
\mathcal{L}_{\mathcal{L}}int
                        i;
     if (pShaULongs == NULL) {
          return;
     free(pShaULongs->shaULongs_val);
    memset(pShaULongs,0,sizeof(shaULongs));
\mathcal{V}shallLongs
copyShaULongs(pShaULongs, destpShaULongs)
     shallLongs
                     *pShaULongs;
     shallLongs
                     *destpShaULongs;
\mathbf{f}int
                        \mathbf{i}.
    shallLongs
                     *newpShaULongs;
    if (pShaULongs == NULL) {
         return NULL;
    J.
    if (destpShaULongs == NULL) {
         newpShallLongs = (shallLongs *) matrix (slzeofishallongs));\} else {
         newpShallongs = destpShallongs;\mathbf{1}memcpy(newpShaULongs, pShaULongs, sizeof(shaULongs));
    newpShalllong \rightarrow shalllong \rightarrow (shalllong \ast)malloc(newpShaULongs->shaULongs_len * sizeof(shaULong));
    memcpy(néwpShaULongs->shaULongs_val, pShaULongs->shaULongs_val,
         pShaUlongs->shaULongs_len * sizeof(shaULong)};
     return newpShaULongs;
).
```
Page 18 of 30

```
void
inputShaULongs(fp, pShaULongs)
     FILE
                       *fp:
     shauLongs.
                     ∗pShäüLongs∤
\ddot{\phantom{a}}int
                        i,
     fscanf(fp, "%d", &pShaULongs->shaULongs_len);
     pShaULongs->shaULongs_val = (shaULong *)
         malloc(pShaULongs->shaULongs_len * sizeof(shaULong))}
     for (i = 0; i < pShallLongs \rightarrow shallLongs_lten; i++)fscanf(fp,"%h", &pShaULongs->shaULongs_val[i]);
     Ï
J
void
outputShauLongs(fp, pShauLongs)
     FILE.
                      *fp;
    shaULongs
                     *pShaULongs;
\mathbf{f}int
                        Ť,
    fprintf(fp, "%d\n", pShaULongs->shaULongs_len);<br>for (i = 0; i < pShaULongs->shaULongs_len; i++) {
         fprintf(fp,"%h", pShaULongs->shaULongs_val[i]);
    \mathbf{I}\mathbf{r}void
shallLongsXDRFree(pShallLongs)
    shauLongs
                     *pShaULongs;
\mathbf{f}xdr_free(xdr_shaULongs, (char *) pShaULongs);
    memset(p5haULongs,0,sizeof(shaULongs));
F
int
shaFloatOut(fd, pShaFloat)
    int
                       fd:
    shaFloat
                     *pShaFloat;
Ł
    if(!xdr_shaFloat(mplexXDRSEnc(fd), pShaFloat)){
         return -1;
    ĵ.
    return 1;
\mathcal{F}int.
shafloatIn(fd, pShafloat)
    int
                       fd:
    shafloat
                     *pShaFloat;
```
Page 19 of 30

```
\mathbf{I}if(!xdr_shaFloat(mplexXDRSDec(fd), pShaFloat)){
         return -1;\mathbf{I}return 1;
\mathbf{r}int
shaFloatsOut(fd, pShaFloats)
    int
                      fd;
    shaFloats
                   *pShaFloats;
€
    if(!xdr_shaFloats(mplexXORSEnc(fd), pShaFloats)){
        return -1;J.
    return 1;
Ŧ
int
shaFloatsIn(fd, pShaFloats)
    int
                      fd;
    shafloats
                   *pShaFloats;
\mathbf{f}shafloatsXDRFree(pShaFloats);
    if(!xdr_shaFloats(mplexXDRSDec(fd); pShaFloats)){
         return -1;Ĵ.
    return 1;
Ÿ
void
freeShaFloats(pShaFloats)
    shaFloats
                   *pShaFloats;
ť
    int
                      i.
    if (p5haFloats == NULL) {
         return;
    7
    free(pShaFloats->shaFloats_val);
    memset(pShaFloats,0,sizeof(shaFloats));
\mathbf{J}shafloats
               宇
copyShaFloats(pShaFloats, destpShaFloats)
                   *pShaFloats;
    shaFloats
    shaFloats
                   *destpShaFloats;
ł.
    int
                      ix
    shafloats
                   *newpShaFloats;
    if (pShaFloats == NULL) {
```
Page 20 of 30

 $\mathcal{F}$ 

 $\mathcal{L}$ 

 $\mathbf{F}$ 

 $\ddot{\mathbf{f}}$ 

 $\mathbf{F}$ 

 $\ddot{\text{t}}$ 

 $\overline{\mathbf{r}}$ 

```
return NULL;
    Y
    if (destpShaFloats) == NULL) {
         newpShaFloats = (shaFloats * ) maltoc(sizeof(shaFloats));} else {
         newpShaFloats = destpShaFloats;J.
    memcpy(newpShaFloats, pShaFloats, sizeof(shaFloats));
    newpShaFloats-shalfloats_val = (shaFloat *)malloc(newpShaFloats->shaFloats_len * sizeof(shaFloat));
    memcpy(newp5haFloats->shaFloats_val, pShaFloats->shaFloats_val,
         pShaFloats \rightarrow shaFloats_length * sizeof(shaFloat));return newpShafloats;
void
inputShaFloats(fp, pShaFloats)
    FILE
                     *fp;*pShaFloats;
    shafloats
    int.
                      i.
    fscanf(fp, "%d", SpShaFloats->shaFloats_len);
    pShaFloats \rightarrow shaFloats_val = (shaFloat *)malloc(pShaFloats->shaFloats_len * sizeof(shaFloat));
    for (i = 0; i < pShaFloats->shaFloats_len; i++) {
         fscanf(fp,"%h", &pShaFloats->shaFloats_val[i]);
    J.
void.
outputShaFloats(fp, pShaFloats)
    FILE
                     *fp;shaFloats
                    *pShaFloats;
    int
                      \mathbf{1}_Lfprintf(fp, "%d\n", pShaFloats->shaFloats_len);<br>for (i = 0; i < pShaFloats->shaFloats_len; i++) {
         fprintf(fp,"%h", pShaFloats->shaFloats_val[i]);
    \mathbf{1}void
shaFloatsXDRFree(pShaFloats)
    shaFloats
                   *pShaFloats;
    xdr_free(xdr_shaFloats, (char *) pShaFloats);
    memset(pShaFloats,0,sizeof(shaFloats));
int
```
Page 21 of 30

```
shastraData.c
```

```
\mathsf{staboutLeOut}(\mathsf{fd}, \mathsf{pShabouble})int
                     fd;
    shaOouble
                    *pShaDouble;
₹
    if(!xdr_shaDouble(mplexXDRSEnc(fd), pShaDouble)){
        return -1;
    J.
    return 1;
\mathbf{1}int
shaDoubleIn(fd, pShaDouble)
    int
                     fd;
    shaDouble<sup>.</sup>
                    #pShaDouble;
\mathbf{I}return -1;J.
    return 1;
\mathcal{Y}int
shaDoublesOut(fd, pShaDoubles)
    int
                     fd;
    shaDoubles
                    *pShaDoubles;
₹.
    if(!xdr_shaDoubles(mplexXDRSEnc(fd), pShaDoubles)){
        return -1;
    Ť
    return 1).
Ŷ
int
shaDoublesIn(id, pShaDoubles)
    int
                     fd;
    shaDoubles
                    *pShaDoubles:
\mathcal{L}shaDoublesXDRFree(pShaDoubles);
    if(!xdr_shaDoubles(mplexXDRSDec(fd), pShaDoubles)){
        return -1;\mathbf{1}return 1;
Ĵ
void
freeShaDoubles(pShaDoubles)
    shaDoubles
                    *pShaDoubles;
€
    int
                     i:
    if (pShaDoubles == NULL) {
        return;
```
Page 22 of 30

7/5/11 12:33 PM

shastraData.c

```
free(pShaDoubles->shaDoubles_val);
    memset(pShaDoubles,0,sizeof(shaDoubles));
\cdot }.
shaDoubles
copyShaDoubles(pShaDoubles, destpShaDoubles)
    shaDoubles
                    *pShaDoubles;
    shaDoubles
                    *destpShaDoubles;
Ĵ.
    int
                      i -
    shaDoubles
                    *newpShaDoubles;
    if (pShaDoubles \rightleftharpoons NULL) {
        return NULL;
    ٦
    if (destpShaDoubles == NULL) {
         newpShaboubles = (shaboubles *) malloc(sizeof(shaboubles));} else {
        newpShaboubles = destpShaboubles;Ť
    memcpy(newpShaDoubles, pShaDoubles, sizeof(shaDoubles));
    newpShaDoubles->shaDoubles_val = (shaDouble +)
        malloc(newpShaDoubles->shaDoubles_len * sizeof(shaDouble));
    memcpy(newpShaDoubles->shaDoubles_val, pShaDoubles->shaDoubles_val,
        pShaDoubles->shaDoubles_len * sizeof(shaDouble));
    return nevpShaDoubles;
↑
void
inputShaDoubles(fp, pShaDoubles)
    FILE
                    *fp;
    shaDoubles
                    *pShaDoubles;
\mathbf{f}int
                     i;
    fscanf(fp, "%d", &pShaDoubles->shaDoubles_len);
    pShapoubles \rightarrow shaboubles \rightarrow al = (shabouble *)malloc(pShaDoubles->shaDoubles_len * sizeof(shaDouble));
   \texttt{for} (i = 0; i < pShaDoubles—>shaDoubles_len; i++) {
        fscanf(fp,"%h", &pShaDoubles->shaDoubles_val[i]);
    J.
Ĵ.
void
outputShaDoubles(fp, pShaDoubles)
    FILE
                    *fp;
    shaDoubles
                    *pShaDoubles;
Ł
    int
                     iγ.
   . fprintf(fp, "%d\n", pShaDoubles->shaDoubles_len);
    for (i = 0; i < pShaboubles-shaboublesLen; i++)
```
Page 23 of 30

```
fprintf(fp,"%h", pShaDoubles->shaDoubles_val[i]);
     Ŷ
\mathbf{J}void
shaDoublesXDRFree(pShaDoubles)
     shaDoubles
                     *pShaDoubles;
4
    xdr_free(xdr_shaDoubles, (char *) pShaDoubles);
    \mathsf{menset}(\mathsf{pShaDoubles},\emptyset,\mathsf{sizeof}(\mathsf{shaDoubles})).¥
int
shaStringOut(fd, pShaString)
    int
                       `fd;
                      *pShaString;
    shaString
ſ
    if(!xdf_shaString(mplexXDRSEnc(fd), pShaString)){
         return -1;
    Ī.
    return 1;\mathbf{\hat{F}}int
shaStringIn(fd, pShaString)
    int
                       fdr
                      #pShaString;
    shaString.
ŧ
    if(!xdr_shaString(mplexXDRSDec(fd), p5haString)){
         return -1;¥
    return 1;
\mathbf{L}int
shaStringsOut(fd, pShaStrings)
    int
                       fd<sub>7</sub>
    shaStrings
                     *pShaStrings;
来。
    if(!xdr_shaStrings(mplexXDRSEnc(fd), pShaStrings)){
         return -1;ł
    return 1;\mathbf{F}int
shaStringsIn(id, pShaStrings)
    int
                       fd;
    shaStrings
                      *pShaStrings;
ł
    sha5tringsXDRFree(pShaStrings);
    if(!xdr_shaStrings(mplexXDRSDec(fd), pShaStrings)}{
```
Page 24 of 30

```
return -1;
    \mathbf{1}^{\circ}return 1;
\mathbf{F}void
freeShaStrings(pShaStrings)
    shaStrings
                     *pShaStrings;
Ł.
    int
                      đу.
    if (pShaStrings == NULL) {
         return;
    for(i=0;i<pShaStrings->shaStrings_len;i++){
         {\sf free}({\sf pShastrings{\rightarrow}shastrings{\_}val[i])}; {\sf k}٦
    free(pShaStrings->shaStrings_val);
    memset(pShaStrings,0,sizeof(shaStrings));
\mathbf{3}shaStrings
copyShaStrings(pShaStrings, destpShaStrings)
    shaStrings
                     *pShaStrings;
    shaStrings
                     *destpShaStrings;
Ă.
    int
                      \mathbf{i}_TshaStrings
                     *newpShaStrings;
    if (pShaStrings == NULL) {
         return NULL;
    4
    if (destpShaStrings == NULL) {
         newpShastrings = (shastrings *) malloc(sizeof(shaStrings));
    }else\{newpShaStrings = destpShaStrings;\cdot 1
    memcpy(newpShaStrings, pShaStrings, sizeof(shaStrings));
    newpShaStrings->shaStrings_val = (shaString *)
         malloc(newpShaStrings->shaStrings_len * sizeof(shaString));
    for(1=0; i<pShaStrings->shaStrings_len;i++){
         newpShaStrings->shaStrings_val[i] =
             strdup(pShaStrings->shaStrings_val[i]);
    Ŧ
    return newpShaStrings;
\mathbf{r}void
inputShaStrings(fp, pShaStrings)
    FILE
                     *fp:
    shaStrings
                     *pShaStrings;
Ł
    int
                      i:
```
Page 25 of 30

```
fscanf(fp, "%d", &pShaStrings->shaStrings_len);
     pShastrings \rightarrow shastrings\_val = (shastring \n<math>\overline{\ast})</math>matloc(pShaStrings->shaStrings_len * sizeof(shaString));
     for (i = 0; i < pShaStrings->shaStrings_len; i++) {
         pShasring \rightarrow shastrings val[i] = malloc(1024);
         fgets(pShaStrings->shaStrings_val[i], 1024,fp);
         pShaStrings->shaStrings_vallil =
              realloc(pShaStrings->shaStrings_valli],
                  strlen(pShaStrings->shaStrings_val[i]));
    Ĵ
\mathbf{\hat{z}}void
outputShaStrings(fp, pShaStrings)
     FILE
                      *fp;
                      *pShaStrings;
     shaStrings
\mathcal{F}int
                       1:fprintf(fp, "%d\n", pShaStrings->shaStrings_len);
     for (i = 0; i < pShastrings \rightarrow shastrings_{ten}; i++) {
         fprintf(fp, "%s\n", pShaStrings->shaStrings_val(i));
     \mathbf{r}\mathbf{J}void
shaStringsXDRFree(pShaStrings)
                     *pShaStrings;
    shaStrings
€
    xdr_free(xdr_shaStrings, (char *) pShaStrings);
    memset(pShaStrings,0,sizeof(shaStrings));
\mathbf{j}.
int
shaBunchOut(fd, pShaBunch)
     int
                       fd:
    shaBunch
                    *pShaBunch;
Ť.
    if(!xdr_shaBunch(mplexXDRSEnc(fd), pShaBunch)){
         return -1;J,
     return 1;
\mathbf{1}int
shaBunchIn(fd, pShaBunch)
    int
                       fd:
    shaBunch
                    *pShaBunch:
Đ
    shaBunchXDRFree(pShaBunch);
     if(!xdr_shaBunch(mplexXDRSDec(fd), pShaBunch)){
```
Page 26 of 30

```
return -1;Ÿ
    return 1;
Y
int
shaBunchsOut(fd, pShaBunchs)
    int
                      fd;
    shaBunchs
                   *pShaBunchs;
\mathcal{F}if(!xdr_shaBunchs(mplexXDRSEnc(fd), pShaBunchs)){
        return -1;Ť.
    return 1;
\mathbf{1}int
shaBunchsIn(fd, pShaBunchs)
    int
                      fd;
    shaBunchs
                   *pShaBunchs;
\mathfrak XshaBundhsXDRFree(pShaBundhs);
    if(!xdr_shaBunchs(mplexXDRSDec(fd), pShaBunchs)){
         return -1;Η.
    return 1;
\mathbf{r}void.
freeShaBunch(pShaBunch)
                  *pShaBunch;
    shaBunch,
₹.
                      Ă).
    int
    if (pShaBunch == NULL) \xireturn;
    າ
    free(pShaBunch->shaBunch_Val);
    memset(pShaBunch, 0, sizeof(shaBunch));
Ĵ.
void
freeShaBunchs(pShaBunchs)
                   *pShaBunchs;
    shabunchs
ſ.
    int
                      \mathbf{1}_kif (pShaBunchs == NULL) {
        return;
    ł
    for(i=0;i<pShaBunchs->shaBunchs_len;i++){
        freeShaBunch(&pShaBunchs->shaBunchs_val[i]);
```
Page 27 of 30

 $\mathcal{F}$ 

```
free(pShaBunchs->shaBunchs_val);
     memset(pShaBunchs,0,sizeof(shaBunchs));
 J.
 shaBunch
 copyShaBunch(pShaBunch, destpShaBunch)
     shaBunch
                  *pShaBunch;
     shaBunch
                   *destpShaBunch;
 \mathfrak{C}int
                      i.
     shaBunch
                   *newpShaBunch*
     if (pShaBunch \equiv NULL) {
         return NULL;
     ٦
     if (destpShaBunch == NULL) {
         newpShabunch = (shabunch *) mallocc(sizeof(shabunch))\} else \{newpShabunch = destpShabunchY
     memopy(nevpShaBunch, pShaBunch, sizeof(shaBunch));
     newpShaBunch->shaBunch val = (char *)
         malloc(newpShaBunch->shaBunch_len);
     memcpy(newpShaBunch->shaBunch_val, pShaBunch->shaBunch_val,
         pShaBunch->shaBunch_len);
     return newpShaBunch;
\rightarrowshaBunchs
               ் திர
 copyShaBunchs pShaBunchs, destpShaBunchs)
     shaBunchs
                    *pShaBunchs;
     shaBunchs
                    *destpShaBunchs;
 ſ.
     int
                      í,
     shaBunchs
                    *newpShaBunchs;
     if (pShaBunchs == NULL) {1
         return NULL;
     if (destpShaBunchs \Rightarrow NULL) {
         newpShabunchs = (shabunchs *) malloc(sizeof(shabunchs));\} else {
         newpShabunchs = destpShabunchs;\mathbf{r}memcpy(newpShaBunchs, pShaBunchs, sizeof(shaBunchs));
     newpShabunchs \rightarrow shabunchs \malloc(newpShaBunchs->shaBunchs_len * sizeof{shaBunch));
     for(i=0; i<pShaBunchs->shaBunchs_len;i++){
         copyShaBunch(&pShaBunchs->shaBunchs_val[i],
             SnewpShaBunchs->shaBunchs_val[i]);
     Y.
     return newpShaBunchs;
```
Page 28 of 30

```
void
inputShaBunch(fp) pShaBunch)
     FILE
                       **fp;
     shaBunch
                     *pShaBunch;
\mathcal{L}int
                        \mathbf{1}fscanf(fp, "%d", &pShaBunch->shaBunch_len);
     pShaBunch->shaBunch_val = (char *)
         malloc(pShaBunch->shaBunch_len );
     for (i = 0; i < pShaBunch->shaBunch_len; I++) {
         pShaBunch->shaBunch_val[i] = fgetc(fp);
     ¥
\mathbf{r}void
outputShaBunch(fp, pShaBunch)
     FILE
                       *fp;
     shaBunch.
                    *pShaBunch;
÷
     int
                        i;
     fprintf(fp, "%d\n", pShaBunch->shaBunch_len);<br>for (i = 0; i < pShaBunch->shaBunch_len; i++) {
         fputc(pShaBunch->shaBunch_val[i], fp);
     Ī.
\ddot{\phantom{1}}bioy
inputShaBunchs (fp, pShaBunchs)
     FILE
                       *fp;
     shaBunchs
                     *pShaBunchs;
\ddot{\mathbf{t}}int
                        \mathbf{i}:
     fscanf(fp, "%d", &pShaBunchs->shaBunchs_len);
     pShabunchs \rightarrow shabunchs\_val = (shabunch *).malloc(pShaBunchs->shaBunchs_len * sizeof(shaBunch));
     for (i = 0; i < pShaBunchs->shaBunchs_len; i++) {
          inputShaBunch(fp, SpShaBunchs->shaBunchs_val[i]);
     \mathcal{F}\mathbf{H}void
outputShaBunchs (fp, pShaBunchs)
     FILE
                       *fp;
    shaBunchs
                     *pShaBunchs;
毛
     int
                        \mathbf{L}fprintf(fp, "%d\n", pShaBunchs->shaBunchs_len);
```
Page 29 of 30

## 7/5/11 12:33 PM

## shastraData.c

```
for (i = 0; i < pShaBunchs->shaBunchs len; i++) {
         outputShaBunch(fp, &pShaBunchs->shaBunchs_val[i]);
    \overline{3}\mathcal{F}% _{0}void
shaBunchXDRFree(pShaBunch)
                  *pShaBunch;
    shaBunch
ť
    xdr_free(xdr_shaBunch, (char *) pShaBunch);
    memset(pShaBunch,0,sizeof(shaBunch));
\mathbf{r}void
shaBunchsXDRFree(pShaBunchs)
                    *pShaBunchs;
    shaBunchs
\mathfrak{t}xdr_free(xdr_shaBunchs, (char *) pShaBunchs);
    memset(pShaBunchs,0,sizeof(shaBunchs));
\ddot{\textbf{r}}
```
Page 30 of 30

shastraData\_xdr,c

7/5/11 12:32 PM

\*\*\*/ فبخطط  $1 + 4$ \*\*∕ /\*\* This SHASTRA software is not in the Public Domain. It is distributed on \*\*/ /\*\* a person to person basis, solely for educational use and permission is 朱米 /\*\* NOT granted for its transfer to anyone or for its use in any commercial \*\*/ /\*\* product. There is NO warranty on the available software and neither \*\*/ /\*\* Purdue University nor the Applied Algebra and Geometry group directed \*\*∕  $/*\ast$  by C. Bajaj accept responsibility for the consequences of its use. \*\*/ 小米米 \*\*/ \*\*\*/  $***/$  $/+$ \* Please do not edit this file. \* It was generated using rocgen. st f #include <rpc/rpc.h> #include <shastra/datacomm/shastraData.h> bool t xdr\_shaObjId(xdrs, objp) XOR \*xdrs; shaObjId \*objp; ा if (!xdr\_u\_long(xdrs, &objp->lSIdTag)) { return (FALSE); J if (!xdr\_u\_long(xdrs, &objp->lIdTag)) {  $return (FALSE);$  $\mathbf{1}$ return (TRUE);  $\mathbf{F}$ boolt xdr\_shaObjId\_P(xdrs, objp) XDR \*xdrs;  $shabbjId_P * objp$ Æ. if (!xdr\_pointer(xdrs, {char \*\*)objp, sizeof(sha0bjId), xdr\_sha0bjId)) Ł

Page 1 of 10

```
shastraData_xdr.c
```

```
return (FALSE);
     Ŷ
     return (TRUE);
Ŧ
boolt
xdr_shaObjIds(xdrs, objp)
    XDR *xdrs;
    sha0bjIds *objp;\ddaggerif (!xdr_array(xdrs, (char **) Sobjp->shaObjIds_val, (u_int *) Sobjp->
         \mathsf{shabjIds\_len}, \sim 0, sizeof(sha0bjId), xdr_sha0bjId)) {
         return (FALSE);
     Y
     return (TRUE);
\boldsymbol{\gamma}bool_t
xdr_shaObjIds_P(xdrs, objp)
    XDR *xdrs;
    shaObjIds_P *objp;
\mathbf{f}if (:xdr_pointer(xdrs, (char **)objp, sizeof(sha0bjIds), xdr_sha0bjIds);
         \rightarrow + \leftarrowreturn (FALSE);
    Ť
     return (TRUE);
\mathcal{F}bool_txdr_shaChartxdrs, objp)
    XDR *xdrs;
    shaChar *objp;
\mathbf{f}if (!xdr_char(xdrs, objp)) {
         return (FALSE);
    Ŧ
    return (TRUE);
\mathcal{Y}boolt
xdr_shaChars(xdrs, objp)
    XDR *xdrs;
    shaChars ×objp;
€
    if (!xdr_array(xdrs, (char **)&objp->shaChars_val, (u_int *)&objp->
         shaChars_len, ~0, sizeof(char), xdr_char)) {
         return (FALSE);
    Y
    return (TRUE);
7
bool_t
```
Page 2 of 10

shastraData\_xdr.c

```
xdr_shaChars_P(xdrs, objp)
    XDR *xdrs;
    shaChars P *obip;
\mathcal{F}_1if (!xdr_pointer(xdrs, (char **)objp, sizeof(shaChars), xdr_shaChars))
         Æ.
         return (FALSE);
    ŀ
    return (TRUE);Ÿ
boolt
xdr_shaUChar(xdrs, objp)
    XDR *xdrs;
    shaUChar *objp;
τ
    if (ixdr_u_char(xdrs, objp)) {
        return (FALSE);
    J.
    return (TRUE);
\ddot{x}bool_txdr_shaUChars(xdrs, objp)
    XDR *xdrs.
    shaUChars *objp;
Æ
    if (ixdr_array(xdrs, (char **)&objp->shaUChars_val, (u_int *)&objp->
        shaUChars_len, ~0, sizeof(u_char), xdr_u_char)) {
        return (FALSE);
    ¥
    return (TRUE);
Ĵ.
bool t
xdr_shauChars_P(xdrs, objp)
    XDR *xdrs;
    shauChars_P *objp;
€
    if (!xdr_pointer(xdrs, (char **)objp, sizeof(shalChars), xdr_shalChars)
        \mathbf{F}return (FALSE);
    \mathbf{r}return (TRUE);
Ъ.
bool t
xdr_shaShort(xdrs, objp)
    XDR *xdrs;
    shaShort *objp;
Ŧ
    if (lxdr_short(xdrs, objp)) {
        return (FALSE);
```
Page 3 of 10

7/5/11 12:32 PM

shastraData\_xor.c

```
Y
    return (TRUE);
\mathbf{I}boolt
xdr_shaShorts(xdrs, objp)
    XDR *xdrs;
    shaShorts *objp;
\mathcal{L}if (lxdr_array(xdrs, (char **)&objp->shaShorts_val, (u_int *)&objp->
        shashorts\_len, ~0, sizeof(short), xdr_short) {
         return (FALSE);
    Æ.
    return (TRUE);
\ddaggerboolt
xdr_shaShorts_P(xdrs, objp)
    XDR *xdrs;
    shaShorts_P *qbjp;
\mathbf{I}if (!xdr_pointer(xdrs, (char **)objp, sizeof(shaShorts), xdr_shaShorts)
         ) {
         return (FALSE);
    Ť
    return (TRUE);
\mathcal{F}bool_t
xdr_shaU5hort(xdrs, objp)
    XDR *xdrs;
    shaUShort *objp;
£.
    if (ixdr_u_short(xdrs, objp)) {
        return (FALSE);
    J
    return (TRUE);
Ĵ.
bool_t
xdr_shaUShorts(xdrs, objp)
    XDR *xdrs:
    sha0Shorts *objp;
\mathbf{f}if ("xdr_array(xdrs, (char **)&objp->shaUShorts_val, (u_int *)&objp->
        shal5horts_len, ~0, sizeof(u_short), xdr_u_short)) {
        return (FALSE);
    Ť
    return (TRUE);
Ĵ.
bool t
xdr_shaUShorts_P(xdrs, objp)
```
Page 4 of 10

7/5/11 12:32 PM

## shastraData\_xdr.c

```
XDR *xdrs;
     shalShorts_F * objp;ť
    if (!xdr_pointer(xdrs, (char **)objp, sizeof(shaUShorts),
         xdr shall shorts) {
         .return (FALSE);
    Э.
    return (TRUE);
\mathbf{1}bool t
xdr_shaInt(xdrs, objp)
    XDR *xdrs;
    shalnt *objp;Ŧ.
    if (!xdr_int(xdrs, objp)) {
         return (FALSE);
    Y
    return (TRUE);
3.
bool_txdr_shaInts(xdrs, objp)
    XDR *xdrs.
    shaInts *objp;
\mathbf{f}_1if (ixdr_array(xdrs, (char **)&objp->shaInts_val, (u_int *)&objp->
         shaInts_len, ~0, sizeof(int), xdr_int)) {
         return (FALSE);
    Y
    return (TRUE);
Ą
bool_t
xdr_shaInts_P(xdrs, objp)
    XDR *xdrs;
    shaInts_P *objp;
省
    if ( )xdr_pointer(xdrs, { char **)                       objp, sizeof(shaInts), xdr_shaInts)) {
         return (FALSE);
    \cdotreturn (TRUE);
Ĵ.
boolt
xdr_shaUInt(xdrs, objp)
    XDR *xdrs;
    shaUInt *objp;
\mathbf{f}if (!xdr_u_int(xdrs, objp)) {
         return (FALSE);Ť
    return (TRUE);
```
Page 5 of 10

7/5/11 12:32 PM

```
shastraData_xdr.c
```

```
\mathbf{r}bool_t
xdr_shaUInts(xdrs, objp)
     XDR *xdrs;
     shaUInts -objp;
\mathbf{f}If (!xdr_array(xdrs, (char **)&objp->shallInts_val, (u_int *)&objp-><br>shallInts_len, ~0, sizeof(u_int), xdr_u_int)) {
          return (FALSE);
     Ÿ
     return (TRUE);
\mathbf{1}bool t
xdr_shaUInts_P(xdrs, objp)
     XDR *xdrs;
     shaUInts P *objp;
Ł
     if ('xdr_pointer(xdrs, (char **)objp, sizeof(shauInts), xdr_shauInts))
         К
         return (FALSE);
    \mathbf{F}return (TRUE);
Ţ.
bool_t
xdr_shaLong(xdrs, objp).
    XDR *xdrs;
    shaLong *objp;
Æ.
     if (lxdr_l)long(xdrs_l, objp)) {
         return (FALSE);
    Ĵ
     return (TRUE);
\mathbf{I}bool t
xdr_shaLongs(xdrs, objp)
    XDR *xdrs:
    shaLongs xobjp;
€
    if (ixdr_array(xdrs, (char **)&objp->shaLongs_val, (u_int *)&objp->
         shaLongs_len, ~0, sizeof(long), xdr_nlong)) {
         return (FALSE);
    3
    return (TRUE);
\mathbf{r}bool_t
xdr_shaLongs_P(xdrs, objp)
    XDR *xdrs;
    shalongs_P * objp;
```
Page 6 of 10

shastraData\_xdr.c

7/5/11 12:32 PM

```
\mathcal{L}if (ixdr_pointer(xdrs, (char **)objp, sizeof(shaLongs), xdr_shaLongs))
         return (FALSE);
    return (TRUE);
\}.
bool_{-}txdr_shallcong(xdrs, objp)
    XDR *xdrs?
    shaULong ×objp;
\mathbf{f}if (!xdr_u_long(xdrs, objp)) {
         return (FALSE);
    \mathcal{F}return (TRUE);
ł
bool_t
xdr_shaULongs(xdrs, objp);
    XDR *xdrs;
    shaULongs *objp;
\mathbf{f}if (ixdr_array(xdrs, (char **)&objn->shaULongs_val, (u_int *)&objn->
         shaULongs_len, ~0, sizeof(u_long), xdr_u_long)) {
         return (FALSE);
    \mathcal{F}return (TRUE);
Ĵ
bool_t
xdr_shaULongs_P(xdrs, objp)
    XDR *xdrs;
    shaULongs_P *objp;
\ddot{\mathcal{L}}if (!xdr_pointer(xdrs, (char **)objp, sizeof(shaULongs), xdr_shaULongs)
         ) {
         return (FALSE);
    ¥
    return (TRUE);
\mathbf{H}boolt
xdr_shaFloat(xdrs, objp)
    XDR *xdrs;
    shafloat *objp;
ŧ
    if (!xdr_float(xdrs, objp)) {
        return (FALSE);
    Y
    return (TRUE);
ŀ
```
Page 7 of 10

shastraData\_xor.c

```
bool_t
  xdr_shaFloats(xdrs, objp)
       XDR *xdrs;
       shaFloats *objp;
  \mathbf{f}if (!xdr_atray(xdrs, (char **)&objp->shaFloats_val, (u_int *)&objp-><br>shaFloats_len, ~0, sizeof(float), xdr_float)) {
            return (FALSE);
       \mathcal{F}return (TRUE);
  \ddot{\mathbf{r}}bool t
  xdr_shaFloats_P(xdrs, objp)
       XDR *xdrs}
       shaFloats_P *objp;
  \mathcal{L}if (!xdr_pointer(xdrs, (char **)objp, sizeof(shafloats), xdr_shafloats)
            2.1return (FALSE);
       Ĵ.
       return (TRUE);
  Ĵ
  bool_t
  xdr_shaDouble(xdrs, objp)
      XDR *xdrs;
       shaDouble *objp;
  Ť.
       if (!xdr_double(xdrs, objp)) {
            return (FALSE);
       Ŧ
       return (TRUE);
 \mathbf{\dot{}}bool_t
  xdr_shaDoubles(xdrs, objp)
      XDR *xdrs;
       shaDoubles *objp;
 \mathbf{f}if (!xdr_array(xdrs, (char **)&objp->shaDoubles_val, (u_int *)&objp->
           shaboubles_len, \sim0, sizeof(double), xdr_double)) {
           return (FALSE);
       \mathbf{r}return (TRUE);
 \ddot{\mathbf{r}}bool_t
 xdr_shaDoubles_P(xdrs, objp)
      XDR *xdrs:
       shaloubles_P * objp:
\leq \mathcal{A} .
```
Page 8 of 10

shastraData\_xdr.c

```
if ( :xdr_pointer(xdrs, (char **)objp, sizeof(shaDoubles),
          xdr\_shaboubles) {
          return (FALSE);
     J.
     return (TRUE);
\mathbf{J}bool t
xdr_shaString(xdrs, objp)
     XDR *xdrs{
     shaString *objp;
નં
     if (\forall x d \in \text{string}(x d r s, \bot b d p, \bot c)) {
          return (FALSE);
     3
     return (TRUE);
\mathbf{I}boolt
xdr_shaStrings(xdrs, objp)
     XDR *xdrs;
     shaStrings *objp;
\mathcal{L}if (ixdr_array(xdrs, (char **)&objp->shaStrings_val, (u_int *)&objp->
         shaStrings len, ~0, sizeof(shaString), xdr shaString)) {
          return (FALSE);
     Ï.
     return (TRUE);
\ddot{\mathbf{r}}boolt
xdr_shaStrings_P(xdrs, objp)
    XDR *xdrs;
     shaStrings_P * objp\mathbf{f}if (ixdr_pointer(xdrs, (char **)objp, sizeof(shaStrings),
         xdr_shaStrings)) {
         return (FALSE);
     \mathbf{F}return (TRUE);
\mathbf{\hat{z}}bool_t
xdr_shaBunch(xdrs, objp)
    XDR *xdrs;
    shaBunch xobip;
\mathbf{A}if (!xdr_bytes(xdrs, (char **)&objp->shaBunch_val, (u_int *)&objp->
         shaBunch_len, \sim0)) {
         return (FALSE);
     Y
     return (TRUE);\ddot{\ }
```
Page 9 of 10

## shastraData\_xdr.c

```
bool_t
xdr_shaBunchs(xdrs, objp):
    XDR *xdrs)
    shaBunchs *objp;
\mathbf{f}if (!xdr_array(xdrs, (char **)&objp->shaBunchs_val, (u_int *)&objp->
        shahunchs len, ~0, sizeof(shahunch), xdr shahunch)) {<br>return (FALSE);
    \mathbf{J}return (TRUE);
\hat{Y}bool_t
xdr_shaBunchs_P(xdrs, objp)
    XDR *xdrsf
    shaBunchs_P *objp;
\mathcal{F}if (!xdr_pointer(xdrs, (char **)objp, sizeof(shaBunchs), xdr_shaBunchs)
         \mathcal{L}return (FALSE);
    J.
    return (TRUE);
```
 $\mathbf{J}$ 

Page 10 of 10

shastraHdr.c

7/5/11 12:36 PM

\*\*\*/ \*\*\*/  $7 +$ \*\*/ /\*\* This SHASTRA software is not in the Public Domain. It is distributed on ネネノ /\*\* a person to person basis, solely for educational use and permission is  $***/$ /\*\* NOT granted for its transfer to anyone or for its use in any commercial \*\*/ /\*\* product. There is NO warranty on the available software and neither ネネノ /\*\* Purdue University nor the Applied Algebra and Geometry group directed \*\*/ /\*\* by C. Bajaj accept responsibility for the consequences of its use. \*\*/ 744 \*\*/ 木木木/  $***/$ #include <stdio.h> #include <shastra/datacomm/shastraHdrH.h> #include <shastra/network/mplex.h> #include <shastra/network/rpc.h> #define STANDALONEnn int shastraHdrOut(fd, pSHdr) int. fd; \*pSHdr; shastraHdr ł **XDR** xdrs; int  $retVal = 0$ ; #ifdef STANDALONE ſ **FILE**  $*fp$ :  $fp = stdout$  /\* fdopen(fd,"w") \*/; xdrstdio\_create(&xdrs, fp, XDR\_ENCODE); if(!xdr\_shastraHdr(&xdrs, pSHdr)){  $retVal = -1$ ;  $\overline{\mathbf{r}}$ J #else /\* STANDALONE \*/  $1\star$ xdrstdio\_create(mplexXDRSEnc(fd), mplexOutStream(fd), XDR\_ENCODE); \*/

Page 1 of 4

shastraHdr.c

```
if(!xdr_shastrahdr(mplexXDRSEnc(fd), pSHdr)){
             retVal = -1;
        J.
  #endif
                              /* STANDALONE */
        return retVal;
  \mathbf{j}_1int.
  shastraHdrIn(fd, pSHdr)
        iņt
                              fd:
        shastraHdr
                              *pSHdr:
  Ŧ
       XDR
                              xdrs:
        int
                   \text{retVal} = 0;
        shastraHdrXDRFree(pSHdr);
  #ifdef STANDALONE
        €
             FILE
                                  *fp:
             fp = std1n /* fdopen(fd,"r") */ ;
             xdrstdio_create(&xdrs, fp, XDR_DECODE);
             if( | xdr_shastraHdr(&xdrs, p5Hdr)){
                   retVal = -1;Ĵ.
        ľ
  #else
                              /* STANDALONE */
       7≭
       xdrstdio_create(mplexXDRSDec(fd), mplexInStream(fd), XDR_DECODE);
       "∤/'
       if(!xdr_shastraHdr(mplexXDRSDec(fd), pSHdr)){
             retVal = -1;
        ł
 #endif
                              /* STANDALONE */
       return retVal;
  Å
woid -
  inputHdr(fp, pSHdr)
       FILE
                            *fpshastralldr
                              *pSHdr;
  Ť.
       fscanf(fp, "%c", &pSHdr->bProtocol);<br>fscanf(fp, "%c", &pSHdr->bProtocol);<br>fscanf(fp, "%lu", &pSHdr->bVersion);<br>fscanf(fp, "%lu", &pSHdr->lMesgId);<br>fscanf(fp, "%lu", &pSHdr->senderTag);<br>fscanf(fp, "%lu", &pSHdr->recvrTag);<br>
```
Page 2 of 4

Facebook's Exhibit No. 1002 Page 1390 -

7/5/11 12:38 PM

shastraHdr.c

```
\ddot{\phantom{1}}void
outputHdr(fp, pSHdr)
      FILE
                             *fpshastraHdr
                               *pSHdr+
\ddot{\mathbf{r}}fprintf(fp, "%hu\n", &pSHdr->bProtocol);<br>fprintf(fp, "%hu\n", &pSHdr->bVersion);<br>fprintf(fp, "%lu\n", &pSHdr->bVersion);<br>fprintf(fp, "%lu\n", &pSHdr->lMesgId);<br>fprintf(fp, "%lu\n", &pSHdr->senderTag);<br>fprintf(fp, "%lu\n", 
\mathbf{H}void
freeHdr(pSHdr)
      shastraldr
                              *pSHdr;
Ŧ
      int.
                               iπ
      if (pSHdr == NULL) {
            return;
      Ĵ.
      memset(pSHdr,0, sizeof(shastraHdr));
Ą.
shastraHdr
                        جاد
copyHdr(pSHdr, destpSHdr)
      shastralldr
                              *pSHdr;
      shastraHdr
                              *destpSHdr;
€
      shastrahdr
                              *newpSHdr;
      int
                              i;
      if (pSHdr == NULL) \ellreturn NULL;
      Y
      if (destpSHdr == NULL) {
            newpSHd\upharpoonright = (shastraffdr *) malloc(sizeof(shastraHdr));
      1 else {
            newpSHd r = destpSHd r;ł
      memcpy(nevpSHdr, pSHdr, sizeof(shastraHdr));
      return newpSHdr;
```
Page 3 of 4

shastraHdr.c

 $\mathbf{\bar{r}}$ 

```
\mathbf{r}#ifdef STANDALONE
main(argc, argv)
#else
                     /* STANDALONE */
shastraHdrMain(argc, argv)
#endif
                     /\star STANDALONE \star/int
                     argc;
    char
                   **ary:
Ť,
    static shastralldr slidr;
    shastraHdr
                     *cpSHdr;
    switch (argc) \{/* receive shdr */
    case 1:
        shastraHdrIn(0 /* stdin */, 6sHdr);
        outputHdr(stdout, &sHdr);
        cpSHdr = copyHdr(&sHdr, NULL);
        outputIdr(stdout, cpsIdr);freethdr(cpSHdr);break;
    case 2:/* receive shor */
        inputHdr(stdin, &sHdr);
#ifdef DEBUG
        outputHdr(stdern, &sHdr);
#endif
        shastrandrout (1 / * stdout */ , &shdr):
        break;
    Υ,
Ĵ.
void
shastraHdrXDRFree(pSHdr)
                    *pSHdr
    shastraldr
\mathbf{f}xdr_free(xdr_shastraHdr, (char *) pSHdr);
    memset(pSHdr, 0, sizeof(shastraHdr));
```
Page 4 of 4

shastraHdr\_xdr.c

7/5/11 12:33 PM

\*\*\*/ / نوبا از 7564  $***/$ 7\*\* This SHASTRA software is not in the Public Domain. It is distributed on \*\*/ /\*\* a person to person basis, solely for educational use and permission is  $**/$ /\*\* NOT granted for its transfer to anyone or for its use in any commercial ネキノ /\*\* product. There is NO warranty on the available software and neither ર કે ∤ /\*\* Purdue University nor the Applied Algebra and Geometry group directed ネキノ  $/** by C.$ Bajaj accept responsibility for the consequences of its use. オキノ  $/$  +  $*$  $***/$ \*\*\*/  $***/$  $/$ \* Please do not edit this file.  $*$  It was generated using rpcgen. ÷/ #include <rpc/rpc.h> #include <shastra/datacomm/shastraHdr.h> bool t .xdr\_shastraHdr(xdrs, objp) XDR \*xdrs; shastraldr \*objp;  $\mathcal{L}$ if (!xdr\_u\_char(xdrs, &objp->bProtocol)) { return (FALSE); ł if (!xdr\_u\_char(xdrs, &obip->bVersion)) { return (FALSE); Þ if (#xdr\_u\_long(xdrs, &objp->lSize)) {  $refurm (FALSE);$ ٦. if (!xdr\_u\_long(xdrs, &objp->lMesqId)) { return (FALSE); Ľ if (ixdr\_u\_long(xdrs, &objp->senderTag)) { return (FALSE); if  $(!xdr_uu_llong(xdrs, \text{&objp->recvrrag})|$ 

Page 1 of 2

shastraHdr\_xdr.c

7/5/11 12:33 PM

```
return (FALSE);
     Ĵ.
     if (ixdr_u_long(xdrs, sobjp->lOpCode)) {<br>return (FALSE);
     Ť
     if (!xdr_u_short(xdrs, &objp->sMsgType)) {
          return (FALSE).Ť
     if (!xdr_a_short(xdrs, &objp->sNumMsgs)) {<br>return (FALSE);
     Ŧ
     if (!xdr_u_short(xdrs, &objp->sSeqNum)) {
          return (FALSE);
    \mathbf{L}return (TRUE);
Ĵ.
bool_t
xdr_shastraHdr_P(xdrs, objp)
    XDR *xdrs;
     shastrandr_P *objp;
\mathbf{f}if (!xdr_pointer(xdrs, (char **)objp, sizeof(shastraHdr),<br>xdr_shastraHdr)) {
```
 $\mathcal{F}$ 

 $\mathbf{r}$ 

return (FALSE);

return (TRUE);

Page 2 of 2

shastrald.c

7/5/11 12:37 PM

```
***/
***/
7 ++3k//** This SHASTRA software is not in the Public Domain. It is distributed on
   **∕
/** a person to person basis, solely for educational use and permission is
   ≭*,
/** NOT granted for its transfer to anyone or for its use in any commercial
   **/
/** product. There is NO warranty on the available software and heither
   કે*/
/** Purdue University nor the Applied Algebra and Geometry group directed
   **∕
/** by C.Bajaj accept responsibility for the consequences of its use.
   ネキノ
7 +オオ
***/
***/
#include <stdio.h>
#include <string.h>
#include <shastra/network/mplex.h>
#include <shastra/network/rpc.h>
#include <shastra/shastra.h>
#include <shastra/datacomm/shastraIdH.h>
#define STANDALONEnn
int
shastraIdOut(fd, pSId)
   int
               fd;
   shastrald
               *pSId;
\mathcal{F}XDR
               xdrs:
   int.
               retVal = 0;
#ifdef STANDALONE
   ł
      FILE
                  *fpfp = stdout /* fdopen(fd,"w") */;
      xdrstdio_create(&xdrs, fp, XDR_ENCODE);
      if (!xdr_shastraId(&xdrs, pSId)) {
         retVal = -1;
      Ą.
   Y
#else
               /* STANDALONE */
   /*
```
Page 1 of 13

```
* xdrstdio_create(mplexXDRSEnc(fd), mplexDutStream(fd), XDR_ENCODE);
      \star/
     if (!\times d\tau\_shastrald(mplexXDRSEnc(fd), pSId)) \notin\text{retVal} = -1;
     ¥
#endif
                        /* STANDALONE */
     return retVal;
Ĵ.
int
shastraIdIn(fd, pSId)
     int
                        fd:
     shastraId
                       *pSId;
\mathcal{L}XDR.
                        xdrs;
                        retVal = 0;int
     shastraldXDRFree(pSId);
#ifdef STANDALONE
     ſ
          FILE
                            .≭fp;
          fp = stdin /* fdopen(fd,"r") */;
          xdrstdio_create(&xdrs, fp, XDR_DECODE);
          if (1xdr_shastraId(6xdrs, pSId) {
              -retVal = -1;
          \mathbf{r}\mathbf{I}#elsé
                        Z* STANDALONE */
     /* xdrstdio_create(mplexXDRSDec(fd), mplexInStream(fd), XDR_DECODE);
      \star/
     if (!xdr\_shastrad(mplexXDRSpec(id), pSId)) \DownarrowretVal = -1;J.
#endif
                        /* STANDALONE */
#ifdef SHASTRA4IRIX6
      \mathbf fint temp:
          temp = pSId \rightarrow UPAddrypSTd \rightarrow \text{LIPAddr} = 0;
          pSTd \rightarrow UPAddr = temp:
          pSTd \rightarrow lJPAddr = pSTd \rightarrow lIPAddr \& 0x00000000fftftftf;Y
#endif
     return retVal;
\mathbf{1}ln tshastraIdMemOut(buf, size, pSId)
     char
                       *buf:
     int
                        size;
     shastraId
                        *psid;
\mathcal{L}
```
Page 2 of 13
shastrald.c.

```
xdrs;
     XDR
     int
                        retVal = 0;
     xdrmem_create(&xdrs, buf, size, XDR_ENCODE);
     if (\exists x d r \exists shastrad(d(x x d r s, p \exists id)) (
          \text{retr} \overline{\text{val}} = -1;
     ŀ
     xdr_destroy(&xdrs);
     return retval;
\mathbf{r}int
shastraIdMemIn(buf, size, pSId)
     char
                      *buf;
     int
                       size;
     shastrald
                       *pSId;
\mathbf{f}XDR
                       xdrs;
     int
                       retVal = D;shastraIdXDRFree(pSId);
     xdrmem_create(&xdrs, buf, size, XDR_DECODE);
     if (!xdr_shastraId(&xdrs, pSId)) {
         retVal = -1;¥
    xdr_destroy(&xdrs);
     return retVal;
ŀ
int
shastraIdsOut(fd, pSIds)
     int
                       fd;
    shastralds
                      *pSIds;
€
    XDR.
                       xdrs:
                       retVal = 0;
    int
#ifdef STANDALONE
    \mathcal{F}FILE
                           *†p;
         fp = stdout /* fdopen(fd,"w") */ ;
         xdrstdio_create(&xdrs, fp, XDR_ENCODE);
         if (!xdr_shastraIds(&xdrs, pSIds)) {
              \text{retVal} = -1;J.
    \mathbf{r}#else
                       /* STANDALONE */
    /* xdrstdio_create(mplexXDRSEnc(fd), mplexOutStream(fd), XDR ENCODE);
     \star/if (!xdr_shastraIds(mplexXDRSEnc(fd), pSIds)) {
         \text{retVal} = -1;
    J.
```
Page 3 of 13

## shastrald.c.

```
/* STANDALONE */
#endif
     return retVal;
\mathbf{r}int
shastraIdsIn(fd, pSIds)
     int
                       fds
     shastralds
                      *pSIds;
\mathcal{L}XDR
                       xdrs;
     int
                       retVal = 0;shastraIdsXDRFree(pSIds);
#ifdef STANDALONE
     €
         LILE
                          *f p\cdotfp = stdin \mathcal{Y}* folopen(fd, "r") * \mathcal{Y}xdrstdio_create(&xdrs, fp, XDR_DECODE);
         if (!xdr_shastraIds(&xdrs, pSIds)) {
             retVal = -1;
         ķ.
    \mathbf{L}#else
                       /* STANDALONE */
    /* xdrstdio_create(mplexXDRSDec(fd), mplexInStream(fd), XDR_DECODE);
     +7if (!xdr_shastraIds(mplexXDRSDec(fd), pSIds)) {
         \text{retVal} = -1;
    Ŧ
#endif
                       /* STANDALONE */
    return retVal;
Ì
int
shastraldSMemOut(buf, size, pSids)*buf;
    char
    int
                      size;
   shastraids
                        *pSIds;
\mathfrak{t}XDR
                      xdrs;
    int
                      \text{retVal} = 0;
    xdrmem_create(&xdrs, buf, size, XDR_ENCODE);
    if (!xdr_shastraIds(&xdrs, pSIds)) {
         retVal = -1;ŀ
    xdr_destroy(&xdrs);
    return retVal;
\mathcal{F}int
shastraIdsMemIn(buf, size, pSIds)
    char
                     *buf:
```
Page 4 of 13

shastrald.c.

```
int
                                          size;
         shastraIds
                                           *p5Ids;
Ł
         XDR
                                         xdrs;
                                         retVaU = 0;int
        shastraIdsXDRFree(pSIds);
         xdrmem_create(&xdrs, buf, size, XDR_DECODE);
         if (!xdr_shastraIds(&xdrs, pSIds)) {
                 \text{retVal} = -1;J
        xdr_destroy(&xdrs);
         return retVal;
Ÿ
void
inputId(fp, p5Id)
        FILE
                                       *fp*
         shastraId
                                       *p5Id;
\mathbf{f}int
                                         Ĵ,
        char sbBuf[128];
        \mathsf{fscanf}(\mathsf{fp}_1, \mathsf{``}\mathsf{``}\mathsf{``}\mathsf{s''}, \mathsf{``}\mathsf{sb}\mathsf{Buf''};pSId \rightarrow nmHost = strdup(sBBuf);fscanf(fp, "%s", sbBuf);
        pSTd \rightarrow nmbisp1ay = strdup(sbBuf);
        fscanf(fp, "ss", sbBuf);
        pSTd \rightarrow nmApplicn = strdup(sbBuf);
        fscan f(fp) "%s", sbBuf);
        pSId->nmlser = strdup(sbBuf);<br>fscanf(fp, "%s", sbBuf);
       \begin{array}{ll} \texttt{rScan}(\texttt{fp}, \texttt{mss}, \texttt{sBou1});\\ \texttt{pSId} \rightarrow \texttt{nmPasswd} \cong \texttt{strdup(sbBuf)};\\ \texttt{fscan}(\texttt{fp}, \texttt{mst}, \texttt{spStd} \rightarrow \texttt{LIPAddr});\\ \texttt{fscan}(\texttt{fp}, \texttt{mst}, \texttt{spStd} \rightarrow \texttt{ISIDTag});\\ \texttt{fscan}(\texttt{fp}, \texttt{msd}, \texttt{spStd} \rightarrow \texttt{iProt});\\ \texttt{fscan}(\texttt{fp}, \texttt{msd}, \texttt{spStd}pstd \rightarrow 1Procid = getpid();
Y
void
outputId(fp, pSId)
        FILE
                                      ∗fp;
                                      *pSId;
        shastraId
\mathbf{f}int
                                        i,
        fprintf(fp, "%s\n", pSId->nmHost);<br>fprintf(fp, "%s\n", pSId->nmDisplay);
```
Page 5 of 13

shastrald.c.

7/5/11 12:37 PM

```
fprintf(fp, "%s\n", pSId->nmApplion);<br>fprintf(fp, "%s\n", pSId->nmUser);<br>fprintf(fp, "%s\n", pSId->nmPasswd);<br>fprintf(fp, "%s\n", ipaddr2str(pSId->llPAddr));<br>fprintf(fp, "%lu\n", pSId->lSIDTag);<br>fprintf(fp, "%l\n", pSId->i
Ŷ
void
inputIds(fp, pSIds)
       FILE
                                *fp;shastralds
                               *pSIds;
\mathbf{f}int
                                 1.
      fscanf(fp, "%d", &pSIds->shastraIds_len);<br>pSIds->shastraIds_val = (shastraId_F *)
             malloc(pSIds->shastraIds_len * sizeof(shastraId_P));
       for (i = 0; i < pSIds->shastralds_len; i + i (.
             pSTds \rightarrow shastralds\_val[i] = (shastrald_P) malloc(sizeof(shastraId));
             inputId(fp, pSIds \rightarrow shastralds_val[i]);\mathbf{1}\mathbf{\hat{F}}void
outputIds(fp, pSIds)
      FILE
                               *fpr
      shastraids
                               *pSIds;
Ť
      int
                                 \mathbf{i} .
      fprintf(fp, "%d\n", pSIds->shastraIds_len);<br>for (i = 0; i < pSIds->shastraIds_len; i++) {
             outputId(fp, p5Ids \rightarrow shastralds_val[i])Ą.
Ĵ
void
freeId(pSId)
      shastraid
                               *pSId;
ŧ
      int
                                 17if (pSTd == NULL) {
             return;
```
Page 6 of 13

shastrald.c

```
free(pSLd \rightarrow nmHost);free(pStd \rightarrow nmDisplay);free(pSId->nmApplicn);
     free(pSId->nmUser);
    memset(pSId, \theta_i sizeof(shastraId));
\mathbf{J}void
freeIds(pSIds)
     shastraIds
                      *pSIds;
€
    int
                        i:
     if (pSIds == NULL) {
         return;
    \,for (i = 0) i < pSIds->shastralds_len; i++) {
         freeld(pStds->shastrajds_val[1]);-1
    free(pSIds->shastraIds_val);
    memset(pSIds, 0, sizeof(shastraIds));
\mathbf{J}shastraId
copyId(pSId, destpSId)
    shastrald
                      ∗pSId;
    shastraId
                      *destpSId;
ŧ
    shastrald
                      *newpSId;
    int
                       i,
    if (pSId \Rightarrow NULL) {
         return NULL;
    J.
    if (destpsId == NULL) {
         newpSId = (shastraId *) multloc(sizeof(shastrəId));] else {
         newpSId = destpSId;ł
    \mathfrak{m}emcpy(newpSId, pSId, sizeof(shastraId));
    if(pSId->nmHost){
         newpsId \rightarrow nmlost = strdup(pSId \rightarrow nmllost);1
    if(pSId->nmDisplay){
         newpSId \rightarrow nmDisplay = strdup(pSId \rightarrow nmDisplay);J
    if(pSId->nmApplicn){
         newpSId \rightarrow nmApplicn = strdup(pSId \rightarrow nmApplicn)if(pSId->nmUser){
```
Page 7 of 13

shastrald.c.

```
newpSId->nmUser = strdup(pSId->nmUser);
     }
     if(pSId->nmPasswd){
         newpSId->nmPasswd = strdup(pSId->nmPasswd);
     Ť
     return nevpSId;
\mathcal{Y}shastraIds
                 ंद
copyIds(pSIds, destpSIds)
     shastraIds
                      *pSIds;
     shastraIds
                      *destpSIds;
Ł
     int
                       i:
     shastralds
                      *newpSIds;
     if (pSIds == NULEL) {
         return NULL)
     J
     if (destp<code>SIds == NULL) {</code>
         newpSIds = (shastralds *) malloc(sizeof(shastralds));) else {
         newpSids = destpSIds;\frac{1}{2}memcpy(newpSIds, pSIds, sizeof(shastraIds));
    newpSIds \rightarrow shastraIds_val = (shastraId_P *)malloc(newpSIds->shastraIds_len * sizeof(shastraId_P));
     for (i = 0; i < n \infty) newpSIds \Rightarrow shastraIds len; i++) {
         newpSids \rightarrow shastralds_val[i] = copyId(pSIds \rightarrow shastralds_val[i]. Null
              74
    }
    return newpSIds;
j.
#ifdef STANDALONE
main(argo, argv)
#else
                       /* STANDALONE */
shastraIdMain(argc, argv)
#endif
                       /* STANDALONE */
    int
                       arge;
    char**argv;
\cdot {
    static shastrald sid;
    static shastralds sids;
    shastraIds
                     *cpSLds:
    shastraId
                     ∗cpSId;
    switch (argc) {
    case 1:
                  /* receive sId */
         shastraIdIn(0 /* stdin */ , &sId);
         outputId(stdout, Ssdd);\texttt{cpStd} = \texttt{copyId}(\&\texttt{std}, \texttt{NULL});
```
Page 8 of 13

shastrald.c

```
outputId(stdout, cpSId);
         freeId(cpsId);
         break<sub>1</sub>
     case 2:
                   /* receive sid */inputId(stdin, &sId);
#ifdef DEBUG
         outputId(\s{tderr}, \s{sId});#endif
         shastraIdOut(1 /* stdout */ . \&sId);
         break.
     case 3:
                   /* receive sids */shastraIdsIn(0 /* stdin */ , &sIds);
         outputIds(stdout, &sIds);
         cpsIds = copyIds(SsIds, NULL);outputIds(stdout, cpSIds);
         freeIds(cpSIds);
         break.
     case 4:
                  /* receive sids */inputids(stdin, &sids);
#ifdef DEBUG
         outputIds(stderr, &sIds);
#endif
         shastraldsOut(1 /* stdout */ , &slds);
         break;
    \mathbf{r}Ŷ
74
 * Function -\Rightarrow \hspace{-.07cm}/\hspace{-.07cm}charipaddr2str(addr)
    unsigned long
                       \mathsf{addr}).
Ŧ
    static char
                       addrBut[32];unsigned int
                       b1, b2, b3, b4;b4 = addr % 256;
    addr = addr / 256;
    b3 = addr % 256;
    addr = \frac{1}{256};
    b2 = \text{addr } % 256;addr = addr / 256;
    b1 = addr * 256;sprintf(addrBuf, "%d.%d.%d.%d", b1, b2, b3, b4);
    return addrBuf:
\mathbf{\hat{z}}
```
Page 9 of 13

shastraid.c

```
/* Function -\rightarrow /
char
pSId2Str(pSId, fMask)
     shastraId
                      *pSId;
     int
                       fMask;
\mathbf{f}char
                      *buf, *bufptr, tmpHost[256], *tmp;
     int
                       i:
     int StrMaxLen = 128;
     /* shastrald has 9 displayable fields 4+n names, rest num */
     buf = malloc((StrMaxLen + 1) \ast 6);
     buffer = bufferif ((fMask == 0) || (fMask == PSIDSHQWALL))strcpy(tmpHost, pSId->nmHost);
         tmp = strchr(tripHost, '');
         if(tmp){
              *tmp = '\0';
         J.
#ifndef VERBOSE
if (pSId->webname)
Æ.
    sprint(f [bu f, "8s@s]s 8s (Tag: 8u) \n\langle n^n,pSId->Webname, tmpHost, pSId->nmApplicn, pSId->lSIDTag);
\ddot{\phantom{1}}else
€
    sprintf(buf, "%s@%s's %s (Tag: %u)\n",
    pSId->nmUser, tmpHost, p5Id->nmApplicn, pSId->1SIDTag);
ļ.
         /* VERBOSE */<br>sprintf(buf, "%s@%s's %s (pid %d, ip %s, port %d) on display %s\n",
#else
             pSId->nmUser, tmpHost, pSId->nmApplicn, pSId->iProcId,
             ipaddr2str(pSId->lIPAddr), pSId->iPort, pSId->nmDisplay);
#endif
                       7* VERBOSE */} else {
         if (fMask & PSIDNMUSER) {
              sprintf(bufptr, "%s ", pSId->nmUser);
             buffer == strlen(blifptr);Ĩ.
         if (fMask & PSIDNMHOST) {
              if fMask == PSIDNMHOST){
                  sprintf(bufptr, "%s<sup>"</sup>, pSId->nmHost);
             j.
             else{
                  strcpy(tmpHast, p5Id->nmHost);
                  \text{tmp} = \text{strchr}(\text{tmpHost}, \text{ } \cdot \cdot \cdot):
                  if(\tt{tmp})\tt{}
```
Page 10 of 13

shastrald.c

 $\mathbf{y}$ 

 $\rightarrow$ 

七

 $\approx$  / · chair

```
*tmp = '\0';
                    \ddot{\lambda}sprintf(bufptr, "%s ", tmpHost);
               \mathbf{r}bufotr \leftarrow strlen(bufptr);
          ታ
          if (fMask & PSIDNMAPPL) {
               sprintf(bufptr, "%s ", pSId->nmApplicn);
               bufptr += strlen(bufptr);
          \mathbf{r}if (fMask & PSIDNMDISP) {<br>sprintf(bufptr, "%s ", pSId->nmDisplay);
               ł
          if (fMask & PSIDIPADDR) {<br>sprintf(bufptr, "%s ", ipaddr2str(pSId->lIPAddr));
               bufptr += strlen(bufptr);
          1
          if (fmask & PSIDPORT) {<br>sprintf(bufptr, "%d ", pSId->1Port);
               buffer += strlen(butoff).\mathbf{F}if (fMask & PSIDPROCID)
               sprintf(bufptr, "%d ", pSId->iProcId);
               bufptr \leftarrow strlen(bufptr);
          ŀ
          if (pSId->lPerms && (fMask & PSIDPERMS)) {
               char
                                 *tmp;
               tnp = perms2Str(pSId \rightarrow IPerms);sprintf(bufptr, "%s ", tmp);
               free(tmp);buffer \leftarrow steplen(bufptr);J.
     \mathbf{I}\mathfrak{b}uf = realloc(\mathfrak{b}uf, strlen(\mathfrak{b}uf) + 1);
     return buf;
 * Function -
perms2Str(perms)
     unsigned long
                        perms;
     char-
                       *buf;
     buf = mathol{a}loc(16);
     sprintf(buf, "(%c%c%c%c%c)",
          (perms & SHASTRA_PERM_ACCESS) ? 'A' : '',<br>(perms & SHASTRA_PERM_BROWSE) ? 'B' : ' ',
          (perms & SHASTRA_PERM_MODIFY) 7 'M' : ' '
```
Page 11 of 13

shastraid.c

Ÿ.

ď.

Ĵ.

€

```
\{perms, \& SHASTRA_PERM\_COPY\} 7^{-1} C^1 \neq C(perms & SHASTRA_PERM_GRANT) 7 (G<sup>F</sup> + \frac{1}{2} + 1):
    return but;
升
→ Function —
\rightarrowichair
                + +pSIds2StrTab(pSIds, fMask)
    shastraIds
                      *pSIds;
                       fMask;
    int
    int
                       i÷
    -char
                     **buf;
    buf = (char **) malloc(sizeof(char *) * (pSIds->shastraIds_len + 1));
    for (i = 0; i < pSIds \rightarrow shastralds_llen; i++) {
         buf[i] = pSId2Str(pSIds->shastraIds_val[i], fMask);
    Т.
    buf[psIds->shastrafds_len] = NULL;return buf;
74
* Function
\rightarrow /
char *
pSId2StrDetail(pSId, lPerms)
    shastraId
                      *pSId;
    unsigned long lPerms;
    char
                      *sb, *sbBut;
    sbBuf = mailloc(1024);sb = sbBuf;<br>sprintf(sb, "Application
                                     : %s\n", pSId->nmApplicn);
    sb += strlen(sb);sprintf(sb, "User Name
                                     : %s\n", pSId⇔>nmUser);
    sb += strlen(sb);sprintf(sb, "X Display
                                     : %s\n", pSId->nmDisplay);
    sb == strlen(sh);sprintf(sb, "Host Name
                                     : \frac{25}{n}, \frac{1}{n}, \frac{1}{n} \frac{1}{n}sb += strlein(sb);<br>sprintf(sb, "IP Address
                                     : %s\n", ipaddr2str(pSId->lIPAddr));
    sb \leftarrow strlen(sb);
    sprintf(sb, "Load Average
                                     : %lf\n", pSId->dLoadAvg);
    sb += strlen(sb)sprintf(sb, "Host ID Tag
                                     : %lu\n", p5Id—>lSIDTag);
    sb \leftarrow strlen(sb):
    sprintf(sb, "TCP Port
                                     : sd\{n^n, pSId \rightarrow iPort\}sb + = strlen(sh);
```
sprintf(sb, "Process ID :  $bd\^u$ ,  $pSId \rightarrow iProcId$ ;

Page 12 of 13

Facebook's Exhibit No. 1002 Page 1406

7/5/11 12:37 PM

shastrald.c

 $\mathcal{F}$ 

 $\overline{1}$ 

Ĵ.

 $\mathcal{L}$ 

 $\mathcal Y$ 

```
5b + 5 strien(5b);
     if (lPerms) \{ntf(sb, "Permissions : (%c%c%c%c%c)\n",<br>(pSid->lPerms & SHASTRA_PERM_ACCESS) ? 'A' : '',<br>(pSid->lPerms & SHASTRA_PERM_BROWSE) ? 'B' : '',
          sprintf(sb, "Permissions
               (pSId->IPerms & SHASTRA_PERM_MODIFY) 7 M = \{1, 1\}<br>(pSId->IPerms & SHASTRA_PERM_COPY) 7 C^1 1 C^1(pSId->lPerms & SHASTRA PERM GRANT) ? "G" : '');
          sb + = strlen(sb);Ĵ
     sprift(sb, "\\n"):
     return sbBuf;
void
shastraIdXDRFree(pSId)
     shastrald
                        *pSId;
     xdr_free(xdr_shastraId, (char *) pSId);
     memset(pSId, 0, sizeof(shastraId));
void
shastraIdsXDRFree(pSIds)
     shastraIds
                        *pSIds;
     xdr_free(xdr_shastraIds, (char *) pSIds);
     memset(pSIds, 0, sizeof(shastraIds));
```
Page 13 of 13

shastrald\_xdr.c

7/5/11 12:37 PM

\*\*\*/ \*\*\*/ 74\*  $3.3.7$ /\*\* This SHASTRA software is not in the Public Domain. It is distributed on  $*<sub>1</sub>$ /\*\* a person to person basis, solely for educational use and permission is ≭\*, /\*\* NOT granted for its transfer to anyone or for its use in any commercial  $***/$ /\*\* product. There is NO warranty on the available software and neither 4 R / /\*\* Purdue University nor the Applied Algebra and Geometry group directed ネポノ  $7**$  by  $C$ . Bajaj accept responsibility for the consequences of its use. \*\*/  $1 + x$ \*\*/ \*\*\*/ 朱松 /  $/$ \* Please do not edit this file. \* It was generated using roogen.  $\pm$ / #include <rpc/rpc.h> #include <shastra/datacomm/shastraIdTag.h> #include <shastra/datacomm/shastraId.h> bool\_t xdr\_shastraId(xdrs, objp)  $XDR$   $*xdrs$ shastrald \*objp; 王 if  $\{$  xdr\_string(xdrs, &objp->nmHost,  $\sim 0$ )) { return (FALSE); Դ if  $(xdr_string(xdrs, \delta_0dp \rightarrow nmDisplay, \sim 0)$  { return (FALSE); if  $(!\mathsf{xdr}\_ \mathsf{striangle}$   $\mathsf{xdr}\_ \mathsf{a}$   $\mathsf{xdr}\_ \mathsf{a}$  .  $\mathsf{Aobj}\mathsf{p}\text{-}\mathsf{amp}\mathsf{apc}$  ich,  $\mathsf{Aobj}\_ \mathsf{b}$ return (FALSE); ł if (ixdr\_string(xdrs, &objp->nmUser, ~0)) { return (FALSE); ٦ if (!xdr\_string(xdrs, &objp->nmPasswd, ~0)) { return (FALSE); Ŧ

Page 1 of 3

shastrald\_xdr.c

7/5/11 12:37 PM

```
if (!xdr_shastraIdTag(xdrs, &objp->lSIDTag)) {
         return (FALSE);
    ł
    if (!xdf_u_long(xdrs, &objp->lIPAddr)) {
         return (FALSE);
    ٦
    if (!xd_ullong(xd_1, d_0d_1) [windowld]] \{return (FALSE);
    ٦
    if (!xdr_u_long(xdrs, &objp->lApplicn)) {
         return (FALSE);
    if (‼xdr_int(xdrs, &objp—>iPort)) {
         rëturn (FALSE);
    if (!xdr_int(xdrs, &objp->iProcId)) {
         return (FALSE);
    if (lxdr_u_short(xdrs, <u>&objp->ixPort))</u> {
         return (FALSE);
    if (!xdr_u_short(xdrs, &objp->iXScreen)) {
         return (FALSE);
    if (!xdr_u_long(xdrs, &objp->lPerms)) {
         return (FALSE);if ( xdr_u_long(xdrs, &objp->lHWState) ) {
         return (FALSE);
    4
    if ('xdr_u_long(xdrs, &objp->lTimeStamp)) {
        return (FALSE);
    3
    if (!xdr_double(xdrs, &objp->dLoadAvg)) {
         return (FALSE);ŀ
    if (ixdr_string(xdrs, &objp->webname, ~0)) {
         return (FALSE);
    \mathbf{L}return (TRUE);
\mathbf{\hat{z}}bool_t
xdr_shastraId_P(xdrs, objp)
    XDR + xdrsshastrald P *objp;
\mathbf{f}if (!xdr_pointer(xdrs, (char **)objp, sizeof(shastraid), xdr_shastraid)
        \rightarrow C
        return (FALSE);
    ŀ
    return (TRUE);
Y
```
Page 2 of 3

## shastrald\_xdr.c

```
boolt
xdr_shastraIds(xdrs, objp)
      XDR *xdrs;
      shastraids *objp;
\mathcal{L}if (!xdr_atray(xdrs, (char **)&objp->shastraids_val, (u_int *)&objp-><br>shastraids_len, ~0, sizeof(shastraid_P), xdr_shastraid_P)) {
             return (FALSE);
       Ĵ.
      return (TRUE);
Y.
bool_t
xdr_shastraIdGrp(xdrs, objp)
      XDR *xdrs;
      shastraIdGrp *objp;
\mathbb{C}.
      if (ixdr_array(xdrs, (char **)&objp->shastraIdGrp_val, (u_int *)&objp-><br>shastraIdGrp_len, ~0, sizeof(shastraId), xdr_shastraId)) {<br>return (FALSE);
       Ĵ.
       return (TRUE);
```
Ì

shastraidTag.c

7/5/11 12:39 PM

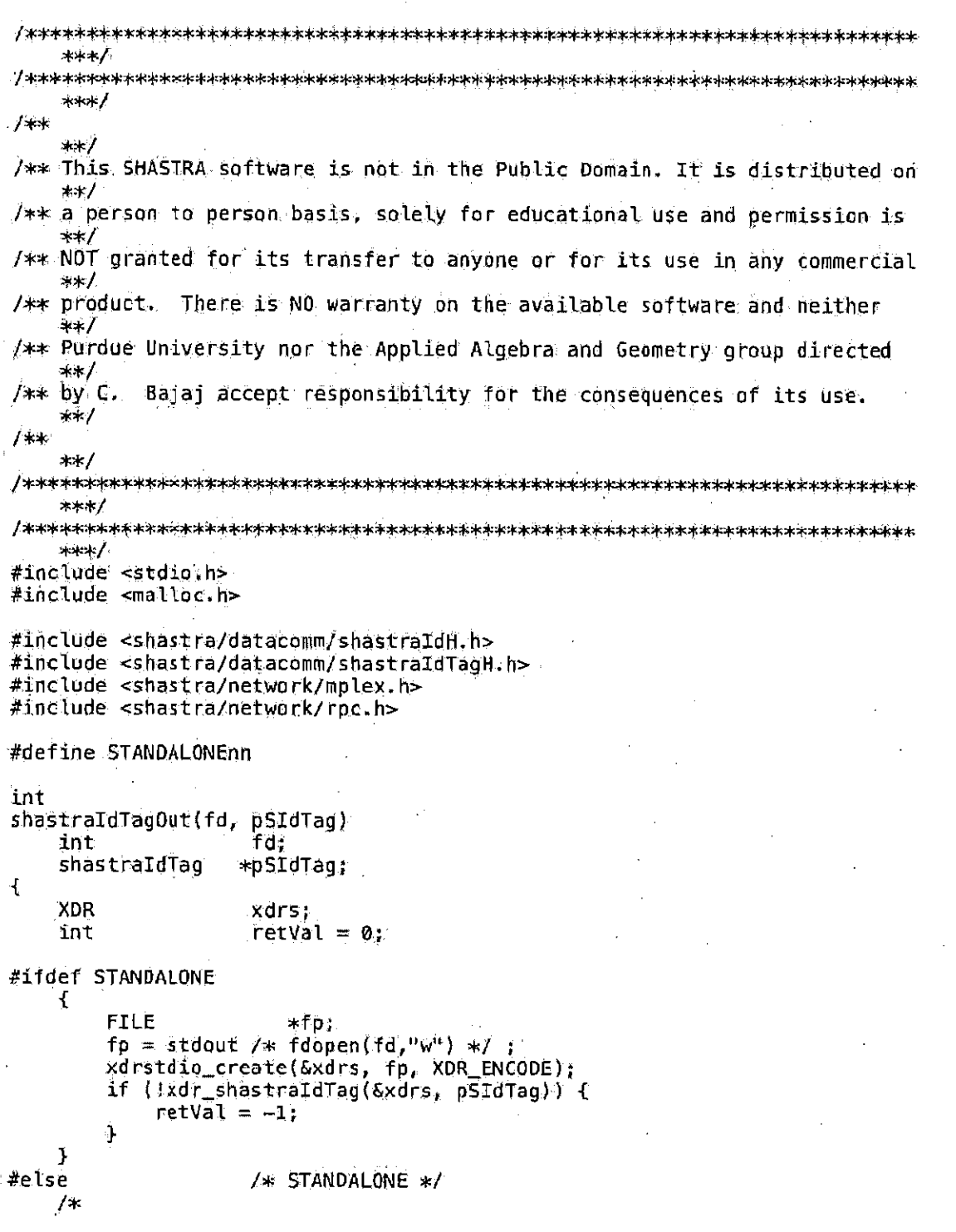

Page 1 of 7

## shastraldTag.c

```
* xdrstdio_create(mplexXDRSEnc(fd), mplexQutStream(fd), XDR_ENCODE);
     *if (!xdr_shastraldTag(mplexXDRSEnc(fd), pSIdTag)) {
         \text{retVal} = -1;
    J.
#endif
                      /* STANDALONE */
    return retVal:
\ddot{\textbf{r}}int
shastraIdTagIn(fd, pSIdTag)
    int
                      fd:
    shastraIdTag
                     *pSIdTag;
ď
    XDR
                     xdrs;
    int
                      retVal = 0;
#ifdef STANDALONE
    ſ.
         FILE
                         *fp :
         fp = stdin /* fdopen(fd, "r") */ ;
         xdrstdio_create(&xdrs, fp, XDR_DECODE);
         if (!xdr]shastraIdTag(&xdrs, pSIdTag)) {
             \text{retVal} = -1;
         k
    }
#else
                      /* STANDALONE */
    / *
     * xdrstdio_create(mplexXDRSDec(fd), mplexInStream(fd), XDR_DECODE);
     \star/
    if (!xdr_shastraIdTag(mplexXDRSDec(fd), pSIdTag)) {
        retVal = -1:
#endif
                      /* STANDALONE */
    return retVal;
\mathbf{r}int
shastraIdTags0ut(fd, pSIdTags)
    int
                      fd;
    shastraldTags
                    *pSIdTags;
£.
    XDR
                     xdrs;
    int.
                     retVal = 0;
#ifdef STANDALONE
    Ŧ
        FILE
                         ≫fp⊹
        \taup = stdout /* fdopen(fd,"w") */ ;
        xdrstdio_create(&xdrs, fp, XDR_ENCODE);
        if (!xdr_shastraIdTags(&xdrs, pSIdTags)) {
             retVal = -1:
        ŀ
```
Page 2 of 7

shastraidTag.c.

```
♪
#else
                        /* STANDALONE */
     /* xdrstdio_create(mplexXDRSEnc(fd), mplexOutStream(fd), XDR_ENCODE);
      \mathbf{k}if (!xdr_shastraIdTags(mplexXDRSEnc(fd), pSIdTags)) {
          \text{retVal} = -1.J.
#endif
                        /* STANDALONE */
     return retVal;
\ddot{\mathbf{r}}int
shastraIdTagsin(fd, pSIdTags)
                        fd;
     int
     shastraldTags
                       *pSIdTags;
\mathcal{A}^{\mathbb{C}}XDR
                        xdrs;
     int
                        retVal = 0:
     shastraIdTagsXDRFree(pSIdTags);
#ifdef STANDALONE
     ť
          FILE.
                            *fp;fp = stdin /* fdopen(fd, "r") */ ;
          xdrstdio_create(&xdrs, fp, XDR_DECODE);
          if \{ kdr \leq shastraldTags(\&8drs, pSIdTags) \}\text{retVal} = -1;
          3
     \mathbf{J}#else
                        /* STANDALONE */1<sup>k</sup>* xdrstdio_create(mplexXDRSDec(fd),                mplexInStream(fd), XDR_DECODE);
      */
     if (!xdr_shastraIdTags(mplexXDRSDec(fd), pSIdTags)) {
          \text{retVal} = -1;
#endif
                        /* STANDALONE */
     return retVal;
\mathbf{\hat{z}}void
inputIdTag(fp, p5IdTag)
     FILE
                       +fp:
     shastraIdTag
                       *pSIdTag;
\mathcal{A}_{i}int
                        ij
     fscanf(fp, "%lu", pSIdTag);
Ì
void
```
Page 3 of 7

7/5/11 12:39 PM

```
outputidTag(fp, pSIdTag)
     FILE
                       *fp;
     shastraidTag
                       *pSIdTag;
\mathbf{f}int
                        i;
     fprintf(fp, "%lu\n", *pSIdTag);
\ddot{\ }void
inputIdTags(fp, pSIdTags)
     FILE
                       *fp:
     shastraIdTags *pSIdTags;
\mathbf{f}_iint
                        i.
     fscanf(fp, "%u", &pSIdTags->shastraIdTags_len);
     pSIdTags->shastraIdTags_val = (shastraIdTag *)
         malloc(pSIdTags->shastraIdTags_len * sizeof(shastraIdTag));
     for (i = 0; i < pSIdTags->shastraIdTags_len; (i++) {
         inputIdTag(fp, &pSIdTags->shastraIdTags_val[i]);
     \mathbf{r}Ĵ.
void
outputIdTags(fp, pSIdTags)
    FILE
                      +fp:
     shastraIdTags *pSIdTags;
\mathcal{L}int
                       i.
    fprintf(fp, "%u\n", pSIdTags->shastraidTags_len);<br>for (i = 0; i < pSIdTags->shastraidTags_len; i++} {
         outputIdTag(fp, &pSIdTags->shastraIdTags_val[i]);
    \bf{l}\mathbf{j}void
freeIdTags(pSIdTags)
    shastraldTags *pSIdTags;
Ŧ.
    int
                       i;
    if (pSIdTags == NULL) {
         return;
    free(pSIdTags->shastraIdTags_val);
    memset(pSIdTags, 0, sizeof(shastraIdTags));
\mathbf{r}
```
shastraldTag.c

Page 4 of 7

shastraidTag.c

7/5/11 12:39 PM

```
shastraldTags *
copyIdTags(pSIdTags, destpSIdTags)
    shastraIdTags *pSIdTags;
    shastraIdTags *destpSIdTags;
-L
    int
                     i.
    shastraIdTags *newpSIdTags;
    if (pSIdTags == NULL) {
         return NULL;
    if (destpSIdTags == NULL) {
        newpS1dTags = (shastrA1dTags *) malloc(sizeof(shastraIdTags));
    J else {
        newpS2dTags = destpSIdTags;ነ
    memcpy(newpSIdTags, pSIdTags, sizeof(shastraldTags));
    newpSIdTags \rightarrow shastraIdTags_val = (shastraIdTag *)malloc(newpSIdTags->shastraIdTags_len * sizeof(shastraIdTag));
    for (i = 0; i < newpSIdTags->shastraIdTags_len; i++) {
        newpSIdTags->shastraIdTags_val[i] =
            pSIdTags->shastraidTags_val[i];
    \mathbf{r}return newpSIdTags;
3
#ifdef STANDALONE
main(argc, argv)
#else
                     /* STANDALONE */
shastraIdTagMain(argc, argv)
#endif
                     /* STANDALONE */
    int
                     arc;
    char
                   **argv;
\mathcal{L}static shastraldTag sidTag;
    static shastraIdTags sIdTags;
    shastraIdTags *cpSIdTags;
    shastraIdTaq
                     epSIdTag:
    switch (argc) {
    case 1:
                /* receive sid */shastraIdTagIn(0 /* stdin */ , &sIdTag);
        outputIdTag(stdout, &sIdTag);
        \texttt{cpSIGTag} = \texttt{sIdTag}outputIdTag(stdout, &cpSIdTag);
        break;
    case.2:/* receive sId */
        inputidlag(stdin, &sIdlag);
#ifdef DEBUG
        outputIdTag(stderr, &sIdTag);
```
Page 5 of 7

shastraldTag.c

```
#endif
         shastraIdTagOut(1 /* sidout */ , &sIdTag);
         break)
     case 3:
                   /* receive sIds */
         shastraldTagsIn(0 /* stdin */ , &sIdTags);<br>outputIdTags(stdout, &sIdTags);
         cpSIdTags = copyIdTags(SsIdTags, NULL);outputIdTags(stdout, cpSIdTags);
         freeIdTags(cpSIdTags);
         break;
     case 4:
                  /* receive sids */
         inputIdTags(stdin, &sIdTags);
#ifdef DEBUG
         outputIdTags(stderr, &sIdTags);
#endif
         shastraIdTagsOut(1 /* stdout */ , &sIdTags);
         break:
    \mathbf{\hat{J}}\ddaggervoid
shastraIdTagsXDRFree(pSIdTags)
    shastraldTags *pSIdTags;
ť
    xdr_free(xdr_shastraIdTags, (char *) pSIdTags);
    memset(pSIdTags, 0, sizeof(shastraIdTags));
\bf \frac{1}{2}/*
* Function -\ddot{\mathbf{r}}char
pSIdTag2Str(pSIdTag, fMask)
    shastraldTag
                     *pSIdTag;
    int.
                       fMask;
\ddot{\mathbf{t}}/* if fMask, then convert Tag to Id and show that */char
                     *but:
    int StrMaxLen = 16;
    buf = malloc(StrMaxLen);
    sprintf(buf, "%lu", *pSIdTag);
    return burg
\mathcal{V}生
* Function -
```
Page 6 of 7

shastraldTag.c

7/5/11 12:39 PM

```
\sim/
char
                   牛木
pSIdTags2StrTab(pSIdTags, fMask)
     shastraIdTags *pSIdTags;
     int
                           fMask;
\mathcal{L}_{-1}int
                           i,
                        **buf;
     char
     buf = (char **) malloc(sizeof(char *) * (pSIdTags->shastraIdTags_len + 1));
     for (i = 0; i < pSIdTags->shastraIdTags_len; i++) {<br>buf[i] = pSIdTag2Str(&pSIdTags->shastraIdTags_val[i], fMask);
     1
     buf[pSIdTags->shastraIdTags_len] = NULL;<br>return buf;
\mathbf{I}
```
Page 7 of 7

## shastraldTag\_xdr.c

7/5/11 12:38 PM

\*\*\*/ क्षेत्रलं /  $J$   $+$ \*\*/ /\*\* This SHASTRA software is not in the Public Domain. It is distributed on \*\*/ /\*\* a person to person basis, solely for educational use and permission is \*\*/ /\*\* NOT granted for its transfer to anyone or for its use in any commercial 半卡 /\*\* product. There is NO warranty on the available software and neither \*\*/ /\*\* Purdue University nor the Applied Algebra and Geometry group directed  $+ + 1$ /\*\* by C. Bajaj accept responsibility for the consequences of its use.  $***/$  $/$  +  $+$  $***/$ ネドキノ \*\*\*/  $/$ \* \* Please do not edit this file. \* It was generated using rocgen.  $+/-$ #include <rpc/rpc.h> #include <shastra/datacomm/shastraIdTag.h> bool t xdr\_shastraIdTag(xdrs, objp) XDR \*xdrs; shastraldTag \*objp; E if  $(\dagger x)$  ( $\lceil u_n \rceil$  to  $\lceil u_n \rceil$  and  $\lceil u_n \rceil$  and  $\lceil u_n \rceil$ return (FALSE); Y  $return (TRUE);$  $\mathbf{F}$  $bool_t$ xdr\_shastraIdTags(xdrs, objp)  $XDR * xdrs.$ shastraIdTags \*objp; ť if (!xdr\_array(xdrs, (char \*\*)&objp->shastraIdTags\_val, (u\_int \*)&objp->shastraIdTags\_len, ~0, sizeof(shastraIdTag), xdr\_shastraIdTag)) { return (FALSE); 3 return (TRUE);

Page 1 of 2

shastraldTag\_xdr.c

```
\downarrowboolt
xdr_shastraIdTags_P(xdrs, objp)
      XDR *xdrs;
      shastraldTags_P *objp;
\mathbf{I}_\text{c}if (!xdr_pointer(xdrs, (char **)objp, sizeof(shastraIdTags),<br>xdr_shastraIdTags)) {<br>return (FALSE);
      \mathbf{I}return (TRUE);
\ddot{\mathbf{r}}
```
Page 2 of 2

Facebook's Exhibit No. 1002 Page 1419  $\ddot{\phantom{a}}$ 

video[mg.c

7/5/11 12:39 PM

\*\*\*/  $***/$  $7 +$ キャノ /\*\* This SHASTRA software is not in the Public Domain. It is distributed on \*\*/ /\*\* a person to person basis, solely for educational use and permission is \*\*/ /\*\* NOT granted for its transfer to anyone or for its use in any commercial \*\*/ /\*\* product. There is NO warranty on the available software and neither 斗木人 /\*\* Purdue University nor the Applied Algebra and Geometry group directed ≉.≮∕. Bajaj accept responsibility for the consequences of its use.  $/*\&$  by  $C.$  $***/$ ノキャ  $***/$  $***/$  $***/$ #include <stdio.h> #include <shastra/datacomm/videoImoH.h> #include <shastra/network/mplex.h> #include <shastra/network/rpc.h> #define STANDALONEnn int videoImqOut(fd, pVImq) fd; int VideoImg \*pVImg;  $\overline{A}$ XDR xdrs: int  $\text{retVal} = 0$ ; #ifdef STANDALONE ſ **FILE** ≭fp:  $fp = stdout / * fdopen(fd, "w") * / ;$ xdrstdio\_create(&xdrs, fp, XDR\_ENCODE); if  $(!xdr_videoImg(\&xdrs, pVImg))$  {  $\text{retVal} = -1.$  $\mathbf{r}$ J. #else /\* STANDALONE \*/  $\frac{1}{2}$ \* xdrstdio\_create(mplexXDRSEnc(fd), mplexDutStream(fd), XDR\_ENCODE);  $\star$  /

Page 1 of 11

videoling.c

 $\mathbf{I}$ 

Þ #endif  $retVal = -1;$ 

return retVal;

```
7/5/11 12:39 PM
if ( :xdr_videoImg(mplexXDRSEnc(fd), pVImg)) {
                   \lambda* STANDALONE */.
```

```
int.
videoImgIn(fd, pVImg)
                        fd;
     int
     videoImg
                      *pVImg;
۰ſ
     XDR.
                       xdrs;
     int
                       retVal = \theta;
     yideoImgXDRFree(pVImg);
#ifdef STANDALONE
     \mathbf{f}FILE
                           *fp:
         fp = std1n /* fdopen(fd,"r") */ ;
         xdrstdio_create(&xdrs, fp, XDR_DECODE);
         if (!xdr_videoImg(&xdrs, pVImg)) {
              retVal = -1;
         \mathcal{P}¥
#else
                       \lambda* STANDALONE */
   ・ノナ
      * xdrstdio_create(mplexXDRSDec(fd), mplexInStream(fd), XDR_DECODE);
      \ast/
     if (!xdr_videoImg(mplexXDRSDec(fd), pVImg)) {
         \text{retVal} = -1;
     ł
#endif
                       /* STANDALONE */
     return retVal;
\mathcal{F}int
videoImgMemOut(buf, size, pVImg)
    char
                      *buf:
    int
                       size;videoImg
                      *pVImq;
¢
    XDR
                       xdrs;
    int
                       retVal = 0;xdrmem_create(&xdrs, buf, size, XDR_ENCODE);
    if (\exists x d r \bot x i d e o T mg(\& x d r s, p V I mg)) {
         \text{retVal} = -1;
    J.
    xdr_destroy(&xdrs);
    return retVal;
\frac{1}{2}
```
Page 2 of 11

videoImg.c.

7/5/11 12:39 PM

```
int
  videoImgMemIn(buf, size, pVImg)
      char*buf;
      int
                        size;
      videoImg
                       *pVImg;
  \mathcal{L}XDR
                        xdrs;
      int
                        retVal = 0;
      videoImgXDRFree(pVImg);
      xdrmem_create(&xdrs, buf, size, XDR_DECODE);
      if (!xdr_videoImg(&xdrs, pVImg)) {
           \text{retVal} = -1;ĵ.
      xdr_destroy(&xdrs);
      return retval;
  \mathbf{I}int
  videoImgsOut(fd, pVImgs)
      int
                        fd;
      videoImgs
                       *pVImgs;
  \ddot{\mathbf{t}}XDR
                        xdrs;
      int
                        retVal = 0;#ifdef STANDALONE
      \mathbf{f}FILE
        \mathbf{r}≪fp∵
           fp = stdout /* foopen(fd,"w") */ ;
          xdrstdio_create(&xdrs, fp, XDR_ENCODE);
           if (!xdr_videoImgs(&xdrs, pVImgs)) {
               retVal = -1;Ì.
      ŀ
#else
                        /* STAMDALONE */≭
       * xdrstdio_create(mplexXDRSEnc(fd), mplexOutStream(fd), XDR_ENCODE);
       */
      if (!xdr_videoImgs(mplexXDRSEnc(fd), pVImgs)) {
          relVal = -1;1
 #endif
                        /* STANDALONE */
      return retVal;
 \mathbf{r}înt
 videoImgsIn(fd, pVImgs)
      int
                        fd;
      videoImgs
                       *pVImgs;
 Ł
      XDR
                        xdrs;
      int
                        retVal = 0;
```
Page 3 of 11

```
video/mg.c.
```

```
videoImgsXDRFree(pVImqs);
#ifdef STANDALONE
    \mathbf{f}FILE
                          *fp :
         fp = stdin /* fdopen(fd, 'n^{-n}) */ ;
         xdrstdio_create(&xdrs, fp, XDR_DECODE);
         if (lxdr_videoImgs(&xdrs, pVImgs)) {
             retVal = -1:
         ļ.
    \mathbf{1}#else
                      /* STANDALONE */
    /∗
     * xdrstdio_create(mplexXDRSDec(fd), mplexInStream(fd), XOR_DECODE);
     ∗ľ
    if (!xdr_videoImgs(mplexXDRSDec(fd), pVImgs)) {
         \text{retVal} = -1;
    3
#endif
                      /* STANDALONE */
    return retval;
\mathbf{1}int
videoImgsMemOut(buf, size, pVImgs)
    char*buf;
                      siże;
    int
    videoImgs
                     *pVImgs;
\mathbf{f}XDR
                      xdrs;
    int
                      retVal = 0;
    xdrmem_create(&xdrs, buf, size, XDR_ENCODE);
    if (!xdr_videoImgs(&xdrs, pVImgs)) {
         \text{retVal} = -1;\mathbf{r}xdr_destroy(&xdrs);
    return retVal;
Í.
int
videoImgsMemIn(buf, size, pVImgs)
    char
                     *buf:
    int
                      size;videoImgs
                     *pVImgs;
€
    XDR
                      xdrs:
    int
                      retVal = 0;
    videoImgsXDRFree(pVImgs):
    xdrmem_create(&xdrs, buf, size, XDR_DECODE);
    if (!xdr_videoImg(&xdrs, pVImgs)) {
         retVal = -1;Ĵ
```
Page 4 of 11

```
video[mg.c
```

```
xdr_destroy(&xdrs);
     return retVal;
\mathbf{r}int
videoClipOut(fd, pVClip)
     int
                       fd;
     VideoClip
                      *pVClip;
\ddot{\text{t}}XDR
                       xdrs;
     int
                       \text{retVal} = 0;
#ifdef STANDALONE
     €
         FILE
                           -∗Гр,
         fp = stdout / * fdopen(fd, !w") */.\mathbf xdrstdio_create(&xdrs, fp, XDR_ENCODE);
         if (!xdr_videoClip(&xdrs, pVClip)) {
              retVal = -1;
         ¥
     ŀ
#else
                       1 STANDALONE \star/
     /∗
      * xdrstdio_create(mplexXDRSEnc(fd), mplex0utStream(fd), XDR_ENCODE);
      *_Iif (!xdr_videoClip(mplexXDRSEnc(fd), pVClip)) {
         \text{retVal} = -1;J.
#endif
                       /* STANDALONE */
     return retVal;
Ÿ
int
videoClipIn(fd, pVClip)
     int.
                       fd;
     videoClip
                      *pVClip;
\ddot{\mathbf{r}}XDR
                       xdrs;
     int
                       retVal = 0;
     videoClipXDRFree(pVClip);
#ifdef STANDALONE
     Ł
         FILE
                          *fp;fp = stdin / * folopen(fd, "r") * / ?xdrstdio_create(&xdrs, fp, XDR_DECODE);
         if (!xdr_videoClip(&xdrs, pVClip)) {
              \text{retVal} = -1;\mathbf{r}}
#else
                       /* STANDALONE */∕≭
     * xdrstdio_create(mplexXDRSDec(fd),            mplexInStream(fd), XDR_DECODE);
```
Page 5 of 11

videofing.c

```
*7if (!xdr_videoClip(mplexXDRSDec(fd), pVClip)) {
         \text{retVal} = -1;
    J.
#endif
                      /* STANDALONE */
    return retVal;
Υ
int
videoClipMemOut(buf, size, pVClip)
    char
                    *buf;
    int
                     size;
    videoClip
                     *pVClip;
\mathcal{L}XDR
                      xdrs;
    int
                      retVal = 0;xdrmem_create(Gxdrs, buf, size, XDR_ENCODE);
    \{f \cdot (\{xdr\}\vee \{deoclip(\&xdrs, pVclip)\} \}retVal = -1;ł
    xdr_destroy(&xdrs);
    return retval;
Ţ.
int
videoClipMemIn(buf, size, pVClip)
    char
                    *buf;
    int
                      size;
    videoClip
                    *pVClip.
₹.
    XDR
                     xdrs;
    int
                      retVal = 0;VideoClipXDRFree(pVClip);
    xdrmem_create(&xdrs, buf, size, XDR_DECODE);
    if (!xdr_VideoImg(&xdrs, pVClip)) {
        retVal = -1;
    ł
    xdr_destroy(&xdrs);
    return retval;
\mathbf{J}void
freeVideoImg(pVImg)
    videoImg
                    *pVImg;
Ł
    if (pVImg == NULL) {
        return;
    ŀ
    if (pVImg->data.data_val != NULL) {
```
Page 6 of 11

video/mg.c.

7/5/11 12:39 PM

```
free(pVImg->data.data_val);
    \mathbf{I}member(pVimg, 0, sizeof(videoImg));Ï
void
freeVideoImgs(pVImgs)
    videolmgs
                    *pVImgs:
Ľ
    videoImgsXDRFree(pVImgs);
Ŧ
videoImg
copyVideoImg(pVImg, destpVImg)
    videolmq
                     *pVImq;
    videoImg
                     *destpVImg;
\mathcal{L}VideoImg
                     *newpVImg;
    int
                     1.
    if (pVImq \rightleftharpoons NULL) {
         return NULL;
    4
    if (destpVImg == NULL) {
        newpVImg = (videoImg *) malloc(sizeof(videoImg));
    } else {
         newpVImq = destpVImq;
    Ÿ
    memcpy(newpVImg, pVImg, sizeof(videoImg));
    newpVImg->data.data_val = (char *) malloc(newpVImg->data.data_len *
                     sizef(newpVImg->data.data_val[0]));
    memcpy(newpVImg->data.data_val,pVImg->data.data_val,
          newpVImg->data.data_len * sizeof(newpVImg->data.data_val[0]));
    return nevpVImg;
Ĵ.
videoImas
copyVideoImgs(pVImgs, destpVImgs)
    videoImqs
                    *pVImqs;
    videoImgs
                    *destpVImos;
\mathfrak{X}int
                     \mathbf{i} ;
    videoImgs.
                    *newpVImgs;
    if (pVImgs == NULL)) {
         return NULL;
    Ĩ.
    if (destpYImgs == NULL) {
        newpV1mgs = (videolings *) malloc(sizeof(videolmgs));
    l else f
        newpVimgs = destpVImgs;
```
Page 7 of 11

videoling.c.

F

```
€.
      memopy(newpVImgs, pVImgs, sizeof(videoImgs));
      newpVImgs \rightarrow \text{videoImgs}_val = (\text{videoImg } *)malloc(newpVImgs->videoImgs_len * sizeof(videoImg));
      for (i = 0; i < n \in \text{WpVIng}s-svideoImgs_len; i++) {
           copyVideoImg(&pVImgs->videoImgs_Val[i], &newpVImgs->videoImgs_val[i
                11. J
      J.
      return newpVImgs;
\mathbf{1}void
inputVideoImg(fp, pVImg)
     FILE
                         *fp:
     videoImq
                         *pVImq;
\mathbf{f}int
                           i \cdot n;
     videoImgXDRFree(pVImg):
     fscanf(fp, "%ld", &pyImg->lIdTag);<br>fscanf(fp, "%ld", &pyImg->lSIdTag);<br>fscanf(fp, "%ld", &pyImg->lSIdTag);<br>fscanf(fp, "%ld", &pyImg->lPerms);<br>fscanf(fp, "%hal", &pyImg->imgFormat);
     fscanf(fp, "%hd", spyImg->imgComp);
     fscanf (fp, "shd", &pyImg->imgMode);<br>fscanf (fp, "shd", &pyImg->imgXSize);
     fscanf(fp, "%hd", &pVImg->imgYSize);<br>fscanf(fp, "%hd", &pVImg->imgYSize);
     /*read colors*/
     fscanf(fp, "%d", &n);
     if(n > 0)pVImg \rightarrow pColorMap = (vicOlorMap*)malloc(sizeof(viColorMap));
           pVImg->pColorMap->viColorMap len = n;
           pVIng \rightarrow pCo1 or Map \rightarrow v1Co1 or Map\_val = (viCo1 or*) \rightarrow lloc(n * sizepf(viColor));
           for (i = 0; i < n; i++)fscanf (fp, "%hd%hd%hd",
                     &pVImg->pColorMap->viColorMap_val[i][0],
                     @pVImg->pColorMap->viColorMap_val[i][1],
                     &pVImg->pColorMap->viColorMap_val[i][2]);
           \mathcal{Y}fscanf(fp, "%d", &pVImg->data.data_len);
     pVImg->data.data_val = (char *) malloc(pVImg->data.data_len *
                               sizeof(pVImg->data.data_val[0]));
     for (i = 0; i < pVImg->data.data_len; i++) {
          fscan (fp, "%d", &n);
           pVImg->data.data_val[i] = n:
     }
void
```
Page 8 of 11

video(mg.c

```
outputVideoImg(fp, pVImg)
      FILE
                               *fp:
      videoImg
                               *pVImg;
Ł
      int
                                i;
      fprintf(fp, "*ld\n", pVImg->lIdTag);<br>fprintf(fp, "*ld\n", pVImg->lSIdTag);<br>fprintf(fp, "*ld\n", pVImg->lPerms);<br>fprintf(fp, "*hd\n", pVImg->imgFormat);<br>fprintf(fp, "*hd\n", pVImg->imgFormat);<br>fprintf(fp, "*hd\n", pVImg->im
      if(pVImg->pColorMap (= NULL){
            \begin{array}{ll}\n\text{if } \text{print}(fp, \text{ "std\on"}, \text{ pVImg}\rightarrow\text{pColorMap}\rightarrow\text{vicolormap\_len}) \\
\text{for } (i = 0; i < \text{pVImg}\rightarrow\text{pColorMap}\rightarrow\text{vicolormap\_len}; i++)\n\end{array}pVImg->pColorMap->viColorMap_val[1][0],
                          pVImp \rightarrow pColorMap\rightarrowviColorMap_val[i][1]_{q}pVImg->oColorMap->viColorMap_val(i[1][2]);
             ł
      J.
      fprintf(fp, "%ld\n", pVImg->data.data_len);
      for (i = 0; i < pVImg \rightarrow data data len; i++) {
             if (H(1 + 8)) (
                   fprintf(fp, "\n");
             fprintf(fp, "%d ", pVImg->data.data_val[i]);
      fprintf(fp, "\n");
λ
void
inputVideoImgs(fp, pVImgs)
      FILE
                              *fp:
      videoImgs
                              *pVImgs;
ŧ
      int
                                i.
      videoImgsXDRFree(pVImgs);
      fscanf(fp, "%d", &pVImgs->videoImgs_len);
      pVIngs \rightarrowvideoImgs_val = (videoImg *)
             malloc(pVImgs->videoImgs_len * sizeof(videoImq));
      for (i = 0; i < pVImgs \rightarrow videoImgs_{len}; i++) {
             inputVideoImg(fp, &pVImgs->videoImgs_val[i]);
      J
\mathbf{F}void
outputVideoImgs(fp, pVImgs)
```
Page 9 of 11

videoling.c)

```
FILE
                       *fp;
     videoImgs
                       *pVImqs;
\mathbf{f}int
                        1.1fprintf(fp, "%d\n", pVImgs->videoImgs_len);<br>for (i = 0; i < pVImgs->videoImgs_len; i++) {
          outputVideoImg(fp, &pVImgs->videoImgs_val[i]);
     \mathbf{1}\mathbf{1}void
videoImgXDRFree(pVImg)
     videoImg
                      ∵∗pVImq;
\mathbf{f}xdr_free(xdr_videoImg, (char *) pVImg);
     memset(pVImg, 0, sizeof(videoImg));
Í
void
videoImgsXDRFree(pVImgs)
    videoImgs
                       *pVImgs;
Ŧ,
     xdr<sub>r</sub>free (xdr<sub>=</sub>videoImgs, (char *) pVImgs);
     memset(pVImgs, \theta_t sizeof(videoImgs));
\mathcal{F}void
videoClipXDRFree(pVClip)
    videoClip
                      *pVClip:
ł.
    xdr_free(xdr_videoClip, (char *) pVClip);
    member(pVClip, 0, sizeof(videoClip));¥
#ifdef STANDALONE
main(argc, argy)#else
                        /* STANDALONE */
videoImgMain(argc, argv)
#endif
                        /* STANDALONE */
                        argc;
    int
    char
                      **argv;
Ť
    static videoImg vImg;
    static videoImgs vImgs;
    videoImgs
                      *cpVImgs;
    videoImg
                       *cpVImg;
    switch (argc) \ellcase 1:
                   /* receive vImg \star/
         video\text{imgIn}(\emptyset \neq \text{stdin} \neq \emptyset, \text{GvIng});outputVideoImg(stdout, &vImg);
```
Page 10 of 11

videoling.c

```
\cdot cpVImg = copyVideoImg(&vImg, NULL);
        outputVideoImg(stdaut, cpVImg);
        freeVideoImq(cpVImq);break;
    case 2:/* receive vImg */inputVideoImg(stdin, &vImg);
#ifdef DEBUG
        outputVideoImg(stderr, &vImg);
#endif
        videoImgOut(1 /* stdout */, &vImg);
        break;
    case 3:\frac{1}{2} /* receive vimgs */
        videoImgsIn(0 /* stdin */, &vImgs);
        outputVideoImgs(stdout, &vImgs);
      cpVImgs = copyVideoImgs(&vImgs, NULL);
        outputVideoImgs(stdout, cpVImgs);
        freeVideoImgs(cpVImgs);
        break;
    case 4:/* receive vImgs */
        inputVideoImgs(stdin, &vImgs);
#ifdef DEBUG
        outputVideoImgs(stderr, &vImgs);
#endif
        videoImgsOut(1 /* stdout */ , &vImgs);
        break.
    \mathbf{J}
```
 $\mathcal{F}$ 

Page 11 of 11

Videoling\_xdr.c

7/5/11 12:39 PM

```
***/
+ + +7 + 4**∕
7** This SHASTRA software is not in the Public Domain. It is distributed on
   **/
/** a person to person basis, solely for educational use and permission is
   ***//** NOT granted for its transfer to anyone or for its use in any commercial
   オホノ
/** product. There is NO warranty on the available software and neither
   キャノ
/** Purdue University nor the Applied Algebra and Geometry group directed
   **/
/** by G.
         Bajaj accept responsibility for the consequences of its use.
   **/
Tarac
   **/
***/
+ + +/+* Please do not edit this file.
 * It was generated using rpcgen.
 \star /
#include <rpc/rpc.h>
#include <shastra/datacomm/videoImg.h>
bool_t
xdr_viColor(xdrs, objp)
   XDR *xdrsviColor objp;
\mathbf{f}if (\exists xdr \; \forall xcr \text{or}(xdrs, \; (char *)objp, 3, sizeof(u_short), xdr(u_short)) {
       return (FALSE);
   ť
   return (TRUE);
\mathcal{F}boolt
xdr_viColorMap(xdrs, objp)
   XDR *xdrs;
   viColorMap *objp;
\mathcal{L}if (!xdr_array(xdrs, (char **)&objp->viColorMap_val, (u_int *)&objp->
      viColorMap_len, ~0, sizeof(viColor), xdr_viColor)) {
       return (FALSE);
   Ť
   return (TRUE);
```
Page 1 of 4

videofmg\_xdr.c

```
\rightarrowbool_txdr_videoImg(xdrs, objp)
    XDR *xdrs}
    videoImg *objp;
\mathcal{L}if (!xdr_u_long(xdrs, &objp->lIdTag)) {
        return (FALSE);
    Υ
    if (!xdr_u_long(xdrs, &objp->lSIdTag)) {
        return (FALSE);
    J,
    if (!xdr_u_long(xdrs, &objp->lPerms)) {
        return (FALSE);if (xdr_i short(xdrs_i Sobjp->imgFormat)) {
        return (FALSE);
    if (!xdr_u_short(xdrs, &objp->imgComp)) {
        return (FALSE);
    if (!xdr_u_short(xdrs, &objp->imgMode)) {
        return (FALSE);
    J
    if (!xdr_u_short(xdrs, &objp->imgXSize)) {
        return (FALSE);
    ł
    if ("xdr_u_short(xdrs, &objp->imgYSize)) {
        return (FALSE);
    ¥
    return (FALSE);
    if (ixdr_pointer(xdrs, (char **)&objp->pColorMap, sizeof(viColorMap),<br>xdr_viColorMap)) {
        return (FALSE);
    ŀ
    if ( xdr_bytes(xdrs, (char **) Sobjp->data.data_val, (u_int *) Sobjp->
        data.data_length, \sim 0) {
        return (FALSE);
    ¥
    return (TRUE);
Ŧ.
boolt
xdr_videoImg_P(xdrs, objp)
    XDR *xdrs:
    videoImg_P *objp:
Ä.
    if (!xdr_pointer(xdrs, (char **)objp, sizeof(videoImg), xdr_videoImg))
        return (FALSE);
```
Page 2 of 4
videoImg\_xdr.c

```
ŀ
    return. (TRUE);
\mathbf{r}bool_txdr_videoImgs(xdrs, objp)
    XDR *xdrsvideoImgs * objp\mathcal{L}if (!xdr_array(xdrs, (char **) Sobjp->videoImgs_val, (u_int *) Sobjp->
        videoImgs_len, ~0, sizeof(videoImg), xdr_videoImg)) {
        return (FALSE);
    ł
    return (TRUE);
\mathbf{1}bool_t
xdr_videoImgs_P(xdrs, objp)
    XDR ** Xdrs;
    videoImgs_P *objp;
Ł
    if ({xdr_pointer(xdrs, (char **)objp, sizeof(videoImgs), xdr_videoImgs)
         λŁ
        return (FALSE);
    J.
    return (TRUE);
\mathbf{r}bool_t
xdr_videoClip(xdrs, objp)
    XDR *xdrs;
    videoClip *objp;
\mathbf{A}if (!xdr_vector(xdrs, (char *)objp->sbName, 32, sizeof(char), xdr_char)
        ) {
        return (FALSE);
    J.
    if (!xdr_u_long(xdrs, &objp->lIdTag)) {
        return (FALSE);
    if (!xdr_u_long(xdrs, &objp->lSIdTag)) {
        return (FALSE);
    if (!xdr_u_long(xdrs, &objp->lPerms)) {
        return (FALSE);
    if (!xdr_u_long(xdrs, &objp->lType)) {
        return (FALSE);
    }
    if (!xdr_u_long(xdrs, &objp->lMode)) {
        return (FALSE);
    if (!xdr_u_long(xdrs, &objp->lPointer)) {
```
Page 3 of 4

7/5/11 12:39 PM

video[mg\_xdr.c

 $\ddot{\mathbf{r}}$ 

```
return (FALSE);
Ĵ.
if (!xdr_pointer(xdrs, (char **)&objp->pVImgs, sizeof(videoImgs),<br>kdr_videoImgs)) {<br>return (FALSE);
Ĵ
return (TRUE);
```
Page: 4 of 4

xsCntIData.c

7/5/11 12:41 PM

```
半米米人
+ + - 1Jsest.
   未来人
/** This SHASTRA software is not in the Public Domain. It is distributed on
   ***//** a person to person basis, solely for educational use and permission is
   **/
/** NOT granted for its transfer to anyone or for its use in any commercial
   キャノ
/** product. There is NO warranty on the available software and neither
   4 k \ell/** Purdue University nor the Applied Algebra and Geometry group directed
   ≭*∕
/** by C.Bajaj accept responsibility for the consequences of its use.
   **∕
/米卡
   **/
ネネネ
***/#include <stdio.h>
#include <shastra/datacomm/xsCntlDataH.h>
#include <shastra/network/molex.h>
#include <shastra/network/rpc.h>
#define STANDALONEnn
int
xsCntlDataOut(fd. pX5Data)
   int
                fd;
   xsCntlData
               *pXSData;
₹
   XDR
                xdrs:
   int
                \text{retVal} = 0;
#ifdef STANDALONE
   ſ
      FILE
                  *fp:
      fp = stdout /* fdopen(fd,"w") */ ;
      xdrstdio_create(&xdrs, fp, XDR_ENCODE);
      if (!xdr_xsCntlData(&xdrs, pXSData)) {
         retVal = -1;
      J.
   \mathbf{r}#else
                /* STANDALONE */
   \prime* xdrstdio_create(mplexXDRSEnc(fd), mplexDutStream(fd), XDR_ENCODE);
    *1
```
Page 1 of 8

xsCntlData.c

```
if (!xdr_xsCntlData(mplexXDRSEnc(fd), pXSData)) {
         retVal = -1f¥
#endif
                      /* STANDALONE */
    return retVal;
\mathbf{I}int
xsCntlDataIn(fd, pXSData)
    int
                      fd;
    xsCntlData
                    *pXSData;
Æ.
    XDR
                      xdrs:
    int
                      retVal = 0:xsCntlDataXDRFree(pXSData);
#ifdef STANDALONE
    \mathcal{L}FILE
                         *fpfp = std1n /* fdopen(fd,"r") */ ;
        xdrstdio_create(&xdrs, fp, XDR_DECODE);
        if (!xdr_xsCntlData(&xdrs, pXSData)) {
             retVal = -1;\mathbf{F}1
#else
                      /* STANDALONE */
    /* xdrstdio_create(mplexXDRSDec(fd), mplexInStream(fd), XDR_DECODE);
     \star/
    if (lxdr_xsCntlData(mplexXDRSDec(fd), pXSData)) {
        \text{retVal} = -1;
    Y
#endif
                     /* STANDALONE */return retVal:
Ĵ.
int
xsCntlDataMemOut(buf, size, pXSData)
    char
                    *buf.
    int
                     size;
    xsCntlData
                    *pXSData;
£,
    XDR
                     xdrs;
    int
                     \text{retVal} = 0;
    xdrmem_create(&xdrs, buf, size, XDR_ENCODE);
    if (!xdr_xsCntlData(&xdrs, pXSData)) {
        retVal = -1;Ţ
    xdr_destroy(&xdrs);
    return retVal:
ð.
```
Page 2 of 8

asCntlData.c

```
2nt
xsCntlDataMemIn(buf, size, pXSData)
     char
                      *buf:
     int
                       size)
     xsCntlData
                      *pXSData;
ſ.
     XDR
                       xdrs;retVal = 0;int
     xsCntlDataXDRFree(pXSData);
     xdrmem_create(&xdrs, buf, size, XDR_DECODE);<br>if (!xdr_xsCntlData(&xdrs, pXSData)) {
          \text{retVa1} = -1;¥
     xdr_destroy(&xdrs);
     return retVal;
Ť.
int
xsCntlDatasOut(fd, pXSDatas)
                       fd;
     int
     xsCntlDatas
                      *pXSDatas;
ť
    XDR
                       xdrs;
    ant
                       retVal = 0;#ifdef STANDALONE
     Ł
         FILE
                          *fp.fp = stdout / * fdopen(fd, "w") * /xdrstdio_create(&xdrs, fp, XDR_ENCODE);
         if (!xdr_xsCntlDatas(&xdrs, pXSDatas)) {
              \text{retVal} = -1;
         Ł
    ł
#else
                       /* STANDALONE */
    7*
     * xdrstdio_create(mplexXDRSEnc(fd), mplexOutStream(fd), XDR_ENCODE);
      \star/
    if (!xdr_xsCntlDatas(mplexXDRSEnc(fd), pXSDatas)) {
         \text{retVal} = -1;
    ł
#endif
                       /* STANDALONE */
    return retVal;
\mathbf{r}int
xsCntlDatasIn(fd, pXSDatas)
    int
                       fd;
    xsCntlDatas
                      *pXSDatas;
\mathbf{f}XDR
                       xdrs;
    int
                       retVal = 0;
```
Page 3 of 8

xsCntlData.c

```
xsCntlDatasXDRFree(pXSDatas);
#ifdef STANDALONE
     \mathbf{f}FILE
                          *fp;fp = stdin /* fdopen(fd, "r") */ ;
         xdrstdio_create(&xdrs, fp, XDR_DECODE);
         if (!xdr_xsCntlDatas(&xdrs, pXSDatas)) {
              \text{retVal} = -1:
         \mathbf{r}\mathbf{I}#else
                      /* STANDALONE */
     /*
      * xdrstdio_create(mplexXDRSDec(fd), mplexInStream(fd), XDR_DECODE);
      \star/
     if (!xdr_xsCntlDatas(mplexXDRSDec(fd), pXSDatas)) {
         retVal = -1;
     ı
-#endif
                       /* STANDALUNE */
     return retVal;
j.
int
xsCntlDatasMemOut(buf, size, pXSDatas)
     char.
                     *buf;
     int
                      size;
     xsCntlDatas
                     *pXSDatas;
Ł
     XDR.
                      xdrs;
     int
                      retVal = 0.5.
     xdrmem_create(&xdrs, buf, size, XDR_ENCODE);
     if (Ixdr_xsCntlDatas(&xdrs, pXSDatas)) {
         \text{retVal} = -1;\mathbf{r}xdr_destroy(&xdrs);
     return retVal;
\mathbf{r}int
xsCntlDatasMemIn(buf, size, pXSDatas)
    char
                     *but:
     int
                      size;
    xsCntlDatas
                     *pXSDatas;
€
    XDR.
                      xdrs;
    int
                      retVal = 0:xsCntiDatasXDRFree(pXSDatas);
    xdrmem_create(&xdrs, buf, size, XDR_DECODE);
    if (!xdr_xsCntlDatas(&xdrs, pXSDatas)) {
         retVal = -1;
     }
```
Page 4 of 8

```
xdr_destroy(&xdrs);
     return retVal;
 \mathbf{r}void
 fréeXSCntlData(pXSData)
     xsCntlData
                     *pXSData;
 €
     if (pXSData == NULL) {
         return:
     \mathbf{I}memset(pXSData, 0, sizeof(xsCntlData));
\cdot 3
void
 freeXSCntlDatas(pXSDatas)
     xsCntlDatas
                     *pXSDatas;
 Ł
     int
                      i;
     if (pXSDatas == NULL) {
         return;
     J.
     for (i = 0; i \le pXSDatas ->xSCrt1Datas len; i++)freeXSCntlData(&pXSDatas->xsCntlDatas_val[i]');
     Y
     free(pXSDatas->xsCntlDatas_val);
     memset(pXSDatas, 0, sizeof(xsCntlDatas));
¥
xsCntlData
copyXSCntlData(pXSData, destpXSData)
     xsCntlData
                     *pX5Data;
     xsCntlData
                     *destpXSData;
ł
     xsCntlData
                     *newpXSData;
     int
                      i,
    if (pXSData == NULL) {
         return NULL;
     \ddot{\textbf{r}}if (destpXSData == NULL) {
         newpXSData = (xsCntlData *) malloc(sizeof(xsCntlData));
     } else {
         newpXSData = destpXSData;J.
     memcpy(newpXSData, pXSData, sizeof(xsCntlData));
     return newpXSData;
```
F

xsCntlDatas

 $\ddot{\ast}$ 

Page 5 of 8

xsCntlData.c

 $\mathbf f$ 

Ĵ.

 $\mathbf{f}$ 

 $\mathbf{j}$ 

Æ

Ĵ.

€

```
copyXSCntlDatas(pXSDatas, destpXSDatas)
    xsCntlDatas
                    *pXSDatas:
    xsCntlDatas
                    *destpXSDatas;
    int
                      i,
    xsCntlDatas
                     *newpXSDatas;
    char-
                     buf[65536];if (pXSD</math>ates == NULL) {return NULL:
    Ĩ
    if (destpX5Datas == NULL) {
        newpXSDats = (xsCntDats *) midUoc(sizeef(xsCntDats));memset(newpXSDatas, 0, sizeof(xsCntlDatas));
    ] else {
        newpXSDatas = destpXSDatas;¥
    xsCntlDatasMemOut(buf, 65536, pXSDatas);<br>xsCntlDatasMemIn(buf, 65536, newpXSDatas);
    return newpXSDatas;
void
inputXSCntlData(fp, pXSData)
    FILE
                    *fp;
    xsCntlData
                    *pXSData;
    memset(pXSData, 0, sizeof(xsCntlData)):
void
outputXSCntlData(fp, pXSData)
    FILE
                    *fp:
    xsCntlData
                    *pXSData;
    fprintf(stderr, "outputXSCntlData() not complete(n");
void
inputXSCntlDatas(fp, pXSDatas)
    FILE
                    *fp;
    xsCntlDatas
                    *pXSDatas;
    int
                     \pm .
    fscanf(fp, h%d", &pXSDatas->xsCntlDatas_len);
    pXSDatas \rightarrow xsCntlDatas_val = (xsCntlData *)malloc(pX5Datas->xsCntlDatas_len * sizeof(xsCntlData));
    for (i = 0; i < pXSDatas->xsCntLDatas_len; i++) {
        inputXSCntlData(fp, SpXSDatas->xsCntlDatas_val[i]);
    \mathbf{I}
```
Page 6 of 8

xsCitIDate.c

```
\mathbf{1}void
outputXSCntlDatas(fp, pXSDatas)
    FILE
                      *fp;
     xsCntlDatas
                      *pXSDatas;
\mathbf{I}int
                       1.
    fprintf(fp, "%d\n", pXSDatas->xsCntlDatas_len);<br>for (i = 0; i < pXSDatas->xsCntlDatas_len; i++) {
         outputXSCntlData(fp, &pXSDatas->xsCntlDatas_val[i]);
    ł
\mathbf{J}_\mathrm{c}void
xsCntlDataXDRFree(pXSData)
    xsCntlData
                      *pX5Data;
₹
     xdr_free(xdr_xsCntlData, (char *) pXSData);
    memset(pXSData, 0, sizeof(xsCntlData));
\mathbf{r}void.
xsCntlDatasXDRFree(pXSDatas)
    xsCntlDatas
                      *pXSDatas;
€
    xdr_free(xdr_xsCntlDatas, (char *) pXSDatas);
    memset(pXSDatas, 0, sizeof(xsCntlDatas));
Ĵ
#ifdef STANDALONE
main(argc, argv)
                       /* STANDALONE */
#else
xsCntlDataMain(argc, argv)
#endif
                       /* 5TANDALONE */int
                       arge;
    char i
          \sim \sim**argv;
\ddot{\mathbf{t}}static xsCntlData xsCData;
    static xsCntlDatas xsCDatas:
    xsCntlDatas
                      *cpXSDatas;
    xsCntlData
                      *cpXSData;
    switch (argc) {
    case 1:/* receive xsCntlData */
         xsCntlDataIn(0 /* stdin */ , &xsCData);
         outputXSCntlData(stdout, &xsCData);
         cpXSData = copyXSCntlData(&xsCData, NULL);
         outputXSCntlData(stdout, cpXSData);
         freeX5Cnt1Data(cpX5Data);
```
Page 7 of 8

xsCiriData.c

break;  $case 2:$ /\* receive xsCntlData \*/ inputXSCntlData(stdin, &xsCData); #ifdef DEBUG outputXSCntlData(stderr, &xsCData); #endif xsCntlDataQut(1 /\* stdout \*/, &xsCData); break:  $case 3:$ /\* receive xsCntlDatas \*/ xsCntlDatasIn(0 /\* stdin \*/ , &xsCDatas); outputXSCntlDatas(stdout, &xsCDatas);  $cpxSData = copyXSCrfDatas(SxsCDatas, NULL)$ outputXSCntlDatas(stdout, cpXSDatas); freeXSCntlDatas(cpXSDatas); break. case 4: /\* receive xsCntlDatas \*/ inputXSCntlDatas(stdin, &xsCDatas); #ifdef DEBUG outputXSCntlDatas(stderr, &xsCDatas); #endif xsCntlDatasOut(1 /\* stdout \*/ , &xsCDatas); break:

 $\mathbf{F}$ 

Ĵ.

Page 8 of 8

xsCntiData\_xdr.c

7/5/11 12:41 PM

```
***/
オポナノ
子科米
   キャノ
/** This SHASTRA software is not in the Public Domain. It is distributed on
   ***//** a person to person basis, solely for educational use and permission is
   **/
/** NOT granted for its transfer to anyone or for its use in any commercial
   米卡
/** product. There is NO warranty on the available software and neither
   કે≭7
/** Purdue University nor the Applied Algebra and Geometry group directed
   **/
/** by C.Bajaj accept responsibility for the consequences of its use.
   **/
八半半
   *k***/
***/林
* Please do not edit this file.
* It was generated using rocgen.
\pm f#include <rpc/rpc.h>
#include <shastra/datacomm/xsCntlData.h>
bool_t
xdr_objId(xdrs, objp)
   XDR *xdrs;
   obild *obip;
\ddot{\phantom{a}}if \left(\frac{1}{2}xdr_u\right)\log(xdrs, \delta_0dy - \frac{1}{2}Sxdrs) {
      return (FALSE);
   ٦
   if ('xdr_u_long(xdrs, &objp->lIdTag)) {
      return (FALSE);
   \mathbf{r}return (TRUE);
J.
boolt
xdr_objIds(xdrs, objp)
   XDR *xdrs:
   objIds ∗objp;
\overline{A}if (!xdr_array(xdrs, (char **)&objp->objIds_val, (u_int *)&objp->
      objIds_len, \sim 0, sizeof(objId), xdr_objId)) {
```
Page 1 of 14

xsCntlData\_xdr.c

```
return (FALSE);
         Ŷ
         return (TRUE);
\mathbf{J}\texttt{bool\_t}xdr_xs0pcode(xdrs, objp)
        XDR *xdrs;
         xsOpcode xobjp:
\mathcal{F} .
         if \left(\frac{1}{2} \text{tan}\left(\frac{1}{2} \text{tan}\left(\frac{1}{2} \text{tan}\left(\frac{1}{2}\right)\right)\right) \right)return (FALSE);
         ł
         return (TRUE);
\mathbf{I}bool_txdr_xsMouseData(xdrs, objp)
        XDR *xdrs:
        xsMouseData *objp;
\mathbf{f}if (\exists xdr_int(xdrs, &objp->event)) {
                 return (FALSE);
         Ÿ
         if (!xdr_int(xdrs, &objp->x)) {
                 return (FALSE);
        ł
        if ("xdr_int(xdrs, &objp->y)) {
                return (FALSE);
        ٦.
        if (!xdr_int(xdrs, Sonjp->value)) {
                return (FALSE);
        Τ
        return (TRUE);
\mathbf{A}\text{bool}_{m}t
xdr_xsPersData(xdrs, objp)
        XDR *xdrs;
        xsPersData *objp;
€
        if (\exists x d \in \bot \land \forall x d \in y, \delta ab \in \bot \land \exists y d \in \bot \land \exists z d \in \bot \land \exists z d \in \bot \landreturn (FALSE);
        \mathbf{r}if (!xdr_double(xdrs, &objp->aspect)) {
                return (FALSE);
        ŀ
        if (txdr_double(xdrs, &objp->near)) {
                return (FALSE);J.
        if (!xdr_double(xdrs, &objp->far)) {
                return (FALSE);
        ŀ
```
Page 2 of 14

xsOntiData\_xdr.c

```
return (TRUE);
\mathbf{r}boolt
xdr_xs0rthoData(xdrs, objp)
      XDR *xdrs;
      xsOrthoData *objp;
\ddot{\mathbf{r}}if (t x dr_d double(x dr s, \deltaobjp \rightarrow left)) {
            return (FALSE);
      J.
      if (!xdr_double(xdrs, &objp->right)) {
            return (FALSE);
      ł
      if (!xdr_double(xdrs, &objp->bottom)) {
            return (FALSE);if (!xdr_double(xdrs, &objp->top)) {
            return (FALSE);
      Ŧ
      if (!xdr_double(xdrs, &objp->near)) {
            return (FALSE);
      ٦
      return (FALSE);
     \vec{Y}return (TRUE);
\mathcal{F}bool_t
xdr_xsViewData(xdrs, objp)
     XDR *xdrs:
     xsViewData *objp;
\mathcal{F}if \left(\frac{1}{2}x\right) vector(xdrs, \left(\frac{1}{2}x\right) + \left(\frac{1}{2}x\right) + \left(\frac{1}{2}x\right) + \left(\frac{1}{2}x\right) + \left(\frac{1}{2}x\right) + \left(\frac{1}{2}x\right) + \left(\frac{1}{2}x\right) + \left(\frac{1}{2}x\right) + \left(\frac{1}{2}x\right) + \left(\frac{1}{2}x\right) + \left(\frac{1}{2return (FALSE);
     }
     if ('xdr_vector(xdrs, (char *)objp->refPt, 3, sizeof(double),
           xdr_double)) {
           return (FALSE);
     Ŧ
     if (!xdr_int(xdrs, &objp->twist)) {
           return (FALSE);
     ŀ
     return (TRUE);
\mathbf{\hat{z}}bool_t
xdr_xsPolarData(xdrs, objp)
     XDR *xdrs;
     xsPolarData *objp;
Ł
```
Page 3 of 14

xsOntlData\_xdr.c

7/5/11 12:41 PM

```
if (!xdr_double(xdrs, \&objp\rightarrow distance)) {
          return (FALSE);
     \mathcal{F}if (!xdf_int(xdrs, Sobjp->azim)) {
          return (FALSE);
     L
     if (!xd_l\_int(xdrs, \delta_0bjp\rightarrow inci))|return (FALSE);\mathbf{r}if (!xdr_init(xdrs, \delta_0b)p \rightarrow twist)) {
          return (FALSE);
     <sup>1</sup>
     return (TRUE);
\mathbf{F}boolt
xdr_xsF4vect(xdrs, objp)
     XDR *xdrs;
     XSF4Vect objp;
-€
     if (ixdr_yector(xdrs, (char *)objp, 4, sizeof(float), xdr_float)) {
          return (FALSE);
     J.
     return (TRUE);
Ť
bool_t
xdr_xsF4mat(xdrs, objp)
     XDR *xdrs;
     xsF4mat objp:
₹,
     if \{xdr_xvector(xdrs, (char *)objp, 4, sizeof(xsfAvect), xdr_xsF4vect)\}return (FALSE)Ĵ.
     return (TRUE);
\ddot{\textbf{r}}bool_t
xdr_xsORGBData(xdrs, objp)
     XDR *xdrs:
     xsORGBData *objp;
\mathbf{f}if (!xdr_objIds(xdrs, &objp->objects)) {
          return (FALSE);
     if (!xdr_vector(xdrs, (char *)objp->rgb, 3, sizeof(double), xdr_double)
          \rightarrow f
          return (FALSE);
     Ï.
     return (TRUE);\mathcal{F}
```
Page 4 of 14

xsChtlData\_xdr.c

```
bool_txdr_xsDShadeData(xdrs, objp)
    XDR *xdrs:
    xsDShadeData *objp;
€
    if (!xdr_objIds(xdrs, &objp->objects)) {
         return (FALSE);
     ĩ
    if (!xdr_int(xdrs, &objp->shade)) {
         return (FALSE);
     Ï
     return (TRUE);
Ĵ.
bool_t
xdr_xsORGBMData(xdrs, objp)
    XDR *xdrs;
    xsDRGBMData *objp;
\mathbf{f}if (dxdr_objIds(xdrs, &objp->objects)) {
         return (FALSE);
    J
    if (!xdr_int(xdrs, Gobjp->rgbModel)) {
         return (FALSE);
    \mathbf{1}return (TRUE);
Y
bool_t
xdr xs0CMapData(xdrs, bbjp)
    XDR *xdrs;
    xsOCMapData *objp;
Ł
    if (!xdr_objIds(xdrs, 6objp->objects)) {<br>| return (FALSE);
    Ъ
    if (!xdr_int(xdrs, &objp->colorMap)} {
         return (FALSE);
    \mathbf{F}return (TRUE);
\hat{\mathbf{r}}bool_t
xdr_xsDDispData(xdrs, objp)
    XDR *xdrs)
    xs0DispData *objp;
\mathcal{A}_{\mathbb{R}}if (!xdr_objIds(xdrs, &objp->objects)) {
         return (FALSE);
    Þ
    if (!xdr_int(xdrs, &objp->dispMode)) {
         return (FALSE);
    \mathcal{F}
```
Page 5 of 14

xsCritData\_xdr.c

4

¥

 $\overline{A}$ 

ł

```
return (TRUE);
```

```
bool_t
xdr_xsDTransData(xdrs, objp)
    XDR *xdrs;
    xsOTransData *objp;
\mathcal{L}if \text{txdr\_objlds(xdrs, \&objp\text{-}opjects)}return (FALSE);
    Ĩ.
    if (!xdr_vector(xdrs, (char *)objp->trans, 3, sizeof(double),
        xdr_double) (
         return (FALSE);
    J.
```
return  $(TRUE)$ ;

```
bool_t
xdr_xsORotateData(xdrs, objp)
```
XDR \*xdrs; xs0RotateData \*objp;

```
if (ixdr_objIds(xdrs, &objp->objects)) {
    return (FALSE);
P.
if (!xdr_vector(xdrs, (char *)objp->rotate, 3, sizeof(double);
    xdr_double)) {
    return (FALSE);
\mathbf{I}
```

```
return (TRUE);
```

```
bool_t
xdr_xsQScaleData(xdrs, objp)
    XDR *xdrs;
    xs0ScaleData *objp;
\mathcal{A}if ( xdr_objIds(xdrs, &objp->objects)) {
         return (FALSE);
    ł
    if \left(\frac{1}{2}x\right)^{n} (char *) objp->scale, 3, size of (double),
         xdr_double)) {
         return (FALSE);
    Ť.
```

```
return (TRUE);
\mathbf{r}
```

```
boolt
xdr_xs0AppMatData(xdrs, objp)
     XDR *xdrs;
     xs0AppMatData *objp;
\mathcal{F}_{\mathcal{A}}
```
Page 6 of 14

```
xsOntData_xdr.c
```

```
return (FALSE);
    \overline{1}if (!xdr_xsF4mat(xdrs, objp->appMat)) {
        return (FALSE);
    Ť
    return (TRUE);
\ddot{\mathbf{r}}bool_t
xdr_xs0SetMatData(xdrs, objp)
    XDR *xdrs;
    xsOSetMatData *objp;
4
    if (lxdr_objIds(xdrs, 6objp-8objects)) {
        return (FALSE);
    Ť
    if (!xdr_xsF4mat(xdrs, objp->setMat)) {
        return (FALSE);
    Ĵ.
    return (TRUE);
Ì.
bool_txdr_xsOGroupData(xdrs, objp)
    XDR *xdrs:
    xs0GroupData *objp;
干
    if (!xdr_objIds(xdrs, &objp->objects)) {
        return (FALSE);
    J.
    return (TRUE);
\mathbf{\hat{j}}bool_t
xdr_xsCntlData(xdrs, objp)
   XDR *xdrs;
    xsCntlData *objp;
\mathcal{L}it (!xdr_xs0pcode(xdrs, &objp->opcode)) {
        return (FALSE);
    J.
    switch (objp->opcode) {
    case xs_NoOp:
        break;
    case xs Mouse:
        if (!xdr_xsMouseData(xdrs, &objp->xsCntlData_u.mouse)) {
            return (FALSE);
        ¥
        break:
    case xs_WinSelect:
        if (!xdr_objId(xdrs, &objp->xsCntlData_u.winIndex)) {
            return (FALSE);
```
Page 7 of 14

xsCmlData\_xdr.c.

```
J
    break:
case xs_WinForeRGB:
    if (!xdr_vector(xdrs, (char *)objp->xsCntIData_u.foreRGB, 3, sizeof
        \text{(double)}, \text{xdr\_double}) {
        return (FALSE);
    J.
    break:
case xs_WinBackRGB:
    if (!xdr_vector(xdrs, (char *)objp->xsCntlData_u.backRGB, 3, sizeof
        (double), xdr_double) {
       return (FALSE);
    ł
    break:
case xs_WinShade;
    if (!xdr_int(xdrs, &objp->xsCntlData u.shade)) {
        return (FALSE)F
    break?
case xs WinRGBModel:
    if (!xdr_int(xdrs, &objp->xsCntlData_u.rgbModel)) {
        return (FALSE);
    break;
case xs_WinColorMap:
    if (!xdr_int(xdrs, &objp->xsCntlData_u.colorMap)) {
        return (FALSE);
    ŀ
    break;
case xs_WinTexture:
    if (!xdr_int(xdrs, &objp->xsCntlData_u.texture)) {
        return (FALSE),
    ን
    breakcase xs WinEnvMapi
    if (!xdr_int(xdrs, &objp->xsCntlData_u.envMap)) {
        return (FALSE);
    ŀ
    break;
case xs_WinDispMode:
    if (!xdr_int(xdrs, &objp->xsCntlData u.dispMode)) {
        return (FALSE);
    ŀ
    break;
case xs WinViewMode:
    if (!xdr_int(xdrs, &objp->xsCntlData_u.viewMode)) {
        return (FALSE);
    J.
    break;
case xs_WinPersMode:
    if (!xdr_int(xdrs; \Gobjp->xsCntlData_u.persMode)) {
        return (FALSE);
    \mathbf{I}
```
Page 8 of 14

xsCitIData\_xdr.c

```
break;
case xs_WinSelMode:
    if (!xdr_int(xdrs, &objp->xsCntlData_u.selMode)) {
        return (FALSE);
    J.
    break:
case xs_WinPers:
    if (!xdr_xsPersData(xdrs, &objp->xsCntlData_u.pers)) {
        return (FALSE):ÿ.
    break;
case xs_WinOrtho:
    if (!xdr_xsOrthoData(xdrs, &objp->xsCntlData_u.ortho)) {
        return (FALSE)≯
    break:
case xs_WinView:
    if (!xdr_xsViewData(xdrs, Gobjp->xsCntlData_u.view)) {
        return (FALSE);
    ን
    break:
case xs_WinPolar:
    if (!xdr_xsPolarData(xdrs, &objp->xsCntlData u.polar)) {
        return (FALSE);
    \mathbf{r}break:
case xs_WinViewEye:
    if {!xdr_vector(xdrs, (char *)objp->xsCntlData_u.eyePt, 3, sizeof
        \{double\}, \{d_{\text{cubic}}\} {
        return (FALSE),
    ı
    break:
case xs_WinViewRef:
    if (ixdn_vector(xdrs, (char *)objp->xsCntlData_u.refPt, 3, sizeof
        \{double\}, xdr_double) {
        return (FALSE);
    ą,
    break:
case xs_WinViewTwist:
    if (!xdr_int(xdrs, &objp->xsCntlData_u.twist)) {
       return (FALSE);
    У
    break;case xs_WinTrans:
    if (!xdr_vector(xdrs, (char *)objp->xsCntlData_u.trans, 3, sizeof
        (double), xdr_double) (
        return (FALSE);
    ŀ
    break
case xs_WinScale:
    if (!xdr_vector(xdrs, (char *)objp->xsCntlData_u.scale, 3, sizeof
        (double), xdr_d (double) {
        return (FALSE);
```
Page 9 of 14

asCmiData\_xdr.c

```
ŀ
    break:case xs_WinRotate;
    if (!xdr_vector(xdrs, (char *)objp->xsCntlData_u.rotate, 3, sizeof
         \text{(double)}, \text{xdr\_double}) {
         return (FALSE);
    J.
    break:
case xs_WinSetMat:
    if (!xdr_xsF4mat(xdrs, objp->xsCntlData_u,setMat)) {
         return (FALSE);
    \ddot{\phantom{1}}break:
case xs_WinAppMat:
    if (!xdr_xsF4mat(xdrs, objp->xsCntlData_u.appMat)) {
         return (FALSE):ł
    break:
case xs_winResetMat:
    break:
case xs_ObjWireRGB;
    if (!xdr_vector(xdrs, (char *)objp->xsCntlData_u.objRGB, 3, sizeof
         \{double\}, \{dr\_double\}) {
         return (FALSE);
    \mathbf{r}break:
case xs ObjShade:
    if {ixdr_int(xdrs, &objp->xsCntlData_u.objShade)} {
         return (FALSE);
    Ĵ.
    break;
case xs_ObjRGBModel:
    if (!xdt_int(xdrs, Gobjp->xsCntlData_u.objRgbModel)) {
        return (FALSE);
    Ŷ.
    break;
case xs_ObjColorMap:
    if (!xdr_int(xdrs, &objp->xsCntlData_u.objColorMap)) {
        return (FALSE);
    \mathcal{P}break:
case xs_ObjTexture:
    if (!xdr_int(xdrs, &objp->xsCntlData_u.objTexture)) {
        return (FALSE);
    ታ
    break.
case xs_ObjEnvMap:
    if (!xdr_int(xdrs, &objp->xsCntlData u.objEnvMap)) {
        return (FALSE);
    J.
    break:
case xs ObjDispMode:
    if (!xdr_int(xdrs, &objp->xsCntlData_u.objDispMode)) {
```
Page 10 of 14

xsCitiData\_xdr.c

```
return (FALSE);
    \mathcal{F}break:
case xs_ObjTrans:
    if (!xdr_vector(xdrs, (char *)objp->xsCntlData_u.objTrans, 3,
       - size of (double), \lambdadr double)) {
        return (FALSE);
    Ą.
    break:
case xs_ObjScale:
    if (!xdr_vector(xdrs, (char *)objp->xsCntlData_u.objScale, 3,
        size of(double), xdr_double) (
        return (FALSE)λ
    break:
case xs ObjRotate:
    if (!xdr_vector(xdrs, (char *)objp->xsCntlData_u.objRotate, 3,
        sizeof(double) xdr_double)) {
        return (FALSE);
    ን
    break;
case xs_ObjSetMat:
    if (!xdr_xsF4mat(xdrs, objp->xsCntlData_u.objSetMat)) {
        return (FALSE);
    Ŧ
    break:
case xs ObjAppMat:
    if (!xdr_xsF4mat(xdrs, objp->xsCntlData_u.objAppMat)) {
        return (FALSE);
    Ĩ,
    break;
case xs_ObjSetIndex:
    if (!xdr_objIds(xdrs, &objp->xsCntlData_u.objIndex)) {
        return (FALSE):¥
    break:
case xs_ObjDisplay:
    if (!xdr_objIds(xdrs, &objp->xsCntlData_u.objDisplay)) {
        return (FALSE);
    Ĵ.
    break:
case xs_ObjUndisplay:
    if (!xdr_objIds(xdrs, &objp->xsCntlData_u.objUndisplay)) {
        return (FALSE);
    }
    break;
case xs_0bjDelete:
    if (Ixdr_objids(xdrs, Sobjp->xsCntlData_u.objDelete)) {
        return (FALSE);
    Ą.
    break:case xs_ObjResetMat:
    break;
```
Page 11 of 14

xsCirtIData\_xdr.c.

```
case xs_ObisWireRGB:
    return (FALSE);
    ι
    break:
case xs ObjsShade:
    if (!xdr_xs0ShadeData(xdrs, &objp->xsCntlData_u.objsShade)) {
        return (FALSE);
    J.
    break:
case xs_ObjsRGBModel:
    if (!xdr_xsORGBMData(xdrs, &objp->xsCntlData_u.objsRGBM)) {
        return (FALSE);
    Ŧ
    break:
case xs ObjsColorMap:
    if (!xdr_xsOCMapData(xdrs, &objp=>xsCntlData_u.objsCMap)) {
       return (FALSE);
    Ŷ.
    break;
case xs_0bjsTexture:
    if (!xdr_xsOCMapData(xdrs, &objp->xsCntlData_u.objsTexture)) {
        return (FALSE);
    break.
case xs ObisEnvMap:
    if (!xdr_xsOCMapData(xdrs, &objp->xsCntlData_u.objsEnvMap) {
       Preturn (FALSE);
    \mathbf{1}break:
case xs_ObjsDispMode:
    if (!xdr_xsODispData(xdrs, &objp->xsCntlData_u.objsDispMode)) {
        return (FALSE);
    Ł
    break:
case xs ObjsTrans:
   if (!xdr_xs0TransData(xdrs, &objp->xsCntlData_u.objsTrans)) {
        return (FALSE);
    \mathcal{F}break;
case xs_ObjsRotate:
   if (!xdr_xs0RotateData(xdrs, &objp->xsCntlData u.objsRotate)) {
        return (FALSE);
   \mathbf{r}break:
case xs_ObjsScale:
   if (!xdr_xsOScaleData(xdrs, &objp->xsCntlData_u.objsScale)) {
        return (FALSE);
   \mathbf{r}break:
case xs_ObjsSetMat:
   if (!xdr_xs0SetMatData(xdrs, &objp->xsCntlData_u.objsSetMat)) {
        return (FALSE);
```
Page 12 of 14

xsCntlData\_xdr.c

 $\ddot{\text{}}$ 

 $\mathbf{f}$ 

 $\overline{\mathbf{J}}$ 

Æ.

```
ł
         break:
    case xs ObjsResetMat:
         if ({xdr_xs0GroupData(xdrs, &objp->xsCnt]Data_u.objsResetMat)) {
             return (FALSE);
         1
        break)
    case xs_ObjsAppMat:
        if (!xdr_xs0AppMatData(xdrs, &objp->xsCntlData_u.objsAppMat)) {
             return (FALSE):
        ).
        break;
    case xs_ObjsSetIndex:
        if (!xdr_xsOGroupData(xdrs, &objp->xsCntlData_u.objsIndex)) {
            return (FALSE);
        \mathbf{r}break:
    case xs_ObjsDisplay:
        if (!xdr_xs0GroupData(xdrs, Gob)p->xsCntlData_u.objsDisplay)) {
            return (FALSE);
        ł
        break;
    case xs_ObjsUndisplay:
        if (!xdr_xs0GroupData(xdrs, &objp->xsCntlData_u.objsUndisplay)) {
            return (FALSE);
        1
        break)
    case xs_ObjsDelete:
        if ({xdr_xsOGroupData(xdrs, &objp->xsCntlData_u.objsDelete)) {
            return (FALSE);
        break:
    4
    return (TRUE);
boolt
xdr_xsCntlData_P(xdrs, objp)
    XDR *xdrs;
    xsCntlData_P *objp;
    if ('xdr_pointer(xdrs, (char **)objp, sizeof(xsCntlData),
        xdr_xsCntlData)) {
        return (FALSE);
    1.
    return (TRUE);
bool_t
xdr_xsCntlDatas(xdrs, objp)
    XDR *xdrs;
    xsCntlDatas *objp;
```
Page 13 of 14

xsChtlDate\_xdr.c.

7/5/11 12:41 PM

```
J,
      if (Ixdr_array(xdrs, (char **) Sobjp->xsCntlDatas_val, (u_int *) Sobjp-><br>xsCntlDatas_len, ~0, sizeof(xsCntlData), xdr_xsCntlData)) {
            return (FALSE);J.
      return (TRUE);
\mathbf{L}bool_t
xdr_xsCntlDatas_P(xdrs, objp)
     XDR *xdrs
     xsCntlDatas_P *objp;
\left\{ \right.if ("xdr_pointer(xdrs, (char **)objp, sizeof(xsCntlDatas),<br>xdr_xsCntlDatas)) {
           return (FALSE);
      Y
      return (TRUE);
\mathbf{J}
```
Page 14 of 14

7/5/11 11:50 AM

\*\*\*/ فم ناديا بإذ  $Jx$ ⁄ ≉ /\*\* This SHASTRA software is not in the Public Domain. It is distributed on ≭\*/ /\*\* a person to person basis, solely for educational use and permission is  $***/$ /\*\* NOT granted for its transfer to anyone or for its use in any commercial \*\*/ /\*\* product. There is NO warranty on the available software and neither મે કે / /\*\* Purdue University nor the Applied Algebra and Geometry group directed \*\*∕  $/** by C.$ Bajaj accept responsibility for the consequences of its use.  $\star\star/$ **Like**  $***/$  $***/$  $***/$  $/$ \* clSvrCntl.c  $\star$  / #include <stdio.h>  $#inc$ lude  $\leq$ string, h> #include <shastra/shastra.h> #include <shastra/utils/list.h> #include <shastra/uitools/chooseOne.h> #include <shastra/uitools/genui.h> #include <shastra/shautils/clientHosts.h> #include <shastra/shautils/kernelFronts.h> #include <shastra/network/hostMgr.h> #include <shastra/network/server.h> #include <shastra/front/front.h> #include <shastra/front/frontP.h> #include <shastra/front/front client.h> #include <shastra/front/cl5vrCntl.h> #include <shastra/front/clSvrCntlP.h> #include <shastra/front/shastraCntl.h> static ShastraToolMode iClSvrModeMine; static ShastraToolMode iClSvrMode; Page 1 of 8

> Facebook's Exhibit No. 1002 Page 1457

## clSvrCriti.c

extern chooseOne

clSvrSetSelfModeOprn()

getServerNameList(pSId)  $shastradx$   $pSId$ ;

return:

hostData

void

ſ.

 $\ddot{\}$ 

ſ.

char:

```
static shastrald defserverSId = { NULL, NULL, TEST_SERVICE_NAME};
                     *pcoClSvr;
               *pHostShaCurrClnt;
static shastraIdTag currClntSIdTag;
  iClSvrModeMine = shastraNameToMode(pFrontSId->nmApplicn);
```

```
char
                  **sbNames;
  if(pSTd == NULL)if(iCISvrNode == 0)defServicerSId<sub>*</sub>nmApplic<math>n = pFrontSId \rightarrow nmApplicn</math>;Ť
    elsel
      defServerSId.mmApplication = shastrahodeToName(iC15vrMode);Ĩ.
    sbNames = clHosts2StrTab(&defServerSId, PSIDNMHOST | PSIDNMAPPL);
  \mathbf{1}else{sbNames = clHosts2StrTab(pSId, PSIDNMHOST | PSIDNMAPPL);
  - 1
  return sbNames;
Ĵ.
char
                **
getServerNameListByService(iService)
     int iService;
4
  char
                  **sbNames;
  defServerSId. <math>nmApplicn = shastraserviceToName(iService):sbNames = clHosts2StrTab(&defServerSId, PSIDNMHOST | PSIDNMAPPL);
  return sbNames;
\mathbf{F}void
setClSvrServerNamesOprn(pSId)
    shastrald * pSId;Ę.
  char
                 **sbNames, *s5ervice;
  if (pcoClSvr == NULL)
```
Page 2 of 8

7/5/11 11:50 AM

clSvrCntl.c

```
ł
  sService = shastrAModeToName(iCLSvrMode);if(strcmp(pSId->nmApplicn,sService)){
    return; /*not current service type*/
  ł
  shNames = getServerNameList(pSId);chooseOneChangeList(pcoClSvr, sbNames, coNoInitialHighlight);
  if (sbNames) {
    strListDestroy(sbNames);
  ł
\mathcal{F}7∗
 * Function
 \rightarrow /
void
clSvrSetCurrHostOprn(pHost, fForce)
    hostData *pHost;
    int fForce;
-f
  if(!fForce && (pHostShaCurrClnt != NULL)){
    return; /xonly set if not already set*/
  Ą.
  plots hacurricut = phost;
  if(pHostShaCurrClnt != NULL){
    currClntSIdTag = pHostShaCurrClnt->1SIDTag;
#ifdef DEBUG
    fprintf(stderr,"currClntSIdTag = %ld, pHost = %ld\n",
        currClntSIdTag, pHost);
#endif /* DEBUG */
  J.
  else{
    clSvrUnselectOprn();
  Ĵ
/*
  set and update user interface element flags.. mode etc
  \ast/4
/*
 * Function
\mathscr{H}void
clSvrResetCurrHostOprn(pHost, fForce)
    hostData *pHost;
    int fForce;
€.
  if(!fForce && (pHostShaCurrClnt != pHost)){
                     /*only set if not already set*/
    return;
  Ï
  elsel
    clSvrUnselect0prn()\mathbf{R}
```
Page 3 of 8

7/5/11 11:50 AM

```
clSyrCritic.
```

```
\mathbf{1}hostData *
clSvrHostFromService(1Service, 1ClSvr)
     int iService;
      int iClSvr;
€
  hostData
                  *pHost;
  defServerSId . fimApplicn = shastraseryiceToName(iService):pHost = getClntHostByIndex(&defServerSId, iCUSvr);
  return phost;
}
hostData *
getClSVrHostFromIndex(iClSvr)
    int
                      iClSvry
ſ
  hostData
                  *pHost;
  shastraid
                  *pSId = NULL;
  if(currClntSIdTag){
    pSId = mapSIdTag2SId(&currClntSIdTag);
  \mathbf{F}if(pStd == NULL)pSTd = 6defServerSTd;defServerSId, mapplicn = shastrAModeToName(iClSv)möde);ŀ
  plots t = getClntHostByIndex(pSTd, iCISvr);#ifdef DEBUG
  fprint(fstderr, "getCISVrhostFromIndex() \Rightarrow smallTag = %Id, pHost = %IdNi",pHost->1SIDTag, pHost);
#endif /* DEBUG */
  return pHost;
\mathbf{r}void
clSvrSetModeOprn(iMode)
    ShastraToolMode
                                   iMode:
Ł
  1C15vrMode = 1Mode;
  /*update the shown set*/
 defServiceFSLd.nmApplicn = shastramodeToName(iCISvrMode);setClSvrServerNamesOprn(&defServerSId);
\overline{\mathbf{J}}/ \pm* Function
\astvoid
clSvrUnselectOprn()
```
Page 4 of 8

clSvrCntl,c.

τ

 $phostShaCurrCInt = NULL;$ 

7/5/11 11:50 AM

```
currClntSIdTag = \theta;
\mathbf{I}/*
 * Function
 \star/
void
c1SvrSelectOprn(i)\cdot int
                          i,
ť
  hostData *pHost;
  plots = getClSvrHostFromIndex(i);
  clSvrSetCurrHostOprn(pHost, True);
  if (clientSelectFunc != NULL) {
     (*clientSelectFunc) (pHostShaCurrClnt);
  J
\mathbf{r}/* Function
 ંથ/
void
clSvrRenameOprn(i, name)
     int
                          i:
     char *name;
ŧ
  /*change*/
Ÿ
./≭
 * Function
\rightarrow /
void
\epsilonlSvrDisconnectOprn(i)
     int
                         \mathbf{i} ;
€
  hostData *pHost;
  pHost = getClSvrHostFromIndex(1);<br>if(clntTerminateReq(NULL, pHost) == -1){<br>clSvrUtilPopupMessage("clntTerminateReq() ErrorT\n");
     return;
  ٦
\mathbf{\hat{}}.∕*
* Function
*/
void
clSvrTerminateOprn(i)
     int
                         i:
```
Page 5 of 8

elSvrCntl.c

```
Æ
  hostData *pHost;
  phost = getC1SvrHostFromIndex(i):if(c)ntTerminateReq(NULL, pHost) == -1){
    clSvrUtilPopupMessage("clntTerminateReq() Error!\n");
    réturn:
  }
  clSvrUtilPopupMessage("This operation is presently disabled!\n");
\ddot{\mathbf{r}}7≭
* Function
47
void
clSvrCreateOprn(sbName)
    char *sbName;
Æ
  printf("create %s on %s\n", shastraModeToName(iClSVrMode), sbName);
  /*execute a starter script*/
$
ノホ
* Function
\rightarrow /
void
clSvrServerDprn(sbName, iPort)
    char #sbName;
    int iPort;
ł
  shastrald sid;
  shaCmdData *pCmdData = NULL;
 if(!strcmp(pFrontSId->nmApplicn,sbName) 66
     (pFromtStd->iPort == iPort))clSvrUtilPopupMessage("Warning: Connecting to self!\n");
 \mathcal{F}memset(&sId, 0, sizeof(shastraId));
 sId. nmApplicn = shastramodeToName(iC1SvrMode);sId. nmHost = shName;sId.iPort = iPort;
/*CHECK*/
  std.1510Tag = mplexGetUniquer(d))std.1TPAddr = hostName2IPAddress(sbbame);/*check if already connected*/
  if(getClntHostByIdTag(&sId, &sId.1SIDTag) != NULL){
    clSvrUtilPopupMessage("Warning: Already connected to host!\n");
  j
 printf("server connect to %s on %s\n", sid.nmApplicn, sbName);
 /* connect using non-shastra info */
 if(clientControlDataFunc){
    (*clientControlDataFunc)(shastraModeToService(iClSvrMode), &pCmdData);
    if(</math>pCmdData == NULL) {clSvrUtilPopupMessage("Invalid Control Data!\n");
```
Page 6 of 8

## ciSvrCriti.c

```
return;
    \cdot }
  \mathbf{I}else{
    clsvrUtilPopupMessage("Can't Obtain Control Data!\n");
    return;
  \mathbf{F}if(cIntConnectReq(NULL, &sId, pCmdData) == -1){
    clSvrUtilPopupMessage("clntConnectReq() Error!\n");
    return:
  Í
\mathcal{V}/ж
 * Function
\rightarrow/
brov
clSvrConnectOprn(iwhich)
    int iWhich:
ન
  shastraIdTag *pSIdTag;
  shasterəId *p5Id;shaCmdData *pCmdData = NULL;pS1dTag = krFrNdx2S1dTag(iWhich);pSTd = mapSIdTag2STd(pSTdTag);if(pSTd == NULL)clSvrUtilPopupMessage("Invalid System!\n")}
    return;
  Ŀ
  if (*pSIdTag == pFrontSId->lSIDTag){
    clSvrUtilPopupMessage("Warning: Connecting to selfl\n");
  ł
  /*check if already connected*/
  if(getClntHostByIdTag(pSId, pSIdTag) = NULL){
    clSvrUtilPopupMessage("Warning: Already connected \\n");
  }
  if(clientControlDataFunc){
    (*clientControlDataFunc)(shastraNameToService(pSId->nmApplicn), &
        pCmdData);
    if (pCmdData == NULL)clSvrUtilPopupMessage("Invalid Control Data!\n");
      return;
    J
 \mathcal{F}else{
    clSvrUtilPopupMessage("Can't Obtain Control Data!\n");
    return;
 if(clntConnectReq(NULL, pSId, pCmdData) == -1){
    clSvrUtilPopupMessage("clntConnectReq() Error!\n<sup>*</sup>);
    return:
```
Page 7 of 8

clSvrCntl,c

 $\rightarrow$ ¥

 $\ddagger$ 

7/5/11 11:50 AM

void clSvrOperationsOprn(pMgrCD, fUp) mgrCntlData \*pMgrCD; int fUp;  $\mathbf{f}_i$  $if($ pHostShaCurrClnt == NULL){ clSvrUtilPopupMessage("Invalid Current Server!\n"); return; }<br>if (clientOperatorFunc l= NULL) {<br>(\*clientOperatorFunc) (pHostShaCurrClnt);

Page 8 of 8

clSvrCntIUI.c

7/5/11 11:51 AM

\*\*\*/ ネセン  $/++$  $\star\star/$ /\*\* This SHASTRA software is not in the Public Domain. It is distributed on \*\*/ /\*\* a person to person basis, solely for educational use and permission is \*\*/ /\*\* NOT granted for its transfer to anyone or for its use in any commercial オナノ /\*\* product. There is NO warranty on the available software and neither ネギノ /\*\* Purdue University nor the Applied Algebra and Geometry group directed ネネノ Bajaj accept responsibility for the consequences of its use. /\*\* by C.  $*$ /\*\*  $***/$ ネネネ/  $***/$  $/$ \* clSvrCntlUI.c  $\star$ / #include <stdio.h> #include <Xm/CascadeB.h> #include <Xm/RowColumn.h> #include <Xm/ToggleB.h> #include <Xm/TextF.h> #include <Xm/Label.h> #include <Xm/Form.h> #include <Xm/PushB.h> #include <Xm/SelectioB.h> #include <Xm/Separator.h> #include <Xm/Xm.h> #include <X11/Shell.h> #include <shastra/uitools/chooseOne.h> #include <shastra/uitools/menu.h> #include <shastra/uitools/toggles.h> #include <shastra/uitools/buttons.h> #include <shastra/uitools/genui.h> #include <shastra/uitools/dialog.h> #include <shastra/uitools/choose.h> #include <shastra/uitools/text.h> #include <shastra/uitools/controlPanel.h> #include <shastra/front/frontState.h> #include <shastra/front/frontP.h> Page 1 of 12

## clSvrCnIIUI.c

```
#include <shastra/front/clSvrCntl.h>
#include <shastra/front/clSvrCntlP.h>
#include <shastra/front/shastraCntl.h>
static void clSvrSysGenChooseOneSetup(Prof2(Widget, optChooseCntlData*));
static void clSvrSysGenChooseOneCB(Prot3(Widget, XtPointer, XtPointer));
W \text{idget} createHelpPD();
static Widget createClSvrControlPD();
static Widget createClSvrDebugPD();
static void clSvrSetModeCB();
static void clSvrShowTraceCB();
static void clSvrConnectCOCB();
static void clSvrOperationCB():
static void clSvrDismissCB();
static void clSvrDlgChooseCB();
static void chooseOneClSvrCB();
static void clSvrCmdCB();
static void clSvrConnectCB();
chooseOne *pcoClSvr;
static chooseone *pcoClSvrSys;
static mgrCntlData *pClSvrDismissData;
static int flebugTrace = 1.
static textCntlData clSvrMsgBufCntl = {"clSvrMsgBuffer", NULL, NULL};
static Widget
createCISvrMenuBar(wgParent, sName, angList)
     Widget
                        wgParent:
                       *sName;
      char
     XtVarArgsList
                       argList;
Ł
  Widget
                     MgMenuBar;
  Widget
                     wgToolPD, wgControlPD, wgDebugPD, wgHelpPD;
                     args[8] ;
  Aro
  int
                     \mathsf{m}static menultem serversPD[1] = \{{"Shilp", (XtPointer) Shastra OSHILP, False, clSvrSetModeCB},
    {"Ganith", (XtPointer) Shastra_OGANITH, False, clSvrSetModeCB},<br>{"Vaidak", (XtPointer) Shastra_OVAIDAK, False, clSvrSetModeCB},<br>{"Bhautik", (XtPointer) Shastra_OBHAUTIK, False, clSvrSetModeCB},<br>"Bhautik", (XtPointer) Shast
    {"Sculpt", (XtPointer) Shastra OSCULPT, False, clSvrSetModeCB},
    {"Splinex", (XtPointer) Shastra_OSPLINEX, False, clSvrSetModeCB},
    {"Gati", (XtPointer) Shastra OGATI, False, clSvrSetModeCB},
    {NULL}
  Ъ,
  static menultem toolkitsPD[] = \{{"Shilp", (XtPointer) Shastra_SHILP, False, clSvrSetModeCB},<br>{"Ganith", (XtPointer) Shastra_GANITH, False, clSvrSetModeCB},
    {"Vaidak", (XtPointer) Shastra_VAIDAK, False, clSvrSetModeCB},
```
Page 2 of 12

 $\mathbf{L}$ 

```
{"Bhautik", (XtPointer) Shastra_BHAUTIK, False, clSvrSetModeCB},
     {"Sculpt", (XtPointer) Shastra_SCULPT, False, clSvrSetModeCB}, {"Splinex", (XtPointer) Shastra_SPLINEX, False, clSvrSetModeCB},
     {"Gati", (XtPointer) Shastra GATI, False, clSvrSetModeCB},
     {"Rasayan", (XtPointer) Shastra RASAYAN, False, clSvrSetModeCB},
     (NULL)
  \mathbf{h}static menultem servicesPD[] = {{"Test", (XtPointer) Shastra TEST, False, clSvrSetModeCB},<br>{"Talk", (XtPointer) Shastra TALK, False, clSvrSetModeCB},<br>{"Draw", (XtPointer) Shastra DRAW, False, clSvrSetModeCB},<br>{"Poly", (XtPointer) Shastra POLY, False, clS
     {"Phone", (XtPointer) Shastra PHONE, False, clSvrSetModeCB},
     {"Video", (XtPointer) Shastra VIDEO, False, clSvrSetModeCB},
     \{NULL\}\mathbf{F}static menultem gamesPD[] = {
     {"Chess", (XtPointer) Shastra CHESS, False, clSvrSetModeCB},
     {NULL}
  };
  static menultem toolsPD[] = \mathbf{f}{"Toolkits", NULL, False, NULL, NULL, NULL, toolkitsPD, MENU_RADIO_0},<br>{"Services", NULL, False, NULL, NULL, NULL, servicesPD, MENU_RADIO_0},
     {"Games", NULL, False, NULL, NULL, NULL, gamesPD, MENU_RADIO_0},
     {"Servers", NULL, False, NULL, NULL, NULL, serversPD, MENU_RADIO_0},
     {NULL}ी र
  n = 0;if (argList) {
     XtSetArg(args[n], XtVaNestedList, argList);
     n + +:
  XtSetArg(args[n], XmNrightAttachment, XmATTACH_FORM);
  n + +XtSetArg(args In), XmNleftAttachment, XmATTACH_FORM);
  n + 1XtSetArg(argsin], XmNtopAttachment, XmATTACH_FORM);
  \Pi + + \frac{1}{2}wgMenuBar = XmCreateMenuBar(wgParent, sName, args, n);
  wgControLPD = createCIsvrControLPD(wgMenUBar);wgToolPD = pulldownMenuCreate(wgMenuBar, "Tools", MENU_CHECK,
                    toolsPD, NULL);
  wgDebugPD = createClSvrDebugPD(wgMenuBar);
  wgHe1pPD = createHe1pPD(wgMenUBar);return wonenuBar;
static void
createClSvrCntlAreaCB(wgParent, xpClient, xpCall)
      Widget
                          wgParent:
      XtPointer
                          xpClient, xpCall;
```
Page 3 of 12

elSvrCntlUf.c.

```
Τ
  Widget wgDbqText;
   Arg
                        args[16]int
                        h;
   n = 0:XtSetArg(args[n], XmNrows, 5);n++;<br>XtSetArg(args[n], XmNrolumns, 32);n++;<br>XtSetArg(args[n], XmNeditable, False);n++;<br>XtSetArg(args[n], XmNeditMode, XmMULTI_LINE_EDIT);n++;;
  XtSetArg(args)n], XmNscrollingPolicy, XmAUTOMATIC); n++;
   XtSetArg(args[n], XmNvisualPolicy, XmCONSTANT); n++;
   XtSetArg(args[n], XmNscrollBarDisplayPolicy, XmAS_NEEDED); n++;
   XtSetArg(args[n], XmNtopAttachment, XmATTACH_FORM);n++;
  XtSetArg(args[n], XmNrightAttachment, XmATTACH_FORM);n++;
  XtSetArg(args[n], XmNleftAttachment, XmATTACH_FORM); n++;
  XtSetArg(args[n], XmNbottomAttachment, XmATTACH_FORM);n++;
  XtSetArg(args[n], XmNscrollHorizontal, False); n++;<br>XtSetArg(args[n], XmNscrollVertical, True); n++;<br>XtSetArg(args[n], XmNwordWrap, True); n++;
  wgDbgText = createMessageBuffer(wgParent, "clSvrTextMsgs",
                        GclSvrMsgBufCntl, args,n);
  XtManageChild(wgDbgText);
Ŧ
static Widget
createClSvrDebugPD(wgMenuBar)
      Widget
                           wgMenuBar;
€
  Widget
                       wgDebugPD;
  static menultem syncPD[] = {
     {"Foo", (XtPointer) NULL, False, NULL},<br>{"Bar", (XtPointer) NULL, False, NULL},<br>{NULL}
  \} :
  static menultem debugPD[] = {
     {"Sync.", NULL, False, NULL, NULL, NULL, syncPD, MENU_PUSH},<br>{"Trace", (XtPointer) NULL, True, clSvrShowTraceCB, NULL,
            &xmToggleButtonWidgetClass},
     {NULL}λ,
     wgDebugPD = pulldownMenuCreate(wgMenuBar, "Debug", MENU_MIXED,
          debugPD, NULL);
     return waDebugPD;
\mathbf{r}static void
clSvrShowTraceCB(wg, xpClient, cbs)
     Widget
                          MQ:
                          xpClient;
     XtPointer
     XmToggleButtonCallbackStruct *cbs;
```
Page 4 of 12
clSvrCritUl.c

 $\mathbf{v}$ 

 $\mathbf{f}$ 

```
Ł
    fDebugTrace = \text{cbs} \rightarrow \text{set}Ÿ
void
frontClSvrsCB(wgTgl, pMgrCD, xpFoo)
                       WQTQ1;Widget
    mgrCntlData *pMgrCD;
    XtPointer xpFoo;
ť
  Widget wgShell;
  panelCntlData
                         *pPanelCntl;
  int fToggles;
  static buttonItem panelBtns[1] = \{{"Create",(XtPointer)ClSvrCmd_CREATE, clSvrCmdCB),<br>{"Server",(XtPointer)ClSvrCmd_SERVER, clSvrCmdCB),
     {"Connect", (XtPointer)ClSvrCmd_CONNECT, clSvrConnectCB},
    \{NULL\}\mathbf{F}if (pMgrCD->wgCntl) {
    return;
  Ą
  pMgrCD \rightarrow wgrgL = wgrgl;pPanelCont = (panelCntlData *) malloc(sizeof(panelCntlData));
  memset(pPanelCntl, 0, sizeof(panelCntlData));
  pPanelCntl->sName = "ClSyr";
  pPanelCntl->fnMenuBar = createClSvrMenuBar;
  pPanelCntl->panelBtns = panelBtns;
  pPanelCntl\rightarrowFnChooseCB = chooseOneClSvrCB;
  pPanelCntl \rightarrow fCntLArea = True;fToggles = PANEL\_SELECT PANE_LUNSELECT PANEL PANE_L RENAME )PANEL_DISCONNECT | PANEL_TERMINATE ;
  pMgrCD-\geqWgCntl = wgShell =
    createPanelControl(pMgrCD->wgParent, "serverControl",
               wgTgl, pPanelCntl,
               fToggles, PANEL_CHOOSEONE, NULL);
  createClSvrCntlAreaCB(pPanelCntl->wgCntlArea, NULL, NULL);
  pC1SyrDism is a = pPane1Cnt1 \rightarrow pDismiss;pcoClSvr = pPaneClCntl \rightarrow pChooseOne;static void
clSvrDismissCB(wg, xpClient, cbs)
    Widget
                      wg:
    XtPointer
                      xpClient:
    XmPushButtonCallbackStruct *cbs;
```
Page 5 of 12

7/5/11 11:51 AM

clSvrCntlUf.c

7/5/11 11:51 AM

```
Ĵ.
static dialogCntlData dlgChooseClSvr;
static void
clSvrCmdCB(wg, xpClient, cbs)
    Widget Wg;
    XtPointer xpClient;
    XmPushButtonCallbackStruct *cbs;
ł
  dialogCntlData *pDialogCD = 6dlgChooseCISvr;if(pDialogCD->wqDialog == NULL){
    Widget wgLabel, wgTextF;
    XmString str;
    pDialogCD->fFlags = DIALOG_OK | DIALOG_CANCEL | DIALOG_HELP;
    pDialogCD->fMode = XmDIALOG_APPLICATION_MODAL;
    pDialogCD \rightarrow sMessage = "Choose a Host;"pDialogCD \rightarrow sName = "Host":
    pDialogCD \rightarrow InCallback = clSvrDlgChooseCB;
    pDialogCD-<sub>2</sub>fnNoMatchCallback = clsvrDlgChooseCB;
    pDiabogCD \rightarrow sbitems = NULL;createSelectionDialog(wg, "hostNameDialog", pDialogCD, NULL);
#ifdef WANT
    XtVaSetValues(pDialogCD->wgDialog,
           XmNchildPlacement, XmPLACE_BELOW_SELECTION,
          NULL};
    str = XmStringCreateSimple("Port Number");
    wd Label =
      XtVaCreateManagedWidget("portLabel", xmLabelWidgetClass,
                   pDialogCD->wgDialog,
                   XmNalignment, XmALIGNMENT BEGINNING,
                   XmNlabelString, str.
                   NULEE) \ddot{r}XmStringFree(str);
    WgTextF =XtVaCreateManagedWidget("portText", xmTextFieldWidgetClass,
                   pDíalogCD->wgDialog,
                   XmNvalue, "0",
                   NULL):
#endif /*WANT*/
  J.
  pDialogCD \rightarrow xpClient = xpClient;defaultSelectionDialogPopup(pDialogCD, "Choose a Host;", "Host",
                   getHostNameList();
\mathbf{F}static void
clSvrDlgChooseCB(Wg, xpClient, cbs)
    Widget wg:
    XtPointer xpClient;
```
defaultShellDismissCB(wg, (XtPointer)pClSvrDismissData, cbs);

Page 6 of 12

7/5/11 11:51 AM

elSvrCntlUf.c

```
XmSelectionBoxCallbackStruct *cbs;
Ť
  dialogCntlData *pDialogCD = (dialogCntlData*)xpClient;
  CISvrCmd iCISvrCmd = (CISvrCm1)pDialogCD-xpClient)char *sName, *sPort = NULL;
  Widget wglist, wgrextf;
  static dialogCntlData dlgErrorMsgCD)
  dialogCntlData *pMsgDlgCD = 6dlgErorMsgCD;char nmBut [256];
  int fKeepUp = 0, iPort = 0;
#ifdef WANT
  wgTextF = XmSelectionBoxGetChild(pDialogCD->wgDialog, XmDIALOG_WORK_AREA)
  if(wafter)sPort = XaTextFileIdGetString(wqTextF);if(sPort){
      iPort = \text{atai}(\text{sport});
      XtFree(sPort);
    Y
    else{
      iPort = 0;
    \mathbf{J}Ł
  iPort = (iPort < 0)? 0: iPort;
#endif /*WANT*/
  switch(cbs \rightarrow reason)default:
    break;
  case XmCR_OK:
    XmStringGetLtoR(cbs->value, XmSTRING_DEFAULT_CHARSET, GsName);
    switch(iClSVrCmd){
    case Cl5vrCmd CREATE:
      clSvrCreateOprn(sName);
      break;
    case ClSvrCmd_SERVER:
      clSvrServerOprn(sName, iPort);
      .break;
    Ť
    XtFree(sName);
    break;
  case XmCR_NO_MATCH:
    XmStringGetLtoR(cbs->value, XmSTRING_DEFAULT_CHARSET, &sName);
    if(verifyHostNameOprn(sName)){
      wgList = XmSelectionBoxGetChild(wg, XmDIALOG_LIST);
      XmListAddItem(wgList, cbs->value, 0);
      switch(1ClSvrCmd){
      case ClSvrCmd_CREATE:
    clSvrCreateOprn(sName);
    break;
      case ClSvrCmd SERVER:
    clSvrServerOprn(sName, iPort);
```
Page 7 of 12

## clSvrChilUl.c

```
break;
      У
    ł
    elset /*tell invalid name*/
      if(pMsgDlgCD \rightarrow wgDiaLog == NULL)phsgOLgCD \rightarrow fFlags = DIALOG_OK | <code>DIALOG_HELP</code>
    pMsgDlgCD->fMode = XmDIALOG_APPLICATION_MODAL;
    pMsgD1gCD \rightarrow shame = "Error";
    pMsgDlgCD->sMessage = "Bad Host!";
    createErrorDialog(wg, "errorDialog", pMsgDlgCD, NULL);
      Þ.
      sprintf(nmBuf, "Unknown Host %s!", sName);
      defaultDialogPopupMessage(pMsgDlgCD, nmBuf);
      fKeepUp = 1;
    XtFree(sName);
    break;
  3
  if(!fKeepUp){
    defaultDialogCancelCB(pDialogCD->wgDialog, (XtPointer)pDialogCD, cbs);
  ₹
\mathbf{1}static void
disconnectClSvrsCB(wg, xpClient, cbs)
    Widget Wg;
    XtPointer xpClient;
    XmAnyCallbackStruct *cbs;
Æ.
  panel AxnCntlData * pGenCD = (panel AxnCntlData*) xpClien:t;clSvrDisconnectOprn((int)pGenCD->xpCall);
\mathbf{r}static Void
terminateClSvrsCB(wg, xpClient, cbs)
    Widget wg;
    XtPointer xpClient;
    XmAnyCallbackStruct *cbs;
€
  panelAxnCntlData *pGenCD = (panelAxnCntlData*)xpClient;
  clSvrTerminateOprn((int)pGenCD->xpCall)>
\mathbf{H}static void
renameClSvrsCB(wg, xpClient, cbs)
    Widget wg;
    XtPointer xpClient;
    XmAnyCallbackStruct *cbs:
₹.
 panelAxnCntlData *pGenCD = (panelAxnCntlData*)xpClient;
```
Page 8 of 12

clSvrCrillUl.c

```
clSvrRenameOprn((int)pGenCD->xpCall, pGenCD->sbName);
Ÿ
static void.
chooseOneClSvrCB(wg, xpClientData, xpCallData)
    Widget
                    WQ<sub>2</sub>XtPointer
                    xpClientData, xpCallData;
\mathbf{f}_1int
                 iWhich = (int ) xpCallData;
  panelCntlData
                       *pPanelCntl = (panelCntlData *) xpClientData;
  static panelAxnCntlData genCDConfirm;
  static panelAxnCntlData genCDRename;
  switch (pPanelCntl->iMode) {
  case PANEL_SELECT:
    clSvrSelectOprn(iWhich);
    break;
  case PANEL UNSELECT:
/* old code clSvrUnselectOprn(iWhich); */clSvrUnselect0prn();break;
  case PANEL RENAME:
    genCDRename.fnCallback = renameClSvrsCB;
    genCDRename.xpCall = xpCallData;
    pPanelCntl->xpClient = (XtPointer)&genCDRename;
    panelDefaultRenamePUCB(wg, xpClientData, xpCallData);
    break:
  case PANEL DISCONNECT:
    genCDConfirm.floatlback = disconnectCISvrsCB;genEDConfirm.\nxpCall = xpCallData;pPanelCntl->xpclient = (XtPointer)SgenCDConfirm;
    panelDefaultConfirmPUCB(wg, xpClientData, xpCallData);
    break;
  case PANEL_TERMINATE:
    genCOConfirm, froCalk = terminateCISVrSCB;genCDConfin. xpCall = xpCallData;
    pPanelCntl->xpClient = (XtPointer) SgenCDConfirm;
    panelDefaultConfirmPUCB(wg, xpClientData, xpCallData);
    break;
  default:
    break;
  ŀ
ŀ
static Widget
createClSvrControlPD(wgMenuBar)
    Widget
                    wgMenuBar;
€
 Widget
                  wgControlPD;
  static mgrCntlData cntlOperation;
  static menuitem controlPD[] = \xi{"Operations", (XtPointer) &cntlOperation, False, clSvrOperationCB},
```
Page 9 of 12

```
{"sep", (XtPointer) NULL, False, NULL, NULL, &xmSeparatorWidgetClass}
      {"Dismiss", (XtPointer) NULL, False, clSvrDismissCB},
      KNULLI
  У.
  wgControlPD = pulldownMenuCreate(wgMenuBar, "Control", MENU_PUSH,
                     controlPD, NULLreturn wgControlPD;
\mathbf{F}static void
clSvrOperationCB(wg, xpClient, cbs)
    Widget
                      wg;
    XtPointer
                      xpClient;
    XmToggleButtonCallbackStruct *cbs;
₹.
  mgrCntlData *mgrCntl = (mgrCntlData*)xpClient;
 clSvrOperationsOprn(mgrCntl, cbs->set);
\mathbf{F}static void
clSvrSetModeCB(wg, xpClient, obs)Widget
                     . va;
                     xpClient:
    XtPointer
    XmToggleButtonCallbackStruct *cbs;
\mathbf{I}static Widget wgCurrSet;
  if (cbs->set) {<br>if (wgCurrSet 68 (wgCurrSet i = wg)){
      XmToggleButtonSetState(wgCurrSet, False, True);
    \mathbf{r}wgCurrSet = wg;clSvrSetModeOprn((ShastraToolMode)xpClient);
  \mathbf{1}Y
static void
clSvrConnectCB(wg, xpClient, cbs)
    Widget wg;
    XtPointer xpClient;
    XmPushButtonCallbackStruct *cbs;
\overline{A}static optChooseCntlData connectCD;
  connectCD.fnCallback = clSvrConnectCOCB;
  connectCD.xpClient = (XtPointer) NULL;
  clSvrSysGenChooseOneCB(wg, (XtPointer) & connectCD, NULL);
\gammastatic void
```
Page 10 of 12

7/5/11 11:51 AM

```
clSvrConnectCOCB(wg, xpClient, xpCall)
    Widget
                     way
    XtPointer
                     xpClient, xpCall;
\mathbf{f}int
                   iWhich = (int) xpCall;
  clSvrConnectOprn(iWhich);
\mathcal{F}7** Function
\Rightarrow /
void
clSvrShowInfo(s)char *s;
ſ
  if(clSvrMsgBufCntl.wgText && fDebugTrace){
    wprintf(&clSvrMsgBufCntl,"%s", s);
  ł
Ĵ.
void
clSvrUtilPopupMessage(msg)
char *msg;\sqrt{ }static dialogCntlData infoDlgCD;
  clSvrShowInfo(msg);
  if (inf_{0}1) <br> ygDialoj == NULL)infoDlgCD.fflags = DIALOG_OK;infoDLQCD. FBehave = DIALOG_AUTOLOWER;
    infoDlgCD_idDelay = 5000;infoDlgCD.sName = "Shastra Information";
    infoD1qCD.sMeissage = "Yo, User Dude!\nThis is, like, cool!!";
    createInformationDialog(pFrontAppData->wgTop, "infoDialog",
                 \text{Sinfology} NULL);
  defaultDialogPopupMessage(GinfoDlgCD, msq);
Ĵ
static void
clSvrSysGenChooseOneSetup(wg, pOptCD)
    Widget
                     wg;
    optChooseCntlData *pOptCD;
ſ
  static String
                   asDef[] = \{NULL\};static optChooseCntlData *pChooseOneCD;
  pChooseOneCD = p0ptCDif (pcoClSvrSys == NULL) {
    pcoClSvrsys = chooseOneCreate(asbef, coNoInitialHighlight,
```
Page 11 of 12

clSvrChilUl.c.

```
wg, genCntlChooseCOCB,<br>(XtPointer) & pChooseOneCD, wg,
                        "Choose System", 200, NULL);
  \mathcal I\hat{\mathbf{A}}static void
clSvrSysGenChooseOneCB(wg, XpClient, xpCall)
     Widget
                          wg;
     XtPointer
                          xpClient:
     XtPointer
                          xpCall.
Ł
  char
                     **sbNames;
  clSvrSysGenChooseOneSetup(wg, (optChooseCntlData *) xpClient);<br>sbNames = getSystemNameList();
  chooseOneChangeList(pcoClSvrSys, sbNames, coNoInitialHighlight);
  if (sbNames) \overline{f}\frac{1}{2} strListDestroy(sbNames);
  ł
  chooseOneMobExec(pcoClSvrSys, wg);
\mathcal{F}
```
Page 12 of 12

7/5/11 11:51 AM

\*\*\*/  $*$  +  $\sim$  /  $F + \ast$  $***/$ /\*\* This SHASTRA software is not in the Public Domain. It is distributed on \*\*/ /\*\* a person to person basis, solely for educational use and permission is ネホノ /\*\* NOT granted for its transfer to anyone or for its use in any commercial \*\*/ /\*\* product. There is NO warranty on the available software and neither \*\*/ /\*\* Purdue University nor the Applied Algebra and Geometry group directed ネキノ  $/**$  by  $C.$ Bajaj accept responsibility for the consequences of its use. ボギノ 八米米  $**/$ \*\*\*/ \*\*\*/  $1 +$ \* collabCntl c  $\star$ / #include <stdio.h> #include <string.h> #include <shastra/utils/list.h> #include <shastra/uitools/genui.h> #include <shastra/uitools/chooseOne.h> #include <shastra/uitools/text.h> #include <shastra/uitools/dialog.h> #include <shastra/network/hostMgr.h> #include <shastra/network/server.h> #include <shastra/shautils/shautils.h> #include <shastra/shautils/clientHosts.h> #include <shastra/shautils/kernelFronts.h> #include <shastra/shautils/sesMgrFronts.h> #include <shastra/front/collabCntl.h> #include <shastra/front/collabCntlP.h> #include <shastra/front/front.h> #include <shastra/front/frontP.h> #include <shastra/front/frontCollClient.h> #include <shastra/front/front client h> #include <shastra/front/frontState.h>

Page 1 of 38

```
hostData *pHostShaCurrColl:
extern chooseOne *pcoCollab;
extern chooseOne *pcoCollabFronts;
static shastrald defSesmSId = { NULL, NULL, TESTSESM_SERVICE_NAME};
static shastraIdTag currCollSIdTag;
static Collab0ptionState collOptionState;
static unsigned long collIxnMode;<br>static unsigned long collFloorMode;
static unsigned long collFormat:
static unsigned long collPermissions = SHASTRA_PERM_ACCESS |
SHASTRA PERM BROWSE | SHASTRA PERM MODIFY;
static int fFreeFloor = False;
static shastraIdTag sIdTagToken;
char"
               本来
getCollabNameList(1SIdTag)
     shastraIdTag (SIdTag;
Ŧ
  char
               · **sbNames:
  shastrald
                  *pSId;
  if(lSIdTag == 0){
    151dTag = currCol151dTag;٠T.
  if(IsIdTag == 0)sbNames = clHosts2StrTab(&defSesmSId, PSIDNMHOST | PSIDNMAPPL);
  7
  else(
    pSId = getSIdByTagInSIds(&lSIdTag, &shastraSesmIds);
    sbNames = clHosts2StrTab(pSId, PSIDNMHOST | PSIDNMAPPL);
  4
  return sbNames:
\mathbf{1}chair,
               sk k
getCollabFrontNameList(lSIdTag)
     shastraIdTag lSIdTag;
Æ,
  char.
                 **sbNames;
  shastraIdTags *pSIdTags;
  if(lSIdTag == 0){
    LSIdTag = \text{curr}ColISIdTag;if(lsIdTag == 0)return NULL;
  4
 pSIdTags = getSesmFrontSIdTags(&lSIdTag);
  if(pSIdTags == NUL)/*shouldn't happen (*/
    return NULL;
 \mathbf{F}
```
Page 2 of 38

```
sbNames = mapSIdTags2StrTab(pSIdTags,
                    PSIDNMHOST | PSIDNMAPPL | PSIDNMUSER);
  return sbNames:
\mathbf{J}_ivoid
setCollabNamesOprn(lSIdTag).
     shastraldTag lSIdTag;
ł.
  char
                 **sbNames;
  int
                    iWhich;
  if (pcoCollab == NULL)return;
  3
  iWhich = getCollabIndex(lSIdTag);
  sbNames = getCollabNameList(lSIdTag);
  chooseOneChangeList(pcoCollab, sbNames, iWhich);
  if (sbNames) {
    strL1stDestroy(sbNames);
  Ĵ.
Ĵ
void
setCollabFrontNamesOprn(lSIdTag)
     shastraIdTag lSIdTag;
\mathbf{f}char
                 **sbNames;
  if((\texttt{proofo11abFronts == NULL}) || (15IdTag) = currCollSTdTag))return;
  ้ว
  shNames = getCollabFrontNameList(curreQltsIdTag);chooseOneChangeList(pcoCollabFronts, sbNames, coNoInitialHightight);
  if (sbNames) {
    strListDestroy(sbNames);
  -1
\mathbf{J}void
setCollabFrontPermsOprn(lSIdTag)
     shastraldTag LSIdTag;
ſ
  unsigned long lPerms;
  if((\text{pcoCollab} == \text{NULL}) || (\text{lsIdTag} != \text{currentolIsIdTag}))return;
  lPerms = getSesmFrontPerms(GcurrCollSIdTag, & pFrontSId->lSIDTag);
  collabSetPermToggles(lPerms);
Ĩ.
```
void

Page 3 of 38

```
setCollabFrontFloorOprn(sm5IdTag, lSIdTag)
     shastraldTag smSIdTag, 15IdTag;
ſ.
  unsigned long lPerms;
  char *sName;
  int fHave, fFree;
  if((pcoCollab == NULL) || (smsIdTag != currCollsIdTag) |return:
  J
  sIdTagToken = lSIdTag:shame = mapSIdTagZStr(SUSIdTag, PSIDNMHOST | PSIDNNUSER);Have = (151dTag == pFrontSLd->1SIDTag);fFree = False;
  collabSetFloorInfo(sName, fHave, fFree);
  free(sName)Ť
int
getCollabIndex(lSIdTag)
     shastraIdTag
                   lSIdTag;
ſ
  int
                  iSession;
  shastrald
                 *p5Id;
  lsIdTag = (lsIdTag == 0) ? currCollSIdTag : lSIdTag;
  pSId = getSidByTagInSIds(&lSIdTag, &shastraSesmIds);
  if(pSid := NULL)iSession = clHostsGetSIdTagIndex(pSId, \deltalSIdTag);
  Ą.
  elsel
    iSession = -1;
  }
  return iSession;
\mathbf{1}shastraIdTag
getCollabSIdTagFromIndex(iSession)
     lnt.
                      iSession;
F
  shastraId
                , *pSTd = NULL;shastraIdTags *pSIdTags;
  if(currCollSIdTag){
    pSId = getSIdByTagInSIds(GcurrCollSIdTag, GshastraSesmIds);
  ٦
  if (pSId == NULL)pSTd = 6defSesmSId; /*WONT WORK FOR OTHER SESSION TYPES*/
  ŋ
  pSIdTags = getClntHostSIdTags(pSId);
  if((iSession & 0) || (iSession & = pSIdTags->shastraldTags_len)){
    return 0; .
  \mathbf{E}
```
Page 4 of 38

```
elset
     return pSIdTags->shastraIdTags_val[iSession];
  \mathbf{a}\mathbf{I}hostData *
getCollabHostFromIndex(iSession)
      int
                          iSession;
ſ,
  hostData
                     *pHost:
  shastraId
                     *pSId = NULL;
  if(currCollSTdTag){
     pSTd = getSJdByTagInSTds(ScurrColUSIdTag, Sshastrasesmds);}
  if(pSId == NULL){
     pSId = &defSesmSId; /*WONT WORK FOR OTHER SESSION TYPES*/
  \mathbf{r}plots = getClntHostByIndex(pSId, iSession);
#ifdef DEBUG
  fprintf(stderr,"getCollabHostFromIndex()->smIdTag = %ld, pHost = %ld\n",
       pHos t \rightarrow lSTDTag, pHos t;
#endif /* DEBUG */
  return pHost;
Y
/+\pm Function
 +/-void
collabSetCurrHostOprn(pHost, fForce)
      hostData *pHost;
      int fForce;
₹
  if(!fForce && (pHostShaCurrColl != NULL)){
    return; / xonly set if not already set+/
  3
  pHostShaCurrColl = pHost;
  if(pHostShaCurrColl != NULL)fcurcol(1) \leq 1 \leq \leq \leq \leq \leq \leq \leq \leq \leq \leq \leq \leq \leq \leq \leq \leq \leq \leq \leq \leq \leq \leq \leq \leq \leq \leq \leq \leq \leq \leq \leq \leq \leq \leq#ifdef DEBUG
     fprint(\text{stder}), "current(allow, 1151dTag = %Id, photot = %Id\n),currCollSIdTag, pHost);
#endif /* DEBUG */
  \mathcal{F}else{
     collabUnselectOprn(0);
  ٦
  if(currCollSIdTag){
    setCollabFrontNamesOprn(currCollSIdTag);
  3
7ж
  set and update user interface element flags.. sIdTagToken, perms, etc etc
```
Page 5 of 38

```
ж,
\mathbf{J}/*
 * Function
 \pm ivoid
collabResetCurrHostOprn(pHost, fForce)
      hostData *pHost;
      int fForce:
\mathcal{L}if(!fForce && (pHostShaCurrColl != pHost)){
     return; /*only set if not already set*/
  J.
  else<sub>1</sub>collabUnselectOprn(0);
  ¥
\mathcal{F}/*
 * Function
\star/
void
collabSelectOprn(i)
      int
                        \mathbf{1} ).
₹.
  hostData *pHost;
  pHost = getCollabHostFropIndex(i);collabSetCurrHostOprn(pHost, True);
  if (collabSelectFunc != NULL) {
     (*collabSelectFunc) (pHostShaCurrColl);
  4
\mathbf{\dot{y}}/*
* Function
 \star/
void
\texttt{collabUnselectOp}(i)int
                        主情
€
  phostShaCurrColl \cong NULL;currColisIdTag = 0;\mathcal{V}7** Function
+1void
collabRenameOprn(i, iMode)
      int
                        i.
      int
                        iMode;
\overline{\mathbf{f}}
```
Page 6 of 38

7/5/11 11:51 AM

```
/*change*/
Ą.
1÷
* Eunction
\rightarrow \lambdaVoid
collabLeaveOprn(i)
                      \mathbf{1}.
     int
  hostData *pHost;
  {\sf pHost} = {\sf getCol}labHostFromIndex(i);
  if (pHost \equiv NULL) {
    collabUtilPopupMessage("Invalid Session!\n");
    return;
  Ŧ
  if(collLeaveReg(phost) == -1)collabutilPopupMessage("collLeaveReq() Error!\n");
    return;
  ł
  if(pHost->lSIDTag == currCollSIdTag){
    collabUnselectOprn(0);
  ł
J.
74
* Function
^{*/}void
collabTermInateOprn(i)
     int
                     i:
ſ
 hostData *pHost;
  unsigned long myPerms;
  {\sf pHost} = {\sf getCol}labHostFromIndex(i);
  if (phost = NULL) (
    collabUtilPopupMessage("Invalid Session!\n");
    return;
  ł
 myPerms = getSesmFrom the rms(GcurrColl3IdTag, & pFrontSId \rightarrow 1SIDTag);if (!(myPerms & SHASTRA_PERM_GRANT)) {
    collabUtilPopupMessage("No Capability to Terminate(\n");
    returns.
  if(collTerminateReq (pHost) == -1)collabUtilPopupMessage("collTerminateReq() Error(\n");
    return;
  Ą
 if(pHost->lSIDTag == currCollSIdTag){
    collabUnselectOprn(0);
  ¥
```
collabCntl.c

Page 7 of 38

7/5/11 11:51 AM

collabCntl.c

 $\mathfrak{c}$ 

```
⊹
屋
 * Function
\ast ivoid
collabInitiateOprn(aiWhich)
     int *aiWhich;
  shastraIdTags *pSIdTags;
  shastraIdTag lSIdTag;
  shastraIdTag *pSIdTag;
  shaCommCntlData *pCommCD;
  int
                    i;
  pSIdTag = SpFrontSLd \rightarrow lSLDTag;pSIdTags = (shastraIdTags*)malloc(sizeof(shastraIdTags));
  memset(pSIdTags, 0, sizeof(shastraIdTags));
  RrFrNdxs2SIdTags(aiWhich, pSIdTags);
  \sqrt{*} here make sure I myself am the first tag on the list \ast/i = getSIdTagIndexInSIGS5(pSIdTag, pSIdTag)\pmf (i \approx -1) {
                          /* not in this */addSIdTag2SIdTags(pSIdTag, pSIdTags);
    \mathtt{i} = \mathtt{getSIdTagIndexInSIdTags(pSIdTag, pSIdTags);Ï
  if (i > 0) {
                      \frac{1}{2} exchange first with this \frac{1}{2}pSIdTags->shastraIdTags_val[1] = pSIdTags->shastraIdTags_yal[0];
    pSIdTags \rightarrow shastradTags_wval[0] = pFrontSId \rightarrow lSIDTag;۱)
  \text{ISIdTag} = \text{mplexGetUniqueId}if (colloptionState.ForceJoin0pt == Collab0pt_FORCEJ0IN)if(collAutoInitiateReq(pHostKernel, pSIdTags, collPermissions,
                 lSIdTag) == -1){
      collabUtilPopupMessage("collAutoInitiateReq() Error!\n");
      .return;
    J
  ₹
  else{
    if(collInitiateReq(pHostKernel, pSIdTags, collPermissions,
                lSTdTag) = -1collabutilPopupMessage("collInitiateReq() Error!\n");
      return;
    ŀ
  }
  if(pSIdTags \rightarrow shastraIdTags_len == 1)return;
  ı
  if((pCommCD = getCollabCommData(lSIdTag, pFrontSId->lSIDTag,
                   Shacomm_INITIATE)) == NULI}{
    pCommCD = (shacommCont1Data*)malloc(sizeof(shacommCnt1Data))memset(pCommCD, 0, sizeof(shaCommCntlData));
    pCompCD \rightarrow locSIdTag = pFrontSId \rightarrow lSIDTag;
```
Page 8 of 38

```
pCommCD \rightarrow remSIdTag = 15IdTag;pCommCD->sm5IdTag = l5IdTag;
    pCommCD \rightarrow pS1dTags = pS1dTags;pCommCD \rightarrow fShowList = True;pCommCD->iCommMode = ShaComm_INVITE;
    setupCollabInviteCommDialog(pCommCD);
    setCollabCommData(lSIdTag, pFrontSId->lSIDTag,
               ShaComm_NITIATE, pCommCD;
  defaultDialogPopup(pCommCD->pDialogCD);
\ddot{\ }void
collabDeleteInviteRanelOprn(smSIdTaq)
     shastraIdTag sm5IdTag;
ſ
  shaCommCntlData *pCommCD:
  pCommCD = getCollabCommData(smSIdTag, pFrontSId->lSIDTag,
                   ShaComm_INVITE);
  if( p \texttt{CommonCD} | = \texttt{NULL}) (
    freeCollabCommData(smSIdTag, pFrontSId->lSIDTag, ShaComm_INVITE);
    free(pCommCD);
  \mathbf{1}\mathbf{1}开
·* Function
\star tvoid
collabSetLeaderOprn(sIdTag, smSIdTag, lIdTag)
     shastraidTag sidTag;
     shastraIdTag smSIdTag;
     unsigned long lidTag;
ſ
  shaCommCntlData *pCommCD;
  if(sIdTag != pFrontSId->lSIDTag){
    fprintf(stderr,"collabSetLeaderOprn()-> not for me!!\n");
  J
  if(lIdTag == 0)return; /*nothing needs to happen*/
  ٦
  pCommCD = getCollabCommData(U1dTag, sIdTag, ShaComm_lNITIATE);if( pCommCD == NULL) (
    freeCo11abComnData(11dTag, sIdTag, ShaComm_LNITIATE);pCommCD \rightarrow smSIdTag = smSIdTag;pCommCD->remSIdTaq = smSIdTag;
    setCollabCommData(smSIdTag, sIdTag, ShaComm_INVITE, pCommCD);
    shastraConmAppendText(pCommCD, "\nThis Front is the Group Leader!\n");
  Y
  else{
    collabutilPopupMessage("This Front is the Group Leader!\n");
```
Page 9 of 38

```
setCollabFrontPermsOprn(smSIdTag);
Ì.
JЖ
* Function
\rightarrowvoid
collabInviteOprn(aiWhich)
     int *aiWhich;
Ť
  int i, \mathfrak{n};
  shastraidTags *pSIdTags;
  shastrald *pSesmSld;
  shaCommCntlData *pCommCD;
  unsigned long
                   myPerms;
  pSesmSId = getSIdByTagInSIds(ScurrColISIdTag, SshastræSesmIds)if (pSesmSId == NULL)collabUtilPopupMessage("Invalid Current Session!\n");
    return;
  \mathbf{a}myPerms = getSesmfrontPerms(GcurrCollSIdTag, & pFrontSId->lsIDTaq);if (!(myPerms & SHASTRA_PERM_GRANT)) {
    collabUtilPopupMessage("No Capability to Invite!\n");
    return;
 \mathbf{F}pSIdTags = (shastraldTags*)malloc(sizeef(shastrafIdTags));memset(pSIdTags, 0, sizeof(shastraIdTags));
 krFrNdxs2SIdTags(aiWhich, pSIdTags);
  if (pSIdTags \rightarrow shastraIdTags_Ilen == 0)free(pSIdTags);
    return:
 \mathbf{F}if(coll)OptionState.iForceJoinOpt == CollabOpt_FORCEJOIN){ }
 else[}
 for(i=0, n = 0; i <b>spSIdTags</b> \rightarrow shastraIdTags_{en}; i++){
    if(!frontIsInCollSession(pSIdTags->shastraIdTags_val[i],
                  currCollSIdTag)){
      n++:
      if(collInviteJoinReq(pHostKernel, ScurrCollSIdTag,
               &pSIdTags->shastraIdTags_val[i],
               SpFrontSId->lSIDTag,
                (\text{shastraldTag*})&collPermissions) == -1){
    collabUtilPopupMessage("collInviteJoinReg() ErrorT\n");
    return;
      ł
    ¥
    elsel
      collabUtilPopupMessage("System Already In Session!\n");
```
Page 10 of 38

74

```
ι
  if(n == 0)return;
  Ĩ
  if((pCommCD = getCollabCommData(currCollSIdTag, pFrontSId=>lSIDTag,
                   Shacomm\_INVITE)) == NULL){
    pCommCD = (shaCommCnt1Data*)malloc(sizeof(shaCommCntlData));
    memset(pCommCD, 0, sizeof(shaCommCntlData));
    pCommCD \rightarrow locSIdTag = pFromtSId \rightarrow lSIDTag;pCommCD \rightarrow remSIdTag = currColUSIdTag;pCommCD \rightarrow smSIdTag = currColUSIdTag;pCompCD \rightarrow pSIdTagS = pSIdTagS;pCommCD \rightarrow fShowList = True;pCommCD \rightarrow iCommMode = ShaComm. INVITEsetupCollabInviteCommDialog(pCommCD);
    setCollabCommData(currCollSIdTag, pFrontSId->lSIDTag,
               ShaComm\_INVITE, pCommCD;defaultDialogPopup(pCommCD->pDialogCD);
Ť
74
* Function
\approx /
void
collabSetInviteStatusOprn(smSIdTag, toSIdTag, lStatus)
     shastraIdTag smSIdTag;
     shastraIdTag toSIdTag;
     unsigned lang lStatus;
₹
  shastraId *pSesmSId;
  shastrald *pRemSId;
  pSesmSId = getSIdByTagInSIds(&smSIdTag, &shastraSesmIds);
  if(pSesmSId == NULL)collabUtilPopupMessage("Invalid Inviter Session!\n");
    return;
  4
  pRemSId = krFrSIdTag2SId(toSIdTag);
  if( pRem5Id == NULL)collabUtilPopupMessage("Invalid Inviter Session Leader!\n");
    return;
  ٦
. if (collInviteStatusReq(pHostKernel, &smSIdTag, &toSIdTag,
              &pFrontSId->lSIDTag,
              lStatus) == -1){
    collabUtilPopupMessage("collInviteStatusReq() Error!\n");
    return;
  -)
F
```
Page 11 of 38

```
* Function
 \rightarrowvoid
collabJoinOprn(smSIdTag, permTag)
     shastraIdTag
                     sm5IdTag;
     shastraIdTag
                      permTag;
Ł
  shastrald
                 *pSId;
                 *pSIdTag;
  shastraIdTaq
  shaCmdData *pCmdData = NULL;
  pSIdTag = 6 pFrontSId->1SIDTag;
  pSId = getSIdByTagInSIds(&smSIdTag, &shastraSesmIds);
  if(pSId == NULL)collabUtilPopupMessage("Invalid Session!\n");
    return;
  }
  if (frontIsInCollSession(*pSIdTag, smSIdTag)) {
    collabUtilPopupMessage("Already In Session!\n");
    return;
  ¥
  /* disallow multiple connexns to same sesMgr */
  if(collabControlDataFunc){
    (#collabControlDataFunc)(shastraNameToService(pSId->nmApplicn), &
        pCmdData);
    if(pCmdData == NULL){
      collabUtilPopupMessage("Invalid Control Datal\n");
      return:
    Ĵ.
  \mathbf{I}elsel
    collabUtilPopupMessage("Can't Obtain Control Data!\n");
    return;
  ŀ
  if(collJoinReq((hostData*)NULL, p5Id, SpermTag, pCmdData) == -1){
    collabUtilPopupMessage("collJoinReq() Error!\n"))
    return;
  Ĵ.
}
void
collabInviteAcceptOprn(smSIdTag; ldrSIdTag)
     shastraIdTag smSIdTag;
     shastraIdTag ldrSIdTag;
Ł
  unsigned long lStatus = 1;
  shaCommCntlData *pCommCD;
  pCommCD = getCollabCommData(smSIdTag, ldcSIdTag, ShaComm_INVRESP);
  if(pCommCD') = NULL {
    collabSetInviteStatusOprn(smSIdTag, ldrSIdTag, lStatus);
    collabJoinOprn(smSIdTag, pCommCD->lPerms);
    freeCollabCommData(smSIdTag, ldrSIdTag, ShaComm_INVRESP);
```
Page 12 of 38

7/5/11 11:51 AM

collabCntl.c

```
free(pCommCD);
  ł
  elsel
    \texttt{collabJ}oinOprn(smSIdTag, 0xff);
  ł
\mathbf{1}void
collabInviteDeclineOprn(smSIdTag, ldrSIdTag)
     shastraldTag smSldTag;
     shastraldTag ldrSIdTag;
\mathfrak{c}unsigned long lStatus = 0;
  shaCommCntlData *pCommCD;
  pCommCD = getCollabCommData(smSIdTag, ldrSIdTag, ShaComm_INVRESP);
  if(pCommCD == NULL)collabSetInViteStatusOprn(smSIdTag, ldrSIdTag, lStatus);
    freeCollabCommData(smSIdTag, ldrSIdTag, ShaComm_INVRESP);
    Tree(pComp(0))ł
Ì
74
* Function
∗∕
void
collabInvitePromptOprn(smSIdTag, leaderSIdTag, frontPerms)
     shastraIdTag smSIdTag, leaderSIdTag;
     unsigned long frontPerms;
€
  \overline{\phantom{a}}shastraIdTags *pSIdTags;
  shastraId *oSesmSId, *pRemSId;
 shaCommCntlData *pCommCD;
  unsigned long lRespStatus;
  pSesmSId = getSIdByTagInSIds(&smSIdTag, &shastraSesmIds);
  if(pSesmSId == NULL)collabUtilPopupMessage("Invalid Invite Session!\n");
    return;
 <sup>}</sup>
 pRemSId = krFrSIdTaq2SId(leaderSIdTaq):
  if (pRemSId == NULL) {
    collabUtilPopupMessage("Invalid Session Leader!\n");
    return;
 Ÿ
 if(frontTsInCollSession(pFrontSId->(SIDTag, smSIdTag)){
    collabUtilPopupMessage("System Already In Session \n");
    return;
 Y
 pSIdTags = getSesmFrontSIdTags(SsmsIdTag);
```
Page 13 of 38

 $\mathbf{F}$ 

万米

ſ

```
switch(collOptionState,iInviteOpt){
  case Collabopt ACCEPT:
    collabUtilPopupMessage("Automatically Accepted Session Invitation!\n")).
    lRespStatus = 1;
    if(collInviteStatusReq(pHostKernel, &smSIdTag, &leaderSIdTag,
                \text{LipFrontSLd} \rightarrow \text{LSDTag}, \text{RespStatus} \rightarrow -1collabUtilPopupMessage("collInviteStatusReq() Error!\n");
      return:
    ŀ
    collabJoinOprn(smSIdTag, frontPerms):
    return;
    break;
  case Collab0pt_DECLINE:
    collabUtilPopupMessage("Automatically Declined Session Invitation!\n");
    lResoStatus = 0:if(collInviteStatusReq(pHostKernel, &smSIdTag, &leaderSIdTag,
                \deltapFrontSId->lSIDTag, lRespStatus) == =1){
      collabutilPopupMessage("collInviteStatusReq() ErrorT\n");
      returny
    Y.
    return;
    break;
  default:
    break;¥
  if((pCommCD = getCollabCommData(smSIdTag, leaderSIdTag, ShaComm_INVRESP))
     == NULLpCommCD = (shaCommCntlData*)malloc(sizeof(shaCommCntlData));
    memset(pCommCD, 0, sizeof(shaCommCntlData));
    pCammCD->lacSIdTag = pFrontSId->lSIDTag;
    pCammCD \rightarrow remSIdTag = leaderSIdTag;pCommCD->smSIdTag = smSIdTag;
    pCommCD \rightarrow IPers = fromPers;
    pCommCD \rightarrow pSTdTags = pSTdTags;pCommCD \rightarrow fShowList = True;pCommCD->iCommMode = ShaComm_INVRESP;
    setupCollabInvRespCommDialog(pCommCD);
    setCollabCommData(smSIdTag, leaderSIdTag, ShaComm_INVRESP, pCommCD);
  Þ
  /*got another invite for same conference.. ignore??*/
  defaultDialogPopup(pCommCD->pDialoqCD):* Function
*/
void
collabShowInviteStatusOprn(smSIdTag, toSIdTag, sIdTag, 1Status)
     shastraIdTag smSIdTag, toSIdTag, sIdTag;
     unsigned long IStatus;
 char msgBut[256]:
```
Page 14 of 38

Ĵ

ď.

Ÿ.

```
char *sName;
  shaCommCntlData *pCommCD;
  sName = mapSIdTag2Str(&sIdTag, PSIDNMHOST | PSIDNMAPPL | PSIDNMUSER);
  if(lStatus){
    sprintf(msgBuf,"(%s)\n has accepted invitation\n", sName);
  ₹
  elsel
    sprintf(msgBuf,"(%s)\n has declined invitation\n", sName);
  Ĵ
  free(sName)if((pCommCD = getCollabCommData(smSIdTag, toSIdTag, ShaComm_INVITE))
     l= NULL){
    shastracomm\pendText(pCommCD, msggByf);
  ł
 elsel
   collabUtilPopupMessage(msgBuf);
  Ъ.
void
collabSendInviteMessageOprn(smSIdTag, pToSIdTags, msq)
     shastraIdTag smSIdTag;
     shastraIdTags *pToSIdTags;
     char *msq;
 shastraIdTag toSIdTag;
 shastrald *pSesmSId;
 int i;
 pSesmSId = getSIdByTagInSIds(&smSIdTag, &shastraSesmIds);
 if (pSesmSId == NULL)/*unique-id not yet clobbered*/
   collabUtilPopupMessage("Session not Started.. Please Retry!\n");
   return;
 J.
 if((pToSIGTags == NULL) || (pToSIGTags->shastraldTags_len == 0))collabUtilPopupMessage("Null Recipients for Invite Message(\n");
   return;
 ł
 for(i=0; i< pT05IdTags->shastraIdTags len;i++){
   toSIdTag = pToSIdTags->shastraIdTags_val[1];
   if(toSIdTag != pFrontSId->lSIDTag){
      if(collinviteMsgReq(pHostKernel, &smSIdTag, &toSIdTag,
              \deltapFrontSId->lSIDTag, msg) == -1){
   collabUtilPopupMessage("collInviteMsgReg() Error!\n");
   return:
     J.
   \mathbf{I}\cdot
```
Page 15 of 38

```
void
collabSendUniInviteMessageOprn(smSIdTag, toSIdTag, msq)
     shastraldTag smSldTag;
     shastraldTag toSIdTag;
     char *msg;
₹.
  shastraId *pSesmSId;
  int i:
  pSesmSId = getSIdByTagInSIds(&smSIdTag, &shastraSesmIds):
  if(pSesmSId == NULL)/*unique-id not yet clobbered*/
    collabutilPopupMessage("Session not Started.. Please Retry!\n");
    return;
  F
  if(toSIdTag := pfrontSId \rightarrow lSIDTag)if(collInviteMsgReq(pHostKernel, &smSIdTag, &toSIdTag,
            \& PFrontSId->lSIDTag, msg) == -1){
      collabutilPopupMessage("collInviteMsgReq() Error!\h");
      return:
    ጉ
  }
\mathbf{F}void
collabRecvdInviteMessageOprn(smSIdTag, fromSIdTag, msg)
     shastraIdTag smSIdTag;
     shastraIdTag fromSIdTag;
     char *msg;\mathbf{f}shaCommCntlData *pCommCD;
  if((pCommCD = getCollabCommData(smSIGTag, fromSIGTag, ShaComm_INWRESP)).l = NULL) {
    /*should've been prompted, so if no panel, commited*/
    shastraCommDisplayText(pCommCD, msq);
  J.
享
void
collabSendInvRespMessageOprn(smSIdTag, toSIdTag, msg)
     shastraldTag sm5IdTag;
     shastraldTag toSidTag;
     char *msg;
ſ
  shastrald *pSesmSId;
  shastrald *pRemSId;
  pŠesmSId = getSIdByTagInSIds(&smSIdTaq, &shastraSesmIds);
  if(pSesmSId == NULL){
    collabutilPopupMessage("Invalid Inviter Session!\n");
    return;
  Ĵ
```
Page 16 of 38

Y

€  $\mathbf{1}$ 

void

 $\mathcal{F}$ 

X

```
ph\acute{e}mSId = krFrSIdTaq2SId(toSIdTaq);
  if( pRemSId \Rightarrow NULL) {
    collabUtilPopupMessage("Invalid Inviter Session Leadert\n");
    return;
  if(collInvRespMsgReq(pHostKernel, &smSIdTag, &toSIdTag,
                \texttt{SpFromESId}\rightarrow\texttt{LSIDTag},\texttt{msg} \equiv -1){
    collabUtilPopupMessage("collInvRespMsgReq() Error!\n");
    return:
collabRecvdInvRespMessageOprn(smSIdTag, fromSIdTag, msg)
     shastraidTag smSIdTag;
     shastraIdTag fromSIdTag;
     char *msg;shaCommCntlData *pCommCD;
  /*many such messages may come from the invitees FIX*/
  if (pCommCD = getCollabCommbata(smsIdTag, pfrontSId->ISIDTag, shaComm_IVUTE)) := NULL/*also check if i'm in the SIdTag list, else ignore*/
    shastraCommAppendText(pCommCD, msg);
#ifdef WANTSEPARATEPANELS
  df( (pCountCD = getCollabCommData(smSIdTag, fromSIdTag, ShaComm_UNIINVRESP)
     == NULL){
    pCommCD = (shaCommCntlData*)malloc(sizeof(shaCommCntlData));
    memset(pCommCD, 0, sizeof(shaCommCntlData));
    pCommCD->locSIdTag = pFrontSId->lSIDTag;
    pCommCD->remSIdTag = fromSIdTag;
    pCommCD->smSIdTag = smSIdTag;
    pCommCD->iCommMode = ShaComm_UNIINVRESP;
    setupCollabInviteCommDialog(pCommCD);
    setCollabCommData(smSIdTag, fromSIdTag, ShaComm_UNIINVRESP, pCommCD);
  shastraCommDisplayText(pCommCD, msq);
#endif /* WANTSEPARATEPANELS */
```
# 才来

 $\mathcal{F}$ 

 $\mathbf{F}$ 

```
* Function
+1void
collabAskJoinOprn(i)
     int is
4
  shastraIdTag smSIdTag:
```

```
shaCommCntlData *pCommCD;
shastrald *pSesmSLd;
```
Page 17 of 38

7/5/11 11:51 AM

```
if ((i \le 0) || (i \ge 0) shastraSesmIds, shastraIds len) {
    return;
  \mathbf{1}smSIdTag = shastraSesmIds,shastraIds_val[i]->lSIDTag;
  if(frontIsInCollSession(pFrontSId->1SIDTag, smSIdTag)){
    collabutilPopupMessage("System Already In Session \\n");
    return;
  \mathbf{r}pSesmSId = getSJdByTagInSTds (\deltasmSIdTag, \deltashastraSesmIds);
  if(pS\acute{e}smSId == NULL)collabUtilPopupMessage("Invalid Ask-Join Session!\n");
    return;
  if(collAskJoinReq(pHostKernel, &sm5IdTag,
             \deltapFrontSId->lSIDTag) == -1){
    collabUtilPopupMessage("collAskJoinReq() Error!\n");
    return;
  Ŷ
  if (f)CommCD = getCollabCommData(smSIdTag, pFrontSId->lSIDTag,
                   ShaComm_ASKJOIN) == NULL){
    pCommCD = (shaCommCntlData*)malloc(sizeof(shaCommCntlData));
    memset(pCommCD, 0, sizeof(shaCommCntlData));
    pCommCD->locSIdTag = pFrontSId->lSIDTag;
    pCommCD \rightarrow remS1dTag = smS1dTag;pCommCD->smSIdTag = smSIdTag;
    pCountCD \rightarrow iCommMode = ShaComm_ASKJOIN;setupCollabAskJoinCommDialog(pCommCD);
    setCollabCommData(smSIdTag, pFrontSId->lSIDTag,
               ShaComm_ASKJ0IN, pCommCD);
  defaultDialogPopup(pCommCD->pDialogCD);
ł
void
collabDeleteAskJoinPanelOprn(smSIdTag)
     shastraidTag smSIdTag;
ł
  shaCommCntlData *pCommCD;
  pCommCD = getCollabCommData(smSIdTag, pFrontSId->lSIDTag,
                   ShaComm_ASKJOIN);
  if (pCommCD == NULL)freeCollabCommData(smSIdTag, pFrontSId->lSIDTag, ShaComm_ASKJ0IN);
    free(pCommCD);
  ł
\mathcal{Y}Гá
* Function
米/
```
Page 18 of 38

collabOnit.c

```
void
collabTellJoinOprn(smSIdTag, sIdTag)
     shastraIdTag
                     smSIdTag;
     shastraIdTag
                     sIdTag;€
  if (frontIsInCollSession(sIdTag, smSIdTag)) {
    collabUtilPopupMessage("Already in this Session!\n");
    return;
  4
  if(collTellJoinReq(pHostKernel, &smSIdTag, &sIdTag,
             (shastraldTag *) & collPermissions) == -1){
    collabUtilPopupMessage("collTellJoinReq() Error!\n");
    return;
  ł
\ddot{\ }/≭
 * Function
*1void
collabAskJoinPromptOprn(smSIdTag, fromSIdTag)
     shastraIdTag smSIdTag, fromSIdTag;
€
  shostraIdTags *pSIdTags;
  shastraid *pSesmSid, *pRemSid;
  shaCommCntlData *pCommCD;
  unsigned long lRespStatus;
  pSesmSId = getSIdByTagInSIds(&smSIdTag, &shastraSesmIds):
  if(pSesmSTd == NULL)collabUtilPopupMessage("Invalid Ask-Join Session(\n");
    return;
  pRemSId = krF rSIdTag2SLd(fromSIdTag);
  if(</math> pRemSLd = NULL) {collabUtilPopupMessage("Invalid Join Requestor!\n")}
    return;
  Ĵ.
  if(frontIsInCollSession(fromSIdTag, smSIdTag)){
    collabUtilPopupMessage("Requestor Already in Session!\n");
    return;
 Ŧ
 pSidTags = getSesmFrontSIdTags(SsmSIdTag);switch(coll0ptionState.iAskJoinOpt){
 case Collabopt ALLOW:
    collabutilPopupMessage("Automatically Allowed Session Join!\n");
    lRespStatus = 1;
    if(collAskJnStatusReq(pHostKernel, &smSIdTag, &fromSIdTag,
              \delta pFrontSId->lSIDTag, lRespStatus) == -1){
      collabUtilPopupMessage("collAskJnStatusReq() Error!\n");
      returni
```
Page 19 of 38

```
У
    collabTellJoinOprn(smSIdTaq, fromSIdTaq);
    return;
    break;
 case CollabOpt_DENY:
    collabUtilPopupMessage("Automatically Denied Session Join (\n");
    lRespStatus = 0;
    if(collAskJnStatusReg(pHostKernel, &smSIdTag, &fromSIdTag,
               \deltapFrontSId->lSIDTag, lRespStatus) == -1){
      collabUtilPopupMessage("collAskJnStatusReq() Error!\n");
      return;
    J.
    return:
    break;
  default:
    break;
  Y.
  if((pCommCD = getCollabCommData(smSidTag, fromSidTag, ShaComm_ASK)NRESP))
     == NULE)pCommCD = (shaCommCntlData*)malloc(sizeof(shaCommCntlData));
    memset(pCommCD, 0, sizeof(shaCommCntlData));
    pCommCD->locSIdTag = pFrontSId->lSIDTag;
    pCommCD->remSIdTag = fromSIdTag;
    pCommCD \rightarrow smSIdTag = smSIdTag;pCommCD->iCommMode = ShaComm_ASKJNRESP;
    setupCollabAskJnRespCommDialog(pCommCD);
    setCollabCommData(smSIdTag, fromSIdTag, ShaComm_ASKJNRESP, pCommCD);
  -}
  /*got another askjoin from same tool for same conference.. ignore??*/
  defaultDialogPopup(pCommCD->pDialogCD);
Ł
7*
* Function
\rightarrow /
void
collabSetAskJoinStatusOprn(smSIdTag, toSIdTag, lStatus)
     shastraIdTag smSIdTag;
     shastraldTag toSIdTag;
     unsigned long 15tatus;
€
  shastraid *pSesm5Id;
  shastrald *pRemSId;
  pSesmSId = qetSIdByTaqInSIds(&smSIdTaq, &shastraSesmIds);
  if(pSesmSId == NULL){
    collabUtilPopupMessage("Invalid Join Session!\n");
    return;
  \mathbf{1}pRemSId = krFrSIdTag2SId(toSIdTag);
 if(</math> pRemSH<math>\epsilon</math> == NULL) {collabUtilPopupMessage("Invalid Join Requester!\n");
```
Page 20 of 38

```
return;
  ì
  if(collAskJnStatusReq(pHostKernel, @smSIdTag, &toSIdTag,
             \delta pFrontSId->15IDTag, IStatus) == -1){
    collabUtilPopupMessage("collAskJnStatusReq() Error (\n");
    return:
  J
\mathbf{I}void
collabAskJoinAllowOprn(smSIdTag, toSIdTag)
     shastraIdTag smSIdTag;
     shastraIdTag toSIdTag;
J.
  unsigned long lStatus = 1;
 shaCommCntlData *pCommCD;
  pCommCD = getCollabCommData(smSIdTag, toSIdTag, ShaComm_ASKJNRESP);
  if (pCommCD') = NULL {
    collabSetAskJoinStatusOprn(smSIdTag, toSIdTag, lStatus);
    freeCollabCommData(smSIdTag, toSIdTag, ShaComm_ASKJNRESP);
    free(pCommCD);
  Ĵ.
  collabTellJoinOprn(smSIdTag, toSIdTag);
Ŧ
void
collabAskJoinDenyOprn(smSIdTag, toSIdTag)
     shastraIdTag smSIdTag;
     shastraldTag toSIdTag;
\boldsymbol{\Lambda}unsigned long lStatus = 0;
  shaCommCntlData *pCommCD:
  pCommCD = getCollabCommData(smSIdTag, toSIdTag, ShaComm_ASKJNRESP);
  if (pCommCD) = NÜLL)collabSetAskJoinStatusOprn(smSIdTag, toSIdTag, lStatus);
    freeCollabCommData(smSIdTag, toSIdTag, ShaComm_ASKJNRESP);
    free(pCommCD) ;
  Ι.
\ddot{\phantom{1}}1*
 * Function
+7void
collabShowAskJoinStatusOprn(smSIdTag, toSIdTag, sIdTag, lStatus)
     shastraldlag smSIdTag, toSIdTag, sIdTag;
     unsigned long IStatus:
ቲ
  char msgBuf[256]:
  char *sName;
  shaCommCntlData *pCommCD;
```
Page 21 of 38

```
sName = mapSIdTag2Str(&sIdTag, PSIDNMH0ST | PSIDNMAPPL | PSIDNMUSER);
  if(lStatus){
    sprintf(msgBuf,"(%s)\n has allowed participation\n", sName);
  \ddot{\mathbf{r}}else{
    sprintf(msgBuf,"(%s)\n has denied participation\n", sName);
  F
  free(sName)if((pCommCD = getCollabCommData(smSIG, prontsId \rightarrow lSTOTag))ShaComm_ASKJOIN) = NULL){
    shastraCommAppendText(pCommCD, msgBuf);
  1
  else{
    collabUtilPopupMessage(msqBuf);
  Y
J
vold:
collabSendAskJoinMessageOprn(smSIdTag, msg)
     shastraIdTag smSIdTag;
     char *msg;£,
  shastraId *pSesmSId;
  pSesmSId = getSJdByTagInSIds(\&smSIdTag, \&shastraSesmIds);
  if( p SesmSId == NULL) {
    collabUtilPopupMessage("Invalid Join Session(\n");
    return;
  <sub>1</sub>
  if(collAskJoinMsgReq(pHostKernel, &smSIdTag,
                \texttt{SpFrontSId}\rightarrow\texttt{lsIDTag, msg) }=\texttt{---1}collabUtilPopupMessage("collAskJoinMsgReq() Error!\n");
    return;
  Y
\mathcal{F}void
collabRecvdAskJoinMessageOprn(smSIdTag, fromSIdTag, msg)
     shastraldTag smSldTag;
     shastraIdTag fromSIdTag;
     char *msg;
ŧ
  shaCommCntlData *pCommCD;
  if((pCommCD = getCollabCommData(smSIdTag, fromSIdTag, ShaComm_ASKJNRESP))
     = NULL/*should've been prompted, so if no panel, commited*/
    shastraCommDisplayText(pCommCD, msg);
  \mathbf{r}else if (from SIdTag == pFront SId->lSIDTag) { /*joined empty collab*/
    pCommCD = getCollabCommData(smSIdTag, fromSIdTag, ShaComm_ASKJOIN);
```
Page 22 of 38

```
if(pCountCD == NULL) {
       shastraCommDisplayText(pCommCD, msg);
/*should we terminate*/
    ŀ
    elsel
       collabUtilPopupMessage("You're the Session Leader!\n");
    \mathbf{J}-}-
\overline{\mathbf{y}}void
collabSendAskJnRespMessageOprn(smSIdTag, toSIdTag, msg)
     shastraIdTag smSIdTag;
     shastraIdTaq toSIdTaq;
     char *msg;
ſ
  shastrald *pSesmSId;
  shastraId *pRemSId;
  pSesmSId = getSIdByTagInSIds(&smSIdTag, &shastraSesmIds);
  if(pSesmSTd == NULL)collabUtilPopupMessage("Invalid Join Session!\n");
    return;
  Ą.
  pRemSId = krFrSIdTag2SId(toSIdTag);
  if(</math> pRemSLd = NULL) {collabUtilPopupMessage("Invalid Requestor for Join(\n");
    return:
  \mathbf{a}if(collAskJnRespMsgReq(pHostKernel, GsmSIdTag, GtoSIdTag,
              &pFrontSId->lSIDTag, msg) == -1){
    collabUtilPopupMessage("collAskJnRespMsgReq() Error!\n");
    return;
  \mathcal{Y}Ĵ.
void
collabRecvdAskJnRespMessageOprn(smSIdTag, fromSIdTag, msg)
     shastraIdTag smSIdTag;
     shastraIdTag fromSIdTag;
     char *msg;
Ù
  shaCommCntlData *pCommCD;
  if((pCommonCD = getCollabelcommData(smsIdTag, pFromtsId->lsIDTag),ShaComm_ASKJ0IN) := NULL) {
    shastraCommDisplayText(pCommCD, msg);
 \mathbf{J}\mathbf{L}1 +* Function \overline{\ }\pm/
```
Page 23 of 38

```
collabCnfl.c
```
ſ

♦

ſ

```
void
collabRemoveOprn(i)
      int i;
  shastraId
                    *pSesmSId;
  shastraIdTag
                    *pSIdTag;
  shastraIdTags *pSIdTags;
  unsigned long
                    myPerms.
  pSesmSId = getSIdByTagInSIds(&currCollSIdTag, &shastraSesmIds);
  if((pSesmsId == NULL) [] (pHostShaCurrColl == NULL))<br>
collabUtilPopupMessage("Invalid 'Current Session!\\n");return;
  -1
  myPerms = getSesmFrontPerms(&currCollSIdTag, & pFrontSId->lSIDTag);
  if (!(myPerms & SHASTRA PERM GRANT)) {
     collabUtilPopupMessage("No Capability to Removel\n");
     return;
  ¥
  pSIdTags = getSespFrontSIdTags(ScurrCollSIdTag);if ((i < 0) | | | (1 := pSIdTags \rightarrow shastraldTags_len)) {
     collabUtilPopupMessage("System not in Current Session!\n");
     return;
  Ĵ.
  pS1dTag = QpS1dTags \rightarrow shastradTags_val[i];if(collRemoveReq(pHostShaCurrColl, pSIdTag) == -1){
    collabUtilPopupMessage("collRemoveReq() Error(\n");
     return;
  ٦.
/≭
 * Function
冰大
Void
collabCommConnectOprn(i)
     int i;
  shastrald
                   *pSesmSId;
  shastraId
                   *pRemSId;
  shastraIdTag
                   lSIdTag;
  shastraIdTags *pSIdTags;
  shaCommCntlData *pCommCD;
  pSesmSId = getSIdByTagInSIds(&currCollSIdTag, &shastraSesmIds);
  if((pSesmSId == NULL) || (pHostShaCurrColl == NULL)){<br>collabUtilPopupMessage("Invalid Current Session!\n");
    return;
  \mathbf{\hat{z}}pSIdTags = getSesmFrontSIdTags(&currCollSIdTag);
  if ((i < 0) || (i > = pSIdTags \rightarrow shastraldTags_len))collabutilPopupMessage("System not in Current Session!\n");
```
Page 24 of 38

7/5/11-11:51 AM

collabCntl.c

 $\mathbf{r}$ 

ſ

-C

```
return;
  ŀ
  15IdTaq = pSIdTaqs->shastraIdTaqs val[i];
  if(151dTag) == pFromt5Id \rightarrow 1510Tag)/*wasteful, so disallow*/
  J.
  if((pCommCD = getCollabCommData(currCollSIdTag, lSIdTag, ShaComm_COLLAB))
     == NULL}{
     pRemSId = krFrSIdTag2SId(lSIdTag);
     if(</math>pRemSLd = NULL) {collabUtilPopupMessage("Couldn't Locate Remote System!\n");
       return:
     3
     pCommCD = (shaCommCntlData*)malloc(sizeof(shaCommCntlData));
     memset(pCommCD, 0, sizeof(shaCommCntlData));
     pCommCD \rightarrow locSIdTag = pFrontSId \rightarrow lSIDTag;pCommCD \rightarrow remSIdTag = 1SIdTag;pCommCD->smSIdTag = currCollSidTag;
     pCommCD->1CommMode = ShaComm_COLLAB;
     setupCollabCommDialog(pCommCD);
     setCollabCommData(currCollSIdTag, ISIdTag, ShaComm_COLLAB, pCommCD);
     collabCommSendMessageOprn(currCollSIdTag, pRemSId->lSIDTag, "");
    /*force remote popup*/
  Ą.
  defaultDialogPopup(pCommCD->pDialogCD);
vóid
collabCommSendMessageOprn(smSIdTag, lSIdTag, msg)
     shastraidTag smSIdTag;
     shastraidTag lSidTag;
     char *msg;
  if(collCommMsgTextReq(pHostShaCurrColl, &smSIdTag, &lSIdTag,
             \deltapFrontSId->lSIDTag, msq) == -1){
    collabUtilPopupMessage("collCommMsgTextReq() Error!\n");
     return;
\chi^Avoid
collabCommRecvdMessageOprn(smSIdTag, 1SIdTag, msg)
     shastraIdTag smSIdTag;
     shastraldTag lSIdTag;
     char *msg;
  shastraId
                  *pSesmSId;
  shastraId
                  *p\mathsf{RemSId}:
  shaCommCntlData *pCommCD;
  pSesmSId = getSIdByTagInSIds(&smSIdTag, &shastraSesmIds);
  if(p<code>SesmSId == NULL</code>){
```
Page 25 of 38

```
return:
  ł
  if((pCommCD = qetCollabCommData(smSIdTaq, lSIdTaq, ShaComm COLLAB))
     == NULL) \{pRemSId = krFrSIdTag2SId(lSIdTag);
    if(pRemSId == NULL)\tilde{l}collabutilPopupMessage("Couldn't Locate Remote System!\n");
       return;
    ŀ
    pCommCD = (shaCommCntlData*)malloc(sizeof(shaCommCntlData));
    memset(pCommCD, 0, sizeof(shaCommCntlData));
    pCommCD \rightarrow locSIdTag = pFromtSLd \rightarrow USIDTag;pCommCD \rightarrow remSIdTag = 15IdTag;pCommCD \rightarrow smSIdTag = smSIdTag;pCommCD \rightarrow LCommMode = Shacomin_COLLAB;setupCollabCommDialog(pCommCD);
    setCollabCommData(smSIdTag, lSIdTag, ShaComm_COLLAB, pCommCD);
  Y
  shastraCommDisplayText(pCommCD, msg);
3
void
collabCommDisconnectOprn(smSIdTaq, remSIdTaq)
     shastraIdTag smSIdTag;
     shastraIdTag remSIdTag;
€
  shaCommCntlData *pCommCD;
  pCommCD = getCollabCommData(smSIdTag, remSIdTag, ShaComm COLLAB):
  if(pCount, CD = NULL)freeCollabCommData(smSldTag, remSldTag, ShaComm_COLLAB);
    free(pCommonCD);
  J
j.
void
collabOperationsOprn(pMgrCD, fUp)
     mgrCntlData *pMgrCD;
     int fUp;
ſ
  if(phostShaCurreCall == NULL)collabUtilPopupMessage("Invalid Current Session!\n");
    return;
  ٦,
  if \text{coll}abOperatorFunc \text{f} = \text{NULL} {
    (*collabOperatorFunc) (pHostShaCurrColl);
  J
\mathbf{y}住
* Function
\ast/
```
Page 26 of 38

7/5/11 11:51 AM

```
void
collabSetPermOprn(iPerm, fSet)
      CollabPermission iPerm:
      int fSet;
X
  switch(iPerm){
  case CollabPerm_ACCESS;
    if(fSet)\circ collPermissions \models SHASTRA PERM ACCESS:
     \mathbf{I}else{
       collPermissions &= ~SHASTRA_PERM_ACCESS;
     Ŧ
    break;
  case CollabPerm_BROWSE:
     if(fSet){
       \in (lPermissions \mid = SHASTRA PERM BROWSE;
     ł
     else{
       COLLPermissions &= ~SHASTRA_PERM_BROWSE;
     ŀ
    break;case CollabPerm MODIFY:
     if(fSet)collPermissions == SHASTRA_PERM_MODIFY;
     Y
    else<sub>1</sub>collPermissions &= ~SHASTRA_PERM_MODIFY;
    \mathbf{I}break;
  case Collablerm_GRANT:
    if(fSet)colIPernissions \models SHASTRA PERM GRANT;
    Ł
    else (
       collPermissions &= ~SHASTRA_PERM_GRANT;
    \mathbf{J}break;
  case CollabPerm_COPY;
    if(fSet)collPermissions [= SHASTRA_PERM_COPY;
    \mathbf{r}else{
       collPermissions &= ~SHASTRA_PERM_COPY;
    Y
    break;
  \cdot\mathcal{F}7∗
* Function
\mathcal{H}void
```
Page 27 of 38

7/5/11 11:51 AM

```
collabSetIxnModeOprn(iMode)
      CollabIxnMode iMode:
ſ
  shastrald
                    *pSesmSId;
  unsigned long
                     myPerms;
  pSesmSId = getSIdByTagInSIds(&currCollSIdTag, &shastraSesmIds);
  \text{if}(\text{pSesmsid} == \text{NULL})^{\top} \mid \text{ (pHostShacurrcoll} == \text{NULL}) \cdot \text{collabutilPópupMessage("Invalid Current Session!}\cdot);
    return;
  j
  myPerms = getSesmFrontPerms(&currCollSIdTag, & pFrontSId->lSIDTag);
  if (!(myPerms & SHASTRA_PERM_GRANT)) {
    collabUtilPopupMessage("No Capability to Set Mode!\n");
    return).
  ł
  if (iMode == CollabIxn_REGULATED)colUXnMode = SHASTRA_MODE\_REGUL;Ą
  else{
    collIxnMode = SHASTRA_MODE_UNREG;
  if(coll5etIxnModeReq(pHost5haCurrColl, collTxnMode) == -1){
    collabUtilPopupMessage("collSetIxnModeReq() Error!\n");
    return:
  J.
Ý
7≭
* Function
\rightarrow/
void
collabPermSetOprn(aiWhich)
     int *aiWhich;
ſ
  shastraId
                    *pSesmSId;
  shastraidTag
                    *pSIdTag;
  shastraIdTags
                   *pSIdTags;
  int i;
  unsigned long
                    myPerms;
  pSesmSId = getSIdByTagInSIds(&currCollSIdTag, &shastraSesmIds);
  \texttt{if}((\texttt{pSessmStd}) == \texttt{NULL}) \mid \mid (\texttt{pHostShaCurrColl}) == \texttt{NULL})) \cdot \}collabUtilPopupMessage("Invalid Current Session!\n");
    return;
  }
 myPerms = getSesmFrontPerms(GcurrCollSIdTag, & pFrontSId->lSIDTag);
  if (1 (myPerms & SHASTRA PERM GRANT)) {
    collabUtilPopupMessage("No Capability to Set Permissions \\n");
    return;
  Ą.
  pSIdTags = getSesmFrontSIdTags(ScurrCollSIdTag);for(i = 0; i < pSIdTags \rightarrow shastraIdTags_len; i++){
```
collabCntl.c

Page 28 of 38
collabCntl.c

```
if(aiWhich[i]){
       pSTdTag = \delta pSTdTags \Rightarrow shastraIdTags_Sja[i];if(collSetPermsReq(pHostShaCurrColl, pSIdTag,
               colIPermissions) == -1}
     collabUtilPopupMessage("collSetPermsReq() Error!\n");
     return;
       ₹.
     Ĵ.
  \mathcal{Y}\mathbf{F}小土
 * Function
 \mathcal{H}void
collabPermCheckOprn(iWhich)
     int iwhich;
ſ
  shastraId
                   *pSesmSId;
                   *pSIdTag;
  shastraIdTaq
  shastraIdTags *pSIdTags;
  unsiqned long
                    perms:
  char msgBuf[256], *sName; *sPerms;
  pSesmSId = getSIdByTagInSIds(&currCollSIdTag, &shastraSesmIds);
  if((pSesmsId == NULL)'] | (pHostShacurrcoll == NULL))<br>
collabUtilPopupMessage("Invalid Current Session1\n");
     return:
  J.
  pSTdTags = getSesmFrontSIdTags(ScurrColUSIdTag);if ((iWhich < 0) || (iWhich >= pSIdTags->shastraIdTags_len)) {
    collabUtilPopupMessage("System not in Current Session!\n");
    return:
  ł
  pSTdTag = \&pSTdTags \rightarrow shastradGTags_val[iWhich];\mathsf{perm}s = getSesmFrontPerms(&currCollSIdTag, pSIdTag);
  $Name = map$1dTag2Str(pS1dTag, PS1DNMHOST | PS1DNMAPPL | PS1DNMUSER);
  sPerms = perms2Str(perns);sprint(f(msgBuf, "ss has %s\n'), sName, sPerms);
  free(sName); free(sPerms);
  collabUtilPopupMessage(msg8uf);
  if (*pSIdTag == pFrontSId->lSIDTag){
    setCollabFrontPermsOprn(currCollSIdTag);
  ł
\mathbf{J}/*
* Function
+1static textDlgCntlData *pCollabTextDCD;
void
```
Page 29 of 38

collabCnfl.c

 $\mathbf{F}$ 

```
collabDescribeOprn(iWhich)
      int iWhich;
ſ.
  shastrald
                   *pSesmSId, *pSId;
  shastraIdTag
                   *pSIdTag;
  shastraIdTags *pSIdTags;
  char *str, *sPerms, msgBuf[128];
  unsigned long
                    perms;
  pSesmSId = getSIdByTagInSIds(&currCollSIdTag, &shastraSesmIds);
  if((pSesm5Id == NULL) || (pHostShaCurrColl == NULL))collabUtilPopupMessage("Invalid Current Session!\n");
    return;
  \mathbf{a}pSIdTags = getSesmFrontSIdTags(ScurrCollSIdTag);
  if (\text{iWhich} < 0) || (iWhich >= pSIdTags->shastraIdTags_len)) {
    collabUtilPopupMessage("System not in Current Session!\n");
    return;
  ŀ
  pSIdTag = QpSIdTags \rightarrow shastraIdTags \gamma a \lfloor \frac{1}{which} \rfloorpSTd = mapSTdTag2STd(pSTdTag);if (pSLd == NULL)collabUtilPopupMessage("Invalid System!\n");
    return;
 \cdot }.
  if(pollabTextDCD = MULL)pCollabTextDCD = (textDlgCntlData*)malloc(sizeof(textDlgCntlData));
    memset(pCollabTextDCD, 0, sizeof(textDlgCntlData));<br>pCollabTextDCD->sName = "Shastra Description";
    pCollabTextDCD->fnDestroyCallback = collabShowTextDestroyOprnf
    pCollabTextDCD \rightarrow fBehave = DIALOG_AUTOLOWER;pCollabTextDCD->iDelay = 60000;setupTextDialog(pFrontAppData->wgTop, pCollabTextDCD, NULL);
  \mathbf{r}str = pSId2StrDetail(pSId, 0);
  textDialogAppendText(pCollabTextDCD, str);
  free(str)\texttt{perms} = \texttt{getSesmFrontPerms}(\texttt{GcurrCollSIdTag}, \texttt{pSIdTag})sPerms = perms2Str(perms);sprintf(msgBuf,"Permissions
                                     : \frac{8}{5} \n", sPerms);
  free(sPerms);textDialogAppendText(pCollabTextDCD, msgBuf);
void
collabShowTextDestroyOprn(pTextCD)
     textDlgCntlData *pTextCD:
  if (pTextCD := pCollabTextDCD)return)
  if (pCollabTextDCD) != NULL)
```
Page 30 of 38

collabCnil.c

```
free(polialTextDCD):pCollabTextDCD = NULL;\mathcal{F}Ĵ.
I÷.
 * Function
 \star/void
collabFloorSetOprn(iWhich)
      int iWhich;
ſ
  shastraId
                    *pSesmSId;
  shastraIdTag
                    *pSIdTag;
  shastraIdTags
                    *pSIdTags;
  unsigned long
                     myPerms:
  pSesmSId = getSIdByTagInSIds(&currCollSIdTag, &shastraSesmIds);
  If((pSesmSId == NULL) || (pHostShaCurrColl == NULL)){<br>collabUtilPopupMessage("Invalid Current Session!\n");
     return;
  3
  myPerms = getSesmFrontPerms(GcurrCollSIdTag, & pFrontSId->lSIDTag);
  if (!(myPerms & SHASTRA_PERM_GRANT)) {
     collabUtilPopupMessage("No Capability to Set Floorl\n");
     return;
  \cdotpSIdTags = getSesmFrontSIdTags(&currCollSIdTag);
  if ((iWhich < 0) || (iWhich >= pSIdTags->shastraIdTags_len)) {
     collabUtilPopupMessage("System not in Current Session!\n");
     return:
  -).
  pSIdTag = 6pSIdTags \rightarrow shastraIdTags_val[iWhich];if(collTellToKenReq(pHostShaCurrColl, pSIdTag) = -1){
     collabUtilPopupMessage("collTellTokenReq()                                  Error(\n");
     return;
  \mathcal{Y}1
/* Function
\mathcal{H}void
collabSetSesFormatOprn(iMode)
     CollabFmtMode iMode;
亻
  shastrald
                    *p$esmSId;
  unsigned long
                     myPerms;
  pSesmSId = getSIdByTagInSIds(&currCollSIdTag, &shastraSesmIds);
  if((pSesmsId == NULL) || (pHostShacurrcoll == NULL) {\ncollabUtilPopupMessage("Invalid Current Session!\n") }return:
```
Page 31 of 38

4

```
myPems = getSesmFrontPerms(ScurrColl5IdTag, & pFront5Id \rightarrow lSTDTag).if (!(myPerms & SHASTRA_PERM_GRANT)) {
    collabUtilPopupMessage("No Capability to Set Format!\n");
    rëturn;
  ો
  if(iMode == CollabFmt_FORMAL)collFont = SHASTRA_FORMAT_FORMAE;\mathbf{1}elsel
    \texttt{collF}ormat = SHASTRA_FORMAT_INFORMAL;
  if(collSetSesFormatReg(plotsHaeCurrColl, collFormat) == -1)collabUtilPopupMessage("collSetSesFormatReq() Error!\n");
    return;
  }
Ä
Ì≯.
* Function
+1void
collabSetFloorModeOprn(iMode)
     CollabFlrMode iMode;
Ţ
                 *pSesmSId;
  shastraId
 unsianed long
                  mvPerms\cdotpSesmSId = getSIdByTagInSIds(&currCollSIdTag, &shastraSesmIds);
  if((\tilde{p}SesmSId == NULL) | | | (pHostShaCurrColl == NULL)}{
    collabUtilPopupMessage("Invalid Current Session \\n");
    return;
 J
 myPerms = getSesmFrontPerms(&currCollSIdTag, & pFrontSId=>lSIDTag);
 if (!(myPerms & SHASTRA PERM GRANT)) {
    collabUtilPopupMessage("No Capability to Set Format!\n");
    return;
 Ĵ
 switch(iMode){
 case CollabFir MODERATED:
    collFloormode = SHASTRA FLOOR MODERATED;
    break;
 case CollabFir VOLUNTARY:
    collFloorMode = SHASTRA_FLOOR_VOLUNTARY;
   break;
 case CollabFlr_CYCLIC:
    collFloorMode = SHASTRA_FLOOR_CYCLIC;
    break;
  case CollabFlr_PREEMPTIVE:
    collFloorMode = SHASTRA_FLOOR_PREEMPTIVE;
   break;
 case CollabFlr_HANDOFF:
   collFloorMode = SHASTRA_EFLOOR_HANDOFF;
```
Page 32 of 38

#### collabCntl.c

```
break;
  case Collabrir QUEUED:
     collFloorMode = SHASTRA FlOOR QUEUED:break;
  default:
     return;
  }
  if(collSetFloorModeReq(pHostShaCurrColl, collFloorMode) == -1){
     collabUtilPopupMessage("collSetFloorModeReq() Error!\n");
     return:
  \mathbf{1}€
/* Function
\ast/
void
collabFreeFloorOprn(fSet)
      int fSet;
Ł
  shastraid
                    *pSesmSId;
  pSesmSId = getSIdByTagInSIds(&currCollSIdTag, &shastraSesmIds);
  if ( (pSesmsId) == NULL)^{-} | f (pHostShacurrcoll == NULL) \n{ callabUtilPopupMessage("Invalid Current Session! \n} ;return:
  -1
  if(sIdTagToken == performitsId \rightarrow USTDTag)if(collFreeTokenReq(pHostShaCurrColl) == -1){
       collabUtilPopupMessage("collFreeTokenReq() Error!\n");
       return;
    \mathbf{d}\mathbf{A}fFreeFloor = fSet;
Ŧ
才
* Function
*1void
collabRequestFloorOprn()
ન
  shastraid
                    *pSesmSId;
  pSesmSId = getSIdByTagInSIds(&currCollSIdTag, &shastraSesmIds);
  if ( (pSesm5Id == NULL) || (pHostShaCurrColl == NULL)){<br>collabUtilPopupMessage("Invalid Current Session!\n");
    return;
  j.
  if(sIdTagToken l= pFrontSId->lSIDTag){
    if(collGrabTokenReq(phostShaCurrColl) == -1){
       collabUtilPopupMessage("collGrabTokenReq() Error!\n");
      return;
```
Page 33 of 38

collabOntl.c

}

7/5/11 11:51 AM

```
\mathbf{F}\mathbf{J}void
 collabSetInviteOption(iCollOpt)
      CollabOption iCollOpt;
 -ľ
   \text{colloptionState.IInviteOpt} = \text{icollOpt};\mathbf{y}voið.
 collabSetAskJoinOption(iCollOpt)
       CollabOption iCollOpt;
 Ł
   \texttt{collOptionState.iAskJoinOpt} = \texttt{icollOpt};\overline{\mathbf{r}}void
 collabSetStartOption(iCollOpt)
       Collab0ption iCollOpt;
. ર
   collOptionState.iStartOpt = iCollOpt;
 ŀ
 void
 collabSetForceJoinOption(iCollOpt)
       CollabOption iCollOpt;
 ŧ
   \texttt{collOptionState}, \texttt{iforceJoinOpt} = \texttt{icollopt};\mathbf{\dot{}}void
 collabSyncOprn(iCmd)
       CollabCmd iCmd:
 \overline{A}shastraid
                     *pSesmSId:
   if(iCmd != CollabCmd_SYNCSESSION){
     pSesmSId = getSIdByTagInSIds(&currCollSIdTag, &shastraSesmIds);
      if((pSesmSId == NULL) || (pHostShaCurrColl == NULL)){
        collabUtilPopupMessage("Invalid Current Session!\n");
        return;
     }
   J.
   switch(icmd){
   case CollabCmd_SYNCSESSION:
      if(gets hasesmIdReq(pklostKernel) == -1)collabUtilPopupMessage("getShaSesmIdReq() Errort\n");
        return;
     \mathbf{I}break;
   case CollabCmd_SYNCSESSFR:
```
Page 34 of 38

```
if(getShaSesmFrIdReq(pHostKernel, ScurrCollSIdTaq) == -1){
      collabUtilPopupMessage("getShaSesmFrIdReq() Error!\n");
      return;
    Ĵ.
    break;
  case CollabCmd_SYNCFORMAT:
    \exists f(col1GetsesFormatReg(phostShaCurrCol1) \implies -1)collabutilPopupMessage("collGetSesFormatReq() Errorl\n");
      return;
    Ĩ.
    break;
  case CollabCmd_SYNCIXNMODE:
    if(collGetIxnModeRef(phostShaCurrCoil) = -1)collabutilPopupMessage("collGetIxnModeReq() Error!\n");
      return:
    J
    break;
  case CollabCmd_SYNCFLRMODE:
    if(collGetFloorModeReq(pHostShaCurrColl) == -1){
      collabUtilPopupMessage("collGetFloorModeReq()"Error!\n");
      return;
    ι
    break;
  case CollabCmd_SYNCFL00R:
    if(collAskTokenReq(phostShaCurrColl) == -1)collabutilPopupMessage("collAskTokenReq() Error!\n");
      return:
    \mathbf{a}break;
  case CollabCmd_SYNCPERMS:
    if(collGetPermsReq(pHostShaCurrColl,
               \deltapFrontSId->lSIDTag) == -1){
      collabUtilPopupMessage("collGetPermsReq() Errort\n");
      return:
    ŀ
    break;
  Y
4
/*
* Function
^{*}{}'int
frontIsInCollSession(sIdTag, smSIdTag)
     shastraIdTag
                    sIdTag;shastraidTag
                    smSIdTag;
ſ.
  shastraldTags *p$IdTagsint
                  iFront;
  pSIdTags = qetSesmFrontSIdTags(&smSIdTag);
  iFront = getSIdTagIndexInSIdTags(&sIdTag, pSIdTags);
  if (iFront < 0) \{
```
Page 35 of 38

collabOntl.c

Ť.

```
return 0;
} else \{return 1;
J.
```

```
#define MAPSIZE 64
static collCommMapEntry collMap[MAPSIZE];
shaCommCntlData *
getCollabCommData(smSIdTag, lSIdTag, iMode)
      shastraIdTag smSIdTag;
      shastraIdTag lSIdTag;
      ShastraCommMode iMode;
ન.
  int i;
  if(!s \in \text{SIdTag} || !ISIdTag || !1 \text{Model}()\mathsf{return} :
  for(i=0; i < MAPSIZE;i++){
     if((s\overline{n}SIdTag == collMap[i], s\overline{n}SIdTag) &&
        (151dTag = colMap[i].151dTag) & \&(1Mode == collMap[i].iMode)){
       return collMap[i].pCommCD;
    \cdot<sub>1</sub>
  \mathcal{L}return NULL;
Ĵ.
int
setCollabCommData(smS1dTag, lS1dTag, iMode, pCommCD)
      shastraidTag smSIdTag;
      shastraldTag ISIdTag;
      ShastraCommMode iMode;
      shaCommCntIData *pCommCD;
Æ
  int i:
  if(!sm5IdTag | | !SIdTag | | !Mode | | pCommCD == NULL)return -1٦
  for(i=0; i <  \text{MAPSIZE}; i++)if(collMap[i].smSIdTag == 0)col Map[i] . smSIdTag = smSIdTag:
       colMap[i], 19IdTag = 15IdTag;collMap[i].iMode = iMode;
       colMap[i].pComp(D) = pComm(D)return i;
    \mathbf{1}
```
Page 36 of 36

```
}
  fprintf(stderr,"setCollabCommData(%ld,%ld,%d)->couldn't set!\n",
       smSIdTag, lSIdTag, iMode);
  return -1;
\mathbf{L}int
freeCollabCommData(smSIdTag, lSIdTag, iMode)
     shastraIdTag smSIdTag;
     shastraldTag lSIdTag;
     ShastraCommMode iMode;
4
  int i;
  if(!smSIdTag | !lSIdTag | !iMode){
    .return).
  }
  for(i=0; i \times MAPSIZE; i \mapsto){
    if((smSIdTag == collMap[i].smSIdTag) &&
       (1SIdTag == collMap[i].1SIdTag) \delta \theta(1Mode == collMap[i], iMode)){
      collMap[i], smSIdTag = 0;colMap[i].ISIdTag = 0;colMap[i] imode = 0;
      collMap[i].pCommCD = NULL;
      return 1;
    Ĵ
  Y
  fprintf(stderr,"freeCollabCommData(%ld,%ld,%d)->couldn't free!\n",
      smSIdTag, lSIdTag, iMode);
  return -1.4
void
collabAskJoinOprnSilent(int i)
€
  shastraIdTag smSIdTag;
  shaCommCntlData *pCommCD;
  shastrald *pSesmSld;
  if ((i < 0) || (i > = shastrasesmlds, shastradds_len)){
    return;
  \ddot{\phantom{1}}smSIdTag = shastraSesmIds.shastraIds_val[1]->lSIDTag;
  if(frontIsinCollSession(pFrontSId->(SIDTag, smSIdTag)){
    collabUtilPopupMessage("System Already In Session (\n');
    return;
  ¥
  pSesmSId = getSIdByTagInSIds(&smSIdTag, &shastraSesmIds);
  if(pSesmSId == NULL)
```
Page 37 of 38

collabCntl.c

 $\mathbf{F}$ 

```
collabUtilPopupMessage("Invalid Ask-Join Session!\n");
  return;
\mathbf{d}if(collAskJoinReq(pHostKernel, &sm5IdTag,
           EpFrom5Id \rightarrow LSTDTag == -1){
  collabUtilPopupMessage("collAskJoinReq() Error!\n");
  return;
\mathbf{y}if((pCommCD = getCollabCommData(smSIGTag, pFrontSId \rightarrow 1SIDTag, ShaComm_ASKJQIN)) == NULL) {pCommCD = (shaCommCntlData*)malloc(sizeof(shaCommCntlData));
  memset(pCommCD, 0, sizeof(shaCommCntlData));
  pCommCD - \geq 10csIdTag = pFromtsId - \geq 151DTag;pCommCD->remSIdTag = smSIdTag;
  pCommCD->smSIdTag = smSIdTag;
  pCommCD \rightarrow iCommMode = ShaComm_ASKJOIN;setupCollabAskJoinCommDialog(pCommCD);
  setCollabCommData(smSIdTag, pFrontSId->lSIDTag,
             ShaComm_ASKJOIN, pCommCO);
ŀ
/*defaultDialogPopup(pCommCD->pDialogCD);*/
```
Page 38 of 38

collabCntlUl.c

7/5/11 11:52 AM

akakak√ \*\*\*/ 八半卡  $***/$ /\*\* This SHASTRA software is not in the Public Domain. It is distributed on  $***/$ /\*\* a person to person basis, solely for educational use and permission is  $**$ /\*\* NOT granted for its transfer to anyone or for its use in any commercial \*\*/ /\*\* product. There is NO warranty on the available software and neither ∔\*/ /\*\* Purdue University nor the Applied Algebra and Geometry group directed \*\*/  $/**$  by  $C_*$ Bajaj accept responsibility for the consequences of its use. \*\*/ 小卡 \*\*/ \*\*\*/ 朱裕子 /≭ \* collabCntlUI.c  $^{\ast}$ / #include <stdio.h> #include <Xm/CascadeB.h> #include <Xm/RowColumn.h> #include <Xm/ToggleB.h> #include <Xm/Form.h> #include <Xm/Frame.h> #include <Xm/PushB.h> #include <Xm/Label.h> #include <Xm/Text.h> #include <Xm/SelectioB.h> #include <Xm/Separator.h> #include <Xm/Xm.h> #include <X11/Shell.h> #include <shastra/uitools/chooseMany.h> #include <shastra/uitools/chooseOne.h> #include <shastra/uitools/menu.h> #include <shastra/uitools/toggles.h> #include <shastra/uitools/buttons.h> #include <shastra/uitools/genui.h> #include <shastra/uitools/dialog.h> #include <shastra/uitools/text.h> #include <shastra/uitools/choose.h> #include <shastra/uitools/controlPanel.h>

Page 1 of 39

### collabCnt(Ul.c.

#include <shastra/shastra.h> #include <shastra/front/front.h> #include <shastra/front/frontP.h> #include <shastra/front/frontState.h> #include <shastra/front/collabCntl.h> #include <shastra/front/collabCntlP.h> #include <shastra/front/shastraCntlP.h> #include <shastra/front/shastraCntl.h>

## $Widget$  createNelpPD():

static void collabOptionCB(); static void collabOperationCB(); static void collabDismissCB(); static void collabCreateBrowserCB(); static void collabShowTraceCB(); static void collabSyncCB(); static void collabDbgSendCB(); static void collabDbgCheckCB(); static void collabFreeFloorCB(); static void collabSetIxnModeCB(); static void collabCmd $CB()$ ; static void collabSetSesFormatCB(); static void collabSetFloorModeCB(); static void collobFreeFloorCB(); static void collabRequestFloorCB(); static void collabFloorParamsCB(); static void chooseOneCollabCB(); static void createCollabCntlAreaCB(): static void collabInitiateCMCB(); static void collabInviteCMCB(); static void collabJoinCOCB(); static void collabRemoveCOCB(); static void collabConnectCOCB(); static void collabPermSetCMCB() static void collabPermCheckCOCB(); static void collabDescribeCOCB(); static void collabFloorSetCOCB(); static void collabSetPermsDialogPopup(); static void collabCommDismissCB(); static void collabCommTerminateCB(); static void collabCommClearCB(); static void collabCommTextCB(); static void collabCommDismissCB(); static void collabCommTerminateCB(); static void collabInviteCommDismissCB(); static void collabInviteCommClearCB(); static void collabInviteCommTerminateCB(); static void collabInvRespCommClearCB(); static void collabInvRespCommAcceptCB(), collabInvRespCommDeclineCB(); static void collabInvRespCommTextCB(); static void collabinvRespCommAcceptCB(); static void collabinvRespCommDeclineCB();

Page 2 of 39

collabCntIUI.c

```
static void collabAskJnRespCommClearCB();
static void collabAskJnResoCommAllowCB();
static void collabAskJnRespCommDenyCB();
static void collabAskJnRespCommTextCB();
static void collabAskJnRespCommAllowCB();
static void collabAskJnRespCommDenyCB();
static void collabAskJoinCommDismissCB();
static void collabAskJoinCommClearCB();
static void collabAskJoinCommTerminateCB();
static void collabSetPermModeCB();
static void collabPermsCB();
static void collabSetPermModeCB();
static void collabSetPermsCB();
static void collabAskJoinCommTextCB();
static void collabAskJoinCommDismissCB();
static void collabAskJoinCommTerminateCB():
static Widget createCollAskJnRespCommMenuBar();
static Widget createCollInvRespCommMenuBar();
static Widget createCollCommMenuBar();
static Widget createCollAskJoinCommMenuBar();
static void systemGenChooseManySetup(Prot2(Widget, multiChooseCntlData*));
static void systemGenChooseManyCB(Prot3(Widget, XtPointer, XtPointer));
static void systemGenChooseOneSetup(Prot2(Widget, optChooseCntlData*));
static void systemGenChooseOneCB(Prot3(Widget, XtPointer, XtPointer));
static void cullabGenChooseOneSetup(Prot2(Widget, optChooseCntlData*));
static void collabGenChooseOneCB(Prot3(Widget, XtPointer, XtPointer));
static void sesMgrGenChooseOneSetup(Prot2(Widget, optChooseCntlData*));
static void sesMgrGenChooseOneCB(Prot3(Widget, XtPointer, XtPointer));
static void collabFrontGenChooseOneSetup(Prot2(Widget, optChooseCntlData*))
static void collabFröntGenChooseOneCB(Prot3(Widget, XtPointer, XtPointer)};
static void collabFrontGenChooseManySetup(Prot2(Widget, multiChooseCntlData
    *));
static void collabFrontGenChooseManyCB(Prot3(Widget, XtPointer, XtPointer))
    ĵ.
choose0ne
              *pcoCollab;
```
choose0ne \*pcoCollabFronts; chooseMany \*pcmCollabFronts;

static chooseOne  $*$  $ocosystem$ static chooseMany  $*$ pcm $S$ ystems; static choose0ne \*pcoSesMqrs;

```
static int fDebugTrace = 1;
static mgrCntlData *pCollabDismissData;
static textCntlData collabMsgBufCntl = \{\text{``collMsgBuffer''}, \text{NULL}\};
```
Page 3 of 39

collabCntlUl.c

```
static Widget wgCollabShell;
static Widget
createCollabMenuBar(wgParent, sName, argList)
     Widget
                        wgParent;
                      *sName;
      char
     XtVarArgsList
                        argList;
ſ
  Widget
                    woMenuBar;
                    wgControlPD, wgOptionPD, wgDebugPD, wgHelpPD;
  Widget
  Arg
                    args[8];
  int
                    n;
  static mgrCntlData cntlOperation;
  static mgrCntlData collBrowser;
  static menuitem controlPD[] = {
    {"App. Operations", (XtPointer) ScntlOperation, False,
         collabOperationCB},
    {"Session Browser", (XtPointer)&collBrowser, False,
         collabCreateBroWserCB},
    {"sep", (XtPointer) NULL, False, NULL, NULL, &xmseparatorWidgetClass},
    {"Dismiss", (XtPointer) NULL, False, collabDismissCB},
    \{NULL\}\};
  static menultem syncPD[] \cong {
    {"Sessions", (XtPointer)CollabCmd_SYNCSESSION, False, collabSyncCB},
    {"Session Fronts", (XtPointer)CollabCmd_SYNCSESSFR, False, collabSyncCB
         У,
    {"Session Format", (XtPointer)CollabCmd SYNCFORMAT, False, collabSyncCB
         ን∗
    {"Interaction Mode", (XtPointer)CollabCmd_SYNCIXNMODE, False,
         .collabSyncCB},
    {"Floor Mode", (XtPointer)CollabCmd_SYNCFLRMODE, False, collabSyncCB},
    {"Floor", (XtPointer)CollabCmd_SYNCFLOOR, False, collabSyncCB},
    {"Permissions", (XtPointer)CollabCmd_SYNCPERMS, False, collabSyncCB},
    {NULL}};
  static menultem debugPD[] = \{{"Sync.", NULL, False, NULL, NULL, NULL, syncPD, MENU PUSH},<br>{"Trace", (XtPointer)NULL, True, collabShowTraceCB, NULL, &
         xmToggleButtonWidgetClass},
    {NULL}\mathcal{Y}/*
  ("Data Send", (XtPointer)NULL, False, collabDbgSendCB },
  {"Data Check", (XtPointer)NULL, False, collabDbgCheckCB },
  *1static menultem optionPD[] = \{{"Auto-Accept", (XtPointer) CollabOpt ACCEPT, False, collabOptionCB},<br>{"Auto-Decline", (XtPointer) CollabOpt_DECLINE, False, collabOptionCB},
    {"sep", (XtPointer)NULL, False, NULL, NULL, &xmSeparatorWidgetClass},<br>{"Auto-Allow", (XtPointer) CollabOpt_ALLOW, False, collabOptionCB},
    {"Auto-Deny", (XtPointer) CollabOpt_DENY, False, collabOption(B),
    {"sep", (XtPointer)NULL, False, NULL, NULL, &xmSeparatorWidgetClass},
```
Page 4 of 39

```
{"Auto-Start", (XtPointer) CollabOpt START, False, collabOptionCB},
    {"sep", (XtPointer)NULL, False, NULL, NULL, &xmSeparatorWidgetClass},
     {"Force-Join", (XtPointer) CollabOpt_FORCEJOIN, False, collabOptionCB);
    {NULL}
  У,
  n = 0;
  if (arglist) {
    XtSetArg(args[n], XtVaNestedList, argList);
    n++r٦
  XtSetArg(args[n], XmNrightAttachment, XmATTACH_FORM);
  n+1XtSetArg(args[n], XmNleftAttachment, XmATTACH_FORM);
  n + +:
  XtSetArg(args[n], XmNtopAttachment, XmATTACH_FORM);
  n+1wgMenußar = XmCreateMenuBar(wgParent, sName, args, n);<br>wgControlPD = pulldownMenuCreate(wgMenuBar, "Control", MENU_PUSH,
                      cointroll, NULL;
  wg0ptionPD = pulldownMenuCreate(wqMenuBar, "Options", MENU CHECK,
                     optionPD, NULL);
  wgDebugPD = pulldownMenuCreate(wgMenuBar, "Debug", MENU_MIXED,
                    debugPD, NULL);
  wqHe1pPD = createHe1pPD(wqMenuBar);return wgMenuBar;
\mathcal{V}static foggleItem collabPermTgls\{} = {
  {"Access", (XtPointer)CollabPerm_ACCESS, False, NULL},
  {"Browse", (XtPointer)CollabPerm_BROWSE, False, NULL},<br>{"Browse", (XtPointer)CollabPerm_BROWSE, False, NULL},<br>{"Copy", (XtPointer)CollabPerm_COPY, False, NULL},<br>{"Copy", (XtPointer)CollabPerm_COPY, False, NULL},
  {"Grant", (XtPointer)CollabPerm_GRANT, False, NULL},
  [NULL]ŀ,
võid
collabSetPermToggles(lPerms)
     unsigned long lPerms;
ſ.
  if(collabPermTgls[0].wgTg1 == NULL)return;
 togglesSetState(collabPermTgls, (XtPointer)CollabPerm_ACCESS,
            (UPerms & SHASTRA_PERM_ACCESS), True);
  togglesSetState(collabPermTgls, (XtPointer)CollabPerm_BROWSE,
            (IPerms & SHASTRA PERM BROWSE), True);
  togglesSetState(collabPermTgls, (XtPointer)CollabPerm_MODIFY,
            (lPerms & SHASTRA_PERM_MODIFY), True);
  togglesSetState(collabPermTgls, (XtPointer)CollabPerm_COPY,
           (lPerms & SHASTRA_PERM_COPY), True);
```
Page 5 of 39

collabOntIUI.c

```
togglesSetState(collabPermTgls, (XtPointer)CollabPerm_GRANT,
           (lPerms & SHASTRA_PERM_GRANT), True);
\mathbf{\hat{J}}static toggleItem collabFloorTgls[] = {
  {\mathcal{H}}Have Ĭť{\mathcal{H}},({\mathsf{XtPointer}})Colla{\mathsf{\overline{b}Cmd\_HAVEFLOOR}}, False, NULL{\mathcal{H}}\{``\texttt{Release?}", (\texttt{XtPointer}) \texttt{CollabCmd\_FREFLOOR, False}, \texttt{collabFreeFloorCB}\}{NULL}
\mathbf{E}static Widget wgCollabFloorLabel;
void.
collabSetFloorInfo(sName, fHave, fFree)
     char *sName;
     int fHave, fFree;
ſ
  XmString str;
  if(wgCollabFloorLabel == NULL)return;
  if(sName == NULL){
    sName = "cleader>";
  Ĵ.
  str = XmStringCreatingXtVaSetValues(wgCollabFloorLabel, XmNlabelString, str, NULL);
  XmStringFree(str);
  togglesSetState(collabFloorTgls, (XtPointer)CollabCmd_HAVEFLOOR,
           fHave, True);
  togglesSetState(collabFloorTgls, (XtPointer)CollabCmd FREEFLOOR.
           fFree, True);Ϋ
static void
createCollabCntlAreaCB(wgParent, xpClient, xpCall)
     Widget
                       wqParent;
     XtPointer
                       xpClient, xpCall;
€
  Widget wgObgText, wgIxnForm, wgFlrTitle;
  Widget wgListRC, wgPermTglRC, wgOMRC, wgFloorRC, wgFlrTglRC, wgFlrCmdRC;
  Widget wgModeOM, wgFloorOM, wgFormatOM, wgFlrFrame;
  Arg
                    args[16];int
                    i, ng
  XmString str;
  XtVarArgsList
                    argList;
  static buttonItem flrCmdBtns[] = {<br>{"Request Floor", (XtPointer)NULL, collabRequestFloorCB},
    {"Parameters", (XtPointer)NULL, collabFloorParamsCB},
    {NULL}
  \cdotstatic menultem modeOM[] = {
    {"Unregulated", (XtPointer) CollabIxn_UNREGULATED, False,
         collabSetIxnModeCB},
    {"Regulated", (XtPointer) CollabIxn_REGULATED, False,
```
Page 6 of 39

collabCntlULc

```
collabSetIxnModeCB},
  {WUL}\mathbf{H}static menuitem formatOM[] = {
                ", (XtPointer) CollabFmt_FORMAL, False,
  {"Formal"
       collabSetSesFormatCB},
  {"Informal", (XtPointer) CollabFmt_INFORMAL, False,
       collabSetSesFormatCB},
  \{NULL\}\} :
static menultem floorOM[] = {
  {"Moderated ", (XtPointer) CollabFlr_MODERATED, False,
       collabSetFloorModeCB},
  {"Handoff", (XtPointer) CollabFlr_HANDOFF, False, collabSetFloorModeCB}
  {"Cyclic", (XtPointer) CollabFlr_CYCLIC, False, collabSetFloorModeCB},<br>{"Queued", (XtPointer) CollabFlr_QUEUED, False, collabSetFloorModeCB},
  {"Voluntary", (XtPointer) CollabFlr_VOLUNTARY, False,
       collabSetFloorModeCB},
  {"Preemptive", (XtPointer) CollabFlr_PREEMPTIVE, False,
       collabSetFloorModeCB},
  fNULLĴ.
static buttonItem panelBtns [] = {
  {" Initiate ", (XtPointer)CollabCmd_INITIATE, collabCmdCB},
  {``Inville", (XtPointer) Co\\tabCmd\_INVITE, collabCmdCB},{"Join", (XtPointer)CollabCmd_JOIN, collabCmdCB},
  {"Remove" (XtPointer)CollabCmd_REMOVE, collabCmdCB},
  {"Set Perms", (XtPointer)CollabCmd_PERMSET, collabCmdCB}
  {"Check Perms", (XtPointer)CollabCmd_PERMCHK, collabCmdCB},
  {"Set floor",(XtPointer)CollabCmd_FLOOR, collabCmdCB},<br>{"Describe",(XtPointer)CollabCmd_DESCRIBE, collabCmdCB},
  {"Converse", (XtPointer)CollabCmd_CONNECT, collabCmdCB},
  {NULL}
Ì.
char *sXlns = "#override \n <Btn1Up>: \n <Btn1Down> :\n";
XtTranslations pXlns;
wqIxnForm = XtVaCreateWidget("collabIxnForm", xmFormWidgetClass,
                   wgParent,
                   XmNtopAttachment, XmATTACH FORM,
                   XmNleftAttachment, XmATTACH_FORM,
                   XmNrightAttachment, XmATTACH_FORM,
                   NULL;
argList = XtVaCreateArgslist(NULL,XmNleftAttachment, XmATTACH_FORM,
                   XmNtopAttachment, XmATTACH_FORM,
                   NULL);
wglistRC = buttonsCreate(wgIxnForm, "panelCmds", XmVERTICAL,
              panelBtns, argList);
XtManageChild(wgListRC);
```
Page 7 of 39

collabCntlUl.c.

```
XtFree(argList);
wgOMRC = XtVaCreateWidget("modeOMRC", xmRowColumnWidgetClass.
                wglxnForm,
                XmNleftAttachment, XmATTACH_WIDGET,
                XmNleftWidget, wgListRC,
                XmNtopAttachment, XmATTACH_FORM,
                XmNrightAttachment, XmATTACH_FORM,
                NULL):
wgformatOM = optionMenuCreate(wgOMRC, "Session Format ", MENU_PUSH,<br>XmHORIZONTAL, formatOM, NULL);<br>wgModeOM = optionMenuCreate(wgOMRC, "Interaction Mode", MENU_PUSH,
wgFloorOM = optionMenuCreate(wgOMRC, "Floor Control", MENU_PUSH,
                   XmHORIZONTAL, floorDM, NULL);
XtManaqeChild(wq0MRC);
argList = XtVaCreateArgslist(NULL)XmNleftAttachment, XmATTACH_WIDGET,
                   XmNleftWidget, wgListRC,
                   XmNtopAttachment, XmATTACH_WIDGET,
                   XmNtopWidget, wgOMRC,
                   NULL;
wgPermTglRC = togglesCreate(wgIxnForm, "permTgls", TGL_CHECK, XmVERTICAL,<br>collabPermTgls, argList);
pXlns = XtParseTrainslationTable(sXlns);for(i=0; i<5; i++){
  XtOverrideTranslations(collabPermTgls[i].wgTgl, pXlns);
J.
XtManageChild(wgPermTglRC);
XtFree[origin]wgFlrFrame = XtVaCreateWidget("collabFlrFrame", xmFrameWidgetClass,
                wgIxnForm,
                XmNleftAttachment, XmATTACH_WIDGET,<br>XmNleftWidget, wgPermTglRC,
                XmNtopAttachment, XmATTACH_WIDGET,
                XmNtopWidget, wgOMRC,
                XmNrightAttachment, XmATTACH_FORM,
                XmNrightOffset, 5,
                NULE) ;
wgFloorRG = XtVaCreateWidget("collabFloorRC", xmRowColumnWidgetClass,
                   wgFlrFrame,
                   XmNorientation, XmVERTICAL,
                   XmNisAligned, True,
                   XmNentryAlignment, XmALIGNMENT_CENTER,
                   NULL;
str = XmStringCreateSimple("Floop"):wgFlrTitle = XtVaCreateManagedWidget("floorTitle", xmLabelWidgetClass,
                       wgFloorRC,
                        XmNlabelString, str,
                       NULL):
```
Page 8 of 39

```
collabCntlUl.c
```
Ĵ.

È.

À,

```
XmStringFree(str);
  wgFlrTglRC = togglesCreate(wgFloorRC, "floorTgls", TGL_CHECK,
       XmHORIZONTAL,
                   collabFloorTgls, NULL);
  XtOverrideTranslations(collabFloorTgls[0].wgTgl, pXlns);
  XtManageChild(wgFlrTglRC);
  str = XmStringCreateSimple("<Leader>");
  wgCollabFloorLabel = XtVaCreateManagedWidget("floorLabel",
                              xmLabelWidgetClass,
                              wgFloorRC,
                              XmNlabelString, str.
                              NULL);
  XmStringFree(str);
  wgFlrCmdRC = buttonsCreate(wgFloorRC, "floorCmds", XmVERTICAL,
                   flrGmdBtns, NULL);
  XtManageChild(wgFlrGmdRC);
  XtManageChild(WgFloorRC)+
  XtManageChild(wgFlrFrame);
  XtManageChild(wgIxnForm);
  n = 0;
  XtSetArg(args[n], XmNrows; 5); n++;
  XtSetArg(args[n], XmNcolumns, 32);n++;
  XtSetArg(args[n], XmNeditable, False); n++;
  XtSetArg(args[n], XmNeditMode, XmMULTI_LINE_EDIT);n++;
  XtSetArg(args[n], XmNscrollingPolicy, XmAUTOMATIC);                        n++;
  XtSetArg(args[n], XmNvisualPolicy, XmCONSTANT); n++;
  XtSetArg(args n], XmNscrollBarDisplayPolicy, XmAS_NEEDED); n++;
  XtSetArg(args[n], XmNtopAttachment, XmATTACH_WIDGET);n++;
  XtSetArg(args[n], XmNtopWidget, wgTxnForm);n++;
  XtSetArg(args[n], XmNrightAttachment, XmATTACH_FORM);n++;
  XtSetArg(args[n], XmNleftAttachment, XmATTACH_FORM);n++;<br>XtSetArg(args[n], XmNbottomAttachment, XmATTACH_FORM);n++;
  XtSetArg(args(n), XmNscrollHorizontal, False); n++;<br>XtSetArg(args(n), XmNscrollVertical, True); n++;
  XtSetArg(args[n], XmNwordWrap, True); n++;
 wgDbgText = createMessageBuffer(wgParent, "co@TabTextMessage")&collabMsgBufCntl, args, n);
  XtManageChild(wgDbgText);
static void
collabSetPermModeCB(wg, xpClient, cbs)
     Widget
                       wg:
     XtPointer
                       xpClient;
     XmToggleButtonCallbackStruct *cbs;
  collabSetPermOprn((CollabPermission)xpClient, cbs->set);
```
Page 9 of 39

collabCntlULc.

```
static void
collabSetIxnModeCB(wg, xpClient, cbs)
     Widget
                      wg ;
     XtPointer
                      xpClient;
     XmPushButtonCallbackStruct *cbs;
\mathbf fcollabSetIxnModeOprn((CollabIxnMode)xpClient);
\mathbf{r}static void
collabSetSesFormatCB(wg; xpClient, cbs)
     Widget
                      wg:
     XtPointer
                      xpClient;
     XmPushButtonCallbackStruct *cbs;
Ł.
  collabSetSesFormatOprn((CollabFmtMode)xpClient);
\mathbf{1}static void
collabSetFloorModeCB(wg, xpClient, cbs).
     Widget
                      wg:
                      xpClient;
     XtPointer
     XmPushButtonCallbackStruct *cbs;
ť,
  collabSetFloorModeOprn((CollabFlrMode)xpClient);
}.
static void
collabPréeFloorCB(wg, xpClient, cbs)
     Widget
                      wg.
     XtPointer
                      xpClient;
     XmToggleButtonCallbackStruct *cbs;
Ł
  collabFreeFloorOprn(cbs->set);
ł
static void
collabRequestFloorCB(wg, xpClient, cbs)
     Widget
                      wg:
     XtPointer
                      xpClient;
     XmToggleButtonCallbackStruct *cbs:
ſ.
  collabRequestFloorOprn();
\mathbf{F}static void
collabFloorParamsCB(wg, xpClient, cbs)
     Widget
                      wg;
     XtPointer
                      xpClient;
     XmPushButtonCallbackStruct *cbs;
/*control panel*/
```
Page 10 of 39

collabCntIUI.c

 $\mathbf{\hat{y}}$ 

```
Widget
frontCollabsCB(WgTgl, pMgrCD, xpFoo).
     Widget
                     wgTgl.
     mgrCntlData *pMgrCD;
     XtPointer xpFoo;
ł
  Widget wgShell:
  panelCntlData
                       *pPanelCntl:
  int fToggles, iColl;
  char **sbNames;
  if (pMgrCD->wgCntl) {
    return;
  ł
  pMgrCD->wgTgl = WgTgl:
  pPanelCntl = (panelCntlData *) malloc(sizeof(panelCntlData));
  memset(pPanelCntl, 0, sizeof(panelCntlData));
  pPaneICnt1->shame = "Collab";pPanelCntl->fnMenuBar = createCollabMenuBar;
  pPanelCntl->fnChooseCB = chooseOneCollabCB;
  pPanelCntl->fCntlArea = True;
  fToggles = PANEL_SELECT | PANEL_RENAME | PANEL_LEAVE | PANEL_TERMINATE |
    PANEL UNSELECT:
  pMgrCD \rightarrow wgCnt1 = wgShel1 =createPanelControl(pMgrCD->wgParent) "collabControl", wgTgl, pPanelCntl
              fToggles, PANEL_CHOOSEDNE, NULL);
  createCollabCntlAreaCB(pPanelCntl->wgCntlArea, NULL, NULL);
  pCo1labDismissbata = pPane1Gnt1 \rightarrow pDismiss;pcoCollab = pPaneUnfl->pChooseDne;icoll = getCollabIndex(0);if(iColl := -1)sbNames = getCollabNameList(0);chooseOneChangeList(pcoCollab, sbNames, iColl);
    if (sbNames)
      free(sblames);Y
  Þ
 wgCollabShell = wgShell;return wgShell;
static void
collabDismissCB(wg, xpClient, cbs)
    Widget
                     wğ;
```
Page 11 of 39

coilabCntlUl.o

```
XtPointer
                     xpClient;
     XmPushButtonCallbackStruct *cbs;
Ł
  defaultShellDismissCB(wg, (XtPointer)pCollabDismissData, cbs);
\mathbf{y}static void
collabCmdCB(wg, xpClient, cbs)
     Widget wg;
     XtPointer xpClient;
     XmPushButtonCallbackStruct *cbs;
ſ
  static multiChooseCntlData inviteCD, initiateCD, permSetCD;
 static optChooseCntlData joinCD, removeCD, connectCD;
  static optChooseCntlData permChkCD, floorSetCD, describeCD;
 CollabGmd iCollabCmd;
  iCollabCmd = (CollabCmd) xpClient;
  switch (iCollabCmd) {
  case CollabCmd_INITIATE:
    initiateCD, find all back = column with treeMCB.initiateCD, xpClient = (XtPointer) NULL;systemGenChooseManyCB(wg, (XtPointer) & initiateCD, NULL);
    break;
  case CollabCmd_INVITE:
    inviteCD, frCallback = collabInviteCMCB;inviteCD.xpClient = (XtPointer) NULLsystemGenChooseManyCB(wg, (XtPointer) & inviteCD, NULL);
    break;
  case CollabCmd_JOIN:
    joint0. fnCa1 lback = collabJoinC0CB;joinCD.xpClient = (XtPointer) NULL;sesMgrGenChooseOneCB(wg, (XtPointer) & joinCD, NULL);
    break;
  case CollabCmd REMOVE:
    removeCD, find all back = collabRemoveCOCB;removeCD.xpClient = (XtPointer) NULL;
    collabFrontGenChooseOneCB(wg, (XtPointer) & removeCD, NULL);
   break;
 case CollabCmd_CDNNECT;
    connectCD, fnCallback = collabConnectCOCE;
    connectCD, xpClient \in (XtPointer) NULL;
    collabFrontGenChooseOneCB(wg, (XtPointer) & connectCD, NULL);
    break;
  case CollabCmd_DESCRIBE:
    describeCD.fnCallback = collabDescribeCOCB;
    describeCD.xpClient = (XtPointer) NULL;
    collabFrontGenChooseOneCB(wg, (XtPointer) & describeCD, NULL);
    break;
 case CollabCmd_PERMSET;
   permSetCD.fnCallback = collabPermSetCMCB;
   permSetCD.xpClient = (XtPointer) NULL;collabErontGenChooseManyCB(wg, (XtPointer) & permSetCD, NUEL);
```
Page 12 of 39

collabCntlUl.c

```
break,
  case CollabCmd_PERMCHK:
    permChkCD.fnCallback = collabPermCheckCOCB;
    permChkCD xpClient = (XtPointer) NULL;
    collabFrontGenChooseOneCB(wg, (XtPointer) & permChkCD, NULL);
    break;
  case CollabCmd_FLOOR:
    floorSetCD.fnCallback = collabFloorSetCOCB;
    floorSetCD.xpClient = (XtPointer) NULL;
    collabFrontGenChooseOneCB(wg, (XtPointer) & floorSetCD, NULL);
    break;
  \pmb{\}}\mathbf{\hat{}}static void
collabInitiateCMCB(wg, xpClient, xpCall)
     Widget
                      wg:
     XtPointer
                      xpClient, xpCall;
Ť,
  int
                   *aiWhich = (int*) xpCall;
  collabInitiateOprn(aiWhich);
\mathbf{\hat{}}static void
collabInviteCMCB(wg, xpClient, xpCall)
     Widget
                      wa:
     XtPointer
                      xpClient, xpCall;
€
 int
                   *aiWhich = (int*) xpCall;
  collabInviteOprn(aiWhich);
ł
static void
collabJoinCOCB(wg, xpClient, xpCall)
     Widget
                      wg j
     XtPointer
                      xpClient, xpCall;
ſ.
  int
                   iWhich = (int) xpCall;
  collabAskJoinOprn(1Which);
\ddot{x}static void
collabRemoveCOCB(wg, xpClient, xpCall)
     Widget
                      wg;
     XtPointer
                      xpClient, xpCall;
ł
  int
                   iWhich = (int) xpCall;
  collabRemoveOprn(iWhich);
¥
```
Page 13 of 39

collabCntlUl.c

```
static void
collabConnectCOCB(wg, xpClient, xpCall)
     Widget
                       Wg:
     XtPointer
                       xpClient, xpCall;
\mathbf{f}int
                    iWhich = (int) xpCall;
  collabCommConnectOprn(iWhich);
\mathbf{1}static void
collabPermSetCMCB(wg, xpClient, xpCall)
     Widget
                       wg;
     XtPointer
                       xpClient, xpCall;
\mathcal{L}int
                    *aiWhich = (int*) xpCall;
  collabSetPermsDialogPopup(wg, (XtPointer)aiwhich, NULL);
٦
static void
collabSetPermsCB(wg, xpClient, xpCall)
     Widget
                       wg :
                       xpClient, xpCall;
     XtPointer
€
  int
                    *aiWhich = (int*) xpClient;
  collabPermSetOprn(aiWhich);
\ddot{\mathbf{r}}static void
collabPermCheckCOCB(wg, xpClient, xpCall)
     Widget
                       wa:
     XtPointer
                       xpClient, xpCall;
\overline{A}int
                    1Which = (int) xpCall;
  collabPermCheckOprn(iWhich);
\mathcal{F}static void
collabDescribeCOCB(wg, xpClient, xpCall)
     Widget
                       wg;
     XtPointer
                       xpClient, xpCall;
€.
  int
                    iwhich = (int) xpCall;
  collabDescribeOprn(iWhich);
\mathbf{P}static void
collabFloorSetCOCB(wg, xpClient, xpCall)
```
Page 14 of 39

collabCntlUl.c

```
Widget
                        wa t
      XtPointer
                        xpClient, xpCall;
\mathcal{L}int
                    iwhich = (int) xpCall;
  collabFloorSetOprn(iWhich);
\mathbf{F}static void
leaveCollabCB(wg, xpClient, cbs)
     Widget wg;
     XtPointer xpClient;
     XmAnyCallbackStruct *cbs;
ſ
  panel A \times nChild \ast pGenCD = (panel A \times nChild \times pEcollabLeaveOprn((int)pGenCD->xpCall);
\ddot{\ }static void
terminateCollabCB(wg, xpClient, cbs)
     Widget wg;
     XtPointer xpClient;
     XmAnyCallbackStruct *cbs;
\mathcal{X}_{\mathcal{A}}panel AxnCntlData *pGenCD = (panel AxnCntlData*) xpClient;collabTerminateOprn((int)pGenCD->xpCall);
\mathbf{F}static void
renameCollabCB(wg, xpClient, cbs)
     Widget wg;
     XtPointer xpClient;
     XmAnyCallbackStruct *cbs;
\ddot{\mathcal{L}}panelAxnCntlData *pGenCD = (panel AxnCntlData*)xpClient;
  collabRenameOprn((int)pGenCD->xpCall, 0);
\mathbf{F}static void
chooseOneCollabCB(wg, xpClientData, xpCallData)
     Widget
                       wg;
     XtPointer
                       xpClientData, xpCallData;
ſ
  int
                   which = \intint) xpCallData;
  panelCntlData
                        *pPanelCntl = (panelCntlData *) xpClientData;
  static panelAxnCntlData genCDConfirm;
  static panelAxnCntlData genCDRen;
  switch (pPanelCntl->iMode) {
  case PANEL_SELECT:
```
Page 15 of 39

collabOntIULo

```
collabSelectOprn(which);
    break;
  case PANEL UNSELECT:
    collabUnselectOprn(which);
    break;
  case PANEL RENAME:
    genCDRen.fnCallback = renameCollabCB;
    genCDRen.xpCall = xpCallData;
    pPanelCntl->xpClient = (XtPointer)&genCDRen;
    panelDefaultRenamePUCB(wg, xpClientData, xpCallData);
    break;
  case PANEL_LEAVE:
    genCDConfirm.fnCallback = leaveCollabCB;
    genCDConfirm.xpCall = xpCallData;
    pPanelCntl->xpClient = (xtpointer)SgenCDConfirm;
    panelDefaultConfirmPUCB(wg, xpClientData, xpCallData);
    break;
  case PANEL_TERMINATE:
    genCDConfirm.fnCallback = terminateCollabCB;
    genCDConfirm.xpCall = xpCallData;
    pPanelCntl->xpClient = (XtPointer)&genCDConfirm;
    panelDefaultConfirmPUCB(wg, xpClientData, xpCallData);
    break;
  default:
    break;
  7
Y
static void.
collabCreateBrowserCB(wg, xpClient, cbs)
     Widget
                      wg.
     XtPointer
                      xpClient:
     XmPushButtonCallbackStruct *cbs;
Æ.
  /*popup a browser dialog per session*/
\mathbf{\hat{z}}static void
collabOperationCB(wg, xpClient, cbs)
     Widget
                     wg.
     XtPointer
                      xpClient:
     XmToggleButtonCallbackStruct *cbs;
€
  mgrCntlData *mgrCntl = (mgrCntlData*)xpClient;
  collabOperationsOprn(mgrCntl, cbs->set);
Ą.
static void
collabOptionCB(wg, xpClient, cbs)
     Widget
                      wg:
     XtPointer
                      xpClient;
    .XmToggleButtonCallbackStruct *cbs;
\overline{A}
```
Page 16 of 39

# collabCnflUl.c

 $\mathbf{r}$ 

```
static Widget wgCurrInvite, wgCurrJoin;
  \text{CollabOption} iCollOpt = (CollabOption)xpClient;
  switch(iCollopt)[
  case Collab0pt_ACCEPT:
  case Collabopt_DECLINE:
    if(cbs->set){
      if(wgCuirrlnuite & WgCurrInvité := wq)}{
    XmToggleButtonSetState(wgCurrInvite, False, True);
      ♪
      wgCurrInvite = wgrcollabSetInviteOption(iCollOpt);
    \mathcal{Y}else if(cbs \rightarrow event)collabSetInviteOption(CollabOpt_Null);
    J
    break;
  case Collab0pt ALLOW:
  case Collab0pt_DENY:
    if(cbs \rightarrow set)if(wgCurrJoin && (wgCurrJoin != wq)){
    XmToggleButtonSetState(wgCurrJoin, False, True);
      E.
      collabSetAskJoinOption(iCollOpt);
      wgCurrJoin = wgsŸ
    else if(cbs \rightarrow event) {
      collabSetAskJoinOption(CollabOpt_Null);
    Ŧ
    break;
  case CollabOpt_START:
    if(cbs->set){
      collabSetStartOption(iCollOpt);
    J
    else{
      collabSetStartOption(CollabOpt_Null)}
    Y
    break:
  case Collabopt_FORCEJOIN:
    if(cbs \rightarrow set)collabSetForceJoinOption(iCollOpt);
    j.
    else{
      collabSetForceJoin0ption(Collab0pt_Null);
    ١
    break;
 -}
static void
collab0ptJoinCB(wg, xpClient, cbs)
     Widget
                      wg:
                      xpClient:
     XtPointer
```
Page 17 of 39

```
collabCnflUl.c
```

```
XmToggleButtonCallbackStruct *cbs;
Ť
  static Widget wgCurrSet;
  if (\text{obs} \rightarrow \text{set}) {
    if(wgCurrSet && (wgCurrSet != wg)){
      XmToggleButtonSetState(wgCurrSet, False, True);
    Ĩ
    wgCurrSet = MgĴ
\mathbf{1}static void
collabShowTraceCB(wg, xpClient, cbs)
     Widget
                        WQ;
     XtPointer
                        xpClient;
     XmToggleButtonCallbackStruct *cbs;
√
  f0ebuqTrace = \text{cbs}->set;
Ŧ
static void
collabSyncCB(wg, xpClient, cbs)
     Widget
                        wg;
     XtPointer
                        xpClient;
     XmPushButtonCallbackStruct *cbs;
Đ
  collabSyncOprn((CollabCmd)xpClient);
\ddot{\textbf{r}}static Widget
createCollCommMenuBar(wgParent, sName, pCommCD, argList)
     Widget wgParent;
     char *sName;
     shaCommCntlData *pCommCD;
     XtVarArgsList
                       arglist;
ŧ
  Widget wgMenuBar, wgControlPD, wgDptionsPD, wgHelpPD;
  static menultem controlPD[] = {{"Clear", (XtPointer) NULL, False, collabCommClearCB},
    {"Dismiss", (XtPointer) NULL, False, collabCommDismissCB},
    {"Close", (XtPointer) NULL, False, collabCommTerminateCB},
    \{NULL\}-} :
  static menultem optionsPD\begin{bmatrix} \ \ \end{bmatrix} = \begin{bmatrix} \ \ \end{bmatrix}{"Comm. Panel", (XtPointer) NULL, False, NULL},
    {NULL}
  \mathcal{H}_{\mathcal{F}}menuItem *pControlPD, *pOptionsPD;
  Ага
                    args[8];
  int
                    ការ
```
Page 16 of 39

collabCntlUl.c

```
n = 0:
  Xt5etArg(args[n], XmNrightAttachment, XmATTACH_FORM);
  n++XtSetArg(args[n], XmNleftAttachment, XmATTACH_FORM);
  n++;
  Xt5etArg(args[n], XmNtopAttachment, XmATTACH_FORM);
  n + + +wgMenuBar = XmCreateMenuBar(wgParent, sName, args, n);
  pControlPD = pCommCD \rightarrow pControlPD = (menuItem*)malloc(sidezerof(controlPD));memcpy(pControlPD, controlPD, sizeof(controlPD));
  pControlPD[0].xpClient = (XtPointer)pCommCD;
  pContro1PD[1].xpClient = (XtPointer)pCommCD)pControlPD[2].xpClient = [XtPointer]pCommCD;<br>wgControlPD = pulldownMenuCreate(wgMenuBar, "Control", MENU_PUSH,
                     pCommCD->pControlPD, NULL);
  pOptionsPD = pCommCD->pOptionsPD = (menuItem*)malloc(sizeof(optionsPD));
  memcpy(pDptionsPD, optionsPD, sizeof(optionsPD));
  pOptionsPD[0].xpClient = (XtPointer)pCommCD;
  poptionsPD[1].xpClient = {XtPointer}pCommCD;<br>wgOptionsPD = pulldownMenuCreate(wgMenuBar, "Options", MENU_CHECK,
                     pCommCD->pOptionsPD, NULL);
  wgHe1pPD = createHe1pPD(wgMenuBar);return wgMenuBar;
\mathbf{r}static void
collabCommTerminateCB(wg, xpClient, cbs)
     Widget
                       wğ j
                       xpClient;
     XtPointer
     XmPushButtonCallbackStruct *cbs;
ſ
  shaCommCntlData \neq pCommCD = (shaCommCntlData \neq) \times pClientsdefaultDialogCleanUpCB(wg, pCommCD->pDialogCD, cbs);
  XtDestroyWidget(pCommCD->pDialogCD->wgDialog);
  XtFree(Gchar*)pCommCD-pDialogCD;if(pCommCD->pOptionsPD){
    XtFree((char*)pCommCD->pOptionsPD);
         pCommCD \Rightarrow pDptionsPD = NULL;€
  if(pCommCD->pControlPD){
    XtFree((char*)pCommCD->pControlPD);
         pCommCD \rightarrow pControlPD = NULL;}
    if(pCommCD->pRemTextCD != NULL){
      XtFree((char*)pCommCD->pRemTextCD);
         pCompCD \rightarrow pRemTextCD = NULL;Ĵ.
    if(pCommCD->pLocTextCD != NULL){
      XtFree((char*)pCommCD->pLocTextCD);
         pCommCD \Rightarrow pLocTextCD = NULL;}
```
Page 19 of 39

collabOntIUI.c

```
collabCommDisconnectOprn(pCommCD->smSIdTag, pCommCD->remSIdTag);
Y
static void
collabCommDismissCB(wg, xpClient, cbs)
     Widget
                      Wg ;
     XtPointer
                      xpClient:
     XmPushButtonCallbackStruct *cbs;
4.
  shaCommCntlData *pCommCD = (shaCommCntlData*)xpClient;
  defaultDialogCancelCB(wg, (XtPointer)pCommCD->pDialogCD, cbs);
Ĥ
static void
collabCommClearCB(wg, xpClient, cbs)
     Widget
                      Wg:
     XtPointer
                      xpClient;
     XmAnyCallbackStruct *cbs;
ł
  shaCompCnelData *pCompC0 = (shaCompCntlData*)xpClient;clearMessageBuffer(pCommCD->pLocTextCD);
  collabCommSendMessageOprn(pCommCD->smSIdTag, pCommCD->remSIdTag, "");
Ŷ.
static void
collabCommTextCB(wg, xpClient, cbs)
     Widget
                      VQxpClient;
     XtPointer
     XmAnyCallbackStruct *cbs;
\mathbf{f}shaCommCntlData *pCommCD = (shaCommCntlData*) *pClient;char *strr
  str = XmTextGetString(wg);
  collabCommSendMessageOprn(pCommCD->smSIdTag, pCommCD->remSIdTag, str);
 XtFree(\text{str});
4
void
setupCollabCommDialog(pCommCD)
     shaCommCntlData *pCommCD;
€
  static buttonItem dlgBtns[] = \{{"Dismiss", (XtPointer) DIALOG OK, collabCommDismissCB},<br>{"Close", (XtPointer) DIALOG CANCEL, collabCommTerminateCB},
    \{NULL\}\} ;
  pCommCD->fnMenuBar = createCollCommMenuBar;
 pCommCD->fnTextCallback = collabCommTextCB;
```
Page 20 of 39

collabCnflUl.c

Ì

```
pCommCD \rightarrow pD \log B \ln S = d \log B \ln ScreateShastraCommDialog(pCommCD);
\mathbf{I}static Widget
createCollInviteCommMenuBar(wgParent, sName, pCommCD, argList)
      Widget wgParent;
      char *sName;
      shaCommCntlData *pCommCD;
      XtVarArgsList
                       argList;
T
  Widget wgMenuBar, wgControlPD, wgOptionsPD, wgHelpPD;
  static menultem controlPD[] = {{"Clear", (XtPointer) NULL, False, collabInviteCommClearCB},
     {"Dismiss", (XtPointer) NULL, False, collabInviteCommDismissCB},
     {"Close", (XtPointer) NULL, False, collabInviteCommTerminateCB),
     {NULL}
  \mathbf{H}static menultem optionsPD[1 = 1]{"Comm. Panel", (XtPointer) NULL, False, NULL},
     \{NULL\}\mathbf{H}menultem *pControlPD; *pOptionsPD;
  Arq
                     args[8]};
  int
                     n:n = 0;XtSetArg(args{n], XmNrightAttachment, XmATTACH_FORM);
  11 + 1.7XtSetArg(args[n], XmNleftAttachment, XmATTACH_FORM);
  n++:
  XtSetArg(args[n], XmNtopAttachment, XmATTACH_FORM);
  n + 4wgMenuBar = XmCreateMenuBar(wgParent, sName, args, n);
  pCountrollD = pCountmCD \rightarrow pCountin1PD = (menulture) mailloc(sizeof(contro1PD));memcpy(pControlPD, controlPD, sizeof(controlPD));
  pControLPD[0].xpClient = (XtPointer)pCommCD;pControlPD[1].xpClient = (Xtpointer)pCommCD;
  pControlPD[2].xpClient = (XtPointer)pCommCD;<br>wgControlPD = pulldownMenuCreate(wgMenuBar, "Control", MENU_PUSH,
                      pCommCD->pControlPD, NULL);
  \n  pDptionsPD = pCommCD \rightarrow pDptionsPD = (menuItem*)malloc(sizeoff(optionsPD));memcpy(pOptionsPD, optionsPD, sizeof(optionsPD));<br>pOptionsPD[0].xpClient = (XtPointer)pCommCD;<br>pOptionsPD[1].xpClient = (XtPointer)pCommCD;<br>wgOptionsPD = pulldownMenuCreate(wgMenuBar, "Options", MENU_CHECK,
                       pCommCD->pOptionsPD, NULL);
  wgHe1pPD = createHe1pPQ(wgMenuBar);return wgMenuBar;
```
Page 21 of 39

collabCntlUl.c

```
static void
collabInviteCommDismissCB(wg, xpClient, cbs)
     Widget
                       wg :
     XtPointer
                       xpClient;
     XmPushButtonCallbackStruct *cbs;
\mathbf{f}shaCommCntlData *pCommCD = (shaCommCntlData*) xpClient;
  defaultDialogCancelCB(wg, (XtPointer)pCommCD->pDialogCD, cbs);
\ddot{\phantom{a}}static void
collabInviteCommTerminateCB(wg, xpClient, cbs)
     Widget
                       Wg:
     XtPointer
                       xpClient;
     XmPushButtonCallbackStruct *cbs;
Ł
  shacommCntlData *pCommCD = (shacommCntlData*)xpC1lent;defaultDialogCleanUpCB(wg, pCommCD->pDialogCD, cbs);
  XtDestroyWidget(pCommCD->pDialogCD->wgDialog);
  XtFree((char+)pCommCD->pDialogCD);
  if(pCommCD->p0ptionsPD){
    XtFree((char*)pCommCD->pOptionsPD);
        pCommCD \rightarrow pOptionsPD = NULL;}.
  if(pCommCD->pControlPD){
    XtFree((char*)pCommCD->pControlPD);
        pCommCD \rightarrow pControlPD = NULL;\mathbf{L}if(pCompmCD \rightarrow pRemTextCD != NULL)X \cup F \cap e \in (R \cap K) pCommCD->pRemTextCD :
        pCommCD \rightarrow pRemTextCD = NULL;if(pCommCD->pLocTextCD == NULL){
      XtFree((char*)pCommCD->pLocTextCD)p
        pCompCD \rightarrow pLQGTextCD = NULL;collabDeleteInvitePanelOprn(pCommCD->smSIdTag);
}
static void
collabInviteCommClearCB(Wg, xpClient, cbs)
                     , wg ;
     Widget
                      xpClient;
     XtPointer
     XmAnyCallbackStruct *cbs;
₹
  shacommCont1Data *pCommCD = (shaCommCntlData*)xpClient;
 char *str;
 str = 227
```
Page 22 of 39

collabCntlULc

clearMessageBuffer(pCommCD->pLocTextCD);

if(pCommCD->pSIdTags){

```
collabSendInviteMessageOprn(pCommCD->smSIdTag, pCommCD->pSIdTags,
                 str);}
  elsel
    collabSendUniInviteMessageOprn(pCommCD->smSIdTag, pCommCD->remSIdTag,
                    str):-}
\mathbf{\dot{}}static void
collabInviteCommTextCB(wg, xpClient, cbs)
     Widget
                      wg;
     XtPointer
                      xpClient;
     XmAnyCalibackStruct *cbs;
€
  shaCommCntlData *pCommCD = (shaCommCntlData*)xpClient;
  char *str;
  str = XmTextGetString(wg);
  if(pCommCD->pSIdTags){
    collabSendInviteMessageOprn(pCommCD->smSIdTag, pCommCD->pSIdTags,
                 \mathsf{str});
  3
  elsel
    collabSendUniInviteMessageOprn(pCommCD->smSIdTag, pCommCD->remSIdTag,
                    str):XtFree(str);
Ì
void
setupCollabInviteCommDialog(pCommCD)
     shaCommCntlData *pCommCD;
Ŧ
  static buttonItem dlgBtns [] = \{{"Dismiss", (XtPointer) DIALOG_0K, collabInviteCommDismissCB},
    {"Close", {XtPointer} DIALOG_CANCEL, collabInviteCommTerminateCB},
    {"Help", (XtPointer) DIALOG_HELP, NULL},
    {NULL}\}:
  pCommCD->fnMenuBar = createCollInviteCommMenuBar;
  pCommCD->fnTextCallback = collabInviteCommTextCB;
  pCommCD \rightarrow pD1qBtns = d1qBtns;
  createShastraCommDialog(pCommCD);
Ì
static Widget
```
createCollInvRespCommMenuBar(wgParent, sName, pCommCD, argList)

Page 23 of 39

## collabCntlUl.c

 $\mathbf{f}$ 

ŀ

Ł

```
Widget wgParent;
      char *shame.
      shaCommCntlData *pCommCD;
     XtVarArgsList
                        arglist;
  Widget wgMenuBar, wgControlPD, wgOptionsPD, wgHelpPD;
  static menultem controlPD[] = \mathcal{I}{"Clear", (XtPointer) NULL, False, collabinvRespCommClearCB},<br>{"Accept", (XtPointer) NULL, False, collabinvRespCommAcceptCB}
    {"Decline", (XtPointer) NULL, False, collabInvRespCommDeclineCB},
    \{NULL\}}:
  static menultem optionsPD[] = {
    {"Comm. Panel", (XtPointer) NULL, False, NULL},
    {NULL}\} :
  menuItem *pControlPD, *pOptionsPD;
  Arg
                    args[8]int
                    n:
 n = 0.5XtSetArg(args[n], XmNrightAttachment, XmATTACH_FORM);
  \Pi + tXtSetArg(args In), XmNleftAttachment, XmATTACH_FORM};
  n + 1:
  XtSetArg(args[n], XmNtopAttachment, XmATTACH_FORM))
  n++;wgMenuBar = XmCreateMenuBar(wgParent, sName, args, n);
  pControlPD = pCommCD->pControlPD = (menuitem*)malloc(sizeof(controlPD));
  memopy(pControlPD, controlPD, sizeof(controlPD));
  pControIPD[0].xpClient = (XtPointer)pConnCD;pControllPD[1].xpClient = (XtPointer)pCommCD;pControlPD[2].xpClient = (XtPointer)pCommCD;<br>wgControlPD = pulldownMenuCreate(wgMenuBar, "Control", MENU_PUSH,
                     pCommCD->pControlPD, NULL);
  p0ptionsPD = pCountCD \rightarrow p0ptionsPD = (meanItem*)malloc(sizeof(optionsPD));memcpy(pDptionsPD, optionsPD, sizeof(optionsPD));
  pOptionsPD[0].xpClient = (XtPointer)pCommCD;
  pOptionsPD[1],xpClient = (XtPointer)pCommCD;<br>wgDptionsPD = pulldownMenuCreate(wgMenuBar, "Options", MENU_CHECK,
                     pCommCD->pOptionsPD, NULL);
  wgHe1pPD = createHe1pPD(wgMenuBar);return wgMenuBar;
static void
collabInvRespCommTerminateCB(wg, xpClient, cbs)
     Widget
                       wq:
                        xpClient;
     XtPointer
     XmPushButtonCallbackStruct #cbs;
```
Page 24 of 39

collabCntlUl.c

```
shaCommCont1Data *pCommCD = (shaCommCnt1Data*)xpClient;
  defaultDialogCleanUpCB(wg, pCommCD->pDialogCD, cbs);
  XtDestroyWidget(pCommCD->pDialogCD->wgDialog);
  XtFree((char+)pCommCD->pDialogCD);
  if(pCommCD->pOptionsPD){
    XtFree((char*)pCommCD->pOptionsPD);
         pCommCD \rightarrow pOptionsPD = NULL;\mathbf{1}if(pCommCD->pControlPD){
    XtFree((char*)pCommCD->pControlPD);
         pCommCD \rightarrow pCountro1PD = NULL;-}.
    if(pCommCD->pRemTextCD i= NULL){
      XtFree((char*)pCommCD->pRemTextCD);
         pCommCD \rightarrow pRemTextCD = NULL;if(pCommCD->pLocTextCD == NULL){
      XtFree((char*)pCommCD->pLocTextCD);
         pCompCD \rightarrow pLocTextCD = NULL;ŀ
Ĵ.
static void
collabInvRespCommAcceptCB(wg, xpClient, cbs)
     Widget
                      wg:
                       xpClient:
     XtPointer
     XmPushButtonCallbackStruct *cbs;
毛
  char *str;
  shaCommCntlData * pCommCD = (shaCommCntlData*)'xpClient;str = "Invitation Acceleration"7ж
  collabSendInvRespMessageOprn(pCommCD->smSIdTag, pCommCD->remSIdTag, str);
  ^{*}collabInvRespCommTerminateCB(wg, xpClient, cbs);
  collabInviteAcceptOprn(pCommCD->smSIdTag, pCommCD->remSIdTag);
7
static void
collabInvRespCommDeclineCB(wg, xpClient, cbs)
     Widget
                      wg r
                      xpClient:
     XtPointer
     XmPushButtonCallbackStruct *cbs;
Ł
  char *str;
  shacommCntlData = pCommCD = (shacommCntlData*) \times pClient;\mathsf{str} = "Invitation Decllined\mathsf{M}"7*
```
Page 25 of 39

```
collabSendInvRespMessageOprn(pCommCD->smSIdTag, pCommCD->remSIdTag, str);
  *collabInvRespCommTerminateCB(wg, xpClient, cbs);
  collabInviteDeclineOprn(pCommCD->smSIdTag, pCommCD->remSIdTag);
Ĵ.
static void
collabInvRespCommClearCB(wg, xpClient, cbs)
     Widget
                       wg:
     XtPointer
                       xpClient;
     XmAnyCallbackStruct *cbs;
4
  shaCommCntlData *pCommCD = (shaCommCntlData*) \times pClinet:clearMessageBuffer(pCommCD->pLocTextCD);
  collabSendInvRespMessageOprn(pCommCD->smSIdTag, pCommCD->remSIdTag, on);
Ą.
static Void
collabInvRespCommTextCB(wg, xpClient, cbs)
     Widget
                       wq;
                       xpClient;
     XtPointer
     XmAnyCallbackStruct *cbs;
ŧ
  shaCommCntlData *pCommCD = (shaCommCntlData*)xpClientr
  char *str;
  str = XnTextGetsstring(wg);collabSendInvRespMessageOprn(pCommCO->smSIdTag, pCommCD->remSIdTag, str);
  XtFree(str) :
j.
void
setupCollabInvRespCommDialog(pCommCD)
     shaCommCntlData *pCommCD;
€
  static buttonItem dlgBtns[] = {
    {"Accept", (XtPointer) DIALOG OK, collabInvRespCommAcceptCB},<br>{"Decline", (XtPointer) DIALOG_CANCEL, collabInvRespCommDeclineCB},
    {"Help", (XtPointer) DIALOG_HELP, NULL},
    {NULL}
  };
  pCommCD->fnMenuBar = createCollInvRespCommMenuBar;
  pCommCD->fnTextCallback = collabInvRespCommTextCB;
  pCommCD \rightarrow fnCancelCallback = collabInvRegpCommDeclineCB;pCommCD \rightarrow fBehave = DIALOG_AUTOLOWER;pCommCD \rightarrow iDelay = 60000;\starpCommCD \rightarrow pD1qBtns = d1qBtns:
  createShastraCommDialog(pCommCD):
```
Page 26 of 39
collabCrtIUI.c

 $\cdot$ 

```
static Widget
rreateCollAskJnRespCommMenuBar(wgParent, sName, pCommCD, argList)
       Widget waParent;
       char *sName:
       shaCommCntlData *pCommCD:
       XtVarArgsList
                         argList;
 ł
   Widget wgMenuBar, wgControlPD, wgOptionsPD, wgHelpPD;
   static menultem controlPD[] = {
     {"Clear", (XtPointer) NULL, False, collabAskJnRespCommClearCB},<br>{"Allow", (XtPointer) NULL, False, collabAskJnRespCommAllowCB},<br>{"Deny", (XtPointer) NULL, False, collabAskJnRespCommDenyCB},
      {NULL}
   扌
   static menultem optionsPD[1 = 1]{"Comm. Panel", (XtPointer) NULL, False, NULL},
      {NULL}
   31
   menuItem *pControlPD, *pOptionsPD;
   Arg
                       args[8];
   int
                       \mathbf{n}n = 0:
   XtSetArg(args[n], XmNrightAttachment, XmATTACH_FORM);
   n++;
   XtSetArg(args[n], XmNleftAttachment, XmATTACH_FORM);
   n + 1:
   XtSetArg(args[n], XmNtopAttachment, XmATTACH_FORM);
   n + +wgMenuBar = XmCreateMenuBar(wgParent, sName, args, n);
   pControlPD = pCommCD \rightarrow pControUPD = (menvItem) mailloc(sizeof(controlPD));memopy(pControlPD, controlPD, sizeof(controlPD));
   p\text{-}controlPD[0].xpClient = (XtPointer)p\text{-}GammaF.pContro1PD[1].xpClient = (XtPointer)pCommCl;pControlPD[2].xpClient = (XtPointer)pCommCD;<br>wgControlPD = pulldownMenuCreate(wgMenuBar, "Control", MENU_PUSH,
                        pCommCD->pControlPD, NULL);
   p0ptionsPD = p0mmCD \rightarrow p0ptionsPD = (menutter) malloc(sideof(pptionsPD));memopy(pOptionsPD, optionsPD, sizeof(optionsPD));
  pOptionsPD[0].xpClient = (XtPointer)pCommCD;<br>pOptionsPD[1].xpClient = (XtPointer)pCommCD;<br>wgOptionsPD = pulldownMenuCreate(wgMenuBar, "Options", MENU_CHECK,
                         pCommCD->pOptionsPD, NULL);
  wgHelpPD = createHelpPD(wgMenuBar);
   return wgMenuBar;
Ъ
```
static void

Page 27 of 39

## collabCntlULc

```
'collabAskJnRespCommTerminateCB(wg, xpClient, cbs)
      Widget
                        wq;
      XtPointer
                        xpClient;
      XmPushButtonCallbackStruct *cbs;
 Ť
   shaCommCntlData *pCommCD = (shaCommCntlData*)xpClient;defaultDialogCleanUpCB(wg, pCommCD->pDialogCD, cbs);
   XtDestroyWidget(pCommCD->pDialogCD->wgDialog);
   XtFree((char*)pCommCD->pDialogCD);
   if(pCommCD->pOptionsPD){
     XtFree((char*)pCommCD->pOptionsPD);
          pCommCD \rightarrow pOptionsPD = NULL;3
   if(pCommCD->pControlPD){
     XtEree((char*)pCommCD->pControlPD);
          pCommCD \rightarrow pControlPD' = NULL;\mathcal Yif(pCommCD->pRemTextCD != NULL){
       X \text{`Free}(\text{`char*})\text{pCompCD->pRemTextCD};pCommCD->pRemTextCD = NULL;
     1
     if(pCommonCD \rightarrow pLocTextCD) != NULL)XtFree((char*)pCommCD->pLocTextCD);
          pCommCD \rightarrow pl. qcTextCD = NULL;Ĵ
\cdot }
 static void
 collabAskJnRespCommAllowCB(wg, xpClient, cbs)
      Widget
                        wg:
      XtPointer
                        xoClient:
      XmPushButtonCallbackStruct *cbs;
 Ť
   char *str;
   \frac{1}{2}shaCommCntlData *pCommCD = (shaCommCntlData*)xpClient;
   str = "Requested Joint Alowed\n";
 7*
   collabSendAskJnRespMessageOprn(pCommCD->smSIdTag,
   pCommCD->remSIdTag, str);
   */
   collabAskJnRespCommTerminateCB(wg, xpClient, cbs);
   collabAskJoinAllowDprn(pCommCD->smSIdTag, pCommCD->remSIdTag);
 ł.
 static void
 collabAskJnRespCommDenyCB(wg, xpClient, cbs)
      Widget
                        wa:
      XtPointer
                        xpClient;
      XmPushButtonCallbackStruct *cbs;
\mathcal{L}_{\mathcal{L}}
```
Page 28 of 39

collabCntlUl.c

```
char *str;
  shaCommCntlData *pCommCD = (shaCommCntlData*)xpClient;
  str = "Requested Join Denied\{n^n\}I +collabSendAskJnRespMessageOprn(pCommCD->smSIdTag,
  pCommCD \rightarrow renSIdTag, str):\astcollabAskJnRespCommTerminateCB(wg, xpClient, cbs);
  collabAskJoinDenyOprn(pCommCD->smSIdTag, pCommCD->remSIdTag);
Ĵ.
static void
collabAskJnRespCommClearCB(wg, xpClient, cbs)
     Widget
                        wg;
     XtPointer
                        xpClient;
     XmAnyCallbackStruct *cbs;
Ā
  shaComnCont1Data *pCommCD = (shaCommCntlData*)xoClient;
  clearMessageBuffer(pCommCD->pLocTextCD);
  collabSendAskJnRespMessageOprn(pCpmmCD->smSIdTag, pCommCD->remSIdTag, "")
       Ÿ.
ł
static void
collabAskJnRespCommTextCB(wg, xpClient, cbs)
     Widget
                        wg:
     XtPointer
                        xpClient;
     XmAnyCallbackStruct *cbs;
不
  shaCommCntlData *pCommCD = (shaCommCntlData*)\times pClient;char *str;
  str = XmTextGetString(wg);
  collabSendAskJnRespMessageOprn(pCommCD->smSIdTag, pCommCD->remSIdTag, str
       41
  XtFree(str):\mathbf{1}voio
setupCollabAskJnRespCommDialog(pCommCD)
     shaCommCntlData *pCommCD;
Ł
  static buttonItem dlgBtns{] = {
    {"Allow", (XtPointer) DIALOG OK, collabAskJnRespCommAllowCB},<br>{"Deny", (XtPointer) DIALOG CANCEL, collabAskJnRespCommDenyCB},<br>{"Help", (XtPointer) DIALOG HELP, NULL},
    {NULL}
  };
  pCommCD->fnNenuBar = createCollAskJnRespCommMenuBar;
  pCommCD->fnTextCallback = collabAskJnRespCommTextCB;
```
Page 29 of 39

collabCntlUl.c

```
pCommCD->fnCancelCallback = collabAskJnRespCommDenyCB;
1 +pCommCD->fBehave = DIALOG_AUTOLOWER;
  pCompCD \rightarrow iDe1ay = 60000j.
  +1pCommCD->pDlqBtns = dlqBtns:
  createShastraCommDialog(pCommCD);
\mathbf{1}static Widget
createCollAskJoinCommMenuBar(wgParent, sName, pCommCD, argList)
     Widget wgParent;
     char *sName;
     shaCommCntlData *pCommCD;
     XtVarArgsList
                      argList;
Æ
  Widget wgMenuBar, wgControlPD, wgOptionsPD, wgHelpPD;
  static menultem controlPD[] = {
    {"Clear", (XtPointer) NULL, False, collabAskJoinCommClearCB},<br>{"Dismiss", (XtPointer) NULL, False, collabAskJoinCommDismissCB},
    {"Close", (XtPointer) NULL, False, collabAskJoinCommTerminateCB},
    {NULL}
  }:
  static menultem optionsPD[] = \{{"Comm. Panel", (XtPointer) NULL, False, NULL},
    \{NULL\}Ĵ,
  menultem *pControlPD, *pOptionsPD;
                    args[8];
  Arg
  int
                    n:
  n = 0:
  XtSetArg(args[n], XmNrightAttachment, XmATTACH_FORM);
  n + +XtSetArg(args[n], XmNleftAttachment, XmATTACH_FORM};
  n + 1XtSetArg(args[n], XmNtopAttachment, XmATTACH_FORM);
  0+1 :
  wgMenuBar = XmCreateMenuBar(wgParent, sName, args, n);
  pContro1PD = pCountO \rightarrow pContro1PD = (menuttem*)malloc(sidezeof(contro1PD));
  memcpy(pControlPD, controlPD, sizeof(controlPD));
  pControllPD[0], xpClient = (Xtpointer)pCommCD;pControlPD[1].xpClient = (XtPointer)pCommCD;
  pControlPD[2].xpClient = (XtPointer)pCommCD;<br>wgControlPD = pulldownMenuCreate(wgMenuBar, "Control", MENU_PUSH,
                     pCommCD->pControlPD, NULL);
  pOptionsPD = pCommCD->pOptionsPD = (menuItem*)malloc(sizeof(optionsPD));
  memcpy(pOptionsPD, optionsPD, sizeof(optionsPD));
  p0ptionsPD[0].xpClient = (XtPointer)pCommCD;
  p0ptions<code>PD[1]</code>.xpClient = \{Xt<code>Pointer</code>)pCommCD;
```
Page 30 of 39

## collabCntlULo

```
wgOptionsPD = pulldownMenuCreate(wgMenuBar, "Options", MENU_CHECK,
                      pCommCD->pOptionsPD, NULL);
  \texttt{wqHe1pPD} = \texttt{createHe1pPD}(\texttt{wqMenubar});
  return wgMenuBar;
\mathbf{L}static void
collabAskJoinCommDismissCB(wg, xpClient, cbs)
     Widget
                        wq;
     XtPointer
                        xpClient:
     XmPushButtonCallbackStruct *cbs;
ન
  shaCommCntlData * pCommCD = (shaCommCntlData*)xpClient;defaultDialogCancelCB(wg, (XtPointer)pCommCD->pDialogCD, cbs);
\mathbf{Y}static void
collabAskJoinCommTerminateCB(wg, xpClient, cbs)
     Widget
                        wq:
                        xpClient;
     XtPointer
     XmPushButtonCallbackStruct *cbs;
Ł
  shaCommCntlData *pCommCD = (shaCommonChtlbata*)\times pClient)defaultDialogCleanUpCB(wg, pCommCD->pDialogCD, cbs);
  XtDestroyWidget(pCommCD->pDialogCD->wgDialog);
  X \cup \text{Free}(\text{char*})\text{pCommCD}\rightarrow \text{pDialogCD};if(pCommCD->pOptionsPD){
    XtFree((char*)pCommCD->pOptionsPD);
         pCommCD \rightarrow pOptionsPD = NULL;if(pCommCD->pControlPD){
    XtFree((char*)pCommCD->pControlPD);
         pCommCD->pControlPD = NULL;
  €
    if(pCompmCD \rightarrow pRemTextCD == NULL)XtFree((char*)pCommCD->pRemTextCD);pCommCD \rightarrow pRemTextCD = NULL;if(pCountCD \rightarrow pLocTestCO \equiv NULL)XtFree((char*)pCommCD->pLocTextCD);
         pCommCD \rightarrow pLocTextCD = NULL;collabDeleteAskJoinPanelOprn(pCommCO->smSIdTag);
\mathcal{Y}static void
collabAskJoinCommClearCB(wg, xpClient, cbs)
     Widget
                        wa:
     XtPointer
                        xpClient;
```
Page 31 of 39

## collabCntlUl.c

```
XmAnyCalibackStruct *cbs;
Ť
  shaCommCntlData *pCommCD = (shaCommCntlData*)xpClient;
  clearMessageBuffer(pCommCD->pLocTextCD);
  collabSendAskJoinMessageOprn(pCommCD->smSIdTag, "");
J
static void
collabAskJoinCommTextCB(wg. xpClient, cbs)
     Widget
                      wg:
     XtPointer
                      xpClient;
     XmAnyCallbackStruct *cbs;
X
  shaCommCntlData * pCommCD = (shaCommCntlData*)xpClientchar *str;
  str = XmTextGetString(wg);collabSendAskJoinMessageOprn(pCommCD->smSIdTag, str);
  XtFree(str)Ÿ
void
setupCollabAskJoinCommDialog(pCommCD)
     shaCommCntlData *pCommCD;
€
  static buttonItem dlgBtns[] = {
    {"Dismiss", (XtPointer) DIALOG_OK, collabAskJoinCommDismissC8},
    {"Close", (XtPointer) DIALOG CANCEL, collabAskJoinCommTerminateCB),
    {"Help", (XtPointer) DIALOG_HELP, NULL},
    \{NULL\}\mathbf{H}pCommCD->fnMenuBar = createCollAskJoinCommMenuBar;
  pCommCD->fñTextCallback = collabAskJoinCommTextCB;
  pCommCD \rightarrow pD1qBtns = d1qBtnscreateShastraCommDialog(pCommCD);
T
7≭
 * Function --
\rightarrow /
void
showCollabInfo(s)
     char *sr
₹
  if(collabMsgBufCntl.wgText && fDebugTrace){
    wprintf(&collabMsgBufCntl,"%s", s);
  Ł
\ddagger
```
Page 32 of 39

collabCntlULc

7/5/11 11:52 AM

```
void
.collabUtilPopupMessage(msg)
      char *msg;
ſ
  static dialogCntlData infoDlgCD;
  \mathsf{showCol}(\mathsf{ablnfo}(\mathsf{msg}) :
  if (infoDlgCD.wgDialog == NULL)\hat{\texttt{infoDlgCD}}.fFlags = \texttt{DIALOG_OK}infoDlgCD. fBehave = DIALOG_AUTOLOWER;infoDlgCD, iDelay = 5000;
     in foDlgCD sName = "Session Information";
     infoDlgCD.sMessage = "Yo, User Dude!\nThis is, like, cool!!";
     createInformationDialog(pFrontAppData->wgTop, "infoDialog",
                  &infoDlgCD, NULL);
  -3
  defaultDialogPopupMessage(&infoDlgCD, msg);
Ī.
static void
collabSetPermsDialogPopup(wg, xpClient, xpCall)
      Widget wg;
      XtPointer xpClient, xpCall;
€
  static dialogCntlData permDlgCD;
  Widget wgPermTglRC;
  static toggleItem permTgls[] = \{,(XtPointer)CollabPerm_ACCESS, True, collabSetPermModeCB),
     {"Access"
     {"Browse" (XtPointer)CollabPerm_BROWSE, True, collabSetPermModeCB},<br>{"Modify" (XtPointer)CollabPerm_MODIFY, True, collabSetPermModeCB},
     {"Copy"
             ,(XtPointer)CollabPerm_COPY, False, collabSetPermModeCB}
     {"Grant",(XtPointer)CollabPerm_GRANT, False, collabSetPermModeCB},
     {NULL}
  \mathbf{H}if(permDlgCD, wghialog == NULL)permDlgCD.fFlags = DIALOG_OK | DIALDG_CANCEL | DIALOG_HELP;
    permDlgCD.fMode = XmDIALOG_APPLICATION MODAL;
    \texttt{permDlgCD}.sName = "Session Permissions";
    permDlgCD.sMessage = "Set Session Permissions";
    permDlgCD, xpClient = xpClient;
    permDlgCD.fnCallback = collabSetPermsCB;
    createTemplateDialog(wgCollabShell, "permDialog", $permDlgCD, NULL);
    wgPermTglRC = togglesCreate(permDlgCD, wgbialog, "permTgls".TGL_CHECK, XmHORIZONTAL, permTgls, NULL);
    XtManageChild(wgPermTglRC);
  J,
  defaultDialogPopup(&permDlgCD);
Ŧ
```
Page 33 of 39

collabCntlULc

Ĵ.

ť

```
void
collabCheckPermsDialogPopup(wg, xpClient, xpCall)
     Widget wg;
     XtPointer xpClient, xpCall;
€
  static dialogCntlData permDlgCD;
  Widget wgPermTglRC;
  char *str, msBuff[128];
  static toggleItem permTgls[] = \{{"Access", (XtPointer)CollabPerm_ACCESS, False, NULL},<br>{"Browse", (XtPointer)CollabPerm_BROWSE, False, NULL},<br>{"Modify"; (XtPointer)CollabPerm_MODIFY, False, NULL},
     {"Copy", (XtPointer)CollabPerm_COPY, False, NULL}
     {"Grant", (XtPointer)CollabPerm_GRANT, False, NULL},
     {MULL}\mathbf{H}if(permDlgCD.wqDialq = NULL)\mathsf{permDlogCD}, <code>fFlags = DIALOG_OK</code> \mathsf{DIALOC\_HELP};permDlgCD sName = "Session Permissions";
     permDlgCD sMessage = "Session Permissions";
    permDIGCD xpClient = xpClient;
    permDlgCD.fnCallback = collabSetPermsCB;
    permDlgCD, fRehave = DIALOG_AUTOLOWER;permDlgCD_idDelay = 10000;createTemplateDialog(wgCollabShell, "permDialog", SpermDlgCD, NULL);
    wqPermTglRC = togglesCreate(permDlgCD.wgDialog, "permTgls",
                  TGL_CHECK, XmHORIZONTAL, permTgls, NULL);
    XtManageChild(wgPermTglRC);
  Ť
  /*set tgl values from flags, name from tag*/
  str = "who?";sprintf(msgBuff). "Session Permissions for - %s", str);
  defaultDialogPopupMessage(GpermDlgCD, msgBuf);
static void
collabGenChooseOneSetup(wg, pOptCD)
     Widget
                        wg;
     optChooseCntlData *pOptCD;
  static String
                    a \circ b \circ f = {NULL};
  static optChooseCntlData *pChooseOneCD;
  pChooseOneCD = p0ptCD;
  if (pcoCollab == NULL) {
    \texttt{pcoCollab} = \texttt{chooseOneCreate}(\texttt{asDef}, \texttt{coNoInitialHigh}
```
Page 34 of 39

```
wg, genCntlChooseCOCB, (XtPointer) & pChooseDneCD, wg,
                  "Choose Collab", 200, NULL);
  J
\mathbf{I}static void
collabGenChooseOneCB(wg, xpClient, xpCall)
     Widget
                       wg ;
     XtPointer
                       xpClient;
     XtPointer
                       xpCall;
Ŧ
  char
                 **sbNames;
  collabGenChooseOneSetup(wg, (optChooseCntlData *) xpClient);
  sbNames = getCollabNameList(0);
  chooseOneChangeList(pcoCollab, sbNames, coNoInitialHighlight);
  if (sbNames) {
    strListDestroy(sbNames);
  chooseOneMobExec(pcoCollab, wg);
Ò.
static void
systemGenChooseOneSetup(wg; pOptCD)
     Widget
                       wg;
     optChooseCntlData *pOptCD;
ď
  static String
                  \text{asoef}(\) = \{\text{NULL}\}static optChooseCntlData *pChooseOneCD;
  pChooseOneCD = p0ptCD;
  if (pcoSystems == NULL) {
    pcoSystems = chooseOneCreate(asDef, coNoInitialHighlight,<br>wg, genCntlChooseCOCB, (XtPointer) & pChooseOneCD, wg,
                   "Choose System", 200, NULL);
  J
Í.
static void
systemGenChooseOneCB(wg, xpClient, xpCall)
     Widget
                       wg :
     XtPointer
                       xpClient;
     XtPointer
                       xpCall;
\overline{\mathbf{f}}char
                 **sbNames;
  systemGenChooseOneSetup(wg, (optChooseCntlData *) xpClient);
  sbNames = getSystemNameList();
  chooseOneChangeList(pcoSystems, sbNames, coNoInitialHighlight);
  if (sbNames) {
    strListDestroy(sbNames);
  \mathcal{F}
```
collabCntlUl.c

Page 35 of 39

collabCntIULc

```
chooseOneMobExec(pcoSystems, wg);
ł
static void
systemGenChooseManySetup(wg, pOptCD)
     Widget
                       Wg:
     multiChooseCntlData *pDptCD;
ť
  static String
                   asDef[] = [NULL]:static multiChooseCntlData *pChooseManyCD;
  pChooseManyCD = p0ptCD;if (pomSystems == NULL) {
    pcmSystems = chooseManyCreate(asDef, cmNoInitialHighlight,<br>wg, genCntlChooseCOCB, (XtPointer) & pChooseManyCD, wg,
                    "Choose Systems", 200);
  ł
\ddot{\textbf{v}}static void
systemGenChooseManyCB(wg, xpClient, xpCall)
     Widget
                       wg;
     XtPointer
                       xpClient;
     XtPointer
                       xpCall;
4.
  char
                 **sbNames;
  systemGenChooseManySetup(wg, (multiChooseCntlData *) xpClient);
  sbNames = getSystemNameList();
  chooseManyChangeList(pemSystems, sbNames, cmNoInitialHighlight);
  if (sbNames) {
    strListDestroy(sbNames);
  Ł
  chooseManyMobExec(pcmSystems, wg);
Ĵ.
static void
sesMgrGenChooseOneSetup(wg, pOptCD)
     Widget
                       wg.
     optChooseCntlData *pOptCD;
€
  static String
                  \texttt{asDef}[1] = \texttt{AWILL};static optChooseCntlData *pChooseOneCD;
  pChooseOneCD = pOptCDif (pcoSesMgrs == NULL) {
    pcoSesMgrs = chooseOneCreate(asDef, coNoInitialHighlight,
                  wg, genCntlChooseCDCB, (XtPointer) & pChooseOneCD, wg,
                  "Choose SésMgr", 200, NULL);
 3
\ddagger
```
Page 36 of 39

collabOntIULo

```
static void
sesMgrGenChooseOneCB(wg, xpClient, xpCall)
     Widget
                        V9;
     XtPointer
                        xpClient;
     XtPointer
                        xpCallf
Ţ.
  char
                  **sbNames;
  sesMgrGenChooseOneSetup(wg, (optChooseCntlData *) xpClient);<br>sbNames = getSesMgrNameList();
  chooseOneChangeList(pcoSesMgrs, sbNames, coNoInitialHighlight);
  if (sbNames) {
    strListDestroy(sbNames);
  J
  chooseOneMobExec(pcoSesMgrs, wg);
\mathbf{A}static void
collabFrontGenChooseOneSetup(wg, pOptCD)
     Widget
                        wg :
     optChooseCntlData *pOptCD;
ſ
  static String
                   \mathsf{asDef} \hspace{2pt} \mathsf{L} \hspace{2pt} \cong \hspace{2pt} \{ \mathsf{NULL} \} :
  static optChooseCntlData *pChooseOneCD;
  pChooseOneCD = p0ptCDif (pcocollabFronts == NULL) {
    pcoCollabFronts = chooseOneCreate(asDef, coNoInitialHighlight,
                         wg, genCntlChooseCOCB, (XtPointer) & pChooseOneCD, wg
                         "Choose Collab Front", 200, NULL):
  3
Ť
static void
collabFrontGenChooseOneCB(wg, xpClient, xpCall)
     Widget
                       wg r
     XtPointer
                       xpClient;
     XtPointer
                       xpCall;
ſ
  char
                  **sbNames;
  collabFrontGenChooseOneSetup(wg, (optChooseCntlData *) xpClient);
  sbNames = getCollabFromtNameList(0);chooseOneChangeList(pcoCollabFronts, sbNames, coNoInitialHighlight);
  if (sbNames) \{strListDestroy(sbNames);
  ¥
  chooseOneMobExec(pcoCollabFronts, wg);
ŀ
```
Page 37 of 39

collabCntlUl.c

```
static void
collabFrontGenChooseManySetup(wg, pOptCD)
     Widget
                     Wg ;
     multiChooseCntlData *pOptCD;
€
  static String
                 asDef() = \{NULL\}static multichooseCntlData *pChooseManyCD;
  pChooseManyCD = p0ptCD;if (pcmCollabFronts == NULL) {
    pcmCollabFronts = chooseManyCreate(asDef, cmNoInitialHighlight,
                       wg, genCntlChooseCOCB, (XtPointer) & pChooseManyCD,
                           wg,
                        "Choose Systems", 200);
  J
3
static void
collabFrontGenChooseManyCB(wg, xpClient, xpCall)
     Widget
                     wg;
                     xpClient;
     XtPointer
     XtPointer
                     xpCall;
T.
  char
                **sbNames:
  collabFrontGenChooseManySetup(wg, (multiChooseCntlData *) xpClient);
  sbNames = getCollabFromMamelist(0);chooseManyChangeList(pcmCollabFronts, sbNames, cmNoInitialHighlight);
  if (sbNames) {
    strListDestroy(sbNames);
  -1
  chooseManyMobExec(pcmCollabFronts, wg);
Í.
static void
collabUtilPopupConfirm(wg, pGenCD, sMsg)
    Widget
                     wg:
     qenCntlData
                    *pGenCD;
     char
                    *sMsg;
€
  static dialogCntlData dialogCD;
 XtVarArgsList
                  argList;
 XmString
                  tmp1, tmp2;
 if (dialogCD.wgDialog == NULL) {
    dialogCD. Flags = DIALOG_OK | DIALOG_CANCELdiagCD, \overline{m} ode = XmDIALOG_APPLICATION_MODAL;
    dialogCD.sMessage = sMsg:
    dialogCD.sName = "Confirm";
    dialogCD.xpClient = pGenCD->xpClient;
```
Page 38 of 39

collabCntlUl.c

```
dialogCD.fnCallback = pGenCD->fnCallback;<br>tmp1 = XmStringCreateSimple("Yes");
   tmp2 = XmstringCreateSimple("No");<br>argList = XtVaCreateArgsList(NULL;<br>XmNokLabelString, tmp1;
                       XmNcancelLabelString, tmp2,<br>XmNdefaultButtonType, XmDIALOG_CANCEL_BUTTON,
                       NULL);
   createQuestionDialog(wg, "confirmDialog", SdialogCD, argList);
   XtFree(argList);XmStringFree(tmp1);
   XmStringFree(tmp2);
\mathbf{R}
```

```
defaultDialogPopupMessage(&dialogCD, sMsg);
¥
```
Page 39 of 39

 $***/$ \*\*\*/ 方卡卡 \*\*/ /\*\* This SHASTRA software is not in the Public Domain. It is distributed on \*\*/ /\*\* a person to person basis, solely for educational use and permission is ₹ \* / /\*\* NOT granted for its transfer to anyone or for its use in any commercial \*\*/ /\*\* product. There is NO warranty on the available software and neither ネギノ /\*\* Purdue University nor the Applied Algebra and Geometry group directed \*\*∕ /≭≭ by C. Bajaj accept responsibility for the consequences of its use.  $***/$ /\*\* \*\*/ ネホネ!  $***/$ #include <stdio.h> #include <stdlib.h> #include <string.h> #include <sys/errno.h> #include <netdb.h> #include <malloc.h> #include <sys/types.h> #include <unistd.h> #iπclude <pwd.h> #ifdef SHASTRA4SUN5 #include <sys/systeminfo.h> #endif #include <X11/Intrinsic.h> #include <X11/StringDefs.h> #include <Xm/Xm.h> #include <shastra/shastra.h> #include <shastra/shastraStateDefs.h> #include <shastra/datacomm/shastraDataH.h> #include <shastra/datacomm/shastraIdH.h> #include <shastra/network/hostMgr.h> #include <shastra/network/server.h> #include <shastra/network/mplex.h> #include <shastra/shautils/shautils.h>

front.c.

Page 1 of 19

```
#include <shastra/shautils/kernelFronts.h>
#include <shastra/kernel/kernel_server.h>
#include <shastra/front/frontP.h>
#include <shastra/front/front.h>
#include <shastra/front/front_clientP.h>
#include <shastra/front/front_client.h>
#include <shastra/front/frontState.h>
#include <shastra/front/frontAppResP.h>
/*static shaFrontAppData frontAppData;*/
shaFrontAppData *pFrontAppData = \deltafrontAppData;
static shastrald frontShastrald;
shastraId
                 *pFrontSLd = SfrontShastraId;
static void getfrontShastraIdInfo(Prot0(void));
static char *GetShastraBaseDir();
static void
shastraSetupDefaultResources(pAppData)
    shaFrontAppData *pAppData;
€
    if(pAppData == NULL)return:
    Ŷ
    /*pAppData->sDirBase = DEFSHASTRABASEDIR;*/
        pAppData->sDirBase = GetShastraBaseDir();
    pAppData \rightarrow sDirDefs = DEFSHASTRADEFSDIR;pAppData->sDirData = DEFSHASTRADATADIR;
    pAppData \rightarrow sDirBin = DEFSHASTRABINDIR;pAppData->sDirHelp = DEFSHASTRAHELPDIR;
    pAppData \rightarrow sFileHome = DEFSHASTRAHOMEFILE;pAppData->sFileLog = DEFSHASTRALOGFILE;
    pAppData->sFileHosts = DEFSHASTRAHOSTSFILE;
    pAppData->sFileUsers = DEFSHASTRAUSERSFILE;
    pAppData->sFileApps = DEFSHASTRAAPPSFILE;
    pAppData \rightarrow sFileHe1p = DEFSHASTRAHELPFILE;pAppData->sLocStart = DEFSHASTRASTARTLOCAL;
    pAppData->sRemStart = DEFSHASTRASTARTREMOTE;
    pAppData->sPasswd = DEFSHASTRAPASSWD;if(pAppData->fNoGUI){
        pAppData->fConnect = True;
    Ť
    elsel
        pAppData \rightarrow fConnect = False;ŀ
}
```
Page 2 of 19

Facebook's Exhibit No. 1002 Page 1555

front.c.

```
front.c
```
ſ

4

```
void
shastraFrontSetupApplResDir(sDir)
    char *sDir;
  char sb\lambdaame\{1024\}, *s\lambdaame;
    if(sDir == NULL)shame = resolution resolve Name From Base (pPront App Data ->sDirBase,
                  pFrontAppData->sDirDefs);
    J.
    else{
       sName = resolveNameFrom2Bases(pFrontAppData->sDirBase,
                       pFrontAppData->sDirDefs,
                       sDir);
    ŀ
    fprintf(stderr,"getenv()->%s\n",getenv("XAPPLRESDIR"));<br>sprintf(sbName,"XAPPLRESDIR=%s", sName);<br>fprintf(stderr,"putenv()->%s\n",sbName);
    puteny (sbName):
    fprintf(stderr,"getenv()->%s\n",getenv("XAPPLRESDIR"));
Ĵ.
void
shastraFrontSetup(argc, argv, sFnName, wgParent, iPort)
    int
                       argc;
    chari
                    **argv;
    char *sFrName;
                       wgParent;
    Widget
                       iPort;
    int
  int iStatus;
  int
                     i:
  int
                     iSocket;
  extern int
                    errno:
  char *sName;
  static XrmOptionDescRec xrmOptions [] = \{-DEFSHASTRAXRMOPTIONS
  Η.
  pfrontAppData = AfrontAppData;pFrontAppData->pSIdSelf = pFrontSId = &frontShastraId;
  pFrontAppData->wgTop = wgParent;
  pFrontAppData->argc = argc;
  pFrontAppData->argv = argv;
  pFrontAppData->sName = sFrName;
  pFrontAppData->iSvcPort = iPort;
  pFrontAppData->sbMsgBuf = malloc(1024);
  pFrontAppData->fNoGUI = (wgParent == NULL);
  if(weParent != NULL)
```
setupResourceEditHandler(wgParent);

Page 3 of 19

front, c

 $\mathbf{F}$ 

ſ

```
XtVaGetApplicationResources(wgParent,
                   (XtPointer)&frontAppData,
                   xrmResources, XtNumber(xrmResources),
                   /*hardcoded non-overridable app resources*/
                   XshaNhelp, False,
                   XshaNusePixmap, False,
                   XshaNservicePort, iPort,
                   NULL ) \mu/*sanity checking of resources*/
  Ĵ
  elset
   /*provide some way of setting resources*/
    shastraSetupDefaultResources(pFrontAppData);
  ١
/∗
    shastraFrontSetupApplResDir();
\neqgetFrontShastraIdInfo()mplexRegisterErrHandler(closedChannelCleanupHandler);
  registerInit();kernFrontsInit();
  sesmFrontsInit();
  clientHostsInit();
  if(pFrontAppData->fConnect){
    1Status = frontKernelConnectReq(pFrontSId);
    for (i = 0; i < 3; i++) {.
      if (is tatus == -1)if(erno) == ECONNREFUSED)sName = resolveNameFrom2Bases(pFrontAppData->sDirBase,
                     pFrontAppData->sDirBin,
                     pFrontAppData->sLocStart);
      startShastraKernel(pFrontSId, sName);
      sleep(5);\texttt{istatus} = \texttt{frontKernelConnectReg}(\texttt{pFrontStd});\mathbf{L}elsel
      fprintf(stderr,"Can't start kernel.. Operating standalone!\n");
    Ť
      ł
    J
 \mathbf{I}clSvrSetSelfModeOprn();
void
shastraFrontSetupIcon(sFile)
    char *sFile;
```
Page 4 of 19

```
front.c
```
 $\mathbf{r}$ 

-1

Y

```
Pixmap xpmIconBM;
  char sbName[1024], *sName;
  Pixel fg, bg;
  sName = resolveNameFrom2Bases(pFrontAppData->sDirBase,
                pFrontAppData->sDirDefs, sFile);
  xpmIconBM = convertStringToPixmap(pFrontAppData->wgTop, sName);
  if (xpmIcon8M != XmUNSPECIFIED_PIXMAP) {
    XtVaSetValues(pFrontAppData->wgTop, XmNiconPixmap, xpmTconBM, NULL);
  Ŧ
  /*extend to pixmaps, iconWIndow etc if/when*/
void
shastraFrontSetupImage(wg, sFile)
     Widget wg;
     char *sFile;
  Pixmap xpmBM;
  char *sName;
  sName = resolveNameFrom2Bases(pFrontAppData->sDirBase,
                pFrontAppData->sDirDefs, sFile);
  xpmBM = convertStringToPixmap(wg, sName);
  if (xpmBM != XmUNSPECIFIED PIXMAP) {
    XtVaSetValues(wg, XmNlabelPixmap, xpmBM, NULL);
  }
static void
getFrontShastraIdInfo()
  shastraId
                 *p5Id;
  char *name, nmBuf[256];
  struct hostent *phostEnt;
  Display *pDisplay;
  uid_t auid;
  struct passwd *apass;
  char*iv;pSId = pFrontAppData \rightarrow pSIdSelf;if (pFrontAppData \rightarrow wgTop := NULL) {
  pDisplay = XtDisplay(pFrontAppData-wgTop);name = XDisplaysfring(physplay);
  if(name == NULL)perror("XDisplayString()");
    stropy(nmBuf, "anonymous.cs.purdue.edu:0");
  \mathbf{1}1
 elsel
  name = "no-display")
```
Page 5 of 19

front.c

```
}
  pSId \rightarrow nmDisplay = stringup(name);#ifdef SHASTRA4SUN5
  if (sysinfo(SI_HOSTNAME,nmBuf, sizeof(nmBuf)) == -1) (
     perror("sysinfo()");
     strcpy(nmBuf, "anonymous.cs.purdue.edu");
  \mathbf{r}#else
  if (gethostname(nmBuf, sizeof(nmBuf)) (= 0) {
     perror("gethostname()");
    stropy(nmButf, "anonymous.cs.purdue.edu");
  3
#endif
  pSTd \rightarrow nmllost = strdup(nmBuf)if ((pHostEnt = gethostbyname(pSId->nmHost)) == NULL) {
    perror("gethostbyname()");
  ŀ
  else{
    unsigned int temp;
    memcpy(&temp, &pHostEnt->h_addr_list[0][0], 4);<br>pSId->lIPAddr = ntohl(temp);
    /*pSId->lIPAddr = *(unsigned long *) &pHostEnt->h_addr_list[0][0];*/
  Y
#ifndef DEBUG
  printf("%lu (%lx) -- %s\n", pSId->lIPAddr,
     pSId->lIPAddr, ipaddr2str(pSId->lIPAddr));
#endif /* DEBUG */
  pSid \rightarrow iProcId = getpid();
  pSId \rightarrow iPort = pFrontAppData \rightarrow iSvceptor;pstd \rightarrow lSTDTag = (pstd \rightarrow lTPAddr \ll 16) + pSTd \rightarrow pPTd#ifdef DEBUG
  fprintf(stdout, "SIDTag: %lu\n", pSId->lSIDTag);
#endif /* DEBUG */
  pSTd \rightarrow dl \cdot o \cdot Q;
#ifdef DEBUG
  fprintf(stdout, "Load : %lf\n", pSId->dLoadAvg);
#endif /* DEBUG */
  if((pFrontAppData->sName != NULL) && (pFrontAppData->sName[0] != '\0')){
    pSid->nmApplicn = pFrontAppData->sName;
  \overline{\mathbf{r}}else if(pFrontAppData->argv[0]){
    if((name = stricht(prontAppData \rightarrow argv[0], '')') = NULL)name = pFrontAppData - sargv[0]:J.
    else{
```
Page 6 of 19

front,c

Ł

```
name++;
     ۱Ĵ
     pSTd \rightarrow nmApplicn = strdup(name);\mathbf{1}else{
     pSTd \rightarrow nmApplicn = strdup("anonymous").È
  autd = getuid();apass = getpwuid(auid);
  strcpy(nmBuf, apass->pw_name);
  if (tv =getenv("WEBNAME"))
  ſ
       \text{pSId}\rightarrow\text{webname} = \text{strdup(tv)}pSTd \rightarrow nnlser = strdup(tv);}
  else
  \mathcal{L}pSTd \rightarrow \text{Webname} = \text{strdup}(\text{nmBuf});
       pSTd \rightarrow nnUser = strdup(nmBuf);\mathbf{A}if(pFrontAppData->sPasswd){
     pSId->nmPasswd = strdup(pFrontAppData->sPasswd);
  }
  elsel
     pSTd \rightarrow nmPasswd = strdup(OEFSHASTRAPASSWD);\mathbf{Y}if (pFrontAppData->iDbgLevel) {
    outputId(\text{stdout}, \text{ pSId});}
  name = pSIdZStr(pSId, PSIDSHOWALL);printf("ShastraId: %s\n", name);
  if(name != NULL){
     free(name);\mathbf{I}\ddot{\textbf{z}}shastrad *getMyFrontShastraId()
  if(pFrontAppData){
     return pFrontAppData->pSIdSelf;
  Ï
  elsel
     return NULL;
  4
Ĵ.
shaFrontAppData *
getMyFrontAppData()
```
Page 7 of 19

```
return pFrontAppData;
Í.
                   (*clientControlDataFunc) (Prot2(int, shaCmdData**)))
voiđ
                   (*clientOperatorFunc) (Proti(hostData *));<br>(*clientConnectFunc) (Proti(hostData *));<br>(*clientSelectFunc) (Proti(hostData *));
void
void
void
void
                   (*clientTerminateFunc) (Prot1(hostData*))void
registerClientControlDataFunc(func)
      void
                         (*func) ();
ŧ
  clienControlDataFunc = func;
Ĵ
void.
registerClientTerminateFunc(func)
                         (*func) ();
      Void
ſ
  \epsilonlient\tauerminateFun\epsilon = \tauun\epsilon;
}
VOÏO
registerClientSelectFunc(func)
     Void
                         (*func) ():
ſ
  clientselectFunc = func;\mathbf{1}void
registerClientConnectFunc(func)
      võid
                         (*func) ();
ſ
  \mathtt{clientConnectFunc} = \mathtt{func}4
void
registerClientOperatorFunc(func)
     void
                         (*tunc) ();
€
  clientOperatorFunc = func;Υ
void (*collabControlDataFunc) (Prot2(int, shaCmdData**));
void (*collab0peratorFunc) (Prot1(hostData *));
void (*collabSelectFunc) (Proti(hostData *));
void (*collabInitiateFunc) (Prot1(hostData *));
void (*collabTerminateFunc) (Prot1(höstData *));
void (*collabloinFunc) (Prot1(hostData *));void (*colTableaveFunc) (Prot1(hostData *));
void (*collabRemoveFunc) (Prot1(hostData *));
```
Page 8 of 19

Facebook's Exhibit No. 1002 Page 1561

front, c

```
void (*collabsetPermsFunc) (Prot3(hostData *, shastraIdTag *, unsigned long
     ) ;
void (*collabGetPermsFunc) (Prot3(hostData *, shastraIdTag *, unsigned long
     \rightarrowvoid (*collabSetIxnModeFunc) (Prot2(hostData *, unsigned long));<br>void (*collabGetIxnModeFunc) (Prot2(hostData *, unsigned long));<br>void (*collabSetFormatFunc) (Prot2(hostData *, unsigned long));<br>void (*collabGetFormatFunc) 
void (*collabSetFloorModeFunc) (Prot2(hostData *, unsigned long));
void (*collabGetFloorModeFunc) (Prot2(hostData *, unsigned long));
void (*collabGrabTokenFunc) (Prot2(hostData *, shastraIdTag *));
void (*collabFreeTokenFunc) (Prot2(hostData *, shastraIdTag *));
void (*collabAskTokenFunc) (Prot2(hostData *, shastraIdTag *));
void (*collabTellTokenFunc) (Prot2(hostData *, shastraIdTag *));
void
registerCollabControlDataFunc(func)
      void
                          (*func) ();£
  collabControlDataFunc = func;Ť.
void
registerCollabInitiateFunc(func)
      void
                          \{ *func\} ();
€
  collabInitiateFunc = func;\mathbf{J}void
registerCollabTerminateFunc(func)
      void∶
                         (*func) ();
Ł
  collabTerminateFunc = func;ł
void
registerCollabSelectFunc(func)
      void
                         (*func) ();
  collabSetlectFunc = func;\ddot{\ }void
registerCollabJoinFunc(func)
                         (\starfunc) ();
      void
  collabJoinFunc = func;3
vaid
registerCollabLeaveFunc(func)
      Void
                         (*func) ())
```
Page 9 of 19 ·

Facebook's Exhibit No. 1002 Page 1562

front.c

```
ſ
  co1labLeaveFunc = func;
\mathbf{F}void
registerCollabOperatorFunc(func)
     void
                        (*func) ();
ſ,
  collabOperatorFunc = func;\mathbf{F}void
registerCollabRemoveFunc(func)
     void
                        (*func) ();
\mathcal{I}co1labRemoveFunc = func;
\mathbf{1}void
registerCollabSetPermsFunc(func)
      void
                        (*func) ():
ſ
  collabSetPermsFunc = func;
Ĵ.
void
registerCollabGetPermsFunc(func)
     void
                        (*func) ():
£
  collabGetPermsFunc = func;Ÿ
void
registerCollabSetIxnModeFunc(func)
     void
                       (*func) ()€
  collabSetIxnModeFunc = func;
\ddot{\textbf{r}}void
registerCollabGetIxnModeFunc(func)
     void
                       (*func)()€
  collabGetIxnModeFunc = func;
\mathbf{J}void
registerCollabSetFormatFunc(func)
     void
                       (*func) ();
À.
  collabSetFormatFunc = func;Ì.
```
Page 10 of 19

void registerCollabGetFormatFunc(func) void  $(*func)$  (); ſ.  $col$ labGetFormatFunc = func;  $\mathbf{1}$ void registerCollabSetFloorModeFunc(func) void  $\cdot$ (\*func) (); ¥  $collabSetFloorModeFunc = func;$  $\,$  1 void registerCollabGetFloorModeFunc(func) void  $(*func)$  (); Ł  $collabGetFloopModeFunc = func;$ Ĵ. void registerCollabGrabTokenFunc(func) void  $(*func)$   $($   $);$ €  $collabG$ ráb $TokenFunc = func;$ ł vöid registerCollabFreeTokenFunc(func)  $(*func)();$ void ł  $collabFreeTokenFunc = func;$ Ĵ. void registerCollabAskTokenFunc(func) void  $(*func)$  (); ન collabAskTokenFunc = func;  $\mathbf{\hat{F}}$ void registerCollabTellTokenFunc(func) void  $(*func)$  (); €  $collabTel$ TokenFunc = funct  $\mathbf{a}$ void (\*audioStartFunc) (Prot2(hostData \*, shastraIdTag \*)); void (\*audioEndFunc) (Prot2(hostData \*, shastraIdTag \*)); void (\*audioRecvMsgFunc) (Prot3(hostData \*, shastraIdTag \*, audioBite \*)); void (\*audioRecvFileFunc) (Prot3(hostData \*, shastraIdTag \*, char \*));

Page 11 of 19

Facebook's Exhibit No. 1002 Page 1564

front.c

front.c

void

```
void (*audioSendFileFunc) (Proti(hostData *));
void (*audioSendMsgFunc) (Proti(hostData *));
void
registerAudioStartFunc(func)
                          (*func) ();
      yoid
\left\{ \right.audioStartFunc = funci
\mathbf{1}void
registerAudioEndFunc(func)
      void
                          (*func) ();
ſ
  audioEndFunc = func;\cdotvoid
registerAudioRecVMsgFunc(func)
      void
                          (*func) ();
\mathbf{f}audioRecVMsgFunc = func;<sup>T</sup>
void
registerAudioRecvFileFunc(func)
                          (*func) ();
      void
Ł
  audioRecvFileFunc = func;
Ŷ
void
registerAudioSendFileFunc(func)
      void
                          (*func) ();
ſ
  audioSendFileFunc = func;ł
võid
registerAudioSendMsgFunc(func)
      void
                          (\astfunc) ();
£
  audioSendMsgFunc = func;\mathbf{F}void (*videoStartFunc) (Prot2(hostData *, shastraldTag *));<br>void (*videoEndFunc) (Prot2(hostData *, shastraldTag *));
void (*videoRecvMsgFunc) (Prot3(hostData *, shastraldTag *, videoImg *));
void (*videoRečvFileFunc) (Prot3(hostData *, shastraIdTag *, char *));<br>void (*videoSendFileFunc) (Prot1(hostData *));
void (**ideoSendMsgFunc) (Prot1(hostData *));
```
Page 12 of 19

```
régisterVideoStartFunc(func)
                            (*func) ();
       void
 ť
   videoStartFunc = func;\mathbf{1}void
 registerVideoEndFunc(func)
       void
                            (\astfunc) ();
 ť
   videoEndFunc = func:Ą.
 void
 registerVideoRecvMsgFunc(func)
       void
                           (*func) ();
 £
   videoRecvMsgFunc = func;\bar{\bf 3}void
 registerVideoRecvFileFunc(func)
       void
                            (*func) ();
 ſ.
   videoRecvFileFunc = func;\mathbf{F}void
registerVideoSendFileFunc(func)
       void
                           (\starfunc) ();
\mathcal{F}_{\mathcal{A}}videoSendFileFunc = func;Ĵ.
void
registerVideoSendMsgFunc(func)
       void
                           \{ *func\} ():
Ł
   videoSendMsgFunc = func;\mathbf{r}void (*textStartFunc) (Prot2(hostData *, shastraIdTag *));
void (*textEndFunc) (Prot2(hostData *, shastraIdTag *));
void (*textRecvMsgFunc) (Prot3(hostData *, shastraIdTag *, char *));<br>void (*textRecvFileFunc) (Prot3(hostData *, shastraIdTag *, char *));<br>void (*textSendFileFunc) (Prot1(hostData *));
void (*textSendMsgFunc) (Proti(hostData *));
void
registerTextStartFunc(func)
      void
                           (\astfunc) ();
€
   text{StartFunc} = func;
```
front.c

Page 13 of 19

```
\cdot \cdotvoid
registerTextEndFunc(func)
     void
                           (*func) ()?
ſ
   textEndFunc = func;
\ddot{\phantom{1}}void
registerTextRecyMsgFunc(func)
      void
                           (*func) ();
\mathcal{L}textRecvMsgFunc = func;\mathbf{1}void
registerTextRecvFileFunc(func)
      void
                           (\starfunc) ():
Ł
   textRecvFileFunc = funci
Υ
void
registerTextSendFileFunc(func)
      void
                           (*func) ()_1€
  textSendFileFunc = func;
\ddot{\phantom{1}}void
registerTextSendMsgFunc(func)
                           (*func) ();
      void
\ddot{\mathbf{r}}textSendMsgFunc = func;
Ŧ
void (*pictStartFunc) (Prot2(hostData *, shastraIdTag *));
void (*pictEndFunc) (Prot2(hostData *, shastraIdTag *));
void (*pictRecvMsgFunc) (Prot3(hostData *, shastraidTag *, pictPieces *));<br>void (*pictRecvFileFunc) (Prot3(hostData *, shastraidTag *, char *));<br>void (*pictSendFileFunc) (Prot1(hostData *));
void ( * priceSendMsgFunc) (Prot1(hostData *));
void
registerPictStartFunc(func)
      void
                           (*func) ();
÷.
  picture =ÿ.
void
registerPictEndFunc(func)
```
front.c

Page 14 of 19

frontic

```
void
                        (\starfunc) ();
Ă
  picture =Ì.
yoid
registerPictRecvMsgFunc(func)
                        (*func) ();
     Void
\mathcal{L}picturecWsgFunc = func;
\mathcal{V}void
registerPictRecvFileFunc(func)
     void
                        (*func) ()\mathcal{L}_{\mathcal{L}}picture pictRecvFileFunc \approx funct.
\mathbf{r}void
registerPictSendFileFunc(func)
     void
                        \langle *func \rangle (),
C
  picture =J.
void
registerPictSendMsgFunc(func)
     void
                       (*func) ();
Ŧ
  picture: pictSendMsgFunc = func;
j.
void (*xsCntlStartFunc) (Prot2(hostData *, shastraIdTaq *));
void (*xsCntlEndFunc) (Prot2(hostData *; shastraIdTag *));
void (*xsCntlRecvMsgFunc) (Prot3(hostData *, shastraldTag *, xsCntlDatas *)
    \mathcal{V}void (*xsChtlRecVFileFunc) (Phot3(hostData *, shastraIdTag *, char *));
void (*xsCntlSendFileFunc) (Prot1(hostData *));
yoid (*xsCntlSendMsgFunc) (Prot1(hostData *));
void
reqisterXSCntlStartFunc(func)
     ∣void
                       (*func) ();
ſ,
  xsCntIStartFunc = func;\mathbf{1}void
registerXSCntlEndFunc(func)
     void
                       (*func) ():
Ł
  xsCntlEndFunc = func;
```
Page 15 of 19

```
front.c.
```

```
\cdotvoid
registerXSCntlRecvMsgFunc(func)
      void
                        (\astfunc) (\cdot);
-C
  xsCntlRecWsgFunc = func.\cdotvoid
registerX5CntlRecvFileFunc(func)
      void
                        (*func) ():
€
  xsCntlRecVFtleFunc = func;\mathbf{r}void
registerX5CntlSendFileFunc(func)
      Void
                        (\astfunc) ():
ſ
  xsCnt1SendFileFlunc = func;j
void
registerXSCntlSendMsgFunc(func)
      void
                        (*func) ();
ſ.
  xsCntlSendMsgFunc = func;
F
void (*polyStartFunc) (Prot2(hostData *, shastraIdTag *));
void (*polyEndFunc) (Prot2(hostData *, shastraIdTag *));
void (*polyRecvMsgFunc) (Prot3(hostData *, shastraIdTag *, ipimageData *));
void (*polyRecvFileFunc) (Prot3(hostData *, shastraIdTag *, char *));<br>void (*polySendFileFunc) (Prot1(hostData *));
void (*polySemdMsgFunc) (Prot1(hostData*));
void
registerPolyStartFunc(func)
     void
                        (*func) ();
\mathbf{f}polyStartFunc = func;
\mathcal{Y}void
registerPolyEndFunc(func)
     void
                        (*func) ();
\mathbf{f}polyEndFunc = func;
}.
void
registerPolyRecvMsgFunc(func)
```
Page 16 of 19

front c.

```
void
                         (*func) ():Ĩ
  polyRecvMsgFunc = func;
J.
void
registerPolyRecvFileFunc(func)
                         (*func) ();
      Void
\mathcal{F}polyRecvFileFunc = func;
\ddot{\mathbf{r}}void
registerPolySendFileFunc(func)
      bioy
                         (*func) ();
\mathbf{I}polySendFilterunc = func\overline{\mathbf{r}}void
registerPolySendMsgFunc(func)
      void
                         (*func): (*)Ţ
  polySendMsgFunc = func;
\mathbf{F}void (*pntrStartFunc) (Prot2(hostData *, shastraldTag *));
void (*pntrEndFunc) (Prot2(hostData *, shastraldTag *));
void (*pntrRecvMsgFunc) (Prot3(hostData *, shastraIdTag *, shaDoubles *));
void (*pntrRecvFileFunc) (Prot3(hostData *, shastraIdTag *, char *));<br>void (*pntrSendFileFunc) (Prot1(hostData *));
void (*pntrSendMsgFunc) (Proti(hostData *));
void
registerPntrStartFunc(func)
      void
                         (*func) ():
€
  partStateFunc = func;<sup>}</sup>
void
registerPntrEndFunc(func)
     void
                         (*func) ();
ť
  partEndFunc = func;\mathbf{1}void
registerPntrRecvMsgFunc(func)
     void
                        (xfunc) ():
Ł
  partrecvMsgFunc = func;Ì
```
Page 17 of 19

```
void
registerPntrRecvFileFunc(func)
                        (*func) ();void
€
  \text{p}\text{n}\text{tr}RecvFileFunc = funct
\mathbf{y}void
registerPntrSendFileFunc(func)
     void
                       \sqrt{*}func) \langle):
Œ
  partSendFileFunc = func;Ÿ
void
registerPntrSendMsgFunc(func)
     void
                       (*func) ();
₹.
  partrsendMsgFunc = func;
Ì
void (*cursorStartFunc) (Prot2(hostData *; shastraIdTag *));
void (*cursorEndFunc) (Prot2(hostData *, shastraIdTag *));
void (*cursorRecvMsgFunc) (Prot3(hostData *, shastraldTag *, shaDoubles *))
    Ĵ.
void (*cursorRecvFileFunc) (Prot3(hostData *, shastraIdTag *, char *));
void (*cursorSendFileFunc) (Proti(hostData *));
void (*cursorSendMsgFunc) (Prot1(hostData *));
void
registerCursorStartFunc(func)
     void
                       (*func) ();
Ł
  cürsorStartFunc = func;
Ŧ
void
registerCursorEndFunc(func)
     vòid
                       (*func) ();
\mathbf{f}cursorEndFunc = funcrJ.
void
registerCursorRecvMsgFunc(func)
     void
                       (*func) ();
\ddot{\text{}}cursorRecwMsgFunc = func;
¥
void
registerCursorRecvFileFunc(func)
```
Page 18 of 19

Facebook's Exhibit No. 1002 Page 1571

front.c.

```
void
                           (*func) ();
\ddot{\mathbf{t}}cursorRecvFileFunc = func;
\mathbf{F}void
registerCursorSendFileFunc(func)
      Void
                           (*func) ().
\mathbf{f}cursorSendFileFunc = func;
\mathbf{3}void
registerCursorSendMsgFunc(func)
      void
                           (*func) ();Ă.
  cursorSendMsgfunc = func;
\mathbf{r}static char *GetShastraBaseDir()
€
     char *dname;
     if (dname = getenv("SHASTRADIR"))\mathbf{f}return(dname);
     Ĵ.
     else
     \left\{ \right.\texttt{dname} = \texttt{st}rdup(DEFSHASTRABASEDIR);
     \mathbf{I}return(dname);
```
Page 19 of 19

Facebook's Exhibit No. 1002 Page 1572

 $\mathbf{\hat{y}}$ 

front\_client.c

7/5/11 11:53 AM

 $\mathbf{v}$ 

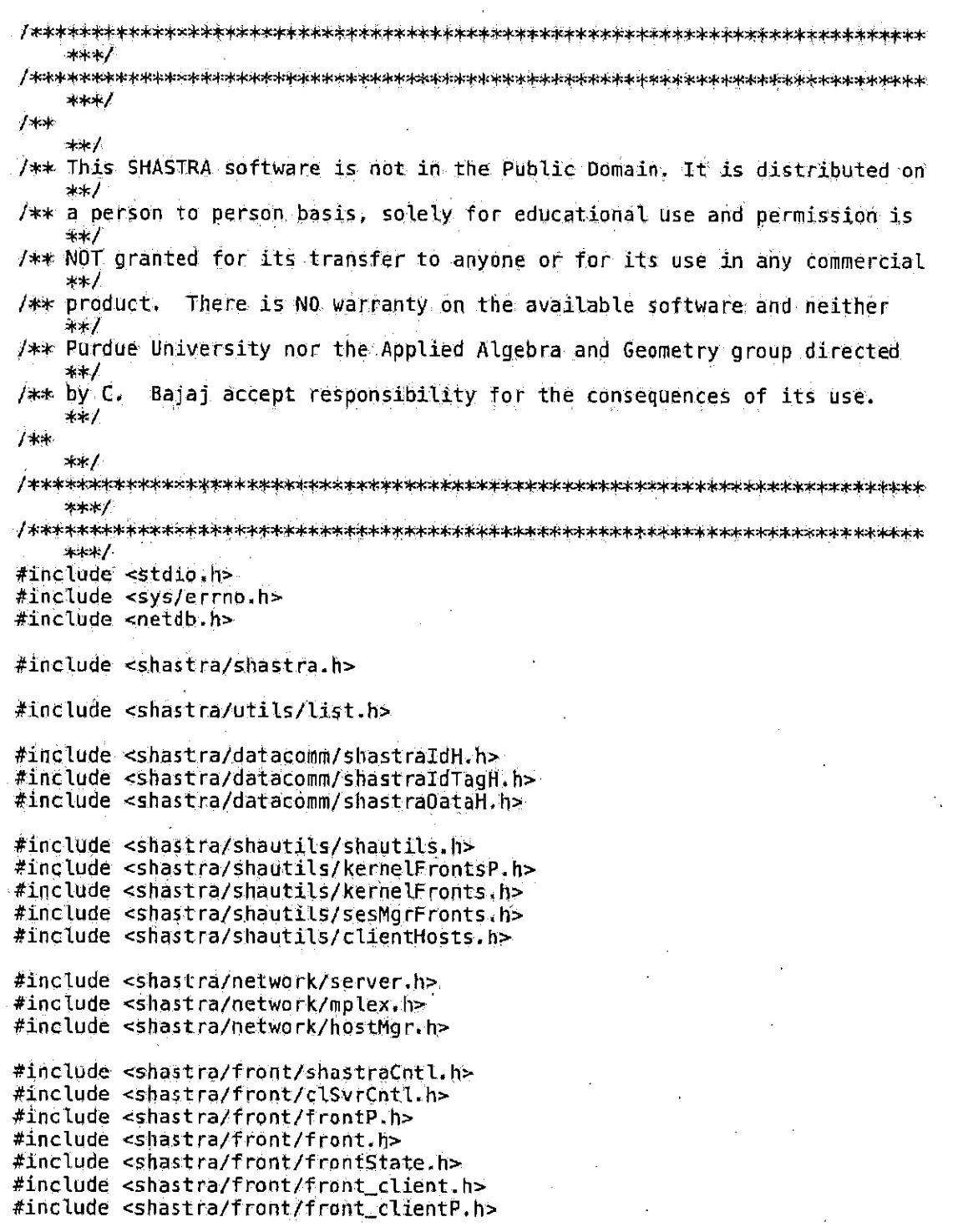

Page 1 of 34

front client c

```
#include <shastra/front/frontCollClient.h>
shaCmdData
                  FrontCmdData;
cmCommand
                  frontCmdTab[] = FROMTCLENTCMDS;#define FRONT_NCMDS (sizeof(frontCmdTab)/sizeof(cmCommand))
int
                  from the most <math>\equiv FRONT NCMDS:
cmCommand
                  \text{frontIncmd} = \text{FRONT}\_\text{CLIENT}#define FRONT_INNCMDS (sizeof(frontInCmdTab)/sizeof(cmCommand))
int
                  \text{frontInNCmds} = \text{FRONT\_INNCMDS};hostData
                 #pHostKernel;
#define checkConn() \setminusif ((pHostKernel == NULL) || \cdot ||(pHostKernel->fStatus == shaError)) \
\left\{ \right.fprintf(stderr,"Connection to Shastra is bad!\n");
  return -1; \lambdaት
#define sendReqString(s, arg) \lambdaif(hostSendQueuedRequest(pHostKernel, s, arg) == -1) \setminus\left\{ \right. \left. \right\}phostKernel \rightarrow fStatus = shaError: \
  closedChannelCleanupHandler(pHostKernel->fdSocket)} \
  fprintf(stderr,"Error in Sending Shastra Operation Request\n"); \
  return -1; \ \ \ \ \≱
#define sendDataString(s) \
      if(cmSendString(pHostKernel->fdSocket, s) == -1) \
\overline{4}pHostKernel->fStatus = shaError; \
  closedChannelCleanupHandler(pHostKernel->fdSpcket); \
  fprintf(stderr,"Error in Sending Shastra Operation Data\n"); \
  return -1, \lambda4
#define ShastraldIn(filedesc, pShald) \
     if(shastraIdIn(phostKerne1->fdSocket, pShaid) == -1) \setminus\Lambdaplots tkernel->fStatus = sha Error;\
  closedChannelCleanupHandler(pHostKernel->fdSocket);\
  fprintf(stderr, "Error Receiving SID from Kernel\n");\
  retu⊧n –1¦∖
\ddagger#define ShastraIdOut(filedesc, pShaId)\
     if(shastraIdOut(pHostKernel->fdSocket, p5haId) == -1)\
\{\lambda
```
Page 2 of 34

front\_client.c

```
phostKernel-sfstatus = shafirior.closedChannelCleanupHandler(pHostKernel->fdSocket);\
  fprintf(stderr, "Error Sending SID to Kernel\n");\
  return -1;\
 Ί.
 #define ShastraldsIn(filedesc, pShalds)\
       if(shastraldsIn(pHostKernel->fdSocket, pShalds) == -1)\
 -fX
  phostKernel->fStatus = shaError;\
  closedChannelCleanupHandler(pHostKernel->fdSocket);\
  fprint(f(\text{stder}), "Error Receiving SIDs from Kernel\,))\cdotreturn -1;\
 ¥
 #define ShastraIdsOut(filedesc, pShaIds)\
      if(shastraIdsOut(phostKernei-fdSocket, pShadds) == -1)\mathcal{A}phostKernel->fStatus = shaError;\
  closedChannelCleanupHandler(pHostKernel->fdSocket);\
  forintf(stderr, "Error Sending SIDs to Kernel\n");\
  return -1; \
 ት
 \#define ShastraIdTagIn(filedesc, pShaIdTag)\
      \texttt{if}(\texttt{shastrad}d\texttt{TagIn}(\texttt{phostKernel}\rightarrow\texttt{fdsocket}, \texttt{pShad}d\texttt{Tag}) == -1) \backslash \texttt{dg}ハ
  phostkernel {\rightarrow} fStatus = shaError \wedgeclosedChannelCleanupHandler(pHostKernel->fdSocket);\
  fprintf(stderr, "Error Receiving SIDTag from Kernel\n");\
  return -1.1\ddagger#define ShastraldTagOut(filedesc, pShaldTag)\
      if(shastraldTagOut(pflostKernel->fdSocket, pShaldTag) == -1)Ð
  pHostKernel->fStatus = shaError;\
  closedChannelCleanupHandler(pHostKernel->fdSocket);\
  forintf(stderr, "Error Sending SIDTag to Kernel\n");\
  return -1;\}Ĵ.
#define ShastraIdTagsIn(filedesc, pShaIdTags)\
      if(shastraldTagsin(phostKernel-pfdSocket, pShaldTags) == -1)\Lambdaplots Kernel \rightarrow f5 tatus = sha Error;
  closedChannelCleanupHandler(pHostKernel->fdSocket);\
  fprintf(stderr, "Error Receiving SIDTags from Kernel\n");\
 return -1.\cdot ).
#define ShastraIdTagsOut(filedesc, pShaIdTags)\
```
 $\texttt{if}(\texttt{shastraidTagsOut(plostKernel{\text{-}sfdSocket}, \texttt{pShaldTags}) \implies -1) \setminus$ 

Page 3 of 34

front\_client.c

```
\LambdaphostKernel \rightarrow fStatus = shaError;closedChannelCleanupHandler(pHostKernel->fdSocket);\
 fprintf(stderr, "Error Sending SIDTags to Kernel\n");\
 return -1;\
4
#define ShastraulongIn(filedesc, pulong)\
      if(shaULongIn(pHostKernel->fdSocket, pULong) == -1)
\Lambdaplots The - \frac{1}{2} \frac{1}{2} \frac{1}{2} \frac{1}{2} \frac{1}{2} \frac{1}{2} \frac{1}{2} \frac{1}{2} \frac{1}{2} \frac{1}{2} \frac{1}{2} \frac{1}{2} \frac{1}{2} \frac{1}{2} \frac{1}{2} \frac{1}{2} \frac{1}{2} \frac{1}{2} \frac{1}{2} \frac{1}{2} \frac{1}{2}closedChannelCleanupHandler(pHostKernel->fdSocket);\
 fprintf(stderr, "Error Receiving pULong from Kernel\n");\
 return -1;\chiĴ.
#define ShastraULongOut(filedesc, pULong)\
      if(shallLongOut[ophostKernel->fdSocket, pulLong) == -1)ŦV
 plots Kernel \rightarrow fStatus = shaError;\chiclosedChannelCleanupHandler(pHostKernel->fdSocket);\
 fprintf(stderr, "Error Sending pULong to Kernel\n");\
 return -1; \n\lambdaĴ
74.
 * Function
\star /
int
startSystemReq(pHostKr, pCreateSId)
      hostData .
                         *pHostKr;
      shastrald *pCreateSId;
Ł
  char *sName;
  shastrald
                      *pSId*
  shastraidTag *pSIdTag;
  struct hostent *pHostEnt;
  int krIndex,
  int fMine = 0;
  unsigned int temp;
  if(pCreateSId == NULL){
     fprintf(stderr,"startSystemReq()-> bad args!\n");
     return -1:
  Ą
  if ((pHostEnt = gethostbyname(pCreateSId->nmHost)) == NULL) {
     perror("gethostbyname()");
     sprintf(pFrontAppData->sbMsgBuf, "Bad Host %s\n", pCreateSId->nmHost);
     showShastraInfo(pFrontAppData->sbMsqBuf);
     return -1.Ì
```
memcpy(Gtemp, GpHostEnt->h\_addr\_list[0][0], 4);
```
pCreateSId->lIPAddr = ntohl(temp);
  printf("%lu -- %s\n", pCreateSId->lIPAddr,
      ipaddr2str(hCreateSId->lIPAddr));
  pCreateSId \rightarrow \SIDTaq = 0;pCréateSId->dLoadAvg = 0}
  pCreateSId \rightarrow nwUser = pFrontSId \rightarrow nwUser;pCreateSId \rightarrow iPort = 0.pCreateSId \rightarrow IProcId = 0;if (pFrontAppData->iDbgLevel) {
    outputId(stdout, pCreateSId);
  ł
  if ((krIndex = locateByNameKernFronts(pCreateSId)) (= -1) {
    pSTdTag = KernFrontSIdTag(krIndex);pSId = getSIdByTagInSIds(pSIdTag, &shastraKernIds);
    if(!strcmp(pSId->nmUser, pFrontSId->nmUser)){
       tMine = 1;
    Y
  \mathbf{r}/*CHECK -- force rsh*/
  if(fMine | f | fMine){
    sName = resolveNameFrom2Bases(pFrontAppData->sDirBase,
                    pFrontAppData->sDirBin,
                    pFrontAppData->sRemStart);
    stärtShastraSystem(pCreateSId, sName);
  Ą.
  elsel
    checkConn();
    sendReqString(REQ_START_SYSTEM, NULL);
    ShastraIdOut(pHostKernel->fdSocket, pCreateSId);
    cmFlush(pHostKernel->fdSocket);
  \mathbf{I}return 0;
J.
/*
 * Function
\pm /
int
startSystemRespHandler(fd)
     int
                       .fd ;
ť
  sprintf(pFrontAppData->sbMsgBuf, "Done - %s\n", REQ_START_SYSTEM);
  showShastraInfo(pFrontAppData->sbMsqBuf);
  return 0;
\mathbf{r}学业
* Function
∗/
int
endSystemReq(pHostKr, pSId)
```
Page 5 of 34

front\_client.c

```
hostData
                      *pHostKr;
     shastrald
                     *p5Id;ſ.
  if(pSTd == NULL)fprintf(stderr,"endSystemReq()-> bad args!\n");
    return -1)
  \mathbf{Y}checkConn()sendReqString(REQ_END_SYSTEM, NULL);
  ShastraIdOut(pHostKernel->fdSocket, pSId);
  cmFlush(pHostKernel->fdSocket);
  return 0;
\mathbf{\ddot{}}/* Function
\star/
int
endSystemRespHandler(fd)
     int
                       fd;
-1
  sprintf(pFrontAppData->sbMsgBuf, "Done -- %s\n", REQ_END_SYSTEM);
  showShastraInfo(pFrontAppData->sbMsgBuf);
  return 0;
\mathbf{J}_k/ +\ast Function
\rightarrowint
connectSystemReq(pHostKr, pSId)
     hostData
                     *pHostKr;
     shastrald *pS1d;
ſ
  if(pSId == NULL)fprintf(stderr,"connectSystemReq()-> bad args!\n");
    return -1.Ì
  checkComp()sendReqString(REQ_CONNECT_SYSTEM, NULL);
  cmFlush(pHostKernel->fdSocket);
  return 0;
Ĵ.
7≭
* Function
*{}int
connectSystemRespHandler(fd)
     int
                      fd:
₹
  sprintf(pFrontAppData->sbMsgBuf, "Done - %s\n", REQ_CONNECT_SYSTEM);
 showShastraInfo(pFrontAppData->sbMsgBuf);
```
Page 6 of 34

```
return 0;
\mathcal{F}/* Function
жÌ
int
setShastraIdReq(pHostKr, pSId)
     hostData
                     *pHostKr;
     shastrald *pSId;
\mathcal{L}if (pStd == NULL)fprintf(stderr,"setShastraIdReq()-> bad args!\n");
    return -1}
  checkConn();
  sendReqString(REQ_SET_SHASTRAID, NULL);
  ShastraIdOut(pHostKernel->fdSocket, pSId);
  cmFlush(phostKernel->fdSocket);
  return 0;
Ĵ.
床
* Function
\star/
int.
setShastraIdRespHandler(fd)
     int
                      fd:
ŧ
  sprintf(pFrontAppData->sbMsgBuf, "Done -- %s\n", REQ_SET_SHASTRAID);
  showShastraInfo(pFrontAppData->sbMsgBuf);
  return 0;
Ĵ.
/*
* Function
\star/
intgetShaKernIdReq(pHostKr)
     hostData
                     *pHostKr;
ſ
  checkConn();
  sendReqString(REQ_GET_SHAKERNID, NULL);
  cmFlush(phostKernel->fdSocket);
  return 0;
\cdotノネ
* Function
*/
int
getShaKernIdRespHandler(fd)
                      fd;
     int
```
Page 7 of 34

front\_client.c

```
\mathcal{L}ShastraIdsIn(fd, &shastraKernIds);
  if (pFrontAppData->iDbgLevel) {
    outputIds(stderr, SshastraKernIds);
  Ŧ
  adjustKrFrMapSize(shastraKernIds.shastraIds_len);
  updateKrFrMap(&shastraKernIds);
  setKernelNamesOprn();
  sprintf(pFrontAppData->sbMsgBuf, "Done -- %s\n", REQ_GET_SHAKERNID);
  showShastralnfo(pFrontAppData->sbMsgBuf);
  return 0;
\mathcal{F}/≭
 * Function
 \pm/
1ntgetShaKernFrIdReq(pHostKr, pSId)
     hostData
                      *pHostKr;
     shastrald
                      *p5Id;
\mathcal{L}_\epsilonif(psId == NULL)fprintf(stderr,"getShaKernFrIdReq()-> bad args!\n");
    return -1<sup>T</sup>
  checkConn();
  sendReqString(REQ_GET_SHAKERNFRID, NULL);
  ShastraIdOut(pHostKernel->fdSocket, pSId);
  cmFlush(pHostKernel->fdSocket);
  return 0;
\mathbf{\hat{z}}Ìŧ.
\ast Function
+1int
getShaKernFrIdRespHandler(fd)
     int
                       fd;
ſ
  int
                   iObjIndex;
  static shastrald inShald;
  static shastraids inShalds;
  shastraíds
                  *pSids;int
                   krindex:
fprintf(stderr, "Should be getting front Id's!\n");
  ShastraIdIn(fd, &inShaId);
  krIndex = locateKernFronts(&inShaId);
  if (krIndex == -1) {
```
Page 8 of 34

```
krIndex = occupyKrFrFreeSlot(&in5hald);
  \mathbf{\hat{z}}pSIds = getKernFrontSIds(SinShald);ShastraldsIn(fd, pSIds);
  if (pFrontAppData->iDbgLevel) {
    outputIds(stderr, pSIds);
  \mathbf{P}setKernelFrontNamesOprn(inShald.lSIDTag);
  sprintf(pFrontAppData->sbMsgBuf, "Done -- %s\n", REQ_GET_SHAKERNFRID);
  showShastraInfo(pFrontAppData->sbMsgBuf);
  return 0;
Þ
/+* Function
 \star/int
getShaSesmIdReq(pHostKr)
     hostData
                     *pHostKr:
€
  checkConn()sendReqString(REQ_GET_SHASESMID, NULL);
  cmFlush(pHostKernel->fdSocket);
  return 0;
\mathbf{1}才幸
 * Function
 47int
getShaSesmIdRespHandler(fd)
     int
                      fd.
Æ
  ShastraIdsIn(fd, &shastraSesmIds);
  if (pFrontAppData->iDbgLevel) {
    outputIds(stderr, &shastraSesmIds);
  ŀ
  adjustSmFrMapSize(shastraSesmIds,shastraIds_len);
  updateSmFrMap(&shastraSesmIds);
  setSesMgrNamesOprn();
  sprintf(pFrontAppData->sbMsgBuf, "Done -- %s\n", REQ_GET_SHASESMID);
  showShastraInfo(pFrontAppData->sbMsgBuf);
  return 0;
\mathbf{r}* Function
 ^{\ast}int
```
Page 9 of 34

}

```
getShaSesmFrIdReq(pHostKr, pSIdTag)
     hostData
                    *pHostKr;
     shastraidTag
                    *pSIdTag;
ન
  if(bSTdTag == NULL)fprintf(stderr,"getShaSesmFrIdReq()-> bad args!\n");
    √return —1,
  \mathbf{L}checkConn()sendReqString(REQ_GET_SHASESMFRID, (char *) NULL);
  ShastraIdTagOut(pHostKernel->fdSocket, pSIdTag);
  cmFlush(pHostKernel->fdSocket);
  return 0;
\mathbf{F}1\star* Function
*1int
getShaSesmFrIdRespHandler(fd)
     int
                      fd;
√
  int
                  smIndex:inShaIdTag;
  shastraIdTag
  static shastraldTags inShaldTags;
  static shastraIdTags inShaPermTags;
  shastraIdTags *pSIdTags;
  shastraldTags *pPermTags;
  ShastraIdTagIn(fd, &inShaIdTag);
  smIndex = locateSesmFronts(&inShaldTag);
  if (smIndex == -1) {
    fprintf(stderr, "getShaSesmFrIdRespHandler()->can't locate sesMgr!\n");
   ShastraldTagsIn(fd, &inShaldTags);
    ShastraldTagsIn(fd, &inShaPermTags);
    return -1;Y
 pSIdTags = getSesmFrontSIdTags(SinShaldTag);ShastraldTagsIn(fd, pSIdTags);
 pPermTags = getSesmFrontPermTags(&inShaldTag);
 Shastr\overline{a}IdTag\overline{s}In(fd, pPermTags)if (pFrontAppData->iDbgLevel) {
    outputIdTags(stderr, pSIdTags);
   outputIdTags(stderr, pPermTags);
 1
 updateSmFrMap(&shastraSesmIds);
 setSesMgrFrontNamesOprn(inShaldTag);
 setCollabFrontPermsOprn(inShaldTag);
 sprintf(pFrontAppData->sbMsgBuf, "Done -- %s\n", REQ_GET_SHASESMFRID);
 showShastraInfo(pFrontAppData->sbMsqBuf);
  return 0;
```
Page 10 of 34

7/5/11 11:53 AM.

front\_client.c

```
/×
 * Function
 -47
int
helpReg(pHostKr)
     hostData
                      *pHostKr;
\ddot{\phantom{a}}checkConn() +
  sendReqString(REQ_HELP, NULL);
  cmFlush(pHostKernel->fdSocket);
  return 0;
\mathbf{\}/* Function
 \star/
int
helpRespHandler(fd)
                       fd;
     ілt
L
  standardHelpRespHandler(fd);
  sprintf(pFrontAppData->sbMsgBuf, "Done -- %s\n", REQ_HELP);
  showShastraInfo(pFrontAppData->sbMsgBuf);
  return 0;
\mathbf{I}J** Function
+1int
shaFrontQuitReq(pHostKr)
     hostData
                     *pHostKr:
ſ
  if ((pHostKernel != NULL) GG (pHostKernel->fStatus != shaError)) {
    sendReqString(REQ_QUIT, NULL);
    :cmFlush(pHostKernel->fdSocket);
    quitRespHandler(pHostKernel->fdSocket);
  3
  elset
    quitRespHandler(0);
  return 0;
J.
74
* Function
\star/int
quitRespHandler(fd)
                       fd;
     int
```
Page 11 of 34

```
Ł
  sprintf(pFrontAppData=>sbMsgBuf, "Done -- %s\n", REQ_QUIT);
  showShastraInfo(pFrontAppData->sbMsgBuf);
  if(pHostKernel){
    fd = pHostKernel - f dSocket;Y
  mplexUnRegisterChannel(fd);
  XtDestroyApplicationContext(
                  XtWidgetToApplicationContext(pFrontAppData->wgTop));
  exit(0):return 0;
Þ
/≉
* Function
\ast/int
clntConnectReq(pHostKr, pSId, pCmdData)
     hostData
                     *pHostKr;
     shastraId
                     *p5Id;
                     *pCmdData;
     shaCmdData
Ĩ.
  int
                  status;
  int
                  cintSocket;
 hostData
                 *pHost:
  if((pSTd == NULL) |) (pCmdData == NULL)){
    fprintf(stderr,"clntConnectReq() -> bad args!\n");
    return -1.ી
  if(</math>pCmdData == NULL) {forintf(stderr,"clntConnectReq()-> Warning.. No Control Datal\n");
  Ý
  if (pFrontAppData->iDbgLevel) {
   outputId(stdout, pSId);
  Ť
 status = cmClientConnect2Server(pSId->nmHost, pSId->nmApplicn,
                  pSId->iPort, &clntSocket);
  if (status == -1) {
    sprintf(pFrontAppData->sbMsgBuf, "clientConnectReq()-- Couldn't connect
        \mathcal{M}^{(1)} :
    showShastraInfo(pFrontAppData->sbMsgBuf);
    réturn -1).
  } else \{sprintf(pFrontAppData->sbMsgBuf, "clientConnectReq()-- connected\n<sup>n</sup>);
    showShastraInfo(pFrontAppData->sbMsgBuf);
 \mathbf{r}shakernFlags[clntSocket] = SHAFRONT;plots t = (hostData *) malloc(sizeof(hostData));
 menset(pHost, 0, sizeof(hostData));
```
Page 12 of 34

 $plots t \rightarrow fdsocket = clutsocket;$ 

```
pHost->lSIDTag = pSId->lSIDTag;
  phost \rightarrow pSId = copyId(pSId, NULL);phost->sendlist = listMakeNew();
  pHost->recylist = listMakeNew();
  pHost->fStatus = shaWait2Send;
  if (locateClientHosts(pSId) == -1) {
    occupyClHostFreeSlot(pSId);
  Ĵ.
  updateAddClHost(pSId, pHost);
  if (clientConnectFunc != NULL) {
    (*clientConnectFunc) (pHost);
  } else \{showShastraInfo("clntConnectReq() -- Error: No handler");
  ľ
  setClSvrServerNamesOprn(pSId);
  clSvrSetCurrHostOprn(pHost, False);
  if (mplexRegisterChannel(pHost->fdSocket, shaClientHandler,
               pCndData, (char \ast) pHost) = -1) {
    fprintf(stderr, "clntConnectReq()->Couldn't Register Client Handler!!\
        \mathfrak{h}^0);
    phost \rightarrow fStatus = shaError;return -14
 mplexSetHostData(pHost->fdSocket, pHost);
 fprintf(stderr,"clntConnectReg()->mplexSetHostData problem!\n");
  ł
  /*
  cmJoinCmdData(&frontCollCmdData, pCmdData); join to standard client
      hand Ling
 \star/
  return 0;
ŀ
7≭
* Function
*1int
clntTerminateReq(pHostKr, pHost)
     hostData
                    *pHostKr;
    hostData
                    *pHost;
<sup>†</sup>
  if(pHost == NULL){
    fprintf(stderr, "clntTerminateReg()=>Bad Args!\n");
    return -1:
 T
 clntDisconnectHandler(pHost->fdSocket);
 mplexUnRegisterChannel(pHost->fdSocket);
```
Page 13 of 34

```
/*CHECK technically, should send quit reg, and response should do all this*
ł
int.
clntDisconnectHandler(fd)
     int fd;
  hostData
                 *pHost;
  shastraId
                 *pSIdSvr;
  shastraIdTag
                     *pSIdTag:
  phost = mplexGetHostData(fd);pSTdTag = \&pHost \rightarrow lSTDTag;pSTdSVr = plost-pSTd;if (pSIdSvr == NULL) {
    fprintf(stderr, "clntDisconnectHandler()->Missing Host System(\n");
    return -1:
  ł
  updateRmyClHostByIdTag(pSIdSyr, pSIdTag);
  setClSvrServerNamesOprn(pSIdSvr);
  clSvrResetCurrHostOprn(pSIdSvr, True);
  if (clientTerminateFunc != NOLL) {
    (*clientTerminateFunc) (pHost);} else {
    showShastraInfo("clntDisconnectRespHandler() -- Error! No handler\n");
  \mathbf{I}八本
  free(phot->pSId, free(phot):*¥
珠
* Function
\ast/int
clntTerminateServerReq(pHostKr, pHost)
                    *pHostKr;
     hostData
     hostData
                    *pHost;
\mathbf{f}if(plots) == NULL)fprintf(stderr, "clntTerminateServerReq()->Bad Args!\n");
    return -1;ł
  checkConn()sendReqString(REQ_TERMINATE, NULL);
  cmFlush(pHost->fdSocket);
  return 0:
  clntDisconnectHandler(pHost->fdSocket);
  mplexUnRegisterChannel(pHost->fdSocket);
/*CHECK technically, should send quit req, and response should do all this*
```

```
Ĵ.
小米
 * Function
 া 7
int
collInitiateReq(pHostKr, pSIdTags, perms, lIdTag)
     hostData
                     *pHostKr:
     shastraIdTags
                     ∗p5IdTags;
     unsigned long
                      perms, lIdTag;
Ł
  if(pSIdTags == NULL)fprintf(stderr, "collunitiateReg() \rightarrow bad args! \n^n);return -1;}
  checkConn();
  sendReqString(REQ_COLL_INITIATE, NULL);
  ShastraIdTagsQut(pHostKernel->fdSocket, pSIdTags);
  ShastrauLongOut(pHostKernel->fdSocket, &perms);
  ShastraULongOut(pHostKernel->fdSocket, &lIdTag);
  cmFlush(pHostKernel->fdSocket);
  return 0;
ł
/*
* Function
\pm/
collInitiateRespHandler(fd)
     int
                      fd,
€
  if (collabImitiateFunc != NULL) {
    \left\{ * \text{collability} \right\}\mathbf{J}sprintf(pFrontAppData=>sbMsgBuf, "Done == %s\n", REQ_COLL_INITIATE);
  showShastraInfo(pFrontAppData->sbMsgBuf);
  return 0;
Ą.
7*
* Function
\ast/int
collAutoInitiateReq(pHostKr, pSIdTags, perms, lIdTag)
     hostData
                    *pHostKr;
     shastraldTags *pSIdTags;
     unsigned long perms, lidTag;
Ł
  if(pSIdTags == NULL)fprintf(stderr,"collAutoInitiateReq() -> bad args!\n");
    return -1Þ
 checkConn()
```
Page 15 of 34

```
sendRegString(REQ_COLL_AUTOINITIATE, NULL);
  ShastraIdTagsOut(pHostKernel->fdSocket, pSIdTags);
  ShastraULongOut(pHostKernel->fdSocket, &perms);
  ShastraULongOut(pHostKernel->fdSocket, &lIdTag);
  cmFlush(pHostKernel->fdSocket);
  return 0;
\mathbf{1}J≭
 * Function
 \ast/collAutoInitiateRespHandler(fd)
      int
                         fd:
ſ
  if (collabInitiateFunc != NULL) \frac{1}{2}(*collabInitiateFunc) (NULL);
  \mathcal{F}sprintf(pFrontAppData->sbMsgBuf, "Done -- %s\n", REQ_COLL_AUTOINITIATE);
  showShastraInfo(pFrontAppData->sbMsgBuf);
  return 0;
ŀ
左
* Function
\rightarrow /
ínt
collAskJoinReq(pHostKr, pSmSIdTag, pSIdTag)
     hostData
                       *pHostKr:
      shastraIdTag
                       *pSmSIdTag;
                       *pSIdTag;
      shastraIdTag
€
  \texttt{if}((\texttt{pSm}\texttt{S}\texttt{Id}\texttt{Tag} \implies \texttt{NULL}) \ | \ | \ (\texttt{pS}\texttt{Id}\texttt{Tag} \implies \texttt{NULL}) ) \}fprintf(stderr,"collAskJoinReq()-> bad args!\n");
    return -1;
  \mathbf{A}checkConn();
  sendReqString(REQ_COLL_ASKJOIN, NULL)}
  ShastraIdTagOut(pHostKernel->fdSocket, pSmSIdTag);
  ShastraIdTagOut(pHostKernel->fdSocket, pSIdTag);
  cmFlush(phostKernel->fdSocket);
  return 0.
\mathbf{r}7∦
* Function
+1collAskJoinRespHandler(fd)
     int
                        fd:
Ť.
  sprintf(pFrontAppData->sbMsgBuf, "Done -- %s\n", REQ_COLL_ASKJOIN);
  showShastraInfo(pFrontAppData->sbMsqBuf);
  return 0:
```
Page 16 of 34

```
J.
≻
 * Function
+int
collInviteJoinReq(pHostKr, pSm5IdTag, pSIdTag, pLdrSIdTag, pPermTag)
     hostData
                    *pHostKr:
     shastraIdTag
                    *pSmSIdTag;
     shastraIdTag
                    *pSIdTag;
                    *pLdrSIdTag;
     shastraIdTag
     shastraidTag
                    *pPermTag;
4
  || (pPermTag == NULL)}{
    forintf(stderr,"collInviteJoinReg()-> bad args!\n");
    return -1;
  ł
  checkConn()sendRegString(REQ_COLL_INVITEJOIN, NULL);
  ShastraIdTagOut(pHostKernel->fdSocket, pSmSIdTag);
  ShastraldTagOut(pHostKernel->fdSocket, pSIdTag);<br>ShastraldTagOut(pHostKernel->fdSocket, pLdrSIdTag);
  ShastraIdTagOut(pHostKernel->fdSocket, pPermTag);
  cmFlush(pHostKernel->fdSocket);
  return 0;
\mathbf{I}1** Function
\starcollInviteJoinRespHandler(fd)
     int
                     fd;
ſ
  sprintf(pFrontAppData->sbMsgBuf, "Done -- %s\n", REQ COLL INVITEJOIN);
  showShastraInfo(pFrontAppData->sbMsgBuf);
  return 0;
$
7*
* Function
*1int
collTellJoinReq(pHostKr, pSmSIdTag, pSIdTag, pPermTag)
     hostData
                    *pHostKr;
     shastraIdTag
                    *pSmSIdTag;
     shastraIdTag
                    *pSIdTag;
     shastraIdTag
                    *pPermTag;
€
  if((psmsIdTag == NULL) || (pstdTag == NULL) || (pPermTag == NULL))fprintf(stderr,"collTellJoinReq()-> bad args!\n");
    return -1;
```
front\_client.c

ł

Page 17 of 34

```
checkConn()sendReqString(REQ_COLL_TELLJOIN, NULL);
  ShastraldTagOut(pHostKernel->fdSocket, pSmSIdTag);
  ShastraIdTagOut(pHostKernel->fdSocket, pSIdTag);
  ShastraIdTagOut(pHostKernel->fdSocket, pPermTag);
  cmFlush(pHostKernel->fdSocket);
  return 0;
\ddagger/* Function
\star/
int
collTellJoinRespHandler(fd)
     int
                      fd;
Ł,
  sprintf(pFrontAppData->sbMsgBuf, "Done -- %s\n", REQ_COLL_TELLJOIN);
  showShastraInfo(pFrontAppData->sbMsgBuf);
  return 0;
Ť
/*
* Function
+1collInviteRespHandler(fd)
     int
                      fd:
€
  shastraIdTag
                   sesmSIdTag;
                   frontSIdTag;
  shastraIdTag
  shastraIdTag
                   leaderSIdTag;
  shastraIdTaq
                   frontPermTag;
  ShastraIdTagIn(fd, &sesmSIdTag):
  ShastraIdTagIn(fd, &frontSIdTag);
  ShastraIdTagIn(fd, &leaderSIdTag);
  ShastraIdTagIn(fd, &frontPermTag);
/ \astcollJoinPromptOprn(sesmSIdTag, leaderSIdTag, frontPermTag);
 \ast/collabInvitePromptOprn(sesmSIdTag, leaderSIdTag, frontPermTag);
  sprintf(pFrontAppData->sbMsgBuf, "Done (end)-- %s\n", REQ_COLL_INVITEJOIN
      ) -
  showShastraInfo(pFrontAppData->sbMsqBuf);
  return 0;
\mathbf{\hat{y}}7≇
* Function
\ddot{x}int
```
Page 18 of 34

front client.c

```
collTellJnRespHandler(fd)
     int
                       fd:
ſ
  shastraIdTag
                   smSIdTag;
  shastraIdTag
                   sIdTag
  shastraIdTag
                   permTag;
  shastraid
                  *p5Id:
  shaCmdbata \approx pCmdbata = NULL;\frac{1}{2} ShastraldTagIn(fd, \frac{1}{2} SsmSIdTag):
  ShastraIdTagIn(fd, GsIdTag);
  ShastraIdTagIn(fd, &permTag);
  pSTd = mapSTdTag2STd(SsmSTdTag);if(collabControlDataFunc){
    (*collabControlDataFunc)(shastraNameToService(pSId->nmApplicn), &
         pCmdData);
    it(pCmdbata == NULL)fprintf(stderr,"collTellJnRespHandler()->Invalid Control Datal\n");
    ŀ
  Y
  else{
    fprintf(stderr,"collTellJnRespHandler()->Can't Obtain Control Data!\n")
        ÷
  €
  collJoinReq((hostData*)NULL, pSId, &permTag, pCmdData);
  sprintf(pFrontAppData->sbMsgBuf, "Done (end) — %s\n", REO_COLL_TELLJOIN)
  showShastraInfo(pFrontAppData->sbMsgBuf);
  return 0;
Ì.
7*
* Function
+ /înt
terminateHandler(i)
     int
                      İ,
钅
  sprintf(pFrontAppData->sbMsgBuf, "Done -- %s\n", REQ_TERMINATE);
  showShastrainfo(pFrontAppData->sbMsqBuf);
  shaFrontQuitReq(pHostKernel);
  return 0;
\mathbf{F}/ \#* Eunction
* /
int
closedChannelCleanupHandler(fd)
     int
                      fď.
Ł
  hostData
                  *pHost:
```
Page 19 of 34

```
front_client.c
```

```
plots t = mplexGetHostData(fd);if (pHost == NULL) ffprintf(stderr, "closedChannelCleanupHandler(%d)->NULL Host data!\n",
         fd):
  4
  elsel
    if (shaKernFlags[fd] == SHAKERNEL) {
       fprintf(stderr, "closedChannelCleanupHandler(%d)=>Kernel Disconnected
           1\lambdan",
         fd);
      kernelDisconnectHandler(fd);
    f else if (shaKernFlags[fd] == SHASESMGR) {
      collLeaveRespHandler(fd);
    } else if (shaKernFlags[fd] \Rightarrow SHAFRONT) {
      cintDisconnectHandler(fd);
    ŀ
  ł
  mplexUnRegisterChannel(fd);
  return 0;
ŀ.
14
* Function
\rightarrowint collInviteMsgReg(pHostKr, pSmSIdTag, pToSIdTag, pSIdTag, sbMsg)
     hostData* pHostKr;
     shastraIdTag *pSmSIdTag;
     shastraldTag *pToSIdTag;
     shastraldTag *pSIdTag;
     char *sbMsg;
Đ
  \texttt{if}(\{\texttt{pSmSTdTag}\} = \texttt{NULL}) ]| (\texttt{pSTdTag} \texttt{ == NULL}) ]| (\texttt{pToSIGTag} \texttt{ == NULL}) (
    fprintf(stderr,"collInviteMsqReq()-> bad args!(n");
    return -1\mathbf{r}checkComb()sendRegString(REQ_COLL_MVITEMSG, NULL);ShastraIdTagOut(pHostKernel->fdSocket, pSmSIdTag);
  ShastraIdTagOut(pHostKernel->fdSocket, pToSIdTag);
  ShastraidTagOut(pHostKernel->fdSocket, pSidTag);
  sendDataString(sbMsg);
  cmFlush(pHostKernel->fdSocket);
  return 0;k
/≭
* Function
ঋ∕
int collInviteMsgRespHandler(fd)
     int fd;
€
  sprintf(pFrontAppData->sbMsgBuf, "Done -- %s\n", REO COLL_INVITEMSG);
```
Page 20 of 34

front\_olient.c

```
showShastraInfo(pFrontAppData->sbMsqBuf);
  return 0;
\ddot{\textbf{r}}74
 \ast Function
 \rightarrow \rightarrowint collInviteMsgHandler(fd)
      int fd;
\mathbf{f}shastraIdTag
                    smSIdTag;
                    toSIdTag;
  shastraldTaq
  shastraIdTaq
                    sIdTag;.char *sMsg;
  ShastraIdTagIn(fd, &smSIdTag);
  ShastraIdTagIn(fd, &toSIdTag);
  ShastraldTagln(fd, &sldTag);
  \texttt{sMSg} = \texttt{cmReceiveString}(\texttt{fd});
  collabRecvdInviteMessageOprn(smSIdTag, sIdTag, sMsg);
  sprintf(pFrontAppData->sbMsgBuf, "Done (in) - %s\n", REQ_COLL_INVITEMSG)
  showShastraInfo(pFrontAppData->sbMsgBuf);
  free(sMsg);
  return 0;
J.
大半
* Function
4/int collinvRespMsgReq(pHostKr, pSmSIdTag, pToSIdTag, pSIdTag, sbMsg)
     hostData* pHostKr;
     shastraIdTag *pSmSIdTag:
     shastraIdTag *pToSIdTag;
     shastraIdTag *pSIdTag;
     char *sbMsg;
\mathcal{L}if((psm5IdTag == NULL) || (p5IdTag == NULL) || (pToSIdTag == NULL))fprintf(stderr,"collInviteJoinReq()-> bad args!\n");
    return -1,
  \mathbf{I}checkConn();
  sendReqString(REQ_COLL_INVRESPMSG, NULL);
  ShastraIdTagOut(pHostKernel->fdSocket, pSmSIdTag);
  ShastraIdTagOut(pHostKernel->fdSocket, pToSIdTag);
  ShastraldTagOut(pHostKernel->fdSocket, pSIdTag);
  sendDataString(sbMsg);
  cmFlush(pHostKernel->fdSocket);
  return 0:
Þ
```
 $*$  Function

Page 21 of 34

7/5/11 11:53 AM

```
\rightarrow 1
int collInvRespMsgRespHandler(fd)
     int f d.
ſ
  sprintf(pFrontAppData->sbMsgBuf, "Done -- %s\n", REQ_COLL_INVRESPMSG);
  showShastraInfo(pFrontAppData->sbMsgBuf);
  return 0.
Í.
/*
* Function
\Rightarrow /
int collInvRespMsgHandler(fd)
     int fd;
Ł
  shastraIdTag
                   smSIdTag;
  shastraidTag
                   toSIdTag;
  shastraIdTag
                   sIdTag;
  char *sMsg;
  ShastraIdTagIn(fd, &smSIdTag);
  ShastraIdTagIn(fd, &toSIdTag);<br>ShastraIdTagIn(fd, &sIdTag);
  sMsg = cmReceivestriangleing(fd);collabRecvdInvRespMessageDprn(smSIdTag, sIdTag, sMsg);
  sprintf(pFrontAppData->sbMsgBuf, "Done (in) -- %s\n", REQ_COLL_INVRESPMSG
      \rightarrowshowShastraInfo(pFrontAppData->sbMsgBuf);
  free(sMsg) ;
  return 0;
Ą.
/≭
* Function
жÞ
int collinviteStatusReq(pHostKr, pSmSIdTag, pToSIdTag, pSIdTag, lStatus)
     hostData* pHostKr;
     shastraIdTag *pSmSIdTag;
     shastraIdTag *pToSIdTag;
     shastraIdTag *pSIdTag;
     shall and IStatus;
€
  if((psmsIdTag == NULL) || (psIdTag == NULL) || (prosIdTag == NULL))fprintf(stderr,"collInviteStatusReq()-> bad args!\n");
    return -1₹
  checkCount()sendReqString(REQ_COLL_INVITESTATUS, NULL);
 ShastraIdTagOut(pHostKernel->fdSocket, pSmSIdTag);
 ShastraIdTagOut(pHostKernel->fdSocket, pToSIdTag);
 ShastraIdTagOut(pHostKernel->fdSocket, pSIdTag);
 ShastraULongOut(pHostKernel->fdSocket, &lStatus);
  cmFlush(pHostKernel->fdSocket);
```
Page 22 of 34

```
return 0;
\mathbf{J}小木
* Function
 \ast/
int collInviteStatusRespHandler(fd)
     int fd.
\mathbf{f}_1sprintf(pFrontAppData->sbMsgBuf, "Done -- %s\n", REQ_COLL_INVITESTATUS);
  showShastraInfo(pFrontAppData->sbMsgBuf);
  return 0;
¥
74.
 * Function
\star/
int collInviteStatusHandler(fd)
     int fd;
ť
  shastraIdTag
                   smSIdTag;
  shastraIdTag
                   toSIdTag;
  shastraIdTag
                   sIdTag;
  shauLong
                 lStatus;
  ShastraIdTagIn(fd, &smSIdTag);
  ShastraIdTagIn(fd, &toSIdTag);
  ShastraidTagIn(fd, &sidTag);
  ShastraULongIn(fd, &lStatus);
  collabShowInviteStatusOprn(smSIdTag, toSIdTag, sIdTag, lStatus);
  sprintf(pFrontAppData->sbMsgBuf, "Done (in) -- %s\n",
      REQ_COLL_INVITESTATUS);
  showShastraInfo(pFrontAppData->sbMsgBuf);
  return 0;
\mathbf{\mathbf{1}}/* Function
\rightarrow /
int collAskJoinMsgReg(pHostKr, pSmSIdTag, pSIdTag, sbMsg)
     hostData* pHostKr;
     shastraIdTag *pSm5IdTag;
     shastraIdTag *pSIdTag;
     char *sbMsg;
£
 if((pSmSTdTag == NULL) || (pSTdTag == NULL))fprintf(stderr,"collAskJoinMsgReq()-> bad args!\n");
    return -1)
 4
  checkConn()sendReqString(REQ_COLL_ASK)OINMSG, NULL);
 ShastraIdTagOut(pHostKernel->fdSocket, pSmSIdTag);
 ShastraIdTagOut(pHostKernel->fdSocket, pSIdTag);
```
Page 23 of 34

```
sendDataString(sbMsg);
   cmFlush(pHostKernel->fdSocket);
   return 0;
Ŧ
/\ast Function
 \star/
int collAskJoinMsgRespHandler(fd)
      int fd.
ł
  sprintf(pFrontAppData->sbMsgBuf, "Done -- %s\n", REQ_COLL_ASKJOINMSG);
   showShastraInfo(pFrontAppData->sbMsgBuf);
   return 0;
Ÿ
/* Function
 \astint collAskJoinMsgHandler(fd)
      int fd;
ન
  shastraIdTag
                       smSIdTag;
  shastraidTag
                       sIdTag;
  char *sMsg;
  ShastraIdTagIn(fd, &smSIdTag);
  ShastraidTagIn(fd, &sIdTag);
  sMsg = cmReceiveString(fd);collabRecvdAskJoinMessageDprn(smSIdTag, sIdTag, sMsg);
  sprintf(pFrontAppData->sbMsgBuf, "Done (in) -- %s\n", REQ_COLL_ASKJOINMSG
        ĴΦ.
  showShastraInfo(pFrontAppData->sbMsgBuf);
  free(sMsg);return 0;
Y
/*
 * Function
*∕
int collAskJnRespMsgReq(pHostKr, pSmSIdTag, pToSIdTag, pSIdTag, sbMsg)
      hostData* phostKr;
      shastraIdTag *pSmSIdTag;
      shastraIdTag *pToSIdTag;
      shastraIdTag *pSIdTag;
      char *shMsq;\mathcal{A}\texttt{if}(\texttt{(pSmstdTag)} \rightleftharpoons \texttt{NULL}) |\texttt{[}|\texttt{(pSMdiag)} \rightleftharpoons \texttt{NULL}) |\texttt{[}|\texttt{(pTostdTag)} \rightleftharpoons \texttt{NULL})|\{\texttt{(pTostdTag)} \rightleftharpoons \texttt{NULL})|\{\texttt{(pTostdTag)} \rightleftharpoons \texttt{NULL}}|\}fprintf(stderr,"collAskJnRespMsgReq()-> bad args \n");
     return -1:
  ŀ
  checkConn()sendReqString(REQ_COLL_ASKJNRESPMSG, NULL);
                                                                                           Page 24 of 34
```
Tront\_client.c

```
ShastraIdTagOut(pHostKernel->fdSocket, pSmSIdTag);
  ShastraldTagOut(pHostKernel->fdSocket, pToSIdTag);
  ShastraldTagOut(pHostKernel->fdSocket, pSIdTag);
  sendDataString(sbMsg);
  cmFlush(pHostRernel->fdSocket);
   return 0;
\mathbf{1}J∗
 * Function
 \star/
int collAskJnRespMsgRespHandler(fd)
      int fd;
Æ
  sprintf(pFrontAppData->sbMsgBuf, "Done - %s\n", REQ_COLL_ASKJNRESPMSG);
  showShastraInfo(pFrontAppData->sbMsqBuf);
  return 0;
<sup>3</sup>
/*
 * Function
 ^{*}int collAskJnRespMsgHandler(fd)
      int fd;
\mathcal{L}shastraIdTaq
                     smSIdTag:
  shastraldTag
                     toSIdTag;
  shastraIdTag
                     sIdTag;char *sMsg;
  ShastraIdTagIn(fd, &smSIdTag);<br>ShastraIdTagIn(fd, &toSIdTag);<br>ShastraIdTagIn(fd, &sIdTag);
  sMsq = cmReceiveString(fd):
  collabRecvdAskJnRespMessageOprn(smSIdTag, sIdTag, sMsg);
  sprintf(pFrontAppData->sbMsgBuf, "Done (in) -- \bar{a}s\bar{b}",
       REQ_COLL_ASKJNRESPMSG);
  showShastraInfo(pFrontAppData->sbMsgBuf);
  free(sMsg)return 0;
Á
1\star* Function
\starint collAskJnStatusReq(pHostKr, pSmSIdTag, pToSIdTag, pSIdTag, lStatus)
      hostData* pHostKr;
     shastraIdTag *pSmSIdTag;
     shastraIdTag *pToSIdTag:
      shastraldTag *pSIdTag;
      shall ong 15tatus;
ť
  if(\{\text{pSmSIdTag} == \text{NULL}\}) || (\text{pSIdTag} == \text{NULL}) || (\text{pToSIdTag} == \text{NULL}) {
```
Page 25 of 34

```
fprintf(stderr,"collAskJnStatusReq()-> bad args!\n");
     return -1;
  j
  checkConn();
  sendReqString(REQ_COLL_ASKJNSTATUS, NULL);
  ShastraIdTagOut(pHostKernel->fdSocket, pSmSIdTag);
  ShastraIdTagOut(pHostKernel->fdSocket, pToSIdTag);<br>ShastraIdTagOut(pHostKernel->fdSocket, pSIdTag);
  ShastraULongOut(pHostKernel->fdSocket, &lStatus);
  cmFlush(pHostKernel->fdSocket);
  return 0;
Ŧ
74
 * Function
 \star/
int collAskJnStatusRespHandler(fd)
      int fd;
Ł
  sprintf(pFrontAppData->sbMsgBuf, "Done -- %s\n", REQ_COLL_ASKJNSTATUS);
  showShastraInfo(pfrontAppData->sbMsgBut):return 0;
\mathbf{F}% _{t}\left| \mathbf{1}\right\rangle =\mathbf{1}_{\left| \mathbf{1}\right| \leq\left| \mathbf{1}\right| }/* Function
 ^{+/-}int collAskJnStatusHandler(fd)
      int fd;
ŧ
  shastraidTan
                     smSIdTag/toSIdTag,
  shastraIdTao
                     sIdTag;
  shastraIdTac
  shauLong
                   lStatus;
  ShastraIdTagIn(fd, &smSIdTag);
  ShastraldTagIn(fd, &toSIdTag);
  ShastraIdTagIn(fd, &sIdTag);
  ShastraULongIn(fd, \deltalStatus);
  collabShowAskJoinStatusOprn(smSIdTag, toSIdTag, sIdTag, lStatus);
  sprintf(pFrontAppData->sbMsgBuf, "Done (in) - %s\n",
       REQ_COLL_ASKJNSTATUS);
  showShastraInfo(pFrontAppData->sbMsgBuf);
  return 0:
Ъ
/*
* Function
\starint commMsgTextReq(pHostKr, pToSIdTag, pSIdTag, sbMsg)
     hostData* pHostKr;
     shastraidTag *pToSIdTag;
     shastraIdTag *pSIdTag;
```
Page 26 of 34

```
char *sbMsq;
Ï
  if((pSIdTag == NULL) | [ (pToSIdTag == NULL))]fprintf(stderr,"collInviteJoinReq()-> bad args!\n");
    return -1\overline{\mathbf{1}}\mathsf{checkConn}(\mathcal{Y})sendReqString(REQ_COMM_MSGTEXT, NULL);
  ShastraIdTagOut(pHostKernel->fdSocket, pToSIdTag);
  ShastraIdTagOut(pHostKernel->fdSocket, pSIdTag);
  sendDataString(sbMsg);
  cmFlush(pHostKernel->fdSocket);
  return 0;
\mathcal{P}/* Function
 \star/
int commMsgTextRespHandler(fd)
     int fd;
4
  sprintf(pFrontAppData=>sbMsgBuf, "Done -- %s\n", REQ COMM MSGTEXT);
  showShastraInfo(pFrontAppData->sbMsgBuf);
  return 0;
Ą.
\frac{1}{2}* Function
+1int commMsgTextHandler(fd)
     int fd;
T.
  shastraIdTaq
                  ∘toSIdTáq¦
  shastraIdTag
                   sIdTag;
  char *sMsg;
  ShastraIdTagIn(fd, &toSIdTag);
  ShastraIdTagIn(fd, &sIdTag);
  sMsg = cmReceiveString(fd);shastraRecvdMessageOprn(sIdTag, sMsg);
  sprintf(pFrontAppData->sbMsgBuf, "Done (in) - %s\n", REQ COMM MSGTEXT);
  showShastraInfo(pFrontAppData->sbMsgBuf);
  free(sMsg);
  return 0;\mathbf{I}/*
* Function
\mathcal{A}int commMsgTextFileReq(pHostKr, pToSIdTag, pSIdTag, sbMsg)
     hostData* pHostKr:
     shastraIdTag *pToSIdTag;
     shastraIdTag *pSIdTag;
```
Page 27 of 34

```
char *sbMsg;
Ï
  if((pSIdTag == NULL) || (pToSIdTag == NULL)){
    fprintf(stderr,"commMsgTextFileReq()-> bad args!\n");
    return -1;
  \cdotcheckConn()sendReqString(REQ_COMM_MSGTEXTFILE, NULL);
  ShastraldTagOut(pHostKernel->fdSocket, pToSIdTag);
  ShastraIdTagOut(pHostKernel->fdSocket, pSIdTag);
  sendDataString(sbMsg);
  cmFlush(pHostKernel->fdSocket);
  return 0;
\ddot{\phantom{1}}/+* Function
 \star/
int commMsgTxtFileRespHandler(fd)
     int fo:
  \epsilonŤ
  sprintf(pfrontAppData->sbMsgBuf, "Done -- %s\n", REQ_COMM_MSGTEXTFILE);
  showShastraInfo(pFrontAppData->sbMsgBuf);
  return 0;
\mathbf{J}74
* Function
 \star /
int commMsgTxtFileHandler(fd)
     int f d;
Ł
                   toSIdTag:
  shastraIdTaq
  shastraIdTag
                   sIdTag;
  char *sMsg;
  ShastraIdTagIn(fd, &toSIdTag);
  ShastraIdTagIn(fd, &sIdTag);
  sMsg = cmReceiveString(fd);sprintf(pFrontAppData->sbMsgBuf, "Done (in) -- %s\n",
      REQ_COMM_MSGTEXTFILE);
  showShastraInfo(pFrontAppData->sbMsgBuf);
  free(sMsg);return 0;
\mathbf{J}/*
* Function
\star/
int commMsgAudioReq(pHostKr, pToSIdTag, pSIdTag, sbMsg)
     hostDatax pHostKr:
     shastraidTag *pToSIdTag;
     shastraIdTag *pSIdTag;
```
Page 28 of 34

front client.c

```
char *sbMsg;
Ť
  if((pSIGTag == NULL) || (pToSIGTag == NULL))fprintf(stderr,"commMsgAudioReq()-> bad args!\n"|;
    return -1;-1
  checkConn()sendRegString(REQ_COMM_MSGAUDIO, NULL);
  ShastraldTagOut(pHostKernel->fdSocket, pToSIdTag);
  ShastraldTagOut(pHostKernel->fdSocket, pSIdTag);
  sendDataString(sbMsg);
  cmFlush(pHastKernel->fdSocket);
  return 0;
\mathcal{F}/* Function
 \star/
int commMsgAudioRespHandler(fd)
     int fd;
4
  sprintf(pFrontAppData=>sbMsgBuf, "Done -- %s\n", REQ_COMM_MSGAUDIO);
  showShastraInfo(pFrontAppData->sbMsgBuf);
  return 0;
λ
八米
* Function
\star tint commMsgAudioHandler(fd)
     int fd;
£.
  shastraIdTag
                  toSIdTag;
  shastraidTag
                   sIdTag;
  char *sMsq;
  ShastraidTagIn(fd, &toSidTag);
  ShastrJdTagIn(fd, SsIdTag);sMsg = cmReceiveString(fd);
  sprintf(pFrontAppData->sbMsgBuf, "Done (in) -- %s\n", REQ_COMM_MSGAUDIO);
  showShastraInfo(pFrontAppData->sbMsgBuf);
  free(sMsg);return 0:
ŀ
/ +
* Function
\star/
int commMsgAudioFileReq(pHostKr, pToSIdTag, pSIdTag, sbMsg)
     hostData > pHostKr;
     shastraIdTag *pToSIdTag;
     shastraIdTag *pSIdTag;
     char *sbMsg;
```
Page 29 of 34

```
Æ
  if((p(5IdTag = MULL) || (pTo5IdTag == NULL))fprintf(stderr,"commMsgAudioFileReq()-> bad args(\n");
    return -1:
  ł
  checkConn() ;
  sendReqString(REQ_COMM_MSGAUDIOFILE, NULL);
  ShastraldTagOut(pHostKernel->fdSocket, pToSIdTag);
  ShastraIdTagOut(pHostKernel->fdSocket, pSIdTag);
  sendDataString(sbMsg);
  cmFlush(pHostRernel->fdSocket);
  return 0:\ddot{\ }7≭
* Function
\rightarrowint commMsgAudioFileRespHandler(fd)
     int fd:
\mathbf{f}sprintf(pFrontAppData->sbMsgBuf, "Done -- %s\n", REQ COMM MSGAUDIOFILE);
  showShastraInfo(pfrontAppData->sbMsgBuf);
  return 0;
Ĵ.
1+* Function
\rightarrow /
int commMsgAudioFileHandler(fd)
     int fd;
X,
  shastraidTag
                   toSIdTag
  shastraIdTag
                   sIdTag;
  char *sMsg;
  ShastraIdTagIn(fd, &toSIdTag);
  ShastraIdTagIn(fd, &sIdTag);
  sMsg = cmReceiveString(fd);
  sprintf(pFrontAppData->sbMsgBuf, "Done (in) -- %s\n",
      REQ_COMM_MSGAUDIOFILE);
  showShastrainfo(pFrontAppData->sbMsqBuf);
  free(sMsg);return 0;
\mathbf{F}14
* Function
\ast/
int commMsgVideoReq(pHostKr, pToSIdTag, pSIdTag, sbMsg)
     hostDatax pHostKr:
     shastraIdTag *pToSIdTag;
     shastraIdTag *pSIdTag;
     char *sbMsg;
```
Page 30 of 34

```
\mathcal{L}if((pstdTag == NULL) || (pToSIdTag == NULL))fprintf(stderr."commMsgVideoReq()=> bad args!\n");
    return -1;
  Ì.
  checkConn();
  sendReqString(REQ_COMM_MSGVIDEO, NUEL);
  ShastraIdTagOut(pHostKernel->fdSocket, pToSIdTag);
  ShastraIdTagOut(pHostKernel->fdSocket, pSIdTag);
  sendDataString(sbMsg).
  cmFlush(pHostKernel->fdSocket);
  return 0;
\mathbf{1}/*
 * Function
\star/
int commMsgVideoRespHandler(fd)
     int fd;
€
  sprintf(pFrontAppData->sbMsgBuf, "Done -- %s\n", REQ_COMM_MSGVIDEO);
  showShastraInfo(pFrontAppData->sbMsgBuf);
  return 0;
Ź
小本
* Function
4/int commMsgVideoHandler(fd)
     int fd;
ŧ
  shastraIdTag
                  toSIdTag;
  shastraIdTao
                  sIdTag;
  char *sMsg;
  ShastraIdTagIn(fd, &toSIdTag);
 ShastraIdTagIn(fd, &sIdTag);
  sMsg = cmReceiveString(fd),sprintf(pFrontAppData->sbMsgBuf, "Done (in) -- %s\n", REQ_COMM_MSGVIDEO);
  showShastraInfo(pFrontAppData->sbMsgBuf);
  free(sMsq);return 0:
Ĵ.
가ポ
* Function
+ /int commMsgVideoFileReq(pHostKr, pToSIdTag, pSIdTag, sbMsg)
     hostData* pHostKr;
     shastraldTag *pToSIdTag;
     shastraldTag *pSIdTag;
     char *sbMsg;
€
```
Page 31 of 34

```
if((p(5IdTag == NULL) || (pT0SIdTag == NULL))}
    fprintf(stderr,"commMsgVideoFileReq()-> bad args!\n");
    return -1.J.
  checkConn()sendRegString(REQ_COMM_MSGVIDEOFILE, NULL);
  ShastraIdTagOut(pHostKernel->fdSocket, pToSIdTag);
  ShastraIdTagOut(pHostKernel->fdSocket, pSIdTag);
  sendDataString(sbMsg);
  cmFlush(pHostKernel->fdSocket);
  return 0;
Ĩ.
八
* Function
\rightarrowint commMsgVideoFileRespHandler(fd)
     int fd;
Ł
  sprintf(pFrontAppData->sbMsgBuf, "Done -- %s\n", REQ_COMM_MSGVIDEOFILE);
  showShastraInfo(pFrontAppData->sbMsgBuf);
  return 0;
Ŧ
1 +* Function
^{+/}int commMsgVideoFileHandler(fd)
     int fd;
£
  shastraIdTag
                  toSIdTag;
  shastradTagsIdTag;char *sMsg;
  ShastraidTagIn(fd, &toSIdTag);
  ShastraIdTagIn(fd, &sIdTag);
  sMsg = cmReceiveString(fd);sprintf(pFrontAppData->sbMsgBuf, "Done (in) -- %s\n",
      REQ COMM MSGVIDEOFILE);
  showShastraInfo(pFrontAppData->sbMsqBuf);
  free(sMsg);
  return 0;
Ĵ.
int
frontKernelConnectReq(pSId)
     shastrald *pSId;
ł
```
hostData \*pHost: if(pHostKernel){

int iStatus, iSocket;

Page 32 of 34

front\_client.c

Ŧ

 $\mathbf{a}$ 

```
return 0;
  ŀ
  if(p5Id == NULE)pSId = pFrontSId;J.
  iStatus = cmClientConnect2Server(pSId->nmHost, SHASTRA_SERVICE_NAME, 0,
                    SiSocket):
  if (iStatus == -1){
    return -1.
  \mathbf{1}frontcmdData.pcmdTab = frontcmdTab;frontCmdData.nCmds = frontNCmds.frontCmdData.pCmdTabIn = frontInCmdTab;frontCmdData.nCmdsIn = frontInNCmds;if (mplexRegisterChannel(iSocket, shaClientHandler,
                \deltafrontCmdData, (char *) pHostKernel) == -1) {
    fprintf(stderr, "mplexRegisterChannel()->Errorl\n");
    close(iSocket);
    return -1.\mathbf{P}phostKernel = (hostData*) malloc(sizeof(hostData));
  memset(pHostKernel, 0, sizeof(hostData));
  shaKernFlags[iSocket] = SHAKERNEL:
  pHostKernel \rightarrow fdsocket = isocket.{\sf phase}Kernel->sendList = listMakeNew();
  pHostKernel->recvList = listMakeNew();
  pHostKernel->fStatus = shaWait2Send;
  mplexSetHostData(pHostKernel->fdSocket, pHostKernel);
  if((pHost = mplexGetHostData(pHostKernel->fdSocket)) != pHostKernel){
    fprintf(stderr,"frontKernelConnectReq()->mplexSetHostData problem!\n");
  Ŧ
  setShastraIdReq(pHostKernel, pSId);
  return 0;
int
frontKernelDisconnectReq(pSId)
     shastraId *pSId;
Ł
  checkConn();
  sendReqString(REQ_QUIT, NULL);
  cmFlush(pHostKernel->fdSocket);
  kernelDisconnectHandler(pHostKernel->fdSocket);
int
```
Page 33 of 34

front\_client.c

```
kernelDisconnectHandler(fd)
        int fd;
\mathbf{f}if(pHostKernel 1= NULL){<br>fd = pHostKernel->fdSocket;
```

```
listDestroy(pHostKernel->sendList, 1);<br>listDestroy(pHostKernel->recvList, 1);<br>free(pHostKernel);
pHostKernel = NULL;
```

```
\mathcal{F}m lexUnRegisterChannel(fd);
\ddot{\mathbf{r}}
```
Page 34 of 34

## frontCollClient.c

7/5/11 11:54 AM

\*\*\*/ ネットノ  $J$ sksk ا∕ تا∺± /\*\* This SHASTRA software is not in the Public Domain. It is distributed on ネギノ /\*\* a person to person basis, solely for educational use and permission is  $\pm x/$ /\*\* NOT granted for its transfer to anyone of for its use in any commercial \*\*/ /\*\* product. There is NO warranty on the available software and neither \*\*/ /\*\* Purdue University nor the Applied Algebra and Geometry group directed  $***/$ Bajaj accept responsibility for the consequences of its use.  $/**$  by  $C$ .  $***/$ /本本 \*\*/ ネポオノ \*\*\*/ #include <stdio.h> #include <sys/errno.h> #include <shastra/shastra.h> #include <shastra/utils/list.h> #include <shastra/datacomm/shastraDataH.h> #include <shastra/datacomm/shastraIdH.h> #include <shastra/datacomm/shastraIdTagH.h> #include <shastra/datacomm/audioBiteH.h> #include <shastra/datacomm/videoImgH.h> #include <shastra/datacomm/ipimage.h> #include <shastra/datacomm/xsCntlDataH.h> #include <shastra/network/server.h> #include <shastra/network/mplex.h> #include <shastra/network/hostMgr.h> #include <shastra/network/sharedMem.h> #include <shastra/shautils/shautils.h> #include <shastra/shautils/kernelFronts.h> #include <shastra/shautils/sesMgrFronts.h> #include <shastra/shautils/sesMgrFrontsP.h> #include <shastra/shautils/clientHosts.h> #include <shastra/front/frontP.h> #include <shastra/front/front.h> #include <shastra/front/frontState.h>

Page 1 of 103

# frontCollClient.c

```
#include <shastra/front/frontCollClient.h>
#include <shastra/front/frontCollClientP.h>
#include <shastra/front/collabCntl.h>
#define USESHAREDMEM
#define checkConn() \setminusif (pHostColl->fStatus == shaError) { \lambdafprintf(stdern,"Connection to SesMgr is bad!\n"); \
          return -1; \lambdaŤ
#define sendReqString(s, arg) \setminusif(hostSendQueuedRequest(pHostColl, s, arg) == -1){ \
         plots Coll—>fStatus = shaError; \
         \mathsf{closedChannelC}leanupHandler(pHostColl->fdSocket); \
         fprintf(stderr,"Error in Sending Shastra Operation Request\n"); \
         return -1; \
     Y
#define sendDataString(s) \lambdaif(cm5end5tring(pHostColl->fdSocket, s) == -1){ \
         phostColl->f5tatus = shaError; \
         closedChannelCleanupHandler(pHostColl->fdSocket); \
         forintf(stderr,"Error in Sending Shastra Operation Data\n"); \
         return -1; \setminusŶ
#define ShastraIdIn(filedesc, pShaId) \
     \texttt{if}(\texttt{shastraldIn}(\texttt{pHostColl}\rightarrow\texttt{fdsocket},\texttt{pShald}) == -1) \setminus \setminusphostcoll \rightarrow fStatus = shaError;closedChannelCleanupHandler(pHostColl->fdSocket); \
         fprintf(stderr, "Error Receiving SID from SesMgr\n"); \
         return -1; \setminus\mathbf{r}#define ShastraIdOut(filedesc, pShaId) \
     if(shastraIdOut(pHostColl->fdSocket, pShaId) == -1){ \
         phostCol \rightarrow fStatus = shaError;closedChannelCleanupHandler(pHostColl->fdSocket); \
         forintf(stderr, "Error Sending S10 to SesMgr\n"); \
         return -1; \lambda\mathbf{r}#define ShastraIdsIn(filedesc, pShaIds) \
     if(sbastra\overline{1}ds\overline{1}n(pHostColl->fdSocket, pSha\overline{1}ds) == -1){ \
         phostcol ->f5tatus = shaError; \
         closedChannelCleanupHandler(pHostColl->fdSocket); \
         fprintf(stderr, "Error Receiving SIDs from SesMgr\n"); \
         réturn -1; \lambdaJ.
```
#define ShastraldsOut(filedesc, pShalds) \

Page 2 of 103

```
if(shastralds0ut(phostColl->fdSocket, p5halds) == -1){ \
         phostCol1 \rightarrow fStatus = shaError; \
         closedChannelCleanupHandler(pHostColl->fdSocket); \
         fprintf(stderr, "Error Sending SIDs to SesMgr\n"); \
         return -1)Ĵ.
#define ShastraIdTagIn(filedesc, pShaIdTag) \
     if(shasteraldfagIn(pllostColl \rightarrow fdsocket, pShaldfag) == -1){ \
         phostColl->fStatus = shaError; \
         closedChannelCleanupHandler(pHostColl->fdSocket); \
         fprintf(stderr, "Error Receiving SIDTag from SesMgr\n"); \
         return -1; \ \ \ \Ŧ
#define ShastraIdTagOut(filedesc, pShaIdTag) \
     if(shastraldTagOut(phostCol1 \rightarrow fdSocket, pShaldTag) == -1) ( \
         phostCol1->fStatus = shaError;closedChannelCleanupHandler(pHostColl->fdSocket); \
         forintf(stderr, "Error Sending SIDTag to SesMgr\n"); \
         réturn ⊶1; ∖
     \mathbf{1}#define ShastraldTagsIn(filedesc, pShaldTags) \
     if(shastraldTagsIn(pHostColl->fdSocket, pShaIdTags) == -1){ \
         phostColl \rightarrow fStatus = shaError; \
         closedChannelCleanupHandler(pHostColl->fdSocket): \
         fprintf(stderr, "Error Receiving SIDTags from SesMor\n"); \
         return -1; \setminusT
#define ShastraidTagsOut(filedesc, pShaIdTags) \
     if\{shastradTagsOut(phostColl\rightarrow fdSocket, pShaldTags) == -1\}phostCol1->fStatus = shaError: \
         closedChannelCleanupHandler(pHostColl->fdSocket); \
         forintf(stderr, "Error Sending SIDTags to SesMor\n"); \
         return -1; \lambdaΤ.
#define ShastraULongOut(filedesc, pULong) \
     if(shallong0ut(pHostColl->fdSocket, pULong) == -1){ \
         photcol1\rightarrow fstatus = shaError;closedChannelCleanupHandler(pHostColl->fdSocket); \
         fprintf(stderr, "Error Sending pulong to SesMgr\n"); \
         return -1; \
     \mathbf{r}#define ShastraULongIn(filedesc, pULong) \
     if(shaULongIn(pHostColl=>fdSocket, pULong) == -1){ \
         phostColl->f5tatus = shaError; \
         closedChannelCleanupHandler(pHostColl->fdSocket); \
         fprintf(stderr, "Error Receiving pulong from SesMgr\n"); \
         return -1; \ \ \lambda
```
Page 3 of 103

frontCollClient.c

Y #define ShastraIntOut (filedesc, pInt) \  $if(shaInt0u t(phostColl \rightarrow fdSocket, pInt) == -1)$ {  $phostcol$ l->fStatus = shaError; \ closedChannelCleanupHandler(pHostColl->fdSocket); \ fprintf(stderr, "Error Sending pInt to SesMgr\n"); \ return −1; \ ŀ #define ShastraIntIn(filedesc, pInt) \ if(shaIntIn(pHostColl->fdSocket, pInt) == -1){ \ pHostColl->fStatus = shaError; \ closedChannelCleanupHandler(pHostColl->fdSocket); \ fprintf(stderr, "Error Receiving pint from SesMgr\n"); \ return  $-1$ ;  $\Lambda$ 3 #define AudioBiteIn(filedesc, pABite)  $\setminus$  $\texttt{if}(\texttt{audioBiteln}(\texttt{phostCol1}\texttt{-} \texttt{ifdSocket},\texttt{pABite}) == -1)$  ( )  $phostColl \rightarrow fStatus = shaErfor;$  $\mathsf{closedChannelC}$ leanupHandler(pHostColl->fdSocket); \ fprintf(stderr, "Error Receiving ABite from SesMgr\n"); \ return  $-1$ ;  $\sqrt{ }$  $\mathbf{I}$ #define AudioBiteOut(filedesc, pABite) \  $if(audioBiteOut(phostCol1 \rightarrow fdSocket, pABite) = -1){f \setminus }$  $phostColl$ ->fStatus = shaError; \. closedChannelCleanupHandler(pHostColl->fdSocket); \ fprintf(stderr, "Error Sending ABite to SesMgr\n"); \ return  $-1$ ;  $\sqrt{ }$ J #define VideoImgIn(filedesc, pVImg) \ if(videoImgIn(pHostColl->fdSocket, pVImg) == -1){ \  $plots$   $1 \rightarrow fStatus = share$ closedChannelCleanupHandler(pHostColl->fdSocket); \ fprintf(stderr, "Error Receiving VImg from SesMgr\n"); \ return  $-1; \lambda$ Ŧ #define VideoImgOut(filedesc, pVImg) \ if(videoImgOut(pHostColl->fdSocket, pVImg) == -1){ \ pHostColl->fStatus = shaError; \ closedChannelCleanupHandler(pHostColl->fdSocket); \ forintf(stderr, "Error Sending VImg to SesMgr\n"); \ return  $-1$ ; \

```
J.
```
Page 4 of 103

frontCollClient.c

```
#define TextBiteIn(filedesc, pTBite) \
    if(shaStringIn(pHostColl->fdSocket, pTBite) == -1){ \
         phostColl->fStatus = shaError; \
         closedChannelCleanupHandler(pHostColl->fdSocket); \
         fprintf(stderr, "Error Receiving TBite from SesMgr\n"); \
         return −1; \
    Ĵ.
#define TextBiteOut(filedesc, pTBite) \
    if(shaStringOut(phostColl-5fdSocket, pTBite) == -1){pHostColl->fStatus = shafrror; \
        closedChannelCleanupHandler(pHostColl->fdSocket); \
        fprintf(stderr, "Error Sending TBite to SesMgr\n"); \
         return −1; \
    J.
#define PhtrBiteIn(filedesc, pTBite) \
    if(shaboublesIn(phbstColl-)fdSocket, pTBite) = -1)phostCol1 \rightarrow fstatus = shaErfor;closedChannelCleanupHandler(pHostColl->fdSocket); \
        fprintf(stderr, "Enror Receiving PntrB from SesMgr\n"); \
         return -1; \setminus\mathbf{\hat{I}}#define PatrBiteOut(filedesc, pTBite) \
    if(shaDoublesOut(pHostColl->fdSocket, pTBite) == -1){ \
        phostColl->fStatus = shafrror; \
        closedChannelCleanupHandler(pHostColl->fdSocket): \
        fprintf(stderr, "Error Sending PntrB to SesMgr\n"); \
        return -1; \lambdaJ.
#define CursorBiteIn(filedesc, pTBite) \
    if(shaboublesIn(phototcol1 \rightarrow fdSocket, pTBite) = -1)pHostColl->fStatus = shaError; \
        closedChannelCleanupHandler(pHostColl->fdSocket); \
        fprintf(stderr, "Error Receiving CursorB from SesMgr\n"); \
        return -1; \sqrt{ }ŀ
#define CursorBiteOut(filedesc, pTBite) \
    if(shapoublesOut(phostColl-zfdsocket, pTBite) = -1){ \
        phostCol1\rightarrow fStatus = shaError;closedChannelCleanupHandler(pHostColl->fdSocket); \
        fprintf(stderr, "Error Sending CursorB to SesMgr\n"); \
        return -1; \Lambdaŀ
#define ImageDataIn(filedesc, pImage) \
    \texttt{if}( \texttt{ipimageDataIn}(\texttt{pHostCo1l}\rightarrow \texttt{fdSocket}, \texttt{pImage}) == -1){ \
        pHostColl->fStatus = shaError; \
        closedChannelCleanupHandler(pHostColl->fdSocket); \
        fprintf(stderr, "Error Receiving image from SesMgr\n"); \
```
Page 5 of 103

7/5/11 11:54 AM.

frontCollClient.c

```
return -1;\mathbf{r}#define ImageDataOut(filedesc, pImage) \
    if(ipimageDataOut(pHostColl->fdSocket, pImage) == -1){ \
         pHostColl \rightarrow fStatus = shaError \
         closedChannelCleanupHandler(pHostColl->fdSocket); \
         fprintf(stderr, "Error Sending image to SesMgr\n"); \
         return -1; \ \ \lambda\mathbf{I}#define PictDataBitesIn(filedesc, pPCData) \
    if(pictPiecesIn(pHostColl->fdSocket, pPCData) == -1){ \
        phostCol1 \rightarrow fStatus = shaError:closedChannelCleanupHandler(pHostColl->fdSocket): \
         fprintf(stderr, "Error Receiving PCData from SesMgr\n"); \
         return -1; \lambdaF
#define PictDataBitesOut(filedesc, pPCData) \
    if(pictPieces00t(pHostColl->fdSocket, pPCData) == -1){ \
         pHostColl \rightarrow fStatus = shaError;closedChannelCleanupHandler(pHostColl->fdSocket); \
        fprintf(stderr, "Error Sending PCData to SesMgr\n"); \
         return -1: \
    \dot{\mathbf{r}}.
#define X5CntlBitesIn(filedesc, pXSCData) \
     if(xsCntlDatasIn(phaseCol1 \rightarrow fdSocket, pXSCData) == -1){
        pHostColl->fStatus = shaError; \
        closedChannelCleanupHandler(pHostColl->fdSocket); \
        fprintf(stderr, "Error Receiving PCData from SesMgr\n"); \
        return -1; \setminus\mathbf{r}#define XSCntlBitesOut(filedesc, pXSCData) \
    if(xsCntlDatasOut(pHostColl->fdSocket, pXSCData) == -1){ \
        phostColl \rightarrow fStatus = shaError;closedChannelCleanupHandler(pHostColl->fdSocket); \
        forintf(stderr, "Error Sending PCData to SesMgr\n"); \
        return -1; \setminusŁ
                 frontColICmdTab[] = FROMTOCLCLENTCMDS;cmCommand
#define NFRONTCOLL_CLIENTCMD5 (sizeof(frontCollCmdTab)/sizeof(cmCommand))
/* number of commands */
int
                 frontColWCmds = NFRONTCOLL_CLFENTCMDs;
cmCommand
                 frontCallInCmdTab[] = FROMTCOLLCLIENTINCMDS;#define NFRONTCOLL_CLIENTINCMDS (sizeof(frontCollInCndTab)/sizeof(cmCommand
    )
```
Page 6 of 103
frontCollClient.c

```
/* number of commands */
int
                 \overline{r}rontCollNInCmds = NFRONTCOLL_CLIENTINCMDS;
shaCmdData
                 frontCollCmdData;
/*
 * Function
\ast/
int
collTellLeaderRespHandler(fd)
     int.
                       f_0 ;
-€
  shastraidfag
                    sidTag, sesmSidTag;
  unsigned long
                   LIdTag;
  hostData *pHostColl;
  plots t \leq n p l ex G et b at a t d tif (pHostColl == NULL) {
    fprintf(stderr, "collTellLeaderRespHandler()->NULL Host data!\n");
    return -1;
  \mathbf{1}ShestraIdTagIn(fd, &sesmSIdTag);
  ShastraldTagIn(fd, SsIdTag);ShastrallLongIn(fd, <math>ElIdTag)</math>collabSetLeaderOprn(sIdTag, sesmSIdTag, lIdTag);
  sprintf(pFrontAppData->sbMsgBuf, "Done -- %s\n", REQ_COLL_TELLLEADER);
  showCollabInfo(pFrontAppData->sbMsgBuf);
  return 0;
             \simĴ.
/≭
* Function
*/
int
collTerminateReq(pHostColl)
     hostData
                   *pHostColl;
£
  checkConn()sendReq5tring(REQ_COLL_TERMINATE, NULL);
  cmFlush(pHostColl->fdSocket);
  return 0;
\ddot{\mathbf{1}}小果
* Function
^{*/}int
collTerminateRespHandler(fd)
```
Page 7 of 103

frontCollClient.c

```
f d;
      int
Ť
  hostData
                    *pHostColl;
  pHostColl = mplexGetHostData(fd);<br>if (collabTerminateFunc = NULL) {
    \forall *collab\toperminate\text{Func} (pHostColl);
  \mathbf{1}elsel
     fprintf(stderr)"collabTerminateFunc()->no handler!\n");
  Ŷ
  sprintf(pErontAppData->sbMsgBuf, "Done -- %s\n", REQ_COLL_TERMINATE);
  showCollabInfo(pFrontAppData->sbMsgBuf);
  return 0;
Ą.
/* Function
\star/
int
collHelpReq(pHostColl)
      hostDala
                        *pHostColl;
\mathbf{f}\mathsf{checkConn}(\mathcal{V})sendReqString(REQ_HELP, NULL);
  cmFlush(pHostColl->fdSocket);
  return 0;
\mathbf{J}1+* Function
\rightarrow /
int
collHelpRespHandler(fd)
      int
                         fd;
\mathbf{f}standardHelpRespHandler(fd);
  sprintf(pFrontAppData->sbMsgBuf, "Done -- %s\n", REQ_HELP);
  showCollabInfo(pFrontAppData->sbMsgBuf);
  return 0;
\mathbf{\hat{z}}/* Function
+1int
collJoinReq(pHost, pSId, pPermTag, pCmdData)
      hostData
                        *pHost;
      shastrald
                        *pSId;
      shastraldTaq
                        *pPermTag;
      shaCmdData *pCmdData;
ſ
```
Page 8 of 103

frontCollClient.c

```
collSocket;
  int
  int
                   status:
  hostData
                  *pHostColl;
  if((pStd == NULL) || (pPermTag == NULL))fprintf(stderr, "collJoinReq()->bad args!\n");
    return -1)if(pCmdData == NULL){
    fprintf(stderr, "collJoinReq()->Warning: No Control Datal\n");
  \mathcal{F}status = cmClientConnect2Server(pSId->nmHost, pSId->nmApplich;
                   pSId->iPort, &collSocket);
  if (status == -1) {
    sprintf(pFrontAppData->sbMsgBuf, "collJoinReq()-- Couldn't connect\n");
    showCollabInfo(pFrontAppData->sbMsgBuf);
    return -1;} else \{sprintf(pFrontAppData->sbMsgBuf, "collJoinReq()-- connected\n");
    showCollabInfo(pFrontAppData->sbMsgBuf);
  \ddot{\mathbf{r}}phostColl = (hostData *) malloc(sizeof(hostData));
  memset(pHostColl, 0, sizeof(hostData));
  pHostColl->fdsocket = collsocket;pHostColl->lSIDTag = pStd->lSIDTag;pHostColl \rightarrow pSId = copyId(pSId, NULL);phostColl->sendlist = listMakeNew();
  phostColl \rightarrow revList = listMakeNew();pHostColl->fStatus = shaWait2Send;
  if (frontCollCmdData.pCmdTab == NULL) \ellmemset(&frontCollCmdData, 0, sizeof(shaCmdData));
    frontCollCmdData.pCmdTab = frontCollCmdTab;
    frontCo11CmdData.nCmds = frontCo11NCmds;
    frontCollCmdData, pCmdTabIn = frontCollInCmdTab;frontCollCmdData.nCmdsIn = frontCollNIndis;/*CHECK, will allow only one kind of collab*/
/*add cmd data once per session type*/
    cmJoinCmdData(&frontCollCmdData, pCmdData);
  Ĩ
  shakerFlags[collSocket] = SHASESMGR;
  if (mplexRegisterChannel(pHostColl->fdSocket, shaClientHandler,
                \deltafrontCollCmdData, (char *) pHostColl) == -1) {
    fprintf(stderr, "collJoinReq()->Couldn't Register Client Handler!!\n");
    phostColl\rightarrow fStatus = shaError:return —1;
  \ddot{\ }mplexSetHostData(pHostColl->fdSocket, pHostColl);
 \texttt{if}(\texttt{(phost = mplexGetHostData(phostCol1 \rightarrow fdsocket)) := phastCol1)fprintf(stderr,"collJoinReq()->mplexSetHostData probleml\n");
```
Page 9 of 103

frontCollClient.c

```
\cdotpFrontSId->lPerms = *pPermTag;
  checkConn()sendReqString(REQ_COLL_JOIN, NULL);
  Shastralld0ut(pllostColl->fdSocket, pfrontSId);cmFlush(pHostColl->fdSocket);
  collabSetCurrHostOprn(pHostColl, False);
  /* if no current, created becomes current */return 0;
Ì
-/≭
\ast Function
\ast/int
collJoinRespHandler(fd)
     1ntfd;
ſ
 hostData
                 *pHostColl;
 shastraid
                 *pSId;
 int
                  iLocCollabSelect;
 phostColl = mplexGetHostData(fd);if (pHostColl == NULL) {
    fprintf(stderr, "collJoinRespHandler()->NULL Host data (\n");
    return -1;ł
 pSId = getSIdByTagInSIds(&pHostColl->lSIDTag, &shastraSesmIds);
 if (pSTd == NULL) {
    fprintf(stderr. "collJoinRespHandler()->Missing SesMor! Aborting\n");
    return -1:
 ٦
 if ((iLocCollabSelect = locateClientHosts(pSId)) == -1) {
    iLocCollabSelect = occupyClHostFreeSlot(pSId);
  Ĩ
 updateAddClHost(pSId, pHostColl);
 collabSetCurrHostOprn(pHostColl, False);
 /* if no current, created becomes current */setCollabNamesOprn(pSId->lSIDTag);
 if (collabJoinFunc != NULL) {
    (*collabJoinFunc) (pHostColl);
 ŀ
 elsel
   fprintf(stderr,"collabJoinFunc()->no handler!\n")}
 Ĵ.
 sprintf(pFrontAppData->sbMsgBuf, "Done -- %s\n", REQ_COLL_JOIN);
 showCollabInfo(pFrontAppData->sbMsqBuf);
 return 0:
```
Page 10 of 103:

frontCollClient.c

```
\mathbf{r}/≭
 * Function
 ≫)
collAskJnRespHandler(fd)
     int
                      fd:
Ł
  shastraIdTaq
                  sesmSIdTag:
  shastraIdTag
                  frontSIdTag:
  hostData *pHostColl:
  phostColl = mplexGetHostData(fd);if (pHostColl == NULL) {
    fprintf(stderr, "collAskJnRespHandler()->NULL Host data!\n");
    return -1.\mathbf{\}ShastraIdTagIn(fd, &sesmSIdTag);
  ShastraIdTagIn(fd, &frontSIdTag);
  /* now prompt for participation, and tell join if read */本
  collAskJoinPromptOprn(sesmSIdTag, frontSIdTag);
  */
 collabAskJoinPromptOprn(sesmSIdTag, frontSIdTag);
  sprintf(pFrontAppData->sbMsgBuf, "Done (in) - %s\n", REQ_COLL_ASKJOIN);
  showCollabInfo(pFrontAppData->sbMsgBuf);
  return 0;
Ą.
/* Function
^{*}int collAskJnNsgRespHandler(fd)
     int fd;
C
  shastraIdTaq
                  smSIdTag;shastraIdTag
                  sIdTag;char *sMsq;
 hostData *pHostColl;
  phostColl = mplexSetHostData(fd);if (pHostColl == NUL) {
    fprintf(stderr, "collAskJnMsgRespHandler()->NULL Host data!\n");
    return -1;
 \mathbf{I}ShastraIdTagIn(fd, SsmSIdTag);
 ShastraIdTagIn(fd, &sIdTag);
 sMsg = cmReceiveString(fd);collabRecvdAskJoinMessageOprn(smSIdTag, sIdTag, sMsg);
```
Page 11 of 103

```
sprintf(pFrontAppData->sbMsgBuf, "Done (in) -- %s\n", REQ_COLL_ASKJOINMSG
      \mathcal{V}_\mathrm{R}showCollabInfo(pFrontAppData->sbMsqBuf);
  free(sMsg)return 0;
\mathbf{1}/≭
* Function
\rightarrowint
collLeaveReq(pHostColl)
                     *pHostColl;
     hostData
ſ
  checkConn() \capsendReqString(REQ_COLL_LEAVE, NULL);
  cmFlush(pHostColl->fdSocket);
  collLeaveRespHandler(pHostColl->fdSocket);
  return 0;
4
/* Function
\rightarrow /
int
collLeaveRespHandler(fd)
     int
                      .fd≥
€
  hostData
                  *pHostColl;
  shastraId
                  *pSIdHost,
  pHostColl = mplexGetHostData(fd);if (pHostColl == NULL) {
    fprintf(stderr, "collLeaveRespHandler()->NULL Host data!\n");
    return -1;
  \mathcal{E}pSIdHost = getSIdByTagInSIds(&pHostColl->lSIDTag, &shastraSesmIds);
  if (pSTdHost == NULL) {
    fprintf(stderr, "collieaveRespHandler()=>Missing SesMqr! Aborting\n");
    return -1Ÿ
  updateRmvClHostByIdTag(pSIdHost, &pHostColl->lSIDTag);
 setCollabNamesOprn(pHostColl->lSIDTag);
 /* close connection */mp lexUnRegisterChannel(fd);
  if (collabLeaveFunc I = NULL) {
    (*collabLeaveFunc) (pHostColl);
  ł
 else\{fprintf(stderr,"collabLeaveFunc()->no handler!\n*);
```
Page 12 of 103

7/5/11 11:54 AM

```
}`
  collabResetCurrHostOprn(pHostColl, False);
#ifdef CLEANLYREMOVE
  listDestroy(pHostColl->sendList, 1);
  listDestroy(pHostColl->recyList, 1);
  memset(pHostColl, 0, sizeof(hostData));
  /*is freed in shaClientHandler ! ugh!!*/
#endif /* CLEANLYREMOVE */
    if(phostColl->pSId := NULL)shastraldXDRFree(pHostColl->pSId);
    }
  free(photC_011);sprintf(pFrontAppData->sbMsgBuf, "Done -- %s\n", REQ_COLL_LEAVE);
  showCollabInfo(pFrontAppData->sbMsgBuf);
  return 0;
3
J *
* Function
\rightarrow/
int
collRemoveReq(pHostColl, pSIdTag)
     hostData
                    *pHostColl;
     shastraIdTag
                    *pSIdTag:
Ł
  checkCom()sendReqString(REQ_COLL_REMOVE, NULL);
  ShastraIdTagOut(pHostColl->fdSocket, pSIdTag);
  cmFlush(pHostColl->fdSocket);
  return 0;
Ÿ
/*
* Function
\rightarrow/
int
collRemoveRespHandler(fd)
     int
                      fd;
€
  hostData
                 *pHostColl;
  phostColl = mplexGetHostData(fd);if (collabRemoveFunc := NULL) {
    (*collabRemoveFunc) (pHostColl);
 Ĵ.
 elsel
    fprintf(stderr,"collabRemoveFunc()->no handler!\n");
  Y
 sprintf(pFrontAppData->sbMsgBuf, "Done ++ %s\n", REQ_COLL_REMOVE);
 showCollabInfo(pFrontAppData->sbMsgBuf);
```
Page 13 of 103

frontCollClient.c

```
return 0;
\mathbf{F}% _{0}J÷
* Function
\rightarrow )
int
collSetPermsReg(pHostColl, pSIdTag, perms)
     hostData.
                     *pHostColl;
     shastraldTag
                     *pSLdTaq;
     unsigned long
                      perms;
\mathfrak{c}checkConn();
  sendReqString(REQ_SET_COLLPERMS, NULL);
  ShastraIdTagOut(pHostColl->fdSocket, pSIdTag);
  ShastraULongOut(pHostColl->fdSocket, &perms);
  cmFlush(pHostColl->fdSocket);
  return 0;
Ŧ
14* Function
4/int
collSetPermsRespHandler(fd)
     int
                      fd:
Đ
  shastraidTag
                   smSIdTag;
  shastraIdTag
                   sIdTag;
  shastraIdTag
                   permTag<sub>r</sub>
  shastraIdTags
                  *pPermTags, *pFrIdTags;
  hostData
                  *pHostColl;
 char
                  *tmp;
 phostColl = mplexSetHostData(fd);if (pHostColl == NULL) {
    fprintf(stderr, "collSetPermsRespHandler()->NULL Host data!\n");
    return -1.Τ.
 smSIdTag = phostColl->lSIDTaq;ShastraIdTagIn(fd, &sIdTag);
  ShastraIdTagIn(fd, &permTag);
  pFrIdTags = getSesmFrontSIdTags(&smSIdTag);
 pPermTags = getSesmFrontPermTags(&smSIdTag);
 if (setSesmFrontPerms(GsmSIdTag, GsIdTag, permTag) < 0) {
    fprintf(stderr, "collSetPermsRespHandler()->can't set perms for %lx!\n"
        stdTag):
 Ņ
 if(sIdTag == pFrontSId \rightarrow lSIDTag)setCollabFrontPermsOprn(smSIdTag);
```
Page 14 of 103

```
J.
  if (collabSetPermsFunc != NULL) {
     (*collabSetPermsFunc) (pHostColl, SsIdTag, permTag);
  Ĵ.
  else{
    fprintf(stderr,"collabSetPermsFunc()->no.handler!\n");
  Y
  \text{tmp} = \text{perms2Str}(\text{permTag})sprintf(pFrontAppData->sbMsgBuf, "Done -- %s(%s)\n", tmp,
      REQ_SET_COLLPERMS);
  showCollabInfo(pFrontAppData->sbMsgBuf);
  free(tmp);return 0;
\mathcal{F}/* Function
\star/
int
collGetPermsReg(pHostColl, pSIdTag)
     hostData
                      *pHostColl;
     shastraIdTag
                      *pSIdTag;
Ĵ
  checkConn()sendReqString(REQ_GET_COLLPERMS, NULL);
  ShastraIdTagOut(pHostColl->fdSocket, pSIdTag);
  cmFlush(pflostColl->fdsocket):return 0:
Ŷ
/* Function
\ddot{\mathbf{r}}int
collGetPermsRespHandler(fd)
     int.
                       fd;
\overline{\mathcal{L}}shastraIdTag
                    smSIdTag;
  shastraidTag
                    sidTag;
  shastraIdTag
                    permTag;
  shastraIdTags
                  *pPermTags, *pFrIdTags;
  hostOata
                   *pHostColl;
  char
                   *<sub>time</sub>;
  {\sf phostColl} = {\sf mplexGethostData}({\sf fd});
  if (pHostColl == NULL) {
    fprintf(stderr, "collGetPermsRespHandler()->NULL Host data!\n");
    return -1;
 \bar{1}smSIdTag = phostColl->lSIDTag;ShastraIdTagIn(fd, &sIdTag);
```
 $ShastraldTagInfd, SpermTag);$ 

Page 15 of 103

```
pFrIdTags = getSesmFrontSIdTags(SsmSIdTag);pPermTags = getSesmFrontPermTags(&smSIdTag);
  if (setSesmFrontPerms(&smSIdTag, &sIdTag, permTag) < 0) {
    fprintf(stderr, "collGetPermsRespHandler()->can't set perms for %lx!\n"
         sIdTag);
  \mathcal{X}if(sIdTag == pFrontSId->lSIDTag){
    setCollabFrontPermsOprn(smSIdTag);
  Þ
  if (collabGetPermsFunc l = NULL {
    (*collabGetPermsFunc) (pHostColl, &sIdTag, permTag);
  ·}
  else{
    fprintf(stderr,"collabGetPermsFunc()->no handler \n");
  <sup>}</sup>
  \text{tmp} = \text{perms2Str}(\text{permTag})sprintf(pFrontAppData->sbMsgBuf, "Done -- %s(%s)\n", tmp,
      REQ_GET_COLLPERMS);
  showCollabInfo(pFrontAppData->sbMsqBuf):free(tmp);return 0;
ì
1 +* Function
 +1înt
collGetSesmPermsReq(pHostColl)
     hostData
                     *pHostColl;
€
  checkConn()sendReqString(REQ_GET_COLLPERMS, NULL);
  cmFlush(pHostColl->fdSocket);
  return 0;
\cdot }
/*
 * Function
 \pm iint
collGetSesmPermsRespHandler(fd)
     int
                     fd:
Ł
  shastraIdTag
                   smSIdTag;
  static shastraidTags permTags;
  shastraldTags *pPermTags;
  int
                   smIndex;
  hostData
                  *pHostColl:
  phostCol = mplexGetHostData(fd);
  if (phostColl == NULL) {
    fprintf(stderr, "collGetSesmPermsRespHandler()->NULL Host data!\n");
```
Page 16 of 103

```
return -- 1;
  Y
  ShastraIdTagIn(fd, &smSIdTag);
  ShastraIdTagsIn(fd, SpermTags);
  smIndex = locateSesmFronts(\deltasmSIdTag);
  if (smIndex == -1) {
    fprintf(stderr, "collGetSesmPermsRespHandler()->can't locate sesMgr!\n"
        );
  \} else {
    pPermTags = getSesmFrontPermTags(&smSIdTag);
    if (pPermTags->shastraIdTags_len == permTags.shastraIdTags_len) {
      shastraldTag *pSIdTag;
      /* just switch, should be ok */pSIdTag = pPermTags \rightarrow shastraldTags_val;pPermTags->shastraIdTags_val = permTags.shastraIdTags_val;
      permTags. shastraIdTags/va1 = pSIdTag;Y
  Y
  sprintf(pFrontAppData->sbMsgBuf, "Done -- %s\n", REQ_GET_SESMCOLLPERMS);
  showCollabInfo(pFrontAppData->sbMsqBuf);
  return 0;
\mathbf{h}7*
* Function
4/int
collSetSesmPermsReq(pHostColl, pPermTags)
                    .*pHostColl;
     hostData
     shastraIdTaos *pPermTaos;
\mathbf{f}checkConn();
  sendReqString(REQ_SET_SESMCOLLPERMS, NULL);
  ShastraIdTagsOut(pHostColl->fdSocket, pPermTags);
  cmFlush(pHostColl->fdSocket);
  return 0;
4
/*
* Function
+7int
collSetSesmPermsRespHandler(fd)
     int
                      td:
€
  sprintf(pFrontAppData->sbMsgBuf, "Done -- %s\n", REQ_SET_SESMCOLLPERMS);
  showCollabInfo(pFrontAppData->sbMsgBuf);
  return 0;
Ÿ
```
Psge 17 of 103

```
/*
* Function
\star/
int
collGetIxnModeReg(pHostColl)
     hostData
                      *pHostColl;
ť
  checkConn();
  sendReqString(REQ_GET_IXNMODE, NULL);
  cmFlush(gHostColl=>fdSocket);
  return 0;
F
∕*
 * Function
\ast/
int
collGetIxnModeRespHandler(fd)
     int
                       fd :
ŧ
  unsigned long
                   ixnMode;
  hostData
                  *pHostColl;
  sesmFronts *pSesmFrCD;
  phostCol1 = mplexGetHostData(fd);if (pHostColl == NULL) \ellfprintf(stderr, "collGetIxnModeRespHandler()->NULL Host data!\n");
    return -1J.
  ShastraULongIn(fd, &ixnMode);
  pSesmFrCD = getSesMgrCnt1Data(SpHostC011 \rightarrow 151DTag)pSesmFrcD \rightarrow lJxnMode = ixnMode;if (collabGetIxnModeFunc != NULE) {
    (*collabGetIxnModeFunc) (pHostColl, ixnMode);
  λ
  elsef
    fprintf(\text{stder}), "collabGetIxnModeFunc() \rightarrow no handler! \setminus n");
  ł
  sprintf(pFrontAppData->sbMsgBuf, "Done - %s\n", REQ_GET_IXNMODE);
  showCollabInfo(pFrontAppData->sbMsgBuf);
  return 0;
ŀ.
7*
* Function
\star/
int
collSetIxnModeReq(pHostColl, ixnMode)
     hostData
                     *pHostColl;
     unsigned long
                       ixnMode:
\mathbf{f}
```
Page 18 of 103:

```
checkConn()sendReqString(REQ_SET_IXNMODE, NULL);
  ShastraULongOut(pHostColl->fdSocket, GixnMode);
  cmFlush(pHostColl->fdSocket);
  return 0;
\mathbf{I}/∗
* Function
\star/
int.
collSetIxnModeRespHandler(fd)
     int
                      fd;
ſ
  unsigned long.
                    ixnMode;
  hostData
                   *pHostColl;
  sesmFronts *pSesmFrCD;
  phostCol = mplexGetHostData(fd);if (pHostColl == NULL) {
    fprintf(stderr, "collSetIxnModeRespHandler()->NULL Host data!\n");
    return -1.\mathbf{A}ShastrauLongIn(fd, &ixhMode);
  pSesmFrCD = getSesMgrCntlData(&pHostColl->lSIDTaq);
  pSesmFrCD = \frac{1}{2} and O = \frac{1}{2} and O = \frac{1}{2}if (collabSetIxnModeFunc != NULL) {
    (*collabSetIxnModeFunc) (pHostColl, ixnMode);
  1
  elsel
    {\sf print}({\sf state}_L" {\sf collabset}({\sf xnModel}) \text{-} {\sf no handler}({\sf h}^n);
  Y
  sprintf(pFrontAppData->sbMsgBuf, "Done -- %s\n", REQ_SET_IXNMODE);
  showCollabInfo(pFrontAppData->sbMsgBuf);
  return 0;
Ą.
/*
* Function
才/
int
collGetFloorModeReq(pHostColl)
     hostData
                      *pHostColl;
€
  checkCount()sendReqString(REQ_GET_FLOORMODE, NULL);
  cmFlush(pHostColl->fdSocket);
  return 0:
```
Ì.

Page 19 of 103

frontCollClient.c

```
体
 * Function
≫/
int
collGetFloorModeRespHandler(fd)
     int
                      fd.£
  unsigned long
                  floorMode;
                 *pHostColl;
  hostData
  sesmFronts *pSesmFrCD;
  phostCol = mplexGetHostData(fd);if (pHostColl == NULL) {
    :fprintf(stderr, "collGetFloorModeRespHandler()->NULL Host data!\n");
    return -1;\overline{J}.
  ShastrauLongIn(fd, &floorMode);
  pSesmFrCD = getSesMgrCntlData(&pHostColl->lSIDTag);
  pSesmFrCD->lFloorMode = floorMode;
  if (collabGetFloorModeFunc != NULL) {
    (*collabeledFloqrModelC) (pHostColl, floorMode);
  ţ
  elsel
    fprintf(stderr,"collabGetFloorModeFunc()->no handler!\n");
  Ŧ
  sprintf(pFrontAppData->sbMsgBuf, "Done -- %s\n", REQ GET FLOORMODE);
  showCollabInfo(pFrontAppData->sbMsgBuf);
  return 0;
Þ
/*
* Function
\rightarrowint
collSetFloorModeReq(pHostColl, ixnMode)
     hostData
                    *pHostColl;
     unsigned long
                     ixnMode;
€
  checkConn()sendReqString(REQ_SET_FLOORMODE, NULL);
  ShastraULongOut(pHostColl->fdSocket, &ixnMode);
  cmFlush(pHostColl->fdSocket);
  return 0;.
4
小米
* Function
*/
int
collSetFloorModeRespHandler(fd)
     int
                   -fd
```
Page 20 of 103:

```
ſ.
  unsigned long
                    floorMode;
  hostData
                  *pHostColl;
  sesmFronts *pSesmFrCD;
  phostColl = mplexGetHostData(fd);if (pHostColl == NULL) {
    fprintf(stdern, "collSetFloorModeRespHandler()->NULL Host data!\n");
    return -1.\mathcal{Y}ShastrauLongIn(fd, &floorMode);
  pSesmFrCD = getSesMgrCntData(\delta\rho HostColl->lSIDTag)pSesmFrCD \rightarrow 1F1oorMode = f1oorMode;if (collabSetFloorModeFunc != NULL) \xi(*callabSetFloorModeFunc) (pHostColl, floorMode);
  ₹
  elset
    fprintf(stderr,"collabsetFloorModeFunc()->no handlerl\n");
  Ÿ
  sprintf(pFrontAppData->sbMsgBuf, "Done -- %s\n", REQ_SET_FLOORMODE);
  showCollabInfo(pFrontAppData->sbMsgBuf);
  return 0;
\ddot{\phantom{1}}/*.
* Function
\rightarrow/
int
collGetSesFormatReq(pHostColl)
     hostData
                      *pHostColl;
\mathcal{L}checkCount()sendRegString(REQ_GET_SESFORMAT, NULL);
  cmFlush(pHostColl->fdSocket);
  return 0;
Ĵ.
74
* Function
\rightarrow )
int
collGetSesFormatRespHandler(fd)
     int.
                       fd.
€
 unsigned long
                   sesFormat;
  hostData
                  *pHostColl;
  sesmFronts xpSesmFrCD;
```
Page 21 of 103

```
frontCollClient.c
```

```
phostCol = molexGetHostData(fd);
  if (phaseCat = NULL) {
    fprintf(stderr, "collGetSesFormatRespHandler()=>NULL Host data!\n");
    return -1;
  ¥
  ShastrauLongIn(fd, &sesFormat);
  pSesmFrCD = getSesMgrCntlData(&pHostColl->lSIDTag);
  pSesmFrCD \rightarrow 1Format = sesFormat;
  if (colabSetFormula = NULL) {
    (*collabGetFormatFunc) (pHostColl, sesFormat);
  4
  elsel
    forintf(stderr,"collabGetFormatFunc()->no handler(\n");
  J
  sprintf(pFrontAppData->sbMsgBuf, "Done -- %s\n", REQ_GET_SESFORMAT);
  showCollabInfo(pFrontAppData->sbMsgBuf);
  return 0;
4
体
* Function
\rightarrowint
collSetSesFormatReq(pHostColl, sesFormat)
     hostData
                    *pHostColl;
     Using need long s ses Format:
Ľ
  checkConn()sendReqString(REQ_SET_SESFORMAT, NULL);
  ShastraULongOut(pHostColl->fdSocket, &sesFormat);
  cmFlush(pHostColl->fdSocket);
  return 0;
\mathcal{F}/4
* Function
*int
collSetSesFormatRespHandler(fd)
     int
                     fd;
ſ
  unsigned lang
                  sesFormat;
  hostData
                 *pHostColl;
  sesmFronts *p5esmFrCD;
  phostColl = mplexGetHostData(fd);if (pHostColl == NULL) {
    fprintf(stderr, "collSetSesFormatRespHandler()->NULL Host data!\n");
    return -1Ĵ
```
Page 22 of 103:

```
ShastraULongIn(fd, GsesFormat);
  pSesmFrCD = getSesMgrCntlData(&pHostColl->lSIDTaq);
  pSesmFrCD \rightarrow 1Format = sesFormat;
  if (collabSetFormatFunc != NULL) \xi(*collabSetFormatFunc) (pHostColl, sesFormat);
  1
  else{
    fprintf(stderr,"collabSetFormatFunc()->no handler!\n");
  ŀ
  sprintf(pFrontAppData->sbMsgBuf, "Done -- %s\n", REQ_SET_SESFORMAT);
  showCollabInfo(pFrontAppData->sbMsgBuf);
  return 0;
\mathcal{Y}/≭
 * Function
*int
collGrabTokenReq(pHostColl)
     hostData
                     *pHostColl:
€
  checkConn()sendReqString(REQ_GRAB_TOKEN, NULL);
  cmFlush(pHostColl->fdSocket);
  return 0:
\mathbf{\hat{z}}ľж
* Function
\starint
collGrabTokenRespHandler(fd)
     int
                      fd.
Æ
  hostData
                  *pHostColl;
  shastraIdTag
                   sIdTagToken;
  sesmFronts *p5esmFrCD;
  plots Coll = mplexGetHostData(fd);
  if (pHostColl == NULL) {
    fprintf(stdern, "collGrabTokenRespHandler()->NULL Host data!\n");
    return -1\cdotShastraIdTagIn(fd, &sIdTagToken);
  pSesmFrCD = getSesMgrCntlData(SpHostColl \rightarrow lSIDTaq)pSesmFrCD \rightarrow sIdTagToken = sIdTagTokensetCollabFrontFloorOprn(pHostColl->lSIDTag, sIdTagToken);
 if (collabGraphTokenFunc := NULL) {
    (*collabGrabTokenFunc) (pHostColl, &sIdTagToken);
```
Page 23 of 103

```
frontCollClient.c
```
 $\mathcal{L}$ 

```
Ъ.
  elsel
    fprintf(stderr,"collabGrabTokenFunc() ->no handler!\n");
  \mathbf{I}sprintf(pFrontAppData->sbMsgBuf, "Done - %s\n", REQ_GRAB_TOKEN);
  showCollabInfo(pFrontAppData->sbMsgBuf);
  return 0;
\ddot{\phantom{1}}/*
 * Function
\Rightarrow /
int
collFreeTokenReq(pHostColl)
     hostData
                      *pHostColl;
ſ
  checkConn();
  sendReqString(REQ_FREE_TOKEN, NULL);
  cmFlush(pHostColl->fdSocket);
  return 0;
\overline{\mathbf{1}}74.
* Function
\rightarrow /
int
collFreeTokenRespHandler(fd)
     int .
                       fid;
€
  shastraIdTag
                   sIdTagToken = 0;hostData
                   *pHostColl;
  phostColl = mplexGetHostData(fd);if (pHostColl == NULL) {
    fprintf(stderr, "collFreeTokenRespHandler()->NULL Host data!\n");
    return -1Ï
  if (collabFreeTokenFunc )= NULL) {
    (*collabFreeTokenFunc) (pHostColl, &sIdTagToken);
  \mathbf{J}else{
    fprintf(stderr,"collabFreeTokenFunc()->no handlerf\n");
  ŀ
  sprintf(pFrontAppData->sbMsgBuf, "Done -- %s\n", REQ_FREE_TOKEN);
  showCollabInfo(pFrontAppData->sbMsgBuf);
  return 0;
Ï
压
```

```
* Function
\ast/
```
Page 24 of 103

```
int
collTellTokenReq(pHostColl, pSIdTaq)
      hostData
                      *pHostColl;
     shastraldTag *pSIdTag;
\mathfrak{c}checkComp(){\sf sendRegString}({\sf REQ\_TEL\_TOKEN}_\epsilon, {\sf NULL})ShastraIdTagOut(pHostColl->fdSocket, pSIdTag);
  cmFlush(pHostColl->fdSocket);
  return 0:
þ.
1+\ast Function
\rightarrowint
collTellTokenRespHandler(fd)
     int
                       fd:
Ŧ.
  shastraIdTag
                    sIdTagToken = 0;
  hostData
                   *pHostColl;
  sesmFronts *pSesmFrCD;
  phostColl = mplexGetHostData (fd);if (pHostColl == NULL) {
    fprintf(stderr, "collTellTokenRespHandler()->NULL Host data!\n");
    return -1)
  \cdotif (collabTeltU5kenFunc] = NULL)(*collabTellTokenFunc) (pHostColl, &sIdTagToken);
  4
  elsel
    fprintf(stderr,"collabTellTokenFunc()->no handler(\n");
  \mathbf{\hat{}}sprintf(pFrontAppData->sbMsgBuf, "Done -- %s\n", REQ_TELL_TOKEN);
  showCollabInfo(pFrontAppData->sbMsgBuf);
  return 0;
Ŧ
床
 * Function
\star /
int
collAskTokenReq(pHostColl)
                     *pHostColl;
     hostData.
۰ł.
  checkConn();
  sendReqString(REQ_ASK_TOKEN, NULL);
  cmFlush(pHostColl->fdSocket);
  return 0:
Ã.
```
Page 25 of 103

```
frontCollClient.c
```

```
/* Function
\rightarrow /
int
collAskTokenRespHandler(fd)
     int
                      fd;
ſ
  shastraldTaq
                   sIdTagToken;
  hostData
                  *pHostColl;
  sesmFronts *pSesmFrCD;
  pHostColl = mplexGetHostData(fd);
  if (pHostColl == \texttt{NULL}) {
    fprintf(stderr, "collAskTokenRespHandler()->NULL Host data!\n");
    return -1.
  \mathbf{L}ShastraIdTagIn(fd, &sIdTagToken);
  pSesmFrCD = getSesMgrCntlData(&pHostColl->lSIDTag);
  pSesmPrCD->sIdTagToken = sIdTagToken;
 setCollabFrontFloorOprn(pHostColl->lSIDTag, sIdTagToken);
  if (collabAskTokenFunc != NULL) {
    (*collabAskTokenFunc) (pHostColl, SsIdTagToken);
 \mathcal{F}elsel
    fprintf(stderr,"collabAskTokenFunc()->no handlerl\n");
 Ť
 sprintf(pFrontAppData->sbMsgBuf, "Done -- %s\n", REQ_ASK_TOKEN){
 showCollabInfo(pFrontAppData->sbMsgBuf);
  return 0;
Ť
```

```
/*
 * Function
 \star/
int
collStartTextReq(pHostColl)
     hostData
                      *pHostColl;
ſ.
  checkConn()sendReqString(REQ_START_TEXT, NULL);
  cmFlush(pHostColl->fdSocket);
  return 0;
13
/∗
 * Function
 \star/
int
```

```
collStartTextRespHandler(fd)
```
Page 26 of 103

frontCollClient.c

Ą.

Ì

ſ

```
int
                      fd:
ť
  /* start a text comm infrastructure.. one text wid per member */
  /* create and popup text comm controller \ast/shastraIdTag
                   senderSIdTag;
  hostData
                 *pHostColl;
  \text{pHostColl} = \text{mplexGethostData}(\text{fd});
  ShastraIdTagIn(fd, &senderSIdTag);
  if (textStartFund != NULL) {
    (*textStartFunc) (pHostColl, &senderSIdTag);
  ł
  elset
    fprintf(stdern,"textStartFunc()->no handlerl\n");
  ł
  sprintf(pFrontAppData->sbMsgBuf, "Done -- %s\n", REQ_START_TEXT);
  showCollabInfo(pFrontAppData->sbMsgBuf);
  return 0;
74.
* Function
-1int
collEndTextReq(pHostColl)
     hostData
                     #pHostColl;
ſ
  checkConn()sendReqString(REQ END TEXT, NULL);
  cmFlush(pHostColl—>fdSocket);
  return 0;
1 +* Function
\pmf
int
collEndTextRespHandler(fd)
     int
                      fd;
 shastraIdTaq
                  senderSIdTag;
  hostData
                 *pHostColl;
  /* terminate a text comm channel destroy wids etc */
  /* destroy popdown text comm controller */
  phostColU = mplexGetHostData(fd);ShastraidTagIn(fd, &senderSIdTag);
  if (textEndFunc != NULL) {
    (*textEndfunc) (pHostColl, &senderSIdTag);
  ł
 elsel
    fprintf(stderr,"textEndFunc()=>no handler!\n");
  \ddot{\phantom{1}}sprintf(pFrontAppData->sbMsgBuf, "Done -- %s\n", REQ_END_TEXT);
```
Page 27 of 103

```
showCollabInfo(pFrontAppData->sbMsqBuf);
  return 0;
\mathbf{F}79)
* Function
 \rightarrow 7
lnt
collSendTextReq(pHostColl, nameBuf)
     hostData
                      *pHostColl;
     char
                      *nameBuf;
ť
  checkConn() :
  sendReqString(REQ SEND TEXT, NULL);
  sendDataString(nameBuf);
  cmFlush(pHostColl->fdSocket);
  return 0;
\mathbf{J}/≭
 * Function
\rightarrow/
int
collSendTextRespHandler(fd)
     int
                       fd:
Ł,
  hostData
                  *pHostColl;
  pHostColl = mplexGetHostData(fd);
  If (pHostColl == NULL) {
    fprintf(stderr, "collSendTextRespHandler()->NULL Host data!\n");
    return -1;\mathbf{r}if (textSendFileFunc != NULL) {
    (*textSendFileFunc) (pHostColl);
  J.
  elsef
    fprintf(stderr,"textSendFileFunc()->no handlert\n");
  ł
  sprintf(pFrontAppData->sbMsgBuf, "Done -- %s\n", REQ_SEND_TEXT);
  showCollabInfo(pFrontAppData->sbMsgBuf);
  return 0;
ŀ
子本
* Function
\star /
int
collSendTextInHandler(fd)
     int
                      fd:
ſ
  /* recV msg from outside... update local view */
```
Page 28 of 103

frontCollClient.c

```
hostData
                  *pHostColl;
  char
                  *buf:
  shastraIdTag
                  senderSIdTag;
  pHostColl = mplexGetHostData(fd);
  if (pHostColl == NULL) \xifprintf(stderr, "collSendTextInHandler()->NULL Host data!\n");
    return –1/
  }
  ShastraIdTagIn(fd, &senderSIdTag);
  buf = cmReceiveString(fd)sprintf(pFrantAppData->sbMsgBuf, "Done (in) -- %s\n", REQ_SEND_TEXT);
  if (textRecvFileFunc != NULL) {
    (*textRecvFileFunc) (pHostColl, &senderSIdTag, buf);
  Y
  elsel
    fprintf(stderr,"textRecvFileFunc()->no handlerl\n");
  Ţ.
  showCollabInfo(pFrontAppData->sbMsqBuf);
  free(buf);return 0;
Ĵ.
1 -* Function
47
int
collSendMsgTextReq(pHostColl, str)
     hostData
                    *pHostColl;
     char
                    *str;
₹.
  shmInfo
                 *pShmInfor
  int
                  n;
#ifdef USESHAREDMEMFORTEXT
  if (pFrontSId->lIPAddr == pHostColl->pSId->lIPAddr) {
    pShmInfo = mplexOutShmInfo(pHostColl->fdSocket);
    n = strlen(str) + 1.if (shMemReuseSegment(pShmInfo, ((n > 10240) ? n : 10240)) == 0) {
      fprintf(stderr, "collSendMsglextReq()->couldn't shMemReuseSegmentl\n"
          ) :
    }
    memopy(pShmInfo->shmAddr, str, n);
    collSendMsgShmTextReq(pHostColl, pShmInfo);
    return –1;
  \mathbf{1}#endif
                    /* USESHAREDMEMFORTEXT */
  checkConn();
  sendReqString(REQ_SEND_MSGTEXT, NULL);
  sendDataString(str)
```
Page 29 of 103

frontCollCitent.c

```
cmFlush(pHostColl->fdSocket);
   return 0;
\ddot{\textbf{1}}床
 ≒ Function
 \rightarrow /
int
collSendMsgTextRespHandler(fd)
      int
                        fd.
ा
   hostData.
                   *pHostColl;
   phostColl = mplexGetHostData(fd);if (pHostColl == NULL) {
     fprintf(stderr, "collSendMsgTextRespHandler()=>NULL Host data!\n");
     return -1:
   \mathbf{r}if (textSendMsgFunc t = NULL) {
     (*textSendMsgFunc) (pHostColl);
   3
  elsel
     fprintf(stderr,"textSendMsgFunc()->no handler!\n");
  \mathcal{F}sprintf(pFrontAppData->sbMsgBuf, "Done - %s\n", REQ_SEND_MSGTEXT);
  showCollabInfo(pFrontAppData-sbMsgBuf):return 0;
¥
-⁄≭
 * Function
 \frac{1}{2}int
collSendMsgTextInHandler(fd)
      int
                       fd.
\cdot {
  hostData
                   *pHostColl;
  /* recv msg from outside.. update local view */
  char
                   *buf;
  shastraIdTaq
                    senderSIdTag:
  \betaHostColl = mplexGetHostData(fd);
  if (pHostColl == NULL) {
     fprintf(stderr, "collSendMsgTextInHandler()->NULL Host data!\n");
     return -1;
  \mathbf{I}ShastrAIdTagIn (fd, SsenderSIdTag);buf = cmReceiveString(fd);if (textRecvMsgFunc t = NULL) {
     (*textRecvMsgFunc) (pHostColl, GsenderSIdTag, buf);
```
Page 30 of 103

frontCollCitent.c

```
}
  else{
     fprintf(stderr,"textRecvMsgFunc()->no handlerl\n");
   <sup>1</sup>
  free(buf);
  sprintf(pFrontAppData->sbMsgBuf, "Done (in) -- %s\n", REQ_SEND_MSGTEXT);
  showCollabInfo(pFrontAppData->sbMsgBuf);
   return 0;
\overline{\mathbf{J}}/≭
 * Function
 \ast/
int
collRecvdMsgTextReq(pHostColl, nameBuf)
      hostData
                      *pHostColl;
      char*nameBuf;
\mathbf fcheckConn();
  sendReqString(REQ_RECVD_MSGTEXT, NULL);
  sendDataString(nameBuffer);cmFlush(pHostColl->fdSocket);
  return 0;
ţ.
J∗
 * Function
 \rightarrow /
int
collRecvdMsgTextRespHandler(fd)
      int.
                       fd.
\mathcal{L}/* NULL -- recvd msg got to sesmgr */
  sprintf(pFrontAppData->sbMsgBuf, "Done -- %s\n", REQ_RECVD_MSGTEXT);
  showCollabInfo(pFrontAppData->sbMsgBuf);
  return 0;
ł
7*
 \ast Function
*/
.int
collRecvdMsgTextInHandler(fd)
     int
                       fd;
€
  hostData
                   *pHostColl;
  char
                   *nameBuf;
  shastraIdTag
                 senderSIdTag;
  pHostColl = mplexGetHostData(fd);
  if (pHostColl == NULL) {
    fprintf(stderr, "collRecvdMsgTextInHandler()->NULL Host data!\n");
    return -1.
```
Page 31 of 103

```
\mathbf{1}ShastraldTagIn (fd, SsenderSIdTag);/* recvd ack that all collabs have heard, delete local buf */
  nameBuf = cnReceivesfring(fd);sprintf(pFrontAppData->sbMsgBuf, "Done (in)-- %s\n", REQ_RECVD_MSGTEXT);
  showCollabInfo(pFrontAppData->sbMsqBuf);
  printf("deleting %s\n", nameBuf);
  /* is a tmp file */
  free(nameBuf);
  return 0;
Ŧ
7¥
 * Function
+/-int
collSendMsgShmTextReq(pHostColl, pShmInfo)
     hostData
                    #pHostColl;
     shmInfo
                     *p$hmInfo;
τ
  if (pFrontSId->lIPAddr (= pHostColl->pSId->lIPAddr) {
    fprintf(stdern, "collSendMsgShmTextReq()->no non-local SHM\n"};
    return -1;\cdotcheckConn()sendReqString(REQ_SEND_MSGSHMTEXT, NULL);
  ShastraIntOut(pHostColl->fdSocket, &pShmInfo->shmId);
  cmFlush(pHostColl->fdSocket);
  return 0;
Ÿ
1 +* Function
*/
int
collSendMsgShmTextRespHandler(fd)
     int
                      fd,
€.
  hostData
                 *pHostColl;
  {\tt pHostColl} = {\tt mplexGetHostData(fd)}if (pHostColl == NULL) ffprintf(stderr, "collSendMsgShmTextRespHandler()->NULL Host datal\n");
    return -1\mathbf{1}if (textSendMsgFunc != NULL) {
    (*textSendMsgFunc) (pHostColl);
  j.
 else{
    fprintf(stderr,"textSendMsgFunc()->no handler!\n");
  }
```
Page 32 of 103:

```
sprintf(pFrontAppData->sbMsqBuf, "Done -- %s\n", REQ SEND MSGSHMTEXT);
  showCollabInfo(pFrontAppData->sbMsqBuf):return 0;
\mathbf{J}_i/+.
\ast Function
 \star/
int
collSendMsgShnTextInHandler(fd)
     int
                       fð.
Ã
  hostData
                  *pHostColl;
  /* recv msg from outside...update local view */
  char
                  *buf;
  shastraIdTag
                   senderSIdTag;
  int
                   shmId:
  shmInfo
                  *pShmInfor
  {\tt phostColl} = {\tt mplexGetHostData(fd)};
  if (pHostColl == NULL) {
    fprintf(stderr, "collSendMsgShmTextInHandler()=>NULL Host data!\n");
    return –1;
  \mathbf{1}ShastraIdTagIn(fd, &senderSIdTag);
  ShastraintIn(fd, SshmId)if (pFrontSId=>lIPAddr != pHostColl=>pSId=>lIPAddrl {
    fprintf(stdern, "collSendMsgShmTextInHandler() ->no non-local SHM\n");
    return -1.
  \mathcal{F}pShmInfo = nplexInShmInfo(fd);if (!shMemReconnect(pShmInfo, shmId)) {
    fprintf(stderr, "collSendMsgShmTextInHandler()->SHM recon problem\n");
    return -1)
  j.
  \text{buf} = \text{pShmInfo}->shmAddr;
  if (textRecvMsqFunc != NULL) {
    (*textRecyMsgFunc) (pHostColl, &senderSIdTag, buf);
  ł
  elsel
    fprintf(stderr,"textRecvMsgFunc()->no handler!\nº);
  4
  sprintf(pFrontAppData->sbMsgBuf, "Done (in) -- %s\n", REQ_SEND_MSGSHMTEXT
      ) :
  showCollabInfo(pFrontAppData->sbMsqBuf);
  return 0;
\overline{\mathbf{1}}压
* Function
```
47

Page 33 of 103

```
int
collRecvdMsgShmTextReq(pHostColl, pShmInfo)
     hostData
                     *pHostColl;
     shmlnfo
                     *pShmInfo;
ſ,
  if (pFrontSId->lIPAddr != pHostColl->pSId->lIPAddr) {
    fprintf(stderr, "collRecvdMsgShmTextReq()->no non-local SHM\n");
    return —1.
  \mathbf{1}checkConn() {
  sendReq5tring(REQ_RECVD_MSGSHMTEXT, NULL);
  ShastraIntOut(pHostColl->fdSocket, &pShmInfo->shmId);
  .cmFlush(pHostColl->fdSocket);
  return 0:
\mathbf{1}/* Function
+1int
collRecvdMsgShmTextRespHandler(fd)
     int
                      ſd;
₹,
  /* NULL - recvd msg got to sesmgr */
  sprintf(pFrontAppData->sbMsgBuf, "Done -- %s\n", REQ_RECVD_MSGSHMTEXT);
  showCollabInfo(pFrontAppData->sbMsgBuf);
  return 0:
\mathbf{1}74.
* Function
\rightarrow /
int
collRecvdMsgShmTextInHandler(fd)
     int
                      fd;
ſ
  hostData
                  *pHostColl;
                   senderSIdTag;
  shastraIdTag
 int
                   shmId:
 shmInfo
                  *pShmInfo;
  pHostColl = mplexGetHostData(fd);
  If (pHostColl == NULL) {
    fprintf(stderr, "collRecvdMsgShmTextInHandler()->NULL Host data!\n");
  . return -1:
 \mathbf{\hat{}}ShastraIdTagIn(fd, &senderSIdTag);
 ShastraIntIn(1d, &shmId);
  pShmInfo = mplexOutShmInfo(fd);
 if (shMemDelete(pShmInfo, shmId) == 0) {
    fprintf(stderr, "collRecvdMsgShmTextInHandler()->couldn't shMemDelete!\
        ስ" ) ;
```
Pege 34 of 103

 $^{\ast/}$ 

```
J.
  /* recvd ack that all collabs have heard, delete shared seg */
  sprintf(pFrontAppData->sbMsqBuf, "Done (in)-- %s\n", REQ_RECVD_MSGSHMTEXT
      吐
  showCollabInfo(pFrontAppData->sbMsgBuf);
  return 0;
Э.
/≭
 * Function
 \star/int
collStartAudioReq(pHostColl)
     hostData
                     *pHostColl;
ί
  checkConn()sendReqString(REQ_START_AUDIO, NULL);
  cmFlush(pHostColl->fdSocket);
  return 0;
Þ
/* 1
 * Function
\rightarrow /
int
collStartAudioRespHandler(fd)
     int
                      fd,
€
  /* start a audio comm infrastructure... */
  shastraIdTag
                  senderSIdTag;
  hostData
                  *pHostColl;
  phostColl = mplexGetHostData(fd);if (phostColl == NULL) {
    forintf(stderr, "collStartAudioRespHandler()->NULL Host data!\n");
    return -1Ĵ.
  ShastraldTagIn(fd, &senderSldTag);
  if (audioStartFunc != NULL) {
    (*audioStartFunc) (pHostColl, &senderSIdTag);
  \mathcal{Y}else{
    fprintf(stderr,"audioStartFunc()->no handler!\n");
  4
  sprintf(pFrontAppData->sbMsgBuf, "Done -- %s\n", REQ_START_AUDIO);
  showCollabInfo(pFrontAppData->sbMsqBuf);
  return 0;
Ĵ.
压
* Function
```
Page 35 of 103

frontCollClient.c

```
int.
collEndAudioReq(pHostColl)
     hostData
                     *pHostColl;
T.
  checkConn();
  sendReqString(REQ_END_AUDIO, NULL);
  cmFlush(pHostColl->fdSocket);
  return 0;
ģ.
I\star* Function
 *1int
collEndAudioRespHandler(fd)
     int
                      fd,
€
  hostData
                  *pHostColl;
  shastraIdTaq
                   senderSIdTag;
  /* terminate a audio comm channel */phostCol = mplexSetHostData(fd);ShastraIdTagIn(fd, &senderSIdTag);
  if (audioEndFunc )= NULL {
    (*audioEndFunc) (pHostColl, &senderSIdTag);
  \mathbf{r}elset
    forintf(stderr,"audioEndFunc()->no handler(\n");
  \mathbf{1}sprintf(pFrontAppData->sbMsgBuf, "Done -- %s\n", REQ_END_AUDIO){
  showCollabInfo(pFrontAppData->sbMsgBuf);
  return 0;
ł
/*
* Function
\astf
int
collSendAudioReq(pHostColl, nameBuf)
     hostData
                     *pHostColl;
     char
                     *nameBuf;
ન
  checkConn();
  sendReqString(REQ_SEND_AUDIO, NULL);
  sendDataString(nameBuf);
  cmFlush(pHostColl->fdSocket);
  return 0;
\mathbf{1}/\pi* Function
^{*}int
```
Page 36 of 103

7/5/11 11:54 AM

```
collSendAudioRespHandler(fd)
     int
                       fd:
-f.
  hostData
                  *pHostColl;
  pHostColl = mplexGetHostData(fd);
  if (pHostColl \Rightarrow NULL) {
    fprintf(stderr, "collSendAudioRespHandler()->NULL Host data!\n");
    return -1:
  \mathcal{F}if (audioSendFileFunc != NULL) {
    (*audioSendFileFunc) (pHostColl);
  ļ
  elsef
    fprintf(stderr,"audioSendFileFunc()->no handler!\n");
  J.
  return 0;
  \mu* sprintf(pFrontAppData->sbMsgBuf, "Done -- %s\n", REQ_SEND_AUDIO);
   * showCollabInfo(pFrontAppData->sbMsgBuf);
   \mathcal{L}Ť
J sk
* Function
+1int
collSendAudioInHandler(fd)
     int
                      Ťd,
Ł
  hostData
                  *pHostColl;
  /* recv msg from outside.. update local view \ast/char
                  ≭buf∵
  shastraIdTaq
                   senderSIdTag;
  {\sf phostColl} = {\sf mplexGetHostData(fd)};
  if (pHostColl == NULL) {
    fprintf(stderr, "collSendAudioInHandler()->NULL Host data!\n");
    return -1;Ĵ.
  /*ShastraIdTagIn(Td, &senderSIdTag);*/
  but = cmReceiveString(fd);
  if (audioRecvFileFunc l = NULL) {
    (*audioRecvFileFunc) (pHostColl, &senderSIdTag, buf);
 \mathbf{J}elsel
    fprintf(stderr,"audioRecyFileFunc()->no handler!\n");
  ı
 showCollabInfo(pFrontAppData->sbMsgBuf);
 free(buf);
```
Page 37 of 103

```
\frac{1}{2} sprintf(pFrontAppData->sbMsgBuf, "Done (in) - %s\n", REQ SEND AUDIO);
  showCollabInfo(pFrontAppData->sbMsgBuf);
  return 0;
\mathbf{I}J+\ast Function
+1int
collSendMsgAudioReq(pHostColl, pABite)
     hostData
                     *pHostColl;
     audioBite
                     *pABite;
ŧ
  shmInfo.
                  *pShmInfo;
  int
                   n:
#ifdef USESHAREDMEMFORAUDIO
  if (pFrontSId->lIPAddr == pHostColl->pSId->lIPAddr) t
    pShmInfo = mplexOutShmInfo(pHostColl->fdSocket);
    p = pABite->data.data_len + sizeof(audioBite);
    if (shMemReuseSegment(pShmInfo, ((n > 10240) ? n : 10240)) == 0) {
      fprintf(stderr, "collSendMsgAudioReq()->couldn't shMemReuseSeqment!\
          \mathsf{n}^{\mathsf{n}}) ;
    7
    /* xdr dump */
    audioBiteMemOut(pShmInfo->shmAddr, pShmInfo->shmSize, pABite);
    collSendMsgShmAudioReq(pHostColl, pShmInfo);
    return -1\mathbf{J}#endif
                     /* USESHAREDMEMFORAUDIO */
  checkConn();
  sendReqString(REQ_SEND_MSGAU0IO, NULL);
  AudioBiteOut(pHostColl->fdSocket, pABite);
  /* \sigmaameBuf = (char*)pABite; sendDataString(nameBuf);
  \pm/
  cmFlush(pHostColl->fdSocket);
  return 0;Ŧ
/* Function
\rightarrow /
int
collSendMsgAudioRespHandler(fd)
     int
                      fd,
₹.
  hostData
                  *pHostColl;
  phostColl = mplexGetHostData(fd);if (pHostColl == NULL) {
    fprintf(stderr, "collSendMsgAudioRespHandler()=>NULL Host data!\n");
    return -1;
```
Page 38 of 103

```
X
  if (audioSendMsgFunc != NULL) {
    (*quidiosendMsgFunc) (pHostColl);
  J.
  else\ellfprintf(stderr,"audioSendMsgFunc()->no handler!\n");
  ł
  return 0;
  /* sprintf(pFrontAppData->sbMsgBuf, "Done -- %s\n", REQ_SEND_MSGAUDIO);
   * showCollabInfo(pFrontAppData->sbMsgBuf);
   \mathbb{H}/¥
/≭
 * Function
\star/
int
collSendMsgAudioInHandler(fd)
     int
                      fd;
\mathcal{L}hostData
                  *pHostColl;
  /* recv msg from outside.. update local view */
  char
                  #but:shastraIdTag
                  senderSIdTag;
  static audioBite aBite;
  pHostColl = mplexGetHostData(fd);
  lf (pHostCall == NULL) {
    fprintf(stderr, "collSendMsgAudioInHandler()->NULL Host data!\n");
    return -1;ÿ
  ShastraldTagIn(fd, &senderSIdTag);
  memset(&aBite, 0, sizeof(audioBite));
  AudioBiteIn(fd, &aBite);
  if (audioRecvMsgFund \equiv NULL) {
    (*audioRecvMsgFunc) (pHostColl, &senderSIdTag, &aBite);
  ŀ
  elsef
    fprintf(stderr,"audioRecvMsgFunc()->no handler!\n");
  -}
  return 0;
  /*
    sprintf(pFrontAppData->sbMsgBuf, "Done (in) - ss\n",
   水
       REQ_SEND_MSGAUDIO);
   # showCollabInfo(pFrontAppData—>sbMsgBuf);
   ^{\star/}Ŧ
```
74

Page 39 of 103

frontCollClient.c

```
* Function
 \mathcal{H}int
collRecvdMsgAudioReq(pHostColl, nameBuf)
     hostData
                     *pHostColl;
     char.
                     *nameBuf:
ſ.
  checkConn();
  sendReq$tring(REQ_RECVD_MSGAUDIO, NULL);
  sendOataString(nameBuf):
  cmFlush(pHostColl->fdSocket);
  return 0;
ो-
7≭
 * Function
\ast/int.
collRecydMsgAudioRespHandler(fd)
     Intfd;
€
  /* NULL - recvd msg got to sesmgr */
  return 0;
  /*
   * sprintf(pFrontAppData->sbMsgBuf, "Done -- %s\n", REQ_RECVD_MSGAUDIO);
   * showCollabInfo(pFrontAppData->sbMsqBuf);
   \geq /
\mathcal{F}.
床
 * Function
 \rightarrowint
collRecvdMsgAudioInHandler(fd)
     int
                      fd -
ſ
  hostData
                  *pHostColl;
  char
                  *nameBuf;
  shastraIdTaq
                   senderSIdTag;
  phostColl = mplexSetHostData(id);if (pHostColl == NULL) {
    fprintf(stderr, "collRecvdMsgAudioInHandler()->NULL Host data(\n");
    return -1;Ł
  ShastraidTagIn(fd, SsenderSIdTag);
  /* recvd ack that all collabs have heard, delete local buf */
  nameBuf = cnReceiveString(fd);sprintf(pFrontAppData->sbMsgBuf, "Done (in)- %s\n", REQ_RECVD_MSGAUDIO);
  showCollabInfo(pFrontAppData->sbMsqBuf);
  printf("deleting %s\n", nameBuf);
  /* is a tmp file */
  free(nameBuf);
```
Page 40 of 103

```
return 0;
\mathbf{F}六
* Function
ж)
int
collSendMsgShmAudioReg(pHostColl, pShmInfo)
     hostData
                      *pHostColl;
     shmInfo
                      *pShmInfo;
\mathbf{f}if (pFrontSId->lIPAddr )= pHostColl->pSId->lIPAddr) {
    fprintf(stderr, "collSendMsgShmAudioReg()->no non-local SHM\n");
    return -1.
  Ÿ
  checkConn()sendReqString(REQ_SEND_MSGSHMAUDIO, NULL);
  ShastraIntOut(pHostColl->fdSocket, &pShmInfo->shmId);
  cmFlush(pHostColl->fdSocket);
  return 0;
Ĵ.
74
* Function
\rightarrowint
collSendMsgShmAudioRespHandler(fd)
     int
                       fd;
\mathbf{f}hostData
                  *pHostColl;
  phostColl = mplexGetHostData(id);if (pHostColl == NULL) {
    fprintf(stderr, "collSendMsgShmAudioRespHandler()=>NULL Host datal\n");
    return -1\left\{ \right.if (audioSendMsgFunc != NULL) {
    (*audioSendMsgFunc) (pHostColl);
  ŀ
  elsel
    fprintf(stderr,"audioSendMsgFunc()->no handler!\n");
  \mathcal{Y}return 0;
  t∗
     sprintf(pFrontAppData->sbMsgBuf, "Done -- %s\n", REQ_SEND_MSGSHMAUDIO)
   ×.
   * showCollabInfo(pFrontAppData->sbMsgBuf);
   24. I
\mathbf{F}
```
\* Function

Page 41 of 103

ſ

J.

X.

```
\rightarrow /
int
collSendMsgShmAudioInHandler(fd)
                      td:
     int.
  hostData
                  *pHostColl;
  /* recv msg from outside.. update local view */
                   senderSIdTag;
  shastraIdTag l
  int
                   shmId;
  shmInfo
                  *pShmInfo:
  static audioBite aBite;
  plots = mplexGetHostData(fd);
  if (pHostColl == NULL) \ellfprintf(stderr, "collSendMsgShmAudioInHandler()->NULL Host data!\n");
    return -1.¥
  ShastraIdTaqIn(fd, &senderSIdTaq);
  ShastralntIn (fd, SshmId):if (pFrontSId->lIPAddr i= pHostColl->pSId->lIPAddr) {
    fprintf(stderr, "collSendMsgShmAudioInHandler()->nu non-local SHM\n");
    return -1;\mathbf{A}pShmInfo = nplexInShmInfo(fd);if (1shMemReconnect(pShmInfo, shmId)) {
    fprintf(stderr, "collSendMsgShmAudioInHandler()->SHM recon problem\n");
    \mathsf{return} \succ \mathbf{1} .
  ł
  audioBiteMemIn(pShmInfo->shmAddr, pShmInfo->shmSize, &aBite);
  if (audioRecvMsgFunc != NULL) {
    (*audioRecvMsgFunc) (pHostColl, &senderSIdTag, &aBite);
  \mathbf{r}elsel
    fprintf(stderr,"audioRecyMsgFunc()->no handler!\n");
  }
  1\star* sprintf(pFrontAppData->sbMsgBuf, "Done (in) -- $s\n",
       REQ SEND MSGSHMAUDIO);
   * showCollabInfo(pFrontAppData->sbMsgBuf);
  \mathbf{x}return 0;
74
* Function
\star/
int
collRecudMsgShmAudioReq(pHostColl, pShmInfo)
     hostData
                     *pHostColl;
     shmInfo
                     *pShmInfo;
```
Page 42 of 103

7/5/11 11:54 AM
```
if (pFrontSId->lIPAddr) = pHostColl->pSId->lIPAddr)fprintf(stderr, "collRecvdMsgShmAudioReq()->na non-local SHM\n");
    ∘return —1:
  Ï
  checkConn();
  sendRegString(REQ_RECVD_MSGSHMAUDIO, NULL);
  ShastraIntDut(pHostColl->fdSocket, &pShmInfo->shmId);
  cmFlush(phostCol1 \rightarrow fdsocket);return 0;
\mathbf{P}生
* Function
\rightarrow /
int
collRecvdMsgShmAudioRespHandler(fd)
     int
                      td;
ſ
  /* NULL -- recvd msg got to sesmgr */
  return 0;
  7*
   * sprintf(pFrontAppData->sbMsgBuf, "Done -- %s\n", REQ RECVD MSGSHMAUDIO
       -) ș
   * showCollabInfo(pFrontAppData->sbMsgBuf);
   \rightarrowJ.
\prime\ast* Function
47int
collRecvdMsgShmAudioInHandler(fd)
     int
                      fd :
ſ
                  *pHostColl;
  hostData.
                   senderSIdTag;
  shastraIdTag
  shmInfo
                  *pShmInfo;
  int
                   shmId;
  phostColl = mplexGetHostData(fd);if (pHostColl == NULL) {
    fprintf(stderr, "collRecvdMsgShmAudioInHandler() ->NULL Host data!\n");
    return -1\mathbf{1}ShastraIdTagIn(fd, SsenderSIdTag);
  Shastralntln (fd, SshmId).pShmInfo = mplexOutShmInfo(fd);
  if (shMemDelete(pShmInfo, shmId) == 0) {
    fprintf(stderr, "collRecvdMsgShmAudioInHandler()->couldn't shMemDelete!
        \ሰ") : -
  7
  /* recyd ack that all collabs have heard, delete shared seq \ast/
```
Page 43 of 103

7/5/11 11:54 AM

```
sprintf(pFrontAppData->sbMsgBuf, "Done (in)-- %s\n",
      REQ_RECVD_MSGSHMAUDIO);
  showCollabInfo(pFrontAppData->sbMsqBuf);
  return 0;
\mathbf{J}冰
 * Function
 \star tint
collStartVideoReq(pHostColl)
     hostData
                   *pHostColl;
₹.
  checkConn()sendReqString(REQ_START_VIDEO, NULL);
  cmFlush(pHostColl->fdSocket);
  return 0;
\mathbf{r}/*
 * Function
\rightarrow /
int
collStartVideoRespHandler(fd)
     int
                      td;
£,
  hostData
                  *pHostColl;
  shastraIdTag
                  senderSIdTag;
  /* start a video comm infrastructure.. start video controller etc */
  /* create and popup video comm controller */
  pHostColl = mplexGetHostData(fd);
  ShastraidTagIn(fd, &senderSIdTag);
  if (videoStartFunc := NULL) {
    (*videoStartFunc) (pHostColl, &senderSidTag);
  ł
  else{
    fprintf(stdern,"videoStartFunc()->no handler!\n");
  ₹
  sprintf(pFrontAppData=>sbMsgBuf, "Done -- %s\n", REQ_START_VIDEO);
  showCallabInfo(pFrontAppData->sbMsgBuf);
  return, 0;:
Ŷ.
小脑
* Function
*Iint
collEndVideoReg(pHostColl)
     hostData
                     *pHostColl;
Ł
  checkConn()sendReqString(REQ_END_VIDEO, NULL);
  cmFlush(pHostColl->fdSocket);
```
Page 44 of 103

7/5/11 11:54 AM

```
return 0;
Ï.
J÷.
 * Function
 \rightarrow \rightarrowint
collEndVideoRespHandler(fd)
     int
                       fd;
Ł
                   *pHostColl;
  hostData
  shastraidTag
                   senderSIdTag;
  \frac{1}{2} terminate a video comm channel destroy controller \frac{1}{2}/* destroy popdown video comm controller */
  phostColl = mplexGetHostData(fd);ShastraIdTagIn(fd, &senderSIdTag);
  if (videoEndFunc i = NULL) {
    (*videoEndFunc) (pHostColl, SsenderSIdTag);
  ł
  else{
    fprintf(stderr,"videoEndFunc()->no handler!\n");
  \mathbf{A}sprintf(pFrontAppData->sbMsgBuf, "Done -- %s\n", REQ_END_VIDEO);
  showCollabInfo(pFrontAppData->sbMsgBuf);
  return 0;
\mathbf{1}74.
\ast Function
\pm/
int
collSendVideoReq(pHostColl, nameBuf)
     hostData
                      *pHostColl;
     char
                      *nameBuf;
\overline{A}checkConn()sendReqString(REQ_SEND_VIDEO, NULL);
  sendDataString(nameBuf);
  cmFlush(pHostColl->fdSocket);
  return 0;á.
7+* Function
-#7
int
collSendVideoRespHandler(fd)
     int
                       тd,
ł
  hostData
                  *pHostColl;
  plots to l = mplex GetHostData(fd);
  if (pHostColl == NULL) {
```
Page 45 of 103

```
fprintf(stderr, "collSendVideoRespHandler()->NULL Host data!\n");
    return -1;
  \mathcal{V}if (videoSendFileFund != NULL) {
    \{*\text{videoSendFileFunc}\} (pHostColl);
  -).
  else{
    fprintf(stderr,"videoSendFileFunc()=>no handler!\n");
  ł
  return 0;
  1 -* sprintf(pFrontAppData->sbMsgBuf, "Done -- %s\n", REQ_SEND_VIDEO);
   * showCollabInfo(pFrontAppData->sbMsgBuf);
   \rightarrow /
J
/*
 * Function
+/
\ln tcollSendVideoInHandler(fd)
     int
                      fd:
ſ,
  hostData
                  *pHostColl;
  char
                  *nameBuf;
  shastraldlag
                   senderSIdTag;
  pHostColl = mplexGetHostData(fd);
  if (pfostColl = NULL) {
    fprintf(stderr, "collSendVideoInHandler()->NULL Host data!\n"};
    return -1;\cdotShastraIdTagIn(fd, &senderSIdTag);
  /* recv msg from outside.. update local view */
  nameBur = <math>cnReceiveString(fd)</math>;if (videoRecvFileFunc != NULL) {
    (*videoRecvFileFunc) (pHostColl, &senderSIdTag, nameBuf);
  Ĵ
  else{
    fprintf(stdern,"videoRecvFileFunc()->no handler!\n");
  Ì
  sprintf(pFrontAppData->sbMsgBuf, "Done (in) -- %s\n", REQ_SEND_VIDEO);
  showCollabInfo(pFrontAppData->sbMsgBuf);
  free(nameBur);
  return 0;
Y
/≄
* Function
^{+}
```
Page 46 of 103

```
int.
collSendMsgVideoReq(pHostColl, pVImg)
     hostData
                     *pHostColl;
     videoImg
                     *pVImg:
€,
  shmInfo
                  *pShmInfo;
  int
                   n.
#ifdef USESHAREDMEM
  if (pFrontSId->lIPAddr == pHostColl->pSId->lIPAddr) {
    pShmInfo = mplexOutShmInfo(pHostColl->fdSocket);
    n = pVImg - Sdata.data_length + sizeof(videoImg);if (shMemReuseSegment(pShmInfo, ((n > 65536) ? n : 65536)) == 0) {
      fprintf(stderr, "collSendMsgVideoReq()->couldn't shMemReuseSegment!\
          n^{\mu});
    ł.
    /* xdr dump */videoImgMemOut(pShmInfo->shmAddr, pShmInfo->shmSize, pVImg);
    collSendMsgShmVideoReq(pHostColl, pShmInfo);
    return 0;
  ł
#endif
                     /* USESHAREOMEM */
  checkConn()sendReqString(REQ_SEND_MSGVIDED, NULL);
  VideoImgOut(pHostColl->fdSocket, pVImg);
  tж
   * nameBuf = (char*)pVImg; sendDataString(nameBuf);
   \star /
  cmFlush(pHostColl->fdSocket);
  return 0;
Ĵ.
7¥
* Function
\rightarrowint
collSendMsqVideoRespHandler(fd)
     int
                      fd;
ſ.
  hostData
                  *pHostColl;
  phostColl = mplexGetHostData(fd);if (pHostColl == NULL) {
    fprintf(stderr, "collSendMsgVideoRespHandler() -> NULL Host data ! \n");
    return -1;
  Ŷ
  if (videoSendMsgFunc != NULL) {
    (*videoSendMsgFunc) (pHostColl);
  \mathbf{I}elsef
    fprintf(stderr,"videoSendMsgFunc()->no handler!\n");
  \mathbf{y}
```
Page 47 of 103

7/5/11 11:54 AM

```
return 0;
 f^** sprintf(pFrontAppData->sbMsgBuf, "Done -- %s\n", REQ_SEND_MSGVIDEO);
   * showCollabInfo(pFrontAppData->sbMsgBuf);
   \mathcal{H}\mathbf{I}/*
 * Function
 \star/
int
collSendMsgVideoInHandler(fd)
     int
                      fd:
Æ
  hostData
                  *pHostColl;
  shastraIdTag
                   senderSIdTag;
                  *nameBuf;
  char
  static videoImg vImg;
  phostCol1 = mplexGetHostData(fd);if (pHostColl == NULL) {
    fprintf(stderr, "collSendMsgVideoInHandler()->NULL Host data!\n");
    return -1;
  ł
  ShastraIdTagIn(fd, SsenderSIdTag);
  /* recv msg from outside.. update local view */
  VideoImgIn(id, &vImg);
  if (videoRecvMsgFunc = NULL) {
    (*videoRecvMsgFunc) (pHostColl, SsenderSIdTag, SvImg);
  1
  elsel
    fprintf(stderr,"videoRecvMsgFunc()->no handler!\n");
  ł
  refurn 0;
  /*
   * sprintf(pFrontAppData->sbMsgBuf, "Done (in) -- $s\n",
       REQ_SEND_MSGVIDEO);
   * showCollabInfo(pFrontAppData->sbMsgBuf);
   \ast/Í.
/*
* Function
+7int
collRecvdMsgVideoReg(pHostColl, nameBuf)
     hostData
                    *pHostColl;
     char
                    *nameBuf;
Ł
  checkConn():sendReqString(REQ_RECVD_MSGVIDEO, NULL);
  sendDataString(nameBuf);
```
Page 48 of 103

```
cmFlush(pHostColl->fdSocket);
  return 0;
4
Л÷
* Function
 \star /
int
collRecvdMsgVideoRespHandler(fd)
     int
                      fd:
Ť
  /* NULL -- recvd msg got to sesmgr */
  return 0;
  7∗
   * sprintf(pFrontAppData->sbMsgBuf, "Done -- *s\n", REQ_RECVD_MSGVIDEQ);
   * showCollabInfo(pFrontAppData->sbMsqBuf);
   \approx/
F.
/*
 \ast Function
\pm lint
collRecvdMsgVideoInHandler(fd)
     int
                      td:
€
  hostData
                  *pHostColl;
  char i
                 -*nameBuf:
  shastraIdTag
                   senderSIdTag;
  phastCol1 = mplexGetHostData(fd);if (pHostColl = NULL) {
    fprintf(stderr, "collRecvdMsgVideoInHandler()=>NULL Host datal\n");
    retūrn - 1Y.
  ShastraldTagIn(fd, &senderSIdTag);
  /* recvd ack that all collabs have heard, delete local buf */nameBuffer = <math>cmReceiveString(fd)</math>sprintf(pFrontAppData->sbMsgBuf, "Done (in)-- %s\n", REQ_RECVD_MSGVIDEO);
  showCollabInfo(pFrontAppData->sbMsgBuf);
  printf("deleting %s\n", nameBuf);
  /* is a tmp file */free(nameBut);
  return D:
\mathbf{F}才水
* Function
\star/
int
collSendMsgShmVideoReq(pHostColl, pShmInfo)
     hostData
                     *pHostColl;
```
Page 49 of 103

7/5/11 11:54 AM

```
shmInfo
                      *p5hmInfo;
\mathbf{f}if (pFrontSId->lIPAddr != pHostColl->pSId->lIPAddr) {
    fprintf(stderr; "collSendMsgShmVideoReq()->no non-local SHM\n");
    \mathsf{return} \exists 1\ddot{\textbf{}}checkConn()sendReqString(REQ_SEND_MSGSHMVIDEO, NULL);
  ShastraIntOut(pHostColl->fdSocket, &pShmInfo->shmId);
  cmFlush(pHostColl->fdSocket);
  return 0;
\overline{\mathbf{r}}ナギ
 * Function
 \star/
int
collSendMsgShmVideoRespHandler(fd)
     int
                       fd;
ſ
  hostData
                   *pHostColl;
  plots toll = mplexGetHostData(fd);
  if (pHostColl == NULL) {
    fprintf(stderr, "collsendMsgShmVideoRespHandler()->NULL Host datal\n");
    return -1,
  \ddot{\phantom{1}}if (vídeoSendMsgFunc != NULL) {
    (*videoSendMsgFunc) (pHostColl);
  Τ.
  elsel
    fprintf(stdert,"videoSendMsqFunc()->no handler{\n");
  Ą.
  return 0;
  /*
   * sprintf(pFrontAppData->sbMsgBuf, "Done -- %s\n", REQ_SEND_MSGSHMVIDEO)
   * showCollabInfo(pFrontAppData->sbMsqBuf);
   \ast I\mathbf{r}/≭
* Function
47
int.
collSendMsgShmVideoInHandler(fd)
                       fd;
     int.
€
  hostData
                   *pHostColl;
  /* recv msg from outside.. update local view */senderSIdTag;
  shastraIdTag
  int
                    shmid:
```
Page 50 of 103

```
frontCollClient.c
```
李

₹

```
static videoImg vImg;
  shmInfo
                 *pShmInfo
  phostColl = mplexSetHostData(fd);if (pHostColl == \text{NULL}) {
    fprintf(stderr, "collSendMsgShmVideoInHandler()->NULL Host data (\n");
    return −1⊱
  \mathbf{L}ShastraIdTagIn(fd, SsenderSIdTag);
  ShastralntIn(fd, SshmId):if (pFrontSId->lIPAddr l= pHostColl->pSId->lIPAddr) {
    fprintf(stderr, "collSendMsgShmVideoInHandler()->no non-local SHM\n");
    return -1;}
  pShmInfo = nplexInShmInfo(fd)if (!shMemReconnect(pShmInfo, shmId)) {
    fprintf(stderr, "collSendMsgShmVideoInHandler()->SHM recon problem\n");
    return -1ł
  videoImgMemIn(pShmInfo->shmAddr, pShmInfo->shmSize, &vImg);
  if (videoRecvMsgFunc (= NULL) {
    (*videoRecvMsgFunc) (pHostColl, &senderSIdTag, &vImg);
  \mathcal{Y}else{
    forintf(stderr,"videoRecvMsgFunc()->no handler!\n");
  ŀ
  ∕∗
   * sprintf{pFrontAppData->sbMsgBuf, "Done (in) -- $s\n",
       REO_SEND_MSGSHMVIDEO);
   * showCollabInfo(pFrontAppData->sbMsgBuf);
   \ast/
  return 0;
74
* Function
\ast/înt
collRecvdMsgShmVideoReq(pHostColl, pShmInfo)
     hostData
                    *pHostColl;
   shmInfo
                    *p5hmInfo;
  if (pFrontSId->lIPAddr )= pHostColl->pSId->lIPAddr) {
    fprintf(stderr, "collRecvdMsgShmVideoReq()->no non-local SHM\n");
    return -1;
  \mathbf{L}checkConn();
  sendReq5tring(REQ_RECVD_MSGSHMVIDEO, NULL);
  ShastraIntOut(pHostColl->fdSocket, &pShmInfo->shmId);
  cmFlush(pHostColl->fdSocket);
  return 0;
```
Page 51 of 103

```
J.
灰柱
 * Function
 \rightarrowint
collRecvdMsgShmVideoRespHandler(fd)
      int
                       fd⊹
\ddot{\mathcal{L}}/* NULL - recvd msg got to sesmgr */
  return 0;
  /* sprintf(pFrontAppData->sbMsgBuf, "Done -- %s\n", REQ_RECVD_MSGSHMVIDEQ
       \lambda* showCollabInfo(pFrontAppData->sbMsqBuf);
   \star/
Ĵ
7≭.
 * Function
*int
collRecvdMsgShmVideoInHandler(fd)
                       fd;
      int.
£.
  hostData
                   *pHostColl:
  shastraIdTag
                    senderSIdTag;
  int
                    simId:
  shmInfo
                   *pShmInfo;
  pHostColl = mplexSetHostData(fd);if (pHostColl == NULL) f_ifprintf(stderr, "collRecvdMsgShmVideoInHandler() ->NULL Host data!\n");
    return -1.\mathcal{Y}ShastraidTagIn(fd, &senderSidTag);
  Shastrath[1, SshmId],pShmInfo = mplexOutShmInfo(fd)if (shMemDelete(pShmInfo, shmId) == 0) {
    fprintf(stderr, "collRecvdMsgShmVideoInHandler()->couldn't shMemDelete!
        \mathcal{N}(\mathfrak{n}_1):
  \mathcal{F}/* recvd ack that all collabs have heard, delete shared seg */
  sprintf(pFrontAppData->sbMsgBuf, "Done (in)-- %s\n",
      REQ_RECVD_MSGSHMVIDE0);
  showCollabInfo(pFrontAppData->sbMsgBuf);
  return 0;
\overline{\mathbf{y}}/*
* Function
\ast/
```
Page 52 of 103

7/5/11 11:54 AM

frontCollClient.c

```
int
 collStartPolyReq(pHostColl)
      hostData
                      *pHostColl;
 -{
   checkConn() :
   sendReqString(REQ_START_POLY, NULL);
   cmFlush(pHostColl->fdSocket);
   return 0;
 J.
 /* Function
  オノ
 int
 collStartPolyRespHandler(fd)
      int
                        fd;
 \mathbf{f}/* start a image comm infrastructure.. one image wid per member */
   /* create and popup image comm controller */shastraIdTag
                    senderSIdTag;
   hostData
                   *pHostColl;
   phostColl = mplexGetHostData(fd);ShastraIdTagIn(fd, &senderSIdTag);
   if (polyStartFunc != NULL) (*polyStartFunc) (pHostColl, &senderSIdTag);
   J.
   else{
     fprintf(stderr,"polyStartFunc()->no handler!\n");
   4
   sprintf(pFrontAppData->sbMsgBuf, "Done -- %s\n", REQ_START_POLY);
   showCollabInfo(pFrontAppData->sbMsgBuf):return 0;
 \mathbf{1}/*
.* Function
 \rightarrow/
 int
 collEndPolyReq(pHostColl)
      hostData
                      *pHostColl∵
 ₹,
   checkConn() ;
   sendReqString(REQ_END_POLY, NULL);
   cmFlush(pHostColl->fdSocket);
   refurn 0;
 ÿ.
 /\ast* Function
 \star/
 int
 collEndPolyRespHandler(fd)
```
Page 53 of 103.

```
int
                        fd:
\mathbf{f}shastraIdTag
                    senderSIdTag;
  hostData
                   *pHostColl;
  /* terminate a image comm channel destroy wids etc */
  /* destroy popdown image comm controller */
  pHostColl = mplexGetHostData(fd);
  ShastraIdTagIn(fd, &senderSIdTag);<br>if (polyEndFunc (= NULL) {
    (*polyEndFunc) (pHostColl, &senderSIdTag);
  \mathcal{E}else{
    fprintf(stderr,"polyEndFunc()->no handler!\n");
  Ί.
  sprintf(pFrontAppData->sbMsgBuf, "Done - %s\n", REQ_END_POLY);
  showCollabInfo(pFrontAppData->sbMsqBuf);
  return 0;
\mathbf{3}J\star* Function
+1int
collSendPolyReq(pHostColl, nameBuf)
                      *pHostColl;
     hostData
     char
                      *nameBuf:
\mathbf{f}chéckConn();
  sendReqString(REQ_SEND_POLY, NULL);
  sendDataString(nameBuf);
  cmFlush(pHostColl->fdSocket);
  return 0:
\mathbf{1}7*
* Function
\star tint
collSendPolyRespHandler(fd)
     int
                        :fd;
ſ.
  hostData
                   *pHostColl;
  phostColl = mplexGetHostData(fd);if (pHostColl == NULL) {
    fprintf(stderr, "collSendPolyRespHandler()->NULL Host data!\n");
    return -11.
  <sup>1</sup>
  if (polySendFileFunc != NULL) {
    (*polySendFileFunc) (pHostColl);
  \mathbf{1}
```
Page 54 of 103

7/5/11 11:54 AM

```
frontColtClient.c
```

```
elsel
    fprintf(stderr,"polySendFileFonc()->no handler!\n");
  Ĵ.
  sprintf(pFrontAppData->sbMsgBuf, "Done -- %s\n", REQ_SEND_POLY);
  showCollabInfo(pFrontAppData->sbMsgBuf);
  return 0;
\mathbf{J}J≭
 * Function
\star/int
collSendPolyInHandler(fd)
     int
                      fd:
Ł
  /* recv msg from outside., update local view */hostData
                  *pHostColl;
  char
                  *buf;
  shastraIdTaq
                   senderSIdTag;
  {\sf photCol1} = {\sf mplexSetHostData(fd)}if (pHostColl == NULL) {
    fprintf(stderr, "collSendPolyInHandler()->NULL Host data!\n");
    return -1.
  \mathbf{I}ShastraIdTagIn(fd, &senderSIdTag);
  buf = cmReceivestriangleing(fd);sprintf(pFrontAppData->sbMsgBuf, "Done (in) -- %s\n", REQ_SEND_POLY);
  if (polyRecvFileFunc != NULL) {
    (*polyRecvFileFunc) (pHostColl, &senderSIdTag, buf);
  4
  else{
    fprintf(stderr,"polyRecvFileFunc()=>no handler!\n");
  ł
  showCollabInfo(pFrontAppData->sbMsgBuf);
  free(buf);return 0;
\mathbf{r}才本
* Function
*1int
collSendMsgPolyReg(pHostColl, pImage)
     hostData
                     \n  *pHostColl,
     ipimageData
                     *pImage;
€
  shmInfo
                  *pShmInfo;
  int
                   'n.
#ifdef USESHAREDMEMFORMPOLY
```
Page 55 of 103

 $\mathbf{F}$ 

ſ

 $\mathcal{F}$ 

```
if (pFrontSId \rightarrow lIPAddr == phostColl \rightarrow pSId \rightarrow lIPAddr)pShmInfo = mplexOutShmInfo(pHostColl->fdSocket);
    n = pImage->mPoly->nPolygons * 100 * sizeof(double);
    if (shMemReuseSegment(pShmInfo, ((n > 10240) ? n : 10240)) == 0) {
      fprintf|stderr, "collSendMsgPolyReq()->couldn't shMemReuseSegment!\n"
          ٠) د
    }`
    /* xdr dump */
    ipimageDataMemOut(pShmInfo->shmAddr, pShmInfo->shmSize, pImage);
    collSendMsgShmPolyReq(pHostColl, pShmInfo);
    return 0;
  ł
#endif
                     /* USESHAREDMEMFORMPOLY */
  checkConn()sendReqString(REQ_SEND_MSGPOLY, NULL);
  ImageDataOut(pHostColl->fdSocket, pImage);
  /*
   * nameBuf = {char*}) pImage; sendDataString(nameBuf);
   \approx /
  cmFlush(pHostColl->fdSocket);
  return 0;
7≄
* Function
\rightarrow \hat{I}int.
collSendMsgPolyRespHandler(fd)
     int
                      fd:
 hostData
                  *DHostColl;
  phostCol1 = mplexGetHostData(fd);if (pHostColl == NULL) {
    fprintf(stderr, "collSendMsgPolyRespHandler()=>NULL Host data!\n");
    return -1)
  <sup>j</sup>
  if (polySendMsgFunc != NULL) {
    (*polySendMsgFunc) (pHostColl);
  ł
 elsel
    fprintf(stderr,"polySendMsgFunc()->no handler!\n");
  ą.
  sprintf(pFrontAppData->sbMsgBuf, "Done -- %s\n", REQ_SEND_MSGPOLY);
  showCollabInfo(pFrontAppData->sbMsgBuf);
  return 0;
1 +\ast Function
^{\ast}int
```
Page 56 of 103

7/5/11 11:54 AM.

```
frontCollClient.c
```

```
collSendMsgPolyInHandler(fd)
     int
                      fd:
ſ
  hostData
                  *pHostColl;
  /* recv msg from outside.. update local view */ipimageData
                  *pImage;
  shastraIdTag
                   senderSIdTag;
  phostCol = mplexGetHostData(fd)if (pHostColl == NULL) {
    fprintf(stderr, "collSendMsgPolyInHandler()->NULL Host data!\n");
    return -1;
  斗
  ShastraIdTagIn(fd, &senderSIdTag);
  pImage = (ipimageData *) malloc(sizeof(ipimageData));
  memset(pImage, 0, sizeof(ipimageData));
  ImageDataIn(fd, pImage);
  if (polyRecvMsgFunc != NULL) {
    (*polyRecvMsgFunc) (pHostColl, &senderSIdTag, pInage);
  }
  else{
    fprintf(stderr,"polyRecvMsgFunc()->no handler!\n");
  Ť
  sprintf(pFrontAppData=>sbMsgBuf, "Done (in) -- %s\n", REQ_SEND_MSGPOLY);
  \mathsf{showCollabInfo}(\mathsf{pFrontAppData-sbMsgBuf});return 0:
\ddot{\mathbf{r}}7≭
* Function
\ast/
int
collRecvdMsgPolyReg(pHostColl, nameBuf).
     hostData
                     *pHostColl;
     char
                     *nameBuf;
\mathcal{F}checkComp()sendReqString(REQ_RECVD_MSGPOLY, NULL);
  sendDataString(nameBuf);cmFlush(pHostColl->fdSocket);
  return 0;
ŀ
/ +
* Function
\ast/
int
collRecydMsgPolyRespHandler(fd)
    int
                      fd.
ď
  /* NULL -- recvd msg got to sesmgr */
```
Page 57 of 103

```
sprintf(pFrontAppData->sbMsgBuf, "Done -- %s\n", REQ_RECVD_MSGPOLY);
  showCollabInfo(pFrontAppData=>sbMsgBuf);
  return 0;
\mathbf{F}\mathcal{P}\ast Function
 \star/
int
collRecvdMsgPolyInHandler(fd)
     int
                      fd;
  hostData
                  *pHostColl;
  char
                  *nameBuf;
  shastraIdTaq
                  senderSIdTag;
  pHostColl = mplexGetHostData(fd);
  if (pHostColl == NULL) {
    fprintf(stderr, "collRecvdMsgPolyInHandler()->NULL Host data!\n");
    return -1.}
  ShastraIdTagIn(fd, &senderSIdTag);
  /* recvd ack that all collabs have heard, delete local buf */
  nameBuf = <code>cnReceiveString(fd)</code>;sprintf(pFrontAppData->sbMsgBuf, "Done (in)-- %s\n", REQ_RECVD_MSGPOLY);
  showCollabInfo(pFrontAppData->sbMsgBuf);
  printf("deleting %s\n", nameBuf);
  /* is a tmp file */free(nameBut);
  return 0;
ł.
7*
* Function
+1int
collSendMsgShmPolyReq(pHostColl, pShmInfo)
     hostData
                     *pHostColl;
     shmInfo
                     *pShmInfo;
Æ
  if (pFrontSId->lIPAddr != pHostColl->pSId->lIPAddr) {
    forintf(stderr, "collSendMsgShmPolyReq()->no non-local SHM\n");
    return -1J.
  checkConn()sendReqString(REQ_SEND_MSGSHMPOLY, NULL);
  ShastraIntOut(pHostColl->fdSocket, &pShmInfo->shmId);
  cmFlush(pHostColl->fdSocket);
  return 0:
Ŧ
```
7\*

Page 58 of 103

Ĩ

```
* Function
⇒/
int
collSendMsgShmPolyRespHandler(fd)
     int
                      fd;
ſ.
  hostData
                 *pHostColl;
  phostCol = mplexGetHostData(fd)if (pHostColl == NULL) {
    fprintf(stdern, "collSendMsgShmPolyRespHandler()->NULL Host data!\n");
    return -1;\ddot{\phantom{1}}if (polySendMsgFunc != NULL) {
    (*polySendMsgFunc) (pHostColl);
  ŀ
 else{
    fprintf(stderr,"polySendMsgFunc()->no handlerl\n");
  J.
  sprintf(pFrontAppData->sbMsqBuf, "Done -- %s\n", REQ SEND MSGSHMPQLY);
  showCollabInfo(pFrontAppData->sbMsgBuf);
  return 0;
J_{\pm}* Function
∗/
int
collSendMsgShmPolyInHandler(fd)
     int
                     fd.
ſ
 hostData
                 *pHostColl?
  /* recv msg from outside.. update local view */
                 *pImage;
  ipimageData
                  senderSIdTag;
 shastraIdTag
 int
                  shmId;
  shmInfo
                 *pShmInfor
 phostCol1 = mplexGetHostData(fd);if (pHostColl == NULL) {
    fprintf(stderr, "collSendMsgShmPolyInHandler()->NULL Host data!\n");
    return -1;
 ł
 ShastraIdTagIn(fd, SsenderSIdTag);
 ShastralntIn (td, SshmId);if (pFrontSId->lIPAddr != pHostColl->pSId->lIPAddr) {
    fprintf(stderr, "collSendMsgShmPolyInHandler()->no non-local SHM\n");
    return -1.\mathbf{I}pSimInfo = nplexInfo(fd);
```
Page 59 of 103

```
if (\{\text{shMemRe}\text{co}}) (\{\}fprintf(stderr, "collsendMsqShmPolyInHandler()=>SHM recon problem\n");
    return -1;
  Ą.
  pImage = (ipimageData *) malloc(sizeof(ipimageData));
  memset(pImage, 0, sizeof(ipimageData));
  ipimageDataMemIn(pShmInfo->shmAddr, pShmInfo->shmSize, pImage);
  if (polyRecvMsgFunc != NULL) {<br>(*polyRecvMsgFunc) (pHostColl, SsenderSIdTag, pImage);
  \mathcal{Y}elsel
    fprintf(stderr,"polyRecvMsgFunc()->no handler \\n");
  ۰J.
  sprintf(pFrontAppData->sbMsgBuf, "Done (in) - %s\n", REQ_SEND_MSGSHMPOLY
      \LambdashowCollabInfo(pFrontAppData->sbMsgBuf);
  return 0;
4
1 +* Function
*/
int.
collRecvdMsgShmPolyReq(pHostColl, pShmInfo)
     hostData
                     *pHostColl;
     shmInfo
                     *pShmInfo;
₹
  if (pFrontSId->lIPAddr != pHostColl->pSId->lIPAddr) {
    fprintf(stderr, "collRecvdMsgShmPolyReq()->no non-local SHM\n");
    return -1;
  J.
  checkConn()sendReqString(REQ_RECVD_MSGSHMPOLY, NULL);
  ShastraIntOut(pHostColl->fdSocket, &pShmInfo->shmId);
  cmFlush(pHostColl=>fdSocket);
  return 0;
\mathbf{A}/≭
 * Function
ж∕
int
collRecvdMsgShmPolyRespHandler(fd)
     int
                       fd;
-f
  /* NULL -- recvd msg got to sesmgr */sprintf(pFrontAppData->sbMsgBuf, "Done -- %s\n", REQ_RECVD_MSGSHMPOLY);
  showCollabInfo(pFrontAppData \rightarrow sbMsqBuf);
  return 0;
Ą.
J∗
* Function
 \ast
```
Page 60 of 103

7/5/11 11:54 AM

```
int
collRecvdMsgShmPolyInHandler(fd)
     int
                      fd;
Ŧ
  hostData
                  *pHostColl;
                   senderSIdTag;
  shastraidTag
  int
                   shmId:
  shmInfo
                  *p$hmInfo∷
  phostCol = mplexGethostData(fd);
  if (pHostColl == NULL) \ellfprintf(stderr, "collRecvdMsgShmPolyInHandler()->NULL Host datal\n");
    return -1}
  ShastraIdTagIn(fd, &senderSIdTag);
  ShastraIntIn(fd, &shmId);
  pShmInfo = nplexOutShmInfo(fd);if (shMemDelete(pShmInfo, shmId) == 0) {
    fprintf(stderr, "collRecydMsgShmPolyInHandler()->couldn't shMemDelete!\
        n" ) ;.
  \mathbf{1}/* recyd ack that all collabs have heard, delete shared seg */sprintf(pFrontAppData->sbMsgBuf, "Done (in)- %s\n", REQ_RECVD_MSGSHMPOLY
      ) ;
  showCollabInfo(pFrontAppData->shMsqBuf);
  return 0;
J.
/*
\neq Function
\rightarrow /
int
collStartPntrReq(pHostColl)
     hostDáta
                     *pHostColl;
\mathfrak{f}checkConn();
  sendReqString(REQ_START_PNTR, NULL);
  cmFlush(pHostColl->fdSocket);
  return 0;
Ì.
1*
* Function
+7int
collStartPntrRespHandler(fd)
     int.
                      fd:
€
  /* start a pntr comm infrastructure.. one pntr wid per member */
 \lambda create and popup pntr comm controller */
  shastraIdTaq
                  senderSIdTag;
 hostData
                  *pHostColl;
```
Page 61 of 103

```
phostColL = mplexGethostData(fd);ShastraIdTagIn(fd, &senderSIdTag);
  if (pntrStartFunc i = NULL) {
    (*pntrStartFunc) (pHostColl, &senderSIdTag);
  }
  elsel
    fprintf(stderr,"pntrStartFunc()->no handler!\n");
  \mathcal{F}sprintf(pFrontAppData->sbMsgBuf, "Done - %s\n", REO_START_PNTR);
  showCollabInfo(pFrontAppData->sbMsgBuf);
  return 0;
¥
7*
 * Function
\ast/
int
collEndPntrReq(pHostColl)
     hostData
                     *pHostColl;
\mathfrak{c}checkConn();
  sendReqString(REQ_END_PNTR, NULL);
  cmFlush(pHostColl->fdSocket);
  return 0;
J.
小米
* Function
\rightarrowint
collEndPntrRespHandler(fd)
     int
                      fd;
\mathbf{I}sender$IdTag;
  shastraIdTag
 hostData
                  *pHostColl;
  /* terminate a phtr comm channel destroy wids etc */
  /* destroy popdown pntr comm controller */
  plots Coll = mplexGetHostData(fd);
  ShastraIdTagIn(fd, &senderSIdTag);
  if (pntrEndFunc != NULL) {
    (*pntrEndFunc) (pHostColl, &senderSIdTag);
  Y
 elsef
    forintf(stderr,"pntrEndFunc()->no handler!\n");
  Y
  sprintf(pFrontAppData->sbMsgBuf, "Done -- %s\n", REQ_END_PNTR);
 showCollabInfo(pFrontAppData->sbMsgBuf);
  return 0;:
ļ.
* Function
```
Page 62 of 103

```
\rightarrow /
int
collSendPotrReq(pHostColl, nameBuf)
      hostData
                      *pHostColl;
      char
                      #nameBuf;
\mathbf{f}sendReqString(REQ_SEND_PNTR, NULL);
  sendDataString(nameBuf);
  .cmFlush(pHostColl->fdSocket);
  return 0;
Y
八米
 * Function
\rightarrow /
int
collSendPntrRespHandler(fd)
     int
                       fd:
ί
  hostData
                  *pHostColl;
  pHostColl = mplexGetHostData(fd);
  if (pHostColl == NULL) {
    fprintf(stderr, "collSendPntrRespHandler()->NULL Host data!\n"};
    return -1:
  \mathbf{A}if (pntrSendFileFunc != NULL) {
    (*pntrSendFileFunc) (pHostColl);
  Y
  elsel
    forintf(stderr,"phtrSendFileFunc()->no handler!\n");
  \mathbf{F}sprintf(pFrontAppData->sbMsgBuf, "Done -- %s\n", REQ SEND PNTR);
  showCollabInfo(pFrontAppData->sbMsgBuf);
  return 0;
4
/≭
* Function
\rightarrow/
1n<sup>t</sup>collSendPntrInHandler(fd)
   , int
                       fd;
じ
  /* recv msg from outside.. update local view */
  hostData
                  *pHostColl;
  char
                  *but:
  shastraIdTag
                   senderSIdTag*
  phostCol = mplexGetHostData(fd);if (\hat{p}HostColl == NULL) {
```
Page 63 of 103

```
fprintf(stderr, "collSendPntrInHandler()->NULL Host data!\n");
    return -1.Ä
  ShastraIdTagIn(fd, &senderSIdTag);
  but = cmReceiveString(fd)sprintf(pFrontAppData->sbMsgBuf, "Done (in) -- %s\n", REQ_SEND_PNTR);
  if (pntrRecvFileFunc != NULL) {
    (*pntrRecvFileFunc) (pHostColl, &senderSIdTag, but);
  \mathcal{F}else{
    |fprintf(stderr,"pntrRecvFileFunc()->no handler!\n");
  ł
  showCollabInfo(pFrontAppData->sbMsgBuf);
  free(buf)return 0;
3
7*
 * Function
\rightarrow /
int
collSendMsgPhtrReq(pHostColl, pPntrD)
     hostData
                      *pHostColl;
     shaDoubles
                      *pPntrD:
Ŧ
  'shmInfo
                   *pShmInfo:
  int
                   消影
#1fdef USESHAREDMEMFORPNTR
  if (pFrontSId \rightarrow IIPAddr == phostColl \rightarrow pSLd \rightarrow IIPAddr)pShmInfo = mplexQutshmInfo(phostCol1 \rightarrow fdSocket);
    n = strien(str) + 1;
    if (shMemReuseSegment(pShmInfo, ((n > 10240) ? n : 10240)) == 0) {
      fprintf(stderr, "collSendMsgPntrReq()->couldn't shMemReuseSegment!\n"
           ↑;°
    \mathbf{L}memopy(pShmlnfo->shmAddr, str, n);
    collSendMsgShmPntrReq(pHostColl, pShmInfo);
    return 0;
  \mathbf{\hat{I}}#endif
                      /* USESHAREDMEMFORPNTR */
  checkConn();
  sendRegString(REQ_SEND_MSGPNTR, NULL);
  PntrBiteOut(pHostColl->fdSocket, pPntrD);
  cmFlush(pHostColl->fdSocket);
  return 0:
¥
* Function
```
Page 64 of 103:

7/5/11 11:54 AM.

frontCollClient.c

```
4/int
collSendMsgPntrRespHandler(fd)
     int
                       fd;
ſ
  hostData
                  *pHostColl:
  phostColU = mplexGetHostData(fd);if (pHostCall = NULL) \left\{ \cdot \right\}fprintf(stderr, "collSendMsgPntrRespHandler()->NULL Host datal\n");
    return -1}
  if (pntrSendMsqFunc )= NULL) {
    (*pntrSendMsgFunc) (pHostColl);
  ł
  elsel
    fprintf(stderr,"pntrSendMsgFunc()=>no handler!\n");
  ٦
  sprintf(pFrontAppData->sbMsgBuf, "Done -- %s\n", REQ_SEND_MSGPNTR);
  showCollabInfo(pFrontAppData->sbMsgBuf);
  return 0;
ł
/* Function
^{\ast}/
int
coll5endMsgPntrInHandler(fd)
     int
                      fd,
Ł.
                  *pHostColl;
 hostData
 \sqrt{*} neev msg from outside.. update local view \sqrt{*}/
 static shaDoubles pntrData:
 shastraIdTag
                  sénderSIdTag;
 {\sf pHostColl} = {\sf mplexGetHostData(fd)};
 if (pHostColl == NULL) {
    fprintf(stdern, "collSendMsgPntrInHandler()->NULL Host data!\n");
    return -1;Ï
 ShastraIdTagIn(fd, SsenderSIdTag);
 PutrBiteIn(fd, &pntrData);
 if (pntrRecvMsgFunc \models NULL) {
    (*phtrRecyMsgFunc) (pHostColl, &senderSIdTag, &pntrData);
 \mathbf{1}elsel
    fprintf(stderr,"pntrRecvMsgFunc()->no handler!\n<sup>e</sup>);
 ŀ
 sprint(pFrontAppData\rightarrow sbMsgBuf, "Done (in) -- %s\^n, REG\_SEND_NSGPNTR);showCollabInfo(pFrontAppData->sbMsgBuf);
```
Page 65 of 103

7/5/11 11:54 AM

frontColiClient.c

```
return 0;
Ĵ.
J÷.
* Function
\rightarrow )
int
collRecvdMsgPntrReq(pHostColl, nameBuf)
     hostData
                      *pHostColl;
     char
                      *nameBuf;
ł
  checkConn();
  sendReq5tring(REQ_RECVO_MSGPNTR, NULL);
  sendDataString(nameBuf);
  cmFlush(pHostColl->fdSocket);
  return 0;
\mathbf{\}j** Function
\star/
int
collRecvdMsgPntrRespHandler(fd)
     int
                       fd;
Ł
  /* NULL -- recvd msg got to sesmgr */
  sprintf(pFrontAppData->sbMsgBuf, "Done -- %s\n", REQ_RECVD_MSGPNTR);
  showCollabInfo(pFrontAppData->sbMsgBuf);
  return 0;
\mathbf{1}\frac{1}{2}* Function
\ast/înt
collRecvdMsgPntrInHandler(fd)
     int
                      fd,
ſ
  hostData
                  *pHostColl;
 char
                  *nameBuf;
 shastraIdlag
                   senderSIdTag;
 pfiostColl = mylexGettlostData(fd);if (photcol) = NULL) {
    fprintf(stderr, "collRecvdMsgPntrInHandler()->NULL Host data!\n"){
    return -1;\mathbf{r}ShastraIdTagIn(fd, &senderSIdTag);
 /* recvd ack that all collabs have heard, delete local buf */
 nameBuf = <code>cnReceiveString(fd)</code>sprintf(pFrontAppData->sbMsgBuf, "Done (in)-> %s\n", REQ_RECVD_MSGPNTR);
 showCollabInfo(pFrontAppData->sbMsgBuf);
```
Pege 65 of 103

## . frontCollCitent.c

```
printf("deleting %s\n", nameBuf);
  /* is a tmp file */free(nameBuf);
  return 0;
Ţ.
/*
 * Function
\sim/
int
collSendMsgShmPntrReq(pHostColl, pShmInfo)
     hostData
                     *pHostColl;
     shmInfo
                     *pShmInfo;
ſ
  if (pFrontSId->lIPAddr != pHostColl->pSId->lIPAddr) {
    fprintf(stderr, "collSendMsgShmPntrReq()->no non-local SHM\n");
    return -1\mathbf{1}checkConn();
  sendReqString(REQ_SEND_MSGSHMPNTR, NULL);
  ShastraIntOut(pHostColl->fdSocket, &pShmInfo->shmId);
  cmFlush(pHostColl->fdSocket);
  return 0;
Ì.
J≭
 * Eunction
 斗人
int
collSendMsgShmPntrRespHandler(fd)
     int
                      fd:4
  hostData
                  *pHostColl;
  phostColL = mplexSetHostData(fd);if (pHostColl == NULE) {
    fprintf(stderr, "collSendMsgShmPntrRespHandler()->NULL Host data!\n");
    return -1\mathbf{1}if (pntrSendMsgFunc ) {
    (*pntrSendMsgFunc) (pHostColl);
  Y
  elsel
    fprintf(stderr,"pntrSendMsgFunc()->no handler!\n");
  ł
  sprintf(pFrontAppData->sbMsgBuf, "Done -- %s\n", REQ_SEND_MSGSHMPNTR);
  showCollabInfo(pFrontAppData->sbMsgBuffer)return 0;
\ddot{\textbf{z}}
```
 $*$  Function

Page 67 of 103

```
\Rightarrowint
collSendMsgShmPntrInHandler(fd)
     int
                      fd;
  hostData
                  *pHostColl;
  /* recv msg from outside... update local view */
  char
                  *but:
  static shaboubles pntrData:
  shastraidTag
                   senderSIdTag;
  int
                   shmId;
  shmInfo
                 *pShmInfo
  phostColL = mplexGetHostData(fd);if (pHostColl == NULL) {
    forintf(stderr, "collSendMsgShmPntrInHandler()=>NULL Host data!\n");
    return -1\mathbf{F}ShastraIdTagIn(fd, &senderSIdTag);
  ShastratntIn (fd, SchmId);if (pFrontSid->lIPAddr != pHostColl->pSid->lIPAddr) {
    forintf(stderr, "collSendMsgShmPntrInHandTer()->no non-local SHM\n");
    return -13
  4
  pShmInfo = oplexInShmInfo(fd):
  if (!shMemReconnect(pShmInfo, shmId)) {
    fprintf(stderr, "collSendMsgShmPntrInHandler()->SHM recon problem\n");
    return -1٦
  but = pShmInfo \rightarrow shmAddr;if (pntrRecyMsgFunc != NULL) {
    (*pntrRecvMsgFunc) (pHostColl, &senderSIdTag, &pntrData);
  }
  elset
    fprintf(stderr,"pntrRecvMsgFunc()=>no handler!\n");
  ł
  sprintf(pFrontAppData->sbMsgBuf, "Done (in) -- %s\n", REQ_SEND_MSGSHMPNTR
      ) ;
  showCollabInfo(pFrontAppData->sbMsqBuf);
 return 0;
Y
伊米
* Function
^{*/}int
collRecvdMsgShmPntrReq(pHostColl, pShmInfo)
     hostData
                    *pRostColl:
     shmTnfo
                    *pShmInfo;
€
 if (pFrontSId->lIPAddr != pHostColl->pSId->lIPAddr) {
```
Page 58 of 103

```
fprintf(stderr, "collRecvdMsgShmPntrReq()->no non-local SHM\n");
    return -1.Ł
  checkCom() ).
  sendRegString(REQ_RECVD_MSGSHMPNTR, NULL);
  ShastraIntOut(pHostColl->fdSocket, &pShmInfo->shmId);
  cmFlush(pHostColl->fdSocket);
  return 0;
\mathbf{1}7≭
* Function
\ast/
int
collRecvdMsgShmPntrRespHandler(fd)
     int
                      fd:
ſ
  /* NULL - recvd msg got to sesmgb */
  sprintf(pFrontAppData->sbMsgBuf, "Done -- %s\n", REQ_RECVD_MSGSHMPNTR);
  showCollabInfo(pFrontAppData->sbMsgBuf);
  return 0;
Ĵ.
7ж
* Function
\star/
ínt
collRecydMsgShmPntrInHandler(fd)
     int
                     fd,
₹
 hostData
                 *pHostColl;
  shastraIdTag
                  senderSIdTag;
  int
                  shmId:
  shmInfo
                 *pShmInfo;
  {\sf photostColU = mplexGetHostData(fd)};
  if (pHostColl == NULL) {
    fprintf(stderr, "collRecvdMsgShmPntrInHandler()->NULL Host data (\n");
    return -1¥
 ShastraIdTagIn(fd, &senderSIdTag);
 ShastraIntIn(fd, &shmId);
  pShmInfo = nplexOutShmInfo(fd);if (shMemDelete(pShmInfo, shmId) == 0) {
    fprintf(stderr, "collRecvdMsgShmPntrInHandler()->couldn't shMemDeletel\
        n");
 ł
 /* recvd ack that all collabs have heard, delete shared seq \star/
 sprintf(pFrontAppData->sbMsgBuf, "Done (in)-- *s\n", REQ_RECVD_MSGSHMPNTR
      ١£
 showCollabInfo(pFrontAppData->sbMsgBuf);
 return 0:
```
Page 69 of 103

7/5/11 11:54 AM.

```
J.
Æ₽
 * Function
 ^{+/}int
collStartCursorReg(pHostColl)
     hostData
                    *pHostColl;
ł
  checkConn();
  sendReqString(REQ_START_CURSOR, NULL);
  cmFlush(pHostColl->fdSocket);
  return 0;
\ddot{\phantom{1}}/* Function
\star/
int
collStartCursorRespHandler(fd)
     int
                      fd;
ſ,
  /* start a cursor comm infrastructure. one cursor wid per member */
  /* create and popup cursor comm controller */
  shastraIdTag
                  senderSIdTag;
  hostData
                 *pHostColl;
  pMostColl = mplexGethostData(fd)ShastraIdTagIn(fd, &senderSIdTag);
  if (cursorStartFunc t = NULL) {
    (*cursorStartFunc) (pHostColl, &senderSIdTag);
  Ť
  else{
    fprintf(stderr,"cursorStartFunc()->no handler "\n");
  J.
  sprintf(pFrontAppData->sbMsgBuf, "Done - %s\n", REQ_START_CURSOR);
  showCollabInfo(pFrontAppData->sbMsgBuf);
  return 0;
3
7*
* Function
+7int
collEndCursorReg(pHostColl)
     hostData
                    *pHostColl;
ſ
  sendReqString(REQ_END_CURSOR, NULL);
  cmFlush(pHostColl—>fdSocket);
  return 0;
```
Page 70 of 103

```
\cdot/≭
 * Function
 +1int
collEndCursorRespHandler(fd)
     int
                      . fd. 
र
                   senderSIdTag;
  shastraIdTag
  hostData
                  *¤HostColl;
  /* terminate a cursor comm channel destroy wids etc *//* destroy popdown cursor comm controller */phostColl = mplexGetHostData(fd);ShastraIdTagIn(fd, &senderSIdTag);
  if (cursorEndFunc != NULL) {
    (*cursorEndFunc) (pHostColl, &senderSIdTag);
  ł
  else{
    fprintf(stderr,"cursorEndFunc()->no handler!\n");
  Ť
  sprintf(pFrontAppData->sbMsgBuf, "Done -- %s\n", REQ_END_CURSOR);
  showCollabInfo(pFrontAppData->sbMsgBuf);
  return 0;
Ъ
J_{\rm T}* Function
\star/\cdotint
collSendCursorReq(pHostColl, nameBuf)
     hostData
                     *pHostColl:
     char
                     *nameBuf;
ſ
  checkConn();
  sendRegString(REQ_SEND_CURSOR, NULL);
  sendDataString(nameBuf);
  cmFlush(pHostColl->fdSocket);
  return 0;
\mathbf{r}/木
* Function
\mathcal{H}int
collSendCursorRespHandler(fd)
     int
                      fd;
ſ
 hostData
                  *pHostColl;
  phostCol1 = mplexGetHostData(fd);if (pRostColl == NULL) {
    fprintf(stderr, "collSendCursorRespHandler()->NULL Host data!\n");
```
Page 71 of 103

7/5/11 11:54 AM

```
return -1;\mathbf{I}if (cursorSendFileFunc != NULL) {
     (*cursorSendFileFunc) (pHostColl);
  \ddot{\cdot}else<sub>k</sub>fprintf(stderr,"cursorSendFileFunc()->no handler(\n");
  ł
  sprintf(ofrontAppData->sbMsgBuf, "Done -- %s\n", REQ_SEND_CURSOR);
  showCollabInfo(pFrontAppData->sbMsgBuf);
  return 0;
÷,
/* Function
\astf
int
collSendCursorInHandler(fd)
     int.
                        fd;
£
  /* recv msg from outside.. update local view */
  hostData
                   *pHostColl;
  chan.
                   *buf;
  shastraIdTag
                    senderSIdTag;
  pHostColl = mplexGetHostData(fd)if (pHostColl == NULL) {
    fprintf(stderr, "collSendCursorInHandler()->NULL Host data!\n");
    return -1J.
  ShastraIdTagIn(fd, GsenderSIdTag);
  \mathsf{buf} = \mathsf{cmReceiveString(fd)}:
  sprintf(pFrontAppData->sbMsgBuf, "Done (in) -- %s\n", REQ_SEND_CURSOR);<br>if (cursorRecvFileFunc != NULL) {
    (*cursorRecvFileFunc) (pHostColl, &senderSIdTag, buf);
  \mathbf{F}elsel
    fprintf(stderr,"cursorRecvFileFunc()->no handler!\n");
  \mathcal{Y}showCollabInfo(pFrontAppData->sbMsgBuf);
  free(buf);return 0;
4
水水
* Function
\astint
collSendMsgCursorReq(pHostColl, pCursorD)
     hostData
                      *pHostColl;
```
Page 72 of 103

7/5/11 11:54 AM.

frontCollClient.c

```
shaDoubles
                     *pCursorD:
\mathbf{I}shmInfo
                  *pShmInfo;
  int
                   'n).
#ifdef USESHAREDMEMFORCURSOR
  if (pFrontSId->lIPAddr == pHostColl->pSId->lIPAddr) {
    pShmInfo = mplexOutShmInfo(pHostColl->fdSocket);
    n = strlen(str) + 1;if (shMemReuseSegment(pShmInfo, ((n > 10240) 7 n : 10240)) == 0) {
      fprintf(stderr, "collSendMsgCursorReq()->couldn't shMemReuseSegment!\
           n^n) :
    Ł.
    memcpy(pShmInfo->shmAddr, str, n);
    coll5endMsgShmCursorReq(pHostColl, pShmInfo);
    return 0;
  \mathbf{F}#endif
                     /* USESHAREDMEMFORCURSOR */
  checkConn()sendRegString(REQ_SEND_MSGCURSOR, NULL);
  CursorBiteOut(pHostColl->fdSocket, pCursorD);
  cmFlush(pHostColl->fdSocket);
  return 0;
\ddagger\ast Function
\rightarrow /
int
collSendMsgCursorRespHandler(fd)
     int
                      fd.
4
  hostData
                  *pHostColl;
  phostColU = mplexGethostData(fd);if (phostColl == NULL)fprintf(stdern, "collSendMsgCursorRespHandler()->NULL Host data (\n");
   -return-1r
  Ą.
  if (cursorSendMsgFunc != NULL) {
    (*cursorSendMsgFunc) (pHostColl);
  ł
  elsef
    fprintf(stderr,"cursorSendMsgFunc()->no handler!\n");
  sprintf(pFrontAppData->sbMsqBuf, "Done -- %s\n", REO SEND MSGCURSOR):
  showCollabInfo(pFrontAppData->sbMsgBuf);
  return 0:
Ŧ
```
7\*

Page 73 of 103:

7/5/11 11:54 AM

frontCollClient.c

```
* Function
 \rightarrowint.
collSendMsgCursorInHandler(fd)
     int
                      fd;
ſ,
  hostData
                  *pHostColl;
  /* recv msg from outside.. update local view */
  static shaboubles cursorData;
  shastraIdTag
                  senderSIdTag;
  phostColl = mplexSetHostData(fd);if (pHostColl == NULL) {
    fprintf(stderr, "collSendMsgCursorInHandler()->NULL Host data!\n");
    return -1;
  \mathcal{I}ShastraIdTagIn(fd, &senderSIdTag);
  CursorBiteIn(fd, &cursorData);
  if (cursocRecWsgFunc := NULL)(*cursorRecvMsgFunc) (pHostColl, &senderSIdTag, &cursorData);
  Ŷ
  elsel
    fprintf(stderr,"cursorRecvMsgFunc()->no handler!\n");
  J.
  sprintf(pFrontAppData->sbMsgBuf, "Done (in) - %s\n", REQ_SEND_MSGCURSOR)
  showCollabInfo(pFrontAppData->sbMsgBuf);
  return 0;
Ť
7*
* Function
*int
collRecvdMsgCursorReg(pHostColl, nameBuf)
     hostData
                     *pHostColl:
     chair:
                     *nameBuf;
Ľ
  checkConn()sendReqString(REQ_RECVD_MSGCURSOR, NULL);
  sendDataString(nameBuf);
  cmFlush(pHostColl->fdSocket);
  return 0;\mathbf{I}7∗
 * Function
*/
int
collRecvdMsgCursorRespHandler(fd)
     int
                      fd;
```
Page 74 of 103

```
Ł
  /* NULL - recvd msg got to sesmon */
  sprintf(pFrontAppData->sbMsqBuf, "Done -- %s\n", REQ RECVD MSGCURSOR);
  showCollabInfo(pFrontAppData->sbMsgBuf);
  return 0;
ŀ
1+* Function
 ^{\star\star}int.
collRecydMsgCursorInHandler(fd)
     int
                      fd:
Æ
  hostData
                  *pHostColl;
                  *nameBuf;
  char
  shastraIdTag
                  senderSIdTag;
  phostColl = mplexGetHostData(fd);if (pHostColl == NULY {
    fprintf(stderr, "collRecvdMsgCursorInHandler()->NULL Host data!\n");
    return -1.\mathbf{r}ShastraIdTagIn(fd, &senderSIdTag);
  /* recvd ack that all collabs have heard, delete local buf */
  nameBuf = cnReceiveString(fd);sprintf(pFrontAppData->sbMsgBuf, "Done (dn)-- %s\n", REQ_RECVD_MSGCURSOR)
  showCollabInfo(pFrontAppData->sbMsgBuf);
  printf("deleting %s\n", nameBuf);
  /* is a tmp file */free(nameBut):return 0;
\mathbf{J}1$
* Function
\star/
int
collSendMsgShmCursorReq(pHostColl, pShmInfo)
     hostData
                     *pHostColl;
     shmInfo
                     *pShmInfo;
Ŧ
  if (pFrontSId->lIPAddr != pHostColl->pSId->lIPAddr) {
    fprintf(stderr, "collsendMsgShmCursorReq()->no non-local SHM\n");
    return -1;\ddot{\phantom{1}}checkConn();
  sendReqString(REQ_SEND_MSGSHMCURSOR, NULL);
 ShastraIntOut(pHostColl->fdSocket, &pShmInfo->shmId);
  .cmFlush(pHostColl—>fdSocket);
  return 0).
```
Page 75 of 103

7/5/11 11:54 AM

```
frontCollClient.c
```

```
≯
/≍'
 * Function .
×)
int.
collSendMsgShmCursorRespHandler(fd)
     int
                      fd:
\mathbf{f}_1hostData
                  *pHostColl;
  pHostColl = mplexGetHostData(fd);
  if (pHostColl == NULL) {
    fprintf(stderr, "collsendMsgShmCursorRespHandler()->NULL Host data!\n")
    return -1.
  J
  if (cursorSendMsgFunc != NULL) {
    (*cursorSendMsgFunc) (pHostColl);
  }
  else{fprintf(stderr,"cursorSendMsgFunc()->no handler!\n");
  \mathbf{r}sprintf(pFrontAppData->sbMsgBuf, "Done -- %s\n", REQ_SEND_MSGSHMCURSDR);
  showCollabInfo(pFrontAppData=>sbMsgBuf);
  return 0;
Þ
7≭
* Function
\star tint
collSendMsgShnCursorInHandler(fd)
     int
                      fd:
ſ
 hostData
                 *pHostColl;
 /* necv msg from outside.. update local view */
 char
                 *buf;
  static shaDoubles cursorData;
  shastraIdTag
                  senderSIdTag:
  int
                  shmId;
  shmInfo
                 *pShmInfo;
  phostColl = mplexGetHostData(fd);if (pHostColl == NULL) {
    fprintf(stderr, "collSendMsgShmCursorInHandler()->NULL Host data!\n");
    return -1:
 \mathcal{F}ShastraIdTagIn(fd, &senderSIdTag);
 ShastrathIn(fd, SshmId)
```
Page 76 of 103

ł

٦.

Ĵ.

 $/+$ 

 $\rightarrow$  /

£,

 $\lambda$ 

7\*

 $+7$ 

₹

return 0;

3

```
if (pFrontSId->lIPAddr != pHostColl->pSId->lIPAddr) {
    fprintf(stderr, "collSendMsgShmCursorInHandler()->no non-local SHM\n");
    return -1;\mathcal{F}pShmInfo = nplexInShmInfo(fd);
  if (!shMemReconnect(pShmInfo, shmId)) {
    fprintf(stderr, "collSendMsgShmCursorInHandler()->SHM recon problem\n")
    return -1;Í.
  but = pShmInfo \rightarrow shmAddr;if (cursorRecvMsgFunc != NULL) {
    (*cursorRecvMsgFunc) (pHostColl, &senderSIdTag, &cursorData);
  else{
    fprintf(stderr,"cursorRecvMsgFunc()->no handler!\n");
  sprintf(pFrontAppData->sbMsgBuf, "Done (in) -- %s\n";
      REQ_SEND_MSGSHMCURSDR);
  showCollabInfo(pFrontAppData->sbMsgBuf);
  return 0;
* Function
int
collRecvdMsgShmCursorReq(pHostColl, pShmInfo)
    hostData
                    *pHostColl;
    shmInfo
                    *pShmInfo;
 if (pFrontSld->lIPAddr != pHostColl->pSId->lIPAddr) {
   fprintf(stderr, "collRecvdMsgShmCursorReq()->no non-local SHM\n");
    return -1.checkConn()sendRegString(REQ_RECVD_MSGSHMCURSOR, NULL);
 ShastraIntOut(pHostColl->fdSocket, &pShmInfo->shmId);
 cmFlush(pHostColl->fdSocket);
  return 0;
* Function
int
collRecvdMsgShmCursorRespHandler(fd)
    int
                     τd;
 /* NULL -- recyd msg got to sesmgr */
 sprintf(pFrontAppData->sbMsgBuf, "Done -- %s\n", REQ_RECVD_MSGSHMCURSOR);
 showCollabInfo(pFrontAppData->sbMsgBuf);
```
Page 77 of 103

7/5/11 11:54 AM.

7/5/11 11:54 AM.

frontCollClient.c

```
\cdotノオ
 * Function
 жŽ
int
.collRecvdMsgShmCursorInHandler(fd)
     int
                       fd:
ſ.
  hostData
                  *pHostColl;
  shastraIdTag
                    senderSIdTag;
  int
                    shmId;
  shmInfo
                  *pShmInfo;
  {\sf pHostColU}={\sf mplexGetHostData(fd)}if (pHostColl == NULL) {
    fprintf(stderr, "collRecvdMsgShmCursorInHandler()->NULL Host data!\n");
    return -1}
  \mathbf{F}ShastraIdTagIn(fd, SsenderSIdTag);
  ShastralntIn(fd, SshmId).pShmInfo = nplexOutShmInfo(fd);if (\texttt{shMemDelete}(p5hmInfo, shmId) == 0) {
    fprintf(stderr, "collRecvdMsgShmCursorInHandler()->couldn't shMemDelete
         \frac{1}{2} \n<sup>n</sup> ) :
  \mathbf{Y}/* recyd ack that all collabs have heard, delete shared seg */sprintf(pFrontAppData->sbMsgBuf, "Done (in)- %s\n",
      REQ_RECVD_MSGSHMCURSOR)}
  showCollabInfo(pFrontAppData->sbMsgBuf);
  return 0;
j.
/*:
* Function
\star/
int
collStartXSCntlReq(pHostColl)
     hostData
                     *pHostColl;
Æ,
  checkConn();
  sendReqString(REQ_START_XSCNTL, NULL);
  cmFlush(pHostColl--fdSocket);
  return 0;
Ĵ.
∕.≭.
* Function
*
int
collStartXSCntlRespHandler(fd)
```
Page 78 of 103
```
fd;
     int
ť
  /* start a xsCntl comm infrastructure.. */
  shastraIdTag
                  senderSIdTagf
  hostData
                 *pHostColl;
  phostColl = mplexGetHostData(fd)if (pHostColl == \textsf{NULL}) {
    fprintf(stderr, "collStartXSCntlRespHandler()->NULL Host data!\n");
    return -1.\mathbf{j}if (xsCntlStartFunc i= NULL) {
    (*xsCntlStartFunc) (pHostColl, SsenderSIdTag);
  }
  e Lsek
    fprintf(stderr,"XsCntlStartFunc()=>no handlerF\n");
  J.
  sprintf(pFrontAppData->sbMsgBuf, "Done -- %s\n", REQ_START_XSCNTL);
  showCollabInfo(pFrontAppData->sbMsgBuf);
  return 0;
Ì
 * Function
 +1int
collEndXSCntlReq(pHostColl)
     hostData
                    *pHostColl;
Ł
  \mathsf{checkConn}(\cdot)sendReqString(REQ_END_XSCNTL, NULL);
  cnFlush(phostColl \rightarrow fdSacket):
  return 0;
ŀ
/≭
\ast Function
\star/
int
collEndXSCntlRespHandler(fd)
     int
                     fd;
ŧ
  hostData
                 *pHostColl;
  shastraIdTag
                  senderSIdTag;
  /* terminate a xsCntl comm channel */
  phostColl = mblexSetHostData(fd);ShastraIdTagIn(fd, &senderSIdTag);
  if (xsCntLEndFunc' != NULL) {
    (*xsCntlEndFunc) (pHostColl, &senderSIdTag);
  }
 else{
```
Page 79 of 103

```
fprintf(stderr,"xsCntlEndFunc()->no handler!\n");
  \mathbf{r}sprintf(pFrontAppData->sbMsgBuf, "Done - %s\n", REQ_END_XSCNTL);
  showCollablafo(pFrontAppData->sbMsg8uf);
  return 01
-1
/*
* Function
\star/
int
collSendXSCntlReq(pHostColl, nameBuf)
     hostData
                      *pHostColl;
     char
                      *nameBuf;
Æ
  checkConn();
  sendReqString(REQ_SEND_XSCNTL, NULL);
  sendDataString(nameBuf);
  cmFlush(pHostColl->fdSocket);
  return 0;
Ĵ
/*
* Function
\rightarrow /
int
collSendXSCntlRespHandler(fd)
     int
                       fd:
ſ
  hostData
                  *pHostColl;
  phostColl = mplexGetHostData(fd);if (pHostColl == NULL) {
    fprintf(stderr, "collSendXSCntlRespHandler()->NULL Host datal\n");
    return -1.\mathcal{Y}- if (xsCntlSendFileFunc != NULL) {
    (*xsCntlSendFileFunc) (pHostColl);
  ł
  else{
    fprintf(stderr,"xsCntlSendFileFunc()->no handler!\n");
  \mathbf{r}return 0;
  /* sprintf(pFrontAppData->sbMsgBuf, "Done -- %s\n", REQ_SEND_XSCNTL);
   * showCollabInfo(pFrontAppData->sbMsqBuf);
   + /\mathbf{L}\overline{1}* Function
^{\ast/}
```
Page 80 of 103

```
int
collSendXSCntlInHandler(fd)
     int
                      fd;
Ŧ
  höstData
                  *pHostColl;
  /* recy msg from outside.. update local view */char
                 *buf;
  shastraIdTag
                   senderSIdTag:
  pHostColl = mplexGetHostData(fd);
  if (pHostColl == NULL) {
    .fprintf(stderr, "collSendXSCntlInHandler()->NULL Host datal\n");
    return -1.
  J.
  ShastraIdTagIn(fd, &senderSIdTag);
  \mathbf{b} \mathbf{u}\mathbf{f} = cmReceiveString(fd);
  if (xsCntlRecvFileFunc {= NULL) {
    (*xsCntlRecvFileFunc) (pHostColl, SsenderSIdTag, buf);
  Y
  else{
    fprintf(stderr,"xsCntlRecyFileFunc()->no handler!\n");
  Ĵ.
  showCollabInfo(pFrontAppData->sbMsgBuf);
  free(buf)sprintf(pFrontAppData->sbMsgBuf, "Done (in) -- %s\n", REO SEND XSCNTL):
  showCollabInfo(pFrontAppData->sbMsgBuf);
  return 0;
Ŷ
7*
* Function
*/
int
collSendMsgXSCntlReg(pHostColl, pXSCBites)
     hostData
                     *pHostColl;
     xsCntlDatas
                     *pXSCBites;
Ł
                 *pShmInfo;
  shmInfo
  int
                  ារូ
#ifdef USESHAREDMEMFORXSCD
  if (pFrontSId->lIPAddr == pHostColl->pSId->lIPAddr) {
    pShmInfo = mplexOutShmInfo(phostColl->fdSocket):n = 0;/* HMMM */
    if (shMemReuseSegment(pShmInfo, ((n > 10240) 7 n : 10240)) == 0) {
      fprintf(stderr, "collSendMsgXSCntlReq()->couldn't shMemReuseSegmentl\
          n^{n} ) rŤ
    xsCntlDatasMemOut(pShmInfo->shmAddr, pShmInfo->shmSize, pXSCBites);
    collSendMsgShmXSCntlReq(pHostColl, pShmInfo);
```
Page 81 of 1031

```
return 0;
  \cdot#endif
                      /* USESHAREDMEMFORXSCD */
  checkConn()sendRegString(REQ_SEND_MSGXSCNTL, NULL);
  XSChtlBitesOut(pHostColl->fdSocket, pXSCBites);
  cmFlush(phostColl-&fdSocket);return 0;
¥
14^{\circ}* Function
\rightarrow /
int
collSendMsgXSCntlRespHandler(fd)
     int.
                       td;ď
  hostData
                  *pHostColl;
  {\sf photos}t{\sf Col} = mplexGetHostData(fd);
  if (pHostColl == NULL) {
    fprintf(stderr, "collSendMsgXSCntlRespHandler()->NULL Host data!\n");
    return -1;\cdotif (xsCntlSendMsgFunc != NULL) {
    <sup>1</sup>
  else{
    fprintf(stderr,"xsCntlSendMsgEunc()->no handler!\n");
  }
  return 0;
  /≭
   * sprintf(pFrontAppData->sbMsgBuf, "Done - %s\n", REQ_SEND_MSGXSCNTL);
   * showCollabInfo(pFrontAppData->sbMsgBuf);
   \star /
\ddot{\phantom{a}}/*
* Function
\rightarrow /
int
collSendMsgXSCntlInHandler(fd)
     int
                       fd;
€
  hostData
                  *pHostColl;
  /* recv msg from outside.. update local view */
  char
                  *buf:
  shastraIdTag
                   senderSIdTag;
  static xsCntlDatas xsCntlBites;
  \mathsf{pHostColl} = \mathsf{mplexGethostData(fd)}
```
Page 82 of 103

```
if (phostColl == NULL) {
    fprintf(stderr, "collSendMsgX5CntlInHandler()->NULL Host data!\n");
    return -1;
  Ï.
  ShastraIdTagIn(fd, SsenderSIdTag);
  XSCntlBitesIn(fd, &xsCntlBites);
  if (xsCntlRecvMsgFunc != NULL) {
    (*xsCntlRecyMsgFunc) (pHostColl, &senderSIdTag, &xsCntlBites);
  \mathbf{1}elset
    fprintf(stderr,"xsCntlRecvMsgFunc()->no handlerl\n");
  ł
  return 0;
  /* sprintf(pFrontAppData->sbMsgBuf, "Done (in) -- *s\n",
       REQ_SEND_MSGXSCNTL);
   * showCollabInfo(pFrontAppData->sbMsgBuf);
   \star/
\mathbf{r}74
* Function
\rightarrowint
collRecvdMsgXSCntlReq(pHostColl, nameBuf)
     hostData
                     *pHostColl;
     char i
                     *nameBuf;
\mathbf{f}checkConn()sendReqString(REQ_RECVD_MSGXSCNTL, NULL);
  sendDataString(nameBuf);
  cmFlush(pHostColl->fdSocket);
  return 0;
\overline{J}/≭
* Function
\ast/int
collRecvdMsgXSCntlRespHandler(fd)
     int
                      fd.
Ł
  /* NULL -- recvd msg got to sesmgr */
  return 0;
  \sqrt{ }* sprintf(pFrontAppData->sbMsqBuf, "Done -- %s\n", REQ RECVD MSGXSCNTL);
   * showCollabInfo(pFrontAppData->sbMsgBuf);
   ^{\star}Ŧ
```
床

Page 83 of 103

7/5/11 11:54 AM

7/5/11 11:54 AM

frontCollClient.c

```
* Function.
\rightarrowint
collRecvdMsgXSCntlInHandler(fd)
     int
                       fd;
-C
  hostData
                  *pHostColl;
  char
                  *nameBuf;
                   senderSIdTag;
  shastraIdTag
  pHostColl = mplexGetHostData(fd);
  if (pHostColl == NULL) {
    .fprintf(stderr, "collRecydMsgXSCntlInHandler()=>NULL Host data!\n");
    return —1;
  \mathbf{1}ShastraIdTagIn(fd, &senderSIdTag);
  /* recvd ack that all collabs have heard, delete local buf */\mathsf{pameBuf} = \mathsf{cnReceiveString(fd)};
  sprintf(pFrontAppData->sbMsgBuf, "Done (in)-- %s\n", REQ_RECVD_MSGXSCNTL)
  showCollabInfo(pFrontAppData->sbMsgBuf);
  printf("deleting %s\n", nameBuf);
  /* is a tmp file */
  free(nameBurf)return 0:
\mathbf{r}7*
* Function
\rightarrowint
collSendMsgShmXSCntlReg(pHostColl, pShmInfo)
     hostData
                      *pHostColl;
     shmInfo
                      *pShmInfo;
\mathfrak{t}if (pFrontSId->lIPAddr l= pHostColl->pSId->lIPAddr) {
    fprintf(stderr, "collSendMsgShmXSCntlReq()->no non-local SHM\n");
    return -1\mathcal{F}checkConn();
  sendReqString(REQ_SEND_MSGSHMXSCNTL, NULL);
  ShastraIntOut(pHostColl->fdSocket, &pShmInfo->shmId);
  cmFlush(pHostColl->fdSocket);
  return 0;
\cdot/∗
* Function
\star/
int
collSendMsgShmXSCntlRespHandler(fd)
     int
                       fd:
```
Page 84 of 103

7/5/11 11:54 AM

frontCollClient.c

٠ſ

```
Æ.
                  *pHostColl;
  hostData
  p\text{HostColl} = mp\text{lexSetHostData}if (pHostColl == \text{NULL}) {
    fprintf(stderr, "collSendMsgShmXSCntlRespHandler()->NULL Host data!\n")
    return –1.
  \mathbf{\hat{}}if (xsCntSendMsgFunc := NULL)(*xsCntlSendMsgFunc) (pHostColl);
  1
 else{
    fprintf(stderr,"xsCntlSendMsgFunc()->no handler!\n");
  Ŧ
  return 0;
  /* sprintf(pFrontAppData->sbMsgBuf, "Done -- %s\n", REQ_SEND_MSGSHMXSQ\TL
       \cdot* showCollabInfo(pFrontAppData->sbMsqBuf);
  \rightarrow\mathbf{1}* Function
47
int
collSendMsgShmXSCntlInHandler(fd)
                      fd,
     int
  hostData
                  *pHostColl;
  /* recv msg from outside.. update local view */shastraIdTag
                  senderSIdTag:
  int
                  shmId;
  shmInfo
                  *pShmInfo;
  static xsCntlDatas xsCntlBites;
  plots Coll = mplexGetHostData(fd);
  if (pHostColl == NULL) {
    fprintf(stderr, "collSendMsgShmXSCntlInHandler()->NULL Host data!\n");
    return -1:
 \ddot{\cdot}ShastraIdTagIn(fd, &senderSIdTag);
 ShastralntIn(fd, SshmId).if (pFrontSId->lIPAddr != pHostColl->pSId->lIPAddr) {
    fprintf(stderr, "collSendMsgShmXSCntlInHandler()->no non-local SHM\n");
    return -1:
  ł
  pShmInfo = nplexInShmInfo(fd);if (!shMemReconnect(pShmInfo, shmId)) {
```
Page 85 of 103

```
fprintf(stderr, "collSendMsgShmXSCntlInHandler()->SHM recon problem\n")
    return -1:
  \mathbf{I}xsCntlDatasMemIn(pShmInfo->shmAddr, pShmInfo->shmSize, &xsCntlBites);
  if (xsCntlRecvMsgFunc (= NULL) {
    (*xsCntlRecvMsgFunc) (pHostColl, &senderSIdTag, &xsCntlBites);
  \overline{\mathbf{3}}elsel
    fprintf(stderr,"xsCntlRecvMsgFunc()->no handler!\n");
  ¥
  /* sprintf(pFrontAppData->sbMsgBuf, "Done (in) -- ss\n",
       REQ_SEND_MSGSHMXSCNTL);
   * showCollabInfo(pFrontAppData->sbMsgBuf);
   \Rightarrowreturn 0;
\mathfrak z/≭
 * Function
\rightarrow /
int
collRecvdMsgShmXSCntlReq(pHostColl, pShmInfo)
     hostData
                      *pHostColl;
     shmInfo
                      *pShmInfo;
Æ.
  if (pFrontSId->lIPAddr )= pHostColl->pSId->lIPAddr) {
    fprintf(stderr, "collRecvdMsgShmXSCntlReq()->no non-local SHM\n");
    return -1.\mathbf{I}checkConn()sendReqString(REQ_RECVD_MSGSHMXSCNTL, NULL);
  ShastraIntOut(pHostColl->fdSocket, &pShmInfo->shmId);
  cmFlush(pHostColl->fdSocket);
  return 0;
¥
74
* Function
\rightarrow /
int
collRecvdMsgShmXSCntlRespHandler(fd)
     int
                       fd;
€
  /* NULL -- recvd msg got to sesmgr */
  return 0;
  /* sprintf(pFrontAppData->sbMsgBuf, "Done -- %s\n",
       REQ_RECVD_MSGSHMXSCNTL);
   * showCollabInfo(pFrontAppData->sbMsgBuf);
   ^{\ast/}ł
```
Pege 86 of 103

7/5/11 11:54 AM.

frontCollClient.c

```
/≄'
 * Function
 \star/
int
collRecvdMsgShmXSCntlInHandler(fd)
     int
                      fd:
€
  hostData
                  *pHostColl;
  shastraIdTag
                   senderSIdTag;
  shmInfo
                  *pShmInfo;
  int.
                   shmId;
  {\sf pHostColl} = mplexGetHostData(fd):
  if (pfostColl = NULL) {
    fprintf(stderr, "collRecvdMsgShmXSCntlInHandler()->NULL Host data!\n");
    return -1;\mathcal{Y}ShastraldTagIn (fd, SsendersIdTag);ShastraIntIn(fd, &shmId);
  pShmInfo = pplexOutShmInfo(fd);if (shMemple\text{left}(pShmInfo), shmId) == 0) {
    fprintf(stderr, "collRecvdMsgShmXSCntlInHandler()->couldn't shMemDelete
        ‼\n");
  Τ
  /* recvd ack that all collabs have heard, delete shared seg */sprint f (pFrom tAppData-sbMsgBuf, "Done (in) -- %s(n".REQ_RECVD_MSGSHMXSCNTL);
  showCollabInfo(pFrontAppData->sbMsgBuf);
  return 0;
ł
7*
* Function
*int
collStartPictReq(pHostColl)
     hostData
                     *pHostColl;
₹
  checkConn()sendReqString(REQ_START_PICT, NULL);
  cmFlush(pHostColl->fdSocket);
  return 0;
Ъ.
/*
* Function
\ast/
int
collStartPictRespHandler(fd)
     int
                      fd;
Æ.
```
Page 87 of 103

 $\mathbf{\bar{}}$ 

```
/* start a pict comm infrastructure.. */
  shastraIdTag
                    senderSIdTag;
  hostData
                   *pHostColl;
  phostCol<sub>L</sub> = mplexGetHostData(fd);if (pHostColl == NULL) {
    fprintf(stderr, "collStartPictRespHandler()->NULL Host data (\n");
    return <del>-</del>1,
  \mathbf{1}ShastraIdTagIn(fd, &senderSIdTag);
  if (pictStartFunc != NULL) {
    (*pictStartFunc) (pHostColl, &senderSIdTag);
  Í.
  else{
    fprintf(stderr,"pictStartFunc()=>no handler!\n<sup>n{)</sup>{
  Y.
  sprintf(pFrontAppData->sbMsgBuf, "Done -- %s\n", REQ_START_PICT);
  showCollabInfo(pFrontAppData->sbMsgBuf))
  return 0;
j.
/*
* Function
\star/
int
collEndPictReq(pHostColl)
     hostData
                      *pHostColl;
ť
  {\sf checkConn}(\cdot) .
  sendReqString(REQ_END_PICT, NULL):
  cnFlush(plostColl\rightarrow fdSocket)return 0:
/*
* Function
\star/
int
collEndPictRespHandler(fd)
     int
                       fd;
€
  hostData
                  *pHostColl;
  shastraidTag
                   senderSIdTag;
  /* terminate a pict comm channel */
  pflostColl = mplexGetHostData(fd);ShastraidTagIn(fd, &senderSIdTag);
  if (pictEndFunc != NULL) {
    (*pictEndFunc) (pHostColl, &senderSIdTag);
  \mathbf{I}else{
    fprintf(stderr,"pictEndFunc()->no handler!\n");
  \mathbf{I}
```
Page 88 of 103

```
sprintf(pFrontAppData->sbMsgBuf, "Done - %s\n", REQ_END_PICT);
  showCollabInfo(pFrontAppData->sbMsgBuf);
  return 0;
\mathbf{I}/\ast Function
 \ast/int
collSendPictReq(pHostColl, nameBuf)
                      *pHostColl;
     hostData
      char
                      *nameBuf;
\mathbf{f}.checkConn();
  sendReqString(REQ_SEND_PICT, NULL);
  sendDataString(nameBuf);
  cmFlush(pHostColl->fdSocket);
  return 0;
\mathbf{I}/* Function
+1int
collSendPictRespHandler(fd)
     int
                       fd:
Ŧ.
  hostData
                  *pHostColl;
  pHostColU = mplexGetHostData(fd)if (pHostColl == NULL) {
    fprintf(stderr, "collSendPictRespHandler()->NULL Host data!\n");
    return -1\mathbf{I}if (pictSendFileFunc != NULL) {
    (*pictSendFileFunc) (pHostColl);
  ł
  else{
    fprintf(stderr,"pictSendFileFunc()->no handler!\n");
  3
  return 0:
  /* sprintf(pFrontAppData->sbMsgBuf, "Done -- %s\n", REQ_SEND_PICT);
   * showCollabInfo(pFrontAppData->sbMsgBuf);
   *1\overline{\mathbf{3}}/*
* Function
\star /
int
collSendPictInHandler(fd)
```
Page 89 of 103

```
int'
                       fd;
ť
  hostData
                   *pHostColl;
  /* recv msg from outside.. update local view */
  char
                   *buf;
  shastraIdTaq
                   senderSIdTao;
  phostCol = mplexGetHostData(fd);
  if (pHostColl == NULL) {
    fprintf(stdern, "collSendPictInHandler()->NULL Host datal\n");
    return -1)
  4
  ShastraIdTagIn(fd, &senderSIdTag);
  \text{but} = \text{cm}ReceiveString(fd);
  if (pictRecvFileFunc != NULL) {
    (*pictRecvFileFunc) (pHostColl, &senderSIdTag, buf);
  }
  else{
    fprintf(stderr,"pictRecvFileFunc()->no handler!\n");
  ł
  showCollabInfo(pFrontAppData->sbMsgBuf);
  free(buf);
  sprintf(pFrontAppData->sbMsgBuf, "Done (in) - %s\n", REQ_SEND_PICT);
  showCollabInfo(pFrontAppData->shMsgBuf);
  return 0:
\ddot{\textbf{r}}7≭
* Function
\star/
int
collSendMsgPictReq(pHostColl, pPCBites)
     hostData
                     -∗pHostColl;
     pictPieces
                      *pPCBites;
ſ
  shmInfo
                  *pShmInfo;
  int
                   \mathbf{0}#ifdef USESHAREDMEMFORPICT
  if (pFrontSId->lIPAddr == pHostColl->pSId->lIPAddr) {
    pShmInfo = mplexOutShmInfo(pHostColl->fdSocket);
    \vec{n} = \theta;
                 /* HMMM */
    if (shMemReuseSegment(pShmInfo, ((n > 10240) ? n : 10240)) == 0) {
      fprintf(stderr, "collSendMsgPictReq()->couldn't shMemReuseSegment!\n"
          \mathbf{H}ŀ
    pictPiecesMemOut(p5hmInfo->shmAddr, p5hmInfo->shm5ize, pPCBites);
    collSendMsgShmPictReq(pHostColl, pShmInfo);
    return 0;
  \mathbf{r}
```
Page 90 of 103

7/5/11 11:54 AM

```
#endif
                      /* USESHAREDMEMFORPICT */
  checkConn() {
  sendRegString(REQ_SEND_MSGPICT, NULL);
  PictDataBitesOut(pHostColl->fdSocket, pPCBites);
  cmFlush(pHostColl->fdSocket);
  return 0:
\cdot1+* Function
\pm/
int
collSendMsgPictRespHandler(fd)
     int
                       fd;
ł
  hostData
                  *pHostColl;
  phostCol1 = mplexGetHostData(fd);If (phostColl \rightleftharpoons NULL) (
    fprintf(stderr, "collSendMsgPictRespHandler()->NULL Host data \n");
    return -1;\mathbf{I}if (pictSendMsgFunc l = NULL) {
    (*pictSendMsgFune) (pHostCall);
  Δ.
  elsef
    fprintf(stderr,"pictSendMsgFunc()->no handler!\n");
  J.
  return 0;
  /* sprintf(pFrontAppData->sbMsgBuf, "Done -- %s\n", REQ_SEND_MSGPICT);
   * showCollabInfo(pFrontAppData->sbMsgBuf);
   ^{\star}/
\mathcal{F}/*
 * Function
\ast/int
collSendMsgPictInHandler(fd)
     int
                      fd;
€
  hostData
                  *pHostColl;
  /* recv msg from outside.. update local view */cham
                  *but;
  shastraIdTag
                   senderSIdTag;
  static pictPieces pictBites;
  pHostColl = mplexGettlostData(fd);if (pHostColl == NULL) (
    fprintf(stdern, "collSendMsgPictIoHandler()->NULL Host data!\n");
```
Page 91 of 103

7/5/11 11:54 AM

frontCollClient.c

```
return -1:
  <sup>1</sup>
  ShastraIdTagIn(fd, &senderSIdTag);
  PictDatabaseInt(fd, SpictBites);if (pictRecyMsgFunc != NULL) {
     (*pictRecvMsgFunc) (pHostColl, &senderSIdTag, &pictBites);
  \mathbf{J}elset
    fprintf(stderr,"pictRecvMsgFunc()->no handler!\n");
  }
  return 0;
  \frac{1}{2}* sprintf(pFrontAppData->sbMsgBuf, "Done (in) -- $s\n", REQ_SEND_MSGPICT
       \cdot* showCollabInfo(pFrontAppData->sbMsgBuf);
   \approx/
J.
7*\ast Function
 + /int
collRecvdMsgPictReq(pHostColl, nameBuf)
     hostData
                      *pHostColl;
     char
                      *nameBuf:
Ł
  checkCo(nd))sendReqString(REQ_RECVD_MSGPICT, NULL);
  sendDataString(nameBuf);
  cmFlush(pHostColl->fdSocket);
  return 0:
\overline{1}/≭
* Function
\ast/
int
collRecvdMsqPictRespHandler(fd)
     int
                       fd;
€
  /* NULL -- recvd msg got to sesmgr */
  return 0:
  \sqrt{t}* sprintf(pFrontAppData->sbMsgBuf, "Done -- %s\n", REQ_RECVD_MSGPICT);
   * showCollabInfo(pFrontAppData->sbMsgBuf);
   ÷./
Ĵ
/*
* Function
^{*/}
```
Page 92 of 103

```
int
collRecvdMsgPictInHandler(fd)
     int
                       fd;
  hostData
                  *pHostColl;
  char
                  *nameBuf;
  shastraldTag
                   senderSIdTag;
  phostCol = mplexGetHostData(fd);if (pHostColl == NULL) {
    fprintf(stderr, "collRecvdMsgPictInHandler()->NULL Host datai\n");
    return -1\ddot{\phantom{1}}ShastralflagIn(fd, SsenderSIdTag);/* recyd ack that all collabs have heard, delete local buf */
  nameBuf = <code>cnReceiveString(fd)</code>sprintf(pFrontAppData=>sbMsgBuf, "Done (in)-- %s\n", REQ_RECVD_MSGPICT);
  showCollabInfo(pFrontAppData->sbMsgBuf);
  printf("deleting %s\n", nameBuf);
  /* is a tmp file */free(nameBut);
  return 0;
j.
J \times* Function
*/
int
collSendMsgShmPictReq(pHostColl, pShmInfo)
     hostData
                     *pHostColl;
     shmInfo
                     *pShmInfo;
Ł.
  if (pFront51d->iTPAddr != pHostColl=>pSId->lIPAddr) {
    fprintf(stderr, "collSendMsgShmPictReq()->no non-local SHM\n");
    return -1)<sup>T</sup>
  checkConn()sendReqString(REQ_SEND_MSGSHMPICT, NULL);
  ShastraIntOut(pHostColl->fdSocket, &pShmInfo->shmId);
  .cmFlush(pHostColl—>fdSocket);
  return 0;
\mathbf{\ddot{r}}7** Function
*/
int
collSendMsgShmPictRespHandler(fd)
     int
                      fd:
Ł
  hostData
                  *pHostColl;
```
Page 93 of 1031

```
7/5/11 11:54 AM.
```

```
phostColl = mplexGethostData(fd);if (pHostCall == NUL) {
    fprintf(stderr, "collSendMsgShmPictRespHandler()->NULL Host data!\n");
    return -1;
  Y
  if (pictSendMsgFunc != NULL) {
    (*pictSendMsgFunc) (pHostColl);
  }
  else{
    fprintf(stderr,"pictSendMsgFunc()->no handler!\n");
  Ì.
  return 0;∕*
  * sprintf(pFrontAppData->sbMsgBuf, "Done -- *_S\backslash n^n, REQ_SEND_MSGSHMPICT);
   * showCollabInfo(pFrontAppData->sbMsqBuf);
   \approx /
\mathcal{F}/*
\ast Function
\rightarrow /
Int
collSendMsgShmPictInHandler(fd)
     int
                      fd,
€
  hostData
                  *pHostColl:
  4 recv msg from outside.. Update local view \ast/2shastraIdTag
                   senderSIdTag;
  int
                   shmId;
  shmInfo
                  *pShmInfo;
  static pictPieces pictBites;
 {\sf phostCol1 = mplexGetHostData(fd)}:
 if (pHostColl == \texttt{NULL}) {
    fprintf(stdert, "collSendMsqShmPictInHandler()->NULL Host data!\n"):
    return -1\mathbf{\hat{}}ShastraIdTagIn(fd, &senderSIdTag);
  ShastratntIn(fd, SshmId);if (pFrontSId->lIPAddr != pHostColl->pSId->lIPAddr) {
    fprintf(stderr, "collSendMsgShmPictInHandler()->no non-local SHM\n");
    return -1;
  з
 pShmInfo = mblexInShmInfo(fd);if (!shMemReconnect(pShmInfo, shmId)) {
    fprintf(stderr, "collSendMsgShmPictInHandler()->SHM recon problem\n");
    return -1.3
 pictPiecesMemIn(pShmInfo->shmAddr, pShmInfo->shmSize, &pictBites);
 if (pictRecvMsgFunc != NULL) {
```
Page 94 of 103

7/5/11 11:54 AM

## frontCollClient.c

```
(*pictRecvMsgFunc) (pHostColl, &senderSIdTag, &pictBites);
  <sup>}</sup>
  elsef
    fprintf(stderr,"pictRecvMsgFunc()->no handler!\n");
  \mathbf{L}少求
   * sprintf(pFrontAppData->sbMsgBuf, "Done (in) -- $s\n",
        REQ SEND MSGSHMPICT):
   \ast showCollabInfo(pFrontAppData->sbMsqBuf);
   \rightarrow /
  return 0;
Ť
J4
 * Function .
+/
int
collRecvdMsgShmPictReq(pHostColl, pShmInfo)
     hostData
                      *pHostColl;
     shmInfo
                      *pShmInfo;
Ť
  if (pFrontSId->lIPAddr != pHostColl->pSId->lIPAddr) {
    fprintf(stderr, "collRecvdMsgShmPictReq()->no non-local SHM\n");
    return -1;
  Ŧ
  checkConn() ;
  sendReqString(REQ_RECVD_MSGSHMPICT, NULL);
  ShastraIntOut(pHostColl->fdSocket, &pShmInfo->shmId);
  cmFlush(pHostColl->fdSocket);
  return 0;
ł.
/*
 * Function
\astint
collRecvdMsgShmPictRespHandler(fd)
     int
                       fd ;
€
  /* NULL -\sim recvd msg got to sesmap */return 0;
  /* sprintf(pFrontAppData->sbMsgBuf, "Done -- %s\n", REQ_RECVD_MSGSHMPICT)
   * showCollabInfo(pFrontAppData\rightarrowsbMsgBuf);
   \lambda /
\mathbf{1}床
* Function
\starint
collRecvdMsgShmPictInHandler(fd)
```
Page 95 of 103

 $\mathbf{f}$ 

int

hostData

shmInfo

int

 $\mathbf{r}$ 

shastraIdTag

return -1:

if (pHostColl ==  $NULL)$  {

fd;

\*pHostColl;

\*pShmInfo;

shmId;

senderSIdTag;  $phostCol = mplexGetHostData(fd);$ fprintf(stderr, "collRecvdMsgShmPictInHandler()->NULL Host data!\n"); ShastraIdTagIn(fd, &senderSIdTag);

```
ShastralntIn (fd, SshmId).pShmInfo = nplexOutShmInfo(fd):
  if (shMemDelete(p5hmInfo, shmId) == 0) {
    fprintf(stderr, "collRecvdMsgShmPictInHandler()->couldn't shMemDelete!\
        \mathfrak{n}^{\mathrm{u}});
  λ
  /* recyd ack that all collabs have heard, delete shared seg */-
  sprintf(pFrontAppData->sbMsgBuf, "Done (in)-- %s\n", REQ_RECVD_MSGSHMPICT
  showCollabInfo(pFrontAppData->sbMsgBuf);
  return 0;
}.
74
\star Function
*int
collCommMsgTextReq(pHostColl, pSmSIdTag, pToSIdTag, pSIdTag, sbMsg)
     hostData
                     *pHostColl;
     shastraIdTao
                     *pSmSIdTag;
     shastraIdTag
                     *pTo$IdTaq;
     shastraIdTag
                     *pSIdTag:
     char
                     *sbMsg\cdot\mathbf fcheckConn()sendRegString(REQ_COMM_MSGTEXT, NULL);
  ShastraldTagOut(pHostColl->fdSocket, pSmSIdTag);
 ShastraIdTagOut(pHostColl->fdSocket, pToSIdTag);
  ShastraIdTagOut(pHostColl->fdSocket, pSIdTag);
  sendDataString(sbMsg);
  cmFlush(pHostColl->fdSocket);
```
 $f_{\rm eff}$ \* Function  $\pm$ / int collCommMsgTextRespHandler(fd)

return 0;

 $\mathcal{Y}$ 

Page 96 of 103

7/5/11 11:54 AM

7/5/11 11:54 AM

```
int
                      fd;
Ť
  sprintf(pFrontAppData->sbMsgBuf, "Done -- %s\n", REQ_COMM_MSGTEXT);
  showCollabInfo(pFrontAppData->sbMsgBuf);
  return 0;
\mathbf{1}1+* Function
 \star /
int
collCommMsgTextInHandler(fd)
     int
                      fd:
Æ
  /* receive sesm idtag, display recyd message */shastraldTag
                   smSIdTag:
  shastraldTag
                   toSIdTag;
  shastraIdTag
                   sIdTag;
  char*sMsg;
  hostData
                  #pHostColl;
  plots Coll = mplexGetHostData(fd);
  if (phostColl \equiv NULL) \ellfprintf(stderr, "collCommMsgTextInHandler()->NULL Host data(\n");
    return -1\mathbf{L}ShastraidTayIn(fd, &smSIdTag);
  ShastraldTagIn(fd, StoSIdTag);ShastraIdTagIn(fd, &sIdTag);
  sMsg = cmReceiveString(fd):
  collabCommRecvdMessageOprn(smSIdTag, sIdTag, sMsg);
  sprintf(pFrontAppData->sbMsgBuf, "Done (in) -- %s\n", REQ_COMM_MSGTEXT);
  showCollabInfo(pFrontAppData->sbMsqBuf);
  free(sMsq);return 0;
\mathbf{J}/≭.
* Function
\star/
int
collCommMsgTextFileReq(pHostColl, pSmSIdTag, pToSIdTag, pSIdTag, sbMsg)
     hostData
                     *pHostColl;
     shastraIdTaq
                     *pSmSIdTag;
     shastraIdTag
                     *pToSIdTag;
                     *pSIdTag;
     shastraIdTag
     char.
                     : paMsa:₹
  checkCon())sendReqString(REQ_COMM_MSGTEXTFILE, NULL);
  ShastraIdTagOut(pHostColl->fdSocket, pSmSIdTag);
  ShastraIdTagOut(pHostColl->fdSocket, pToSIdTag);
```
Page 97 of 103

```
ShastraIdTagOut(pHostColl->fdSocket, pSIdTag);
  sendDataString(sbMsg);
  emFlush(pHostColl->fdSocket);
  return 0;
\mathbf{I}7∗
* Function
\rightarrow /
int
collCommMsgTxtFileRespHandler(fd)
     int
                      fd:
€
  sprintf(pFrontAppData->sbMsgBuf, "Done -- %s\n", REQ_COMM_MSGTEXTFILE);
  showCollabInfo(pFrontAppData->sbMsgBuf);
  return 0;
\chi^2/≭
* Function
+/int
collCommMsgTxtFileInHandler(fd)
     int
                      fd:
Ł
  /* receive sesm idtag, display recvd message */
  shastraIdTag
                  smSIdTag;
  shastraidTaq
                  toSIdTag
  shastraIdTag
                  sidTag;
                 *sMsg;
  char
  hostData
                 *pHostColl;
  phostColl = mplexGetHostData(fd);if (pHostColl == NULL) \ellfprintf(stderr, "collCommMsgTxtFileInHandler()->NULL Host data!\n");
    return -1}
  ShasträIdTagIn(fd, SsmSIdTag);ShastraIdTagIn(fd, StoSIdTag);
  ShastraIdTagIn(fd, &sIdTag);
  sMsg = cmReceiveString(fd);
  /* show in dialog */
  sprintf(pFrontAppData->sbMsgBuf, "Done (in) -- %s\n",
      REQ_COMM_MSGTEXTFILE);
  showCollabInfo(pFrontAppData->sbMsgBuf);
  free(sMsg)return 0;3
74
* Function
^{*/}
```
Page 98 of 103.

7/5/11 11:54 AM

```
int
collCommMsgAudioReq(pHostColl, pSmSIdTag, pToSIdTag, pSIdTag, sbMsg)
     hostData
                      *pHostColl;
     shastraldTag
                      *p5m5IdTag;
     shastraIdTag
                     *pToSIdTag;
     shastraIdTag
                      *pSIdTag;
     char
                      ≭sbMsq
\mathcal{F}checkConn();
  sendReqString(REQ_COMM_MSGAUDIO, NULL);
  ShastraldTagOut(pHostColl->fdSocket, pSmSIdTag);
  ShastraIdTagOut(pHostColl->fdSocket, pToSIdTag);
  ShastraIdTagOut(pHostColl->fdSocket, pSIdTag);
  sendDataString(sbMsg);
  cmFlush(pHostColl->fdSocket);
  return 0;
\mathbf{I}Ìж.
* Function
\star/
int
collCommMsgAudioRespHandler(fd)
     int
                       fd:T
  sprintf(pFrontAppData->sbMsgBuf, "Done -- %s\n", REQ_COMM_MSGAUDIO);
  showCollabInfo(pFrontAppData->sbMsqBuf);
  return 0;
\mathbf{V}_iJж.
* Function
\ast/
int
collCommMsgAudioInHandler(fd)
     int
                      fd;
₹
  /* receive sesm idtag, display recvd message */
  shastraldTaq
                   smSIdTag;
  shastraIdTag
                   toSIdTag;
  shastraIdTag
                   \mathsf{stdTag}char
                  *sMsg;
 hostData
                  *pHostColl;
  {\sf photos}t{\sf col1} = {\sf mplex}GetHostData(fd);
  if (pHostColl == NULL) {
    fprintf(stderr, "collCommMsgAudioInHandler()->NULL Host data!\n");
    return -1:
  J.
  ShastraIdTagIn(fd, &smSIdTag);
  ShastraIdTagIn(fd, &toSIdTag);
  ShastraldTagIn (fd, SsIdTag);
```
7/5/11 11:54 AM

```
sMsq = cmReceiveString(fd);
  /* send to service tool for handling */
  sprintf(pFrontAppData->sbMsgBuf, "Done (in) -- %s\n", REQ_COMM_MSGAUDIO);
  showCollabInfo(pFrontAppData->sbMsgBuf);
  free(sMsg);
  return 0;
4
/* Function
 *1int
collCommMsgAudioFileReq(pHostColl, pSmS1dTag, pToS1dTag, pSIdTag, sbMsg)
     hostData
                      *pHostColl;
     shastraIdTag
                      *pSmSIdTag;
     shastraIdTag
                      *pToSIdTag;
     shastraIdTag
                      *pSIdTag;
     char
                      *sbMsg
\mathbf{I}checkConn()sendRegString(REQ_COMM_MSGAUDIOFILE, NULL);
  ShastraidTagOut(pHostColl->fdSocket, pSmSidTag);<br>ShastraidTagOut(pHostColl->fdSocket, pToSidTag);
  ShastraldTagOut(pHostColl->fdSocket, pSIdTag);
  sendDataString(sbMsg);
  cmFlush(pHostColl->fdSocket);
  return 0;
\mathbf{1}/4.
* Function
\rightarrow /
int
collCommMsqAudioFileRespHandler(fd)
     int
                       fd;
\mathcal{L}sprintf(pFrontAppData->sbMsgBuf, "Done -- %s\n", REQ_COMM_MSGAUDIOFILE);
  showCollabInfo(pFrontAppData->sbMsgBuf);
  return 0;
Y
7*
 * Function
\rightarrow /
int
collCommMsgAudioFileInHandler(fd)
     int
                        fd:
X
  /* receive sesm idtag, display recvd message */
  shastraIdTag
                    smSIdTag;
  shastraIdTag
                    toSIdTag;
  shastraIdTag
                    sIdTaq:
  char
                   *sMsq;
```
Page 100 of 103

```
hostData
                  *pHostColl;
  phostGoll = mplexSetHostData(fd);if (pHostColl == N0(L)) {
    fprintf(stderr, "collCommMsgAudioFileInHandler()->NULL Host datal\n");
    return -1;
  \cdotShastraldTagIn(fd, AsmSIdTag);ShastraIdTagIn(fd, &toSIdTag);
  ShastraIdTagIn(fd, &sIdTag);
  sMsg = cmReceiveString(fd);/* send to service tool for handling */sprintf(pFrontAppData->sbMsgBuf, "Done (in) - %s\n",
      REQ_COMM_MSGAUDIOFILE);
  showCollabInfo(pFrontAppData->sbMsgBuf);
  free(sMsg):return 0;
3
/*
* Function
\rightarrowint
collCommMsgVideoReq(pHostColl, pSmSIdTag, pToSIdTag, pSIdTag, shMsg)
     hostData
                     *pHostColl;
     shastraIdTag
                     *pSmSIdTag;
     shastraIdTag
                     *pToSIdTag;
     shastraIdTag
                     *pSIdTag;
     char
                     *sbMsg;
ર્વ
  checkConn();
  sendReqString(REQ_COMM_MSGVIDEO, NULL);
  ShastraIdTagOut(pHostColl->fdSocket, pSm5IdTag);
  ShastraIdTagOut(pHostColl->fdSocket, pToSIdTag);
  ShastraIdTagOut(pHostColl->fdSocket, pSIdTag);
  sendDataString(sbMsg);
  cmFlush(pHostColl—>fdSocket);
  return 0,
Ì
7≭
 * Function
*/
int
collCommMsgVideoRespHandler(fd)
     int
                      fd.
\cdotsprintf(pFrontAppData->sbMsgBuf, "Done -- %s\n", REQ_COMM_MSGVIDEO);
  showCollabInfo(pFrontAppData->sbMsgBuf);
  return 0;
Ą.
```
Page 101 of 103

74

```
/* Function
 \Rightarrowint
collCommMsgVideoInHandler(fd)
     int
                      fd:
-l.
  /* receive sesm idtag, display recvd message */
  shastraidTag
                   snSIdTagshastraidTag
                   toSIdTag:
  shastraldTag
                   sIdTag:
  char
                  *sMsg;
  hostData.
                  *pHostColl:
  plots col = mplex GetHostData(fd);
  if (pHostColl == \texttt{NULL}) {
    fprintf(stdert, "collCommMsgVideoInHandler()->NULL Host data!\n");
    return -1)\mathbf{a}ShastraldTagIn(fd, SsmSIdTag);ShastraIdTagIn(fd, &toSIdTag);
  ShastraIdTagIn(fd, &sIdTag);
  sMsq = cmReceiveString(fd);/* send to service tool for handling */
  sprintf(pFrontAppData->sbMsgBuf, "Done (in) - %s\n", REQ_COMM_MSGVIDEO);
  showCollabInfo(pFrontAppData->sbMsqBuf);
  free(sMsq);return 0;
\mathbf{1}Iж
 * Function
\ast (
int
collCommMsgVideoFileReq(pHostColl, pSmSIdTag, pToSIdTag, pSIdTag, sbMsg)
     hostData
                     *pHostColl;
     shastraIdTaq
                     *pSmSIdTag;
     shastraIdTag
                     *pToSIdTaq;
     shastraIdTaq
                     *pSIdTaq;
     char
                     *sbMsg;
€
  checkConn();
  sendReqString(REQ_COMM_MSGVIDEOFILE, NULL);
  ShastraIdTagOut(pHostColl->fdSocket, pSmSIdTag);
  ShastraIdTagOut(pHostColl->fdSocket, pToSIdTag);
  ShastraIdTagOut(pHostColl->fdSocket, pSIdTag)}
  sendDataString(sbMsg);
  cmFlush(pHostColl->fdSocket);
  return 0:
7
```
Page 102 of 103

```
* Eunction
 \rightarrow /
int
collCommMsgVideoFileRespHandler(fd)
     înt
                       fd,
Ţ
  sprintf(pFrontAppData->sbMsgBuf, "Done -- %s\n", REQ_COMM_MSGVIDEOFILE);
  showCollabInfo(pFrontAppData->sbMsgBuf);
  return 0;
¥
ブキ
 * Function
 \mathcal{H}int
collCommNsgVideoFileInHandler(fd)
     int
                       fd<sub>i</sub>
~{
  /* receive sesm idtag, display recvd message */
  shastraIdTag
                   smSIdTag:
  shastraIdTag
                   toSIdTag<sub>1</sub>
  shastraIdTag
                   sIdTag;
  char
                  *sMsg;
  hostData
                  *pHostColl;
  pHostColl = mplexGetHostData(fd);
  if (pHostColl == NULL) {
    fprintf(stderr, "collCommNsgVideoFileInHandler()->NULL Host data!\n");
    return -1;\mathbf{1}ShastraIdTagIn(fd, SsmSIdTag);
  ShastraIdTagIn(fd, &toSIdTag);
  ShastraIdTagIn(fd, &sIdTag);
  sMsg = cmReceiveString(fd):/* send to service tool for handling */sprintf(pFrontAppData->sbMsgBuf, "Done (in) - %s\n",
      REQ_COMM_MSGVIDEOFILE);
  showCollabInfo(pFrontAppData->sbMsgBuf);
  free(sMsg);return 0;
```
 $\mathcal{F}$ 

Page 103 of 103

elSvrCntl.c.

7/5/11 11:19 AM

\*\*\*/ \*\*\*/  $J$  +  $+$ \*\*/ /\*\* This SHASTRA software is not in the Public Domain. It is distributed on ネキノ /\*\* a person to person basis, solely for educational use and permission is з'жи /\*\* NOT granted for its transfer to anyone or for its use in any commercial  $***/$ /\*\* product. There is NO warranty on the available software and neither ネドノ /\*\* Purdue University nor the Applied Algebra and Geometry group directed \*\*∕  $1**$  by  $C$ . Bajaj accept responsibility for the consequences of its use. \*\*/ /\*\* ∱⊁≮  $***/$  $***/$  $1 +$ \* clSvrCntl.c  $\pm$ /  $\#inc$  lude  $\leq$ tdio.h> #include <string.h> #include <shastra/shastra.h> #include <shastra/utils/list.h> #include <shastra/uitools/chooseOne.h> #include <shastra/uitools/genui.h> #include <shastra/shautils/clientHosts.h> #include <shastra/shautils/kernelfronts.h> #include <shastra/network/hostMqr.h> \ #include <shastra/network/server.h>  $\#inc$  lude  $\leq$ shastra/front/front, h> #include <shastra/front/frontP.h> #include <shastra/front/front\_client.h> #include <shastra/front/clSvrCntl.h> #include <shastra/front/clSvrCntlP.h> #include <shastra/front/shastraCntl.h> static ShastraToolMode iClSvrModeMine; static ShastraToolMode iClSvrMode; Page 1 of 8

```
extern choose0ne
                       *DCOCLSVr:
hostData
                *pHostShaCurrClnt;
static shastraIdTag currClntSIdTag;
void.
clSvrSetSelfModeOprn()
√
  iClSvrModeMine = shastraNameToMode(pFrontSId->nmApplicn):
\mathcal{V}char.
               *getServerNameList(pSId)
    shastrald* pSId;Ł
  char
                 **sbNames;
  if(pStd == NULL)if(iClSvrMode == 0)defServe(SId<sub>*</sub>nmApplicn = pFromtsId->nmApplicn;Ĵ.
    elset
      defServicersId. nmapplicn = shastrahodeToName(iclsvrModel);Ÿ
    sbNames = clHosts2StrTab(&defServerSld, PSIDNMHOST | PSIDNMAPPL);
  \mathbf{1}else{
    \texttt{sbNames} = \texttt{elHosts2StrTab(pSLd, PSTOMMHOST} \texttt{PSIDNMAPPL});\cdotreturn sbNanes;
€
char
               * *getServerNameListByService(iService)
     int iService;
ſ.
  char
                 **sbNames;
  defServerSId.nmApplication = shastraserViceToName(isprivate)sbNames = clHosts2StrTab(&defServerSId, PSIDNMHOST | PSIDNMAPPL);
  return sbNames;
\mathbf{F}void
setClSvrServerNamesOprn(pSId)
    shastrad *pSId;
ł
  char
                 **sbNames, *sService;
  if (pcoCISvr == NULL)return;
```
static shastrald defServerSId = { NULL, NULL, TEST SERVICE NAME};

Page 2 of 8

clSvrCriti.c

```
Ą.
  sService = shastraModeToName(iClSvrMode);
  if(strcmp(pSId->nmApplicn,sService)){
   return; /*not current service type*/
  }
  sbNames = getServerNameList(pSId);
  chooseOneChangeList(pcoClSvr, sbNames, coNoInitialHighlight);
  if (sbNames) {
    strListDestroy(sbNames);
  J
\mathcal{F}ノォ
 * Function
\star/
void
clSvrSetCurrHostOprn(pHost, fForce)
    hostData *pHost;
    int fForce;
ſ
  if()fForce && (pHostShaCurrClnt != NULL)){
    return; /*only set if not already set*/
  Ą.
  plots talent CurrC lnt = pHost;
  if(pHostShaCurrClnt != NULL){
    currCIntSIdTag = phostShaCurrClnt \rightarrow lSI0Tag#ifdef DEBUG
    forintf(stderr,"currClntSIdTag = %ld, pHost = %ld\n",
        currClntSIdTag, pHost);
#endif /* DEBUG */
  \mathbf{L}elsel
    clSvrUnselect0prn()\mathbf{F}/set and update user interface element flags.. mode etc
  \frac{1}{2}\Delta/*
* Function
*/
void
clSvrResetCurrHostOprn(pHost, fForce)
    hostData *pHost;
    int fforce;
√
  if(!fForce && (pHostShaCurrClnt != pHost)){
    return;
                     /*only set if not already set*/
  Ĩ
  else{
    clSvrUnselect0prn();ł
```
Page 3 of 8

## clSyrChtl.c.

```
\cdot \cdothostData *
clSvrHostFromService(iService, iClSvr)
     int iService;
     int iClSvr;
€
  hostData
                  *nHost:
  defServerSId.nmApplicn = shastraServiceToName(iService);
  pHust = getClntHostByIndex{&defServerSId, iClSvr};
  return phost;
Ÿ
hostData *
getClSvrHostFromIndex(iClSvr)
    int
                      iClSvrr
Ч
  hostData
                  *pHost;
  shastraId
                  *pSLd = NULL;
  if(currClntSIdTag){
    pSTd = mapSTdTag2STd(Scu)rClntSIdTag);
  -1
  if(pSId == NULL)pSTd = 6defServerSTddefServerSLd, nmapplicn = shastrabodeToName(iclsv)me);
  Ĵ.
  pHost = getClntHostByIndex(pSId, iClSvr);
#ifdef DEBUG
  fprintf(stderr,"getClSVrHostFromIndex()=>smIdTag = %ld, pHost = %ld\n",
      pHost->1SIDTag, pHost);
#endif /* DEBUG */
  return pHost;
ġ.
void
clSvrSetModeOprn(iMode)
    ShastraToolMode
                                   iMode;
Æ,
  iC15vrMode = iMode;
  /*update the shown set*/
  defServiceFYerSId.nmAppLicn = shastramodeToName(ICISyrMode);setClSvrServerNamesOprn(&defServerSId);
\overline{\mathbf{r}}床
* Function
\rightarrow \rightarrowvoid
clSvrUnselectOprn()
```
Page 4 of 8

clSvrCntl.c

Ł

7/5/11 11:19 AM

```
plots hat CurrC t = NULL;
   currentIntStdTag = 0;\mathbf{I}\mu* Function
 \star/
void
clSvrSelectOprn(i)
     int.
                        i,
\mathfrak{f}hostData *pHost;
   plots t = getCISvrlostFromIndex(i);clSvrSetCurrHostOprn(pHost, True);
   if (clientSelectFunc != NULL) {
     (*clientSelectFunc) (pHostShaCurrClnt);
   ł
\mathbf{1}/* Function
 \star/
void
clSvrRenameOprn(i, name)
     int
                        i;
     char*name;Ł
   /*change*/
Ÿ
/≭
 * Function
 \ast/
biov<sup>.</sup>
clSvrDisconnectOprn(i)
     int
                       \mathbf{i}ſ.
  hostData *pHost;
  phost = getCISvrhostFromIndex(i):if(clntTerminateReq(NULL, pHost) == -1){<br>clSvrUtilPopupMessage("clntTerminateReq() Error!\n");
     return;
  J.
ŀ
7*
 * Function
 \star /
void
clSvrTerminateOprn(i)
     int
                       i:
```
Page 5 of 8

clSvrChtl.c.

```
₹
  hostData *pHost;
  pHost = getClSvrHostFromIndex(i);
  if(clntTerminateReq(NULL, pHost) == -1){
    clSvrUtilPopupMessage("clntTerminateReq() Error!\n");
    return:
  Y
  clSvrUtilPopupMessage("This operation is presently disabled \n");
J
/≭
* Function
*1void
clSvrCreateOprn(sbName)
    char *sbName;
\mathbf{A}printf("create %s on %s\n", shastraModeToName(iClSvrMode), sbName);
  /*execute a starter script*/
Ä.
7+* Function
*/
void.
clSvrServerOprn(sbName, iPort)
    char *sbName;
    int iPort;
€
  shastraId sId;
 shaCmdData *pCmdData = NULL;
 if(!strcmp(pFrontSId->nmApplicn,sbName) &&
     (pFrontSLd->iport == iport))clSvrUtilPopupMessage("Warning: Connecting to self!\n");
 \mathbf{I}memset(&sId, 0, sizeof(shastraId));
  sId.nmApplicn = shastraModeToName(iClSvrMode);
  sId. nmlost = sbName;sId.iPort ≐ iPort;
/*CHECK*/
 std. ISIDTag = mplexGetUniqueId();
 std \cdot UPAddF = hostName2IPAddress(sbrane);/*check if already connected*/
  if(getC\ntHostByIdTag(&sId, &sId.lSIDTag) != NULL){
    clSvrUtilPopupMessage("Warning: Already connected to hostl\n");
 \mathbf{1}printf("server connect to %s on %s\n", sid, nmApplich, sbName);
 /* connect using non-shastra info */
 if(clientControlDataFunc){
    (*clientControlDataFunc)(shastraModeToService(iClSvrMode), &pCmdData);
    if(</math>pCmdData == NULL) {clSvrUtilPopupMessage("Invalid Control Data!\n");
```
Page 6 of 8

clSvrCriti.c.

Ŷ

ન

```
return;
    J.
  \mathcal{Y}else{
    clSvrUtilPopupMessage("Can't Obtain Control Data!\n");
    return;
  Y
  if(cintConnectReq(NULL, SsId, pCmdData) == -1){
    clSvrUtilPopupMessage("clntConnectReg() Error!\n");
    return;
  \mathcal{Y}/≭
 * Function
\rightarrow /
void
clSvrConnectOprn(iWhich)
    int iWhich;
  shastraIdTag *pSIdTag;
  shastrald *pSId;
  shaCmdData *pCmdData = NULL;
  pS1dTag = krfrNdx2S1dTag(iWhich);pSId = mapSIdTag2SId(pSIdTag);if(pSTd == NULL)clSvrUtilPopupMessage("Invalid System!\n");
    return;
  ι
  if (*pSIdTag == pFrontSId->lSIDTag){
    clSvrUtilPopupMessage("Warning: Connecting to self!\n");
  <sup>}</sup>
  /*check if already connected*/
  if (getClnHostByIdTag(pSId, pSIdTag) \ge NULL)clSvrUtilPopupMessage("Warning: Already connected!\n");
  J,
  if(clientControlDataFunc){
    (*clientControlDataFunc)(shastraNameToService(pSId->nmApplicn), &
        pCmdData);
    if(pCmdData == NULL)clSvrUtilPopupMessage("Invalid Control Data!\n");
      return;
    J.
  \mathbf{r}else{
    clSvrUtilPopupMessage("Can't Obtain Control Datal\n");
    return;
  Ĵ.
  if(cIntConnectReg(NULL, pSId, pCmdData) == -1){
    clSvrUtilPopupMessage("clntConnectReq() Error!\n<sup>#</sup>);
    return;
```
Page 7 of 8

clSvrCntl.c

 $\frac{1}{2}$  $\ddot{\mathbf{r}}$ 

```
void
-clSvrOperationsOprn(pMgrCD, fUp)<br>mgrCntlData *pMgrCD;
        int fup;
 \mathbf{I}if(pHostShaCurrClnt == NULL){<br>clSvrUtilPopupMessage("Invalid Current Serverl\n");
        return;
    \mathbf{L}if (clientOperatorFunc (= NULL) {<br>(*clientOperatorFunc) (pHostShaCurrClnt);
    \mathbf{I}\mathbf{f}
```
Page 8 of 8

7/5/11 11:17 AM

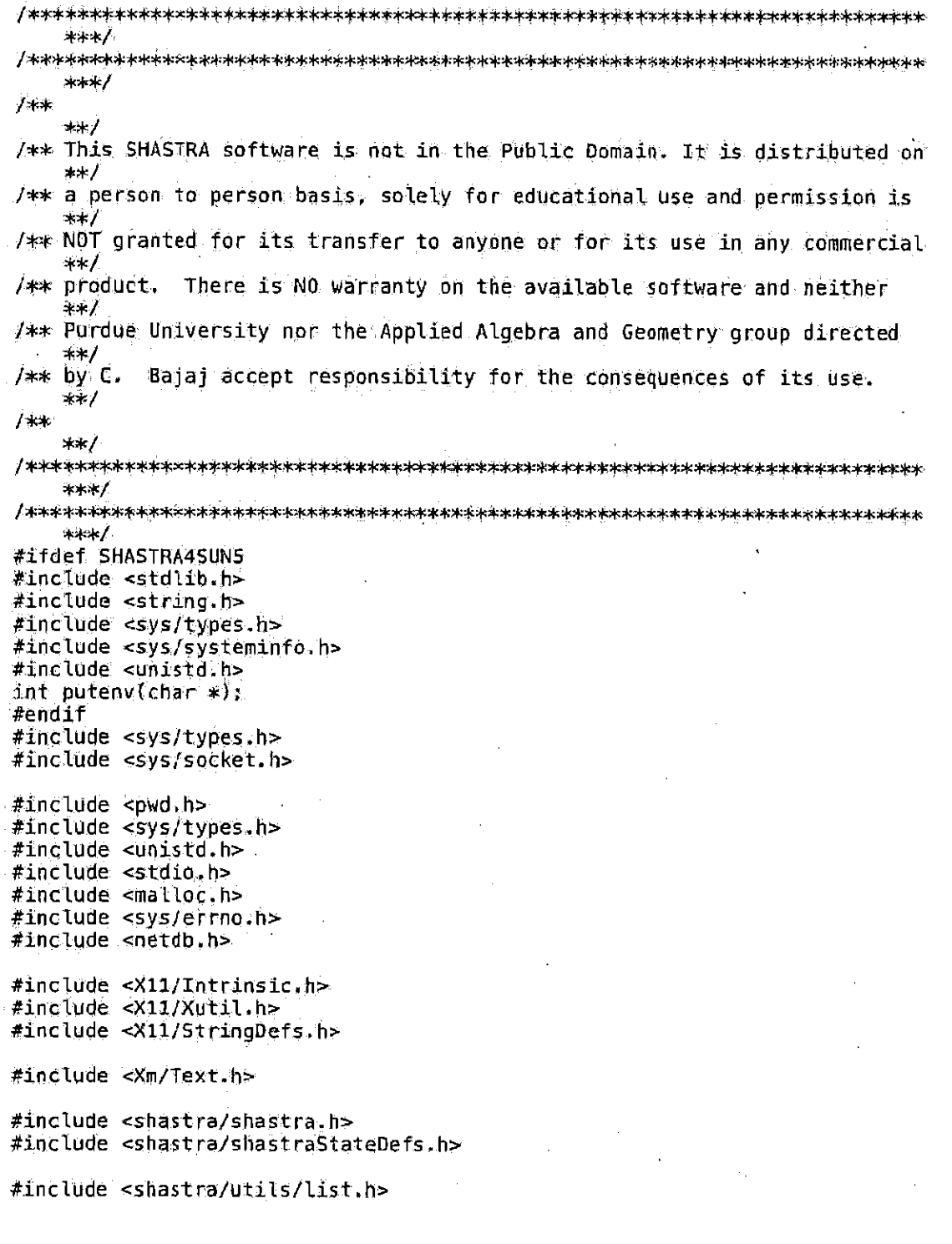

Page 1 of 13

kemel.c

```
#include <shastra/uitools/buttonBox.h>
#include <shastra/uitools/toggleBox.h>
#include <shastra/uitools/stateBox.h>
#include <shastra/uitools/chooseOne.h>
#include <shastra/uitools/chooseMany.h>
#include <shastra/uitools/callbackArg.h>
#include <shastra/uitools/dialoo.h>
#include <shastra/uitools/confirmCB.h>
#include <shastra/uitools/miscUtils.h>
#include <shastra/uitools/strListUtilities.h>
#include <shastra/datacomm/shastraIdH.h>
#include <shastra/datacomm/shastraIdTaqH.h>
#include <shastra/shautils/shautils.h>
#include <shastra/shautils/kernelFronts.h>
#include <shastra/shautils/sesMgrFronts.h>
#include <shastra/network/server.h>
#include <shastra/network/mplex.h>
#include <shastra/network/hostMgr.h>
#include <shastra/kernel/kernel.h>
#include <shastra/kernel/kernelMainCB.h>
#include <shastra/kernel/kernel server.h>
#include <shastra/kernel/kernelFallback.h>
#include <shastra/kernel/kernel_client.h>
#include <shastra/kernel/kernelState.h>
#define SHASTRA_MALLOCDBGnn
static char *GetShastraBaseDir();
#ifdef SHASTRA4SUN5
extern char astrdup(Prat1(char *));
#endif
static shaKernelAppData kernelAppData;
shakernelAppData *pKernelAppData = SkernelAppDatastatic shastrald kernShastrald;
shastraId
                \astpKernelSId = &kernShastraId;
                sbOutMsgBuf[1024];
char
#define DEBUG 0
int
                debug = DEBUG;extern int
                error:int
                fMainKernel;
                fForcedXMainKernel;
int
void
                 getCmdLineArgs(Prot2(int , char ** ));
void
                 cmd: cmdLineUsage(Prot1(char **));
void
                 getReg1step1nfo(Prot1(shastra1d*));
```
Page 2 of 13

7/5/11 11:17 AM

kemel.c

```
void
                  uiCreate(Prot2(Widget, XtAppContext));
int
                 shast raHand LeXEvent();
int
                 kernelPortNum;
int
                 mainKernClntSocket;
unsigned long
                 kernelIPAddr;
int
                 iKernelFrontIndex;
#ifndef SHASTRA4SUN5
#define MAXNAMELEN 128
#endif
char
                 kernelHostName[MAXNAMELEN];
châr
                 kernelUserName[MAXNAMELEN];
char
                 kernelHeadHostName[MAXNAMELEN];
shastraId
                 kernelShastraId;
shastraIds
                *pShastraFrontIds;
                                      /* fronts connected on kernel */
XtAppContext
                 shastraAppContext;
Widget
                 wgShastraTopLevel:
int.
                 iXAppFileDes;
int.
                 shastraServerStatus;
char
                *shastraPasswd = SHASTRAPASSWORD;
char
                *kernelAppName;
char
                *kernelDispName;
char*kernelPasswd;
int
                 KernelFNoGUI;
shaCmdData
                serverCmdData;
cmCommand
                 serverCommandTab[] = SERVERCMDS;#define NSERVERCMDS (sizeof(serverCommandTab)/sizeof(cmCommand))
/* number of commands */serverNGmds = NSERVERCMDS;
int.
#ifdef SHASTRA MALLOCDBG
#ifdef SHASTRA4IRIS
#include<sys/types.h>
#include<malloc.h>
#elif defined SHASTRA4SUN4
                 malloc_debug(Proti(int));
int
int
                 malloc_verify(Prot0(void));
#endif
#endif
                     /* SHASTRA MALLOCDBG */
int
                 \mathsf{shast} raflush(Prot0(Void));
int
                 shastraServiceSocket;
int
                 shastraPort;
shaCmdData
                 kernelCmdData;
cmCommand
                 \text{kerneLCmdTab}[ = KERNEL_CLIENTCMDS;
```
Page 3 of 13
$\mathbf{r}$ 

Ł

 $\pmb{\cdot}$ 

```
#define KERNEL_NCMDS (sizeof(kernelCmdTab)/sizeof(cmCommand))
                kerneUNCmds = KERNELNCMDS;int.
cmCommand
                 kernelinCmdTabII = KERNEL_CLIENTINCMDS;
#define KERNEL_INNCMDS (sizeof(kernelInCmdTab)/sizeof(cmCommand))
int
                 kernelInNCmds = KERNEL_INNCMDS;hostData
                 hostMainKern;
hostData
               *pHostMainKern = 6hostMainKern;
void
shastra<code>KernelSetupApplResDir()</code>.
  char sbName[1024], *sName;
  sName = resolveNameFromBase(pKernelAppData->sDirBase,
                 pKernelAppData->sDirDefs);
    sprintf(sbName,"XAPPLRESDIR=%s", sName);
    putenv(sbName);
int
main(argc, argv)
    int
                     argcchar
                   **argv;
        char *nname;
    FILE
                   *fpHome;
    char *sName;
    struct hostent *pHostEnt;
    extern int
                    closedChannelCleanUpHandler();
        uid_t auid;
        struct passwd *apass:
        struct linger solinger;
        unsigned int temp;
    static XrmOptionDescRec xrmOptions[] = {
        DEFSHASTRAXRMOPTIONS
    \mathbf{J}_xstatic XtResource xrmResources \mathbf{I} = \mathbf{f}{ XshaNbaseDirectory, XshaCbaseDirectory, XtRString, sizeof(String),
      XtOffsetOf(shaKernelAppData, sDirBase), XtRImmediate,
      (XtPointer)DEESHASTRABASEDIR },
     { XshaNminimal, XshaCminimal, XtRBoolean, sizeof(Boolean),
      XtOffsetOf(shaKernelAppData, fMinimal), XtRImmediate,
         (XtPointer)False },
     { XshaNconnect, XshaCconnect, XtRBoolean, sizeof(Boolean),
      XtOffsetOf(shaKernelAppData, fConnect), XtRImmediate,
          (XtPointer)True }
     { XshaNnoGUI, XshaCnoGUI, XtRBoolean, sizeof(Boolean),
      XtOffsetOf(shaKernelAppData, fNoGUI), XtRImmediate, (XtPointer)False}
```
Page 4 of 13

## 7/5/11 11:17 AM

kemel.c

{ XshaNusePixmap, XshaCusePixmap, XtRBoolean, sizeof(Boolean), Xt0ffsetOf(shaKernelAppData, fPixmap), XtRImmediate, (XtPointer) False<sub>y</sub> { XshaNhelp, XshaChelp, XtRBoolean, sizeof(Boolean), XfOffsetOf(shaKernelAppData, fHelp), XtRImmediate, (XtPointer)False } { XshaNservicePort, XshaCservicePort, XtRInt, sizeof(int) XtDffsetOf(shaKernelAppData, iSvcPort), XtRImmediate, (XtPointer)0 }, { XshaNshastraPort, XshaCshastraPort, XtRInt, sizeof(int), XtOffsetOf(shaKernelAppData, iShaPort), XtRImmediate, (XtPointer)0 }, { XshaNdebugLevel, XshaCdebugLevel, XtRInt, sizeof(int), XtOffsetOf(shaKernelAppData, iDbgLevel), XtRImmediate, (XtPointer)0 ) { XshaNdefsDirectory, XshaCdefsDirectory, XtRString, sizeof(String), XtOffsetOf(shaKernelAppData, sDirDefs), XtRImmediate, (XtPointer)DEFSHASTRADEFSDIR }, { XshaNdataDirectory, XshaCdataDirectory, XtR5tring, sizeof(String), XtOffsetOf(shaKernelAppData, sDirData), XtRImmediate,<br>(XtPointer)DEFSHASTRADATADIR }, { XshaNbinDirectory, XshaCbinDirectory, XtRString, sizeof(String), XtOffsetOf(shaKernelAppData, sDirBin), XtRImmediate, (XtPointer)DEFSHASTRABINDIR ),<br>{ XshaNlogFile, XshaClogFile, XtRString, sizeof(String), XtOffsetOf(shaKernelAppData, sFileLog), XtRImmediate, (XtPointer)DEFSHASTRALOGFILE }, { XshaNhomeFile, XshaChomeFile, XtRString, sizeof(String), XtOffsetOf(shaKernelAppData, sFileHome), XtRImmediate, (XtPointer)DEFSHASTRAHOMEFILE }, { XshaNappsFile, XshaCappsFile, XtRString, sizeof(String), XtOffsetOf(shaKernelAppData, sFileApps), XtRImmediate, (XtPointer)DEFSHASTRAAPPSFILE }, { XshaNusersFile, XshaCusersFile, XtRString, sizeof(String), XtOffsetOf(shaKernelAppData, sFileUsers), XtRImmediate, (XtPointer)DEFSHASTRAUSERSFILE },<br>{ XshaNhostsFile, XshaChostsFile, XtRString, sizeof(String),<br>XtOffsetOf(shaKernelAppData, sFileHosts), XtRImmediate, (XtPointer)DEFSHASTRAHOSTSFILE }, { XshaNlocalStarter, XshaClocalStarter, XtRString, sizeof(String), XtOffsetOf(shaKernelAppData, sLocStart), XtRImmediate, (XtPointer)DEF5HASTRASTARTLOCAL }, { XshaNremoteStarter, XshaCremoteStarter, XtRString, sizeof(String), XtOffsetOf(shaKernelAppData, sRemStart), XtRImmediate, (XtPointer)DEFSHASTRASTARTREMOTE }, { XshaNpassword, XshaCpassword, XtRString, sizeof(String), XtOffsetDf(shaKernelAppData, sPasswd), XtRImmediate, (XtPointer)DEFSHASTRAPASSWD ],  $\mathbf{L}$ xrmResources[0].default\_addr = GetShastraBaseDir(); wgShastraTopLevel = XtAppInitialize(&shastraAppContext, "ShastraKernel"

xrmOptions, XtNumber(xrmOptions),

Page 5 of 13

kamel.c

```
Garge, argv, fallback_resources, NULL, 0);
     shastradddConverters():XtVaGetApplicationResources(wgShastraTopLevel,
         (XtPointer)&kernelAppData,
         xrmResources, XtNumber(xrmResources),
         /*hardcoded non-overridable app resources vararg list*/
         XshaNhelp, False,
         XshaNusePixmap, False,
         NULL) *
     /*sanity checking of resources*/
ीक्ष
     shastraKernelSetupApplResDir():
+1getCmdLineArgs(argc, argv);
     RernelAppName = KERNEL SERVICE NAME; /* store application name */
     if (kernelDispName == NULL) {
         \kernelDispName = XDisplayName(NULL);
     Ŧ
     if (kernelPasswd == NULL) {
         kernelPasswd = SHASTRAPASSWORD;
     Ŧ
     mplexInit(wgShastraTopLevel,shastraAppContext);
     reqisterrinit()kernFrontsInit()sesmFrontsInit():
     mplexRegisterErrHandler(closedChannelCleanUpHandler);
#ifdef SHASTRA4SUN5
     if (sysinfo(SI_HOSTNAME, kernelHostName, MAXNAMELEN) == -1) {
         perror("systemfo()");
#else
     if (gethostname(kerneHostName, MAXNAMELEN) = 0) {
         perror("gethostname()");
#endif
         strcpy(kernelHostName, "anonymous,cs,purdue.edu");
    if ((\text{phostEnt} = \text{gethostByname}(kernelHostName)) == NULL) {
         perror("gethostbyname()");
         return(0);Ť
         memcpy(&temp, &pHostEnt->h_addr_list[0][0], 4);
    kernelIPAddr = nthCl(temp);7≭
     * printf("name : %s\n", kernelHostName);
      sk I
\sqrt{*} this used to read the host name from a file \sqrt{*}#ifdef ANCIENTUGLYCODE
    sName = resolveNameFrom2Bases(pKernelAppData->sDirBase,
    pKernelAppData=>sDirDefs, pKernelAppData=>sFileHome);<br>if ((fpHome = fopen(sName, "r")) == NULL) {
```
Page 6 of 13

kemel.c

 $1+$ 

```
perior("fopen()");
        fprintf(stderr, "main()->couldn't open %s! Aborting..\n",
            sName);
        ext(-1)fgets(kernelHeadHostName, MAXNAMELEN, fpHome);
    fclose(fpHome);
#endif
       name = (char *)MasterKernelName(kernelHome);
        if (nname)
        €
            strcpy(kernelHeadHostName,nname);
        ŀ
        else
        £
            strcpy(kernelHeadHostName,kernelHostName);
        Y
    /*kernelHeadHostName[strlen(kernelHeadHostName) - 1] = '\0';*/
    printf("name ; %s\n", kernelHeadHostName);
    TForcedXMainKernel = 0;
    if ('stromp(kernelHostName, kernelHeadHostName))
        ſ
                /* head?? */fMainKernel = 1;
    ł
        else
        Ŧ
        fMainKernel = 0;
    Y
       auid = getuid();
       apass = getpwuid(auid);stropy(kernelUserName,apass->pw_name); /* store user name */
    serverCmdData.pCmdTab = serverCommandTab;
    serverCmdData.nCmds = serverNCmds;
   serverCmdData.pCmdTabIn = NULL;serVerCmdData.nCmdsIn = 0.if ((shastraServerStatus =
         cmOpenServerSocket(SHASTRA SERVICE NAME, 0, &serverCmdData,
                \deltashastraServiceSocket, NULL)) == -1) {
        /* OpenServerSocket registers the handler */
       fprintf(stderr, "main()->Server Start-up error!\n Quitting!\n");
        ext(-1);Y
       solinger. Lonoff = 0;
       solinger. l linger = 5t/* seconds */setsockopt(shastraServiceSocket, SOL_SOCKET, SO_LINGER,
                   SsoLinger,sizeof(struct linger));
   uiCreate(wgShastraTopLevel, shastraAppContext);
   pMyKernelSId = getMyKernelShastraId();
```
Page 7 of 13

```
pMyKernelAD = getMyKernelAppData();
XFlush(XtDisplay(wgShastraTopLevel));
iXAppFileDes = ConnectionNumber(XtDisplay(wgShastraTopLevel));
if (mplexRegisterChannel(iXAppFileDes, shastraHandleXEvent,
                                NULL, NULL) == -1) \uparrowfprintf(stderr, "main()->Couldn't register X Handler !\n");
<sup>T</sup>
shastraport = shastraserverStatus;/* connect to main kernel */
if (!fMainKernel)
    ſ.
        \frac{1}{2} only non-heads */
    \texttt{KernelPointW} = \texttt{emClientConnect2Server} (kernelHeadHostName,
               SHASTRA SERVICE NAME, 0, SmainKernClntSocket);
    if (kernelPortNum == -1) {
    perror("cmClientConnect2Server()");
    If ((\text{kernelPortNum} == -1) & (\text{ermo} == \text{ECONNREFUSED}))./* problem.. maybe no kernel */
    fprintf(stderr, "main()->couldn't register with master kernell\n");<br>fprintf(stderr, "main()->becoming a master kernell\n");
    {\tt fMainKernel}=1:
    fForcedXMainKernel = 1;
    /* save name in file */
    sName = resolveNameFrom2Bases(pKernelAppData->sDirBase,
        pKernelAppData->sDirDefs, pKernelAppData->sFileHome);
    if ((fpHome = fopen(sName, ^n w^n)) == NULL)
             ť
        perror("fopen()");
        fprintf(stdern, "main()-scouldn't open %s! Aborting, \h",
                 sName);
        ext(-1);ł.
    fclose(fpHome);
    stropy(kernelHeadHostName, kernelHostName);
   /* should we try a loop-start main kernel here as
    * well?
    \ast/
    Υ
            else
            ł.
        kernelCmdData.pCmdTab = kernelCmdTab;
        kerne1CmdData.nCmds = kerne1NCmds;kernelCmdData.pCmdTabIn = kernelInCmdTab;
        kernelCmdData.nCmdsIn = kernelInNCmds:
```
Page 8 of 13

Facebook's Exhibit No. 1002 Page 1725

 $\frac{1}{2}$ 

 $/$ 

 $\star$ /

kemel.c

```
phostMainKern \rightarrow fdSocket = mainKernClntSocket:pHostMainKern->sendList = listMakeNew();
        pHostMainKern->recvList = listMakeNew();
         plostMainKern \rightarrow fStatus = shawait2Send;/≍ register handler */
    if (mplexRegisterChannel(pHostMainKern->fdSocket,
                                       shaClientHandler.
                   \&\text{kernelCmdData}, \text{NULL} == -1)
         fprintf(stderr,
                          "main()->Couldn't Register Client Handler!!\n"
             pHostMainKern->fStatus = shaError:
             return(0);Դ
    mplex5etHostData(pHostMainKern->fdSocket, pHostMainKern);
    getRegisterInfo(&kernelShastraId);
    /* after connecting, setting up handler */setShakernIdOprn(mainKernClntSocket); /* reqister ID with
                              * MainKernel */
    \mathbf{r}Ŧ
/* this needs to follow the IfMainKernel part, as a kernel may need
 * to become a main kernel i if the main one isn't up already
 */
if (fMainKernel)
    ſ.
            /* put shastraid in my own table */
            SetupKernelNameServer(shastraAppContext,kernelHostName);
    kernelPortNum = shastraserverStatus./* from
                          * cmopenServerSocket() */
    getRegisterInfo(&kernelShastrald);
    copyId(&kernelShastraId, &localShaIdIn(shastraServiceSocket));
    shakernFlags[shastraservicesocker] = SHAKERNEL;updateShaKernIds()if (rqsbShastraKern != NULL) {
        strListDestroy(rgsbShastraKern);
    ł
    rgsbShastrakern = pStds2StrTab(6shastrackernids, PSIDNMHOST);chooseOneChangeList(pcoShastraKern, rgsbShastraKern,
                coNoInitialHighlight);
/* identify front index */
iKernelFrontIndex = locateKernFronts(&kernelShastraId);
if \{iKernelFrontIndex i = -1) {
    fprintf(stderr, "main()->locateKernFronts() already has index %dl\
        n<sub>n</sub>,
        ikernetFrontIndex) ;
} else {
    iKernelFrontIndex = occupyKrFrFreeSlot(&kernelShastraId);
```
Page 9 of 13

komel c

j.

ť

Ý

 $/$ 

```
pShastrabrontIds = getKernFromtSLds(&kernelshastraId);
    /* initially empty fronts */
    pShastrafrontIds \rightarrow shastralds_length = 0;pShastraFrontIds->shastraIds_val =
         (\shastrald_P * ) malloc(mplexGetMaxChannels() * sizeof(shastraId P))
             đ
    if (rgsbShastraFront != NULL) {
        strListDestroy(rgsbShastraFront);
    Ĩ.
    rgsbShastraFront = pSIds2StrTab(pShastraFrontIds, PSIDNMHOST [
        PSIDNMAPPL);
    chooseOneChangeList(pcoShastraFront, rgsbShastraFront,
                 coNoInitialHighlight);
    if (rgsbShastraSesMgr != NULL) \oplusstrListDestroy(rgsbShastraSesMgr);
    À
    \texttt{rgsbShastrASESMgr} = \texttt{pStds2StrTab} (eshastrasesmids, \texttt{PSIOMHÖST} )
        PSIONMAPPL);
    chooseOneChangeList(pcoShastraSesMgr, rgsbShastraSesMgr,
                 coNoInitialHighlight);
    shastraFlush();
    mplexSetTimeout(7200000L); /* 2hrs \forall/
    mplexMain(shastraFlush);
        return(0);
void
uiCreate(wgParent, xac)
    Widget
                     wgParent:
    XtAppContext
                     xac;
    Widget
                     wgMainCmdShell;
    pcbArgPopup\rightarrow operation = NULLstrcpy(pcbArgPopup->msg, "Callback Arg Uninitialized\n");
    /* Do the one time initialization of the choose one object */chooseOneInit(xac);/* Create the three shell widgets and all of their child widgets */
    wgMainCmdShell = createMainCmdShell(wqParent);
    wgContirmsShell = createConfirmsShell(wqParent);/* Pop up the three shell widgets */
    XtPopup(wgMainCmdShell, XtGrabNone);
```
Page 10 of 13

7/5/11 11:17 AM

kemel.c

```
\star Eunction
 \rightarrowint
shastraHandleXEvent(xDescr, dummyArg)
     int
                       xDescr;
     char
                      *dummyArg;
\mathbf{I}XEvent
                       xev, kevNext;
    fprintf(stderr, "Handle X Event!\n");<br>while (XtAppPending(shastraAppContext)) {
         XtAppNextEvent(shastraAppContext, &xev);
         if (xev.type == MotionNotify) {
              while (XtAppPending(shastraAppContext))XtAppPeekEvent(shastraAppContext, GxevNext);
                  if (xevNext.type != MotionNotify) {
                       break;
                  Þ
                  if (xevNext xmotion window = xev xmotion window) {
                       break;
                  J.
                  XtAppNextEvent(shastraAppContext, &xev);
              Ť
              /* compress motion notify events to last one */
         <sup>T</sup>
         XtDispatchEvent(&xev);
    1
     return(0)\mathbf{J}7*.
* Function
\rightarrow /
int
shastraflush()ſ
    XFlush(XtDisplay(wgShastraTopLevel));
         return(0);\mathcal{F}void
getRegisterInfo(pSId)
    shastrald
                     *pSId;
ſ
    double
                       load;
    extern void
                       getLoadAvg(Prot1(double *));
    memset(pSId, 0, sizeof(shastrald *));
    pSTd \rightarrow UPAddr = kerneTPAddr;printf("%lu (%lx) == %s\n", pSId=>lIPAddr, pSId=>lIPAddr,
            ipaddr2str(pSId->lIPAddr));
```
Page 11 of 13

```
kemet e
```

```
pSTd \rightarrow \text{LSTDTag} = \text{kerneLIPAddr}7* for kernels IPAddr is their tag */
      getLoadAvg(6load);
      printf("load is %f\n", load);
      pSId \rightarrow dloadAvg = load;
      pSTd->nmHost = strdup(kernelHostName);
      pSId->nmDisplay = strdup(kernelDispName);
      pSId \rightarrow nmApplicn = strdup(kernelAppName);pSId->nmUser = strdup(kernelUserName);
      pSTd \rightarrowWebname = strdup(kernelUserName);
      pSId \rightarrow nmPasswd = strdup(kernelPasswd):pSId \rightarrow IPort = kerneIPortNum;pSTd \rightarrow iProcId = getpid();
      if (debug) {
           outputId(stat, pSId);ŀ
Ĵ.
/*
 * Function --
 \ast/
void
showInfo(s)char
                          *5″.
\mathbf fstatic XmTextPosition currentPosn;
      outputTextToWidget(s, wgStatusText, &currentPosn);
     /≭
       * fprintf(stdout, *s", s);
       \ast/\hat{\mathbf{F}}void
cmdLineUsage(argv)
     char
                        **argv;
€
     fprintf(stderr, "usage: %s [options]\n", argv[0]);<br>fprintf(stderr, " where options are:\n");<br>fprintf(stderr, " -display -display name>\n");<br>fprintf(stderr, " -help\n");<br>fprintf(stderr, " -nogui\n");
                                  -nogui\n");
     fprintf(stdern, "
                                  -passwd <password>\n");
\ddagger.
void
getCmdLineArgs(argc, argv)
     int
                           \texttt{arc};
     char
                        **árgv;
```
Page 12 of 13

kemeko

```
\mathbf{f}int
                       i,
    for (i = 1; i < argc; i++) {
         if (!strcmp("-display", argV[i])) {
              i^* (++i >= argc)
                   cmdLineUsage(argv);
              kernelDispName = argv[i];
              continue;
         Ŧ
         if (!strcmp("-help", argv[1])) {
              endLineUsage(argv):
         ł
         if (!strcmp("-nogui", argy[i])) {
              kernelFNoGUI = 1;continue;
         J.
         if (!strcmp("-passwd", argv[i])) {
              if (++1 >= argc)cmdLineUsage(argy);\kappaernelPasswd = argv[i];
              continue;
         \mathbf{r}cmdLineUsage(argv);
    \mathcal YΉ.
/*For static linking*/
#ifdef SHASTATIC
int diopen() { return(0);}<br>int diclose() { return(0); }
int dlsym() {return(0); }
#endif
static char *GetShastraBaseDir()
\mathcal{A}char *dname;
    if (d) name = getenv("SHASTRADIR"))
    €
          return(dname);Ĩ.
    else
    \mathbf{f}\thetadname = strdup(DEFSHASTRABASEDIR)
    Y
    return(dname);
\mathbf{I}
```
Page 13 of 13

kemel\_client.c.

7/5/11 11:18 AM

法米米人 \*\*\*/ ブギ丼 ォォノ /\*\* This SHASTRA software is not in the Public Domain. It is distributed on \*\*/ /\*\* a person to person basis, solely for educational use and permission is ж≭.⁄ /\*\* NOT granted for its transfer to anyone or for its use in any commercial \*\*/  $/*$  product. There is NO warranty on the available software and neither ネドノ /\*\* Purdue University nor the Applied Algebra and Geometry group directed \*\*∕  $/*$  by  $C.$  Bajaj accept responsibility for the consequences of its use. \*\*/ /本来 オセノ  $***/$  $+14/$ #include <stdio.h> #include <sys/errno.h> #include <shastra/uitools/chooseOne.h> #include <shastra/uitools/strListUtilities.h> #include <shastra/uitools/callbackArg.h> #include <shastra/network/server.h> #include <shastra/network/mplex.h> #include <shastra/network/hostMgr.h> #include <shastra/datacomm/shastraIdH.h> #include <shastra/datacomm/shastraIdTagH.h> #include <shastra/datacomm/shastraDataH.h> #include <shastra/shautils/shautils.h> #include <shastra/shautils/kernelFronts.h> #include <shastra/shautils/sesMgrFronts.h> #include <shastra/kernel/kernel\_server.h> #include <shastra/kernel/kernel.h> #include <shastra/kernel/kernelMainCB.h> #include <shastra/kernel/kernel\_client.h> extern int debug: #define checkConn() if (pHostMainKern->fStatus == shaError) { fprintf(stderr,"Connection to shastra is bad!\n");

Page 1 of 36

#define sendReqString(s,arg) if(hostSendQueuedRequest(pHostMainKern, s, arg) == -1){ \ pHostMainKern->fStatus = shaError; closedChannelCleanUpHandler(pHostMainKern->fdSocket); forintf(stderr,"Error in Sending Operation Request\n")) \ Ϋ #define sendDataString(s)  $if$ (cmSendString(pHostMainKern->fdSocket, s) == -1){ \ pHostMainKern->fStatus = shaError; N closedChannelCleanUpHandler(pHostMainKern->fdSocket); fprintf(stderr,"Error in Sending Operation Data\n");  $\mathbf{1}$ #define ShastraIdIn(filedesc, pShaId) if(shastraldln(pHostMainKern->fdSocket, pShald) == -1){ \  $p$ HostMainKern->fStatus = shaError; closedChannelCleanUpHandler(pHostMainKern->fdSocket); fprintf(stderr, "Error Receiving SID from Main\n"); \ ĵу. #define ShastraIdOut(filedesc, pShaId)  $if(shastràIdOut(phostMainKern \rightarrow fdSocket, pShaId) == -1)$ { pHostMainKern—>fStatus = shaError; Y closedChannelCleanUpHandler(pHostMainKern->fdSocket); À fprintf(stderr, "Error Sending SID to Main\n"); \  $\mathbf{1}$ #define ShastraIdsIn(filedesc, pShaIds) if(shastraIdsIn(pHostMainKern->fdSocket, pShaIds) == -1){  $phostMainKern \rightarrow fStatus = shaError$ X. closedChannelCleanUpHandler(pHostMainKern->fdSocket); X fprintf(stderr, "Error Receiving SIDs from Main\n");  $\mathbf{L}$ #define ShastraIdsOut(filedesc, pShaIds)  $if(shastratosOut(phostMainKern \rightarrow fdSocket, pShaIds) == -1)$ { pHostMainKern->fStatus = shaError; ١ closedChannelCleanUpHandler(pHostMainKern->fdSocket); fprintf(stderr, "Error Sending SIDs to Main\n"); 3 #define ShastraIdTagIn(filedesc, pShaIdTag).  $if(shastraldTagIn(pfostMainKern-FdSocket, pShalfTag) == -1)$  $plots$  thainKern->fStatus = shaError; closedChannelCleanUpHandler(pHostMainKern=>fdSocket); fprintf(stderr, "Error Receiving SIDTag from Main\n"); Ĩ. #define ShastraIdTagOut(filedesc, pShaIdTag)

Page 2 of 36

kemel\_client.c

7/5/11-11-16 AM

```
\texttt{if}(\texttt{shastraldTagOut}(\texttt{phosthainKerr}\rightarrow\texttt{fdsocket}, \texttt{pShaldTag}) \approx -1)pHostMainKern->fStatus = shaError;
                                                                                   À
         closedChannelCleanUpHandler(pHostMainKern->fdSocket);
         fprintf(stderr, "Error Sending SIDTag to Main\n"); \
     \mathbf{r}#define ShastraIdTagsIn(filedesc, pShaIdTags)
     if(shastraldTagsIn(pHostMainKern->fdSocket, pShaldTags) == -1){ \
         pHostMainKern->fStatus = shaError;
         closedChannelCleanUpHandler(pHostMainKern->fdSocket);
         fprintf(stderr, "Error Receiving SIDTags from Main\n"); \
         return(0);
     \overline{1}#define ShastraIdTagsOut(filedesc, pShaIdTags)
     if(shastraldTagsOut(phostMainKern \rightarrow fdSocket, pShaldTags) == -1){
         pHostMainKern->fStatus = shaError;
         closedChannelCleanUpHandler(pHostMainKern->fdSocket);
         forintf(stdert, "Error Sending SIDTags to Main\n"); \
     Y
#define ShastraulongIn(filedesc, pulong)
     if(shallongIn(pHostMainKern->fdSocket, pULong) == -1){
         pHostMainKern->fStatus = shaError;
         closedChannelCleanUpHandler(pHostMainKern->fdSocket);
         forintf(stderr, "Error Receiving pulong from Main\n");
     <sup>3</sup>
#define ShastraULongOut(filedesc, pULong)
     if(\texttt{shallongOut(phostMainKern}\rightarrow\texttt{fdSocket},\texttt{pULong}) \approx -1)\mathcal{H}À
         phostMainKen \rightarrow fStatus = shaError;closedChannelCleanUpHandler(pHostMainKern->fdSocket);
         fprintf(stderr, "Error Sending pulong to Main\n");
    Y
```

```
八本
 * Function
\star/
int
startSystemExportOprn(pSId)
    shastrald
                   *pSId;
€
    checkConn():
    sendRegString(REQ_START_SYSTEM, NULL);
    if (debug) {
        outputId(stderr, pSId);
```
Page 3 of 36

kemel\_client.o

 $\mathbf{I}$ 

 $\mathcal{A}$ 

 $\mathcal{F}$ 

₹

```
ShastraIdOut(pHostMainKern->fdSocket, pSId);
    cmFlush(pHostMainKern->fdSocket);
         return(0);/≭
* Function
\rightarrow /
int
startSystemOprn(iObjIndex)
    int
                      iObjIndex;
    checkConn() ;
    sendReqString(REQ_START_SYSTEM, NULL);
    cmFlush(pHostMainKern->fdSocket);
        return(0);/*
* Function
\rightarrow /
void
endSystemOprn(iObjIndex)
    int
                      iObjIndex;
    shastralds
                     *pSIds;
    shastraId
                    *pSId;
    pSIds = (shastralds *) pcbArgPopup \rightarrow oprnAltArg;pSId = pSIds \rightarrow shastralds_val[i0bjIndex]:
    if (debug) {
        outputId(stdout, pSId);
    Y
    if (strcmp(pcbArgPopup->argBuffer, pSId->nmPasswd)) {
        /* passwd mismatch */<br>sprintf(sb0utMsgBuf, "Kill()->Password Incorrect -- Aborted\n");
        showInfo(sbOutMsgBuf);return;
    if (pSId->liPAddr != kernelShastrald.liPAddr) { /* not local front */
        if (fMainKernel) {
             int
                              outFd; /* non local sesm, send kill
                           * message */outEd = shakernId2Fd(pSTd); /* get fd of kern for
                                * this front */
             if (outFd == -1) {
                 sprintf(sb0utMsgBuf, "Kill()->Unknown Kernel - Aborted\n")
                 showInfo(shOutMsgBuf);
                 return:
            \mathbf{r}
```
Page 4 of 36

kamel\_client.c

Ĵ.

Ł

```
putShaEndSysHandler(outFd, pSId);
        \} else \{checkConn();
             sendReqString(REQ_END_SYSTEM, NULL);
             ShastraIdOut(pHostMainKern->rdSocket, pSId);
        \mathbf{r}} else {
        int
                         outFd; /* local sesm, kill */outFd = shaFromttd2Fd(pSId);if (outFd == -1) {
            sprintf(sbuutMsgBuf, "Kill()->Unknown System -- Aborted\n");
            showInfo(sbOutMsgBuf);
            return;
        \overline{\mathbf{r}}putShaTerminateHandler(outFd);
    }
    cmFlush(pHostMainKern->fdSocket);
        return;
/*
* Function
+1void
endKernelOprn(iObjIndex)
    int
                     iObjIndex;
    shastraId
                   *pSId;
    if (i0bjIndex < 0) {
        return;
    ٦
    pSId = shastraKernIds.shastraIds_val[iObjIndex];
    if (debug) foutputId(stdout, pSId);
    J.
    if (strcmp(pcbArgPopup->argBuffer, pSId->nmPasswd)) {
        /* passwd mismatch */
        sprintf(sbQutMsgBuf, "KillKern()->Password Incorrect -- Aborted\n")
        showInfo(sbOutMsgBuf);
    Ŧ
    if (pSId->liPAddr )= kernelShastraId.lIPAddr) { /* not me */
        if (fMainKernel) {
            int
                             outFd; /* non local sesm, send kill
                          * message */outFd = shaKernId2Fd(pSId); /* get fd of kern for
                              * this sesMgr */
            if (outFd == -1) {
                sprintf(sb0utMsgBuf, "KillKern()->Unknown Kernel -- Aborted
                    \{\mathsf{m}^{\mu}\} :
                showInfo(sb0utMsgBuf);
```
Page 5 of 36

7/5/11 11:16 AM

kernel\_client.c

Y.

 $\mathfrak{c}$ 

```
return;
             \mathbf{F}putShaTerminateHandler(outFd);
        } else {
             checkConn();
             sendReqString(REQ_END_SYSTEM, NULL);
             ShastraIdOut(pHostMainKern->fdSocket, pSId);
        \ddot{\phantom{1}}1 else \leftarrowquitOprn(0);
    ¥
    cmFlush(pHostMainKern->fdSocket);
        return:
Iж
* Function
\star/
void
endSesMgroprn(10bjIndex)iObjIndex;
    int.
    shastrald
                    *pSId;
    if (10b)Index < 0 {
        .return;
    İ.
    pSId = shastraSesmIds shastraIds val [10bjIndex];
    if (debug) {
        outputId(stdout, pSId);
    Y
    if (strcmp(pcbArgPopup->argBuffer, pSId->nmPasswd)) {
        /* passwd mismatch */
        sprintf(sb0utMsgBuf, "KillSesm()->Password Incorrect -- Aborted\n")
        showInfo(sbOutMsgBuf);
        return;
    ł
    if (pSId->lIPAddr F= kernelShastraId.lIPAddr) { /* not local sesm */
        if (fMainKernel) {
             int
                              outFd; /* non local sesm, send kill
                          * message */outFd = shakernId2Fd(pSId); /* get fd of kern for
                               * this sesMgr */if (outFd == -1) {
                 sprintf(sb0utMsgBuf, "KillSesm()->Unknown Kernel -- Aborted
                     \sqrt{n^{\alpha}}showInfo(sbOutMsgBuf);
                 return;
            Ţ
            putShaEndSysHandler(outFd, pSId);
        } else {
             checkConn();
```
Page 6 of 36

## 7/5/11 11:16 AM:

Τ

ł

 $\mathbf{I}$ 

 $\mathbf{f}$ 

Ĵ

 $\{$ 

```
sendReqString(REQ_END_SYSTEM, NULL);
            ShastraIdOut(pHostMainKern->fdSocket, pSId);
        \mathbf{r}] else [int
                          outFd; /* local sesm, kill */
        outEd = shasesmId2Fd(pSTd);if (outfd \equiv -1) {
             sprintf(sbDutMsgBuf, "KillSesm()->Unknown SesMgr -- Aborted\n")
             showInfo(sbOutMsgBuf);
             return;
        Ĵ.
        putShaTerminateHandler(outFd);
    J.
    cmFlush(pHostMainKern->fdSocket);
        return;
/≭
* Function
*1int
endSystemExportOprn(pSId)
    shastrald
                    \astpSId;
    if (debug) {
        outputId(stderr, pSId);
    \mathcal{F}checkConn();
    sendReqString(REQ_END_SYSTEM, NULL);
    ShastraIdOut(pHostMainKern->fdSocket, pSId);
    cmFlush(pHostMainKern->fdSocket);
        return(0);
/\ast Function
\star iint
connectSystemOprn(iObjIndex)
    int.
                     iObjIndex;
    checkConn();
    sendReqString(REQ_CONNECT_SYSTEM, NULL);
    cmFlush(pHostMainKern->fdSocket);
        return(0);
/*
* Function
\rightarrow /
int
getShastraIdOprn(iObjIndex)
                     iObjIndex;
    int
```
Page 7 of 36

kemel\_client.c

```
checkConn();
    sendReqString(REQ_GET_SHASTRAID, NULL);
    cmFlush(pHostMainKern->fdSocket);
         return(0);k
J** Function
\sim /
int
setShastraIdOprn(i)
    int
                       i:
Ł
    checkConn();
    sendReqString(REQ_SET_SHASTRAID, NULL);
    getRegisterInfo(&RernelShastraId);
    ShastraldOut(pHostMainKern->fdSocket, &kernelShastrald);
    printf("%s\n", pSId2Str(&kernelShastraId, PSIDSHOWALL));<br>cmFlush(pHostMainKern->fdSocket);
         \text{return}(0);Ĵ.
尘
* Function
\rightarrow \lambdaint
getShaKernIdOprn(iObjIndex)
                       iObjIndex;
    int
Ł
    checkConn();
    sendReqString(REQ_GET_SHAKERNID, NULL);
    cmFlush(pHostMainKern->fdSocket);
         \mathsf{return}(0) ;
\mathbf{1}74
 ∗.
   Function
\rightarrow /
int
setShaKernIdOprn(i)
    int
                       i;
Ł
    checkConn()sendReqString(REQ_SET_SHAKERNID, NULL);
    ShastraIdOut(pHostMainKern->fdSocket, &kernelShastraId);
    printf("%s\n", pSId2Str(&kernelShastraId, PSIDSHOWALL));
    cmFlush(pHostMainKern->fdSocket);
         return(0);
Ĵ.
```
Page 8 of 36

7/5/11-11-16 AM

kemel\_client.c

```
7** Eunction
\rightarrow /
void
getShaKernFrIdOprn(iObjIndex)
    int
                     iObjIndex;
\mathbf{f}shastrald
                    *pSId;
    if (fMainKernel) {
        return;
    }
    pSTd = shastrakernlds.shastraIds_val[10bjIndex];if (pSTd->LIPAddr == kerneLIPAddr) {
        /* no need to send request for my own data */return;
    ł
    checkConn();
    sendReqString(REQ_GET_SHAKERNFRID, (char *) NULL);
    ShastraId0ut(pHostMainKern->fdSocket, pSId);
    printf("%s\n", pSId2Str(pSId, PSIDSHOWALL));
    cmFlush(pHostMainKern->fdSocket);
        return;
Ĵ
77.
* Function
\pm /
int
setShaKernFrIdOprn(i)
   int
                     i;
ſ
    checkConn();
    sendReqString(REQ_SET_SHAKERNFRID, NULL);
    ShastraIdOut(pHostMainKern->fdSocket, &kernelShastraId);
    ShastraIdsOut(pHostMainKern->fdSocket, pShastraFrontIds);
    cmFlush(pHostMainKern->fdSocket);
        return(0);\cdot/≭
* Function
+7int
getShaSesmIdOprn(iObjIndex)
    int
                     i0bjIndex;
\mathbf tcheckConn()sendReqString(REQ_GET_SHASESMID, NULL);
    cmFlush(pHostMainKern->fdSocket);
        return(0);
```
Page 9 of 36

kemel\_client.c

```
\cdot/*
 * Function
 \timesint
setShaSesmIdExportOprn(pSId)
    shastraId
                    *p$Id;\mathcal{F}checkConn();
    sendRegString(REQ_SET_SHASESMID, NULL);
    if (debug) foutputId(stderr, pSId);
    Y
    ShastraIdOut(pHostMainKern->fdSocket, pSId);
    cmFlush(pHostMainKern->fdSocket);
         return(0);\mathbf{a}1+* Function
\mathcal{H}void
getShaSesmFrIdOprn(iObjIndex)
    int
                     i0bjIndex;
£
    shastraIdTag
                    *pSIdTag;
    if (fMainKernel) {
        return;
    Ą,
    pSIdTag = S shastraSesmIds.shastraIds_val[iObjIndex]->lSIDTag;
    checkConn();
    sendReqString(REQ_GET_SHASESMFRID, (char *) NULL);
    ShastraIdTagOut(pHostMainKern->fdSocket, pSIdTag);
    printf("%s\n", pSIdTag2Str(pSIdTag, 0));
    cmFlush(pHostMainKern->fdSocket);
        return;
\ddot{\phantom{1}}/≭
* Function
+1int
setShaSesmFrIdExportOprn(pSIdTag, pSIdTags, pPermTags)
    shastraIdTag
                    *pSIdTag;
    shastraIdTags *pSIdTags;
    shastraldTags *pPermTags;
\mathbf{f}checkConn()sendReqString(REQ_SET_SHASESMFRID, NULL);
```
Page 10 of 36

7/5/11 11:16 AM

kemel\_client.c

```
if (debug) {
        outputIdTag(stderr, pSIdTag);
        outputIdTags(stderr, pSIdTags);
        outputIdTags(stderr, pPermTags);
    Y
    ShastraIdTagOut(pHostMainKern->fdSocket, pSIdTag);
    ShastraIdTagsOut(pHostMainKern->fdSocket, pSIdTags);
    ShastraldTagsOut(pHostMainKern->fdSocket, pPermTags);
    cmFlush(pHostMainKern->fdSocket);
        return(0):
\ddot{\ }/*
 * Function
\star/
int
deleteSesMgrExportOprn(pSIdTag)
    shastrald ag
                  *pSIdTag;
Ł
    checkComp()sendReqString(REQ_DELETE_SESMGR, NULL);
    ShastraIdTagOut(pHostMainKern->fdSocket, pSIdTag);
    cmFlush(pHostMainKern->fdSocket);
        return(0);J.
/≭
 * Function
\rightarrowint
collInviteJoinOprn(pSesmSIdTag, pFrontSIdTag, pLeaderSidTag, pFrontPermTag)
    shastraIdTag
                   *pSesmSIdTag;
    shastraldTag
                   *pFrontSIdTag;
    shastraIdTag
                   *pLeaderSIdTag;
    shastraIdTag
                   *pFrontPermTag;
4.
    checkConn();
    sendReqString(REQ_COLL_INVITEJOIN, NULL);
    ShastraldTagOut(pHostMainKern->fdSocket, pSesmSldTag);
    ShastraIdTagOut(pHostMainKern->fdSocket, pFrontSIdTag);
    ShastraIdTagOut(pHostMainKern->fdSocket, pLeaderSIdTag);
    ShastraIdTagOut(pHostMainKern->fdSocket, pFrontPermTag);
    cmFlush(pHostMainKern->fdSocket);
        return(0);3
7** Function
+1int
collAskJoinOprn(pSesmSIdTag, pFrontSIdTag)
    shastraIdTaq
                   *pSesmSIdTag;
    shastraIdTag
                   *pFrontSIdTag;
X
```
Page 11 of 36

## 7/5/11 11:16 AM

kemel\_client.c

```
checkConn();
      sendReqString(REQ_COLL_ASKJOIN, NULL);
      ShastraldTagOut(pHostMainKern->fdSocket, pSesmSldTag);
      ShastraldTagOut(pHostMainKern->fdSocket, pFrontSIdTag);
      cmFlush(pHostMainKern->fdSocket);
          return(0);\rightarrow7≭
  * Function
  \star/int
 collTellJoinOprn(pSesmSIdTag, pFrontSIdTag, pFrontPermTag)
      shastraIdïag
                     *pSesmSIdTag;
      shastraIdTag
                     *pFrontSIdTag;
      shastraIdTag
                     *pFrontPermTag;
 \mathcal{L}checkConn();
      sendReqString(REQ_COLL_TELLJOIN, NULL);
     ShastraIdTagOut(pHostMainKern->fdSocket, pSesmSIdTag);
      ShastraIdTagOut(pHostMainKern->fdSocket, pErontSIdTag);
      ShastraIdTagOut(pHostMainKern->fdSocket, pFrontPermTag);
      cmFlush(pHostMainKern->fdSocket);
          return(0);\mathbf{L}/*
  * Function
  #/
 int
 helpOprn(iObjIndex)
     int.
                      iObjIndex;
 ₹.
     checkConn():
     sendReqString(REQ_HELP, NULL);
     cmFlush(pHostMainKern->fdSocket);
          return(0);3
  * Function
  \star/void
 quitOprn(iObjIndex)
     int
                      i0bjIndex;
 \mathbf{f}_tif (!fMainKernel && (pHostMainKern->fStatus != shaError)) {
          sendReqString(REQ_QUIT, NULL);
         cmFlush(pHostMainKern->fdSocket);
     Ï
     mplexUnRegisterChannel(pHostMainKern->fdSocket);
     XtDestroyApplicationContext(shastraAppContext);
```
Page 12 of 36

```
kernel_client.c
```
 $/4$ 

```
ext(0);\mathbf{J}7÷
 * Function
\star/int.
selectKernOprn(iObjIndex)
     int
                        iObjIndex;
Ĩ
     fprintf(stderr, "selectKernOprn() -- selected %d\n", iObjIndex);
          return(0);
\mathcal{F}Ĵж
 * Function
\star/
1ntstartSystemRespHandler(fd)
     int
                        fd;
\mathbf{f}sprintf(sbOutMsgBuf, "Done - %s\n", REQ_START_SYSTEM);
     showInfo(sbOutMsgBut)return(0);\mathbf{I}1\star* Function
\rightarrow /
int
endSystemRespHandler(fd)
     int.
                        fd;
\mathbf{f}sprintf(sbOutMsgBuf, "Done - %s\n", REQ_END_SYSTEM);
     showInfo(sbOutMsgBuf);
          return(0);
Y
/ \ast* Function
\star/
int
connectSystemRespHandler(fd)
     int
                        fd:\mathcal{A}_{\mathcal{C}}sprintf(sbOutMsgBuf, "Done -- %s\n", REQ_CONNECT_SYSTEM);
     showInfo(sbOutMsgBuf);
         return(0);\mathbf{J}
```
Page 13 of 36

kemel\_client.c

```
* Function
 \rightarrow /
int
getShastraIdRespHandler(fd)
                      fd;
    int
Æ
    ShastraIdsIn(fd, &shastraSysIds);
    sprintf(sbOutMsgBuf, "Done - %s\n", REQ_GET_SHASTRAID);
    showInfo(sbluttMsgBuf):if (\text{debug}) {
         outputIds(stdern, &shastraSysIds);
    ł
    if (rgsbShastraSys (= NULL) \ddot{\mathbf{t}}strListDestroy(rgsbShastraSys);
    J
    rgsbShastraSys = pSIds2StrTab(&shastraSysIds, PSIDSHOWALL);
    chooseOneChangeList(pcoShastraSys, rgsbShastraSys,
                 coNoInitialHighlight);
         return(0);
3
/ac
 * Function
\rightarrowint
setShastraIdRespHandler(fd)
    int
                      fd;
ť
    sprintf(sbDutMsgBuf, "Done -- %s\n", REQ_SET_SHASTRAID);
    showInfo(sbOutMsgBut):return 0;
\ddot{\mathbf{r}}压
* Function
\starint
getShaKernIdRespHandler(fd)
    int
                     fd;
Æ
    ShastraIdsIn(fd, &shastraKernIds);
    sprintf(sbOutMsgBuf, "Done -- %s\n", REQ_GET_SHAKERNIO);
    showInfo(sbOutMsgBuf);
    if (debug) {
        outputIds(stderr, &shastraKernIds);
    J.
    if (rgsbShastraKern != NULL) {
        strListDestroy(rgsbShastraKern);
    ŀ
    rgsbShastraKern = pSIds2StrTab(&shastraKernIds, PSIDNMHOST);
    chooseOneChangeList(pcoShastraKern, rgsbShastraKern,
```
Page 14 of 36

kernel\_client.c

```
\text{coNoInitialHighLight};adjustKrFrMapSize(shastraKernIds.shastraIds_len);
    /* update map */
    updateKrFrMap(GshastraKernIds);
    /* now MCast it to all fronts */
    €
         int
                        *pfd;
         int
                         nfd :
        getKrFDsMCast(fd, &pfd, &nfd, shastraServiceSocket);
         cmMultiCast(pfd, nfd, putShaKernIdHandler, NULL);
    J.
         return(0);
\mathbf{1}/*
 * Function
*/
int
setShaKernIdRespHandler(fd)
    int
                     fd;
\mathbf{I}sprintf(sbOutMsgBuf, "Done - %s\n", REQ_SET_SHAKERNID);
    showInfo(sbOutMsgBuf);
    return 0;
F
14.* Function
\rightarrowint
getShaKernFrIdRespHandler(fd)
                     fd;
    int
Ť.
    int
                     krIndex;
    int
                     myIndex;
    static shastrald inShald;
    static shastralds inShalds;
    shastralds
                    *pSIds;
    myIndex = locateKernFronts(&kernelShastraId);
    ShastraIdIn(fd, GinShaId);
    krIndex = locateKernFronts(&inShald);
    /* vaildity check \star/
    if (krIndex == -1) {
        krIndex = occupyKrFrFreeSlot(&inShald); /* put him up */
    J
    if (krIndex == myIndex) {
        ShastraldsIn (fd, SinShalds);pSIds = getKernFrontSIds(SinShald);} else \{
```
Page 15 of 36

kornel\_client.c.

J

 $\mathfrak{t}$ 

 $\mathbf{\hat{z}}$ 

 $\mathcal{F}$ 

```
\mathsf{pSIds} = \mathsf{getKernF}ront\mathsf{SIds}(\mathsf{Ainshald});
         ShastraIdsIn(fd, pSIds);
    Ŧ
    sprintf(sbOutMsgBuf, "Done - %s\n", REQ_GET_SHAKERNFRID);
    showInfo(sbOutMsgBuf);
    if (\text{delay}) {
         outputIds(stderr, pSIds);
    ł
    /* now MCast it to all fronts */
     ł
         int
                          *pfd;
         int
                           nfd;
         getKrFDsMCast(fd, &pfd, &nfd, shastraServiceSocket);
         .cmMultiCast(pfd, nfd, putShaKernFrIdHandler, (char *) &inShaId);
    J.
         return(0);
/*
 * Function
\rightarrow /
int
setShaKernFrIdRespHandler(fd)
    int
                      fd;
    sprintf(sbOutMsgBuf, "Done - %s\n", REQ_SET_SHAKERNFRID);
    \sin \omegaInfo(\sin \omegaInfo(\sin \omegaInfo
    return 0;
/∗ Function
\ast/int
getShaSesmIdRespHandler(fd)
   - int
                      fd;
    ShastraldsIn(fd, &shastraSesmIds);
    sprintf(sbOutMsgBuf, "Done - %s\n", REQ_GET SHASESMID);
    showInfo(sbOutMsgBuf) {
    if (debug) \elloutputIds(stderr, GshastraSesmIds);
    }
    if (rgsbShastraSesMgr = NULL) {
         strListDestroy(rgsbShastraSesMgr);
    \mathbf{r}rgsbShastraSesMgr = pSIds2StrTab(&shastraSesmIds, PSIDNMH0ST);
    chooseOneChangeList(pcoShastraSesMgr, rgsbShastraSesMgr,
                  coNoInitialHighlight);
```
adjustSmFrMapSize(shastraSesmIds.shastraIds\_len);

Page 16 of 36

kernel\_client.c

```
\lambda* update map */
    updateSmFrMap(&shastraSesmIds):
    /* now MCast it to all fronts */
    \ddot{\mathbf{r}}*pfd;
         int
         int
                          nfd;
        getKrFDsMCast(fd, &pfd, &nfd, shastraServiceSocket);
         cmMultiCast(pfd, nfd, putShaSesmIdHandler, NULL);
    \mathbf{I}return(0);
Ŷ
ノキ
* Function
\rightarrow /
int
setShaSesmIdRespHandler(fd)
    int
                      fd;
€
    \neq proxy. done for my sesMors \neq\sqrt{*} no action need be taken *\primereturn(0);ļ.
* Function
\rightarrow /
int
getShaSesmFrIdRespHandler(fd)
    int
                     fd:
Ï.
                     smIndex;
    int
    static shastraIdTag inShaIdTag;
    static shastraldTags inShaldTags;
    shastraIdTags *pPermTags;
    shastraIdTags *pSIdTags;
    ShastraIdTagIn(fd, &inShaIdTag);
    sm Index = locateSesmFronts (& inShaldTag);
    /* Vaildity check */
    if (smIndex = -1) {
        fprintf(stderr, "getShaSesmFrIdRespHandler()->can't locate sesMgr!\
            n^n);
        ShastraIdTagsIn(fd, &inShaIdTags);
        ShastraIdTagsIn(fd, SinShaIdTags); /* perms */
        return -1;ł
    pSIdTags = getSesmFrontSIdTags(&inShaldTag);
    ShastraIdTagsIn(fd, pSIdTags);
    pPermTags = getSesmFrontPermTags(&inShaldTag);
    ShastraldTagsIn (fd, pPermTags);
```
Page 17 of 36

kornel\_client.c

```
sprintf(sbOutMsgBuf, "Done -- %s\n", REQ_GET_SHASESMFRID);
    showInfo(sb0utMsqBut):
    if (debug) {
         outputIdTags(stderr, pSIdTags);
        outputIdTags(stderr, pPermTags);
    ٦
    /* now MCast it to all fronts */
    \overline{A}ınt
                         *pfd;int
                          nfd;
        getKrFDsMCast(fd, &pfd, &nfd, shastraServiceSocket);
        cmMultiCast(pfd, nfd, putShaSesmFrIdHandler, (char *) &inShaIdTag);
    J.
        return(0);j.
ナキ
* Function
+1int
setShaSesmFrIdRespHandler(fd)
    int
                     fd;
ſ,
    /* proxy. done for my sesMors */
    /* no action need be taken */
        return(0);\mathbf{J}J** Function
\Rightarrowint
helpRespHandler(fd)
    int
                     fd:
\overline{A}standardHelpRespHandler(fd);
    sprintf(sb0utMsgBuf, "Done - %s\n", REQ_HELP);
    showInfo(sb00tMSgBuf);return(0);¥
/≭'
* Function
ำ∤/้
int
quitRespHandler(fd)
    int
                     fd;
€
    sprintf(sbOutMsgBuf, "Done - %s\n", REQ_QUIT);
    showInfo(sbOutMsgBuf);
        return(0);₹
```
Page 18 of 36

7/5/11 11:16 AM

kemel\_client.c

```
/*
  * Function
  \rightarrowint
 deleteSesMgrRespHandler(fd)
      int
                         fd;
\sim \simsprintf(sbOutMsgBuf, "Done - %s\n", REQ_DELETE_SESMGR);
      showInfo(sb0utMsgBuf);
          return(0);\mathbf{\cdot}/*
  \star Function
  \star/
 int
 colliellJoinRespHandler(fd)
      int
                         fd;
 \mathcal{L}sprintf(sbOutMsgBuf, "Done -- %s\n", REQ_COLL_TELLJOIN);
      showInfo(sbOutMsgBuf);
          return(0);. p
 1+* Function
 \star/
 int
 collAskJoinRespHandler(fd)
     int
                        fd;
 \mathbf{f}sprintf(sbOutMsgBuf, "Done - %s\n", REQ_COLL_ASKJOIN);
      showInfo(sbOutMsgBuf))
          return(0);Ĵ.
 /*
 * Function
 \rightarrow /
 1ntcollinviteJoinRespHandler(fd)
     int
                        fd;
 \mathcal{X}sprintf(sbOutMsgBuf, "Done -- %s\n", REQ_COLL_INVITEJOIN);
      showInfo(sbOutMsgBuf):\mathsf{return}(\emptyset);
 \mathcal{V}/
```
\* Function

Page 19 of 36

7/5/11 11:18 AM

kernel\_client.c

```
\ast/int
collInviteRespHandler(fd)
    int
                     fd;
\mathbf{f}shastraIdTag.
                     sesmSIdTag;
    shastraIdTaq
                     frontSIdTag;
    shastraIdTag
                     leaderSIdTag;
    shastraIdTag
                     frontPermTag;
    shastraId
                    *pSId;
    int
                     outFd;
    ShastraIdTagIn(fd, &sesmSIdTag);
    ShastraIdTagIn(fd, &frontSIdTag);
    ShastraIdTagIn(fd, &leaderSIdTag);
    ShastraIdTagIn(fd, &frontPermTag);
    pstd = krfrsIdTag25Id(frontsIdTag);outputFd = shaFrontId2Fd(pSId);if (outfd == -1) (
        sprintf(sbOutMsgBuf, "collInviteRespHandler()->Unknown Front -
             Aborted\n<sup>u</sup>);
        showInfo(sbOutMsgBuf);
        return(0);Ÿ
    putCollInviteJoinHandler(outFd, &sesmSIdTag, &frontSIdTag,
        SleaderSIdTag, SfrontPermTag);
    sprintf(sb0utMsgBuf, "Done -- %s\n", REQ_COLL_INVITEJOIN);
    showInfo(sbOutMsgBuf);
        return(0);¥
7≭
* Function
\star/int
collAskJnRespHandler(fd)
    int
                     fd:
Å
    shastraIdTag
                     sesmSIdTag;
    shastraIdTag
                     frontSIdTag;
    shastraId
                    *pSId;
    int.
                     outFd;
    ShastraIdTagIn(fd, &sesmSIdTag);
    ShastraIdTagIn(fd, &frontSIdTag);
    \sqrt{*}pSId = krFrSIdTag2SId(frontSIdTag);
    outFd = shaFromtld2Fd(pSId);\sim/
       pSId = mapSIdTag2SId(SesmSIdTag);outFd = shaSesmId2Fd(bSId);
```
Page 20 of 36

kemel\_client.c

 $\mathcal{V}$ 

Ł

 $\mathbf{r}$ 

```
if (outFd == -1) {
         sprintf(sb0utMsgBuf, "collAskJhRespHandler()->Unknown Front --
            Abouted\{n^n\}:
         showInfo(sbOutMsgBuf);
         return(0);Ĩ.
    putCollAskJoinHandler(outFd, &sesmSIdTag, &frontSIdTag);
    sprintf(sbOutMsgBuf, "Done (in)-- %s\n", REO_COLL_ASKJOIN);
    showInfo(sb0utMsgButf):return(0);74
 * Function
\star/
int
collTellJnRespHandler(fd)
                     fd;
    int
    shastraIdTag
                     sesmSIdTag;
    shastraIdTag .
                     frontSIdTag;
                     frontPermTag;
    shastraIdTag
    shastrald
                    *pSId;
    int
                     outFd;
    ShastraIdTagIn(fd, &sesmSIdTag);
    ShastraIdTagIn(fd, &frontSIdTag);
    ShastraIdTagIn(fd, &frontPermTag);
    pSId = krfrSIdTag2SId(frontSIdTag);outFd = shafrontId2Fd(pSId);if (outFd == -1) {
        sprintf(sbOutMsgBuf, "collTellJnRespHandler()->Unknown Front ==
            Aborted\langle n^n \rangleshowInfo(sbOutMsgBuf);
        return(0);\mathbf{F}putCollTellJoinHandler(outFd, &sesmSIdTag, &frontSIdTag, &frontPermTag)
    sprintf(sbOutMsgBuf, "Done -- %s\n", REQ_COLL_TELLJOIN);
    showInfo(sbOutMsgBuf);
        return(0);7∗.
* Function
\ast/
int collInviteMsgReq(pHostKr, pSmSIdTag, pToSIdTag, pSIdTag, sbMsg)
    hostData* pHostKr;
```
Page 21 of 36

kemel\_client.c.

```
shastraIdTag *pSmSIdTag;
    shastraldTag *pToSIdTag;
    shastraIdTag *pSIdTag;
    char *sbMsg;
ſ
    checkConn()sendReqString(REQ_COLL_INVITEMSG, NULL);
    ShastraIdTagOut(pHostKr->fdSocket, pSmSIdTag);
    ShastraIdTagOut(pHostKr->fdSocket, pToSIdTag);
    ShastraIdTagOut(pHostKr->fdSocket, pSIdTag);
    sendDataString(sbMsg);
    cmFlush(pHostKr->fdSocket);
        return(0);Ē,
床
 * Function
\ast/
int collInviteMsgRespHandler(fd)
    int fd;
\overline{A}sprintf(sb0utMsgBuf, "Done -- %s\n", REQ_COLL_INVITEMSG);
    showInfo(sbOutMsgBuf);
        return(0);
\mathbf{F}ハゼ
* Function
4/int collInviteMsgInHandler(fd)
    int fd;
\overline{f}\sqrt{*} receive sesm idtag, display recvd message \sqrt{*}shastraidTag
                     smSIdTaq∵
    shastráIdTag
                     toSIdTag;
    shastraIdTag
                     sIdTag;char *sMsg;
    int outFd;
    ShastraIdTagIn(fd, &smSIdTag);
    ShastraidTagIn(fd, &toSidTag);
    ShastraIdTagIn(fd, &sIdTag);
    s isg = cmReceiveString(fd);
    /*handle*/
    switch(routeFrontSIdTagToFd(&toSIdTag, &outFd,
            "collInviteMsgInHandler()")){
        case route_DEFAULT:
            collInviteMsgReg(pHostMainKern, &smSIdTag, &toSIdTag,
                \deltasIdTag, sMsg);
        break:
        case route KERNEL:
        case route FRONT:
            putCollInviteMsgHandler(outFd, &smSIdTag, &toSIdTag,
```
Page 22 of 36

7/5/11 11:16 AM

```
kemel_client.c
                      &sIdTag, sMsg);
             break:
             case route ERROR:
             default:
             break;
         Ť
         sprintf(sb0utMsgBuf, "Done (in) -- %s\n", REQ_COLL_INVITEMSG);
         showInfo(sb0utMsgButf);return(0);\ddot{\mathbf{r}}/+ \ast Function
     +1int collTnvRespMsgReq(pHostKr, pSmSIdTag, pToSIdTag, pSIdTag, sbMsg)
         hostData* pHostKr;
         shastraidTag *pSmSIdTag;
         shastraIdTag *pToSIdTag;
         shastraIdTag *pSIdTag;
         char *sbMsg;
    \ddot{ }checkConn() ;
         sendRegString(REQ_COLL_INVRESPMSG, NULL);
         ShastraIdTagOut(pHostKr->fdSocket, pSmSIdTag);<br>ShastraIdTagOut(pHostKr->fdSocket, pToSIdTag);
         ShastraIdTagOut(pHostKr->fdSocket, pSIdTag);
         sendDataString(sbMsg):
         cmFlush(pHostKr->fdSocket);
             return(0);
    Ĵ
    J** Function
     \star /
    int collInvRespMsgRespHandler(fd)
         int fd;
    C
         sprintf(sbOutMsgBuf, "Done - %s\n", REQ_COLL_INVRESPMSG);
         showInfo(sb0utMsgBuf);
             return(0);\mathbf{r}/ *
     * Function
     *7int collInvRespMsgInHandler(fd)
         int fd;
    €
         /* receive sesm idtag, display recyd message *fsmSIdTag:
         shastraIdTag
         shastraIdTag
                          toSIdTag;
         shastraIdTag
                          sIdTag;
         char *sMsg:
```
Page 23 of 36

## kernel\_client.c

J,

 $\mathbf{f}$ 

 $\mathbf{J}$ 

 $\mathcal{L}$ 

int outFd;

```
ShastraIdTagIn(fd, &smSIdTag);
    ShastraldTagIn(fd, &toSidTag);
    ShastraIdTagIn(fd, &sIdTag);
    sMsg = c mReceiveString(fd);/*handle*/
    switch(routeFrontSIdTagToFd(&toSIdTag, &outFd,
            "collInvRespMsgInHandler()")){
        case route DEFAULT:
            collInvRespMsgReq(pHostMainKern, &smSIdTag, &toSIdTag,
                &sIdTag, sMsg);
        break:
        case route KERNEL:
        case route FRONT:
            putCollInvRespMsgHandler(outFd, &smSIdTag, &toSIdTag,
                &sIdTag, sMsg);
        break:
        case route ERROR:
        default:
        break:
    P.
    sprintf(sbOutMsgBuf, "Done (in) -- %s\n", REQ_COLL_INVRESPMSG);
    showInfo(sbOutMsgBuf);
        return(0);74.
* Function
+/int collInviteStatusReq(pHostKr, pSmSIdTag, pToSIdTag, pSIdTag, lStatus)
    hostData* pHostKr;
    shastraIdTaq *pSmSIdTaq;
    shastraid ag *pToSIdTag;
    shastraIdTag *pSIdTag;
    shaulong 1Status;
    checkConn():
    sendReqString(REQ_COLL_INVITESTATUS, NULL);
    ShastraIdTagOut(pHostKr->fdSocket, pSmSIdTag);
    ShastraldTagOut(pHostKr->fdSocket, pToS1dTag);
    ShastraIdTagOut(pHostKr->fdSocket, pSIdTag);
    ShastraULongOut(pHostKr->fdSocket, &lStatus);
    cmFlush(pHostKr->fdSocket);
        return(0);
/*
* Function
*/
int collInviteStatusRespHandler(fd)
    int fd;
```
Page 24 of 36

```
spring(b000tMsgBur, "Done -- %s\n", REQ_COLL_INVITIESTATUS);showInfo(sbluttMsgBuf);
         return(0);Ŷ
H* Function
 \star/
int collInviteStatusInHandler(fd)
     int for
\mathfrak{f}/* receive sesm idtag, display recvd status */
     shastraIdTaq
                       smSIdTag;
     shastraIdTag
                       toSIdTag;
     shastraIdTag
                       sidTag,
     shauLong
                       lStatus;
     int outFd;
     ShastraIdTagIn(fd, &smSIdTag);
    ShastraidTagIn(fd, &toSIdTag);<br>ShastraidTagIn(fd, &sIdTag);<br>ShastrailLongIn(fd, &SIdTag);
     /*handle*/
     switch(routeFrontSIdTagToFd(&toSIdTag, &outFd,
              "collInviteStatusInHandler()")){
         case route DEFAULT:
              collInviteStatusReq(pHostMainKern, &smSIdTag, &toSIdTag,
                  \&sIdTaq, l<code>Status</code>):
         break.
         case route_KERNEL:
         case route_FRONT:
              putCollInviteStatusHandler(outFd, &smSidTag, &toSIdTag,
                  &sIdTag, 1Status);
         break
         case route ERROR:
         default:
         break:
    \mathbf{r}sprintf(sbOutMsgBuf, "Done (in) -- %s\n", REQ_COLL_INVITESTATUS);
    showInfo(sbOutMsqBuf):return(0);\mathcal{F}\sqrt{1}\ast Function
\mathcal{H}int collAskJoinMsgReq(pHostKr, pSmSIdTag, pSIdTag, sbMsg)
    hostData* pHostKr;
    shastraIdTag *pSmSIdTag;
    shastraIdTag *pSIdTag;
    char *sbMsg;
\mathbf{f}checkConn():
```
Page 25 of 36

kemel\_client.c

Ą.

```
sendReqString(REQ_COLL_ASKJOINMSG, NULL);
      ShastraIdTagOut(pHostKr->fdSocket, pSmSIdTag);
      ShastraIdTagOut(pHostKr->fdSocket, pSIdTag);
      sendDataString(sbMsg);
      cmFlush(pHostKr->fdSocket);
             return(0);
7
/ \times* Function
 \star/
int collAskJoinMsgRespHandler(fd)
      int fd;
\mathcal{L}sprintf(sbOutMsgBuf, "Done - %s\n", REQ_COLL_ASKJOINMSG);
      showInfo(sb0utMsgBuf);
            return(0);\mathcal{Y}% _{t}\left| \mathcal{I}_{t}\right| ^{-1}\left| \mathcal{I}_{t}\right| ^{-1}\left| \mathcal{I}_{t}\right| ^{-1}\left| \mathcal{I}_{t}\right| ^{-1}\left| \mathcal{I}_{t}\right| ^{-1}\left| \mathcal{I}_{t}\right| ^{-1}\left| \mathcal{I}_{t}\right| ^{-1}\left| \mathcal{I}_{t}\right| ^{-1}\left| \mathcal{I}_{t}\right| ^{-1}\left| \mathcal{I}_{t}\right| ^{-1}\left| \mathcal{I}_{t}\right| ^{-1}\left| \mathcal{I}_{t}\right| ^{-1}\left| \mathcal{I}_{t}\right| ^{-1}\left|/*
 * Function
\rightarrow /
int collAskJoinMsgInHandler(fd)
      int fd;
¥
      /* receive sesm idtag, display recyd message */
      shastraIdTaq
                               smSIdTag;
      shastraIdTaq
                               sIdTag<sub>1</sub>
      char *sMsg;
      int outFd?
      ShastraIdTagIn(fd, &smSIdTag);<br>ShastraIdTagIn(fd, &sIdTag);
      sMsg = cmReceiveString(fd);
      /*handle*/
      switch(routeSesMgrSIdTagToFd(&smSIdTag, &outFd,
                   "collAskJoinMsgInHandler()")){
            case route DEFAULT:
                   collAskJoinMsgReq(pHostMainKern, &smSIdTag, &sIdTag, sMsg);
            break;
            case route KERNEL:
            case route_FRONT:
                   putCollAskJoinMsgHandler(outFd, &smSIdTag, &sIdTag, sMsg);
            break,
            case route_ERROR:
            default:
            break:
      \mathbf{1}sprintf(sbOutMsgBuf, "Done (in) - %s\n", REQ_COLL_ASKJOINMSG);
      showInfo(sbOutMsgBuf);
            return(0);
```
Page 26 of 36
kemel\_client.c

```
7** Function
≫/
int collAskJnRespMsgReq(pHostKr, pSmSIdTag, pToSIdTag, pSIdTag, sbMsg).
    hostData* pHostKr;
    shastraIdTag *pSmSIdTag;
    shastraIdTag *pToSIdTag;
    shastraIdTag *p$IdTag;
    char *sbMsg;
£.
    checkConn \rightarrowsendReqString(REQ_COLL_ASKJNRESPMSG, NULL);
    ShastraldTagOut(pHostKr->fdSocket, pSmSIdTag);
    ShastraldTagOut(pHostKr->†dSocket, pToSIdTag);
    ShastraIdTagOut(pHostKr->fdSocket, pSIdTag);
    sendDataString(sbMsg);
    cmFlush(pHostKr->fdSocket);
        return(0);Ł
7*
* Function
#1
int collAskJnRespMsgRespHandler(fd)
    ant fd:
È
    sprintf(sbOutMsgBuf, "Done -- %s\n", REQ_COLL ASKJNRESPMSG);
    showInfo(sbOutMsgBuf)return(0);\mathbf{r}7** Function
\star /
int collAskJnRespMsgInHandler(fd)
    int fd;
\ddot{\mathbf{t}}/* receive sesm idtag, display recyd message */
    shastraIdTag
                     smSIdTag;
    shastraIdTag
                     toSIdTag;
    shastraldiag
                     sidTag;
    char *sMsg;
    int outFd;
    ShastraIdTagIn(fd, &smSIdTag);
    ShastraIdTagIn(fd, &toSIdTag);
    ShastraldTagIn(fd, &sIdTag);
    sMsg = cmReceiveString(fd);/*handle*/
    switch(routeFrontSIdTagToFd(&toSIdTag, &outFd,
            "collAskJnRespMsgInHandler()")){
        case route DEFAULT:
            collAskJnRespMsgReq(pHostMainKern, &smSIdTag, &toSIdTag,
```
Page 27 of 36

kernel\_client.c.

```
\deltasldTag, sMsq);
         break;
         case route KERNEL:
         case route_FRONT:
              putCollAskJnRespMsgHandler(outFd, &smSIdTag, &toSIdTag,
                   &sIdTag, sMsg);
         break;case route ERROR:
         default:
         break:
     Ĩ
     sprint f(sbOutMsgBuf, "Done (in) -- %s\n", REQ_COLL_ASKJNRESPMSG);showInfo(sbOutMsgBuf);
         return(0);
\mathbf{r}/* Function
 \rightarrow /
int collAskJnStatusReg(pHostKr, pSmSIdTag, pToSIdTag, pSIdTag, lStatus)
     hostData* pHostKr;
     shastraldTag *pSmSIdTag;
     shastraldTag *pToSIdTag;
     shastraIdTag *pSIdTag;
     shallong lStatus;
Æ.
     checkConn()sendReqString(REQ_COLL_ASKJNSTATUS, NULL);
    ShastraldTagOut(pHostKr->fdSocket, pSmSIdTag);
    ShastraIdTagOut(pHostKr->fdSocket, pToSIdTag);
    ShastraIdTagOut(pHostKr->fdSocket, pSIdTag);<br>ShastraULongOut(pHostKr->fdSocket, &lStatus);
    cmFlush(pHostKr->fdSocket);
         return(0);\ddot{\phantom{1}}/\ast Function
+1int collAskJnStatusRespHandler(fd)
    int fd;
\mathbf{f}_{\mathbf{r},i}sprintf(sbOutMsgBuf, "Done -- %s\n", REQ_COLL_ASKJNSTATUS);
    showInfo(sb0utMsgBuf);
         return(0);\mathbf{1}/*
* Function
 \star/
int collAskJnStatusInHandler(fd)
    int fd;
Ł
```
Page 28 of 36

kernel\_client.c

F

€

 $\mathbf{y}$ 

7/5/11 11:16 AM

```
/* receive sesm idtag, display recyd status */
    shastraIdTag
                      smSIdTag;
    shastraIdTag
                      toSIdTag;
    shastraIdTag
                      sIdTag;
    shaULong
                      lStatus;
    int outFd;
    ShastraIdTagIn(fd, &smSIdTag);<br>ShastraIdTagIn(fd, &toSIdTag);<br>ShastraIdTagIn(fd, &sIdTag);
    ShastraULongIn(fd, &lStatus);
    /*handle*/
    switch(routeFrontSIdTagToFd(6toSIdTag, 6outFd,
             "collAskJnStatusInHandler()")){
         case route DEFAULT:
             collAskJnStatusReq(pHostMainKern, &smSIdTag, &toSIdTag,
                 &sIdTag, lStatus);
        break!
        case route_KERNEL;
         case route_FRONT:
             putCollAskJnStatusHandler(outFd, &smSIdTag, &toSIdTag,
                 &sIdTag, l5tatus),
        break.
        case route ERROR:
        default:
        break:
    Ť
    sprintf(sbOutMsgBuf, "Done (in) - *s\n", REQ_COLL_ASKJNSTATUS);
    showInfo(sbOutMsgBuf);return(0);/≭
* Function
\rightarrow /
int commMsgTextReq(pHostKr, pToSIdTag, pSIdTag, sbMsg)
    hostData* pHostKr;
    shastraidTag *pToSidTag;
    shastraidTag *pSIdTag;
    char *sbMsq;
    checkConn()sendReqString(REQ_COMM_MSGTEXT, NULL);
    ShastraIdTagOut(pHostKr->fdSocket, pToSIdTag);
    ShastraIdTagOut(pHostKr->fdSocket, pSIdTag);
    sendDataString(sbMsg);
    cmFlush(pHostKr->fdSocket);
        return(0);/*
* Function
^{\ast/}
```
Page 29 of 36

7/5/11 11:16 AM

kemel\_client.c

```
int commMsqTextRespHandler(fd)
    int fd;
ď
    sprintf(sbOutMsgBuf, "Done - %s\n", REQ_COMM_MSGTEXT);
    showInfo(sbOutMsgBuf);
        return(0);
J.
./≭
 * Function
\star/
int commMsgTextInHandler(fd)
    int fd;
ť
    /* receive sesm idtag, display recvd message */shastraIdTag
                     toSIdTag;
    shastraIdTag
                     sIdTag;char *sMsg;
    int outFd;
    ShastraIdTagIn(fd, &toSIdTag);
    ShastraIdTagIn(fd, &sIdTag);
    sMsg = cmReceiveString(fd);
    /*handle*/
    switch(routeFrontSIdTagToFd(&toSIdTag; SoutFd,
             "collMsgTextInHandler()")){
        case route_DEFAULT:
            commMsgTextReq(pHostMainKern, StoSIdTag, SsIdTag, sMsg);
        break:
        case route KERNEL:
        case route FRONT:
             putCommMsgTextHandler(outFd, &toSIdTag, &sIdTag, sMsg);
        break:
        case route_ERROR:<br>default:
        break;
    \mathbf{I}spring(5b0utMsgBuf, "Done (in) -- %s\n", REQ_COMM_MSGTEXT;showInfo(sboundMsqBuf);return(0);Ĵ.
/*
* Function
\starint commMsgTextFileReq(pHostKr, pToSIdTag, pSIdTag, shMsg)
   hostData* pHostKr;
    shastraIdTag *pToSIdTag;
    shastraldTag *pSIdTag;
    char *sbMsg:
\overline{A}checkConn():
    sendReqString(REQ_COMM_MSGTEXTFILE, NULL);
```
Page 30 of 36

7/5/11 11:16 AM

kernel\_client.c

 $\mathbf{J}$ 

 $/$ 

```
ShastraIdTagOut(pHostKr->fdSocket, pToSIdTag);
    ShastraIdTagOut(pHostKr->fdSocket, pSIdTag);
    sendDataString(sbMsq);cmFlush(pHostKr->fdSocket);
        return(0);Л.
/* Function
 \ast/int commMsgTextFileRespHandler(fd)
    int fd;
\mathbf{f}sprintf(sbOutMsgBuf, "Done - %s\n", REQ_COMM_MSGTEXTFILE);
    showInfo(sbOutMsgBuf);
        return(0);
\, }
j*.
* Function
*/
int commMsgTextFileInHandler(fd)
    int fd;
\cdot (
    /* receive sesm idtag, display recvd message */
    shastraIdTag
                  toSIdTag;
    shastraIdTaq
                    sldTag;
    char ∗sMsg;
    int outFd;
    ShastraIdTagIn(fd, &toSIdTag);
    ShastraldTagIn (fd, SkIdTag);sMsg = cmReceiveString(fd);
    /*handle*/
    switch(routeFrontSIdTagToFd(&toSIdTag, &outFd,
            "collMsgTextFileInHandler()")){
        case route DEFAULT:
            commMsgTextFileReq(pHostMainKern, &toSIdTag, &sIdTag, sMsg);
        break;
        case route KERNEL:
        case route FRONT:
            putCommMsgTextFileHandler(outFd, &to5IdTag, &sIdTag, sMsg);
        break;
        case route_ERROR:
        default:
        break;
    ŀ
    sprintf(sbOutMsgBuf, "Done (in) -- $s\n", RED_COMM_MSGTEXTFILE);
    showInfo(sbOutMsgBuf);
        return(0);
```
Page 31 of 36

7/5/11 11:18 AM

kemel\_client.c

```
* Function
 +1int commMsgAudioReg(pHostKr, pToSIdTag, pSIdTag, sbMsg)
    hostData* pHostKr;
    shastraIdTag *pToSIdTag;
    shastraIdTag *pSIdTag;
    char *sbMsq;\mathbf{f}checkCount()sendReqString(REQ_COMM_MSGAUDIO, NULL);
    ShastraIdTagOut(pHostKr->fdSocket, pToSIdTag);
    ShastraIdTagOut(pHostKr->fdSocket, pSIdTag);
    sendDataString(sbMsg);cmFlush(pHostKr->fdSocket);
        return(0);¥
/*
 * Function
\Rightarrow /
int commMsgAudioRespHandler(fd)
    int fd;
ť.
    sprintf(sbOutMsgBuf, "Done -- %s\n", REQ_COMM_MSGAUDIO);
    showInfo(sbOutMsgBuf);
        return(0);
Ĵ.
/*
* Function
\rightarrowint commMsgAudioInHandler(fd)
    int fd;
\overline{A}/* receive sesm idtag, display recvd message \ast/shastraIdTag
                     toSIdTag;
    shastraIdTag
                     sIdTag;
    char *sMsg;
    int outFd;
    ShastraIdTagIn(fd, &toSIdTag);
    ShastraldTagIn(fd, &sIdTag);
    sMsg = cmReceiveString(fd);
    /*handle*/
    switch(routeFrontSIdTagToFd(&toSIdTag, SoutFd,
            "collMsgAudioInHandler()")){
        case route_DEFAULTs
            commMsgAudioReq(pHostMainKern, StoSIdTaq, SsIdTag, sMsq);
        break:
        case route KERNEL:
        case route FRONT!
            putCommMsgAudioHandler(outFd, &toSIdTag, &sIdTag, sMsg);
        break;
```
Page 32 of 36

kemel\_client.c

```
case route ERROR:
         default:
         break:
    J.
    sprintf(sbOutMsgBuf, "Done (in) -- %s\n", REQ_COMM_MSGAUDIO);
    showInfo(sb0utMsgBuf);
        return(0);
\ddot{\mathbf{r}}\sqrt{*}* Function
 \rightarrow )
int commMsgAudioFileReq(pHostKr, pToSIdTag, pSIdTag, sbMsg)
    hostData* pHostKr;
    shastraIdTag *pToSIGTag;shastraIdTag #pSIdTag;
    char *sbMsg;\mathcal{L}checkConn();
    sendReqString(REQ_COMM_MSGAUDIOFILE, NULL);
    ShastraidTagOut(pHostKr->fdSocket, pToSidTag);
    ShastraIdTagOut(pHostKr->fdSocket, pSIdTag);
    sendDataString(sbMsg);
    cmFlush(pHostKr->fdSocket);
        return(0);J.
7*
* Eunction
4/int commMsgAudioFileRespHandler(fd)
    int fd:
Ċ
    sprintf(sbOutMsgBuf, "Done -- %s\n", REQ_COMM_MSGAUDIOFILE);
    showInfo(sboundMsgBuf):return(0);\mathbf{\hat{J}}才来
* Function
\star/
int commMsgAudioFileInHandler(fd)
    int fd;
ſ
    /* receive sesm idtag, display recvd message */
    shastraIdTag
                     toSIdTag;
    shastraIdTag
                     sIdTag;
    char *sMsg;
    int outFd;
    ShastraldTagIn (fd, StoSIdTag):ShastraIdTagIn(fd, &sIdTag);
    sMsg = cmReceiveString(fd);
```
Page 33 of 36

## kernel\_client.c

```
/*handle*/
    switch(routeFrontSIdTagToFd(&toSIdTag, &outFd,
             "collMsgAudioFileInHandler()")){
         case route DEFAULT:
             commMsgAudioFileReq(pHostMainKern, &toSIdTag, &sIdTag, sMsg);
         break;
         case route KERNEL:
         case route_FRONT:
             putCommMsgAudioFileHandler(outFd, &toSIdTaq, &sIdTaq, sMsq);
         break:
         case route_ERROR:
         default:
         break:
    ł
    sprintf(sbOutMsgBuf, "Done (in) - %s\n", REQ_COMM_MSGAUDIQFILE);
    showInfo(sb0utMsgBuf);
         return(0);J.
1** Function
 +1int commMsgVideoReq(pHostKr, pToSIdTag, pSIdTag, sbMsg)
    hostData* pHostKr;
    shastraIdTag *pToSIdTag;
    shastraIdTag *pSIdTag;
    char *sbMsg;
Ł
    checkComp();
    sendReqString(REQ_COMM_MSGVIDEO, NULL);
    ShastraIdTagOut(pHostKr->fdSocket, pToSIdTag);
    ShastraIdTagOut(pHostKr->fdSocket, pSIdTag);
    sendDataString(sbMsq);cmFlush(pHostKr->fdSocket);
        return(0);\mathcal Y/*
 * Function
- 47
int commMsgVideoRespHandler(fd)
    int fd;
ť
    sprintf(sbOutMsgBuf, "Done -- %s\n", REQ_COMM_MSGVIDEO);
    showInfo(sbOutMsgBuf);
        return(0);\mathbf{F}/*
* Function
 *int commMsqVideoInHandler(fd)
    int fd:
```
Page 34 of 36

7/5/11 11:18 AM

kemel\_client.c.

```
\overline{A}/* receive sesm idtag, display recvd message */
    shastraIdTag
                      toSIdTag;
    shastraldTag
                      sIdTag;
    char *sMsg;
    int outFd;
    ShastraIdTagIn(fd, &toSIdTag);<br>ShastraIdTagIn(fd, &sIdTag);
    \texttt{sMsg} = \texttt{cm}ReceiveString(fd);
    /*handle*/
    switch(routeFrontSidTagToFd(&toSIdTag, &outFd,
             "collMsgVideoInHandler()")){
         case route DEFAULT:
             commMsgVideoReq(pHostMainKern, StoSIdTag, SsIdTag, sMsg);
         break:
         case route KERNEL:
         case route FRONT:
             putCommMsgVideoHandler(outFd, &toSIdTag, &sIdTag, sMsg);
         break:
         case route ERROR:
         default:
         break:
    Ĵ.
    sprintf(sbOutMsgBuf, "Done (in) -- %s\n", REO_COMM_MSGVIDEO);
    showInfo(sbQutMsgBuf);
         return(0);\mathcal{Y}7≭
* Function
\rightarrowint commMsgVideoFileReq(pHostKr, pToSIdTag, pSIdTag, sbMsg)
    hostData* pHostKr;
    shastraIdTag *pToSIdTag;
    shastraIdTag *pSIdTag;
    char *sbMsg;
ŧ
    checkConn()sendReqString(REQ COMM MSGVIDEOFILE, NULL):
    ShastraIdTagOut(pHostKr->fdSocket, pToSIdTag);
    ShastraIdTagOut(pHostKr->fdSocket, pSIdTag);
    sendDataString(sbMsg);
    cmFlush(pHostKr->fdSocket);
         return(0);ł
/≭
* Function
\star/
int commMsgVideoFileRespHandler(fd)
    int fd:
\mathbf{f}
```
Page 35 of 36

```
sprintf(sbOutMsgBuf, "Done -- %s\n", REQ_COMM_MSGVIDEOEILE);
     showInfo(sbluttMsgBuf):return(0);
\rightarrowH\ast Function
 \star/
int commMsgVideoFileInHandler(fd)
     int. f dŧ
     /* receive sesm idtag, display recvd message */
     shastraIdTag
                      toSIdTag;
     shastraIdTag
                      sIdTag;
     char *sMsg;
     int outFd?
     ShastraldTagIn(fd, &toSIdTag);<br>ShastraldTagIn(fd, &sIdTag);
     sMsg = cmReceiveString(fd);
     /*handle*/
     switch(routeFrontSIdTagToFd(&toSIdTag, &outFd,
             "collMsgVideoFileInHandler()")){
         case route DEFAULT:
             commMsgVideoFileReq(pHostMainKern, StoSIdTag, &sIdTag, sMsg);
         break:
         case route KERNEL:
         case route FRONT:
             putCommMsgVideoFileHandler(outFd, &toSIdTag, &sIdTag, sMsg);
         break;
         case route_ERROR:
         default:
         break!
    ን
    sprintf(sbOutMsgBuf, "Done (in) - %s\n", REQ_COMM_MSGVIDEOFILE);
    showInfo(sbOutNsgBuf);
         return(0);
```
 $\mathbf{1}$ 

Page 36 of 36

7/5/11 11:16 AM

\*\*\*/ オヤン  $J + +$ 斗泥人 /\*\* This SHASTRA software is not in the Public Domain. It is distributed on  $***/$ /\*\* a person to person basis, solely for educational use and permission is \*\*/ /\*\* NOT granted for its transfer to anyone or for its use in any commercial \*\*/ /\*\* product. There is NO warranty on the available software and neither 永永人 /\*\* Purdue University nor the Applied Algebra and Geometry group directed  $***/$  $/**$  by  $C$ . Bajaj accept responsibility for the consequences of its use.  $***/$ 津卡 \*\*/ \*\*\*/ \*\*\*/ #include <stdio.h> #include <sys/errno.h> #include <sys/wait.h> #include <netdb.h> #include <stdlib.h> #ifdef SHASTRA4SUN5 #include <unistd.h> char  $*$ strdup(char  $*)$ ; #endif #include <shastra/shastra.h> #include <shastra/uitools/chooseOne.h> #include <shastra/uitools/chooseMany.h> #include <shastra/uitools/callbackArg.h> #include <shastra/uitools/strListUtilities.h> #include <shastra/ui/general.h> #include <shastra/kernel/kernel.h> #include <shastra/kernel/kernelMainCB.h> #include <shastra/kernel/kernel\_server.h> #include <shastra/kernel/kernel\_client.h> #include <shastra/kernel/kernelState.h> #include <shastra/network/server.h> #include <shastra/network/mplex.h> #include <shastra/network/hostMor.h> #include <shastra/datacomm/shastraDataH.h>

Page 1 of 44

```
#include <shastra/datacomm/shastraIdH.h>
#include <shastra/datacomm/shastraldTagH.h>
#include <shastra/shautils/shautils.h>
#include <shastra/shautils/kernelFrontsP.h>
#include <shastra/shautils/kernelFronts.h>
#include <shastra/shautils/sesMgrFronts.h>
int closedChannelCleanUpHandler(Proti(int ));
int putCollTellJoinHandler(Prot4( int, shastraIdTag *, shastraIdTag *,
    shastraldTag \ast);
int putCollAskJoinHandler(Prot3(int , shastraIdTag
                                                       *, shastraidTag
                                                                         \ket{*} ) :
int quitFrontCleanUpHandler(Prot1(int));
int quitSesMgrCleanUpHandler(Prot1(int));
int commMsgTextFileReq(Prot4( hostData*, shastraIdTag *, shastraIdTag *,
    char *sbMsg));
void deleteSesMorExportOprn(Prot1( shastraldTag
                                                    *));
int quitKernelCleanUpHandler(Protl(int));
extern int shaSesmId2Fd();
extern int cmAckError();
#define DEBUGnn
extern int
                debug:
char
               \astshaAppSesmMap[1][2] = SHA APPSESM MAP :
#define SHA_APPSESM_MAP_SIZE (sizeof(shaAppSesmMap)/[2*sizeof(char*)))
#define putStringOnChannel(filedesc, renstr, funcstr)
    if (cmSendString(filedesc, reqstr) == -1) {
        fprintf(stderr, "%s : Error Sending to %d\n", funcstr, filedesc);
        closedChannelCleanUpHandler(filedesc);
        return(0);Y
#define sendDataString(fd, s)
    if(cmSendString(fd, s) == -1){ \<br>fprintf(stderr,"Error in Sending Operation Data\n");
                                                                  A.
        closedChannelCleanUpHandler(pHostMainKern->fdSocket);
        return(0);ŀ
#define ShastraIdIn(filedesc, pShaId)
    if(shastralfin(filedesc, pShaId) == -1){
        fprintf(stderr, "Error Receiving SID from %d\n", filedesc); \
        closedChannelCleanUpHandler(filedesc);
        return(0);
    Ť
```
Page 2 of 44

7/5/11 11:16 AM:

```
#define ShastraIdOut(filedesc, pShaId)
     if(shastrd1d0ut(filedesc, pShaId) == -1){
                                                       V
         fprintf(stderr, "Error Sending SID to %d\n", filedesc); \
         closedChannelCleanUpHandler(filedesc);
         reform(0);Ť
#define ShastraIdsIn(filedesc, pShaIds)
     if(shastraldsIn(filedesc, pShalds) == -1){
                                                       X
         fprintf(stderr, "Error Receiving SIDs from %d\n", filedesc);
                                                                                  A.
         closedChannelCleanUpHandler(filedesc);
         return(0);\mathbf{1}#define ShastraIdsOut(filedesc, pShaIds).
     if(shastraldsOut(filedesc, pShalds) == -1){ \<br>fprintf(stderr, "Error Sending SIDs to %d\n", filedesc);
         closedChannelCleanUpHandler(filedesc);
         return(0);
     Y
#define ShastraldTagIn(filedesc, pShaldTag)<br>if(shastraldTagIn(filedesc, pShaldTag) == -1){
         fprintf(stderr, "Error Receiving SID from %d\n", filedesc); \
         closedChannelCleanUpHandler(filedesc);
         return(0);
    \overline{\mathbf{3}}#define ShastraIdTagOut(filedesc, pShaIdTag)
     if(shastraldfagOut(filedesc, pShaldfag) == -1){ \
       - fprintf(stderr, "Error Sending SID to %d\n", filedesc); \
         closedChannelCleanUpHandler(filedesc);
         return(0);
    J
#define ShastraldTagsIn(filedesc, pShaldTags)
    if(shastraldTagsIn(filedesc, pShaIdTags) == -1){
         fprintf(stderr, "Enror Receiving SIDs from %d\n", filedesc);
                                                                                  V
         closedChannelCleanUpHandler(filedesc);
         return(0);\mathbf{r}#define ShastraIdTagsOut(filedesc, pShaIdTags)
    If(shastraIdTagsOut(filedesc, pShaIdTags) == -1){<br>fprintf(stderr, "Error Sending SIDs to %d\n", filedesc);
         closedChannelCleanUpHandler(filedesc);
         return(0);J
#define ShastraULongIn(filedesc, pShaIdTag)
    if(shallLongIn(filedesc, pShaldTag) == -1) ( )fprintf(stderr, "Error Receiving ULong from %d\n", filedesc);
```
Page 3 of 44

-f

closedChannelCleanUpHandler(filedesc);  $return(0);$  $\mathbf{F}$ #define ShastraULongOut(filedesc, pShaldTag) if(shallong0ut(filedesc, pshardTag) ==  $-1$ ){ \<br>fprintf(stderr, "Error Sending ULong to %d\n", filedesc);  $\Delta$ closedChannelCleanUpHandler(filedesc);  $return(0)$ ;  $\mathbf{F}$ shaRouteMode routeFrontSIdTagToFd(pSIdTag, pFd, nmFunc)  $shastraldTag *pSIdTag;$ int \*pFd; char \*nmFunc; shastraid \*p5Id; int outfd =  $-1$ ;  $sha$ RouteMode retVal  $=$  route ERROR;  $pstd = krfrS1dTag25Id(*pS1dTag);$ if  $(pSId == NULL)$  { sprintf(sbQutMsgBuf, "%s->Unknown IDTag - Aborted\n", nmFunc);  $showInfo(sbOutMsgBut):$  $return (retVal)$  $\mathbf{r}$  $if (pstd \rightarrow 11PAddr) = kernelShastrald.IIPAddr)$  { if (fMainKernel) {  $outFd = shakernId2Fd(pSId);$ if (outFd ==  $-1$ ) { sprintf(sb0utMsgBuf, "%s->Unknown Kernel -- Aborted\n", nmFunc);  $showInfo(sbOutMsgBuf)$ rëturn retValj Ŧ else{  $retVal = route \nKENEL;$ Ŧ } else {  $retVal = route_DEFAUT;$ ł } else  $\{$  $putfd = shafrontId2Fd(pSId);$ if (outEd  $== -1)$  { sprintf(sbOutMsgBuf, "%s->Unknown Front -- Aborted\n", nmFunc); showInfo(sbOutMsgBut); return retVal: ą. else{  $retVaI = route_FRONT:$  $\ddot{\phantom{1}}$ 

Page 4 of 44

Ĵ.

 $\mathcal{F}$ 

4

7/5/11 11:16 AM

```
}
   *pFd = qqtFd.return retVal;
shaRouteMode
routeSesMgrSIdTagToFd(pSIdTag, pFd, nmFunc)
    shastraIdTag *p$IdTag;
    int *pFd;
   char *nmFunc:
   shastraid *pSId;
   int outfd = -1;
   shaRouteMode retVal = route_ERROR;
   pSId = getSIdByTagInSIds(pSIdTag, &shastraSesmIds);
   if (pSH) = NULL {
        sprintf(sbOutMsgBuf, "%s->Unknown Sesm IDTag - Aborted\n", nmFunc)
        showInfo(sbOutMsgBuf);
        return retVal;
   J
   if (pSId->lIPAddr != kernelShastraId.lIPAddr) {
        if (fMainKernel) {
            outFd = shakernId2Fd(pSId);if (outFd == -1) {
                sprintf(sb0utMsgBuf, "%s->Unknown Kernel -- Aborted\n";
                    nmFunc):showInfo(sbOutMsqBuf);return retval;
            ¥.
            elset
                retVal = route_KERNEL;
            1
       \frac{1}{2} else {
            retVal = route_DEFAUT;Ъ.
   ] else \{outFd = shaSesmId2Fd(pSId);if (outFd == -1) {
           sprintf(sb0utMsgBuf, "%s->Unknown SesMgr -- Aborted\n", nmFunc)
            showInfo(sbOutMsgBuf);
           return(0);Ъ
       else{
           retVal = route_SESMGR;İ.
   ŀ
   *pFd = outFd;return řetVal;
```
Page 5 of 44

```
shaRouteMode
routeKernelSIdTagToFd(pSIdTag, pFd, nmFunc)
    shastraidTag *pSIdTag;
    int *pFd;
    char *nmFunc;
€
    shastrald *pSId:int outFd = -1;
    shaRouteMode retVal = route\_ERROR;pSId = getSIdByTagInSIds(pSIdTag, &shastraKernIds);
    if (pSTd == NULL) {
        sprintf(sbOutMsgBuf, "%s->Unknown Kernel IDTag -- Aborted\n",
            nnFunc);showInfo(sbOutMsgBuf);
        return retVal;
    if (pSId->lIPAddr != kernelShastraId lIPAddr) {
        if (fMainKernel) {
            outFd = shakernId2Fd(pSTd);if (outFd == -1) {
                 sprintf(sb0utMsgBuf, "%s->Unknown Kernel -- Aborted\n",
                     nmlunc;
                 showInfo(sbOutMsgBuf);
                 return retVal;
            \mathbf{1}eise\{retVal = route_KERNEL;Ť
        } else {
            retVal = route_DEFAULT;J.
    ] else {
        \text{retVal} = \text{route\_SELF}}
    *pFd = outFdreturn retVal;
4
7*
* Function
*1int
startSystemHandler(fd)
    int
                     fd;
ť
    static shastrald createSId;
                    rshCmdBuf[256];
    static char
    char
                    *shastraArgv[6];
   int.
                    retVal;
    int
                    outEd;
    int
                    krIndex;
    shastraIdTag
                   *pSIdTag;
```
Page 6 of 44

kemel servenci

```
shastraId
                     *pSIdTmp;
    Shastrafdim(fd, & create Std);
    if (debug) {
         outputId(stderr, &createSId);
    Ĵ
    if (!strcmp(createSId.nmHost, kernelHostName)) {
         If (!strcmp(createSId.nmUser, kernelShastraId.nmUser)) {
             sprintf(rshCmdBuf, "%s", createSId.nmApplicn);
             shastratory[0] = rshCmdBuf;shastraArgy[1] ="-display";
             shastraArgv[2] = createSId.nmDisplay;
             shastraArgv[3] = "-passwd";
             shastraArgV[4] = createSId.nnPasswd:shastratory[5] = NULL.#ifdef SHASTRA4SUN4
             if (vfork() == 0)#else
                      /* SHASTRA4SUN4 */
             if (fork() == 0)#endif
                      /* SHASTRA4SUN4 */
             ť
                 execv(shastraArgv[0], shastraArgv);
                 return(0);3 else 4wait3(NULL, WN0HANG, NULL);<sup>1</sup>
        \frac{1}{2} else \frac{1}{2}fprintf(stderr, "startSystemHandler()->can't start system for
                 other users \{\n\{n^u\}_{\infty}\}\mathbf{F}}
    else if (\kappa T \cdot \text{index} = \text{locatedyNameKernfronts}(\text{Series} T) ) = -1 {
        if (fMainKernet) {
             pSTdTag = KernFrontSIdTag(KrIndex)pSTdTm\bar{p} = getSJdbyTagTnS\bar{1}ds(pSJdTag, SshastrakernIds);outEd = shaKernId2Fd(SIdTmp);if (outEd == -1) {
                 sprintf(sb0utMsgBuf, "Create()->Unknown Kernel -- Aborted\
                     n");
                 showInfo(sbOutMsgBuf):
                 cmAckError(fd);
                 cmFlush(fd);return(0) :
             ጉ
             putShaStartSysHandler(outFd, &createSId))
        l else {
             startSystemExportOprn(&createSId);
        Ą.
    } else \{if (!strcmp(createSId.nmUser, kernelShastraId.nmUser)) {
             sprintf(rshCmdBuf, "echo \"cd shastra;\nexec %s -display %s -
```
Page 7 of 44

```
passwd %s </dev/null >/dev/null 2>61 6\" | rsh %s /bin/sh\
                 n^{\mu},
                 createSId.nmApplicn, createSId.nmDisplay,
                 createSId.nmPasswd, createSId.nmHost);
             retVal = system(rshCmdBuf);fprint(\text{stdout}, \text{``%s}\nrefVal = \text{sd}\n'', \text{rshCmdBur}, \text{retVal};} élse {
             fprintf(stderr, "startSystemHandler()->can't start system for
                 other users!\langle n^n \rangle:
         Ÿ.
    J.
    if (fd) = mainKernClntSocket) {
         cmAckOk(fd);
         cmFlush(fd);
    ł
    sprintf(sbOutMsgBuf, "Done -- %s\n", REQ_START_SYSTEM);
    showInfo(sbOutMsgBuf);
        return(0);
Þ
77.
* Function
\rightarrow /
int
endSystemHandler(fd)
                     fd;
    int
ť
    static shastrald killSId;
    int
                     outFd:
    int
                     krIndex:
    ShastraldIn(fd, SkillSId);if (debug) {
        outputId(stderr, &killSId);
    ٦
    if ( strcmp(killSId mmHost, kernelHostName) ) {
        outFd = shaFrontId2Fd(SkiltSId);if (outfd == -1) {
             if (killSId.lSIDTag = kernelShastraId.lSIDTag) {
                 terminateHandler(0);
            ) else \{outFd = shaSesmId2Fd(&killSId);if (outFd == -1) {
                     cmAckError(fd);
                     ¢mFlush(fd);
    sprintf(sbOutMsgBuf, "endSystemHandler() - unknown system\n");
    showInfo(sbOutMsgBuf);
                     return(0);} else {
                     putShaTerminateHandler(outFd);
                 ŀ
            J.
```
Page 8 of 44

7/5/11 11:16 AM

kemel\_server.cl

 $\ddot{\textbf{r}}$ 

£

У

 $/$ 

```
} else \{putShaTerminateHandler(outFd);
         ች
    Y
    else if (\kappa T \hat{n} dx = \text{locateByNameKernFronts(skillSTd)}) (= -1) {
         if (fMainKernel) {
             outFd = shakernId2Fd(kkil15Id);if (outfd == -1) {
    sprintf(sbOutMsgBuf, "KillHandler()->Unknown Kernel -- Aborted\n");
    showInfo(sbOutMsgBuf);
                  cmAckError(fd);
                  cmFlush(fd);return(0);1.
             putShaEndSysHandler(outFd, &killSId);
         F else \{endSystemExportOprn(&killSId);
         \mathbf{F}\frac{1}{2} else \frac{1}{2}cmAckError(fd);
         cnFlush(fd);sprintf(sbOutMsgBuf, "endSystemHandler() -- unknown host\n");
         showInfo(sbOutMsgBuf);
         return(0);\mathbf{\hat{I}}if (fd i = \text{mainKernClntSocket}) {
         if (fd) = outFd (
             cmAckOk(fd);
             cmFlush(fd);
         \ddot{\textbf{r}}\mathbf{L}sprintf(sbOutMsgBuf, "Done -- %s\n", REQ_END SYSTEM);
    showInfo(sbOutMsgBuf);
         return(0);/*
* Function
\ast /
int.
connectSystemHandler(fd)
    int
                      fd:
    sprintf(sbOutMsgBuf, "Done -- %s\n", REQ_CONNECT SYSTEM);
    showInfo(sbOutMsgBuf);
    cmAckOk(fd);
    cmFlush(fd);
         return(0);
```
Page 9 of 44

t

J

ť

7/5/11 11:16 AM

```
* Function
\rightarrow /
int
getShastraIdHandler(fd)
    int.
                     fd;
    cmAckOk(fd);
    ShastraIdsOut(fd, pShastraFrontIds);
    cmFlush(fd);if (debug) {
        outputIds(stdern, pShastraFrontIds);
    \mathbf{I}sprintf(sbOutMsgBuf, "Done -- %s\n", REQ_GET_SHASTRAID);
    showInfo(sb0utMsgButf);return(0);7*
* Function
^{\ast}int
setShastraIdHandler(fd)
    int
                     fd;shastrald
                   *pSId;
    pSTd = 610calsháIdIn[fd];
    shaKernFlags[fd] = ShAFROM;
    ShastraIdIn(fd, pSId);
    if (debug) {
        outputId(stderr, pSId);
    Ï
   updateShaFrontIds(pShastraFrontIds);
    if (rgsbShastraFront != NULL) {
        striistDestroy(rgsbShastraFront);
    ŀ
    rgsbShastraFront = pSIds2StrTab(pShastraFrontIds, PSIDNMHOST |
        PSIDNMAPPL);
    chooseDneChangeList(pcoShastraFront, rgsbShastraFront,
                coNoInitialHighlight);
    cmAckOk(fd);
   putShaStatellandter(fd);if (!fMainKernel)
        ſ
        setShaKernFrIdOprn(0);
   J
        int
                        *pfd;
        int
                       nfd;
```
Page 10 of 44

```
7/5/11 11:16 AM:
```

```
getKrFDsMCast(fd, &pfd, &nfd, shastraServiceSocket);
          cmMultiCast(pfd, nfd, putShaKernFrIdHandler,
                   (char *) SkernelShastraId);
      \mathcal{Y}sprintf(sbOutMsgBuf, "Done -- %s\n", REQ_SET_SHASTRAID);
      showInfo(sbOutMsgBuf);
          return(0);
 \mathbf{I}1** Function
  \Rightarrow /
 int
 getShaKernIdHandler(fd)
      int
                        fd;
 Ł
      cmAckOk(fd);
      ShastraIdsOut(fd, &shastraKernIds);
      cmFlush(fd);
      if (debug) {
          outputIds(siderr, &shastraKernIds);
      \mathbf{a}sprintf(sbOutMsgBuf, "Done -- %s\n", REQ_GET_SHAKERNID);
      showInfo(sbOutMsgBuf);
          return(0);\mathcal{F}J** Function
  \rightarrow /
 int
 setShaKernIdHandler(fd)
                        fo;
      int
\overline{f}shastraId
                      *pSId;
      int.
                        KrIndex;pSTd = 6localShaTdTn[fd]:
      shaKernFlags[fd] = ShAKERNEL;
      Shastraidin(fd, pSId);
      if (debug) {
          outputId(stderr, pSId);
      \mathbf{L}if (!fMainKernel) {
          cmAckError(fd);
          cmFlush(fd)sprintf(sb0utMsgBuf, "setShaKernIdHandler() - Not Authorized\n");
          showInfo(sbOutMsgBuf);return(0);\mathbf{r}
```
Page 11 of 44:

Y

 $/$ \*

ſ

```
updateShaKernIds();
      krIndex = locateKernFronts(pSId);
      if (krIndex == -1) {
            krIndex = occupyKrFrFreeSlot(pSId);
      ) else {
            fprintf(stderr, "setShaKernIdHandler()-- already in %d\n", krIndex)
                  J.
      ł
      if (rgshShastrakern := NULL) {
            strListDestroy(rgsbShastraKern);
      Ą.
      rgsbShastraKern = pSIds2StrTab(&shastraKernIds, PSIDNMHOST);
      chooseOneChangeList(pcoShastraKern, rgsbShastraKern,
                      coNoInitialHighlight);
      cmAckOk(fd);
      putShaStateHandler(fd);
      Ŧ
            int
                                 *pfd;
            int
                                   nfd;
           getKrFDsMCast(fd, &pfd, &nfd, shastraServiceSocket);
           cmMultiCast(pfd, nfd, putShaKernIdHandler, NULL);
      Ý
     sprintf(sbOutMsgBuf, "Done -- %s\n", REQ_SET_SHAKERNID);
      showInfo(sbOutMsgBuf):
           return(0);\ast Function
\ast/int
getShaKernFrIdHandler(fd)
     int
                             fd;
     static shastrald inShald;
     shastralds
                           *pSIds;
     int
                             \text{kern}Fd = -1;ShastraIdIn(id, &inShaId);
     kerpFd = locateKernEronts(6inShaId);if (kernFd == -1) {
           cmAckError(fd);
           cnFlush(fd);sprintf(sb0utMsgBuf, "getShaKernFrIdHandler() - unknown kernel\n")
           showInfo(sbOutMsgBuf);
           return(0);
     \mathbf{L}% =\mathbf{L}^{T}\mathbf{e}_{\mathbf{L}^{T}}\mathbf{e}_{\mathbf{L}^{T}}\mathbf{e}_{\mathbf{L}^{T}}\mathbf{e}_{\mathbf{L}^{T}}\mathbf{e}_{\mathbf{L}^{T}}\mathbf{e}_{\mathbf{L}^{T}}\mathbf{e}_{\mathbf{L}^{T}}\mathbf{e}_{\mathbf{L}^{T}}\mathbf{e}_{\mathbf{L}^{T}}\mathbf{e}_{\mathbf{L}^{T}}\mathbf{e}_{\mathbf{L}^{T}}\mathbf{e}_{\mathbf{L}^{T}}\mathbf{e}_{\mathbf{L}^{T}}\mathbf{e}_{\mathbf{
```
Page 12 of 44

Y

 $/$  +

 $\mathbf{f}$ 

```
pSTds = get(ernFrontsIds(\delta inShaId));cmAckOk(fd);
    ShastraIdOut(fd, GinShaId);
    ShastraflgOut(fd, pStds);cnFlush(fd);
    if (\text{delay}) {
        outputId(stdern, &inShaId);
        outputIds(stderr, pSIds);
    \mathcal{F}sprintf(sbOutMsgBuf, "Done - %s\n", REQ_GET_SHAKERNFRID);
    showInfo(sbOutMsgBuf);
        return(0);* Function
\star/
int
setShaKernFrIdHandler(fd)
    int
                     fd;
    shastraids
                    *pSIds;
    static shastrald inShald;
    static shastralds inShalds;
    int
                     krIndex;
    int
                     myIndex;
    myIndex = locateKernFronts(&kernelShastraId);
    ShastraIdIn(fd, &inShaId);
    krIndex = locatedKernFronts(SinShald);if (krIndex == -1) {<br>fprintf(stderr, "setShaKernFrIdHandler()-> unlocated kernel!\n");
        ShastraidsIn(fd, &inShaIds);
        cmAckError(fd);
        cnFlush(fd);return -1;if (krIndex == myIndex) {
        ShastraIdsIn(fd, &inShaIds);
        cmAckError(fd);
        cmFlush(fd);
        return 0;
    \mathbf{r}pSIds = getKernFrontSIds(&inShaId);
    ShastraIdsIn(fd, pSIds);
    if (debug) {
        outputId(stderr, &inShaId);
        outputIds(stderr, pSIds);
    if (!fMainKernel) {
```
Page 13 of 44

7/5/11 11:16 AM:

`kemel\_server.c

 $\mathbf{r}$ 

ł

```
cmAckError(fd);
         cmFlush(fd);
         sprintf(sbQutMsgBuf, "setShaKernFrIdHandler() -- Not Authorized\n")
         showInfo(sbOutMsgBuf):
         return -1;J.
    cmAckOk(fd);
    cmFlush(fd);
    \ddot{\mathbf{r}}int
                          *pfd;
         int
                           nfd;
         getKrFDsMCast(fd, opfd, onfd, shastraServiceSocket);
         \mathsf{c}_{\mathsf{m}}MultiCast(pfd, nfd, putShaKernFrIdHandler, (char \ast) &inShaId);
    }
    sprintf(sbOutMsgBuf, "Done -- %s\n", REQ_SET_SHAKERNFRID);
    showInfo(sbOutMsgBut)return(0);∱
74.
 * Function
 \ddot{\mathcal{H}}int
getShaSesmIdHandler(fd)
    int
                      fd:
€
    cmAckOk(fd)ShastraldsOut(fd, &shastraSesmlds);
    cmFlush(fd):if (debuq) <math>\{outputIds(stderr, &shastraSesmIds);
    ł
    sprintf(sbOutMsgBuf, "Done -- %s\n", REQ_GET_SHASESMID);
    showInfo(sbOutMsgBuf);
         return(0);
7*
* Function
\star tint
setShaSesmIdHandler(fd)
    int
                      fd;
    static shastraid inShald:
    shastraId
                     *pSId;
```
Page 14 of 44

7/5/11 11:16 AM

kernel\_servar.c

 $\mathbf{r}$ 

 $/$ 

```
int.
                    iLoc;
   if (shaKernFlags[fd] == SHAKERNEL) \downarrowpSTd = 6inShaId;} else {
       psId = SlocalShaldIn[fd];shakernFlags[fd] = SHASESMGR;ĩ
   ShastrallIn(fd, pSId);if (\text{debug}) \{outputId(staterr, pSId);ን
   iLoc = getSIdIndexInSIds(pSId, &shastraSesmIds);
   if (iloc == -1) {
       addSId2SIds(pSId, &shastraSesmIds);
       if (occupySmFrFreeSlot(& pSId->lSIDTag) == -1) {
            fprintf(stderr, "setShaSesmIdHandler()->couldn't occupy slot!\
                n") ;
       Y
   } else \{fprintf(stderr, "setShaSesmIdHandler()->already occupied slot {\n");
   Ŧ
   if (rgsbShastraSesMgr )= NULL) {
       strListDestroy(rgsbShastraSesMgr);
   Ĵ
   rgsbShastraSesMgr = pSIds2StrTab(&shastraSesmIds,
                     PSIDNMHOST | PSIDNMAPPL);
   chooseOneChangeList(pcoShastraSesMgr, rgsbShastraSesMgr,
                coNoInitialHighlight);
   if (shaKernFlags[fd] == SHASESMGR) {
       cmAckOk(fd);
       putShaStateHandler(fd);
   if (!fMainKernel) {
       setShaSesmIdExportOprn(pSId);
   \} {
       int
                       ∗pfd;
       int.
                        nfd;
       getKrFDsMCast(fd, &pid, &nid, shastraServiceSocket);
       cmMultiCast(pfd, nfd, putShaSesmIdHandler, (char *) pSId);
   Y
   sprintf(sbOutMsgBuf, "Done -- %s\n", REQ_SET_SHASESMID);
   showInfo(sboutMsgBuf)return(0);* Function
^{*}
```
Page 15 of 44

€

<sup>}</sup>

Ŧ

```
int
getShaSesmFrIdHandler(fd)
    int
                    fd;
    static shastraldTag inShaldTag;
    shastraIdTags *pSIdTags;
    shastraIdTags *pPermTags;
    int
                    smIndex = -1;ShastraIdTagIn(fd, &inShaIdTag);
    smIndex = locateSesmFronts(&inShaldTaq);
    if (smIndex == -1) {
        cmAckError(fd);
        cmFlush(fd);
        sprintf(sbOutMsgBuf, "getShaSesmFrIdHandler() - unknown sesMgr\n")
        showInfo(sbOutMsgBuf);
        return(0);
    Y
    ShastraIdTagOut(fd, &inShaIdTag);
    pSIdTags = getSesmFrontSIdTags(&inShaldTag);
    pPermTags = getSesmFrontPermTags(&inShaIdTag);
    cmAckOk(fd);
    ShastraIdTagsOut(fd, pSIdTags);
    ShastraIdTagsOut(fd, pPermTags);
    cmFlush(fd);
    if (debug) {
        outputIdTag(stderr, &inShaIdTag);
        outputIdTags(stderr, pSIdTags);
        outputIdTags(stderr, pPermTags);
    ł
    sprintf(sbOutMsgBuf, "Done -- %s\n", REQ_GET_SHASESMFRID);
    showInfo(sbOutMsgBuf):return(0);/*
* Function
\rightarrow /
int.
setShaSesmFrIdHandler(fd)
    int
                    fd;
    shastraIdTags *pSIdTags;
    shastraIdTags *pPermTags;
    static shastraIdTag inShaIdTag;
   static shastraIdTags inShaIdTags;
    static shastraIdTags inShaPermTags;
    int
                    smIndex;
```
Page 16 of 44

7/5/11 11:16 AM

```
kemel_server.c
```
 $\rightarrow$ 

€

```
ShastraIdTagIn(fd, &inShaIdTag);
    smIndex = locatesesmFronts(sinShaldTag);if (smIndex == -1).
        fprintf(stderr, "setShaSesmFrIdHandler()-> unlocated sesMor!\n");
        ShastraIdTagsIn(fd, &inShaIdTags);
        ShastraIdTagsIn(fd, &inShaPermTags);
        cmAckError(fd):
        cmFlush(fd);
        return(0);Ĩ.
    pSIdTags = getSesmFrontSIdTags(SinShaIdTag);ShastraIdTagsIn(fd, pSIdTags);
    pPermTags = getSesmFrontPermTags(&inShaldTag);
    ShastraIdTagsIn(fd, pPermTags);
    if (debug) {
        outputIdTag(stderr, &inShaldTag);
        outputIdTags(stderr, pSIdTags);
        outputIdTags(stderr, pPermTags);
    \mathbf{r}cmAckOk(fd);
    cmFlush(fd);
    if (IfMainKernel) {
        setShaSesmFrIdExportOprn(&inShaIdTag, pSIdTags, pPermTags);
    \mathbf{j} \mathbf{A}int
                        *pfd;
        int
                         nfd;
        getKrFDsMCast(fd, &pfd, &nfd, shastraServiceSocket);
        cmMultiCast(pfd, nfd, putShaSesmFrIdHandler, (char *) &inShaIdTag);
    Ÿ
    sprintf(sbOutMsgBuf, "Done -- %s\n", REQ_SET_SHASESMFRID);
    showInfo(sb0utMsgBut)return(0);int
helpHandler(fd)
    int
                    fd;
    int
                     1,
                    buf [512];
    char
    cmAckOk(fd);
    sprintf(buf, "%d\n", serverNCmds);
    putStringOnChannel(fd, buf, "helpHandler()");
    for (i = 0; i < serverNCmds; i++) {
        sprintf(buf, "%s -- %s\n", serverCommandTab[i].command,
            serverCommandTab[i].helpmsg];
        putStringOnChannel(fd, buf, "helpHandler()");
   \cdot
```
Page 17 of 44

```
kamel_server.c
```

```
cnFlush(fd);sprintf(sbOutMsgBuf, "Done - %s\n", REQ_HELP);
     showInfo(sbQutMsgBuf);
         return(0)\mathcal{A}int
quithandler(fd)fd;
     int
Ť
     iпt
                      fKern:
     fKern = shakernFlags[fd];switch (fKern) {
     case SHAKERNEL :
         quitKernelCleanUpHandler(fd);
         break.
     case SHASESMGR :
         quitSesMgrCleanUpHandler(fd);
         break;
     case SHAFRONT:
         quitFrontCleanUpHandler(fd);
         break.
     default:
         fprintf(stderr, "quitHandler()-> shouldn't happenl\n");
         break:
    Ÿ
         return(0);
Ì.
int
quitKernelCleanUpHandler(fd)
    int
                      fo;
\overline{A}mplexUnRegisterChannel(fd);
    deleteShaldFromTab(fd, pShastraFrontIds);
    if (rgsbShastraKern != NULL) {
         strListDestroy(rgsbShastraKern);
    \mathbf{1}rgsbShastraKern = pSIds2StrTab(&shastraKernIds, PSIDNMH0ST);
    chooseOneChangeList(pcoShastraKern, rgsbShastraKern,
                 coNoInitialHighlight);
    if (!fMainKernel) {
         fprintf(stderr, "quitKernelHandler()-> shouldn't happen(\n");
    J.
    localShaldIn[fd].ISIDTag = 0;ſ
         int
                         *pfd;
         int
                          nfd;
```
Page 18 of 44

```
getKrFDsMCast(fd, &pfd, &nfd, shastraServiceSucket);
        cmMultiCast(pfd, nfd, putShaKernIdHandler, NULL);
    J.
    sprintf(sbOutMsgBuf, "Done (Kernel)-- %s\n", REQ_QUIT);
    showInfo(sbluthsgBut)return(0);
\mathbf{I}int
guitSesMgrCleanUpHandler(fd)
    int
                     fd;
£
    mplexUnRegisterChannel(fd);
    shaKernFlags[fd] = \theta;
    deleteSIdFromSIds(&localShaIdIn[fd], &shastraSesmIds);
    freeSmFrSlot(& localShaIdIn[fd].1SIDTag);
    if (rgsbShastraSesMqr t = NULL) {
        strListDestroy(rgsbShastraSesMgr);
    1
    rgsbShastrASEsMgr = pSIds2StrTab(6shastrasesmIds,PSIDNMHOST | PSIDNMAPPL);
    chooseOneChangeList(pcoShastraSesMgr, rgsbShastraSesMgr,
                coNoInitialHighlight);
    if (!fMainKernel) {
        deleteSesMgrExportOprn(& localShaldIn[fd].lSIDTag);
    ٦
    localShaIdIn[fd].LSDTag = 0;₹
        int
                        *pfd;
        int
                         nfd;
        getKrFDsMCast(fd, &pfd, &nfd, shastraServiceSocket);
        cmMultiCast(pfd, nfd, putShaSesmIdHandler, NULL);
    ŀ
    sprintf(sbOutMsgBuf, "Done (SesMgr) - %s\n", REQ_QUIT);
    showInfo(sbOutMsgBuf);
        return(0);Ĵ.
int
quitFrontCleanUpHandler(fd)
    intfd;
ſ
    mplexUnRegisterChannel(fd);
    deleteShaldFromTab(fd, pShastraFrontIds);
    if (rgsbShastraFront != NULL) {
        strListDestroy(rgsbShastraFront);
    J.
    rgsbshastraFront = pStds2StrTab(pShastraFrontIds)
```

```
PSIONMHOST | PSIONMAPPL);
```
Page 19 of 44

Facebook's Exhibit No. 1002 Page 1785

## 7/5/11 11:16 AM

Ĵ

L.

```
chooseOneChangeList(pcoShastraFront, rgsbShastraFront,
                coNoInitialHighlight);
    if (!fMainKernel) {
        setShaKernFrIdOprn(0);
    ٦
    localShaldIn[fd] isiblag = 0.
    ₹
        int
                        ∗pfd;
        int
                        nfd;
        getKrFDsMCast(fd, &pfd, &nfd, shastraServiceSocket);
        cmMultiCast(pfd, nfd, putShakernFrIdHandler,
    sprintf(sbOutMsgBuf, "Done (Front) - %s\n", REQ_QUIT);
    showInfo(sbOutMsgBuf);
        return(0);int
collInitiateHandler(fd)
    int
                     fd;
                  **shastraArgy;
    .char
    static shastraidTags sidTags;
                    sbBuf[32];char
    int
                    i,n;
    shastraId
                   *pSId;
    unsigned long
                    perms, lidTag;
    char *sName;
    ShastraIdTagsIn(fd, &sIdTags);
    ShastrallLongin(fd, <math>Sperms)</math>)ShastraULongIn(fd, &lIdTag);
    if (debug) {
        outputIdTags(stderr, &sIdTags);
   \cdotpSId = krfrSIdTag2SLd(sIdTags, shastrajdTags_val[0]);
    if (pSId == \textsf{NULL}) {
        fprintf(stderr, "collInitiateHandler()->type unknown. aborting\n")
       cmAckError(fd);
       cnFlush(fd);return(0);J.
   shastraArgv = (char **) malloc(sizeof(char *) *
       (sIdTags.shastraldTags len + 16))sName = resolveNameFrom2Bases(pKernelAppData->sDirBase,
       pKernelAppData->sDirBin, pKernelAppData->sLocStart);
```
Page 20 of 44

```
n = 0;
    shastraArgv[n++] = strdup(sName);
    for (i = 0; i < SHA_APPSESM_MAP_SIZE; i++) {
        if (!strcmp(pSId->nmApplicn, shaAppSesmMap[i][0])) {
             shastraArgx[n++] = strdup(shaAppSesmMap[i][1]);
             break;
        \ddot{\phantom{1}}Þ
    if (i == SHA_APPSESM_MAP_SIZE) {
        fprintf(stderr, "collInitiateHandler()->No SesMgr., aborting\n");
        cmAckError(fd);
        cmFlush(fd);return(0);ŀ.
    shastraArgv[n++] = strdup("-display");
    shastraArgv[n++] = strdup(kemeldispName);shastraArgv[n++] = strdup("-passwd");
    shastraryV[n++] = strdup(kernelPasswd);shastratory[n++] = strdup("-perms");
    sprintf(sbBuf, "%lu", perms);
    shastraArgv(in++) = strdup(sbBuf);shastraArgv[n++] = strdup("-idtag");
    sprintf(sbBuf, "%lu", lIdTag);
    shastraArgv[n++] = strdup(sbBuf);
    shastrAryv[n++] = strdup("-tags");for (i = 0; i < sIdTags, shastraldTags len; i++)sprintf(sbBuf, "%lu", sIdTags.shastraIdTags_val[i]);
        shastraArgv[n++] = strdu\hat{p}(s\hat{b}Bu\hat{r});È.
    shasteraArgv[n++] = NULL;#ifdef SHASTRA4SUN4
    if (vfork() == 0)
#else
                     /* SHASTRA4SUN4 */
    if (fork() == 0)#endif
                     /* SHASTRA4SUN4 */
    \overline{\mathcal{L}}execv(shastraArgv[0], shastraArgv);
        return(0);\} else {
        strListDestroy(shastraArgv);
        wait3(NULL, WNOHANG, NULL);
        cmAckOk(fd);
        cmFlush(fd);
        sprintf(sbOutMsgBuf, "Done - %s\n", REQ_COLL_INITIATE);
        showInfo(sbOutMsgBuf);
    1
        return(0);
```
int

 $\mathbf{I}$ 

Page 21 of 44

ſ.

```
collAutoInitiateHandler(fd)
    int
                     fd;
    char
                   **shastraArgv:
    static shastraldTags sidTags;
    char
                     sbBuf[32];int
                     i, n;
                    *pSId;
    shastraId
    unsigned long
                     perms, lidTag;
    char *sName;
        n = 0.5ShastraIdTagsIn(fd, &sIdTags);
    ShastraULongIn(fd, &perms);
    ShastraULongIn(fd, &lIdTag);
    if (debug) {
        outputIdTags(stderr, &sIdTags);
   \mathbf{1}pSTd = krfrsIdTag2STd(sIdTags.shastraldrags val[0]);if (pSTd == NULL) {
        fprintf(stderr, "collInitiateHandler()->type unknown.. aborting\n")
        cmAckError(fd);
        cmFlush(fd);
        return(0);\mathbf{J}shastraArgv = (char **) malloc(sizeof(char *) *
        (sIdTags.shastralIdTags_len + 13);
 sName = resolveNameFrom2Bases(pKernelAppData->sDirBase,
        pKernelAppData->sDir8in, pKernelAppData->sLocStart);
   shastraArgv[n++] = strdup(sName);for (i = 0; i' < SHA_APPSESM_MAP_SIZE; i++} {
        if (!strcmp(pSId->nmApplicn, shaAppSesmMap[i][0])) {
            shastraArgy[n++] = strdup(shaAppSesmMap[i][1]);
            break;
        Ì.
   Ł
   if (i == SHA_APPSESM MAP_SIZE) {<br>fprintf(stderr, "collinitiateHandler()->No SesMgr., aborting\n");
        cmAckError(fd);
        cnFlush(fd);return(0);J
   shastraArgv[n++] = strdup("+digplay");
   shastralrey(n++) = strdup(kernelDispName);shastraArgv[n++] = strdup("-passwd");
   shastraArgv[n++] \approx strdup(kernelPasswd);
   shastrabryv[n++] = strdup("-auto").
```
Page 22 of 44

kernel\_server.c

```
shasträArgv[n++] = strdup("-perms");
    sprintf(sbBuf, "%lu", perms);
    shastrahryV[n++] = strdup(sbBuf);shastraArgy[n++] = strdup("-idtag");
    sprintf(sbBuf, "%lu", lIdTag);
    shastraArgV(n++) = strdup(sbBu+);
    shastraArgv[n+1] = strdup("-tags");
    for (i = 0; 1 < sIdTags.shastraldTags_tlen; i++)sprintf(sb8uf, "%lu", sIdTags.shastraIdTags_val(il);
        shastraArgV[n++] = strdup(sbbu+):
    J.
    shastrafryV[n++] = NULL;#ifdef SHASTRA4SUN4
    if (vfork) == 0)#else
                    /* SHASTRÁ4SUN4 */
    if (fork() == 0)#endif
                    1* SHASTRA4SUN4 */ſ
        execv(shastraArgv[0], shastraArgv);
        return(0);] else [strListDestroy(shastraArgv);
        wait3 (NULL, WNOHANG, NULL);
        cmAckOk(fd);
        cmFlush(fd);sprintf(sb0utMsgBuf, "Done -- %s\n", REQ_COLL_INITIATE);
        showInfo(sbOutMsqBUf);
   ٠,
        return (0);Ÿ
int
deleteSesMgrHandler(fd)
    int
                    fd;
£
    static shastraldTag sidTag;
    int
                    iSm;
    if ([fMainKernel) {
        cmAckError(fd);cmFlush(fd);fprintf(stderr, "deleteSesMgrHandler()-> shouldn't happen\n");
        return(0);ŀ
    ShastraIdTagIn(fd, &sIdTag);
    iSm = getSIdTagIndexInSIds(&sIdTag, &shastraSesmIds);
    if (iSm == -1) {
        cmAckError(fd);
        cmFlysh(Hd);sprintf(sb0utMsgBuf, "%s.. no such sesMgr\n", REO_DELETE_SESMGR);
```
Page 23 of 44

 $\mathbf{F}$ 

 $\mathfrak{t}$ 

Ť.

Ł

```
showInfo(sbOutMsgBuf);
         return(0);
    \mathbf{\tilde{1}}cmAckOk(fd);
    cmFlush(fd)deleteSIdFromSIds(shastraSesmIds.shastraIds_val[iSm], &shastraSesmIds);
    freeSmFrSlot(&sIdTag);
    if (rgsbShəstrəSesMgr = NULL) {strlistDestroy(rgsbShastraSesMgr);
    Ï
    rgsbShastraSesMgr = pSIds2StrTab(&shastraSesmIds,
    chooseDneChangeList(pcoShastraSesMgr, rgsbShastraSesMgr,
                 coNoInitialHighlight);
    \mathcal{F}int
                        *pfd;
         int
                         infd<sub>i</sub>
        getKrFDsMCast(fd, &pfd, &nfd, shastraServiceSocket);
        cmMultiCast(pfd, nfd, putShaSesmidHandler,
                 (char *) SkernelShastraId);
    J.
    sprintf(sb0utMsgBuf, "Done - %s\n", REQ_DELETE_SESMGR);
    showInfo(sbOutMsgBuf);
        return(0);
int
terminateHandler(fd)
    int
                     fd;
    sprintf(sbOutMsgBuf, "Done -- %s\n", REO_TERMINATE);
    showInfo(sbOutMsgBuf);
    quitOprn(0);
        return(0);int
collInviteJoinHandler(fd)
    int
                     fd;
    shastraIdTag
                     sesmSIdTag;
    shastraIdTag
                     frontSIdTag;
    shastraIdTag
                     leaderSIdTag;
    shastraIdTag
                     frontPermTag;
    int outFd;
    ShastraIdTagIn(fd, &sesmSIdTag):
    ShastraldTagIn(fd, &frontSIdTag);
```
Page 24 of 44

Ĵ.

ŧ

```
ShastraidTagIn(fd, &leaderSIdTag);<br>ShastraidTagIn(fd, &frontPermTag);
    cmAckOk(fd);
    cmFlush(fd);switch(routeFrontSIdTagToFd(&frontSIdTag, &outFd,
            "collInviteJoinHandler()")){
        case route_DEFAULT:
            collinviteloin0prn(&sesm$IdTag, &front$IdTag, &leader$IdTag,
                 &frontPermTag);
        break:
        case route KERNEL:
        case route FRONT:
            putCollInviteJoinHandler(outFd, &sesmSIdTag, &frontSIdTag,
                SleaderSIdTag, SfrontPermTag);
        break:
        case route_ERROR:
        default:
        breakr
    Y.
    sprintf(sbOutMsgBuf, "Done -- $s\n", REQ_COLL_INVITEJOIN);
    showInfo(sb0utMsgBuf);
        return(0);int
collAskJoinHandler(fd)
    int
                     fd; .
    shastraIdTaq
                     sesmSIdTag;
    shastraIdTag
                    frontSIdTag;
    int outFd;
    ShastraIdTagIn(fd, &sesmSIdTag);
    ShastraIdTagIn(fd, &frontSIdTag);
   cmAckOk(fd);cnFlush(fd);
    switch(routeSesMgrSIdTagToFd(&sesmSIdTag, &outFd,
            "collAskJoinHandler()")){
        case route_DEFAULT:
            collAskJoinOprn(&sesmSIdTag, &frontSIdTag);
        break;
        case route KERNEL:
        case route_SESMGR:
            putCollAskJoinHandler(outFd, &sesmSIdTag, &frontSIdTag);
        break:case route_ERROR:
        default.breakt
   J.
    sprintf(sbOutMsgBuf, "Done -- %s\n", REQ_COLL_ASKJOIN);
   showInfo(sb0utMsgBuf)return(0);
```
Page 25 of 44

7/5/11 11:16 AM

kemel\_server.c

 $\mathbf{a}$ 

 $\mathbf{f}$ 

```
int
collTellJoinHandler(fd)
    int.
                    fd;
    shastraIdTag
                    sesmSIdTag;
    shastraIdTag
                    frontSIdTag;
    shastraIdTag
                    frontPermTag;
    shastrald
                   *pSId;
    int
                    outEd;ShastraIdTagIn(fd, &sesmSIdTag);
    ShastralfTagIn(fd, SfrontSIG);
    ShastraidTagIn(fd, &frontPermTag);
    cmAckQk(fd);
    cmFlush(fd);
    pSId = KrfrSIdTag2SId(frontSIdTag);if (pSId == NULL) {
        sprintf(sbOutMsgBuf, "collTellJoinHandler()->Unknown IDTag --
            Aborted\n'\showInfo(sbOutMsgBuf);return(0);ı
   if (pSId=>lIPAddr != kernelShastraid lIPAddr) {
        if (fMainKernel) {
            outFd = shaKernId2Fd(pSLd):if (outfd == -1) {
   sprintf(sbOutMsgBuf, "collTellJoinHandler()->Unknown Kernel - Aborted\
        n");
   showInfo(sbOutMsgBuf);return(0);
            Ĵ.
            putCollTellJoinHandler(outFd, &sesmSIdTag,
                           &frontSIdTag, &frontPermTag);
        \mathbb F else \{collTellJoinOprn(&sesmSIdTag, &frontSIdTag,
                     \deltafrontPerm\deltar\delta۰ŀ
   } else {
       int
                        outFd;
       outEd = shaFrontId2Ed(pSId);if (outFd == -1) (
            sprintf(sbOutMsgBuf, "collTellJoinHandler()=>Unknown front -
                Aborted\{n^n\}showInfo(sbOutMsgBut):return(0);\mathbf{J}putCollTellJoinHandler(outFd, &sesmSIdTag, &frontSIdTag,
                       &frontPermTag);
   ŀ
   sprintf(sbOutMsgBuf, "Done -- %s\n", REQ_COLL_TELLJOIN);
   showInfo(shOutMsgBuf);
```
Page 26 of 44
kemel\_server.c

 $^{+}$ 

```
return(0);Ĵ
\prime* Function
\rightarrow /
int
putShaKernIdHandler(fd)
     int
                       fd;Æ
     putStringOnChannel(fd, REO_SET_SHAKERNID, "putShaKernIdHandler()" };
     ShastraIdsOut(fd, GshastraKernIds);
     cmFlush(fd)return(0);
\mathbf{\}.
/*
 * Function
\rightarrow /
int
putShaKernFrIdHandler(fd, pSIdKern)
     int
                       fd;
     shastrald
                      *pSIdKern;
\mathbf fshastraids
                      *pSIds;
                       krIndex;
     int
     putStringOnChannel(fd, REQ_SET_SHAKERNFRID, "putShaKernFrIdHandler()");
     cmFlush(fd) ;
    ShastraIdOut(fd, pSIdKern);
    cmFlush(fd);
    krIndex = locateKernFronts(pSIdKern);
    if (krIndex = -1) {
         fprintf(stderr, "putShaKernFrIdHandler()-> unlocated kernell\n");
         krIndex = 0;1
    pSIds = getKernFrontSIds(pSIdKern):ShastraIdsOut(fd, pSIds);
    cmFlush(fd);if (debug) {
         outputId(stderr, pSIdKern);<br>putputIds(stderr, pSIds);
    <sub>1</sub>
    cmFlush(fd);
         return(0);
\mathbf{J}/≭
* Function
```
Page 27 of 44

kemel\_servenc

```
int
putShaSesmIdHandler(fd)
    int
                     fd;
\mathcal{L}putStringOnChannel(fd, REQ_SET_SHASESMID, "putShaSesmIdHandler()");
    ShastraIdsOut(fd, SshastraSesmIds);
    cmFlush(fd);
         return(0);
\cdotI =* Function
 ×7
int
putShaSesmFrIdHandler(fd, pSIdTagSesm)
    int.
                     fd;
    shastraIdTag
                    *pSIdTagSesm;
\mathbf{f}shastraldTags *pSIdTags;
    shastraIdTags *pPermTags;
    int.
                     smIndex;
    putStringOnChannel(fd, REQ_SET_SHASESMFRID, "putShaSesmFrIdHandler()");
    ShastraIdTagOut(fd, pSIdTagSesm);
    smIndex = locateSesmFronts(pSIdTagSesm);
    if (smIndex == -1)^Tfprintf(stderr, "putShaSesmFrIdHandler()-> unlocated sesMgrI\n");
        smIndex = 0Y.
    pSIdTags = getSesmFrontSIdTags(pSIdTagSesm);
    ShastraIdTagsOut(fd, pSIdTags);
    pPermTags = getSesmFrontPermTags(pSIdTagSesm);
    ShastraIdTagsOut(fd, pPermTags);
    if (debug) {
        outputIdTag(stderr, pSIGTagSesm)outputIdTags(stderr, pSIdTags);
        outputIdTags(stdenr, pPermTags);
    \mathbf{I}cmFlush(fd);return(0);<sup>y</sup>
```

```
74
 \ast Function
+1int
putShaStateHandler(fd)
     int
                          fo:
\mathbf{f}
```
Page 28 of 44

kemel\_server.c

```
int
                      \mathbf{i}_\mathrm{in}putShaKernIdHandler(fd);
    for (i = 0) i < shastraKernIds shastraIds len; i++)
         £
         putShaKernFrIdHandler(fd, shastraKernIds.shastraIds_val[i]);
    \mathbf{I}putShaSesmIdHandler(fd);
    for (i = 0; i < shastraSesmIds shastraIds len; i++) {
         putShaSesmFrIdHandler(fd, & shastraSesmIds.shastraIds_val[i]->
             l510Taq);
    Ï
         return(0);\mathcal{Y}床
 * Function
 \ast/
int
putShaStartSysHandler(fd, pSIdCreate)
                      fd;
    int
    shastraId
                     *pSIdCreate;
Ĉ
    putStringOnChannel(fd) REQ_START_SYSTEM, "putShaStartSysHandler()");
    ShastraIdOut(fd, pSIdCreate);
    if (debug) foutputId(stderr, pSIdCreate);
    3
    cmFlush(fd);
         return(0);宇
/*
 * Function
\starint
putShaEndSysHandler(fd, pSIdKill)
    int
                      fd;
    shastraId
                    *pSIdKill;
Ť
    putStringOnChannel(fd, REQ_END_SYSTEM, "putShaEndSysHandler()");
    ShastraldOut(fd, pSIdKill);if (debug) {
         outputId(stderr, pSIdKill);
    <sup>1</sup>
    cmFlush(fd);
        return(0);Ą.
/*
* Function
\ast/int
```
Page 29 of 44

```
kemel_server.c
```

```
putShaTerminateHandler(fd)
     int.
                       fd;
\mathbf{f}putStringOnChannel(fd, REQ_TERMINATE, "putShaTerminateHandler()");
     cmFlush(fd);return(0);Ĵ.
/* Function
 \ast/int
putCollInviteJoinHandler(fd, pSesmIdTag, pFrontIdTag, pLeaderIdTag,
         pFrontPermTag)
     int
                       fd;
                      *pSesmIdTag}
     shastraldTag
     shastraIdTaq
                      *pFrontIdTag:
     shastraIdTag
                      *pleaderIdTag;
     shastraIdTag
                      *pFrontPermTag;
\ddot{\mathbf{t}}putStringOnChannel(fd, REQ_COLL_INVITEJOIN, "putCollInviteJoinHandler(
         )");
     ShastraldTagOut(fd, pSesmIdTag);
    ShastraIdTagDut(fd, pFrontIdTag);<br>ShastraIdTagDut(fd, pLeaderIdTag);<br>ShastraIdTagQut(fd, pFrontPermTag);
     cmFlush(fd);return(0);\mathbf{\hat{F}}/* Function
*1int
putCollAskJoinHandler(fd, pSesmIdTag, pFrontIdTag)
                       fd;
     int
     shastraIdTag
                      *pSesmIdTag;
     shastraldTag
                      *pFrontIdTag;
\mathcal{F}putStringOnChannel(fd, REQ_COLL_ASKJOIN, "putCollAskJoinHandler()");
     ShastraldTagOut(fd, pSesmIdTag);ShastraIdTagOut(fd, pFrontIdTag);
     cmFlush(fd);
         return(0);\mathbf{F}/ +
* function() -\pm/
int
putCollTellJoinHandler(fd, pSesmIdTag, pFrontIdTag, pFrontPermTag)
     int
                       fd;
    shastraldTag
                      *pSesmIdTag;
```
Page 30 of 44

```
kernel_server.c
```

```
*pFrontIdTag;
    shastraIdTag
                     *pFrontPermTag*
    shastraldTaq
ſ.
    putStringOnChannel(fd, REO_COLL_TELLJOIN, "putCollTellJoinHandler()");
    ShastraldTagOut(fd, pSesmIdTag);
    \frac{1}{2} ShastraIdTagOut(fd, pFrontIdTag);
    ShastraIdTagOut(fd, pFrontPermTag);
    cmFlush(fd);
         return(0);Ť
/*.
 * function() -\rightarrowint
closedChannelCleanUpHandler(fd)
    int
                      fd;
\mathcal{L}switch (shakernFlags[fd]) {
    case SHAKERNEL:
#ifdef DEBUG.
         fprintf(siderr, "closedChannelCleanUpHandler(%d)--kernel
             disconnected(\n\mathcal{N}^n, fd);
#endif /* DEBUG */
         quitKernelCleanUpHandler(fd);
        break:
    case SHASESMGR:
#ifdef DEBUG
        fprintf(stderr, "closedChannelCleanUpHandler(%d)--sesmor
             disconnected!\n", fd);
#endif /* DEBUG */
        quitSesMorCleanUpHandler(fd);
        break:
    case SHAFRONT:
#ifdef DEBUG
        fprintf(stderr, "closedChannelCleanUpHandler(%d)--front
             disconnected!\n", fd);
#endif /* DEBUG */
        quitFrontCleanUpHandler(fd);
        break;
    default:
#ifdef DEBUG
        fprintf(stderr, "closedChannelCleanUpHandler(%d) -- unknown client
             disconnected!\setminus n^n, fd);
#endif /* DEBUG */
        mplexUnRegisterChannel(fd);
        break:
    \mathcal{Y}return(0);
\mathbf{y}Тã
 * Function
```
Page 31 of 44

```
kemel_server.c
```

```
ж /
int putCollInviteMsgHandler(fd, pSmSIdTag, pToSIdTag, pSIdTag, shMsg)
    int fd;
    shastraIdTag *pSmSIdTag;
    shastraIdTag_*pToSIdTag;
    shastraIdTag *pSIdTag;
    char ∗sbMsg;
Æ
    putStringOnChannel(fd, REQ_COLL_INVITEMSG, "putCollInviteMsgHandler()")
    ShastraIdTagOut(fd, pSm5IdTag);
    ShastraIdTagOut(fd, pToSIdTag);
    ShastralfTagOut(fd, pSIdTag);sendDataString(fd, sbMsg);
    cmFlush(fd);
        return(0);\mathbf{F}津
* Function
\rightarrowint collInviteMsgHandler(fd)
    int fd;
ŧ
    shastraIdTag
                    smSIdTag;
    shastraIdTag
                    toSIdTag:
    shastraIdTag
                    sIdTag;
    char *slisy;int outFd;
    ShastraIdTagIn(fd, &smSIdTag),
    ShastraldTagIn (fd, StoSIdTag);ShastraIdTagIn(fd, &sIdTag);
    sMsg = cmReceiveString(fd);
    cmAckOk(fd);
    cmFlush(fd):
    switch(routeFront51dTagToFd(&toS1dTag, &outFd,
            "collInviteMsgHandler()")){
        case route_DEFAULT:
            collInviteMsgReq(pHostMainKern, GsmSIdTag, &toSIdTag,
                SsIdTag, sMsg);
        break;
        case route KERNEL:
        case route_FRONT:
            putCollInviteMsgHandler(outFd, SsmSIdTag, StoSIdTag,
                &sIdTag, sMsg);
        break:
        case route ERROR:
        dêfault:
       break;
    T
   sprintf(sbOutMsgBuf, "Done -- %s\n", REQ_COLL_INVITEMSG);
```
Page 32 of 44

kemel\_sorvanc

7/5/11 11:16 AM

```
showInfo(sbOutMsqBuf);
         return(0);\mathbf{J}74
* Function
\star/
int putCollinvRespMsgHandler(fd, pSmSIdTag, pToSIdTag, pSIdTag, sbMsg)
    int fd:
    shastraIdTag *pSmSIdTag;
    shastraIdTag *pToSIdTag;
    shastraidTag *pSIdTag;
    char *sbMsg;
ť
    putStringOnChannel(fd, REQ_COLL_INVRESPMSG, "putCollInvRespMsqHandler(
        )<sup>0</sup>);
    ShastraIdTagOut(fd, pSmSIdTag);
    ShastraidTaggut(fd, proSidTag);
    ShastratdiagOut(fd, pStdTag);sendDataString(fd, sbMsg);
    cnFlush(fd);
        return(0);
j
\prime* Function
+1int collInvRespMsgHandler(fd)
    int fd;
ł
    shastraIdTag
                     smSIdTag;
    shastraldTag
                     toSIdTag;
    shastraldTag
                     sIdTag;
    char *sMsg;
    int outFd;
    ShastraIdiagIn(fd, &smSIdTag);
    ShastraIdTagIn(fd, &toSIdTag);<br>ShastraIdTagIn(fd, &sIdTag);
    sMsg = cmReceiveString(Td);cmAckOk(fd);
    cmFlush(fd);
    switch(routeFrontSIdTagToFd(&toSIdTag, &outFd,
            "collInvRespMsgHandler()")){
        case route DEFAULT:
            collinvRespMsgReq(pHostMainKern, &smSIdTag, &toSIdTag,
                 \&sIdTag, sMsg);
        break;
        case route KERNEL:
        case route FRONT:
            putCollInvRespMsgHandler(outFd, &smSIdTag, &toSIdTag,
                 \deltasIdTag, sMsg);
```
Page 33 of 44

```
break?
         case route_ERROR:
         default:
         break;
    Y
    sprintf(sbOutMsgBuf, "Done -- %s\n", REQ_COLL_INVRESPMSG);
    showInfo(sbQutMsgBuf);
         return(0);
\cdot/* Function
\ast/int putCollInviteStatusHandler(fd, pSmSIdTag, pToSIdTag, pSIdTag, lStatus)
    int fd;
    shastraIdTag *pSmSIdTag;
    shastraIdTag *pToSIdTag;
    shastraIdTag *pSIdTag;
    shaULong lStatus;
\overline{A}putStringOnChannel(fd, REQ_COLL_INVITESTATUS,
         "putCollInviteStatusHandler()");
    ShastraIdTagOut(fd, pSmSIdTag);
    ShastraIdTagOut(fd, pToSIdTag);<br>ShastraIdTagOut(fd, pSIdTag);<br>ShastraULongOut(fd, &IStatus);
    cmFlush(fd) ;
         return(0);\mathbf{F}/≭
* Function
\ddot{\ast}int collInviteStatusHandler(fd)
    int fd;
Ť.
    shastraIdTag
                      smSIdTag;
    shastraIdTag
                      toSIdTag;
    shastraIdTag
                      sIdTag;
    shauLong
                      LStatus;
    int outFd;
    ShastraidTagIn(fd, &smSIdTag);
    ShastraIdTagIn(fd, &to5IdTag);
    ShastraIdTagIn(fd, &sIdTag);
    ShastralLongIn(fd, &lStatus);
    cmAckOk(fd);
    cmFlush(fd)switch(routeFrontSIdTagToFd(&toSIdTag, SoutFd,
             "collInviteStatusHandler()")){
         case route_DEFAULT:
             collInviteStatusReq(pHostMainKern, AsmSIdTag, &toSIdTag,
```
kernel\_server.c

Page 34 of 44

kernel\_server.c

7/5/11 11:18 AM

```
&sIdTag, lStatus);
         break:
        case route KERNEL:
         case route FRONT:
             putCollInviteStatusHandler(outFd, &smSIdTag, &toSIdTag,
                 SsIdTag, lStatus);
        break;
         case route_ERROR:
        default:
        break:
    Ť
    sprintf(sbOutMsgBuf, "Done - %s\n", REQ_COLL_INVITESTATUS);
    showInfo(sb0utMsgBuf);
        return(0);Ŧ
/*
 * Function
#7int putCollAskJoinMsgHandler(fd, pSmSIdTag, pSIdTag, sbMsg)
    int fd;
    shastraidTag *pSmSIdTag;
    shastraIdTag *p5IdTag;
    char *sbMsg;
\mathbf{f}putStringOnChannel(fd, REQ_COLL_ASKJOINMSG, "putCollAskJoinMsqHandler(
        10.14ShastraldTagOut(fd, pSmSIdTag);
    ShastraIdTagOut(fd, pSIdTag);
    sendDataString(fd, sbMsg);
    cmFlush(fd);
        return(0);Ĵ.
六
* Function
+ /int collAskJoinMsgHandler(fd)
    int fd;
Ł
    shastraIdTag
                     smSIdTag;
    shastraIdTag
                     sIdTagchar *sMsg;
    int outFd;
    \texttt{ShastraldTagIn(fd, \&\nsmStdTag)} .
    ShastraIdTagIn(fd, &sIdTag);
    sMsg = cmReceiveString(fd);
    cmAckOk(fd);
    cmFlush(fd)switch(routeSesMgrSIdTagToFd(&smSIdTag, &outFd,
            ^{\rm n}collAskJoinMsgHandler()")){
```
Page 35 of 44

kemel\_server.c

```
case route DEFAULT:
             collAskJoinMsgReq(pHostMainKern, GsmSIdTag, GsIdTag, sMsg);
         break:
        case route KERNEL:
         case route_SESMGR:
             putCollAskJoinMsgHandler(outFd; &smSIdTag, &sIdTag, sMsg);
         break;case route_ERROR:
         default:break;
    \mathbf{1}sprintf(sb0utMsgBuf, "Done -- %s\n", REQ_COLL_ASKJ0INMSG);
    showInfo(sb0utMsgBuf);
         return(0);\mathcal{F}/* Function.
47int putCollAskJnRespMsgHandler(fd, pSmSidTag, pToSidTag, pSIdTag, sbMsg)
    int fd;
    shastraldTag *pSm5IdTag;
    shastraldTag *pToSIdTag;
    shastraIdTag *pSIdTag;
    char *sbMsg;
\mathcal{L}putStringOnChannel(td, REQ_COLL_ASKJNRESPMSG,
         "putCollAskJnRespMsgHandler()");
    ShastraIdTagOut(fd, pSmSIdTag);
    ShastraIdTagOut(fd, pToSIdTag);
    ShastraIdTagOut(fd, pSIdTag);
    sendDataString(fd, sbMsg);
    cmFlush(fd);
        return(0);\mathbf{F}/* Function
\ast/
int collAskJnRespMsgHandler(fd)
    int fd;
ſ
    shastraIdTag
                     smSIdTag:
    shastraIdTag
                     toSIdTag;
    shastraIdTag
                     sIdTag;char *sMsg;
    int outFd;
    ShastraldTagIn{fd}, SsmSIdTag);
    ShastraIdTagIn(fd, &toSIdTag);<br>ShastraIdTagIn(fd, &sIdTag);
    sMsg = cmReceivestriangle(fd);cmAckOk(fd);
```
Page 36 of 44

komel\_server.c

Ĵ.

£

 $\mathbf{\hat{y}}$ 

4.

```
7/5/11 11:16 AM
```

```
cmFlush(fd);
     switch(routeFrontSIdTagToFd(&toSIdTag, &outFd,
              "collAskJnRespMsgHandler()")){
         case route DEFAULT:
              collAskJnRespMsgReq(pHostMainKern, &smSIdTag, &toSIdTag,
                   \&sIdTag, sMsg);break:
         case route KERNEL:
         case route FRONT:
              putCollAskJnRespMsgHandler(outFd, &smSIdTag, &toSIdTag,
                   &sIdTag, sMsg);
         break,
         case route_ERROR:
         default:
         break:
     Y
    sprintf(sbOutMsgBuf, "Done - %s\n", REQ_COLL_ASKJNRESPMSG);
    \mathsf{showInfo}(\mathsf{s}\mathsf{b}\mathsf{OutM}\mathsf{s}\mathsf{g}\mathsf{B}\mathsf{u}\mathsf{f}) :
         return(0);/* Function
\rightarrow/
int putCollAskJnStatusHandler(fd, pSmSIdTag, pToSIdTag, pSIdTag, lStatus)
     int fd;
     shastraIdTag *pSmSIdTag;
    shastraIdTag *pToSIdTag;
    shastraidTag *pSIdTag;
     shallLong IStatus;
    putStringOnChannel(fd, REQ_COLL_ASKJNSTATUS, "putCollAskJnStatusHandler
         \langle \rangle^m \rangle ;
    ShastraIdTagOut(fd, pSmSIdTag);
    ShastraldTagOut(fd, pToSIdTag);<br>ShastraldTagOut(fd, pSIdTag);
    ShastraULongOut(fd, &lStatus);
    cmFlush(fd);
         return(Q);/* Function
+7int collAskJnStatusHandler(fd)
    int fd;
    shastraIdTaq
                       smSIdTag;
    shastraIdTag
                       toSIdTag;
    shastraIdTag
                       sJdTag;shallLong.
                       lStatus;
    int outFd;
```
Page 37 of 44

Facebook's Exhibit No. 1002 Page 1803 - kemel servend

Y

 $\overline{A}$ 

 $\mathbf{r}$ 

Ŀ

```
ShastraIdTagIn(fd, &smSIdTag);
    ShastraIdTagIn(fd, &toSIdTag);
    ShastraldTagIn(fd, &sIdTag);
    ShastrallongIn(fd, &lStatus);
    cmAckOk(fd);
    cmFlush(fd) ;
    switch(routeFrontSIdTagToFd(&toSIdTag, &outFd,
             \mathcal{C}^{\text{H}}collAskJnStatusHandler()")]\{ \}case route_DEFAULT:
             collAskJnStatusReq(pHostMainKern, &smSIdTag, &toSIdTag,
                 &sIdTag, lStatus);
        break:
        case route_KERNEL:
        case route FRONT:
             putCollAskJnStatusHandler(outFd, &smSIdTag, &toSIdTag,
                 SsidTag, lStatus);
        break:
         case route_ERROR:
        default:
        break;
    Т
    sprintf(sbOutMsgBuf, "Done - %s\n", REQ_COLL_ASKJNSTATUS);
    showInfo(sbQutMsgBuf);
        return(0);/* Function
\ast/
int putCommMsgTextHandler(fd, pToSIdTag, pSIdTag, sbMsg)
    int fd;
    shastraidTag *pToSIdTag;
    shastraIdTag *pSIdTag;
    char *sbMsg}
    putStringOnChannel(fd, REQ_COMM_MSGTEXT, "putCommMsgTextHandler()");
    ShastraldTagOut(fd, pToSIdTag);<br>ShastraldTagOut(fd, pSIdTag);
    sendDataString(fd, sbMsg);
    cmFlush(fd);return(0);
7** Function
*1int commMsgTextHandler(fd)
    int fd:
    shastraIdTag
                     toSIdTag;
    shastraIdTag
                     sldTag;
```
Page 38 of 44

kemel\_server.c

shastraldTag

char \*smsg; int outfd; ShastraldTagIn(fd, &toSIdTag); ShastraIdTagIn(fd, &sIdTag);  $sMsg = cmReceiveString(fd);$ cmAckOk(fd); cmFlush(fd); switch(routeFrontSIdTagToFd(&toSIdTag, &outFd, "commMsgTextHandler()")){ case route DEFAULT: commMsgTextReq(pHostMainKern, &toSIdTag, &sIdTag, sMsg); break: case route\_KERNEL: case route\_FRONT: putCommMsgTextHandler(outFd, &toSIdTag, &sIdTag, sMsg); break: case route ERROR: default: break: 1 sprintf(sbOutMsgBuf, "Done -- %s\n", REQ\_COMM\_MSGTEXT); showInfo(sb0utMsgBuf);  $return(0);$  $\mathbf{j}$ 床  $\sqrt{2}$  Function  $\star/$ int putCommMsgTextFileHandler(fd, pToSIdTag, pSIdTag, sbMsg) int fd; shastraIdTag \*pToSIdTag; shastraidTag \*pSIdTag; char \*sbMsg;  $\overline{A}$ putStringOnChannel(fd, REQ\_COMM\_MSGTEXTFILE, "putCommMsqTextFileHandler  $\langle$ ()") $\frac{1}{4}$ ShastraldTagOut(fd, pToSIdTag); ShastraldTagOut(fd, pSIdTag); sendDataString(fd, sbMsg);  $cnFlush(fd);$  $return(0)$ ;  $\mathbf{L}$  $/$ \* \* Function  $\star$ int commMsqTextFileHandler(fd) int fd; ſ shastraIdTag toSIdTag; sIdTag;

Page 39 of 44

7/5/11 11:16 AM

kemel\_server.c

7/5/11 11:16 AM:

```
char *sMsg;
    int outfd;
    ShastraIdTagIn(fd, &toSIdTag);
    ShastradTagIn(fd, SsIdTag)sMsg = cmReceiveString(fd);cmAckOk(fd);
    cmFlush(fd)switch(routeFrontSIdTagToFd(&toSIdTag, SoutFd,
             "commMsgTextFileHandler()")){
         case route DEFAULT:
             commMsgTextFileReq(pHostMainKern, &toSIdTag, &sIdTag, sMsg);
         break;
         case route_KERNEL:
        case route FRONT:
            putCommMsgTextFileHandler(outFd, StoSIdTag, SsIdTag, sMsg);
        break!
         case route ERROR:
        default:
        break:
    J.
    sprintf(sb0utMsgBuf, "Done -- %s\n", REQ_COMM_MSGTEXTFILE);
    showInfo(sb0utMsqBuf);
        return(0);
\mathcal{F}j\pm\ast Function
 \rightarrow /
int putCommMsgAudioHandler(fd, pToSIdTag, pSIdTag, sbMsg).
    int fd;
    shastraIdTag *pToSIdTag;
    shastraIdTag *p5IdTag;
    char *sbMsg;
Ť
    putStringOnChannel(fd, REQ_CDMM_MSGAUDIO, "putCommMsgAudioHandler()");
    ShastraldTagOut(fd, pToSIdTag);
    ShastraIdTagOut(fd, pSIdTag);
    sendDataString(fd, sbMsg);
    cmFlush(fd);
        return(0);
\mathbf{r}74
 * Function
*int commMsgAudioHandler(fd)
    int fd;
\mathcal{L}shastraIdTag
                     toSIdTag:
    shastraIdTag
                     sIdTag;
    char *sMsg;
```
Page 40 of 44

kemel\_servanc

 $\mathbf{1}$ 

Ŧ

 $\mathbf{\hat{J}}$ 

 $\ddot{\mathcal{L}}$ 

```
int outFd;
    ShastraidTagIn(fd, &toSIdTag);
    ShastraIdTagIn(fd, &sIdTag);
    sMsg = cmReceiveString(fd);
    cmAckOk(fd);
    cmFlush(fd):
    switch(routeFrontSIdTagToFd(&toSIdTag, SoutFd,
             "commMsgAudioHandler()")){
         case route_DEFAULT;
             commMsgAudioReq(pHostMainKern, &toSIdTag, &sIdTag, sMsg);
         break.
         case route_KERNEL:
         case route FRONT:
             putCommMsgAudioHandler(outFd, &toSIdTag, &sIdTag, sMsg);
         break:
         case route_ERROR:
         default:
         break;
    1
    sprintf(sbOutMsgBuf, "Done -- %s\n", REQ_COMM_MSGAUDIO);
    showInfo(sbOutMsqBurf);return(0);I +* Function
\rightarrow /
int putCommMsgAudioFileHandler(fd, pToSIdTag, pSIdTag, sbMsg)
    int fd;
    shastraIdTag *pToSIdTag;
    shastraIdTag *pSIdTag;
    char *sbMsg;
    putStringOnChannel(fd, REQ_COMM_MSGAUDIOFILE,<br>"putCommMsgAudioFileHandler()");
    ShastraIdTagOut(fd, pToSIdTag);<br>ShastraIdTagOut(fd, pSIdTag);
    sendDataString(fd, sbMsg);
    cmFlush(fd):return(0);
74
* Function
*int commMsgAudioFileHandler(fd)
    int fd;
    shastraIdTag
                      toSIdTag:
    shastraIdTag
                      s1dTag;char *sMsg;
```
Page 41 of 44.

kemel\_servar.c

 $\boldsymbol{\Psi}$ 

 $\mathbf{f}$ 

 $\mathbf{F}$ 

ł

```
int outFd;
    ShastraidTagIn(fd, &toSIdTag);
    ShastraldTagIn(fd, &sIdTag);
    sMsg = cmReceiveString(fd);cmAckOk(fd);
    cmFlush(fd);
    switch(routeFrontSIdTagToFd(&toSIdTag, &outFd,
            "commMsgAudioFileHandler()")){
        case route DEFAULT:
            commMsgAudioFileReq(pHostMainKern, StoSIdTag, SsIdTag, sMsg);
        break,
        case route KERNEL:
        case route_FRONT:
            putCommMsgAudioFileHandler(outFd, &toSIdTag, &sIdTag, sMsg);
        break:
        case route ERROR:
        default:
        break;
    1
    sprintf(sbOutMsgBuf, "Done -- %s\n", REQ_COMM_MSGAUDIOFILE);
    showInfo(sbOutMsqBuf);
        return(0);
/*
\pm Function
+1int putCommMsgVideoHandler(fd, pToSIdTag, pSIdTag, sbMsg)
    int fd;
    shastraIdTag *pToSIdTag;
    shastraIdTag *pSIdTag;
    char *sbMsg;
    putStringOnChannel(fd, REQ_COMM_MSGVIDEO, "putCommMsgVideoHandler()");
    ShastralflagOut(fd, pToSIGTag);
    ShastraIdTagOut(fd, pSIdTag);
    sendDataString(fd, sbMsg);
    cnFlush(fd)return(0);
∕≭
\ast Function
\star/
int commMsgVideoHandler(fd)
    int fd;
    shastraIdTag
                    toSIdTag;
   shastraIdTag
                    sIdTag;
    char *sMsg;
    int outFd;
```
Page 42 of 44

kemel\_server.c

```
ShastraldTagIn (fd, StoSIdTag)ShastraldTagIn(fd, &sIdTag);
    sMsg = cmReceiveString(fd);
    cmAckUk(fd);cmFlush(fd);
    switch(routeFrontSIdTagToFd(&toSIdTag, &outFd,
             "commMsgVideoHandler()")){
         case route_DEFAULT:
            commMsgVideoReq(pHostMainKern, &toSIdTag, &sIdTag, sMsg);
         break;
         case route KERNEL:
        case route FRONT:
             putCommMsgVideoHandler(outFd, &toSIdTag, &sIdTag, sMsg);
        break:
        case route ERROR:
        default:
        break:
    T
    sprintf(sbOutMsgBuf, "Done -- %s\n", REQ_COMM_MSGVIDEO);
    showInfo(sb0utMsgBuf);
        return(0);Y
/ +* Function
\Rightarrow /
int putCommMsgVideoFileHandler(fd, pToSIdTag, pSIdTag, sbMsg)
    int fd;
    shastraIdTag *pToSIdTag;
    shastraIdTag *pSIdTag;
    char *shMsg;\mathbf{f}putStringOnChannel(fd, REQ_COMM_MSGVIDEOFILE,
        "putCommMsgVideoFileHandler()");
    ShastraldTagOut(fd, prodStdTag);ShastralfTagOut(fd, pSIdTag);sendDataString(fd, sbMsg);
    cmFlush(fd);return(0);\mathcal{Y}14
* Function
\ast /
int commMsgVideoFileHandler(fd)
    int fd:
€
    shastraIdTag.
                     toSIdTag:
    shastraIdTag
                     sIdTag;
    char *sMsg;
    int outFd;
```
Page 43 of 44

kernel\_server.c

```
ShastraldTagIn(fd, &toSIdTag);
ShastraldTagIn(H<sub>i</sub>, SsIdTag);sMsg = cmReceiveString(fd);
cmAckOk(fd);
cmFlush(fd);
switch(routeFrontSIdTagToFd(&toSIdTag, &outFd,
        "commMsgVideoFileHandler()")){
    case route DEFAULT:
        commMsgVideoFileReq(pHostMainKern, &toSIdTag, &sIdTag, sMsg);
    break;
    case route KERNEL:
    case route_FRONT:
        putCommMsgVideoFileHandler(outFd, &toSIdTag, &sIdTag, sMsg);
    break:
    case route ERROR:
    default:
    break:
J.
sprint(sb0utMsgBuf, "Done -- %s\n", REQ\_COMM_MSGVIDEOFILE);showInfo(sboundMsgByf);return(0);
```
j

Page 44 of 44

kemelfind.c

```
***/***/
/+**/
/** This SHASTRA software is not in the Public Domain. It is distributed on
   ***//** a person to person basis, solely for educational use and permission is
   **/
/** NOT granted for its transfer to anyone or for its use in any commercial
   ***//** product. There is NO warranty on the available software and neither
   3.12/** Purdue University nor the Applied Algebra and Geometry group directed
   **/
/** by C.Bajaj accept responsibility for the consequences of its use.
   **/
1 + 4**/
ネネネノ
≫ ≠⊁√
/*
* kernelfind, c - find the master kernel
聿.
+1#include <stdio.h>
#include <signal.h>
#include <unistd.h>
#include <stdlib.h>
#include <string.h>
#include <sys/socket.h>
#include <netinet/in.h>
#include <netdb.h>
#include <time.h>
#include <sys/time.h>
#include <X11/Intrinsic.b>
#define RESPORT 9999
#define MAINPORT 9998
#define NAMELEN 128
char *myhostname = NULL;
static int kernnameserver(char *, int *, unsigned long *);
char *MasterKernelName(char *myhostname)
\mathbf fint ssock;
   struct timeval timeout;
   int i, result;
```
Page 1 of 4

kernelfind c

ł

Ŧ

 $\mathcal{Y}$ 

Ă.

```
fd_set iReadMask,iWriteMask, iExcepnMask;
    char buf [NAMELEN];
    int rest
    char *told;
    if ((told = getenv("MASTERKERNEL")) != NULL)
    \mathbf{f}return(told);Y
    \mathsf{mmset}(\mathsf{buf},\mathsf{0},\mathsf{NAMELEN});
    ssock = ntBroadcastServer(RESPORT);res = ntBroadcast (MAINPORT, myhostname, strlen(myhostname));FD_ZERO( GiReadMask);
    FD_ZERO( &iWriteMask);
    FD_ZERO( &iExcepnMask);
    FD_SET(ssock, &iReadMask);
    timeout, tv\_sec = 3;timeout.v\_usec = 0;if ((result = select(ssock+1, (fd_set *)&iReadMask,
                    (fd_set *)&iWriteMask, (fd_set *)&iExcepnMask, &timeout))
                        = 0.0Ŧ
     return (NULL);
    Ť
    if (FD_ISSET(ssock, &iReadMask))
    ſ
        read(ssock, buf, NAMELEN);
        close (ssock);
        return(t, student);
    J.
    return(NULL);
int SetupKernelNameServer(XtAppContext xac, char *myname)
    int ssock:
    ssock = ntBroadcastServer(MAINPORT);
    myhos (name = strdup(myname);
    XtAppAddInput(xac, ssock, (XtPointer)XtInputReadMask,
        (XtInputCallbackProc)kernnameserver, NULL);
    XtAppAddInput(xac, ssock, (XtPointer)XtInputExceptMask,
        (XtInputCallbackProc)kernnameserver, NULL);
int kernnameserver(char *arg, int *pfd, unsigned long *plId)
    char buf [NAMELEN];
    int l;
```
Page 2 of 4

kemellind.c

 $\mathbf{1}$ 

Æ

```
int resy
    int fd;
    \mathbf{f} \mathbf{d} = \star \mathbf{p} \mathbf{f} \mathbf{d};
    memset(buf, 0, NAMELEN);
    1 = \text{read}(\text{fd}, \text{buf}, \text{NAMELEN});
    res = ntBroadcast(RESPORT, myhostname, strlen(myhostname));return(res);int ntBroadcastServer(int port)
      int isocket;
     struct sockaddr_in sa;
     int iOption;
     int res;
     if ((isopcket = socket(AF_INET, SOCK_DGRAM, 0)) < 0)€
          perfor("socket()");
          refurn(-1)3
     sa.sin_family = AF_INET;
     sa.sin_addr.s_addr = INADDR_ANY;<br>sa.sin_port = htons(port);
     if (bind(isocket, (struct sockaddr*)(ssa, sizeof(sa)) == 0)£
          perior("bind() :")close(isocket):return (-1);
     \mathbf{1}_1i0ption = 1;
     if (setsockopt(isocket, SOL_SOCKET, SO_REUSEADDR,
                   \{\text{const} char *) SiOption, size of (\text{i0ption}) = -1)
     €
       perror("setsockopt() SOL_SOCKET, SO_REUSEADDR");
       close(isocket):return(-1)ን
     iOption = 1;
     if (setsockopt(isocket, SQL_SOCKET, SO_BROADCAST,
                   (const char *)&iOption, size of (iOption)) == -1)
     ť
       perror("setsockopt() SOL_SOCKET, SO_BROADCAST");
       close(isocket);return(-1);¥
```
neturn(isocket);

€

Page 3 of 4

kemellind.c

ſ

```
int htBroadcast(int port, char *buf, int numbytes)
    int res;
    int sock;
    struct sockaddr_in sa;
    struct hostent *mhost;
    char hostname[255];
    int value;
    int status:
    sock = socket(AF_INET, SOCK_DGRAM, 0).value = 1status = setsockopt(sock, SOL_SOCKET, SO_BROADCAST, (const char *)&
        Value_{r} sizeof(int));
    if (status == -1)
    \mathcal{L}perror("setsockopt");
      ext(1)\mathbf{r}gethostname(hostname, 255);
    if (\text{mhost} = \text{gethostByname}(hostname)) = \text{NULL})ł
        fprintf(stderr, "unknown host %s\n", "localhost");
        close(sock);return (-1)J.
    memopy((char *)&sa.sin_addr, mhost->h_addr, mhost->h_length);
    sa.sin_f and by = AF_ INET;
    /*sa.sin_addr.s_addr = sa.sin_addr.s_addr | 0x000000ff ;*/
    /* well we have a broadcast net here at Purdue But NTT has a
       multicast net. Its weird! *//*sa.sin\_addr.s\_addr = 0xe0000001; *//* for a 8 bit subnet */
    sa,sin_addr.s_addr = sa,sin_addr.s_addr | 0x000000ff ;<br>fprintf(stderr, "Addr %x\n", sa.sin_addr.s_addr);
    sa, sin_port = htons(port);
    res = sendto(sock, buf, numbytes, 0, (struct sockaddr *)&sa, sizeof(sa)
        \mathbf{r}if (res < 0)ſ
      perror("ntBroadcast");
    Ť
    close(sock)return(0)
```
ł.

Page 4 of 4

kemelLoad.c

7/5/11 11:18 AM

\*\*\*/ \*\*\*/  $7$  +  $+$ \*\*/ /\*\* This SHASTRA software is not in the Public Domain. It is distributed on ォャノ /\*\* a person to person basis, solely for educational use and permission is \*\*/ /\*\* NOT granted for its transfer to anyone or for its use in any commercial  $**/$ /\*\* product. There is NO warranty on the available software and heither \*\*/ /\*\* Purdue University nor the Applied Algebra and Geometry group directed \*\*/ /\*\* by C. Bajaj accept responsibility for the consequences of its use.  $**/$ 广卡卡  $*$  $*$ /  $***/$ \*\*\*/ #include <stdio.h> #include <fcntl.h> #include <nlist.h> #include <unistd.h> #ifdef SHASTRA4SUNS #include <stdlib.h> #endif  $/$  + \* code to get load avergae.. sadly, /dev/kmem is not readable anymore  $\ast f$ static void getLoadError(); #ifdef WANTTHIS #ifdef SHASTRA41RIS #define KERNEL\_FILE "/unix" #define KERNEL\_MEMFILE "/dev/kmem" #define LOADAVGNDX 0 #define KERNEL\_LOAD\_VARIABLE "avenrun" extern void  $exit();$ static struct nlist loadAvgNmList[] = { {KERNEL\_LOAD\_VARIABLE}, {NULL}  $\mathcal{V}$ static kernelMemFD; static long loadAvgSeekOffset;

Page 1 of 4

komolLoad.c.

```
void
getLoadAvg(pLoadAvg)
     double
                       *pLoadAvq;
ſ
     .long.
                        temp;
     if \text{loadAvgSeekOffset} == 0 {
         nlist(KERNEL_FILE, loadAvgNmList);
         if (loadAvgNmList[LOADAVGNDX].n_type = 0 ||<br>loadAvgNmList[LOADAVGNDX].n_value == 0 {<br>getLoadError("cannot get name list from", KERNEL_FILE);
              *pLoadAvg = 0.0;
              return;
         ¥
         loadAvgSeekOffset = loadAvgNmList[LOADAVGNDX].n_value;
     Y
     kerneIMemFD = open(KERNEL_MEMFILE, 0_RDOMLY);if (kernelMemfD < \theta) {
         getLoadError("cannot open", KERNEL_MEMFILE);
         *pLoadAvg = 0.0;
         return;
     J
     lseek(kernelMemFD, loadAvgSeekOffset, 0);
     (void) read(kernelMemFD, (char *) \deltatemp, sizeof(long));
     close(kerne1MemFD);
    \starploadAvg = (double) temp / 1024.0;
     return;
Ÿ
#endif
                        /* SHASTRA4IRIS */
#ifdef SHASTRA4SUN4
#define KERNEL FILE "/Vmunix"<br>#define KERNEL MEMFILE "/dev/kmem"
#define LOADAVGNDX 0
#define KERNEL_LOAD_VARIABLE "_avenrun"
extern void
                  ext()static struct nlist loadAvgNmList[] = {
     {KERNEL_LOAD_VARIABLE},
    fNULL\mathbf{H}static
                   kernelMemFD;
static long
                   loadAvgSeekOffset;
void
gétLoadAvg(pLoadAvg)
    double
                      *pLoadAvg;
£
    long
                       temp;
```
Page 2 of 4

kemelLoad.c

Ì.

€

```
if (loadAvgSeekOffset == \theta) {
         nlist(KERNEL_FILE, loadAvgNmList);
         if (loadAvgNmList[LOADAVGNDX].n_type == 0 ||
              log A \vee qNmList[LOADA \vee G \vee D \times 1].n_value == 0) {
              getLoadError("cannot get name list from", KERNEL_FILE);
             *pLoadAvg = 0.0;
              return;
         J.
         loadAvgSeekOffset = loadAvgNmList[LOADAVGNDX].n_value;
     У
     kerne1MemFD = open(KERNEL_MEMFILE, 0_RDOMLY)if (kernelMemFD \lt 0) {
         getLoadError("cannot open", KERNEL_MEMFILE);
         *pLoadAvg = 0.0;
         return;
    Iseek(KernelMemFD, loadAvgSeekOffset, 0);
    (void) read(KernelMember), [char *) \& temp, size of (long));close(kernelMemFD);
    \astpLoadAvg = (double) temp / (1 << 8);
     return;
#endif
                       /* SHASTRA4SUN4 */
#endif
                       /* WANTTHIS */
void
getLoadAvg(pLoadAvg)
    double
                     *pLoadAvg;
    char
                       tmpFilBuf[32];
                      tmpCmdBuf[64];
    char
    FILE
                     *loadFile;
    sprintf(tmpFilBuf, "/tmp/#load%d", (int)getpid());<br>sprintf(tmpCmdBuf, "uptime | /usr/bin/awk '{print $10}' > %s",
         tmpFilBuf);
    if (system(tmpCmdBuf) \equiv 0) {
         perror("getLoadAvg()--system()");
         *ploadAvq = 0.0;
         return;
    if (access(tmpFilBuf, R_0K) = -1) {
        perror("getLoadAvg() -- access()").*pLoadAvg = 0.0;
         return:
    if (\text{loadFile} = \text{fopen}(\text{tmpFileBut}, \text{ "r"}) ) == \text{NULL}perror("getLoadAvg() -- fopen()")*pLoadAvg = 0.0;
         return;
```
Page 3 of 4

kemelLoad,c

```
\mathbf{r}fscanf(loadFile, "%lf", pLoadAvg);<br>fclose(loadFile);
       unlink(tmpFilBuf);
       return;
\mathbf{\bar{J}}
```

```
static void<br>getLoadError(str1, str2)
                             *str1, *str2;char -
્(
      fprintf(stderr, "getLoad(): %s %s\n", str1, str2);<br>perror("getLoad()");
 \pmb{\cdot}
```
Page 4 of 4

asynciO.c

7/5/11 2:50 PM

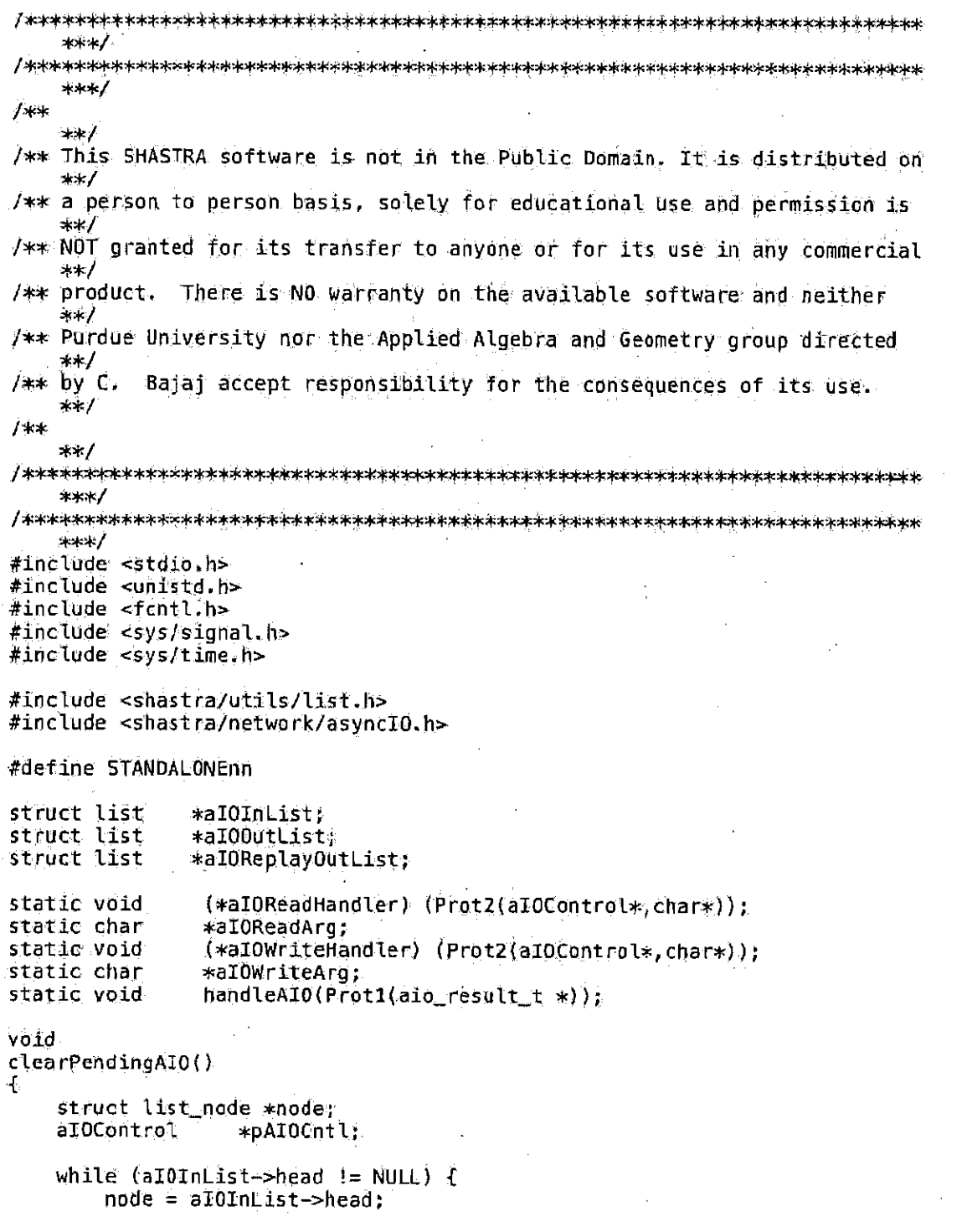

Page 1 of 8

Ÿ

 $\ddot{\text{}}$ 

Ĵ.

 $\mathbf{f}$ 

Ĵ.

```
pAIOCntl = (aIOControl +) node->data;
         if (\text{adjacent}(\text{SpA10Cnt1}\rightarrow \text{resultA10}) \Rightarrow -1)fprintf(stderr, "clearPendingAIO()->couldn't cancel %lx\n",
                 SpAIOCntl->resultAIO);
         }-
         listDeleteThis(aIOInList, node);
         free(pAIOCntl->buf);
         free(pAIOCntl);free(node):
    ł
    while (al00utList->head != NULL) {
         node = a100utList \rightarrow head;pAIDCnt1 = (aIOControl * ) node > data;if (alocancel(\deltapAIOCntl->resultAIO) == -1) {
             fprintf(stderr, "clearPendingAIO()->couldn't cancel %lx\n",
                 SpAIOCntl->resultAID);
         Ŧ
         listDeleteThis(aIOOutList, node);
         free(pAIOCnt1->buf);free(pAIOCnt1);free(node)ł
    while (aIOReplayOutList->head != NULL) \frac{1}{4}/*no async in this*/
         node = aIOReplayOutList \rightarrow head;pAIOCnt1 = (aIOControl *) node - > data;listDeleteThis(aIOReplayOutList, node);
         free(pAIOCnt1->buf);free(pAIOCntl);
         free(node):
    J.
void
registerAIOReadHandler(func, arg)
    void
                      (*func) ();
    char
                      *arg;aIOReadHandler = func;aLOReadArg = arg;vbid
registerAIOWriteHandler(func, arg)
    void
                      (*func) ();
    char
                      *arg;
    aIOWriteHandler = func;aIOWriteArg = arg;void
sigIQHandler()
```
Page 2 of 8

asynolO.c

```
aio_result_t
                    *resultAI0;
    aio_result_t
                    *aiowait();
    struct timeyal timeout;
    static int
                     fFirst = 1static int
                     ctr<sub>r</sub>
#ifdef DEBUG
    fprintf(stderr, "In sigIOHandler call %d\n", ctr);
                     x \times DEBUG x≠eñdif
    memset(&timeout, 0, sizeof(struct timeval));
    while ((resultAIO = aiowait(&timeout)) != 0) {
        if (resultAIO == (aio_result_t *) - 1) {
             if (fFirst) {
                 perror("aiouait()");
             break;
        \} else \{#ifdef DEBUG
             fprinif(\text{stder}_{E})"resultato = \frac{1}{2}x(n", resultato);
#endif
                     /* DEBUG */handleAIO(resultAIO);
         ł
        fFirst = 0;
    ł
    /* poll returned null */
#ifdef DEBUG
    fprintf(stderr, "Out sigIOHandler call %d\n", ctr++);
#endif
                     /* DEBUG */
J.
static void
handleAIO(resultAIO)
    aio_result_t
                    *resultAI0;
ſ
    aio_result_t
                    *aiowait();
    aIOControl
                    *pAIOInCntl, *pAIOOutCntl;
#ifdef DEBUG
    fprintf(stderr, "In handleAIO\n");
#endif
                     /* DEBUG */
    if (alOInList->head != NULL) {
        pAIOInC01 = (aIOControl * ) aIOInList->head->data:
    \tilde{J} else {
        pAIQInCntl = NULL;J.
    if (al00utList->head != NULL) {
        pAIO0utCntl = (aIOControl *) aIOOutList->head->data;
    } else \{pAI00utCntl = NULL;
    T
    if (pAIOInCntl && (resultAID == &pAIOInCntl->resultAIO)) {
        if (resultAIO->aio_return == −1) {
```
Page 3 of 8

7/5/11 2:50 PM

asynclO.c

```
extern int
                              errnos
             errno = resultAI0->aio_errno;
             perror("alowait() \rightarrow read()");
         } else \{#ifdef DEBUG
             forintf(stderr, "handleAIO() -> Read() -> %d of %d of %lx\n",
                  resultAIO->aio_return, pAIOInCntl->bufSize, resultAIO);
#endif /*DEBUG*/
             pAIOInCntl->bufSize = resultAI0->aio_return;
             if (aIOReadHandler := NULL) {
                  (*aIOReadHandler) (pAIOInCntl,aIOReadArg);
             \mathbf{L}Ŧ
    k else if (pAIODutCntl && (resultAIO == &pAIOOutCntl->resultAIO)) {
        if (resultAIQ->aio_return == -1) {
             extern int
                              errno:
             error = result x10 - value x10 - y2perror("aiowait()->write()");
        } else {
#ifdef DEBUG
             for int(f(\text{stder}_F)"handleAIO()-> Write()-> %d of %d of %lx\n",
                 resultAI0->aio_return, pAI00utCntl->buf5ize, resultAI0);
#endif /*DEBUG*/
             if (al0WriteHandler != NULL) \oplus(*alOWriteHandler) (pAlOOutCntl,alOWriteArg);
             Ŧ
        Ł
    ) else {
        fprintf(stderr, "handleAIO()-> non-requested return\t");
        if (pAIOInCntl) {
             fprintf(stderr, "In head is %lx\t", &pAIOInCntl->resultAIO);
        J.
        if (pAI00utCntl) {
             fprintf(stderr, "Out head is %lx\t", &pAIOOutCntl->resultAIO);
        front(f) \text{fdef}(r, \text{f} \setminus n^n)٦
#ifdef DEBUG
    fprintf(stderr, "Out handleAIO\n");
#endif
                     7* DEBUG N/Ą.
void
setupSigIOHandler(func)
    void
                     \{ *func\} \langle);
ť
#if defined SHASTRA4IRIS | | defined SHASTRA4SUNS
    sigset(SIGIO, func);
#else
#ifdef SHASTRA4HP
    signal(SIGIO, func);
#else/* SHASTRA4SUN4 */
    struct sigvec
                    vec;
```
Page 4 of 8

## asynciO.c

```
/* Set up SIGIO handler to flush output */
     vec\cdot s v_{\text{model}} = func\cdot s\forallec:sv_mask = 0;
     vec,sv_flags = 0;(void) sigvec(SIGIO, &vec, (struct sigvec *) NULL);
#endif
                        /* SHASTRA4IRIS */
#endif
\mathbf{r}#if defined SHASTRA4IRIS || defined SHASTRA4HP
aio_result_t
                  \astaiowait()
Æ.
J.
int.
aioread()
}<br>}
int
aiowrite()
€
Ť
ińt
aiocancel()
ł.
#endif
                       /* SHASTRA4IRIS */#ifdef STANDALONE
#define BUFSIZE 2000000
int
                   line d = 0;int
                   out Fd = 1;
main()Ł
    int
                        tmp;
    void
                        testAIOReadHandler();
    void
                        testAI0WriteHandler();
    if ((outFd = open("/tmp/try", O_WRONLY | O_TRUNC | O_CREAT)) < 0) {<br>perror("open()->/tmp/try");
         ext(-1):
     ŀ
    if (\text{infd} = \text{open}''/\text{imp}/\text{try2}'', O_RDONLY)) < 0) {
```
Page 5 of 8

```
perror("open() \rightarrow /tmp/try2")-exit(-1):
    F
    setupSigI0Handler(sigI0Handler);
    registerAIOReadHandler(testAIOReadHandler, NULL);
    registerAIOWriteHandler(testAIOWriteHandler, NULL);
    aIOInList = listMakeNew();
    a100utList = listMakeNew();
    testAIOReadHandler(NULL, NULL);
    fprintf(stdern, "Waiting for ale to end\n");
    scanf("ad", \deltatmp);\mathcal{F}void
testAIOReadHandler(pAIOCntl,arg)
    alOControl
                    *pAIOCntl;
    char*arg;ન
    static int
                     fNotFirst = 0.struct list_node *node;
    aIOControl
                   *pAIOCntlNew:
    alOControl
                    *pAIOCntl0ld;
#ifdef DEBUG
    fprintf(stderr, "testAIOReadHandler, fNot = %d\n", fNotFirst);
#endif
                     /* DEBUG */
    if (fNotFirst) {
        /* advance read ptr in input */
        lseek(inFd, pAIOCntl->bufSize, SEEK_CUR);
        pAIOCrt10Id = (aIOControl *) alOInList->head->data;
        if (pAIOCntl != pAIOCntlOld) {
            fprintf(stderr, "testAIOReadHandler()->bad pAIOCntl %lx, %lx\n"
                 pAIOChtl, pAIOCntlOld);
        J.
        x* this read is done, remove */
        node = \text{aIOLnList}-head:
        listDeleteThis(aIOInList, node);
        free(node);
        node = NULL;if ({{\sf pAIOCntl}}{\gt}resu{\sf ltdIO} aio_return == 0) {
            \frac{1}{2} last read returns 0, all read jobs done */
            return;
        1
        if (al00utList->head == NULL) {
            /* out queue is empty, initiate a write */
            node = listMakeNewNode()pAIOCntl New = (aIOControl (*) malloc(sizeof(aIOControl));
            memset(pAIOCntlNew, 0, sizeof(aIOControl));
            pAIOCntNew->buf = pAIOCntl->buf;
```
Page 6 of 8

asynciO.c

```
pAIOCnt1New->bufSize = pAIOCnt1->bufSize?node = data = (char *) pAIOCntlNew;free(pAIOCnt1)pATQCnt1 = NULL;listInsertAtTail(aI00utList, node);
#ifdef DEBUG
              fprintf(stderr, "Init'g Write\t");.
#endif
                        /* DEBUG */
              if (aiowrite(outFd, pAIOCntlNew->buf, pAIOCntlNew->bufSize,
                   0, SEEK_CUR, &pAIOCntlNew->resultAIO) < 0) {<br>perror("aiowrite()");
              \mathbf{F}#ifdef DEBUG
              \text{fraintf}(\text{stder}, \text{"Init'd resultAIO} = \text{slx}\backslash n^n)SpAIQCntlNew->resultAID);
#endif
                        /* DEBUG */} else {
              /* Write in progress . add to queue */
              \text{node} = \text{listMakeNewNode}pAIOChtNew = (aIOControl.*) malloc(sizeof(aIOControl));
              \text{measured(pA10Cnt1New, 0, size of (a10Controt))};pAIOCntNew->buf = pAIOCntl->buf;pAIOCntUNew \rightarrow but fSize = pAIOCnt1 \rightarrow but fSize;node \rightarrow data = (char *) pAIOCntNew;free(pAI0Cntl)pAIOCntl = NULL;listInsertAtTail(aIDOutList, node);
         \mathbf{r}X
     node = listMakeNewNode()\texttt{pAIOCntl} = \texttt{(aIOControl.*)}\ \texttt{málloc}(\texttt{sizeof(aIOControl)}).memset(pAIOCntl, 0, sizeof(aIOControl));<br>pAIOCntl->buf = (char *) malloc(BUFSIZE);
     pAIOCntl = blueSize = BUFSIZE;node \rightarrow data = (char * ) pAIOCntl;listInsertAtTail(aIOInList, node);
    fNotFirst = 1;#ifdef DEBUG
    fprintf(stderr, "Init's Read\t");
#endif
                       / + DEBUG */if (aioread(inFd, pAIOCntl->buf, pAIOCntl->buf5ize, 0, SEEK_CUR,
              \delta pAIOCntl->resultAIO) < 0) {
         perrof("aïored()"))
    ł.
#ifdef DEBUG
    fprintf(stderr, "Init'd resultAI0 = x(x)n",
         SpAIOCntl->resultAIO);
    fprintf(stderr, "Out testAIOReadHandler\n");
```
Page 7 of 8

asynclO.c.

7/5/11 2:50 PM

```
#endif
                       /* DEBUG */\mathcal{F}void
testAIOWriteHandler(pAIOCntl,arg)
     alOControl
                      *pAIOCntl;
     char *arg;ť.
     struct list_node *node;
     aIOContról
                     *pAIOCntlOld;
#ifdef DEBUG
     fprintf(stderr, "In testAIOWriteHandler\n");
                       /* DEBUG */#endif
    pAIOChtIOId = (aIOControl *) aIOOutList -head - 4ata;if (pAIOCntl l = pAIOCntl01d) {
         fprintf(stderr, "testAIOWriteHandler()->bad pAIOCntl %lx, %lx\n",
              pAIOCntl, pAIOCntlOld);
     J.
    node = a1000ttList \rightarrow head;\sqrt{*} advance write ptr in output \sqrt{*}lseek(outFd, pAIOCntl->resultAIO.aio_return, SEEK_CUR);
     \neq this write is done, remove from list \ast/listDeleteThis(aIOOutList, node);
    free(pAIOCntl->buf);
    free(pAIOcnt);free(node);
    node = NULL;pAIOCnt1 = NULL;if (aIOOutList->head != NULL) {
         \text{node} = \text{aIOOutList} \rightarrow \text{head};pAIOCntl = (aIOControl *) node->data;
#ifdef DEBUG
        fprintf(stderr, "Init's Write\t");<br>/* DEBUG */
#endif
         if (aiowrite(outFd, pAIOCnt1->buf, pAIOCnt1->bufSize, 0, SEEK_CUR,
                   \deltapAIOCntl->resultAIO) < 0) {
             perror('aiourite()");
         λ
#ifdef DEBUG
         \text{fprint}(\text{stder}, \text{''Init'd resultAIO} = \text{slx}\, \text{n}^*,SpAIOCntl \rightarrow resultAIO;
#endif
                      7* DEBUG */#ifdef DEBUG
    fprintf(stderr, "Out testAIOWriteHandler\n");
#endif
                      /* DEBUG */
Þ
#endif
                       /* STANDALONE */
```
Page 8 of 8

hostMgr.o

7/5/11 11:12 AM

```
***/
***/
大米
   **//** This SHASTRA software is not in the Public Domain. It is distributed on
   ***//** a person to person basis, solely for educational use and permission is
   米米
/** NOT granted for its transfer to anyone or for its use in any commercial
   **/
/** product. There is NO warranty on the available software and neither
   ั่≭≭/
/** Purdue University nor the Applied Algebra and Geometry group directed
   **∕
/** by C.Bajaj accept responsibility for the consequences of its use.
   **/
州米
   **/
***/
***/
#include <stdio.h>
#include <errno.h>
#include <shastra/utils/list.h>
#include <shastra/utils/hash.h>
#include <shastra/datacomm/shastraIdH.h>
#include <shastra/network/hostMgr.h>
#include <shastra/network/server.h>
#include <shastra/network/molex.h>
#include <shastra/network/mnlexP.h>
           *readString(Prot1(int));
extern char
#define DEBUGxx
ノオ
* hostSendRawRequest()
\mathcal{H}inthostSendRawRequest(pHost, req)
   hostData
               *pHost;
   char
               *req;
Ł
   int retVal;
   if(\phiHost == NULL) || (pHost->fStatus == shaError)){
    return -1.
```
Page 1 of 5

hostMgr.c

```
Ł
     retVal = cmSendString(plost \rightarrow fdSocket, req);if(retVal == -1)phost \rightarrow fStatus = shaError;Ť
     return retVal;
J.
/ *
 * hostSendOueuedRequest()
 \star/int
hostSendQueuedRequest(pHost, req, arg)
     hostData
                       *pHost;
      char
                       *req;
      char
                       *arg;\mathbf{f}int retVal;
     if(\{p\}iost == NULL) {| (pHost->fStatus == shaError)){
       return -1;٦
    hostQueueHostRequest(pHost, req, arg);
    retVal = cmSendString(pHost->fdSocket, req);
    if(retVal == -1)pHost->fStatus = shaError;
    \mathbf{1}return retVal;
\ddot{\mathbf{r}}7≭
* hostSendMatchedRequest() - NOT COMPLETE
\ast/
int
hostSendMatchedRequest(pHost, req, arg)
     hostData
                       *pHost;
                       *req;
     char
    - char
                       *arg;ſ.
    int retVal;
    if((pHost == NULL) || (pHost->fStatus == shaError)){
      return -1;J.
    hostQueueHostRequest(pHost, req, arg);
    retVal = cmSendString(pllost=stdSocket, req);if(retVal == -1)pHost->fStatus = shaError;
    \mathbf{I}\mathcal{L}return retVal;
\mathbf{F}/*
```
Page 2 of 6
```
hostMgr.c
```

```
* hostQueueHostRequest()
 \rightarrowvoid
hostQueueHostRequest(pHost, req, arg)
     hostData
                      *pHost;
     char
                      *ceq;char
                      *arg;/* use this to store info needed on return */
Æ.
  struct list_node *tmp_node;
  hostRequest
                  *hReq;
  hReq = (hostRequest *) malloc(sizeof(hostRequest));
  tmp_model = listMakeNewNode();hReg - zrequest = req;
  hReq-\geqarg = arg;
  tmp_model \rightarrow data = (char *) hReg;listInsertAtTail(pHost->sendList, tmp_node);
#ifdef DEBUG
  fprintf(stderr, "hostQueueHostRequest()->inserted %s on %ldl\n",
      req, pHost);
#endif
                      /* DEBUG */ł.
/*
* hostMapFD2Host(pHostList, fd)
\ast/
hostData
hostMapFD2Host(pHostList, fd)
                      *pHostList;
     struct list
     int
                       fd:
ſ
  struct list_node *tmp_node:
  hostData
                  *pHost;
  for (tmp_node = pHostList->head; tmp_node != NULL; tmp_node = tmp_node >
      next) {
    pHost = (hostData *) tmp_node->data;
    if (pHost->fdSocket == fd) {
      return (pHost);
    \mathbf{r}\mathcal{F}return (NULL):
\mathbf{r}int
shaClientHandler(fd, arg, dummy)
     int
                       fd,
     char
                      *arg;
     unsigned long *dummy:
ł
  int
                   fFound, i;
  char<sup>.</sup>
                  *but:
  hostRequest
                  *hReq:char
                  *req;
```
Page 3 of 5

hostMgr.c

```
hostData
                  *phost:
  shaCmdData
                  *pCmdData;
  cmCommand
                  *pCmds:
                              /* the outbound cmd table *fcmCommand
                  *pCmdsIn;/* the inbound cmd table */struct cmCommand *pCmd;
  struct he
                  \astphe:
  struct list_node *node;
  /* inbounds can occur in 2 places.. when req pending/ not req pending *pCmdbata = mplexTab[fd], pCmdData;pCmds = pCmdData - ppCmdTab;pCmdsIn = pCmdData->pCmdTabIn;
  {\sf pHost} = {\sf mpLexTab}[{\sf fd}].{\sf phost};7≭
  plots t = hostMapFD2Host(pCmdData->hostList, fd);\starit (pHost == NULL) {
    fprintf(stderr, "shaClientHandler()->No Host Data for Connection{\n");
    return -1;
  ٦
  buf = cmReceiveString(fd);if (buf == NULL) {
    fprintf(stderr, "shaClientHandler(%d)->Peer %ld (%s) closed connection\
        n^{ii} \epsilonfd, pHost->lSIDTag, (pHost->pSId?pHost->pSId->nmHost:"host"));
    if(mplexErrHandler){
      (*mplexErrHandler) (fd);
    \mathcal{F}else{
      mplexUnRegisterChannel(fd);
    ¥
    plots =>fStatus = shaError;
    return -1:
  } else {
    int
                     n = strlen(buf)int
                     fBlank = 1;
    for (i = 0; i < n; i++) {
      if (lisspace(buf[i])) (
    fBlank = 0:
    break;
      Э.
    ł
    if (fBlank) {
                     /* blank string.. avoid!! */
      free(buf)return;
    ł
#ifdef DEBUG
    fprintf(stderr, "shaClientHandler()=>Read %d (%s)\n",
        strien(buf), buf);
#endif
                     /* DEBUG */if (pHost->sendList->head == NULL) {
```
Page 4 of 5

```
/* maybe this is am inbound command! */
       int
                       retVal:
       retVal = cmNewSearchNExecute(fd, buf, pCmdData->htCmdsIn, arg);
       ⁄∗
       * retVal = cmSearchNExecute(fd, buf, pCmdsIn,
       * pCmdData->nCmdsIn,arg);
       \astif (retVal == -1)fprintf(stderr, "shaClientHandler()->Unintelligible / Unsolicited Input
        ≈ %s!\n"
         , but)P
      free(buf);
      return retVal;
    Y
    /* read ACK or ERROR .. */
    if (strcmp(buf, ERROR_STRING) == a) {
      /* ERROR -- message */
      hReq = (hostRequest *) pHost->sendList->head->data;
      req = bReq->request;
      fprintf(stderr, "shaClientHandler()->Error On $s{\n<sup>0</sup>, req);
      node = plots \rightarrow sendList - ahead;listDeleteThis(pHost->sendList, node);
      free(buf);free(hReq);
      free(node)return -1:
    - else if (strcmp(buf, ACK_STRING) == 0) {
      7≭
       * ACK - look in queue for that fd(??) and know what
       * response is for
       \star/
      hReq = (hostRequest *) pHost->sendList->head->data;
      req = hReg \Rightarrow requires t#ifdef WANT
      fFound = 0ffor (i = 0, i < pCmdData->nCmds; i+j {
    if (strcmp(pCmds[i].command,req) == 0) {
      fFound = 1;
#ifdef DEBUG
      fprintf(stderr, "%s\n", pCmds[i].helpmsg);
#endif
                     /* DEBUG */
      (*pGmds[1].function) (fd, (char *) hReq->arg);
      break;
    \mathcal{F}if (!fFound) ffprintf(stderr, "shaClientHandler()->Unknown Request - %sl\n",
        req);
    return (-1);
      ŀ
#endif
                     1* WANT *phe = htLookup(pCmdData->htCmds, req);
```
Page 5 of 5

hostMgr.c.

```
if (phe == NULL) {
    fprintf(stderr, "shaClientHandler()->Unknown Saved Request - %s!\n",
        req);
    return (-1);
      ŀ
      pCmd = (struct cmCommand *) phe->data;
      (*pCmd=>function) (fd, (char *) hReq->arg);
      node = 0Host->sendList->head;
      listDeleteThis(pHost->sendList, node);
#ifdef DEBUG
      fprintf(stderr, "shaClientHandler()->acked and deleted %s(\n", req);
#endif
                     /* DEBUG */free(buf);free(hReq);
      free(node);
      \sqrt{*} delete req from the queue */} else {
                /* maybe this is an inbound command! */int
                       retVal;
      retval = cmNewSearchNExecute(fd, buf, pCmdData->htCmdsln, arg);
      /*
       * retVal = cmSearchNExecute(fd, buf, pCmdsIn,
       * pCmdData->nCmdsIn, arg);
       \ast/
#ifdef DEBUG
      fprintf(stderr, "shaClientHandler()->inbound %s)\n", req);
#endif
                     7* DEBUG */free(buf):if (retVal == -1) {
    fprintf(stderr, "shaClientHandler()->Unintelligible Response : %s!\n"
        , buf) ,Ÿ.
      return -1;
    \mathbf{J}\mathbf{I}
```
return 0; J.

Page 6 of 5

mplex.c

7/5/11 11:13 AM

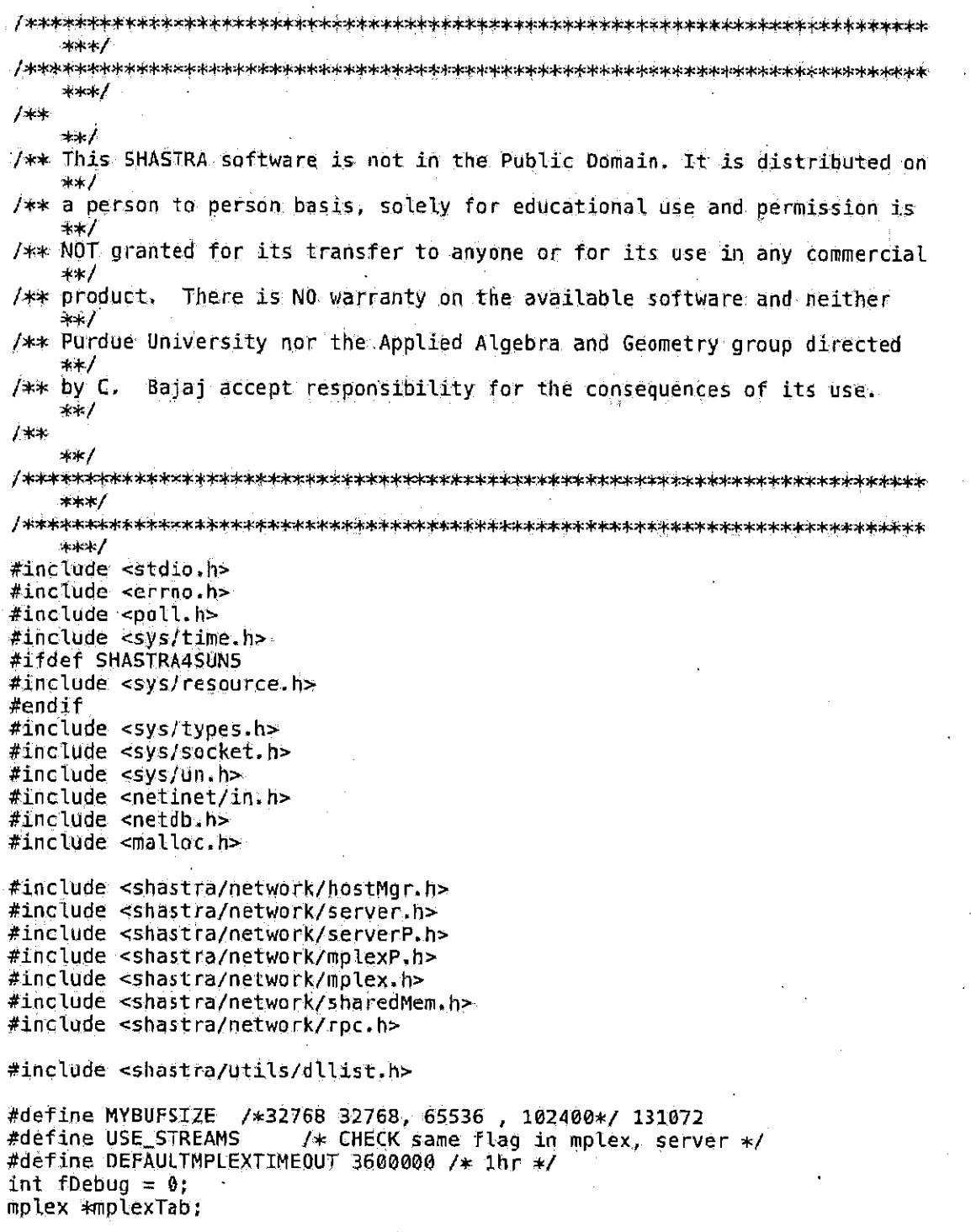

Page 1 of 24

7/5/11 11:13 AM

molex.c

```
static struct pollfd *mplexPollFds;
static struct dllist *mplexTimerList;
static int iMplexTimeBase;
static int inchannels = 0;
static int iMplexTimeout = DEFAULTMPLEXTIMEOUT;
static int iMplexPollTimeout;
static int iMplexTotalIdle = 0;
static int mplexMaxChannels = 0;
static Widget wgMplexTop;
static XtAppContext xacMplex;
int (*mplexErrHandler) (Prot1(int));<br>int (*mplexIdleHandler) (Prot1(char*));
static int mplexDefaultErrHandler(Proti(int));
static int mplexDefaultIdleHandler(Prot1(char*));
static void mplexDefaultReadHandler(Prot3(char*, int *, unsigned long*));
static void mplexDefaultWriteHandler(Prot3(char*, int *, unsigned long*));
static void mplexWorkTheTimer();
#ifdef SHASTRA4HP
#include <sys/param.h>
                             /* for HP's which don't have getdtablesize */
int
getdtablesize()
  return NOFILE;
V
#endif
                     /* getdtablesize */
#ifdef SHASTRA4SUN5
int
getdtablesize()
  int rest
  rlim_t rlim_cur;
  rlim t rlim max:
  struct rlimit rlp;
  res = getrtimit(RLINKIT^\prime\res = (int) rlp, rlim_curr)return(res)≯
#endif
                    /* getdtablesize */
int
mplexInit(wg, xac)
    Widget wg;
    XtAppContext xac;
  struct timeval tp:
  struct timezone tzp:
 wgMplexTop = wg;
```
Page 2 of 24

```
xacMplex = xac;if(mplexTab] = NURL)return;
  Y
  gettimeofday(&tp, &tzp);
  mplexMaxChannels = qetdtablesize():
#ifdef DEBUG
  forintf(stderr, "mplexInit()-> max channels = %d\n", mplexMaxChannels);
#endif
  mplexTab = (mplex *) calloc(mplexMaxChannels, sizeof(mplex));
  mp lexPollFds = (struct pollfd *) calloc(mplexMaxChannels,
                       sizeof(struct polifd));
  mplexErrHandler = mplexDefaultErrHandler;
  mplexTimerList = dllistMakeNew()implexTimeout = DEFAULIMPLEXTIMEOUT;implexTimeBase = tp.tV\_sec;implextotallde = 0;if (xacMplex)
  ſ
     mplexWorkTheTimer();
  \mathbf{1}return 0;
\mathbf{J}shaCmdData
mplexGetCmdData(fd)
    int
                     fd;
4
  if ((fd >= 0) 66 (mplexTab(fd).fIndse != MPLEX.FREE))return mplexTab[fd].pCmdData;
  } else \{fprintf(stderr, "mplexGetCmdData()->Bad Channel Number %d\n", fd);
    return NULL;
 \mathcal{E}\mathbf{j}int
mplexSetCmdData(fd, pCmdData)
    int
                     fc;
    shaCmdData
                    *pCmdData;
€
  if ((fd \gt= 0) 66 (mplexTab(fd),fInUse != MPLEX_FREE))mplexTab[fd].pCmdData = pCmdData;
    return 1;
  } else \{fprintf(stderr, "mplexSetCmdData()->Bad Channel Number %d\n", fd);
    return 0:
 -1
Ì.
```
Page 3 of 24

Facebook's Exhibit No. 1002 Page 1835

inplex.c

```
mplex.c
```

```
hostData
mplexGetHostData(fd)
     int
                        fd:
€
  if ((fd \succ = 0) && (mplexTab)fdl.fInUse = MPLEX_FREE)){
     return mplexTab[fd].pHost;
  } else {
     fprintf(stderr, "mplexGetHostData()->Bad Channel Number %d\n", fd);
     return NULL;
  È
\mathbf{\hat{J}}_iintmplexSetHostData(fd, pHost)
     int.
                       fd;
    hostData
                      *pHost;
\mathcal{L}if ((fd \geq 0) \& (mplexTab(fd) . Thus \Rightarrow MPLEX\_FREE))mplexTab[fd].pHost = photos;return 1;
  } else \{{\sf fpr}\hat{\bf}nt{\sf f}({\sf state}_k)"mplexSetHostData()->Bad Channel Number %d\n", fd);
     return 0:
  \mathbf{r}Ĵ.
char
mplexGetChannelReadArg(fd)
    int
                       fd:
€
  if ((fd \ge 0) \& (mplexTab[fd], fullse]) = MPLEX_FREE))return mplexTab[fd].readArg;
  } else {
    fprintf(stderr, "mplexGetChannelReadArg()->Bad Channel Number %d\n", fd
        ो ।
    return NULL;
  \mathbf{1}\ddot{\mathbf{r}}int
mplexSetChannelReadArg(fd, arg)
    int
                       fd:
    char
                      *<sub>a</sub>rg;
€
  if ((fd \geq 0) \& (mplexTab(fd).fInUse != MPLEX_FREE))mplexTab[fd].readArg = arg;
    return 1;
  } else {
    fprintf(stderr, "mplexSetChannelReadArg()->Bad Channel Number %d\n", fd
         ) r
    return 0;
  \mathbf{1}\mathcal{F}
```
Page 4 of 24

```
char
mplexGetChannelWriteArg(fd)int
                      fd;
\mathbf fif ((fd >= 0) && (mplexTab(fd].fInUse != MPLEX_FREE)){
    return mplexTab[fd].writeArg;
  ) else \left\{ \right.fprintf(stderr, "mplexGetChannelArg()->Bad Channel Number %d\n", fd);
    return NULL:
  Ý
Y
int
mplexSetChannelWriteArg(fd, arg)
    int
                      fd;
    char
                     *arg;
₹.
  if ((\text{fd} > 0) \& (mplexTab[fd), \text{fInUse} != meLEX_FREE))mplexTab[fd].writeArg = arg;return 1;
  3 else 6fprintf(stderr, "mplexSetChannelWriteArg()->Bad Channel Number %d\n",
         fd);return 0;
 \mathcal{F}\hat{\mathbf{r}}static void
mplexDefaultReadHandler(arg, pfd, plId)
     char* arg;
     int *pfd.
     unsigned long* plId;
ſ.
  int i;
  i = *pfd;if ((mplexTab)i) fRead) && (mplexTab)i) readHandler != NULL))
  Ť
    (*mplexTab[i].readHandler) (mplexTab[i].iSocket,mplexTab[i].readArg);
#ifdef USE_STREAMS
    while (mplexTab[i].inStream && (mplexTab[i].inStream-> cnt > 0))
    ſ
     {*mplexTab[i].readHandler} (mplexTab[i].iSocket,mplexTab[i].readArg);
    }
\#endif
                      /* USE_STREAMS */
  J
\mathbf{\hat{F}}static void
mplexDefaultWriteHandler(arg, pfd, plId)
```
Page 5 of 24

molex.c

```
char* arg;
     int *pfd)
     unsigned long* plid;
न
  int i)
  i = \ast pfd;#ifdef SHASTRA4IRIS
  if(mplexTab{i],writeHandler != NULL)
#else
  if((\text{mplexTab[i],fWrite}), \delta\delta, (\text{mplexTab[i],writieHandler (= NULL}))#endif
  ſ
    (*mplexTab[i].writeHandler) (mplexTab[i].iSocket, mplexTab[i].writeArg,
                   mplexTab[i].mChanId);
#ifdef USE STREAMS
    while (\text{mplexTab[i], inftreem 66.} (\text{mplexTab[i], inftreem->_cnt > 0})) {
       (*mplexTab[1] writeHandler) (mplexTab[1] iSocket, mplexTab[1] writeArq
                    mplexTab[i].mChannel;
    Ŧ
#endif
                      /* USE STREAMS */
  \mathbf{I}j,
int
mplexRegisterChannel(fd, handler, pCmdData, arg)
    int.
                      fd:
    int
                      (\asthandler) ():
    shaCmdData
                     *pCmdData;
    char
                     *arq*
€
  if (fd \ge 0) && (mplexTab[fd].fInUse == MPLEX FREE)){
    memset(&mplexTab[fd], 0, sizeof(mplex));
    mplexTab[rd].pCmdData = pCmdData;if (pCmdData != NULL){ /*shaChannel*/
      if(pCmdData \rightarrow h \cdot Cmds == NULL) {
    cmInitializeCmdData(pCmdData);
      {\bf J} .
      if (mplexSetFilePtrs(fd) < 0 {
    return -1,
      \mathbf{r}mp cxTab[fd].inBuf = malloc(MYBUFSIZE + 16);
      if (m\nu x \cdot Tab [fd].ind \cdot T == NULL) {
    fprintf(stderr, "mplexRegisterChannel()=>can't malloc inBuf!\n");
      ₹
      mp lexTab[fd].outBuf = malloc(MYBUFSIZE + 16);
      if (mplexTab[fd].outBuf == NULL) {
    fprintf(stderr, "mplexRegisterChannel()->can't malloc outBuf!\n");
```
Page 6 of 24

molex.c

```
Y
1∗
  fprint(f | return r^{-1}mplexRegisterChannel(%d)->in8uf = %lx([0]=%c, [%d]=%c, \
  0utBuf=%lx ([0]=%c, [%d]=%c\n",
  fď,
  mplexTab[fd].inBuf, mplexTab[fd].inBuf[0],
  MYBUFSIZE-1, mplexTab[fd].inBuf[MYBUFSIZE-1].
  mplexTablfdl.outBuf, mplexTablfdl.outBuf[0],
  MYBUFSIZE -1, mplexTabfd].outBuf(MYBUFSIZE-1));*7if (setvbuf(mplexInStream(fd), mplexTab[fd].inBuf, _IOFBF, MYBUFSIZE)
           \pmfprintf(stderr,
        "mplexRegisterChannel()->couldn't setvbuf in8uf(\n");
      ŀ
      if (setvbuf(mplexOutStream(fd), mplexTab(fd).outBuf, _IQFBF,
           MYBUFSIZE)) {
    fprintf(stderr,
         "mplexRegisterChannel()->couldn't setybuf outBuf!\n");
      ٦
     \mod mplexTab[fd].pShmInfoIn = shmInfoCreate();
      \mathfrak{m} (rd). pShmInfoOut = shmInfoCreate();
    \mathbf{r}mp lexTab [fd].iSocket = fd;
    mplexTab[fd].readHandler = handler;mplexTab[fd]. fRead = 1;
    \mathop{\mathtt{mplexTab}}\nolimits[\mathop{\mathtt{fd}}\nolimits] , readArg = arg;
    mplexTab[:d].full = MPLEX_USE;iNChannels++;
    if(xacMplex := NULL)\mathbf{f}#ifdef NVERMINDMENOW
      mplexTab[fd].LChanId =XtAppAddInput(xacMplex, fd,
               (XtPointer) XtInputReadMask,
               mplexDefaultReadHandler, (XtPointer)arg);
      mplexTab[fd].mChanId =XtAppAddInput(xacMplex, fd,
               (XtPointer) XtInputWriteMask,
               mplexDefaultWriteHandler, (XtPointer)arg);
#ifdef NO_SHASTRA4HP
      mplexTab(fd).rChanId =XtAppAddInput(xacMplex, fd,
               (XtPointer) XtInputExceptMask,
              mplexDefaultReadHandler, (XtPointer)arg);
#endif
#endif
    Ĩ.
    else
```
Page 7 of 24

```
t
      mplexTab[fd].lChanId = mplexGetUniqueId();
    ł
  } else \{fprintf(stderr, "mplexRegisterChannel() > Bad fd = %d\n", fd){
    return -1.
  \mathbf{L}return 0;
\ddot{\phantom{1}}int
mplexUnRegisterChannel(fd)
    int
                     fd:
Æ
/fprintf(stderr, "mplexUnRegisterChannel(%d)\n", fd);
  \ast/if (fd \geq 0) & (mplexTab[fd]. TInUse \neq MPLEX FREE)) {
    iNChannels--;
    if (mplexResetFilePtrs(fd) < 0) {
        mplexTab[fd], Thus e = MPLEX_ERR; */74.
    J
    if (mplexTab[fd].inBuf) {
      free(mplexTab[fd].inBuf);٦
    if (mplexTab[fd].outBuf) {
      free(mplexTab[fd].outBuf);
    ា
    if (mplexTab[fd].pShmInfoIn) {
      shMemDisconnect(mplexTab[fd].pShmInfoIn);
      free(m) exTab[fd] pShmTnfoIn);
    \mathbf{1}if (mplexTab[fd].pShmInfoOut) {
      shMemDisconnect(mplexTab[fd].pShmInfoOut);
      free(m\nlexTab[fd].pShmInfoOut);if(xacmplex := NULL)if (mplexTab[fd].lChanId)
     ₹
      XtRemoveInput(mplexTab[fd].lChanId);
     Y
     if (mplexTab[fd].mChanId)
     t
      XtRemoveInput(mplexTab[fd].mChanId);
     \mathbf{F}#ifdef NO_SHASTRA4HP
      XtRemoveInput(mplexTab[fd].rChanId);
≠endif
    J.
    memset(&mplexTab[fd], 0, sizeof(mplex));
    mplexTab[fd], isocket = -1;shutdown(id, 2);
    close(fd)
```
Page 8 of 24

7/5/11 11:13 AM

```
mplox.c
```
 $\mathcal{I}$ 

Ą.

 $\overline{\mathcal{L}}$ 

```
mplexTab[fd].fullse = MPLX.FREE;\} else \{return -1\cdotreturn 0;
\mathbf{I}int
mplexMain(flushFunc)
     int
                       (*flushFunc) ())
  int
                     retval;
  if(xacM\nulex l = NULL {
     XtAppMainLoop(xacMplex);
     return;
  Y
  IMplexPolITimeout = implexTimeout;while (1) {
     retval = nplexPol(l, implexPolITimeout);if (retval == \theta) {
       mplexTimeoutHandler();
     \} else \{\texttt{IMplexTotalIdle} = 0;\mathfrak{m}plexTimerTick();
     ¥
     if (flushFunc != NULL) {
       flushFunc();\mathbf{1}Y
  /* NOTREACHED */
int
mplexSelect(timeVal)
    int.
                       timeVal;
  int
                    retval;
  int
                    \mathbf{1}_{\mathbf{J}}int
                    \mathbf{0}int
                    nDone:
  fd_set
                    iReadMask, iWriteMask, iExcepnMask;
  struct timeyal timeout;
  FD_ZERO(&iReadMask);
  FD_ZERO(&iWriteMask);
  FD_ZERO(&iExcepnMask);
  for (i = 0, n = 0; i = n plexMaxChannels) && (n < iNChannels); i++) (
    if (m\nu\text{exTab}[i].\text{fIndse} == \text{MPLEX}_\text{USE})n++1if (mplexTab(i).fWrite) { /* WriteFlag */
    FD_SET(mplexTab(il.iSocket, &iWriteMask);
       1
```
Page 9 of 24

molex.c

```
if (mplexTab[i],fRead) {
  FD\_SET(mplexTab[i].isocket, SilReadMask);F
  J
\mathbf{I}if (fDebug) {
 . fprintf(stderr, "before rmask : %ld, wmask : %ld, xmask : %ld\n",
       iReadMask.fds_bits[0],
       iWriteMask.fds_bits[0]
       iExcepnMask, fds_bits[0]);
if (timeVal > 0) {
  memset((char *) &timeout, 0, sizeof(timeout));
  timeout.tv_sec = timeVal / 1000;
  timeout.tv_usec = (timeVal % 1000) * 1000;
♪
if (fretval = select(mplexMaxChannels + 1, 6iReadMask, 6iWriteMask, i)&iExcepnMask,
              (\text{timeVal} > 0) ? (\text{extimeout}) : NULL))) < 0) {
  extern int
                   errno;
  if (errno != EINTR) {
    perror("select()")Ť
  return retval;
1
if (retyal == 0) {
                             /* timed out */
 return retval;
\} else {
  if (f0ebug) {
    fprintf(stderr, "Sel'd %d descriptors\n", retval);
  \mathbf{r}if (fDebug) {
  fprintf(stderr, "selected rmask : %ld, wmask : %ld, xmask : %ld\n",<br>iReadMask.fds_bits[0], iWriteMask.fds_bits[0],
      iExcepnMask.fds_bits[0]);
\mathcal{F}nDone = 0;
for (i = 0), n = 0; (i < mplexMaxChannels) &&
     (n < iNChannels) && (nDone < retval); i++) {
  if (mplexTab(i).fInUse == MPLEX_USE) {
    n++;if (mplexTab[i].fWrite && FD_ISSET(mplexTab[i],iSocket, &iWriteMask)
        33
    (mplexTab[i].writeHandler != NULL)) {
  (*mplexTab[i].writeHandler)(mplexTab[i].iSocket, mplexTab[i].writeArg,
                   mplexTab[i],lChainId];nDone++;
    \mathbf{r}else if (mplexTab[i].fRead && FD_ISSET(mplexTab[i].iSocket, &
        iReadMask)
         \& (mplexTab[i].readHandler != NULL)) \&
```
Page 10 of 24

```
(*mplexTab[i].readHandler) (mplexTab[i].iSocket, mplexTab[i].readArg,
                      mplexTab[i].Chandj;#ifdef USE_STREAMS
    while \langle \text{mplexTab[i], instreen} \rangle (mplextabli).instream-> cnt > 0)) {
压
  fprintf(stderr,"mplex channel %d->%d\n",i,mplexTab[i].inStream->_cnt);
  \star/
       (*mplexTab[i].readHandler)(mplexTab[i].iSocket, mplexTab[i].readArg,
                       mplexTab[i].lChainId):Y
#endif
                      /* USE_STREAMS */
    nDone++;Х
    Ŧ
  \ddot{\ }return retval:
\mathbf{I}IntmplexPolit(timeout)int
                     timeout;
€
  int
                   retval;
  int
                   11
  unsigned long
                   n'.
  int
                   nDone;
  for (i = 0, n = 0) (i < m plex Max Channels) && (n < IN Channels); i++) {
    if (mplexTab[i].fInUse == <code>MPLEX_USE</code>) {
      mplexPolIFds[n].fd = i;mplexPolUFds[n].events = 0;mplexPolIFds[n].revents = 0;if (mplexTab[i].fWrite) { /* WriteFlag */
    mplexPolIfds[n].events = POLLOUT;if (mplexTab[i].fRead) {
    mp lexPollFds [n] events = POLLIN;
      \mathbf{r}n++÷.
  Y
 if ((retval = poll(mplexPollFds, n, timeout)) < 0) {
    extern int
                     errno;
    if (errno != EINTR) {
      perror("pol1()");
    \mathbf{y}return retval;
 Ĵ.
 if (retval == 0)) {
                              /* timed out */return retval;
 \} else {
```
molex.c

Page 11 of 24

7/5/11 11:13 AM

```
molex.c
```

```
if (fDebug) ffprintf(stderr, "Sel'd %d descriptors\n", retval);
    \mathfrak{I}\mathbf{J}nDone = 0;for (n = 0; (n < i>NChannels) && (nDone < retval); n++) {
    if (mplexPolHfs[n], \text{revents} > 0) {
       nDone++i = mplexPollFds[n].fd;if ((mplexTabli) fWrite) & (mplexPollFds(n) revents & POLLOUT) & &
    (mplexTab[i].writeHandler = NULL)) {<br>(*mplexTab[i].writeHandler) (mplexTab[i].iSocket, mplexTab[i].writeArg,<br>mplexTab[i].lChanId);
       Y
       if ((mplexTab[i].fRead) && (mplexPollEds[n].revents & POLLIN) &&
       (mplexTab[i], readHandLen := NULL) {
    (*mplexTab[i].readHandler) (mplexTab[i].iSocket,mplexTab[i].readArg,
                      mplexTab[i].lChanId];
#ifdef USE_STREAMS
    while (mplexTab[i], inftream 66 (mplexTab[i], inftream->_cnt > 0)) {
14fprintf(stderr,"mplex channel %d->%d\n",i,mplexTab[i],inStream->_cnt);
  *(*mplexTab[i].readHandler) (mplexTab[i].iSocket,mplexTab[i].readArg,
                         molexTab[i].lChanId);
    ٦,
#endif
                      /* USE_STREAMS */
       ۰,
    \mathbf{I}\mathbf{L}return retval;
Ą.
 * mplexGetFilePtrs(fd,pInStream,pOutStream) - get file ptrs for the
     channel
^{\ast}/
int
mplexGetFilePtrs(fd, pInStream, pOutStream)
    int
                      fd:
    FILE
                    **plaStream;
    FILE
                    **pOutStream:
Æ.
  if((fd >= 0) S& (mplexTab[fd].fInUse ]= MPLEX_FREE)){
    if(pInStream){
      \astpIn5tream = molexInStream(fd);
```
Page 12 of 24

```
molex.c
```

```
if(00utStream)\{-\astp0ut5tream = mplex0utStream(fd);
    J.
  \} else {
    fprintf(stderr, "mplexGetFilePtrs() -> Bad Channel Number %d\n", fd);
    return -1;
  Þ
  return 0;
\mathbf{r}/≭
 * mplex5etFilePtrs(fd) -- set file ptrs for the channel
 ÷.
 жJ
int
mplexSetFilePtrs(fd)
    int.
                     fd;
-C
  if((fd >= 0) 66 (mp lexTab[fd].fInUse == MPLEX_FREE))mplexInStream(fd) = fdopen(fd, ^n r^n);if (mplexInStream(fd) == NULL) {
      perror("fdopen() In");
      mplexUnRegisterChannel(fd);
      return -1;
    ł
    mp lexOutStream(fd) = fdopen(fd, [m^{\mu}];
    if (mplex0utStream(fd) == NULL}{
      perror("fdopen() Out");
      mplexUnRegisterChannel(fd);
      return -1:
    J
    xdrstdio_create(mplexXDRSEnc(fd), mplexQutStream(fd), XDR_ENCODE);
    xdrstdio_create(mplexXDRSDec(fd), mplexInStream(fd), XDR_DECODE);
    mplexTab[fd]. finuse = MPLEX USE;
  } else {
    fprintf(stderr, "mplexSetFilePtrs()->Bad Channel Number %d\n", fd);
    return -1;
  4
  return 0;
\mathbf{a}* mplexResetFilePtrs(fd) -- Reset file ptrs for the channel
```
Page 13 of 24

molox.c

```
41
int.
mplexResetFilePtrs(fd)
      int
                           fd;
ŧ
   if ((fd >= 0) && (mplexTab[fd] finUse != MPLEX FREE)){
      if(mplexQutStream(fd)){
        xdr_destroy(mplexXDRSEnc(fd));
        fflush(mplexOutStream(fd));
        fclose(nplexOutStream(fd));
        mplex0utst ream(fd) = NULL;
      J.
      if(mplexInStream(fd)){
       :xdr_destroy(mplexXDRSDec(fd));
        fflush(nplexInStream(fd);
        fclose(nplexInStream(fd)):
        mp lexlnStream(fd) = NULL;
     Ŧ
     mplexTab[fd].full time = MPLEX_FREE;} else \{fprintf(stderr, "mplexResetFilePtrs()->Bad Channel Number %d\n", fd);
     return -1:
  Ą.
   return 0;
\mathbf{1}an ang ang taon na baon na baon na baon na baon na baon na baon na baon na baon na baon na baon na baon na bao
 * mplexSetXDRFlag(fd) -- set xdr flag for channel
 ≄ .
 эk
                                                                .<br>The this side are the the parties yer and you are your and the same was and was delivered in the theorem in
\ast/int
mplexSetXDRFlag(fd)
                           fd;
     int
\mathfrak{t}if((fd >= 0) \& (mplexTab(fd).fInUse != MPLEX_EREE))mp lexTab [fd]. fXDR = 1;
  } else \{fprintf(stderr, "mplexSetXDRFlag()->Bad Channel Number %d\n", fd);
     return -1;
  \mathbf{F}return 0;
J.
                        الركب كالمواصلات فترحو ويرتبر برون ويرتبط وترعيد وترابط وكالتناك التركان وتركاهم وتراقر ويرتبطون وبارتجاح والأو
 * mplexResetXDRFlag(fd) - Reset file ptrs for the channel
 Ť
 \mathbf{k}Page 14 of 24
```

```
\pm/
int.
mplexResetXDRFlag(fd)
    int
                       fd;
\mathbf{f}df(fd \ge 0) & (mplexTab[fd].fInUse \Rightarrow MPLEX_EREE)){
    mplexTab[fd].fXDR = 0.} else \{fprintf(stderr, "mplexResetXDRFlag()->Bad Channel Number %d\n", fd);
     return -1/Ĵ
  return 0;
ł
int
mplexGetMaxChannels()
₹.
  if (!mplexMaxChannels) {
   \mod mplexMaxChannels = getdtablesize();
\cdot }
  return mplexMaxChannels;
\mathbf{\hat{1}}ínt
mplexRegisterErrHandler(handler)
    int
                       (*handler) () .
C
  if (handler != NULL) {
    mp lexErrHandler = handler;
  \mathbf{r}\mathbf{r}static int
mplexDefaultErrHandler(fd)
    int
                      ∴fd;;
\mathbf{f}mplexUnRegisterChannel(fd);
Ä.
7∗
 # mplexSetReadHandler(fd,handler,arg) -- set read handler
 \star\ddot{}*/
int
mplexSetReadHandler(fd, handler, arg)
    int
                       fd;
    int
                       (*handler) ();
```
mplox.c

Page 15 of 24

```
char
                        木西方野菜
Ť
   if((fd >= 0) && (mplexTab(fd] finUse = MPLEX FREE)) {
     mplexTab[fd].readHandler = handler;
     mplexTab[fd] readArg = arg;
   3 else (fprintf(stderr, "mplexSetReadHandler()->Bad Channel Number %d\n", fd);
     return -1;\mathbf{3}return 0;
\ddot{\ }.<br>The contract and specialized their specialized contract of the contract of the contract of the contract of the
7æ
                                                            _____________________
 * mplexSetReadFlag(fd) — set write flag for channel
 \star\starبيع عليه سياحتها متردينه بالترغيب والمرسوسة عدسه عداهم فالمستعملة وأنبه فيدينها تسافيه فكمد فنواسط
 ×/
int
mplexSetReadFlag(fd)int.
                         fd;
              \sim \sim\mathbf{I}if((fd >= 0) 66 (mplexTab(fd).fInUse 3 = MPLEX\_ERE))mplexTab[fd] fRead = 1;
  \} else {
     fprintf(stderr, "mplexSetReadFlag()->Bad Channel Number %d\n", fd);
     return -1.Ť
  return 0;
Ÿ
74
* mplexResetReadFlag(fd) -- Reset writeFlag for the channel
 .¥
 4
 ≭/
int
mplexResetReadFlag(fd)
     int
                         fd;
4.
  if((fd >= 0) 66 (mplexTab[fd],ffnUse |= MPLEX_FREE))mplexTab[id].fRead = 0;
  3 else {
     fprintf(stderr, "mplexResetReadFlag()->Bad Channel Number %d\n", fd);
     return -1;
```
Page 16 of 24

7/5/11 11:13 AM

```
\cdotreturn 0;
\mathbf{1}7∗
 * mplexSetWriteHandler(fd,handler,arg) -- set write handler
 \star\frac{1}{2}≉/
int
mplexSetWriteHandler(fd, handler, arg)
     int
                       fd;
     int
                       (*handler) ( );
     char
                      *arg:\mathcal{L}if((fd \ge 0) \& (m)lexTab(fd), finuse != MPLEX_FREE)){
    mplexTab[fd], written and ker = handler;mplexTab[fd], writeArg = arg;} else {
    fprintf(stdern, "mplexSetWriteHandler()->Bad Channel Number %d\n",
         fd) :
    return -1;J.
  return 0;
Ť
/x
 * mplexSetWriteFlag(fd) -- set write flag for channel
 \star×
^{+/-}int
mplexSetWriteFlag(fd)
                       fd;
     int
€
  if((fd >= 0) 66 (mplexTab[fd], fInUse = MPLEX FREE)){
    mplexTab[rd].fWrite = 1;} else (fprintf(stderr, "mplexSetWriteFlag()->Bad Channel Number %d\n", fd);
    return -1}
  return 0:
\mathbf{y}.
压
```
Page 17 of 24

```
* mplexResetWriteFlag(fd) - Reset writeFlag for the channel
 *
 :⊁.)
int
mplexResetWriteFlag(fd)
     int
                       fd:
ł
  if((fd >= 0) \& (m\nlexTabfd).fInUse == MPLEX_FREE))mplexTab[fd].fWrite = 0;
  } else \{fprintf(stderr, "mplexResetWriteFlag()->Bad Channel Number %d\n", fd);
     return -1F
  return 0;
Ť
unsigned long
mplexRegisterIdler(handler, arg)
     int (\asthandler)\{\};
     char *arg;
Ť
  if (handler != NULL) {
     if(xa \in Mp \text{lex } \exists x \text{ NULL})return XtAppAddWorkProc(xacMplex, (char (*)())handler, (XtPointer)arg
           \mathcal{M}\mathbf{1}elsel
      mplexIdleHandler = handler;
    Ï
  ŀ
\mathbf{1}int.
mplexUnRegisterIdler(lWPId)
     unsigned long lWPId;
\mathcal{L}if(xa</math>conflex |= NULL) <math>\ell</math>XtRemoveWorkProc(lWPId);
  \mathbf{1}elsel
    mplexIdleHandler = NULL;- 1
Ÿ
static int
mplexDefaultIdleHandler(arg)
     char *arg;
4
```
Page 18 of 24

```
fprintf(stderr, "mplexDefaultIdleHandler()-> called\n");
Ŷ.
 * mplexSetTineout(iTime) -- set timeout value for mplex..
 * process will exit after this
 t.
 ≫/
int
mplexSetTime (iTime)
                    iTime;
    int
ſ.
  \texttt{implexTime} = \texttt{ifime};\overline{\mathbf{r}}140* mplexGetTineout(iTime) - get timeout value for mplex
* process will exit after this
 4
 sk j
int
mplexGetTimeout(iTime)
    int
                    iTime;
Æ,
  return iMplexTimeout;
Ŧ
int
mplexRegisterTimer(iDelay, timerHandler, timerArg)
     Unsigned long iDelay;
     void (*timerHandler) (Prot2(char*, unsigned long*));
     char *timerArg;
车
  struct dllist_node *tmpNode, *node;
  mplexTimerData *timerData, *tData;
  struct timeval tp;
  struct timezone tzp;
                  msecTime, sepTime;
  int
  if(xa</math>return XtAppAddTimeOut(xacMplex, iDelay, timerHandler,
               (XtPointer)timerArg);Ĵ.
 gettimeofday(6tp, 6tzp);
 timerbata = (mplexTimerData *) malloc(sizeof(mplexTimerData));
 msecTime = tp.tv_usec / 1000 + (tp.tv_see - iMplexTimeBase) * 1000;
```
Page 19 of 24

 $\mathbf{J}$ 

```
timerData->iTimerId = tp.tv_usec + tp.tv_sec;
  timerData->timerHandler = timerHandler;
  time-Data->timerArq = timerArq;
  timerData\rightarrowiTimeout = iDelay + msecTime;
  timerData->iDeltaTime = iDelay;
  tmpNode = dllistMakeNewNode();
  tmpNode = data = (char *) timeData;if (mplexTimerList->head == NULL) {
    dllistInsertAtTail(mplexTimerList, tmpNode);
  } else {
    for (node = mplexTimerList->head; node != NULL; node = node->next) {
      tData = (mplexTimerData *) node->data;
      if (tData->iTimeout > timerData->iTimeout) {
    break;
      J.
    F
    if (node == NULL) {
      dllistInsertAtTail(mplexT1merList, tmpNode);
      timerData->iDeltaTime = timerData->iTimeout - tData->iTimeout;
      if (timerData->iDeltaTime > iDelay) {
    time Data \rightarrow 1DeltaTime = 1Delay;
      timePata->iTimeut = tData->iTimeut + timerData->iDeltaTime;
    F else {
      dllistInsertBefore(mplexTimerList, node, tmpNode);
      seprime = toata \rightarrow ifimeout - timerate \rightarrow ifimeout;timerData\rightarrowiDeltaTime = tData\rightarrowiDeltaTime - sepTime;
      tData\rightarrowiDeltaTime = sepTime;
    \mathbf{I}if(tmpNode == mplexTimerList->head)\texttt{implexPoint} \texttt{méout} \texttt{time}\ \texttt{time}\return timerData->iTimerId;
int
mplexHandleTimer()
  struct dllist node *tmpNode, *node;
  mplexTimerData *tData;
  for (node = mplexTimerList->head; node != NULL;) {
    \texttt{tData} = (\texttt{mplexTimerData *}) \texttt{node} \rightarrow \texttt{data};if (tData->iDeltaTime > 0) {
      break;
    ٦
    tmpNode = node \rightarrow next;/* handled, remove.. else handler may try to unregister.. */
    dllistDeleteThis(mplexTimerList, node);
    /\ast expired, execute.. this might add more nodes \ast/
```
Page 20 of 24

## 7/5/11 11:13 AM

trolox.c

```
(*tData->timerHandler) (tData->timerArg, tData->iTimerId);
     free(node->data);
     free(node);node = tmpNode)#ifdef WANTTHISADJUST
     mplexTimerData *t2Data;
     \sqrt{*} this adjusts for negative time. danger of backlog \sqrt{*}if (tData->iDeltaTime < 0) & (tmpNode i= NULL)) {
       t2Data = (mplexTimerData *) fmpNode->data;
       t2Data\rightarrowiDelta\tauime += tData\rightarrowiDelta\tauime;
     ñ
#endif
                       7* WANT */if (mplexTimerList->head != NULL) {
     tData = (mplexTimerData *) mplexTimerList->head->data:
     iMplexPollTimeout = tData->iDeltaTime;
  } else {
     iMplexPoliTimeout = iMplexTimeout;
  Ρ.
ł.
int
mplexTimerick()mplexTimerData +tData:
  struct timeval tp:
  struct fimezone tzp;
  int
                     msecTimeif (mplexTimerList->head != NULL) {
#ifdef DEBUG
     showTime(f)/* DEBUG */
#endif
     gettimeofday(&tp, &tzp);
    tData = (mplexTimerData *) mplexTimerList->head->data;<br>msecTime = tp.tv_usec / 1000 + (tp.tv_sec - iMplexTimeBase) * 1000;
    \texttt{tData}\rightarrow\texttt{iDeltaTime} = \texttt{tData}\rightarrow\texttt{iTimeout} - \texttt{msectTime};if (tData->iDeltaTime <= 0) {
       mp lexiland letimer();
    } else {
       iMplexPollTimeout = tData->iDeltaTime;
    ŋ.
#ifdef DEBUG
    showTime();
#endif
                       /* DEBUG */}
\mathcal{F}int
mplexTimeoutHandler()
J,
  if (iMplexPollTimeout == iMplexTimeout) {
```
Page 21 of 24

mplox.c

```
iMplexTotalIdle += iMplexTimeout;
    if (iMplexTotalIdle >= (DEFAULTMPLEXTIMEOUT * 10)) {
      fprintf(stderr, "mplexTimeoutHandler()->timed out and died!\n");
      exit(-1);J.
  \cdotif (mplexTimerList->head == NULL) {
    if (mplexidleHandler) {
      (*mplexIdleHandler) (0);
    ን
    iMplexPollTimeout = iMplexTimeout;
  } elsé {
    mplexTimeTick()Y
\ddot{\ }int
showTimer()
ď.
  mplexTimerData *tData:
  struct dllist node *node;
  int
                   i;
  for (node = mplexTimerList->head, i = 0; node != NULL;
       node = node \rightarrow next, i++) {
    tData = (nplexTimerData *) node->data;
    fprintf(stderr, "[%d]--%d (%d)\n", i, tData->iDeltaTime, tData->
        ifi\mathsf{I}meout):\cdot¥
int.
mplexUnRegisterTimer(iTimerId)
     unsigned long iTimerId;
ſ
  struct dllist_node *node;
  mplexTimerData *t2Data, *tData;
  if(xacMplex != NULL){
    XtRemoveTimeOut(iTimerId);
    return;
  ٦
  for (node = mplexTimerList->head; node != NULL; node = node->next) {
    tData = (nplexTimerData *) node->data;
    if (tData->iTimerId == iTimerId) {
      if (node->next != NULL) {
    t2Data = (mplexTimerData *) node->next->data;
    t2Data->iDeltaTime += tData->iDeltaTime;
      ŀ
      dllistDeleteThis(mplexTimerList, node);
      free(node\rightarrowdata):
      free(node):
```
Page 22 of 24

7/5/11 11:13 AM

mplex.c

```
break;
    \mathcal{F}↑
Ĵ.
unsigned long
mplexGetUniqueId()
  struct timeval tp:
  struct timezone tzp;
  int
                    id;
  gettimeofday(&tp, &tzp);
  id = tp. tv_usec + tp.tv sec; /* unique enough */
  return id;
\ddot{\phantom{1}}static void mplexRegisterAllInputFuncs()
Ţ
  int it
  for (i = 0; i < mplexMaxChannels; i+1ł
    if (mplexTab[i].fInUse == MPLEX_USE)
    ſ
     if (mplexTab[i].fRead)
     Ł
      mplexTab[i].lChanId =
    XtAppAddInput(xacMplex, i,
                (XtPointer) XtInputReadMask,
               mplexDefaultReadHandler, (XtPointer)mplexTab[i].readArg);
     \mathbf{r}if (mplexTab[i].fWrite)
     €
      | forintf(stderr, "Somone to write to \n");<br>|mplexTablil.mChanId =
    XtAppAddInput(xacMplex, i,
                (XtPointer) XtInputWriteMask,
               mplexDefaultWriteHandler, (XtPointer)mplexTab(i).readArg);
      J.
#ifdef NO_SHASTRA4HP
       fprintf(stderr, "Somone to except to!\n");
      mplexTab[i].rChainId =XtAppAddInput(xacMplex, i,<br>(XtPointer) XtInputExceptMask,
               mplexDefaultReadHandler, (XtPointer)mplexTab[i].readArg);
#endif
   J.
\mathcal{F}
```
Page 23 of 24

```
molex.c
```

```
static void mplexUnRegisterAllInputFuncs()
₹
  int it
  for (i = 0; i < mplexMaxChannels; i++).
  €
    if (m\nu x \cdot Tab[i]. finuse == MPLEX_USE)
     Ł
     if ((mplexTab[i] fRead) && (mplexTab[i] lChanId))
      €
      XtRemoveInput(mplexTab(i), lChanId);
      mplexTab[i].Chand = 0;k
     if ((mplexTab[i].fWrite) && (mplexTab[i].mChanId))
     \mathcal{L}_{\mathcal{L}}fprintf(stderr, "no one to write to Rn");
       XtRemoveInput(mplexTab[i].mChanId);
      mp lexTab [1].mChanid = 0;
     \mathbf{F}#ifdef NO_SHASTRA4HP
        forinti(stderr, "no one to except to!\n");
       XtRemoveInput(mplexTab(il.rChanId);
#endif
   \mathbf{r}\mathcal{F}static void mplexWorkTheTimer()
€
    static int flag = 1;
    if (flag)
    Ŧ
        mplexRegisterAllInputStreamList()flag = 0;\mathbf{1}else
    ſ
        mplexUnRegisterAllInputFuncs();
        flag = 1;
    \mathbf{r}XtAppAddTimeOut(xacMplex, 50, mplexWorkTheTimer,
                 (XtPointer)NULL;
\mathcal{F}
```
Page 24 of 24

7/5/11-11:13 AM-

\*\*\*/ オホナノ 万米 斗木人 /\*\* This SHASTRA software is not in the Public Domain. It is distributed on  $***/$  $/*$  a person to person basis, solely for educational use and permission is ر≉≭ /\*\* NOT granted for its transfer to anyone or for its use in any commercial  $***/$ 7\*\* product. There is NO warranty on the available software and neither \*\*/ /\*\* Purdue University nor the Applied Algebra and Geometry group directed \*\*∕  $/** by C.$ Bajaj accept responsibility for the consequences of its use. \*\*/  $/$  +  $\star$ \*\*/ ネネネ \*\*\*/ #include <stdio.h> #include <errno.h>  $#include$  <string.h> #include <sys/types.h> #include <sys/socket.h> #include <sys/wait.h> #define STANDALONEnn #define TEST\_OnFD 74 \* pipeSlaveOnFD -- create a pipe slave on a given a file descriptor  $\star$ \* Arquments are \* one file descriptor used for reading and writing to the Slave process. \* argy initialized for the slave (null terminated) 米 \* The routine forks and executes a Slave process and sets up \* the descriptors so it is talking via stdio to the Slave process. sk. \* returns -1 on error  $^{\ast}$ int pipeSlaveOnFD(fdIO, argv) int fdI0:

Page 1 of 6

7/5/11 11:13 AM

pipeSlave.c

ł

char \*\*argv; Ť int e. #ifdef SHASTRA4SUN4 if  $((e = \forall fork()) == 0)$  ( /\* SHASTRA4SUN4 -- SGI \*/ #else if  $((e = \text{fork})) == 0$  { #endif /\* SHASTRA4SUN4 \*/ if  $(\text{dup2}(fdI0), 0) = -1$  |  $\text{dup2}(fdI0, 1) = -1$  {  $perror("dup2()")$  $return -1;$  $\ddot{\phantom{1}}$  $/*$  now exec the Slave program  $*/$ if (execv(argv[0], argv) == -1) {  $perror("execv()")$  $\lceil \cdot \text{return } -1 \rceil$  $\mathbf{r}$ I else if  $(e == -1)$  (  $percor('fork()'')$  $return -1;$ J wait3(NULL, WNOHANG, NULL); return e; /\* good return \*/  $\ddot{\mathbf{r}}$ ノネ  $\sim 10^{-1}$ \* pipeSlave -- create a pipe slave  $\ast$ \* Arguments are \* one file descriptor pointer which returns a descriptor to be used for reading and writing to the Slave process. ≁. \* argv initialized for the slave(null terminated)  $\ast$ \* The routine forks and executes a Slave process and sets up \* the descriptors so it is talking via stdio to the Slave process.  $\ast$  $\star$ returns -1 on error ×  $^{\ast}$ int pipeSlave(pFdI0, argv) int \*pFdI0; char \*\*argv; int  $scorekPair[2];$ int le). if (socketpair(AF\_UNIX, SOCK\_STREAM, 0, sockPair) == -1) { Page 2 of 6

 $perror("socketpair()$  );  $return -1;$ Ĵ. /\* set up a two-way pipe \*/ #ifdef SHASTRA4SUN4 if  $((e = vfork()) == 0)$  ( #else /\* SHASTRA4SUN4 -- SGI \*/ if  $(e = \text{fork}()) == 0$  (  $\pm$ endif /\* SHASTRA4SUN4 \*/ /\* in child \*/ if  $(c\text{lose}(\text{sockPair}[0]) == -1)$  (  $perror("close(); ").$  $return -1;$ Ą. if  $(dup2(sockPair[1], 0) = -1)$  {  $perror('dup2():0")$  $return -1$ : ŀ if  $(dup2(sockPair[1], 1) == -1)$  {  $perror('dup2() : 1")$ ;  $return = 1;$ ŀ If (execv(argv(01, argv) == -1) {<br>perror("execv():");  $return -1$ )  $\mathbf{1}$  $ext(0)$ ; } else if  $(e == -1)$  { perror("fork()");  $return -1;$ Y  $/*$  in parent  $*/$ if  $(close (sockPair[1]) == -1)$  {  $perror("close():")$  $return -1;$  $*$ p<code>FdIO</code> = sockPair[0]; return er  $\sqrt{*}$  good return to main process  $\ast f$ Ŷ 7\* remotePipeSlaveOnFD - create a pipe slave on a given a file descriptor À.  $\ast$ on a remote host `∦r \* Arquments are \* one file descriptor used for reading and writing to the Slave process. \* host name of remote host  $*$  argy initialized for the slave (null terminated)

\* The routine forks and executes a Slave process and sets up \* the descriptors so it is talking via stdio to the Slave process.

Page 3 of 6

Facebook's Exhibit No. 1002 Page 1859

## 7/5/11 11:13 AM

7/6/11 11:13 AM

```
* returns −1 on error
+int
remotePipeSlaveOnFD(fdIO, hostname, argv)
                     fdIO;int
    char
                     *hostname:
    char
                   **aray:
\mathbf fint
                     e;
#ifdef SHASTRA4SUN4
    if ((e = vfork()) == 0) {
#else
                     /* SHASTRA4SUN4 - SGI */
    if ((e = \text{fork})) == 0) (
#endif
                     /* SHASTRA4SUN4 */
        if (\text{dup2}(\text{fd10}, 0) = -1 || dup2(fdI0, 1) = -1) {
           \rightarrow perror("dup2()");
            return -1;ŀ
        /* now exec the Slave program */
/*ACTUALLY - create new argv, with /usr/ucb/rsh hostname etc */
       if (execv(argv[0], argv) == -1) {
            perior("execv()");
            return -1;J.
    } else if (e == -1) {
        perror("fork()");
        return -1;\mathbf{1}return er
                    \lambda * good return \ast /Ť.
/*-
* remotePipeSlave -- create a pipe slave
\star* Arguments are
\ast one file descriptor pointer which returns a descriptor to be
       used for reading and writing to the Slave process.
Эr.
* hostname of remote host
* argv initialized for the slave(null terminated)
Уk
* The routine forks and executes a Slave process and sets up
* the descriptors so it is talking via stdio to the Slave process.
* réturns −1 on error
東
```
Page 4 of 6

```
int
remotePipeSlave(pFdIO, hostname, argv)
    int.
                     *pFdI0;
    char
                     *hostname;
    char
                    **argy;
К.
                      sockPair[2]:
    int
    int
                      e:
    char
                    **newArgy;
    if (socketpair(AF_UNIX, SOCK_STREAM, 0, sockPair) == -1) {<br>perror("socketpair():");
         return -1;Ĵ.
    /* set up a two÷way pipe */
#ifdef SHASTRA4SUN4
    if ((e = vfork()) == 0) {
                      /* SHASTRA4SUN4 -- SGI */
#else
    if ((e = \text{fork}()) == 0) {
#endif
                      /* SHASTRA4SUN4 */
         /* in child */1f (close(sockPair[0]) == -1) {
             \texttt{perror}("close();\overset{\text{\tiny{\textsf{B}}}}{\texttt{}}\}return -1;1
         if (dup2(sockPair11, 0) == -1) (
             perror('dup2())\cdot 0^{\mu});
             return -1:
         1
         if (dup2(sockPair(1), 1) == -1) {
             perror("dup2() : 1");
             return –1;
/*ACTUALLY -- create new argv, with /usr/ucb/rsh hostname etc */
    /*now exec an rsh host cmd*/
    newArgv = (char**)malloc(sizeof(char*)*4);
    newArgv[0] = strdup("/usp/ucb/rsh");
    newArgv[1] = strdup(hostname);newArgv[2] = strdup(argv[0]);
    newArgv[3] = NULLif \{execv(newArgV[0], newArgV\} == -1\}perror("execy();");return -1;\ddaggerext(0);} else if (e == -1) {
         perror("fork()");
         return -1;
   \cdot }
    /* in parent */if (close(sockPair[1]) == -1) {
         perror("close();");
```
Page 5 of 6

7/5/11 11:13 AM

```
return -1;Ĵ.
         \astpFdI0 = sockPair[0]}
         return e;
                                           /* good return to main process */
\mathbf{I}#ifdef STANDALONE
main(argc, argy)
         int
                                           argc;
         char,
                                       **argy;
\mathbf{I}int
                                           fd:
         static char
                                         *argvSlave[] = {
                 \frac{n}{2}usr/bin/tr<sup>n</sup>/<br>"[a-z]",<br>"(a-z]",
                 NULL
\begin{array}{ll} \textcolor{red}{\uparrow} \textcolor{green}{\downarrow} \textcolor{red}{\uparrow} \textcolor{red}{\uparrow} \textcolor\mathsf{fd}:=\mathsf{1};/* stdout descriptor */if (pipeSlaveOnFD(fd, argv) = -1) {<br>fprintf(stderr, "pipeSlaveOnFD()->failed}\n");
                 return;
         Ĵ.
#else
                                           /* TEST_OnFD- no FD */
         if (pipeSlave(&fd, argv) == -1) {
                 fprintf(stdern, "pipeSlave()->failed!\n");
                 réturn;
         Ĵ.
#endif
                                           /* TEST OnFD */
         -{∶
                 FILE
                                               ≒*fpr
                                                  \mathbf{A} :
                 int
                 char
                                                 *str:
                                                   56(1024);char<sup>1</sup>
                 fp = f\text{dopen}(fd, \text{``w''.});
                 for (i = 0; i < 10; i++)fprintf(fp, "abcdefghijklmnopqrstuvwxyz\n");
                 J.
                 fclosef(p);fp = \text{dopen}(fd, \text{ m}r^n);for (i = 0; i < 10; i++) {
                         str = fgets(sb, 1024, fp);<br>fprintf(stdout, "%s\n", str);
                 ŀ
                 fclose(fp);Ÿ
F
#endif
                                          /* STANDALONE */
```
Page 6 of 5

7/5/11 11:14 AM

オホハノ \*\*\*/ /≍\*  $+$   $\star$  /  $7**$  This SHASTRA software is not in the Public Domain. It is distributed on  $***/$ /\*\* a person to person basis, solely for educational use and permission is \*\*/ /\*\* NOT granted for its transfer to anyone or for its use in any commercial  $***/$ /\*\* product. There is NO warranty on the available software and neither 斗水人 /\*\* Purdue University nor the Applied Algebra and Geometry group directed \*\*/ Bajaj accept responsibility for the consequences of its use.  $/*\cdot$  by  $C.$  $***/$ 小卡  $*<sub>k</sub>$ \*\*\*/  $***/$ #include <stdio.h> #include <errno.h> #include <sys/types.h> #include <sys/socket.h> #include <svs/un.h> #include <netinet/in.h> #include <netdb.h> #include <shastra/shastra.h> #include <shastra/utils/hash.h> #include <shastra/network/hostMgr.h> #include <shastra/network/server.h> #include <shastra/network/serverP.h> #include <shastra/network/serverPorts.h> #include <shastra/network/mplexP.h> #include <shastra/network/mplex.h> #include <shastra/datacomm/shastraDataH.h> #define DEBUGxx #define USEXDRnn #define USE STREAMS /\* CHECK same flag in mplex, server \*/ char  $*$ readString(Prot1(int));  $char$  \*\*readStrings(Prot1(int)); int cmNewHandleCmdConnection(Prot3(int, hashTable \*, char \*));

Page 1 of 19

Facebook's Exhibit No. 1002 Page 1863

## selver.c

server.c -

```
int cmNewSearchNExecute(Prot4(int, char *, hashTable *, char *));
static struct sockaddr_in saInServer;
7¥.
* Function
 \rightarrow /
unsigned long
hostName2IPAddress(sName)
      cha r
                      ∗sName
                \mathcal{L}_{\text{eff}}\mathbf{f}struct hostent *pHostEnt;
  if (sName == NULL || (pHostEnt = gethostbyname(sName)) == NULL) {
     return 0;
  } else
  ₹
     unsigned int temp;
     memcpy(&temp, &pHostEnt->h_addr_list[0][0], 4);
     return ntohl(temp);
  }
\ddot{\mathbf{r}}.
int
cmCloseSocket(iSocket)
     int
                       iSocket;
₹.
  if (shutdown(iSocket, 2) \pm 0) (
    perfor("shutdown( )");
     return -1;
  \mathbf{J}if (close(iSocket) != 0) {
    perror("close()").
    return —1∷
  Y
  return 0;
j
int
cmPrintErr(sMessage)
                     *sMessage;
    char
#ifdef DEBUG
    perror(sMessage);
#endif
    sMessage = NULL;#ifdef ERR_EXIT
    ext(-1);
≠else
     return -1#endif
\mathbf{r}
```
Page 2 of 19
7/5/11 11:14 AM

```
/≭
 ≄ Eunction
\ast/
int
cmOpenServerSocket(sService, iPort, pCmdData, pSocket, argRead)
    char
                    *sService;
    int
                     iPort;
    shaCmdData
                    *pCmdData;
    int.
                    *pSocket;
    char
                    *àrgRead;
\mathcal{F}int
                   length;
  struct servent *pServEnt;
  struct protoent *pProtoEnt;
  struct linger
                   solinger:
  int
                   i0ption;
  int
                   fNonStdPort = 0int
                   iSocketr.
  pProtoEnt = getprotobyname("tcp");
  if(iPort > 0) {
    fNonStdPort = 1:Ł
  else if (( (pservent = getservbyname(sservice, "top")) == NULL) ||
      (pServEnt->s_port == 0)) {
    fNonStdPort = 1iPort = getServerPort(sService);
  ŀ
  if((isocket = socket(AF_INET, SOCK_STREAM, 0)) < 0{
    perror("socket()");
    return -1;
#ifdef DEBUG
  fprintf(stderr, "got socket descriptor %d\n", iSocket);
#éndif
                     /* DEBUG */
  \text{softmax} \cdot \text{length} = 0;
  \text{softmax}. Linger = 5;
                             /* seconds */if (setsockopt(iSocket, SOL_SOCKET, SO_LINGER, &solinger,
         sizeof(struct linger)) = -1) {
    perror("setsockopt() SOL_SOCKET, SO_LINGER");
    close(iSocket);
    return -1\mathbf{I}saInServer.sin_family = AF_INET;
  salnServer.sin_addr.s_addr = INADDR_ANY;
  if (fNonStdPort) fsaInServer.sin_port = htons(iPort);
  } élse {
    saInServer.sin_port = pServEnt->s_port;
    iPort = ntohs(pServEnt->s_port);
  ₹
  if(bind(iSocket, SsaInService, sizeof(salnServer)) := 0){
```
server.c

Page 3 of 19

## server.c

```
perior('bind())';
    close(isocket):return -1Ĵ.
  length = size of (saffiserver);if (getsockname(iSocket, &saInServer, &length)) {
    perror("getsockname()");
    close(isocket).return--1:
  \mathbf{r}iport = ntons(sainserver,sin-port);#ifdef DEBUG
  fprintf(stderr, "Tcp Socket has port #%d\n", iPort);
                    /* DEBUG */#endif
  if (listen(iSocket, 5) != 0) {
    perror("listen()");
    \textsf{close}(\textsf{isocket})return -1;J.
 iOption = 1<sub>r</sub>if (setsockopt(iSocket, SOL_SOCKET, SO_REUSEADDR,
         \delta10ption, sizeof(10ption)) == -1) {
    perror("setsockopt() SOL_SOCKET, SO_REUSEADDR");
    close(iSocket);
    return -1.T
  if (mplexRegisterChannel(iSocket, cmServerAcceptHandler,
               pCmdData, argRead) == -1) {
    close(iSocket);
    return -1.\mathbf{E}*pSocket = isocket;return iPort;
Ï.
int
cmClientConnect2Server(sHost, sService, iPortSvc, pSocket)
    char
                   *sHost;
    char
                    *sService:
    int.
                    iPortSvc:
    int
                   *pSocket;
ſ
 struct protoent *pProtoEnt;
 struct sockaddr in saInServer;
 struct hostent *pHostEnt;
 struct servent *pServEnt;
 struct linger
                  solingerint
                   fNonStdPort = 0int
                  iPort = 0;pProtoEnt = getprotobyname("tcp");
 if((*)Sooke = socket(AF_INET, SOCK_STREAM, 0)) < 0
```
Page 4 of 19

```
sorvor, c
```

```
perror("socket()");
    return -1:
  À
  solinger. Lonoff = 0;
  \texttt{solinger} \cup \texttt{linger} = 5;
                             7* number of seconds */
  if (setsockopt(*pSocket, SOL_SOCKET, SO_LINGER, &soLinger,
         sizeof(struct\ line)) == -1 {
    perror("setsockopt() SOL_SOCKET, SO_LINGER");
    return -1Þ
#ifdef DEBUG
  fprintf(stderr, "Got socket descr %d for s1\n", *pSocket);
#endif
                     /* DEBUG */
  if(f)pHostEnt = gethostbyname(sHost)) = NULL){
    fprintf(stderr, "Unknown host %s\n", sHost);
    close(*pSocket);
    return (-1);
  F
  if (iPortsvc = 0) {
    fNonStdPort = 1;
    iPort = iPortSvc;
  } else if ((pServEnt = getservbyname(sService, "tcp")) == NULL) {
    fNonStdPort = 1;
    if ((iPoint = getServerPort(sService))) \notin) else \{iPart = iPortSvc;3
  <sup>1</sup>
  memcpy((char*)&saInServer.sin_addr, pHostEnt->h_addr, pHostEnt->h_length)
  saInServer sin family = AFINET;
  if (fNonStdPort) {
    salnServer.sin port = htons(iPort);
  } else {
    saInServer.sin_port = pServEnt->s_port;
    1Port = ntohs(pServEnt->s_port);
  ٦
  if (connect \astpSocket, &saInServer, sizeof(saInServer)) < 0) {
    perror('connect()")close(*pSocket);
    recturn -1ł
#ifdef WANTTHIS
  struct sockaddr_in saInClient;
  int
                  length = 0;
  length = size of(salnClient);if (getpeername(*pSocket, &saInClient, &length) < 0) {
    perror("getpeername()");
  } else \{fprintf(stderr, "ServerPort = %d (len %d)\n",
        ntohs(saInClient.sin_port), length);
  if (getsockname(*pSocket, &saInClient, &length) < 0) {
```
Page 5 of 19

```
perror('getpeermain()');
   \} else {
     fprint(f(\text{stder}_k^n\text{ClientPoint} = \text{6d} (\text{len } \text{6d})\text{ in}^n)ntohs(saInClient.sin_port), length);
   \mathcal{L}#endif
                       /* WANTTHIS */
   return iPort;
\ddot{\phantom{1}}int
 cmServerAcceptHandler(iSock, argDummy)
     int
                       iSock;
                      *argDummy;
     char
 ſ
   int
                     length;
   int
                     iSockNew:
   int
                     retVal;
   int
                     (*fnConnect) ();
   length = stzeof(sainserver);if ((iSockNew = accept(iSock, \deltasaInServer, \deltalength)) < 0) {
     perror("accept()");
     return —1:
   Ĩ.
#ifdef DEBUG
   fprintf(stderr, "socket descriptor %d for client connection\n", iSockNew)
#endif
                       1* DEBUG \pm/
   argDummy = NULL;retVal = mplexRegisterChannel(iSockNew, cmHandleServerConnection,
                   mplexTab[iSock].pCmdData, NULL);
   \text{if}(\text{retVal} == -1)close(iSockNew);
     return(-1);\mathbf{r}4* if there is a connect-func, call it *//*CHECK*/
  if (mlexTab[iSock], readArg. 1 = NULL)fnConnect = (int (*) ()) mplexTab[iSock].readArg
     (*fnConnect) (iSockNew);
  \mathbf{r}return retVal;
\mathbf{r}int
.cmHandleServerConnection(iSock, argDummy)
     int
                       iSock;
     char
                      *argDummy;
€
  return cmNewHandleCmdConnection(iSock, mplexTab[iSock].pCmdData->htCmds,
                     argDump:
  八米
   * return cmHandleCmdConnection(iSock,
```
server<sub>,</sub>c

Page 6 of 19

sorver c

```
* mplexTab[iSock], pCmdData->pCmdTab,
   * mplexTab(iSock).pCmdData=>nCmds,argDummy);
   ∗∕
J
int
cmInitializeCmdData(pCmdData)
    shaCmdData
                    *pCmdData;
Ł
  int
                   i:
  /* put entries into the hash table */if (pCmdData \rightarrow hTCmds == NULL) {
    pCmdData->htCmds = htMakeNew(CMHASHTABLESIZE, 0 /* arbitsize */ );
  ľ
  for (i = 0; i < pCmdData->nCmds; i++) {
    if (pCmdData->pCmdTab[i].command == NULL) {
      fprintf(stderr, "cmInitializeCmdData()->null command!\n");
    þ
    htInstallSymbol(pCmdData->htCmds,
            pCmdData->pCmdTab[1].command,
             (char *) &pCmdData->pCmdTab[i]);
  }
  /* htDump(pCmdData->htCmds,0); htDump(pCmdData->htCmds,1);
   \star/if (pCmdData->htCmdsIn ⊨= NULL) {
    pCmdData->htCmdsIn = htMakeNew(CMHASHTABLESIZE, 0 /* arbitsize */ );
  Y
  for (i = 0, i \leq pCmdbata \rightarrow nCmdsIn; i++) {
    htInstallSymbol(pCmdData->htCmdsIn,
            pCmdData->pCmdTabIn[i].command,
            (char *) SpCmdData->pCmdTabIn[i];
  \mathbf{I}厌
  * htDump(pCmdData->htCmdsIn,0); htDump(pCmdData->htCmdsIn,1);
  \star/F
休
* func() -- destructively add cmds to old shaCmdData
\star /
int
cmJoinCmdData(pCmdDataOld, pCmdDataAdd)
    shaCmdData
                   *pCmdDataOld;
                    *pCmdDataAdd;
    shaCmdData
€
  cmCommand
                  *pCmdTab;
  cmCommand
                  *pCmdTabIn;
  int
                   i.
  int
                   iNext = 0;
```
Page 7 of 19

sorver.c.

ł

```
pCmdTab = (cmCommand *) malloc(sizeof(cmCommand) *
                       if (pCmdData0ld->nCmds > 0) {
     memcpy(&pCmdTab[0],pCmdDataOld->pCmdTab,
         size of (cmComman) * pcmdDataOld-> nCmds);iNext = pCmdData0ld->nCmds;
  ٦
  if (pCmdDataAdd->nCmds > 0) {
     memcpy(&pCmdTab[iNext],pCmdDataAdd->pCmdTab,
         sizeof(cmCommand) * pCmdDataAdd->nCmds);
  ¥
  pCmdDataOld->pCmdTab = pCmdTab;
  pCmdDataOld->nCmds = pCmdDataOld->nCmds + pCmdDataAdd->nCmds;
  if (pCmdDataOld->htCmds == NULL) {
     pCmdDataOld->htCmds = htMakeNew(CMHASHTABLESIZE, 0 /* arbitsize */ );
     iNext = 0:
  F
  for (i = iNext; i < pCmdbata01d \rightarrow nCmds; i++) {
     htInstallSymbol(pCmdDataOld->htCmds,
               pCmdDataOld->pCmdTab[1].command;
               \phi (char \ast) &pCmdData0ld\rightarrowpCmdTabii);
  Υ
  pCmdTabIn = (cmCommand *) malloc(sizeof(cmCommand) *
                         (pCmdData0ld->nCmdsIn + pCmdDataAdd->nCmdsIn));
  if (pCmdbata0Id \rightarrow nCmdsIn > 0) {
     memcpy(&pCmdTabIn[0],pCmdDataOld->pCmdTabIn,
         sizeof(cmCommand) * pCmdbataOld->nCmdsIn);iNext = pCmdData0ld->nCmdsIn;
  Y
  if (pCmdDataAdd—>nCmdsIn > 0) {
     memcpy(&pCmdTabIn|iNext],pCmdDataAdd->pCmdTabIn,
         size of (command) * <math>pl</math> and <math>dl</math> * <math>pl</math> and <math>dl</math> * <math>pl</math> and <math>dl</math> * <math>pl</math> and <math>dl</math> * <math>pl</math> * <math>pl</mathJ.
  pCmdDataOld->pCmdTabIn = pCmdTabIn;
  pCmdDataOld->nCmdsIn = pCmdDataOld->nCmdsIn + pCmdDataAdd->nCmdsIn;
  if (pCmdDataOld->htCmdsIn == NULL) {
     pCmdData0ld->htCmdsIn = htMakeNew(CMHASHTABLESIZE, 0 /* arbitsize */ );
     iNext = \theta_1Ą.
  /* put entries into the hash table */for (1 = iNext; 1 < pCmd0ata0ld->nCmdsIn; 1++) {
     htInstallSymbol(pCmdDataOld->htCmdsIn,
               pCmdDataOld->pCmdTabIn[i].command,
               (char *) SpCmdDataOld->pCmdTabIn[i]);
  return 0;
int
cmHandleCmdConnection(iSocket, pCmdTab, nCmds, argDummy)
     int
                          iSocket;
```
Page 8 of 19

7/5/11 11:14 AM

selver.c

```
cmCommand
                    *pCmdTab;
    intnCmds:
    char
                    *arqDummy;
ſ
  char
                  *sBuf;
  int
                   retVal;
  sBuf = cmReceiveString(iSocket);
  if (sBuf == NU(L) {
    return (*mplexErrHandler) (iSocket);
  \mathbf{A}retVal = cmSearchNExecute(Sacket, sBuf, pCmdTab, nCmds, argDummy);free(sBut)return retVal;
4
int
cmSearchNExecute(iSocket, sBuf, pCmdTab, nCmds, argDummy)
    int.
                     iSocket;
    char
                    *sBuf;
    cmCommand
                    *pCmdTab;
    int.
                     nCmds:
    char
                    *argDummy;
ቲ
  int
                   i;
  int
                   FFound = 0;
  if (SBuf == NULL) {
    return 0;
  ţ
  for (i = 0) (i < nCmds) && !fFound: i++) {
    if (strncmp(pCmdTab[i] command, sBuf,
        strlen(pCmdTab[i].command)) == 0) {
      fFound = 1:
#ifdef DEBUG
      fprintf(stderr, "as\n", pCmdTab[i].helpmsg);
#endif
                     7* DEBUG */(*pCmdTab1i).function) (iSocket, argDummy);
      break;
    Ï
  \mathbf{r}if (!fFound) {
    fprintf(stderr, "cmSearchNExecute()- Command not found -> %s\n",
        sBuf};
    return (-1);
  Ĵ
  return 0;
\mathbf{F}int
cmNewHandleCmdConnection(iSocket, phtCmds, argDummy)
    int
                     iSocket;
    hashTable
                    *phtCmds;
```
Page 9 of 19

seiver.c

```
*argDummy;
    char
Ť
  char
                   *sBuf:
  int
                    retVal;
  sBuf = cmReceiveString(iSocket);
  if (SBuffer = NULE).
    return (*mplexErrHandler) (iSocket);
  \mathbf{r}retVal = cmNewSearchNExecute(iSocket, sBuf, phtCmds, argDummy);
  free(sBut);return retVal;
\mathbf{r}int
cmNewSearchNExecute(iSocket, sBuf, phtCmds, argDummy)
    int
                     iSocket;
    char
                     *sBuf;
    hashTable.
                    *phtCmds;
    char
                    *argDummy;
X
  struct he
                  *phe:
  struct cmCommand *pCmd;
  if (sBuf == NULL) {
    fprintf(stderr, "cmNewSearchNExecute()->null input!\n");
    return 0;
  Ŷ
  phe = htLookup(photCmds, sBuf);if (phe == NULL) {
    fprintflstderr, "cmNewSearchNExecute()- Command not found -> %s\n",
        sBuf);
    return (-1):
  Y
  pCmd = (strict <i>cmCommand</i> *) <i>phe</i> > data)#ifdef DEBUG
  fprintf(stderr, "%s\n", pCmd->helpmsg);
#endif
                     /* DEBUG */(*pCmd->function) (iSocket, argDummy);
  return 0:
\mathbf{r}∕*
* cmReceiveString(fd) --
 \star\star/
char
cmReceiveString(fd)
    int
                     fd;
Ł
```
7/5/11 11:14 AM

server.c

```
char
                  *buf ;
  int
                   len, maxlen, c;
  shaString inStr;
  if (mplexTab[fd].fInUse == MPLEX_FREE) {
    fprintf(stderr, "cmReceiveString()-- Bad Channel.\n");
    return NULL;
  Þ
#ifdef USEXDR
  instr = NULL;if (shaStringIn(fd, &inStr) == -1) {
    perror("shaStringIn()");
    inStr = NULL;
    fprintf(stderr, "CMRS: got (null) on %d\n", fd);
#ifdef DEBUG
#endif
                     /* DEBUG */
  } else {
#ifdef DEBUG
    len = strlen(intStr)fprintf(stderr, "CMRS: (%s) %d on %d\n", inStr, len, fd);
#endif
                     /* DEBUG */
  €
  return inStr;
#endif
                     /* USEXDR */
  maxlen = 64%len = 0but = mailoc(maxlen);do t
    7∗
     * Quite inefficient to read byte by byte, but if length is
     * unknowm..
     \ast/
#ifdef USE_STREAMS
    c = getc(nplexTab(fd).inStream);buf[len] = \varsigma;
    if (feof(mplexTab[fd].inStream) && (len == 0))
                     /* USE_STREAMS */
#else
      if (f(c = read(fd, & right(len), 1)) \approx 0) & (len == 0))/* USE_STREAMS */
#endif
      4.
    free(buf)return (NULL);
      Ł
    if (ferror(mplexTab[fd].inStream)) {
      fprintf(stderr, "cmReceiveString()->error on stream of %d\n", fd);
      perror("unReceiveString() \rightarrow getc()");
#ifder WANT
      fprintf(stderr, "mplexTab(%d).inStream = %lx, Base= %lx, Ptr= %lx\n",
          fd,
          mplexTab[fd].inStream,
          mplexTab[fd].inStream->_base;
          mplexTab[fd].inStream->_ptr);
```
Page 11 of 19

```
fprintf(stderr, "mplexTab(%d).inStream Cnt= %d, file= %d, flag= %d\n"
           fd,
           mplexTab[fd].inStream->_cnt,
           mplexTab[fd].inStream->_file,
           mplexTab[fd].inStream->_flag);
       fprintf(stdern, "mplexTab[%d].inBuf = %lx, (%s), Buf=(%s) len=%d\n",
           fď.
           mplexTab[fd].inBuf,
           mplexTab[fd].inBuf, buf, len);
#endif /*WANT*/
       free(buf);return NULL;
      break;
    } else if ((buf[len] == '\0') || (c < 0)) {
       break:
    if (len == maxlen = 1) \oplusmaxlen *= 2;
       if (f) = realloc(buf, maxlen)) == NULL)fprintf(stderr, "realloc(); ran out of memory. (n^*);
    ext(1).
       }
    Ŧ
    len++;} while (1)_1/* TRUE */
  len++;if (len < maxlen) {
    if ((buf = realloc(buf, len)) == NULfprintf(stderr, "warning: realloc failed.\n");
  ٦,
#ifdef DEBUG-
  fprintf(stderr, "CMRS: (%s) %d on %d\n", buf, len, fd);<br>fprintf(stderr, "mplexTab[%d].inStream = %lx, Base= %lx, Ptr= %lx\n";
      fd, mplexTablfd].inStream, mplexTablfd].inStream->_base,
      mplexTab[fd].inStream->_ptr);
#endif
                     /* DEBUG */return (buf);
j.
7*
 * cmSendNull(fd) — send a null character down tube
 sk.
 эk
 */
int
cmSendNull(fd)
    int
                      fd;
ſ
```
Page 12 of 19

server.c

```
if (mplexTab[fd], fInUse == MPLEX_FREE)fprintf(stderr, "cmSendNULL()- Bad Channel.\n");
    return -1:
  -1
#ifdef USE_STREAMS
  if (fputc(0, mplexTab[fd].outStream) == EOF) {
    return -1;
  ķ.
#else
                      /* USE_STREAMS */
  if (write(fd, \delta c, 1) < 1) {
    return -1Ĵ
#endif
                     /* USE_STREAMS */
  return 0;
Ŧ
خخصتهم
    ستحتب
   ÷.
 * cmSendData(fd, s) -- send a string to a file descriptor, no null at end
 \blacktriangleleft×
 - 1
int
cmSendData(fd, s)
    int
                      fd:
    char-
                     ¥$∦∶
Ł
  int
                    'n,
  if (mplexTabIfdl.fInUse == MPLEX_FREE) {
    fprintf(stderr, "cmSendData()- Bad Channel.\n");
    return -1\mathbf{\hat{}}n =strlen(s):
#ifdef DEBUG
  fprintf(stderr, "CMSD: (%s) %d on %d\n", s, n, fd);
#endif
                      /* DEBUG */#ifdef USEXDR
  if (shastring0ut(fd, \delta s) == -1) {
    return -1\mathbf{L}return 0;
#endif
                      /* USEXDR */
#ifdef USE_STREAMS
  if (\text{fprint}(m)^{1-\alpha}) and \text{fnd}, outStream, "%s", s) == EOF) {
    return -1.\overline{\mathbf{z}}#else
                      /* USE_STREAMS */
  if (write(fd, s, n) < n) {
    return -1;}
```
Page 13 of 19

selver, c

7/5/11 11:14 AM

```
#endif
                       /* USE_STREAMS */
   return 0;
\mathbf{1}≇
 * cmSendString(fd, s) -- send a null-terminated string to a file
      descriptor
 \star\bullet\preccurlyeq\rightarrow/
int
cmSendString(fd, s)
                       fd;
     int
     char
                      ⊁$.r
\overline{A}int
                     iņ,
  if (mplexTab[fd] fInUse == MPLEX_FREE) {
     fprint(f (sider), "cmSendString() \rightarrow Bad Channel.\n^n);return -1;}
  if(s == NULL)fprintf(stderr, "cmSendString()-- Sending NULL!!\n");
     S =<sup>1111</sup> ...
  \ddot{\mathbf{r}}n = strlen(s);
#ifdef DEBUG
  fprintf(stderr, "CMSS: (%s) %d on %d\n", s, n, fd);
#endif
                       \frac{1}{2} DEBUG \frac{1}{2}#ifdef USEXDR
  if (shaStringOut(fd, &s) == -1) {
     return -1Y.
  return 0;
#endif
                       /* USEXDR */
#ifdef USE_STREAMS
  if (fprint(nplexTabceil,outStream, "*s", s) == EOF) {
    return -1\mathbf{a}if (fputc(0, mplexTab[fd].outStream) == EOF) {
     return -1.Ÿ
#else
                       /* USE_STREAMS */
  if (write(fd, s, n + 1) < n + 1) {
     return -1\mathbf{E}#endif
                       /* USE_STREAMS */
  return 0;
À
```
Page 14 of 19

servenc

7/5/11 11:14 AM

```
\gamma* cmMultiCast(pfd, nfd, func, arg1, arg2) —— call func on fd list
 ŚК
 نهز
 ∗/
int
cmMultiCast(pfd, nfd, func, arg)
    int.
                      *pfd*
    int
                       n fd;
    int
                       (*func) ();
    -char:
                      ≄arg;
€
  int
                     i.
                    retVal;
  int.
  for (i = 0; 1 < \text{mfd}, i++) (
    \text{retVal} = (\text{#func}) \text{ (pfd[1], arg)};Y
  return retVal;
\ddot{\textbf{r}}cmAckOk(fd)
    int
                       fd:
-E
  return cmSendString(fd, ACK_STRING);
\dot{\mathbf{F}}cmAckError(fd)
                       fd;
    int
Ł
  return emSendString(fd, ERROR_STRING);
Ŷ
int
getServerPort(sService)
    char
                    *sService;
ł
  int iPort:
  if (\text{strong}(sService, GANTTH\_NAME) \rightleftharpoons 0) {
    iPart = GANTH_PORT;} else if (strmp(sService, SHTLP_NAME) = 0) {
    IPort = SHILP\_PORT;} else if (strcmp(sService, VAIDAK_NAME) == \hat{\theta}) {
    iPort = VAIDAK_PORT;
  } else if (strcmp(sService, SHASTRA NAME) == 0) {
    iPart = SHASTRA_PORT;} else if (stromp(sService, SCULPT_NAME) == 0) {
    iPart = SCULPT_PORT;} else if (stremp(sService, BHAUTIK\_NAME) == 0) {
```
Page 15 of 19

7/5/11 11:14 AM

servenc

```
iPort = BHAUTIK_PORT;.
  \} else if (strcmp(sService, SPLINEX_NAME) == 0) {
     iPort = SPIINEX_PORT;} else if (strcmp(sService, GATT_NAME) = 0) {
    1Port = GATI_PORT;
  } else if (stromp(sService, VOLREND_NAME) == 0) {
  \frac{1}{1} port = \sqrt{0}LREND PORT;<br>
\frac{1}{1} etse if (strcmp(sService, SHLISP_NAME) == 0) {
     iPort = SHLISP_PORT;
 \rightarrow else \left\{ \right.iPort = 0#ifdef DEBUG
    fprintf(stderr, "getServerPort()->Unknown Service %s\n", sService);
#endif /* DEBUG */
  Э.
#ifdef DEBUG
  fprintf(stderr, "getServerPort()->Using iPort %d for %s\n",
       iPort, sService);
#endif /* DEBUG */
  return iPort;
j.
static void ModelHandler(fd)
int fd;
€
 char *arg:
 int status = 0;
 arg = cmReceiveString(fd);
 /* ...handler code ... */
 status = 1;
 if (status)fcmAckOk(fd);
 }else{
  cmAckError(fd);free(arq)\mathbf{r}\mathcal{F}/*
* readString(iSocket) – read string from interface
\ast/char
readString(iSocket)
    int
                      iSocket;
₹,
  int
                    fBlank:
  int
                    1.7int
                    n;*sbI0;
  char
  fBlank = 1;
  while (fBlank) {
```
Page 15 of 19

solver.c

```
sbIQ = cmReceiveString(iSocket);
    n = strlen(sbIO);
     for (i = 0; i < n; i + i)if (lispace(sbIO[i])) {
    fBlank = 0break)
       ⊁
    J.
    if (fBlank) {
      free(s5I0)\mathcal{F}Ĵ.
#if RS_DEBUG
  fprintf(stderr, "freadString: %s", sbI0);
#endif
  return (sbI0);J
/米
* readStrings(iSocket) - read n strings and return ptr to char ** array
* expects #, string ...+1char
                केक
readStrings(iSocket)
                       iSocket;
   int
子
  char
                  **names;
  int
                    number, i;
  char
                   *sbIn:
  int
                    len;
  \texttt{sscant}(\texttt{(sbIn} = \texttt{readString}(\texttt{isocket})), "%d", \texttt{Snumber};
  free(sbln);if (number \Leftarrow 0) {
    return NULL;
  \mathbf{I}names = (char **) malloc((1 + number) * sizeof(char *));
  for (i = 0; i < number; i++) {
    names[i] = readString(isocket);len = strlen(name[i]);
    if (names[i][len - 1] == \langle \rangle_n) {
      names[i] [len - 1] = '\0';
    Y.
  \ddot{\phantom{1}}names[number] = NULL;return (names);
Ą.
/≭
\ddot{*}
```
Page 17 of 19

solver.c

```
int
cmFlush(fd)int
                        fd;
ſ
  if (mplexTab[fd].fInUse == MPLEX_FREE) {
     return -1)ŀ
#define WANTnn
#ifdef WANT
  int
                     base, ptr, cnt, diff;
  unsigned int
                     posn;
  posn = xdr\_getpos(mplexXDRSEnc(fd));cnt = mplexTab[fd].outStream->_c\\base = (int) mplexTab[fd].outStream->_base;
  \text{ptr} = \{\text{int}\} mplexTab[fd] outStream-> ptr;
  diff = ptr - base;if \text{diff} == 0) {
     fprintf(stderr, "younds! diff is 0\n");
  fprintf(stderr, "(Bef)outPos= %u, Cnt= %d, Base= %lx, Ptr= %lx, Diff= %d\
       \cdot 0 ^{\prime\prime} .
       posn, cnt, base, ptr, diff);
  posn = xdr\_getpos(nplexXDRSpec(fd));
  \mathsf{cnt} = \mathsf{mplexTab}[\mathsf{fd}] \cdot \mathsf{inStream} \rightarrow \mathsf{cnt};base = (int) mplexTab[fd].inStream-\ge_base;
  ptr = (int) mplexTab[fd].inStream->_ptr;
  \text{diff} = \text{ptr} - \text{base}fprintf(stderr, "
                             InPos= %u, Cnt= %d, Base= %lx, Ptr= %lx, Diff= %d\
       'n°,
       posn, ent, base, ptr, diff);
#endif
                       1* WANT */
#ifdet USE STREAMS
  7*
    fprintf(stderr, "mplexTab[%d].outStream-> cnt = %d, diff = %d\n", fd,
    mplexTab[fd].inStream->_cnt,
    mplexTab[fd].inStream->_ptr-mplexTab[fd].inStream->_base);
    * /
  if (fflush(nplexTab[fd],outStream) == EOF) {
    perror("fflush()"):
     return -1;
  \mathbf{I}#endif
                       /* USE_STREAMS */
#ifdef WANT
  posn = xdr\_getpos(nplexXDRSEnc(fd));\mathsf{cnt} = \mathsf{mplexTab}[\mathsf{fd}].\mathsf{outStream}\rightarrow\mathsf{cnt};base = (int) mplexTab[fd].outStream-> base;
  ptr = (int) mplexTab[fd] .outStrean->ptr;\text{diff} = \text{ptr} - \text{base};
  fprintf(stderr, "(Aft)outPos= %u, Cht= %d, Base= %lx, Ptr= %lx, Diff= %d\
```
Page 18 of 19

```
\langle \mathbf{n}^{\mathrm{tr}},posn, cnt, base, ptr, diff) \epsilon#endif
                         /* WANT */\mathbf{J}% _{t}\left( t_{0},t_{1}\right)cmMain(arge, argv)
     int
                         arge:
     char
                      **argv;
ર્ન
   int
                      iSocket;
  int -
                      iSockNew;
  struct sockaddr_in saInNew;
                    ' iLength, iOption;
  int
  cmOpenServerSocket("shilp", 0, NULL, &iSocket, NULL);
#ifdef DEBUG
  fprintf(stderr, "Tcp Socket has port #%d\n", ntohs saInServer.sin_port));<br>fprintf(stderr, "Got socket descr %d for connect\n", iSocket);
#endif
                         /* DEBUG */
  if (listen(iSocket, 5) i = 0) {
     perror("listen()");
     return -1:
  \ddot{\phantom{1}}i0ption = 1if(setsockopt(isocket, SOL_S0CKET, SO_RELSEADDR, Subption, sizeof(10ptlon)) != 0){
     perror("setsockopt() SOL_SOCKET, SO_REUSEADDR");
     return -1:
  \mathbf{1}/* allow socket to be reused locally, foreign diff */
  if ((iSockNew = accept(iSocket, GsalnNew, Gitength)) \leq 0) {
     perror("accept()")return -1;
  1
#ifdef DEBUG
  fprintf(stderr, "Got socket descriptor %d for client connection\n",
       iSockNev):
#endif
                        \frac{1}{2} DEBUG */
  close(iSocket);
  fprintf(stderr, "%d, %s, %d\n", argc, argv[0], iSockNew);
  return 0;
```
4

server c

Page 19 of 19

sharedMem.c.

7/5/11 11:14 AM

\*\*\*/ \*\*\*/  $7$  x  $*$ akik / /\*\* This SHASTRA software is not in the Public Domain. It is distributed on  $***/$ /\*\* a person to person basis, solely for educational use and permission is ж\*. /\*\* NOT granted for its transfer to anyone or for its use in any commercial \*\*/ /\*\* product. There is NO warranty on the available software and neither \*\*/ /\*\* Purdue University nor the Applied Algebra and Geometry group directed \*\*/ /\*\* by C. Bajaj accept responsibility for the consequences of its use. \*\*∕ パキャ  $*$  $k$  $***/$  $***/$ #include <stdio.h> #include <shastra/network/sharedMem.h> #ifdef WANT shmid ds contains struct ipc\_perm shm\_perm; /\* operation permission struct  $*/$ int shm\_segsz;  $/*$  size of segment  $*$ ushort  $shm\_cpid;$  $/*$  creator pid  $*/$ ushort shm\_lpid;  $/*$  pid of last operation  $*/$ short shm\_nattch:  $/*$  number of current attaches \*/ time\_t shm\_atime; /\* last attach time \*/ time\_t shm\_dtime;  $/*$  last detach time \*/ time\_t shm\_ctime;  $/*$  last change time \*/  $/*$  Times measured in secs since  $*/$  $/* 00:00:00.$  GMT, Jan. 1, 1970 \*/ ipc\_perm contains ushort cuid;  $/*$  creator user id  $*$ / ushort cgid; /\* creator group id \*/ ushort  $u$ íd; /\* user id \*/ ushort /\* group id  $*/$ gid; ushort mode;  $/*$  r/w permission  $*/$ #endif /\*WANT\*/ #define ALIGN2FOUR(n)  $((n)/4+1)*4)$ shmInfo \* shmInfoCreate() Ŧ.

Page 1 of 5

sharedMem.c

 $\overline{1}$ 

Ł

```
shmInfo *pShmInfo;
     pShmInfo = (shmInfo*)malloc(sizeof(shmInfo));memset(pShmInfo, 0, sizeof(shmInfo));
     pShmInfo->shmId = -1;
     pShmInfo \rightarrow shmAddr = (char*)-1;return pShmInfo;
\ddot{\phantom{1}}int
shMemAlloc(pShmInfo, nSize)
shmInfo *pShmInfo;
int nSize;
\left\{ \right.7*
     pShmInfo = shmInfoCreate();
     */
     if(!pShmInfo){
          return 0:
     ľ
     nsize = ALIGN2FOUR(nSize);pShmInfo->shmId = shmget(IPC_PRIVATE, nSize, IPC_CREAT|0755);
     if(pShmInfo \rightarrow shmId < 0) {
          perror("shmget");
          return(0);
     \mathbf{I}pShmInfo \rightarrow shmSize = nSize;pShmInfo->shmAddr = (char *)shmat(pShmInfo->shmId, 0, 0);<br>if(pShmInfo->shmAddr == ((char *)-1)) {
         perror("shmat");<br>return(0);
     \mathbf{J}/* Clear the memory out \star/
     memset(pShmInfo->shmAddr, 0, nSize);
     return 1;
int
shMemConnect(pShmInfo)
shmInfo *pShmInfo;
     it(\text{pShmInfo} \mid \mid \text{lpShmInfo}\text{-sshmId} < 0))return 0;
     }
```
Page 2 of 5

Ŷ

 $\mathfrak{t}.$ 

 $\mathcal{F}$ 

 $\ddot{\mathbf{f}}$ 

```
pShmInfo \rightarrow shmAddF = (char *)shmat(pShmInfo \rightarrow shmId, 0, 0);if(pShmInfo->shmAddr == ((char *)-1)) {perror("shmat");
         return(0);if(shMemGetInfo(pShmInfo) != 0){
         pShmInfo \rightarrow shmSize = pShmInfo \rightarrow shmIdDS.shm_segszJ.
     return 1¢
int
shMemDisconnect(pShmInfo)
shmInfo *pShmInfo;
    if (!pShmInfo[] (pShmInfo=ShmId < 0) || (pShmInfo=ShmAddF == (char*)-1) ) {
         return 0;
     ŀ
    if(shMemGetInfo(pShmInfo) != 0){
         if (getpid() == pShmInfo->shmIdDS.shm_cpid)shMemfree(pShmInfo);
              if( pShmInfo->shmIdDS.shm_nattch > 1){
                   fprintf(stderr,
                       "shMemDisconnect()->warning:. %d procs still attached!\
                            10^{31} .
                       pShmInfo->shmIdDS.shm_nattch);
              ٦
         J.
    J.
    if(pShmInfo\rightarrow shmAddr := (char*)-1)if(\shndt(pShmInfo->shmAddr)) == -1)perror("shmdt");<br>perror("shmdt");<br>pShmInfo->shmAddr = (char*)-1;
             return(0);
         \mathbf{J}pShmInfo\rightarrow shmAddr = (char*)-1;¥
    return 1;
int
shMemReconnect(pShmInfo, shmId)
shmInfo *pShmInfo;
int shmId;
    if(!pShmInfo [ [ (shmId < 0)){
         return 0;
    if (pShmInfo \rightarrow shmId != shmId)shMemDisconnect(pShmInfo);
```
Page 3 of 5

sharedMem.c

```
pShmInfo->shmId = shmId;
          return shMemConnect(pShmInfo);
     4
     return 1;
Ĵ.
int
shMemDelete(pShmInfo, shmId)
shmInfo *pShmInfo;
int shmId;
X
     if('pShmInfo || (shmId < 0))return 0;
     if(p5hmInfo\rightarrowshmId == shmId){
         return shMemFree(pShmInfo);
     J
     return 0;
\mathcal{F}int
shMemFree(pShmInfo)
shmInfo *pShmInfo;
\mathbf{f}if('pShmInfa)] [ (pShmInfo->shmId < 0))return 0;
    Ť
     if(pShmInfo\rightarrow shmAdd \cap l = (char*)-1)[if(shmdt(pShmInfo->shmAddr) == -1){
              perror("shmdt");
              pShmInfo->shmAddr = (char*)-1;
             \lceil \mathsf{return(0)} \rceilĻ.
    if {shmctl(pShmInfo->shmId, IPC_RMTD, NULL)} == -1)perror("shmctl(IPC_RMID)");<br>return(0);
    \mathbf{I}pShmInfo \rightarrow shmId = -1;
    pShmInfo->shmAddr = (char*)-1:
    return 1;
J.
```

```
int
shMemGetInfo(pShmInfo)
shmInfo *pShmInfo;
\ddot{\mathbf{t}}if(!pShmInfo || (pShmInfo->shmId < 0)){
          return 0;
     \mathbf{I}
```
Page 4 of 5

 $\mathcal{F}$ 

```
7/5/11 11:14 AM
```

```
if(shmctt(pShmInfo->shmId, IPC_STAT, &pShmInfo->shmIdDS) == -1){<br>perror("shmctl(IPC_STAT)");
          return(0);
     \mathbf{y}return 1;
\mathbf{J} .
int
shMemReuseSegment(pShmInfo, nSize)
shmInfo *pShmInfo;
int nSize;
Ť.
     if(!pShmInfo ){
         return 0;
     ŀ
     if(pShmInfo \rightarrow shmId \ge 0){
         if(nSize > pShmInfo->shmSize){
              shMemDisconnect(pShmInfo);
              return shMemAlloc(pShmInfo, nSize);
         ¥
    \mathbf{J}elsel
         return shMemAlloc(pShmInfo, nSize);
    \mathbf{Y}return 1)
```
Page 5 of 5

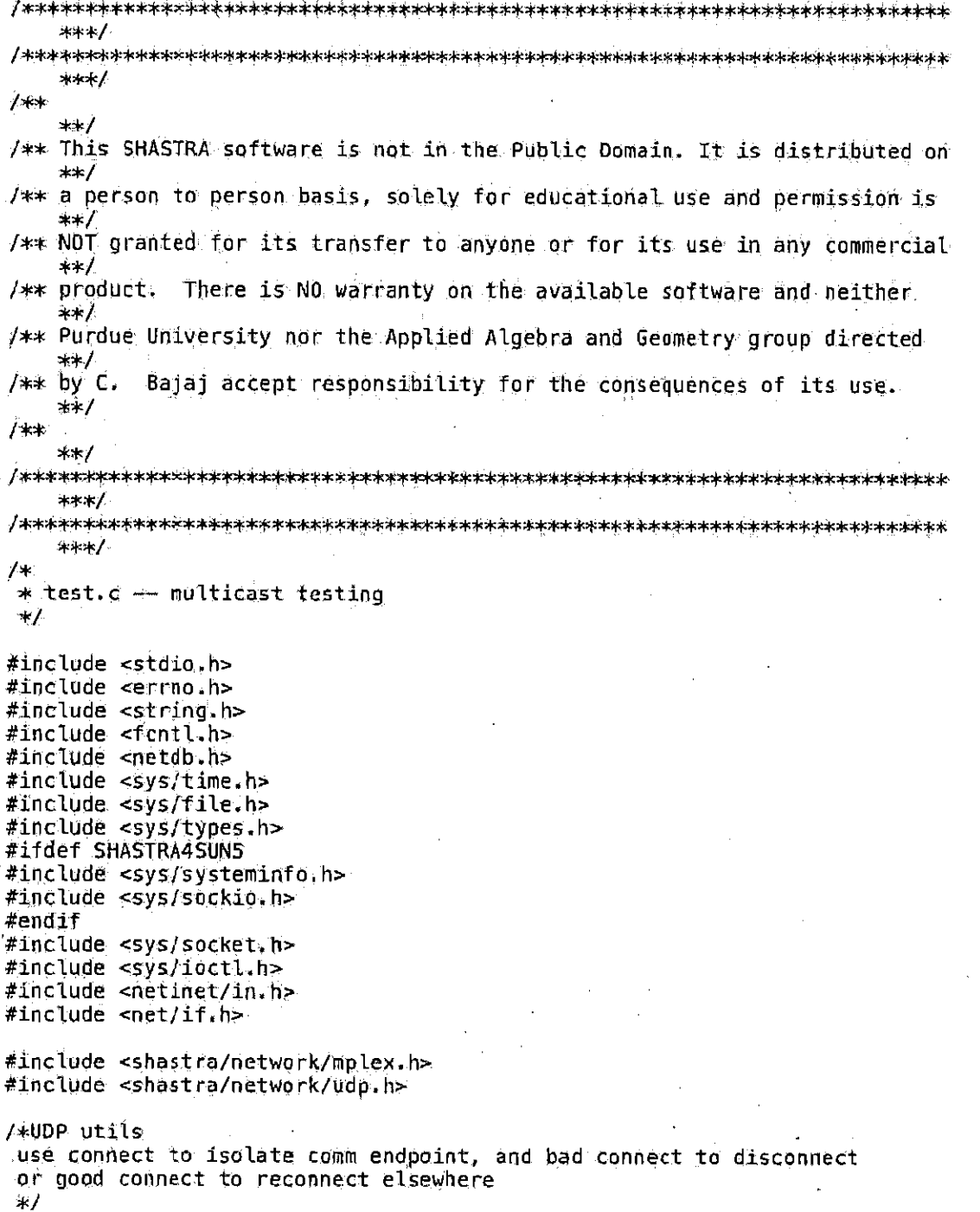

Page 1 of 18

udp.c

```
1*valid Sun4.1 net interfaces (akhil etc:
  le0, lo0 (el1 ee zero, ell oh zero)
 valid SGI net interfaces (arjun, agesti etc:
  ec0, lo0 (ee cee zero, ell oh zero)
  (escher)
  et0, fxp0, lo0 (ee tee zero, eff ex pee zero, ell oh zero)
 \star /
stätic int emGetMulticastInterface(Prot4(char*, char*, int, struct in addr*
    ));
static int emGetBroadcastInterface(Prot5(char*, char*, int, struct in_addr*
    struct sockaddr_in*));
static int cmConvertString2IPAddress(Prot2( char *, struct in addr *));
stätic struct sockaddr_in saInMine;
static int
cmConvertString2IPAddress(sifAddr, pInAddrif)
     char *sIFAdderstruct in addr *pInAddrIF;
Ċ
  struct hostent *pheHost;
  if (sIFAddr == NULL)return 0;
  }
  p1nAddr1F \rightarrow s\_addr = 1net\_addr(s1FAddr):if (pInAddrIF->s_addr == (unsigned long)-1){
    phellost = gethostbyname(sIFAddri);if (pheHost := NULL){
      memcpy(pInAddrIF, pheHost->h_addr, pheHost->h_length};
    \mathbf{I}else{
      fprintf(stderr, "cmConvertString2IPAddress() No IP address for '%s'\
          n^{\mathrm{u}}sIFAddr);
      return (-1);\mathbf{1}\mathbf{r}return 0;
Ï
/ +
* dump info about network interfaces
∗/
static void
cmShowInterfaces(iFd)
 int iFd;
Ł.
 int in i.
```
Page 2 of 18

udp.c.

```
struct ifconf
                      iTConf;
  struct ifreq
                     *piFReq ;
                      sbBuffer[BUFSIZ] :
  char
  struct sockaddr_in *pSockAddr;
  ifConf.ifc_len = sizeof( sbBuffer \rightarrow \rightarrowifConf.ifc_buf = sbBuffer ;
  if( ioctl( iFd, SIOCGIFCONF, (char *) &ifConf ) < 0 ) {
     perror("loctl() SIOCGIFCONF");
     réturn:
  \mathcal{F}pIFReq = ifConf.ifc_req;\texttt{for}(\texttt{i} = \texttt{ifConf}.\texttt{ifc\_len/sizeof}(\texttt{*pIFReq}),\texttt{j}\rightarrow \texttt{i} \succcurlyeq \texttt{0} ; \texttt{pIFReq++} ) \texttt{if}pSockAddr = (struct sockaddr_in*)&pIFReq->ifr_addr;
     fprintf(stderr, "Interface[%d] - %s, Flags(%d, 0x%x), \
Family:%d, Address:%ld (0x%lx)\n",
          i, pIfReq->ifr_name, pIFReq->ifr_tlags, pIFReq->ifr_flags,
         pSockAddr->sin_family,
         pSockAddr->sin_addr.s_addr.pSockAddr->sin_addr.s_addr);
  3
\mathbf{\hat{J}}سدار
* get/check if interface exists and is capable of doing multicasting.
+1static int
cmGetMulticastInterface(sIFAddr, sInterface, iFd, pInAddrIF)
      char *sIFAddr:
     char *sInterface;
      int iFd;
      struct in addr *pInAddrIF;
#ifdef HAVEMULTICAST
                     i, fFound;
  int
  struct ifconf
                     ifConf;
  struct ifreq
                     *pIFReq #
  struct in addr inAddrIf;
  char
                     sbBuffer[BUFSIZ] ;
  char *sLocal;
  if f sIFAddr := NULL) {
    if( cmConvertString2IPAddress(sIFAddr, &inAddrIF) < 0){
      \texttt{inAdd} \texttt{rF} \cdot \texttt{s\_addr} = \texttt{INADOR} \texttt{ANY};}
  \mathbf{1}elset
    inddot F.S\_addr = IMADDR_ANY;Ĵ.
  ifConf_ifc_!=len = sizeof(sbBuffer)ifCont. ifc_buf = sbBuffer;
```
Page 3 of 18

```
if( ioctl( iFd, SIOCGIFCONF, (char *) &ifConf ) < 0 ) {
  perror("ioctl() SIOCGIFCONF" ) ;
   return(-1);
\mathbf{1}fFoint = 0;\texttt{pIFReq} = \texttt{ifConf}.\texttt{ifc\_req}.for( i = ifCont.ifc_len/sizeof(*pIFReq) ; --1 >= 0 ; pIFReq++ \uparrow {
  fprintf(stderr, "Interface[%d] - %s, INET=%d, MCAST=%d, flags=%d\n",
           i, pIFReg->ifr_name, pIFReq->ifr_addr.sa_family == AF_INET,
  pirkeq->ifr_flags & IFF MULTICAST, pirkeq->ifr_flags);<br>if( pIFReq->ifr_addr.sa_family != AF_INET ){
    continue;
  if( \# <code>pIFReq->ifr_flags & IFF_MULTICAST )</sup> \#</code>
    continue ;
  Y
  if(s)nterface == NULL){
    sLocal = pIFReq->1fr_name;
  else{
     sLocal = sInterface;
  3
  if( strncmp( pIFReq->ifr_name, sLocal, strlen( pIFReq->ifr_name ) )
       == 0 ) {
     fFound = 14*pInAddrIF = ((struct sockaddr_in *) SpIFReq->ifr_addr)->sin_addr ;
    if( ioctl( iFd, SIOCGIFFLAGS, (char \ast) pIFReq \mathfrak{f}<\mathfrak{G} ) {
       perror( "ioctl() SIOCGIFFLAGS" ) ;
       return(-1)λ
    if(pIndaddrIF->s\_add|r == IMADDR_MNY) {
       fprintf(stderr, "cmGetMulticastInterface()->%s: invalid interface
           address\langle n^n, slocal);
       return(-1)ŀ
    if((\text{indadrIF.s\_add}) = \text{IndOP ANDR} ANY) & &
   (\text{pInddirIF->s\_addr} != \text{inddirIF.s\_addr})continue;
    \mathbf{F}break;
  Y
if( !fFound) {
  if(sInter†ace != NULL){
    fprintf(stderr, "cmGetMulticastInterface()->%s: unknown interface\n",
         sInterface);
  \mathbf{I}elsef
    fprintf(stderr, "cmGetMulticastInterface()->no interface\n");
```
Page 4 of 18

7/5/11 11:15 AM

```
λ
    return (-1);
  j
  return('0.)#else
                       /* HAVEMULTICAST*/
  return -1;#endif
                       /* HAVEMULTICAST*/
Æ.
/≭
* get/check if interface exists and is capable of doing broadcasting.
\star/
static înt
cmGetBroadcastInterface(sIFAddr, sInterface, iFd, pInAddrIF, pSockAddr)
     char *sIFAddr;
     char *sInterface;
     int iFd;
     struct in addr *pInAddrlF;
     struct sockaddr_in *pSockAddr;
ſ
 int
                    i, fFound ;
  struct in addr inAddrIF;
  struct ifconf
                    ifConf:
  struct ifreq
                    *pIFReq.;
  char
                    sbBuffer[BUFSIZ] ;
  char *slocal;
  if( sIFAddr i= NULL) {
    if( cmConvertString2IPAddress(sIFAddr, &inAddrIF) < 0){
      inddirIF.s\_addr = IMADDR_ANY:Ĵ.
  -ի
  elsef
    inddrIF.S\_addr = IMADDR_ANY;ł
 ifConf.ifc_len = sizeof( sbBuffer ) ;<br>ifConf.ifc_buf = sbBuffer ;<br>if( loctl( lFd, SIOCGIFCONF, (char *) &ifConf ) < 0 ) {
    perror("loctl() SIOCGIFCONF" ) ;
    return(-1);
  \mathbf{r}fFound = 0;pIFReq = ifConf.ifc_req;for( i = ifConf.ifc_len/sizeof(*pIFReq) ; -1 >= 0 ; pIFReq++ ) {
    fprintf(stderr, "Interface(%d) - %s, INET=%d, BCAST=%d, flags=%d\n",
             i, pIFReq->ifr_name, pIFReq->ifr_addr.sa_family == AF_INET,<br>pIFReq->ifr_flags & IFF_BROADCAST, pIFReq->ifr_flags);
    if( pIFReq->ifr_addr.sa_family != AF_INET ){
      continue r
    Ĩ.
    if(!( pIFReq->ifr_flags & IFF_BROAOCAST)){
      continue:
```
Page 5 of 18

Facebook's Exhibit No. 1002 Page 1891

udp,c

```
iudp.c
```
Ą,

Лж.

\*∕

```
if(sInterface == NULL)\textsf{sLocal} = \textsf{pIFReq} \rightarrow \textsf{if} \textsf{r name}}
    elsesLoca1 = sInterface;if( strncnp( pIFReq->ifr_name, sLocal, strlen( pIFReq->ifr_name ) )
    == 0 ) {
      fFound = 1;
      if( <code>pInAddrIF->s_addr</code> == <code>INADDR_ANY</code> ) {
        fprintf(stdern, "cmGetBroadcastInterface() ->%s: invalid interface;
        return(-1);
      ł
      if((inAddrIF.s\_addr := INADDR_ANY) &(pIndularIF\rightarrow s\_addr != inAddrIF.s\_addr))continue;
      V
      if('float() if d, StocGIFFLAGS, (char *) pIFReq ) < 0 ) {<br> perror(' "foctI() StocGIFFLAGS" ) ;return(-1);
      if( ioctl( iFd, SIOCGIFBRDADDR, (char *) pIFReq ) < 0 ) {
        perror( "ioctl() SIOCGIFBRDADDR" );
        return(-1);
      Ŧ.
      memcpy(pSockAddr, &pIFReq->ifr_broadaddr, sizeof(pIFReq->
          ifr_broadaddr));
      break;
    \mathbf{1}Ą.
  if( !fFound ) {
    if(sInterface){
      fprintf(stderr, "cmGetBroadcastInterface()->%s; unknown interface\n",
          sInterface;
    ¥
    elsel
      fprintf(stderr, "cmGetBroadcastInterface()->no interface\n");
    ₹
    return(1 -);
  }
  return(0);
* Get a unicast socket for the given service.
int
cmSetupUCastSocket(sService, iPort, eSockMode, pSockAddr)
     char *sService;
```
Page 6 of 18

7/5/11 11:15 AM

```
int iPort;
     enum udpsockMode eSockMode:
     struct sockaddr in *p5ockAddr;
ŧ
  struct hostent *pheHost;
  struct servent *pseService;
  int iFd, iRetVal,
  unsigned char cutil;
  unsigned short hutil;
  unsigned int iUtil;
  switch(eSockMode){
  case udpRead:
  case udpWrite:
  case udpReadWrite:
    break;
  default:
    fprintf( stderr, "Invalid udp mode %d\n", eSockMode) ;
    return(-1);
  ł
 \mathfrak{m}emset(pSockAddr, 0, sizeof(*pSockAddr));
 pSockAdd \rightarrow \sin_{ad}d\pi.s.add \rightarrow \pi NADDR \nANY;pSockAddr->sin_family = AF_INET;
  if(sService != NULL)pseService = getservbyname(sService, "udp");
    if (pseService = NULL){
      fprintf(stdern, "Can't find udp service \"%s\"\n", sService};
      return (-1) .
    \mathbf{I}pSockAddr->sin_port = pseService->s_port;
 \mathbf{1}elsef
    hU \ddagger iL = iPort;pSockAddr->sin_port = htons(hUtil):
 \mathcal{L}_{\mathcal{L}}iFd = socket(AF_INET, SOCK_DGRAM, 0);
 if (iFd < 0){
    perror("socket()")return(-1);\mathbf{A}switch(eSockMode){
 case udpRead:
 case udpReadWrite:
    iUtil = 1;
    if(setsockopt(iFd, SOL_SOCKET, SO_REUSEADDR, &iUtil, sizeof(iUtil))
       \leq 0 \rightarrow 1
      perror("setsockopt() SOL_SOCKET SO_REUSEADDR" ) ;
      close( iFd );
      return(-1);
```
Page 7 of 18

Facebook's Exhibit No. 1002 Page 1893

.udp.o

```
udp.c.
```

```
J.
#ifdef SO_REUSEPORT
    if(setsockopt(iFd, SOL_SOCKET, SO_REUSEPORT, &iUtil, sizeof(iUtil))
       \div 0 ) {
      perror("setsockopt() SOL_SOCKET SO_REUSEPORT");
      close('ifd.)return(-1) \frac{1}{2}\mathbf{r}#endif/* SO_REUSEPORT */
    if (bind(iFd, pSockAddr, sizeof(*pSockAddr)) < 0){
      perror("bind()");
      close(ifd);return (-1);٦
    if(e5ockMode == udpRead)break)
    ŀ
    /*fall-thru for udpReadWrite */
  case udpWrite:
    break;
 \cdot }
#ifdef WANT_FIONBIO
  \text{cUtil} = 1;if (ioctl(ifd, FIONBIO, &cUtil) < 0){
    perror("ioctl() FION8IO");
    close(ifd);return(-1);\mathbf{F}#else
                     /*WANT_FIONBIO*/
  if( fontl( iFd, F_SETEL, ENDELAY ) < 0 ) {
    perror( "fontl() F_SETFL FNDELAY" ) ;
    close(ifd);return (-1) ;
  Y
#endif
                     /*WANT_FIONBIO*/
 return(iFd)3
/*
* Get a broadcast socket for the given service.
* \primeint
cmSetupBCastSocket(sService, iPort, sIFAddr, sInterface, eSockMode,
    pSockAddr)
     char *sService;
     int iPort;
     char *sIFAddr:
     char *sInterface;
     enum udpSockMade eSockMode;
     struct sockaddr_in *pSockAddr;
Ł
```
Page 8 of 18

udp.c.

```
struct hostent *pheHost;
  struct servent *pseService;
  struct in addr inAddrIF;
  int iFd, iRetVal;
  unsigned char cutil)
  unsigned short hUtil;
  unsigned int iUtily
  switch(eSockMode){
  case udpRead:
  case udpWrite:
  case udpReadWrite:
    break)
  default:
    fprintf( stderr, "Invalid udp mode %d\n", eSockMode);
    return(-1);
  \mathbf{I}memset(pSockAddr, 0, sizeof(*pSockAddr));
  pSockAdd \, r\rightarrow s \, in\_add \, r \, s\_add \, r = \, TNADDR \, ANX.pSockAddr->sin_family = AF_INET;
  if(sService != NULL)pseService = getservbyname(sService, "udp");
    if (pseService == NULL){
      fprintf(stderr, "Can't find udp service \"%s\"\n", sService);
      return (-1)T
    pSockAddr->sin_port = pseService->s_port;
  \mathbf{1}elsel
    hUtil = iPort;pSockAdd \rightarrow \sin_p port = htons(hUtil);\cdotif d = socket(AF_INET, SOCK_DGRAM, 0):if (iFd < 0){
    perror("socket()");
    return(-1)Ÿ
  switch(eSockMode){
  case udpRead:
  case udpReadWrite:
    10tilt = 1if(setsockopt(iFd, SOL_SOCKET, SO_REUSEADDR, SiUtil, sizeof(iUtil))
       \leq 9 ) \frac{1}{3}close( iFd ) ;
      perror( "setsockopt() SOL_SOCKET SO_REUSEADDR" ) +
      return (-1)Y
#ifdef SO_REUSEPORT
    if(setsockopt(iFd, SOL_SOCKET, SO_REUSEPORT, SiUtil, sizeof(iUtil))
```
Page 9 of 18

udp.c

```
& 0 + 1close( ifd );
     return(-1) ;
    Þ
#endif
                    /* SO_REUSEPORT */
    if (bind(iFd, pSockAddr, sizeof(*pSockAddr)) < 0){
      perror("bind()");
      close(ifd);return (-1):
    Ľ
    if( eSockMode == UdpRead) {
      break;
    3
    /*fall-thru for udpReadWrite */
  case udpWrite:
    /* TESTING -- pSockAddr->sin_addr.s_addr = INADDR_LOOPBACK; return;*/
/*new broadcast method, not yet on our sun4.1*/
   if(
#11 defined SHASTRA4SGI | defined SHASTRA4SUN5 | defined SHASTRA4HP
      sInterface || sIFAddr
#else
                   /*SHASTRA4SUN4*/
       TRUE
#endif
                    /*SHASTRA4SUN4*/
      \Sigma +
      iRetVal = cmGetBroadcastInterface( sIFAddr, sInterface, iFd, &
          inAddrIF,
                      pSockAddr):
      if(ine{val < 0}{
       close( iFd );
       return( iRetVal )k
      if(sService != NULL){
       pSockAddr->sin_port = pseService->s_port;
      Y
     else{
       hUtil = iPort;
       pSockAddr->sin_port = htons(hUtil);
      ŀ
   \mathbf{1}else{
     pSockAddr->sin_addr.s_addr = INADDR_BROADCAST;
    ą
   i0\text{ti} = 1.if (setsockopt(iFd, SDL_SOCKET, SO_BROADCAST, &iUtil,
          size of (iUtil) < 0perror("setsockopt() SOL_SOCKET SO_BROADCAST");
      close(ifd);
      return(-1)ı
   break;
 \mathbf{1}
```
Page 10 of 18

## udp.c.

```
#ifdef WANT_FIONBIO
  cltit = 1;if (ioctl(iFd, FIONBIO, ScUtil) < 0){
     perror("ioctl() FIONBIO");
     close(iFd);
     return (-1);J.
                       /*WANT_FIONBIO*/
#else
  if('front() if d. F_{\text{SETFL}}, F_{\text{NDELAY}}) < 0 ) {
    perror( "fentl() F_SETFL FNDELAY" } ;
     close(ifd);return(-1) ;
  }
#endif
                        /*WANT_FIONBIO*/
  return(iFd);
ä,
八米
 * Get a multicast socket for the given service.
\star /
int
cmSetupMCastSocket(sService, iPort, sIFAddr, sInterface, sGrpAddr,
          iTTL, fLoopBack, eSockMode, pSockAddr)
      char *sService;
      int iPort;
      char *sIFAddr;
      char *sInterface;
     char *sGrpAddr;
      int iTLint floopBack;
      enum udpSockMode eSockMode;
     struct sockaddr_in *pSockAddr;
#ifdef HAVEMULTICAST
  struct ip mreq ipMRequest;<br>struct in addr inAddrGrp;
  struct in addr inAddrIF)
  struct hostent *pheHost;
  struct servent *pseService;
  int ifd, iRetVal, iLen;
  unsigned char cutil;
  unsigned short hutil;
  unsigned int iUtil;
  memset(SinAddrGrp, \emptyset, sizeof(inAddrGrp));
  inAddrGrp.s_addr = inet_addr( sGrpAddr ) ;<br>if( :IN_MULTICAST( inAddrGrp.s_addr ) ) {<br>fprintf( stderr, "Invalid multicast address: %s\n", sGrpAddr ) ;
    return(-1);
  \mathbf{F}switch(eSockMode){
```
Page 11 of 18

```
case udpRead:
  case udpWrite:
  case udpReadWrite:
    break;
  default:
    fprintf( stderr, "Invalid udp mode %d\n", eSockMode) ;
    return (-1, 1, 7)\mathbf{I}memset(pSockAddr, 0, sizeof(*pSockAddr));
  pSockAddr\rightarrow sin\_addr.s\_addr = INADDR_ANY;pSockAddr\rightarrow sin_{m}family = AF_{m}NET;if(sService != NULL)pseService = getservbyname(sService, "udp");
    if (pseService == NULL){
       fprintf(stderr, "Can't find udp service \"%s\"\n", sService);
       return (-1) .
    J
    pSockAddr\rightarrow sin\_port = pseService\rightarrow s\_port;\mathbf{y}elsel
    hUtilt = iPort;
    pSockAddr->sin_port = htons(hUtil);
  \mathbf{F}if d = socket(AF_INET, SOCK_DGRAM, 0);if (iFd < 0) (
    perror("socket()");
    return(-1)\mathcal{F}member(SinAddrIF, 0, sizeof(indddrIF));inddrFF.s_addr = INADDR_ANY;
/*new mcast not yet on suns*/<br>if(sIFAddr || sInterface) {
    iRetVal = cmGetMulticastInterface( sIFAddr, sInterface, iFd, sinAddrIF)
    if(iRetVal <math>0){
      close( iFd ) ;
      return( iRetVal );
    ł
    if( eSockMode == udpWrite){
      if(setsockopt( ifd, IPPROTO_IP, IP_MULTICAST_IF,
              \deltainAddrIF, sizeof(inAddrIF) ) < 0 ) {
         perror( "setsockopt() IPPROTO_IP, IP_MULTICAST_IF" ) ;
         close( iFd );
         return(-1):
      }
    J.
 \cdotswitch(eSockMode){
```
Page 12 of 18

7/5/11 11:15 AM

udp.c

```
case udpRead:
  case udpReadWrite:
    10 \text{ til} = 1if(setsockopt(iFd, SOL_SOCKET, SO_REUSEADDR, SiUtil, sizeof(iUtil))
        \leq 0 ) [
       close(iFd);
      perror( "setsockopt() SOL_SOCKET SO_REUSEADDR" ) ;
       return(-1) )
    ٦
#ifdef SO REUSEPORT
    if(setsockopt(iFd, SOL_SOCKET, SO_REUSEPORT, &iUtil, sizeof(iUtil))
       \langle 0 \rangle (
     ≕close( iFð ) ;
      perror( "setsockopt() SOL_SOCKET SO_REUSEPORT" );
       return(-1) ;
    }
#endif
                      /* SO_REUSEPORT */if (bind(iFd, pSockAddr, sizeof(*pSockAddr)) < \theta){
      perior("bind()");
      close(1fd);return(-1);
    В
    if(sService == NULL){
      ilen = sizeof(*pSockAddr);
      if (getsockname(iFd, pSockAddr, &iLen) < 0){
         perror("getsockname()");
         close(iFd)return(-1);
      }
    J.
#ifdef WANT_STRUCT_ASSIGN
    ipMReguest.imr_multiaddr = inAddrGrp: /*struct assign*/
    ipMRequest.imr_interface = inAddrIF; /*struct assign*/
#endif /* WANT_STRUCT_ASSIGN */
    memcpy(&ipMRequest.imr_multiaddr, &inAddrGrp, sizeof(inAddrGrp));<br>memcpy(&ipMRequest.imr_interface, &inAddrIF, sizeof(inAddrIF));
    if (setsockopt(iFd, IPPROTO_IP, IP_ADD_MEMBERSHIP, &ipMRequest)<br>sizeof(ipMRequest)) < 0){
      perror("setsockopt() IPPROTO_IP IP_ADD_MEMBERSHIP");
      close(iFd);
      return (-1)ł
    if(e5ockMode == udpRead)break;
    ļ
    /*fall-thru for udpReadWrite */
  case udoWrite:
    pSockAddr->sin_addr.s_addr = inAddrGrp.s_addr; /*send to group*/
    cltit = floopBack;if (setsockopt(iFd, IPPROTO_IP, IP_NULTICAST_LOOP, &cUtil,
            sizeof(culti)) < 0){
      perror("setsockopt IPPROTO_IP IP_NULTICAST_LOOP");
      close(if).
```
Page 13 of 18

## 7/5/11 11:15 AM

```
return (-1);Ŷ
    if ((1TL < 0) || (1TL > SHASTRA_MMAX_TTL)) {
      cltil = SHASTRA\_DEF\_TTL;Ĵ.
    else{
      cltil = iTL;<sup>y</sup>
    if (setsockopt(iFd, IPPROTO_IP, IP_MULTICAST_TTL, &cUtil<sub>)</sub><br>
sizeof(cUtil)) < 0){
      perror("setsockopt IPPROTO_IP IP_MULTICAST_TTL");
      close(iFd);
      reform(-1);Ł
    break;
  \mathbf{I}#ifdef WANT_FIONBIO
  CUTE1 = 1if (ioctl/ifd, FIONBIO, \& cultil) < 0){
    perror("ioct() FIONBIO");
    close(ifd);return(-1);Ė
#else
                      /*WANT_FIONBIO*/
  if( font)( iFd, F_SETFL, FNDELAY ) < 0 ) {
    perror( "fontl() F_SETFL FNDELAY" ) ;
    close(ifd);return(-1);
  ÿ
#endif
                     /*WANT_FIONBIO*/
  return(iEd);
#else
                      /*HAVEMULTICAST*/
  return -1#endif
                      /*HAVEMULTICAST*/
F
/*
* getMyHostInAddr()-- Get my own host internet address
\star/int
cmGetMyHostInAddr(psaInHost)
     struct sockaddr_in *psaInHost;
₹
  char sbHost 256];
  struct hostent *pheHost;
#ifdef SHASTRA4SUN5
  if (sysinfo(SI_HOSTNAME, sbHost, sizeof(sbHost)) < 0){
    fprintf(stderr,"sysinfo()-> Unknown Host Name!\n");
```
Page 14 of 18

Facebook's Exhibit No. 1002 Page 1900

udp,c.
7/5/11 11:15 AM

```
return(-1);Y
#else
  if (gethostname(sbHost, sizeof(sbHost)) < 0){
    fprintf(stderr,"gethostname() > Unknown Host Name (\n");
    return(-1);\mathbf{L}#endif
  phelost = gethostbyname(sbhost);if (!pheHost){
    fprintf(stderr,"gethostbyname() > Unknown Host %s\n", sbHost);
    return(-1);\mathcal{F}psaInHost \rightarrow sIn-family = AF\_INET;psaInHost \rightarrow sin\_port = 0;
  memcpy(SpsaInHost->sin_addr, pheHost->h_addr, sizeof(psaInHost->sin addr)
       );
  fprintf(stderr,"Host %s, Address:%ld (0x%lx)\n",
      sbHost, psaInHost->sin_addr.s_addr, psaInHost->sin_addr.s_addr);
  return(0);
ŀ
/ +
 * sendUDPPacket()-
 オノ
int
cmSendUDPPacket(iFd, sMessage, lMessage, pSockAddr)
     int
                      i \vdash d;
     char *sMessage;
                      lMessage;
     int
     struct sockaddr_in *pSockAddr;
ł
  int retVal;
  retVal = sendto(iFd, sMessage, lMessage, 0, pSockAddr, sizeof(*pSockAddr)
      \rightarrowif(retVal < 0){
    perror("sendto()"):
    return -1;\cdot \cdotreturn retVal;
\mathbf{\mathbf{3}}/∗∴
\starrecvUDPPacket()-
∗/
int
cmRecvUDPPacket(iFd, sMessage, lMaxLen, fIgnoreOwn)
     int iFd;
     char *sMessage;
```
Page 15 of 18

Facebook's Exhibit No. 1002 Page 1901

udp.c

udp.c

ſ

 $\mathbf{L}$ 

Æ,

 $\mathbf{y}$ 

 $\mathbf f$ 

```
int lMaxLen;
     enum udpPacketMode fIgnoreOwn;
  struct sockaddr_in pFromAddr;
  int \Lambdaddr = sizeof(pFrom\Lambdaddr);
  int Wessage;
  Hob
    IMessage = recyfrom(iFd, sMessage, IMaxLen, 0, SpFromAddr, SlAddr);
    fprintf(stdern,"cmRecvUDPPacket()-> ");
    if (lMessage < 0){
      if (errno == EWOULDBLOCK)
        return(0);
      else{
        perror("cmRecvUDPPacket()->recvfrom()");
        ext(-1)Ĵ.
    Τ.
    if (UMessage == 0){
      break;
    ł
  } while ((fIgnoreOwn == udpIgnoreOwn) &&
       (pFromAddr.sin\_addr,s\_addr == salnMine.sin_iddr,s\_addr));
  return(lMessage);
#ifdef STANDALONE
int.
cmUdpRecvHandler(iFd)
     int iFd;
  char sbBuffer[256];
  int lMessage;
  IMessage = \text{cmRecvUDPPacket}(\text{ifd, subBuffer, 256, udpAccept0wn});fprintf(stdout, "cmUdpRecvHandler()->recv'd %d (%s)\n", UMessage,
      sbBuffer);
int
cmUdpSendHandler(iFd)
    int iFd;
 extern struct sockaddr_in sockAddr;
  extern int myFD;
 struct sockaddrin *pSockAddr = \deltasockAddr;
  char sbBuffer[256], *sInput;
  int lMessage, lSent:
  support = fgets(sbBuffer, 256, stdin);if(sInput == NULL)
```
Page 16 of 18

```
ext(\theta)}
  Message = strlen(sInput);
  sbBuffer[1Message - 1] = '\\0';1Sent = cmSendUDPPacket(myFD, sbBuffer, lMessage, pSockAddr);
  fprintf(stderr, "cmUdpSendHandler()->sent %d of %d (%s)\n",
      Usent, Message, shBuffer);
\mathcal{F}enum udpCommMode eUDPMode = udpMulticast; /* default multicast */
int myFD;
struct sockaddr_in sockAddr;
int
main(argc, argv)
     int arge:
     char **argy;
ſ
  int cmUdpRecyHandler(), cmUdpSendHandler();
  (void) cmGetMyHostInAddr(&saInMine);
  switch(eUDPMode){
  case udpMulticast:
    myFD = cmSetupMCastSocket(SHASTRA MCAST SERVICE, SHASTRA GUESS PORT,
                NULL, NULL, SHASTRA MCAST ADDR,
                SHASTRA_DEF_TTL, TRUE, udpReadWrite, SsockAddr);
    break;
  casé udpBroadcast:
    myFD = cmSetupBCastSocket(SHASTRA_BCAST_SERVICE, SHASTRA_GUESS_PORT,
                NULL, NULL, udpReadWrite, &sockAddr);
    break:
  default:
  case udpUnicast:
    myFD = cmSetupUCastSocket(SHASTRA_UCAST_SERVICE, SHASTRA_GUESS_PORT,
                udpReadWrite, &sockAddr);
    break;
  ł
  if(myFD < 0){
    forintf(stderr,"main()->couldn't set up socket for %s!\n",
        (e^{i\theta}) (eupphode == udpmulticast)?"MULTICAST":
        (eUDPMode == udpBroadcast)?"BROADCAST":"UNICAST");
    ext(-1);
 -}.
  mplexInit(NULL, NULL);
  if (mplexRegisterChannel(myFD, cmUdpRecvHandler, NULL, NULL) < 0 ) {
    fprintf(siderr, "main()=>Couldn't register Recv Handlerl\n");
  j
  if (mplexRegisterChannel(0, cmUdpSendHandler, NULL, NULL) < 0) {
    fprintf(stderr, "main()->Couldn't register Send Handler!\n");
  Y
```
Page 17 of 18

Facebook's Exhibit No. 1002 Page 1903

udp.c.

 $\mathsf{cm}$ ShowInterfaces(myFD); mplexMain(NULL);

#endif /\*STANDALONE\*/

Page 18 of 18

 $\hat{\mathcal{A}}$ 

Facebook's Exhibit No. 1002 Page 1904

 $\mathbf{\bar{J}}$ 

```
***/
***/
f as the f\pm\neq/** This SHASTRA software is not in the Public Domain. It is distributed on
   ***//** a person to person basis, solely for educational use and permission is
   本本/
/** NOT granted for its transfer to anyone or for its use in any commercial
   未来人
/** product. There is NO warranty on the available software and neither
   冰米人
/** Purdue University nor the Applied Algebra and Geometry group directed
   **/
        Bajaj accept responsibility for the consequences of its use.
/** by C.
   ***/1 + x**/***∕
***/#include <stdio.h>
#include <stdlib.h>
#include <sys/types.h>
#include <unistd.h>
#include <pwd.h>
#ifdef SHASTRA4SUNS
#include <sys/systeminfo.h>
char *strdup(char *);
int putenv(char *);<br>#endif
#include <sys/errno.h>
#include <netdb.h>
#include <X11/Intrinsic.h#include <X11/StringDefs.h>
#include <X11/Xutil.h>
#include <Xm/Text.h>
#include <shastra/shastra.h>
#include <shastra/shastraStateDefs.h>
#include <shastra/utils/list.h>
#include <shastra/uitools/strListUtilities.h>
#include <shastra/uitools/chooseOne.h>
#include <shastra/uitools/chooseMany.h>
```
Page 1 of 13

#include <shastra/uitools/confirmCB.h>

#include <shastra/network/server.h> #include <shastra/network/mplex.h> #include <shastra/network/hostMgr.h> #include <shastra/network/sharedMem.h>

#include <shastra/datacomm/shastraIdH.h> #include <shastra/datacomm/shastraIdTaoH.h>

#include <shastra/shautils/shautils.h> #include <shastra/shautils/kernelFronts.h> #include <shastra/shautils/sesMgrFrontsP.h> #include <shastra/shautils/sesMgrFronts.h>

#include <shastra/kernel/kernel server.h>

#include <shastra/session/sesMgr.h> #include <shastra/session/sesMgrMainCB.h> #include <shastra/session/sesMgr\_server.h> #include <shastra/session/sesMgr\_client.h> #include <shastra/session/sesMurState.h>

static char \*GetShastraBaseDir(); int getCmdLineArgs(Prot2(int, char \*\*)); static shaSesMgrAppData sesMgrAppData; shaSesMgrAppData \*pSesMgrAppData = SsesMgrAppData; static shastrald sesMorShastrald; shastraid  $*$ pSesMgrSId = &sesMgrShastraId;

shastraidTags sesMgrStartIdTags; shastraIdTags sesMgrStartPermTags; collabData \*pSesMgrCollData; sbOutMsgBuf[1024]; char #define DEBUG 0  $\text{delay} = \text{DEBUG}$ int extern int errno;

kernelPortNum; int mainKernClntSocket; int unsigned long kernelIPAddr; int iKernelFrontIndex; int iSesMgrFrontIndex; #ifndef SHASTRA4SUN5 #define MAXNAMELEN 128 #endif char kernelHostName[MAXNAMELEN]; char kernelUserName[MAXNAMELEN]; kernelHeadHostName[MAXNAMELEN]; char

shastraId kernelShastraId: shastraIds \*pShastraFrontIds:  $\frac{1}{2}$  fronts connected on kernel \*/ \*pShastraFrontIdTags; shastraIdTags  $\frac{1}{2}$  fronts connected on kernel  $\frac{1}{2}$ 

Page 2 of 13

```
shastraIdTags *pshastraFrontPermTags; /* fronts connected on kernel */
sesmFronts
                *pSesmFrontCD;
int.
                 shastraServerStatus;
char
                *shastraPasswd = SHASTRAPASSWORD;
char
                *kernelAppName;
char
                *kernelDispName;
char
                *kernelPasswd;
char
                *kernelCollType;
unsigned long
                 kernelPerms;
unsigned long
                 kernelIdTag;
int
                 kernelFNoGUI;
int
                 kernelFAutoJoin;
shaCmdData
                 serverCmdData;
cmCommand
                 serverCommandTab[] = SESMGRCMDS;#define NSESMGRCMDS (sizeof(serverCommandTab)/sizeof(cmCommand))
/* number of commands */
int
                 serverNCmds = NSESMGRCMDS;void.
                 (*collabTerminateFunc) ();
void
                 (*co(labJoinFunc), ()(*collabLeaveFunc) ();
void
void
                 (*collabRemoveFunc) ():
int
                 shastraServiceSocket:
shaCmdData
                 kernelCmdData;
cmCommand
                 \text{KeeneLCmdTab}[1] = \text{SESMGR_CCLIENTCMDS};#define SESMGR_NCMDS (sizeof(kernelCmdTab)/sizeof(cmCommand))
int
                 kernelNCmds = SESMGR_NCMDS;
                 \texttt{kerne} linCmdTab [] = \texttt{SESMGR} . CLIENTINCMDS :
cmCommand
#define SESMGR_INNCMDS (sizeof(kernelInCmdTab)/sizeof(cmCommand))
int
                 kerneUnNGmds = SESMGR_lNNCMDs;hostData
                 hostMainKern:
hostData
                *pHostMainKern = &hostMainKern;
void
shastraSesMgrSetupApplResDir()
£
  char sbName[1024], *sName;
  shame = resolveNameFromBase(pSeesMapMapData->spirBase)pSesMgrAppData->sDirDefs);
    sprintf(sbName,"XAPPLRESDIR=%s", sName);
    putenv(sbName);
\ddot{\textbf{z}}
```
Page 3 of 13

```
Widget
shastraSmMain(argc, argv, sSMName, wgParent, pCollCmdData)
    int
                     argc;char
                   **argv)
    char *sSMName;
    Widget
                     wgParent;
    shaCmdData
                    *pCollCmdData;
€
    char *sName;
    struct hostent *pHostEnt;
    int
                     i:
    Widget
                     wgMainCmdShell;
    extern int
                     closedChannelCleanUpHandler();
        uid_t auid;
        struct passwd *apass;
        unsigned int itemp;
    static XtResource xrmResources[] = {
     { XshaNbaseDirectory, XshaCbaseDirectory, XtRString, sizeof(String),
      XtOffsetOf(shaSesMgrAppData, sDirBase), XtRImmediate,
      (XtPointer)DEFSHASTRABASEDIR },
     { XshaNminimal, XshaCminimal, XtRBoolean, sizeof(Boolean),
      XtOffsetOf(shaSesMgrAppData, fMinimal), XtRImmediate, (XtPointer)
          False ),
     { XshaNconnect, XshaCconnect, XtRBoolean, sizeof(Boolean),
      XtOffsetOf(shaSesMgrAppData, fConnect), XtRImmediate, (XtPointer)True
          ን.
     { XshaNnoGUI, XshaCnoGUI, XtRBoolean, sizeof(Boolean),
      XtOffsetOf(shaSesMgrAppData, fNoGUI), XtRImmediate, (XtPointer)False
     { XshaNusePixmap, XshaCusePixmap, XtRBoolean, sizeof(Boolean),
      XtOffsetOf(shaSesMgrAppData, fPixmap), XtRImmediate, (XtPointer)False
          Τ,
     { XshaNhelp, XshaChelp, XtRBoolean, sizeof(Boolean),
     XtOffsetOf(shaSesMgrAppData, fHelp), XtRImmediate, (XtPointer)False }
     { XshaNservicePort, XshaCservicePort, XtRInt, sizeof(int)
      XtOffsetOf(shaSesMgrAppData, iSvcPort), XtRImmediate, (XtPointer)0 },
     { XshaNshastraPort, XshaCshastraPort, XtRInt, sizeof(int),
     XtOffsetOf(shaSesMgrAppData, iShaPort), XtRImmediate, (XtPointer)0 },
     { XshaNdebugLevel, XshaCdebugLevel, XtRInt, sizeof(int),
      XtOffsetOf(shaSesMgrAppData, iDbgLevel), XtRImmediate, (XtPointer)0 }
     { XshaNdefsDirectory, XshaCdefsDirectory, XtRString, sizeof(String),
      XtOffsetOf(shaSesMgrAppData, sDirDefs), XtRImmediate,
      (XtPointer)DEFSHASTRADEFSDIR },
     { XshaNdataDirectory, XshaCdataDirectory, XtRString, sizeof(String),
     XtOffsetOf(shaSesMgrAppData, sDirData), XtRImmediate, (XtPointer)DEFSHASTRADATAOIR },
     { XshaNbinDirectory, XshaCbinDirectory, XtRString, sizeof(String), XtOffsetOf(shaSesMgrAppData, sDirBin), XtRImmediate,
      (XtPointer)DEFSHASTRABINDIR },
```
Page 4 of 13

74.

 $\star$ 

{  $X$ shaNlogFile,  $X$ shaClogFile,  $X$ tRString, sizeof(String), XtOffsetOf(shaSesMgrAppData, sFileLog), XtRImmediate, (XtPointer)DEFSHASTRALOGFILE } { XshaNhomeFile, XshaChomeFile, XtRString, sizeof(String), XtOffsetOf(shaSesMgrAppData, sFileHome), XtRImmediate, (XtPointer)DEFSHASTRAHOMEFILE }, { XshaNappsFile, XshaCappsFile, XtRString, sizeof(String), XtOffsetOf(shaSesMgrAppData, sFileApps), XtRImmediate, (XtPointer)DEFSHASTRAAPPSFILE }, { XshaNusersFile, XshaCusersFile, XtRString, sizeof(String), XtOffsetOf(shaSesMgrAppData, sFileUsers), XtRImmediate, (XtPointer)DEFSHASTRAUSERSFILE },<br>{ XshaNhostsFile, XshaChostsFile, XtRString, sizeof(String), XtOffsetOf(shaSesMgrAppData, sFileHosts), XtRImmediate; (XtPointer)DEFSHASTRAHOSTSFILE }, { XshaNlocalStarter, XshaClocalStarter, XtRString, sizeof(String), XtOffsetOf(shaSesMgrAppData, sLocStart), XtRImmediate, (XtPointer)DEF5HASTRASTARTLOCAL },  $\{$  XshaNremóteStarter, XshaCremoteStarter, XtRString, sizeof(String), XtOffsetOf(shaSesMgrAppData, sRemStart), XtRImmediate, (XtPointer)DEFSHASTRASTARTREMOTE J, { XshaNpassword, XshaCpassword, XtRString, sizeof(String), XtOffsetOf(shaSesMgrAppData, sPasswd), XtRImmediate, (XtPointer)DEFSHASTRAPASSWD }, Ϋ. xrmResources[0].default\_addr = GetShastraBaseDir(); XtVaGetApplicationResources(wgParent, (XtPointer)&sesMgrAppData, XrmResources, XtNumber(xrmResources), /\*hardcoded non-overridable app resources vararg list\*/ XshaNhelp, False, XshaNusePixmap, False,  $NULL$ ): /\*sanity checking of resources\*/ shastraSesMgrSetupApplResDir(); pSesMgrAppData->sName = sSMName: getCmdLineArgs(argc, argv); kernelAppName = pSesMgrAppData=>sName;/\* store application name \*/ if (kernelDispName == NULL) {  $k$ ernelDispName = XDisplayName(NULL); if (kernelPasswd ==  $NULL$ ) {  $kernelPasswd = SHASTRAPASSWORD;$  $registerInit()$ ;  $kern$ FrontsInit();  $s$ esm $F$ ronts $T$ nit $()$ ; mplexRegisterErrHandler(closedChannelCleanUpHandler);

Page 5 of 13

```
#ifdef SHASTRA4SUN5
    if (sysinfo(SI_HOSTNAME, kernelHostName, MAXNAMELEN) < 0)perror("systemfo()")strcpy(kernelHostName, "anonymous.cs.purdue.edu");
    ŀ
#else
    if (gethostname(kernelHostName, MAXNAMELEN) 1 = 0 {
       perror("gethostname()");
       strcpy(kernelHostName, "anonymous.cs.purdue.edu");
    \mathbf{r}#endif
   if ((pHostEnt = gethostbyname(kernelHostName)) == NULL) {
       perror("gethostbyname()");
       return 0;}
   memopy(&itemp, pHostEnt->h_addr_list[0], sizeof(unsigned int));
        k\tilde{e}rnelIPAddr = ntohl(itemp);
   autd = getuid();
       apass = getpwald(auid);strcpy(kernelUserName, apass->pw_name);
   7≭
    * printf("name ; %s\n", kernelHostName);
    \ast/serverCmdData.pCmdTab = serverCommandTab;
   serverCmdData.nCmds = serverNCmds;
   serverCmdData.pCmdTabIn = NULL;
   serverCmdData.nCmdsIn = 0;if ((kernelPortNum = cmOpenServerSocket(TESTSESM_SERVICE_NAME, 0,
             SserverCmdData, SshastraServiceSocket, NULL)) == -1) {
       /* OpenServerSocket registers the handler */
       fprintf(stderr, "main()->Server Start-up errar!\n Quitting!\n");
       exit(-1)ŀ
   cmJoinCmdData(&serverCmdData, pCollCmdData);
   /* add sesm-specific commands to table */
   getRegisterInfo(&kernelShastraId);
   wqMainCmdShell = createMainCmdShell(wqParent);/* connect to kernel */
   for (i = 0; i < 3; i+1/* max 3 tries */shastraServerStatus = cmClientConnect2Server(kernelHostName,
                 SHASTRA_SERVICE_NAME, 0, SmainKernClntSocket);
       if ((shastraServerStatus == -1) && (errno == ECONNREFUSED)) {
           /* problem.. maybe no kernel */
           sName = resolveNameFrom2Bases(pSesMgrAppData->sDirBase,
               pSesMgrAppData->sDirBin, pSesMgrAppData->sLocStart);
           startShastraKernel(&kernelShastraId, sName);
```
Page 6 of 13

```
sesMgr.c
```

```
f else \ellbreak:
        ŀ
    ŀ
    if (shastraServerStatus == -1) {
        fprintf(stderr, "main()--No Server., Quitting!!\n");
        exit(-1);\mathbf{1}kernelCmdData.pCmdTab = kernelCmdTab:
    kernelCmdData.nCmds = kernelNCmds;
    kernelCmdData.pCmdTabIn = kernelInCmdTab;
    kernelCmdData.nCmdsIn = kernelInNCmds;
    pHostMainKern->fdSocket = mainKernClntSocket;
    phostMainKern-sendList = listMakeNew()pHostMainKern->recvList = listMakeNew();
    phostMainKern \rightarrow fStatus = shawait25end;/* register handler */
    if (mplexRegisterChannel(pHostMainKern->fdSocket, shaClientHandler,
                  \text{SkernelCmdDafa}, \text{NULL} = -1 {
        fprintf(stderr, "main()->Couldn't Reqister Client Handler!!\n");
        pHostMainKern->fStatus = shaError;
        return(0);J.
    mplexSetHostData(pHostMainKern->fdSocket, pHostMainKern);
    /* after connecting setting up handler */
                             /* register ID with MainKernel */
    setShaSesmIdOprn(0):
    /* NOW invite collab participants */
fprintf(stderr, "in session manager!\n");
    if (sesMgrStartIdTags.shastraldTags_len > 0) {
        collStartTellJoinOprn(0);
        for (i = 1; i < sesMgrStartIdTags.shastraIdTags_len; i++) {
             \sqrt{\varkappa} not from 0; 0 is chief of collab \varkappa/if(kernelFAutoJoin){
                 \texttt{collStartTel}lJoinOprn\left\{ i\right\}\mathbf{1}elset
                 collStartInviteJoinOprn(i);
             ŀ
        \mathcal{F}Ť
   /* identify front index */iSesMgrFrontIndex =
        locateSesmFronts((shastraIdTag *) & kernelShastraId. [SIDTag);
    if (iSesMorFrontIndex != -1) {
        forintf(stderr, "main()->locateSesmFronts() already has index %d!\
            n<sup>h</sup>,
             iSesMgrFrontIndex);
    J else {
        iSesMgrFrontIndex = occupySmFrFreeSlot(
                 (shastralfag *) \& kernelShastradd.lSIDTag);
```
Page 7 of 13

 $\mathbf{r}$ 

Ł

```
pSesmFrontCD = getSesMgrCntlData((shastraldTag *)& kernelShastrald.
         lSTDTaq);
    pShastrafrontIdTags = getSesmFrontSIGTags((shastraldTag<math>*</math>))& kernelShastraId.lSIDTag);
    pShastraFrontPermTags = getSesmFrontPermTags((shastraIdTag *)
         & kernelShastraId.lSIDTag);
    pȘesMgrCollData = (collabData *) malloc(sizeof(collabData));
    memset(pSesMgrCollData, 0, sizeof(collabData));
    pSesMgrCollData->pShmInfoOut = shmInfoCreate();
    if (setSesMgrData((shastraIdTag *) & kernelShastraId, ISIDTag,
               (char * ) pSesMgrCollData) < 0) {
         fprintf(stderr, "main()->couldn't setSesMgrData!\n");
    Ŧ
    ikerne1FrontIndex = LocateKernFronts(SkernelShastrald);if (iKernelFrontIndex \left(-1\right) {
         fprintf(stderr, "main()->locateKernFronts() already has index %d!\
             n^{\mu} \muiKernelFrontIndex);
    ) else {
        \mathtt{ikernelFrontIndex} = \mathtt{occupyKrErFreeSort(Skerne1ShastraId)} ;
    pShastraFromIds = getKernFromtSIds(&kernelShastrald);
    /* initially empty fronts */
    pShastrafrontIds-shastralds Len = 0;pShastraFrontIds->shastraIds_val =
         (\texttt{shastradC_P}*) malloc(mplexGetMaxChannels() * sizeof(shastraid_P))
    pShastrafrontIds = (shastralds *)malloc(sizeoffshastralds))pShastraFrontIds \rightarrow shastraIds_{n}len = 0;pShastraFrontIds \rightarrow shastraIds\_val =(shastraId_P *) malloc(mplexGetMaxChannels() * sizeof(shastraId_P))
    if (rqsb<code>ShastraFront</code> \vdash NULL) {
        strListDestroy(rgsbShastraFront);
    1
    rgsbShastraFront = pSIds2StrTab(pShastraFrontIds, PSIDNMHOST |
        PSIDNMAPPL);
    chooseOneChangeList(pcoShastraFront, rqsbShastraFront,
                 coNoInitialHighlight);
    return( wgMainCmdShell);
int
getRegisterInfo(pSId)
    shastraId
                    *p$Id;pSId->lIPAddr = kernelIPAddr;
```
Page 8 of 13

}

 $\mathcal{A}_{\mathbb{Z}}$ 

 $\ddot{\textbf{1}}$ 

€

```
printf("%lu (%lx) - %s\n", pSId->lIPAddr, pSId->lIPAddr,
               ipaddr2str(pSId->lIPAddr));
     pSTd \rightarrow LSIDTag = (kerneLIPAddr \ll 16) + getpid();
     /* for sesMors pid+IPAddr is thier tag */
     pSTd \rightarrow dLoadAvg = 0pSTd \rightarrow nmHost = strdup(kennelHostName);
     pSTd->nmDisplay = strdup(kernelDispName);
     pSTd \rightarrow nmApplicn = strdup(kernelAppName);pSTd \rightarrow nmUser = strdup(kerneUserName);pSTd->webname = strdup(kernelUserName);
     pSId \rightarrow nmPasswd = strdup(kernelPasswd);pSId \rightarrow iPort = kerne\pSId \rightarrow IProcId = getpid();
     if (debug) {
          outputId(stdout, pSId);
     \mathbf{1}return(0);
/*
 * Function —
 +1void
showInfo(s)ichar i
                         *s,
     static XmTextPosition currentPosn;
     outputTextToWidget(s, wgStatusText, &currentPosn);
     1k
      * fprintf(stdout, "$s", s);
      \ast/int
cmdLineUsage(argy)
     char
                       **arqv;
     fprintf(stderr, "usage: %s [options]\n", argv[0]);<br>fprintf(stderr, " where options are:\n");<br>fprintf(stderr, " -display <display name>\n");<br>fprintf(stderr, " -help\n");<br>fprintf(stderr, " -nogui\n");
     fprintf(stderr, "
                                -passwd <password>\n");
     exit(1):
```
int

F

Page 9 of 13

775/11 2:57 PM

sesivgr.c

```
getCmdLineArgs(arge, argv)
    int
                      argc;
    char
                    **argv;
ł
                      17
    int:
    int
                      j.
    /* allocate space for cmdline arg tags */kernelPerns = 0SHASTRA_PERM_ACCESS |<br>SHASTRA_PERM_BROWSE |<br>SHASTRA_PERM_MODIFY;
    sesMgrStartIdTags.shastraIdTags_len = 0;sesMgrStartIdTags.shastradTags_Sva1 = (shastraldTag; *) malloc(sizeof(shastraIdTag) * mplexGetMaxChannels());
    memset(sesMgrStartIdTags.shastraIdTags_val,0,
           sizef(shastraIdTaq) * mplexGetMaxChannels());
    sesMgrStartPermTags.shastraIdTags_len = 0;
    sesMgrStartPermTags.shastraIdTags_val = (shastraIdTag *) malloc(
                    \texttt{sizeoff}(\texttt{shastradTag}) * \texttt{mplexGetMaxChannels}()memset(sesMgrStartPermTags.shastraIdTags_val,0,
           \textsf{size}(\textsf{shastraldTag}) * \textsf{mplexGetMaxChannels}for (i = 1; i < argc; i++) {
         if ( strcmp("-display", argv[i])) {
             i<sup>\uparrow</sup> (++i >= argc)
                  cmdLineUsage(argv);
             kerneU1spName = argv[1];
             continue;
         Ŧ
         if (!strong("-help", argV[i])) {
             cmdLineUsage(argv);
         ą.
         if (!strong("Angui", argv[i])) { }kerneIFNoGUT = 1:
             continue;
         Ŧ
         if (fstrcmp("-auto", argv[i])) {
             kernelFAutoloin = 1;
             continue;
         Y
         if (!strcmp("-idtag", argv[i])) { }1^* (++1 >= \text{argc})
                  cmdLineUsage(argv);
             \kernelIdTag = atoi\{argy[i]\}\continue;
         if (istromp("-perms", argv[i])) {
             i; (++)i >= a \cap qc)cmdLineUsage(argv);
             kernelPerms = atoi(argv[i]);continue;
         ł.
```
Page 10 of 13

```
if (!strcmp("-passwd", argv[i])) {
         if (++i >= arge)
             cmdLineUsage(arqv);kernelPasswd = argv[i];continue;
    \ddot{\phantom{1}}if (y\text{strcmp}("-tags", argv[i])) ffor (j = 0; \text{ arg } c > (1 + j + 1); j++) {
             /*
              * will fail for negative tags!! tags
              * shouldn't be negative
              \ast/if (*argv[i + j + 1] \neq +}) {
                 \texttt{sscanf}(\texttt{argV}[i + j + 1], "%\texttt{lu}",
                         &sesMgrStartIdTags.shastraIdTags_val[j]);
             ) else \{break;
             \mathbf{r}γ.
         sesMgrStartIdTags.shastraIdTags_len = j;
         sesMgrStarUdTags.shastradTags_val = (shastraldTag *) realloc(sesMgrStartIdTags.shastraIdTags_val,
                        sizeof(shastraIdTaq) * i);
         if (\text{delay}) {
             outputIdTags(stderr, &sesMgrStartIdTags);
         ŀ
         \mathbf{i} = \mathbf{i} + \mathbf{j}.
        continue:
    Э.
    if (!strcmp("-type", argv[i])) {
         if (<del>++</del>i >≕`argc)
             cmdLineUsage(argy);
         kernelCollType = argv[i];
         continue:
    Υ
    cmdLineUsage(argv):sesMgrStartPermTags.shastraIdTags_len =
    sesMgrStartIdTags.shastraIdTags_len;
sesMgrStarIPermTags.shastraIdTags_val[0] = kernelPerms(SHASTRA_PERM_GRANT | SHASTRA_PERM_COPY);
for (i = 1; i < sesMgrStartIdTags.shastraIdTags_len; i++) {
    sesMgrStartPermTags.shastraIdTags_val[i] = kernelPerms;
sesMgrStartPermTags.shastraIdTags_val = (shastraIdTag *) realloc(
                    sesMgrStartPermTags.shastraIdTags_val,
      sizeof(shastraIdTaq) * sesMqrStartPermTaqs,shastraIdTaqs len);
    return(0);
```
void registerCollabTerminateFunc(func)

 $\mathbf{1}$ 

<sup>1</sup>

 $\mathbf{\dot{r}}$ 

Page 11 of 13

 $(*func)$  ()  $*$ void  $\ddot{\mathbf{t}}$ collabTerminateFunc = func; Ï. void registerCollabJoinFunc(func)  $\{ *func\}$   $\{ \}$ void  $\cdot$  $col$ labJoinFunc = funcy  $\mathbf{1}$ void registerCollabLeaveFunc(func) (\*func)(); void  $\sim 100$  $\mathbf{f}_i$  $col$ labLeaveFunc = func;  $\mathcal{F}$ void registerCollabRemoveFunc(func) void  $(*func)$  (); ŧ  $col$ LabRemoveFunc = func;  $\bf{1}$ shastrald  $*$ getMySesMgrShastraId() € if(pSesMgrAppData){ return pSesMgrAppData->pSIdSelf; Ĵ. else<sub>f</sub> return NULL;  $\mathbf{J}$ İ shaSesMgrAppData \* getMySesMgrAppData() Ł return pSesMgrAppData;  $\mathbf{r}$ static char \*GetShastraBaseDir()  $\mathcal{L}$ char \*dname;

if  $(dname = getenv("SHASTRADIR<sup>ii</sup>))$  $\mathbf{f}$ return(dname); Ì. else

Page 12 of 13

Facebook's Exhibit No. 1002 Page 1916

# 7/5/11 2:57 PM

.şesMgr.c

 $\mathcal{F}$ 

 $\mathbf{t}$ dname = strdup(DEFSHASTRABASEDIR); Ĵ. return(dname);

Page 13 of 13

sesMgr\_client.c

7/5/11 2:56 PM

 $**$ \*\*\*/ / Hok المعاذيان /\*\* This SHASTRA software is not in the Public Domain. It is distributed on  $***/$ /\*\* a person to person basis, solely for educational use and permission is ≭\*/ /\*\* NOT granted for its transfer to anyone or for its use in any commercial \*\*/ /\*\* product. There is NO warranty on the available software and neither ネネノ /\*\* Purdue University nor the Applied Algebra and Geometry group directed \*\*/ Bajaj accept responsibility for the consequences of its use.  $/**$  by  $C.$  $***/$ /本米  $*$ k/ \*\*\*/ \*\*\*/ #include <stdio.h> #include <sys/errno.h> #include <shastra/utils/list.h> #include <shastra/uitools/chooseOne.h> #include <shastra/uitools/strListUtilities.h> #include <shastra/uitools/callbackArg.h> #include <shastra/network/server.h> #include <shastra/network/mplex.h> #include <shastra/network/hostMgr.h> #include <shastra/datacomm/shastraIdH.h> #include <shastra/datacomm/shastraIdTagH.h> #include <shastra/datacomm/shastraDataH.h> #include <shastra/shautils/shautils.h> #include <shastra/shautils/kernelFronts.h> #include <shastra/shautils/sesMgrFronts.h> #include <shastra/kernel/kernel\_server.h> #include <shastra/session/sesMor.h> #include <shastra/session/sesMgr\_client.h> #define checkConn() if (pHostMainKern=>fStatus == shaError) { fprintf(stderr,"Connection to Shastra is bad(\n"); \

Page 1 of 15

sesMgr\_olient.c

Page 2 of 15

sesMgr\_client.c

```
pHostMainKern->fStatus = shaError;\
         closedChannelCleanUpHandler(pHostMainKern->fdSocket);\
         fprintf(stderr, "Error Sending SIDTag to Kernel\n");
                                                                    À
         return:Y
#define ShastraIdTagsIn(filedesc, pShaIdTags)
    if(shastraIdTagsIn(pHostMainKern->fdSocket, pShaIdTags) == -1}{ \
        phostMainKern \rightarrow fStatus = shaError: \n\chiclosedChannelCleanUpHandler(pHostMainKern->fdSocket);\
         forintf(stderr, "Error Receiving SIDTags from Kernel\n");\
         return;\
    J.
#define ShastraIdTags0ut(filedesc, pShaIdTags)
    if(shastraIdTagsOut(pHostMainKern->fdSocket, pShaIdTags) == -1){\
        phosthainKern \rightarrow fStatus = shaError \setminusclosedChannelCleanUpHandler(pHostMainKern->fdSocket);\
        forintf(stderr, "Error Sending SIDTags to Kernel\n");
         return: \ \ \ \ \Ĵ
#define ShastraULongIn(filedesc, pULong)
    if(shaULongIn(pHostMainKern->fdSocket, pULong) == -1){
        pHostMainKern->fStatus = shaError;
        closedChannelCleanUpHandler(pHostMainKern->fdSocket);
        forintf(stderr, "Error Receiving pulong from kernel\n");
                                                                        Å
        réturn:
    \mathbf{J}#define ShastrallLongOut(filedesc, pULong)
    if(shallongOut(phostMainKern-FdSocket, pulLong) == -1)pHostMainKern->fStatus = shaError;
        closedChannelCleanUpHandler(pHostMainKern->fdSocket);
        fprintf(stderr, "Error Sending pulong to Kernel\n");
                                                                    X
        return;
    Y
extern int
                 debug;
小米
 * Function
\ast/
void
endSystemOprn(iObjIndex)
                     iObjIndex;
    int
```
shastraIds  $*$ p $SIds$ ; shastraId  $*$ p $\overline{\phantom{a}}$ sid;

Ł

```
pSIds = qetKernFrontSIds(SkernelShastrafd);pStd = pSIds \rightarrow shastralds_val[i0bjIndex];if (debug) {
        outputId({\sf stdout}, {\sf pStd});1
    if (strcmp(pcbArgPopup->argBuffer, pSId->nmPasswd)) {
        /* passwd mismatch */
        sprintf(sb0utMsgBuf; "Kill()->Password Incorrect -- Aborted\n");
        showInfo(sblutMsgBuf);return;
    J.
    checkConn();
    sendReqString(REQ_END_SYSTEM, NULL);
    ShastraIdOut(pHostMainKern->fdSocket, pSId);
    cmFlush(pHostMainKern->fdSocket);
\ddot{\mathbf{F}}/*
* Function
*1void
setShaSesmIdOprn(i)
    int
                     i,
主
    checkConn();
    sendReqString(REQ_SET_SHASESMID, NULL)}
    ShastraIdOut(pHostMainKern=>fdSocket, &kernelShastraId);
    printf("%s\n", pSId2Str(&kernelShastraId, PSIDSHOWALL));
    cmFlush(pHostMainKern->fdSocket);
¥
1 +* Function
\star/void
setShaSesmFrIdOprn(i)
    int
                     i.
Ł
    checkConn() ;
    sendReq5tring(REQ_SET_SHASESMFRID, NULL);
    ShastraIdTagOut(pHostMainKern->fdSocket, & kernelShastraId.1SIDTag);
    ShastraIdTagsOut(pHostMainKern->fdSocket, pShastraFrontIdTags);
    ShastraIdTagsOut(pHostMainKern->fdSocket, pShastraFrontPermTags);
                                                                             \prime \starperms */
    cmFlush(pHostMainKern->fdSocket);
J.
1*\ast Function
+1Võid
```
Page 4 of 15

```
sesMgr_client.c
```

```
getShaKernIdOprn(iObjIndex)
    int.
                      iObjIndex:
ť.
    checkConn();
    sendReqString(REQ_GET_SHAKERNID, NULL);
    cmFlush(pHostMainKern->fdSocket);
\mathbf{I}/*
 * Function
*/
void
getShaKernFrIdOprn(iObjIndex)
    int
                     iObjIndex;
Æ
    shastrald
                    *pSId;
    checkConn();
    sendReqString(REQ_GET_SHAKERNFRID, NULL);
    pSId = shastraKernIds.shastraIds_val[10bjIndex];
    ShastraIdOut(pHostMainKern->fdSocket, pSId);
    cmFlush(pHostMainKern->fdSocket);
\mathbf{J}/ +* Function
\star/
void
getShaSesmIdOprn(iObjIndex)
    int
                     iObjIndex;
£
    checkConn()sendReqString(REQ_GET_SHASESMID, NULL);
    cmFlush(pHostMainKern->fdSocket);
\mathbf{\hat{z}}/*
* Function
\star/
void
getShaSesmFrIdOprn(iObjIndex)
    int
                     iObjIndex;
Ŧ
    shastraIdTag
                    *pSIdTag;
    pSIdTag = & shastraSesmIds.shastraIds_val[i0bjIndex]->1SIDTag;
    if (*pSIdTag == kernelSbastraId.lSIDTag) {
        /* don't want to send request for myself */
        return;
    Ť
    checkConn();
```
Page 5 of 15

sesMgr\_client.c

```
sendReqString(REQ_GET_SHASESMFRID, (char *) NULL);
     ShastraIdTagOut(pHostMainKern->fdSocket, pSIdTag);
     printf("%s\n", pSIdTag2Str(pSIdTag, 0));
     cmFlush(pHostMainKern->fdSocket);
\mathbf{J}小志
 \ast Function
 \ast/
void
collStartInviteJoinOprn(iObjIndex)
     int
                      iObjIndex;
ન
     /* works off the start list */checkConn();<br>fprintf(stderr, "Invite Join!\n");
     sendReqString(REQ_COLL_INVITEJOIN, NULL);
         ShastraIdTagOut(pHostMainKern=>fdSocket, & kerneIShastraId. ISIDTag)
     ShastraIdTagOut(pHostMainKern->fdSocket,
             &sesMgrStartIdTags.shastraIdTags_val(iObjIndex));
     ShastraIdTagOut(pHostMainKern->fdSocket,
             SsesMgrStartIdTags.shastraIdTags_val[0]);                                  /*leader*/
     ShastraIdTagOut(pHostMainKern->fdSocket,
             SsesMgrStartPermTags.shastraIdTags_val[10bjIndex]);
     cmFlush(pHostMainKern->fdSocket);
3
ノキ
 * Function
\Rightarrowvoid
collStartTellJoinOprn(iObjIndex)
    int
                      iObjIndex;
ſ
    /* works off the start list */CheckConn();<br>fprintf(stderr, "IN_session_manager_Sending: REQ_COLL_TELL_JOIN\n");
    sendReqString(REQ_COLL_TELLJOIN, NULL);
    ShastraidTagOut(pHostMainKern->fdSocket, & kernelShastraid, LSIDTag);
    ShastraIdTagOut(pHostMainKern->fdSocket,
             &sesMgr5tartIdTags.shastraIdTags_val[i0bjIndex]);
    ShastraIdTagOut(pHostMainKern->fdSocket,
             &sesMgrStartPermTags.shastraIdTags_val[iObjIndex]);
    cmFlush(pHostMainKern->fdSocket);
\mathbf{J}1 +* Function
 31
void
```
Page 6 of 15

sosMgr\_olient.c

```
collTellJoinOprn(pSmSIdTag, pSIdTag, pPermTag)
     shastraldTag
                      *p5m5IdTag;
     shastraIdTag
                      *pSIdTag;
     shastraIdTag
                      *pPermTag;
\mathcal{L}checkConn();
     sendReqString(REQ_COLL_TELLJOIN, NULL);
     ShastraIdTagOut(pHostKernel->fdSocket, pSmSIdTag);
     ShastraIdTagOut(pHostKernel->fdSocket, pSIdTag);<br>ShastraIdTagOut(pHostKernel->fdSocket, pPermTag);
     cmFlush(pHostMainKern->fdSocket);
Ĵ.
/*
 * Function
\star/
void
helpOprn(iObjIndex)
                       iObjIndex)
    int
\ddot{\mathbf{t}}checkConn();
     sendReqString(REQ_HELP, NULL);
     cmFlush(pHostMainKern->fdSocket);
Ĵ.
/*
 * Function
 +1void
quitOprn(iObjIndex)
    int
                       i0bjIndex;
€
    extern collabData *pSesMgrCollOata;
    if (pHostMainKern->fStatus != shaError) {
         sendReqString(REQ_QUIT, NULL);
         cmFlush(pHostMainKern->fdSocket);
    J.
    shMemFree(pSesMgrCollData->pShmInfoOut);
    mplexUnRegisterChannel(pHostMainKern->fdSocket);
    ext(0);\mathbf{\dot{}}74
 * Function
*intendSystemRespHandler(fd)
    int
                       fdr
\ddot{\mathbf{r}}sprintf(sbOutMsgBuf, "Done -- %s\n", REQ_END_SYSTEM);
    showInfo(sbOutMsgBuf);
```
Page 7 of 15

```
sesMgr_client.c
```

```
\mathbf{r}ハビ
 * Function
\mathcal{H}int
getShastraIdRespHandler(fd)
    int
                       fd:
\ddot{\mathbf{t}}ShastraIdsIn(fd, &shastraSysIds);
    sprintf(sbOutMsgBuf, "Done -- %s\n", REQ_GET_SHASTRAID);
    showInfo(sbOutMsgBuf);
    if (debug) \{outputIds(stderr, &shastraSysIds);
    if (rgsbShastraSys != NULL) {
         strListDestroy(rgsbShastraSys);
    J.
    rgsb5hastraSys = p5Ids2StrTab(&shastraSysIds, PSIDSHOWALL);
    chooseOneChangeList(pcoShastraSys, rgsbShastraSys,
                  coNoInitialHighlight);
\mathbf{\hat{J}}/* Function
\rightarrow /
int
getShaKernIdRespHandler(fd)
    int
                       fd;
Ť
    ShastraIdsIn(fd, &shastraKernIds);<br>sprintf(sbOutMsgBuf, "Done -- %s\n", REQ_GET_SHAKERNID);
    showInfo(sbOutMsgBuf);if (debug) {
         outputIds(stderr, &shastraKernIds);
    J.
    if (rgsbShastraKern != NULL) {
         strListDestroy(rgsbShastraKern);
    J.
    rgsbShastraKern = pSIds2StrTab(&shastraKernIds, PSIDNMHOST);
    chooseOneChangeList(pcoShastraKern, ngsbShastraKern,
         coNoInitialHighlight);
    adjustKrFrMapSize(shastraKernIds.shastraIds_len);
    /* update map \ast/
    updateKrFrMap(GshastraKernIds);
\cdot1+* Function
^{+/}int
```
Page 8 of 15

sesMgr\_client.c

7\*

```
getShaKernFrIdRespHandler(fd)
                      fo:
    int
£.
    int
                      iObjIndex;
    static shastrald inShald;
    static shastraIds inShaIds;
    shastraIds
                    *pSIds;
    int
                      krIndex:
    ShastraIdIn(fd, &inShaId);
    krIndex = locatedKernFronts(\delta'anShald);if (krIndex = -1)' {
         fprintf(stderr, "getShaKernFrIdRespHandler()->can't locate kernel\
             n^n) :
         ShastraIdsIn(fd, &inShaIds);
         return -1;Y
    pSIds = getKernFrontSIds(SinShaId);ShastraIdsIn(fd, pSIds);
    sprintf(sbOutMsgBuf, "Done -- %s\n", REQ_GET_SHAKERNFRID);
    showInfo(sbOutMsgBuf):if (debug) {
        outputIds(stderr, pSIds);
    ł
\mathbf{1}74.
 * Function
4/int
getShaSesmIdRespHandler(fd)
                     fd:
    int
ſ.
    ShastraIdsIn(fd, SshastraSesmIds);<br>sprintf(sbOutMsgBuf, "Done -- %s\n", REQ_GET_SHASESMID);
    showInfo(sbOutMsgBuf);
    if (debug) {
        outputIds(stderr, &shastraSesmIds);
    ł
    if (rgsbShastraSesMgr i = NULL) {
        striistDestroy(rgsbShastraSesMgr);
    ł
    rgsbShastraSesMgr = pSIds2StrTab(&shastraSesmIds, PSIDNMHOST);
    chooseOneChangeList(pcoShastraSesMgr, rgsbShastraSesMgr,
                 coNoInitialHighlight);
    adjustSmFrMapSize(shastraSesmIds.shastraIds len);
    /* update map */
    updateSmFrMap(&shastraSesmIds);
\mathbf{1}
```
Page 9 of 15

```
sesMgr_client.c
```

```
\infty Function
 ÷k/
int
setShaSesmIdRespHandler(fd)
     int
                       fd;
€
     sprintf(sb0utMsgBuf, "Done -- %s\n", REQ_SET_SHASESMID);
     showInfo(sblutMsgBuf);
ł
1** Function
\ast/
int
getShaSesmFrIdRespHandler(fd)
     int
                       fd:
\mathbf{f}int
                       smIndex;
     static shastraidTag inShaldTag;
     static shastraidTags inShaldTags;
     shastraIdTags *pSIdTags;<br>shastraIdTags *pPermTags;
     ShastraIdTagIn(fd, &inShaIdTag);
     if (inShaldTag == kernelShastraId.lSIDTag) {
         /* don't want to accept info of myself */
         ShastraIdTagsIn(fd, GinShaIdTags); /* tags */
         ShastraIdTagsIn(fd, &inShaIdTags); /* perms */
          return 0.
     \mathbf{L}smIndex = locateSesmFronts(&inShaldTag);
     /* vaildity check */
    if (smIndex == -1) {
         fprintf(stderr, "getShaSesmFrIdRespHandler() > can't locate sesMgr!\
              n");
         ShastraldTagsIn(fd, &inShaldTags); /* tags */<br>ShastraldTagsIn(fd, &inShaldTags); /* perms */
         return -1;\mathbf{r}pSIdTags = getSesmFrontSIdTags(&inShaIdTag);
    ShastraldTagsIn(fd, pSIdTags);
    pPermTags = getSesmFrontPermTags(SinShaIdTag);ShastraIdTagsIn(fd, pPermTags);<br>sprintf(sbOutMsgBuf, "Done -- %s\n", REQ_GET_SHASESMFRID);
    showInfo(sbOutMsgBuff);if (debug) {
         outputIdTags(stderr, pSIdTags);
         outputIdTags(stderr, pPermTags);
    J
\mathcal{V}
```
 $*$  Function

Page 10 of 15

ses Mgr\_client.c

```
\ast/
int
setShaSesmFrIdRespHandler(fd)
     int
                        fd;
\mathfrak{c}sprintf(sbOutMsgBuf, "Done - %s\n", REQ_SET_SHASESMFRID);
     showInfo(sbQutMsgBut);
\mathcal{F}7≭
 * Function
 \ast tint
helpRespHandler(fd)
                         fd:
     int.
\mathcal{L}standardHelpRespHandler(fd);
     /* actually receive help into */<br>sprintf(sbOutMsgBuf, "Done -- *s\n", REQ_HELP);
     showInfo(sbOutMsgBuf);
Ĵ.
1 +* Function
 \rightarrow \lambdaint
quitRespHandler(fd)
                        fd;
     int
£
     sprintf(sbOutMsgBuf, "Done -- %s\n", REQ_QUIT);
     showInfo(sbOutMsgBuf);
Ĵ.
/* Function
 +/int
collInviteJoinRespHandler(fd)
     int.
                        fd;
\mathbf{I}sprintf(sbOutMsgBuf, "Done -- %s\n", REQ_COLL_INVITEJOIN);
     showInfo(sbOutMSgBuf);
\mathcal{F}74
 * Function
\rightarrow /
int
collTellJoinRespHandler(fd)
     int
                        fd;
\mathcal{L}sprintf(sbOutMsgBuf, "Done -- %s\n", REQ_COLL_TELLJOIN);
```
Page 11 of 15

sesMgr\_olient.c

```
\mathsf{showInfo}(\mathsf{sbOutMsgBuf}) ;
Ŧ
74
 \ast Function
\rightarrow /
int
collTellJnRespHandler(fd)
    int
                      fd:
Ť
    shastraIdTag
                      sIdTag;shastraIdTag
                      sm5IdTag;
    shastrald.
                     *pSId;
    int
                      outFd;
    ShastraIdTagIn(fd, &smSIdTag);
    ShastraldTagIn (fd, SsIdTag);pSId = getSldByTagInSIds(&sIdTag, pShastraFrontIds);
    if (pSTd == NULL) {
         fprintf(stderr, "collTellJoinHandler()-> no such client!!\n");
         return;
    ¥
    outFd = shaFrontId2Fd(pSId);if (outFd == -1) {
         fprintf(stderr, "collTellJoinHandler() -> no channel for client! \\n"
             \rightarrowreturn:
    J.
    putCollTellJoinHandler(outFd, &smSIdTag, &sIdTag);
    Sprintf(sbOutMsgBuf, "Done -- %s\n", REO_COLL_TELLJOIN);
    showInfo(sbOutMsgBuf);
\mathcal{Y}74
* Function
\rightarrow /
intcollAskJnRespHandler(fd)
    int
                      fd;
€
    shastraIdTag
                      sIdTag;
    shastraIdTag
                      smSIdTag;
    shastraIdTag
                      permsTag:
    shastraId
                     *pSId;
    int
                      outFd;
    ShastraIdTagIn(fd, &smSIdTag);
    ShastraldTagIn(fd, &sIdTag);
    permsTag = 0xff;78
     * pSIdTagHead = \&sesMgrStartIdTags, shastraIdTags_val[0]; pSIdTagHead
```
Page 12 of 15

sesMgr\_client.c

Ť

 $7*$ 

 $\rightarrow$  /

€

```
* = SpShastraFrontIds->shastraIds_val[0]->lSIDTag;
     *7/* CHECK actually explicitly store the head honcho */
    if (pShastraFrontIds->shastraIds_len == 0) {
        collTellJoinOprn(&smSIdTag, &sIdTag, &permsTag);
                     /* have someone */
    } else \{.
        pSId = pShastraFrontIds->shastraIds_val[0];
        outFd = shafrontId2Fd(pSId);if (outfd == -1) {
             fprintf(stderr, "collAskJnHandler()-> no channel for client!!\
                 n^{\rm tr}) ;
             return;
        Ł
        putCollAskJoinHandler(outFd, &smSIdTag, &sIdTag);
    \mathbf{1}sprintf(sbOutMsgBuf, "Done -- %s\n", REQ_COLL_ASKJOIN);
    showInfo(sbOutMsgBuf);
* Function
int collAskJoinMsgRespHandler(fd)
    int fd;
    /* receive sesm idtag, display recvd message */
    shastraIdTag
                     smSIdTag:
    shastraIdTag
                     sIdTag;shastraIdTag
                     toSIdTag;
    shastraId
                    \astpSId;
    char *sMsg;
    int outFd;
    ShastraIdTagIn(fd, &smSIdTag);<br>ShastraIdTagIn(fd, &sIdTag);
    sMsg = cmReceiveString(fd);/*handle*/
    if (pShastraFrontIds->shastraIds_len = 0) {
        pSTd = pShastrafrontIds - shastralds_vall0];toSIdTaq = pSId->lSIDTaq:
    switch(routeFrontSIdTagToFd(&toSIdTag, &outFd,
            "collaskJoinMsgRespHandler()")){
        case route_FRONT:
            putCollAskJoinMsgHandler(outFd, &smSIdTag, &sIdTag, sMsg);
        break;
        case route_ERROR:
        default:
        break<sub>"</sub>
    }
    ŀ
    sprint(sbOutMsgBuf, "Done (in) -- %s\,", REQ_COLL_ASKJOIMMSG);showInfo(sboundMsgBuf);
```
Page 13 of 15

sesMgr\_client.c

```
Ĵ.
/* Function
 жZ
int collAskJnRespMsgRespHandler(fd)
    int fd;
I
    /* receive sesm idtag, display recvd message */
                   smSIdTag;
    shastraIdTag
    shastraIdTag
                     sIdTag;
    shastraIdTag
                     toSIdTag:
    shastraId
                    *pSId;
    char *sMsg;
    int outFd;
    ShastraIdTagIn(fd, &smSIdTag);
    ShastraIdTagIn(fd, &toSIdTag);
    ShastraldTagIn(fd, &sIdTag);
    sMsg = cmReceiveString(fd);/*handle*/
    if (pShastraFrontIds->shastraIds_len (= 0) {
        pSTd = pShastrafrontIds \rightarrow shastrafds_val[0];toSIdTag = pSId\rightarrowlSIDTag;
    switch(routeFrontSIdTagToFd(&toSIdTag, SoutFd,
             "collAskJnRespMsgRespHandler()")){
         case route FRONT:
             putCollAskJnRespMsgHandler(outFd, &smSIdTag, &toSIdTag,
                 \&sIdTag, \sin(1);
        break;
        case route ERROR:
        default:
        break:
   \cdot }
    Sprintf(sbOutMsgBuf, "Done (in) == $s\n", REQ_COLL_ASKJNRESPMSG);
    showInfo(sbOutMsgBuf);
Ŧ
/≭
* Function
\ast/
int collAskJnStatusRespHandler(fd)
    int fd;
\mathbf{f}/* receive sesm idtag, display recyd status */
    shastraIdTag
                     smSIdTag;
    shastraIdTag
                     sIdTag<sub>i</sub>
    shastraIdTag
                     toSIdTag;
    shastrald
                    *pSId;
    shaULong
                     UStatus;
    int outFd;
    ShastraIdTagIn(fd, &smSIdTag);
    ShastraIdTagIn(fd, &toSIdTag);
```
Page 14 of 15

# sesMgr\_client.c

Y

```
ShastraIdTagIn(fd, &sIdTag);
ShastraULongIn(fd, &lStatus);
/*handle*/
if (pShastraFrontIds->shastraIds_len = 0) {
    pSId = pShastraFrontIds->shastraIds_val[0];
     toSIdTag = pSId->1SIDTag;
switch(routeFrontSIdTagToFd(&toSIdTag, SoutFd,
         "collAskJnStatusRespHandler()")){
     case route_FRONT:
         putCollAskJnStatusHandler(outFd, &smSIdTag, &toSIdTag,
             &sIdTag, lStatus);
    break;
    case route_ERROR:
    default:
    break:
\begin{array}{c} \texttt{\bf 1} \\ \texttt{\bf 1} \end{array}Sprintf(sbOutMsgBuf, "Done (in) -- %s\n", REQ_COLL_ASKJNSTATUS);
showInfo(sbOutMsgBuf);
```
Page 15 of 15

sesMgr\_server.c

7/5/11 2:57 PM

 $***/$ \*\*\*/ 方程  $***/$ /\*\* This SHASTRA software is not in the Public Domain. It is distributed on  $***/$ /\*\* a person to person basis, solely for educational use and permission is  $**$ /\*\* NOT granted for its transfer to anyone or for its use in any commercial \*\*/ /\*\* product. There is NO warranty on the available software and neither \*\*/ /\*\* Purdue University nor the Applied Algebra and Geometry group directed  $***/$ /\*\* by C. Bajaj accept responsibility for the consequences of its use.  $**/$ 小米米  $***/$ 未来本人 \*\*\*/ #include <stdio.h> #include <sys/errno.h> #include <shastra/shastra.h> #include <shastra/utils/hash.h> #include <shastra/uitools/chooseOne.h> #include <shastra/uitools/chooseMany.h> #include <shastra/uitools/callbackArq.h> #include <shastra/network/server.h> #include <shastra/network/mplex.h> #include <shastra/network/hostMgr.h> #include <shastra/network/sharedMem.h> #include <shastra/datacomm/shastraDataH.h> #include <shastra/datacomm/shastraIdH.h> #include <shastra/datacomm/shastraIdTagH.h> #include <shastra/datacomm/videoImgH.h> #include <shastra/datacomm/audioBiteH.h> #include <shastra/datacomm/pictDataH.h> #include <shastra/datacomm/xsCntlDataH.h> #include <shastra/datacomm/ipimage.h> #include <shastra/shautils/shautils.h> #include <shastra/shautils/kernelFronts.h> #include <shastra/shautils/sesMgrFrontsP.h> #include <shastra/shautils/sesMgrFronts.h>

Page 1 of 83

### sesMgr\_server.c

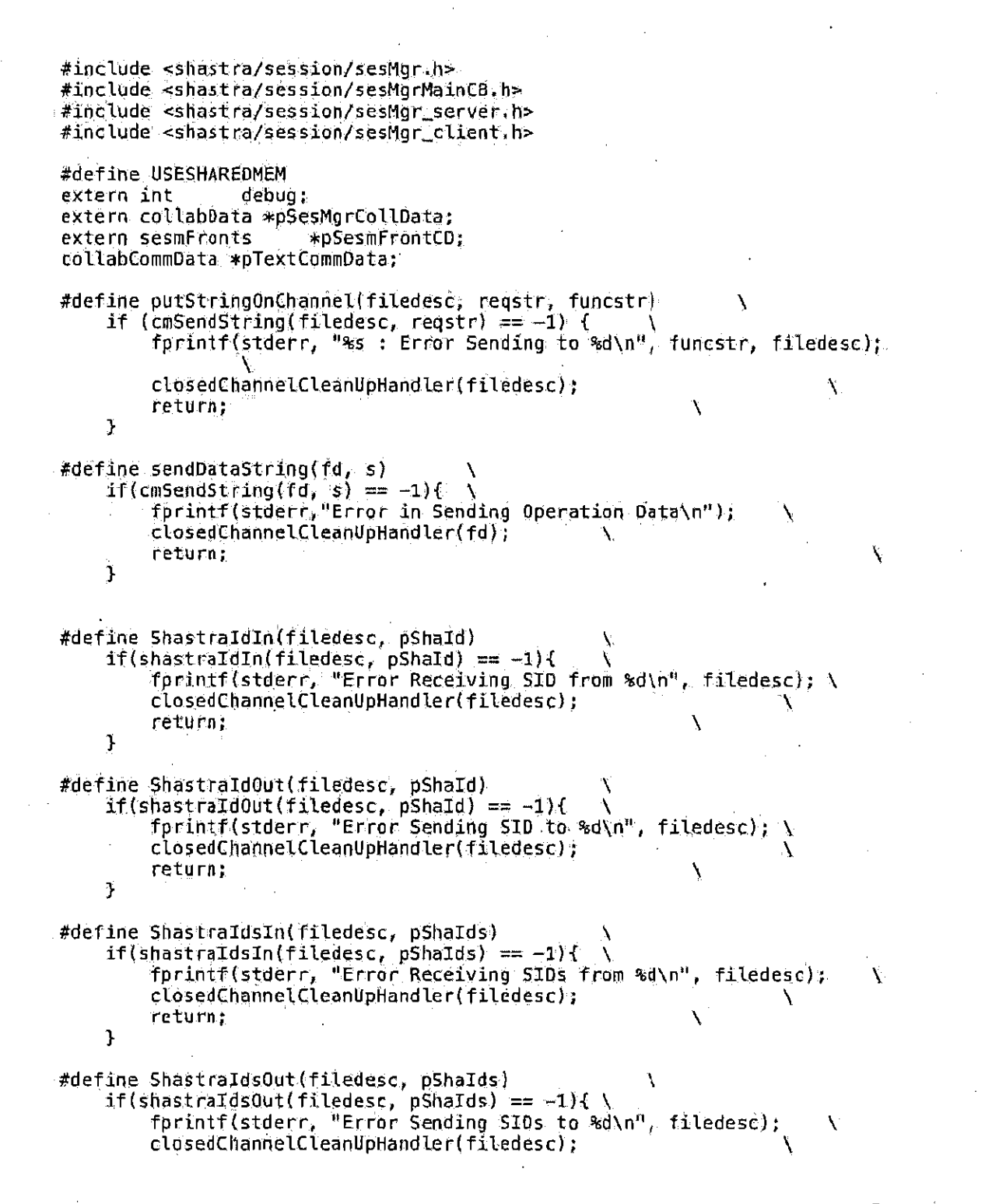

Page 2 of 83

sesMgr\_server.c

return; F #define ShastraldTagIn(filedesc, pShaldTag) if(shastraIdTagIn(filedesc, pShaIdTag) == -1){ fprintf(stderr, "Error Receiving SID from  $ad\langle n^n,$  filedesc);  $\setminus$ closedChannelCleanUpHandler(filedesc); return; ١. Ĵ #define ShastraldTagOut(filedesc, pShaldTag)  $if(shastraldTagOut(filedesc, pShaldTag) = -1)$ { \  ${\tt fprintf}({\sf stder}_1, {\tt "Error}$  Sending SID to  ${\tt sd\setminus n^n}$ , filedesc);  $\setminus$ closedChannelCleanUpHandler(filedesc); return: F #define ShastraldTagsIn(filedesc, pShaldTags)  $if(shastratdragsIn(filedesc, pShatdrags) = -1)$ fprintf(stderr, "Error Receiving SIDs from %d\n", filedesc); closedChannelCleanUpHandler(filedesc); return: j #define ShastraIdTagsOut(filedesc, pShaIdTags) if(shastraIdTagsOut(filedesc, pShaIdTags) ==  $-1$ ){ fprintf(stderr, "Error Sending SIDs to %d\n", filedesc); closedChannelCleanUpHandler(filedesc); return;  $\mathcal{Y}$ #define VideoImgIn(filedesc, pVImg)  $if(videofingIn(filedesc, pVImg) == -1)$   $\{ \ \ \}$ fprintf(stderr, "Error Receiving VImg from %d\n", filedesc); closedChannelCleanUpHandler(filedesc); return; Ţ. #define Video1mgOut(filedesc, pVImg) if(videolmg0ut(filedesc, pVImg) ==  $-1$ ){ \ forintf(stderr, "Error Sending VImq to %d\n", filedesc); closedChannelCleanUpHandler(filedesc); return; Ĩ. #define AudioBiteIn(filedesc, pABite) if(audioBiteIn(filedesc, pABite) ==  $-1$ ){ fprintf(stderr, "Error Receiving ABite from %d\n", filedesc); N closedChannelCleanUpHandler(filedesc); return; Ť

Page 3 of 83

```
#define AudioBiteOut(filedesc, pABite)
    if(audioBiteOut(filedesc, pABite) == -1){
         fprintf(stderr, "Error Sending ABite to %d\n", filedesc);
                                                                             X
         closedChannelCleanUpHandler(filedesc);
         return;
    Ĩ.
#define ImageDataIn(filedesc, pImage)
    if(ipimageDataIn(filedesc, pImage) == -1){
                                                      \lambdafprintf(stderr, "Error Receiving image from %d\n", filedesc); \
         closedChannelCleanUpHandler(filedesc);
         return;
    J.
#define ImageDataOut(filedese, pImage)
    if(ipimageDataOut(filedesc, pImage) == -1){ \<br>fprintf(stderr, "Error Sending image to %d\n", filedesc); \
         closedChannelCleanUpHandler(filedesc);
         return;
    J
#define ShastraULongOut(filedesc, pULong)
                                                          V
    if(shaULong0ut(filedesc, pULong) == -1){ \
         fprintf(stderr, "Error Sending pulong to %d\n", filedesc);
         closedChannelCleanUpHandler(filedesc);
                                                       N.
         return;
    }
#define ShastraULongIn(filedesc, pULong)
    if(shaULongIn(filedesc, pULong) == -1){ \
         fprintf(stderr, "Error Receiving pulong from ad\n", filedesc);
                                                                                   Å
         closedChannelCleanUpHandler(filedesc);
         return;
    ł
#define ShastraIntOut(filedesc, pInt)<br>if(shaIntOut(filedesc, pInt) == -1){ \
                                                      X
         fprintf(stderr, "Error Sending pInt to %d\n", filedesc);
         closedChannelCleanUpHandler(filedesc);
                                                       \lambdareturn:
    \mathbf{r}#define ShastraIntIn(filedesc, pInt)
    if(shaIntIn(filedesc, pInt) = -1){ \<br>fprintf(stderr, "Error Receiving pInt from %d\n", filedesc);
         closedChannelCleanUpHandler(filedesc);
         return;
    \mathbf{r}#define PictDataBitesIn(filedesc, pPCDatas)
    if(pictPiecesIn(filedesc, pPCDatas) == -1){ \
         fprintf(stderr, "Error Receiving PCDatas from %d\n", filedesc); \
```
Page 4 of 83
```
closedChannelCleanUpHandler(filedesc);
         return:
    ¥
#define PictDataBitesOut(filedesc, pPCDatas)
     if(pictPiecesOut(filedesc, pPCDatas) == -1){
         fprintf(stderr, "Error Sending PCDatas to %d\n", filedesc); \
         closedChannelCleanUpHandler(filedesc);
         return;
    \mathbf{r}#define XSCntlBitesIn(filedesc, pXSCDatas)
    if(xsCntlDatasn(filedesc, pXSCDatas) == -1)fprintf(stderr, "Error Receiving XSCDatas from %d\n", filedesc);
         closedChannelCleanUpHandler(filedesc);
         return;
    \mathcal{F}#define XSCntlBites0ut(filedesc, pXSCDatas)
    if(xsCntlDatasOut(filedesc, pXSCDatas) == -1){
         fprintf(stderr, "Error Sending XSCDatas to %d\n", filedesc);
                                                                                À.
         closedChannelCleanUpHandler(filedesc);
         return;
    Y
#define PntrBiteIn(filedesc, pABite)
    if(shaDoublesIn(filedesc, pÅBite) == -1){
                                                     X
         fprintf(stderr, "Error Receiving PhtrB from %d\n", filedesc);
         closedChannelCleanUpHandler(filedesc);
         return;
    \mathcal{Y}#define PntrBiteOut(filedesc, pABite)
    if(shaDoublesOut(filedesc, pABite) == -1){ \sqrt{2}<br>fprintf(stderr, "Error Sending PatrB to %d\n", filedesc);
         closedChannelCleanUpHandler(filedesc);
         return;
    \ddot{\ }#define CursorBiteIn(filedesc, pABite)
    if(shapoublesIn(filedesc, pABite) == -1){
         forintf(stderr, "Error Receiving CursorB from %d\n", filedesc); \
         closeChannelCleanUpHandler(filedesc);return;
    1
#define CursorBiteOut (filedesc, pABite)
    if(shaDoublesOut(filedesc, pABite) == -1){<br>fprintf(stderr, "Error Sending CursorB to %d\n", filedesc); \
         closedChannelCleanUpHandler(filedesc);
         return;
    }
```
Page 5 of 83

```
shaRouteMode
routeFrontSIdTagToFd(pSIdTag, pFd, nmFunc)
     shastraidTag *pSIdTag;
     int *pFd;
     char *nmFunc;
P.
     shastrald *pSId;
     int outfd = -1;
     shaRouteMode retVal = route ERROR;
     pstd = getSIdByTagInStds(pSIdTag, pShastrafrontIds);if (pSTd == NULL) (
         sprintf(sbOutMsgBuf, "%s->Unknown IDTag -- Aborted\n", nmFunc);
         showInfo(sbOutMsqBuf);
         return retVal;
     Y
     outputIdFd = shaFrontId2Fd(pSId);if (outfd == -1) {
         sprintf(sbOutMsgBuf, "%s->Unknown Front -- Aborted\n", nmFunc);
         showInfo(sbOutMsgBuf);return retVal;
    \widetilde{\mathbf{r}}elsel
         retVal = route_FRONT:\mathbf{r}*pFd = outFd;
     return retVal;
\mathbf{r}helpHandler(fd)
    int.
                       fd:
Ł
    int
                       i,
    char
                      buf [512];
    cmAckOk(fd);<br>sprintf(but, "%d\n", serverNCmds);
    \mathsf{putStringOnChannel}(\mathsf{fd},\ \mathsf{buf}_r "helpHandler()");
    for (i = 0; i < servernCmds; i+1) {
         sprintf(buf, "%s -- %s\n", serverCommandTab[i].command,
              serverCommandTab[i].helpmsg];
         putStringOnChannel(fd, buf, "helpHandler()");
    \mathbf{L}cmFlush(fd) ;
    sprintf(sbOutMsgBuf, "Done - %s\n", REQ_HELP);
    showInfo(sbOutMsgBuf);
```
Ĵ.

Page 6 of 83

sesMgr\_server.c

```
terminateHandler(fd)
    int
                     fd;
ſ
                    *buf;
    char.
    sprintf(sb0utMsgBuf, "Done - %s\n", REQ_TERMINATE);
    showInfo(sbOutMsgBuf);
    quitOprn(0):
\mathbf{F}collTerminateHandler(fd)
    int
                     fd:
4
    int i;
    cmAckOk(fd);
    cmFlush(fd);
    Ţ.
        int
                        *pi70;int
                         nfd;
        getKrFDsBCast(&pfd, &nfd, shastraServiceSocket);
        cmMultiCast(pfd, nfd, putCollLeaveHandler, NULL);
        for(i=0; i=nfd; i++)\texttt{localShaldIn[pfd[i]]}. \texttt{ISIDTag} = 0;J.
    ł
    step(2);
    quit0prn(0);
    return 0;
    updateShaFrontIds(pShastraFrontIds);
    krFr5Ids2SIdTags(p5hastraFrontIds, p5hastraFrontIdTags);
    krFrSIds2PermTags(pShastraFrontIds, pShastraFrontPermTags);
    if (rgsbShastraFront l= NULL) {
        strListDestroy(rgsbShastraFront);
    ŀ
    rgsb5hastraFront = pSIds25trTab(pShastraFrontIds, PSIDNMH0ST |
        PSIDNMAPPL);
    chooseOneChangeList(pcoShastraFront, rgsbShastraFront,
                coNoInitialHighlight);
    if (collabTerminateFunc != NULL) {
        (*collabTerminateFunc) ();
    Ĩ
    setshaSesmFrIdOprn(0):
    sleep(2):quit0prn(0);
    sprintf(sbOutMsgBuf, "Done -- %s\n", REQ_COLL_TERMINATE);
    showInfo(sbluttMsgBuf):
```
Page 7 of 83

sesMgr\_server.c

```
\mathbf{1}collRemoveHandler(fd)
    int.
                       fd;
\mathbf{f}outFd;
    int
    shastraid
                      *pSId;
    shastraldTag.
                      sIdTaqShastraIdTagIn(fd, &sIdTag);
    cmAckOk(fd);
    emFlush(fd);
    pSId = getSIdByTagInSIds(SsIdTag, pShastrafrontids);if (pSId == NULL) {
         fprintf(stderr, "collRemoveHandler()-> no such client!!\n");
         return;
    J.
    outFd = shafrontId2Fd(pstd);if (outfd == -1) {
         forintf(stderr, "collRemoveHandler()-> no channel for clientLI\n");
         return;
    ¥
    putCollLeaveHandler(outFd);
    collLeaveCleanUpHandler(outFd);
    shakernFlags[qutFd] = 0;localShaIdIn[outFd] ISIDTag = 0;updatėShaFrontIds(pShastraFrontIds);
    if (collabRemoveFunc == NULL) {
         (xcollabRemoveFunc) ();
    J.
    sprintf(sbOutMsgBuf, "Done - %s\n", REQ_COLL_REMOVE);
    showInfo(sb0utMsgBuf):\mathbf{\ddot{}}collTellJoinHandler(fd)
    int.
                       fd:
\mathcal{L}shastraIdTaq
                       sIdTaqshastraIdTag
                       smSIdTag;
    shastraIdTag
                      permsTag;
    shastraId
                     *p5Id;
    int
                      outFd;
    ShastraIdTagIn(fd, &smSIdTag);<br>ShastraIdTagIn(fd, &sIdTag);<br>ShastraIdTagIn(fd, &permsTag);
    cmAckOk(fd);
    cmFlush(fd)
```
Page 8 of 83

```
collTellJoinOprn(&smSIdTag, &sIdTag, &permsTag);
    sprintf(sb0utMsgBuf, "Done - %s\n", REQ_COLL_TELL0OIN);
    showInfo(sbOutMsgBuf).\mathbf{1}collJoinHandler(fd)
    int
                     fd:
Ł
    shastraId
                    *pSId;
    extern shastraldTags *pShastraFrontIdTags;
    extern unsigned long kernelIdTag;
    collabFrontData *pCollFrData;
    pSId = SlocalShaIdIn[fd];shaKernFlaqs[fd] = SHAFRONT;\frac{1}{2} ShastraIdIn(fd, pSId);
    if (debug) {
        outputId(stderr, pSId);
    ٦
    updateShaFrontIds(pShastraFrontIds);
    krFrSIds2SIdTags(pShastraFrontIds, pShastraFrontIdTags);
    krFrSIds2PermTags(pShastraFrontIds, pShastraFrontPermTags);
    if (occupySmFrFrontFreeSlot( & kernelShastraId.lSIDTag,
            \delta pSId->lSIDTag) < 0) {
        fprintf(stderr, "collJoinHandler()->couldn't
            occupySmFrFrontFreeSlot!\n");
    }
    pCollFrData = (collabFrontData *) malloc(sizeof(collabFrontData)) :
    memset(pCollFrData, 0, sizeof(collabFrontData));
    if (getSesMgrFrontData(
                    & kernelShastraId ISIDTag,
                    \delta pSId->lSIDTag) (= NULL) (
        fprintf(stderr, "collJoinHandler()->warning... has SesMorFrontData!\
            n^{n});
    ٦
    \texttt{if} (setSesMorFrontData) & KernelShastraId.lSIDTag,
          \Phi pSIo->lSIDTag, (char *) pCollFrData) < 0) {
        fprintf(stderr, "collJoinHandler()->couldn't setSesMgrFrontData!\n"
            14
    if (rgsbShastraFront != NULL) {
        strListDestroy(rgsbShastraFront);
    ٦
    rgsbShastraFront = pSIds2StrTab(pShastraFrontIds, PSIDNMH0ST {
        PSIDNMAPPL):
    chooseOneChangeList(pcoShastraFront, rgsbShastraFront,
                coNoInitialHighlight);
    setshasesmFrId0prn(0);sleep(1);
```
Page 9 of 83

7/5/11 2:57 PM

```
\sqrt{ }if(pstd->lSIDTag == sesMgrStartIdTags.shastralfqqs_val[0])\starif(pStd \rightarrow tSIDTag == pShastraFrontIdTags \rightarrow shastraddTags_val[0];€
        putCollTellLeaderHandler(fd, &kernelShastrald.1SIDTag,
            &pSId->lSIDTag, &kernelIdTag);
    ľ
    cmAckOk(fd);
    cmFlush(fd) :
#ifdef WANTTHIS
    putShaSesnFrIdHandler(fd, & kernelShastraId.lSIDTag);
    ſ
        int
                        *pfd;
        int
                         nfd:
        getKrFDsMCast(fd, &pfd, &nfd, shastraServiceSocket);
        cmMultiCast(pfd, nfd, putShaSesmFrIdHandler,
                 (char *) &kernelShastraId.lSIDTag);
    Y
#endif
                     /* WANTTHIS */
    if (collabJoinFunc != NULL) {
        (*collabJoinFunc) ();
    F
    sprintf(sbOutMsgBuf, "Done -- %s\n", REQ_COLL_JOIN);
    showInfo(sbOutMsgBuf);
ļ.
collLeaveHandler(fd)
                     fd;
    int
X.
    collLeaveCleanUpHandler(fd);
Ì.
collLeaveCleanUpHandler(fd)
    int
                     fd;
    int
                     fKernfextern shastraldTags *pShastraFrontIdTags;
    shastrald
                    *p5Id;collabFrontData *pCollFrData;
    pSId = \&localShaldIn[fd];shMemDisconnect(mplexInShmInfo(fd));
    pCollFrData = (collabFrontData *) getSesMgrFrontData(
                 & kernelShastraId.LSIDTag,
                 & pSId->lSIDTag);
    if (pCollFrData != NULL) {
        int
                        ∗pfd;
        int
                         n fd r
        getKrFDsMCast(fd, &pfd, &nfd, shastraServiceSocket);
        if (pCot1FrData \rightarrow FTextState = COMM_STARTED) {
```
Page 10 of B3

k

7/5/11 2:57 PM

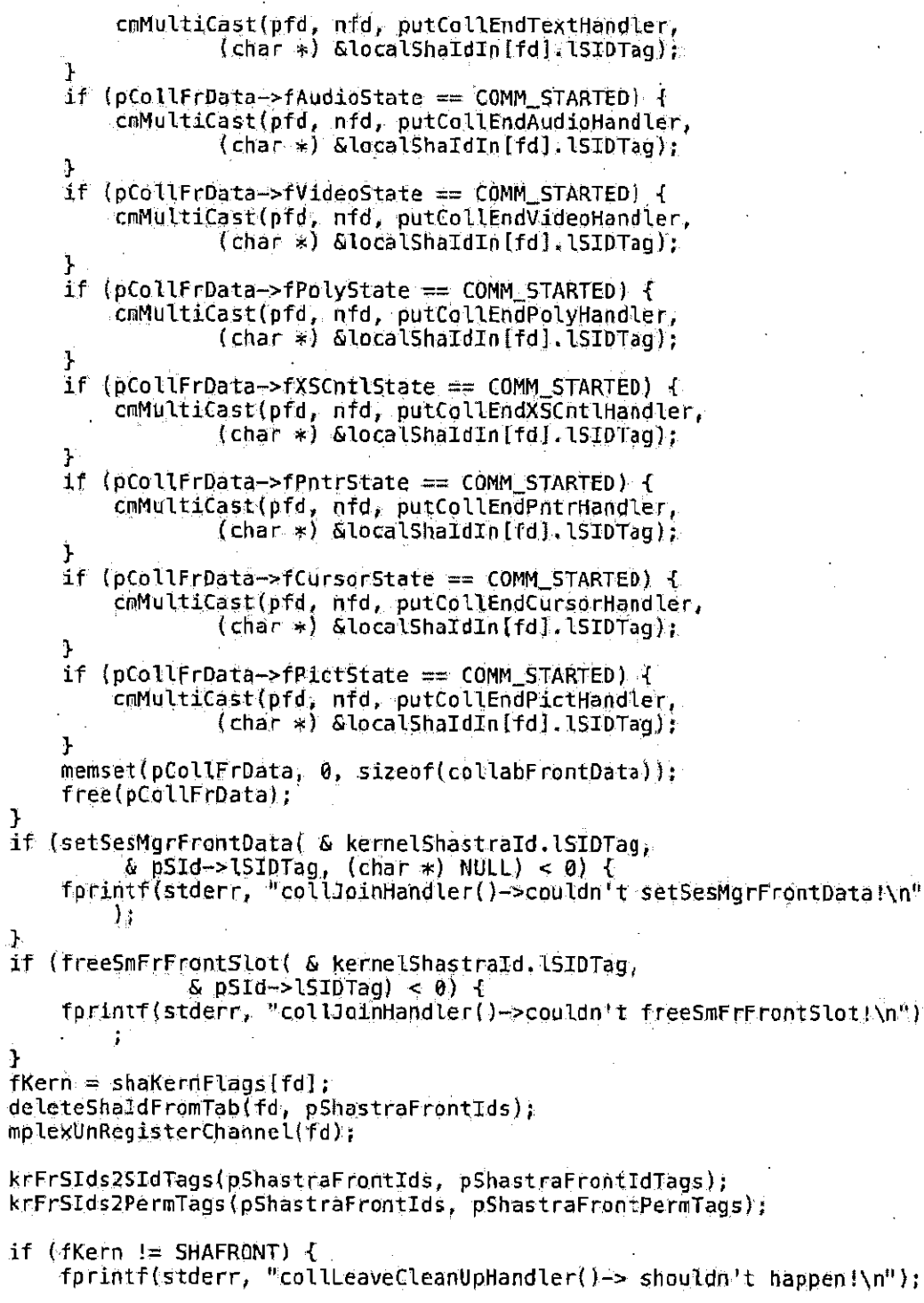

Page 11 of 83

sesMgr\_server.c

```
return;
    ] else \{if (rgsbShastraFront !≅ NULL) {
             strListDestroy(rgsbShastraFront);
        J.
        rgsbShastraFront = pSIds2StrTab(pShastraFrontIds,
                         PSIDNMHOST | PSIONMAPPL);
        chooseOneChangeList(pcoShastraFront, rgsbShastraFront,
                     \in coNoInitialHighlight);
        setShaSesmFrIdOprn(0);
#ifdef WANTTHIS
         £.
                            *ptd:
            int
            int
                             nfd:
            getKrFDsMCast(fd, &pfd, &nfd, shastraServiceSocket);
            comultiCast(pfd, nfd, putShaSesmFrIdHandler,
                     (char *) &kernelShastraId.lSIDTag);
        F.
#endif
                     /* WANTTHIS */
/* CHECK --alos, go into comm record and cause buffer release */
    if (pTextCommData != NULL) {
        if (pTextCommData->nMembers > 0) {
            pTextCommData->nMembers---;
        3
    J
    if (collabLeaveFund != NULL) {
        (*collabLeaveFunc) ();
    Ł
    springBUTMsgBUF, "Done -- %s\n'n", RED_GOLL_LEAVE};showInfo(sbOutMsgBuf);
Ĵ.
/* Function
 \ast/
int
oldcollStartTextHandler(fd)
                     fd;
    int
X
    cmAckOk(fd);
    cmFlush(fd) ;
    if (pTextCommData != NULL) {
        return;
    \mathbf{1}pTextCommData = (collabCommData *) malloc(sizeof(collabCommData));
    memset(pTextCommData, 0, sizeof(collabCommData));
```
Page 12 of 83

```
pTextCommData->nMémbers = pShastraFrontIdTags->shastraIdTags_len;
     pTextCommonData \rightarrow htCommButfs = htmakeNew(COMMHASHTABLESIZE, 0)ſ
                           *pfd;
          int
         int
                            \ln \mathsf{fd};
         getKrfDsMCast(fd, &pfd, &nfd, shastraServiceSocket);
         cmMultiCast(pfd, nfd, putColiStartTextHandler,
     \mathbf{y}sprintf(sbOutMsgBuf, "Done - %s\n", REQ_START_TEXT);
    showInfo(sbOutMsgBuf);
\ddot{\phantom{1}}/*
 * Function
\ast/
int
oldcollEndTextHandler(fd)
     int
                       fd;
\mathcal{F}cmAckOk(fd);
    cmFlush(fd);
    if (pTextCommOata == NULL) {
         return;
    Դ
    htDestroy(pTextCommData->htCommBufs, 1);
    free(pTextCommData):
    pTextCommData = NULL;ł
         int
                           *pfd;
         int
                            nfd;
         getKrFDsMCast(fd, Gpfd, Gnfd, shastraServiceSocket);
         EmMultiCast(pfd, nfd, putCollEndTextHandler,
    Ĵ.
    sprintf(sbOutMsgBuf<sub>x</sub> "Done -- %s\n", REQ_END_TEXT);
    \mathsf{showInfo}(\mathsf{sblutMsgBuf}) ;
Ĵ.
体
* Function
\mathcal{H}int
oldcollSendTextHandler(fd)
    int
                       fd:
\ddot{\mathbf{r}}char
                      *bufNam;
    \text{bufNam} = \text{cm}ReceiveString(fd);
    cmAckOk(fd);
    cmFlush(fd);
```
Page 13 of 83

sesMgr\_server.c

¥  $/$ 

€

```
if (pTextCommData == NULL) {
        return;
    \mathbf{F}int
                        tpfd;
        int
                         nfd:
        getKrFDsMCast(fd, Spfd, Snfd, shastraServiceSocket);
        cmMultiCast(pfd, nfd, putCollSendTextHandler,
                 bufNam):
    Ť
    free(bufNam);
    sprintf(sbOutMsgBuf, "Done -- %s\n", REQ_SEND_TEXT);
    showInfo(sb0utMsgBuf);
   Function
\pm\star/
int
oldcollSendMsgTextHandler(fd)
    int
                     fd;
                   *bufNam;
    char
    collabCommRecordData *pCommRec;
    butNam = cmReceiveString(fd);
    cmAckOk(fd);
    cmFlush(fd):
    if (pTextCommData == NULL) {
    } else {
        pCommRec = (collabCommRecordData *) malloc(sizeof
            (collabCommRecordData));
        memset(pCommRec, 0, sizeof(collabCommRecordData));
        pCommRec->refCount = pTextCommData->nMembers - 1;
        pCommRec->inChannel = fd;
        htInstallSymbol(pTextCommData=>htCommBufs, bufNam, (char *)
            pCommRec);
   J
    \overline{f}int
                        *pfd;
        int
                         nfd;
        getKrFDsMCast(fd, &pfd, &nfd, shastraServiceSocket);
        pSesMgrCollData->pShmInfoOut->shmDirty = \theta;
        cmMultiCast(pfd, nfd, putCollSendMsgTextHandler,
                bufNam):
        pSesMgrCollData->pShmInfoDut->shmDirty = 0;
    T
   free(bufNam);
    return;
    sprintf(sbOutMsgBuf, "Done -- %s\n", REQ_SEND_MSGTEXT);
    showInfo(sbOutMsgBuf);
```
Page 14 of 83

```
Ĵ.
/* Function
 \star/
int
oldcollRecvdMsgTextHandler(fd)
    int
                      fd;
\mathbf{f}*bufNam:
    char
                     *phe:
    struct he
    collabCommRecordData *pCommRec;
    but Nam = cmReceiveString(fd);if (pTextCommData == NULL) {
         cmAckOk(fd);
         cmFlush(fd);return;
    \mathbf{r}phe = htLookup(pTextCommData->htCommBufs, bufNam);
    it (phe == NULL) ffprintf(stderr, "collRecydTextHandler()->no such buffer known!\n");
         cmAckError(fd);
         cmFlush(fd);return;
    \mathbf{I}cmAckOk(fd);
    cmFlush(fd);
    pCommRe\tilde{c} = (collabCommRecordDäta * ) phe->data;
    pCommRec+>refCount--;
    if (pCommRec->refCount <= 0) {
         /* free, free at last */
         putCollRecvdMsgTextHandler(pCommRec->inChannel, bufNam);
         heDelete(pTextCommData->htCommBufs, bufNam);
        free(pCommRec);
        free(bufNam);\mathbf{y}return;
    sprintf(sbOutMsgBuf, "Done -- %s\n", REQ_RECVD_MSGTEXT);
    showInfo(sblutMsgBuf):4
/*
* Function
\mathscr{H}int
collStartTextHandler(fd)
    int
                     fd:
€
    shastraIdTag
                    *pSIdTag;
    collabFrontData *pCollFrData;
    cmAckOk(fd);
```
Page 15 of 83

4

ſ

```
7/5/11 2:57 PM
```

```
pSIdTag = \& localShaIdIn [fd]. LSIDTag;
    ShastraldTagOut(fd, pSIdTag);
    cmFlush(fd):
    pSesMgrCollData->fTextState = COMM_STARTED;
    pCollFrData = (collabFrontData *) getSesMgrFrontData(
                & kernelShastrald.lSIDTag, pSIdTag);
    if (pCollFrData != NULL) {
        pCo[IFrData \rightarrow FTextState = COMM_STARTED;\} else
        fprintf(stderr, "collStartTextHandler()->no SmFrData!");
    \mathcal{F}ſ
        int
                        *pfd;
        int
                          nfd;
        getKrFDsMCast(fd, &pfd, &nfd, shastraServiceSocket);
        cmMultiCast(pfd, nfd, putCollStartTextHandler,
                 (char *) &localShaIdIn[fd]. \SIDTag);
    \mathbf{J}sprintf(sbOutMsgBuf, "Done - %s\n", REQ_START_TEXT);
    showInfo(sbOutMsgBuf);
7*
* Function
\rightarrow \lambdaint
collEndTextHandler(fd)
    int
                     fd:
    shastraldTag
                    \astpSIdTag;
    collabFrontData *pCollFrData;
    cmAckOk(fd);
    pSTdTag = \& localShaIdIn [fd]. LSIDTag;
    ShastraldTagOut(fd, pSIdTag);cmFlysh(f.d);pCollFrData = (collabFrontData *) getSesMgrFrontData(
               & kernelShastraId.lSIDTag, pSIdTag);
    if (pCollFrData != NULL) {
        pCollFrbata \rightarrow TTextState = COMM_ENDED;} else {
        fprintf(stderr, "collStartTextHandler()->no SmFrData!");
    J.
    ₹
        int
                        *pfd;
        int
                         nfdi
        getKrFDsMCast(fd, &pfd, &nfd, shastraServiceSocket);
        cmMultiCast(pfd, nfd, putCollEndTextHandler,
                 (char *) &localShaIdIn[fd].lSIDTag);
    J
```
Page 16 of 83

7/5/11 2:57 PM

```
springBUT sprintf(sbOutMsgBuf, "Done -- %s\n", REQ_END_TEXT);
    showInfo(sbloutMsgBuf);\mathbf{F}/* Function
 \rightarrow f
intcollSendTextHandler(fd)
    int
                    fd.
\mathbf{f}char
                   *bufNam;
    bunch0fThings
                   bunch;
    bufNam = cmReceiveString(fd);
    cmAckOk(fd);
    cmF lush (td) ;
    bunch.nThings = 2;
    bunch things [0] = (char *) &localshaldIn[fd] lsiDTag;
    bunch.things[1] = but Nam;Ł
        int
                       *pfd;
        int
                        nfd;
        getKrFOsMCast(fd, &pfd, &nfd, shastraServiceSocket);
        cmMultiCast(pfd, nfd, putCollSendTextHandler,
                (char *) &bunch);
    }
    free(bufNam);
    sprintf(sbOutMsgBuf, "Done -- %s\n", REQ_SEND_TEXT);
    showInfo(sbOutMsgBuf);
Ą.
7*
 * Function
 \star/int
collSendMsgTextHandler(fd)
    int
                    fd;
Ŧ
    bunchOfThings
                    bunch:
    char
                   *buf:
    shastraIdTag
                   *pSIdTag;
    collabFrontData *pCollFrData;
    buf = cmReceiveString(fd);
    cmAckOk(fd);
    cmFlush(fd);
    pSIdTag = & localShaldIn[fd].ISIDTag;pCollFrData = (collabFrontData *) getSesMgrFrontData(
               & kernelShastraId.1SIDTag, pSIdTag);
    } else {
```
Page 17 of 83

sesMgr\_server.c

Ĵ

```
bunch nThings = 2;
         \text{bunch.things[0]} = (\text{char} * ) \text{pSIdTag}bunch things [1] = \text{buf}\mathbf{f}int
                              *pfd;
             int.
                                nfd;getKrFDsMCast(fd, &pfd, &nfd, shastraServiceSocket);
             pSesMgrCollData->pShmInfo0ut->shmDirty = 0;
             cmMultiCast(pfd, nfd, putCollSendMsgTextHandler,<br>(char *) &bunch);
             pSesMgrCollData->pShmInfo0ut->shmDirty = 0;
         ł
    Ŧ
    free(buff)sprintf(sbOutMsgBuf, "Done -- %s\n", REQ_SEND_MSGTEXT);
    showInfo(sbOutMsgBuf))
\mathcal{Y}% _{0}J+1* Function
^{\star}int
collRecvdMsgTextHandler(fd)
                      fd;int
Ť
    char
                     *bufNam:
    bufNam = cmReceiveString(fd);
    cmAckOk(fd);
    cmFlush(fd);
    free(bufNam);
    sprintf(sbOutMsgBuf, "Done -- %s\n", REQ_RECVD_MSGTEXT);
    showInfo(sbOutMsgBuf);
/* Function
\ast/int
collSendMsgShmTextHandler(fd)
    int
                      fd;
ť.
    int
                      shmId;
    bunch0fThings
                      bunch;
    char
                     *buf;
    shastraIdTag
                     *pSIdTag;
    collabFrontData *pCollFrData;
    shmInfo
                     *pShmInto:
    int
                      n:
    ShastraIntIn(fd, &shmId):
    cmAckOk(fd);
    cmFlushffd);
```
Page 18 of 83

Ÿ

```
if (kernelShastraId.lIPAddr != localShaIdIn[fd].lIPAddr) {
         fprintf(stderr, "collSendMsgShmTextHandler()->no non-local SHM\n");
         return;
    \mathcal{Y}pShmInfo = mplexInShmInfo(fd);if (!shMemReconnect(pShmInfo, shmId)) {
         fprintf(stderr, "collSendMsgShmTextHandler()->SHM recon problem\n")
         return;
    ł
    pSIdTag = & localShaIdIn [fd] . LSIDTag;
    pCol1Frbata = (collabFrontData *) getSesMgFFrontData(& kernelShastraId.lSIDTag, pSIdTag);
    if ((pCollFrData == NULL) || (pCollFrData->fTextState == COMM_ENDED)) {
    } else {
         \mathsf{buf} \models \mathsf{pShmInfo}\rightarrow \mathsf{shmAddr}:
         bunch nThings = 2;
         bunch.things[0] = (char *) &localShaldIn[fd].lSIDTag;
         bunch things [1] = \text{buf};
         €
             int
                              *ofd.
             int.
                               nfd:
             getKrFDsMCast(fd, &pfd, &nfd, shastraServiceSocket);
             pSesMgrCollData->pShmInfo0ut->shmDirty = 0;
             cmMultiCast(pfd, nfd, putCollSendMsgTextHandler,
                      (char *) \&bunch);
             pSesMgrCol1Data \rightarrow pShmInfoOut \rightarrow shmDirly = 0;Ÿ
    Y
    sprintf(sb0utMsgBuf, "Done -- %s\n", REQ_SEND_MSGSHMTEXT);
    show Info(sb0utMsgBuf);
74.
* Function
\rightarrow /
int
collRecvdMsgShmTextHandler(fd)
    int
                      fd:
£,
    int
                      shmId;
    ShastralntIn(fd, SshnId);cmAckOk(fd);
    cmFlush(fd):
    if (kernelShastraId,lIPAddr (= localShaIdIn[fd].lIPAddr) [
        fprintf(stderr, "collRecvdMsgShmTextHandler()->no non-local SHM\n")
        return;
    Ŧ
```
Page 19 of 83

```
sprintf(sbOutMsgBuf, "Done -- %s\n", REQ_RECVD_MSGSHMTEXT);
    showInfo(sbOutMsqBuf):\mathbf{r}/*
 * Function
 \rightarrow /
int
collStartAudioHandler(fd)
    int
                      fd;.
\mathbf{f}*pSIdTag;
    shastraIdTag
    collabFrontData *pCollFrData;
    cmAckOk(fd);
    pSIdTag = & localShaIdIn[fd].lSIDTag;
    ShastraIdTagOut(fd, pSIdTag);
    cmFlush(fd);
    pSesMgrCollData->fAudioState = COMM_STARTED;
    pCollFrbata = (collabFrontData *) getSespgrFrontbata(& kernelShastrald.lSIDTag, pSIdTag);
    if (pCollFrData i= NULL) {
         pCollFrData->fAudioState = COMM_STARTED;
    \} else {
         fprintf(stderr, "collStartAudioHandler()->no SmFrData!");
    <sup>j</sup>
    \mathbf{f}int
                         *pfd;
         int
                          nfd;
         getKrFDsMCast(fd, &pfd, &nfd, shastraServiceSocket);
         cmMultiCast(pfd, nfd, putCollStartAudioHandler,
                 (char *) &localShaldIn[fd]. (SIDTag);
    Ĵ
    sprintf(sbOutMsgBuf, "Done -- %s\n", REQ_START_AUDIO);
    showInfo(sbluttMsgBuf);
\mathbf{L}/ \star* Function
\rightarrow /
int
collEndAudioHandler(fd)
    int
                      fd;
\mathbf{f}*pSIdTag;
    shastraIdTag
    collabFrontData *pCollFrData;
    cmAckOk(fd);
    pSIdTag = & localShaIdIn[fd].lSIDTag;
    ShastraIdTagOut(fd, pSIdTag);
    cmFlysh(fd)
```
Page 20 of 83

 $\mathbf{r}$ 

```
pCollFrbata = (collabFrontData *) getSesMgrFrontData()& KernelShastrald \SIDTag, p5IdTag);
    if (pCollFrData != NULL) {
         pCollFrData->fAudioState = COMM_ENDED;
    J else {
        fprintf(stderr, "collStartAudioHandler()->no SmFrDataF");
    \frac{1}{4}*ofd≀
         int
         int
                          nfd:
         getKrFDsMCast(fd, &pfd, &nfd, shastraServiceSocket);
        EmMultiCast(pfd, nfd, putCollEndAudioHandler,
                 (char *) &localShaldIn[fd]. (SIDTag);
    Ĵ
    sprintf(sbOutMsgBuf, "Done - %s\n", REQ_END_AUDIO);
    showInfo(sbOutMsgBuf);
J
/* Function
\star/
int
collSendAudioHandler(fd)
    int.
                     fd;
Ť
    char
                    *bufNam:
    bunch0fThings
                     bunch:
    bufNam = cmReceivestriangle(fd);cmAckOk(fd);
    cmFlush(fd);
    bunch.nThings = 2)
    bunch.things(0) = (char *) &localShaIdIn[fd].1SIDTag;
    bunch.things[1] =bufNam:
    \mathcal{L}_{\mathcal{L}}*pfd;
        int
        int.
                         nfdgetKrFDsMCast(fd, &pfd, &nfd, shastraServiceSocket);
        cmMultiCast(pfd, nfd, putCollSendAudioHandler,
                 {chain *} {\delta} {bunch} :
    J
    free(bufNam);sprintf(sbOutMsgBuf, "Done -- %s\n", REQ_SEND_AUDIO);
    showInfo(sbOutMsgBuf);
7∗
* Function
\star/
int
collSendMsgAudioHandler(fd)
    int
                     fd:
```
Page 21 of 83

Ŧ

J.  $/$ 

Ť

 $\ddagger$ 

```
bunch0fThings
                    ∴bunch:
    char
                    *buf:
    static audioBite aBite;
    shastraldTag
                    *pSIdTag;
    collabFrontData *pCollFrData;
    AudioBiteIn(fd, &aBite);
    cmAck0k(td) :
    cmFlush(fd):pSIdTag = & localShaIdIn[fd].lSIDTag;
    pCollFrData = (collabFrontData *) getSesMgrFrontData(
               & kernelShastraId.lSIDTag, pSIdTag);
    if ((pCollFrData == NULL) || (pCollFrData->fAudioState == COMM_ENDED))
    } else {
        bunch.nThings = 2;
        bunch.things[0] = (char *) pSIdTag;
        bunch things [1] = (char * ) sabite;
        \mathfrak{c}int
                            ∗pfd;
            int
                             nfd:
            getKrFDsMCast(fd, Spfd, Snfd, shastraServiceSocket);
            pSesMgrCollData->pShmInfo0ut->shmDirty = 0;
            cmMultiCast(pfd, nfd, putCollSendMsgAudioHandler,
                     (char *) Sbunch);
            pSesMgrCollData->pShmInfoOut->shmDirty = 0;
        j
    }
    return;
    sprintf(sbOutMsgBuf, "Done - %s\n", REQ_SEND_MSGAUDIO);
    showInfo(sbOutMsgBuf);
* Function
\rightarrow/
int
collRecvdMsgAudioHandler(fd)
    int
                     fd:
    char
                   *bufNam;
    bufNam = cmReceiveString(fd);cmAckDk(fd);
    cmFlush(fd);
    free(b\nu fNam);return;
    sprintf(sbDutMsgBuf, "Done -- %s\n", REQ_RECVD_MSGAUDIO);
    showInfo(sblutMsgBuf);
```
Page 22 of B3

 $1+$ 

Ł

```
* Eunction
\rightarrow /
int
collSendMsgShmAudioHandler(fd)
    int
                     fd;
                      sinId;int
    bunchOfThings
                     bunch:
    static audioBite aBite:
    shastraIdTag
                    *pSIdTag;
    collabFrontData *pCollFrData;
                    *pShmInfo;
    shmInfo
    int
                     \mathbf{n}ShastralntIn(fd, SshmId);cmAckOk(fd);
    cmFlush(fd);
    if (kernelShastraId.lIPAddr = localShaIdIn[fd].lIPAddr) {
         fprintf(stderr, "collSendMsgShmAudioHandler()->no non-local SHM\n")
        return;
    \mathcal{Y}pShmInfo = mplexInShmInfo(fd);if (!shMemReconnect(pShmInfo, shmId)) {
        fprintf(stderr, "collSendMsgShmAudioHandler()->SHM recon problem\n"
             ١.
        return;
    Ĵ.
    pSIdTag = S localShaldIn [fd] lSIDTag;
    pCollFrData = (collabFrontData *) getSesMgrFrontData(
                & kernelShastraId.1SIDTag, pSIdTag):
    if ((\text{pColtFndra} == \text{NULL}) || (\text{pColtFndra-&-fludioState} == \text{Comm\_ENDED}))) else {
        audioBiteMemIn(pShmInfo->shmAddr, pShmInfo->shmSize,
                    AaBite);
        bunch nThings = 2;
        bunch.things[0] = (char *) &localShaldIn[fd].lSIDTag:
        burnch, things[1] = (char *)\€
             int
                             ∗pfd;
             int
                              nfd;
            getKrFDsMCast(fd, &pfd, &nfd, shastraServiceSocket);
            pSesMgrCollData->pShmInfoOut->shmDirty = 0;
             cnMultiCast(pfd, nfd, putCollSendMsgAudioHandler,<br>(char *) &bunch);
            pSesMgrCollData->pShmInfo0ut->shmDirty = 0;
        ŀ
    \mathbf{J}
```
Page 23 of 83

7/5/11 2:57 PM

```
return;
    sprintf(sbOutMsgBuf, "Done -- %s\n", REQ_SEND_MSGSHMAUDIO);
    showInfo(sb0utMsgBuf):Ĵ.
/* Function
 \star/
int
collRecvdMsgShmAudioHandler(fd)
    int.
                     fd;
Ł
                     shmId:
    int
    ShastraIntIn(fd, &shmId);
    cmAckOk(fd);
    cmFlush(fd);
    if (kernelShastraId.lIPAddr != localShaIdIn[fd].lIPAddr) {
        forintf(stderr, "collRecvdMsgShmAudioHandler()->no non-local SHM\n"
             \mathcal{Y}return;
    ł
    sprintf(sbOutMsgBuf, "Done -- %s\n", REQ_RECVD_MSGSHMAUOIO);
    showInfo(sb0utMsgBuf);
\mathbf{F}八木
 \pm Function
 +/-int
collStartVideoHandler(fd)
    int
                     fd:
ſ
                    *pSIdTag;
    shastraIdTag
    collabFrontData *pCollFrData;
    cmAckOk(fd);
    pSIdTag = 6 localShaIdIn [fd] lSIDTag;
    ShastraIdTagOut(fd, pSIdTag);
    cnFlush(fd);pSesMgrCollData->fVideoState = COMM_STARTEO;
    pCollFrData = (collabFrontData *) getSesMgrFrontData(
                & kernelShastraId.lSIDTag, pSIdTag);
    if (pCollFrData != NULL) {
        pCollFrbata \rightarrow fVideoState = COMM_STARTED;f else ffprintf(stderr, "collStartVideoHandler()->no SmFrData!");
    \mathbf{I}ſ
                        *pfd;
        int
        int
                         nfd:
```
Page 24 of 83

## 7/5/11 2:57 PM

```
getKrFDsMCast(fd, &pfd, &nfd, shastraServiceSocket);
         cmMultiCast(pfd, nfd, putCollStartVideoHandler,
                  (char * ) \& localShaldIn[fd].LSDTag):Ĵ.
    sprintf(sbOutMsgBuf, "Done -- %s\n", REQ_START_VIDEO);
    showInfo(sbOutMsgBuf);
\mathbf{1}/=* Function
\rightarrow /
int
collEndVideoHandler(fd)
    int
                       fd;
ď.
    shastraIdTaq
                     *p<code>SIdTaq</code>;
    collabFrontData *pCollFrData;
    cmAckOk(fd);
    pSTdTag = 6 localShaldIn[fd].lSIDTag;
    ShastraIdTagOut(fd, pSIdTag);
    cmFlush(fd);
    pColIFrbata = (collabFrontData *) getSesMqrfrontData(& kernelShastraId.lSIDTag, pSIdTag);
    if (pCollFrData = NULL) \inpCo1IFrbata \rightarrow FVideoState = COMM ENDED;} else {
         fprintf(stderr, "collStartVideoHandler()->no SmFrData!");
    Ĵ.
    Ĩ
                          *pfd;
         int
         int
                           nfd:
         getKrFDsMCast(fd, &pfd, &nfd, shastraServiceSocket);
         EmMultiCast(pfd, nfd, putCollEndVideoHandler,<br>(char *) GlocalShaIdIn[fd].lSIDTag);
    \mathbf{J}sprintf(sbOutMsgBuf, "Done -- %s\n", REQ_END_VIDEO);
    showInfo(sbOutMsgBuff);}
125* Function
\star/
int
collSendVideoHandler(fd)
    int
                      fd;
\mathbf{f}_tchar
                     *bufNam:
    bunch0fThings
                      bunch;
    bufNam = cmReceivesfring(fd);cmAckOk(fd);
    cmFlush(fd):
```
Page 25 of 83

```
bunch, nThings = 2;
    bunch, things [0] = (char * ) SlocalShaldIn [fd], 1SIDTaq;
    \text{bunch}, \text{things[1]} = \text{buffer}\mathbf{f}int
                         *pfd*int
                          nfd;
        getKrFDsMCast(fd, &pfd, &nfd, shastraServiceSocket);
        cmMultiCast(pfd, nfd, putCollSendVideoHandler,
    J
    free(bufNam) :
    sprintf(sbOutMsgBuf, "Done - %s\n", REQ_SEND_VIDED);
    showInfo(sbOutMsgBuf);
J
/+* Function
41int
collSendMsqVideoHandler(fd)
    int
                     fd;
Å.
    bunchOfThings
                     bunch;
    char
                    *bufNam;
    static videoImg vImg;
    shastraIdTaq
                    *pSIdTag;
    collabFrontData *pCollFrDatas
    VideoImgIn(fd, &vImg);
    cmAckOk(fd);
    cmFlush(fd);
    pSIdTag = \& localShaIdIn [fd]. LSIDTag;
    pCollFrData = (collabFrontData *) getSesMgrFrontData(
                & kernelShastraid.lSIDTag, pSIdTag);
    if ((pCollFrData == NULL) || (pCollFrData->fvideoState == COMM_ENDED))
        C
    } else {
        bunch.nThings = 2;
        bunch.things[0] = (char *) &localShaIdIn[fd].lSIDTag;
        bunch things [1] = (char *) wime;
        \mathbf{f}int
                             *pfd;
            int
                              nfd;
            getKrFDsMCast(fd, Spfd, Snfd, shastraServiceSocket);
            pSesMgrCollData->pShmInfoOut->shmDirty = 0;
            cnMultiCast(pfd, nfd, putCollSendMsgVideoHandler,<br>(char *) &bunch);
            pSesMgrCollData->pShmInfo0ut->shmDirty = 0;
        Ŧ
    }
```
Page 26 of 83

```
réturn;
    sprintf(sbDutMsgBuf, "Done -- %s\n", REQ_SEND_MSGVIDEO);
    showInfo(sb0utMsgBuf);\mathbf{A}/≭
* Function
 \star/int
collRecvdMsqVideoHandler(fd)
    int.
                      fd;
\mathbf{f}char
                     *bufNam
    but Nam = cmReceiveString(fd);cmAckOk(fd);
    cmFlush(fd);
    free(bufNam);
    réturn;
    sprintf(sbOutMsgBuf, "Done -- %s\n", REQ_RECVD_MSGVIDEO);
    showInfo(sbOutMsgBuf);Ť
7ж.
* Function
\star /
int
collSendMsgShnVideoHandler(fd)
    int
                      fd:
4
    int
                      shmId;
    bunchOfThings
                     bunch;
    static videoImg vImg;
    shastraldTag
                     *pSIdTag;
    collabFrontData *pCollFrData;
    shmInfo
                     *pShmInfo;
    int
                      m.
    ShastraIntIn(fd, &shmId);
    cmAckOk(fd);
    cmFlush(fd);if (kernelShastrald.LIPAddr := localShaldIn[fd].LIPAddr)fprintf(stderr, "collSendMsgShmVideoHandler()->no non-local SHM\n")
             ÷.
         return;
    ŀ
    pShmInfo = mplexInShmInfo(fd);if (IshMenReconnect(pShmInfo, shmId)) {<br>fprintf(stderr, "collSendMsgShmVideoHandler()->SHM recon problem\n"
             \sum_{i=1}^{n}return;
    \mathbf{1}pS1dTag = \& localShaIdIn[fd].lSIDTag;
```
Page 27 of 83

ŀ

4

Ĵ.

```
& kernelShastraId.LSIDTag, p5IdTag);
       ((pCo11FrData == NULL) ] \cdot (pCo11FrData - fVideoState == COMM_ENDED))if
    J else {
        videoImgMemIn(pShmInfo->shmAddr, pShmInfo->shmSize,
                  S\wedge Tmg);
        \frac{1}{2} bunch nThings = 2;
        bunch things [0] = (char *) & local Shald In [fd] (SIDTag;
        bunch.things[1] = (char *) &vImg;
        €
            int
                           *pfd;
            int
                            nfd;
            getKrFDsMCast(fd, &pfd, &nfd, shastraServiceSocket);
            pSesMgrCollData->pShmInfo0ut->shmDirty = 0;
            cmMultiCast(pfd, nfd, putCollSendMsgVideoHandler,
                    (char *) Sounch);
            pSesMgrCollData->pShmInfo0ut->shmDirty = 0;
        F
    Ŧ
    sprintf(sbOutMsgBuf, "Done -- %s\n", REQ_SEND_MSGSHMVIDEO);
    showInfo(sbOutMsgBuf);
/∗
* Function
4 /
int
collRecvdMsgShmVideoHandler(fd)
    int
                    fd:
    int
                    shmId;
    ShastraIntIn(fd, &shmId);
    cmAckOk(fd);
    cmFlush(fd);if (kernelShastraId lIPAddr != localShaIdIn[fd] lIPAddr) {
        fprintf(stderr, "collRecvdMsgShmVideoHandler()->no non-local SHM\n"
            74
        return;
    T
    sprintf(sbOutMsgBuf, "Done -- %s\n", REQ_RECVD_MSGSHMVIDEO);
    showInfo(sbOutMsqBuf);
\rightarrow* Function
+ /int
collGetPermsHandler(fd)
```
Page 28 of 83

Ť

Ĵ  $1 +$ 

X

7/5/11 2:57 PM

```
iņt
                      fd;
    shastraIdTag
                      sIdTag;
    int
                      iFh;
    ShastraIdTagIn(fd, &sIdTag);
    iFr = getSIdTagIndexInSIdTags(&sIdTag, pShastraFrontIdTags);
    if (iFr == -1) {
         fprintf(stderr, "collGetPermsHandler()->no such front %lx\n".
             sIdTagy;
         cmAckError(fd);
         cmFlush(fd);I else {
         cmAckOk(fd);
        5hastra1dTagOut(fd, SsIdTag);
        ShastraldTagOut(fd, &pShastraFrontPermTags->shastraldTags_val(iFr))
         cmFlush(fd)sprintf(sbOutMsgBuf, "Done -- %s\n", REQ_GET_COLLPERMS);
    \mathsf{showInfo}(\mathsf{sbOutMsgBuf}) :
 * Function
 ^{\ast}/
int
collSetPermsHandler(fd)
    int
                     fd;
    shastraIdTag
                     sIdTag:
    shastraIdTag
                     permTag;
    int
                     iFrr
    ShastraIdTagIn(fd, &sIdTag);<br>ShastraIdTagIn(fd, &permTag);
    iFr = getSIdTagIndexInSIdTags(&sIdTag, pShastraFrontIdTags);
    if(iFr = 0)permTag J= SHASTRA_PERM_GRANT;
    3
    if (iFr == -1) {
        fprintf(stderr, "collSetPermsHandler()->no such front %lx\n",
             sIdTag);
        cmAckError(fd);
        cmFlush(fd);
    J else {
        cmAckOk(fd);
        ShastraIdTagOut(fd, &sIdTag);
        ShastraIdTagOut(fd, &permTag);
        cmFlush(fd);
        pShastraFrontIds->shastraIds_val[iFr]->lPerms = permTag;
```
Page 29 of 83

7/5/11 2:57 PM

```
p5hastraFrontPermTags->shastraIdTags_val[iFr] = permTag;
                             *pfd:
             int
             int
                              nfd:
             bunch0fThings
                              bunch;
             bunch.nThings = 2;
             bunch things [0] = (char *) 6sIdlag;
             bunch.things[1] = (char \ast) SpermTag;
             getKrFDsMCast(fd, &pfd, &nfd, shastraServiceSocket);
             cmMultiCast(pfd, nfd, putSetCollPermsHandler,
                     (char *) Sbunch);
        ł
    sprintf(sbOutMsgBuf, "Done -- %s\n", REQ_SET_COLLPERMS);
    showInfo(sbOutMsqBuf);
\mathbf{r}/*
* Function
\star/
int.
collGetSesmPermsHandler(fd)
    int
                     fd;
ſ.
    cmAckOk(fd);
    ShastraIdTagOut(fd, & kernelShastraId.lSIDTag);
    ShastraIdTagsOut(fd, pShastraFrontPermTags);
    cmFlush(fd):
    sprintf(sbOutMsgBuf, "Done - %s\n", REQ_GET_SESMCDLLPERMS);
    showInfo(sbOutMsgBuf);
\mathcal{Y}_\infty/*
* Function
+ /int
collSetSesmPermsHandler(fd)
    int
                     fd;
Ł
    static shastraldTags permTags;
    shastraIdTag
                    *pSIdTaq;
    int
                     Ľ.
    ShastraIdTagsIn(fd, &permTags);
    cmAckOk(fd);
    cmFlush(fd);
    if ((pShastraFrontPermTags->shastraIdTags_len ==
         permTags.shastraIdTags_len) &&
        permTags.shastraIdTags_len == pShastraFrontIds->shastraIds_len) {
        for (1 = 0; i < pShastraFrontIds->shastraIds_len; i++) {
            pShastrafrontIds \rightarrow shastralds_val[i] \rightarrow lPerms =
```
Page 30 of 83

sesMgr\_server.c

Ť

ť

 $\overline{\mathbf{r}}$ 

 $\mathbf{f}$ 

```
permTags.shastraIdTags_val[i];
        ł
        p$1dTag = pShastraFrontPermTags->shastraIdTags_val;
        pShastraFrontPermTags->shastraIdTags_val = permTags.
             shastraIdTags_val;
        permTags.shastraIdTags_val = pSIdTag;
    3<sub>1</sub>int
                         *pfd;
        int
                         \n  <b>nf</b> dbunch0fThings
                          bunch;
        bunch oThings = 2;
        bunch things [0] = (char *) &kernelShastraId 1SIDTag;
        bunch.things[1] = (char * ) pShastraFrontPermTags;
        getKrFDsMCast(fd, &pfd, &nfd, shastraServiceSocket);
        cmMultiCast(pfd, nfd, putSetSesmCollPermsHandler,
                 (char *) Sbunch);
    ł
    sprintf(sbOutMsgBuf, "Done -- %s\n", REQ_SET_SESMCOLLPERMS);
    showInfo(sbOutMsgBuf);74
* Function
×Î
int
collGetIxnModeHandler(fd)
    int
                     fd;.
    cmAckOk(fd);
    ShastraULongOut(fd, &pSesmFrontCD->lIxnMode);
    cmFlush(fd);
    sprintf(sbOutMsgBuf, "Done -- %s\n", REQ_GET_IXNMODE);
    showInfo(sbOutMsqBuf);
/*
* Function
\rightarrow /
int
collSetIxnModeHandler(fd)
    int
                     fd;
    ShastraULongIn(fd, &pSesmFrontCD->(IxnMode);
    cmAckOk(fd);
    ShastraULongOut(fd, &pSesmFrontCD->lIxnMode);
    cmFlush(fd);\ddot{\mathbf{r}}*pfd;
        int
        int
                         nfdf
```
Page 31 of 83

sesMgr\_server.c

```
getKrFDsMCast(fd, &pfd, &nfd, shastraServiceSocket);
        cmMultiCast(pfd, nfd, putCollSetIxnModeHandler,
                 (char *) SpSesmFrontCD->lIxnMode);
    \mathbf{J}sprintf(sbOutMsgBuf, "Done -- %s\n", REQ_SET_IXNMODE);
    showInfo(sbOutMsgBuf);
Y
八本
* Function
\rightarrow /
int
collGetFloorModeHandler(fd)
    int
                     fd;
Ŧ.
    cmAckOk(fd);
    ShastraULongOut(fd, &pSesmFrontCD->lFloorMode);
    cmFlush(fd)sprintf(sbOutMsgBuf, "Done - %s\n", REQ_GET_FLOORMODE);
    showInfo(sbOutMsgBuf);\mathbf{\hat{}}/* Function
 +1int
collSetFloorModeHandler(fd)
    int
                     fd;
ſ
    ShastraULongIn(fd, &pSesmFrontCD->lFloorMode);
    cmAckOk(fd);
    ShastrauLongOut(fd, &pSesmFrontCD->lFloorMode);
    cmFlush(fd);
    \{int
                        ∗pfd;
        int
                         nfd;
        getKrFDsMCast(fd, &pfd, &nfd, shastraServiceSocket);
        cmMultiCast(pfd, nfd, putCollSetFloorModeHandler,
                 (char *) SpSesmFrontCD->lFloorMode);
    J
    sprintf(sbOutMsgBuf, "Done -- %s\n", REQ_SET_FLOORMODE);
    showInfo(sb0utMsgBuf);
\mathbf{r}小米
* Function
^{*}int
```
Page 32 of 83

```
collGetSesFormatHandler(fd)
    int
                      fdr
ť
    cmAckQk(fd);
    ShastraULongOut(fd, &pSesmFrontCD->1Format);
    cmFlush(fd);
    sprintf(sbOutMsgBuf, "Done -- %s\n", REQ_GET_SESFORMAT);
    showInfo(sb0utMsgBuf):\mathbf{r}/* Function
 +1int
collSetSesFormatHandler(fd)
    int
                      fd;
\mathbf{f}ShastraULongIn(fd, &pSesmFrontCD->lFormat);
    cmAckOk(fd);
    ShastrauLongOut(fd, &pSesmFrontCD->lFormat);
    cmFlush(fd);
    ſ
         int
                         ∗pfd;
         int
                          nfd:
         getKrFDsMCast(fd, &pfd, &nfd, shastraServiceSocket);
         cmMultiCast(pfd, nfd, putCollSetSesFormatHandler,
                  (char *) SpSesmFrontCD->lFormat);
    \mathcal{Y}sprintf(sb0utMsgBuf, "Done - %s\n", REQ_SET_SESFORMAT);
    showInfo(sbOutMsgBuf);
\mathbf{r}/*
* Function
\ast/
iņt
collGrabTokenHandler(fd)
                      fd;
    int
€
/*
    actual floor control processing, beast if something changes
\ast/
    pSesmFrontCD->sIdTagToken = \text{localShaldIn[fd]}, \text{lsIDTag};cmAckOk(fd);
    ShastraIdTagOut(fd, &pSesmFrontCD->sIdTagToken);
    cnFlush(fd)\mathfrak{c}int
                         *pfd;
```
Page 33 of 83

7/5/11 2:57 PM

```
int
                          nfd:
        getKrFDsMCast(fd, &pfd, &nfd, shastraServiceSocket);
         cmMultiCast(pfd, nfd, putCollAskTokenHandler,
                 (char *) &pSesmFrontCD->sIdTagToken);
    Ť
    sprintf(sbOutMsgBuf, "Done -- %s\n", REQ_GRAB_TOKEN);
    showInfo(sbluttMsgBuf);\overline{\phantom{a}}/≭
* Function
\rightarrow/
int
collFreeTokenHandler(fd)
    int
                      fd:
\overline{A}pSesmFrontCD->sIdTagToken = pShastraFrontIdTags->shastraIdTags_val[0];
    cmAckOk(fd);
    cmFlush(fd);
    \mathbf{f}int
                         ∗pfd;
        int
                          ntd;
        getKrFDsBCast(&pfd, &nfd, shastraServiceSocket);
        cmMultiCast(pfd, nfd, putCollAskTokenHandler,
                 {char * } SpSesmFrontCD->sIdTagToken);
    J.
    sprintf(sbOutMsgBuf, "Done - %s\n", REQ_FREE_TOKEN);
    showInfo(sbOutMsgBuf);
ł
/*
* Function
^{*}/
int
collTellTokenHandler(fd)
    int.
                     fd:
4
    shastraIdTaq
                     sldTagToken;
    int outFd;
    ShastraIdTagIn(fd, &sIdTagToken);
    cmAckOk(fd);
    cmFlush(fd);
/*CHECK floor processing*/
    pSesmFrontCD \rightarrow sidTagToken = sidTagTokenswitch(routeFrontSIdTagToFd(&sIdTagToken, &outFd,
             "collTellTokenHandler()")){
        case route_FRONT:
             putCollGrabTokenHandler(outFd, &sIdTagToken);
        break:
```
Page 34 of 83

sesMgr\_server.c

```
case route ERROR:
          default:
         break:
     \mathbf{y}ŧ
         int
                           ≭pfd;
          int
                            nfd:
         getKrFDsMCast(outFd, &pfd, &nfd, shastraServiceSocket);<br>cmMultiCast(pfd, nfd, putCollAskTokenHandler,<br>(char *) &pSesmFrontCD+>sidTagToken);
    \mathbf{F}sprintf(sbOutMsgBuf, "Done -- %s\n", REQ_TELL_TOKEN);
     showInfo(sbOutMsgBuf);
3
/\ast* Function
\star/
int
collAskTokenHandler(fd)
    int
                        fd;
Ţ
     cmAckOk(fd);
    ShastraIdTagOut(fd, &pSesmFrontCD->sIdTagToken);
    cmFlush(fd)sprintf(sbOutMsgBuf, "Done - %s\n", REQ_ASK_TOKEN);
    showInfo(sb0utMsgBuf);
Ÿ
7≇
* Function
*/
int
collStartPictHandler(fd)
                       fd;
    int
\overline{\mathbf{f}}shastraIdTag
                      *pSIdTag;
    collabFrontData *pCollFrData;
    cmAckOk(fd);
    pSIdTag = 6 localShaIdIn(fd).1SIDTag;
    ShastraIdTagOut(fd, pSIdTag);
    cnFlush(fd)pSesMgrCollData->fPictState = COMM_STARTED;
    pCollFrData = (collabFrontData *) getSesMgrFrontData(
                 & kernelShastraId.1SIDTag, pSIdTag);
    if (pCollFrbata != NULL) {
```
Page 35 of 83

7/5/11 2:57 PM

```
l else {
         fprintf(stderr, "collStartPictHandler()->no SmFrData!");
    J
    1
         int
                        *pfd*
        int
                         nfd;
        getKrFDsMCast(fd, &pfd, &nfd, shastraServiceSocket);
        cmMultiCast(pfd, nfd, putCollStartPictHandler,
                 (char *) &localShaIdIn[fd] lSIDTag);
    \mathbf{J}sprintf(sbOutMsgBuf, "Done -- %s\n", REQ_START_PICT);
    showInfo(sb0utMsgBuf);k
/* Function
 \star/int
collEndPictHandler(fd)
    int
                     fd;
€
                    *pSIdTag;
    shastraldTag
    collabFrontData *pCollFrData;
    cmAckOk(fd);
    pSIdTag = \& localShaIdIn[fd]. LSIDTag:
    ShastraIdTagOut(fd, pSIdTag);
    cmFlush(fd) :
    pCollFrData = (collabFrontData *) getSesMgrFrontData(
               & kernelShastraId.1SIDTag, pSIdTag);
    if (pCollFrData (= NULL) {
        pCollFrData->fPictState = COMM_ENDED;
    ) else \{fprintf(stderr, "collStartPictHandler()->no SmFrData!");
    J
    \mathfrak{c}int
                        ∗pfd;
        int
                         nfa;
        getKrFDsMCast(fd, &pfd, &nfd, shastraServiceSocket);
        cmMultiCast(pfd, nfd, putCollEndPictHandler,
                 (\text{char}^**) &localShaIdIn[fd],lSIDTag);
    J.
    sprintf(sbOutMsgBuf, "Done -- %s\n", REQ_END_PICT);
    showInfo(sbOutMsgBuf);
≯
/ *
* Function
*int
collSendPictHandler(fd)
```
pCollFrData->fPictState = COMM\_STARTED;

Page 36 of 83

7/5/11 2:57 PM

```
fd;
    int.
Ť
                     *bufNam:
    char
    bunch0fThings
                      buncht
    \text{bufNam} = \text{cnReceiveString(fd)};
    cmAckOk(fd);
    cmFlush(fd) :
    bunch.nThisings = 2;bunch.things[0] = (char *) &localShaIdIn[fd].1SIDTag;
    bunch.things[1] = bufNam;
    ſ
         int
                          *pfd;
         int
                           nfd;getKrFDsMCast(fd, &pfd, &nfd, shastraServiceSocket);
         \mathsf{comWilticast}(\mathsf{pfd}_F \mathsf{nfd}_F)putCollSendPictHandler,
                  (char *) Sounch)
    J
    free(bufNam);sprintf(sbOutMsgBuf, "Done -- %s\n", REQ_SEND_PICT);
    showInfo(sb0utMsgBuf);
}.
/* Function
+1int
collSendMsqPictHandler(fd)
    int
                      fd)
₹
    bunch0fThings
                      bunch;
                     *buf;
    char
    static pictPieces pictBites;
    shastraldTaq
                    *pSIdTag;
    collabFrontData *pCollFrData;
    PictDataBitesIn(fd, &pictBites);
    cmAck0k(fd);
    cmFlush(fd);
    pSTdTag = \& localShaIdIn [fd]. LSIDTag:
    pCollFrData = (collabFrontData *) getSesMgrFrontData(
                & kernelShastraId.LSIDTag, pSIdTag);
    if (pCollFrbata == NULL) || (pCollFrbata \rightarrow fPictState == Comm\_ENDED) {
    ] else {
        bunch.nThings = 2;
        bunch.things[0] = (char *) pSIdTag;<br>bunch.things[1] = (char *) SpictBites;
         €
             int
                              ∗pfd;
                               nfd;
             int
```
Page 37 of 83

```
. getKrFDsMCast(fd, &pfd, &nfd, shastraServiceSocket);
             pSesMgrCollData->pShmInfoOut->shmDirty = 0;
             cmMultiCast(pfd, nfd, putCollSendMsgPictHandler,
                      (char *) Sbunch):
             pSesMgrCollData->pShmInfo0ut->shmDirty = 0;
         \mathbf{J}Ĵ.
    return;
    springBuit sprintf(sb0utMsgBuf, "Done - %s\n", REQ SEND MSGPICT);
    showInfo(sbOutMsgBuf):\mathbf{a}J*.
* Function
^{\ast}/
int
collRecvdMsqPictHandler(fd)
    int
                      fd;
\overline{A}char
                     *bufNam
    \text{butNam} = \text{cmReceiveString}(\text{fd});
    cmAckOk(fd);
    cmFlush(fd);
    free(bufNam);
    return:
    sprintf(sb0utMsgBuf, "Done -- %s\n", REQ_RECVD_MSGPICT);
    showInfo(sbOutMsqBuf);
\mathbf{r}J\pi* Function
\star/
int
collSendMsgShmPictHandler(fd)
    int
                      fd.
Ł
    int
                      shmld;
    bunch0fThings
                      bunch;
    static pictPieces pictBites;
    shastraIdTag
                    *pSIdTag;
    collabFrontData *pCollFrData;
    shmInfo
                    *p5hmInfo:
    int
                      n;
    ShastralntIn(fd, SshnId);cmAckOk(fd);
    cmFlush(fd);if (kernelShastraId,lIPAddr != localShaIdIn[fd],lIPAddr) {
        fprintf(stderr, "collSendMsgShmPictHandler()->no non-local SHM\n");
        return;
    J.
    pShmInfa = mplexInShmInfa(fd);
```
Page 3B of 83

7/5/11 2:57 PM

```
if (:shMemReconnect(pShmInfo, shmId)) {
          fprintf(stderr, "collSendMsg5hmPictHandlerf) ->SHM recon problem\n")
              4.
          return;
     }°
     pSIdTag = 6 localShaIdIn[fd]. ISIDTag;
     pCollFrData = (collabFrontData *) getSesMgrFrontData(
                 & kernelShastraid.lSIDTag, pSIdTag);
     if ((pCollFrData == NULL) || (pCollFrData->fPictState == COMM_ENDED)) {
     } else {
         pictPiecesMemIn(pShmInfo->shmAddr, pShmInfo->shmSize,
                     \deltapictBites);
         bunch nThings = 2;
         bunch, things [0] = (char *) & local Shald In [fd], 151DTag;
         bunch things [1] = (char *) SpictBites;
         \mathbf{f}int
                              *pfd;
              int
                              \cdotnfd\cdotgetRrFDsMCast(fd, &pfd, &nfd, shastraServiceSocket);
              pSesMgrCollData->pShmInfo0ut->shmDirty = 0;
              coMultiCast(pfd, nfd, putCollSendMsgPictHandlen,<br>(char *) &bunch);
              pSesMgrCollData->pShmInfo0ut->shmDirty = 0;
         \mathbf{F}J
     return:
     sprintf(sbOutMsgBuf, "Done - %s\n", REQ_SEND_MSGSHMPICT),
     showInfo(sbOutMsgBuf);
 ł
 /*
   Function
 木
 эr/
 int
collRecvdMsgShmPictHandler(fd)
     int.
                      fd;
. ન
     int
                      shmId:ShastraIntIn(fd, &shmId);
     cmAckOk(fd);
     cmFlush(fd);
     if (kernelShastrald.lIPAddr != localShaldIn[fd].lIPAddr) {
         fprintf(stderr, "collRecvdMsgShmPictHandler()->no non-local SHM\n")
             ÷
         return;
     Ŧ
    sprintf(sbOutMsgBuf, "Done -- %s\n", REQ_RECVD_MSGSHMPICT);
     showInfo(sbluthsgBuf);÷
```
Page 39 of 83

```
* Function
 زندی
int
collStartXSCntlHandler(fd)
    int
                     fd;
€
                   *pSIdTag;
    shastraIdTag
    collabFrontData *pCollFrData;
    cmAckOk(fd);
    pSIdTag = S. localShaIdIn[fd].ISIDTag;ShastraIdTagOut(fd, pSIdTag);
    cmFlush(fd);
    pSesMgfCollData->fXSCntlState = COMM_STARTED;
    pCollFrData = (collabFrontData *) getSesMgrFrontData(
               & kernelShastraId.lSIDTag, pSIdTag);
    if (pCollFrData != NULL) {
        pCollFrbata \rightarrow fXSCrtIstate = CDMM_STARTED;) else \{fprintf(stderr, "collStartXSCntlHandler()->no SmFrData!");
    }
    ł
        int -
                        *pfd;
        int.
                         nfd;
       .getKrFDsMCast(fd, &pfd, &nfd, shastraServiceSocket);
        cmMultiCast(pfd, nfd, putCollStartXSCntlHandler,
                (char *) &localShaldIn[fd].lSIDTag);
    Ÿ
    sprintf(sbOutMsgBuf, "Done -- %s\n", REQ_START_XSCNTL);
    showInfo(sbOutMsgBuf);
¥
/*
* Function
\star/int
collEndXSCntlHandler(fd)
    int
                     fd;
ſ
    shastraIdTag
                   *pSIdTag;
    collabFrontData *pCollFrData;
    cmAckDk(fd);
    pSIdTag = & localShaldIn[fd].LSTDTaq;ShastraIdTagOut(fd, pSIdTag);
    cmFlush(fd);
    pCollFrData = (collabFrontData *) getSesMgrFrontData(
```
Page 40 of B3
$\bf{1}$ 

```
& kernelShastrald.LSIDTag, pSIdTag);
    if (pCollFrData != NULL) {
         pCollFrData->fXSCntlState = COMM_ENDED:
    J else {
         fprintf(stderr, "collStartXSCntlHandler()->no SmFrData!");
    }
    Ť
         int
                         *pfd:
         int
                          nfd.getKrFDsMCast(fd, &pfd, &nfd, shastraServiceSocket);
         cmMultiCast(pfd, nfd, putCollEndXSCntlHandler,
                  (char *) &localShaldIn(fd). (SIDTag);
    1
    sprintf(sbOutMsgBuf, "Done -- %s\n", REQ_END_XSCNTL);
    showInfo(sbOutMsgBuf):\mathbf{r}/+* Function
\rightarrow /
int
collSendXSCntlHandler(fd)
    int
                      fd:
\mathcal{L}char
                     *bufNam:
    bunch0fThings
                     bunch:
    \text{bufNam} = \text{onReceiveString}(\text{fd});
    cmAckDk(fd);
    cmFlysh(fd)bunch.nThings = 2;<br>bunch.things [0] = (char * ) &localShaIdIn[fd].lSIDTag;
    bunch things [1] = \text{bufNam}€
         int
                         *pfd*int
                          nfd;
         getKrFDsMCast(fd, &pfd, &nfd, shastraServiceSocket);
         cmMultiCast(pfd, nfd, putCollSendXSCntlHandler,
                  (char *) &bunch):
    J
    free(bufNam);sprintf(sbOutMsgBuf, "Done -- %s\n", REQ_SEND_XSCNTL);
    showInfo(sbOutMsgBuf);/*
\star Function
+1int
collSendMsgXSCntlHandler(fd)
    int
                      fd;
€
```
Page 41 of 83

sesMgr\_server.c

þ.

 $\mathbf{f}$ 

ł.

```
bunchOfThings bunch:
    char
                    *but:
    static xsCntlDatas xsCntlBites;
    shastraIdTag
                   *pSIdTag;
    collabFrontData *pCollFrData;
    XSCntlBitesIn(fd, &xsCntlBites);
    cmAckOk(fd);
    cmFlush(fd);
    pSIdTag = 8 localShaldIn [fd]. ISIDTag;
    pCollFrData = (collabFrontData *) getSesMgrFrontData(
                & kernelShastraid.lSIDTag, pSIdTag);
    if (\text{pCollFrbata} = \text{NULL}) | (\text{pCollFrbata->fXSCnilsate} = \text{COMM_ENDED}))H.
    } else \{bunch nThings \neq 2:
        bunch.Hning5[0] = (char *) pSIdTag;
         bunch things [1] = (char *) \&s CntlBites;
         €
             int
                             *pfd;
             int
                              nfd:
             getKrFDsMCast(fd, &pfd, &nfd, shastraServiceSocket);
             pSesMgrCollData->pShmInfo0ut->shmDirty = 0;
             cmMultiCast(pfd, nfd, putCollSendMsgXSCntlHandler,
                     (char *) Sbunch);
             pSesMgrCollData->pShmInfo0ut->shmDlrty = 0;
        \ddot{\textbf{3}}. }
    return;
    sprintf(sbOutMsgBuf, "Done -- %s\n", REQ_SEND_MSGXSCNTL);
    showInto(sbOutMsgBuf);
/* Function
\starint
collRecvdMsgXSCntlHandler(fd)
    int
                     fd;
    char
                    *bufNam;
    bufNam = cmReceiveString(fd);
    cmAckOk(fd);
    cmFlush(fd);
    free(bufNam);
    return:
    sprintf(sbOutMsgBuf, "Done -- %s\n", REQ_RECVD_MSGXSCNTL);
    showInfo(sbOutMsgBuf):7*
```
Page 42 of 83

sesMgr\_server.c

```
* Function
\approx /
int
collSendMsgShmXSCntlHandler(fd)
                      fd;
    int
\mathbf{f}shmId;
    int
    bunch0fThings
                      bunch:
    static xsCntlDatas xsCntlBites;
    shastraIdTag
                     *pSIdTag;
    collabFrontData *pCollFrData;
    shmInfo
                    *pShmInfo;
    int
                     ′n f
    ShastraIntIn(fd, &shmId);
    cmAckOk(fd);
    cmFlush(fd)if (kernelShastrald liPAddr != localShaldIn[fd] liPAddr) {
        forintf(stderr, "collSendMsgShmXSCntlHandler()->no non-local SHM\n"
             \mathcal{Y}_\mathcal{Y}return;
    \mathbf{I}pShmInfo = mplexInShmInfo(fd);if ((shMemReconnect(pShmInfo, shmId)) {
        fprintf(stderr, "collSendMsgShmXSCntlHandler()->SHM recon problem\
             n'):
        return;
    Ť
    pSIdTag = & localShaIdIn[fd].LSDTag;pCollFrData = (collabFrontData *) getSesMgrFrontData(
                & kernelShastraId.LSIDTag, pSIdTag);
    if (\text{pColFrbata} == \text{NULL}) | (\text{pColFrbata} - \text{rXScntIState} == \text{Comm\_ENDED}))
        А.
    } else {
        xsCntlDatasMemIn(pShmInfo->shmAddr, pShmInfo->shmSize,
                  &sSntlBites);
        bunch.nThings = 2;
        bunch.things[0] = (char *) &localShaIdIn[fd].lSIDTag;
        bunch things [1] = (char *) &xsCntlBites;
        €
             int
                             *pfd;
             int
                               ntd;
             getKrFDsMCast(fd, Spfd, Snfd, shastraServiceSocket);
             pSesMgrCollData->pShmInfo0ut->shmDirty = 0;
             coMultiCast(pfd, nfd, putCollSendMsgXSCntlHandler,<br>(char *) &bunch);
             pSesMgrCollData->pShmInfo0ut->shmDirty = 0;
        ŀ
    T
    return;
```
Page 43 of 83

```
sprintf(sbOutMsgBuf, "Done -- %s\n", REQ_SEND_MSGSHMXSCNTL);
    showInfo(sbloutMsgBuf);\mathbf{\hat{z}}1∗
\star Function
\rightarrow 1
int
collRecvdMsgShmXSCntlHandler(fd)
    int.
                       td;
\mathbf{f}int
                       shmId;
    ShastraffIn(fd, SshmId);cmAckOk(fd);
    cmFlush(fd);
    if (kernelShastrald.lIPAddr != localShaIdIn[fd].lIPAddr) {
         fprintf(stderr, "collRecvdMsgShmXSCntlHandler()->no non-local SHM\.
             \overline{n}<sup>"</sup>\rangle ;
         return;
    \mathbf{I}sprintf(sbOutMsgBuf, "Done -- %s\n", REQ_RECVD_MSGSHMXSCNTL);
    showInfo(sbOutMsgBuf);
\mathbf{1}7*
* Function
\dot{a} /
int
collStartPolyHandler(fd)
    int
                      fd:
\mathbf{f}shastraIdTag
                     *pSIdTag;
    collabFrontData *pCollFrData;
    cmAckOk(fd);
    pSIdTag = 8 logaShaIdInIfd. 1SIDTag;ShastraIdTagOut(fd, pSIdTag);
    cmFlush(fd);
    pSesMgrCollData->fPolyState = COMM_STARTED;
    pCollFrbata = (collabFrontData *) getSesMgrFrontData(
                 & kernelShastraId.lSIDTag, pSIdTag);
    if (pCollFrData != NULL) {
         pCollFrbata \rightarrow fPolyState = COMM_STARTED;1 else {
         fprintf(stderr, "collStartPolyHandler()->no SmFrData!");
    J
    {
         int
                          *pfd;
         int
                           nfd;
```
Page 44 of 83

```
getKrFDsMCast(fd, &pfd, &nfd, shastraServiceSocket);
         cmMultiCast(pfd, nfd, putCollStartPolyHandler,
                  (char *) \& localShaldIn[fd].1STDTaq):\mathbf{J}% _{0}\left( \mathbf{M}\right)sprintf(sbOutMsgBuf, "Done -- %s\n", REQ_START_POLY);
    showInfo(sbOutMsgBuf);
Þ
J∗
 * Function
*int
collEndPolyHandler(fd)
    int
                       fd:
Ł
                      *pSIdTag;
    shastraIdTag
    collabFrontData *pCollFrData;
    cmAckOk(fd);
    pSTdTag = \& (ocalShaIdIn[fd]. ISIDTag;
    ShastraldTagOut(fd, pSIdTag);cnFlush(fd)pCollFrData = (collabFrontData *) getSesMgrFrontData(
                 & kernelShastraId.lSIDTag, pSIdTag);
    if (pCollFrData != NULL) {
         pCollFrbata \rightarrow fPolyState = COMM_ENDED;1 else (
         J
    \left\{ \right.int
                          *pfd;
         int
                           nfd:
         getKrFDsMCast(fd, &pfd, &nfd, shastraServiceSocket);<br>cmMültiCast(pfd, nfd, putCollEndPolyHandler,<br>(char *) &localShaIdIn[fd].lSIDTag);
    ŀ
    sprint f(sbOutMsgBuf, "Done -- %s\nu", REG_END_EOLY);showInfo(sbOutMsqBuf);
ł
才幸
* Function
*1int
collSendPolyHandler(fd)
    int
                       fd;
÷
                      *bufNam;
    char
    bunchOfThings
                      bunch:
    \text{bufNam} = \text{cmReceiveString}(\text{fd}):cmAckOk(fd);
```
Page 45 of 83

J.

```
cmFlush(fd);
    bunch, nThings \equiv 2;
    bunch.things[0] = (\text{char }*) &localShaIdIn[fd],lSIDTag;
    bunch.fhings[1] = burNam;Ł
        int
                        ⊹⊭pfd;
        int
                         nfdtgetKrFDsMCast(fd, &pfd, &nfd, shastraServiceSocket);
        cmMultiCast(pfd, nfd, putCollSendPolyHandler,<br>(char *) Sbunch);
    Æ.
    free(bufNam);
    sprintf(sbOutMsgBuf, "Done - %s\n", REQ_SEND_PQLY);
    showInfo(sbOutMsqBuf);Ŧ
7*
* Function
+1int
collSendMsgPolyHandler(fd)
    int
                     fd;
Ŧ,
    bunch0fThings
                     bunch;
    char
                    *buf:
    static ipimageData image;
    shastraIdTaq
                    *pSIdTag:
    collabFrontData *pCollFrData;
    ImageDataIn(fd, &image);
    cmAckOk(fd);
    cmFlush(fd);pSIdTag = \& localShaIdIn[fd].lSIDTaq;
    pCollFrData = (collabFrontData *) getSesMgrFrontData(
                & kernelShastraId.LSIDTag, pSIdTag);
    if ((pCollFrData == NULL) || (pCollFrData->fPolyState == COMM_ENDED)) {
    } else {
        bunch nThings = 2;
        bunch things [0] = (char * ) pSIdTag:
        bunch things [1] = (char *) ℑ
        ŧ
             int.
                             *pfd;
            int
                              nfd;
            getKrFDsMCast(fd, Spfd, Snfd, shastraServiceSocket);
            pSesMgrCollData->pShmInfoOut->shmDirty = 0;
            cmMultiCast(pfd, nfd, putCollSendMsgPolyHandler,<br>(char *) &bunch);
            pSesMgrCollData->pShmInfoOut->shmDirty = 0;
        ł
```
Page 46 of 83

```
return;
    sprintf(sbOutMsgBuf, "Done -- %s\n", REQ_SEND MSGPOLY);
    showInfo(sbOutMsgByf);\ddot{\phantom{1}}/ +
\ast Function
\rightarrow /
int
collRecvdMsgPolyHandler(fd)
    int
                      fd;
\mathcal{I}char
                     *bufNam;
    \texttt{buffer} = \texttt{cm}ReceiveString(fd);
    cmAckOk(fd);
    cmFlush(fd);
    free (bufNam);
    réturn:
    sprintf(sbOutMsgBuf, "Done - %s\n", REQ_RECVD_MSGPOLY);
    \mathsf{showInfo}(\mathsf{sblOutMsgBuf});Ì
/* Function
\rightarrow /
int
collSendMsgShmPolyHandler(fd)
    int
                      fd:
€
    int
                      shmId;
    bunchOfThings
                      bunch;
    static ipimageData image;
                     *pSIdTag;
    shastraIdTag
    collabFrontData *pCollFrData;
    shmInfo
                     *pShmInfor
    int
                      n<sub>1</sub>Shastralntln(fd, SshmId);cmAckOk(fd);
    cmFlush(fd)if (kernelShastraId.lIPAddr != localShaIdIn[fd].lIPAddr) {
        fprintf(stderr, "collSendMsgShmPolyHandler()->no non-local SHM\n");
         return;
    Ŧ
    pSimInfo = mplexInShmInfo(fd);if (!shMemReconnect(pShmInfo, shmId)) {
         fprintf(stderr, "collSendMsgShmPolyHandler()->SHM recon problem\n")
             ÷.
        return;
    Ï
    pSIdTag = 8 localShaIdIn fd. LSIDTan:
    pCollFrData = (collabFrontData *) getSesMgrFrontData(
```
Page 47 of 83

ł

£

J.

```
& kernelShastraId.lSIDTag, pSIdTag);
    if ((pCollFrData == NULL) [| (pCollFrData->fPolyState == COMM_ENDED)) {
    \} else {
        ipimageDataMemIn(pShmInfo->shmAddr, pShmInfo->shmSize,
                   Simage)
        bunch.nThings = 2;
        bunch things [0] = (\text{char }*) & local Shald In [fd] : LSIDTag}
        bunch.things[1] = (char *) ℑ
        €
            int
                            *pfd:
            int
                             nfd;getKrFDsMCast(fd, &pfd, &nfd, shastraServiceSocket);
            .pSesMgrCollData->pShmInfoOut->shmDirty = 0;
            cmMultiCast(pfd, nfd, putCollSendMsgPolyHandler,
                     (char *) Sbunch);
            pSesMgrCollData->pShmInfoOut->shmDirty = 0;
        ł
    3.
    return;
    sprintf(sbOutMsgBuf, "Done -- %s\n", REQ_SEND_MSGSHMPOLY);
    showInfo(sb0utMsgBuf);/* Function
\star/int
collRecvdMsgShmPolyHandler(fd)
    int
                    fd;
    int
                    shmid;
    Shastrafn(fd, SshmId):
    cmAckOk(fd);
    cmFlush(fd);
    if (kerielshastrald, LIPAddr := localShaldIn[fd].LIPAddr)fprintf(stderr, "collRecvdMsgShmPolyHandler()—>no non-local SHM\n")
        return;
    \mathbf{r}sprintf(sb0utMsgBuf, "Done -- $s\n", REQ_RECVD_MSGSHMPOLY);
    showInfo(sbOutMsgBuf);
未
* Function
*int
collStartPntrHandler(fd)
```
Page 48 of 83

7/5/11 2:57 PM

7/5/11 2:57 PM

```
int
                       fd;
ſ
    shastraIdTaq
                     *pSIdTag;
    collabFrontData *pCollFrData;
    cmAckOk(fd);
    pSTdTag = \& localShaIdIn [fd]. LSIDTag;
    ShastraIdTagOut(fd, pSIdTag);
    cnFlush(fd);pSesMgrCollData->fPntrState = COMM_STARTED;
    pCollFrData = (collabFrontData *) getSesMgrFrontData(
                 & kernelShastraId, LSIDTag, pSIdTag);
    if (pCollFrData != NULL) {
         pCollFrbata \rightarrow fPntrState = COMM_STRRTED;}
      else {
         fprintf(stderr, "collStartPntrHandler()->no SmFrData!");
    \frac{1}{4}*pfd?
         int
         int
                           nfd;
         getKrFDsMCast(fd, Spfd, Snfd, shastraServiceSocket);
         \mathsf{comMulticast}(\mathsf{pfd}_f, \mathsf{nfd}, \mathsf{putCollStaterPntrHandler}_f)(char *) &localShaldIn[fd]. LSIDTag);
    \mathbf{F}sprintf(sbOutMsgBuf, "Done -- %s\n", REQ_START_PNTR);
    showInfo(sbOutMsgBuf):ł
J∗
* Function
\star/
int
collEndPntrHandler(fd)
                      fd;
    int
ſ
    shastraldTag
                     *pSIdTag;
    collabFrontData *pCollFrData;
    cmAckOk(fd);
    pSIdTag = & localShaldIn [fd].lSIDTag;
    ShastraIdTagDut(fd, pSIdTag);
    cmFlush(fd);
    pCollFrData = (collabFrontData *) getSesMgrFrontData(
                & kernelShastraId.lSIDTag, pSIdTag);
    if (pCollFrData != NULL) {
        pCoUPcData \rightarrow fPhfrState = COMM_ENDED;\frac{1}{2} else \frac{1}{2}fprintf(stderr, "collStartPntrHandler()->no SmFrDatal");
    ŀ
    \mathbf{f}int
                         *pfd⊁
```
Page 49 of 83

sesMgr\_server.c

```
int
                            nfd:
         getKrFDsMCast(fd, &pfd, &nfd, shastraServiceSocket);
         cmMultiCast(pfd, nfd, putCollEndPntrHandler,
                   (char *) SlocalShaIdIn[fd]. LSIDTag);
     Ĵ.
     sprintf(sbOutMsgBuf, "Done -- %s\n", REQ_END_PNTR);
     showInfo(sbQutMsqBuf);\cdot \cdot/*
 * Function
\rightarrowint
collSendPntrHandler(fd)
     int
                       fd;
\mathbf{I}char
                      *bufNam∵
    bunch0fThings
                      bunch;
     \texttt{bufNam} = \texttt{cmRece1} \texttt{vestring} (\texttt{fd});
     cmAckOk(fd);
     \textsf{cnFlush}(\textsf{fd}) :
    bunch.nThings = 2;bunch.things [0] = (char *) & localShaldIn [fd].15IDTag;
    bunch.things[1] = bufNam:ſ
         int
                          *bfd;
         int
                            nfd;
         getKrFDsMCast(fd, &pfd, &nfd, shastraServiceSocket);
         emMultiCast(pfd, nfd, putCollSendPntrHandler)<br>(char *) &bunch);
    ŀ
    free(bufNam);
    sprintf(sbOutMsgBuf, "Done -- %s\n", REQ_SEND_PNTR);
    showInfo(sbQutMsgBuf);
3
/*
* Function
\rightarrow /
int
collSendMsgPntrHandler(fd)
    int.
                       fd;
€
    bunch0fThings
                       bunch;
    static shaDoubles pntrData;
    shastraldTag
                     ∗pSIdTag;
    collabFrontData *pCollFrData;
    PntrBiteIn(fd, SpntrData);
    cmAckOk(fd);
    cmFlush(fd);
```
Page 50 of 83

```
pSIdTag = & localShaIdInfd].lSIDTag;
    pCollFrData = (collabFrontData *) getSesMgrFrontData(
                & kernelShastrald. LSIDTag, pSIdTag);
    if ({pCollFrData == NULL) || (pCollFrData->fPntrState == COMM_ENDED)) {
    j else \{bunch.nThings = 2;<br>bunch.things[0] = (char *) pSIdIag;
         bunch things [1] = (\text{char }*) spntrData;
         Ţ
             int
                              *pfd;
             int
                               nfd;
             getKrFDsMCast(fd, &pfd, &nfd, shastraServiceSocket);
             \bar{p}SesMgrCollData->pShmInfo0ut->shmDirty = 0;
             cmMultiCast(pfd, nfd, putCollSendMsgPntrHandler,
                      (char *) Sbunch);
             pSesMgrCollData->pShmInfo0ut->shmDirty = 0;
         Y
    T
    sprintf(sbOutMsgBuf, "Done - %s\n", REQ_SEND_MSGPNTR);
    showInfo(sbOutMsgBuf);
\mathbf{\hat{z}}/\ast* Function
≉1
int
collRecvdMsgPntrHandler(fd)
    int
                      fd;
¢
    char
                    *bufNam;
    bufNam = cmReceiveString(fd);<br>cmAckOk(fd);
    cmFlush(fd);
    free(bufNam);
    sprintf(sb0utMsg8uf, "Done -- %s\n", REQ_RECVD_MSGPNTR);
    showInfo(sbOutMsgBuf);
þ.
1** Function
*1int
collSendMsgShnPntrHandler(fd)
    int
                      fd:
€
    int
                      shmId;
    bunchOfThings
                      bunch:
    char
                     ≄buf∵
    shastraIdTan
                     *pSIdTag;
    collabFrontData *pCollFrData;
                     *pShmInfo;
    shmInfo
```
Page 51 of 83

Y

Æ.

7/5/11 2:57 PM

```
iņt
                     n:ShastralntIn (fd, SchmId);cmAckOk(fd);
    cnFlush(fd);if (kernelShastraId.lIPAddr != localShaIdIn[fd].lIPAddr) {
        forintf(stderr, "collSendMsgShmPntrHandler()->no non-local SHM\n");
        return;
    J.
    pShmInfo = mplexInShmInfo(fd);if (!shMemReconnect(pShmInfo, shmId)) {
        fprintf(stderr, "collSendMsgShmPntrHandler()->SHM recon problem\n")
        return;
    Þ
    pSIdTag = \delta localShaIdIn [fd]. LSIDTag;
    pCollFrData = (collabFrontData *) getSesMgrFrontData(
               & kernelShastraId.lSIDTag, pSIdTag);
    If ((pCot)irrData == NUL) | (pCot)irrData->fPntrState == COMM_ENDED)) {
    } else {
        buf = pShmInfo-shmAddr;bunch nihings \equiv 2;
        burnch.things[0] = (char *)  SlocaLShaIdInIfd].LSTDIag;bunch things [1] = \text{buf};€
            int
                            *ntd:
            int
                             nfd:
            getKrFDsMCast(fd, &pfd, &nfd, shastraServiceSocket);
            pSesMgrCollData->pShmInfoOut->shmDirty = 0;
            coMultiCast(pfd, nfd, putCollSendMsgPntrHandler,
                     (char *) Sbunch);
            pSesMgrCollData->pShmInfo0ut->shmDirty = 0;
        Ÿ
    Ŧ
    sprintf(sbOutMsgBuf, "Done -- %s\n", REQ_SEND_MSGSHMPNTR);
    showInfo(sb00tMsgBuf)/*
* Function
\ast/int
collRecydMsgShmPntrHandler(fd)
    int
                    fd;
    iņt
                    shmld;
    ShastraIntIn(fd, &shmId)}
    cmAckOk(fd):
    cmFlush(fd):
```
Page 52 of 83

4

Ŧ

 $\mathbf{1}$ .⁄\*

Ł

```
if (kernelShastraId.lIPAddr != localShaIdIn [fd].lIPAddr) {
         fprintf(stderr, "collRecvdMsgShmPntrHandler()->no non-local SHM\n")
             ÷
         return;
    \mathbf{I}^*sprintf(sbOutMsgBuf, "Done -- %s\n", REQ_RECVD_MSGSHMPNTR);
    showInfo(sb0utMsqBuf);
   Function
int
collStartCursorHandler(fd)
    int
                     fd;
                    *pSIdTag;
    shastraIdTaq
    collabFrontData *pCollFrData;
    cmAckOk(fd);
    pSIdTag = 6 localShaIdIn[fd] lSIDTag;
    ShastraIdTagOut(fd, pSIdTag);
    cmFlush(fd);
    pSesMgrCollData->fCursorState = COMM STARTED;
    pCollFrData = (collabFrontData *) get5esMgrFrontData(
                & kernelShastrald.lSIDTag, pSIdTag);
    if (pCollFrData != NULL) {
        pColIFrData \rightarrow fCursorState = COMM_STARTED;1 else \{fprintf(stderr, "collStartCursorHandler()->no SmFrData(");
    \sum_{i=1}^{n}int
                        *pfd;
        int
                         nfd;
        getKrFDsMCast(fd, &pfd, &nfd, shastraServiceSocket);
        cmMultiCast(pfd, nfd, putCollStartCursorHandler,
                 (char *) &localShaIdIn[fd].1SIDTag):
    \mathbf{r}sprintf(sbOutMsgBuf, "Done -- %s\n", REQ_START_CURSOR);
    showInfo(sbOutMsgBuf):* Function
\star/int
collEndCursorHandler(fd)
    int
                     fd:
```
Page 53 of 83

ŀ 注

ď

```
shastraldTag
                     *p51dTaq;
    collabFrontData *pCollFrData;
    cmAckOk(fd);
    pSIdTag = & localShaIdIn[fd].lSIDTag;
    \mathsf{ShastraIdTagOut}(fd, \mathsf{pSIdTag});cmFlush(H) ;
    pCollFrolata = (collabFrontData *) getSesMgrfrontData(& kernelShastraId.lSIDTag, pSIdTag);
    if (pCollFrData \Rightarrow NULL) {
        pCollFrbata \rightarrow fCursorState = COMM_ENDED;\frac{1}{2} else \frac{1}{2}fprintf(stderr, "collStartCursorHandler()->no SmFrData!");
    \begin{matrix} 1 \\ 1 \end{matrix}int
                         *pfd;
        int
                           nfd;
         getKrFDsMCast(fd, &pfd, &nfd, shastraServ1ceSocket);
        cmMultiCast(pfd, nfd, putCollEndCursorHandler,
    }
    sprintf(sbDutMsgBuf, "Done -- %s\n", REQ_END_CURSDR);
    showInfo(sb0utMsgBuf);
\ast Function
+1int
collSendCursorHandler(fd)
                      fd;
    int
    char
                     *bufNam:
    bunch0fThings
                    bunch)
    \texttt{DufNam} = \texttt{cm}ReceiveString(fd);
    cmAckOk(fd);
    cmFlush(fd);
    bunch.nThings = 2:bunch.things[0] = (char *) &localShaldIn[fd].lSIDTag;
    bunch. things [1] = bufNam;
    ł
         int
                         +pfd;
         int
                          nfd;
        getKrfDsMCast(fd, &pfd, &nfd, shastraServiceSocket);
        cmMultiCast(pfd, nfd, putCollSendCursorHandler,
                 (char *) Sbunch);
    ł
    free(bufNam);
    sprintf(sbOutMsgBuf, "Done -- %s\n", REO_SEND_CURSOR);
```
Page 54 of 83

```
showInfo(sb00thsqBuf);
Ĵ.
\rightarrow* Function
\astint
collSendMsgCursorHandler(fd)
    int
                     fd:
\mathbf{f}bunchOfThings
                    -bunch)
    static shaDoubles pntrData;
    shastraIdTag
                  *pSIdTag;
    collabFrontData *pCollFrData;
    CursorBiteIn(fd, SpntrData);
    cmAckOk(fd);
    cmFlush(fd);
    pSIdTag = S logalShaldIn[fd].ISIDTag:pCollFrData = (collabFrontData *) getSesMgrFrontData(
               & kernelShastrald.lSIDTag, pSIdTag);
    if ((pcollFrbata == NULL) || (pcollFrbata->fCursorState == COMM_ENDBD))£
    ] else \{bunch nThings = 2;
        bunch.things[0] = (char *) pSIdTag;
        bunch.things[1] = (char *) &pntrData;
        ₹
            int
                            ∗pfd;
            int
                             nfd;
            getKrFDsMCast(fd, &pfd, &nfd, shastraServiceSocket);
            pSesMgrCollData->pShmInfo0ut->shmDirty = 0;
            cnMultiCast(pfd, nfd, putCollSendMsgCursorHandler,
            pSesMgrCollData->pShmInfo0ut->shmDirty = 0;
        ¥
    ŀ
    sprintf(sbOutMsqBuf, "Done -- %s\n", REQ_SEND_MSGCURSOR);
    showInfo(sbOutMsgBuf):ł.
体
* Function
\ast/
int
collRecvdMsgCursorHandler(fd)
    int
                     fd.
€
    char
                    *bufNam:
    but Nam = cmReceiveString(fd);
    cmAckOk(fd);
    cmFlush(fd) ;
```
Page 55 of 83

7/5/11 2:57 PM

 $\mathbf{F}$ 

1

```
free(bufNam);
    sprintf(sb0utMsgBuf, "Done -- %s\n", REQ_RECVD_MSGCURSOR);
    showInfo(sbOutMsgBuf);
压
* Function
\rightarrowint
collSendMsgShmCursorHandler(fd)
                     fd;
    int.
    int
                     shmId:
    bunchOfThings
                     bunch;
    char
                    *buf;
                    *pSIdTag;
    shastraIdTag
    collabFrontData *pCollFrData;
    shmInfo
                    *pShmInfo;
    int
                     n:
    ShastraIntIn(fd, &shmId);
    cmAckOk(fd);
    cmFlush(fd);if (kernelShastraId.lIPAddr != localShaIdIn[fd].lIPAddr) {
        fprintf(stderr, "collSendMsgShmCursorHandler()->no non-local SHM\n"
            \mathbf{1}return;
    Ĵ.
    pShmInfo = mplexInShmInfo(fd);
    if (!shMemReconnect(pShmInfo, shmId)) {
        fprintf(stderr, "collSendMsgShmCursorHandler()->SHM recon problem\
            \ln<sup>u</sup>):
        return;
    \mathbf{I}p5IdTag = 6 localShaldIn [fd] lSIDTag;
    pCollFr0ata = (collabFrontData *) getSesMgrFrontData(
               & kernelShastraId.lSIDTag, pSIdTag);
    if ((pCollFrData == NULL) || (pCollFrData->fCursorState == COMM_ENDED))
        ſ.
    3 else {
        buf = pShmInfo->shmAddr;
        bunch nThings = 2;
        bunch things [0] = \{char x\} &localShaldIn[fd] 15IDTag;
        bunch things [1] = \text{buf};€
                            *pfd;
            int
            int
                             nfd;
            getKrFDsMCast(fd, &pfd, &nfd, shastraServiceSocket);
            pSesMgrCollData->pShmInfo0ut->shmDirty = 0;
            cmMultiCast(pfd, nfd, putCollSendMsgCursorHandler,
                     (char *) Sbunch);
```
Page 56 of 83

sesMgr\_server.c

```
pSesMqrCollData->pShmInfoOut->shmDirty = 0;
         \mathbf{\hat{J}}J.
    sprintf(sbOutMsgBuf, "Done -- %s\n", REQ_SEND_MSGSHMCURSOR);
    showInfo(sbOutMsgBuf);
\mathcal{F}J\star* Function
\ast/int
collRecvdMsgShmCursorHandler(fd)
    int
                      fd:
ſ.
                      shmId:
    int
    ShastralntIn(fd, SshmId):cmAckOk(fd);
    cmFlush(fd);
    if (kernelShastraId.lIPAddr != localShaIdIn[fd].lIPAddr) {
         fprintf(stderr, "collRecvdMsgShmCursorHandler()->no non-local SHM\
             \mathsf{n}^n);
         return;
    \mathcal{F}sprintf(sbOutMsgBuf, "Done -- %s\n", REQ_RECVD_MSGSHMCURSOR);
    showInfo(sbOutMsgBut):
J.
/≭
* Function
\rightarrow /
int
putCollTellLeaderHandler(fd, pSIdTagSesm, pSIdTagLdr, pIdTag)
    int.
                      fdr
    shastraIdTag
                     *pSIdTagSesm;
    shastraIdTaq
                     *pSIdTagLdr;
    unsigned long *pldTag;
€
    putStringOnChannel(fd, REQ_COLL_TELLLEADER, "putCollTellLeaderHandler(
         \sum_{i=1}^{n}ShastraldTagOut(fd, pSHdTagSesm)ShastraIdTag0ut(fd, pSIdTagLdr);<br>ShastraULong0ut(fd, pIdTag);
    cmFlush(fd);
    if (debug) {
         outputIdTag(stderr, pSIdTagSesm);
         outputIdTag(stderr, pSIdTagLdr);
    J
```
Page 57 of 83

sesMgr\_server.c

```
≯
ノオ
 * Function
\mathcal{A}int
putShaSesmFrIdHandler(fd, pSIdTagSesm)
    int
                     fd;
    shastraIdTag
                    *pSIdTagSesm:
\mathcal{F}shastraIdTags *pSIdTags;
    putStringOnChannel(fd, REQ_SET_SHASESMFRID, "putShaSesmFrIdHandler()");
    pSIdTagS = qetsesmFrontSIdTagS(pSIdTagSesm);ShastraIdTaqOut(fd, pSIdTagSesm);
    ShastraIdTagsOut(fd, pSIdTags);
    cnFlush(fd)if (debug)outputIdTag(stderr, pSIdTagSesm);
        outputIdTags(stderr, p5IdTags);
    Í
į.
J<sub>2</sub>* Function
\star/int
putCollLeaveHandler(fd)
    int
                     fd;
Ł
    putStringOnChannel(fd, REO_COLL_LEAVE, "putCollLeaveHandler()");
    cmFlush(fd);
Ť
压
* Function
*1int
putCollAskJoinHandler(fd, pSmSIdTag, pSIdTag)
    int
                     fd;
    shastraIdTag
                    *pSIdTag;
                   *pSm5IdTag;
    shastraIdTag
€
    putStringOnChannel(fd, REO_COLL_ASKJOIN, "putCollAskJoinHandler()");
    ShastraIdTagOut(fd, pSmSIdTag);
    ShastradTagOut(fd, pSIdTag):cmFlush(fd);}
小平
* Function
```
Page 58 of 83

7/5/11 2:57 PM

```
\sim/
int putCollAskJoinMsgHandler(fd, pSmSIdTag, pSIdTag, sbMsg)
    int fd;
    shastraidTag *pSmSIdTag;
    shastraIdTag *pSIdTag;
    char *sbMsg;
Ł
    putStringOnChannel(fd, REQ_COLL_ASK)OINMSG, "putCollAskJoinMsgHandler(
         (10.1)ShastraIdTagOut(fd, pSmSIdTag);<br>ShastraIdTagOut(fd, pSIdTag);
    sendDataString(fd, sbMsg);
    .cmFlush(fd);
\ddot{\mathbf{r}}/*
 * Function
\ast/int putCollAskJnRespMsgHandler(fd, pSmSIdTag, pToSIdTag, pSIdTag, sbMsg)
    int fd;
    shastraIdTag *pSmSIdTag;
    shastraIdTag *pToSIdTag;
    shastraldTag *pSIdTag;
    char *sbMsg;
T
    putStringOnChannel(fd, REO_COLL_ASKJNRESPMSG,
         "putCollAskJnRespMsgHandler()");
    ShastraIdTagOut(fd, pSmSIdTag);
    ShastraIdTagOut(fd, pToSIdTag);
    ShastraidTagOut(fd, pSIdTag);
    sendDataString(fd, sbMsg);
    cmFlush(fd);
ł
/*
* Function
\starint putCollAskJnStatusHandler(fd, pSmSIdTag, pToSIdTag, pSIdTag, lStatus)
    int fd;
    shastraidTag *pSmSIdTag;
    shastraldTag *pToSIdTag;
    shastraIdTag *pSIdTag;
    shaULong LStatus;
\mathbf{f}putStringOnChannel(fd, REQ_COLL_ASKJNSTATUS, "putCollAskJnStatusHandler
         (1^{\mu}) :
    ShastraIdTagOut(fd, pSmSIdTag);
    ShastraidTagOut(fd, pToSIdTag);
    ShastraldTagOut(fd, pSIdTag);<br>ShastralLongOut(fd, &lStatus);
    cmFlush(fd):
Ĵ.
```
Page 59 of 83

## sesMgr\_server.c

```
1** Function
 \star/int
putCollTellJoinHandler(fd, pSmSIdTag, pSIdTag)
    int
                      fd;
                     *pSIdTag;
    shastraIdTag
    shastraIdTaq
                     *pSm5IdTag;
\ddot{\mathcal{L}}putStringOnChannel(fd, REO_COLL_TELLJOIN, "putCollTellJoinHandler()");
    ShastraIdTagOut(fd, pSmSIdTag);
    ShastraldTagOut(fd, pSIdTag)cmFlush(fd);
ł
f*
 * Function
 \star/
int.
putCollStartTextHandler(fd, pSIdTag)
    int
                      fd;
    shastraldTag
                     *pSIdTag;\mathbf{f}putStringOnChannel(fd, REQ_START_TEXT, "putCollStartTextHandler()");
    ShastraldTagOut(fd, pSIdTag);
    cmFlush(fd):\mathcal{F}74.
* Function
+/-int
putCollEndTextHandler(fd, pSIdTag)
    int.
                      fd:
    shastraIdTag
                     *pSIdTag;\mathcal{L}putStringOnChannel(fd, REQ_END_TEXT, "putCollEndTextHandler()");
    ShastraIdTagOut(fd, pSIdTag);
    cmFlush(fd);
\mathbf{\hat{J}}/*
* Function
主人
int
putCollSendTextHandler(fd, buf)
    int
                      fd:
    char
                    .*buf;
\ddot{\textbf{t}}bunch0fThings *bunch;
    bunch = (bunchOfThings *) buf;
    putStringOnChannel(fd, REQ_SEND_TEXT, "putCollSendTextHandler()");
    ShastraIdTagOut(fd, (shastraIdTag *) bunch->things[0]);
    putString0nChannel(fd, bunch->things[1], "putCollSendTextHandler()");
```
Page 60 of 63

```
cmFlush(fd);
Ŧ
序
 * Function
\rightarrowint
putCollSendMsgTextHandler(fd, buf)
     int
                      fd;
    char
                     ∗buf⊹
£
    bunchOfThings
                     *bunch;
    char
                     *msg;
    int
                     n:shmInfo
                     *pShmInfo;
    bunch = (bunch0fThings \ast) buf;
    msg = bunch \rightarrow things[1]:#ifdef USESHAREDMEMFORTEXT
    if (kernelShastraId.lIPAddr == localShaIdIn[fd].lIPAddr) {
         pShmInfo = pSeesMgrCollData \rightarrow pShmInfoOut;if (!pShmInfo->shmDirty) {
             pShmInfo \rightarrow shmDiffy = 1;n = strlen(msg) + 1;
             if (shMemReuseSegment(pShmInfo, ((n > 10240) 7 n : 10240)) = 0
                 \frac{1}{2}fprintf(stderr, "putCollSendMsgTextHandler()->couldn't
                      shMemReusesegment {\n, n^n};ŀ
             memcpy(pShmInfo->shmAddr, msg, n);
         į,
         putStringOnChannel(fd, REO_SEND_MSGSHMTEXT,
             "putCollSendMsgTextHandler()");
         ShastraIdTagOut(fd, (shastraIdTag *) bunch->things[0]);
         ShastralntOut(fd, SpShmInfo \rightarrow shmId);cmFlush(fd);
         return;
    ٦
#endif
                      /* USESHAREDMEMFORTEXT */
    putStringOnChannel(fd, REQ_SEND_MSGTEXT, "putCollSendMsqTextHandler()")
    ShastraIdTagOut(fd, (shastraIdTag *) bunch->things[0]);
    putStringOnChannel(fd, bunch->things[1], "putCollSendMsgTextHandler()")
    cmFlush(fd);
¥
\overline{1}* Function
\star/int
putCollRecvdMsgTextHandler(fd, buf)
    int.
                     fd:
    char
                     *buf:
```
Page 61 of 83

7/5/11 2:57 PM

```
\mathbf{I}putStringOnChannel(fd, REQ_RECVD_MSGTEXT, "putCollRecvdMsgTextHandler(
          3<sup>n</sup>).
     putStringOnChannel(fd, buf, "putCollRecvdMsgTextHandler()");
     cmFtush(fd)\mathbf{I}/* Function
 \star/
int
putCollStartAudioHandler(fd, pSIdTag)
     int.
                        fd:
     shastraIdTag
                       *pSIdTag;
\{, \}putStringOnChannel(fd, REQ_START_AUDIO, "putCollStartAudioHandler()");
     ShastraldTagOut(fd, pSIdTag);
     cmFlush(fd);
Ĵ.
7*
* Function
\rightarrow /
int
putCollEndAudioHandler(fd, pSIdTag)
    int
                        fd:
    shastraIdTag
                      *pSIdTag;
\ddot{\mathbf{r}}putStringOnChannel(fd, REQ_END_AUDIO, "putCollEndAudioHandler()");
    ShastraldTagOut(fd, pSIdTag);
    cmFlush(H);
\mathbf{A}才来
* Function
*fint
putCollSendAudioHandler(fd, buf)
    int
                       fd:
    char
                      *buf:
\ddot{\mathcal{L}}bunch0fThings *bunch;
    bunch = (bunchOfThings *) but;putStringOnChannel(fd, REQ_SEND_AUDIO, "putCollSendAudioHandler()");
    ShastraIdTagOut(fd, (shastraIdTag *) bunch->things(0]);<br>putString0nChannel(fd, bunch->things[1], "putCollSendAudioHandler()");
    cmFlush(fd);
\mathbf{F}/*
* Function
*/
int
putCollSendMsgAudioHandler(fd, buf)
    int
                       fd:
```
Page 52 of 83

7/5/11 2:57 PM

```
*buf:
     char
Ť
    bunch0fThings
                    *bunch;
    audioBite
                    *pABite
    int.
                     n;
    shmInfo
                    *pShmInfo;
    bunch = (bunchOfThings *) buf;<br>pABite = (audioBite *) bunch->things [1];
#ifdef USESHAREDMEMFORAUDIO
    if (kernelShastraId,lIPAddr == localShaIdIn[fd].lIPAddr) {
         pShmInfo = pSesMgrCollData->pShmInfoOut;
         if (!pShmInfo->shmDirty) {
             pShmInfo\rightarrow shmDiffy = 1;n = pABite->data.data_len + sizeof(audioBite);
             if (shMemReuseSegment(pShmInfo, ((n > 10240) 7 n : 10240)) == 0
                 1 - 1fprintf(stderr, "putCollSendMsgAudioHandler()->couldn't
                     shMemReuseSegment!\n");
             Ŧ
             audioBiteMemOut(p5hmInfo->shmAddr, p5hmInfo->shm5ize, pABite);
        \mathbf{r}putStringOnChannel(fd, REQ_SEND_MSGSHMAUDIO,
                    "putCollSendMsgAudioHandler()");
        ShastraIdTagQut(fd, (shastraIdTag *) bunch->things [0]);
        ShastraIntOut(fd, &pShmInfo->shmId);
         cmFlush(fd)return:
    T
#endif
                     /* USESHAREDMEMFORAUDIO */
    putStringOnChannel(fd, REQ_SEND_MSGAUDIO, "putCollSendMsgAudioHandler(
        10.35ShastraIdTagOut(fd, (shastraIdTag *) bunch->things[0]);
    AudioBiteOut(fd, pABite):
    cmFlush(fd);
Ť
\overline{1}* Function
\pm/
int
putCollRecvdMsqAudioHandler(fd, but)
    int
                     fd:
    char
                    *bu†;
€
    putStringOnChannel(fd, REQ_RECVD_MSGAUDIO, "putCollRecvdMsgAudioHandler
        ()");
    putStringOnChannel(fd, buf, "putCollRecvdMsgAudioHandler()");
    .cmFlush(fd);
3.
1 +* Function
₩/
```
Page 63 of 63

7/5/11 2:57 PM

```
int
putCollStartVideoHandler(fd, pSIdTaq)
     int
                       fd;
    shastraIdTag
                      *pSIdTag;
\mathcal{L}putStringOnChannel(fd, REQ_START_VIDEO, "putCollStartVideoHandler()");
    \frac{1}{2} ShastraidTagOut(fd, pSIdTag);
     cnFlush(fd);\mathcal{V}J** Function
 \star/
înt
putCollEndVideoHandler(fd, pSIdTag)
     int
                       fd:
    shastraidTag
                     *pSIdTag;\mathcal{L}putStringOnChannel(fd, REQ_END_VIDEO, "putCollEndVideoHandler()");
    ShastraldTagOut(fd, pSIdTag);
    cnFlush(fd);
\mathbf{r}\cdot/* Function
\ast/
int
putCollSendVideoHandler(fd, buf)
    int.
                       fd.
    char
                      *buf:
ť
    bunchOfThings *bunch;
    bunch = (bunchOfThings *) buf:<br>putStringOnChannel(fd, REO_SEND_VIDEO, "putCollSendVideoHandler()");
    ShastraIdTagOut(fd, (shastraIdTag *) bunch->things[0]);
    putStringOnChannel(fd, bunch->things[1], "putCollSendVideoHandler()");
    cmFlush(fd):\ddot{\textbf{y}}/*
 * Function
\star/
intputCollSendMsgVideoHandler(fd, buf)
    int
                      fo;
    char
                      *buf;
Ł
                     *bunch;
    bunch0fThings
    videoImq
                     *pVImg;
    int
                      n ;
    shmInfo
                     *pShmInfo:
    bunch = (bunchOfThisngs.*) bur:pVImg = (videofmg \ast) bunch->things[1];
#ifdef USESHAREDMEM
```
Page 64 of 83

```
7/5/11 2:57 PM
```

```
if (kerne!Shastrafd.lIPAddr = logalShàIdIn[fd].IPAddr) {
         p5hmlnfo = p5esMgrCollData->p5hmlnfo0ut;
         if (JpShmInfo->shmDirty) {
             pShmInfo\rightarrow shmDiffy = 1;n = pVImg->data.data_len + sizeof(videoImg);
             if (shMemReuseSegment(pShmInfo, ((n > 102400) 7 m = 102400)) ==
                 0) 0fprintf(stderr, "putCollSendMsgVideoHandler()->couldn't
                      shMemReuseSegment!\n");
             Ÿ.
             videoImgMemOut(pShmInfo->shmAddr, pShmInfo->shmSize, pVImg);
         ł
         putStringOnChannel(fd, REQ_SEND_MSGSHMVIDED,
                     "putCollSendMsg\overline{\textsf{VideoH}}andler()");
        ShastraIdTagDut(fd, (shastraIdTag *) bunch->things[0]);
         ShastraIntOut(fd, &pShmInfo->shmId);
         cmFlush(fd)return;
    ٦.
#endif
                      /* USESHAREDMEM */
    bunch = (bunchOfThings *) buf;
    putStringOnChannel(fd, REQ_SEND_MSGVIDEO, "putCollSendMsgVideoHandler]
        3<sup>a</sup>).
    \textsf{ShastraldTagOut(fd, [shastraddiag *) bundle=sthings[0]);pVImq = (videoImq *) bunch \rightarrow things[1];
    VideoImgOut(fd, pVImg);
    cmFlush(fd);
\cdotJ+* Function
ж/
int
putCollRecvdMsgVideoHandler(fd, buf)
    int
                     fd;
    char
                    *but:
\overline{A}putStringOnChannel(fd, REQ_RECVD_MSGVIDEO, "putCollRecvdMsqVideoHandler
        () ") 》
    putStringOnChannel(fd, but, "putCollRecvdMsgVideoHandler()");
    cnFlush(fd);ż
小米
* Function
*{}int
putCollStartPolyHandler(fd, pSIdTag)
    int
                     fd:
    shastraIdTaq
                    *pSIdTag;
£
    putStringOnChannel(fd, REQ_START_POLY, "putCollStartPolyHandler()");
```
Page 65 of 83

sesMgr\_server.c

```
ShastraldTagOut(fd, pSIdTag);cnFlush(fd);
\mathbf{r}/*
 * Function
\rightarrow /
int
putCollEndPolyHandler(fd, pSIdTaq)
    int.
                      fd;
    shastraIdTag
                     *pSIdTag;
\mathcal{I}putStringOnChannel(fd, REQ_END_POLY, "putCollEndPolyHandler()");
    ShastraIdTagOut(fd, pSIdTag);
    cmFlush(fd);
Ŧ
/ +
 * Function
 \star/
int
putCollSendPolyHandler(fd, buf)
    int.
                      fd;
    char
                    *buf;
ť
    bunch0fThings *bunch;
    bunch = (bunchOfThings \star) buf;
    putStringOnChannel(fd, REQ_SEND_POLY, "putCollSendPolyHandler()");
    ShastraIdTagOut(fd, (shastraIdTag *) bunch->things(0));
    putStringOnChannel(fd, bundle {\small -things[1]}, "putCollSendPolyHandler()");cmFlush(fd);Ĵ
压
\ast Function
\star/
int
putCollSendMsgPolyHandler(fd, buf)
    int,
                     fd;
    char
                    *buf;
€
    bunch0fThings
                    *bunch;
    ipimageData
                    *pImage;
    int
                     ាះ
    shmInfo
                    *pShmInfo;
    bunch = (bunchOfThings *) buff.
    plmage = \{ipimageData \frac{1}{2} bunch->things[1] \frac{1}{2}#ifdef USESHAREDMEMFORMPOLY
    if (kernelShastraId.lIPAddr = localShaIdIn[fd].lIPAddr) {
        pShmInfo = pSeesMgrCoLQata - pShmInfoOut;if (!pShmInfo->shmDirty) {
             pShmInfo-SshmDirty = 1;n = pTmage->mPoly->nPolygons * 100 * sizeof(double);
             if (shMemReuseSegment(pShmInfo, ((n > 10240) ? n : 10240)) == 0
                 \pm
```
Page 66 of 83

Þ.  $/$  +

 $4/$ int

 $\ddot{\mathbf{r}}$ 

).

/\*

 $\star$  /

int

 $\mathbf{f}$ 

 $\ddot{\phantom{1}}$ 术

 $+$ /

```
fprintf(stderr, "putCollSendMsgPolyHandler()->couldn't
                     shMemReuseSegment!\n");
            \mathbf{F}ipimageDataMemOut(pShmInfo->shmAddr, pShmInfo->shmSize, pImage)
                 ÷,
        1
        putStringOnChannel(fd, REO_SEND_MSGSHMPOLY,
                    "putCollSendMsgPolyHandler()");
        ShastraldTagOut(fd, (shastraldTag *) bunch->things[0]);
        ShastraIntOut(fd, &pShmInfo->shmId);
        cmFlush(fd);
        return;
    Ă
#endif
                     /* USESHAREDMEMFORMPOLY */
    putStringOnChannel(fd, REQ_SEND_MSGPOLY, "putCollSendMsqPolyHandler()")
    ShastraIdTagOut(fd, (shastraIdTag *) bunch->things [0]);
    ImageDataOut(fd, pImage);
    cnFlush(fd);* Function
putCollRecvdMsgPolyHandler(fd, buf)
    int
                     fd:
    char
                    *buf∵
    putStringDnChannel(fd, REQ_RECVD_MSGPOLY, "putCollRecvdMsqPolvHandler(
        \mathcal{V}^0 ) ;
    putStringOnChannel(fd, buf, "putCollRecvdMsgPolyHandler()");
    cmFUsh(fd);* Function
putCollStartPictHandler(fd, pSIdTag)
    int.
                    fd;
    shastraIdTag
                   *pSIdTag;
    putString0nChannel(fd, REQ_START_PICT, "putCollStartPictHandler()");
    ShastraIdTagOut(fd, pSIdTag);
    cmFlush(fd);
* Function
```

```
int
putCollEndPictHandler(fd, pSIdTag)
    int
                     fd:
```
7/5/11 2:57 PM

```
7/5/11 2:57 PM
```

```
shastraIdTag
                     *pSIdTag;
Ť
    putStringOnChannel(fd, REQ_END_PICT, "putCollEndPictHandler()");
    ShastraldTagOut(fd, pSTdTag);cmFlush(fd);
J
\lambda* Function
 \star /
ińť
putCollSendPictHandler(fd, buf)
    int
                     fd;
    char
                     *buf;
£
    bunch0fThings *bunch;
    burnch = (bunchOfThings *) but;putStringOnChannel(fd, REQ_SEND_PICT, "putCollSendPictHandler()");
    Shastr\tilde{a}IdTagOut(fd, 'ishastr\tilde{a}IdTag'*)'bunch-& things[0]):putStringOnChannel(fd, bunch->things[1], "putCollSendPictHandler()");
    conflush(fd);Ì.
/\ast Function
\rightarrow /
int
putCollSendMsgPictHandler(fd, buf)
    int
                     fd;
    char*buf;
4
    bunch0fThings *bunch;
    pictPieces *pPCBites;
    int
                     n:
    shmInfo
                    *pShmInfo;
    bunch = (bunch0fThings *) buf;
    pPCBites = (pictPices *) bundle-<math>\succ</math>things[1];#ifdef USESHAREDMEMFORPICT
    if (kernelShastraId.lIPAddr == localShaIdIn[fd].lIPAddr) {
        pShmInfo = pSesMgrCollData->pShmInfoOut;
        if (!pShmInfo->shmDirty) {
             DShmInfo \rightarrow shmDiffy = 1;/*CHECK*/
             n = 0;
             if (shMemReuseSegment(pShmInfo, ((n > 10240) 7 n : 10240)) == 0
                 ) {
                 fprintf(stderr, "putCollSendMsgPictHandler()->couldn't
                     shMemReuseSegment!\n");
             Y.
             pictPiecesMemOut(pShmInfo->shmAddr, pShmInfo->shmSize, pPCBites
                 \cdot\mathcal{V}putStringOnChannel(fd, REQ_SEND_MSGSHMPICT,
                    "putCollSendMsgPictHandler()");
```
Page 68 of 63